# Office Open XML

**Ecma TC45 Final Draft Part 4: Markup Language Reference**

**October 2006**

Warning! This is the "Muscular" version of WordProcessingML. It has been edited for demonstration purposes to show the impact of removing non-normative and duplicative material from the OpenXML proposal. It in no way represents any official opinion or position on OpenXML. Contact: **[Patrick@durusau.net](mailto:Patrick@durusau.net)** for further details.

PS: None of the internal links work. Sorry! They did not work in the source I used.

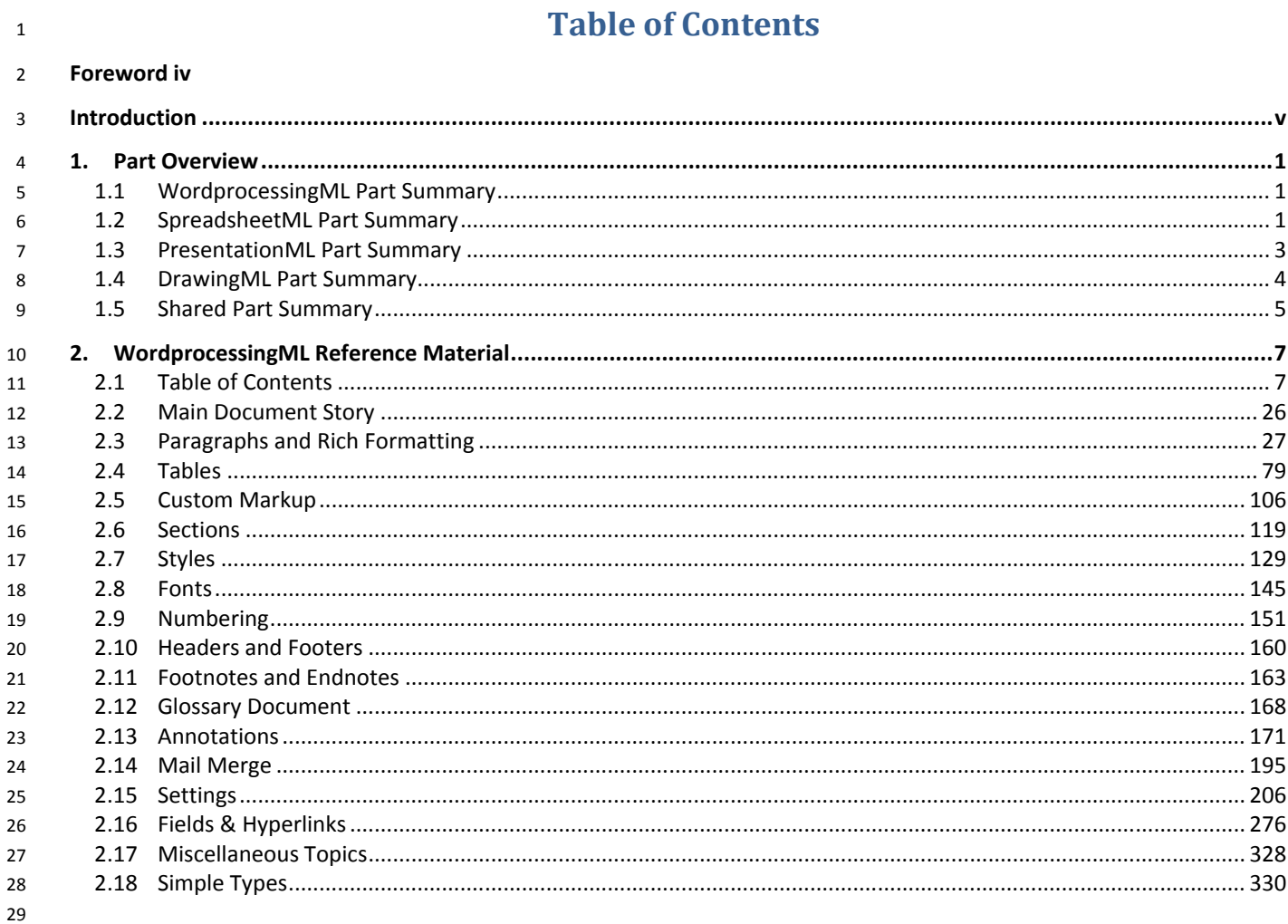

## <span id="page-2-0"></span>**Foreword**

This multi-part Standard deals with Office Open XML Format-related technology, and consists of the following parts:

- Part 1: "Fundamentals"
- Part 2: "Open Packaging Conventions"
- Part 3: "Primer"
- **Part 4: "Markup Language Reference" (this document)**
- Part 5: "Markup Compatibility and Extensibility"

This part, Part 4, includes a number of annexes that refer to data files provided in electronic form only.

## <span id="page-3-0"></span>**Introduction**

This Part is one piece of a Standard that describes a family of XML schemas, collectively called *Office Open XML*, which define the XML vocabularies for word-processing, spreadsheet, and presentation documents, as well as the packaging of documents that conform to these schemas.

The goal is to enable the implementation of the Office Open XML formats by the widest set of tools and platforms, fostering interoperability across office productivity applications and line-of-business systems, as well as to support and strengthen document archival and preservation, all in a way that is fully compatible with the large existing investments in Microsoft Office documents.

# <span id="page-4-0"></span>**1. Part Overview**

#### **This clause is informative.**

For convenience, the following subclauses specify the root elements for each part. Full discussion of the use of each part can be found in Part 1 of this Office Open XML Standard.

#### <span id="page-4-1"></span>1.1 **WordprocessingML Part Summary**

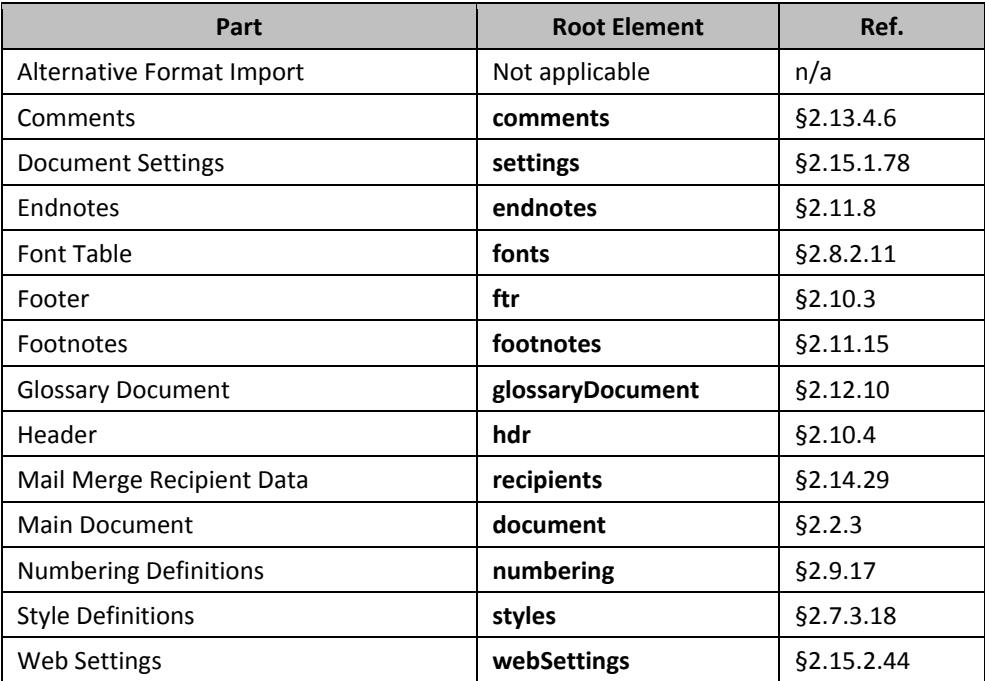

#### <span id="page-4-2"></span>**1.2** *3B***SpreadsheetML Part Summary**

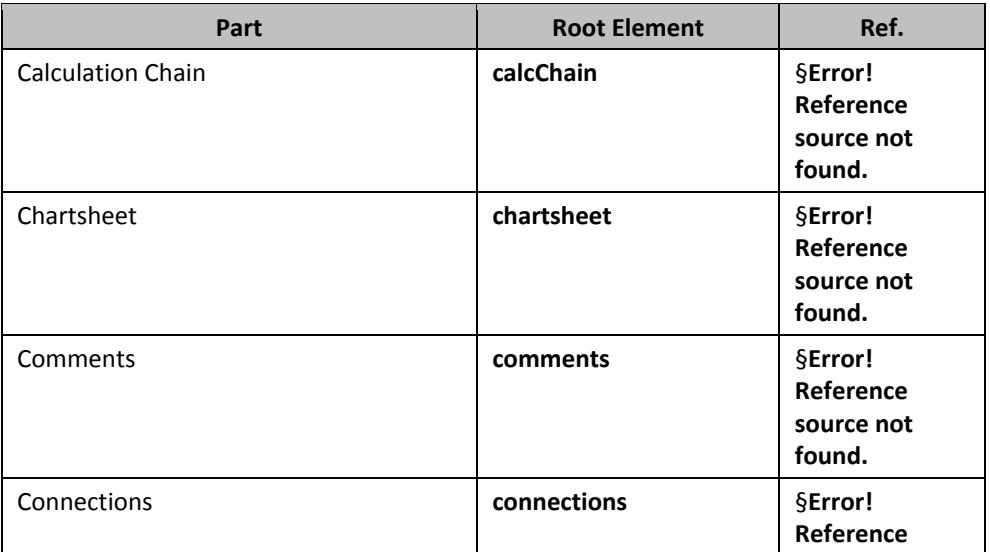

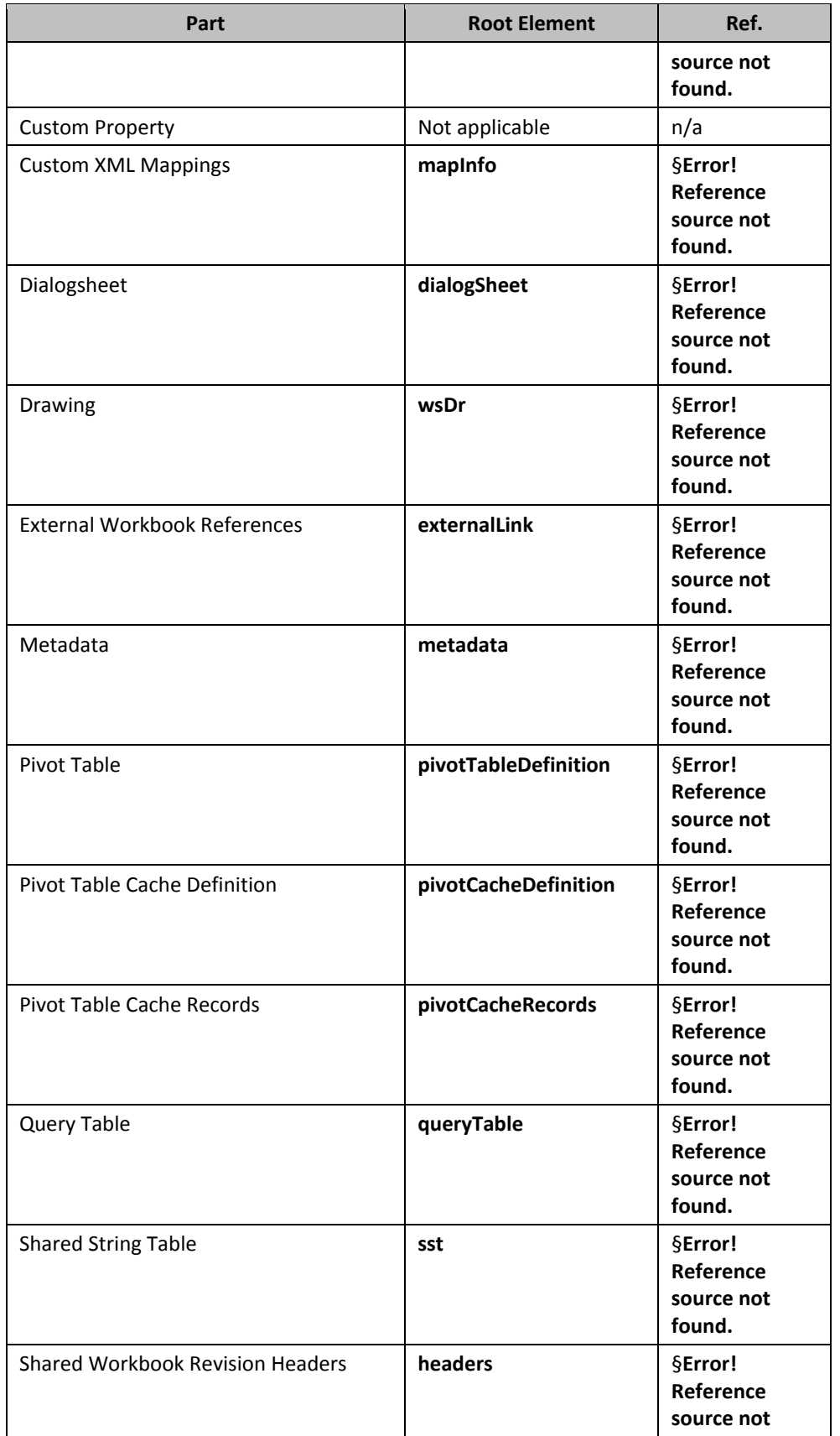

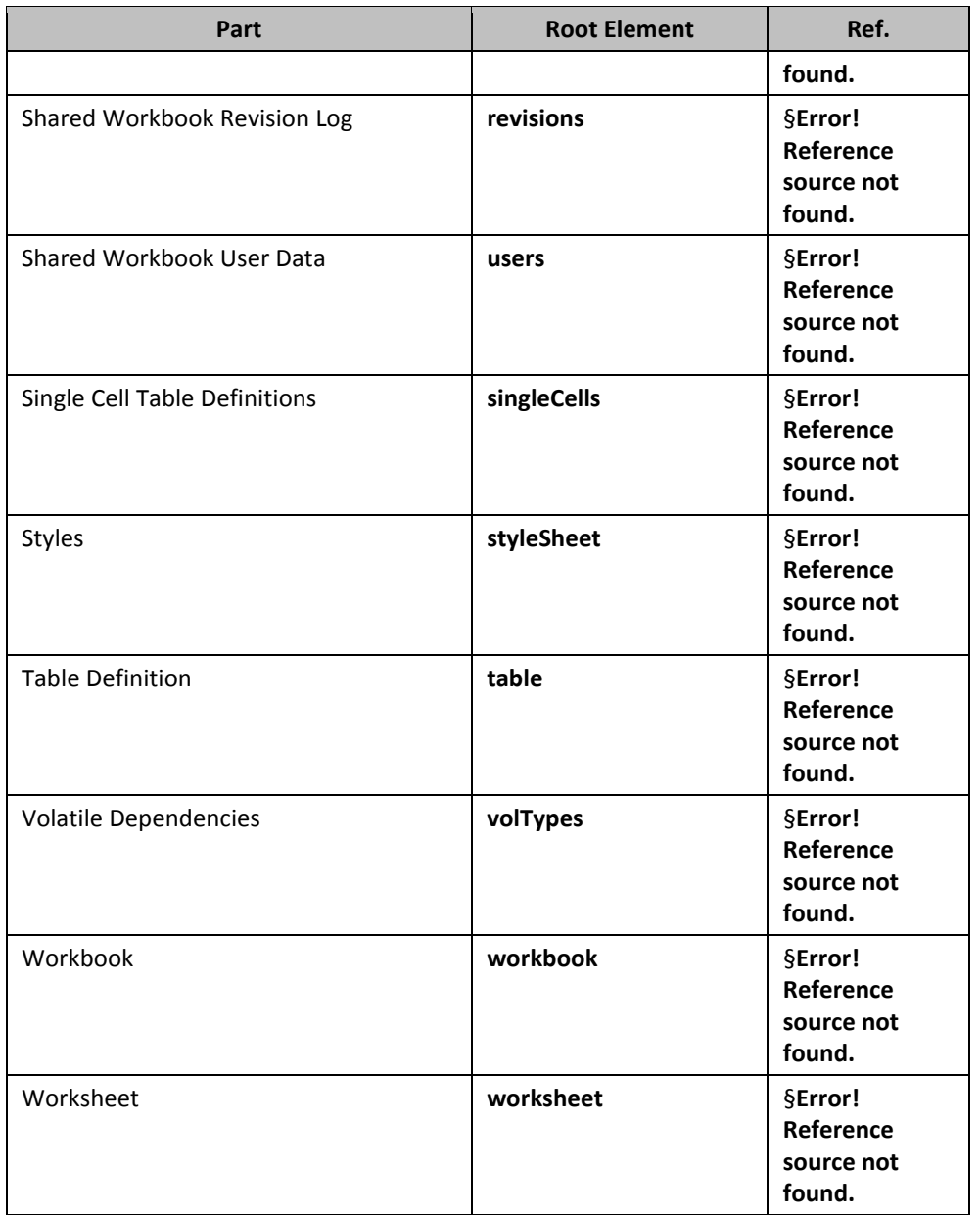

## <span id="page-6-0"></span>**1.3 PresentationML Part Summary**

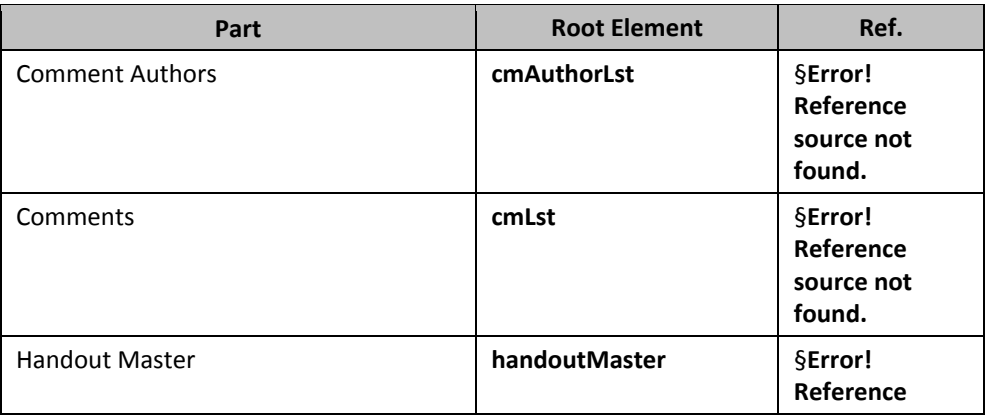

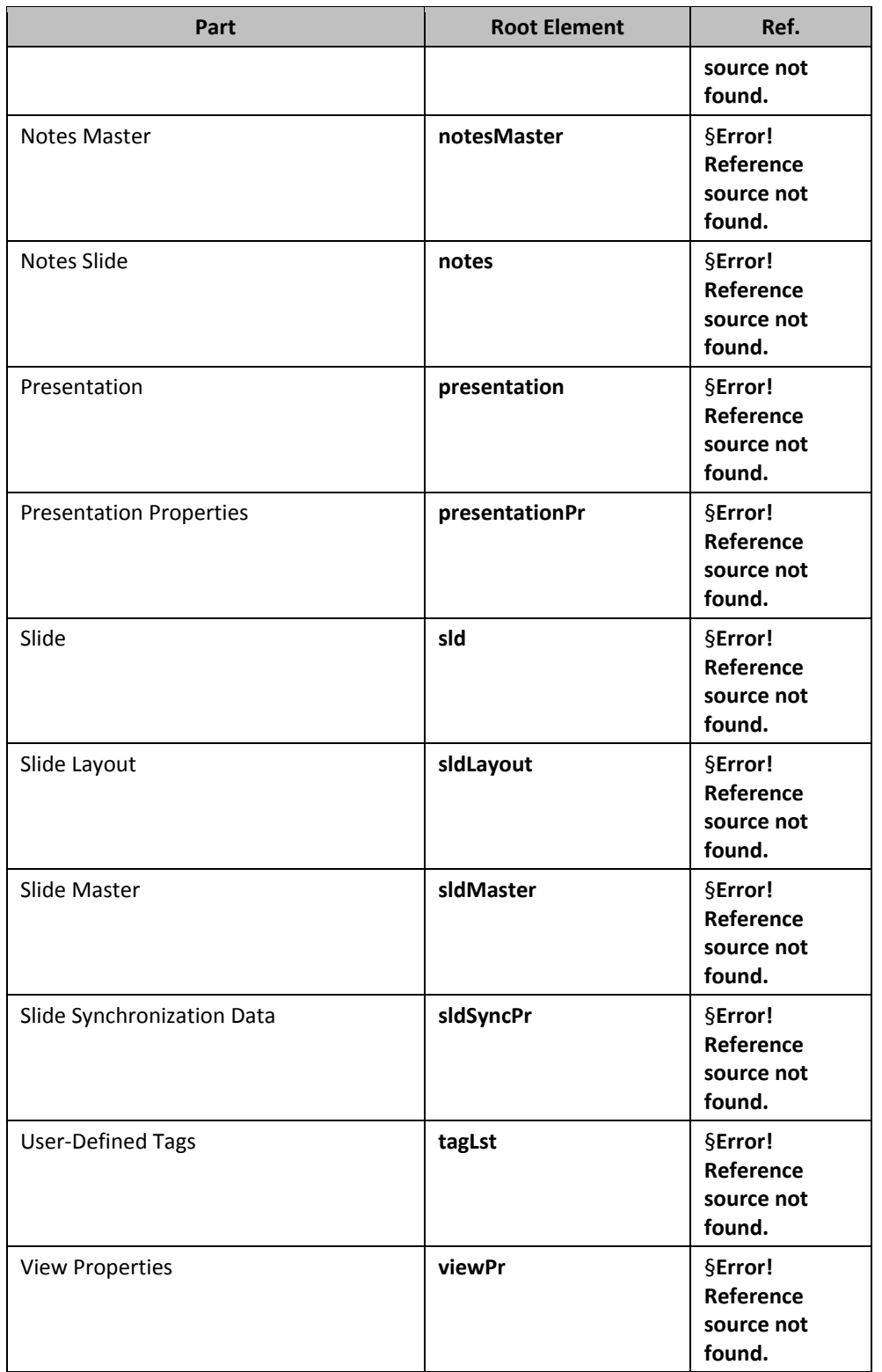

## <span id="page-7-0"></span>**1.4 DrawingML Part Summary**

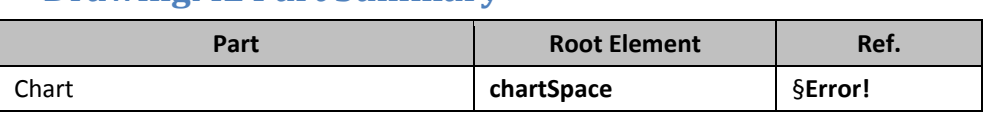

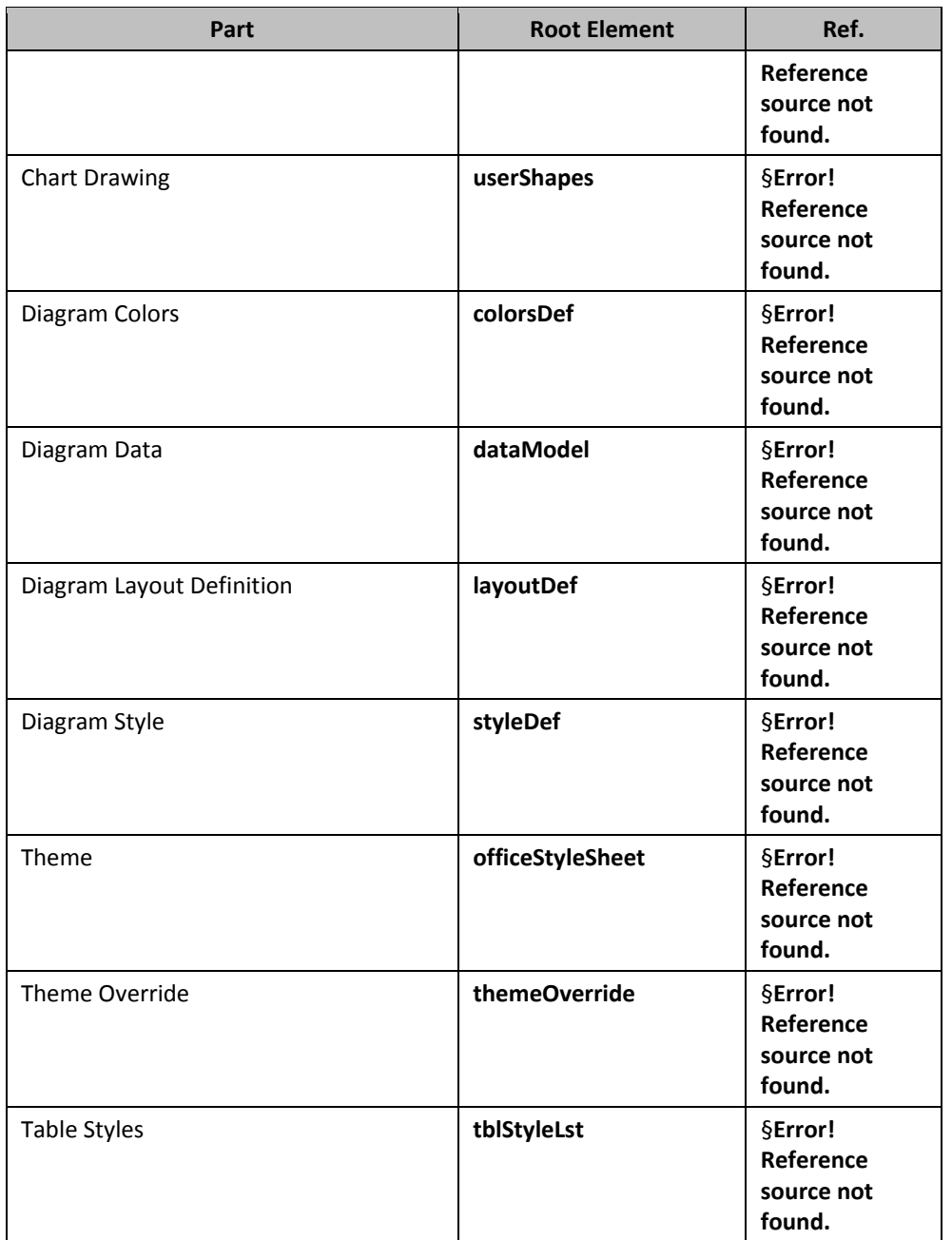

### <span id="page-8-0"></span>**1.5 6BShared Part Summary**

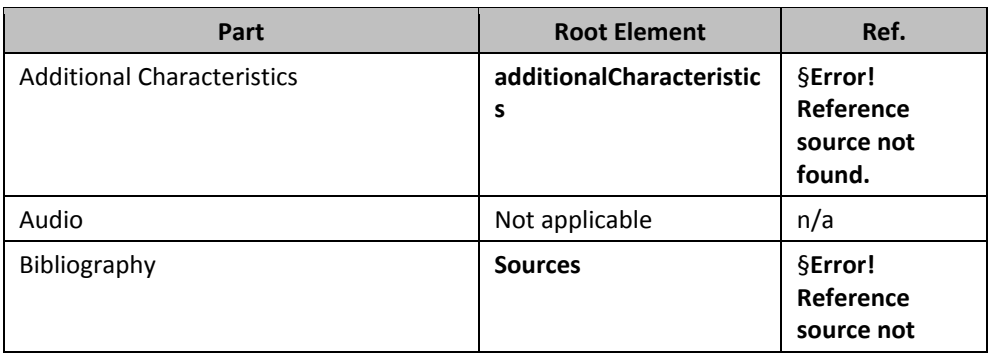

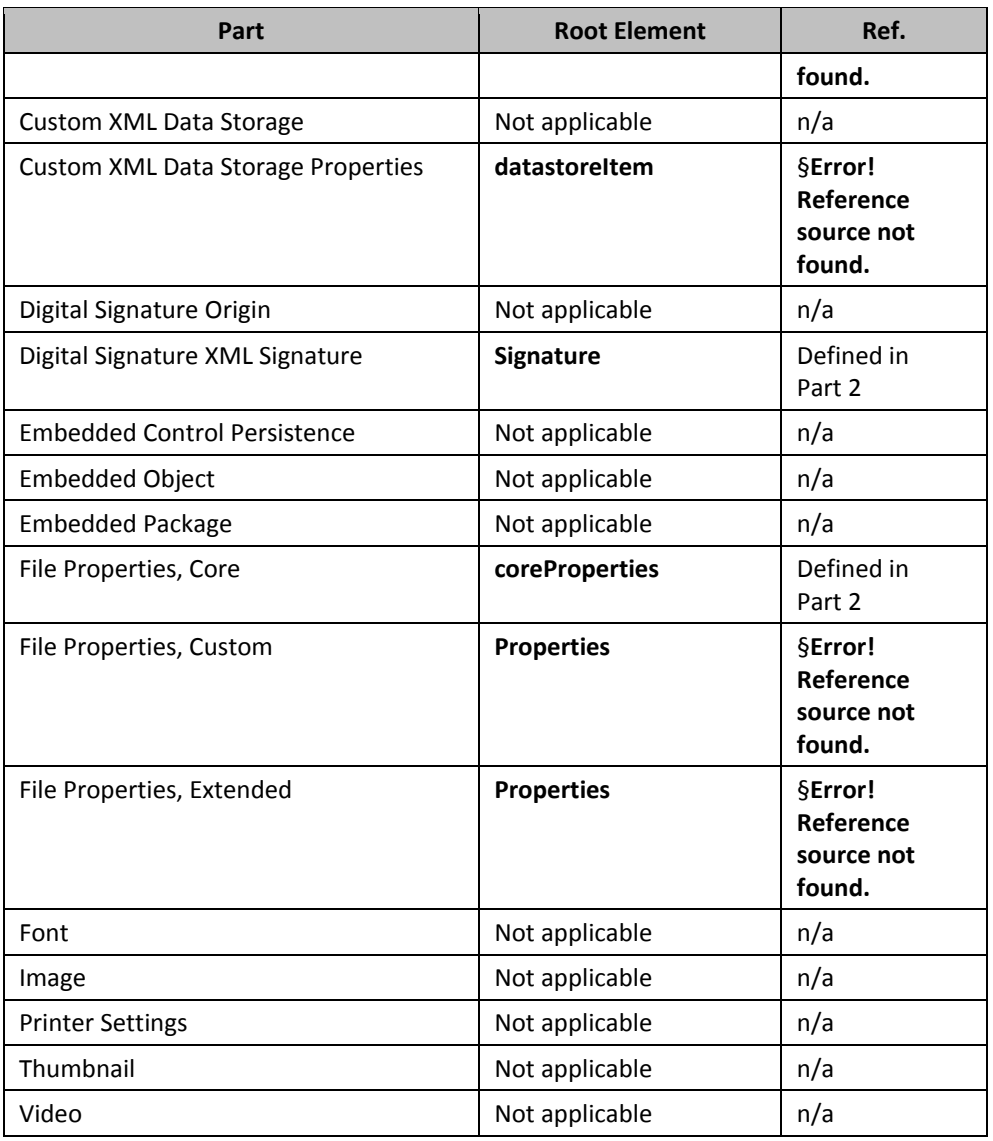

**End of informative text.**

# <span id="page-10-0"></span>**2. WordprocessingML Reference Material**

The subordinate subclauses specify the semantics for the XML markup comprising a WordprocessingML document, as defined by Part 1 of this Standard.

#### <span id="page-10-1"></span>**2.1 7able of Contents**

**This subclause is informative.**

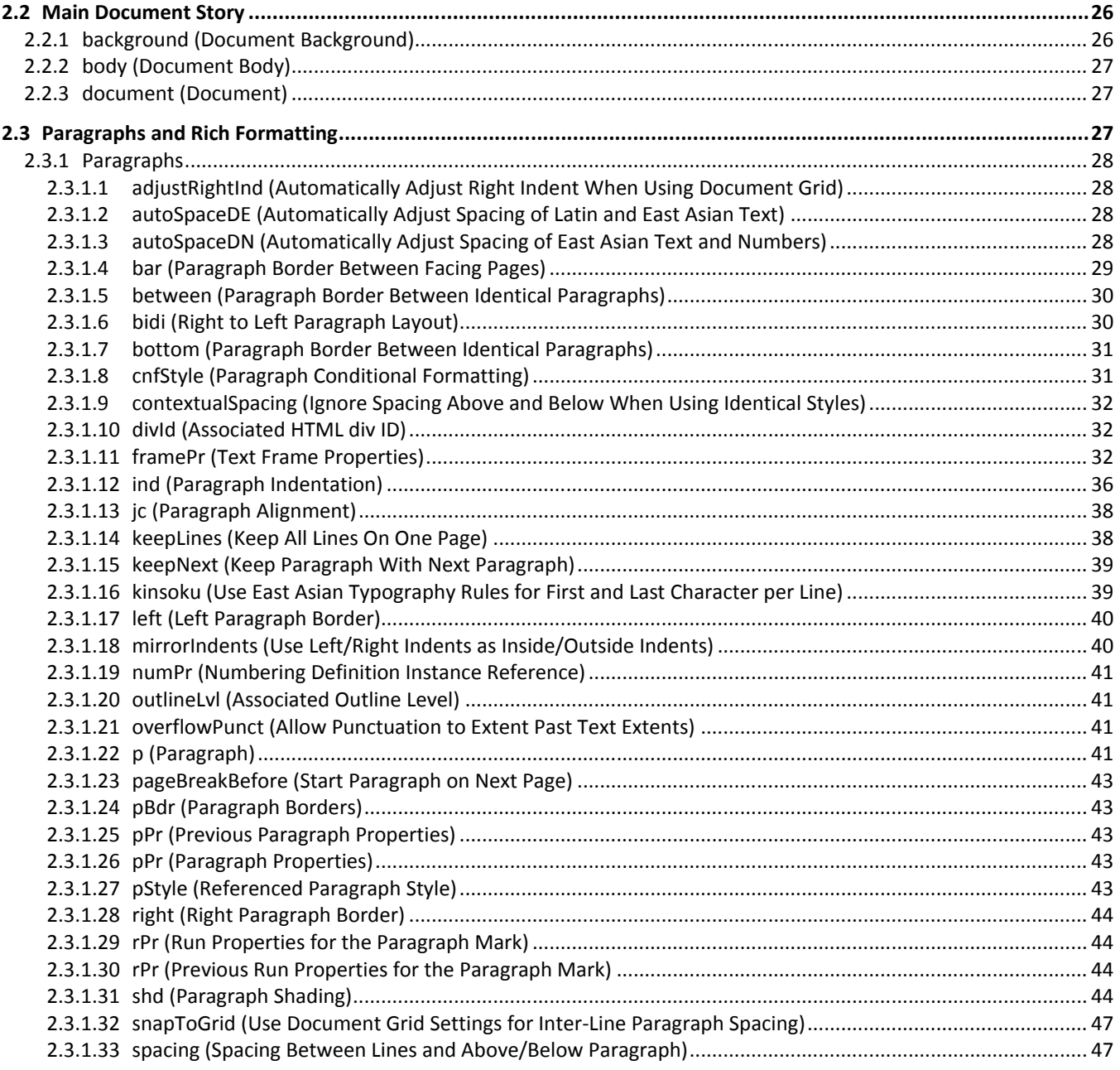

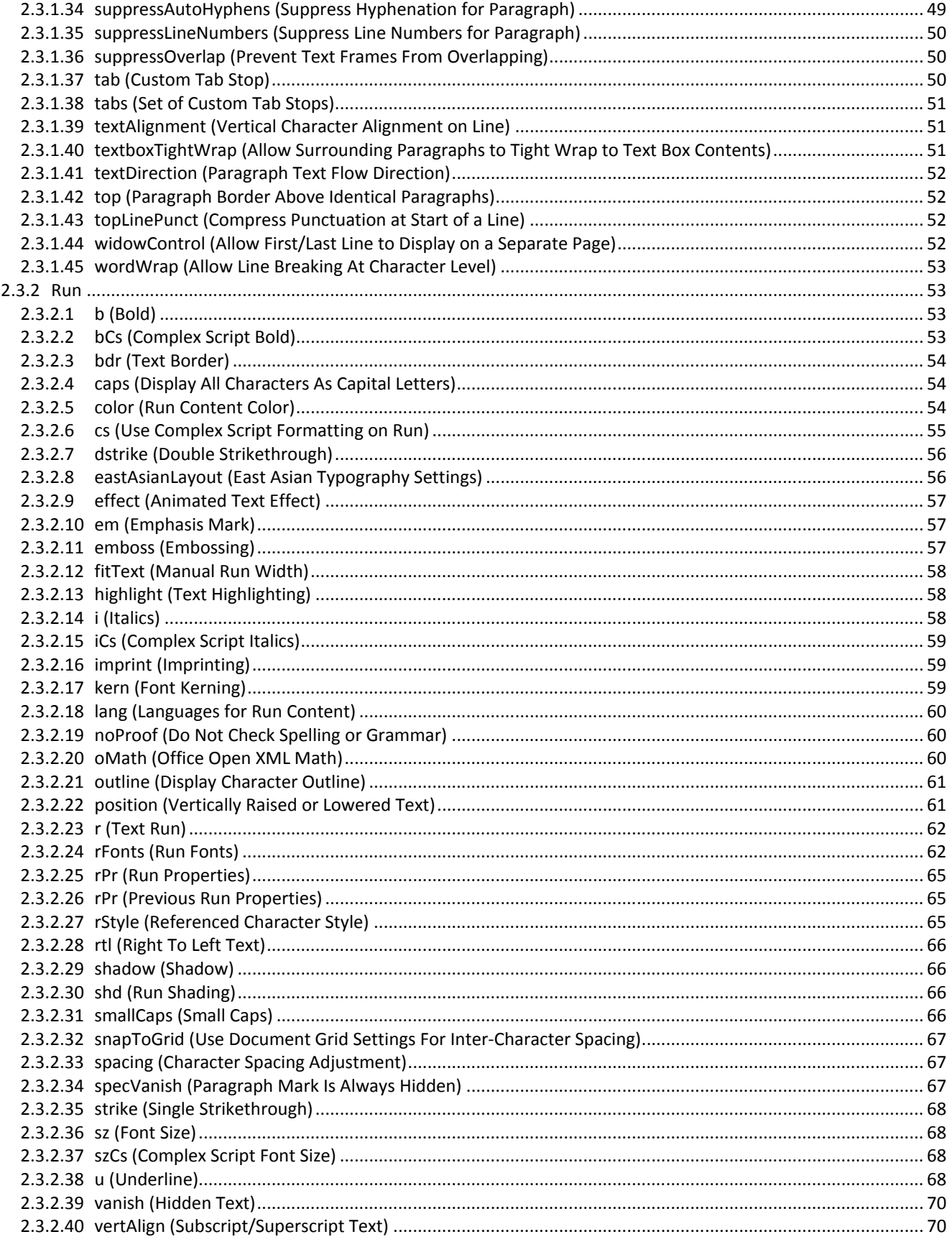

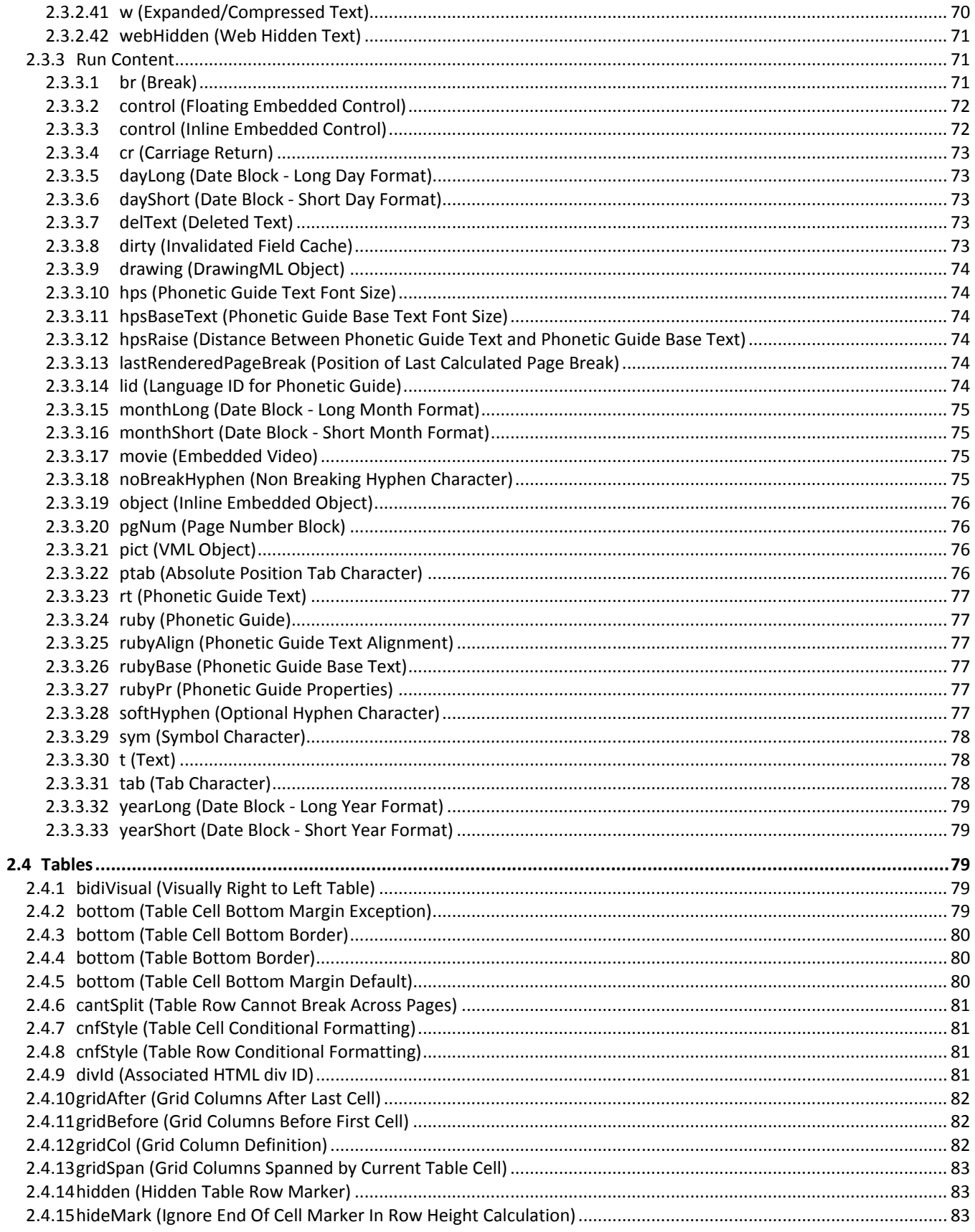

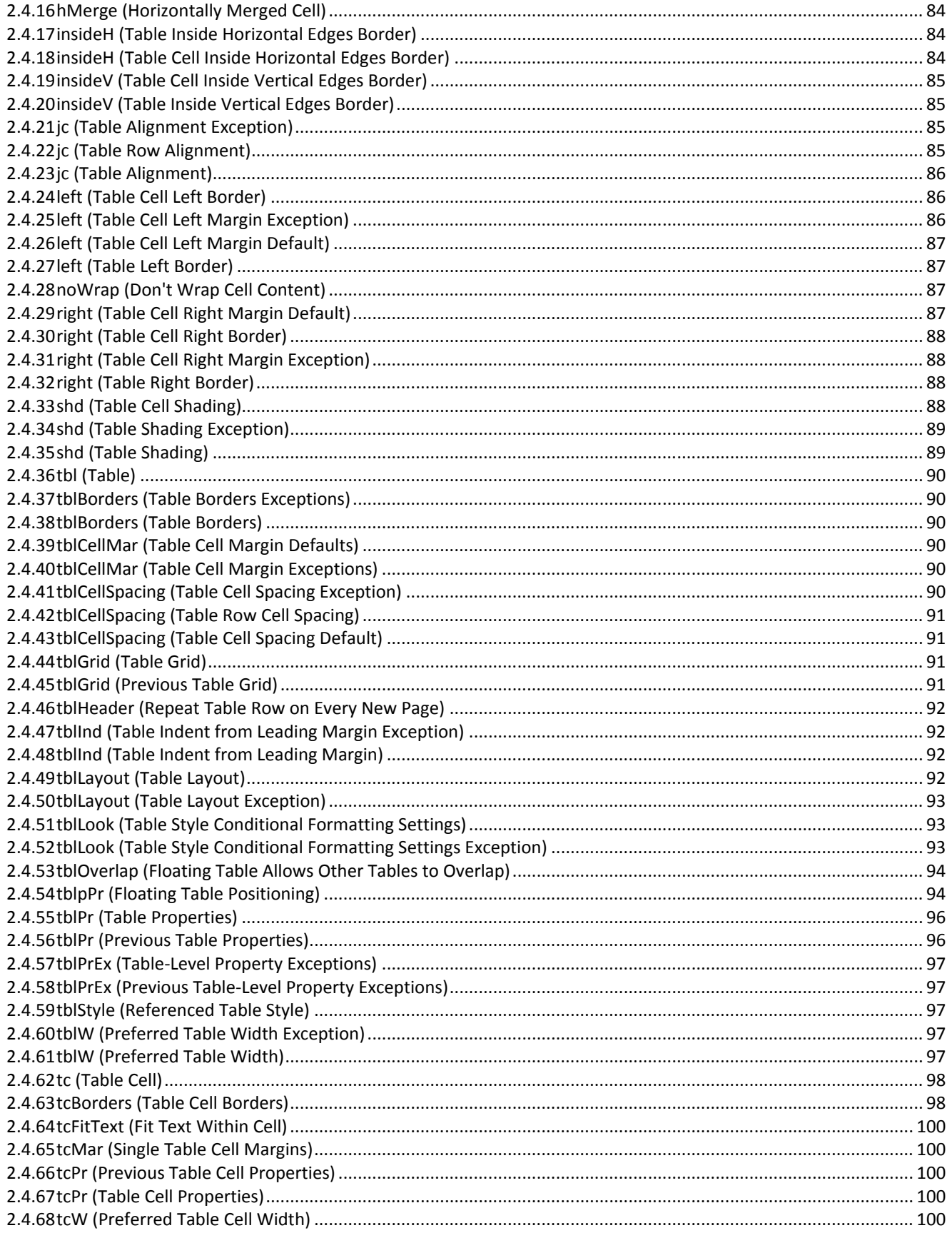

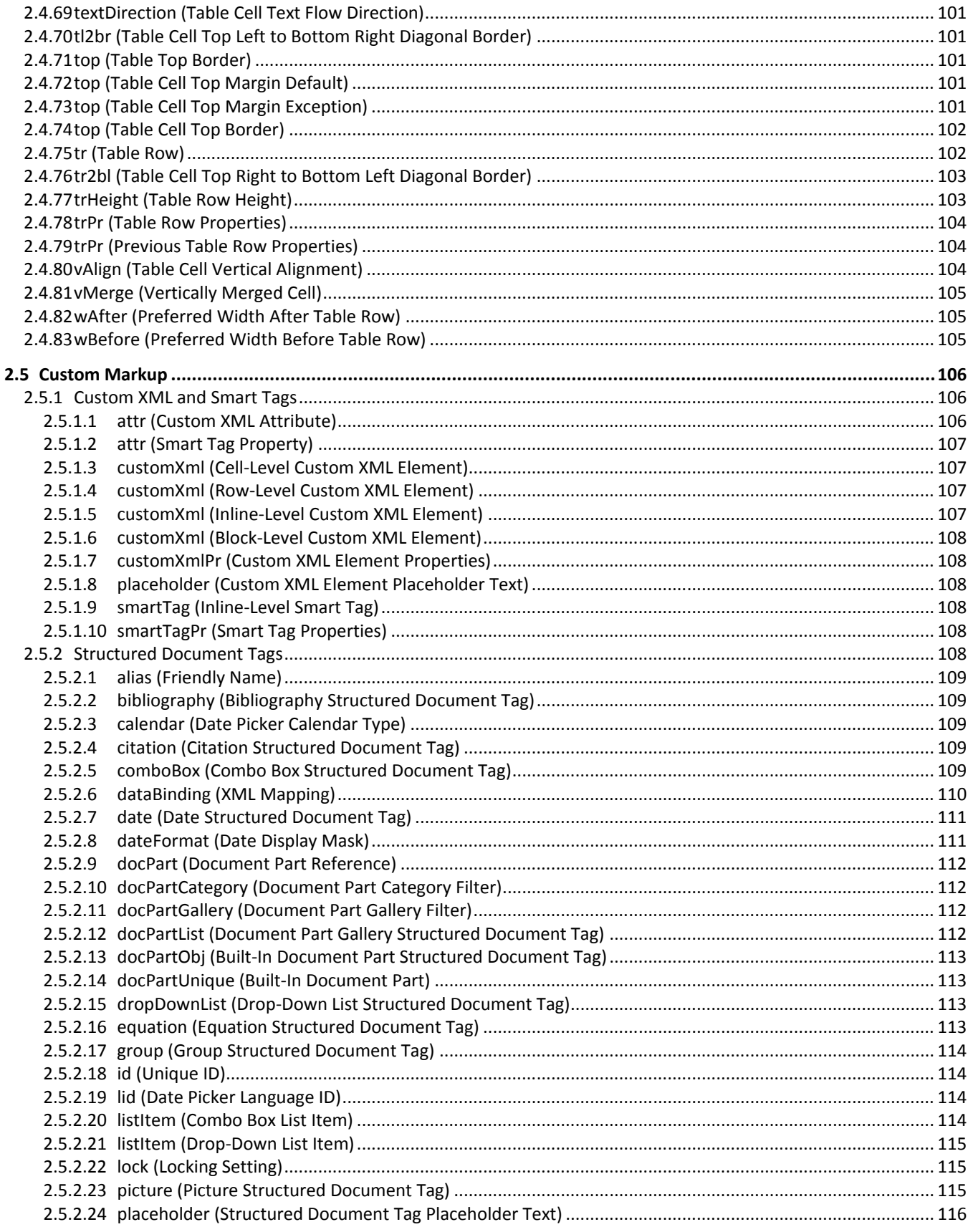

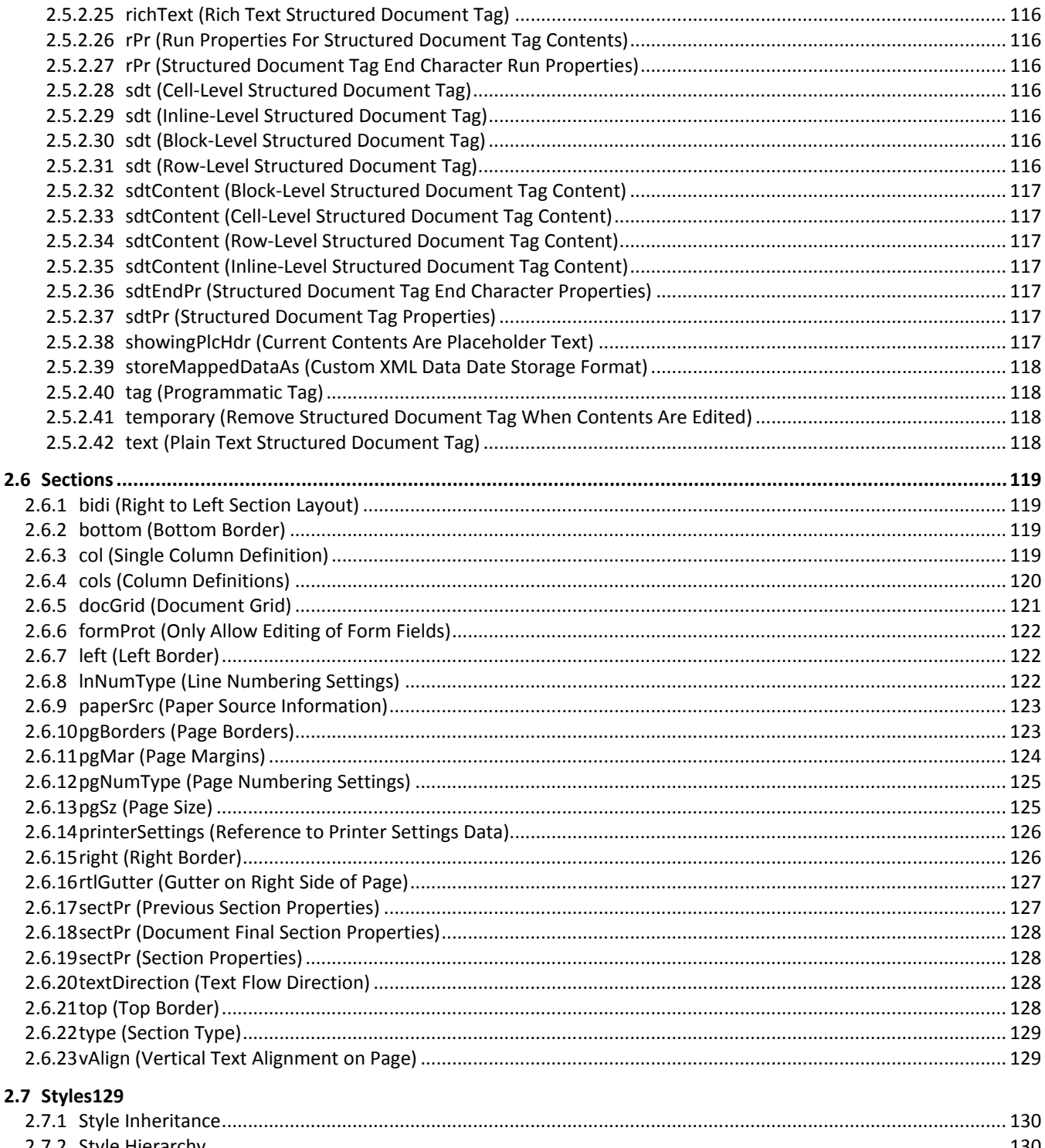

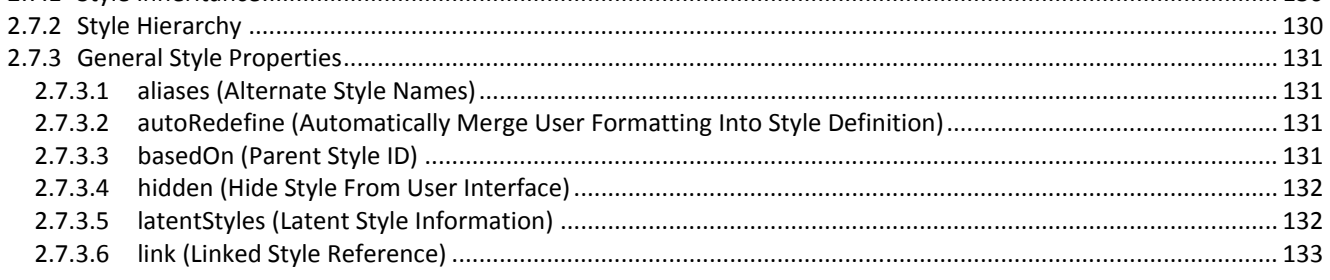

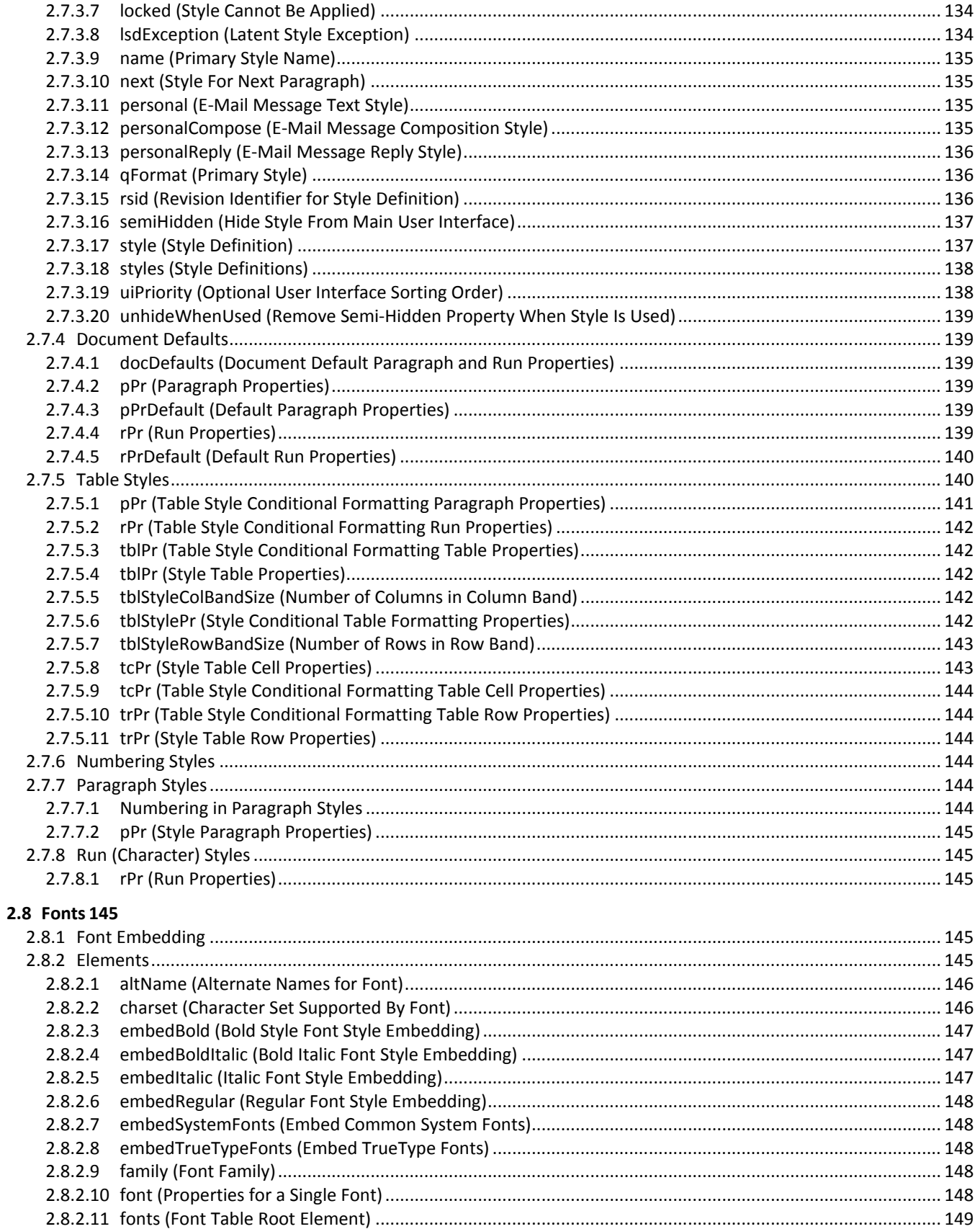

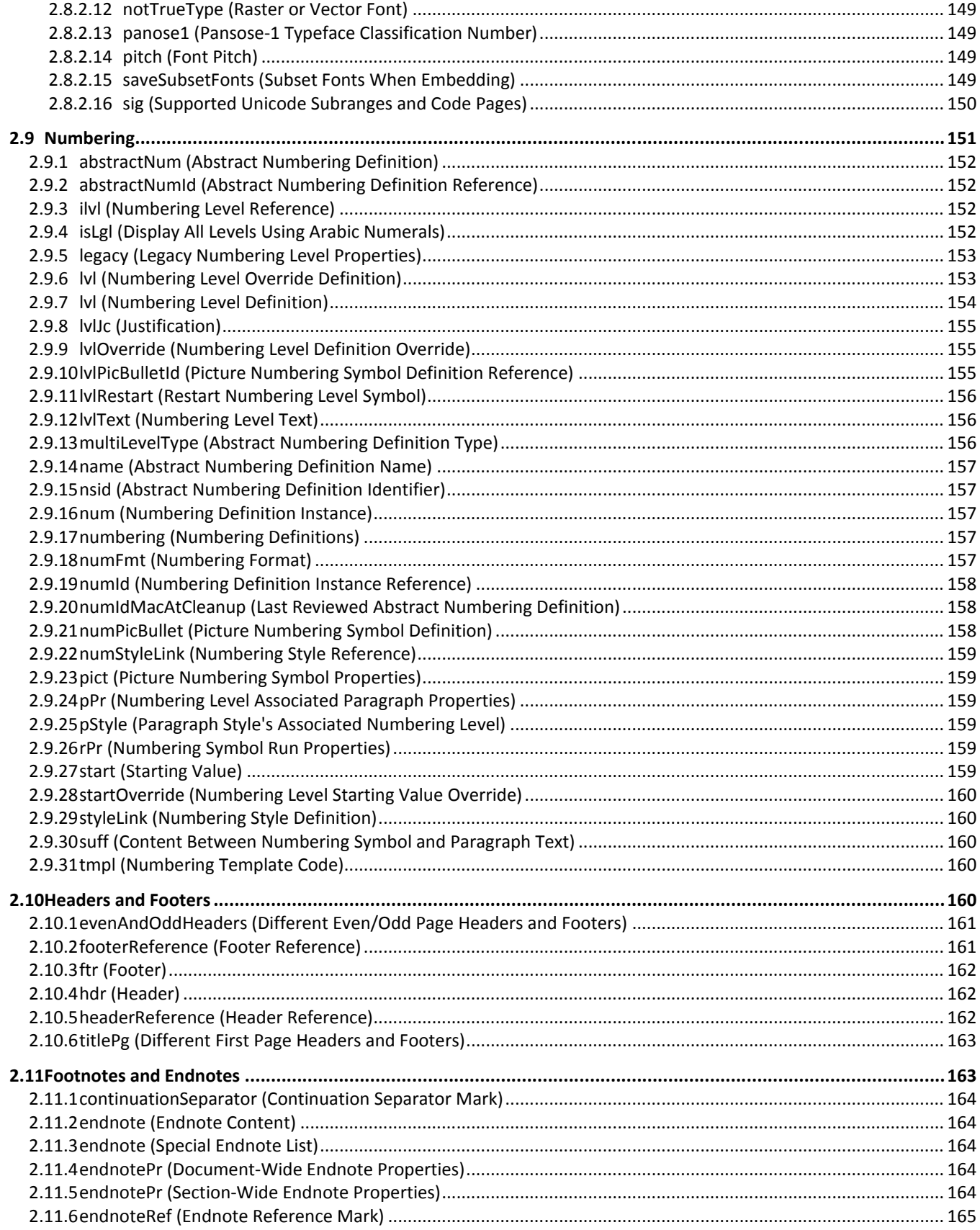

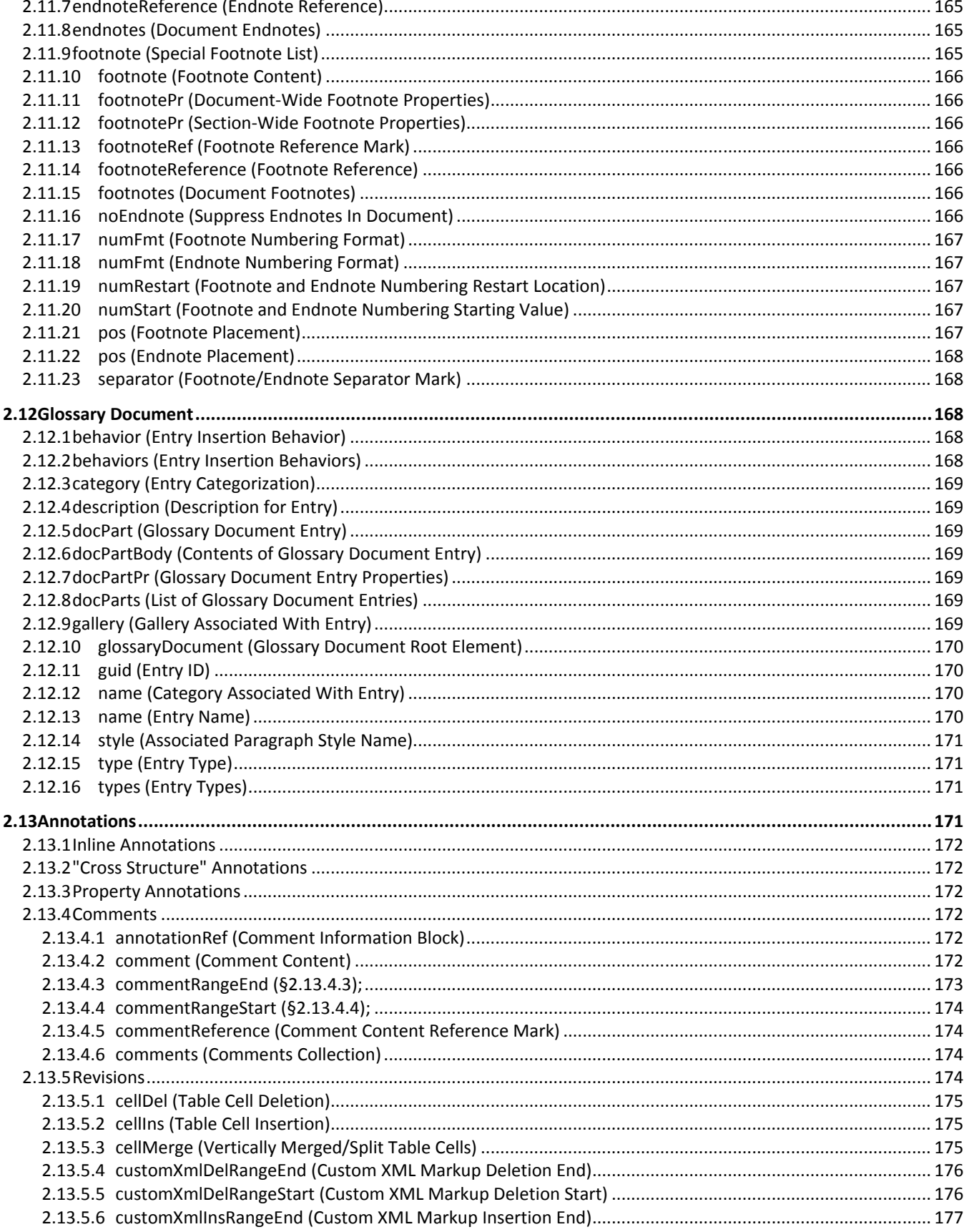

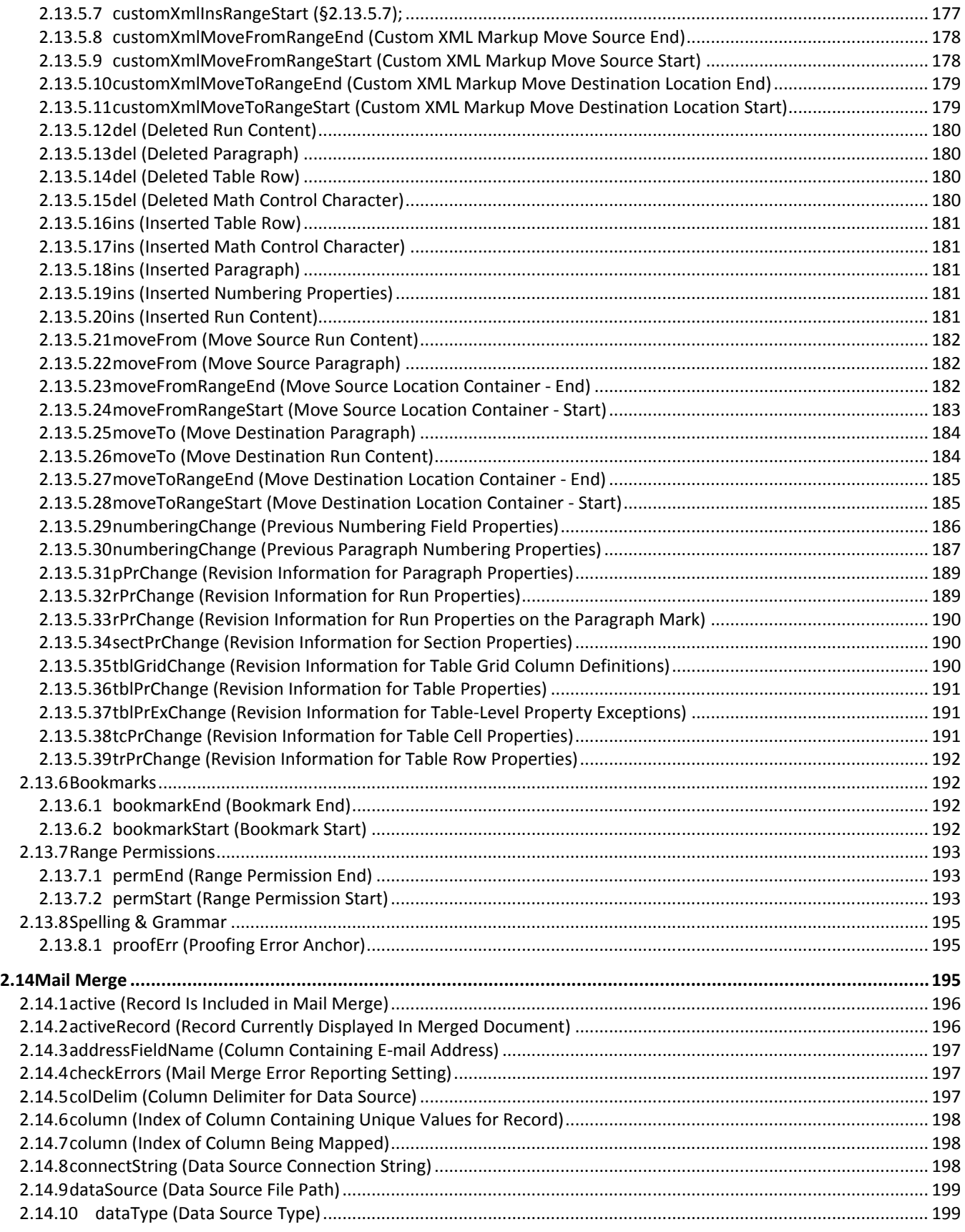

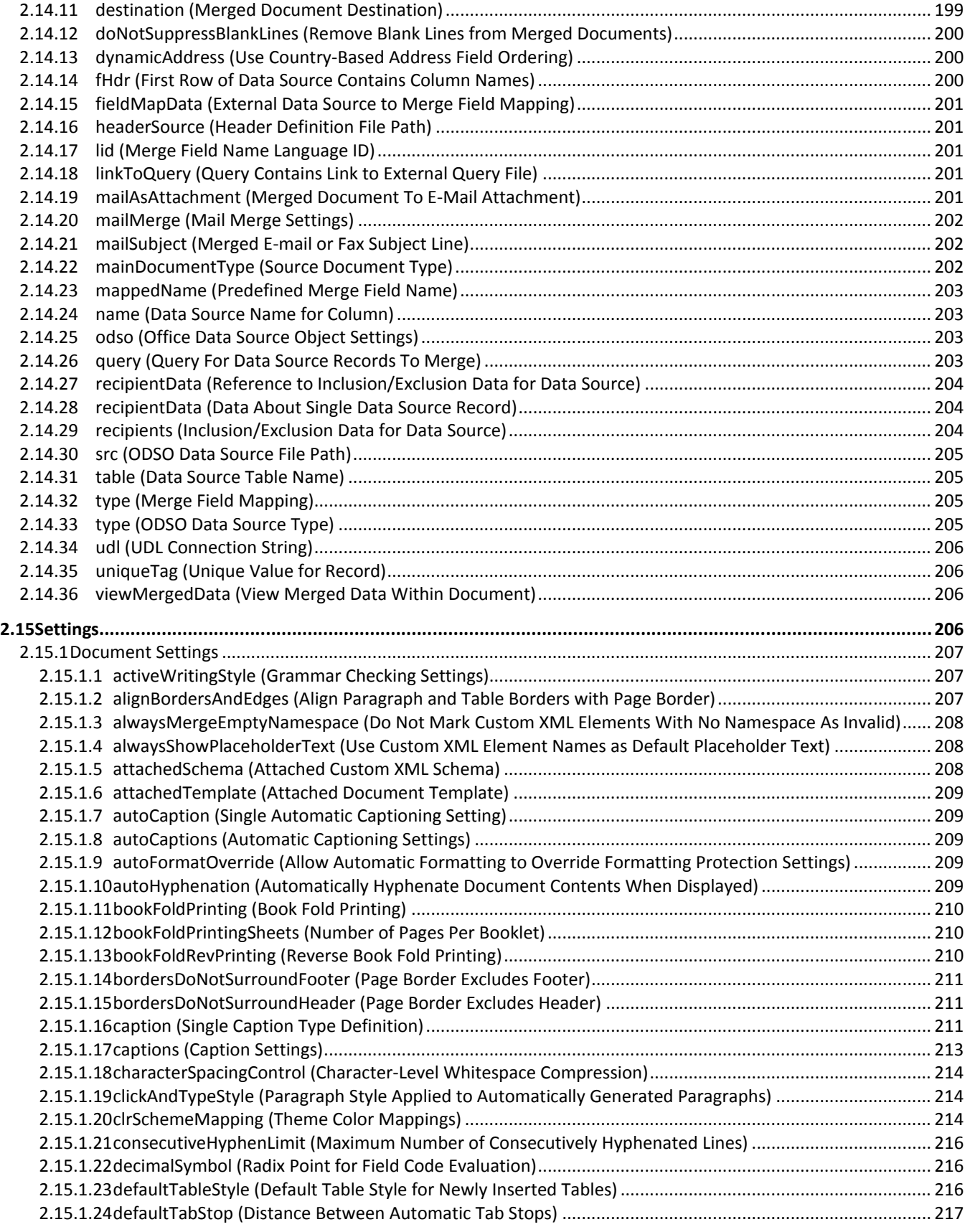

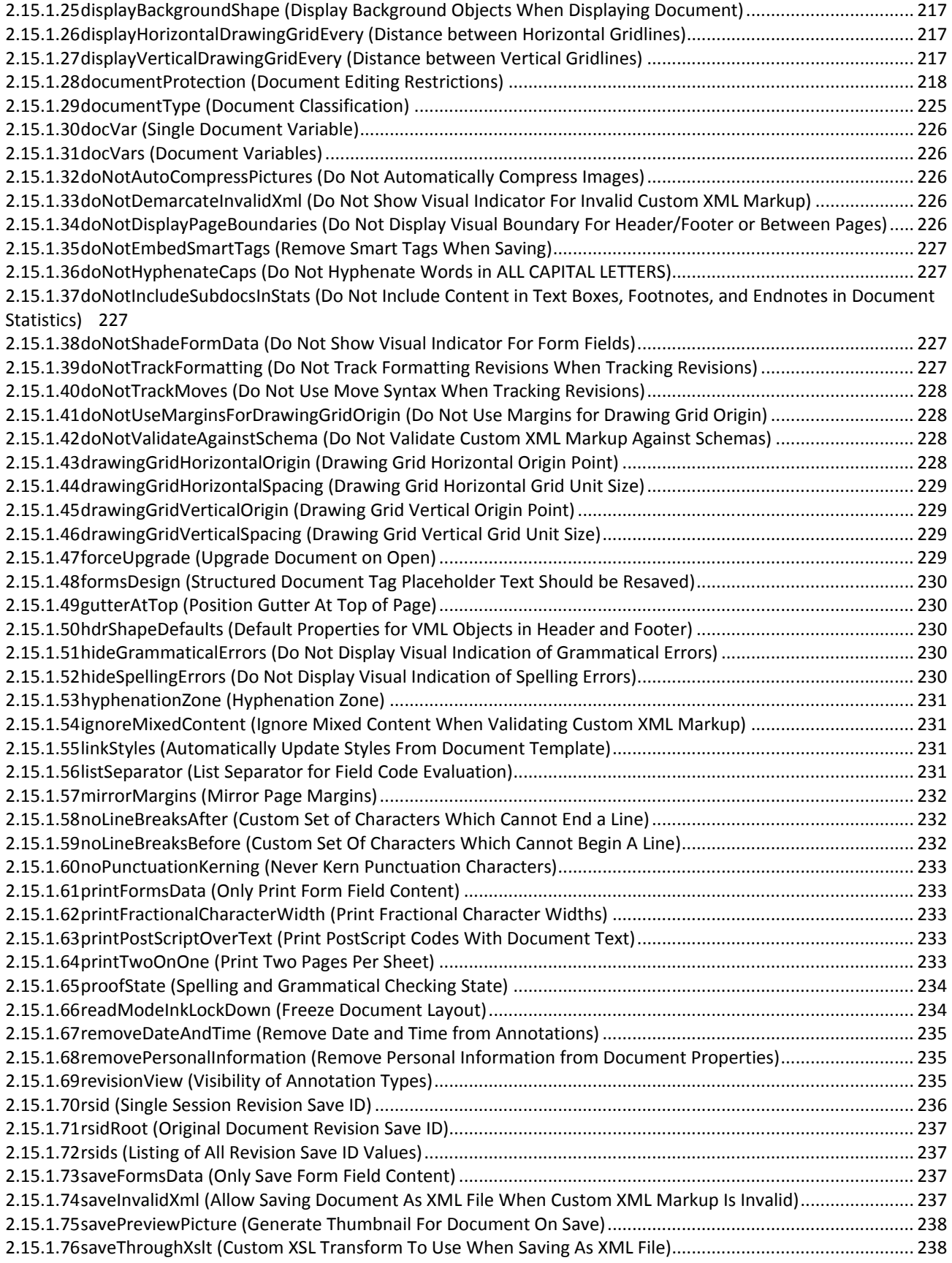

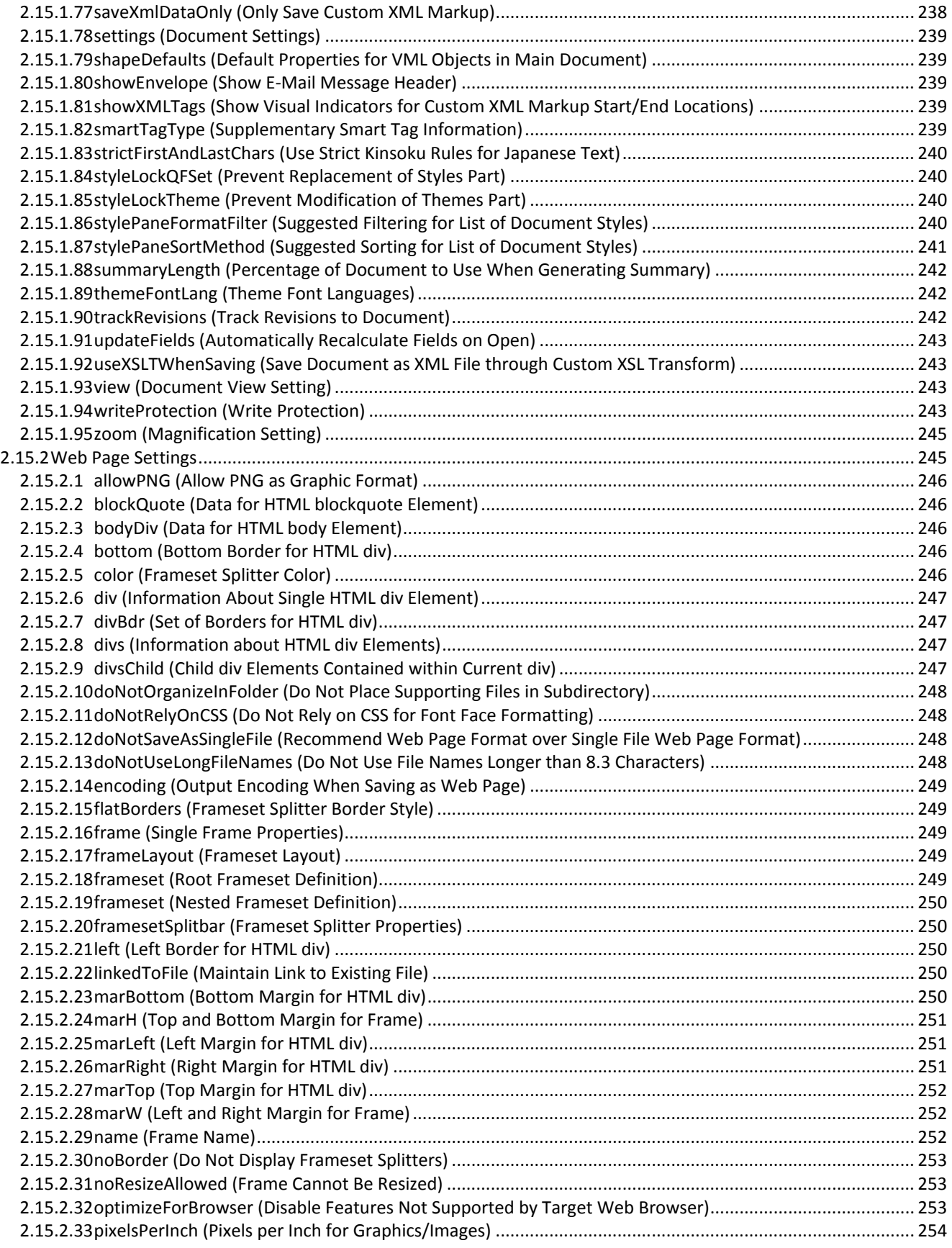

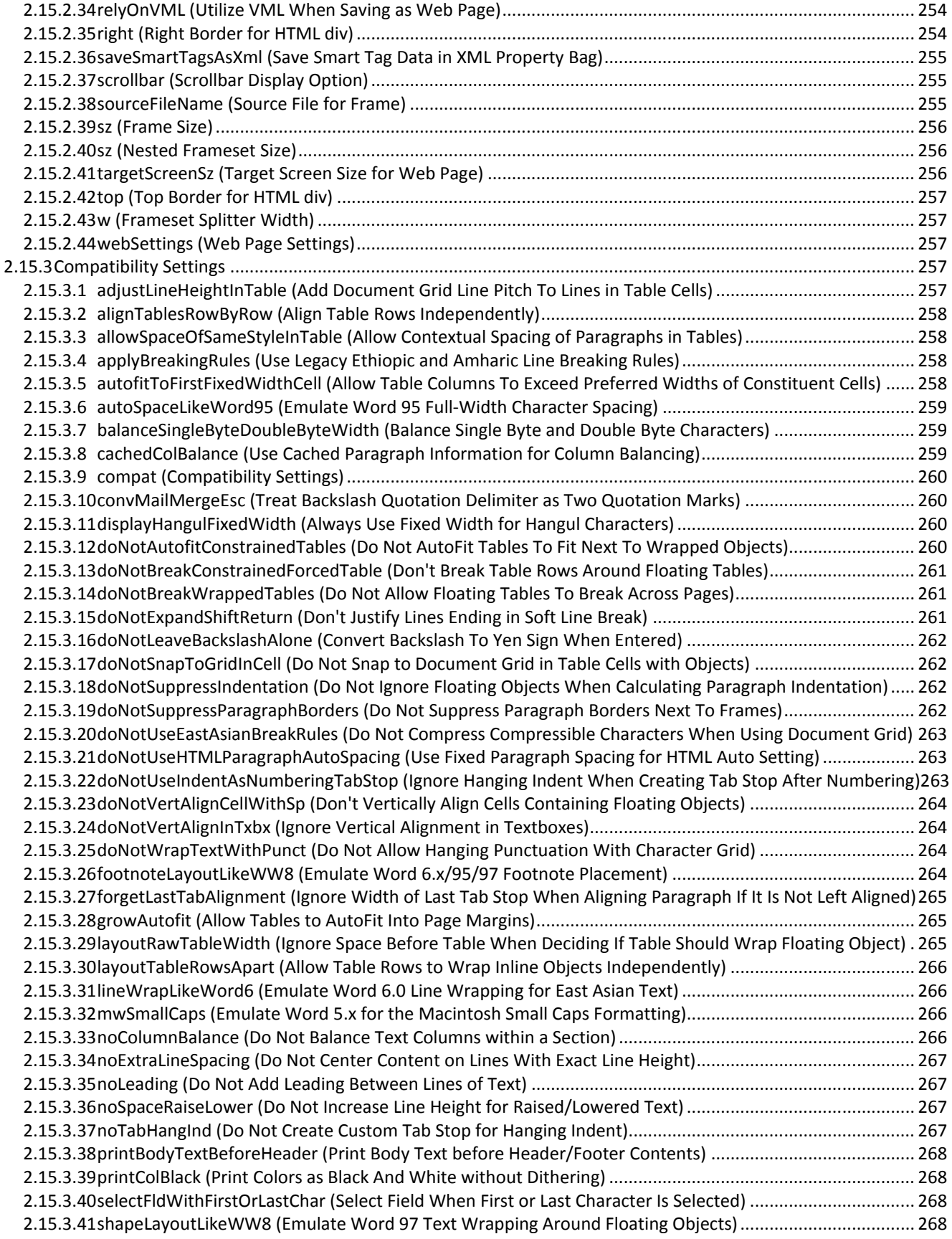

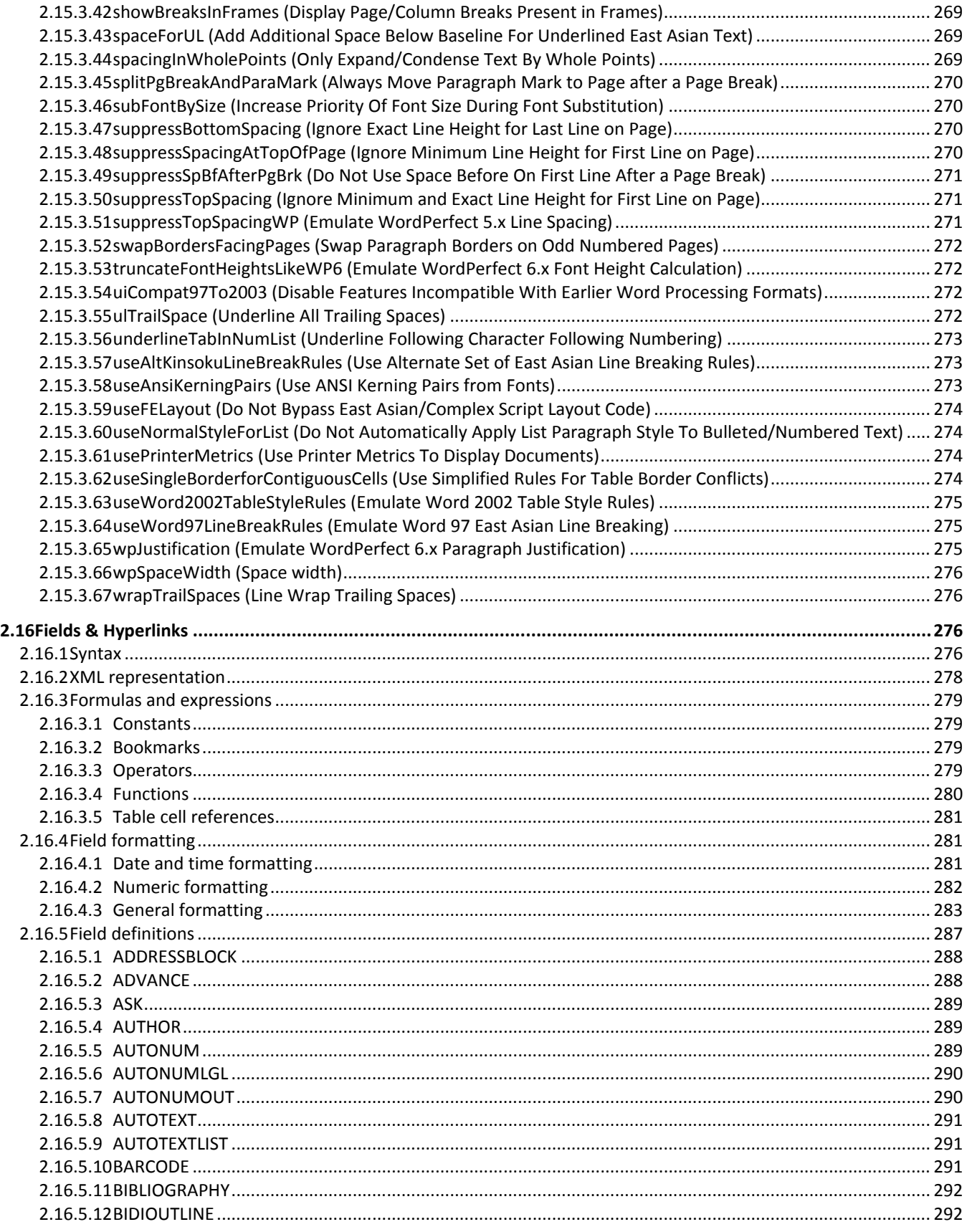

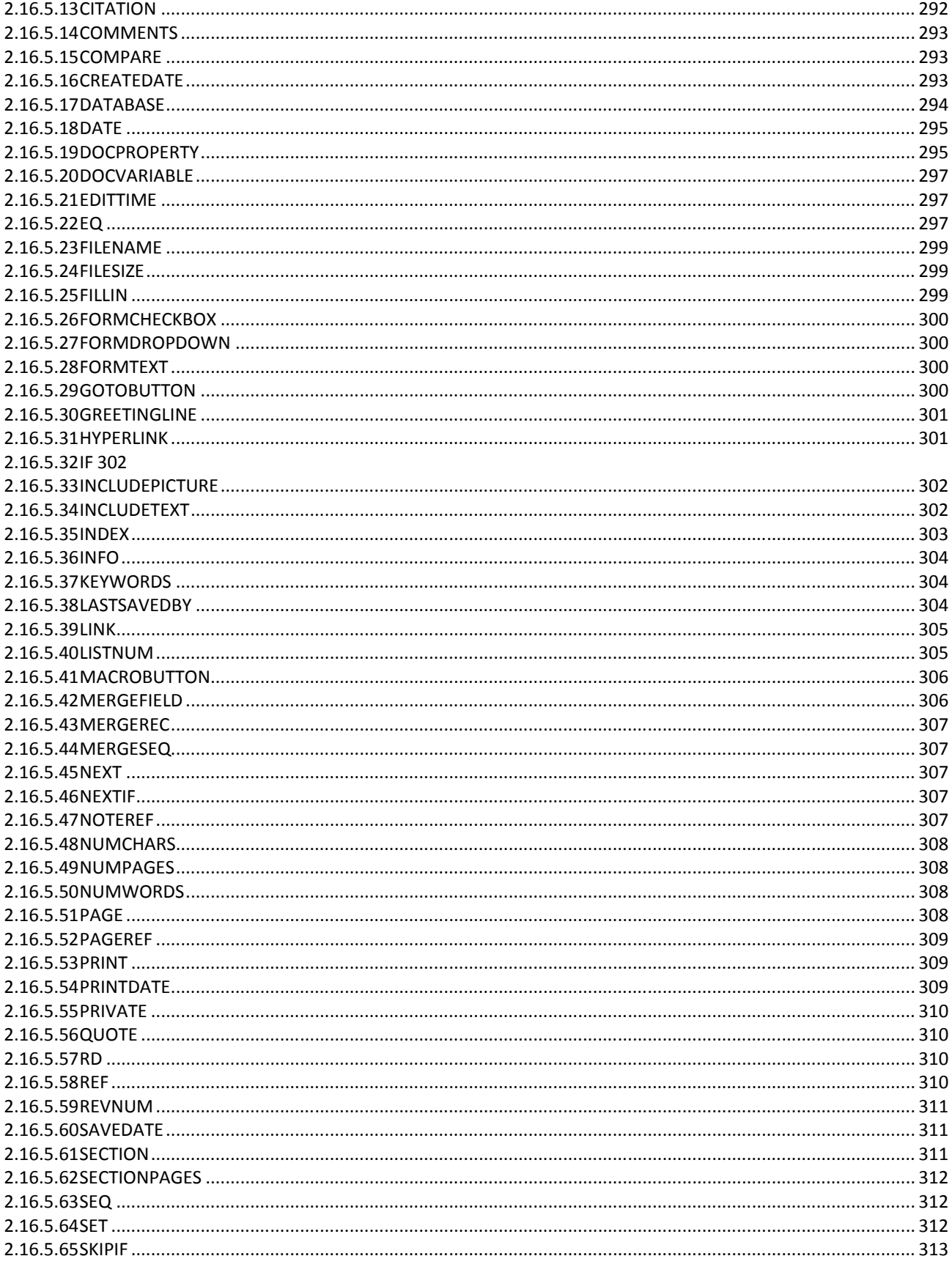

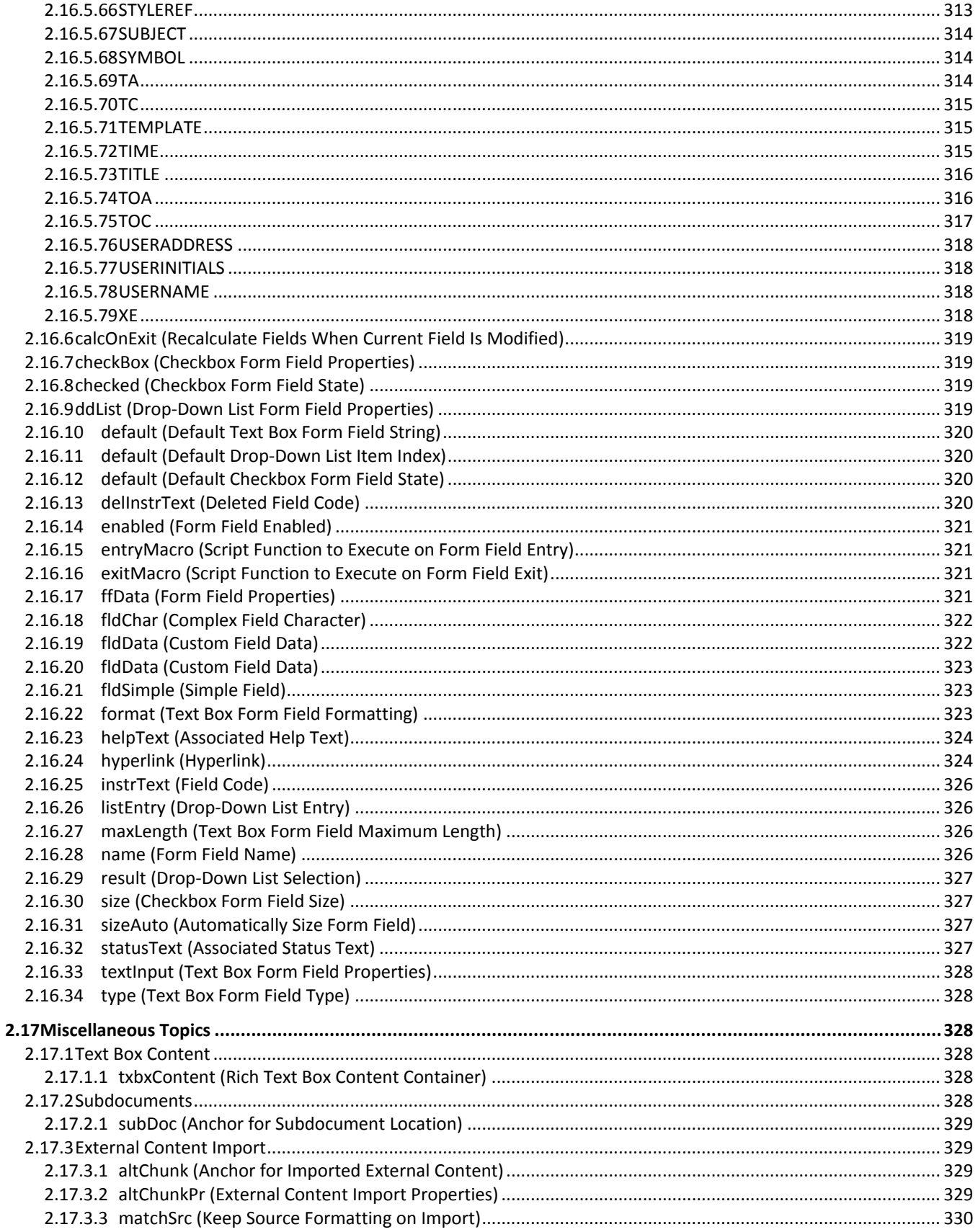

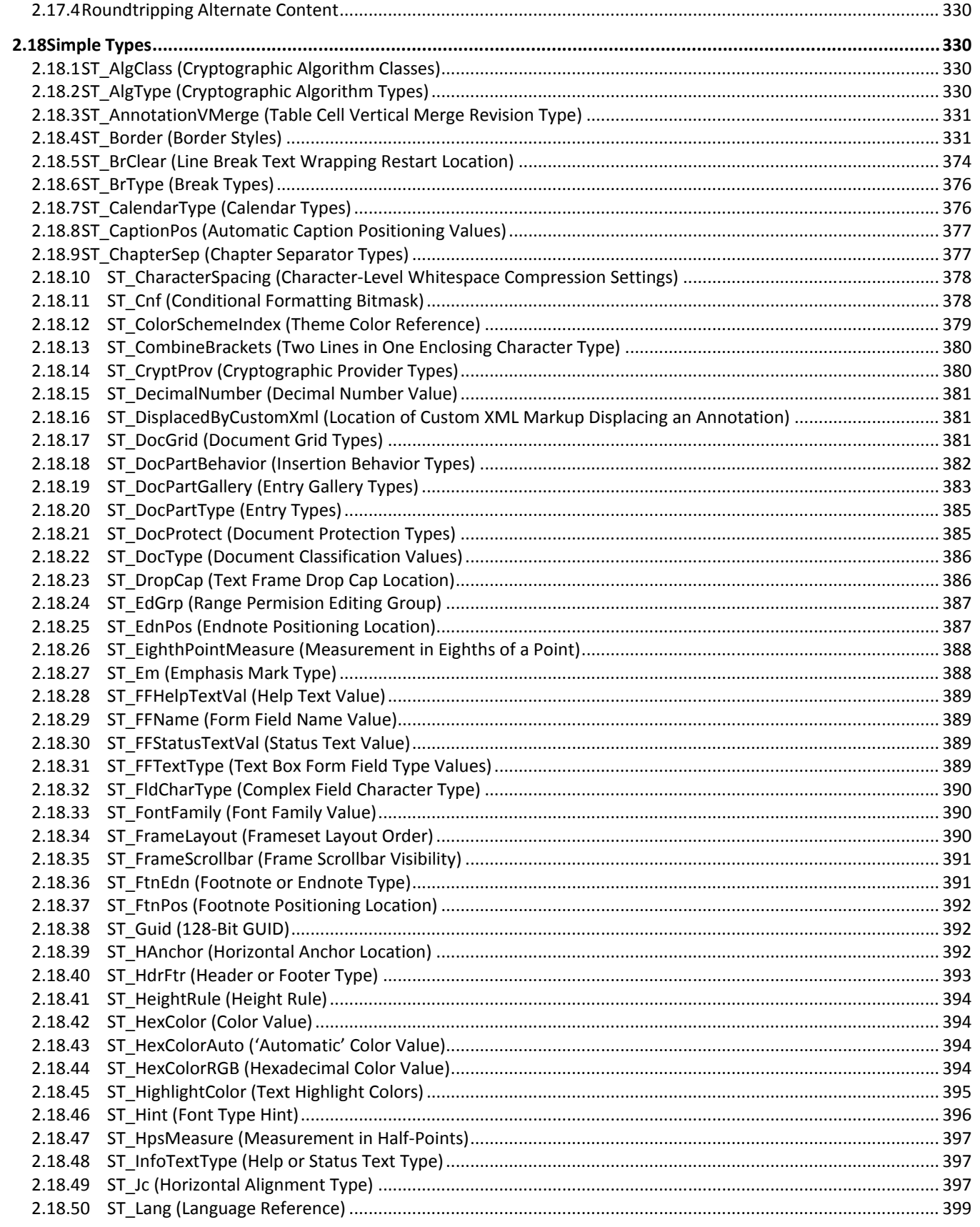

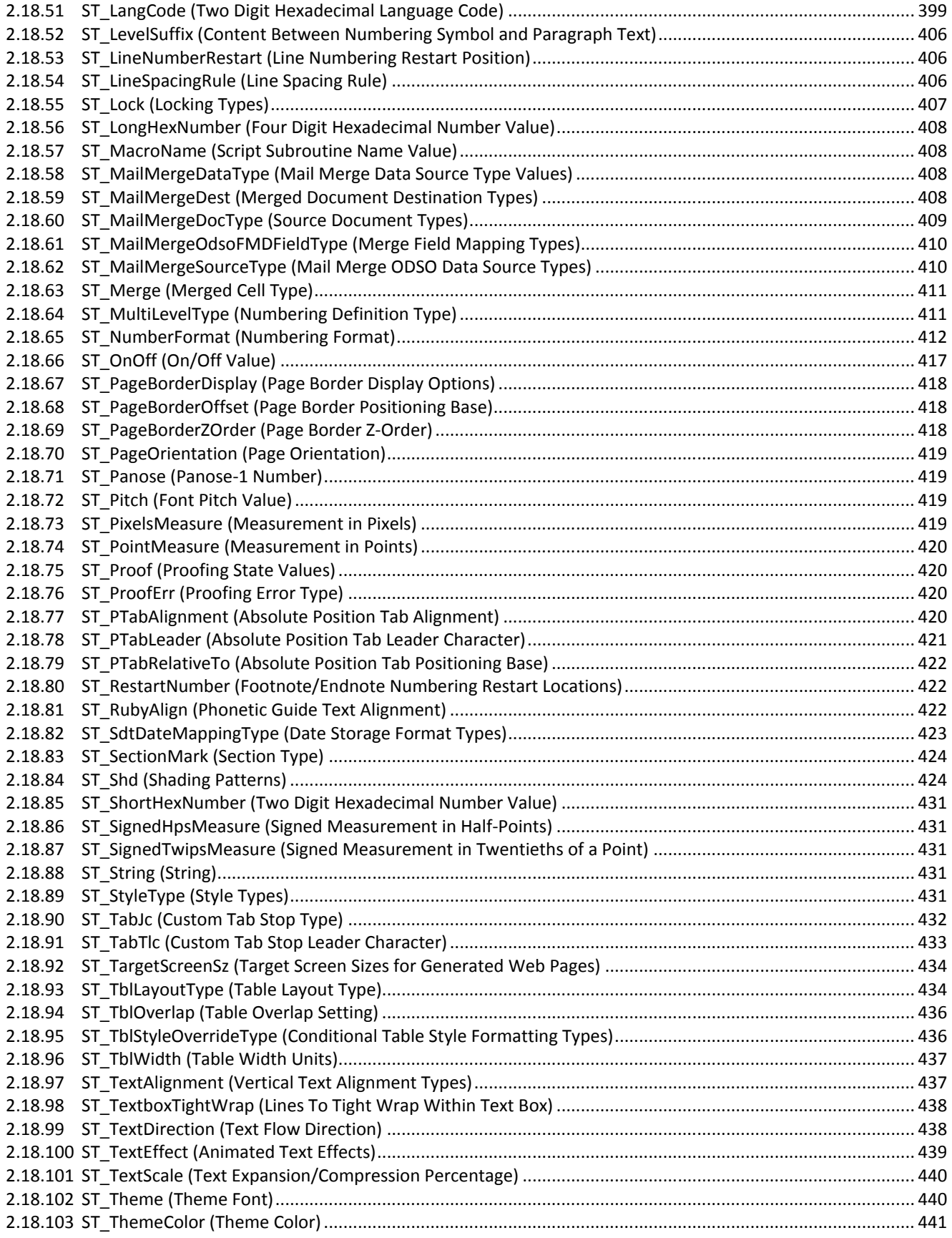

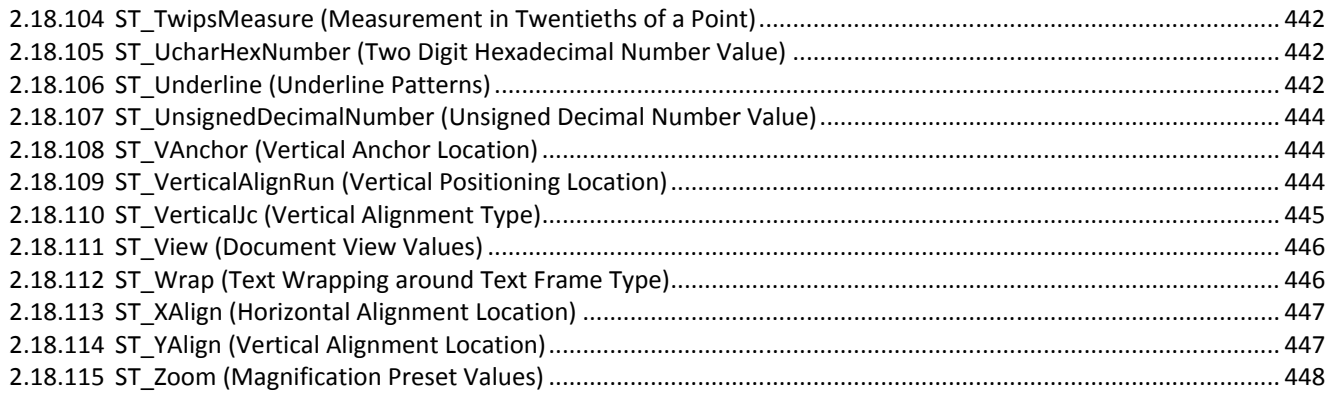

#### **End of informative text.**

#### <span id="page-29-0"></span>**2.2 Main Document Story**

A WordprocessingML document consists of a compilation of two types of information:

- Properties
- Stories

In WordprocessingML, *stories* are defined as each unique region of content within a document into which the user can type. The most important story in a WordprocessingML document is the main document story, which contains the primary contents of the document. The main document story in WordprocessingML is stored inside the **body** element.

#### <span id="page-29-1"></span>**2.2.1** *background (Document Background)*

This element specifies the background information for this document. This background shall be displayed on all pages of the document, behind all other document content.

The child elements of the **background** element are in the Vector Markup Language (VML) namespace, which allows any valid VML effect to be applied to the document's background.

For solid color fill backgrounds, however, the attributes on this element allow for the specification of use of any valid RGB or theme color value (the latter a reference to the document's themes part).

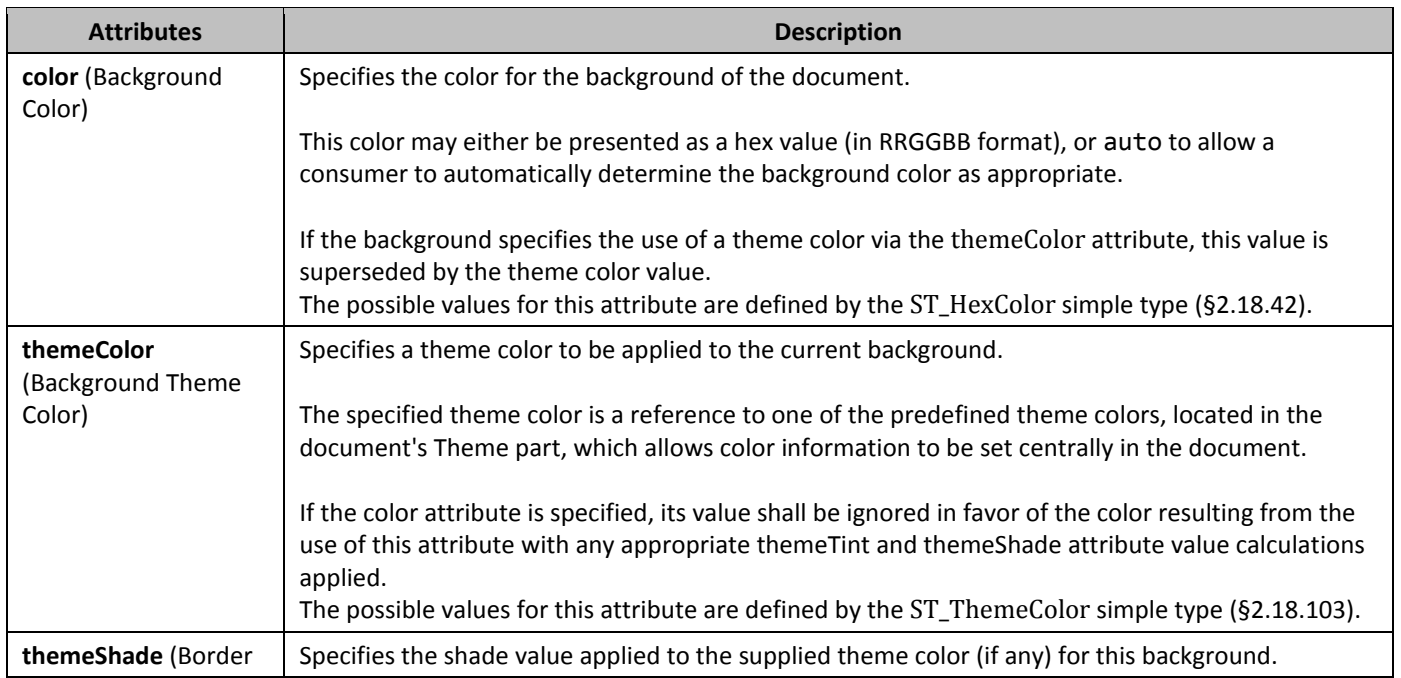

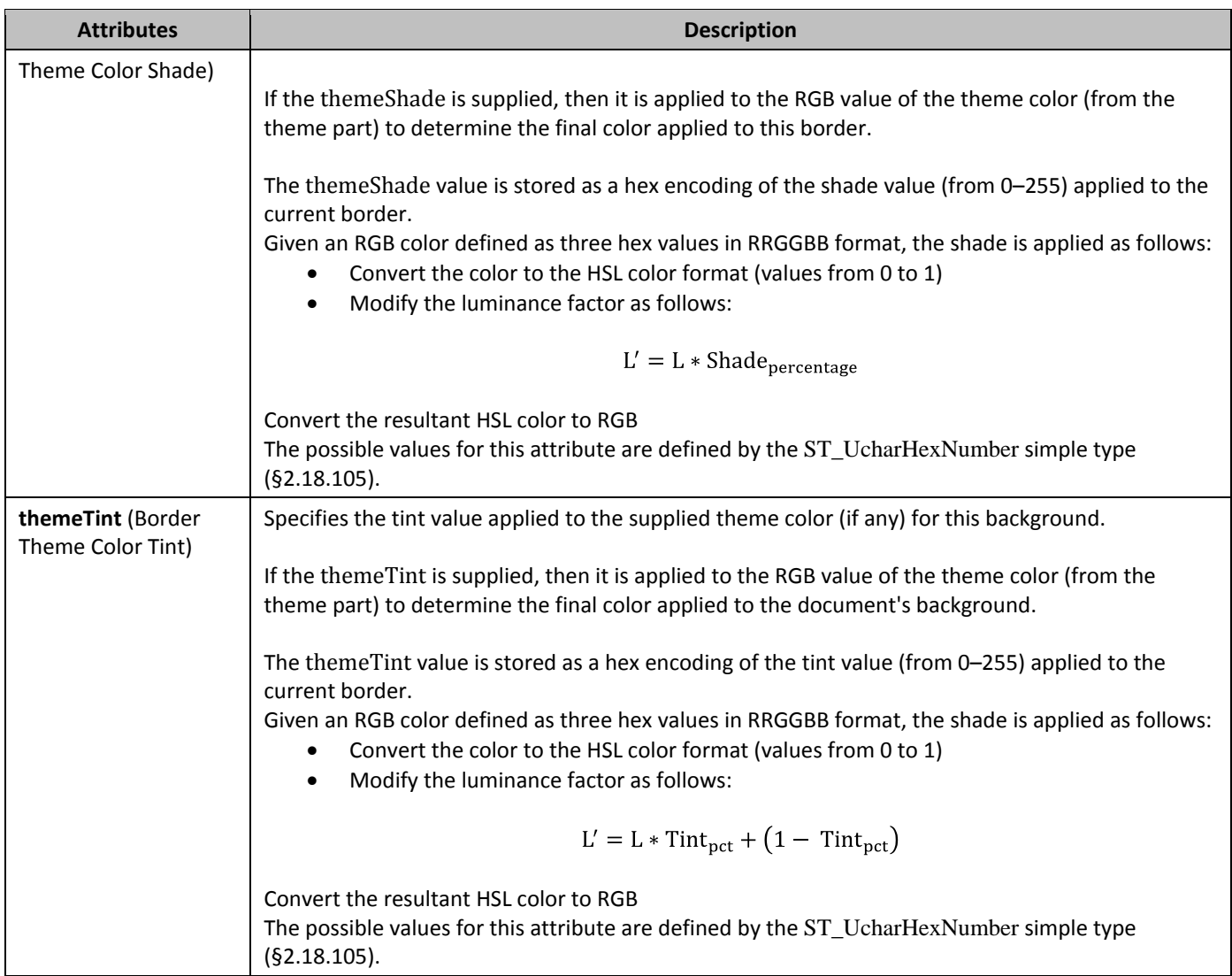

#### <span id="page-30-1"></span>2.2.2 body (Document Body)

**This element specifies the contents of the body of the document - the main document editing surface. The document body contains what is referred to as block-level markup - markup which can exist as a sibling element to paragraphs in a WordprocessingML document.**

#### <span id="page-30-2"></span>**2.2.3** *document* **(Document)**

This element specifies the contents of a main document part in a WordprocessingML document.

#### <span id="page-30-0"></span>**2.3 Paragraphs and Rich Formatting**

The basis of a WordprocessingML document is its actual text contents. Those text contents can be stored in many contexts (tables, text boxes, etc.), but the most basic form of text contents in WordprocessingML is the paragraph, specified using the p element (§2.3.1.22).

Within the paragraph, all rich formatting at the paragraph level is stored within the **pPr** element (§2.3.1.25; §2.3.1.26). [*Note*: Some examples of paragraph properties are alignment, border, hyphenation override, indentation, line spacing, shading, text direction, and widow/orphan control. *end note*]

Within the paragraph, text is grouped into one or more runs, represented by the r element (§2.3.2.23), which define a region of text with a common set of properties.

Just as a paragraph can have rich formatting, so too can a run. All of the elements inside an **r** element have their properties controlled by a corresponding optional **rPr** run properties element (§2.7.8.1; §2.3.2.26). [*Note*: Some examples of run properties are bold, underlined, or visible. *end note*]

Within runs, run content is the set of possible objects and characters which can be displayed in the document.

#### <span id="page-31-0"></span>**2.3.1 Paragraphs**

The most basic unit of block-level content within a WordprocessingML document, *paragraphs* are stored using the **p** element (§2.3.1.22). A paragraph defines a distinct division of content with a WordprocessingML document which begins on a new line.

A paragraph's properties are specified via the **pPr** element (§2.3.1.25; §2.3.1.26). [*Note*: Some examples of paragraph properties are alignment, border, hyphenation override, indentation, line spacing, shading, text direction, and widow/orphan control. *end note*]

#### <span id="page-31-1"></span>2.3.1.1 *adjustRightInd* (Automatically Adjust Right Indent When Using Document Grid)

This element specifies whether the right indent shall be automatically adjusted for the given paragraph when a document grid has been defined for the current section using the **docGrid** element (§2.6.5), modifying of the current right indent used on this paragraph.

[*Note*: This setting is used in order to ensure that the line breaking for that paragraph is not determined by the width of the final character on the line. *end note*]

If this element is omitted on a given paragraph, its value is determined by the setting previously set at any level of the style hierarchy (i.e. that previous setting remains unchanged). If this setting is never specified in the style hierarchy, its value is assumed to be true.

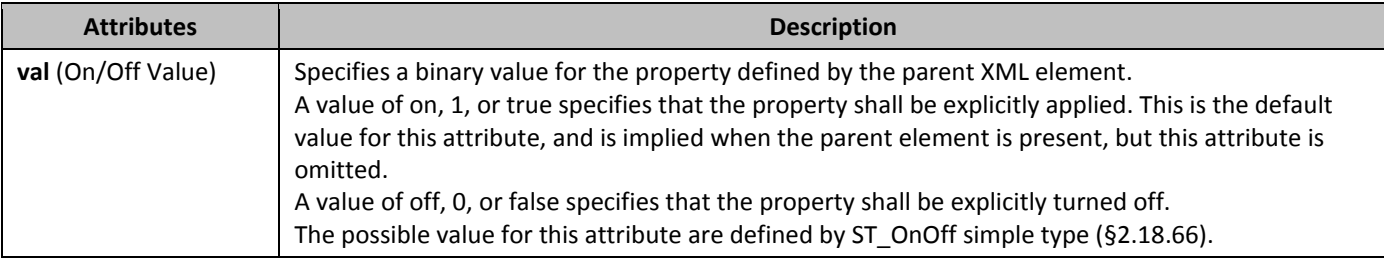

#### <span id="page-31-2"></span>2.3.1.2 *autoSpaceDE* (Automatically Adjust Spacing of Latin and East Asian Text)

This element specifies whether inter-character spacing shall automatically be adjusted between regions of Latin text and regions of East Asian text in the current paragraph. These regions shall be determined by the Unicode character values of the text content within the paragraph.

[*Note*: This property is used to ensure that the spacing between regions of Latin text and adjoining East Asian text is sufficient on each side such that the Latin text can be easily read within the East Asian text. *end note*]

If this element is omitted on a given paragraph, its value is determined by the setting previously set at any level of the style hierarchy (i.e. that previous setting remains unchanged). If this setting is never specified in the style hierarchy, its value is assumed to be true.

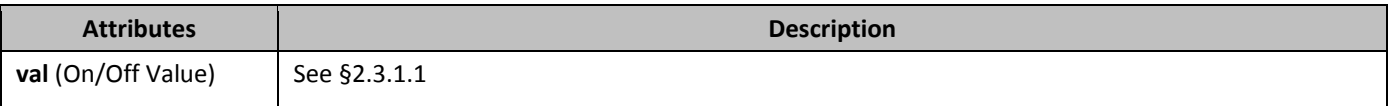

#### <span id="page-31-3"></span>2.3.1.3 *autoSpaceDN* (Automatically Adjust Spacing of East Asian Text and Numbers)

This element specifies whether inter-character spacing shall automatically be adjusted between regions of numbers and regions of East Asian text in the current paragraph. These regions shall be determined by the Unicode character values of the text content within the paragraph.

[*Note*: This property is used to ensure that the spacing between regions of numbers and adjoining East Asian text is sufficient on each side such that the numbers can be easily read within the East Asian text. *end note*]

If this element is omitted on a given paragraph, its value is determined by the setting previously set at any level of the style hierarchy (i.e. that previous setting remains unchanged). If this setting is never specified in the style hierarchy, its value is assumed to be true.

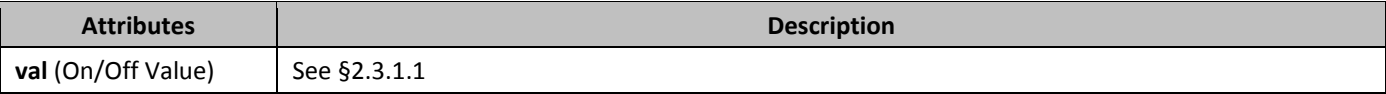

#### <span id="page-32-0"></span>2.3.1.4 **bar** (Paragraph Border Between Facing Pages)

This element specifies the border which may be displayed on the inside edge of the paragraph when the parent's section settings specify that the section shall be printed using mirrored margins using the **mirrorMargins** element (§2.15.1.57). [*Note*: This information is present in the WordprocessingML for the purposes of legacy document format compatibility, and it may be removed and/or ignored as required. *end note*]

If this element is omitted on a given paragraph, its value is determined by the setting previously set at any level of the style hierarchy (i.e. that previous setting remains unchanged). If this setting is never specified in the style hierarchy, then no bar border shall be applied to the current paragraph.

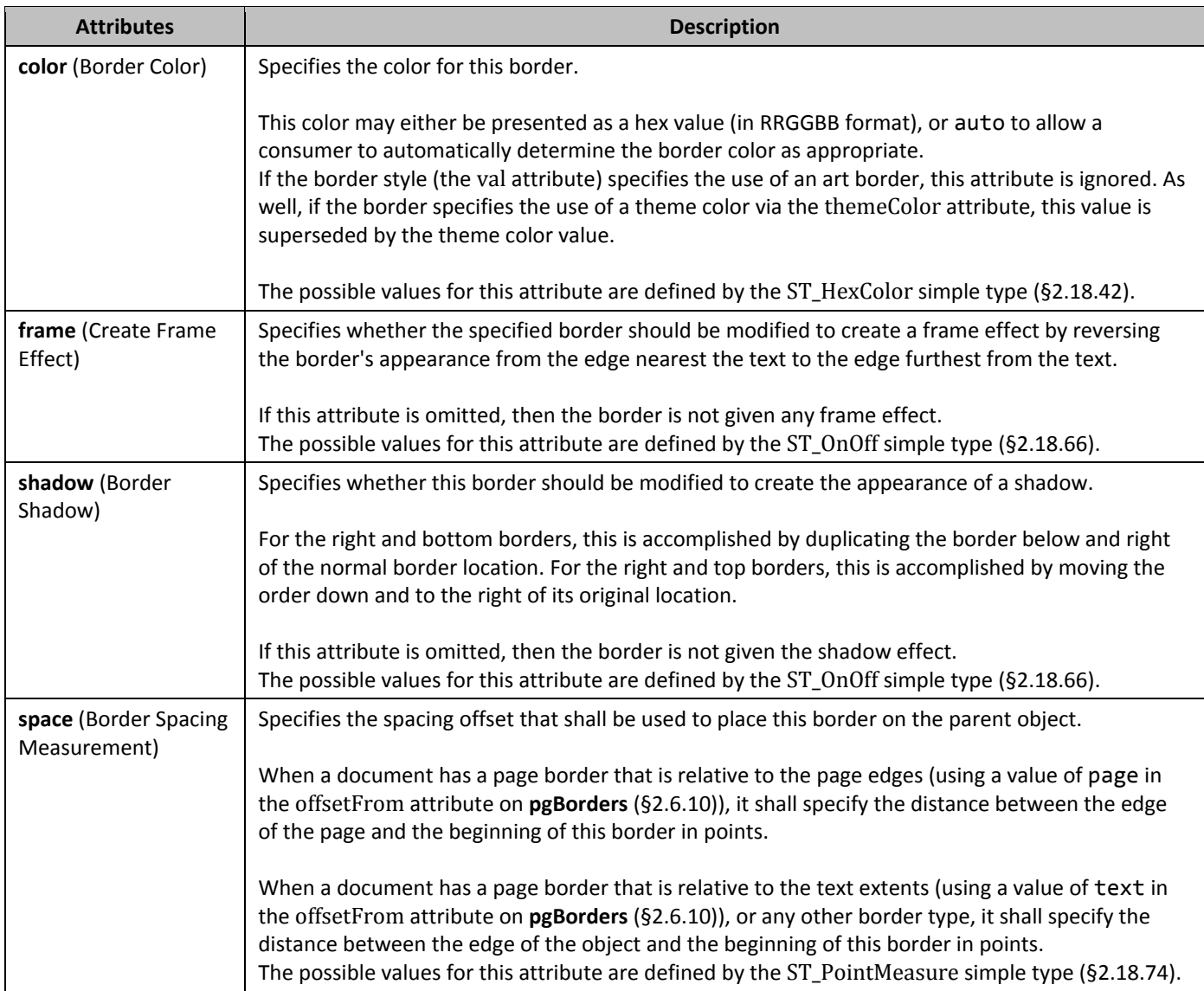

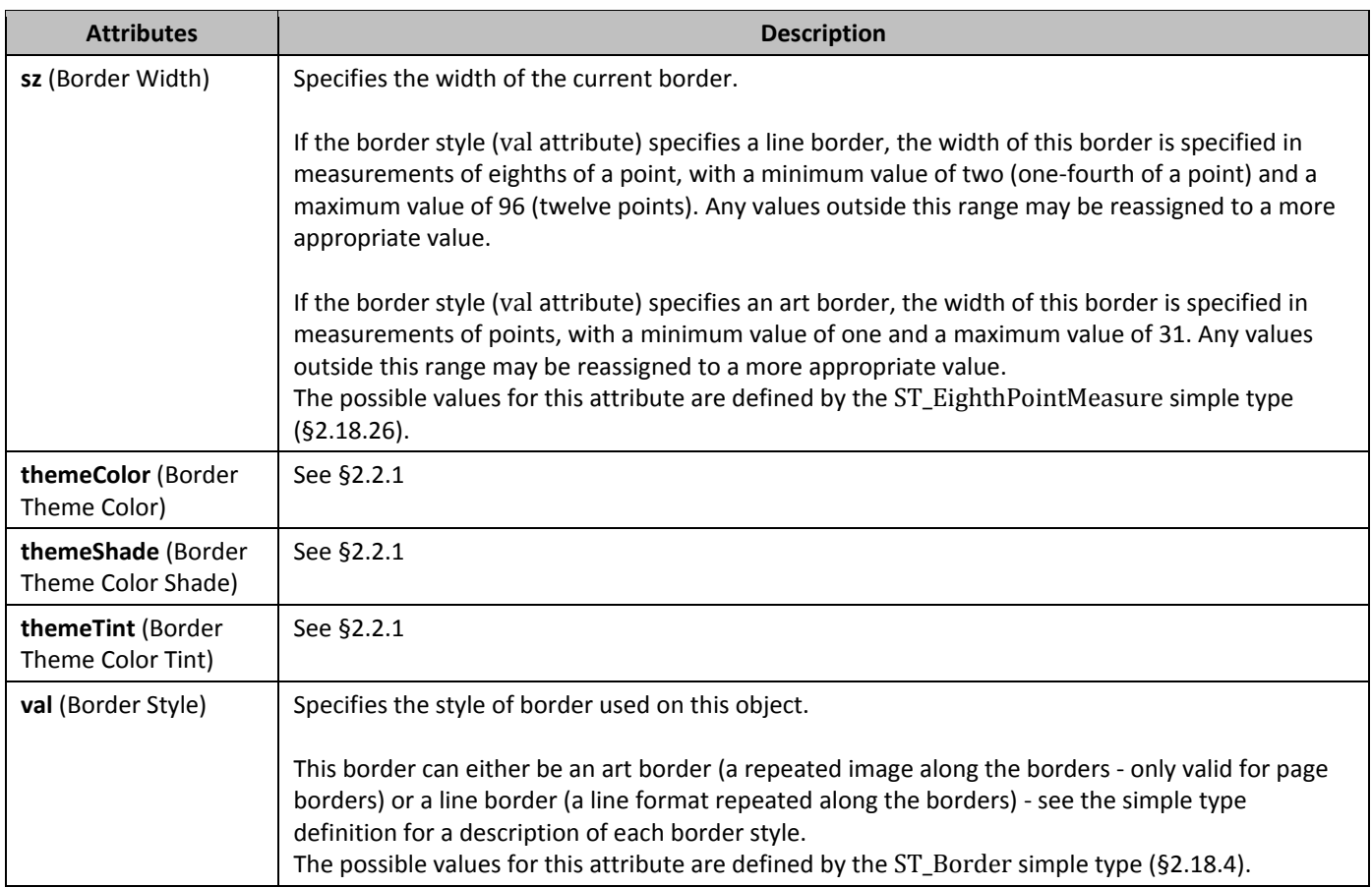

#### <span id="page-33-0"></span>2.3.1.5 **between** (Paragraph Border Between Identical Paragraphs)

This element specifies the border which shall be displayed between each paragraph in a set of paragraphs which have the same set of paragraph border settings.

To determine if any two adjoining paragraphs should have a **between** border or an individual **top** and **bottom** border, the set of borders on the two adjoining paragraphs are compared. If the border information on those two paragraphs is identical for all possible paragraphs borders, then the **between** border is displayed. Otherwise, each paragraph shall use its **bottom** and **top** border, respectively. If this border specifies a space attribute, that value is ignored - this border is always located at the bottom of each paragraph with an identical following paragraph, taking into account any space after the line pitch.

If this element is omitted on a given paragraph, its value is determined by the setting previously set at any level of the style hierarchy (i.e. that previous setting remains unchanged). If this setting is never specified in the style hierarchy, then no between border shall be applied between identical paragraphs.

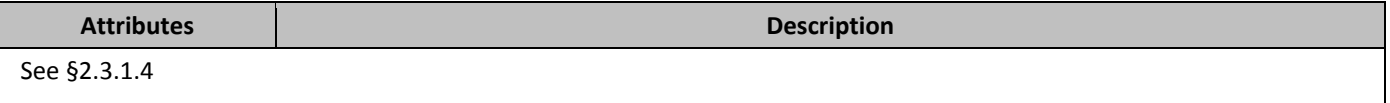

#### <span id="page-33-1"></span>2.3.1.6 **bidi** (Right to Left Paragraph Layout)

This element specifies that this paragraph shall be presented using a right to left direction. This property only affects the set of paragraph-level properties, and shall not affect the layout of text within the contents of this paragraph.

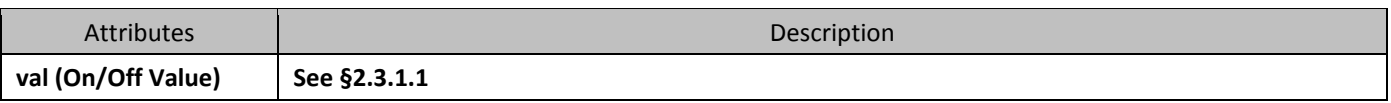

#### <span id="page-34-0"></span>2.3.1.7 *430B***bottom** (Paragraph Border Between Identical Paragraphs)

This element specifies the border which shall be displayed below a set of paragraphs which have the same set of paragraph border settings.

To determine if any two adjoining paragraphs shall have an individual **top** and **bottom** border or a **between** border, the set of borders on the two adjoining paragraphs are compared. If the border information on those two paragraphs is identical for all possible paragraphs borders, then the **between** border is displayed. Otherwise, the final paragraph shall use its **bottom** border and the following paragraph shall use its **top** border, respectively. If this border specifies a space attribute, that value determines the space after the bottom of the text (ignoring any space below) which should be left before this border is drawn, specified in points.

If this element is omitted on a given paragraph, its value is determined by the setting previously set at any level of the style hierarchy (i.e. that previous setting remains unchanged). If this setting is never specified in the style hierarchy, then no between border shall be applied below identical paragraphs.

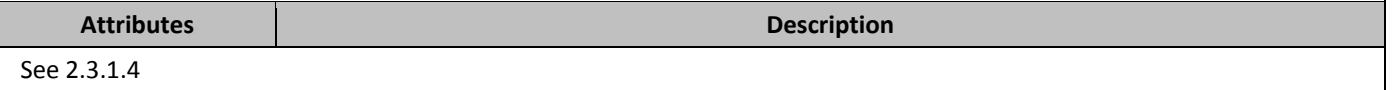

#### <span id="page-34-1"></span>2.3.1.8 *cnfStyle* (Paragraph Conditional Formatting)

This element specifies the set of conditional table style formatting properties which have been applied to this paragraph, if this paragraph is contained within a table cell. [*Note*: This property is an optimization which may be used by consumers to determine if a given property on a paragraph is the result of the table style properties vs. direct formatting on the paragraph itself. *end note*]

If this property is specified on a paragraph which is not contained within a table cell, then its contents shall be ignored when reading the contents of the document.

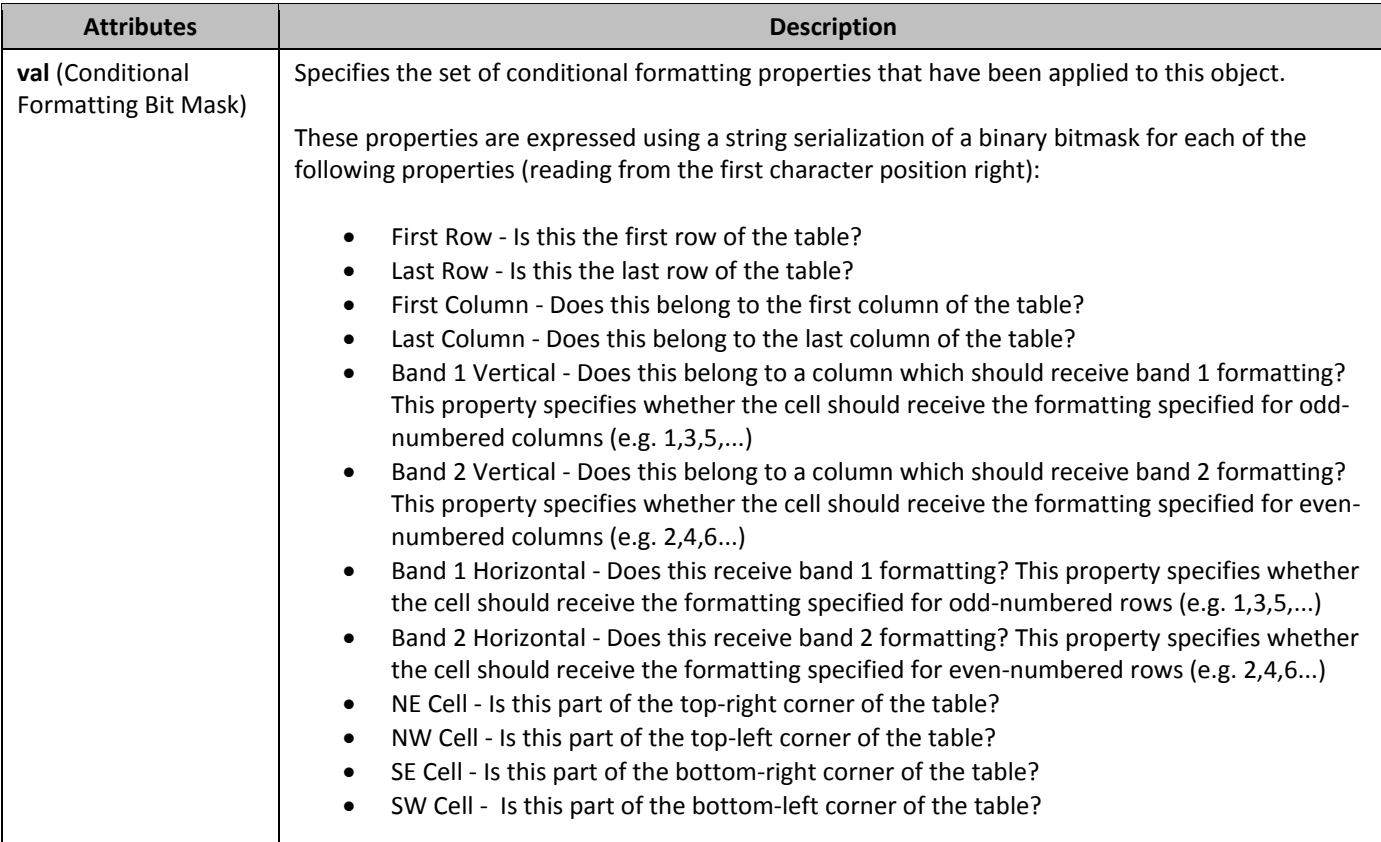

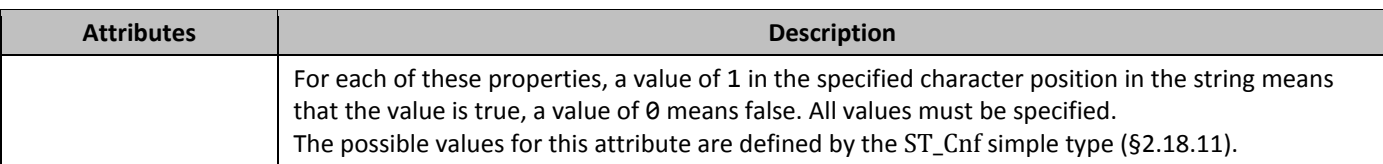

#### <span id="page-35-0"></span>2.3.1.9 **432BcontextualSpacing** (Ignore Spacing Above and Below When Using Identical Styles)

This element specifies that any space specified before or after this paragraph, specified using the **spacing** element (§2.3.1.33), should not be applied when the preceding and following paragraphs are of the same paragraph style, affecting the top and bottom spacing respectively.

If this element is omitted on a given paragraph, its value is determined by the setting previously set at any level of the style hierarchy (i.e. that previous setting remains unchanged). If this setting is never specified in the style hierarchy, then spacing is not ignored. If it is present, then the spacing above or below on this paragraph is subtracted from the spacing which would have been present if contextual spacing was off, never going below zero.

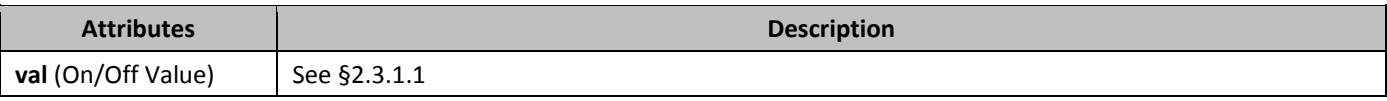

#### <span id="page-35-1"></span>2.3.1.10 *divId* (Associated HTML div ID)

This element specifies that this paragraph should be located within the specified HTML div tag when this document is saved in HTML format. This ID is then used to look up the associated div stored in the **divs** (§2.15.2.8) element. [*Note*: This element is used to preserve the fidelity of existing HTML documents when saved in the WordprocessingML format. *end note*].

If the paragraph does not specify this element, then any div referenced by the previous paragraph is closed, and this paragraph shall not belong to any div when saved as HTML. If this specified id does not exist in the collection of divs the current document, then any div referenced by the previous paragraph is closed, and this paragraph shall not belong to any div when saved as HTML.

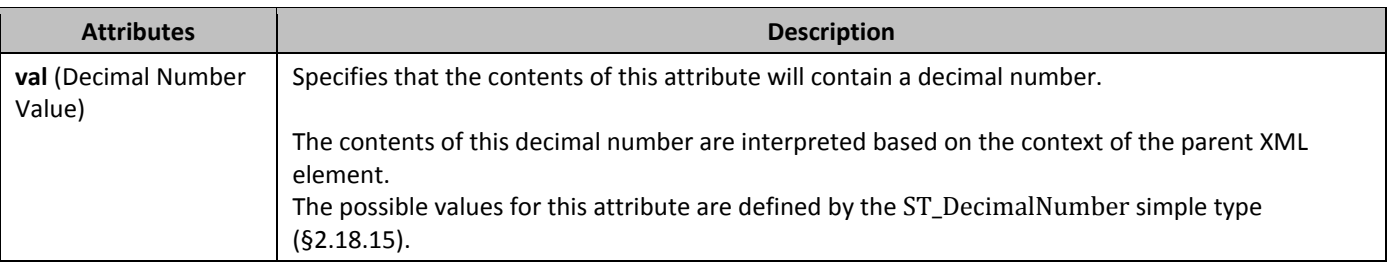

#### <span id="page-35-2"></span>2.3.1.11 **framePr** (Text Frame Properties)

This element specifies information about the current paragraph with regard to *text frames*. *Text frames* are paragraphs of text in a document which are positioned in a separate region or frame in the document, and can be positioned with a specific size and position relative to non-frame paragraphs in the current document.

The first piece of information specified by the **framePr** element is that the current paragraph is actually part of a text frame in the document. This information is specified simply by the presence of the **framePr** element in paragraph's properties. If the **framePr** element is omitted, the paragraph shall not be part of any text frame in the document.

The second piece of information concerns the set of paragraphs which are part of the current text frame in the document. This is determined based on the attributes on the **framePr** element. If the set of attribute values specified on two adjacent paragraphs is identical, then those two paragraphs shall be considered to be part of the same text frame and rendered within the same frame in the document.

The positioning of the frame relative to the properties stored on its attribute values shall be calculated relative to the next paragraphs in the document which is itself not part of a text frame.
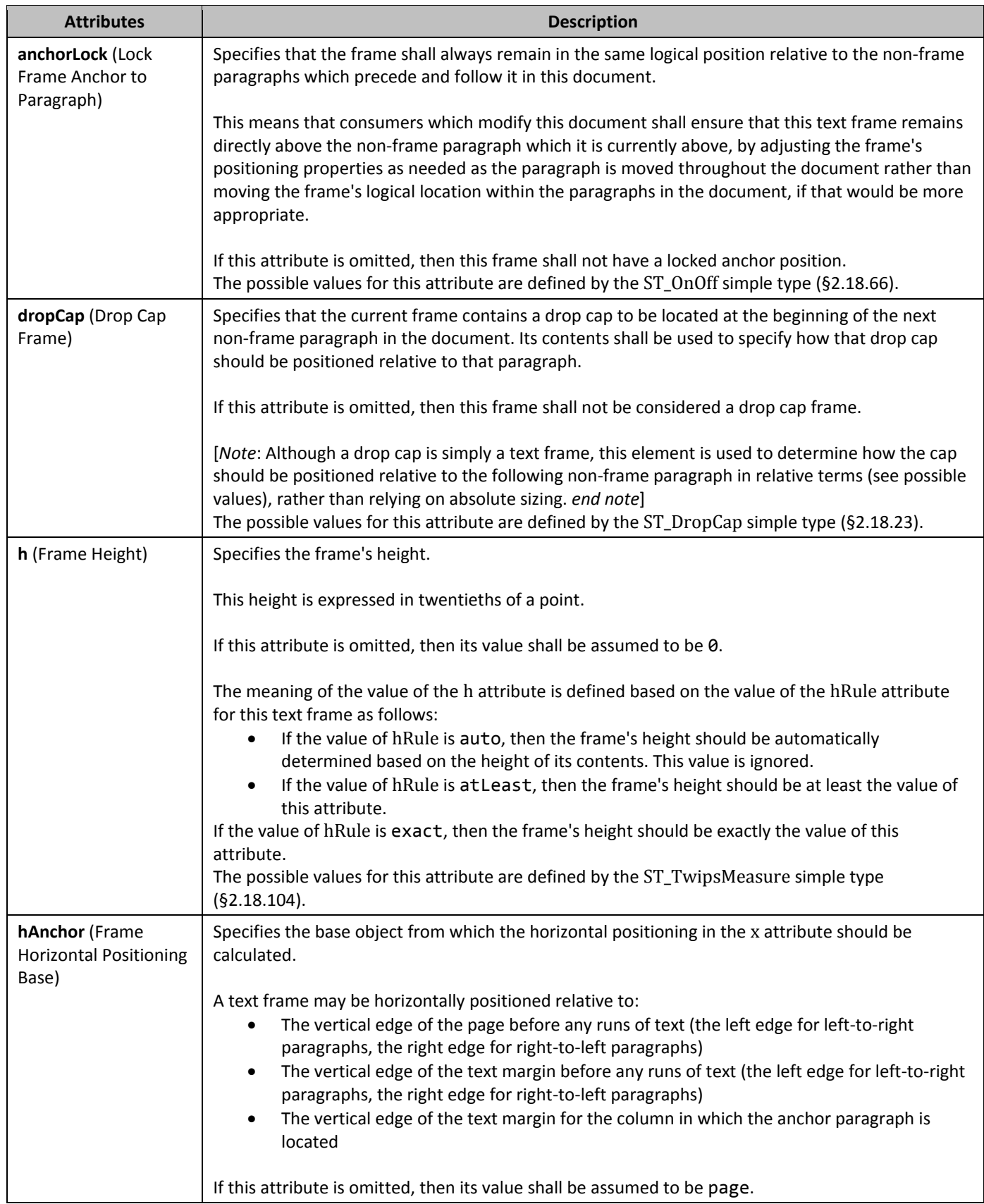

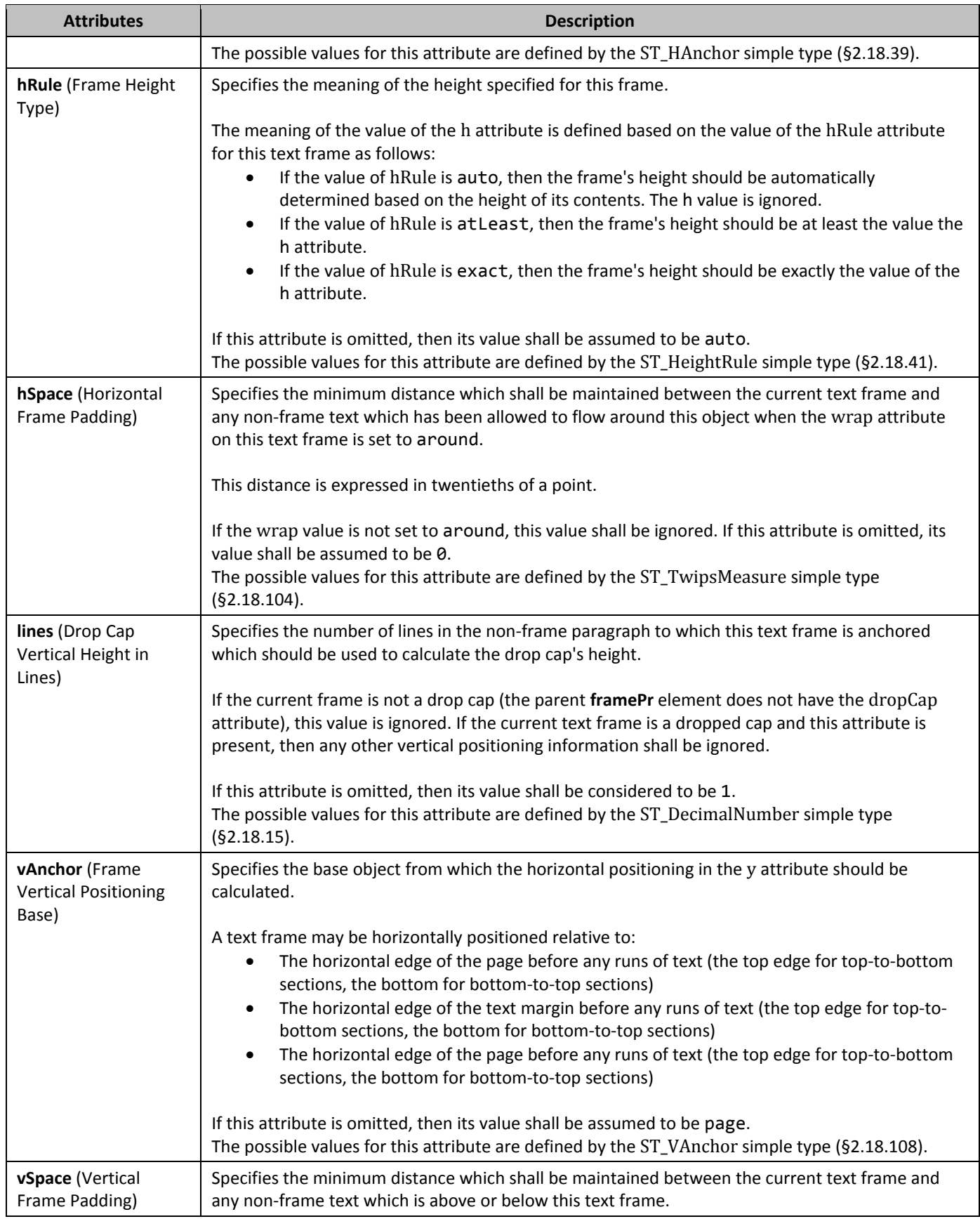

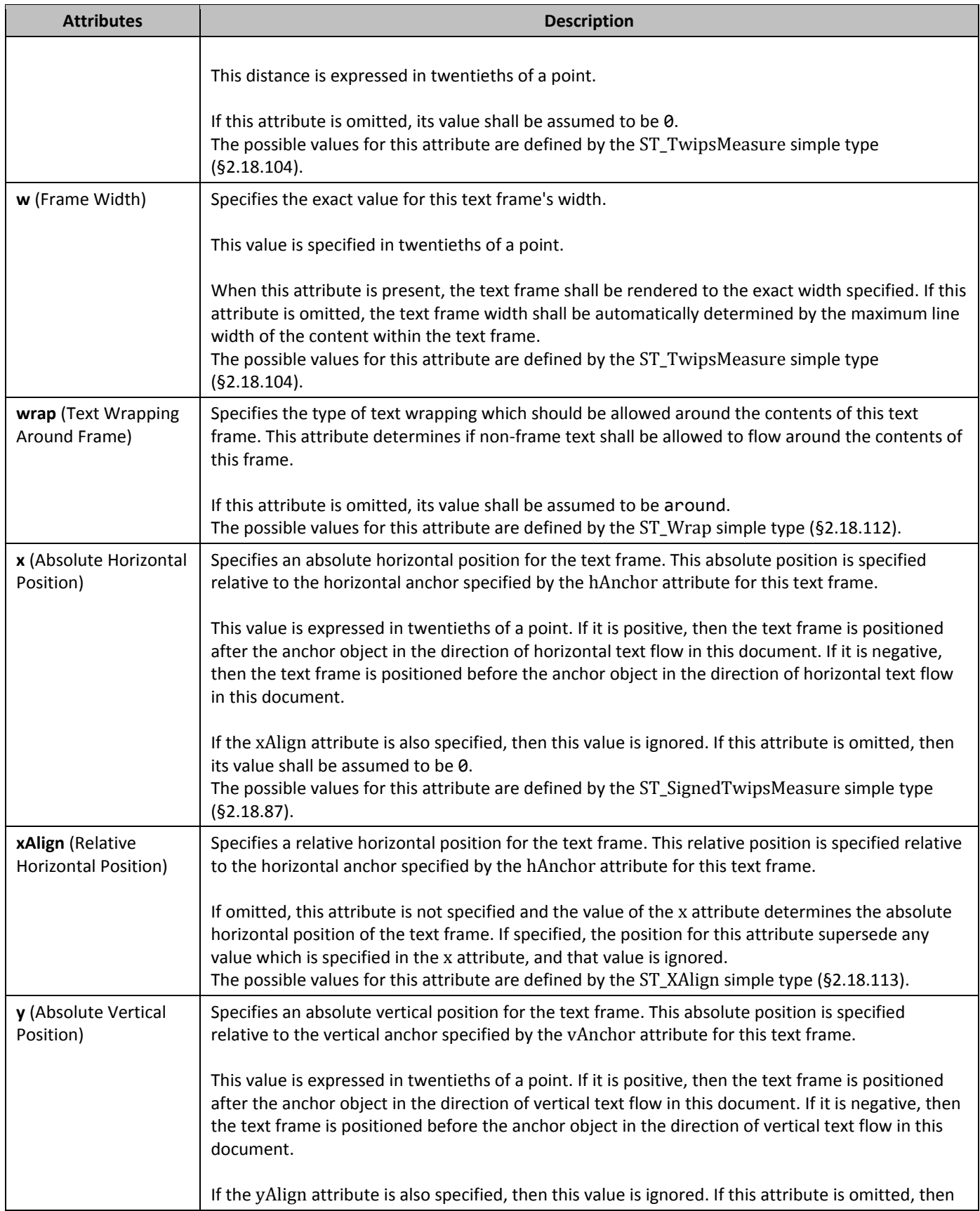

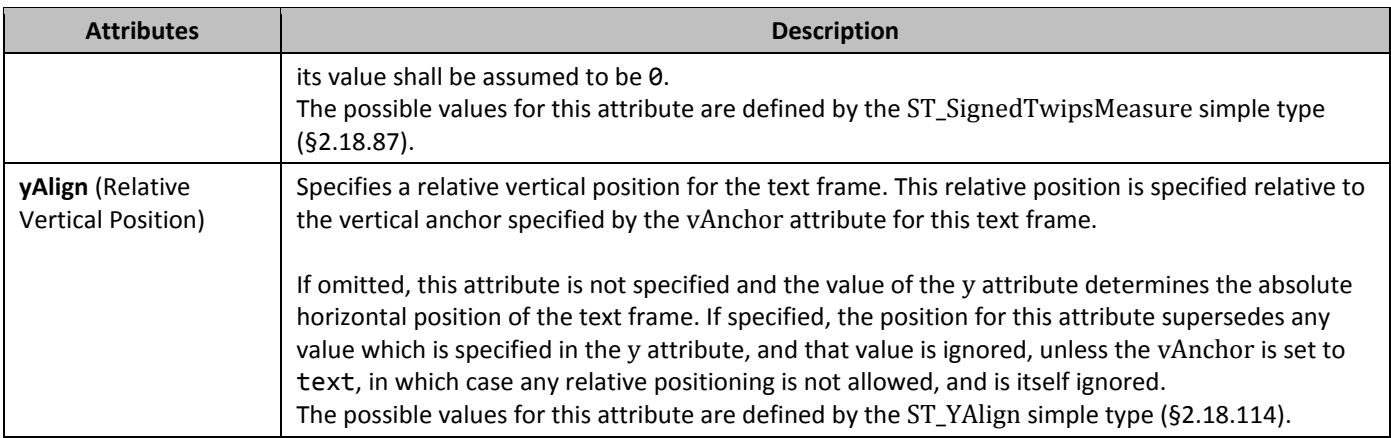

## 2.3.1.12 *ind* (Paragraph Indentation)

This element specifies the set of indentation properties applied to the current paragraph. Indentation settings are overriden on an individual basis - if any single attribute on this element is omitted on a given paragraph, its value is determined by the setting previously set at any level of the style hierarchy (i.e. that previous setting remains unchanged). If any single attribute on this element is never specified in the style hierarchy, then no indentation of that type is applied to the paragraph.

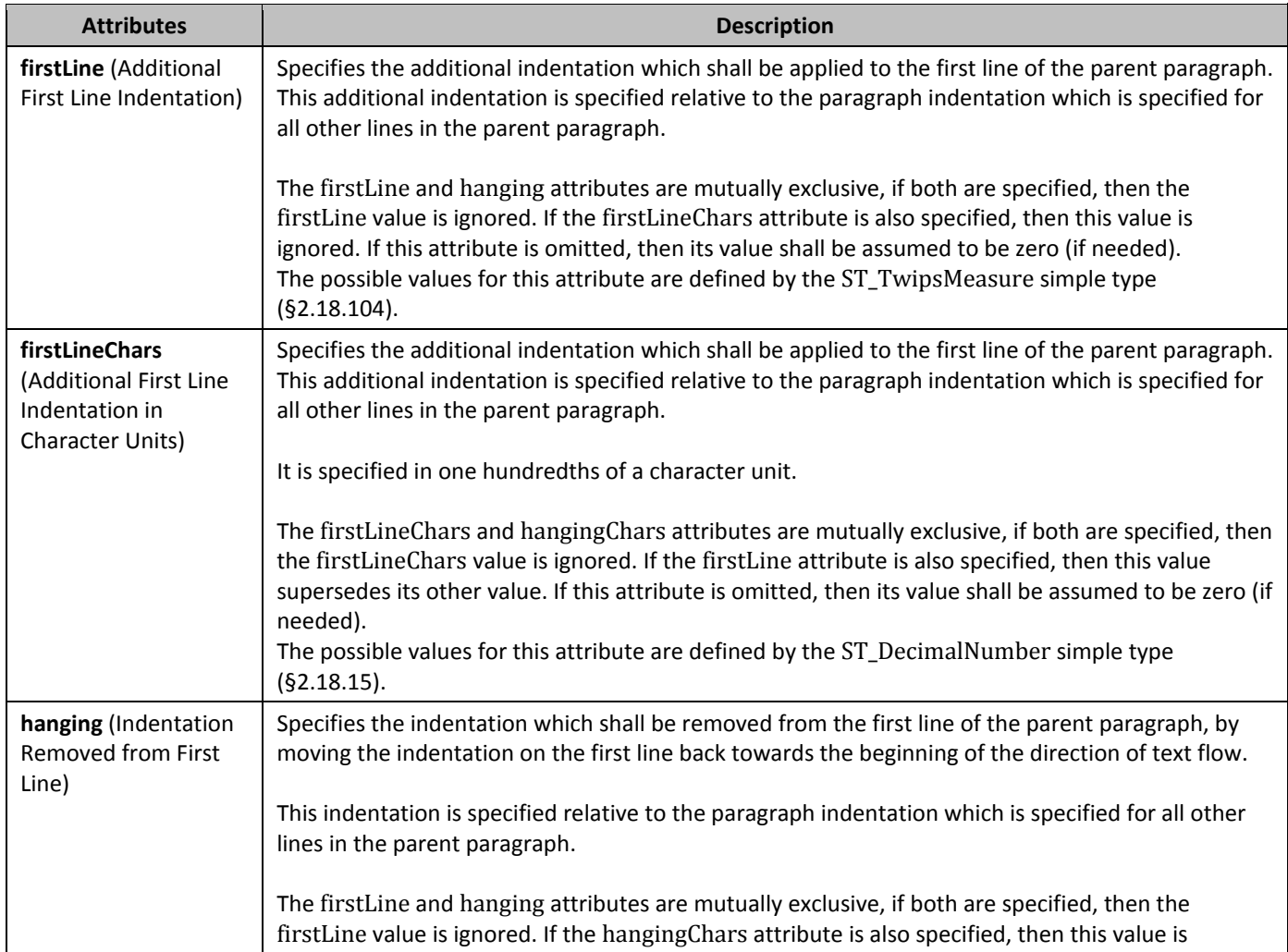

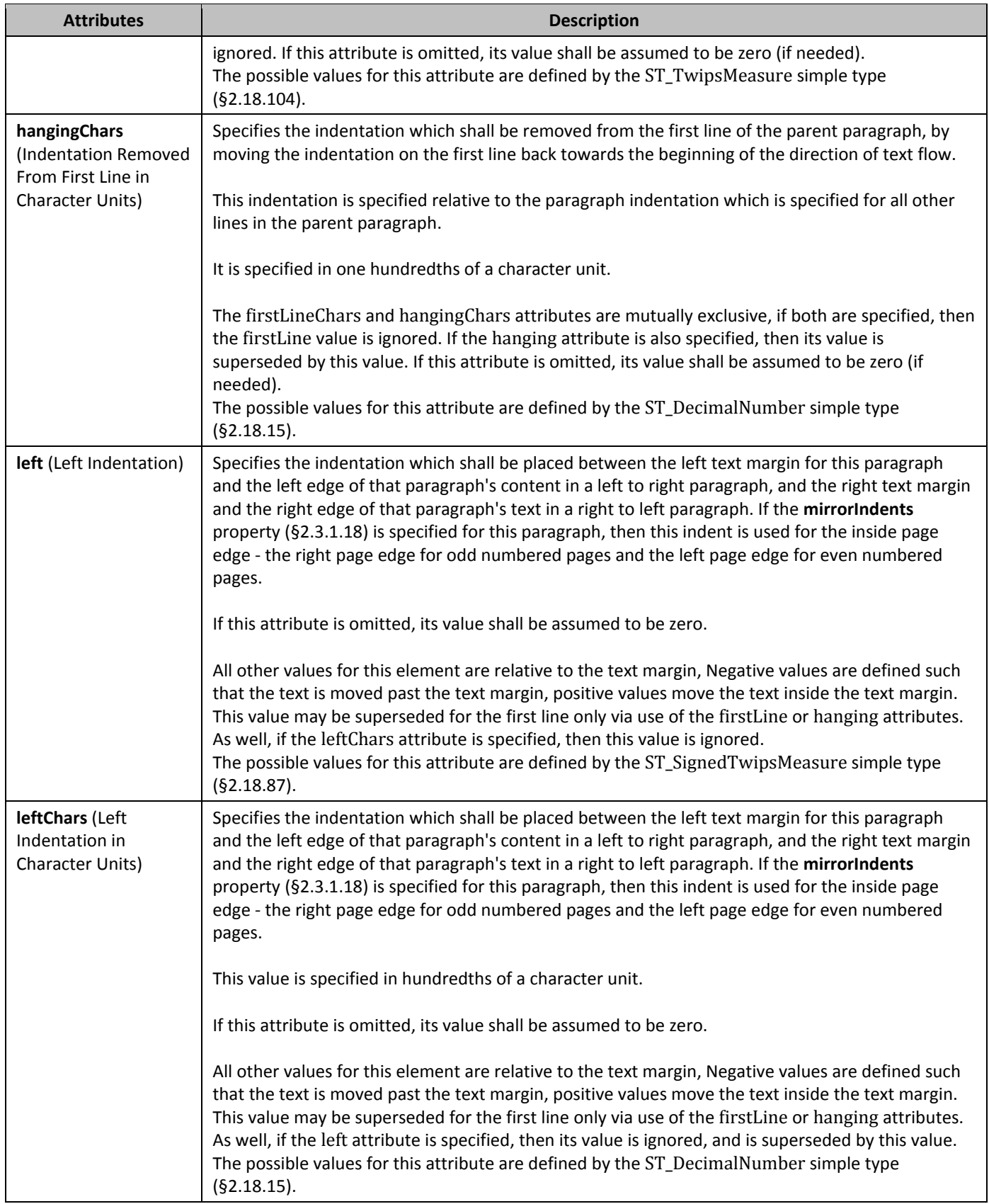

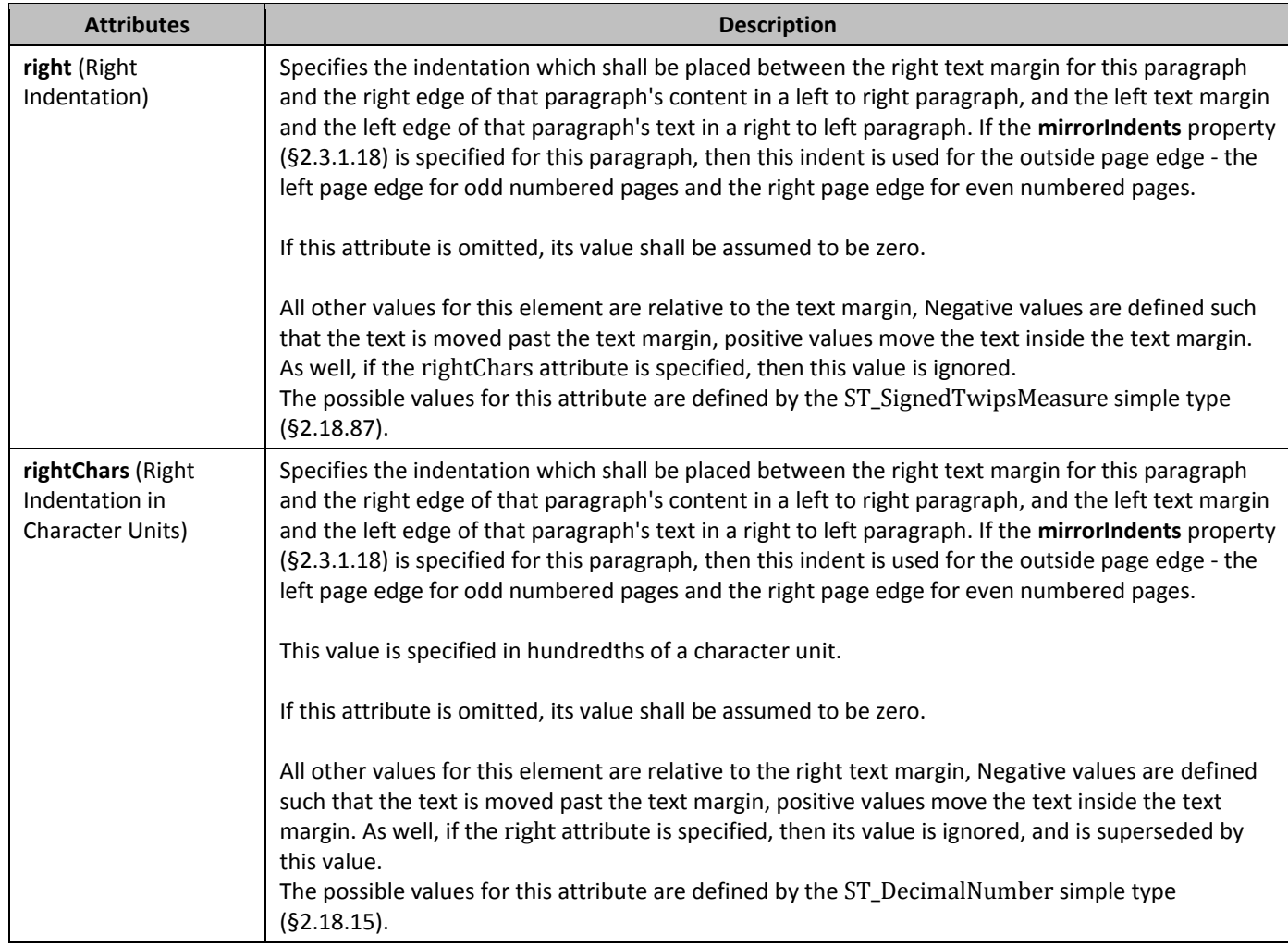

# 2.3.1.13 *jc* (Paragraph Alignment)

This element specifies the paragraph alignment which shall be applied to text in this paragraph.

If this element is omitted on a given paragraph, its value is determined by the setting previously set at any level of the style hierarchy (i.e. that previous setting remains unchanged). If this setting is never specified in the style hierarchy, then no alignment is applied to the paragraph.

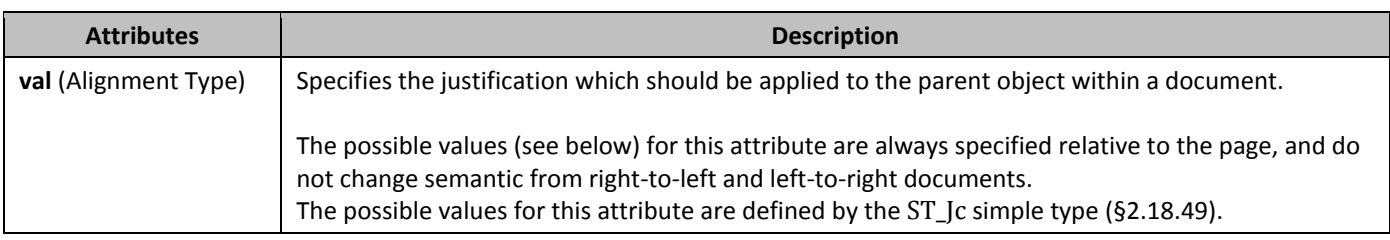

# 2.3.1.14 *keepLines* (Keep All Lines On One Page)

This element specifies that when rendering this document in a page view, all lines for this page are maintained on a single page whenever possible.

This means that if the contents of the current paragraph would normally span across two pages due to the placement of the paragraph's text, all lines in this paragraph shall be moved onto the next page to ensure they are displayed together. If this

is not possible because all lines in the paragraph would exceed a single page in any case, then lines in this paragraph shall start on a new page, with page breaks as needed afterwards.

If this element is omitted on a given paragraph, its value is determined by the setting previously set at any level of the style hierarchy (i.e. that previous setting remains unchanged). If this setting is never specified in the style hierarchy, then this property shall not be applied.

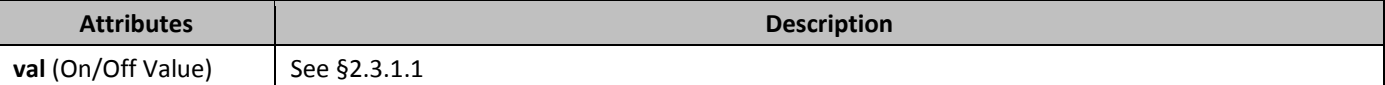

#### 2.3.1.15 *h***eepNext** (Keep Paragraph With Next Paragraph)

This element specifies that when rendering this document in a paginated view, the contents of this paragraph are at least partly rendered on the same page as the following paragraph whenever possible.

This means that if the contents of the current paragraph would normally be completely rendered on a different page than the following paragraph (because only one of the two paragraphs would fit on the remaining space on the first page), then both paragraphs shall be rendered on a single page. This property can be chained between multiple paragraphs to ensure that all paragraphs are rendered on a single page without any intervening page boundaries. If this is not possible the entire set of paragraphs that are grouped together using this property would exceed a single page in any case, then the set of "keep with next" paragraphs shall start on a new page, with page breaks as needed afterwards.

If this element is omitted on a given paragraph, its value is determined by the setting previously set at any level of the style hierarchy (i.e. that previous setting remains unchanged). If this setting is never specified in the style hierarchy, then this property shall not be applied.

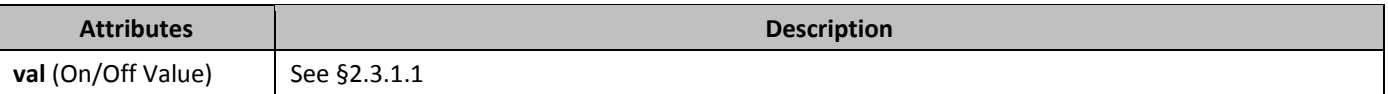

#### 2.3.1.16 *439B***kinsoku** (Use East Asian Typography Rules for First and Last Character per Line)

This element specifies whether East Asian typography and line-breaking rules shall be applied to text in this paragraph to determine which characters may begin and end each line. This property only applies to Chinese PRC, Chinese Taiwan, and Japanese text in this paragraph.

If this element is omitted on a given paragraph, its value is determined by the setting previously set at any level of the style hierarchy (i.e. that previous setting remains unchanged). If this setting is never specified in the style hierarchy, then this property shall be applied to Chinese PRC, Chinese Taiwan, and Japanese text in this paragraph.

If these rules are set on the current paragraph, then the following rules are applied to the all first and last characters in the paragraph except the first and last character in the paragraph. By default, the following settings are used for **kinsoku** paragraphs:

#### Chinese (Simplified)

```
Cannot start a line:
          !%),.:;>?]}¢¨°·ˇˉ―‖'"…‰′″›℃∶、。〃〉》」』】〕〗〞︶︺︾﹀﹄﹚﹜﹞!"%'),.:;?]`|}~¢
          Cannot end a line:
          \mathsf{S}(\mathsf{H} \mathsf{E} \mathsf{X}^{\omega}) = \mathsf{S}(\mathsf{H} \mathsf{X}^{\omega})^{\omega} \mathsf{S}^{\omega}(\mathsf{H} \mathsf{X}^{\omega})^{\omega} \mathsf{S}^{\omega}(\mathsf{H} \mathsf{X}^{\omega})^{\omega} \mathsf{S}^{\omega}(\mathsf{H} \mathsf{X}^{\omega})^{\omega}Chinese (Traditional)
          Cannot start a line:
          !),.:;?]}¢·–—'"•‥…‧′╴、。〉》」』】〕〞︰︱︳︴︶︸︺︼︾﹀﹂﹄﹏﹐﹑﹒﹔﹕﹖﹗﹚﹜﹞!),.:;?]|}、
          Cannot end a line:
          ([{£¥'"‵〈《「『【〔〝︵︷︹︻︽︿﹁﹃﹙﹛﹝({
Japanese
          Cannot start a line:
          !%),.:;?]}¢°'"‰′″℃、。々〉》」』】〕゛゜ゝゞ・ヽヾ!%),.:;?]}。」、・゙゚¢
```
Cannot end a line:

```
$([\{£¥'"〈《「『【〔$([{「£¥
```
#### Korean

Cannot start a line:

!%),.:;?]}¢°'"′″℃〉》」』】〕!%),.:;?]}¢

Cannot end a line:

\$([\{£¥'"〈《「『【〔\$([{£¥₩

If the **strictFirstAndLastChars** property (§2.15.1.83) is set in the Document Settings part, then the following settings supersede the defaults for Japanese:

Cannot start a line:

```
!%),.:;?]}¢°'"‰′″°C、。々〉》」』】〕ぁぃぅえぉっゃゅょゎ゛゜ゝゞァィゥェォッャュョヮヵヶ・ーヽヾ
! % ), . : ; ? ] } . \bot ? 749I11111"Cannot end a line:
$([\{£¥'"〈《「『【〔$([{「£¥
```
If the **noLineBreaksBefore** property (§2.15.1.59) is set in the Document Settings part, then the characters it specifies cannot begin a line for the specified language. If the **noLineBreaksAfter** property (§2.15.1.58) is set in the Document Settings part, then the characters it specifies cannot end a line for the specified language. In both cases, those settings shall supersede the defaults specified above.

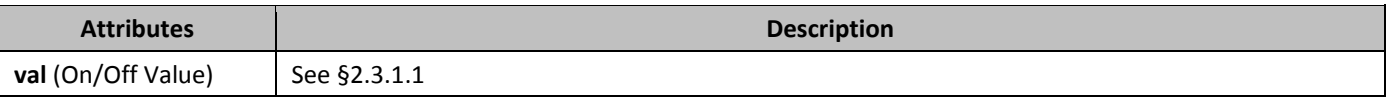

## 2.3.1.17 *Left* (Left Paragraph Border)

This element specifies the border which shall be displayed on the left side of the page around the specified paragraph. To determine if any two adjoining paragraphs should have a **left** border which spans the full line height or not, the left border shall be drawn between the **top** border or **between** border at the top (whichever would be rendered for the current paragraph), and the **bottom** border or **between** border at the bottom (whichever would be rendered for the current paragraph).

If this element is omitted on a given paragraph, its value is determined by the setting previously set at any level of the style hierarchy (i.e. that previous setting remains unchanged). If this setting is never specified in the style hierarchy, then no left border shall be applied.

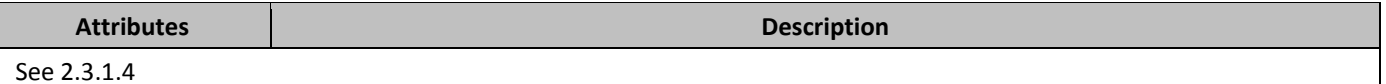

## 2.3.1.18 **mirrorIndents** (Use Left/Right Indents as Inside/Outside Indents)

This element specifies whether the paragraph indents should be interpreted as mirrored indents. When this element is present, the left indent shall become the inside indent and the right indent shall become the outside indent. If the **mirrorIndents** property is specified for this paragraph, then the inside page edge is the right page edge for odd numbered pages and the left page edge for even numbered pages. Conversely, the outside page edge is the left page edge for odd numbered pages and the right page edge for even numbered pages.

If this element is omitted on a given paragraph, its value is determined by the setting previously set at any level of the style hierarchy (i.e. that previous setting remains unchanged). If this setting is never specified in the style hierarchy, then this property shall not be applied.

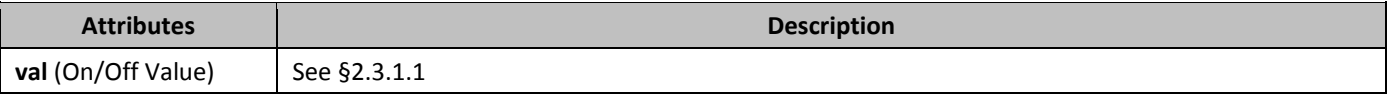

# 2.3.1.19 *numPr* (Numbering Definition Instance Reference)

This element specifies that the current paragraph references a *numbering definition instance* in the current document. The presence of this element specifies that the paragraph will inherit the properties specified by the numbering definition in the **num** element (§2.9.16) at the level specified by the level specified in the **lvl** element (§2.9.7) and shall have an associated number positioned before the beginning of the text flow in this paragraph. When this element appears as part of the paragraph formatting for a paragraph style, then any numbering level defined using the **ilvl** element shall be ignored, and the **pStyle** element (§2.9.25) on the associated abstract numbering definition shall be used instead.

#### **Child Elements**

**ilvl (§2.9.3); ins (§2.13.5.19); numberingChange (§2.13.5.30); numId (§2.9.19);**

#### 2.3.1.20 *autlineLvl* (Associated Outline Level)

This element specifies the *outline level* which shall be associated with the current paragraph in the document. The *outline level* specifies an integer which defines the level of the associated text. This level shall not affect the appearance of the text in the document, but shall be used to calculate the TOC field ([§2.16.5.75](#page-320-0)) if the appropriate field switches have been set, and may be used by consumers to provide additional application behavior.

The outline level of text in the document (specified using the val attribute) may be from 0 to 9, where 9 specifically indicates that there is no outline level specifically applied to this paragraph. If this element is omitted, then the outline level of the content is assumed to be 9 (no level).

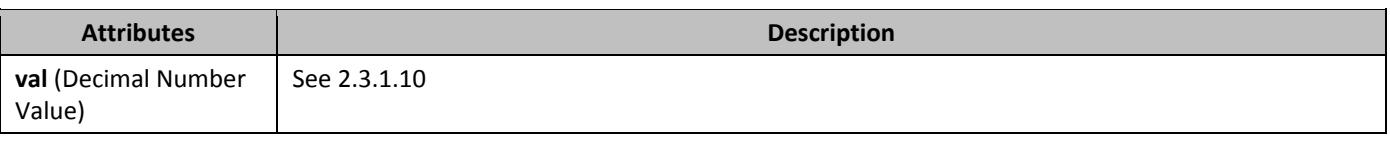

## 2.3.1.21 *4B***overflowPunct** (Allow Punctuation to Extent Past Text Extents)

This element specifies that punctuation characters which appear at the end of text in any line in this paragraph shall be allowed to extend one character past the text extents (indents/margins) as needed in order to ensure that they are not displayed as hanging punctuation. *Hanging punctuation* is defined as punctuation which appears on a different line than the text which it logically would appear with.

Omitting this element sets its value to true.

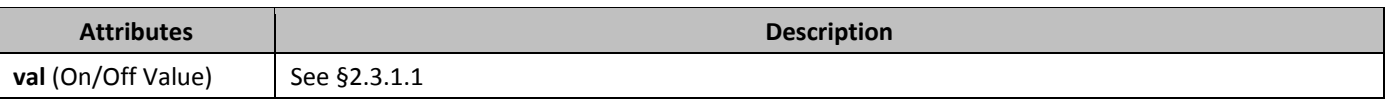

## **2.3.1.22** *p* (Paragraph)

This element specifies a paragraph of content in the document. The contents of a paragraph in a WordprocessingML document shall consist of any combination of the following four types of content:

- Paragraph properties
- Annotations (bookmarks, comments, revisions)
- Custom markup
- Run level content (fields, hyperlinks, runs)
- •

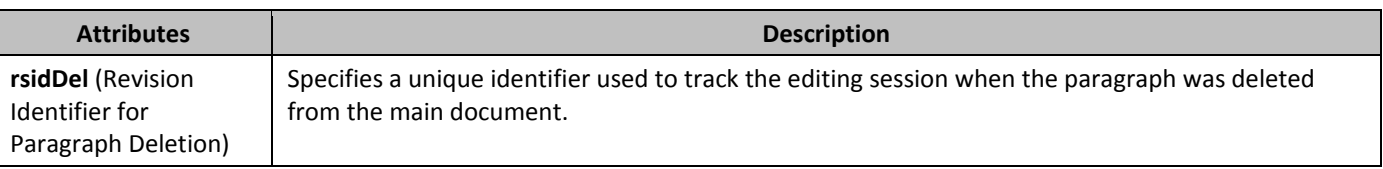

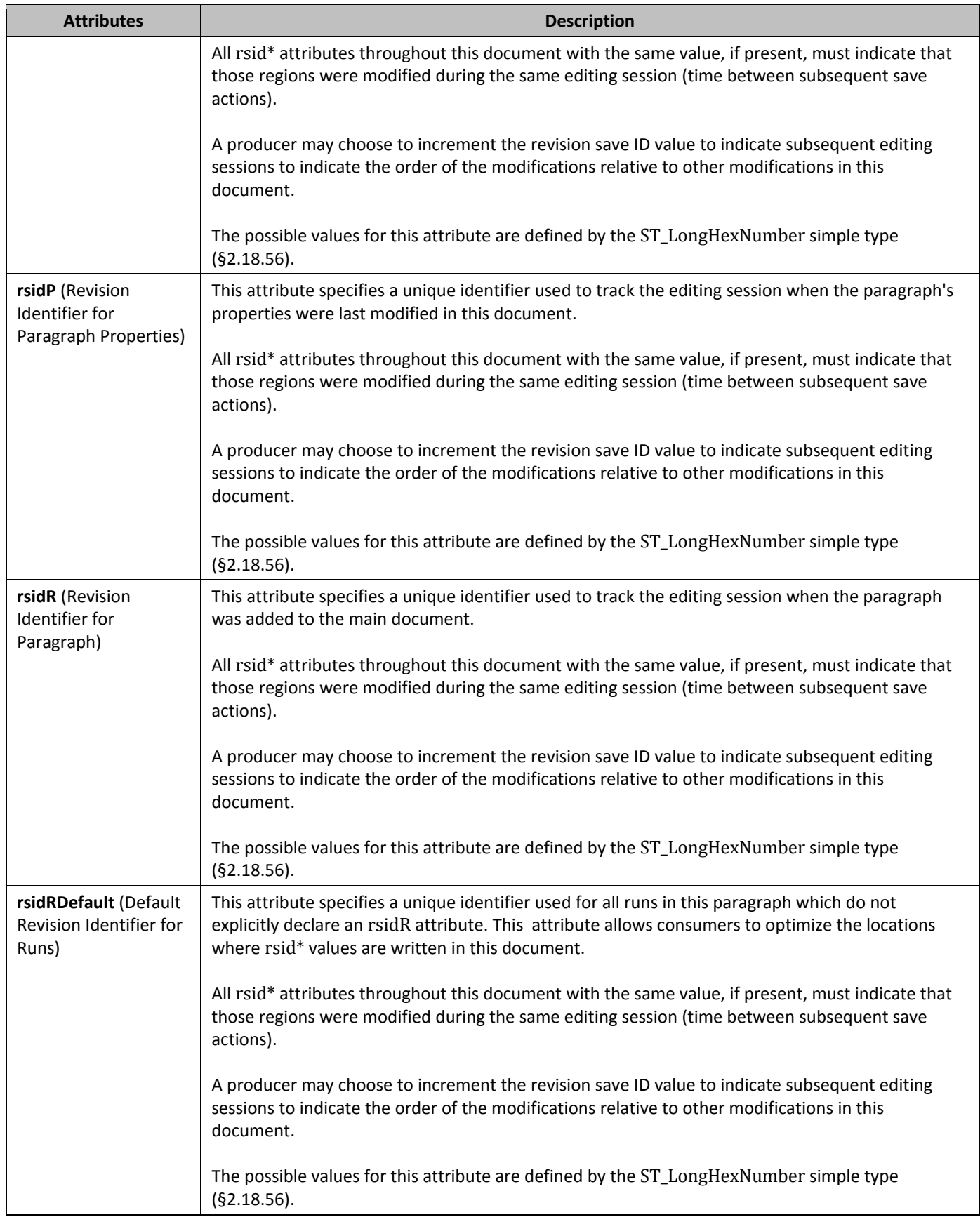

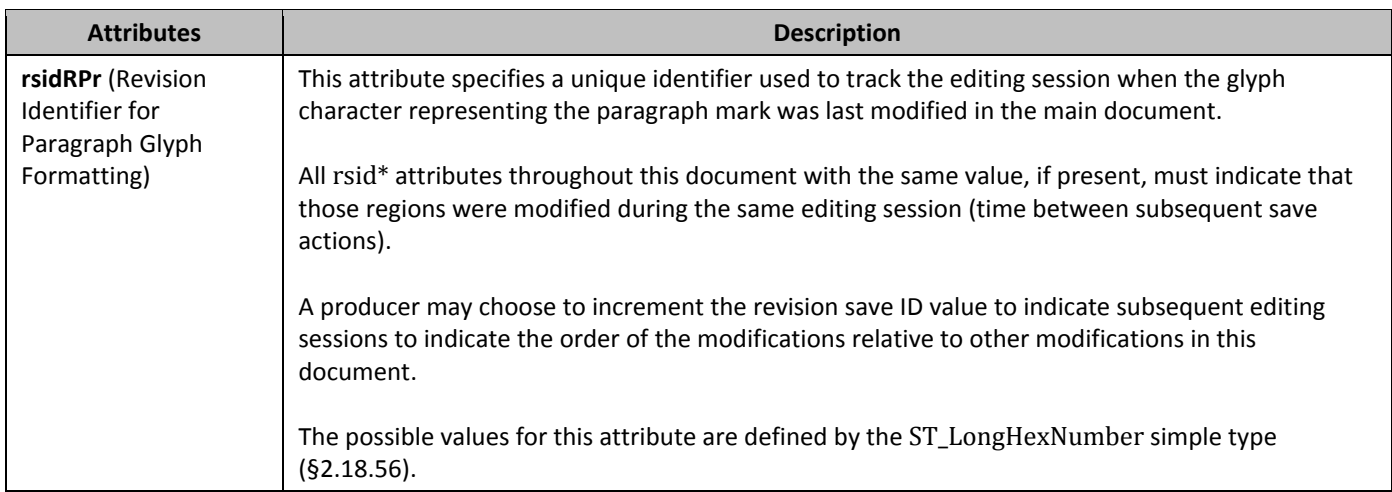

## 2.3.1.23 *46B***pageBreakBefore** (Start Paragraph on Next Page)

This element specifies that when rendering this document in a paginated view, the contents of this paragraph are rendered on the start of a new page in the document.

This means that if the contents of the current paragraph would normally be rendered on the middle of a page in the host document, then the paragraph shall be rendered on a new page as if the paragraph was preceded by a page break in the WordprocessingML contents of the document. This property supersedes any use of the **keepNext** property, so that if any paragraph wishes to be on the same page as this paragraph, they will still be separated by a page break.

If this element is omitted on a given paragraph, its value is determined by the setting previously set at any level of the style hierarchy (i.e. that previous setting remains unchanged). If this setting is never specified in the style hierarchy, then this property shall not be applied.

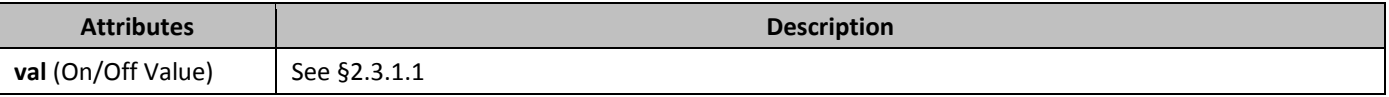

# 2.3.1.24 *pBdr* (Paragraph Borders)

This element specifies the borders for the parent paragraph. Each child element shall specify a specific type of border (left, right, bottom, top, and between).

If this element is omitted on a given paragraph, its value is determined by the setting previously set at any level of the style hierarchy (i.e. that previous setting remains unchanged). If this setting is never specified in the style hierarchy, then no paragraph borders shall be applied.

# 2.3.1.25 *pPr* (Previous Paragraph Properties)

This element specifies a set of paragraph properties which shall be attributed to a revision by a particular author and at a particular time. This element contains the set of properties which have been tracked as a specific set of revisions by one author.

# 2.3.1.26 *pPr* (Paragraph Properties)

This element specifies a set of paragraph properties which shall be applied to the contents of the parent paragraph after all style/numbering/table properties have been applied to the text. These properties are defined as *direct formatting*, since they are directly applied to the paragraph and supersede any formatting from styles.

# 2.3.1.27 *pStyle* (Referenced Paragraph Style)

This element specifies the style ID of the paragraph style which shall be used to format the contents of this paragraph. This formatting is applied at the following location in the *style hierarchy*:

• Document defaults

- Table styles
- Numbering styles
- Paragraph styles (this element)
- Character styles
- Direct Formatting

This means that all properties specified in the **style** element (§2.7.3.17) with a styleId which corresponds to the value in this element's val attribute are applied to the paragraph at the appropriate level in the hierarchy. If this element is omitted, or it references a style which does not exist, then no paragraph style shall be applied to the

current paragraph. As well, this property is ignored if the paragraph properties are part of a paragraph style.

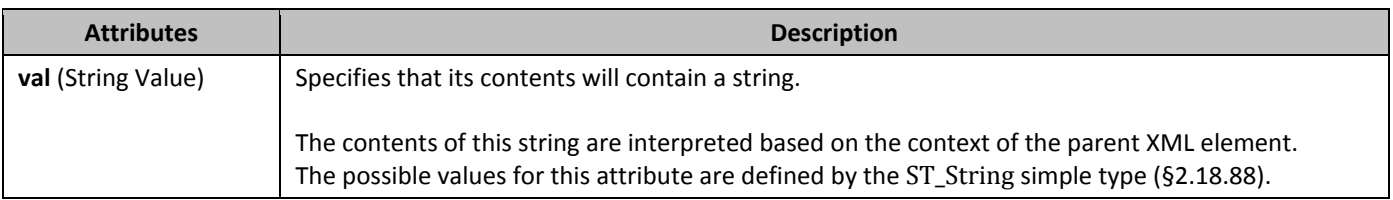

## 2.3.1.28 *right* (Right Paragraph Border)

This element specifies the border which shall be displayed on the right side of the page around the specified paragraph. To determine if any two adjoining paragraphs should have a **right** border which spans the full line height or not, the right border shall be drawn between the **top** border or **between** border at the top (whichever would be rendered for the current paragraph), and the **bottom** border or **between** border at the bottom (whichever would be rendered for the current paragraph).

If this element is omitted on a given paragraph, its value is determined by the setting previously set at any level of the style hierarchy (i.e. that previous setting remains unchanged). If this setting is never specified in the style hierarchy, then no right border shall be applied.

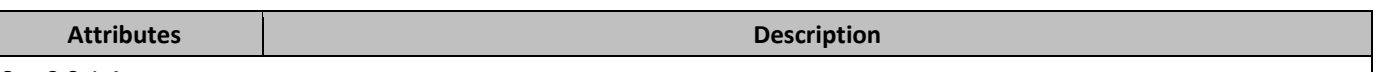

See 2.3.1.4

## 2.3.1.29 *rPr* (Run Properties for the Paragraph Mark)

This element specifies the set of run properties applied to the glyph used to represent the physical location of the paragraph mark for this paragraph. This paragraph mark, being a physical character in the document, can be formatted, and therefore must be capable of representing this formatting like any other character in the document. If this element is not present, the paragraph mark is unformatted, as with any other run of text.

## 2.3.1.30 *Pr* (Previous Run Properties for the Paragraph Mark)

This element specifies a set of run properties applied to the glyph used to represent the physical location of the paragraph mark for this paragraph which shall be attributed to a revision by a particular author and at a particular time. This element contains the set of properties which have been tracked as a specific set of revisions by one author.

# 2.3.1.31 **5hd** (Paragraph Shading)

This element specifies the shading applied to the contents of the paragraph. This shading consists of three components:

- Background Color
- (optional) Pattern
- (optional) Pattern Color

The resulting shading is applied by setting the background color behind the paragraph, then applying the pattern color using the mask supplied by the pattern over that background.

If this element is omitted on a given paragraph, its value is determined by the setting previously set at any level of the style hierarchy (i.e. that previous setting remains unchanged). If this setting is never specified in the style hierarchy, then no paragraph shading shall be applied.

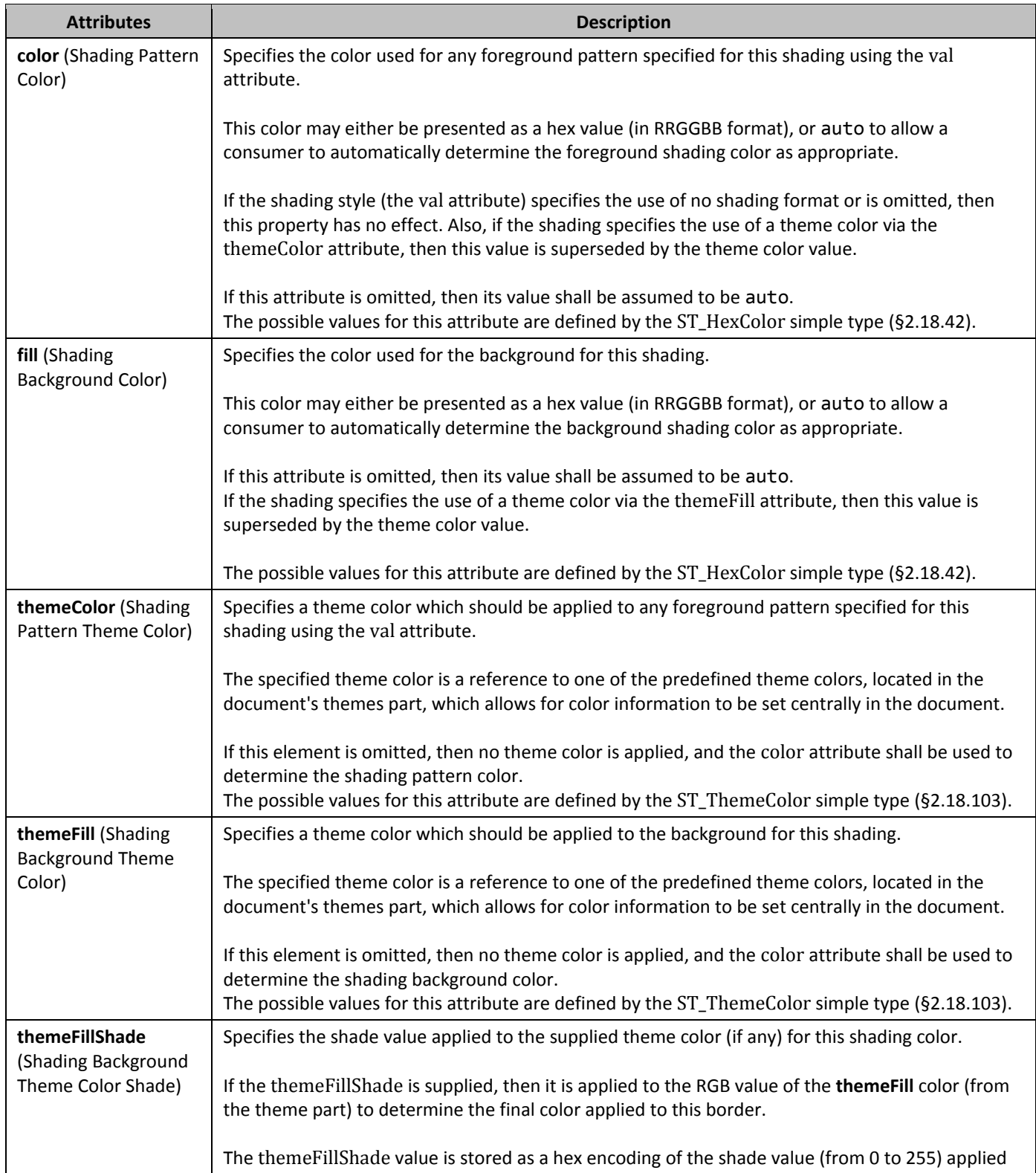

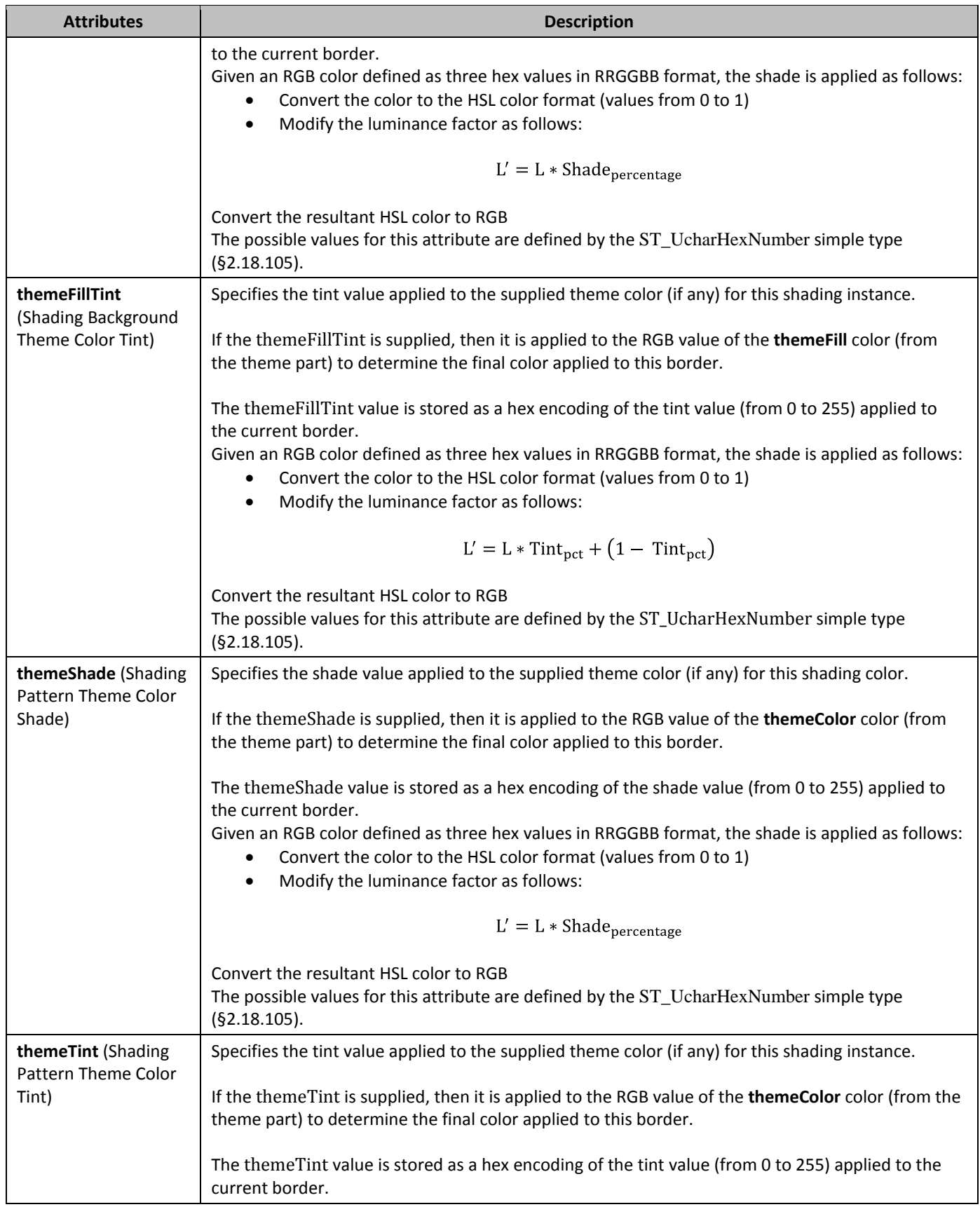

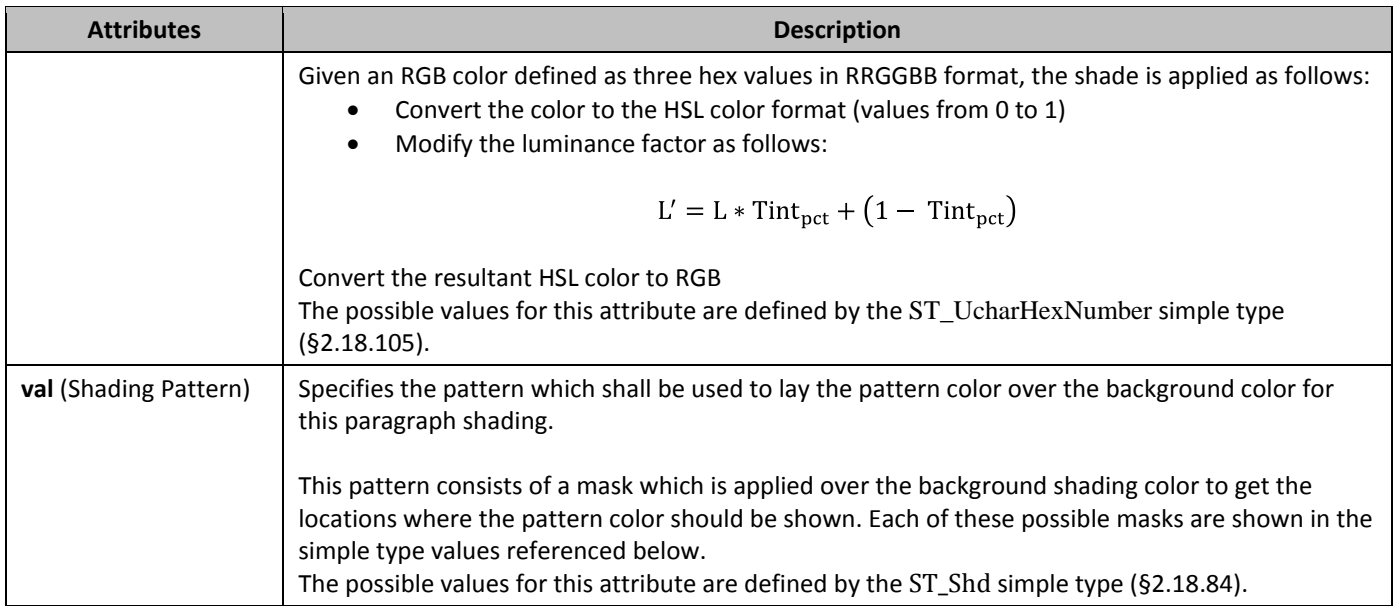

## 2.3.1.32 **5napToGrid** (Use Document Grid Settings for Inter-Line Paragraph Spacing)

This element specifies whether the current paragraph should use the document grid lines per page settings defined in the **docGrid** element (§2.6.5) when laying out the contents in the paragraph. This setting determines whether the additional line pitch specified in the document grid shall be added to each line in this paragraph as specified by the document grid. If this element is omitted on a given paragraph, its value is determined by the setting previously set at any level of the style hierarchy (i.e. that previous setting remains unchanged). If this setting is never specified in the style hierarchy, then the paragraph shall use the document grid to lay out text when a document grid is defined for this document.

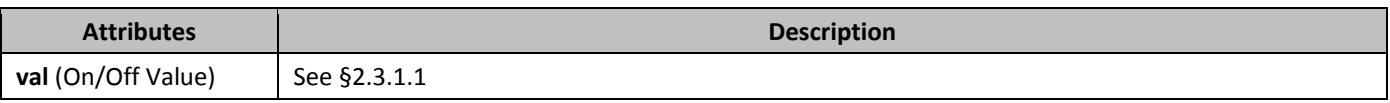

## 2.3.1.33 *456B***spacing** (Spacing Between Lines and Above/Below Paragraph)

This element specifies the inter-line and inter-paragraph spacing which shall be applied to the contents of this paragraph when it is displayed by a consumer.

If this element is omitted on a given paragraph, each of its values is determined by the setting previously set at any level of the style hierarchy (i.e. that previous setting remains unchanged). If this setting is never specified in the style hierarchy, then the paragraph shall have no spacing applied to its lines, or above and below its contents.

When determining the spacing between any two paragraphs, a consumer shall use the maximum of the inter-line spacing in each paragraph, the spacing after the first paragraph and the spacing before the second paragraph to determine the net spacing between the paragraphs.

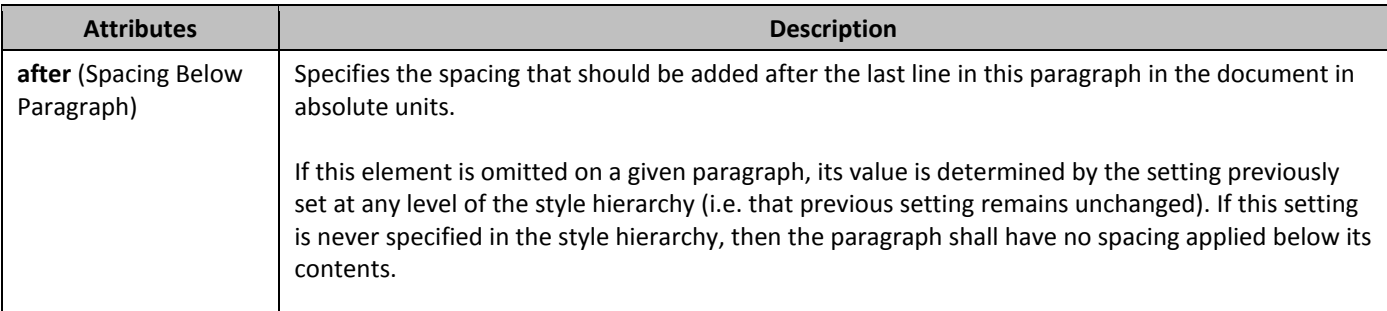

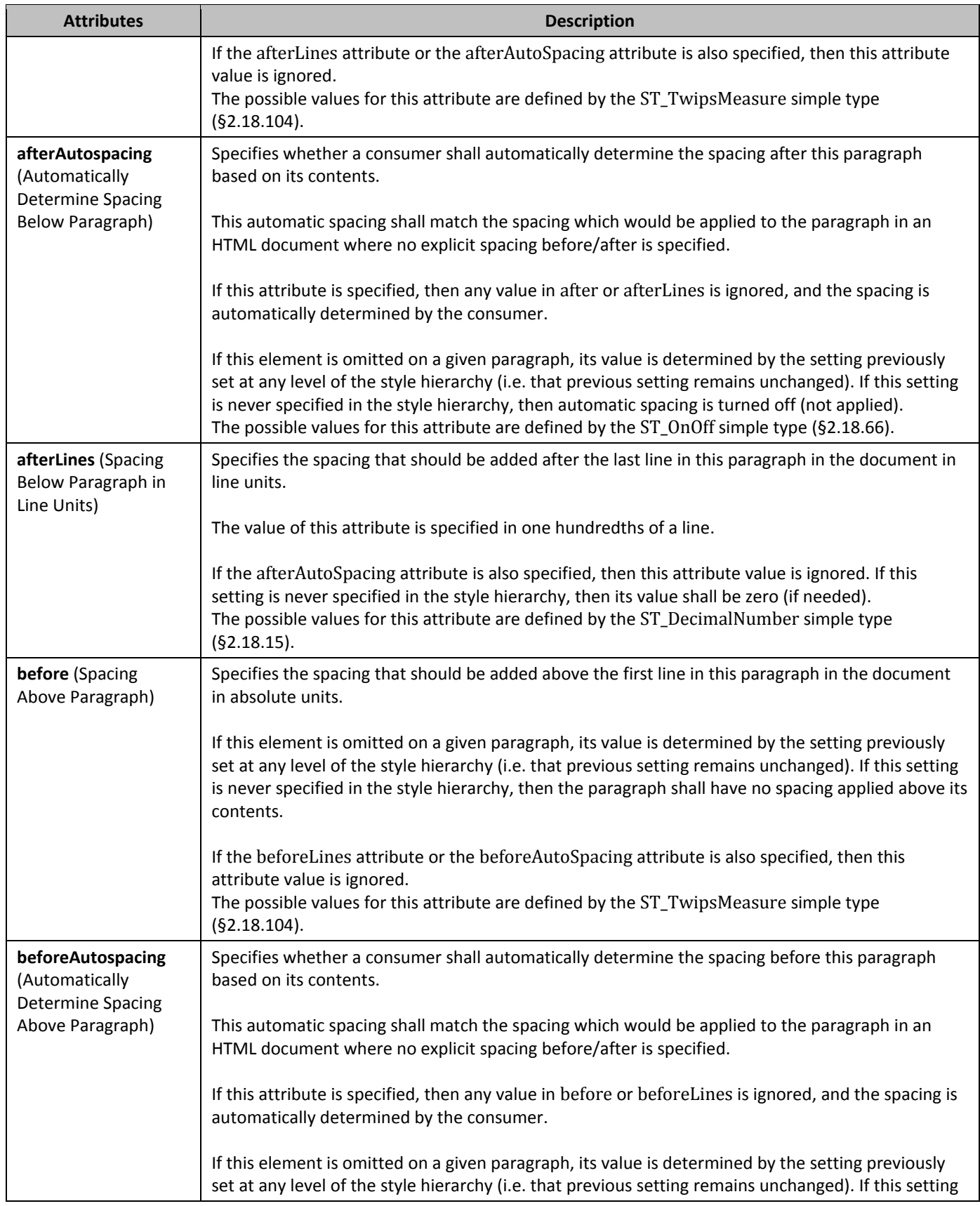

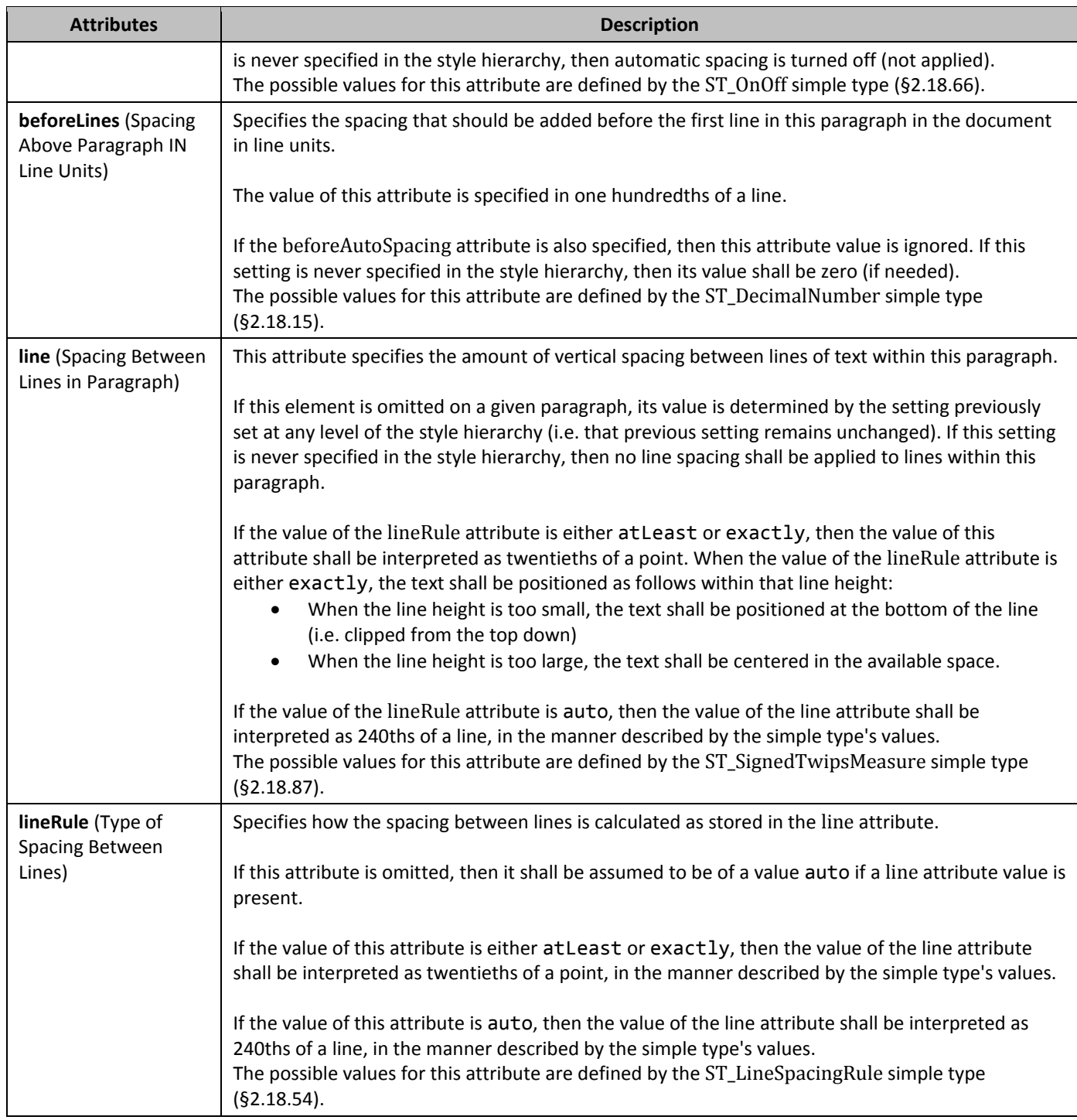

## 2.3.1.34 **5UPPRESSAUTOHYPHENS** (Suppress Hyphenation for Paragraph)

This element specifies whether any hyphenation shall be performed on this paragraph by the consumer when requested using the **autoHyphenation** element (§2.15.1.10) in the document's settings. This element specifies whether the current paragraph should be exempted from any hyphenation which is applied by the consumer on this document. If this element is omitted on a given paragraph, its value is determined by the setting previously set at any level of the style hierarchy (i.e. that previous setting remains unchanged). If this setting is never specified in the style hierarchy, then the

default hyphenation settings for the document, as specified in the **autoHyphenation** element, shall apply to the contents of this paragraph.

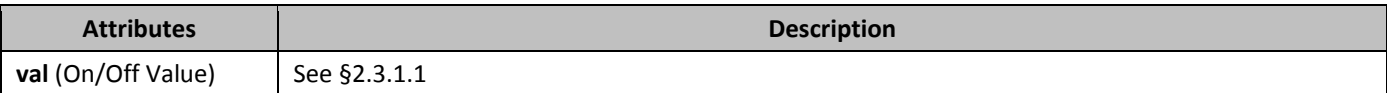

#### 2.3.1.35 *SuppressLineNumbers* (Suppress Line Numbers for Paragraph)

This element specifies whether line numbers shall be calculated for lines in this paragraph by the consumer when line numbering is requested using the **lnNumType** element (§2.6.8) in the paragraph's parent section settings. This element specifies whether the current paragraph's lines should be exempted from line numbering which is applied by the consumer on this document, not just suppressing the display of the numbering, but removing these lines from the line numbering calculation.

If this element is omitted on a given paragraph, its value is determined by the setting previously set at any level of the style hierarchy (i.e. that previous setting remains unchanged). If this setting is never specified in the style hierarchy, then the default line number settings for the section, as specified in the **lnNumType** element shall apply to each line of this paragraph.

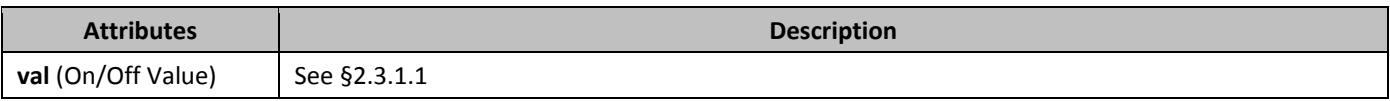

## 2.3.1.36 *459B***suppressOverlap** (Prevent Text Frames From Overlapping)

This element specifies whether a text frame which intersects another text frame at display time shall be allowed to overlap the contents of the other text frame. If a text frame cannot overlap other text frames, it shall be repositioned when displayed to prevent this overlap as needed.

If this element is omitted on a given paragraph, its value is determined by the setting previously set at any level of the style hierarchy (i.e. that previous setting remains unchanged). If this setting is never specified in the style hierarchy, then overlap shall be allowed between a text frame which intersects another text frame displayed at the same location.

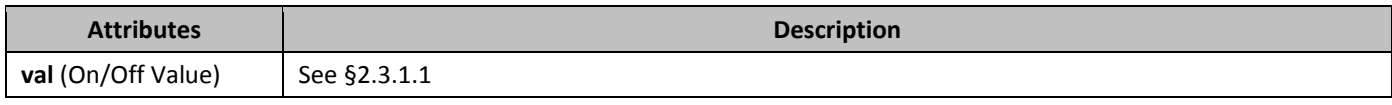

# 2.3.1.37 **tab** (Custom Tab Stop)

This element specifies a single custom tab stop within a set of custom tab stops applied as part of a set of customized paragraph properties in a document.

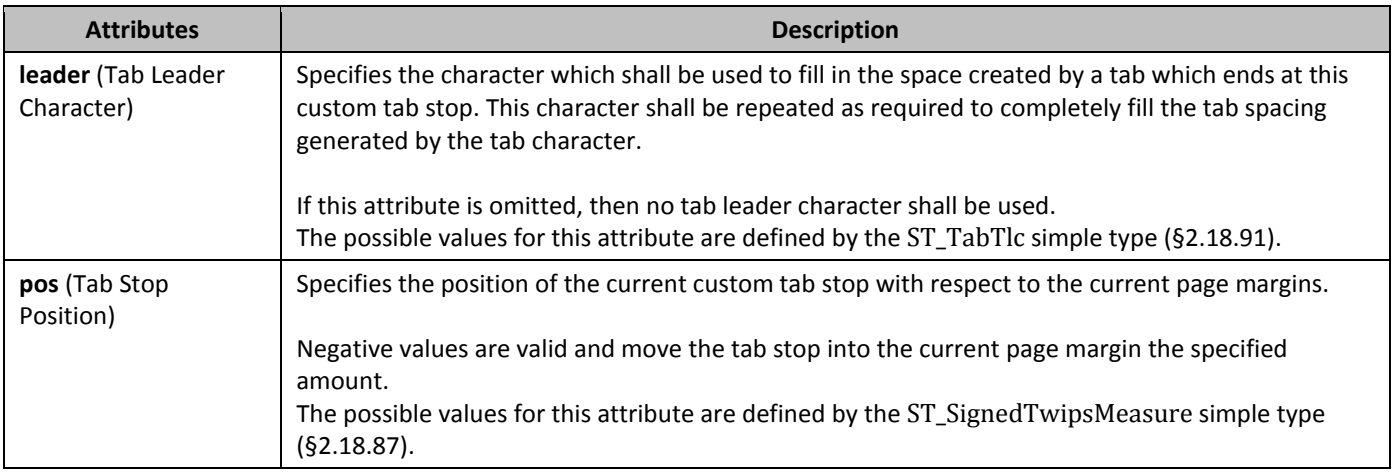

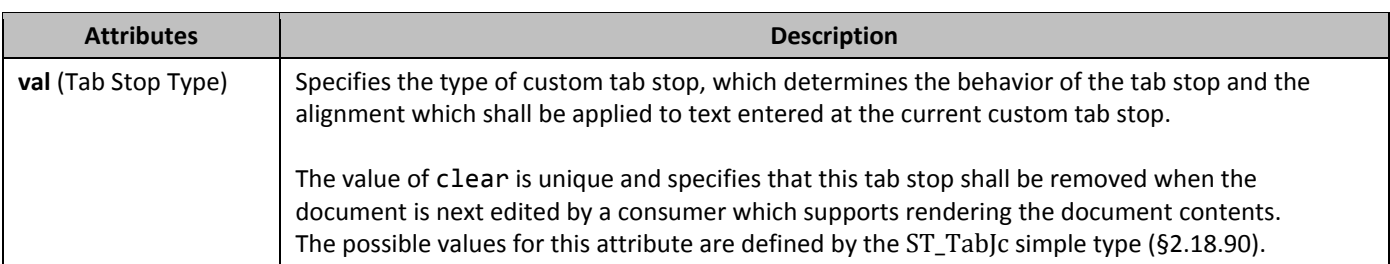

## 2.3.1.38 **tabs** (Set of Custom Tab Stops)

This element specifies a sequence of custom tab stops which shall be used for any tab characters in the current paragraph. If this element is omitted on a given paragraph, its value is determined by the setting previously set at any level of the style hierarchy (i.e. that previous setting remains unchanged). If this setting is never specified in the style hierarchy, then no custom tab stops shall be used for this paragraph.

As well, this property is additive - tab stops at each level in the style hierarchy are added to each other to determine the full set of tab stops for the paragraph. A hanging indent specified via the hanging attribute on the **ind** element (§2.3.1.12) shall also always implicitly create a custom tab stop at its location.

## 2.3.1.39 *462B***textAlignment** (Vertical Character Alignment on Line)

This element specifies the vertical alignment of all text on each line displayed within a paragraph. If the line height (before any added spacing) is larger than one or more characters on the line, all characters will be aligned to each other as specified by this element.

If this element is omitted on a given paragraph, its value is determined by the setting previously set at any level of the style hierarchy (i.e. that previous setting remains unchanged). If this setting is never specified in the style hierarchy, then the vertical alignment of all characters on the line shall be automatically determined by the consumer.

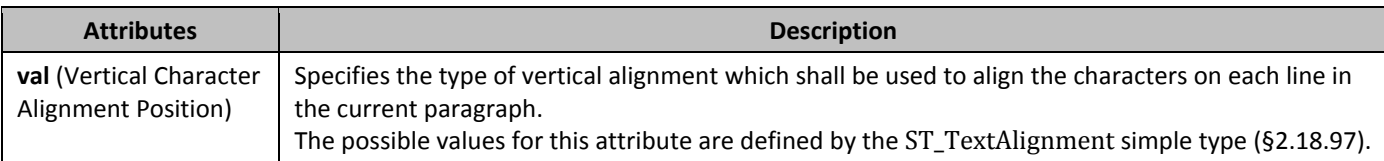

#### 2.3.1.40 *textboxTightWrap* (Allow Surrounding Paragraphs to Tight Wrap to Text Box Contents)

This element specifies whether, for paragraphs in a text box, the surrounding text shall be allowed to overlap with the empty text box boundaries and tight wrap to the extents of the text within the text box.

This element shall only be read for paragraphs which are contained within a text box (have a **txbxContent** ancestor), ignored otherwise.

If the parent text box does not meet the following three criteria, then this property has no effect:

- The text box wrapping must be set to tight
- The text box border must not be set
- The text box shading must not be set

If this element is omitted on a given paragraph, its value is determined by the setting previously set at any level of the style hierarchy (i.e. that previous setting remains unchanged). If this setting is never specified in the style hierarchy, then paragraphs in a text box have no tight wrapping overrides, and text shall wrap to the extents of the text box.

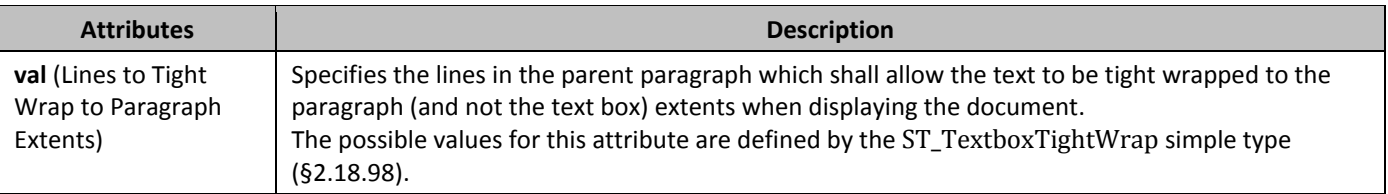

# 2.3.1.41 *textDirection* (Paragraph Text Flow Direction)

#### This element specifies the direction of the text flow for this paragraph.

If this element is omitted on a given paragraph, its value is determined by the setting previously set at any level of the style hierarchy (i.e. that previous setting remains unchanged). If this setting is never specified in the style hierarchy, then the paragraph shall inherit the text flow settings from the parent section.

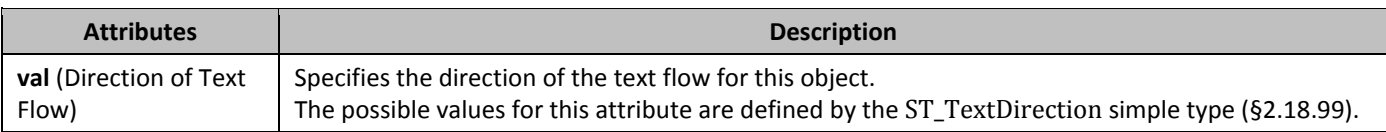

## 2.3.1.42 *top* (Paragraph Border Above Identical Paragraphs)

This element specifies the border which shall be displayed above a set of paragraphs which have the same set of paragraph border settings.

To determine if any two adjoining paragraphs shall have an individual **top** and **bottom** border or a **between** border, the set of borders on the two adjoining paragraphs are compared. If the border information on those two paragraphs is identical for all possible paragraphs borders, then the **between** border is displayed. Otherwise, the final paragraph shall use its **bottom** border and the following paragraph shall use its **top** border, respectively. If this border specifies a space attribute, that value determines the space above the text (ignoring any spacing above) which should be left before this border is drawn, specified in points.

If this element is omitted on a given paragraph, its value is determined by the setting previously set at any level of the style hierarchy (i.e. that previous setting remains unchanged). If this setting is never specified in the style hierarchy, then no between border shall be applied above identical paragraphs.

# **Attributes Description**

See 2.3.1.4

# 2.3.1.43 **topLinePunct** (Compress Punctuation at Start of a Line)

This element specifies whether punctuation shall be compressed when it appears as the first character in a line, allowing subsequent characters on the line to be move in accordingly.

If this element is omitted on a given paragraph, its value is determined by the setting previously set at any level of the style hierarchy (i.e. that previous setting remains unchanged). If this setting is never specified in the style hierarchy, then punctuation shall not be compressed in this paragraph, even when it appears at the start of a line.

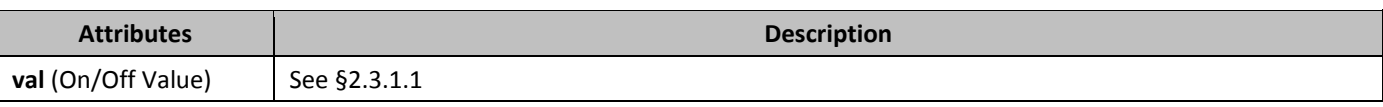

#### 2.3.1.44 *467B***widowControl** (Allow First/Last Line to Display on a Separate Page)

This element specifies whether a consumer shall prevent a single line of this paragraph from being displayed on a separate page from the remaining content at display time by moving the line onto the following page.

When displaying a paragraph in a page, it is sometimes the case that the first line of that paragraph would display as the last line on one page, and all subsequent lines would display on the following page. This property ensures that a consumer shall move the single line to the following page as well to prevent having one line on its own page. As well, if a single line appears at the top of a page, a consumer shall move the preceding line onto the following page as well, to prevent a single line from being displayed on a separate page.

If this element is omitted on a given paragraph, its value is determined by the setting previously set at any level of the style hierarchy (i.e. that previous setting remains unchanged). If this setting is never specified in the style hierarchy, then this paragraph shall prevent a single line from being shown on a separate page whenever it would normally occur.

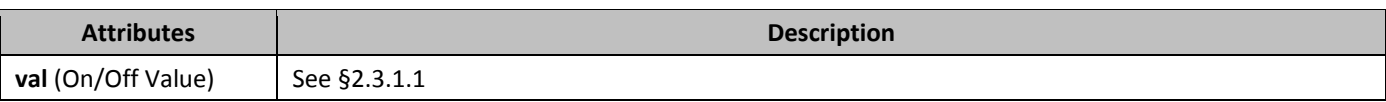

#### 2.3.1.45 *WordWrap* (Allow Line Breaking At Character Level)

This element specifies whether a consumer shall break Latin text which exceeds the text extents of a line by breaking the word across two lines (breaking on the character level) or by moving the word to the following line (breaking on the word level).

If this element is omitted on a given paragraph, its value is determined by the setting previously set at any level of the style hierarchy (i.e. that previous setting remains unchanged). If this setting is never specified in the style hierarchy, then this paragraph shall break Latin words at the word level, not the character level when it is displayed.

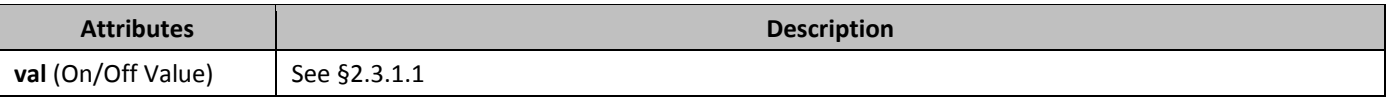

#### **2.3.2** *Run*

The next level of the document hierarchy is the *run*, which defines a region of text with a common set of properties, represented by the r element (§2.3.2.23). An **r** element allows the producer to specify a single set of formatting properties, applying the same information to all the contents of the run.

Just as a paragraph can have properties, so too can a run. All of the elements inside an **r** element have their properties controlled by a corresponding optional **rPr** run properties element (§2.7.8.1; §2.3.2.26), which must be the first child of the **r** element. In turn, the **rPr** element is a container for a set of property elements that are applied to the rest of the children of the **r** element. [*Note*: The elements inside the **rPr** container element allow the consumer to control whether the content in the following run content is bold, underlined, or visible, for example. *end note*]

## 2.3.2.1 *b* (Bold)

This element specifies whether the bold property shall be applied to all non-complex script characters in the contents of this run when displayed in a document.

This formatting property is a *toggle property*, which specifies that its behavior differs between its use within a style definition and its use as direct formatting. When used as part of a style definition, setting this property shall toggle the current state of that property as specified up to this point in the hierarchy (i.e. applied to not applied, and vice versa). Setting it to false (or an equivalent) shall result in the current setting remaining unchanged. However, when used as direct formatting, setting this property to true or false shall set the absolute state of the resulting property. If this element is not present, the default value is to leave the formatting applied at previous level in the *style hierarchy*. If

this element is never applied in the style hierarchy, then bold shall not be applied to non-complex script characters.

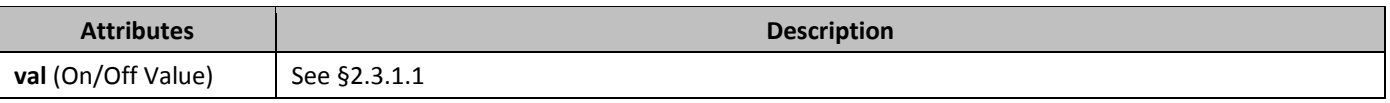

## 2.3.2.2 **bCs** (Complex Script Bold)

This element specifies whether the bold property shall be applied to all complex script characters in the contents of this run when displayed in a document.

This formatting property is a *toggle property*, which specifies that its behavior differs between its use within a style definition and its use as direct formatting. When used as part of a style definition, setting this property shall toggle the current state of that property as specified up to this point in the hierarchy (i.e. applied to not applied, and vice versa). Setting it to false (or an equivalent) shall result in the current setting remaining unchanged. However, when used as direct formatting, setting this property to true or false shall set the absolute state of the resulting property. If this element is not present, the default value is to leave the formatting applied at previous level in the *style hierarchy*. If

this element is never applied in the style hierarchy, then bold shall not be applied to complex script characters.

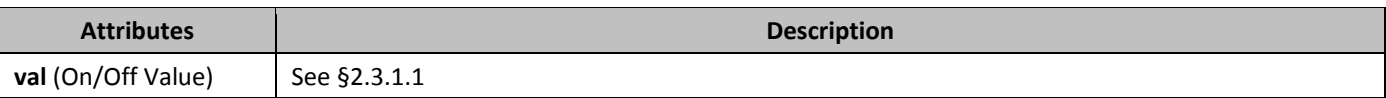

#### 2.3.2.3 **bdr** (Text Border)

This element specifies information about the border applied to the text in the current run.

The first piece of information specified by the **bdr** element is that the current shall have a border when displayed. This information is specified simply by the presence of the **bdr** element in run's properties.

The second piece of information concerns the set of runs which share the current run border. This is determined based on the attributes on the **bdr** element. If the set of attribute values specifies on two adjacent runs is identical, then those two runs shall be considered to be part of the same run border group and rendered within the same set of borders in the document.

If this element is not present, the default value is to leave the formatting applied at previous level in the *style hierarchy*. If this element is never applied in the style hierarchy, then no run border shall be applied to the text in this run.

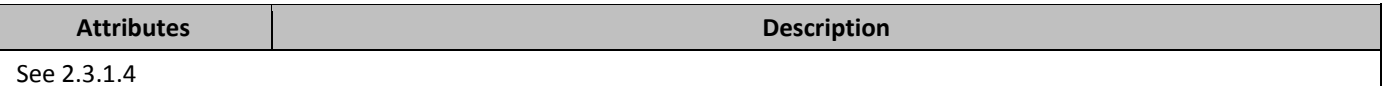

## 2.3.2.4 *Caps* (Display All Characters As Capital Letters)

This element specifies that any lowercase characters in this text run shall be formatted for display only as their capital letter character equivalents. This property does not affect any non-alphabetic character in this run, and does not change the Unicode character for lowercase text, only the method in which it is displayed.

This formatting property is a *toggle property*, which specifies that its behavior differs between its use within a style definition and its use as direct formatting. When used as part of a style definition, setting this property shall toggle the current state of that property as specified up to this point in the hierarchy (i.e. applied to not applied, and vice versa). Setting it to false (or an equivalent) shall result in the current setting remaining unchanged. However, when used as direct formatting, setting this property to true or false shall set the absolute state of the resulting property. If this element is not present, the default value is to leave the formatting applied at previous level in the *style hierarchy*. If this element is never applied in the style hierarchy, then the characters are not formatted as capital letters. This element shall not be present with the **smallCaps** (§2.3.2.31) property on the same run, since they are mutually exclusive in terms of appearance.

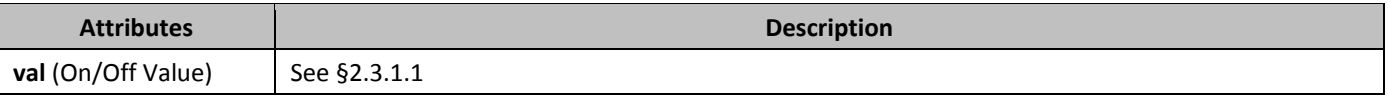

## 2.3.2.5 **color** (Run Content Color)

This element specifies the color which shall be used to display the contents of this run in the document.

This color may be explicitly specified, or set to allow the consumer to automatically choose an appropriate color based on the background color behind the run's content.

If this element is not present, the default value is to leave the formatting applied at previous level in the *style hierarchy*. If this element is never applied in the style hierarchy, then the characters are set to allow the consumer to automatically choose an appropriate color based on the background color behind the run's content.

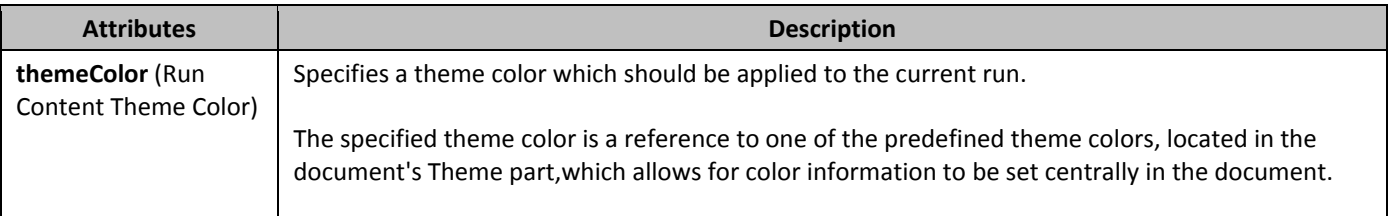

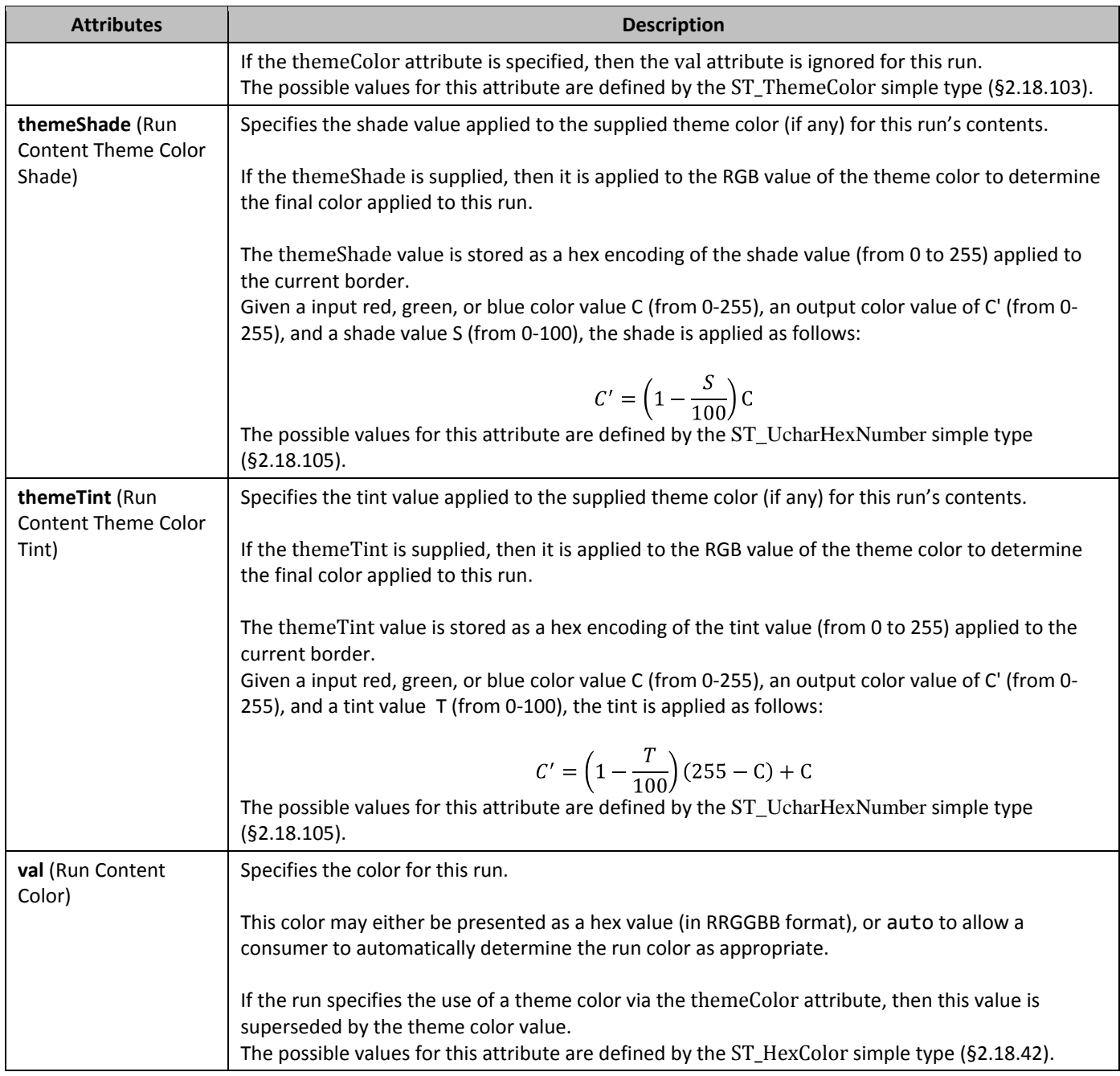

# 2.3.2.6 **cs** (Use Complex Script Formatting on Run)

This element specifies whether the contents of this run shall be treated as complex script text regardless of their Unicode character values when determining the formatting for this run.

This means that a consumer shall use the complex script formatting applied to the run when determining the resulting formatting properties.

If this element is not present, the default value is to leave the formatting applied at previous level in the *style hierarchy*. If this element is never applied in the style hierarchy, then the run contents are set to complex script based on the Unicode character positions of the content.

**Attributes Description**

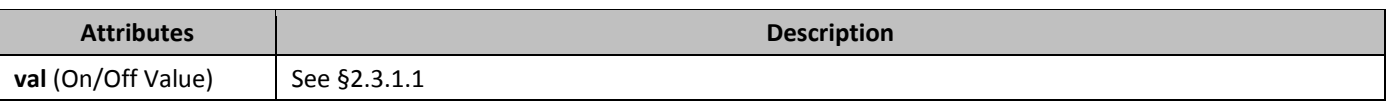

#### 2.3.2.7 **dstrike** (Double Strikethrough)

This element specifies that the contents of this run shall be displayed with two horizontal lines through each character displayed on the line.

If this element is not present, the default value is to leave the formatting applied at previous level in the *style hierarchy*. If this element is never applied in the style hierarchy, then double strikethrough shall not be applied to the contents of this run.

This element shall not be present with the **strike** (§2.3.2.35) property on the same run, since they are mutually exclusive in terms of appearance.

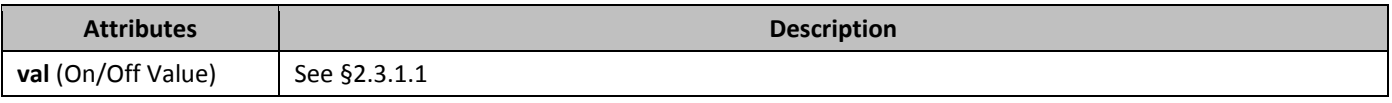

#### 2.3.2.8 *eastAsianLayout* (East Asian Typography Settings)

This element specifies any East Asian typography settings which shall be applied to the contents of the run. The specific typography settings represented by this element include the *two lines in one* and *horizontal in vertical* text options.

The *two lines in one* setting specifies that the characters in this run should be written out on a single line in the document by creating two sub-lines within the regular line, and laying out this text equally between those sub lines.

The *horizontal in vertical* setting specifies that characters in this run should be rendered with a 90 degree rotation to the left from all other contents of the line when displayed in the document, while keeping the text on the same line as all other text in the paragraph.

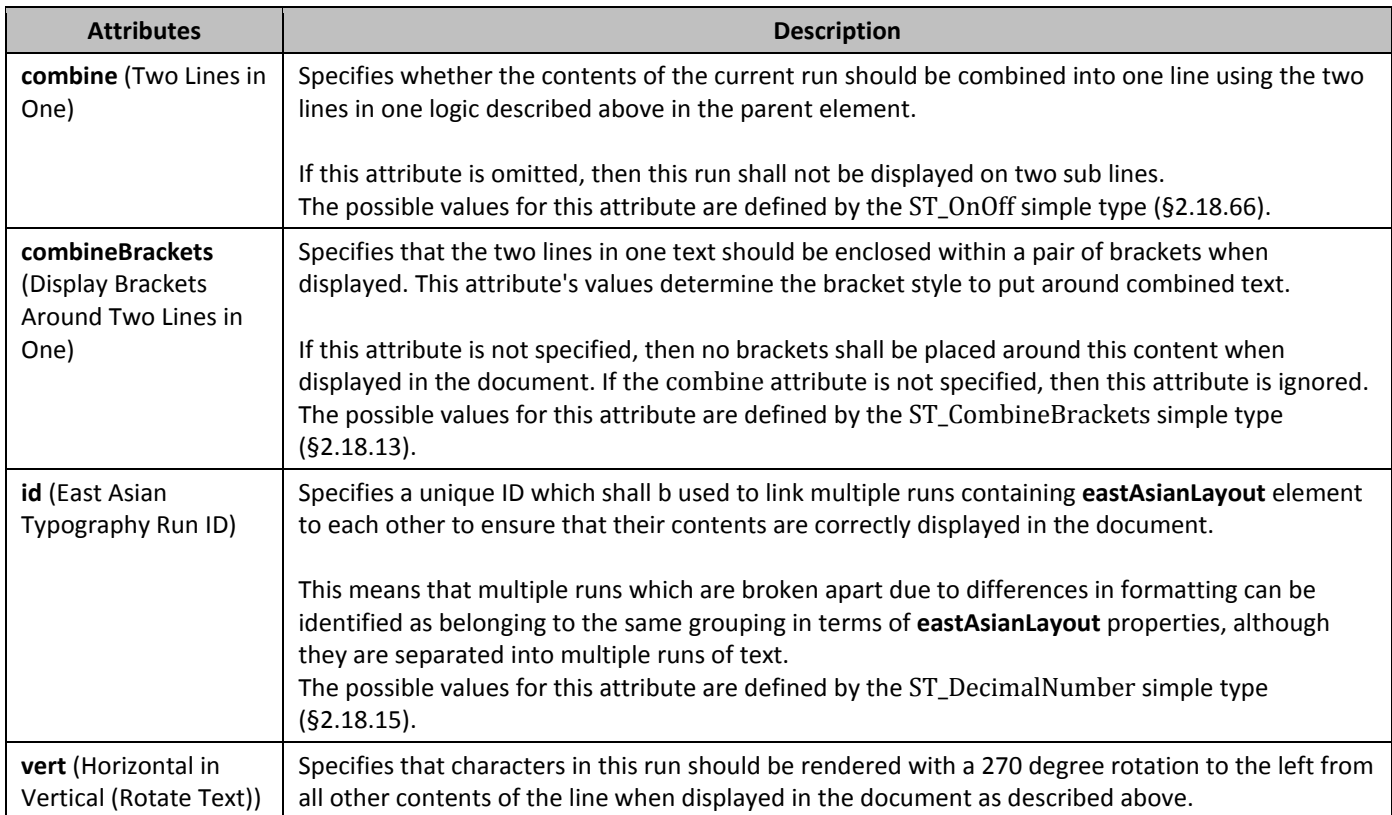

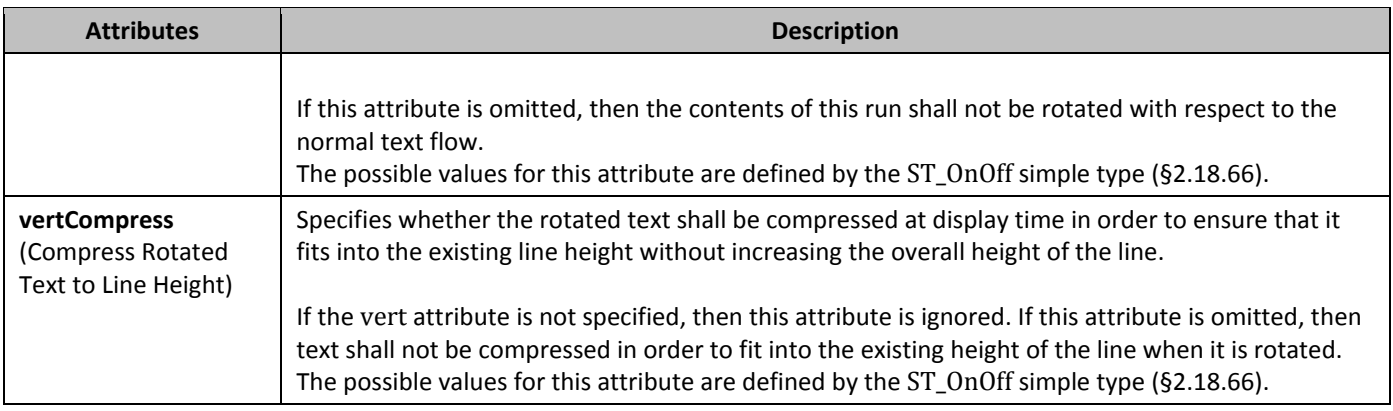

## 2.3.2.9 **effect** (Animated Text Effect)

This element specifies an animated text effect which should be displayed when rendering the contents of this run. This effect is rendered around the extents of the text in the run in the same location as a run border with zero pixels of padding would be rendered (if such a run border was present).

If this element is not present, the default value is to leave the formatting applied at previous level in the *style hierarchy*. If this element is never applied in the style hierarchy, then no text effect shall be applied to the contents of this run.

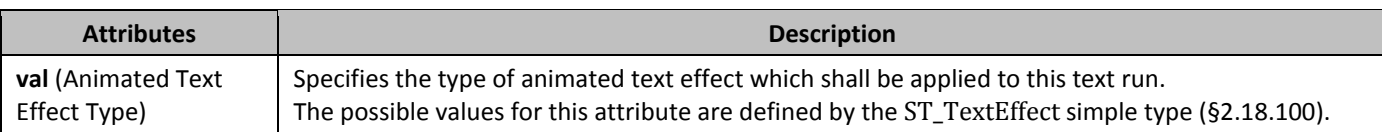

## 2.3.2.10 **em** (Emphasis Mark)

This element specifies the emphasis mark which shall be displayed for each non-space character in this run. An *emphasis mark* is an additional character that is rendered above or below the main character glyph as specified by the contents of the val attribute.

If this element is not present, the default value is to leave the formatting applied at previous level in the *style hierarchy*. If this element is never applied in the style hierarchy, then no emphasis mark shall be added to each character in the contents of this run.

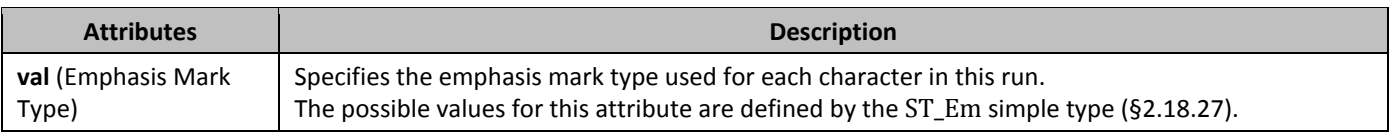

## 2.3.2.11 *emboss* (Embossing)

This element specifies that the contents of this run should be displayed as if embossed, which makes text appear as if it is raised off the page in relief.

This formatting property is a *toggle property*, which specifies that its behavior differs between its use within a style definition and its use as direct formatting. When used as part of a style definition, setting this property shall toggle the current state of that property as specified up to this point in the hierarchy (i.e. applied to not applied, and vice versa). Setting it to false (or an equivalent) shall result in the current setting remaining unchanged. However, when used as direct formatting, setting this property to true or false shall set the absolute state of the resulting property.

If this element is not present, the default value is to leave the formatting applied at previous level in the *style hierarchy*. If this element is never applied in the style hierarchy, then embossing shall not be applied to the contents of this run. This element shall not be present with either the **imprint** (§2.3.2.16) or **outline** (§2.3.2.21) properties on the same run, since they are mutually exclusive in terms of appearance.

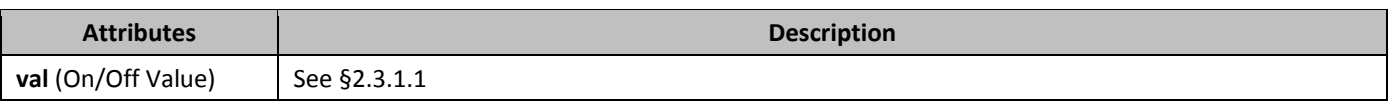

#### 2.3.2.12 **fitText** (Manual Run Width)

This element specifies that the contents of this run shall not be automatically displayed based on the width of its contents, rather its contents shall be resized to fit the width specified by the val attribute. This expansion/contraction shall be performed by equally increasing/decreasing the size of each character in this run's contents when displayed. If this element is omitted, then the contents of this run shall be displayed based on the size of its contents.

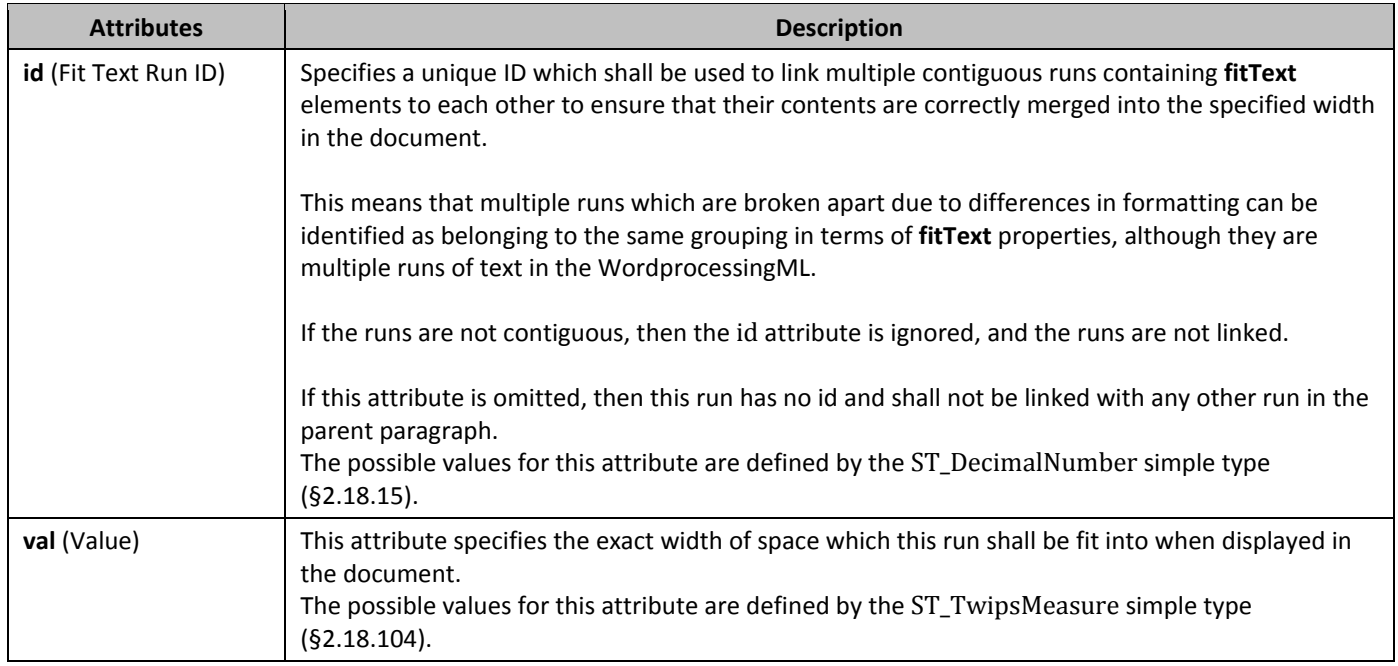

# 2.3.2.13 *481B***highlight** (Text Highlighting)

This element specifies a highlighting color which is applied as a background behind the contents of this run. If this run has any background shading specified using the **shd** element (§2.3.2.30), then the background shading shall be

superseded by the highlighting color when the contents of this run are displayed.

If this element is not present, the default value is to leave the formatting applied at previous level in the *style hierarchy*. If this element is never applied in the style hierarchy, then text highlighting shall not be applied to the contents of this run.

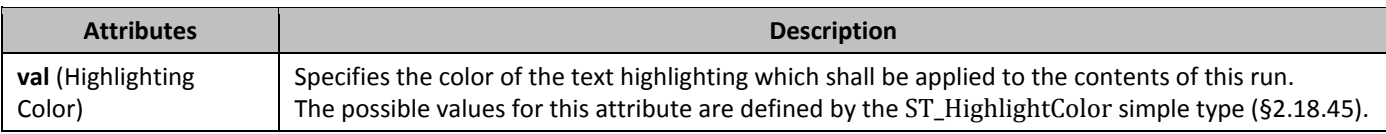

# 2.3.2.14 *482B***i** (Italics)

This element specifies whether the italic property should be applied to all non-complex script characters in the contents of this run when displayed in a document.

This formatting property is a *toggle property*, which specifies that its behavior differs between its use within a style definition and its use as direct formatting. When used as part of a style definition, setting this property shall toggle the current state of that property as specified up to this point in the hierarchy (i.e. applied to not applied, and vice versa). Setting it to false (or an equivalent) shall result in the current setting remaining unchanged. However, when used as direct formatting, setting this property to true or false shall set the absolute state of the resulting property.

If this element is not present, the default value is to leave the formatting applied at previous level in the *style hierarchy* .If this element is never applied in the style hierarchy, then italics shall not be applied to non-complex script characters.

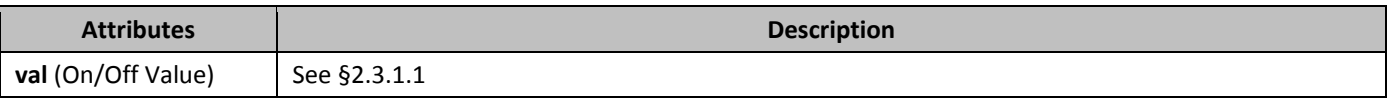

## 2.3.2.15 *iCs* (Complex Script Italics)

This element specifies whether the italic property should be applied to all complex script characters in the contents of this run when displayed in a document.

This formatting property is a *toggle property*, which specifies that its behavior differs between its use within a style definition and its use as direct formatting. When used as part of a style definition, setting this property shall toggle the current state of that property as specified up to this point in the hierarchy (i.e. applied to not applied, and vice versa). Setting it to false (or an equivalent) shall result in the current setting remaining unchanged. However, when used as direct formatting, setting this property to true or false shall set the absolute state of the resulting property. If this element is not present, the default value is to leave the formatting applied at previous level in the *style hierarchy*. If this element is never applied in the style hierarchy, then italics shall not be applied to complex script characters.

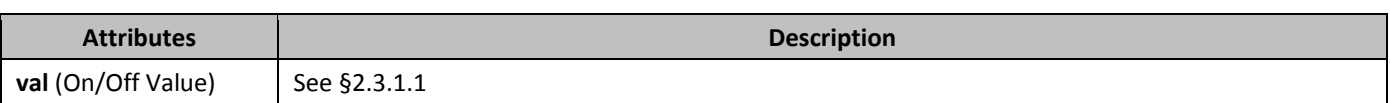

## 2.3.2.16 *imprint* (Imprinting)

This element specifies that the contents of this run should be displayed as if imprinted, which makes text appear to be imprinted or pressed into page (also referred to as 'engrave').

This formatting property is a *toggle property*, which specifies that its behavior differs between its use within a style definition and its use as direct formatting. When used as part of a style definition, setting this property shall toggle the current state of that property as specified up to this point in the hierarchy (i.e. applied to not applied, and vice versa). Setting it to false (or an equivalent) shall result in the current setting remaining unchanged. However, when used as direct formatting, setting this property to true or false shall set the absolute state of the resulting property. If this element is not present, the default value is to leave the formatting applied at previous level in the *style hierarchy*. If

this element is never applied in the style hierarchy, then imprinting shall not be applied to the contents of this run. This element shall not be present with either the **emboss** (§2.3.2.11) or **outline** (§2.3.2.21) properties on the same run, since they are mutually exclusive in terms of appearance.

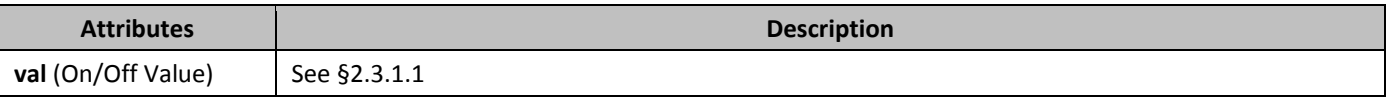

# 2.3.2.17 *kern* (Font Kerning)

This element specifies whether font kerning shall be applied to the contents of this run. If it is specified, then kerning shall be automatically adjusted when displaying characters in this run as needed.

The val attribute specifies the smallest font size which shall have its kerning automatically adjusted if this setting is specified. If the font size in the **sz** element (§2.3.2.36) is smaller than this value, then no font kerning shall be performed. If this element is not present, the default value is to leave the formatting applied at previous level in the *style hierarchy*. If this element is never applied in the style hierarchy, then font kerning shall not be applied to the contents of this run.

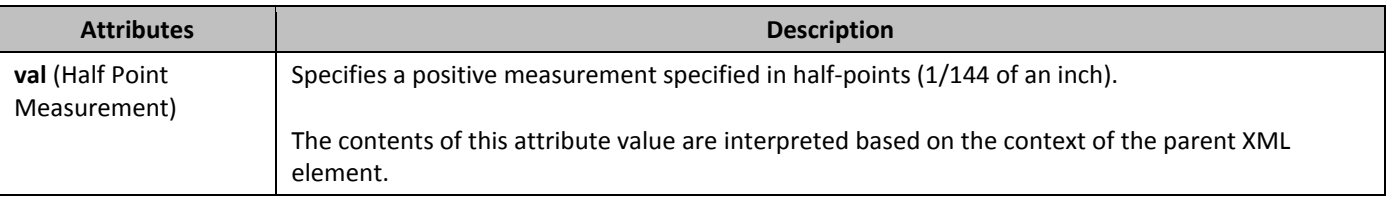

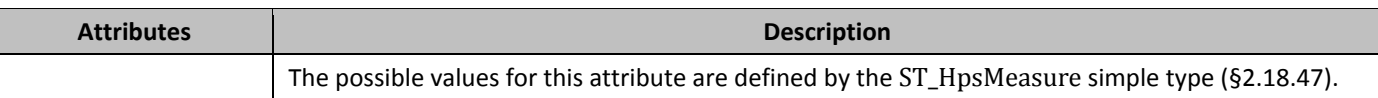

#### 2.3.2.18 *Lang* (Languages for Run Content)

This element specifies the languages which shall be used to check spelling and grammar (if requested) when processing the contents of this run.

If this element is not present, the default value is to leave the formatting applied at previous level in the *style hierarchy*. If this element is never applied in the style hierarchy, then the languages for the contents of this run shall be automatically determined based on their contents using any method desired.

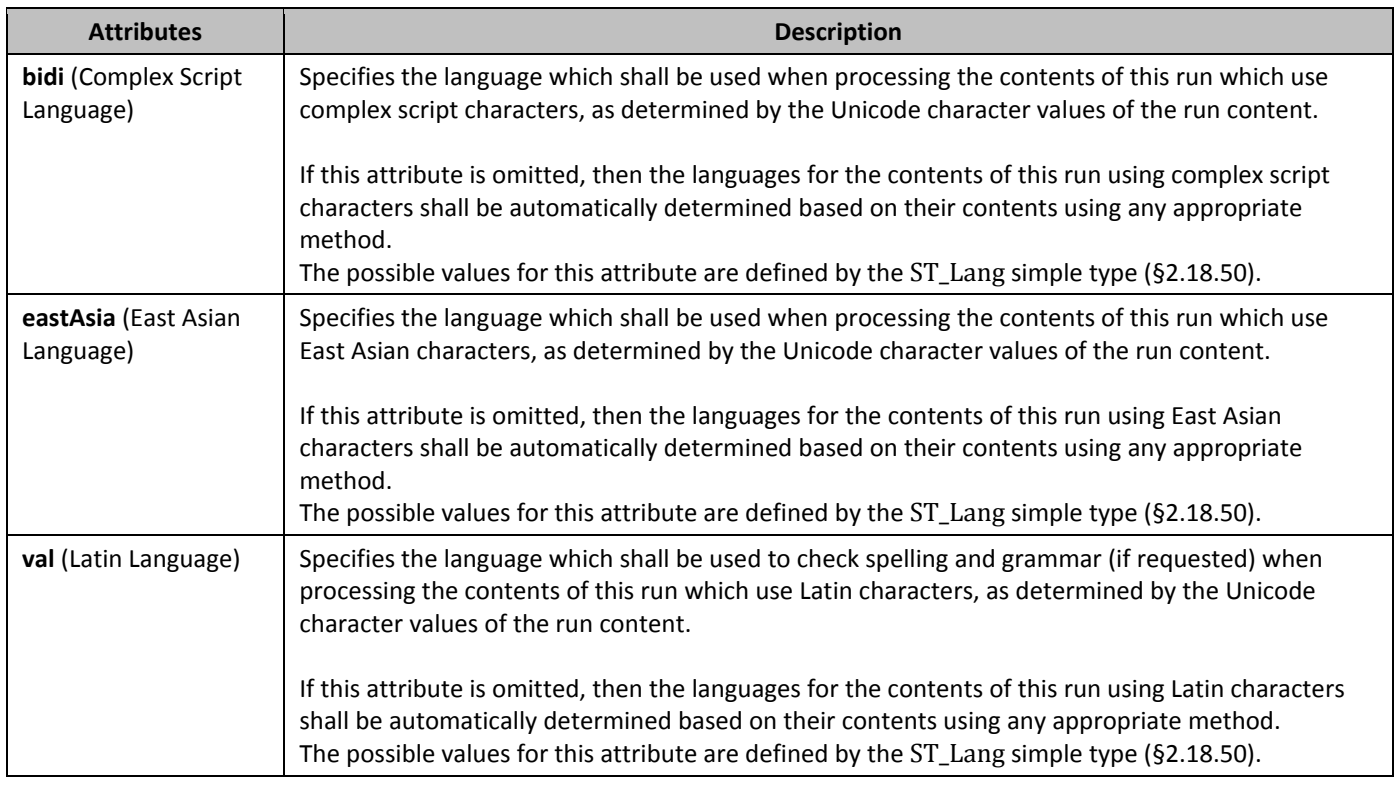

# 2.3.2.19 *noProof* (Do Not Check Spelling or Grammar)

This element specifies that the contents of this run shall not report any errors when the document is scanned for spelling and grammar. [*Note*: It is entirely at the consumer's/producer's discretion whether this is done by not checking the region for spelling and grammar, or simply by suppressing the results. *end note*]

If this element is not present, the default value is to leave the formatting applied at previous level in the *style hierarchy*. If this element is never applied in the style hierarchy, then spelling and grammar error shall not be suppressed on the contents of this run.

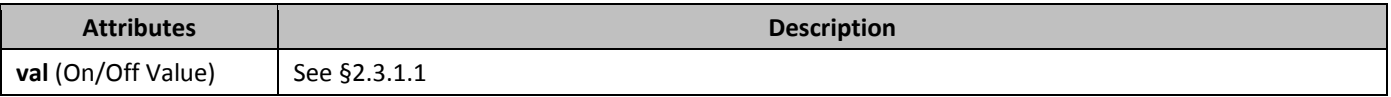

## 2.3.2.20 *oMath* (Office Open XML Math)

This element specifies that this run contains WordprocessingML which shall be handled as though it was Office Open XML Math.

[*Rationale*: Like other run properties may be applied to the glyph representing the paragraph mark, it is possible to create an Office Open XML Math equation on an empty paragraph as well. Since that paragraph mark must be defined by

WordprocessingML, it is not possible to store the paragraph using the Office Open XML Math markup. Instead, this run property is stored on the paragraph mark's run properties to indicate that the paragraph mark is part of an Office Open XML Math equation. For example, the first paragraph below is stored as Office Open XML Math:

The paragraph must be a **p** (§2.3.1.22) element, but that would mean the data loss of the Math markup when saving as a WordprocessingML package. In order to prevent that data loss, this property stores the Math property as a run property. *end rationale*]

If this element is not present, the default value is to leave the formatting applied at previous level in the *style hierarchy*. If this element is never applied in the style hierarchy, then this run shall not be treated as Office Open XML Math. This property may be applied to any run, but that should only introduce the semantic that the run is math in the user interface, and shall not change the appearance of the text.

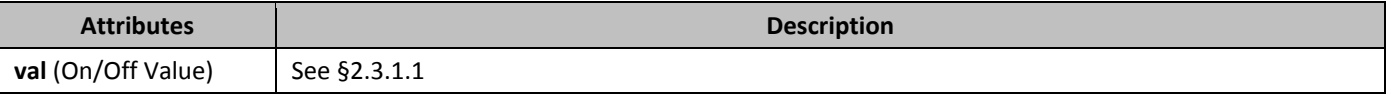

## 2.3.2.21 **butline** (Display Character Outline)

This element specifies that the contents of this run should be displayed as if they have an outline, by drawing a one pixel wide border around the inside and outside borders of each character glyph in the run.

This formatting property is a *toggle property*, which specifies that its behavior differs between its use within a style definition and its use as direct formatting. When used as part of a style definition, setting this property shall toggle the current state of that property as specified up to this point in the hierarchy (i.e. applied to not applied, and vice versa). Setting it to false (or an equivalent) shall result in the current setting remaining unchanged. However, when used as direct formatting, setting this property to true or false shall set the absolute state of the resulting property. If this element is not present, the default value is to leave the formatting applied at previous level in the *style hierarchy*. If

this element is never applied in the style hierarchy, then outline shall not be applied to the contents of this run. This element shall not be present with either the **emboss** (§2.3.2.11) or **imprint** (§2.3.2.16) properties on the same run, since they are mutually exclusive in terms of appearance.

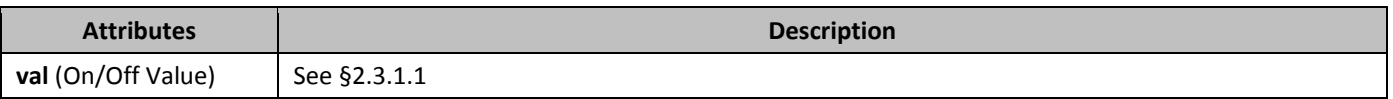

## 2.3.2.22 *position* (Vertically Raised or Lowered Text)

This element specifies the amount by which text shall be raised or lowered for this run in relation to the default baseline of the surrounding non-positioned text. This allows the text to be repositioned without altering the font size of the contents. If the val attribute is positive, then the parent run shall be raised above the baseline of the surrounding text by the specified number of half-points. If the val attribute is negative, then the parent run shall be lowered below the baseline of the surrounding text by the specified number of half-points.

If this element is not present, the default value is to leave the formatting applied at previous level in the *style hierarchy*. If this element is never applied in the style hierarchy, then the text shall not be raised or lowered relative to the default baseline location for the contents of this run.

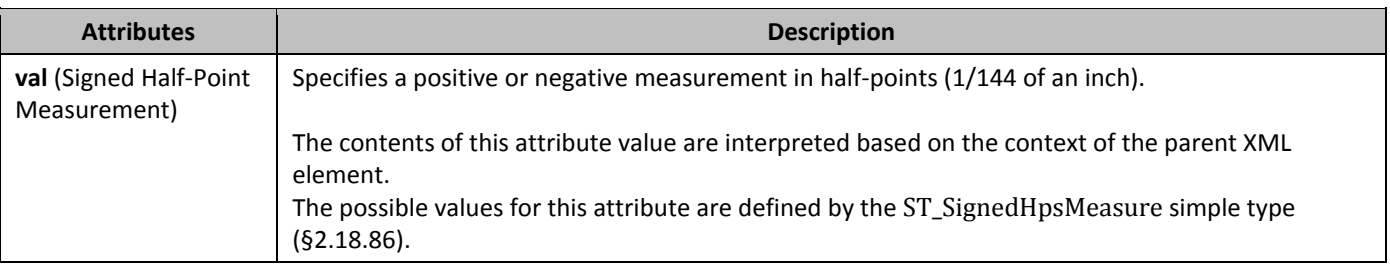

# 2.3.2.23 *r* (Text Run)

This element specifies a run of content in the parent field, hyperlink, custom XML element, structured document tag, smart tag, or paragraph.

The contents of a run in a WordprocessingML document shall consist of any combination of run content.

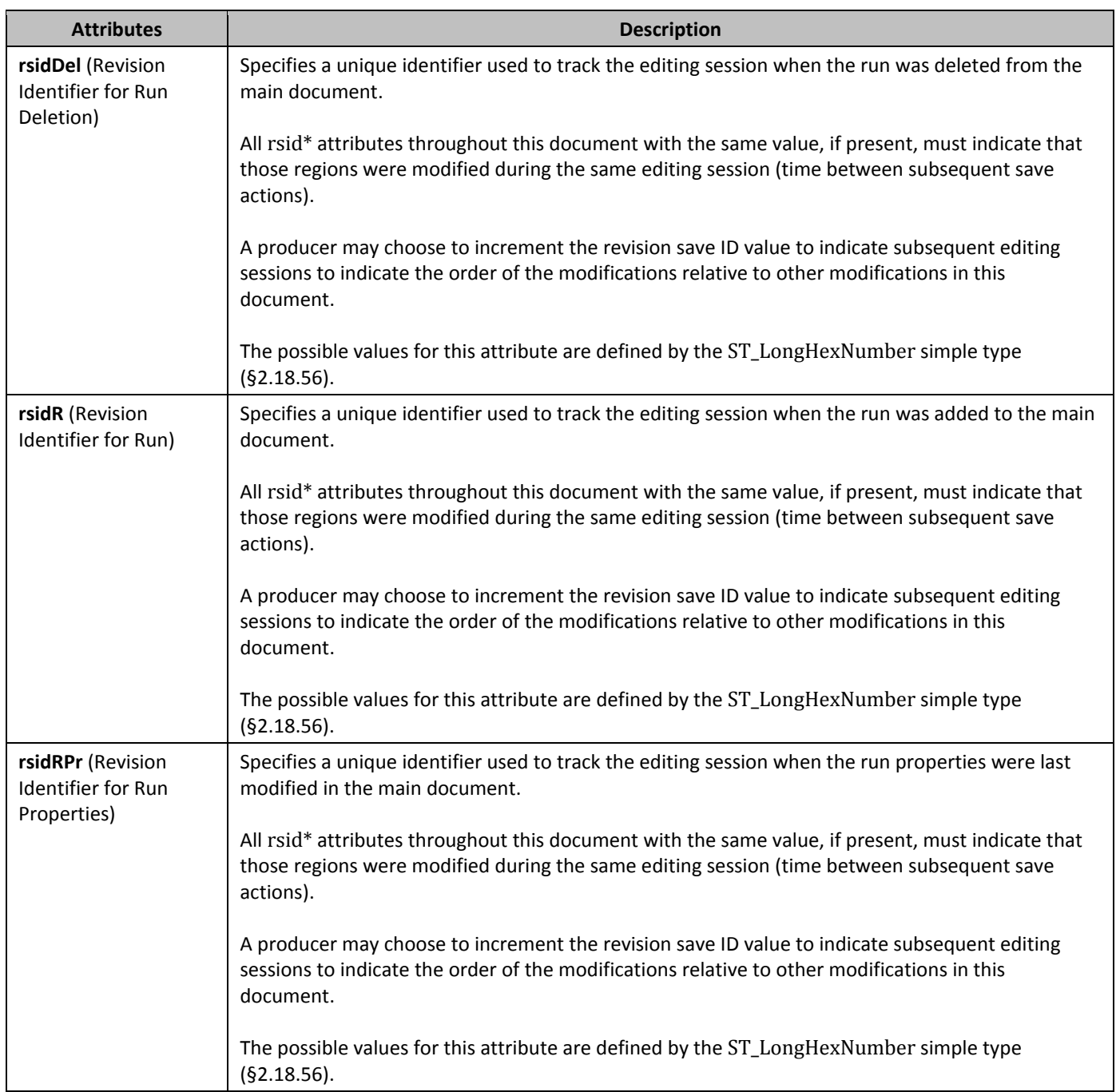

## 2.3.2.24 *rFonts* (Run Fonts)

This element specifies the fonts which shall be used to display the text contents of this run. Within a single run, there may be up to four types of content present which shall each be allowed to use a unique font:

• ASCII

- High ANSI
- Complex Script
- East Asian

The use of each of these fonts shall be determined by the Unicode character values of the run content, unless manually overridden via use of the **cs** element (§2.3.2.6).

If this element is not present, the default value is to leave the formatting applied at previous level in the *style hierarchy*. If this element is never applied in the style hierarchy, then the text shall be displayed in any default font which supports each type of content.

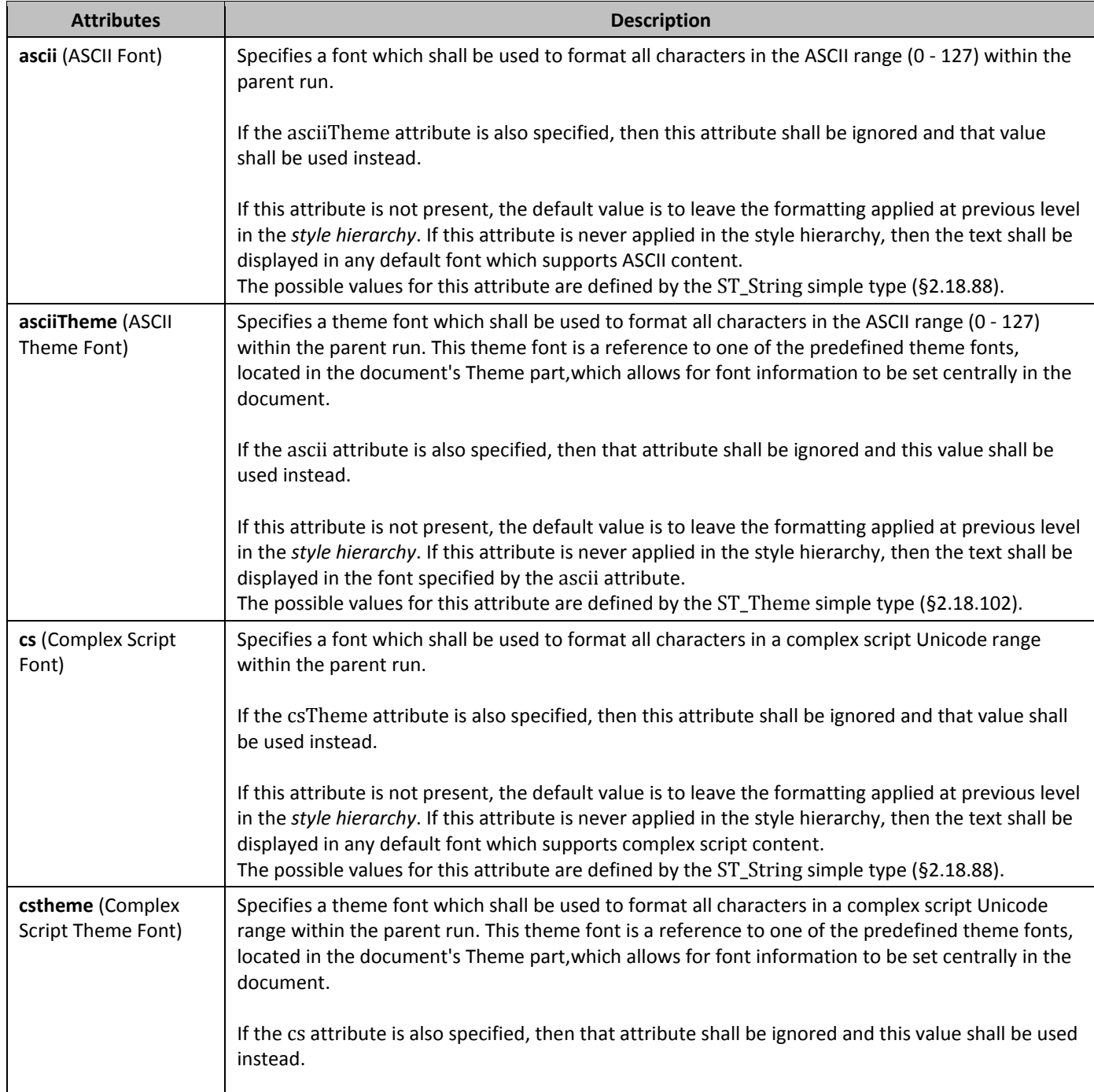

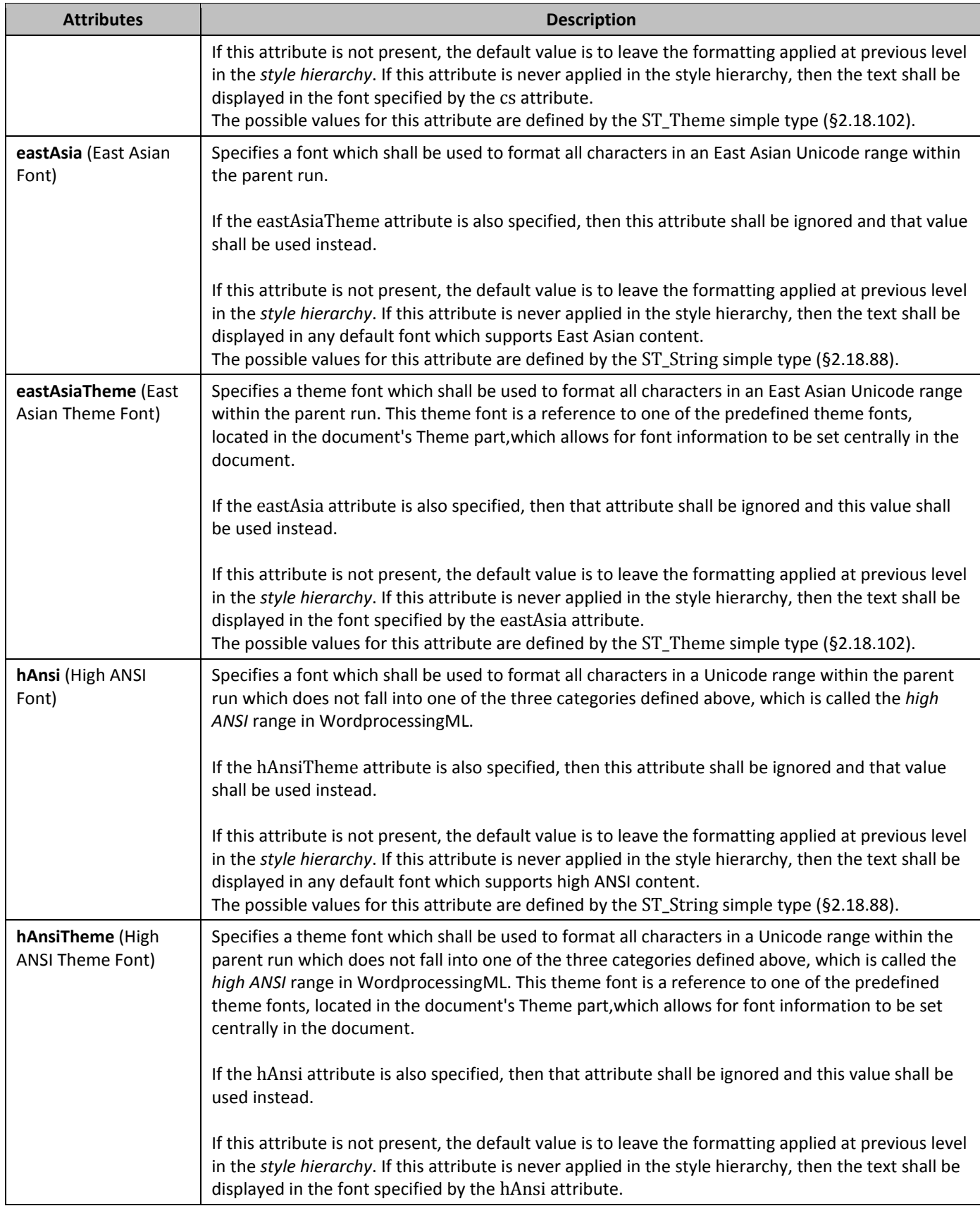

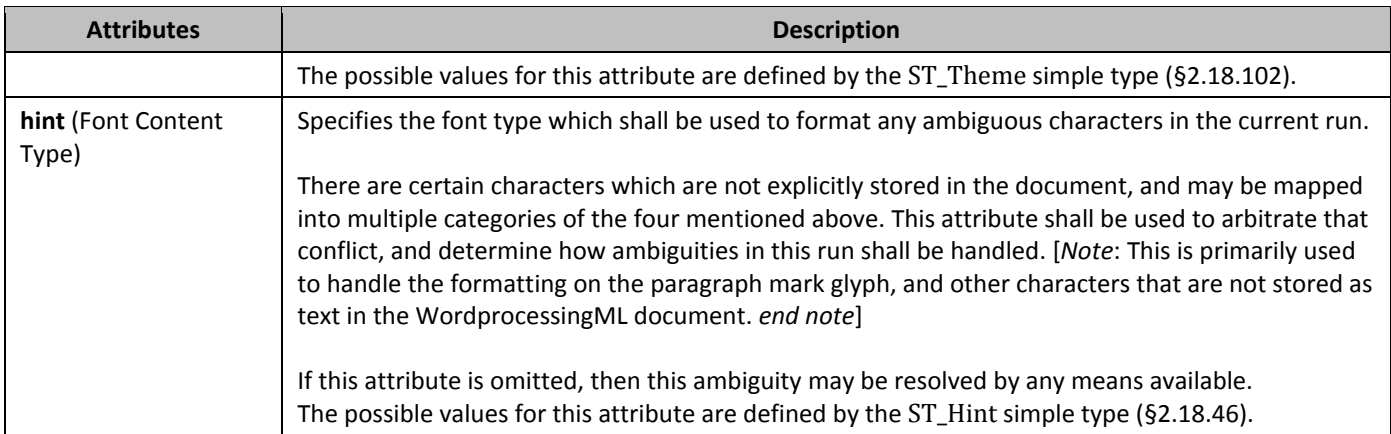

#### 2.3.2.25 *rPr* (Run Properties)

This element specifies a set of run properties which shall be applied to the contents of the parent run after all style formatting has been applied to the text. These properties are defined as *direct formatting*, since they are directly applied to the run and supersede any formatting from styles.

This formatting is applied at the following location in the *style hierarchy*:

- Document defaults
- Table styles
- Numbering styles
- Paragraph styles
- Character styles
- Direct formatting (this element)
- •

## 2.3.2.26 *rPr* (Previous Run Properties)

This element specifies a set of run properties which shall be attributed to a revision by a particular author and at a particular time. This element contains the set of properties which have been tracked as a specific set of revisions by one author.

## 2.3.2.27 *495B***rStyle** (Referenced Character Style)

This element specifies the style ID of the character style which shall be used to format the contents of this paragraph. This formatting is applied at the following location in the *style hierarchy*:

- Document defaults
- Table styles
- Numbering styles
- Paragraph styles
- Character styles (this element)
- Direct Formatting

This means that all properties specified in the **style** element (§2.7.3.17) with a styleId which corresponds to the value in this element's val attribute are applied to the run at the appropriate level in the hierarchy.

If this element is omitted, or it references a style which does not exist, then no character style shall be applied to the current paragraph. As well, this property is ignored if the run properties are part of a character style.

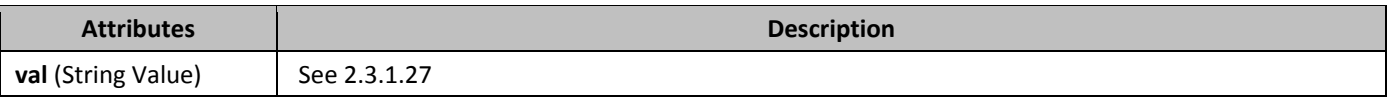

## 2.3.2.28 **rtl** (Right To Left Text)

This element specifies that the alignment and reading order for this run shall be right to left. This setting determines the way in which the run contents are presented in the document when punctuation characters are part of the run's contents. When this property is specified, each part of the run between a punctuation mark shall be laid out right to left on the line. If this element is not present, the default value is to leave the formatting applied at previous level in the *style hierarchy*. If this element is never applied in the style hierarchy, then right to left alignment shall not be applied to the contents of this run.

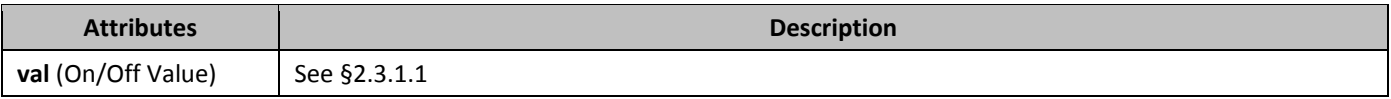

#### 2.3.2.29 **5hadow** (Shadow)

This element specifies that the contents of this run shall be displayed as if each character has a shadow, displayed beneath the text and to its right.

This formatting property is a *toggle property*, which specifies that its behavior differs between its use within a style definition and its use as direct formatting. When used as part of a style definition, setting this property shall toggle the current state of that property as specified up to this point in the hierarchy (i.e. applied to not applied, and vice versa). Setting it to false (or an equivalent) shall result in the current setting remaining unchanged. However, when used as direct formatting, setting this property to true or false shall set the absolute state of the resulting property. If this element is not present, the default value is to leave the formatting applied at previous level in the *style hierarchy*. If this element is never applied in the style hierarchy, then shadowing shall not be applied to the contents of this run. This element shall not be present with either the **emboss** (§2.3.2.11) or **imprint** (§2.3.2.16) properties on the same run, since they are mutually exclusive in terms of appearance.

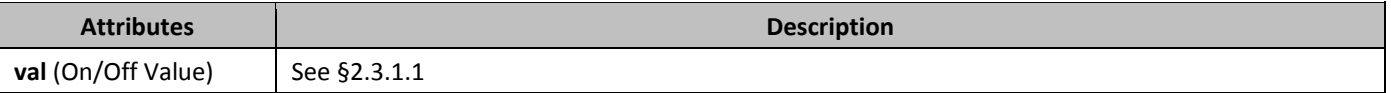

## 2.3.2.30 **5hd** (Run Shading)

Like paragraph shading, this element specifies the shading applied to the contents of the run.

This shading consists of three components:

- Background Color
- (optional) Pattern
- (optional) Pattern Color

The resulting shading is applied by setting the background color behind the paragraph, then applying the pattern color using the mask supplied by the pattern over that background.

If this element is not present, the default value is to leave the formatting applied at previous level in the *style hierarchy*. If this element is never applied in the style hierarchy, then run shading shall not be applied to the contents of this run.

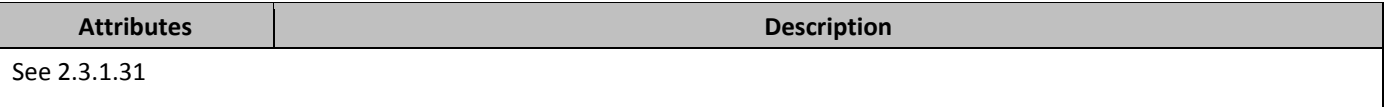

## 2.3.2.31 **5mallCaps** (Small Caps)

This element specifies that all small letter characters in this text run shall be formatted for display only as their capital letter character equivalents in a font size two points smaller than the actual font size specified for this text. This property does not affect any non-alphabetic character in this run, and does not change the Unicode character for lowercase text, only the method in which it is displayed. If this font cannot be made two point smaller than the current size, then it shall be displayed as the smallest possible font size in capital letters.

This formatting property is a *toggle property*, which specifies that its behavior differs between its use within a style definition and its use as direct formatting. When used as part of a style definition, setting this property shall toggle the current state of that property as specified up to this point in the hierarchy (i.e. applied to not applied, and vice versa). Setting it to false (or an equivalent) shall result in the current setting remaining unchanged. However, when used as direct formatting, setting this property to true or false shall set the absolute state of the resulting property. If this element is not present, the default value is to leave the formatting applied at previous level in the *style hierarchy*. If this element is never applied in the style hierarchy, then the characters are not formatted as capital letters. This element shall not be present with the **caps** (§2.3.2.4) property on the same run, since they are mutually exclusive in terms of appearance.

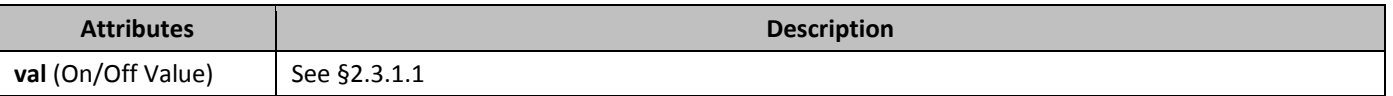

## 2.3.2.32 *50B***snapToGrid** (Use Document Grid Settings For Inter-Character Spacing)

This element specifies whether the current run should use the document grid characters per line settings defined in the **docGrid** element (§2.6.5) when laying out the contents in this run. This setting determines whether the additional character pitch specified in the document grid shall be added to each character in this run as specified by the document grid. If this element is not present, the default value is to leave the formatting applied at previous level in the *style hierarchy*. If this element is never applied in the style hierarchy, then the run shall use the document grid setting to lay out text when a document grid is defined for the parent section.

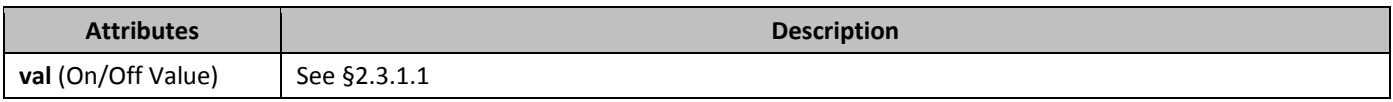

## 2.3.2.33 **5pacing** (Character Spacing Adjustment)

This element specifies the amount of character pitch which shall be added or removed after each character in this run before the following character is rendered in the document. This property has an effect equivalent to the additional character pitched added by a document grid applied to the contents of a run.

If this element is not present, the default value is to leave the formatting applied at previous level in the *style hierarchy*. If this element is never applied in the style hierarchy, then the run shall not have any additional character pitch applied to any character in its contents.

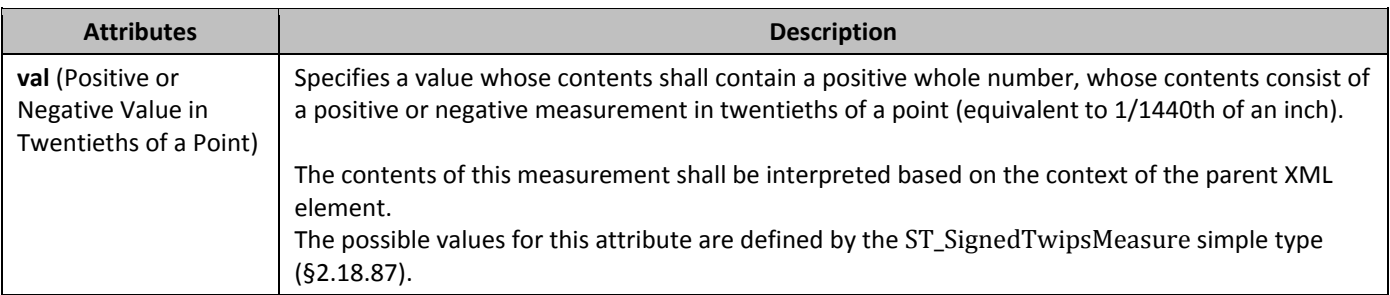

## 2.3.2.34 *502B***specVanish** (Paragraph Mark Is Always Hidden)

This element specifies that the given run shall always behave as if it is hidden, even when hidden text is being displayed in the current document.

This property shall only be used to specify that a paragraph mark shall never be used to break the end of a paragraph for display, even if it is being shown on the document, as would be the case if a regularly hidden paragraph was not being displayed in the document. [*Note*: This property was typically used to ensure that a paragraph style can be applied to a part of a paragraph, and still appear as in the Table of Contents (which in previous word processors would ignore the use of the style if it were being used as a character style. *end note*] If this element is applied to any other run, it may be ignored.

If this element is not present, the default value is to leave the formatting applied at previous level in the *style hierarchy*. If this element is never applied in the style hierarchy, then the run properties for the paragraph mark shall not always be treated as if hidden.

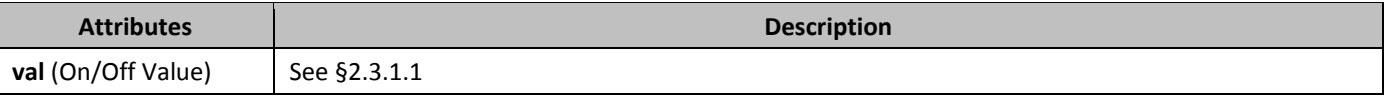

#### 2.3.2.35 *503B***strike** (Single Strikethrough)

This element specifies that the contents of this run shall be displayed with a single horizontal line through the center of the line.

This formatting property is a *toggle property*, which specifies that its behavior differs between its use within a style definition and its use as direct formatting. When used as part of a style definition, setting this property shall toggle the current state of that property as specified up to this point in the hierarchy (i.e. applied to not applied, and vice versa). Setting it to false (or an equivalent) shall result in the current setting remaining unchanged. However, when used as direct formatting, setting this property to true or false shall set the absolute state of the resulting property.

If this element is not present, the default value is to leave the formatting applied at previous level in the *style hierarchy*. If this element is never applied in the style hierarchy, then strikethrough shall not be applied to the contents of this run. This element shall not be present with the **dstrike** (§2.3.2.7) property on the same run, since they are mutually exclusive in terms of appearance.

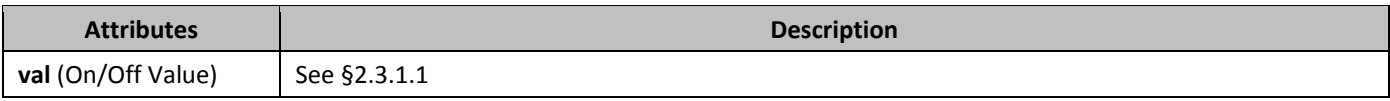

#### 2.3.2.36 *504B***sz** (Font Size)

This element specifies the font size which shall be applied to all non complex script characters in the contents of this run when displayed.

If this element is not present, the default value is to leave the value applied at previous level in the *style hierarchy*. If this element is never applied in the style hierarchy, then any appropriate font size may be used for non complex script characters.

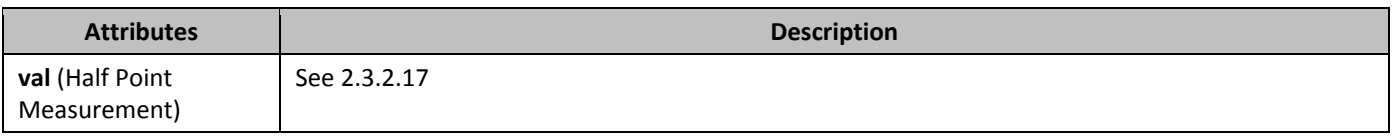

## 2.3.2.37 **5zCs** (Complex Script Font Size)

This element specifies the font size which shall be applied to all complex script characters in the contents of this run when displayed.

If this element is not present, the default value is to leave the value applied at previous level in the *style hierarchy*. If this element is never applied in the style hierarchy, then any appropriate font size may be used for complex script characters.

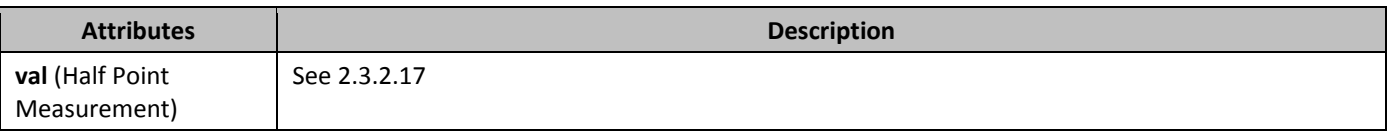

## 2.3.2.38 *506B***u** (Underline)

This element specifies that the contents of this run should be displayed along with an underline appearing directly below the character height (less all spacing above and below the characters on the line).

If this element is not present, the default value is to leave the formatting applied at previous level in the *style hierarchy*. If this element is never applied in the style hierarchy, then an underline shall not be applied to the contents of this run.
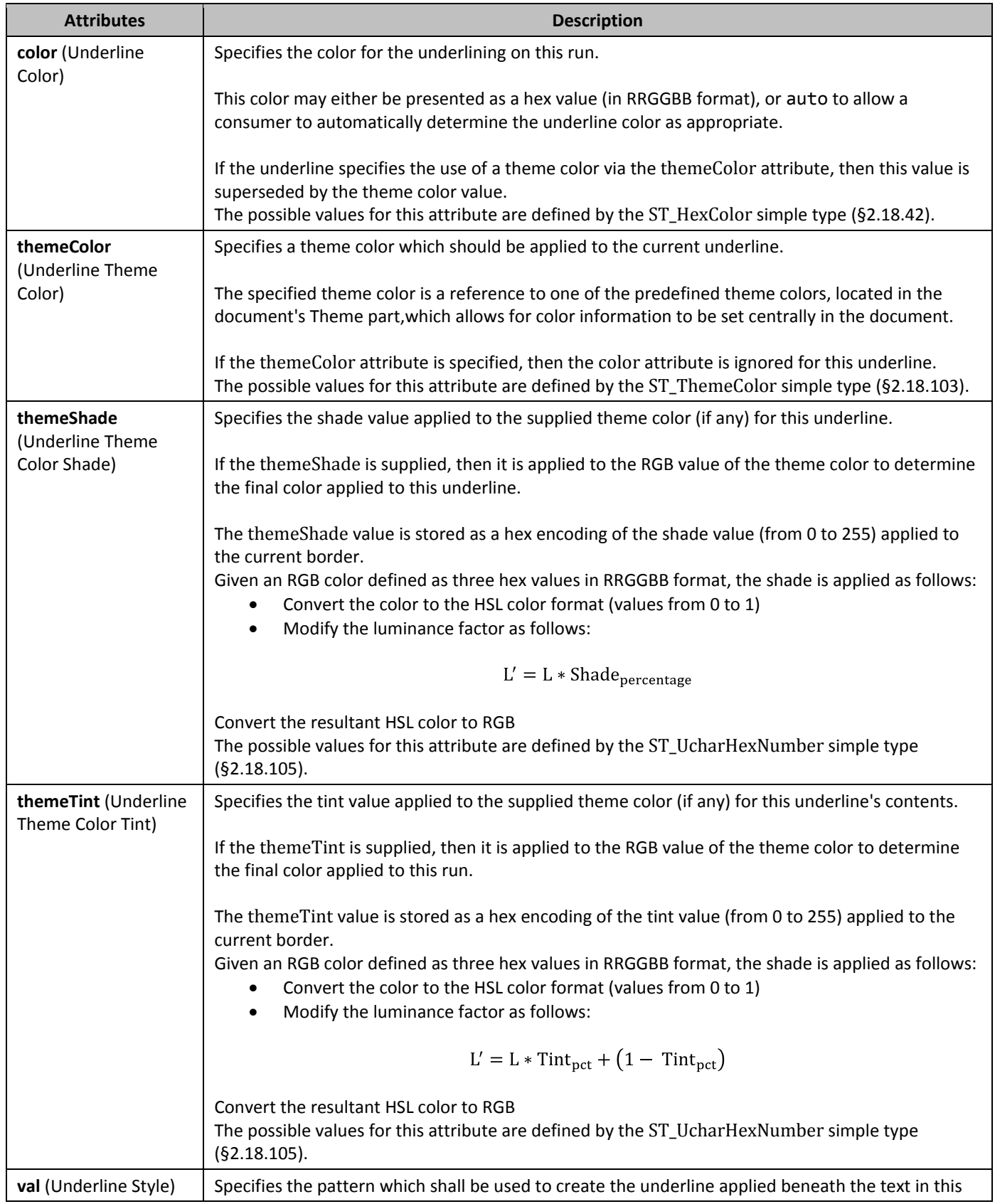

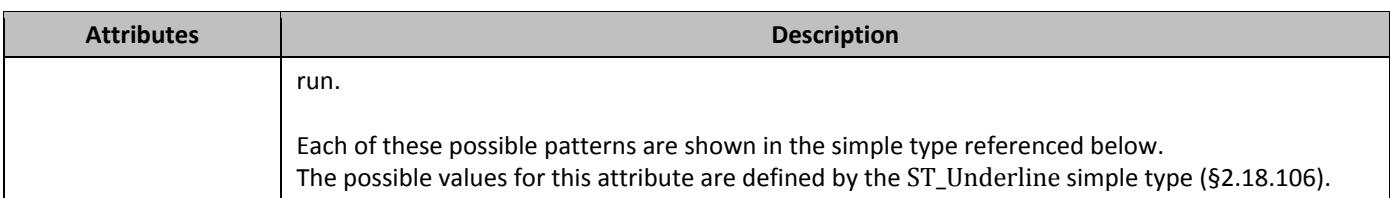

### 2.3.2.39 *507B***vanish** (Hidden Text)

This element specifies whether the contents of this run shall be hidden from display at display time in a document. [*Note*: The setting should affect the normal display of text, but an application may have settings to force hidden text to be displayed. *end note*]

This formatting property is a *toggle property*, which specifies that its behavior differs between its use within a style definition and its use as direct formatting. When used as part of a style definition, setting this property shall toggle the current state of that property as specified up to this point in the hierarchy (i.e. applied to not applied, and vice versa). Setting it to false (or an equivalent) shall result in the current setting remaining unchanged. However, when used as direct formatting, setting this property to true or false shall set the absolute state of the resulting property.

If this element is not present, the default value is to leave the formatting applied at previous level in the *style hierarchy* .If this element is never applied in the style hierarchy, then this text shall not be hidden when displayed in a document.

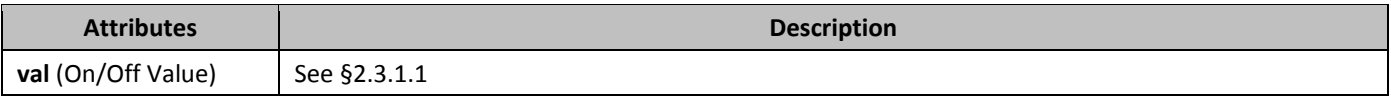

# 2.3.2.40 *508B***vertAlign** (Subscript/Superscript Text)

This element specifies the alignment which shall be applied to the contents of this run in relation to the default appearance of the run's text. This allows the text to be repositioned as subscript or superscript without altering the font size of the run properties.

If this element is not present, the default value is to leave the formatting applied at previous level in the *style hierarchy*. If this element is never applied in the style hierarchy, then the text shall not be subscript or superscript relative to the default baseline location for the contents of this run.

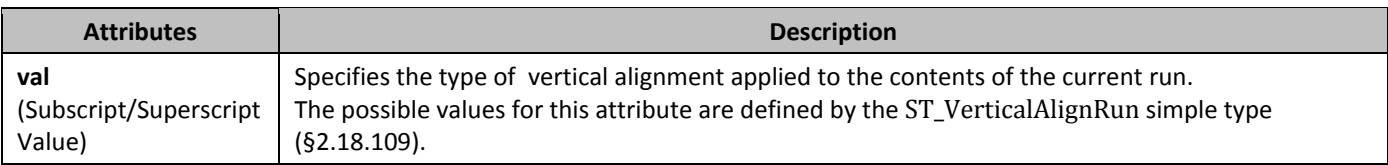

## 2.3.2.41 **w** (Expanded/Compressed Text)

This element specifies the amount by which each character shall be expanded or when the character is rendered in the document. This property has an of stretching or compressing each character in the run, as opposed to the **spacing** element (§2.3.2.33) which expands/compresses the text by adding additional character pitch but not changing the width of the actual characters displayed on the line.

If this element is not present, the default value is to leave the formatting applied at previous level in the *style hierarchy*. If this element is never applied in the style hierarchy, then the run shall be displayed at 100% of its normal width.

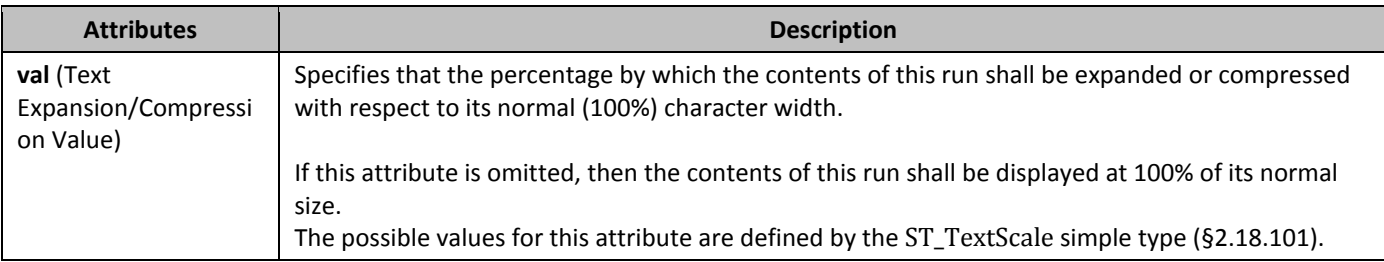

# 2.3.2.42 *webHidden* (Web Hidden Text)

This element specifies whether the contents of this run shall be hidden from display at display time in a document when the document is being displayed in a web page view. [*Note*: The setting should affect the normal display of text in a web page view, but an application may have settings to force hidden text to be displayed. *end note*] As well, this setting should not affect a normal paginated view of the document.

If this element is not present, the default value is to leave the formatting applied at previous level in the *style hierarchy* .If this element is never applied in the style hierarchy, then this text shall not be hidden when displayed in a document in a web page view.

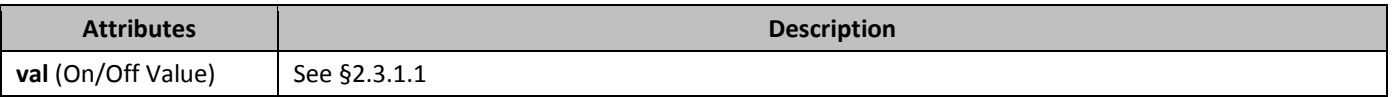

## **2.3.3 Run Content**

The final level of the document hierarchy is *run content*, which is defined as the set of elements which can be contained as the contents of a particular run in a document.

[*Note*: Types of run content in WordprocessingML include:

- Text
- Field Codes
- DrawingML objects
- VML objects
- **Fields**

*end note*]

#### 2.3.3.1 *51B***br** (Break)

This element specifies that a break shall be placed at the current location in the run content. A *break* is a special character which is used to override the normal line breaking that would be performed based on the normal layout of the document's contents.

The behavior of this break character (the location where text shall be restarted after this break) shall be determined by its type and clear attribute values, described below.

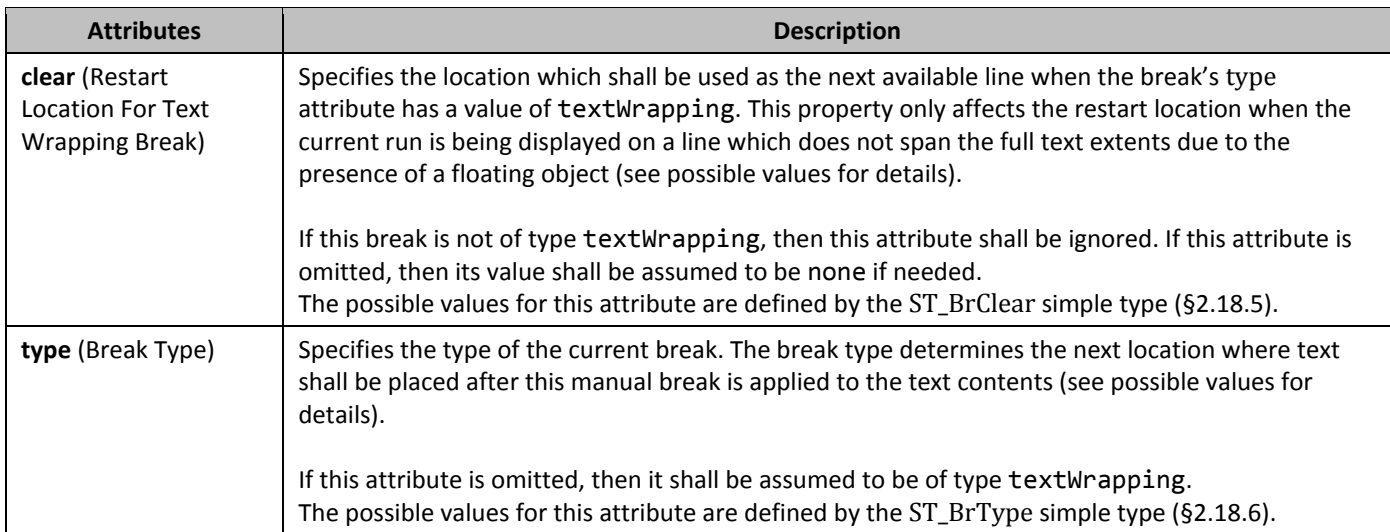

# 2.3.3.2 **512control** (Floating Embedded Control)

This element specifies that the parent VML object is a representation of an embedded control at the current location in the document. This element shall be used to associate the VML data with the appropriate embedded control settings and properties when the document is displayed.

If the embedded control is not present, cannot be loaded due to application settings, or is not supported, then the VML data shall be used to provide an image representation of the control at the appropriate location in the document.

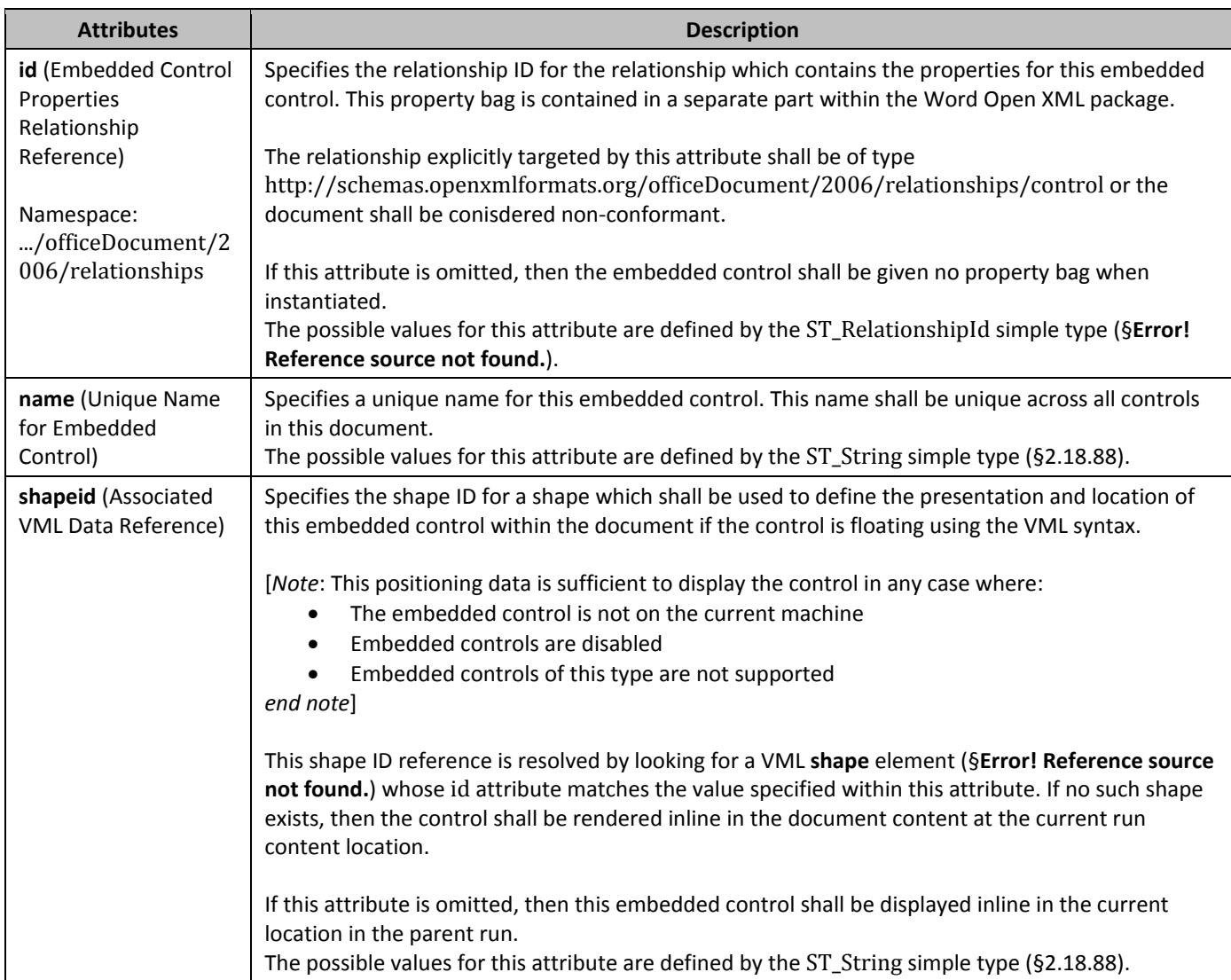

### 2.3.3.3 **513 6213 6215 6215 6215 6215 6215 6215 6215 6215 6215 6215 6215 6215 6215 6215 6215 6215 6215 6215 6215 6215 6215 6215 6215 6215 6215 6215 6215 6215 6215**

This element specifies that the parent embedded object is a representation of an embedded control at the current location in the document. This element shall be used to associate the appropriate embedded control settings and properties when the document is displayed.

If the embedded control is not present, cannot be loaded due to application settings, or is not supported, then a suitable placeholder image shall be used to provide a representation of the presence of an embedded control at the appropriate location in the document.

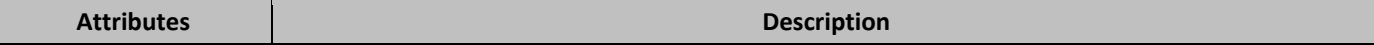

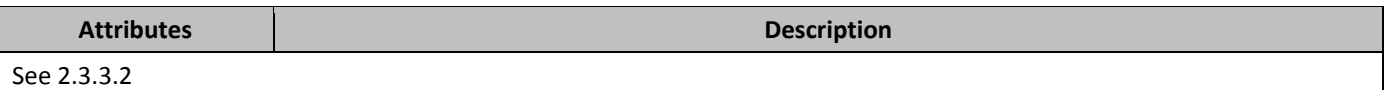

### 2.3.3.4 *514B***cr** (Carriage Return)

This element specifies that a carriage return shall be placed at the current location in the run content. A *carriage return* is the equivalent of Unicode character 000D, and is used to end the current line of text in WordprocessingML. The behavior of a carriage return in run content shall be identical to a break character with null type and clear attributes, which shall end the current line and find the next available line on which to continue.

## 2.3.3.5 **dayLong** (Date Block - Long Day Format)

This element specifies the presence of a date block at the current location in the run content. A *date block* is a non-editable region of text which shall display the current date filtered through the specified date picture (see following paragraphs) . [*Note*: The date block is a legacy construct used for compatibility with older word processors, and should not be produced unless it was consumed while reading a document – it is recommended that the DATE field is used in its place. *end note*] A date block shall be displayed using the primary editing language of the host application, regardless of the languages specified in the parent run's **lang** property (§2.3.2.18).

The long day format date block shall use a date picture of DDDD, retrieving the long day format for the primary editing language.

## 2.3.3.6 **dayShort** (Date Block - Short Day Format)

This element specifies the presence of a date block at the current location in the run content. A *date block* is a non-editable region of text which shall display the current date filtered through the specified date picture (see following paragraphs) . [*Note*: The date block is a legacy construct used for compatibility with older word processors, and should not be produced unless it was consumed while reading a document – it is recommended that the DATE field is used in its place. *end note*] A date block shall be displayed using the primary editing language of the host application, regardless of the languages specified in the parent run's **lang** property (§2.3.2.18).

The short day format date block shall use a date picture of DD, retrieving the short day format for the primary editing language.

## 2.3.3.7 **delText** (Deleted Text)

This element specifies that this run contains literal text which shall be displayed in the document. The delText element shall be used for all text runs which are part of a region of text that is contained in a deleted region using the **del** element (§2.13.5.12).

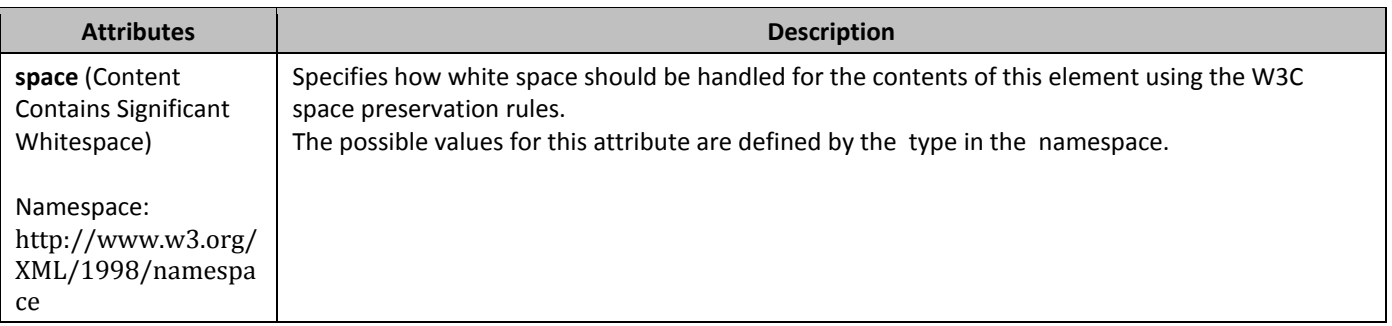

### 2.3.3.8 *518B***dirty** (Invalidated Field Cache)

This element specifies that the field has been changed and the results shall be updated on open in a conforming consumer.

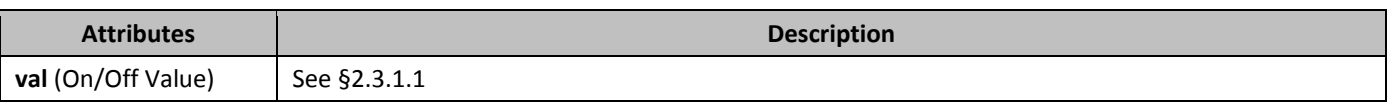

## 2.3.3.9 **drawing** (DrawingML Object)

This element specifies that a DrawingML object is located at this position in the run's contents. The layout properties of this DrawingML object are specified using the WordprocessingML Drawing syntax (§**Error! Reference source not found.**).

#### 2.3.3.10 **hps** (Phonetic Guide Text Font Size)

This element specifies the font size which shall be applied to the phonetic guide text in the contents of this run when displayed.

If this element disagrees with the run properties on the phonetic guide text **rt** element (§2.3.3.23), then those properties shall be ignored and this element shall determine the size of the phonetic guide text.

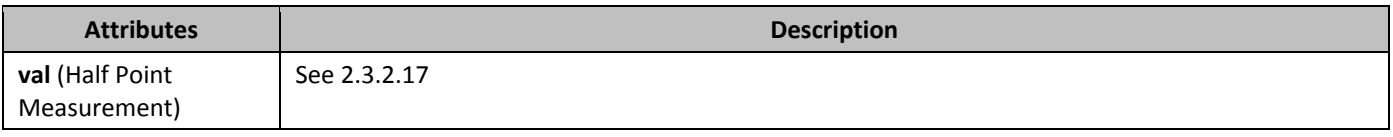

#### 2.3.3.11 **hpsBaseText** (Phonetic Guide Base Text Font Size)

This element specifies the font size which shall be applied to the base text of this phonetic guide text when displayed. If this element disagrees with the run properties on the phonetic guide base text **rubyBase** element (§2.3.3.26), then this property shall be ignored and the **sz** element (§2.3.2.36) in that run shall determine the size of the phonetic guide base text.

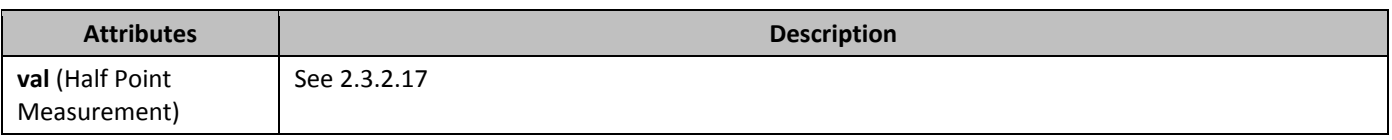

#### 2.3.3.12 **hpsRaise** (Distance Between Phonetic Guide Text and Phonetic Guide Base Text)

This element specifies the distance which shall be left between the phonetic guide base text and the phonetic guide text when this phonetic guide text is displayed.

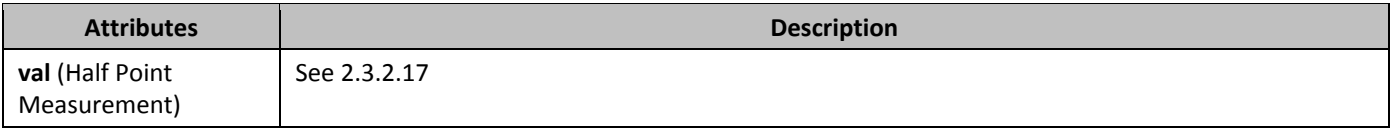

#### 2.3.3.13 *IastRenderedPageBreak* (Position of Last Calculated Page Break)

This element specifies that this position delimited the end of a page when this document was last saved by an application which paginates its content.

[*Guidance*: This element shall be used by applications to specify the locations of page breaks within a document when it is saved as WordprocessingML, in order to allow other applications (e.g. assistive software) to utilize this information when reading the document. *end guidance*]

### 2.3.3.14 *524B***lid** (Language ID for Phonetic Guide)

This element specifies the language which shall be for this phonetic guide.

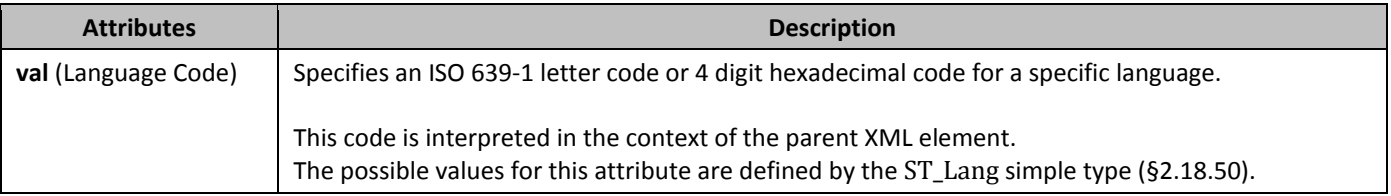

# 2.3.3.15 **monthLong** (Date Block - Long Month Format)

This element specifies the presence of a date block at the current location in the run content. A *date block* is a non-editable region of text which shall display the current date filtered through the specified date picture (see following paragraphs) . [*Note*: The date block is a legacy construct used for compatibility with older word processors, and should not be produced unless it was consumed while reading a document – it is recommended that the DATE field is used in its place. *end note*] A date block shall be displayed using the primary editing language of the host application, regardless of the languages specified in the parent run's **lang** property (§2.3.2.18).

The long month format date block shall use a date picture of MMMM, retrieving the long month format for the primary editing language.

## 2.3.3.16 **526monthShort** (Date Block - Short Month Format)

This element specifies the presence of a date block at the current location in the run content. A *date block* is a non-editable region of text which shall display the current date filtered through the specified date picture (see following paragraphs). [*Note*: The date block is a legacy construct used for compatibility with older word processors, and should not be produced unless it was consumed while reading a document – it is recommended that the DATE field is used in its place. *end note*] A date block shall be displayed using the primary editing language of the host application, regardless of the languages specified in the parent run's **lang** property (§2.3.2.18).

The short month format date block shall use a date picture of MM, retrieving the short month format for the primary editing language.

## 2.3.3.17 *527B***movie** (Embedded Video)

This element specifies a location within a document where the specified parent image shall be treated as a static placeholder for an embedded movie. The specified movie file's contents should be displayed when requested at this location in the document. The location of the embedded movie to be displayed when supported shall be specified by the relationship whose Id attribute matches the id attribute on this element.

If the relationship type of the relationship specified by this element is not

http://schemas.openxmlformats.org/officeDocument/2006/movie, or is not present, then the document shall be considered non-conformant. If an application cannot process external content of the content type specified by the targeted part, then it may be ignored.

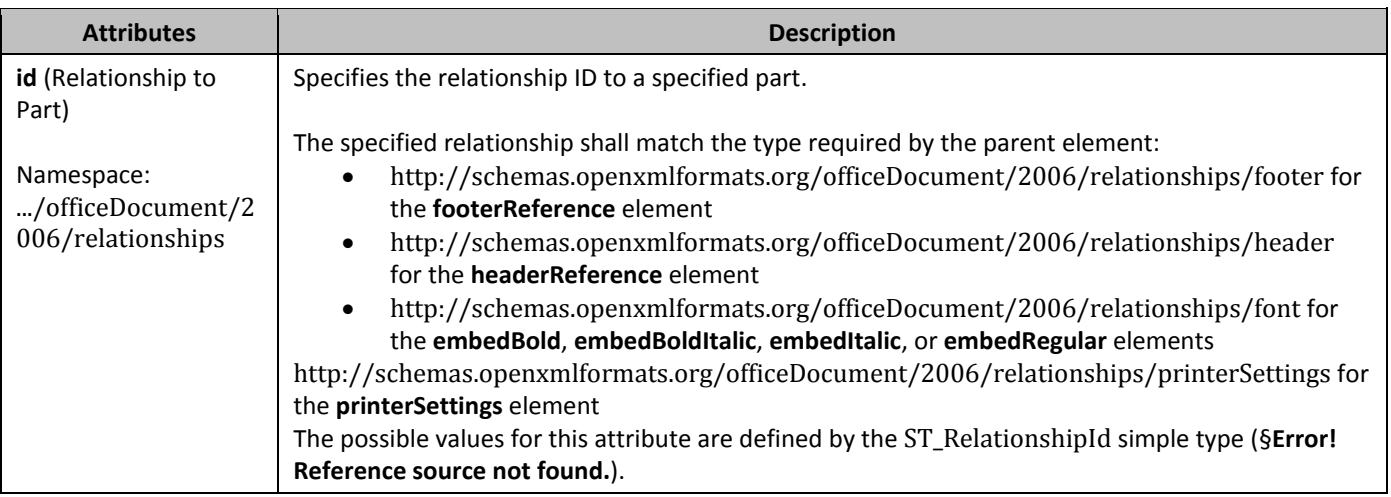

#### 2.3.3.18 **5288noBreakHyphen** (Non Breaking Hyphen Character)

This element specifies that a non breaking hyphen character shall be placed at the current location in the run content. A *non breaking hyphen* is the equivalent of Unicode character 002D (the hyphen-minus), however it shall not be used as a valid line breaking character for the current line of text when displaying this WordprocessingML content. The behavior of a non breaking hyphen in run content shall be to display using the same glyph as the hyphen-minus character, however without being a valid line breaking position (unlike the hyphen-minus character).

# 2.3.3.19 *529***object** (Inline Embedded Object)

This element specifies that an embedded object is located at this position in the run's contents. The layout properties of this embedded object are specified using the VML syntax (§**Error! Reference source not found.**).

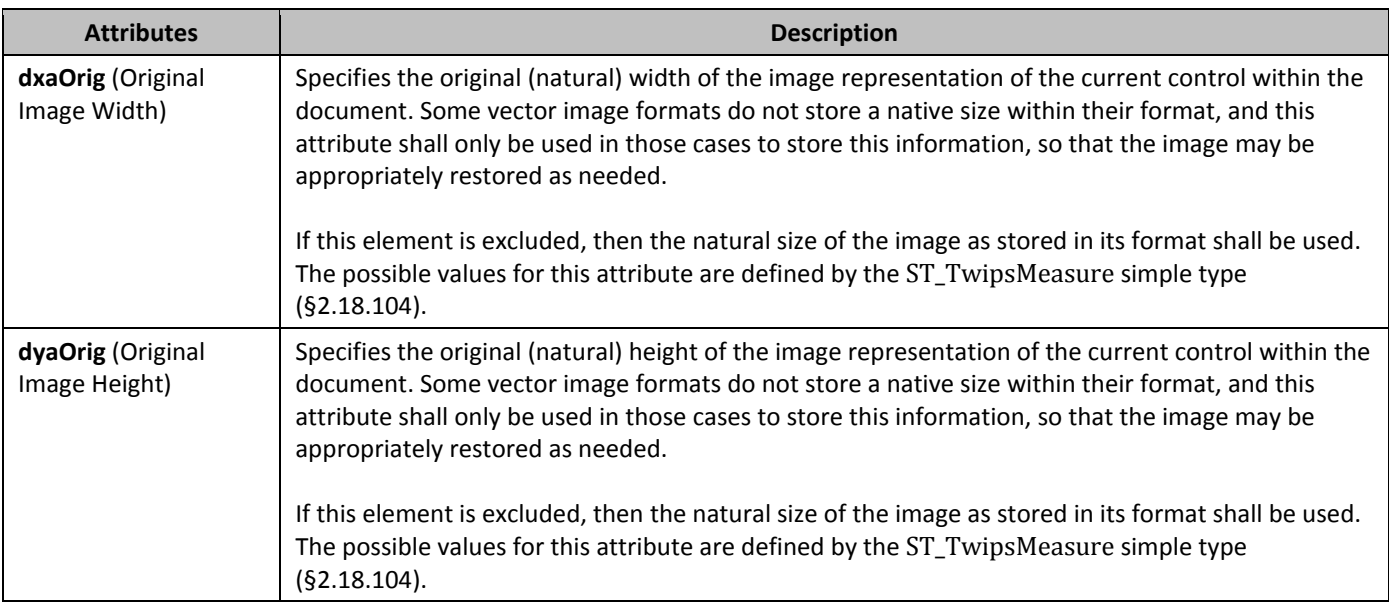

## 2.3.3.20 **pgNum** (Page Number Block)

This element specifies the presence of a page number block at the current location in the run content. A *page number block* is a non-editable region of text which shall display the current page using ascending decimal numbers. [*Note*: The page number block is a legacy construct used for compatibility with older word processors, and should not be produced unless it was consumed while reading a document – it is recommended that the PAGENUM field is used in its place. *end note*] A page number block shall be displayed using ascending decimal numbers, regardless of the languages specified in the parent run's **lang** property (§2.3.2.18).

## 2.3.3.21 *531B***pict** (VML Object)

This element specifies that an object is located at this position in the run's contents. The layout properties of this object are specified using the VML syntax (§**Error! Reference source not found.**).

## 2.3.3.22 **ptab** (Absolute Position Tab Character)

This element specifies that an absolute position tab character shall be placed at the current location in the run content. An *absolute position tab* is a character which is used to advance the position on the current line of text when displaying this WordprocessingML content, using the following logic:

Regardless of any number of custom tab stops defined using the **tabs** element (§2.3.1.38) , the absolute position tab character shall advance to the position specified by its alignment and relativeTo attributes. The resulting end position of the tab character shall not be affected by the addition of any custom tab stops or changes to the value of the **defaultTabStop** element (§2.15.1.24).

If the alignment location specified by the positional tab cannot be found on the current line, because the starting location is past that point, then the tab character shall advance to that location on the next available line in the document.

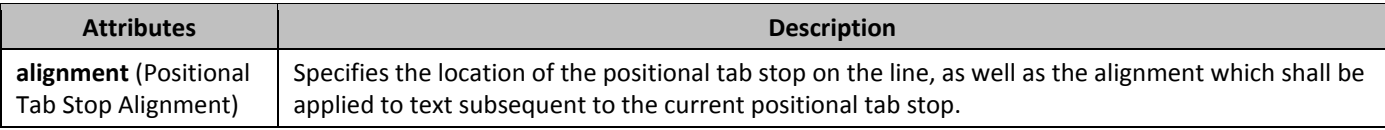

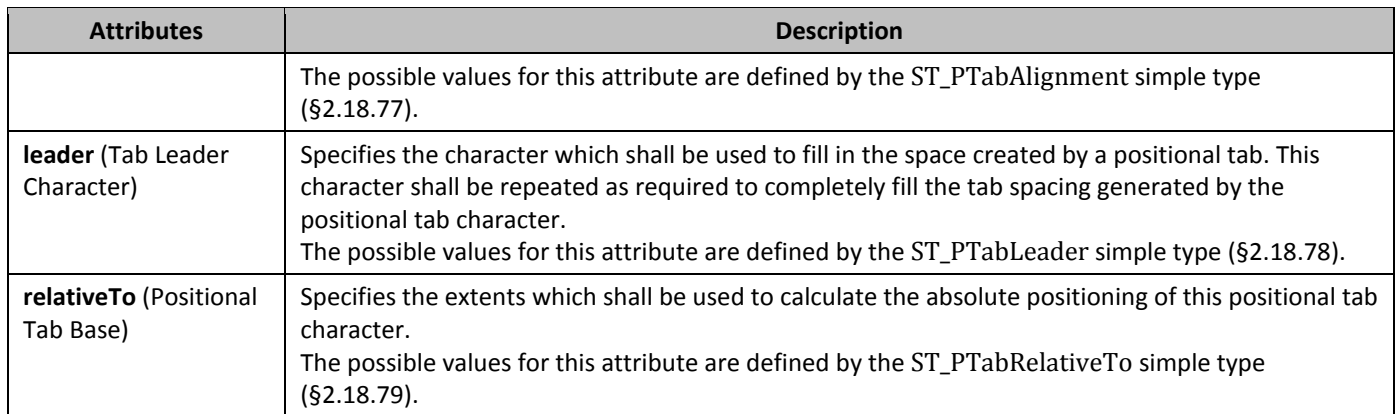

## 2.3.3.23 *53B***rt** (Phonetic Guide Text)

This element specifies the presence of the guide text within a phonetic guide at the current location in the document. The contents of the guide text run are specified in the child r element (§2.3.2.23).

## 2.3.3.24 *534B***ruby** (Phonetic Guide)

This element specifies the presence of a phonetic guide at the current location in the document. A *phonetic guide* (often called ruby text) is a run of content with base text which appears at the normal baseline location for text in this run, with phonetic guide text displayed above it in the document. The resulting construct is called a phonetic guide as it is typically used to map words in one language to another phonetically.

The base text is stored in the **rubyBase** element (§2.3.3.26) and the guide text is stored in the **rt** element (§2.3.3.23).

## 2.3.3.25 **TubyAlign** (Phonetic Guide Text Alignment)

This element specifies the alignment setting which shall be used to determine the placement of phonetic guide text with respect to the base text when this phonetic guide is displayed.

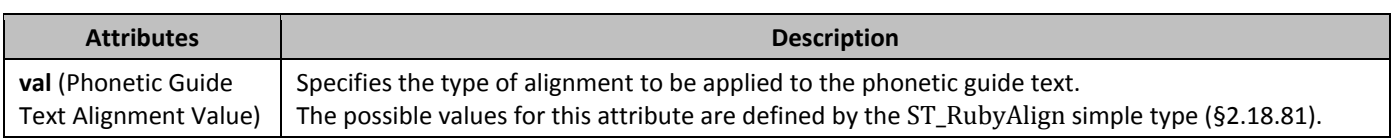

### 2.3.3.26 *536B***rubyBase** (Phonetic Guide Base Text)

This element specifies the presence of the base text within a phonetic guide at the current location in the document. The contents of the base text run are specified in the child r element (§2.3.2.23).

## 2.3.3.27 **537rubyPr** (Phonetic Guide Properties)

This element specifies a set of properties which determine the behavior and appearance of a phonetic guide within the document.

### 2.3.3.28 *538B***softHyphen** (Optional Hyphen Character)

This element specifies that an optional hyphen character shall be placed at the current location in the run content. An *optional hyphen* is a character which may be used as a valid line breaking character for the current line of text when displaying this WordprocessingML content, using the following logic:

- When this character is not the character which is used to break the line, then it shall not change the normal display of text (it shall have zero width)
- When this character is the character used to break the line, it shall display using the hyphen-minus character within the display of text

[*Note*: This character is typically used to mark locations where a word may optionally be hyphenated without causing the hyphen character to be displayed unnecessarily. *end note*]

# 2.3.3.29 *539B***sym** (Symbol Character)

This element specifies the presence of a symbol character at the current location in the run's content. A *symbol character* is a special character within a run's content which does not use any of the run fonts specified in the **rFonts** element (§2.3.2.24) (or by the style hierarchy).

Instead, this character shall be determined by pulling the character with the hexadecimal value specified in the char attribute from the font specified in the font attribute.

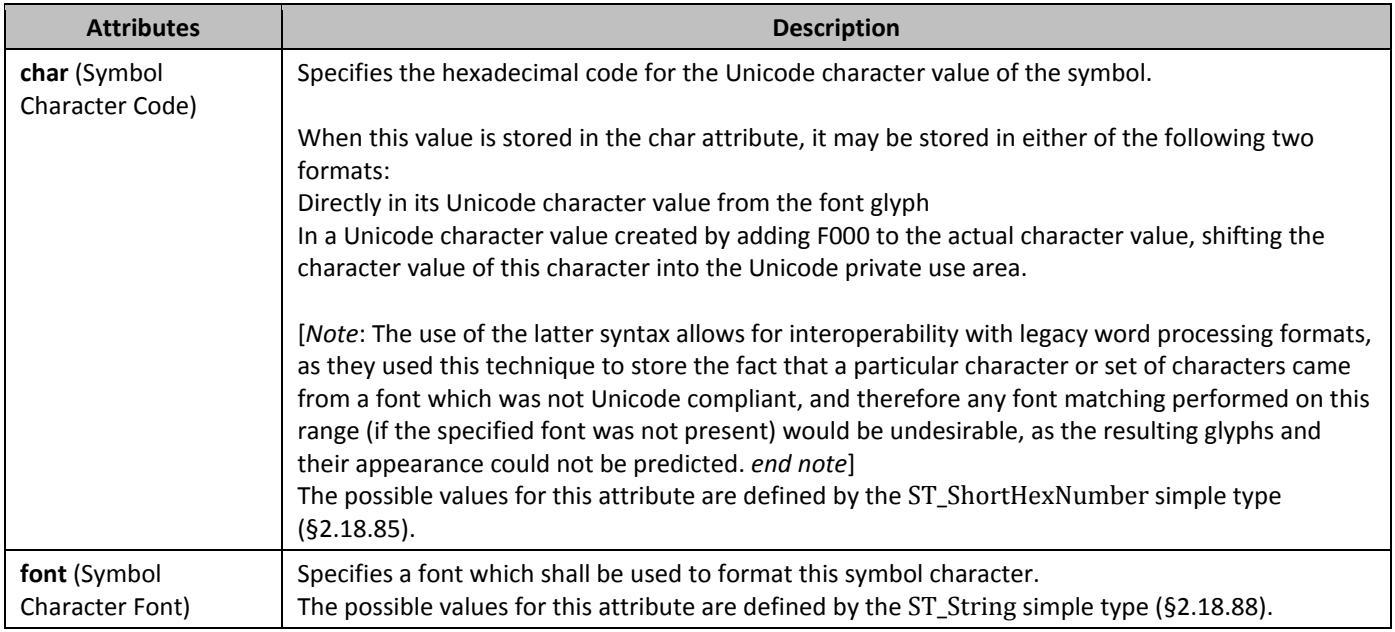

### 2.3.3.30 **t** (Text)

This element specifies that this run contains literal text which shall be displayed in the document. The t element shall be used for all text runs which is not:

- Part of a region of text that is contained in a deleted region using the **del** element (§2.13.5.12)
- Part of a region of text that is contained within a field code

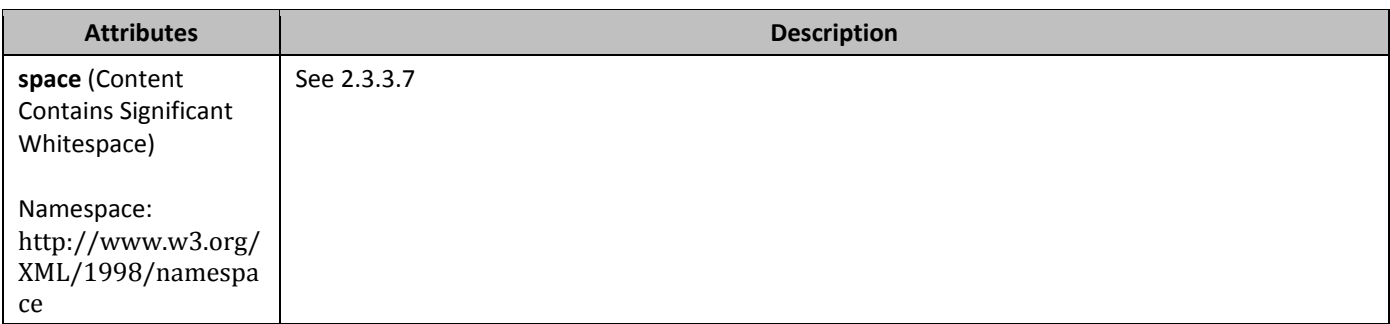

### 2.3.3.31 *541B***tab** (Tab Character)

This element specifies that a tab character shall be placed at the current location in the run content. An *tab* is a character which is used to advance the position on the current line of text when displaying this WordprocessingML content, using the following logic:

- When there are one or more custom tab stops defined using the **tabs** element (§2.3.1.38) , then the tab character shall advance to the next custom tab stop location which is further along than the starting location of the tab
- When there are no custom tab stops which are further than the current position in the line, the tab character shall advance to the nearest multiple of the **defaultTabStop** element (§2.15.1.24) width value.

# 2.3.3.32 *SAILONG* (Date Block - Long Year Format)

This element specifies the presence of a date block at the current location in the run content. A *date block* is a non-editable region of text which shall display the current date filtered through the specified date picture (see following paragraphs). [*Note*: The date block is a legacy construct used for compatibility with older word processors, and should not be produced unless it was consumed while reading a document – it is recommended that the DATE field is used in its place. *end note*] A date block shall be displayed using the primary editing language of the host application, regardless of the languages specified in the parent run's **lang** property (§2.3.2.18).

The long year format date block shall use a date picture of YYYY, retrieving the long year format for the primary editing language.

### 2.3.3.33 *543B***yearShort** (Date Block - Short Year Format)

This element specifies the presence of a date block at the current location in the run content. A *date block* is a non-editable region of text which shall display the current date filtered through the specified date picture (see following paragraphs). [*Note*: The date block is a legacy construct used for compatibility with older word processors, and should not be produced unless it was consumed while reading a document – it is recommended that the DATE field is used in its place. *end note*] A date block shall be displayed using the primary editing language of the host application, regardless of the languages specified in the parent run's **lang** property (§2.3.2.18).

The short year format date block shall use a date picture of YY, retrieving the short year format for the primary editing language.

# **2.4** *10B***Tables**

Another type of block-level content in WordprocessingML, a *table* is a set of paragraphs (and other block-level content) arranged in *rows* and *columns*. Tables in WordprocessingML are defined via the **tbl** element, which is analogous to the HTML <table> tag. The table element specifies the location of a table present in the document.

A **tbl** element (§2.4.36) has two elements that define its properties:

- **tblPr (**§2.4.55**)**, which defines the set of table-wide properties (such as style and width)
- **tblGrid (**§2.4.44**)**, which defines the grid layout of the table.

A **tbl** element can also contain an arbitrary non-zero number of rows, where each row is specified with a **tr** element (§2.4.75). Each **tr** element can contain an arbitrary non-zero number of cells, where each cell is specified with a **tc** element (§2.4.62).

## **2.4.1 30BidiVisual (Visually Right to Left Table)**

This element specifies that the cells with this table shall be visually represented in a right to left direction. This element also affects the application of all table-level properties.

When this property is specified, then the ordering of all cells (and table-level properties) in this table shall be applied to the table assuming that the table is a normal left to right table, but the table cells shall be displayed in a right to left direction. If this element is omitted, then the table shall not be presented right to left.

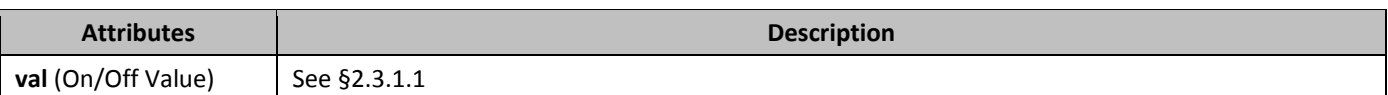

## **2.4.2 31Bbottom (Table Cell Bottom Margin Exception)**

This element specifies the amount of space which shall be left between the bottom extent of the cell contents and the border of a specific table cell within a table. This setting shall override the table cell bottom margin definition specified by the **bottom** element contained within the table properties (§2.4.5).

This value is specified in the units applied via its type attribute. Any width value of type pct or auto for this element shall be ignored.

If omitted, then this table cell shall use the bottom cell margins defined in the **bottom** element contained within the table properties (§2.4.5).

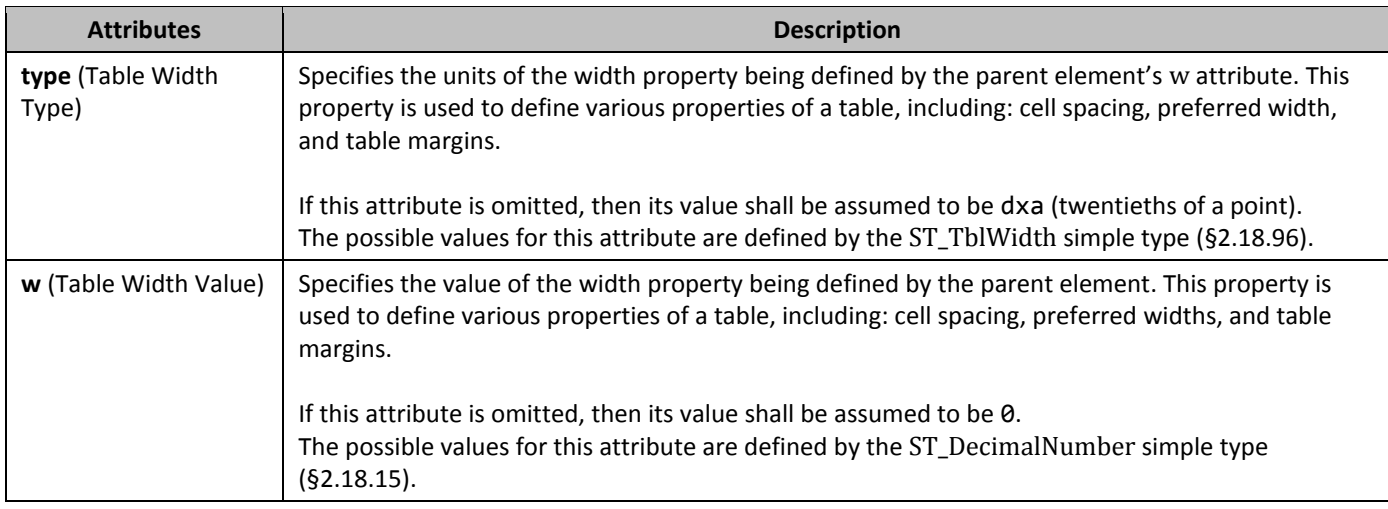

# **2.4.3** *32B*bottom **(Table Cell Bottom Border)**

This element specifies the border which shall be displayed at the bottom of the current table cell. The appearance of this table cell border in the document shall be determined by the following settings:

- If the net **tblCellSpacing** element value (§2.4.41;§2.4.42;§2.4.43) applied to the cell is non-zero, then the cell border shall always be displayed
- Otherwise, the display of the border is subject to the conflict resolution algorithm defined by the **tcBorders** element (§2.4.63) and the **tblBorders** element (§2.4.37;§2.4.38)

If this element is omitted, then the bottom of this table cell shall not have a cell border, and its border may use the table's border settings as appropriate.

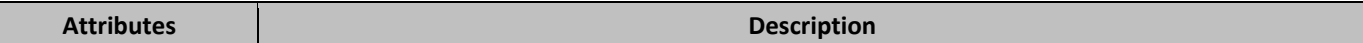

See 2.3.1.4

# **2.4.4 bottom (Table Bottom Border)**

This element specifies the border which shall be displayed at the bottom of the current table. The appearance of this table border in the document shall be determined by the following settings:

• The display of the border is subject to the conflict resolution algorithm defined by the **tcBorders** element (§2.4.63) and the **tblBorders** element (§2.4.37;§2.4.38)

If this element is omitted, then the bottom of this table shall have the border specified by the associated table style. If no bottom border is specified in the style hierarchy, then this table shall not have a bottom border.

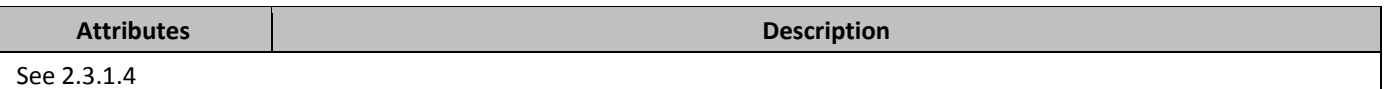

## 2.4.5 **34boottom (Table Cell Bottom Margin Default)**

This element specifies the amount of space which shall be left between the bottom extent of the cell contents and the border of all table cells within the parent table (or table row). This setting may be overridden by the table cell bottom margin definition specified by the **bottom** element contained within the table cell's properties (§2.4.2).

This value is specified in the units applied via its type attribute. Any width value of type pct or auto for this element shall be ignored.

If this element is omitted, then it shall inherit the table cell margin from the associated table style. If a bottom margin is never specified in the style hierarchy, then this table shall have no bottom cell padding by default (excepting individual cell overrides).

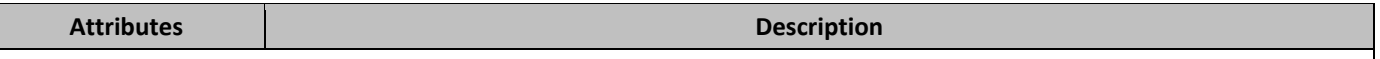

See 2.4.2

## **2.4.6 35** *cantSplit (Table Row Cannot Break Across Pages)*

This element specifies whether the contents within the current cell shall be rendered on a single page. When displaying the contents of a table cell (such as the table cells in this specification), it is possible that a page break would fall within the contents of a table cell, causing the contents of that cell to be displayed across two different pages. If this property is set, then all contents of a table row shall be rendered on the same page by moving the start of the current row to the start of a new page if necessary. If the contents of this table row cannot fit on a single page, then this row shall start on a new page and flow onto multiple pages as necessary.

If this element is not present, the default behavior is dictated by the setting in the associated table style. If this property is not specified in the style hierarchy, then this table row shall be allowed to split across multiple pages.

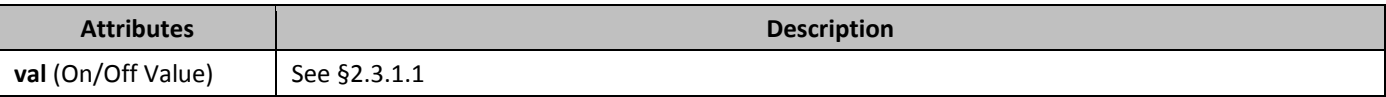

## **2.4.7 36** *cnfStyle* **(Table Cell Conditional Formatting)**

This element specifies the set of conditional table style formatting properties which have been applied to this table cell. [*Note*: This property is an optimization which is used by consumers to determine if a given property on a table cell is the result of the table style conditional formatting properties vs. direct formatting on the table cell itself. It specifies the components of the conditional formatting in the table style applied to this cell, so that the table's conditional formatting can be applied after the document is displayed without having the table style properties override the style hierarchy. *end note*]

If this element is omitted, then its value shall be assumed to be zero for all entries in the bit mask.

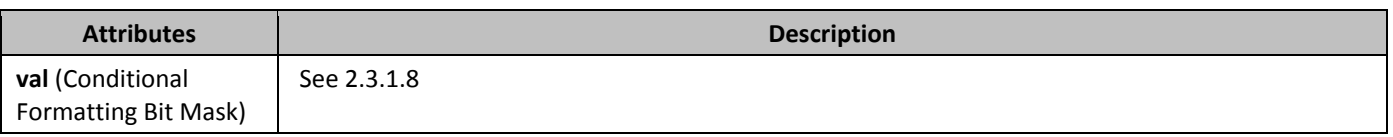

## **2.4.8 378 37Bb**cnfStyle **(Table Row Conditional Formatting)**

This element specifies the set of conditional table style formatting properties which have been applied to this table row. [*Note*: This property is an optimization which is used by consumers to determine if a given property on a table row is the result of the table style conditional formatting properties vs. direct formatting on the table cell itself. It specifies the components of the conditional formatting in the table style applied to this cell, so that the table's conditional formatting can be applied after the document is displayed without having the table style properties override the style hierarchy. *end note*]

If this element is omitted, then its value shall be assumed to be zero for all entries in the bit mask.

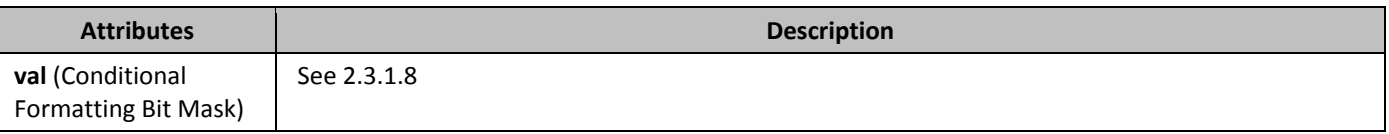

## **2.4.9** *divId (Associated HTML div ID)*

This element specifies the HTML div information which is associated with the current table row. This information, stored in the Web Settings part, is used to associate one or more table rows with a particular HTML div element. [*Note*: This property is used when saving an HTML document into the WordprocessingML format in order to prevent a loss of all HTML div information, so that the document can later be saved back into HTML format and have the stored information replaced, since the HTML div can store formatting properties on arbitrary regions. *end note*]

In order to determine the associated HTML div properties, the value of the val attribute on this element is used to look up an associated **div** element (§2.15.2.8) whose id attribute matches this value.

If this table row does not have a **divId** element present, then this table row shall not have any associated HTML div information. If this element is present, but the val attribute specifies an id value which does not have an associated **div** element, then this element is ignored.

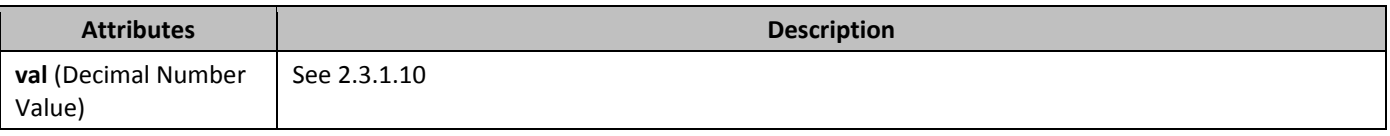

## **2.4.10 gridAfter (Grid Columns After Last Cell)**

This element specifies the number of grid columns in the parent table's table grid (§2.4.44; §2.4.45) which shall be left after the last cell in the table row.

If this element conflicts with the remaining size of the document grid after all table cells in this row have been added to the grid, then it shall be ignored. If this element is not specified, then its value shall be assumed to be zero grid units.

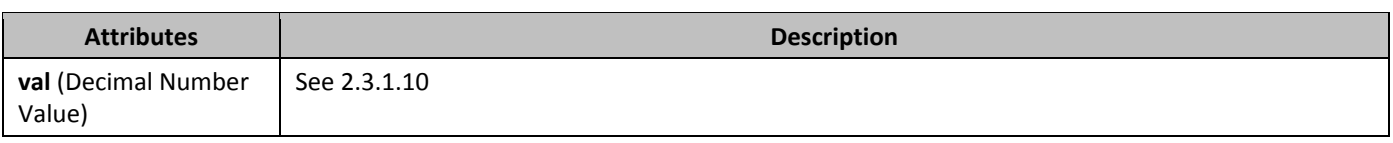

# **2.4.11** *gridBefore (Grid Columns Before First Cell)*

This element specifies the number of grid columns in the parent table's table grid (§2.4.44; §2.4.45) which shall be skipped before the contents of this table row (its table cells) are added to the parent table. [*Note*: This property is used to specify tables whose leading edge (left for left-to-right tables, right for right-to-left tables) does not start at the first grid column (the same shared edge). *end note*]

If this element is omitted, then its value shall be assumed to be zero grid units. If this element's value is larger than the size of the table grid, then the value shall be ignored and the first cell in the row may span the full table grid (i.e. the second cell, if one exists, should start at the last shared edge in the table).

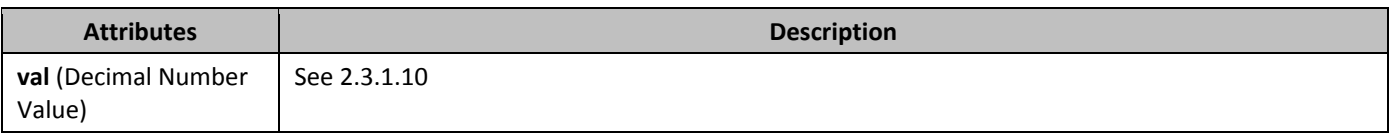

## **2.4.12 gridCol (Grid Column Definition)**

This element specifies the presence and details about a single grid column within a table grid. A *grid column* is a logical column in a table used to specify the presence of a shared vertical edge in the table. When table cells are then added to this table, these shared edges (or grid columns, looking at the column between those shared edges) determine how table cells are placed into the table grid.

If the table grid does not match the requirements of one or more rows in the table (i.e. it does not define enough grid columns), then the grid may be redefined as needed when the table is processed.

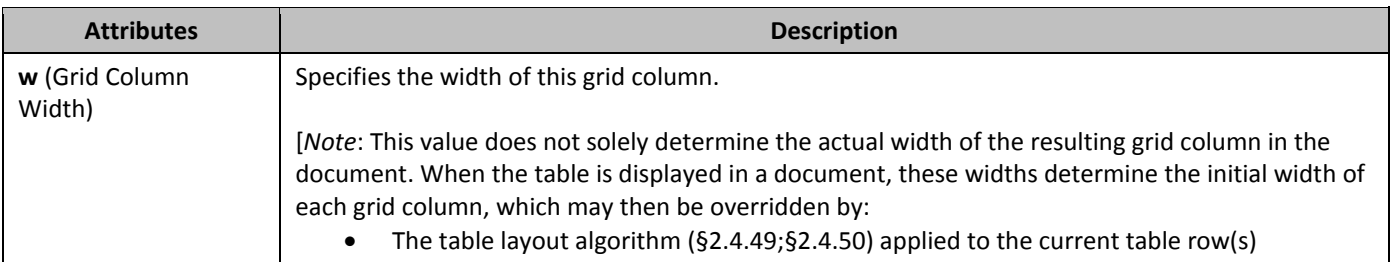

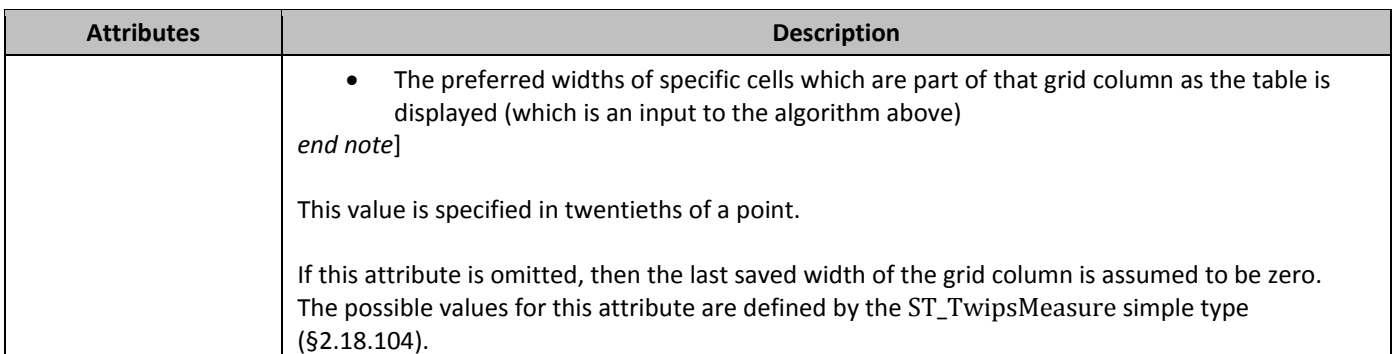

# **2.4.13** *gridSpan (Grid Columns Spanned by Current Table Cell)*

This element specifies the number of grid columns in the parent table's table grid which shall be spanned by the current cell. This property allows cells to have the appearance of being merged, as they span vertical boundaries of other cells in the table.

If this element is omitted, then the number of grid units spanned by this cell shall be assumed to be one. If the number of grid units specified by the val attribute exceeds the size of the table grid, then the table grid shall be augmented as needed to create the number of grid columns required.

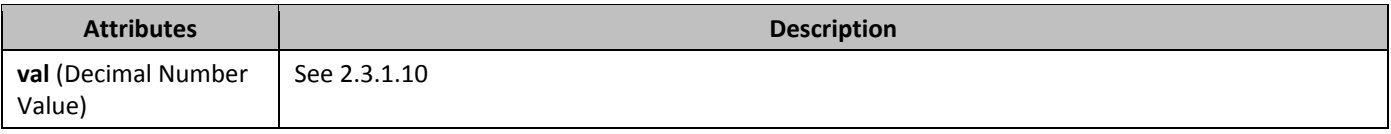

## **2.4.14** *43B*hidden **(Hidden Table Row Marker)**

This element specifies that the glyph representing the end character of current table row shall not be displayed in the current document.

[*Note*: This setting is used to hide the end of row glyph in order to ensure that the entire table row is hidden and not displayed in the document, as if any part of the row is visible, the row is displayed. *end note*]

[*Note*: Applications may have settings which allow hidden content to be displayed, in which case this content may be visible - this property is not meant to supersede that setting. *end note*]

If this element is omitted, then this table row shall not be hidden in the document.

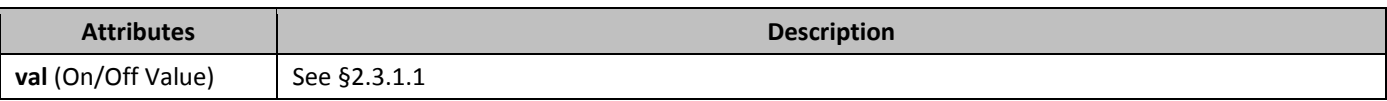

# **2.4.15** hideMark **(Ignore End Of Cell Marker In Row Height Calculation)**

This element specifies whether the end of cell glyph shall influence the height of the given table row in the table. If it is specified, then only printing characters in this cell shall be used to determine the row height.

[*Rationale*: Typically, the height of a table row is determined by the height of all glyphs in all cells in that row, including the non-printing end of cell glyph characters. However, if these characters are not formatted, they are always created with the document default style properties. This means that the height of a table row cannot ever be reduced below the size of the end of cell marker glyph without manually formatting each paragraph in that run.

In a typical document, this behavior is desirable as it prevents table rows from 'disappearing' if they have no content. However, if a table row is being used as a border (for example, by shading its cells or putting an image in them), then this behavior makes it impossible to have a virtual border that is reasonably small without formatting each cell's content directly. This setting specifies that the end of cell glyph shall be ignored for this cell, allowing it to collapse to the height of its contents without formatting each cell's end of cell marker, which would have the side effect of formatting any text ever entered into that cell. *end rationale*]

If this element is omitted, then the end of cell marker shall be included in the determination of the height of this row.

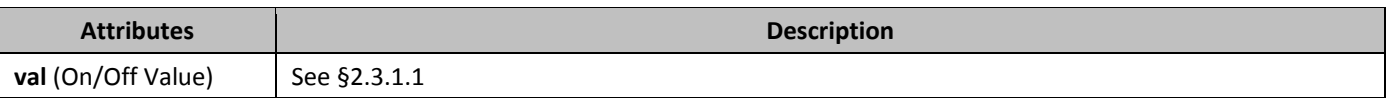

## **2.4.16 hMerge (Horizontally Merged Cell)**

This element specifies that this cell is part of a horizontally merged set of cells in a table. The val attribute on this element determines how this cell is defined with respect to the previous cell in the table (i.e. does this cell continue the horizontal merge or start a new merged group of cells).

[*Note*: This property is maintained for compatibility with legacy word processing documents which defined tables in this manner. Whenever possible, this form or horizontal merges should not be produced, and should be translated to the appropriate **gridSpan** (§2.4.13) settings on the table cells instead. *end note*]

If this element is omitted, then this cell shall not be part of any horizontally merged grouping of cells, and any horizontal merge group in the preceding cells shall be closed.

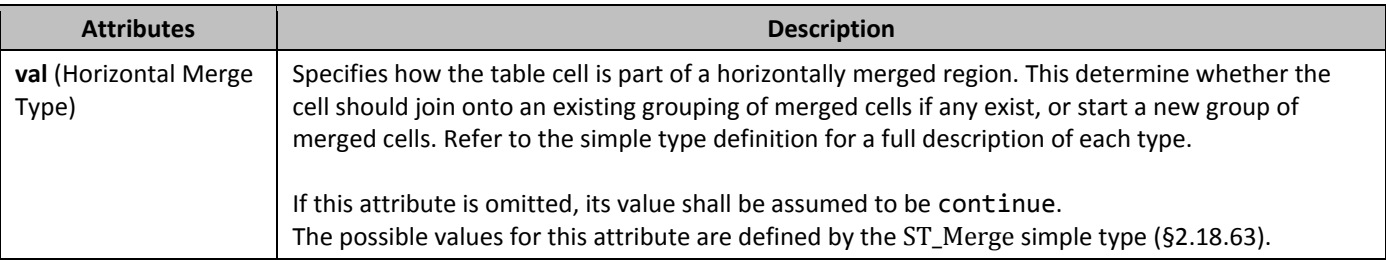

# **2.4.17** *hinsideH* **(Table Inside Horizontal Edges Border)**

This element specifies the border which shall be displayed on all horizontal table cell borders which are not on an outmost edge of the parent table (all horizontal borders which are not the topmost or bottommost border). The appearance of this table cell border in the document shall be determined by the following settings:

• The display of the border on interior edges is subject to the conflict resolution algorithm defined by the **tcBorders** element (§2.4.63) and the **tblBorders** element (§2.4.37;§2.4.38)

If this element is omitted, then the inside horizontal borders of this table shall have the border specified by the associated table style. If no inside horizontal edge border is specified in the style hierarchy, then this table shall not have an inside horizontal edge border.

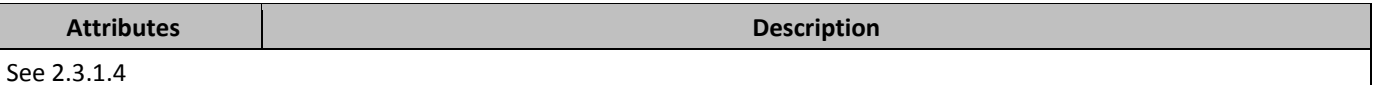

# **2.4.18** *insideH* **(Table Cell Inside Horizontal Edges Border)**

This element specifies the border which shall be displayed on all interior horizontal edges of the current group of table cells. [*Note*: Although individual table cells have no concept of an internal edge, which would render this property useless in most cases, it is used to determine the cell borders to apply to a specific group of cells as part of table conditional formatting in a table style, for example, the inside horizontal edges on the set of cells in the first column. *end note*]

The appearance of this table cell border in the document shall be determined by the following settings:

- If the net **tblCellSpacing** element value (§2.4.41;§2.4.42;§2.4.43) applied to the cell is non-zero, then the cell border shall always be displayed
- Otherwise, the display of the border is subject to the conflict resolution algorithm defined by the **tcBorders** element (§2.4.63) and the **tblBorders** element (§2.4.37;§2.4.38)

If this element is omitted, then the specified conditional formatting on the table shall not change the current set of internal edge borders on its set of table cells (i.e. their current setting shall remain unchanged).

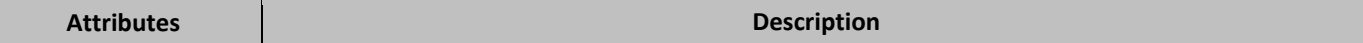

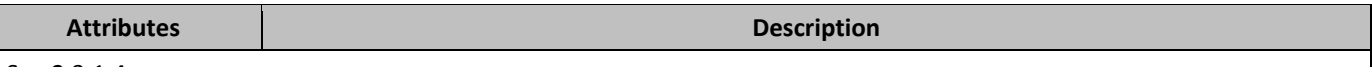

See 2.3.1.4

# **2.4.19** *insideV* (Table Cell Inside Vertical Edges Border)

This element specifies the border which shall be displayed on all interior vertical edges of the current group of table cells. [*Note*: Although individual table cells have no concept of an internal edge, which would render this property useless in most cases, it is used to determine the cell borders to apply to a specific group of cells as part of table conditional formatting in a table style, for example, the inside vertical edges on the set of cells in the header row. *end note*]

- The appearance of this table cell border in the document shall be determined by the following settings:
	- If the net **tblCellSpacing** element value (§2.4.41;§2.4.42;§2.4.43) applied to the cell is non-zero, then the cell border shall always be displayed
	- Otherwise, the display of the border is subject to the conflict resolution algorithm defined by the **tcBorders** element (§2.4.63) and the **tblBorders** element (§2.4.37;§2.4.38)

If this element is omitted, then the specified conditional formatting on the table shall not change the current set of internal edge borders on its set of table cells (i.e. their current setting shall remain unchanged).

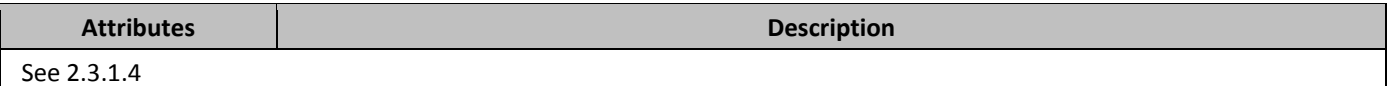

# **2.4.20** *hincostal Edges Border*)

This element specifies the border which shall be displayed on all vertical table cell borders which are not on an outmost edge of the parent table (all horizontal borders which are not the leftmost or rightmost border). The appearance of this table cell border in the document shall be determined by the following settings:

• The display of the border on interior edges is subject to the conflict resolution algorithm defined by the **tcBorders** element (§2.4.63) and the **tblBorders** element (§2.4.37;§2.4.38)

If this element is omitted, then the inside vertical borders of this table shall have the border specified by the associated table style. If no inside vertical edge border is specified in the style hierarchy, then those cells in this table shall not have an inside vertical edge border.

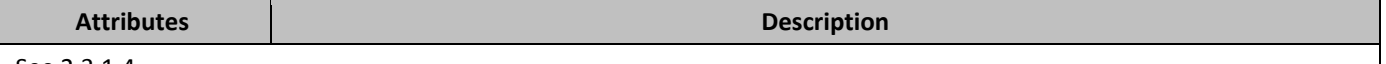

See 2.3.1.4

## **2.4.21** *i*c (Table Alignment Exception)

This element specifies the alignment of the set of rows which are part of the current table properties exception list with respect to the text margins in the current section. When a table is placed in a WordprocessingML document that does not have the same width as the margins, this property is used to determine how the table is positioned with respect to those margins. The interpretation of property is reversed if the parent table is right to left using the bidiVisual element (§2.4.1). If this property is omitted on a table, then the justification shall be determined by the default set of table properties on the parent table.

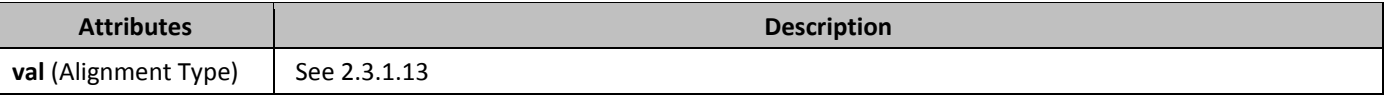

# **2.4.22** *jc* (Table Row Alignment)

This element specifies the alignment of a single row in the parent table with respect to the text margins in the current section. When a table is placed in a WordprocessingML document that does not have the same width as the margins, this

property is used to determine how a specific row in that table is positioned with respect to those margins. The interpretation of property is reversed if the parent table is right to left using the bidiVisual element (§2.4.1). If this property is omitted on a table, then the justification shall be determined by the default set of table properties on the parent table.

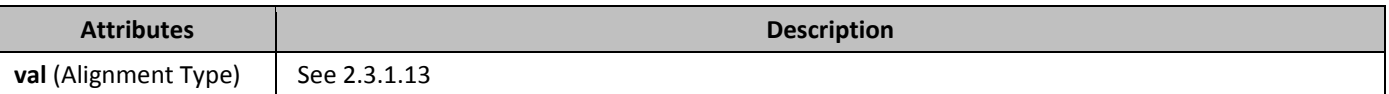

# **2.4.23** *jc* **(Table Alignment)**

This element specifies the alignment of the current table with respect to the text margins in the current section. When a table is placed in a WordprocessingML document that does not have the same width as the margins, this property is used to determine how the table is positioned with respect to those margins. The interpretation of property is reversed if the parent table is right to left using the bidiVisual element (§2.4.1).

If this property is omitted on a table, then the justification shall be determined by the associated table style. If this property is not specified in the style hierarchy, then the table shall be left justified with zero indentation from the leading margin (the left margin in a left-to-right table or the right margin in a right-to-left table).

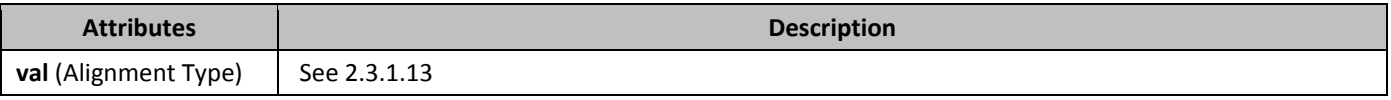

# **2.4.24** *left* **(Table Cell Left Border)**

This element specifies the border which shall be displayed on the left side of the current table cell. The appearance of this table cell border in the document shall be determined by the following settings:

- If the net **tblCellSpacing** element value (§2.4.41;§2.4.42;§2.4.43) applied to the cell is non-zero, then the cell border shall always be displayed
- Otherwise, the display of the border is subject to the conflict resolution algorithm defined by the **tcBorders** element (§2.4.63) and the **tblBorders** element (§2.4.37;§2.4.38)

If this element is omitted, then the left side of this table cell shall not have a cell border, and its border may use the table's border settings as appropriate.

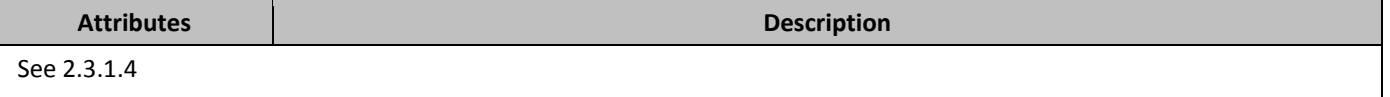

## **2.4.25** *bleft* **(Table Cell Left Margin Exception)**

This element specifies the amount of space which shall be left between the left extent of the current cell contents and the left border of a specific individual table cell within a table. This setting shall override the table cell bottom margin definition specified by the **left** element contained within the table properties (§2.4.26).

This value is specified in the units applied via its type attribute. Any width value of type pct or auto for this element shall be ignored.

If omitted, then this table cell shall use the bottom cell margins defined in the **left** element contained within the table properties (§2.4.26).

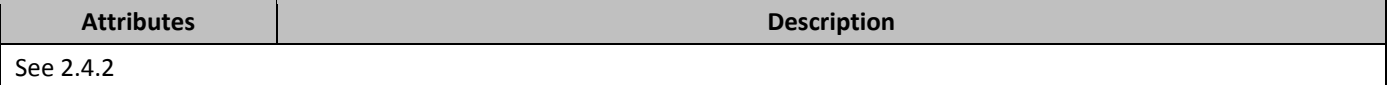

# **2.4.26** *bleft* **(Table Cell Left Margin Default)**

This element specifies the amount of space which shall be left between the left extent of the cell contents and the left border of all table cells within the parent table (or table row). This setting may be overridden by the table cell bottom margin definition specified by the **left** element contained within the table cell's properties (§2.4.26).

This value is specified in the units applied via its type attribute. Any width value of type pct or auto for this element shall be ignored.

If this element is omitted, then it shall inherit the table cell margin from the associated table style. If a left margin is never specified in the style hierarchy, this table shall have 115 twentieths of a point (0.08 inches) left cell padding by default (excepting individual cell overrides).

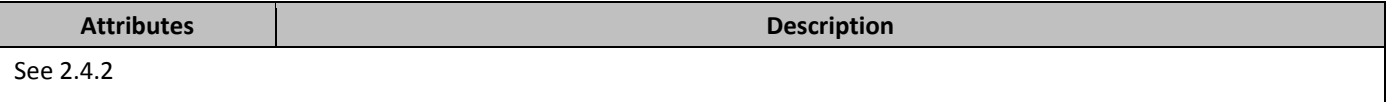

## **2.4.27** *left (Table Left Border)*

This element specifies the border which shall be displayed at the left edge of the current table. The appearance of this table border in the document shall be determined by the following settings:

• The display of the border is subject to the conflict resolution algorithm defined by the **tcBorders** element (§2.4.63) and the **tblBorders** element (§2.4.37;§2.4.38)

If this element is omitted, then the left edge of this table shall have the border specified by the associated table style. If no left border is specified in the style hierarchy, then this table shall not have a left border.

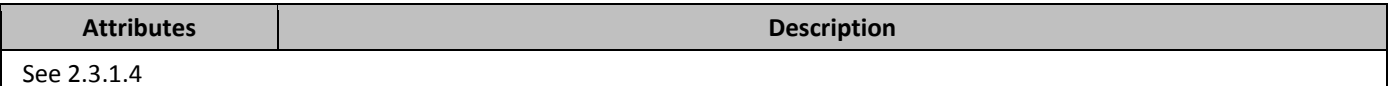

## **2.4.28 578 578 578 578 678 678 678 679 679 679 679 679 679 679 679 679 679 679 679 679 679 679 679 679 679 679 679 679 679 679 679 679 679 679 679 67**

This element specifies how this table cell shall be laid out when the parent table is displayed in a document. This setting only affects the behavior of the cell when the **tblLayout** for this row (§2.4.49; §2.4.50) is set to use the auto algorithm. This setting shall be interpreted in the context of the **tcW** element (§2.4.68) as follows:

- If the table cell width has a type attribute value of fixed, then this element specifies that that this table cell shall never be smaller than that fixed value when other cells on the line are not at their absolute minimum width.
- If the table cell width has a type attribute value of pct or auto, then this element specifies that when running the auto fit algorithm, the contents of that this table cell shall be treated as though they have no breaking characters (the contents should be treated as a single contiguous non-breaking string)

If this element is omitted, then cell content shall be allowed to wrap (the cell may be shrunk as needed if it is a fixed preferred width value, and the contents shall be treated as having breaking characters if it is a percentage or automatic width value).

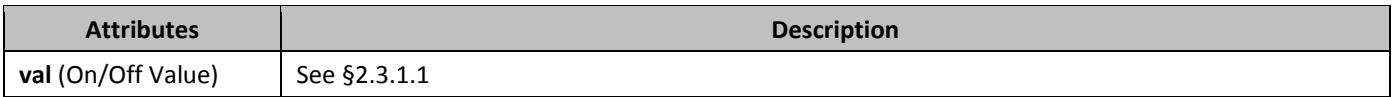

## **2.4.29** *Fight (Table Cell Right Margin Default)*

This element specifies the amount of space which shall be present between the right extent of the cell contents and the right border of all table cells within the parent table (or table row). This setting may be overridden by the table cell bottom margin definition specified by the **right** element contained within the table cell's properties (§2.4.31). This value is specified in the units applied via its type attribute. Any width value of type pct or auto for this element shall

be ignored.

If this element is omitted, then it shall inherit the table cell margin from the associated table style. If a right margin is never specified in the style hierarchy, this table shall have 115 twentieths of a point (0.08 inches) left cell padding by default (excepting individual cell overrides).

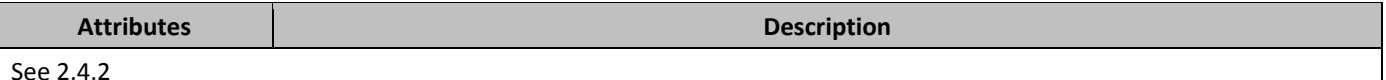

## **2.4.30** *Fight (Table Cell Right Border)*

This element specifies the border which shall be displayed on the right side of the current table cell. The appearance of this table cell border in the document shall be determined by the following settings:

- If the net **tblCellSpacing** element value (§2.4.41;§2.4.42;§2.4.43) applied to the cell is non-zero, then the cell border shall always be displayed
- Otherwise, the display of the border is subject to the conflict resolution algorithm defined by the **tcBorders** element (§2.4.63) and the **tblBorders** element (§2.4.37;§2.4.38)

If this element is omitted, then the right side of this table cell shall not have a cell border, and its border may use the table's border settings as appropriate.

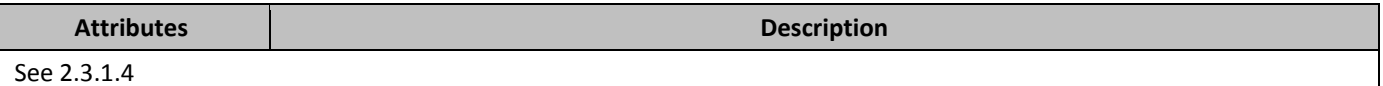

# **2.4.31** *f* **f f f f f f f f cell Right Margin Exception**)

This element specifies the amount of space which shall be present between the right extent of the current cell's text contents and the right border of a specific individual table cell within a table. This setting shall override the table cell bottom margin definition specified by the **right** element contained within the table properties (§2.4.29).

This value is specified in the units applied via its type attribute. Any width value of type pct or auto for this element shall be ignored.

If omitted, then this table cell shall use the bottom cell margins defined in the **right** element contained within the table properties (§2.4.29).

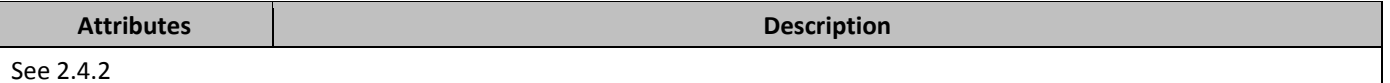

## **2.4.32** *f*right **(Table Right Border)**

This element specifies the border which shall be displayed at the right edge of the current table. The appearance of this table border in the document shall be determined by the following settings:

• The display of the border is subject to the conflict resolution algorithm defined by the **tcBorders** element (§2.4.63) and the **tblBorders** element (§2.4.37;§2.4.38)

If this element is omitted, then the right edge of this table shall have the border specified by the associated table style. If no right border is specified in the style hierarchy, then this table shall not have a right border.

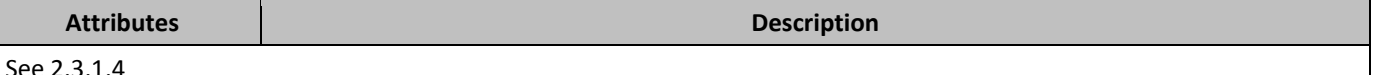

## **2.4.33** *62B*shd **(Table Cell Shading)**

This element specifies the shading which shall be applied to the extents of the current table cell. Similarly to paragraph shading, this shading shall be applied to the contents of the cell up to the cell borders, regardless of the presence of text. This shading consists of three components:

- Background Color
- (optional) Pattern
- (optional) Pattern Color

The resulting shading is applied by setting the background color behind the paragraph, then applying the pattern color using the mask supplied by the pattern over that background.

If this element is omitted, then the cell shading shall be determined by the table-level or table-level exception cell shading settings (§2.4.34;§2.4.35) for the current table.

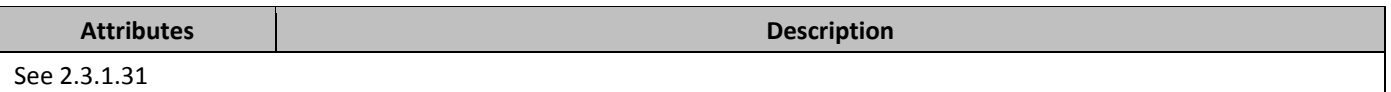

## **2.4.34 63B 63B 63B 63B 63B 63B 63B 63B 63B 63B 63B 63B 63B 63B 63B 63B 63B 63B 63B 63B 63B 63B 63B 63B 63B 63B 63B 63B 63B 63B 63B 64B 64B 64B 64B 64**

This element specifies the shading which shall be applied to all cells in the current row as part of a set of table-level property exceptions. Similarly to paragraph shading, this shading shall be applied to the contents of the tab up to the table borders, regardless of the presence of text - unlike cell shading, table shading shall include any cell padding. This property shall be superseded by any cell-level shading on any cell in this row (§2.4.33).

This shading consists of three components:

- Background Color
- (optional) Pattern
- (optional) Pattern Color

The resulting shading is applied by setting the background color behind the paragraph, then applying the pattern color using the mask supplied by the pattern over that background.

If this element is omitted, then the cell shading shall be determined by the table-level cell shading settings (§2.4.35) for the current table.

**Attributes Description** 

See 2.3.1.31

### **2.4.35 64 (Table Shading)**

This element specifies the shading which shall be applied to the extents the current table. Similarly to paragraph shading, this shading shall be applied to the contents of the tab up to the table borders, regardless of the presence of text - unlike cell shading, table shading shall include any cell padding. This property shall be superseded by any cell-level shading via any table-level property exceptions (§2.4.34); or on any cell in this row (§2.4.33).

This shading consists of three components:

- Background Color
- (optional) Pattern
- (optional) Pattern Color

The resulting shading is applied by setting the background color behind the paragraph, then applying the pattern color using the mask supplied by the pattern over that background.

If this element is omitted, then the cells within this table shall have the shading specified by the associated table style. If no cell shading is specified in the style hierarchy, then the cells in this table shall not have any cell shading (i.e. they shall be transparent).

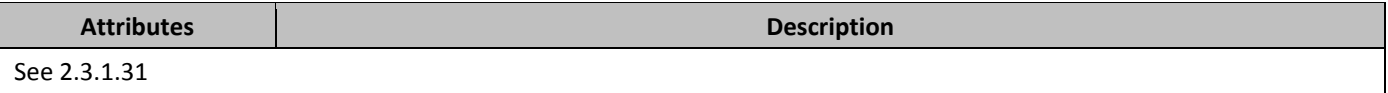

# **2.4.36** *65B*tbl **(Table)**

This element specifies the contents of a table present in the document. A *table* is a set of paragraphs (and other block-level content) arranged in *rows* and *columns*. Tables in WordprocessingML are defined via the **tbl** element, which is analogous to the HTML table tag.

# **2.4.37 blBorders (Table Borders Exceptions)**

This element specifies the set of borders for the edges of the parent table row via a set of table-level property exceptions, using the six border types defined by its child elements.

If the cell spacing for any row is non-zero as specified using the **tblCellSpacing** element (§2.4.41; §2.4.42; §2.4.43), then there is no border conflict and the table-level exception border shall be displayed.

If the cell spacing is zero, then there is a conflict , which shall be resolved as follows:

- If there is a cell border, then the cell border shall be displayed
- If there is no cell border, then the table-level exception border shall be displayed

If this element is omitted, then this table shall have the borders specified by the associated table level borders (§2.4.38).

## 2.4.38 **blBorders (Table Borders)**

This element specifies the set of borders for the edges of the current table, using the six border types defined by its child elements.

If the cell spacing for any row is non-zero as specified using the **tblCellSpacing** element (§2.4.41; §2.4.42; §2.4.43), then there is no border conflict and the table border (or table-level exception border, if one is specified) shall be displayed. If the cell spacing is zero, then there is a conflict , which shall be resolved as follows:

- If there is a cell border, then the cell border shall be displayed
- If there is no cell border but there is a table-level exception border on this table row, then the table-level exception border shall be displayed
- If there is no cell or table-level exception border, then the table border shall be displayed

If this element is omitted, then this table shall have the borders specified by the associated table style. If no borders are specified in the style hierarchy, then this table shall not have any table borders.

## **2.4.39** *68B*tblCellMar **(Table Cell Margin Defaults)**

This element specifies the default cell margin settings for all cells in the current table. These setting may be overridden by the table cell margin definition specified by the **tcMar** element contained within the table cell's properties (§2.4.65) or by a set of table-level property exceptions (§2.4.40).

If this element is omitted, then it shall inherit the table cell margins from the associated table style. If table margins are never specified in the style hierarchy, then each margin shall use its default margin size (see child element definitions).

## **2.4.40 blCellMar (Table Cell Margin Exceptions)**

This element specifies a set of cell margins for all cells in the parent table row via a set of table-level property exceptions. These settings may be overridden by the table cell margin definition specified by the **tcMar** element contained within the table cell's properties (§2.4.40).

If this element is omitted, then it shall inherit the table cell margins from the table-level cell margins (§2.4.39).

## **2.4.41** *tblCellSpacing (Table Cell Spacing Exception)*

This element specifies a table cell spacing exception for all cells in the parent table row as part of a set of table-level property exceptions. If specified, this element specifies the minimum amount of space which shall be left between all cells in the parent row after including the width of the table borders in the calculation. This setting shall be superseded by the row cell spacing value (§2.4.42). It is important to note that table-level cell spacing shall be added outside of the text margins, which shall be aligned with the innermost starting edge of the text extents in a table cell.

This value is specified in the units applied via its type attribute. Any width value of type pct or auto for this element shall be ignored.If this element is omitted, then the row shall inherit the table cell spacing from the table-level cell spacing setting (§2.4.39), excepting the case of a row level override.

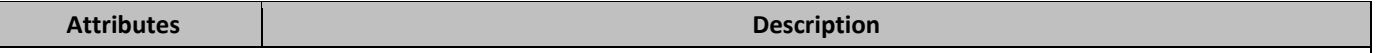

See 2.4.2

## **2.4.42** *tblCellSpacing (Table Row Cell Spacing)*

This element specifies the default table cell spacing (the spacing between adjacent cells and the edges of the table) for all cells in the parent row. If specified, this element specifies the minimum amount of space which shall be left between all cells in the table including the width of the table borders in the calculation. It is important to note that row-level cell spacing shall be added inside of the text margins, which shall be aligned with the innermost starting edge of the text extents in a cell without row-level indentation or cell spacing. Row-level cell spacing shall not increase the width of the overall table.

This value is specified in the units applied via its type attribute. Any width value of type pct or auto for this element shall be ignored.

If this element is omitted, then the cells in this row shall inherit the cell spacing from the associated table level properties.

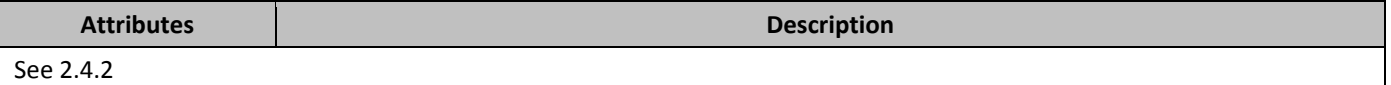

## **2.4.43** *tblCellSpacing (Table Cell Spacing Default)*

This element specifies the default table cell spacing (the spacing between adjacent cells and the edges of the table) for all cells in the parent table. If specified, this element specifies the minimum amount of space which shall be left between all cells in the table including the width of the table borders in the calculation. This setting shall be superseded by a table-level exception (§2.4.41) or the row cell spacing value (§2.4.42) in that order. It is important to note that table-level cell spacing shall be added outside of the text margins, which shall be aligned with the innermost starting edge of the text extents in a table cell.

This value is specified in the units applied via its type attribute. Any width value of type pct or auto for this element shall be ignored.

If this element is omitted, then the table shall inherit the table cell spacing from the associated table style. If table cell spacing is never specified in the style hierarchy, no cell spacing shall be added to the parent table.

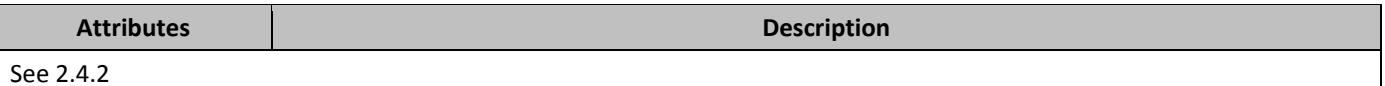

## **2.4.44** *tblGrid* **(Table Grid)**

This element specifies the table grid for the current table. The *table grid* is a definition of the set of grid columns which define all of the shared vertical edges of the table, as well as default widths for each of these grid columns. These grid column widths are then used to determine the size of the table based on the table layout algorithm used (§2.4.49;§2.4.50). If the table grid is omitted, then a new grid shall be constructed from the actual contents of the table assuming that all grid columns have a width of 0.

### **2.4.45** *tblGrid (Previous Table Grid)*

This element specifies a previous table grid state, the modifications to which shall be attributed to a revision by a particular author and at a particular time. This element contains the table grid settings which were previously in place before a specific set of revisions by one author. The *table grid* is a definition of the set of grid columns which define all of the shared vertical edges of the table, as well as default widths for each of these grid columns. These grid column widths are then used to determine the size of the table based on the table layout algorithm used (§2.4.49;§2.4.50).

# 2.4.46 *tblHeader* **(Repeat Table Row on Every New Page)**

This element specifies that the current table row shall be repeated at the top of each new page on which part of this table is displayed. This gives this table row the behavior of a 'header' row on each of these pages.

If this element is omitted, then the table shall inherit the table cell spacing from the associated table style. If table cell spacing is never specified in the style hierarchy, then this table row shall not be repeated on each new page on which the table is displayed. As well, if this row is not contiguously connected with the first row of the table (that is, if this table row is not either the first row, or all rows between this row and the first row are not marked as header rows) then this property shall be ignored.

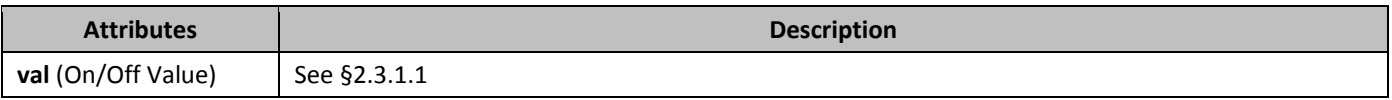

## **2.4.47** *tblInd (Table Indent from Leading Margin Exception)*

This element specifies the indentation which shall be added before the leading edge of the set of parent table rows which have this set of table-level property exceptions applied. This indentation should shift the table into the text margin by the specified amount in the document (the left edge in a left-to-right table, and the right edge in a right-to-left table). This value is specified in the units applied via its type attribute. Any width value of type pct or auto for this element shall be ignored.

If this element is omitted, then the table shall inherit the table indentation from the associated table level property setting. If the resulting justification on the parent table row is not left after applying the value of the **jc** element from the three levels of this property (§2.4.21;§2.4.22;§2.4.23), then this property shall be ignored.

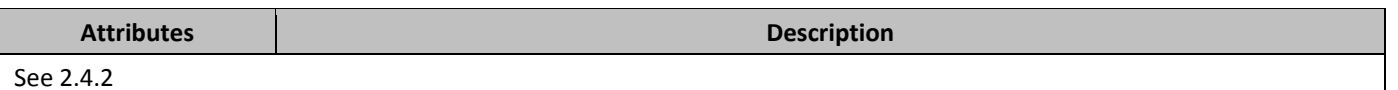

## **2.4.48** *tblInd* **(Table Indent from Leading Margin)**

This element specifies the indentation which shall be added before the leading edge of the current table in the document (the left edge in a left-to-right table, and the right edge in a right-to-left table). This indentation should shift the table into the text margin by the specified amount.

This value is specified in the units applied via its type attribute. Any width value of type pct or auto for this element shall be ignored.

If this element is omitted, then the table shall inherit the table indentation from the associated table style. If table indentation is never specified in the style hierarchy, no indentation shall be added to the parent table. If the resulting justification on any table row is not left after applying the value of the **jc** element from the three levels of this property (§2.4.21;§2.4.22;§2.4.23), then this property shall be ignored.

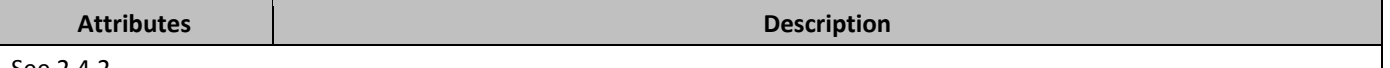

See 2.4.2

### **2.4.49** *tblLayout (Table Layout)*

This element specifies the algorithm which shall be used to lay out the contents of this table within the document. When a table is displayed in a document, it can either be displayed using a fixed width or autofit layout algorithm (each discussed in the simple type referenced by the val attribute).

If this element is omitted, then the value of this element shall be assumed to be auto.

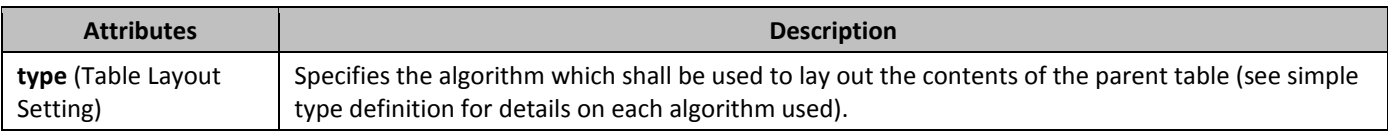

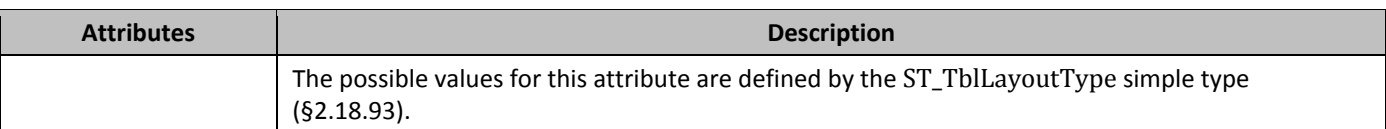

## **2.4.50** *tblLayout (Table Layout Exception)*

This element specifies the algorithm which shall be used to lay out the contents of all rows with this table within the table which have the set of table-level property exceptions specified by the parent element. When a table is displayed in a document, it can either be displayed using a fixed width or autofit layout algorithm (each discussed in the simple type referenced by the val attribute).

If this element is omitted, then the value of this element shall be assumed to be auto.

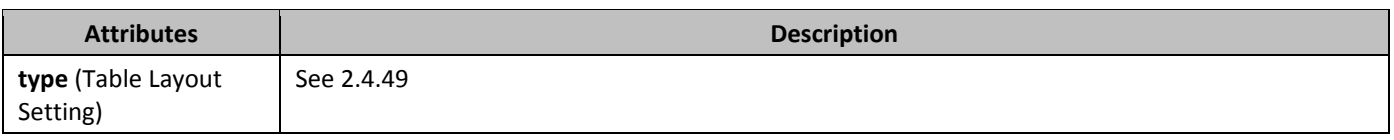

# **2.4.51 blLook (Table Style Conditional Formatting Settings)**

This element specifies the components of the conditional formatting of the referenced table style (if one exists) which shall be applied to the current table. A table style can specify up to six different optional conditional formats , which then can be applied or omitted from individual tables in the document.

This element's value is hexadecimal code containing a bitmask of options, interpreted as follows:

- 0x0020=Apply first row conditional formatting
- 0x0040=Apply last row conditional formatting
- 0x0080=Apply first column conditional formatting
- 0x0100=Apply last column conditional formatting
- 0x0200=Do not apply row banding conditional formatting
- 0x0400=Do not apply column banding conditional formatting

If omitted, the bitmask of table style options on the current table shall be assumed to be 0000.

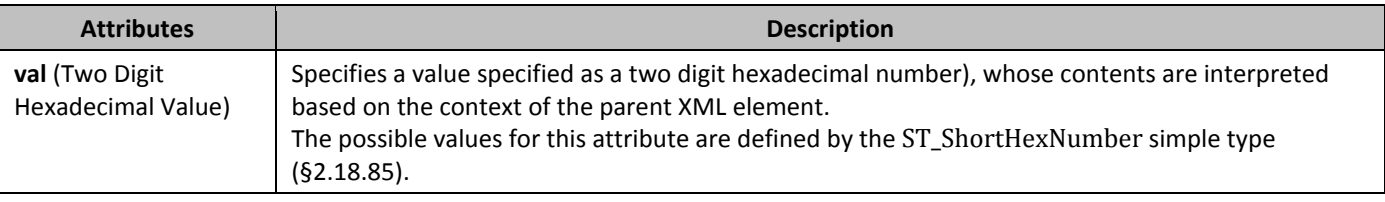

# **2.4.52** *81B*tblLook **(Table Style Conditional Formatting Settings Exception)**

This element specifies the components of the conditional formatting of the referenced table style (if one exists) which shall be applied to the set of table rows with the current table-level property exceptions. A table style can specify up to six different optional conditional formats , which then can be applied or omitted from individual table rows in the parent table. This element's value is hexadecimal code containing a bitmask of options, interpreted as follows:

- 0x0020=Apply first row conditional formatting
- 0x0040=Apply last row conditional formatting
- 0x0080=Apply first column conditional formatting
- 0x0100=Apply last column conditional formatting
- 0x0200=Do not apply row banding conditional formatting
- 0x0400=Do not apply column banding conditional formatting

If omitted, the bitmask of table style options on the current table row shall be assumed to be the value specified on the table-level properties.

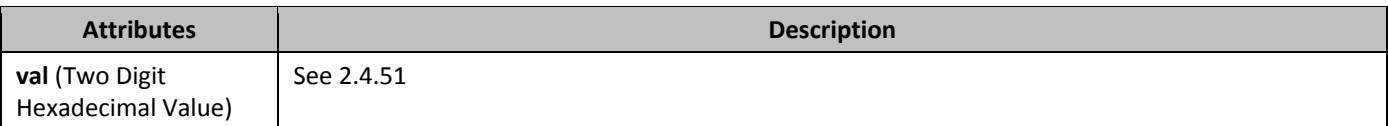

# **2.4.53 bloverlap (Floating Table Allows Other Tables to Overlap)**

This element specifies whether the current table shall allow other floating tables to overlap its extents when the tables are displayed in a document. If specified, then no adjustment shall be made to prevent tables whose properties would normally cause them to overlap from overlapping when displayed. If turned off, then the tables shall be adjusted as needed to prevent them from overlapping when displayed by adjusting the floating table properties as needed. If this element is omitted on a given table, then this table shall allow other tables to overlap when displayed. If the parent table is not floating via the **tblpPr** element (§2.4.54), then this element shall be ignored.

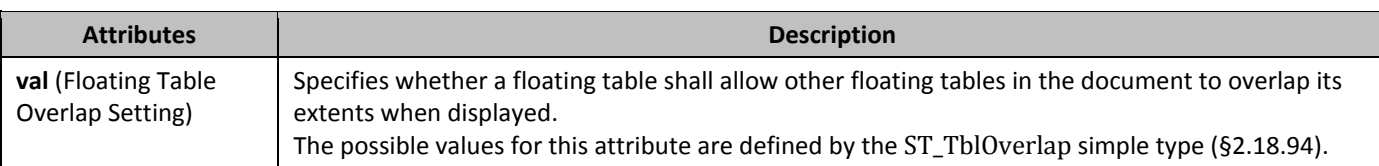

# **2.4.54** *83B*tblpPr **(Floating Table Positioning)**

This element specifies information about the current table with regard to floating tables. *Floating tables* are tables in a document which are not part of the main text flow in the document, and are instead absolutely positioned with a specific size and position relative to non-frame content in the current document.

The first piece of information specified by the **tblpPr** element is that the current table is actually a floating table. This information is specified simply by the presence of the **tblpPr** element in table's properties. If the **tblpPr** element is omitted, the table shall not floating in the document.

The second piece of information is the positioning of the table, which is specified by the attribute values stored on the **tblpPr** element. In all absolute positioning cases, the positioning of the table is relative to its top-left corner position. For relative positioning (e.g. center), the positioning of the table is relative to its entire frame.

Note that the table still has a logical position in the file (its location within the block-level elements in the document). This logical location shall be used to calculate the position of the table relative to a paragraph, using the next regular (non-table, non-frame) paragraph in the document.

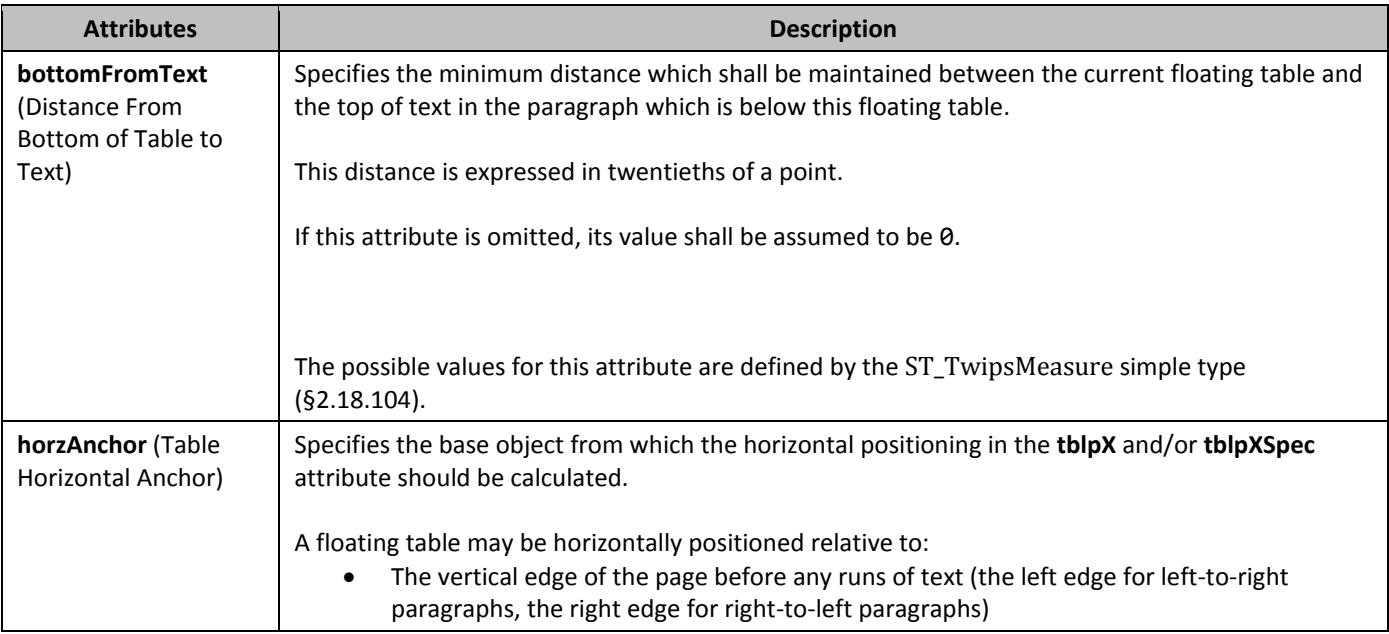

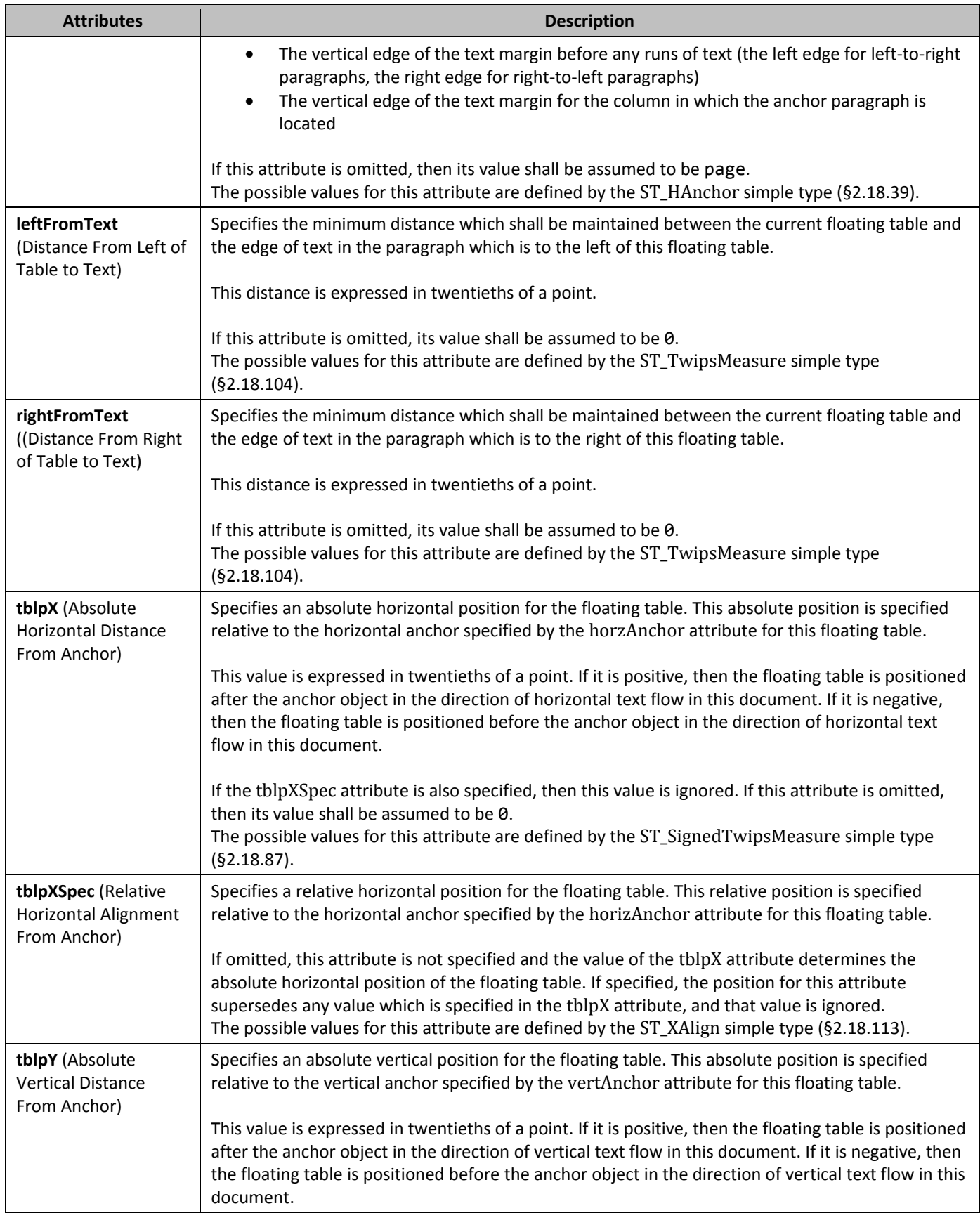

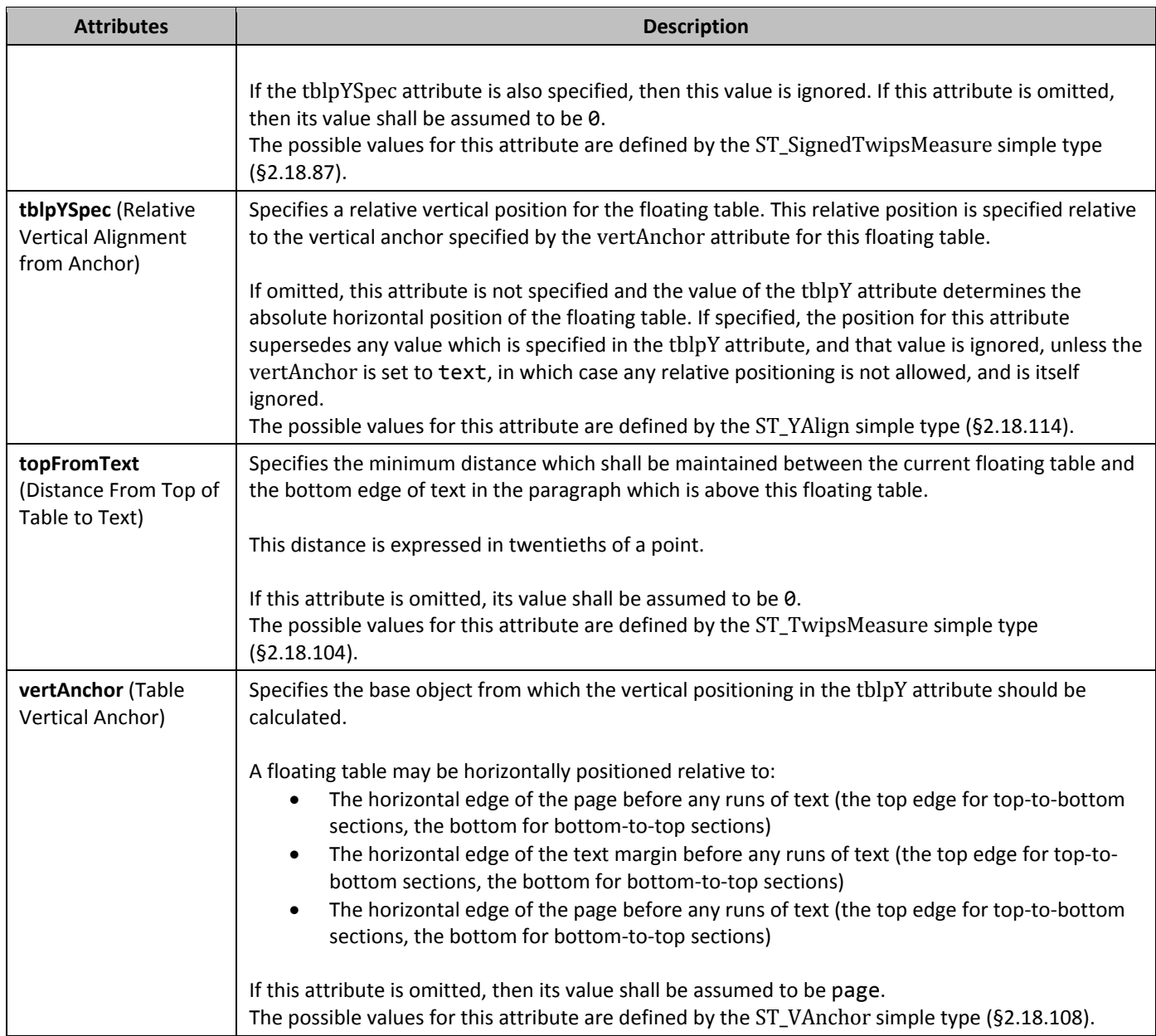

# 2.4.55 **blPr (Table Properties)**

This element specifies the set of table-wide properties applied to the current table. These properties affect the appearance of all rows and cells within the parent table, but may be overridden by individual table-level exception, row, and cell level properties as defined by each property.

# **2.4.56** *85B*tblPr **(Previous Table Properties)**

This element specifies a previous set of table properties, the modifications to which shall be attributed to a revision by a particular author and at a particular time. This element contains the table property settings which were previously in place before a specific set of revisions by one author. These properties affect the appearance of all rows and cells within the parent table, but may be overridden by individual table-level exception, row, and cell level properties, as defined by each property.

## **2.4.57** *86B*tblPrEx **(Table-Level Property Exceptions)**

This element specifies a set of table properties which shall be applied to the contents of this row in place of the table properties specified in the **tblPr** element.

[*Note*: These properties are typically used in cases involving legacy documents, as well as cases where two existing independent tables are merged (in order to prevent the look of the second table from being superseded by the first table). *end note*]

## **2.4.58** *87B*tblPrEx **(Previous Table-Level Property Exceptions)**

This element specifies a previous set of table-level property exceptions, the modifications to which shall be attributed to a revision by a particular author and at a particular time. This element contains the table-level property exceptions which were previously in place before a specific set of revisions by one author.

#### **2.4.59 blStyle (Referenced Table Style)**

This element specifies the style ID of the table style which shall be used to format the contents of this table.

This formatting is applied at the following location in the *style hierarchy*:

- Document defaults
- Table styles (this element)
- Numbering styles
- Paragraph styles
- Character styles
- Direct Formatting

This means that all properties specified in the **style** element (§2.7.3.17) with a styleId which corresponds to the value in this element's val attribute are applied to the table at the appropriate level in the hierarchy.

If this element is omitted, or it references a style which does not exist, then no table style shall be applied to the current table. As well, this property is ignored if the table properties are themselves part of a table style.

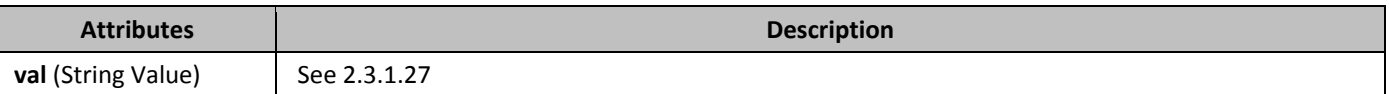

### **2.4.60 blW (Preferred Table Width Exception)**

This element specifies the preferred width for the parent table row via a set of table-level property exceptions. This preferred width is used as part of the table layout algorithm specified by the **tblLayout** element (§2.4.49n; §2.4.50) - full description of the algorithm in the **ST\_TblLayout** simple type (§2.18.93).

All widths in a table are considered preferred because:

- The table must satisfy the shared columns as specified by the **tblGrid** element (§2.4.44)
- Two or more widths may have conflicting values for the width of the same grid column
- The table layout algorithm ( $\S$ 2.18.93) may require a preference to be overridden

This value is specified in the units applied via its type attribute. Any width value of type pct for this element shall be calculated relative to the text extents of the page (page width excluding margins). If this element is omitted, then the cell width shall be of type auto.

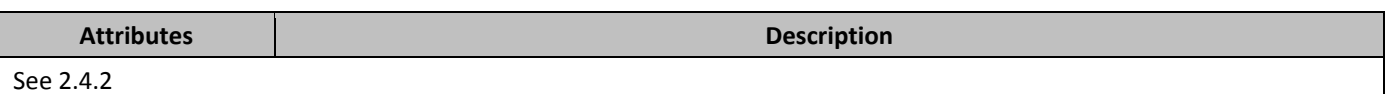

### **2.4.61** *blW (Preferred Table Width)*

This element specifies the preferred width for this table. This preferred width is used as part of the table layout algorithm specified by the **tblLayout** element (§2.4.49; §2.4.50) - full description of the algorithm in the **ST\_TblLayout** simple type (§2.18.93).

All widths in a table are considered preferred because:

- The table must satisfy the shared columns as specified by the **tblGrid** element (§2.4.44)
- Two or more widths may have conflicting values for the width of the same grid column
- The table layout algorithm (§2.18.93) may require a preference to be overridden

This value is specified in the units applied via its type attribute. Any width value of type pct for this element shall be calculated relative to the text extents of the page (page width excluding margins).

If this element is omitted, then the cell width shall be of type auto.

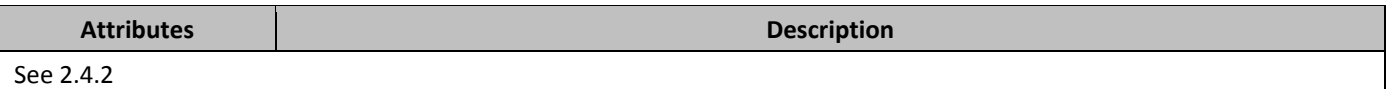

# **2.4.62** *b tc* **(Table Cell)**

This element specifies a single cell in a table row, which contains the table's content. Table cells in WordprocessingML are analogous to HTML td elements.

A **tc** element has one formatting child element, **tcPr (**§2.4.67**)**, which defines the properties for the cell. Each unique property on the table cell is specified by a child element of this element. As well, a table cell can contain any valid blocklevel content, which allows for the nesting of paragraphs and tables within table cells.

If a table cell does not include at least one block-level element, then this document shall be considered corrupt.

## **2.4.63** *tcBorders (Table Cell Borders)*

This element specifies the set of borders for the edges of the current table cell, using the eight border types defined by its child elements.

If the cell spacing for any row is non-zero as specified using the **tblCellSpacing** element (§2.4.41; §2.4.42; §2.4.43), then there is never a border conflict (as the non-zero cell spacing is applied above and beyond each individual cell border's width) and all table, table-level exception, and table cell borders shall be displayed.

If the cell spacing is zero, then there may be a conflict between two adjacent cell borders , which shall be resolved as follows:

- 1. If either conflicting table cell border is nil or none (no border), then the opposing border shall be displayed.
- 2. If a cell border conflicts with a table border, the cell border always wins.
- 3. Each border shall then be assigned a weight using the following formula, and the border value using this calculation shall be displayed over the alternative border:<br> $W_{border} = #$  of lines in border  $*$  border number

4. The border number shall be determined by this list:

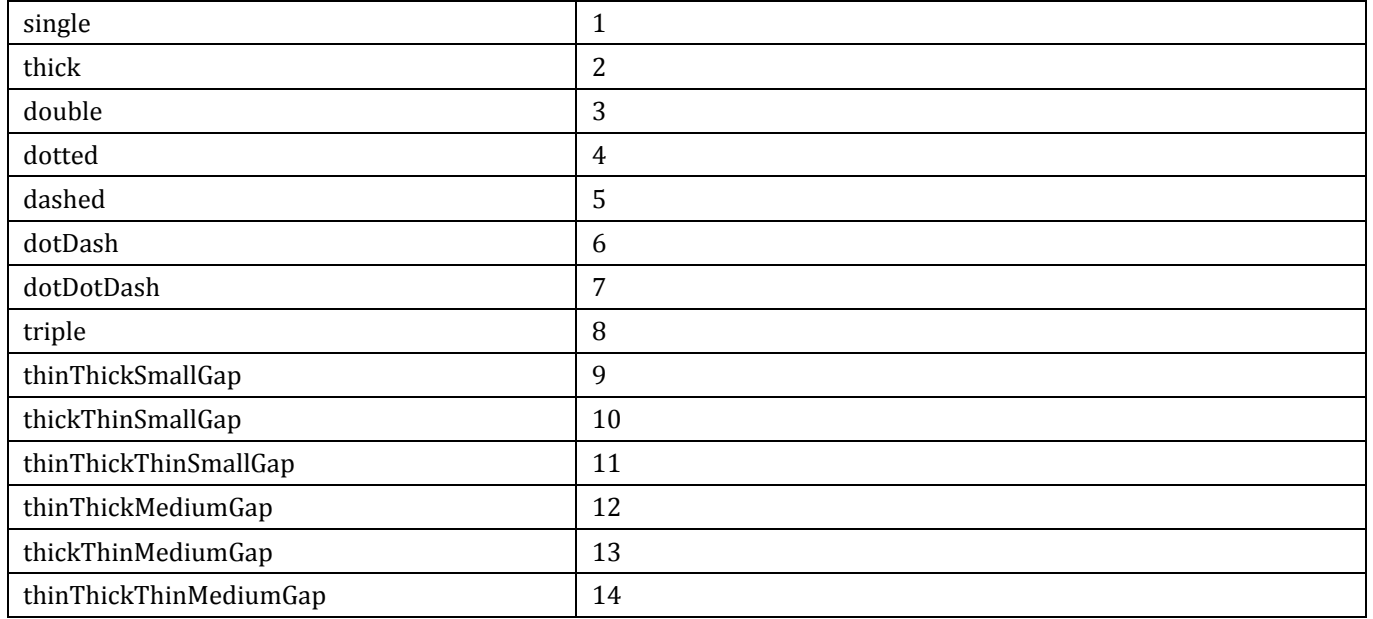

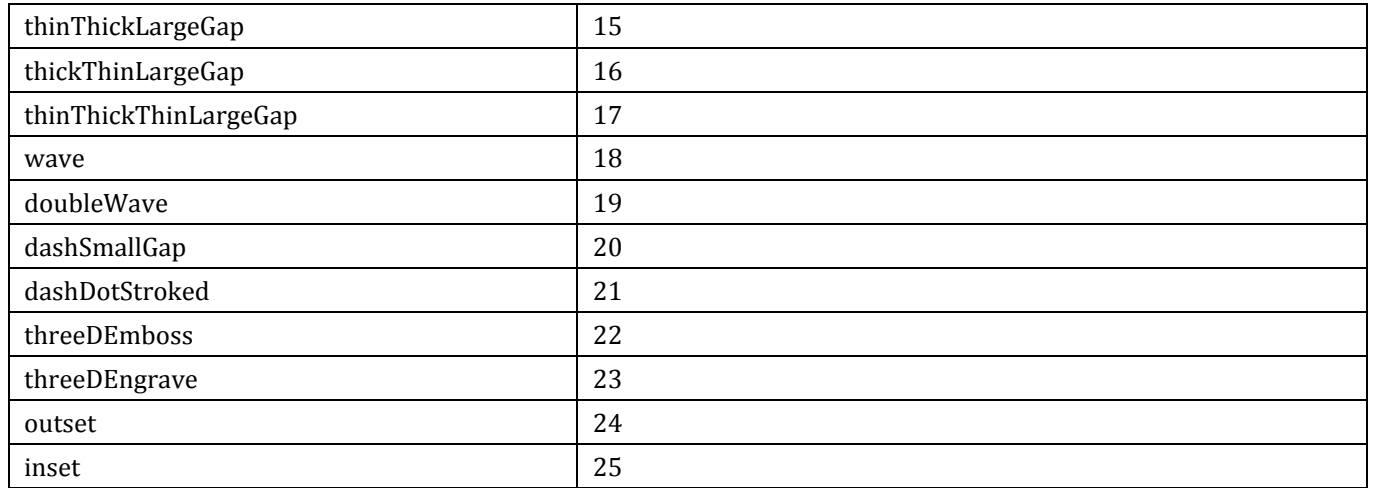

5. If the borders have an equal weight, than the higher of the two on this precedence list shall win:

- single
- thick<br>• doubl
- double
- dotted
- dashed<br>• dotDasl
- dotDash
- dotDotDash
- triple<br>• thinTl
- thinThickSmallGap<br>• thickThinSmallGap
- thickThinSmallGap<br>• thinThickThinSmal
- thinThickThinSmallGap<br>• thinThickMediumGan
- thinThickMediumGap
- thickThinMediumGap<br>• thinThickThinMedium
- thinThickThinMediumGap<br>• thinThickLargeGap
- thinThickLargeGap
- thickThinLargeGap
- thinThickThinLargeGap<br>• wave
- wave
- doubleWave
- dashSmallGap
- dashDotStroked<br>• threeDEmboss
- threeDEmboss<br>• threeDEngrave
- threeDEngrave
- outset
- inset
- 6. If the borders have an identical style, than each border color shall be assigned a brightness value as follows:

$$
Brightness = R + B + 2 * G
$$

The color with the smaller brightness value shall win.

7. If the borders have an identical brightness value above, than each border color shall be assigned a new brightness value as follows:

$$
Brightness = B + 2 * G
$$

The color with the smaller brightness value shall win.

8. If the borders have an identical brightness value above, than each border color shall be assigned a brightness value as follows:

$$
Brightness = G
$$

The color with the smaller brightness value shall win.

9. If the borders have an identical brightness value above, then they are functionally identical, and the first border in reading order should be displayed.

If this element is omitted, then this table shall have the borders specified by the associated table style. If no borders are specified in the style hierarchy, then this table shall not have any table borders.

## **2.4.64** *tcFitText (Fit Text Within Cell)*

This element specifies that the contents of the current cell shall have their inter-character spacing increased or reduced as necessary to fit the width of the text extents of the current cell. This setting shall behave identically to placing the contents of this paragraph in a run and using the **fitText** element (§2.3.2.12), if the width provided on that element matched the width of the current cell.

If this element is omitted, then the text in this cell shall not be fit to the current cell extents.

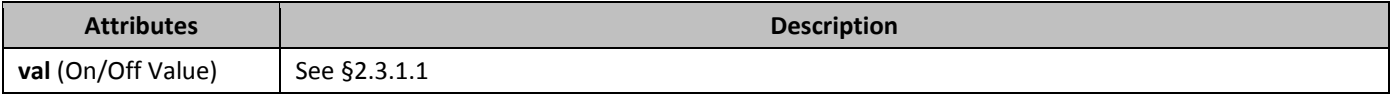

#### **2.4.65** *b tcMar (Single Table Cell Margins)*

This element specifies a set of cell margins for a single table cell in the parent table. This setting, if present, shall override the table cell margins from the table-level cell margins (§2.4.39).

#### **2.4.66** *95B*tcPr **(Previous Table Cell Properties)**

This element specifies a previous set of table cell properties, the modifications to which shall be attributed to a revision by a particular author and at a particular time. This element contains the table cell property settings which were previously in place before a specific set of revisions by one author. Each unique property is specified by a child element of this element. In any instance where there is a conflict between the table level, table-level exception, or row level properties with a corresponding table cell property, these properties shall overwrite the table or row wide properties.

### **2.4.67** *b tcPr* **<b>(Table Cell Properties)**

This element specifies the set of properties which shall be applied a specific table cell. Each unique property is specified by a child element of this element. In any instance where there is a conflict between the table level, table-level exception, or row level properties with a corresponding table cell property, these properties shall overwrite the table or row wide properties.

### **2.4.68** *b tcW* **(Preferred Table Cell Width)**

This element specifies the preferred width for this table cell. This preferred width is used as part of the table layout algorithm specified by the **tblLayout** element (§2.4.49; §2.4.50) - full description of the algorithm in the **ST\_TblLayout** simple type (§2.18.93).

All widths in a table are considered preferred because:

- The table must satisfy the shared columns as specified by the **tblGrid** element (§2.4.44)
- Two or more widths may have conflicting values for the width of the same grid column
- The table layout algorithm (§2.18.93) may require a preference to be overridden

This value is specified in the units applied via its type attribute. Any width value of type pct for this element shall be calculated relative to the overall width of the table.

If this element is omitted, then the cell width shall be of type auto.

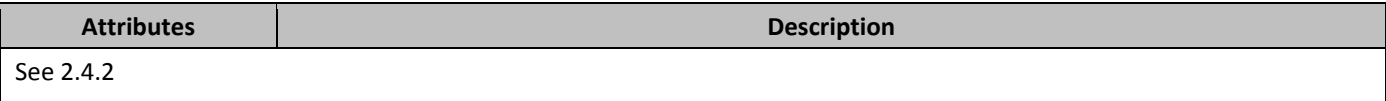

## **2.4.69** *b* textDirection (Table Cell Text Flow Direction)

This element specifies the direction of the text flow for this table cell.

If this element is omitted on a given table cell, its value is determined by the setting previously set at any level of the style hierarchy (i.e. that previous setting remains unchanged). If this setting is never specified in the style hierarchy, then the table cell shall inherit the text flow settings from the parent section.

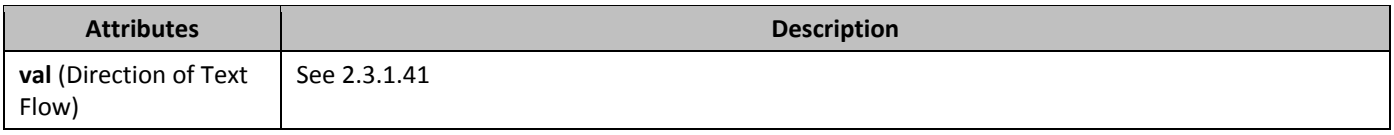

### **2.4.70** *b dl2br* **(Table Cell Top Left to Bottom Right Diagonal Border)**

This element specifies the border which shall be displayed on the top left side to bottom right diagonal within the current table cell.

If this element is omitted, then the top left to bottom right diagonal of this table cell shall not have a cell border, and its border may use the table's border settings as appropriate.

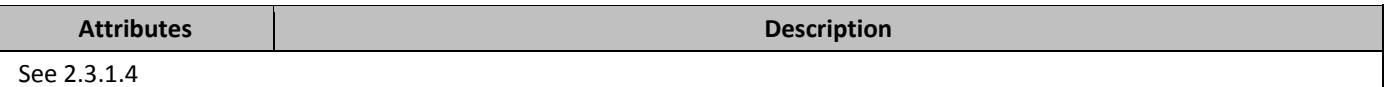

## **2.4.71** *top* **(Table Top Border)**

This element specifies the border which shall be displayed at the top of the current table. The appearance of this table border in the document shall be determined by the following settings:

• The display of the border is subject to the conflict resolution algorithm defined by the **tcBorders** element (§2.4.63) and the **tblBorders** element (§2.4.37;§2.4.38)

If this element is omitted, then the top of this table shall have the border specified by the associated table style. If no top border is specified in the style hierarchy, then this table shall not have a top border.

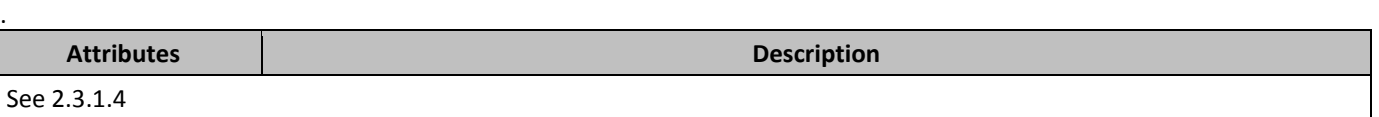

## **2.4.72** *top* **(Table Cell Top Margin Default)**

This element specifies the amount of space which shall be left between the top extent of the cell contents and the top border of all table cells within the parent table. This setting may be overridden by the table cell top margin definition specified by the **top** element contained within the table cell's properties (§2.4.73).

This value is specified in the units applied via its type attribute. Any width value of type pct or auto for this element shall be ignored.

If this element is omitted, then it shall inherit the table cell margin from the associated table style. If a top margin is never specified in the style hierarchy, then this table shall have no top cell padding by default (excepting individual cell overrides).

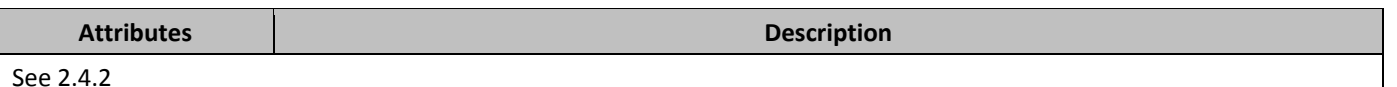

## **2.4.73 top (Table Cell Top Margin Exception)**

This element specifies the amount of space which shall be left between the top extent of the cell contents and the top border of a specific table cell within a table. This setting shall override the table cell top margin definition specified by the **top** element contained within the table properties (§2.4.72).

This value is specified in the units applied via its type attribute. Any width value of type pct or auto for this element shall be ignored.

If omitted, then this table cell shall use the bottom cell margins defined in the **top** element contained within the table properties (§2.4.72).

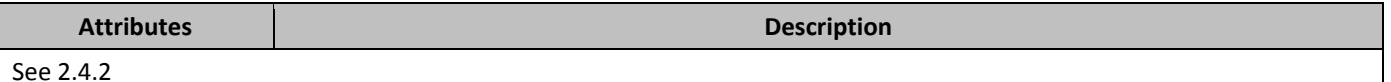

# **2.4.74** *top* **(Table Cell Top Border)**

This element specifies the border which shall be displayed at the top of the current table cell. The appearance of this table cell border in the document shall be determined by the following settings:

- If the net **tblCellSpacing** element value (§2.4.41;§2.4.42;§2.4.43) applied to the cell is non-zero, then the cell border shall always be displayed
- Otherwise, the display of the border is subject to the conflict resolution algorithm defined by the **tcBorders** element (§2.4.63) and the **tblBorders** element (§2.4.37;§2.4.38)

If this element is omitted, then the top of this table cell shall not have a cell border, and its border may use the table's border settings as appropriate.

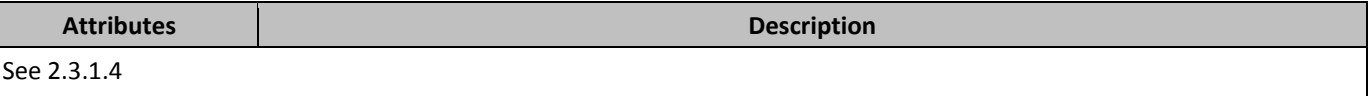

### **2.4.75** *tr* **(Table Row)**

This element specifies a single table row, which contains the table's cells. Table rows in WordprocessingML are analogous to HTML tr elements.

A **tr** element has one formatting child element, **trPr (**§2.4.78**)**, which defines the properties for the row. Each unique property on the table row is specified by a child element of this element. As well, a table row can contain any valid rowlevel content, which allows for the use of table cells.

If a table cell does not include at least one child element other than the row properties, then this document shall be considered corrupt.

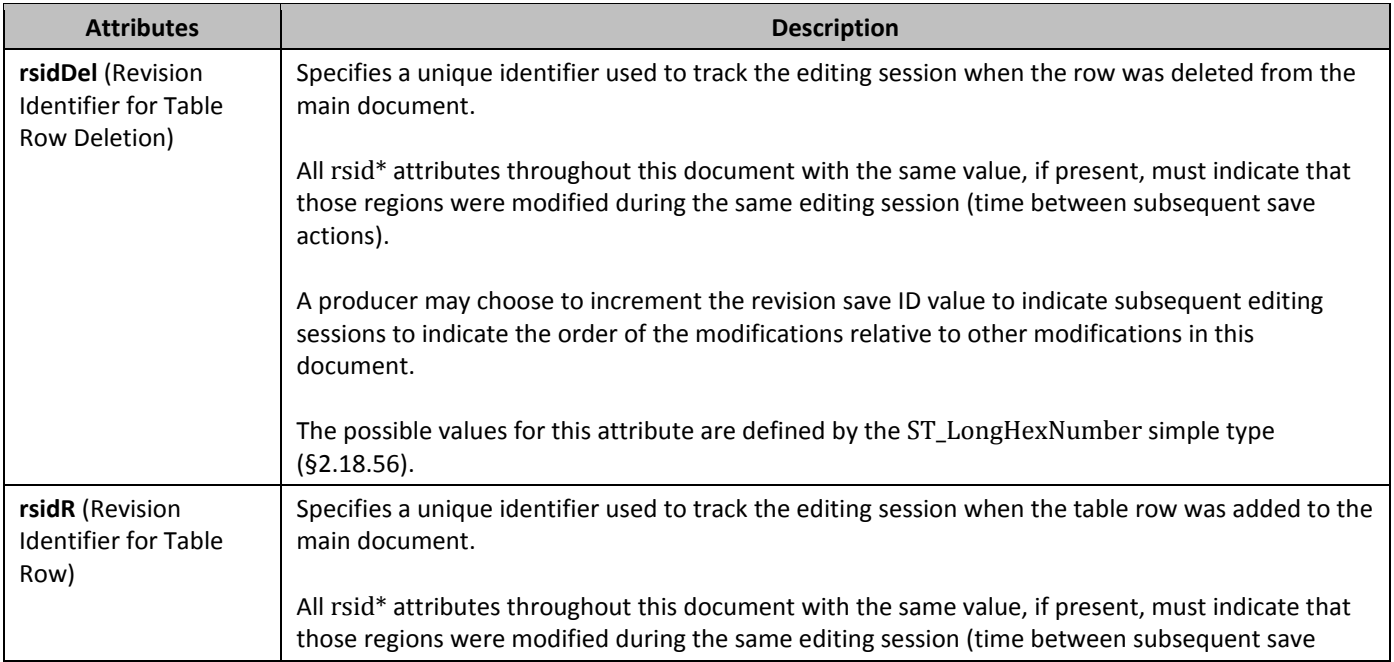

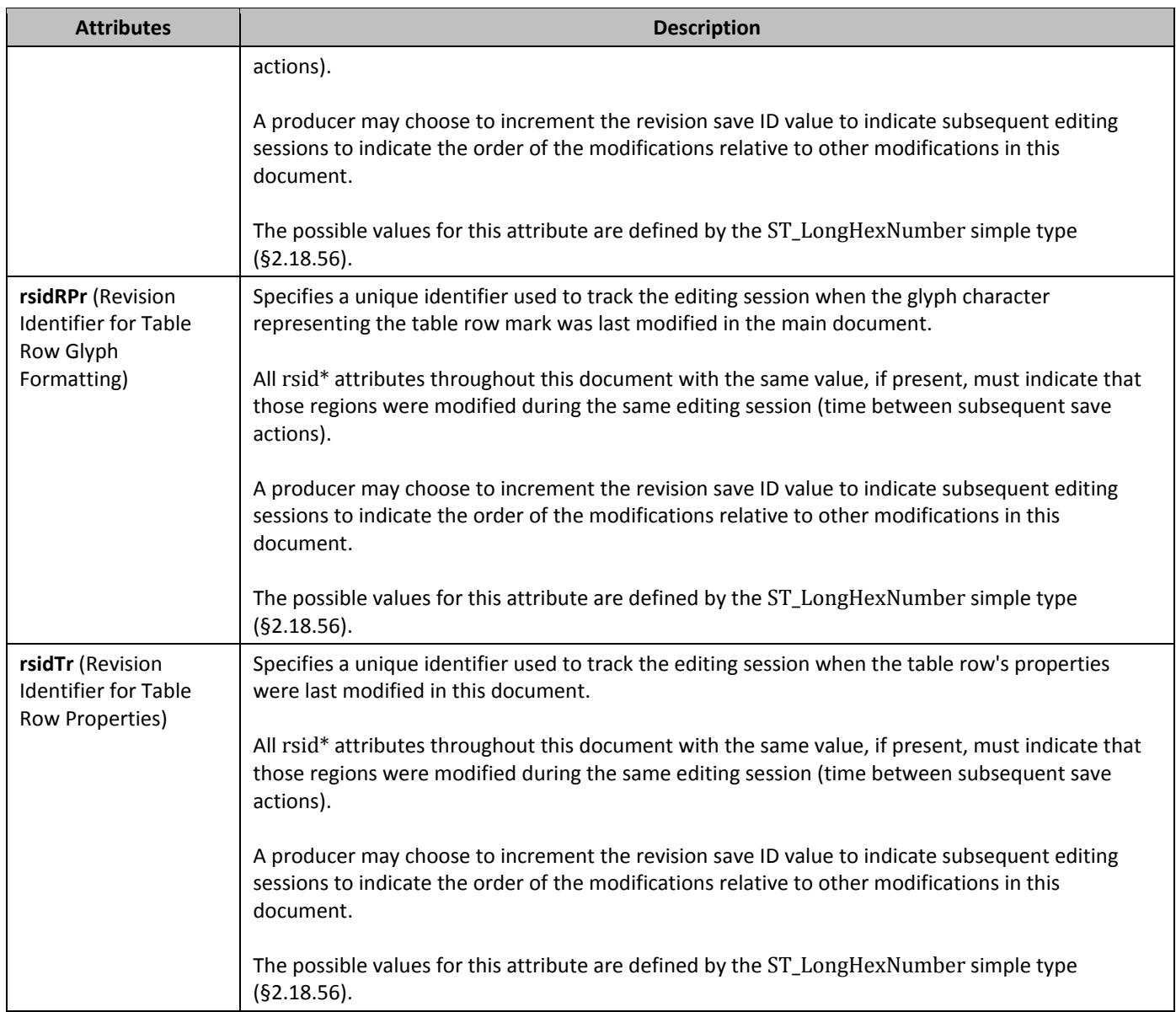

# **2.4.76** *tr2bl* **(Table Cell Top Right to Bottom Left Diagonal Border)**

This element specifies the border which shall be displayed on the top right to bottom left diagonal within the current table cell.

If this element is omitted, then the top right to bottom left diagonal of this table cell shall not have a cell border, and its border may use the table's border settings as appropriate.

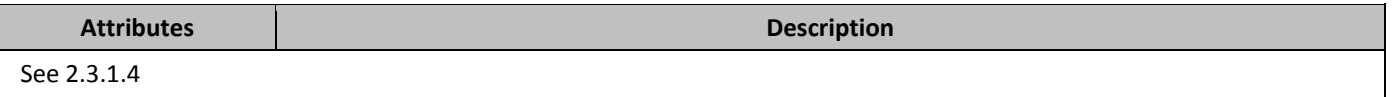

## **2.4.77** *trHeight (Table Row Height)*

This element specifies the height of the current table row within the current table. This height shall be used to determine the resulting height of the table row, which may be absolute or relative (depending on its attribute values).

If omitted, then the table row shall automatically resize its height to the height required by its contents (the equivalent of an hRule value of auto).

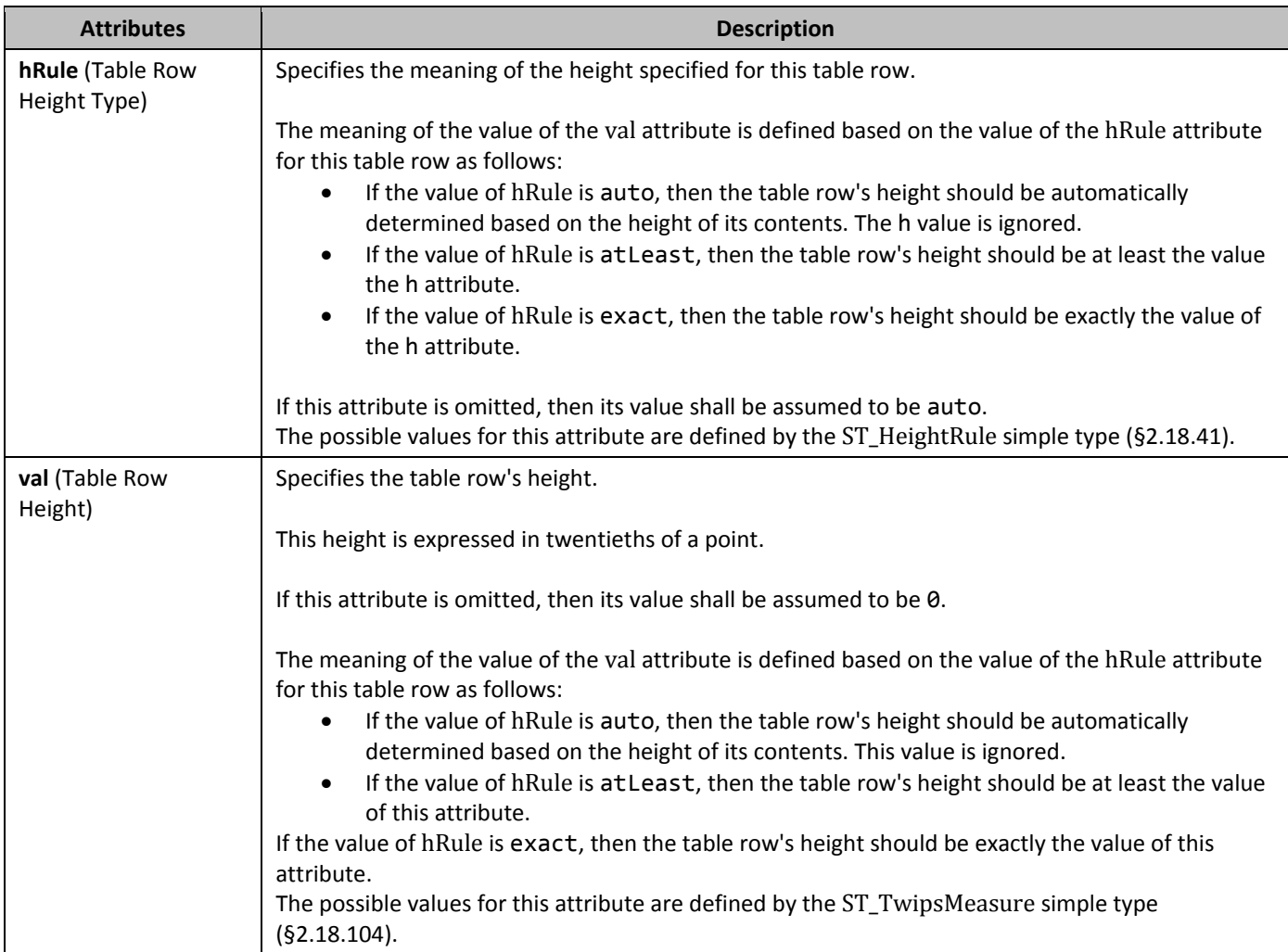

## **2.4.78** *trPr* **(Table Row Properties)**

This element specifies the set of row-level properties applied to the current table row. Each unique property is specified by a child element of this element. These properties affect the appearance of all cells in the current row within the parent table, but may be overridden by individual cell-level properties, as defined by each property.

## **2.4.79** *trPr (Previous Table Row Properties)*

This element specifies a previous set of table cell properties, the modifications to which shall be attributed to a revision by a particular author and at a particular time. This element contains the table cell property settings which were previously in place before a specific set of revisions by one author. Each unique property is specified by a child element of this element. These properties affect the appearance of all cells in the current row within the parent table, but may be overridden by individual cell-level properties, as defined by each property.

## **2.4.80 vAlign (Table Cell Vertical Alignment)**

This element specifies the vertical alignment for text within the current table cell. The vertical alignment of this text is determined by the value of the val attribute.
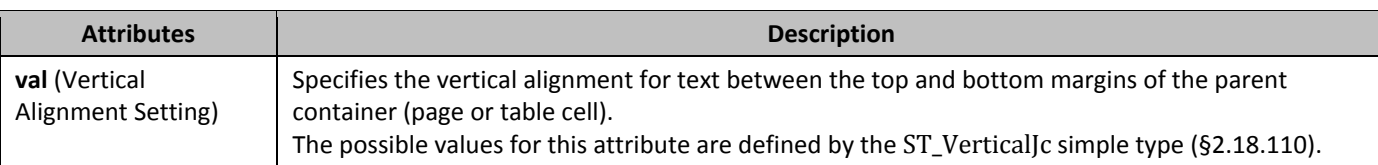

## **2.4.81** *VMerge (Vertically Merged Cell)*

This element specifies that this cell is part of a vertically merged set of cells in a table. The val attribute on this element determines how this cell is defined with respect to the previous cell in the table (i.e. does this cell continue the vertical merge or start a new merged group of cells).

If this element is omitted, then this cell shall not be part of any vertically merged grouping of cells, and any vertically merged group of preceding cells shall be closed. If a vertically merged group of cells do not span the same set of grid columns, then this vertical merge is invalid.

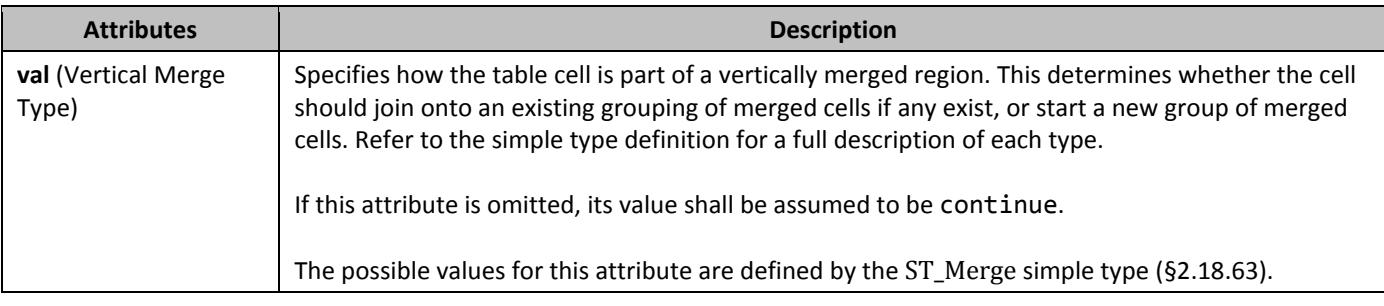

## **2.4.82** *WAfter (Preferred Width After Table Row)*

This element specifies the preferred width for the total number of grid columns after this table row as specified in the **gridAfter** element (§2.4.10). This preferred width is used as part of the table layout algorithm specified by the **tblLayout** element (§2.4.49; §2.4.50) - full description of the algorithm in the **ST\_TblLayout** simple type (§2.18.93). All widths in a table are considered preferred because:

- The table must satisfy the shared columns as specified by the **tblGrid** element (§2.4.44)
- Two or more widths may have conflicting values for the width of the same grid column
- The table layout algorithm ( $\S$ 2.18.93) may require a preference to be overridden

This value is specified in the units applied via its type attribute. Any width value of type pct for this element shall be calculated relative to the text extents of the page (page width excluding margins). If this element is omitted, then the cell width shall be of type auto.

**Attributes Description** See 2.4.2

## **2.4.83** *WBefore (Preferred Width Before Table Row)*

This element specifies the preferred width for the total number of grid columns before this table row as specified in the **gridAfter** element (§2.4.10). This preferred width is used as part of the table layout algorithm specified by the **tblLayout** element (§2.4.49; §2.4.50) - full description of the algorithm in the **ST\_TblLayout** simple type (§2.18.93). All widths in a table are considered preferred because:

- The table must satisfy the shared columns as specified by the **tblGrid** element (§2.4.44)
- Two or more widths may have conflicting values for the width of the same grid column
- The table layout algorithm (§2.18.93) may require a preference to be overridden

This value is specified in the units applied via its type attribute. Any width value of type pct for this element shall be calculated relative to the text extents of the page (page width excluding margins).

If this element is omitted, then the cell width shall be of type auto.

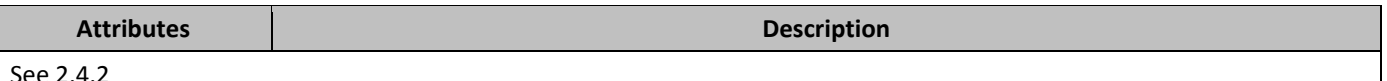

## **2.5 • Custom Markup**

Within a WordprocessingML document, it is often necessary for specific documents to contain semantic information beyond the presentation information specified by this Office Open XML Standard.

For these scenarios, multiple facilities are provided for the insertion and round-tripping of customer defined semantics within a WordprocessingML document. There are three distinct forms in which customer-defined semantics can be inserted into a WordprocessingML document, each with their own specific intended usage:

- Smart tags
- Custom XML markup

• Structured document tags (content controls)

The elements and attributes which define each of these forms is described in the following clauses.

### **2.5.1 Custom XML and Smart Tags**

The final type of customer-defined semantics which can be embedded in a WordprocessingML document are structured document tags (SDTs).

As shown above, smart tags and custom XML markup each provide a facility for embedding customer-defined semantics into the document: smart tags, via the ability to provide a basic namespace/name for a run or set of runs within a documents; and custom XML markup, via the ability to tag the document with XML elements and attributes specified by any valid XML Schema file.

However, each of these techniques, while they each provide a way to add the desired semantic information, does not provide a way to affect the presentation or interaction within the document. To bridge these two worlds, structured document tags allow both the specification of customer semantics as well as the ability to influence the presentation of that data in the document.

This means that the customer can define the semantics and context of the tag, but can then use a rich set of pre-defined properties to define its behavior and appearance within the WordprocessingML document's presentation.

As shown above, each of the structured document tags in the WordprocessingML file is represented using the **sdt** element. Within a structured document tag, there are two child elements which contain the definition and the content of this SDT. The first of these is the **sdtPr** element, which contains the set of properties specified for this structured document tag. The second is the **sdtContent** element, which contains all the content which is contained within this structured document tag.

### 2.5.1.1 **attr** (Custom XML Attribute)

This element specifies a custom XML attribute which shall be located on the parent custom XML element specified via the **customXml** element (§2.5.1.3;§2.5.1.4;§2.5.1.5; §2.5.1.6). The attributes on this element shall be used to specify the contents of the custom XML attribute.

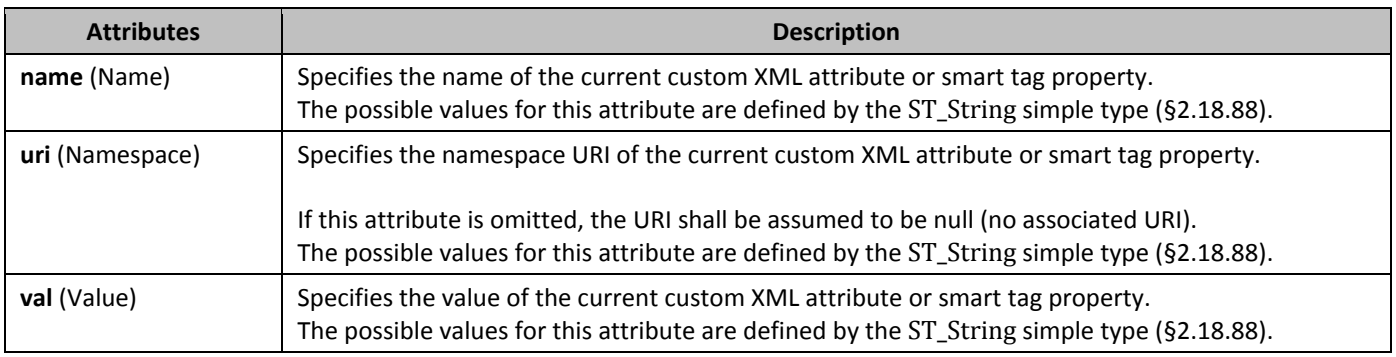

### 2.5.1.2 **attr** (Smart Tag Property)

This element specifies a single smart tag property which shall be located on the parent smart tag, specified via the **smartTag** element (§2.5.1.9). The attributes on this element shall be used to specify the contents of smart tag property.

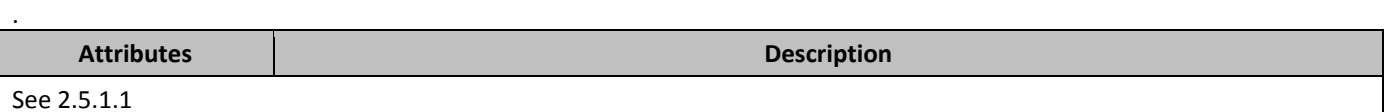

#### 2.5.1.3 **5466 CustomXml** (Cell-Level Custom XML Element)

This element specifies the presence of a custom XML element around a single table cell. The attributes on this element shall be used to specify the name and namespace URI of the current custom XML element.

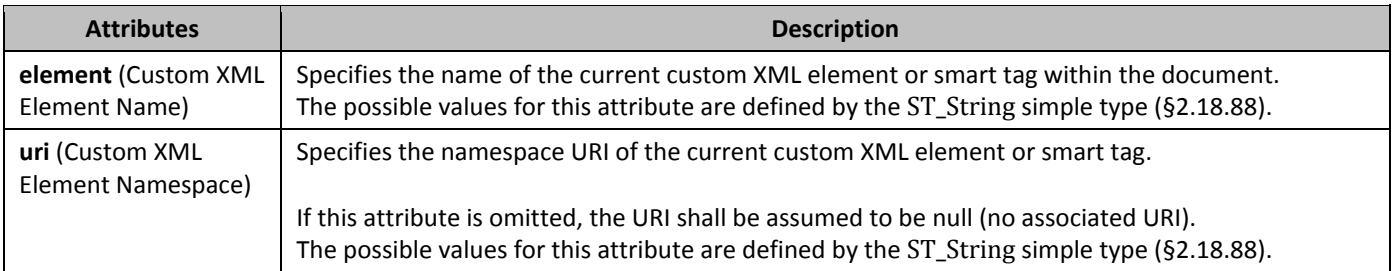

### 2.5.1.4 **5474 CustomXml** (Row-Level Custom XML Element)

This element specifies the presence of a custom XML element around a single table row. The attributes on this element shall be used to specify the name and namespace URI of the current custom XML element.

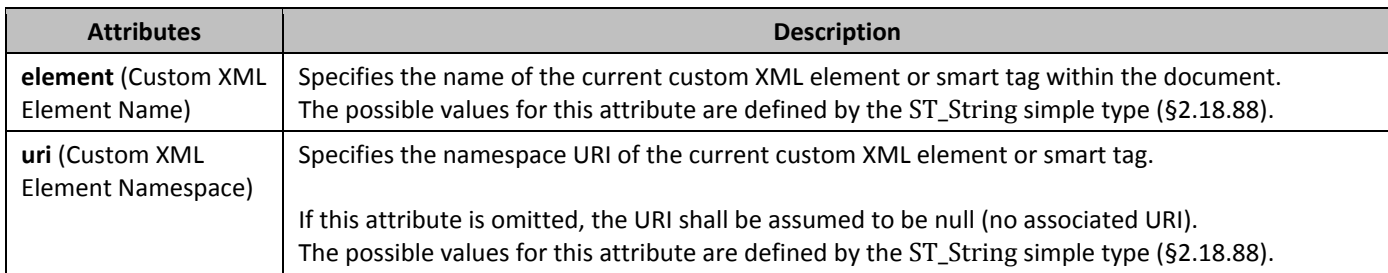

#### 2.5.1.5 **5488 CustomXml** (Inline-Level Custom XML Element)

This element specifies the presence of a custom XML element around one or more inline level structures (runs, images, fields, etc.) within a paragraph. The attributes on this element shall be used to specify the name and namespace URI of the current custom XML element.

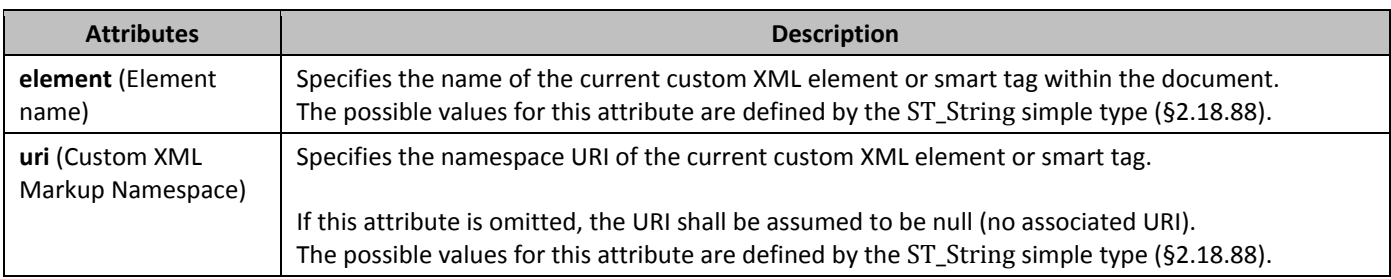

### 2.5.1.6 **549customXml** (Block-Level Custom XML Element)

This element specifies the presence of a custom XML element around one or more block level structures (paragraphs, tables, etc.). The attributes on this element shall be used to specify the name and namespace URI of the current custom XML element.

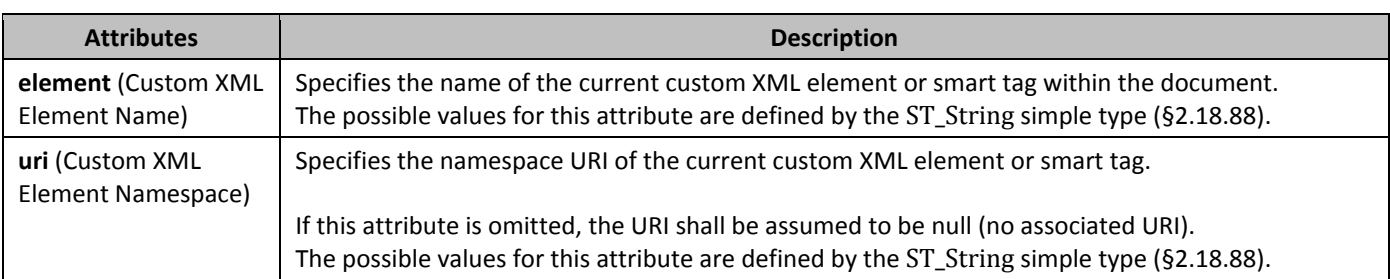

### 2.5.1.7 **50BcustomXmlPr** (Custom XML Element Properties)

This element specifies the set of properties which shall be applied to the parent custom XML element.

#### 2.5.1.8 **placeholder** (Custom XML Element Placeholder Text)

This element specifies the placeholder text which shall be displayed in place of this custom XML element when the contents of this custom XML markup are empty (i.e. there are no runs of text within the current custom XML element). If this custom XML element does contain run content, then this text shall not be displayed.

The val attribute stores the string of text which shall be displayed as the placeholder text. This string may be displayed in any font face/size desired by the hosting application.

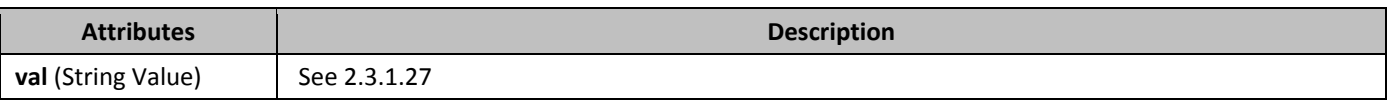

### 2.5.1.9 **52BsmartTag** (Inline-Level Smart Tag)

This element specifies the presence of a smart tag around one or more inline structures (runs, images, fields, etc.) within a paragraph. The attributes on this element shall be used to specify the name and namespace URI of the current smart tag.

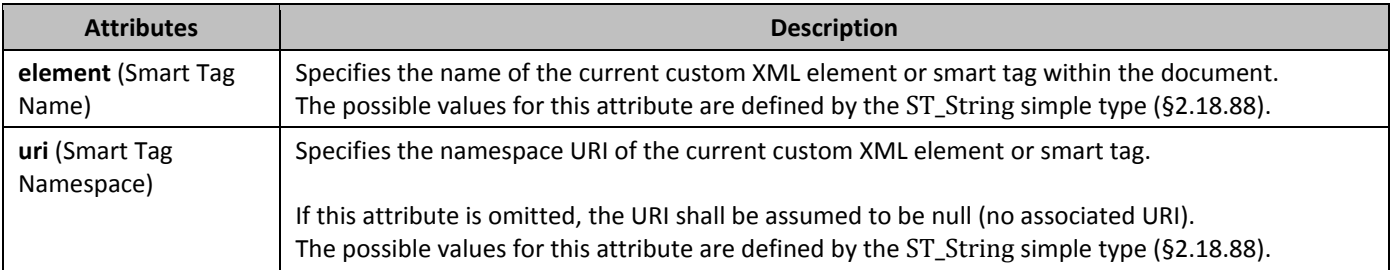

### 2.5.1.10 **513BsmartTagPr** (Smart Tag Properties)

This element specifies the set of properties which shall be applied to the parent smart tag.

### **2.5.2 14B Structured Document Tags**

The final type of customer-defined semantics which can be embedded in a WordprocessingML document are structured document tags (SDTs).

As shown above, smart tags and custom XML markup each provide a facility for embedding customer-defined semantics into the document: smart tags, via the ability to provide a basic namespace/name for a run or set of runs within a documents; and custom XML markup, via the ability to tag the document with XML elements and attributes specified by any valid XML Schema file.

However, each of these techniques, while they each provide a way to add the desired semantic information, does not provide a way to affect the presentation or interaction within the document. To bridge these two worlds, structured document tags allow both the specification of customer semantics as well as the ability to influence the presentation of that data in the document.

This means that the customer can define the semantics and context of the tag, but can then use a rich set of pre-defined properties to define its behavior and appearance within the WordprocessingML document's presentation.

As shown above, each of the structured document tags in the WordprocessingML file is represented using the **sdt** element. Within a structured document tag, there are two child elements which contain the definition and the content of this SDT. The first of these is the **sdtPr** element, which contains the set of properties specified for this structured document tag. The second is the **sdtContent** element, which contains all the content which is contained within this structured document tag.

### 2.5.2.1 **alias** (Friendly Name)

This element specifies the friendly name associated with the current structured document tag. The string representing the friendly name shall be stored on this element's val attribute.

If this element is omitted, then no friendly name shall be associated with the given structured document tag.

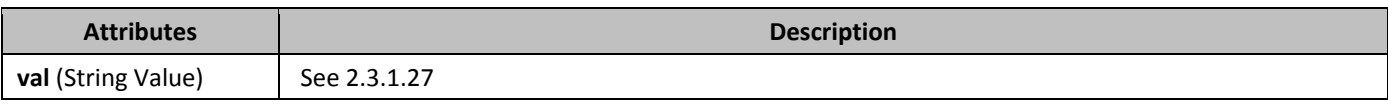

#### 2.5.2.2 **bibliography** (Bibliography Structured Document Tag)

This element specifies that the parent structured document tag shall be of type bibliography. This type setting does not require or imply that the contents of the structured document tag shall contain only a field of type BIBLIOGRAPHY, it shall only be used to specify that the structured document tag is of this type, which may be used by an application as desired.

## 2.5.2.3 **568calendar** (Date Picker Calendar Type)

This element specifies the type of calendar which shall be displayed for the current date picker structured document tag, if a user interface is present for the structured document tag. The calendar type is stored on this element's val attribute. If this element is omitted, then the calendar type shall be gregorian.

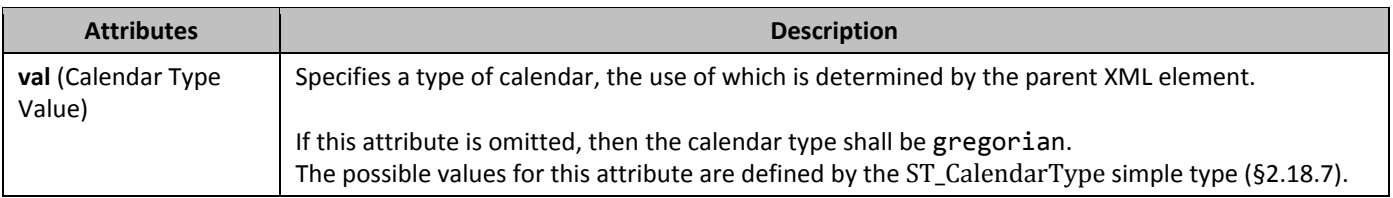

#### 2.5.2.4 **57Bcitation** (Citation Structured Document Tag)

This element specifies that the parent structured document tag shall be of type citation. This type setting does not require or imply that the contents of the structured document tag shall contain only a field of type CITATION, it shall only be used to specify that the structured document tag is of this type, which may be used by an application as desired.

### 2.5.2.5 **58BcomboBox** (Combo Box Structured Document Tag)

This element specifies that the parent structured document tag shall be a combo box when displayed in the document. This setting specifies that the behavior for this structured document tag shall be as follows:

• The child elements of this element specify choices which shall be displayed in a standard drop-down list format

• Formatting applied to any part of this structured document tag's contents shall apply to its entire contents

- As well, the structured document tag must satisfy the following restraints or the document shall be considered invalid:
	- The contents shall only be contain a single run (one set of formatting properties)

• The contents shall not contain more than a single paragraph or table cell and shall not contain a table row or table

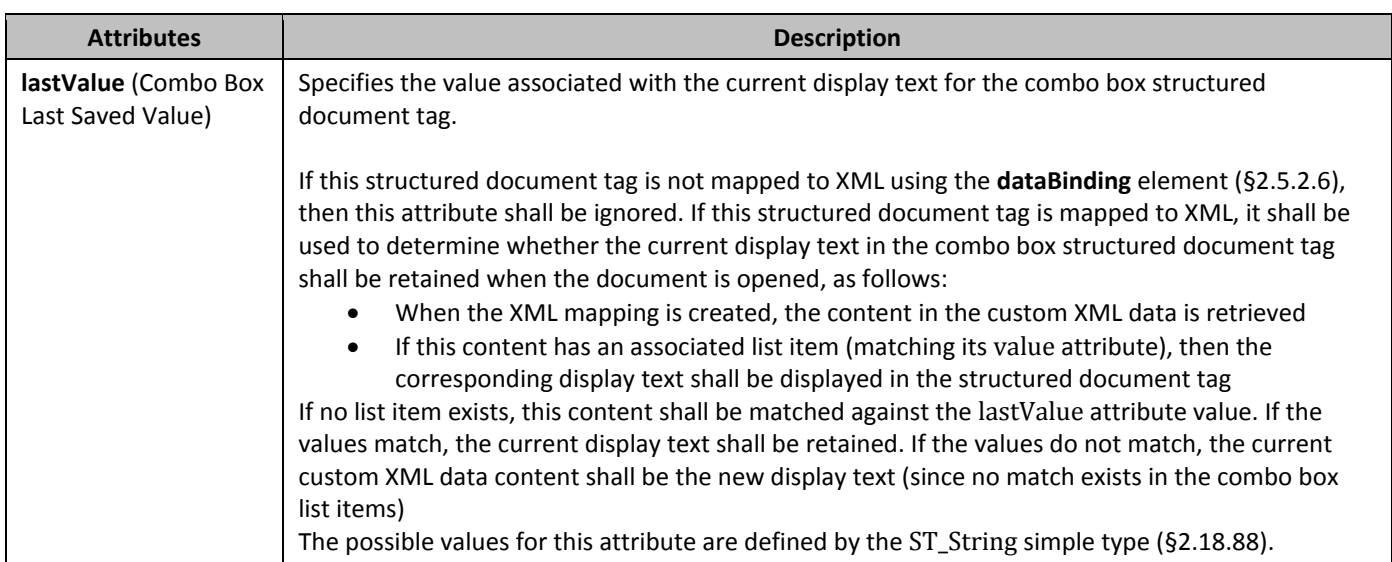

### 2.5.2.6 **dataBinding** (XML Mapping)

This element specifies the information which shall be used to establish a mapping between the parent structured document tag and an XML element stored within a Custom XML Data part in the current WordprocessingML document. If this element is omitted, then no XML mapping shall be associated with the current structured document tag. If the parent structured document tag is of type rich text or document part gallery, then this property shall be ignored. If this element is present and the parent structured document tag is not of a rich text type, then the current value of the structured document tag shall be determined by finding the XML element (if any) which is determined by the attributes on this element. If this information does not result in a valid XML element, then the application may use any algorithm desired to find the closest available match. If this information does result in a valid XML element, then the contents of that element shall be used to replace the current run content within the document.

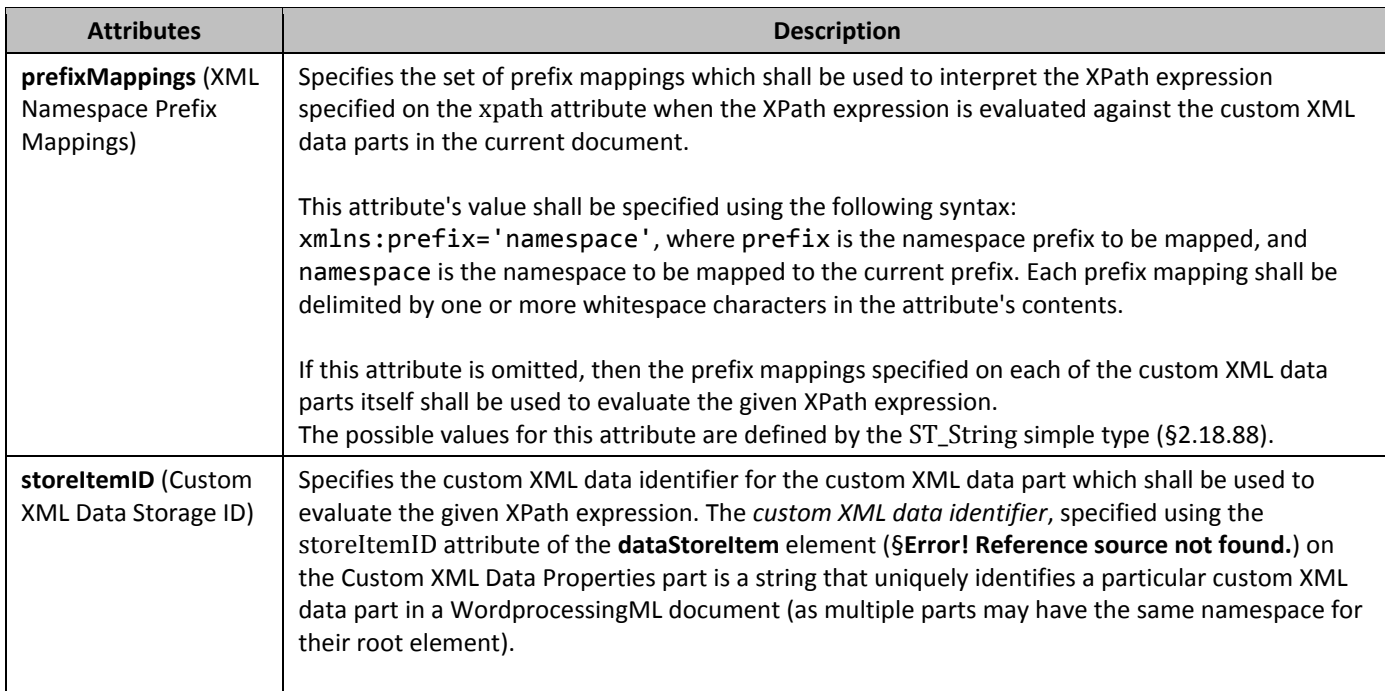

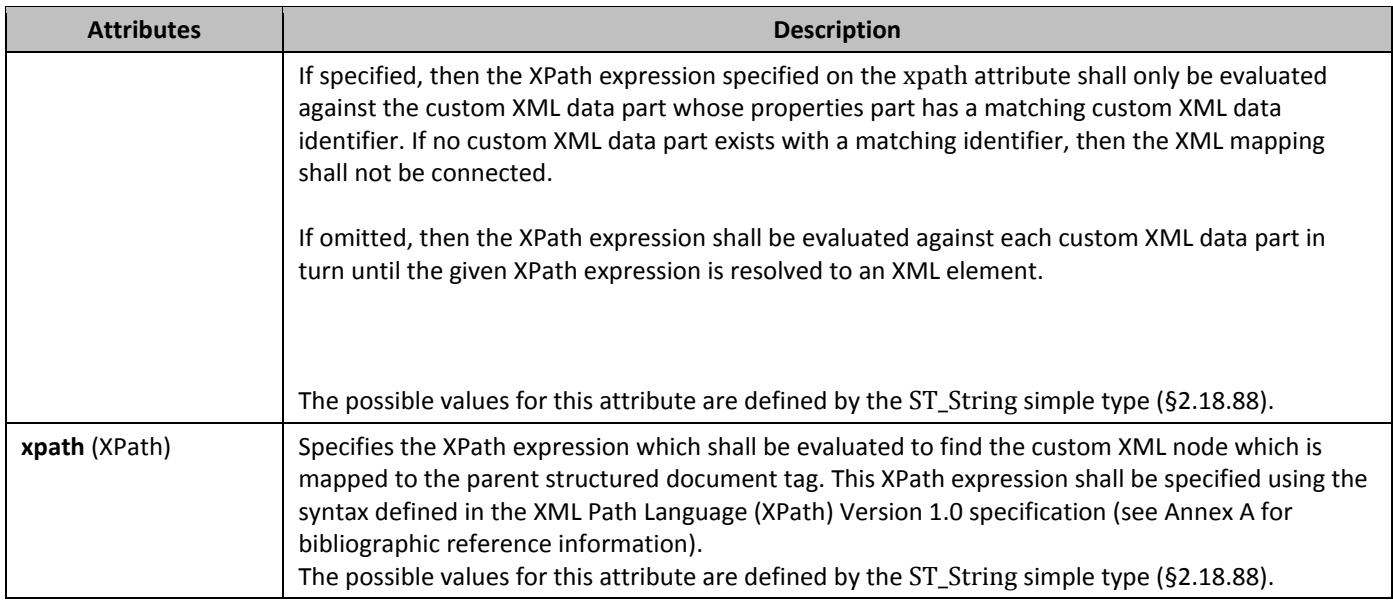

## 2.5.2.7 **date** (Date Structured Document Tag)

This element specifies that the parent structured document tag shall be a date picker when displayed in the document. This setting specifies that the behavior for this structured document tag shall be as follows:

- The child elements of this element specify how the dates in this structured document tag shall be stored in any mapped custom XML data and displayed in the document
- Formatting applied to any part of this structured document tag's contents shall apply to its entire contents

As well, the structured document tag must satisfy the following restraints or the document shall be considered invalid:

- The contents shall only be contain a single run (one set of formatting properties)
- The contents shall not contain more than a single paragraph or table cell and shall not contain a table row or table cell
- •

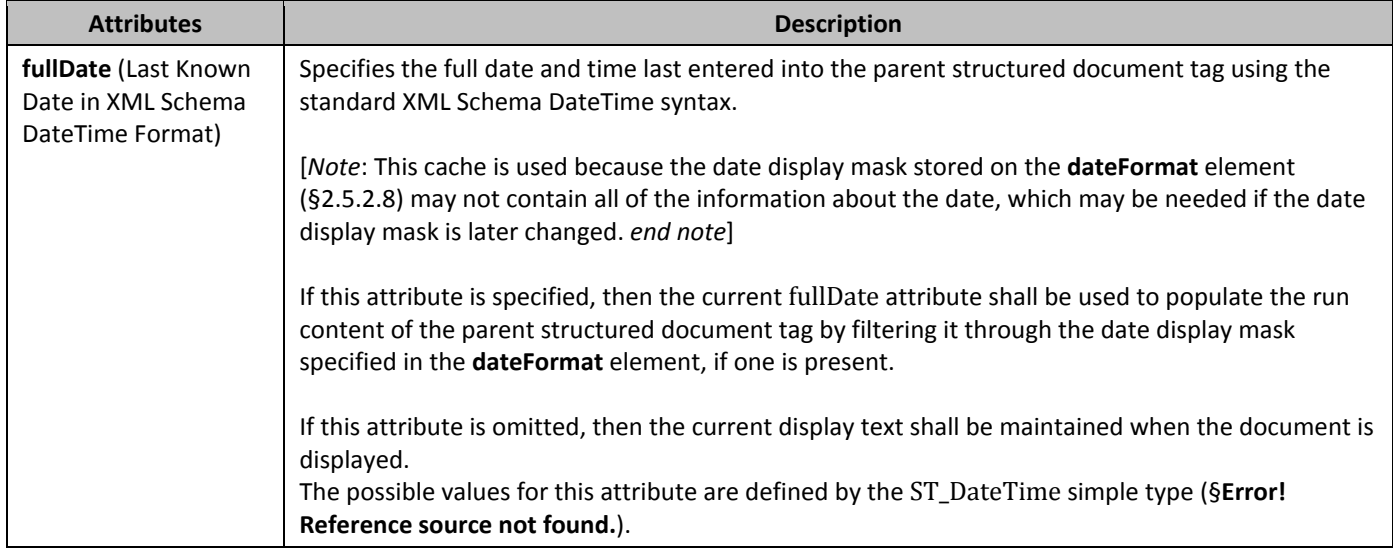

#### 2.5.2.8 **dateFormat** (Date Display Mask)

The element specifies the display format which shall be used to format any date entered into the parent structured document tag in full DateTime format before displaying it in the structured document tag's run content.

If this element is omitted, then the date shall be formatted using the standard date display mask for the language ID specified on the **lid** element (§2.5.2.19) if present, or the language ID of the run contents otherwise. The date display mask specified in the val attribute shall be interpreted using the semantics specified in [§2.16.4.1](#page-284-0) of this Office Open XML Standard.

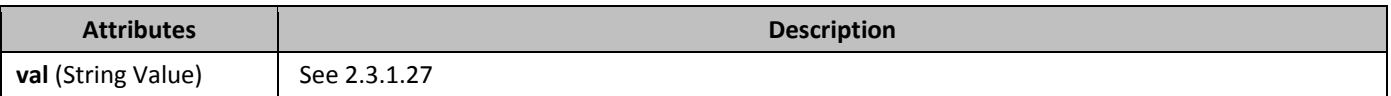

#### 2.5.2.9 *562B***docPart** (Document Part Reference)

This element specifies the name of the document part which shall be displayed in the parent structured document tag when its run contents are empty. If this element is specified, then a document part whose **name** element (§2.12.12) specifies a name matching the value of this element, and which belongs to the bbPlcHdr type shall be located to be used as the placeholder text for the parent structured document tag.

If no document part is located matching the criteria specified by this element, then five non-breaking spaces shall be used as the default placeholder text.

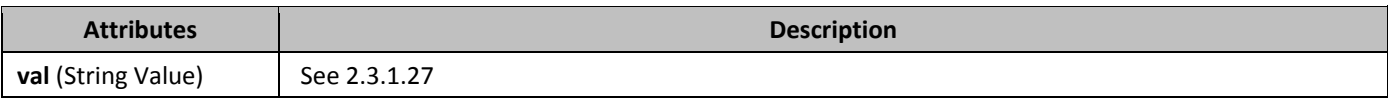

### 2.5.2.10 **docPartCategory** (Document Part Category Filter)

This element specifies the category of document parts which shall be used as the filter when determining the possible choices of document parts which are displayed for insertion into the parent structured document tag. A document part *category* is a sub-classification within a given document part gallery which may be used to further categorize the parts in a given gallery. . The category which shall be used as a filter is stored in this element's val attribute.

If this element is omitted, then the parent structured document tag shall display all document parts in the specified gallery regardless their specified category. If this element is present, but no document parts of the specified gallery and category combination are located by the application, then no document parts shall be displayed (i.e. the application shall not fall back to showing document parts in all categories in the specified gallery).

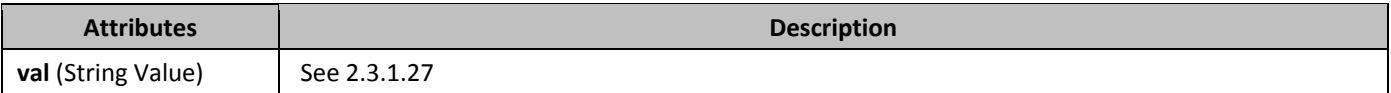

## 2.5.2.11 *docPartGallery* (Document Part Gallery Filter)

This element specifies the gallery of document parts which shall be used as the filter when determining the possible choices of document parts which are displayed for insertion into the parent structured document tag. A document part *gallery* is a classification of document parts, which may then be subdivided into categories. . The gallery which shall be used is stored in this element's val attribute.

If this element is omitted, then the parent structured document tag shall display all document parts in its default gallery. If this element is present, but no document parts of the specified gallery are located by the application, then document parts in the default gallery hall be displayed (i.e. the application shall behave as if the value was omitted).

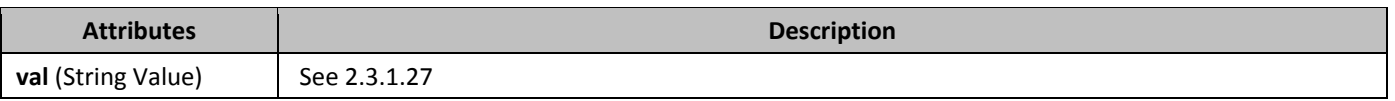

#### 2.5.2.12 *docPartList* (Document Part Gallery Structured Document Tag)

This element specifies that the parent structured document tag shall be of a document part gallery type. This type setting does not require or imply that the contents of the structured document tag shall contain only the exact contents of a document part of the specified gallery and category which is present on the current machine, it shall only be used to specify that the structured document tag is of this type, which shall be used by an application to present the possible list of choices for insertion into the parent structured document tag.

### 2.5.2.13 *56B***docPartObj** (Built-In Document Part Structured Document Tag)

This element specifies that the parent structured document tag shall be of a document part type.

This type setting does not require or imply that the contents of the structured document tag shall contain only the exact contents of a document part of the specified gallery and category which is present on the current machine, it shall only be used to specify that the structured document tag is of this type, which shall be used by an application to present the possible list of choices for insertion into the parent structured document tag.

This element differs from the **docPartList** element (§2.5.2.12) in that it may be used to semantically tag a set of block-level objects in a WordprocessingML document without requiring the ability to specify a category and gallery of objects which may be swapped with it via the user interface.

## 2.5.2.14 *567B***docPartUnique** (Built-In Document Part)

This element specifies that this structured document tag is being used to encapsulate a built-in document part (i.e. this element appears as a child element of the **docPartObj** element).

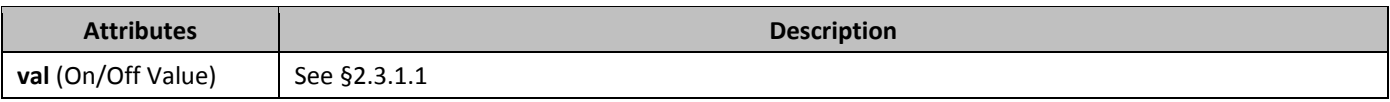

### 2.5.2.15 *568B***dropDownList** (Drop-Down List Structured Document Tag)

This element specifies that the parent structured document tag shall be a drop-down list when displayed in the document. This setting specifies that the behavior for this structured document tag shall be as follows:

- The contents shall not be editable when displayed by a hosting application regardless of the locking settings
- The child elements of this element specify choices which shall be displayed in a standard drop-down list format

As well, the structured document tag must satisfy the following restraints or the document shall be considered invalid:

- The contents shall only be contain a single run (one set of formatting properties)
- The contents shall not contain more than a single paragraph or table cell and shall not contain a table row or table

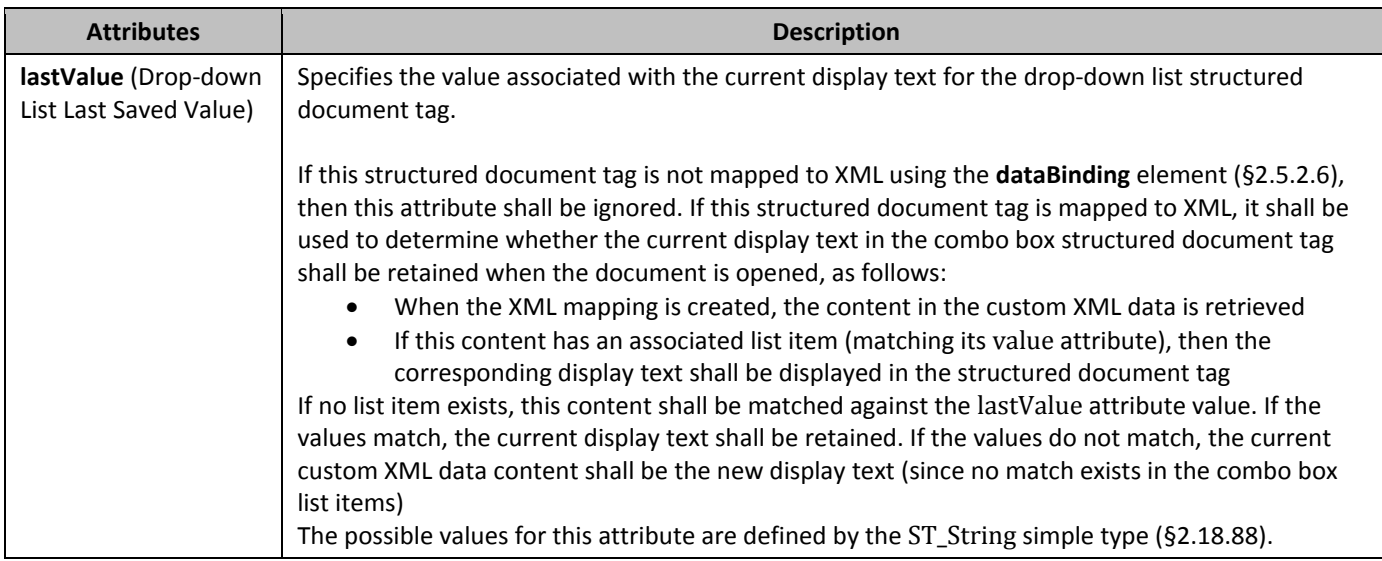

### 2.5.2.16 *Equation* (Equation Structured Document Tag)

This element specifies that the parent structured document tag shall be of type equation.

This type setting does not require or imply that the contents of the structured document tag shall contain only an equation or associated placeholder text, it shall only be used to specify that the structured document tag is of this type, which may be used by an application as desired.

### 2.5.2.17 **group** (Group Structured Document Tag)

This element specifies that the parent structured document tag shall be a restricted grouping when displayed in the document.

This setting specifies that the behavior for this structured document tag shall be as follows:

• The contents of this structured document tag shall not be editable when displayed by a hosting application regardless of the locking settings. This restriction may be superseded by any structured document tag contained within the group, as each structured document tag specifies the locking properties for its own content.

#### **2.5.2.18** *id* (Unique ID)

This element specifies a unique numerical ID for the parent structured document tag. This ID shall be persisted through multiple sessions (i.e. shall not be changed once specified).

If multiple structured document tags specify the same decimal number value for the id attribute, then the first structured document tag in the document shall maintain this original ID, and all subsequent structured document tags shall have new identifiers assigned to them when the document is opened.

If this element is omitted, then the parent structured document tag shall have a new unique identifier assigned to it when the document is opened.

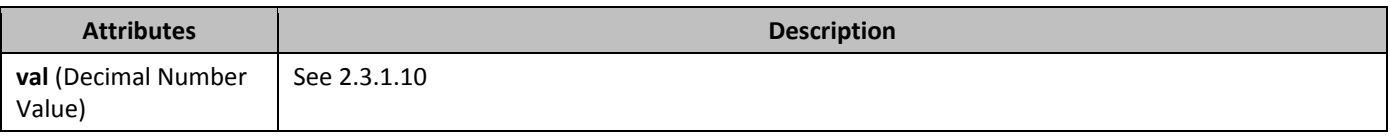

#### 2.5.2.19 **Iid** (Date Picker Language ID)

This element specifies the language ID which shall be used for displaying a calendar for the current date picker structured document tag, if a user interface is present for the structured document tag.

If this element is omitted, then the language ID shall be the language ID of the run contents of the parent structured document tag.

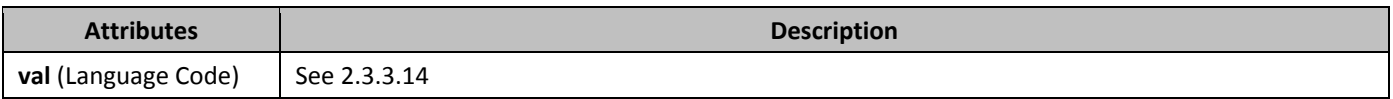

#### 2.5.2.20 *IistItem* (Combo Box List Item)

This element specifies a single list item within the parent combo box structured document tag. Each list item shall be displayed in the list displayed for the parent structured document tag (if a user interface is present).

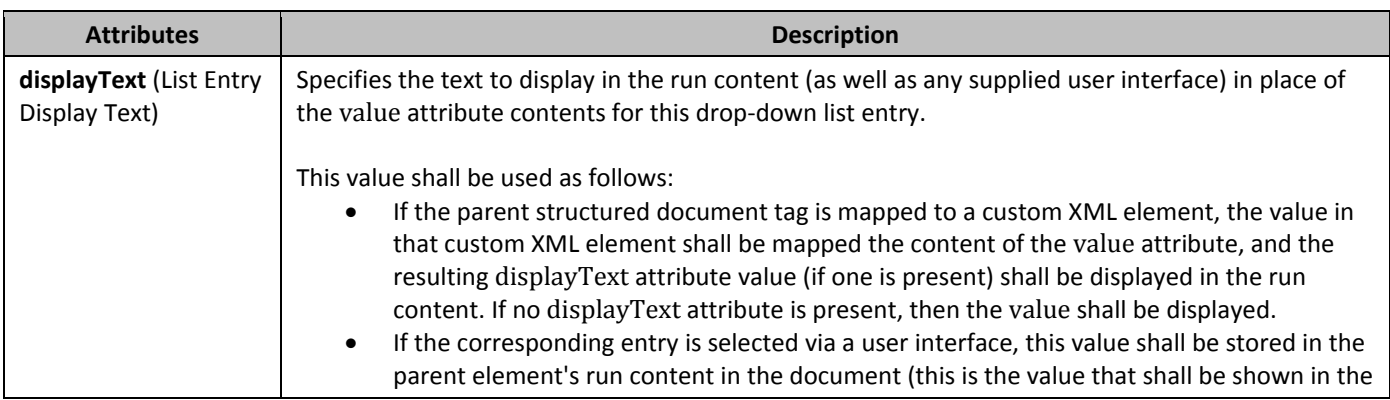

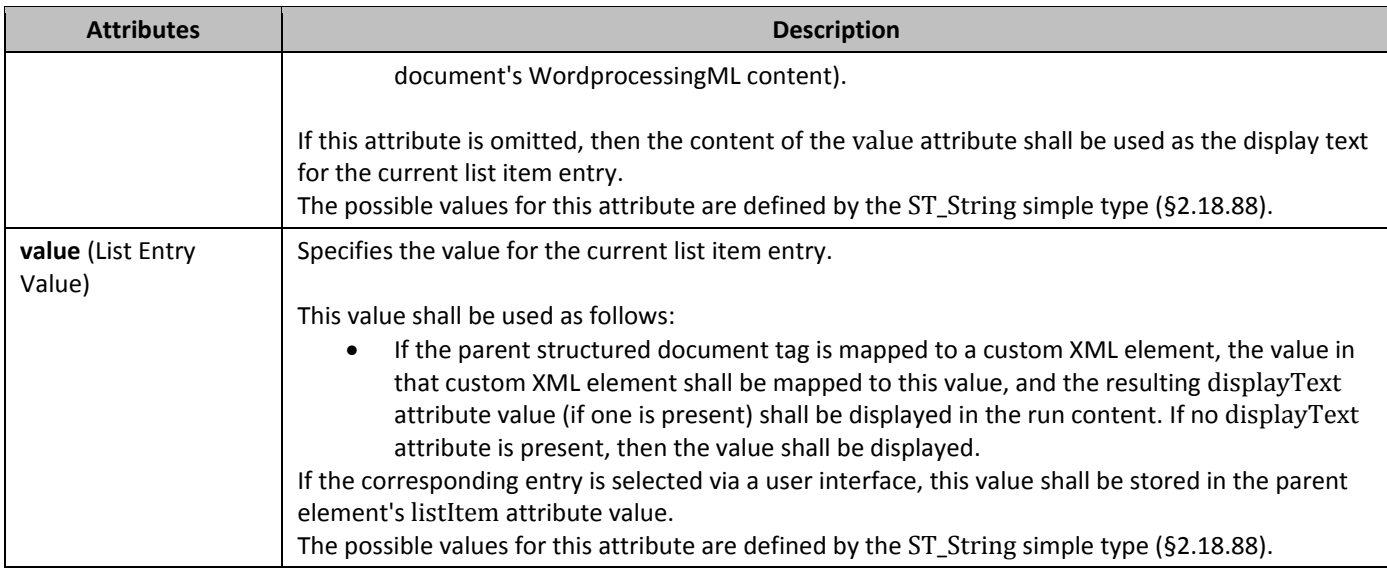

### 2.5.2.21 *listItem* (Drop-Down List Item)

This element specifies a single list item within the parent drop-down list structured document tag. Each list item shall be displayed in the list displayed for the parent structured document tag (if a user interface is present).

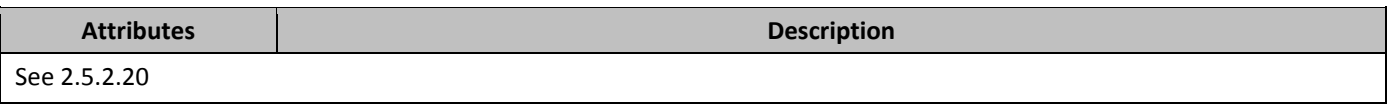

### 2.5.2.22 *Jock* (Locking Setting)

This element specifies the set of behaviors which shall be applied to the contents of the parent structured document tag when the contents of this documents are edited by an application (whether through a user interface or directly). The type of locking applied to the structured document tag is specified via the value of the associated val attribute.

- If this element is omitted, then the locking settings implied for the structured document tag shall be as follows:
	- If the structured document tag specifies that it is a group via the **group** element (§2.5.2.17), then the contents of the structured document tag shall be editable, but the entire tag may be deleted.
	- For all other types, no locking settings shall be applied to the structured document tag.

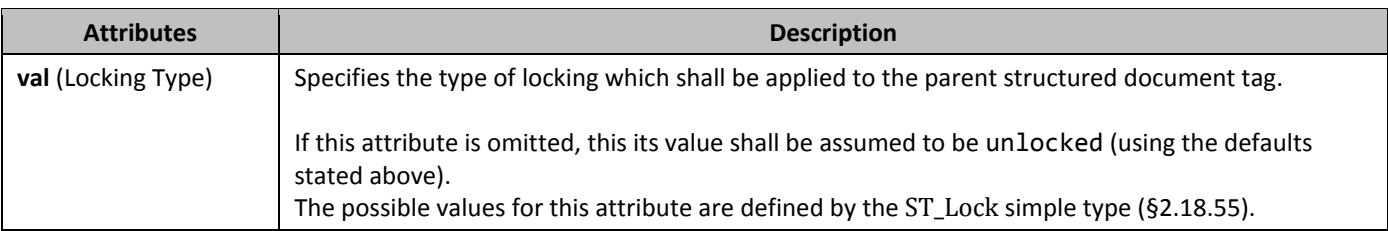

## 2.5.2.23 **picture** (Picture Structured Document Tag)

This element specifies that the parent structured document tag shall be a picture when displayed in the document. This setting specifies that the behavior for this structured document tag shall be as follows:

• The contents shall always be restricted to a single picture using either the DrawingML (§**Error! Reference source not found.**) or VML (§**Error! Reference source not found.**) syntax

As well, the structured document tag must satisfy the following restraints or the document shall be considered invalid:

- The contents shall only be a single picture using either the DrawingML (§**Error! Reference source not found.**) or VML (§**Error! Reference source not found.**) syntax
- The contents shall not contain more than a single paragraph or table cell and shall not contain a table row or table

## 2.5.2.24 *57B***placeholder** (Structured Document Tag Placeholder Text)

This element specifies the placeholder text which should be displayed when this structured document tag's run contents are empty, the associated mapped XML element is empty as specified via the **dataBinding** element (§2.5.2.6) or the **showingPlcHdr** element (§2.5.2.38) is set in the structured document tag's properties. The placeholder text which shall be shown is itself specified via the child element **docPart**.

If this element is omitted, then five non-breaking spaces shall be used as the default placeholder text for this structured document tag.

## 2.5.2.25 *FICHText* (Rich Text Structured Document Tag)

This element specifies that the parent structured document tag shall be a rich text box when displayed in the document. If no type element (the xsd:choice block in the XML Schema fragment for the parent **sdtPr** element) is specified, then the parent structured document tag shall be of type **richText**.

### 2.5.2.26 **FPr** (Run Properties For Structured Document Tag Contents)

This element specifies the set of run properties which shall be applied to the text entered into the parent structured document tag in replacement of placeholder text. When placeholder text is present in a structured document tag, its formatting is often different than the desired underlying formatting, and this element specifies the formatting which shall be used for non-placeholder text contents when they are initially added to the control.

If this element is not present, the inserted is unformatted, as with any other run of text - it shall not inherit the properties of the placeholder text.

## 2.5.2.27 **FPr** (Structured Document Tag End Character Run Properties)

This element specifies the set of run properties which shall be applied to the character present to delimit the end of the structured document tag's contents. When these properties are applied, they shall be applied in addition to the run properties specified for the entire structured document tag via the **rPr** element (§2.5.2.26) stored in the tag's main property container.

If this element is not present, the inserted closing tag shall be formatting identically to the start tag.

### 2.5.2.28 *581B***sdt** (Cell-Level Structured Document Tag)

This element specifies the presence of a structured document tag around a single table cell. The two child elements of this element shall be used to specify the properties and content of the current structured document tag via the **sdtPr** and **sdtContent** elements, respectively.

### 2.5.2.29 *582B***sdt** (Inline-Level Structured Document Tag)

This element specifies the presence of a structured document tag around one or more inline-level structures (runs, DrawingML objects, fields, etc.) in the current paragraph. The two child elements of this element shall be used to specify the properties and content of the current structured document tag via the **sdtPr** and **sdtContent** elements, respectively.

### 2.5.2.30 *583B***sdt** (Block-Level Structured Document Tag)

This element specifies the presence of a structured document tag around one or more block-level structures (paragraphs, tables, etc.). The two child elements of this element shall be used to specify the properties and content of the current structured document tag via the **sdtPr** and **sdtContent** elements, respectively.

## 2.5.2.31 *584B***sdt** (Row-Level Structured Document Tag)

This element specifies the presence of a structured document tag around a single table row. The two child elements of this element shall be used to specify the properties and content of the current structured document tag via the **sdtPr** and **sdtContent** elements, respectively.

## 2.5.2.32 *58B***sdtContent** (Block-Level Structured Document Tag Content)

This element specifies the last known contents of a structured document tag around one or more block-level structures (paragraphs, tables, etc.). This element's contents shall be treated as a cache of the contents to be displayed in the structured document tag for the following reasons:

- If the structured document tag specifies an XML mapping via the **dataBinding** element (§2.5.2.6), changes to the custom XML data part shall be reflected in the structured document tag as needed
- If the contents of the structured document tag are placeholder text via the **showingPlcHdr** element (§2.5.2.38), then this content may be updated with the placeholder text stored in the Glossary Document part

#### 2.5.2.33 *586B***sdtContent** (Cell-Level Structured Document Tag Content)

This element specifies the last known contents of a structured document tag around a single table cell. This element's contents shall be treated as a cache of the contents to be displayed in the structured document tag for the following reasons:

- If the structured document tag specifies an XML mapping via the **dataBinding** element (§2.5.2.6), changes to the custom XML data part shall be reflected in the structured document tag as needed
- If the contents of the structured document tag are placeholder text via the **showingPlcHdr** element (§2.5.2.38), then this content may be updated with the placeholder text stored in the Glossary Document part

### 2.5.2.34 *587B***sdtContent** (Row-Level Structured Document Tag Content)

This element specifies the last known contents of a structured document tag around a single table row. [*Note*: Unlike other types of structured document tags, this type cannot show placeholder text or have mapped XML data, therefore it is never a cache. *end note*]

### 2.5.2.35 *58B***sdtContent** (Inline-Level Structured Document Tag Content)

This element specifies the last known contents of a structured document tag around one or more inline-level structures (runs, DrawingML objects, fields, etc.). This element's contents shall be treated as a cache of the contents to be displayed in the structured document tag for the following reasons:

- If the structured document tag specifies an XML mapping via the **dataBinding** element (§2.5.2.6), changes to the custom XML data part shall be reflected in the structured document tag as needed
- If the contents of the structured document tag are placeholder text via the **showingPlcHdr** element (§2.5.2.38), then this content may be updated with the placeholder text stored in the Glossary Document part

#### 2.5.2.36 *589B***sdtEndPr** (Structured Document Tag End Character Properties)

This element specifies the properties which shall be applied to the physical character which delimits the end of a structured document tag.

### 2.5.2.37 **5dtPr** (Structured Document Tag Properties)

This element specifies the set of properties which shall be applied to the parent structured document tag.

#### **2.5.2.38 5howingPlcHdr** (Current Contents Are Placeholder Text)

This element specifies whether the content of the **sdtContent** element (§2.5.2.32; §2.5.2.33; §2.5.2.34; §2.5.2.35) for the parent structured document tag shall be interpreted to contain placeholder text for this structured document tag (as opposed to regular text contents within the structured document tag). If this element is present and set to true, this state shall be resumed (showing placeholder text) upon opening this document.

If this element is omitted, then the structured document tag shall not be interpreted to be showing placeholder text when the document is displayed.

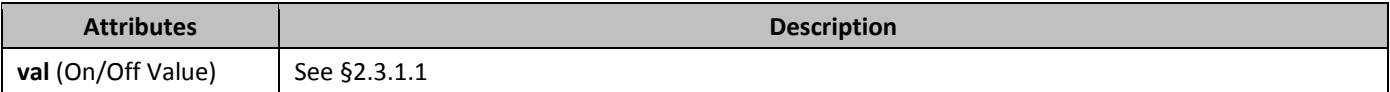

## 2.5.2.39 **500 storeMappedDataAs** (Custom XML Data Date Storage Format)

This element specifies the translation which shall be performed on the displayed date in a date picker structured document tag when the current contents are saved into the associated custom XML data via the **dataBinding** element (§2.5.2.6). If this element is omitted, then the value of the associated custom XML element shall be placed into the custom XML data part with no translation.

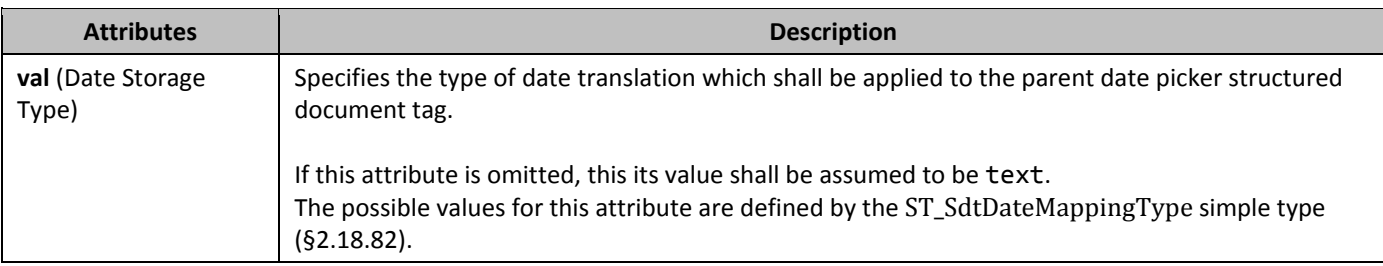

### 2.5.2.40 **tag** (Programmatic Tag)

This element specifies a programmatic tag associated with the current structured document tag. A *programmatic tag* is an arbitrary string which applications may associate with a structured document tag in order to identify it without providing a visible friendly name. The string representing the programmatic tag shall be stored on this element's val attribute. If this element is omitted, then no programmatic tag shall be associated with the given structured document tag.

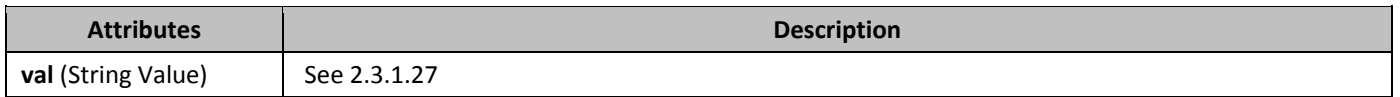

#### **2.5.2.41** *Eurerary* (Remove Structured Document Tag When Contents Are Edited)

This element specifies whether the parent structured document tag shall be removed from the WordprocessingML document when the its contents are modified.

[*Note*: This setting is primarily intended for creating structured document tags whose sole purpose is one-time placeholder text, and which should not return once replaced with content. *end note*]

If this element is omitted, then the parent structured document tag shall not be automatically removed when its contents are modified.

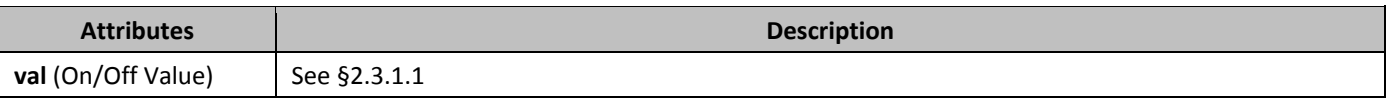

### 2.5.2.42 **text** (Plain Text Structured Document Tag)

This element specifies that the parent structured document tag shall be a plain text box when displayed in the document. This setting specifies that the behavior for this structured document tag shall be as follows:

• Formatting applied to any part of this structured document tag's contents shall apply to its entire contents As well, the structured document tag must satisfy the following restraints or the document shall be considered invalid:

- The contents shall only be contain a single run (one set of formatting properties) with exceptions for soft carriage returns via the multiLine attribute on this element
- The contents shall not contain more than a single paragraph or table cell and shall not contain a table row or table

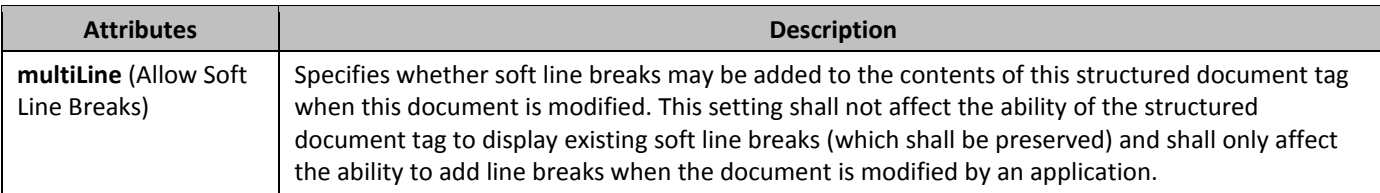

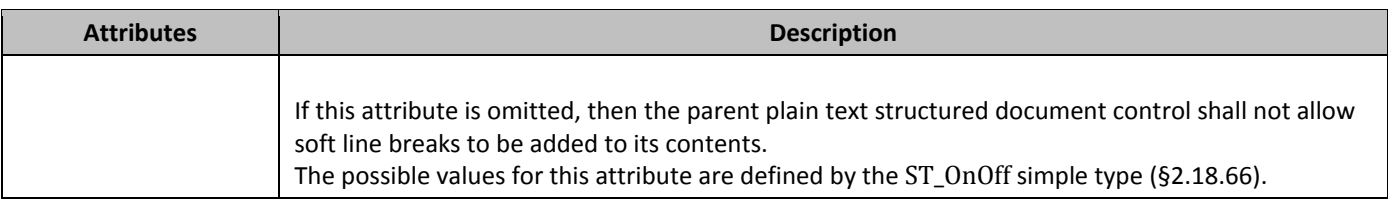

### **2.6** *12B***Sections**

WordprocessingML does not natively store the concept of pages, since it is based on paragraphs and runs (which are laid out on to pages by consumers of this content). However, although there is no concept of storing pages in the WordprocessingML format, it is often necessary to store information about a page or group of pages in a document, in order to store information that is to be used to format the pages on which a set of paragraphs will appear. In WordprocessingML, this information is stored via the use of *sections*.

In WordprocessingML, *sections* are groupings of paragraphs that have a specific set of properties used to define the pages on which the text will appear, as well as other section-level (applying to all paragraphs' appearance) properties.

## **2.6.1 bidi (Right to Left Section Layout)**

This element specifies that this section shall be presented using a right-to-left page direction. This property only affects section-level properties, and does not affect the layout of text within the contents of this section.

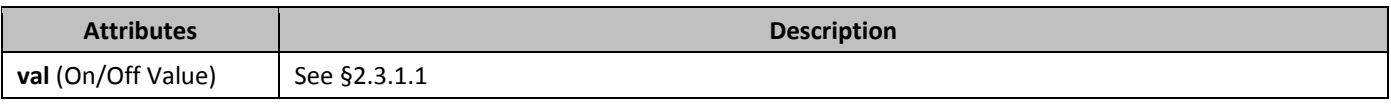

## **2.6.2 bottom (Bottom Border)**

This element specifies the presentation and display of the page border displayed at the bottom of each page in this section.

When a document has a bottom border that is relative to the page edges (using the offsetFrom attribute on **pgBorders**), it shall span the bottom edge of the page at the location defined by its properties, stopping when:

- It intersects with the corresponding left or right page border (if one is specified).
- It reaches the edge of the page.

When a document has a bottom border that is relative to the text (using the offsetFrom attribute on **pgBorders**), it shall span only the necessary width to satisfy the requirement of spanning the width of the text.

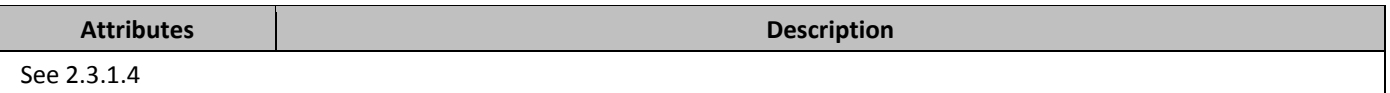

## **2.6.3** *col (Single Column Definition)*

This element specifies the properties for a single column of text within this section.

The contents of the **col** element are only used to calculate the number and size of columns if the fixedWidth attribute is set to false or omitted.

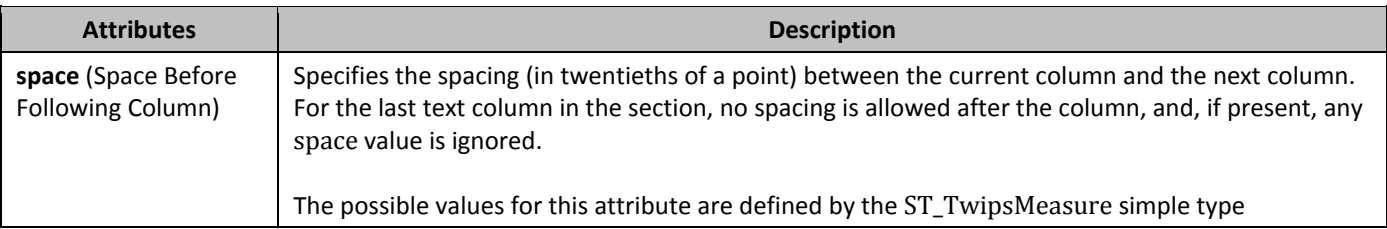

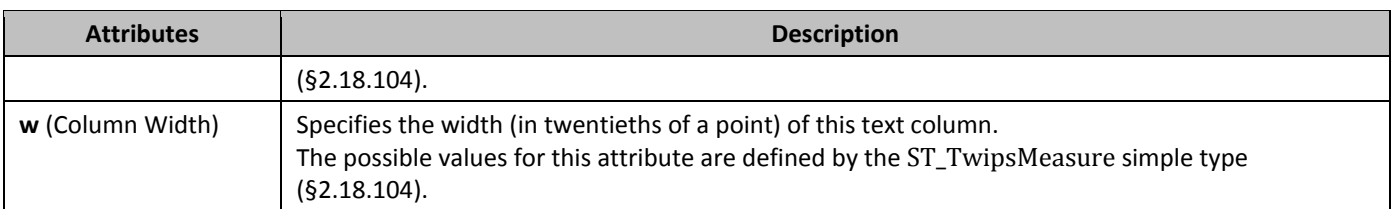

## **2.6.4** *cols* **(Column Definitions)**

This element specifies the set of columns defined for this section in the document.

Based on the presence of the equalWidth attribute, a consumer shall render the columns using:

- If equalWidth is true, then the columns are defined using the data stored as attributes of the **cols** element (defined below).
- If equalWidth is false, then the columns are defined using the presence and data on each child **col** element (§2.6.3).

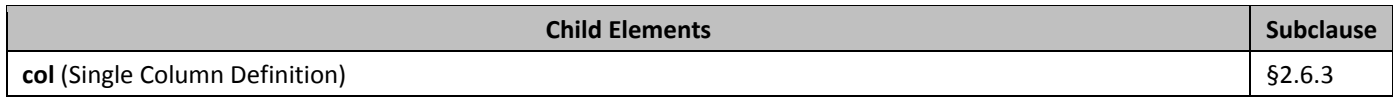

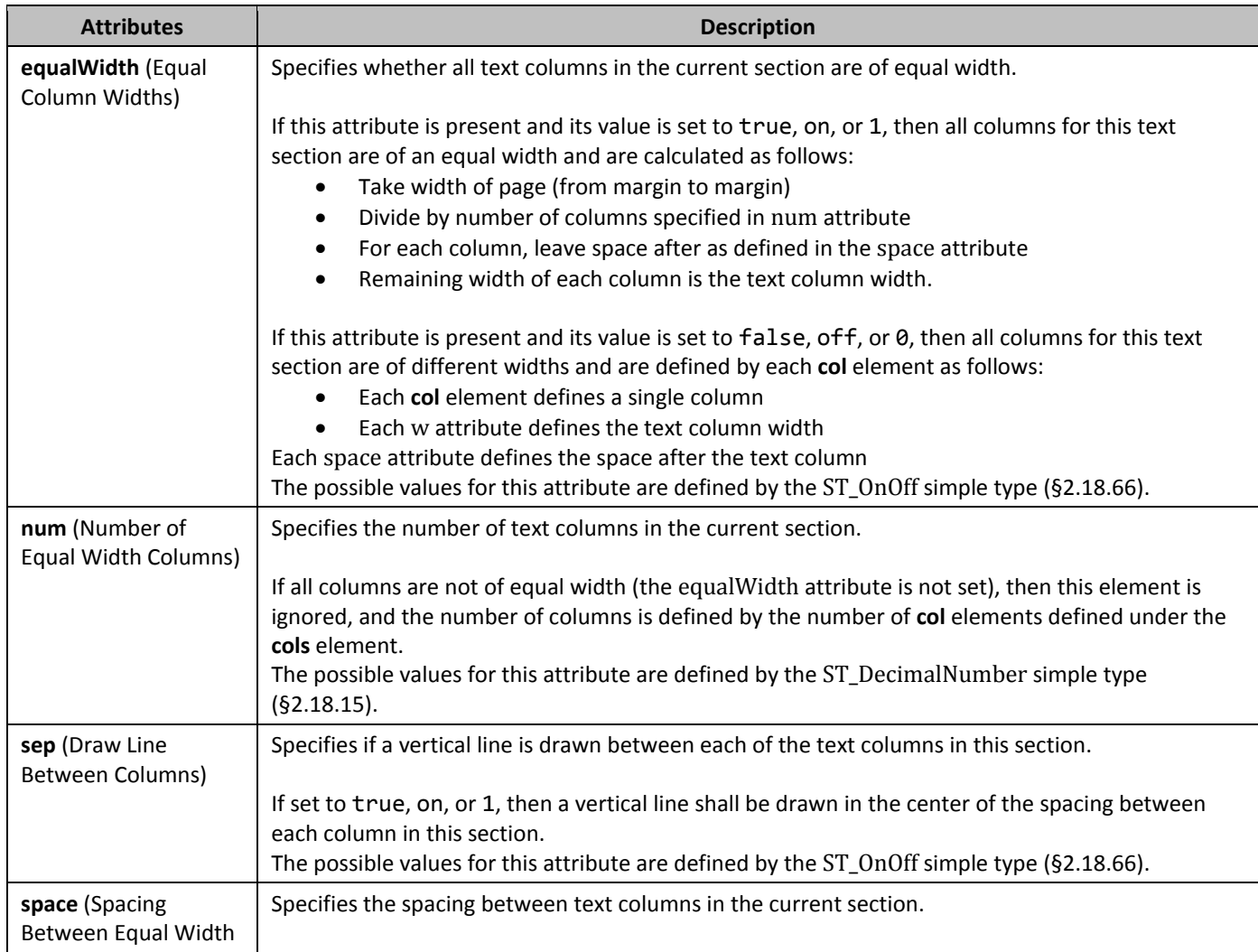

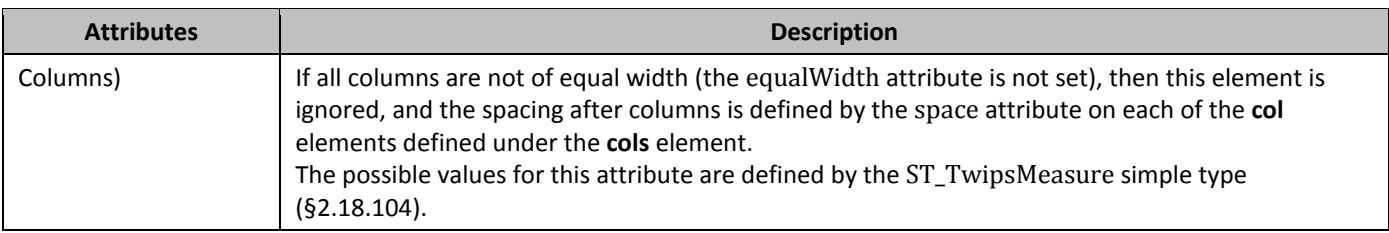

## **2.6.5** *docGrid <b>(Document Grid)*

This element specifies the settings for the document grid, which enables precise layout of full-width East Asian language characters within a document by specifying the desired number of characters per line and lines per page for all East Asian text content in this section.

If Latin text is interspersed on this line, then it is placed across the number of grid units needed to fit the content, but all other grid positions are unaffected.

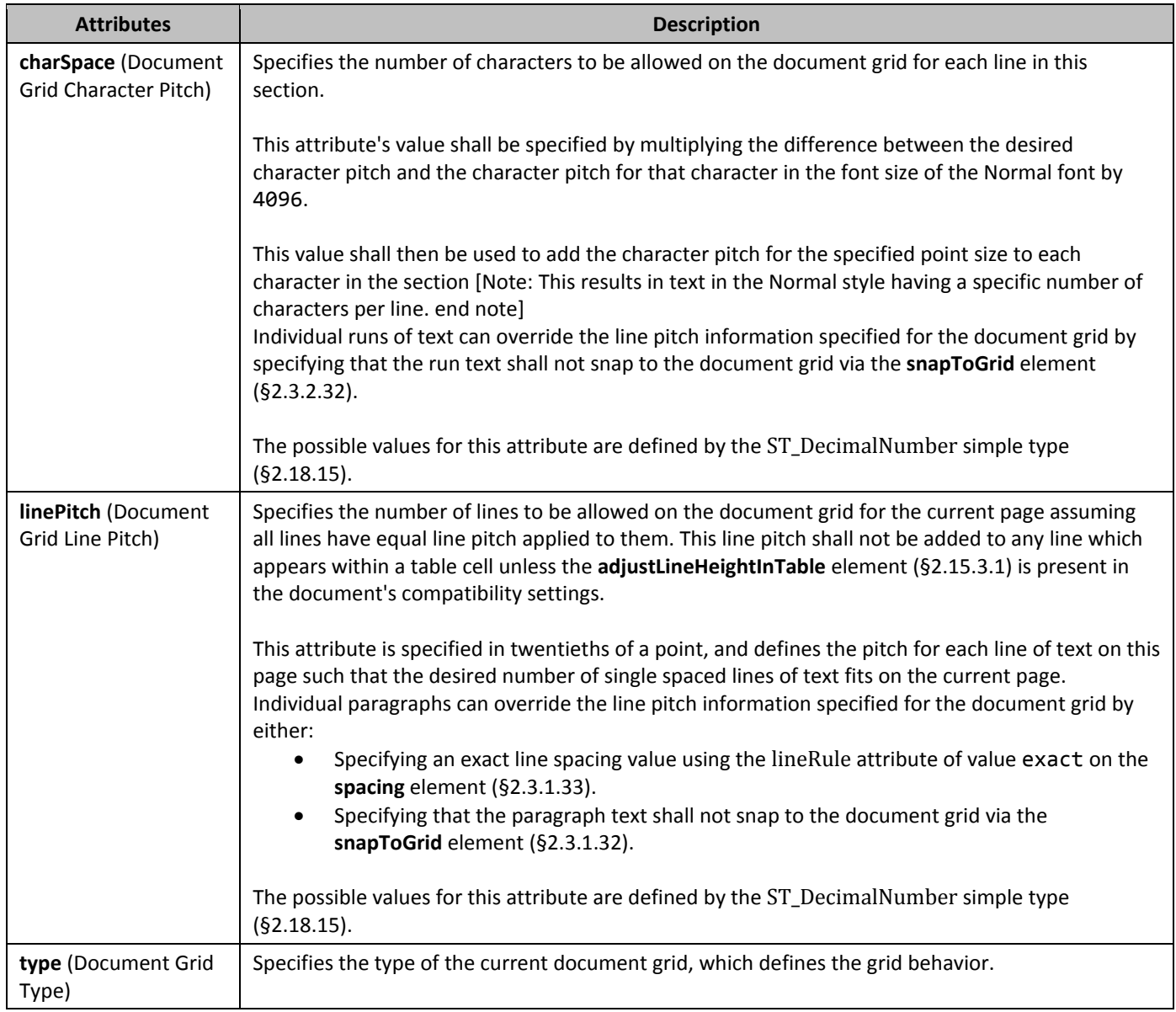

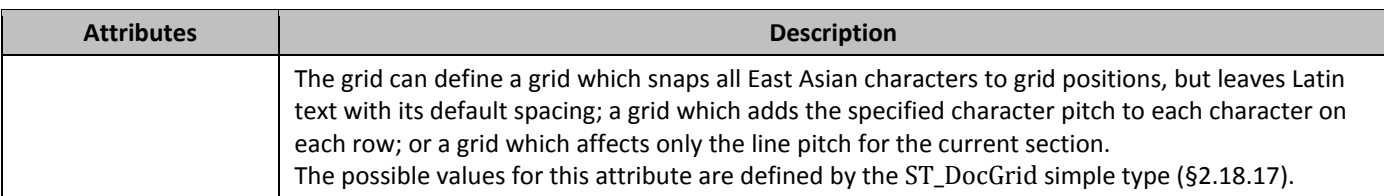

### **2.6.6 120Bb 120B 120B 120B 120B 120B 120B 120B 120B 120B 120B 120B 120B 120B 120B 120B 120B 120B 120B 120B 120B 120B 120B 120B 120B 120B 120B 120B 120B 120B 12**

This element specifies that the contents of the current section shall be protected such that they cannot be edited by a user (if the consumer is displaying the document and allowing the user to make modification) except for the text contained in any form field or embedded control that is part of the current section.

The enforcement of this property is determined by the **documentProtection** element (§2.15.1.28), as it is possible to specify protection without turning it on.

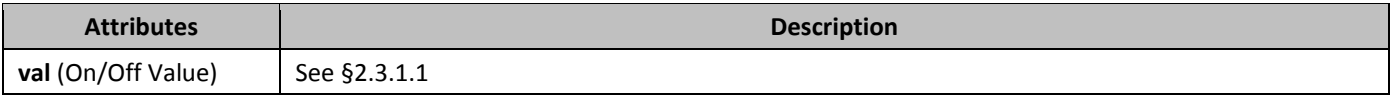

## 2.6.7 *12BB 12BB12BB 12BB12BB*

This element specifies the presentation and display of the page border displayed at the left of each page in this section.

When a document has a left border that is relative to the page edges (using the offsetFrom attribute value of page on **pgBorders**), it shall span the left edge of the page at the location defined by its properties, stopping when:

- It intersects with the corresponding top or bottom page border (if one is specified).
- It reaches the edge of the page.

When a document has a left border that is relative to the text (using the offsetFrom attribute value of text on **pgBorders**), it shall span only the necessary width to satisfy the requirement of spanning the width of the text.

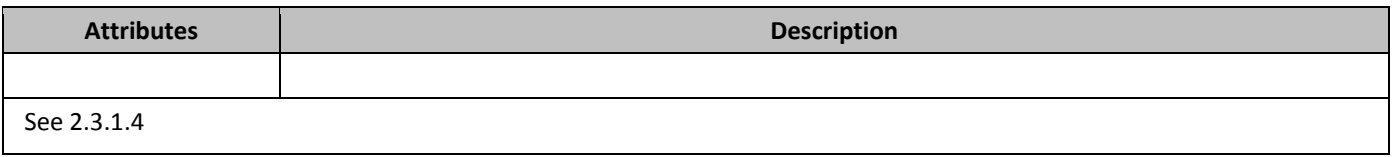

### **2.6.8** *12B*lnNumType **(Line Numbering Settings)**

This element specifies the settings for line numbering to be displayed before each column of text in this section in the document.

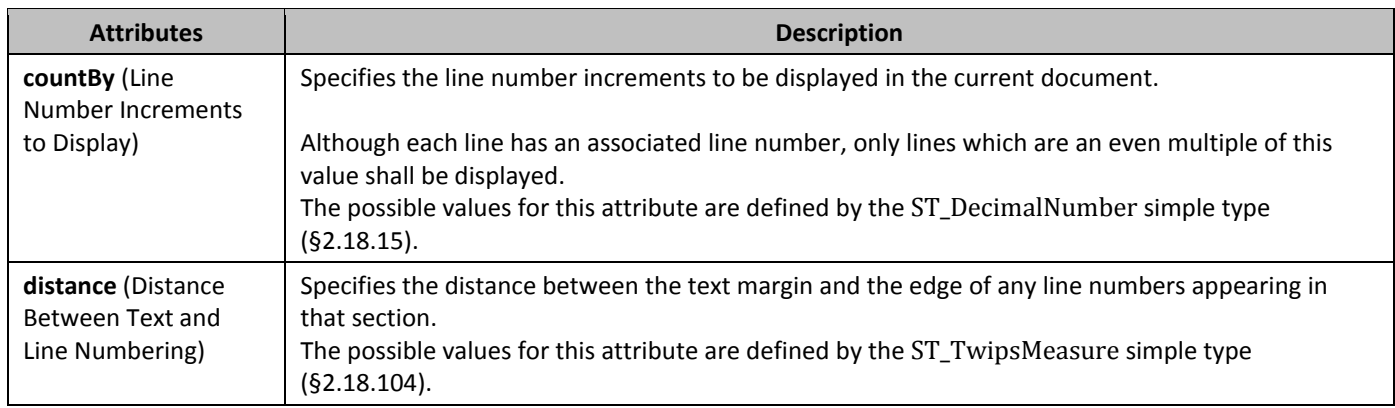

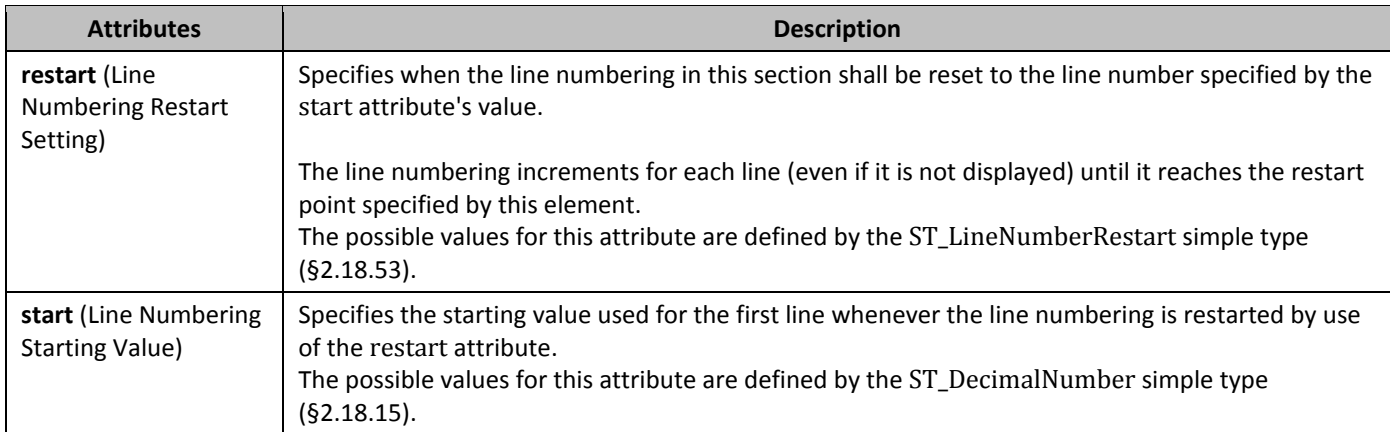

## **2.6.9 123B 123B 123B 123B 123B 123B 123B 123B 123B 123B 123B 123B 123B 123B 123B 123B 123B 123B 123B 123B 123B 123B 123B 123B 123B 123B 123B 123B 123B 123B 123**

This element specifies printer-specific settings for the printer tray(s) that shall be used to print different pages in this section in the document.

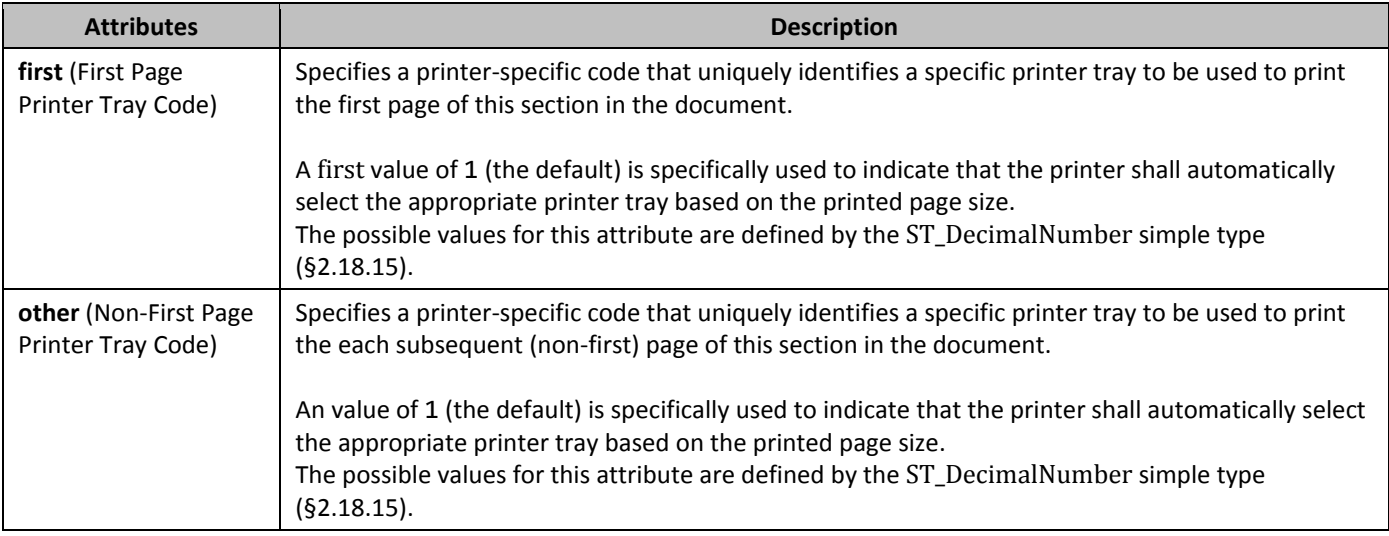

## 2.6.10 **pgBorders (Page Borders)**

This element specifies the page borders for each page in this section. Each child element of the **pgBorders** element specifies a specific of border (**left**, **right**, **bottom**, or **top**).

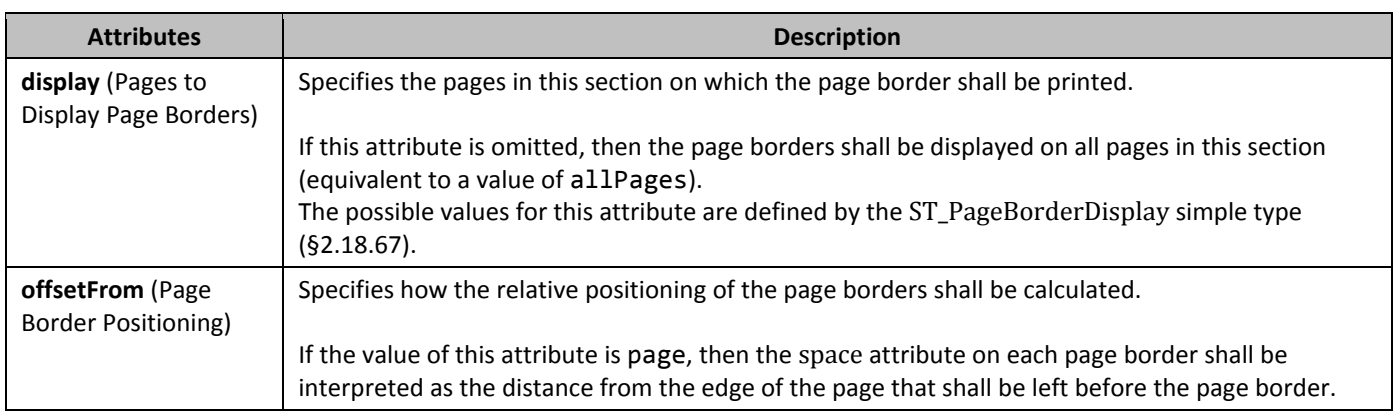

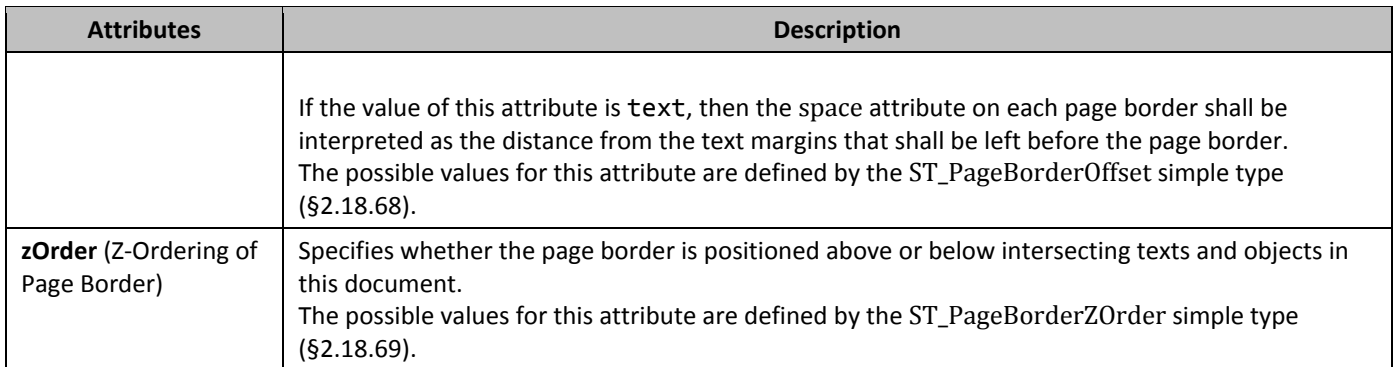

# **2.6.11** *pgMar* **<b>(Page Margins)**

This element specifies the page margins for all pages in this section.

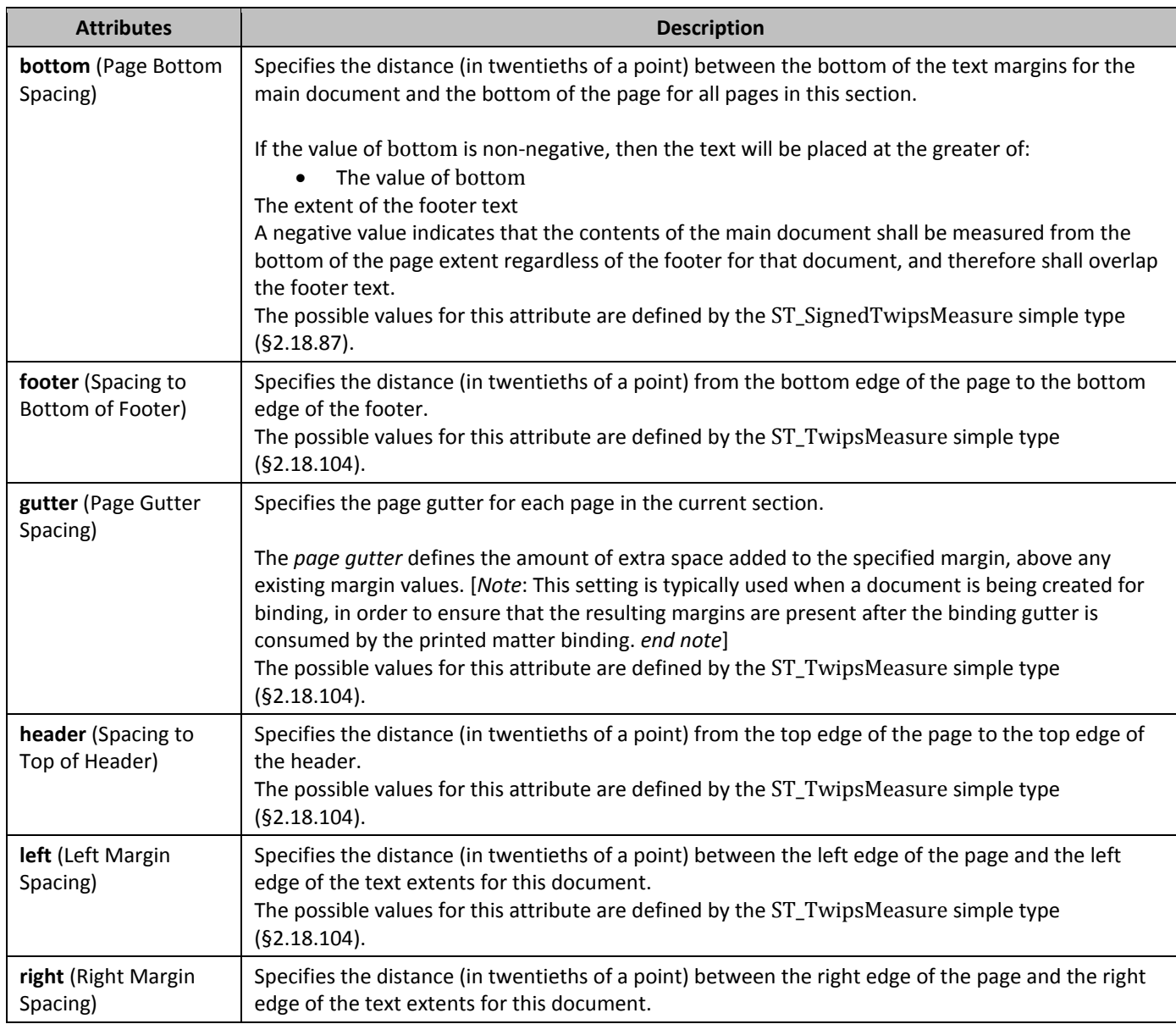

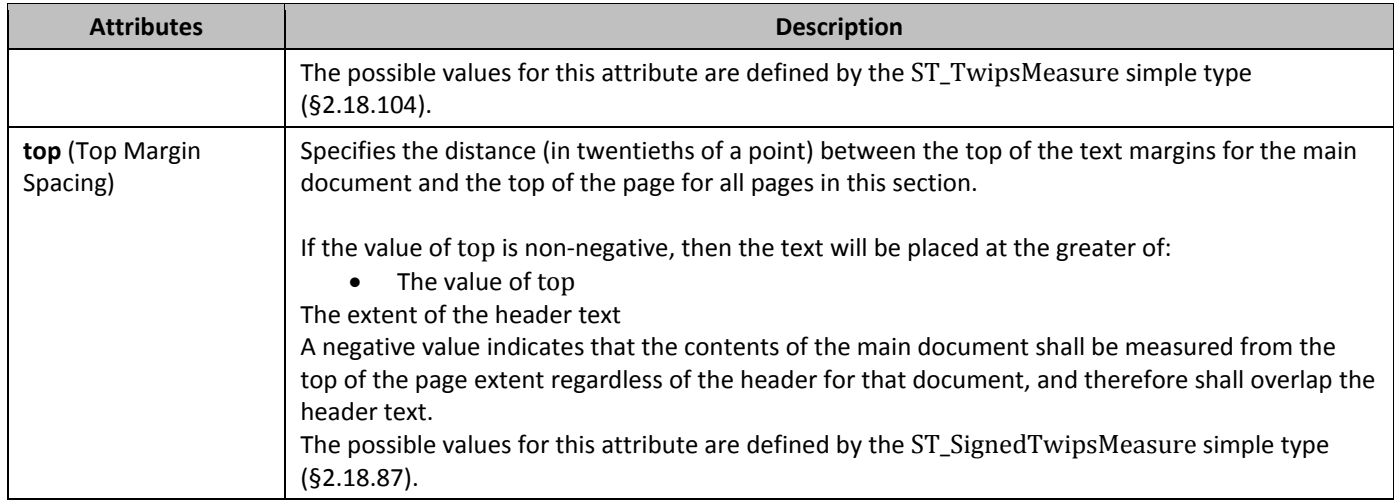

## **2.6.12** *pgNumType (Page Numbering Settings)*

This element specifies the page numbering settings for all page numbers that appear in the contents of the current section.

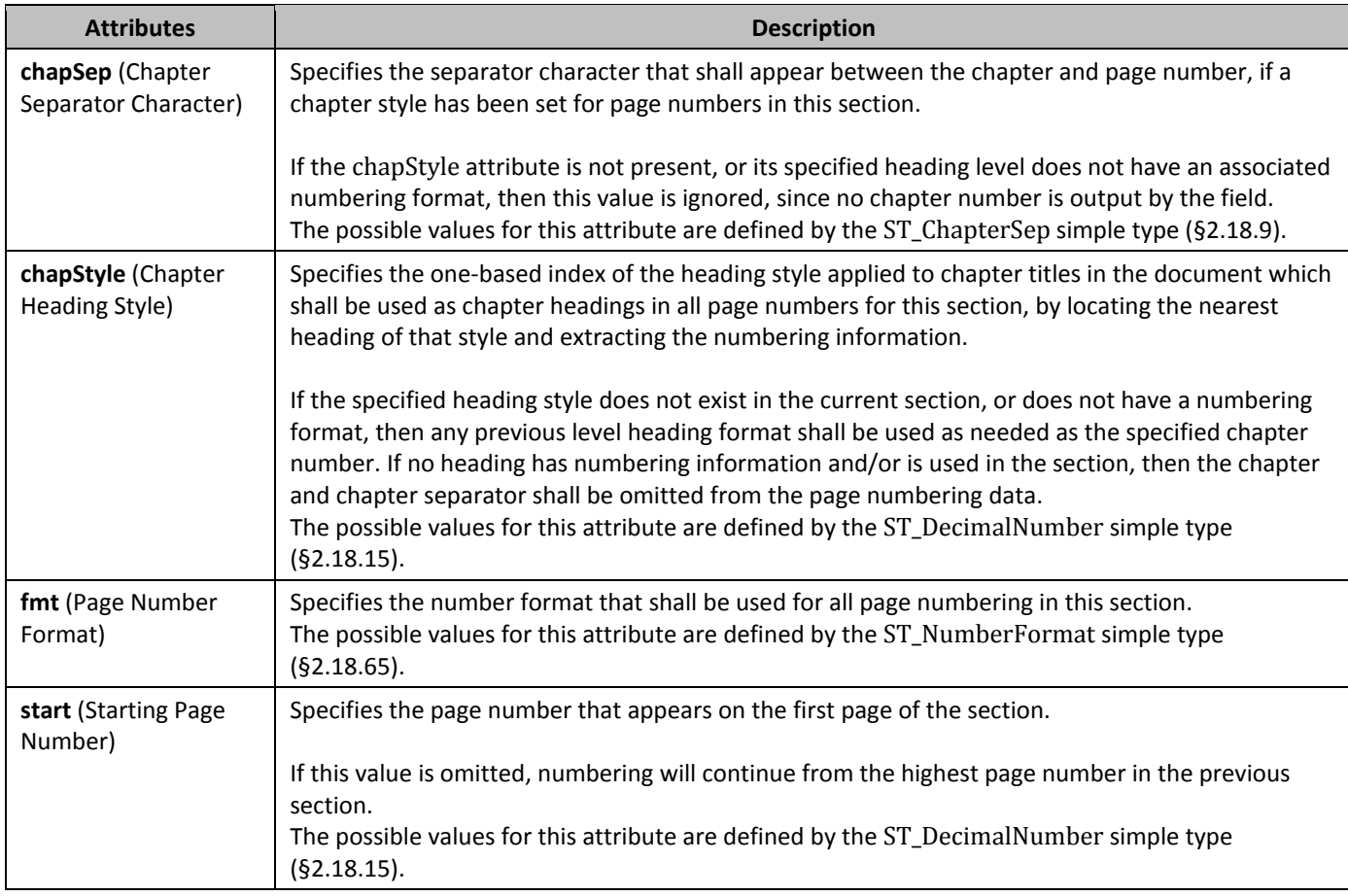

## **2.6.13** *pgSz* **(Page Size)**

This element specifies the properties (size and orientation) for all pages in the current section.

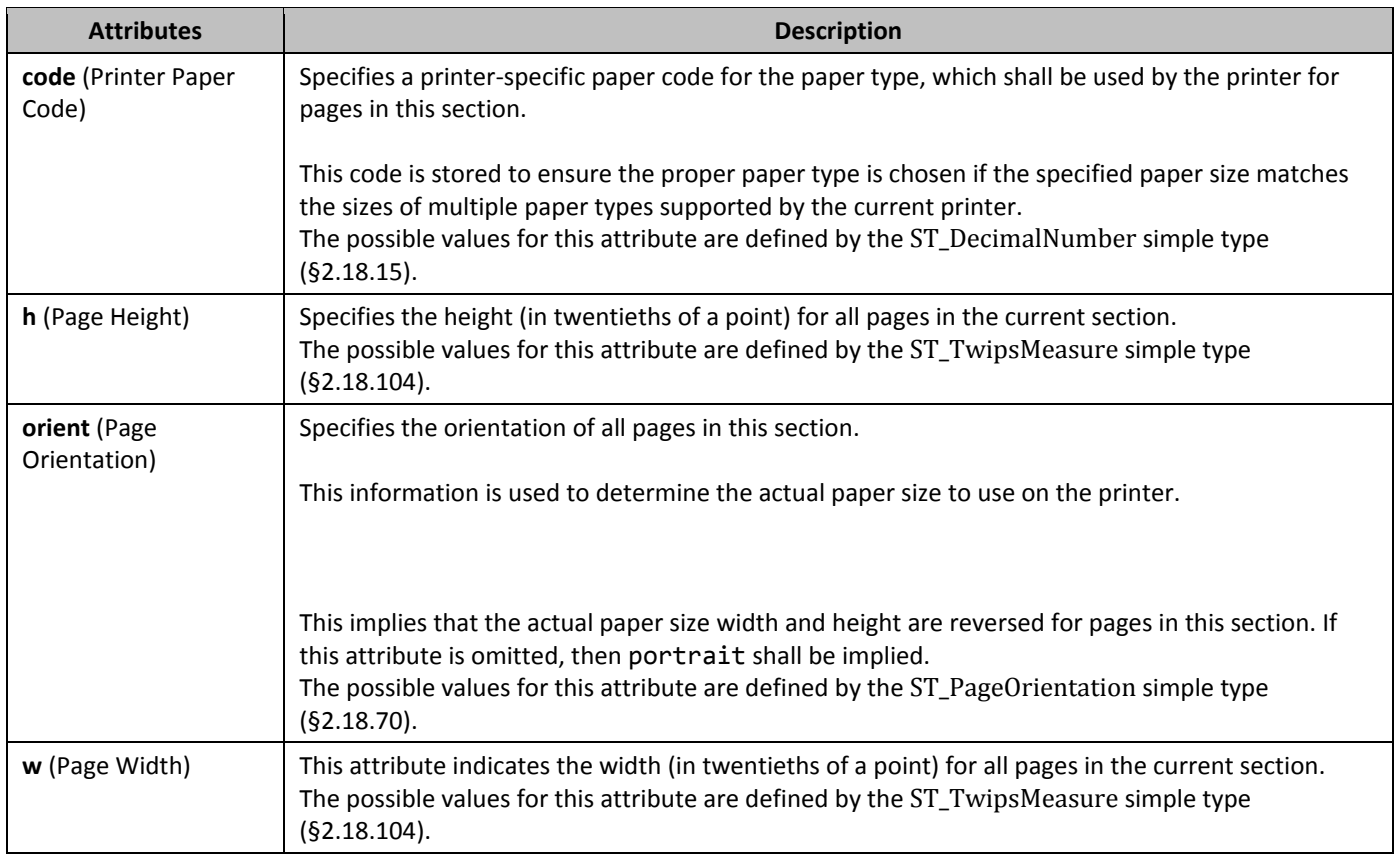

## **2.6.14** *printerSettings (Reference to Printer Settings Data)*

This element specifies an explicit relationship to a Printer Settings part containing information about the printer settings used for this section.

If this element is omitted, than no additional settings are associated with this section.

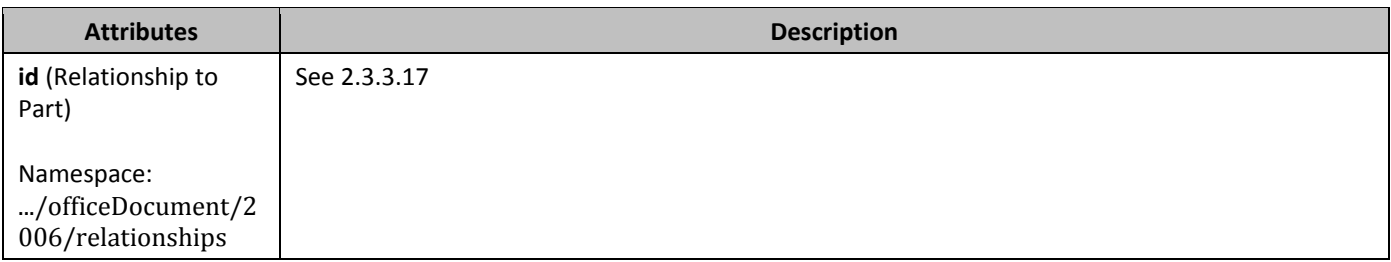

## **2.6.15** *night* **(Right Border)**

This element specifies the presentation and display of the page border displayed at the right of each page in this section.

When a document has a right border that is relative to the page edges (using the offsetFrom attribute value of page on **pgBorders**), it shall span the right edge of the page at the location defined by its properties, stopping when:

- It intersects with the corresponding top or bottom page border (if one is specified)
- It reaches the edge of the page.

When a document has a right border that is relative to the text (using the offsetFrom attribute value of text on **pgBorders**), it shall only span the necessary width to satisfy the requirement of spanning the width of the text.

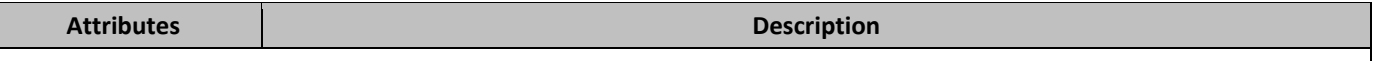

See 2.3.1.4

### **2.6.16** *rtlGutter (Gutter on Right Side of Page)*

This element specifies that the page gutter shall be placed on the right side of the page for this section only. The *page gutter* defines the amount of extra space added to the specified margin, above any existing margin values. [*Note*: This setting is typically used when a document is being created for binding, in order to ensure that the resulting margins are present after the binding gutter is consumed by the printed matter binding. *end note*]

If the gutter is set to the side of the page by the omission of the **gutterAtTop** element (§2.15.1.49), then each section's gutter is placed at the left by default, unless that default is overridden by the **rtlGutter** element.

If the **gutterAtTop** element (§2.15.1.49) is specified and true, then each section's gutter is at the top and this setting is ignored.

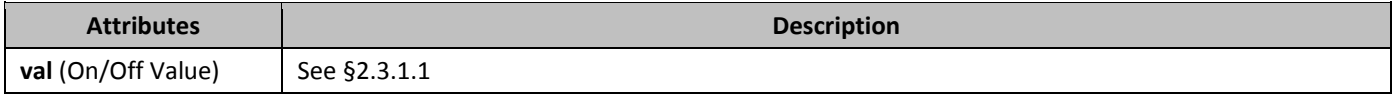

## **2.6.17 b sectPr (Previous Section Properties)**

When specified as a child element of **sectPrChange**, the **sectPr** element specifies a set of section properties that were modified when the document was set to track all revisions.

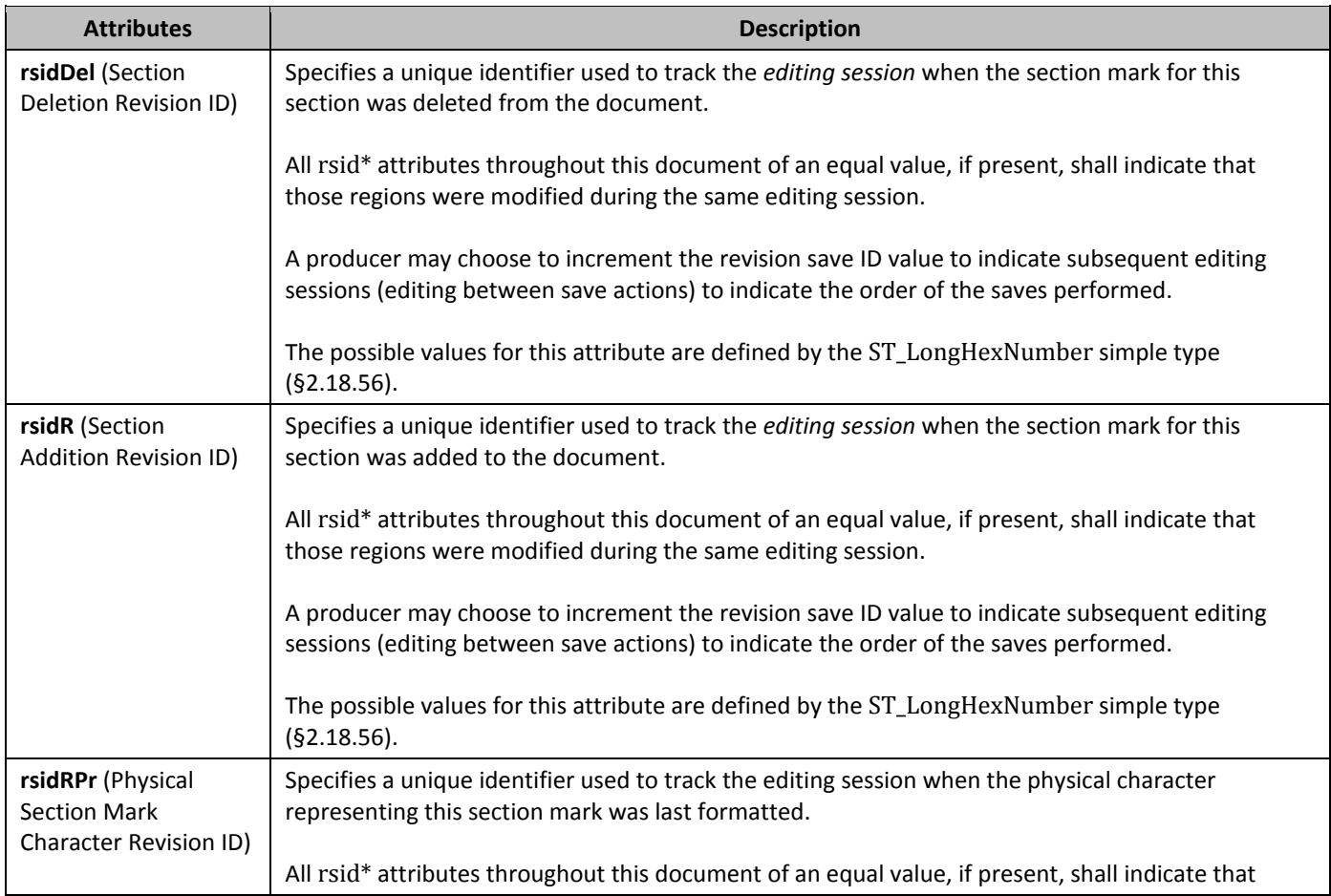

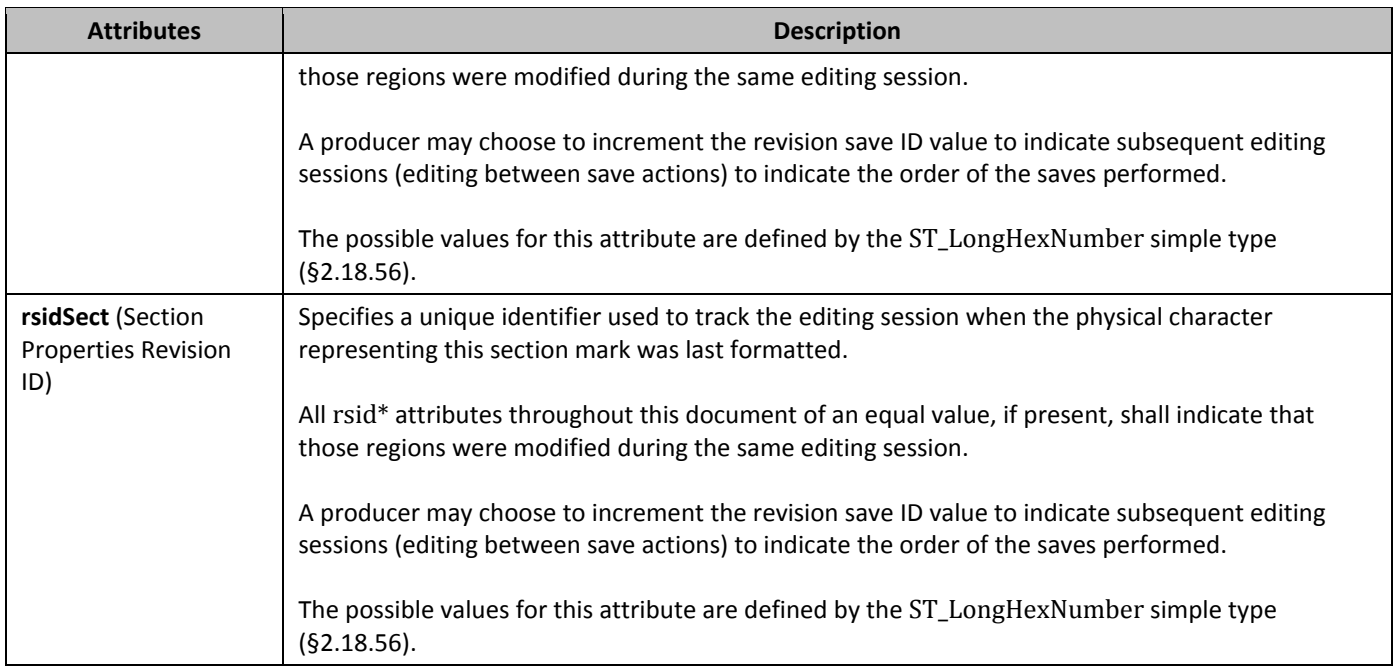

## **2.6.18 132BB 132BB 132BB 132BB 132BB 132BB 132BB 132BB 132BB 132BB**

This element defines the section properties for the final section of the document. [*Note*: For any other section the properties are stored as a child element of the paragraph element corresponding to the last paragraph in the given section. *end note*]

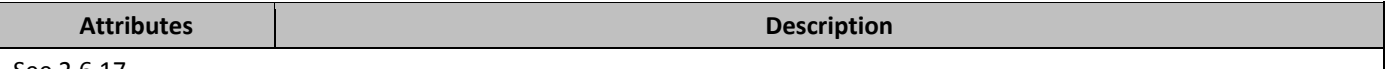

See 2.6.17

## **2.6.19 13BBsectPr (Section Properties)**

This element defines the section properties for the a section of the document. [*Note*: For the last section in the document, the section properties are stored as a child element of the body element. *end note*]

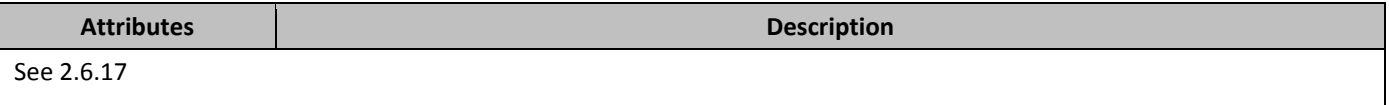

## **2.6.20** *textDirection (Text Flow Direction)*

This element specifies the direction of the text flow for this section.

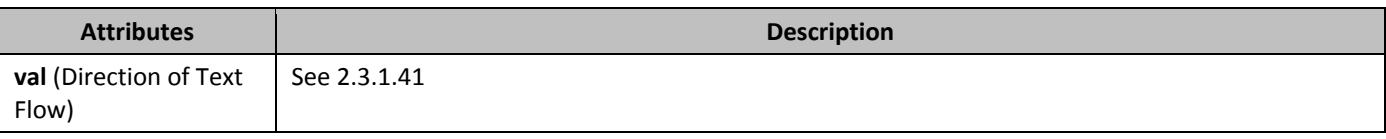

## **2.6.21** *top* **(Top Border)**

This element specifies the presentation and display of the page border displayed at the top of each page in this section.

When a document has a top border that is relative to the page edges (using an offsetFrom attribute value of page on **pgBorders**), it shall span the top edge of the page at the location defined by its properties, stopping when:

- It intersects with the corresponding left or right page border (if one is specified)
- It reaches the edge of the page.

When a document has a top border that is relative to the text (using the offsetFrom attribute value of text on **pgBorders**), it shall only span the necessary width to satisfy the requirement of spanning the width of the text.

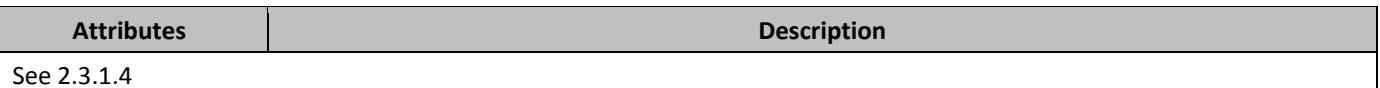

## **2.6.22** *type* **(Section Type)**

This element specifies the type of the current section. The section type specifies how the contents of the current section shall be placed relative to the previous section.

WordprocessingML supports five distinct types of section breaks:

- *Next page section breaks* (the default if **type** is not specified), which begin the new section on the following page.
- *Odd page section breaks*, which begin the new section on the next odd-numbered page.
- *Even page section breaks*, which begin the new section on the next even-numbered page.
- *Continuous section breaks*, which begin the new section on the following paragraph. This means that continuous section breaks might not specify certain page-level section properties, since they must be inherited from the following section. These breaks, however, can specify other section properties, such as line numbering and footnote/endnote settings.
- *Column section breaks*, which begin the new section on the next column on the page.

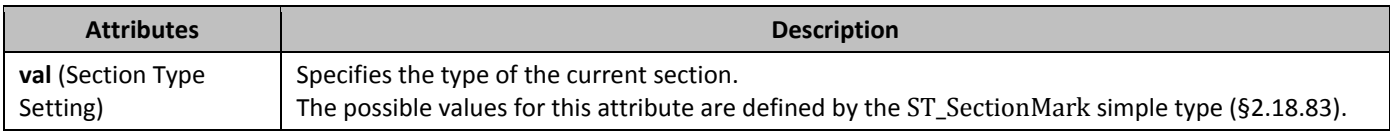

## **2.6.23 vAlign (Vertical Text Alignment on Page)**

This element specifies the vertical alignment for text on pages in the current section, relative to the top and bottom margins in the main document story on each page.

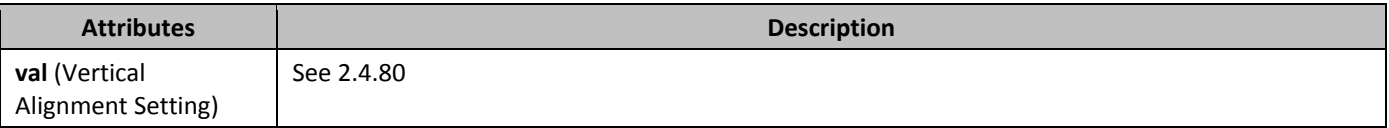

## 2.7 **Styles**

Within a WordprocessingML file, *styles* are predefined sets of table, numbering, paragraph, and/or character properties which can be applied to text within the document. This allows the formatting properties to be stored and managed independently from the content, allowing the look of document content to be changed in a single location (e.g. the look of all first-level headings is changed by changing the style with styleId Heading1 rather than looking for and changing each paragraph in the document).

Each style defined within a WordprocessingML document requires a *style definition*. The style definition contains all of the information needed by a consumer to store and display that style within a WordprocessingML document, and is defined using the **style** element. The style definition for any style in WordprocessingML can be divided into three segments The complete definition of style properties can be found on the reference for the **style** element (§2.7.3.17):

- General style properties
- Style types
- Type specific formatting properties

Each of these three segments are discussed in the following subclauses.

#### **2.7.1 Style Inheritance**

In order to compile the complete set of paragraph and character properties specified by any given style (as appropriate), a consumer must follow the rule of style inheritance to determine each property in that set.

Style inheritance states that styles of any given type may inherit from other styles of that type, and therefore a consumer must 'build up' the style information by following the inheritance tree. This inheritance is defined via the **basedOn** element, which specifies the styleId of the parent style.

To build up the resulting style, a consumer must trace the hierarchy (following each **basedOn** value) back to a style which has no **basedOn** element (is not based on another style). The resulting style is then constructed by following each level in the tree, applying the specified paragraph and/or character properties as appropriate. When properties conflict, they are overridden by each subsequent level (this includes turning OFF a property set at an earlier level). Properties which are not specified simply do not change those specified at earlier levels.

Conversely, a producer should not output any property on a style which has already been set by a previous level of the style hierarchy, as well as those which match the document defaults. This means that if the document defaults or any previous level in a style's hierarchy specify a property which is unchanged at this level, that property should not be part of the style definition in the resulting WordprocessingML.

### **2.7.2 139 Style Hierarchy**

With the various flavors of styles available (see each of the subclauses below), multiple style types can be applied to the same content within a file, which means that properties must be applied in a specific deterministic order. As with inheritance, the resulting formatting properties set by one type can be unchanged, removed, or altered by following types. The following table illustrates the order of application of these defaults, and which properties are impacted by each:

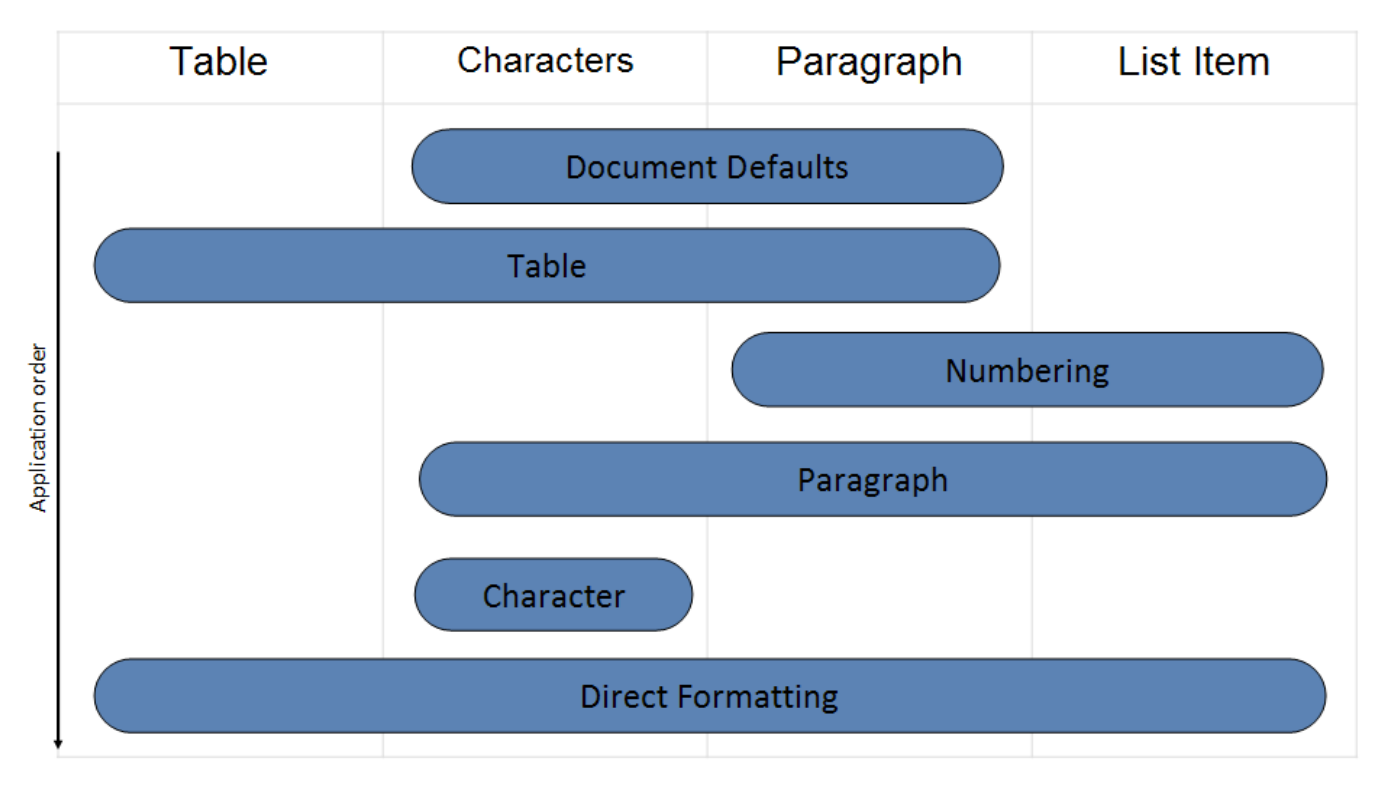

This process can be described as follows:

First, the document defaults are applied to all runs and paragraphs in the document.

- Next, the table style properties are applied to each table in the document, following the conditional formatting inclusions and exclusions specified per table.
- Next, numbered item and paragraph properties are applied to each paragraph formatted with a numbering style.
- Next, paragraph and run properties are applied to each paragraph as defined by the paragraph style.
- Next, run properties are applied to each run with a specific character style applied.
- Finally, we apply direct formatting (paragraph or run properties not from styles). If this direct formatting includes numbering, that numbering + the associated paragraph properties are applied.

### **2.7.3 General Style Properties**

General style properties refer to the set of properties which can be used regardless of the type of style.

#### 2.7.3.1 *596B***aliases** (Alternate Style Names)

This element specifies the set of alternative names for the parent style definition. These names may be used in an application's user interface as desired. The alternate names shall be stored in this element's val attribute, and each name shall be separated by one or more consecutive comma characters (Unicode character value 002C). All commas present shall be interpreted as separator character and never as part of an alternate style name.

If present, the alternate style names shall be used in the user interface in place of the built-in name specified in the **name** element (§2.7.3.9) when the appropriate value is set in the **stylePaneFormatFilter** element (§2.15.1.87). If this element is omitted, then the style shall not have any alternate style names.

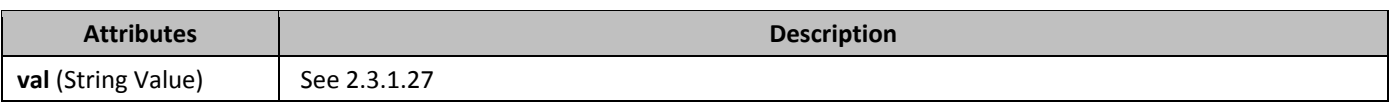

### **2.7.3.2** *autoRedefine* (Automatically Merge User Formatting Into Style Definition)

This element specifies whether an application shall automatically modify this style when the contents of an entire paragraph in the document with this style applied are modified, ensuring that although only a single instance of text with this style was modified, that change is stored on the style and therefore propagated to all locations where the style is in use.

If this element is omitted, then formatting shall not automatically be merged back into the style definition.

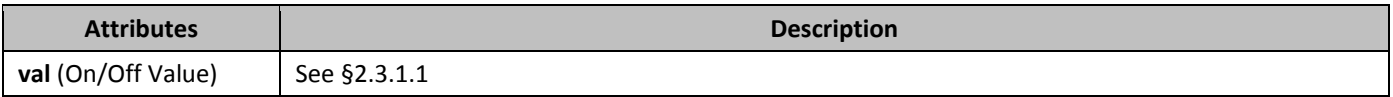

## 2.7.3.3 *598B***basedOn** (Parent Style ID)

This element specifies the style ID of the parent style from which this style inherits in the style inheritance. The *style inheritance* refers to a set of styles which inherit from one another to produce the resulting set of properties for a single style. The val attribute of this element specifies the styleId attribute for the parent style in the style inheritance. If this element is omitted, then this style shall not be based on any other style in the current document (i.e. this element is the root of the style inheritance for a style). If no style in the current document specifies the styleId present in the val attribute, then this element shall be ignored (i.e. this element is the root of the style inheritance for a style). If a style with this styleId is present, then it shall be subject to the following restrictions:

- 
- If the current style is a table style, then the parent style must also be a table style, or this element shall be ignored.
- If the current style is a paragraph style, then the parent style must also be a paragraph style, or this element shall be ignored.
- If the current style is a character style, then the parent style must also be a character style, or this element shall be ignored.
- If the current style is a numbering style, then this element shall be ignored.

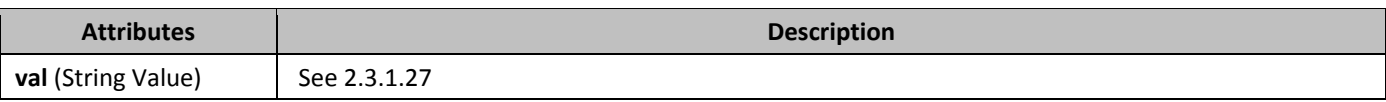

### 2.7.3.4 **hidden** (Hide Style From User Interface)

This element specifies whether this style shall be hidden from any and all user interfaces when this document is loaded by an application. If this element is set, then this style may be used to format content (i.e. any content which references this style shall have its properties as normal), but the style shall be hidden from all user interface associated with that application. [*Note*: This setting is typically used to hide styles which are being used internally by an application which should not be used as formatting in a typical case. *end note*]

If this element is omitted, then the style shall not be required to be hidden from the user interface.

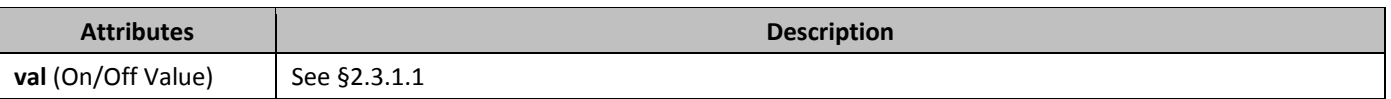

### 2.7.3.5 *latentStyles* (Latent Style Information)

This element specifies the properties which shall be applied to a set of latent styles for this document. *Latent styles* refer to any set of style definitions known to an application which have not been included in the current document. When a style definition is embedded in a document, it specifies two distinct groups of properties:

- Behavior properties
- Formatting properties

Obviously, embedding all the styles known to a particular application in each document which it produces would drastically increase the file size. Latent styles provide a way to store pieces of information for the first group (behavior properties) which must be specified for all styles known to an application without requiring the storage of the second group (formatting properties).

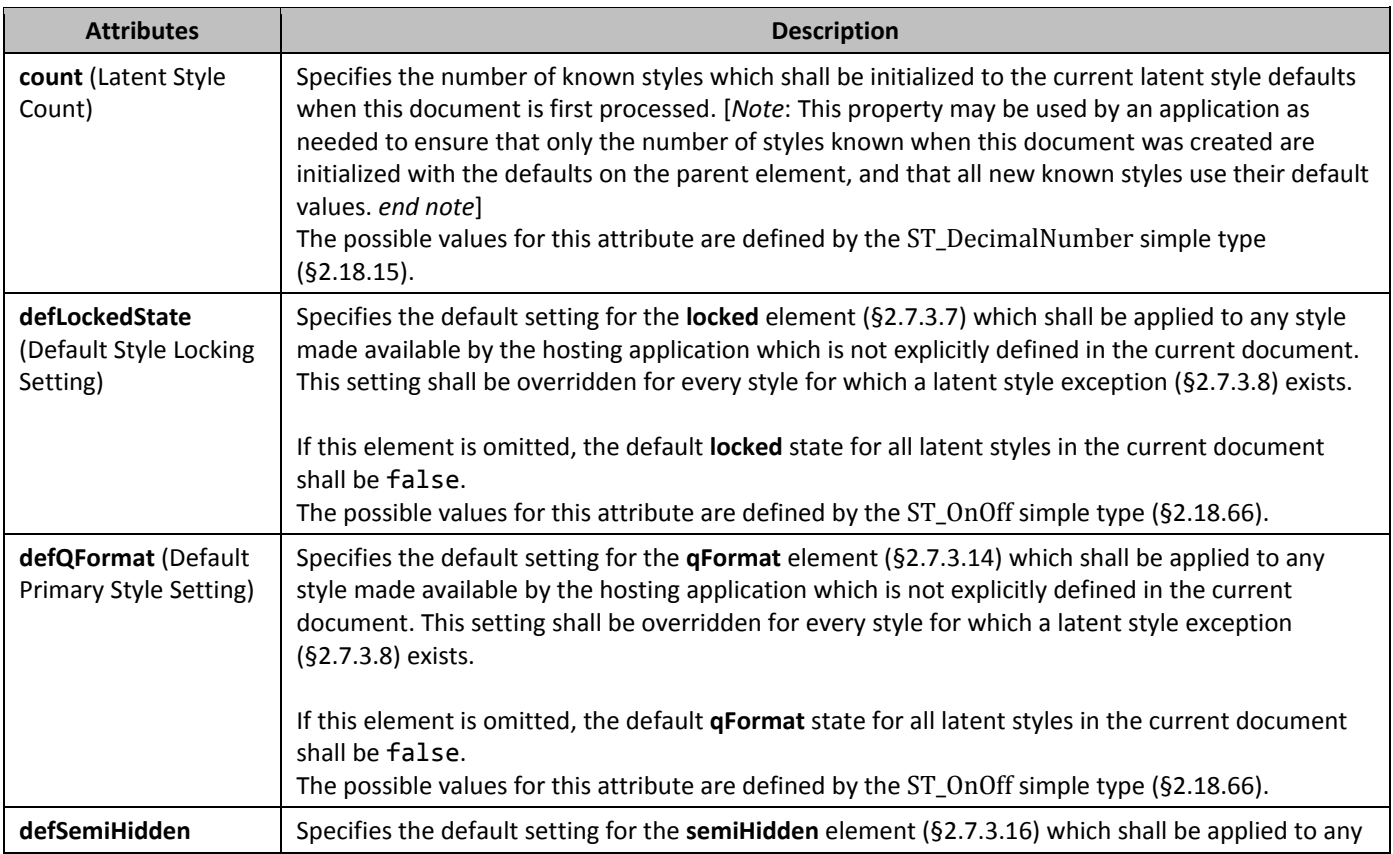

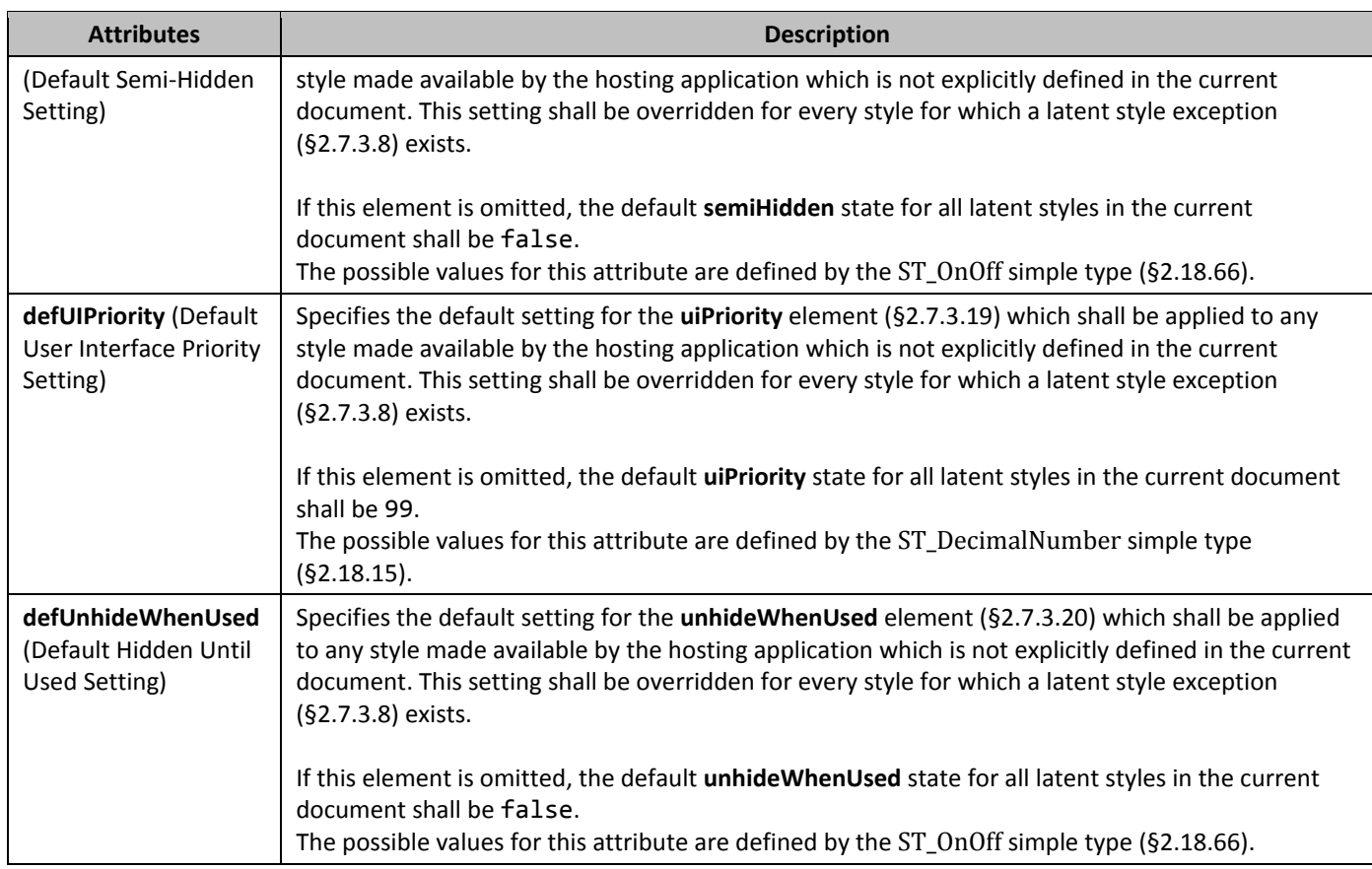

## 2.7.3.6 *link* (Linked Style Reference)

This element specifies the pairing of styles which comprise a linked style. A *linked style* is a grouping of a paragraph style and character style which is used in a user interface to allow the same set of formatting properties to be applied:

- To the contents of one or more entire paragraphs (i.e. as a paragraph style)
- To the contents of one or more runs within a paragraph (i.e. as a character style)

Each style continues to exist independently in the file format as there is both a paragraph and character style present within the **styles** element (§2.7.3.18), however these two styles shall be merged into one and applied appropriately based on whether they are applied to run(s) or paragraph(s), by referencing the styleId attribute of the paired linked style via this element's val attribute.

If this element is omitted, then this style is not part of a linked style pairing. If no style in the current document specifies the styleId present in the val attribute, then this element shall be ignored.

If a style with this styleId is present, then it shall be subject to the following restrictions:

- If the parent style is a table style, then this element shall be ignored.
- If the parent style is a paragraph style, then the parent style must be a character style, or this element shall be ignored.
- If the parent style is a character style, then the parent style must be a paragraph style, or this element shall be ignored.
- If the parent style is a numbering style, then this element shall be ignored.

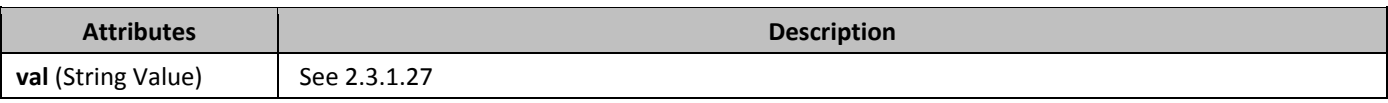

## 2.7.3.7 *602B***locked** (Style Cannot Be Applied)

This element specifies whether an application shall prevent the use of this style when this document is loaded and/or modified. If this element is set, then this style may be used to format existing content (i.e. any content which references this style shall have its properties as normal), but new instances of the style shall be prevented from being applied via all mechanisms associated with that application.

If this element is omitted, then the use of the style shall not be prevented by an application processing this document.

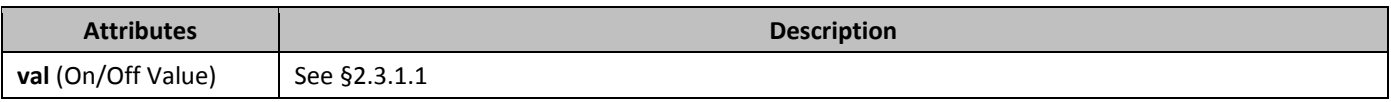

#### 2.7.3.8 *IsdException* (Latent Style Exception)

This element specifies the properties which shall be applied a single latent style for this document. *Latent styles* refer to any set of known style definitions which have not been included in the current document.

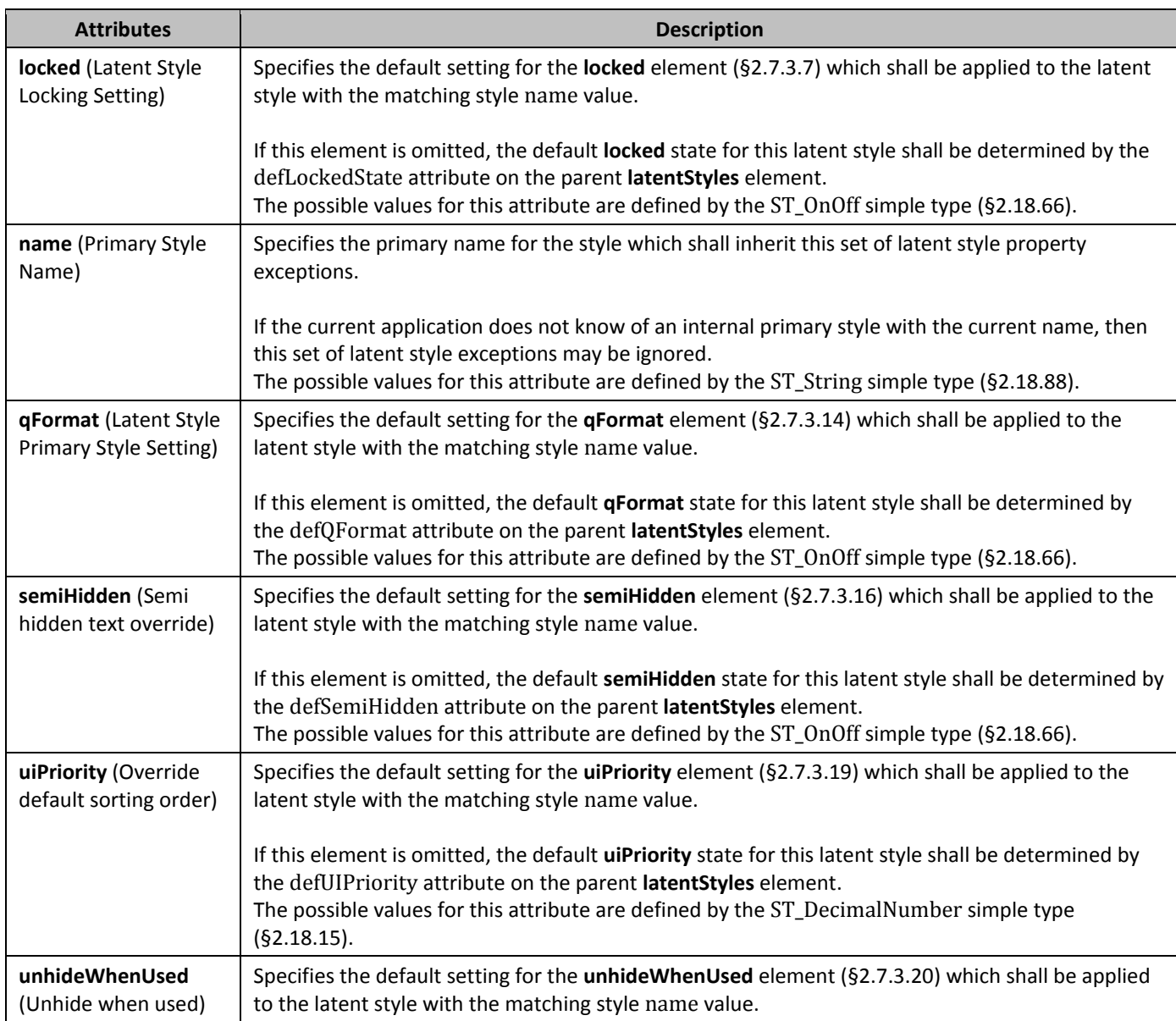

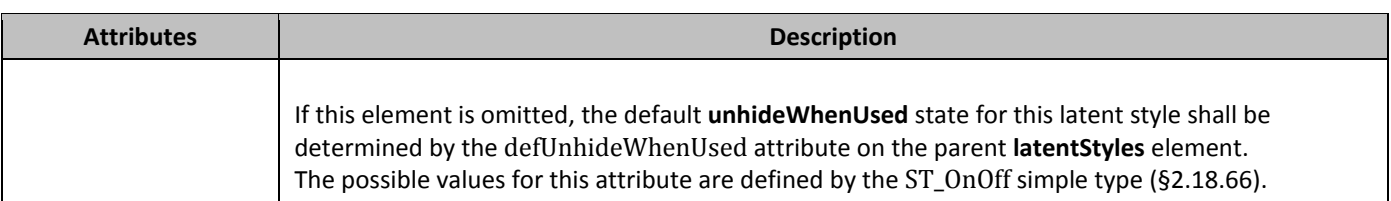

#### 2.7.3.9 **name** (Primary Style Name)

This element specifies the primary name for the current style in the document. This name may be used in an application's user interface as desired. The actual primary name for this style is stored in its val attribute.

If present, the alternate style names ( $\S2.7.3.1$ ) shall be used in the user interface in place of the built-in name specified when the appropriate value is set in the **stylePaneFormatFilter** element (§2.15.1.86).

If this element is omitted, then the style shall not have a primary style name.

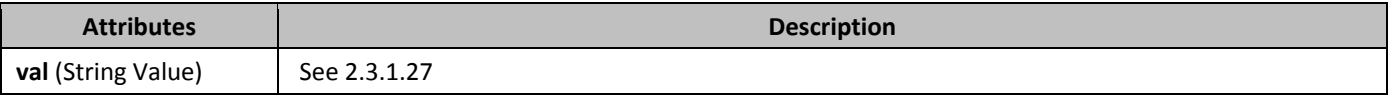

#### 2.7.3.10 **next** (Style For Next Paragraph)

This element specifies the style which shall automatically be applied to a new paragraph created following a paragraph with the parent paragraph style applied. [*Note*: This setting is typically used when the use of the current style is limited to one paragraph at most, and it would typically be undesirable to apply this style to following paragraphs - for example, a title style may specify that its following paragraphs shall return to regular text formatting. *end note*]

If this element is specified on a style of any type other than a paragraph style, this element shall be ignored. If no style whose styleId matches the val attribute of this element exists or that style is not a paragraph style, this element shall be ignored.

If this element is omitted, then the following paragraph shall use the same paragraph style as the current paragraph.

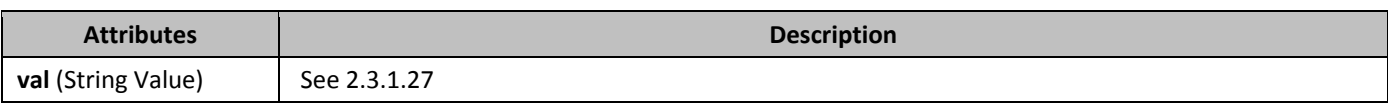

#### 2.7.3.11 *bersonal* (E-Mail Message Text Style)

This element specifies that the parent style, when in use in the context of an e-mail message, was used by default to format all message text from one or more users. [*Note*: This setting does not provide any additional semantic about the style, but may be used in the context of e-mail to automatically reformat the contents of the e-mail message while ignoring any content to which styles were deliberately applied (since this style was implicitly applied to message text without user interaction). *end note*]

If this element is specified on a style of any type other than a character style, this element shall be ignored. If no style whose styleId matches the val attribute of this element exists or that style is not a character style, this element shall be ignored.

If this element is omitted, then the current style shall not be considered a message text style in the context of e-mail messages.

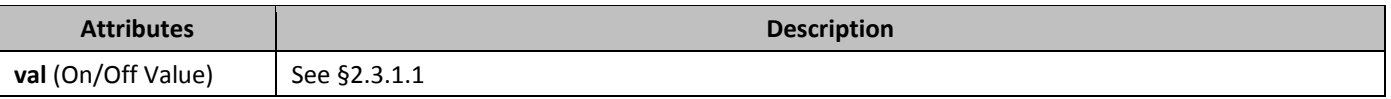

#### 2.7.3.12 *bersonalCompose* (E-Mail Message Composition Style)

This element specifies that the parent style, when in use in the context of an e-mail message, may be used by default to format new message text within the e-mail message. [*Note*: This setting does not provide any additional semantic about the style, but may be used in the context of e-mail to automatically format the contents of new test in the e-mail message. *end note*]

If this element is specified on a style of any type other than a character style, this element shall be ignored. If no style whose styleId matches the val attribute of this element exists or that style is not a character style, this element shall be ignored.

If this element is omitted, then the current style shall not be considered a message composition text style in the context of e-mail messages.

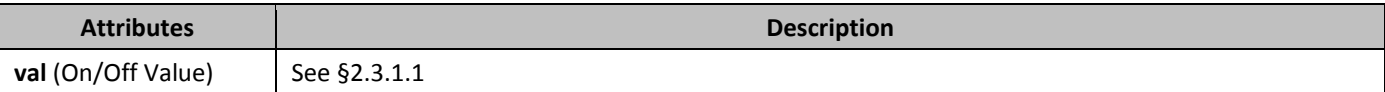

#### 2.7.3.13 *608B***personalReply** (E-Mail Message Reply Style)

This element specifies that the parent style, when in use in the context of an e-mail message, may be used by default to format existing message text within the e-mail message when a new reply is generated. [*Note*: This setting does not provide any additional semantic about the style, but may be used in the context of e-mail to automatically format the contents of existing test in the e-mail message. *end note*]

If this element is specified on a style of any type other than a character style, this element shall be ignored. If no style whose styleId matches the val attribute of this element exists or that style is not a character style, this element shall be ignored.

If this element is omitted, then the current style shall not be considered a message reply text style in the context of e-mail messages.

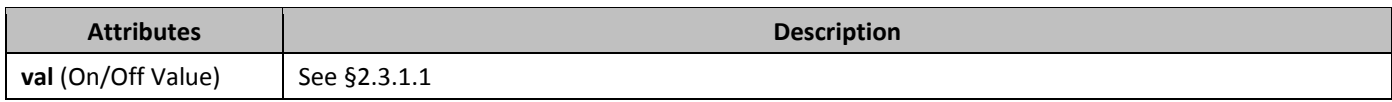

### 2.7.3.14 *aFormat* (Primary Style)

This element specifies whether this style shall be treated as a primary style when this document is loaded by an application. If this element is set, then this style has been designated as being particularly important for the current document, and this information may be used by an application in any means desired. [*Note*: This setting does not imply any behavior for the style, only that the style is of particular significance for this document. *end note*]

If this element is omitted, then the style shall not be considered a primary style for this document.

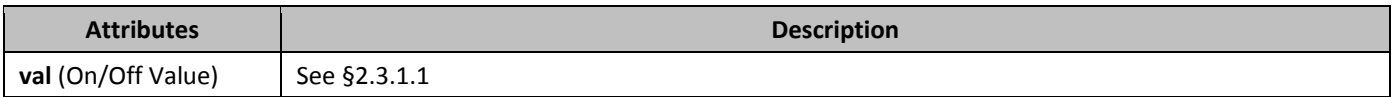

### 2.7.3.15 *fiela (Revision Identifier for Style Definition)*

This element specifies a unique four digit number which shall be used to determine the editing session in which this style definition was last modified. This value shall follow this following constraint: All document elements which specify the same rsid\* values must correspond to changes made during the same editing session. An *editing session* is defined as the period of editing which takes place between any two subsequent save actions. [*Note*: This setting does not imply any behavior for the style, only that the style was last modified during one particular editing session. This information may be interpreted by an application in any manner desired. *end note*]

If this element is omitted, then no revision identifier shall be associated with the parent style definition.

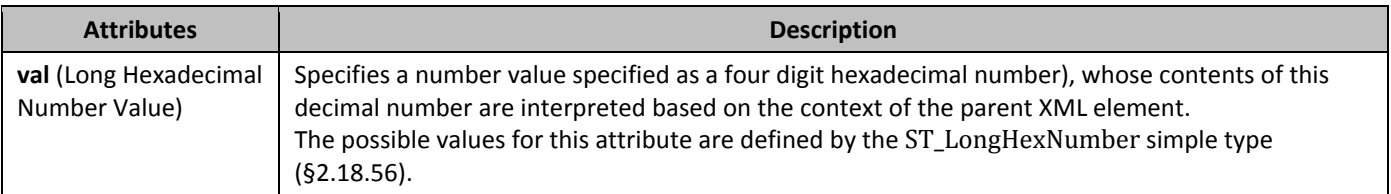

## 2.7.3.16 **621BsemiHidden** (Hide Style From Main User Interface)

This element specifies whether this style shall be hidden from the main user interface when this document is loaded by an application. If this element is set, then this style may be used to format content (i.e. any content which references this style shall have its properties as normal), but the style shall be hidden from the main user interface associated with that application.

[*Note*: The interpretation of a "main" user interface shall not be dictated by this Office Open XML Standard, and may be defined by an application as appropriate.

This setting is intended to define a style property which allows styles to be seen and modified in an advanced user interface, without exposing the style in a less advanced setting, for example, the style which is used to format the contents of a comment should typically not be shown in a simple user interface (as it is uncommon to want to modify it), but would be inappropriate to hide completely using the **hidden** element (§2.7.3.4), as very advanced users may want to change its appearance. *end note*]

If this element is omitted, then the style shall not be required to be hidden from the main user interface.

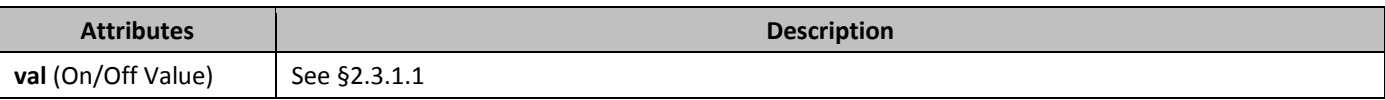

#### 2.7.3.17 *612B***style** (Style Definition)

This element specifies the definition of a single style within a WordprocessingML document. A *style* is a predefined set of table, numbering, paragraph, and/or character properties which can be applied to regions within a document. The style definition for any style definition can be divided into three segments:

- General style properties
- Style type
- Type-specific properties

*General style properties* refers to the set of properties which can be used regardless of the type of style; for example, the style name, additional aliases for the style, a style ID (used by the document content to refer to the style), if style is hidden, if style is locked, etc.

*Style types* refers to the property on a style which defines the type of style created with this style definition. WordprocessingML supports six types of style definitions by the values for the style definition's type attribute:

- Paragraph styles
- Character styles
- Linked styles (paragraph + character) [*Note*: Accomplished via the **link** element (§2.7.3.6). *end note*]
- Table styles
- Numbering styles
- Default paragraph + character properties

*Type-specific properties* refers to the payload of the style: its formatting information as well as any properties which apply only to that type of style.

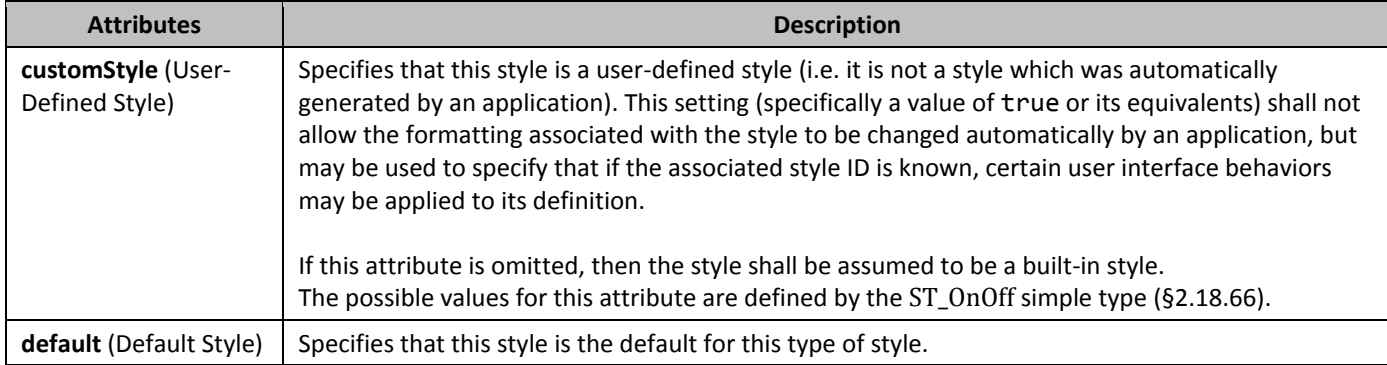

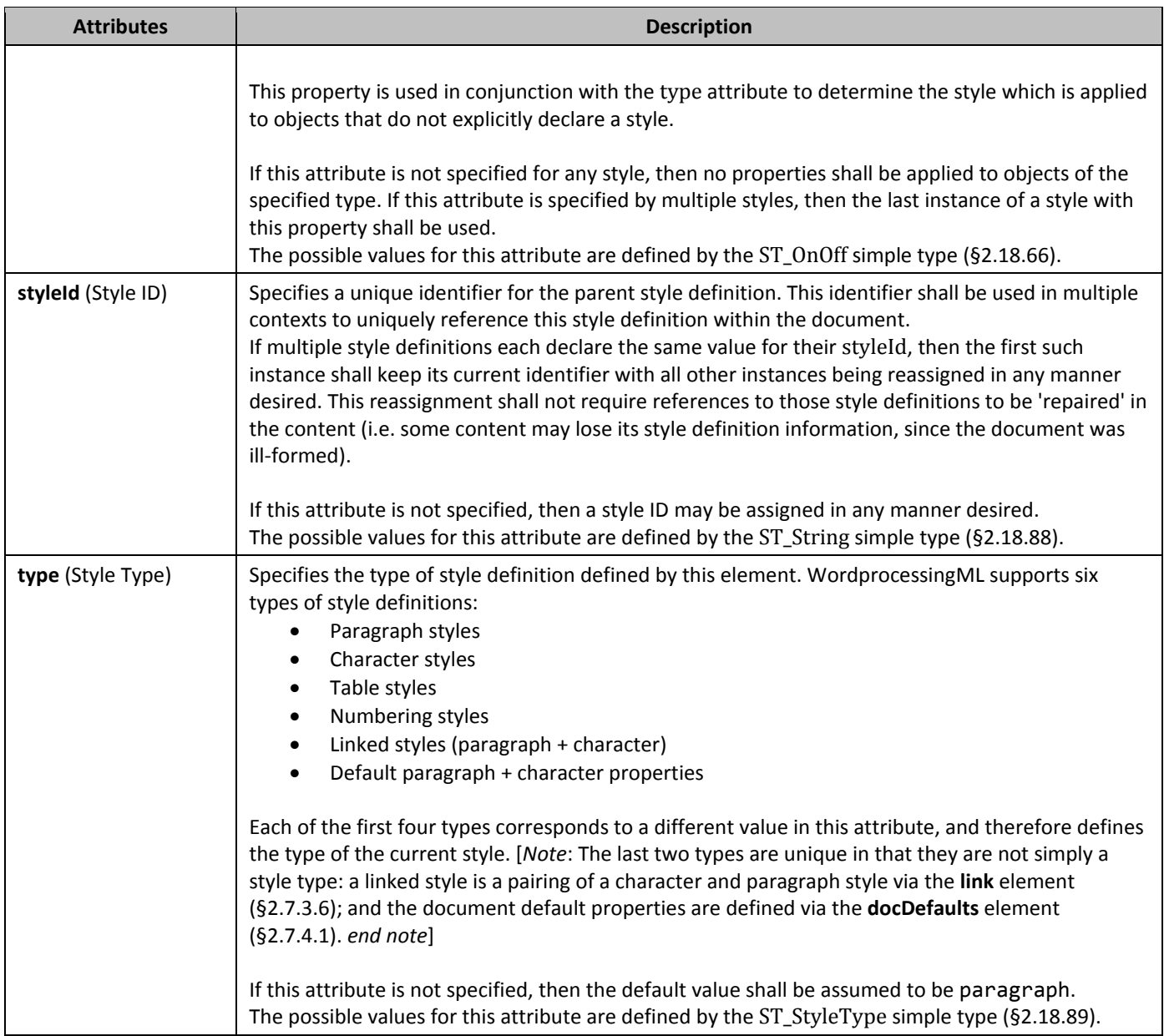

## 2.7.3.18 *styles* (Style Definitions)

This element specifies all of the style information stored in the WordprocessingML document: style definitions as well as latent style information.

### 2.7.3.19 *aiPriority* (Optional User Interface Sorting Order)

This element specifies a number which may be used to sort the set of style definitions in a user interface when this document is loaded by an application and the recommended setting is specified in the **stylePaneSortMethod** element (§2.15.1.87). If this element is set, then this priority shall be used to sort all available styles in ascending value order. If this element is omitted, then the style shall not have an associated priority value and shall be sorted to the end of the list of style definitions (more or less equivalent to a priority value of infinity) when the recommended sort order setting is specified.

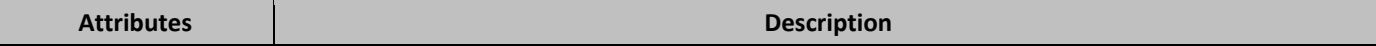

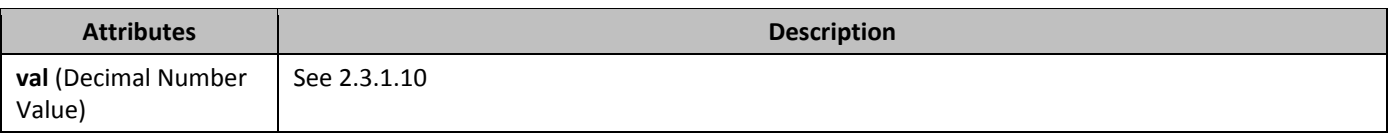

### 2.7.3.20 *615B***unhideWhenUsed** (Remove Semi-Hidden Property When Style Is Used)

This element specifies whether the **semiHidden** property (§2.7.3.16) shall be removed when this style is used by the content of the document. If this element is set, then an application shall ensure that even if the **semiHidden** element is specified on a style, that this property is removed when the document is resaved if the style is referenced by any content in the document.

If this element is omitted, then the style shall not automatically lose the semi-hidden property when it is used in the document contents.

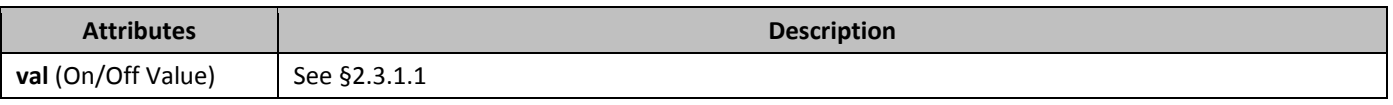

## **2.7.4 Document Defaults**

The first formatting information which is applied to all regions of text in a WordprocessingML document when that document is displayed is the document defaults. The document defaults specify the default set of properties which shall be inherited by every paragraph and run of text within all stories of the current WordprocessingML document. If no other formatting information was referenced by that text, these properties would solely define the formatting of the resulting text.

## 2.7.4.1 *docDefaults* (Document Default Paragraph and Run Properties)

This element specifies the set of default paragraph and run properties which shall be applied to every paragraph and run in the current WordprocessingML document. These properties are applied first in the style hierarchy; therefore they are superseded by any further conflicting formatting, but apply if no further formatting is present. If this element is omitted, then the document defaults shall be application-defined by the hosting application.

## 2.7.4.2 *617B***pPr** (Paragraph Properties)

This element specifies the set of paragraph properties which comprise the default paragraph properties for the current WordprocessingML document. [*Rationale*: The reason that a **pPr** element is present within the **pPrDefault** element is to allow for easy repurposing of any set of paragraph properties within a WordprocessingML document - since the paragraph properties are always child elements of a single **pPr** element, that element can simply be relocated in its entirety to the desired new location without additional modifications. *end rationale*]

If this element is omitted, then the default paragraph properties for the current document are non-existent (i.e. there are no default paragraph properties, and the defaults are therefore application-defined).

## 2.7.4.3 *618B***pPrDefault** (Default Paragraph Properties)

This element specifies the presence of a set of default paragraph properties for the current document. The actual paragraph properties are stored within the **pPr** child element of the current element. If this element is omitted, then the default paragraph properties for the current document are non-existent (i.e. there are no default paragraph properties in the document, and the defaults are therefore application-defined).

## 2.7.4.4 *rPr* (Run Properties)

This element specifies the set of run properties which comprise the default run properties for the current WordprocessingML document. [*Rationale*: The reason that an **rPr** element is present within the **rPrDefault** element is to allow for easy repurposing of any set of run properties within a WordprocessingML document - since the run properties are always child elements of a single **rPr** element, that element can simply be relocated in its entirety to the desired new location without additional modifications. *end rationale*]

If this element is omitted, then the default run properties for the current document are non-existent (i.e. there are no default run properties, and the defaults are therefore application-defined).

#### 2.7.4.5 *rPrDefault* (Default Run Properties)

This element specifies the presence of a set of default run properties for the current document. The actual run properties are stored within the **rPr** child element of the current element.

If this element is omitted, then the default run properties for the current document are non-existent (i.e. there are no default run properties in the document, and the defaults are therefore application-defined).

### **2.7.5 Table Styles**

*Table styles* are style definitions which apply to the contents of zero or more tables within a document. This definition may imply that the style can only define table properties (properties which apply to the table and its constituent rows and cells), however a table style can also define paragraph properties (properties which apply to the positioning and appearance of paragraphs) as well as character properties (properties which apply to runs) for all of the paragraphs and runs within the specified table in the document.

Table styles can only be referenced by tables within a document, and they must be referenced by the **tblStyle** element (§2.4.59) within a table's table properties.

As discussed above, table styles can specify all of the properties that can be applied to a table, as well as paragraph and character properties for the table's contents. However, unlike other style definitions, table styles allow for the definition of conditional formats for different regions of the table.

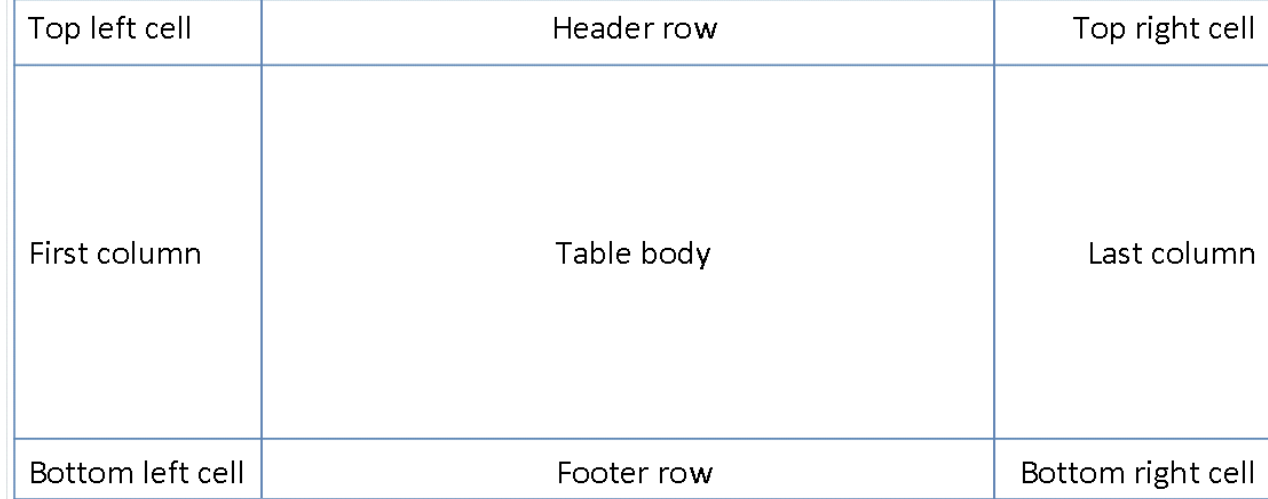

These table conditional formats are applied to different regions of the table as follows:

All rows in the table can also have conditional formatting on an alternating row/column basis as well as follows:
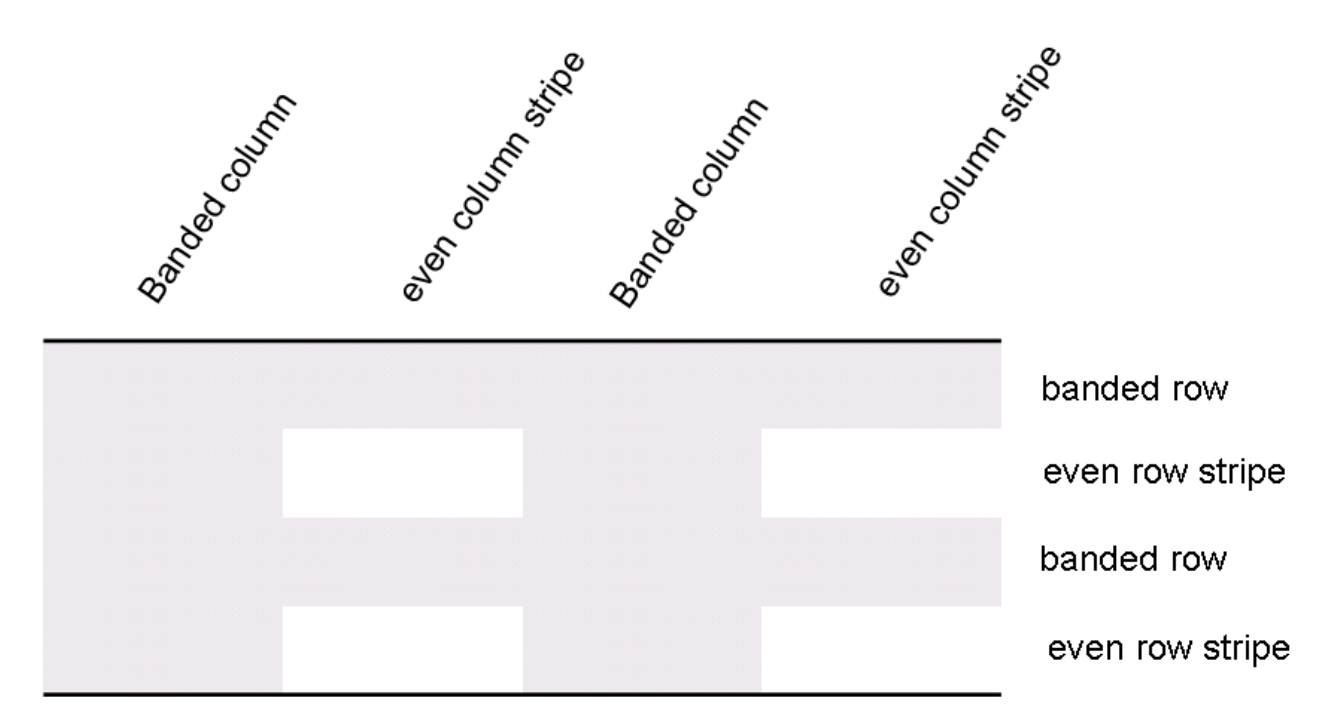

When specified, these conditional formats shall be applied in the following order (therefore subsequent formats override properties on previous formats):

- Whole table
- Banded columns, even column banding
- Banded rows, even row banding
- First row, last row
- First column, last column
- Top left, top right, bottom left, bottom right

An individual instance of a table defines an association with a table style using the **tblStyle** element in the table's properties (**tblPr**), as discussed above. However, individual tables can choose whether to apply the following aspects of the table's conditional formats individually:

- First row
- Last row
- First column
- Last column
- Row banding
- Column banding

The use or omission conditional formats shall be specified using the **tblLook** element, which contains a bitmask representing which properties are applied and omitted.

### 2.7.5.1 *pPr* (Table Style Conditional Formatting Paragraph Properties)

This element specifies the set of paragraph properties which shall be applied to all paragraphs within a table which match the conditional formatting type specified on the parent **tblStylePr** element. These properties are applied in the order specified via the style hierarchy.

# 2.7.5.2 *FPr* (Table Style Conditional Formatting Run Properties)

This element specifies the set of run properties which shall be applied to all runs within a table which match the conditional formatting type specified on the parent **tblStylePr** element. These properties are applied in the order specified via the style hierarchy.

## 2.7.5.3 *blPr* (Table Style Conditional Formatting Table Properties)

This element specifies the set of table properties which shall be applied to all regions within a table which match the conditional formatting type specified on the parent **tblStylePr** element. These properties are applied in the order specified via the style hierarchy.

If the current conditional formatting type does not consist of one or more full table rows, then table properties which cannot be applied to a single cell or column may be ignored.

### 2.7.5.4 *blPr* (Style Table Properties)

This element specifies the set of table properties which shall be applied to the table. These properties are not conditional and shall always be applied (although they are applied before all conditional formatting properties).

### 2.7.5.5 *625B***tblStyleColBandSize** (Number of Columns in Column Band)

This element specifies the number of columns which shall comprise each a table style column band for this table style. This element determines how many columns constitute each of the column bands for the current table, allowing column band formatting to be applied to groups of columns (rather than just single alternating columns) when the table is formatted. If this element is omitted, then the default number of columns in a single column band shall be assumed to be 1.

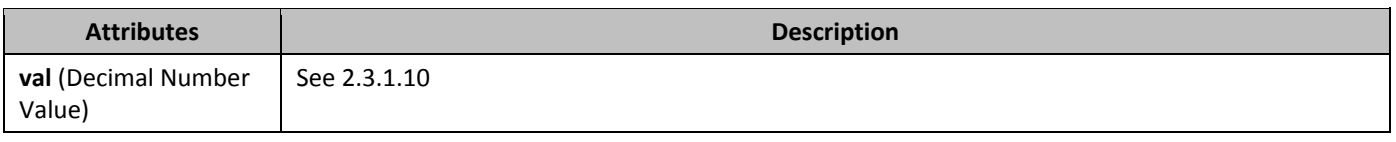

### 2.7.5.6 *blStylePr* (Style Conditional Table Formatting Properties)

This element specifies a set of formatting properties which shall be conditionally applied to the parts of a table which match the requirement specified on the type attribute. These table conditional formats are applied to different regions of the table as follows:

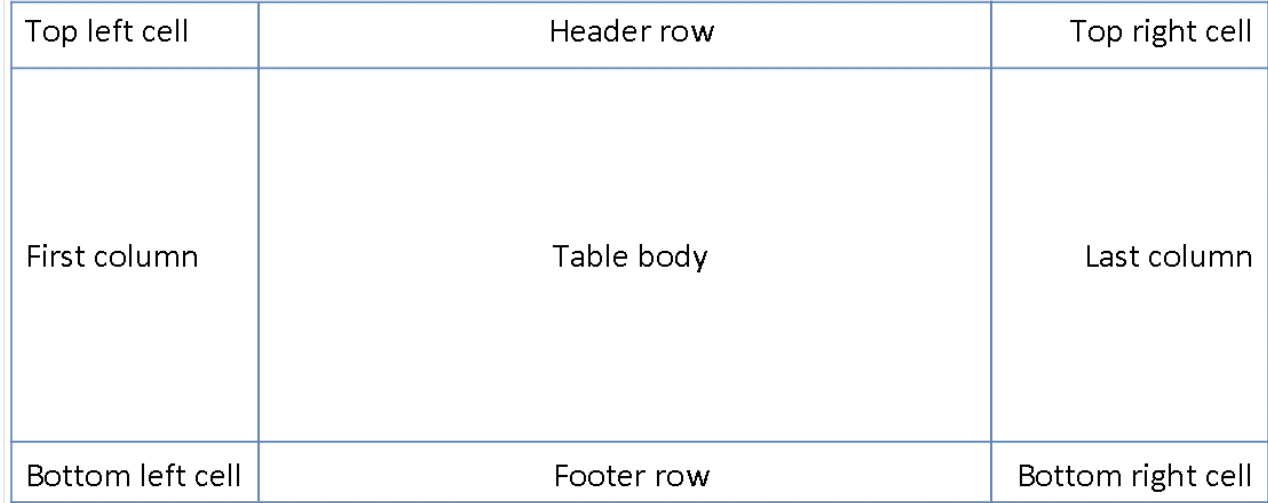

All rows in the table can also have conditional formatting on an alternating row/column basis as well as follows:

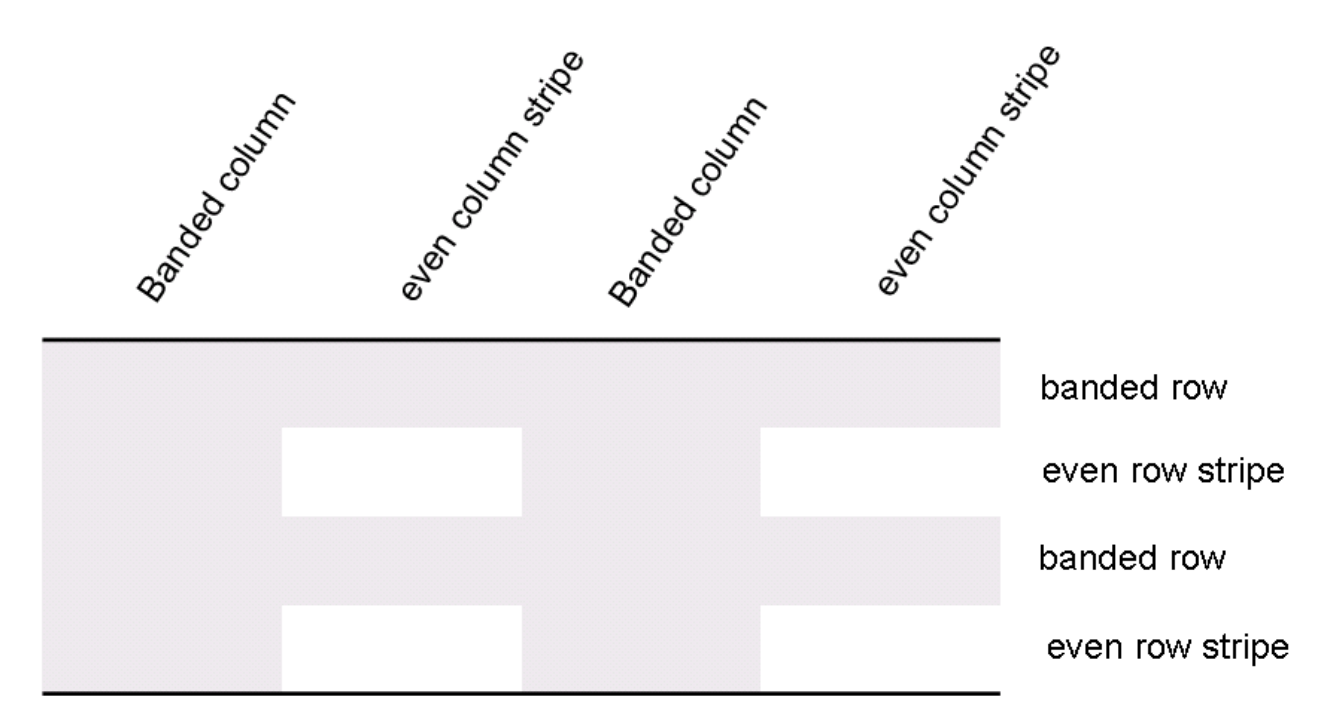

When specified, these conditional formats shall be applied in the following order (therefore subsequent formats override properties on previous formats):

- Whole table
- Banded columns, even column banding
- Banded rows, even row banding
- First row, last row
- First column, last column
- Top left, top right, bottom left, bottom right

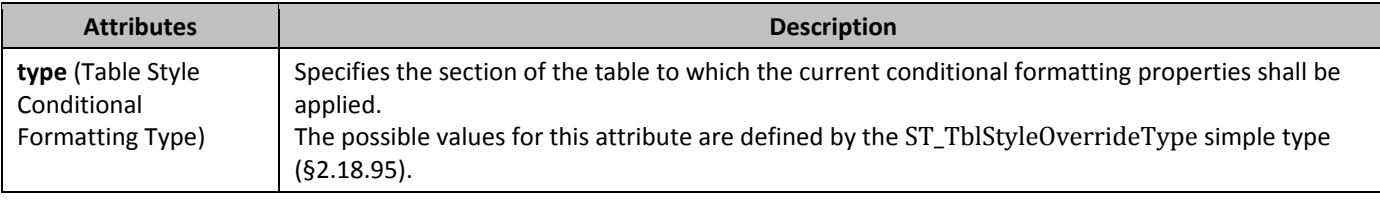

### 2.7.5.7 *blStyleRowBandSize* (Number of Rows in Row Band)

This element specifies the number of rows which shall comprise each a table style row band for this table style. This element determines how many rows constitute each of the row bands for the current table, allowing row band formatting to be applied to groups of rows (rather than just single alternating rows) when the table is formatted. If this element is omitted, then the default number of rows in a single row band shall be assumed to be 1.

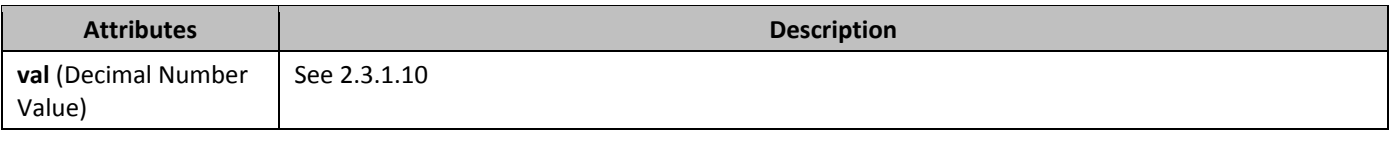

### 2.7.5.8 *fcPr* (Style Table Cell Properties)

This element specifies the set of table cell properties which shall be applied to the table. These properties are not conditional and shall always be applied (although they are applied before all conditional formatting properties).

## 2.7.5.9 *fcPr* (Table Style Conditional Formatting Table Cell Properties)

This element specifies the set of table cell properties which shall be applied to all regions within a table which match the conditional formatting type specified on the parent **tblStylePr** element. These properties are applied in the order specified via the style hierarchy.

### 2.7.5.10 *630B***trPr** (Table Style Conditional Formatting Table Row Properties)

This element specifies the set of table row properties which shall be applied to all rows within a table which match the conditional formatting type specified on the parent **tblStylePr** element. These properties are applied in the order specified via the style hierarchy.

### 2.7.5.11 *631B***trPr** (Style Table Row Properties)

This element specifies the set of table row properties which shall be applied to the table. These properties are not conditional and shall always be applied (although they are applied before all conditional formatting properties).

### **2.7.6 Numbering Styles**

*Numbering styles* are style definitions which specify common style properties for a multi-level numbering format within a document. This means that a numbering style defines only a single paragraph property: a reference to a numbering definition stored in the document's numbering part, using the **numPr** element.

Unlike paragraph and character styles, numbering styles are never directly referenced by content in the document – instead, an abstract numbering definition (covered in the numbering section) specifies that it is actually the underlying numbering information for a numbering style.

### **2.7.7 Paragraph Styles**

*Paragraph styles* are styles which apply to the contents of an entire paragraph as well as the paragraph mark. This definition implies that the style can define both character properties (properties which apply to text within the document) as well as paragraph properties (properties which apply to the positioning and appearance of the paragraph). Paragraph styles cannot be referenced by runs within a document; they must be referenced by the **pStyle** element (§2.3.1.27) within a paragraph's paragraph properties element.

A paragraph style has three defining type-specific characteristics:

- The type attribute on the style has a value of paragraph, which indicates that the following style definition is a paragraph style.
- The **next** element defines an editing behavior which supplies the paragraph style to be automatically applied to the next paragraph when ENTER is pressed at the end of a paragraph of this style.
- The style specifies both paragraph-level and character-level properties using the **pPr** and **rPr** elements, respectively. In this case, the run properties are the set of properties applied to each run in the paragraph.

The paragraph style is then applied to paragraphs by referencing the styleId attribute value for this style in the paragraph properties' **pStyle** element.

### 2.7.7.1 *Numbering in Paragraph Styles*

When a paragraph style references a numbering definition and level which shall also be applied, that reference shall be done in a way slightly different from the typical numbering reference as follows:

- When a numbering reference is created as direct formatting, that reference consists of a reference to the numbering definition instance + a numbering level
- When numbering is done as part of a paragraph style, that reference consists of a reference to the numbering definition only. The numbering definition then in turn has a reference to the paragraph style on the level which shall be associated with this style

When numbering is referenced by a paragraph style, its properties shall be applied before the style's properties (the style's paragraph properties shall override the numbering level's paragraph properties).

### 2.7.7.2 *63B***pPr** (Style Paragraph Properties)

This element specifies the set of paragraph properties which shall be applied to the paragraph.

## **2.7.8** *Run (Character) Styles*

*Character styles* are styles which apply to the contents of one or more runs of text within a document's contents. This definition implies that the style can only define character properties (properties which apply to text within a paragraph) because it cannot be applied to paragraphs. Character styles can only be referenced by runs within a document, and they must be referenced by the **rStyle** element within a run's run properties element.

A character style has two defining type-specific characteristics:

- The type attribute on the style has a value of character, which indicates that the following style definition is a character style.
- The style specifies only character-level properties using the **rPr** element. In this case, the run properties are the set of properties applied to each run which is of this style.

The character style is then applied to runs by referencing the styleId attribute value for this style in the run properties' **rStyle** element.

### 2.7.8.1 *rPr* (Run Properties)

This element specifies the set of run properties which shall be applied to the run.

#### **2.8 Fonts**

The next component of a WordprocessingML document is storing information about the fonts used in the document. WordprocessingML stores two pieces of information about fonts:

- (optionally) Information about the font to enable font substitution. *Font substitution* is a process by which an application, when it cannot locate a specific font, attempts to locate the closest possible match to the intended appearance of the font
- (optionally) One or more embedded forms of the font for use on systems which do not have access to the font. When fonts are embedded, they are obfuscated to ensure that they are only used to view the contents of the document in which they are embedded, and for no other purpose.

### <span id="page-148-0"></span>**2.8.1 Font Embedding**

Within a WordprocessingML document, *font embedding* refers to a process in which the some or all of the fonts used in the current document are included in that document such that it can be guaranteed that they are available for use when the document is subsequently opened.

Embedded fonts are stored in an Embedded Font part within the package.

When a font is embedded within a WordprocessingML document, it shall be obfuscated to prevent it from being used outside of this document. This obfuscation shall be done using the following algorithm:

- Generate a GUID, which will be used and stored as the obfuscation key
- Reverse the order of the bytes in the GUID (i.e. Big Endian ordering)
- XOR the value with the first 32 bytes of the binary: once against 0-15, once against 16-31
- Store the resulting file in the document, and store the obfuscation key in the fontKey attribute

To retrieve an obfuscated font for viewing the content of this document only, repeat the procedure above to retrieve the original font.

#### **2.8.2 Elements**

The following elements comprise the content of the font table:

## 2.8.2.1 *635B***altName** (Alternate Names for Font)

This element specifies a set of alternative names which may be used to locate the font specified by the parent element. This set of alternative names is stored in a comma-delimited list, with all adjacent commas ignored (i.e. a value of Name A, Name B is equivalent to Name A,,,,,,,,, Name B).

When an application cannot locate a font using the primary name stored on the font attribute of the **font** element (§2.8.2.10), it should use each alternate name in term to attempt to locate the font, and use the first font for which is locates a match.

If this element is omitted, then no alternate names are present for the parent font.

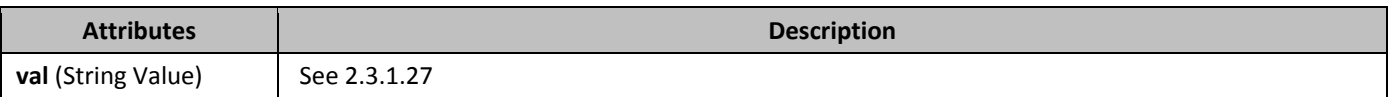

#### 2.8.2.2 **charset** (Character Set Supported By Font)

This element specifies the character set which is supported by the parent font. This information may be used as defined in font substitution logic to locate an appropriate substitute font when this font is not available. This information is determined by querying the font when present and shall not be modified when the font is not available. The value of this element shall be interpreted as follows:

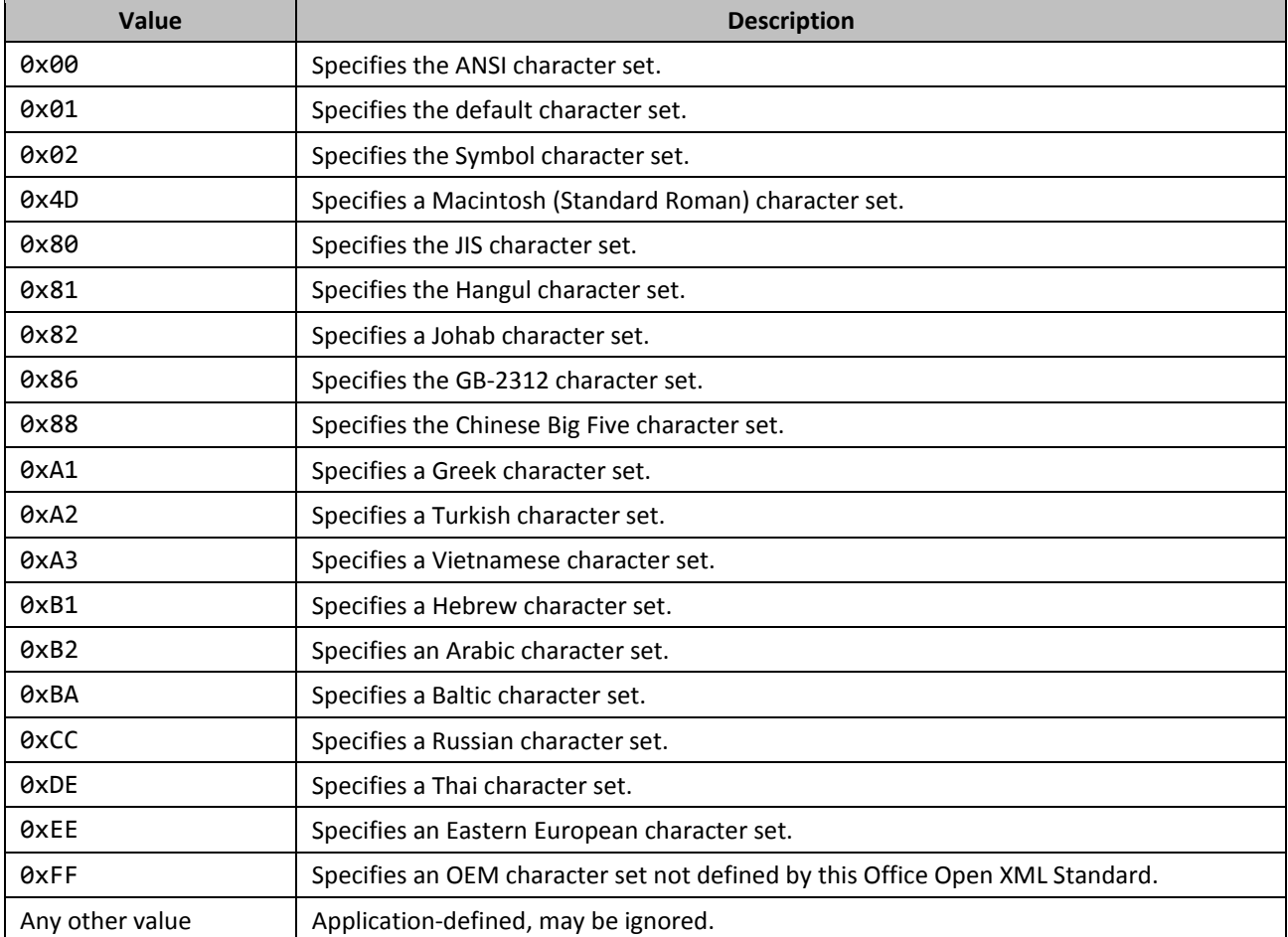

If this element is not present, then the character set for this font shall be assumed to be the ANSI character set.

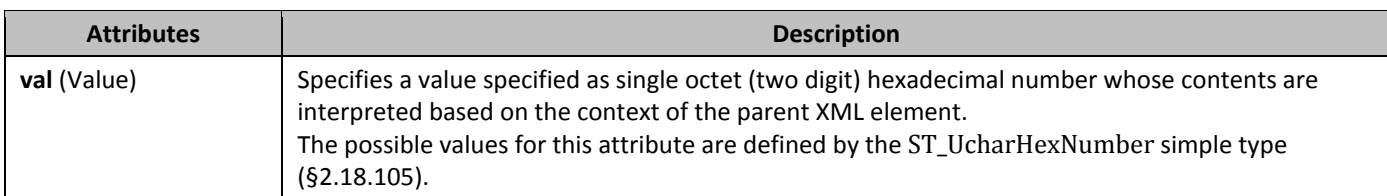

### 2.8.2.3 **embedBold** (Bold Style Font Style Embedding)

This element specifies information about the embedded font storage for the bold form of a font, when it is embedded. This form is used when bold is applied to a text run.

If this element is omitted, then no bold form of the font is stored in the document. The relationship targeted by the id attribute must be of the embedded font type, or the document shall be considered to be invalid.

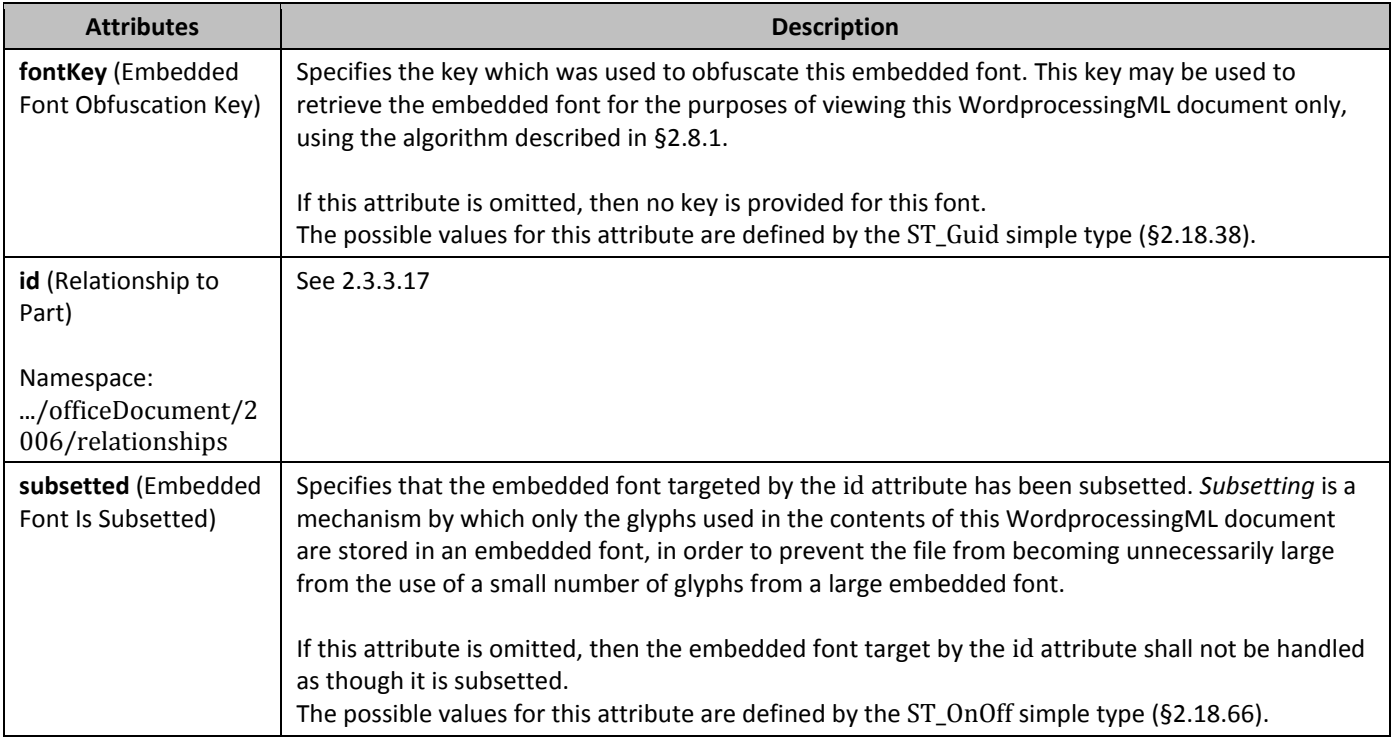

### 2.8.2.4 *638B***embedBoldItalic** (Bold Italic Font Style Embedding)

This element specifies information about the embedded font storage for the bold italic form of a font, when it is embedded. This form is used when bold and italics are applied to a text run.

If this element is omitted, then no bold italic form of the font is stored in the document.

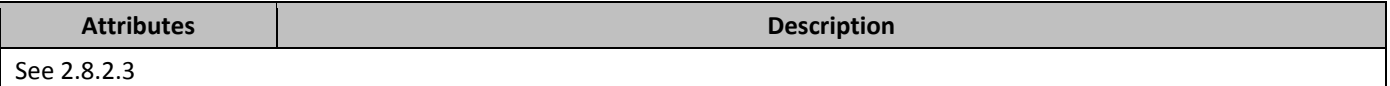

### 2.8.2.5 **embedItalic** (Italic Font Style Embedding)

This element specifies information about the embedded font storage for the italic form of a font, when it is embedded. This form is used when italics are applied to a text run.

If this element is omitted, then no italic form of the font is stored in the document.

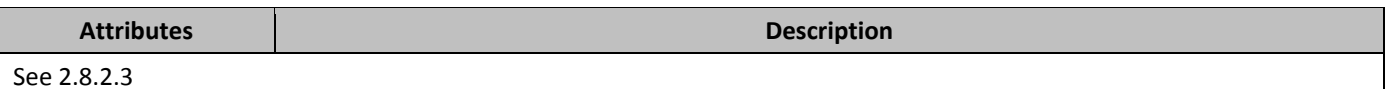

#### 2.8.2.6 *embedRegular* (Regular Font Style Embedding)

This element specifies information about the embedded font storage for the regular form of a font, when it is embedded. This form is used when neither bold nor italics is applied to a text run.

If this element is omitted, then no regular form of the font is stored in the document.

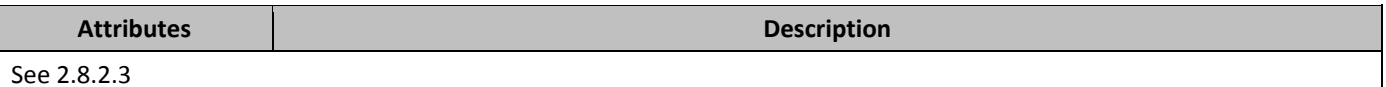

#### 2.8.2.7 *embedSystemFonts* (Embed Common System Fonts)

This element specifies that applications shall embed common system fonts when they are in use and font embedding is enabled for this document using the **embedTrueTypeFonts** element (§2.8.2.8). *Common system fonts* refer to a set of fonts which are typically always present on a machine, and are not defined by this Office Open XML Standard.

If this element is omitted, then the set of fonts defined as common system fonts should not be embedded in the current document when font embedded is turned on. If the **embedTrueTypeFonts** element is omitted or false, then this setting has no effect.

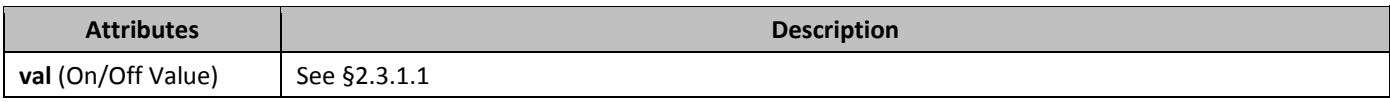

### 2.8.2.8 *642B***embedTrueTypeFonts** (Embed TrueType Fonts)

This element specifies that applications shall embed the fonts in use in this document when it is saved. These fonts shall be embedded subject to the algorithm specified in [§2.8.1](#page-148-0).

If this element is omitted, then fonts in use should not be embedded in the current document.

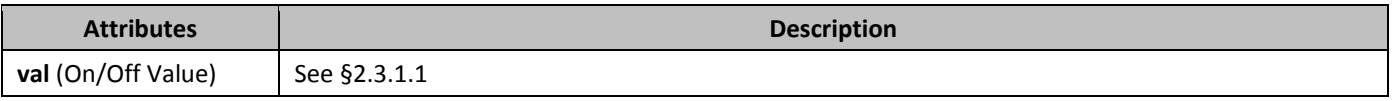

### 2.8.2.9 **family** (Font Family)

This element specifies the font family of the current font. This information may be used as defined in font substitution logic to locate an appropriate substitute font when this font is not available. This information is determined by querying the font when present and shall not be modified when the font is not available.

If this element is omitted, then its value shall be assumed to be auto.

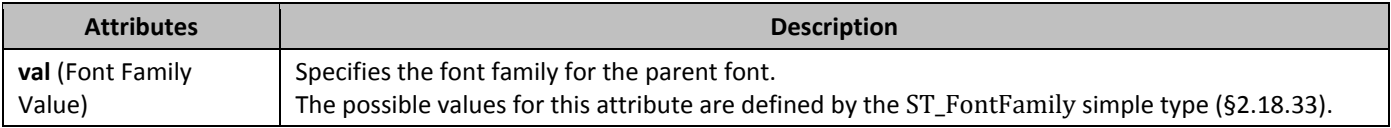

### 2.8.2.10 **font** (Properties for a Single Font)

This element specifies the properties for one of the fonts used in this document. A **font** element shall be written out for each font face used in the document, and includes:

- The name of the font as used in the document's stories
- (optionally) Font metrics allowing other applications to locate appropriate substitute fonts as needed
- (optionally) Embedded forms of the font

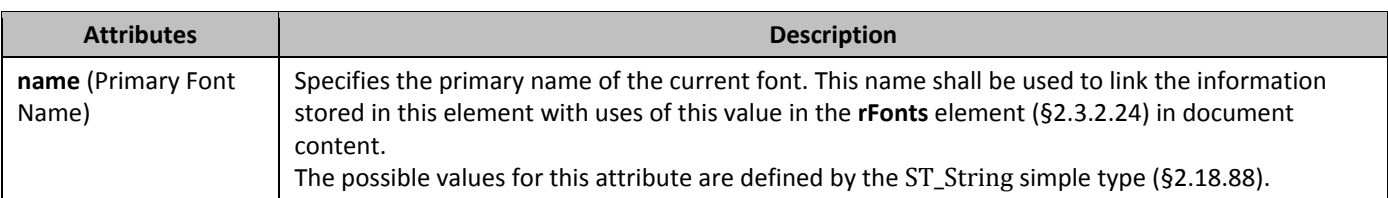

### 2.8.2.11 **fonts** (Font Table Root Element)

This element specifies the root element for a font table part within a WordprocessingML document, and specifies information about the fonts used in this document, each contained within a child **font** element.

### 2.8.2.12 *notTrueType* (Raster or Vector Font)

This element specifies that this font is not a TrueType or OpenType font, but is rather a raster or vector font. This information may be used as defined in font substitution logic to locate an appropriate substitute font when this font is not available. This information is determined by querying the font when present and shall not be modified when the font is not available.

If this element is omitted, then the font shall be assumed to be a TrueType or OpenType font.

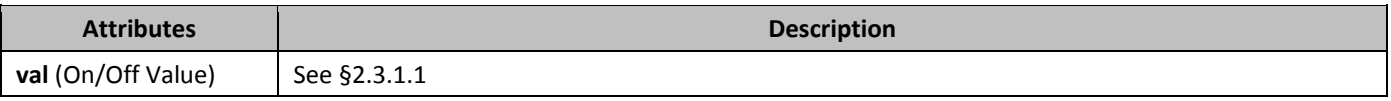

### 2.8.2.13 **banose1** (Pansose-1 Typeface Classification Number)

This element specifies the Panose-1 classification number for the current font using the PANOSE Classification Guide, Version 1.2. This information may be used as defined in font substitution logic to locate an appropriate substitute font when this font is not available. This information is determined by querying the font when present and shall not be modified when the font is not available.

If this element is omitted, then no Panose-1 information is available.

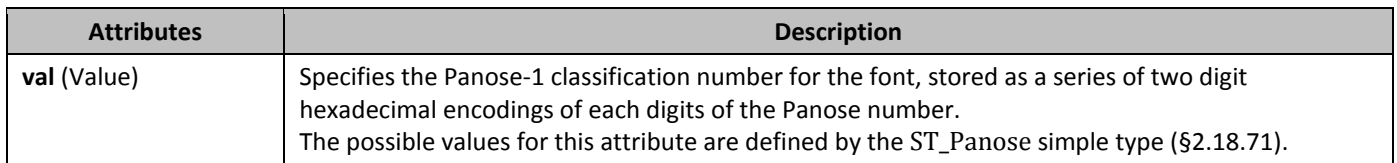

### 2.8.2.14 *648B***pitch** (Font Pitch)

This element specifies the font pitch of the current font. This information may be used as defined in font substitution logic to locate an appropriate substitute font when this font is not available. This information is determined by querying the font when present and shall not be modified when the font is not available.

If this element is omitted, then its value shall be assumed to be default.

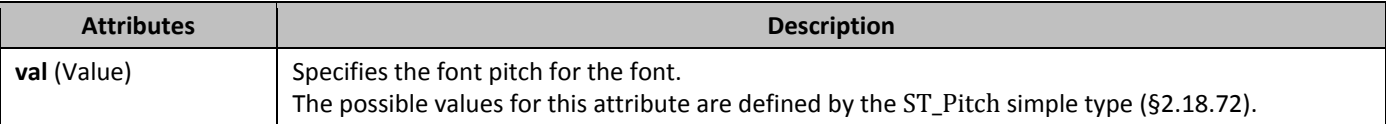

### 2.8.2.15 *SaveSubsetFonts* (Subset Fonts When Embedding)

This element specifies that applications shall subset fonts when font embedding is enabled for this document using the **embedTrueTypeFonts** element (§2.8.2.8). *Subsetting* is a mechanism by which only the glyphs used in the contents of this WordprocessingML document are stored in an embedded font, in order to prevent the file from becoming unnecessarily large from the use of a small number of glyphs from a large embedded font.

If this element is omitted, then the set of fonts should not be subsetted in the current document when font embedded is turned on. If the **embedTrueTypeFonts** element is omitted or false, then this setting has no effect.

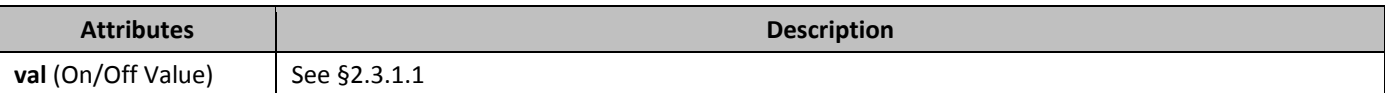

## 2.8.2.16 **5ig** (Supported Unicode Subranges and Code Pages)

This element specifies information identifying the code pages and Unicode subranges for which the parent font provides glyphs. This information may be used as defined in font substitution logic to locate an appropriate substitute font when this font is not available. This information is determined by querying the font when present and shall not be modified when the font is not available.

When storing Unicode subrange information, the appropriate bit in the bitfield shall only be set if the entire subrange is supported by that font.

If this element is omitted, then no supported code page/Unicode subrange information is available.

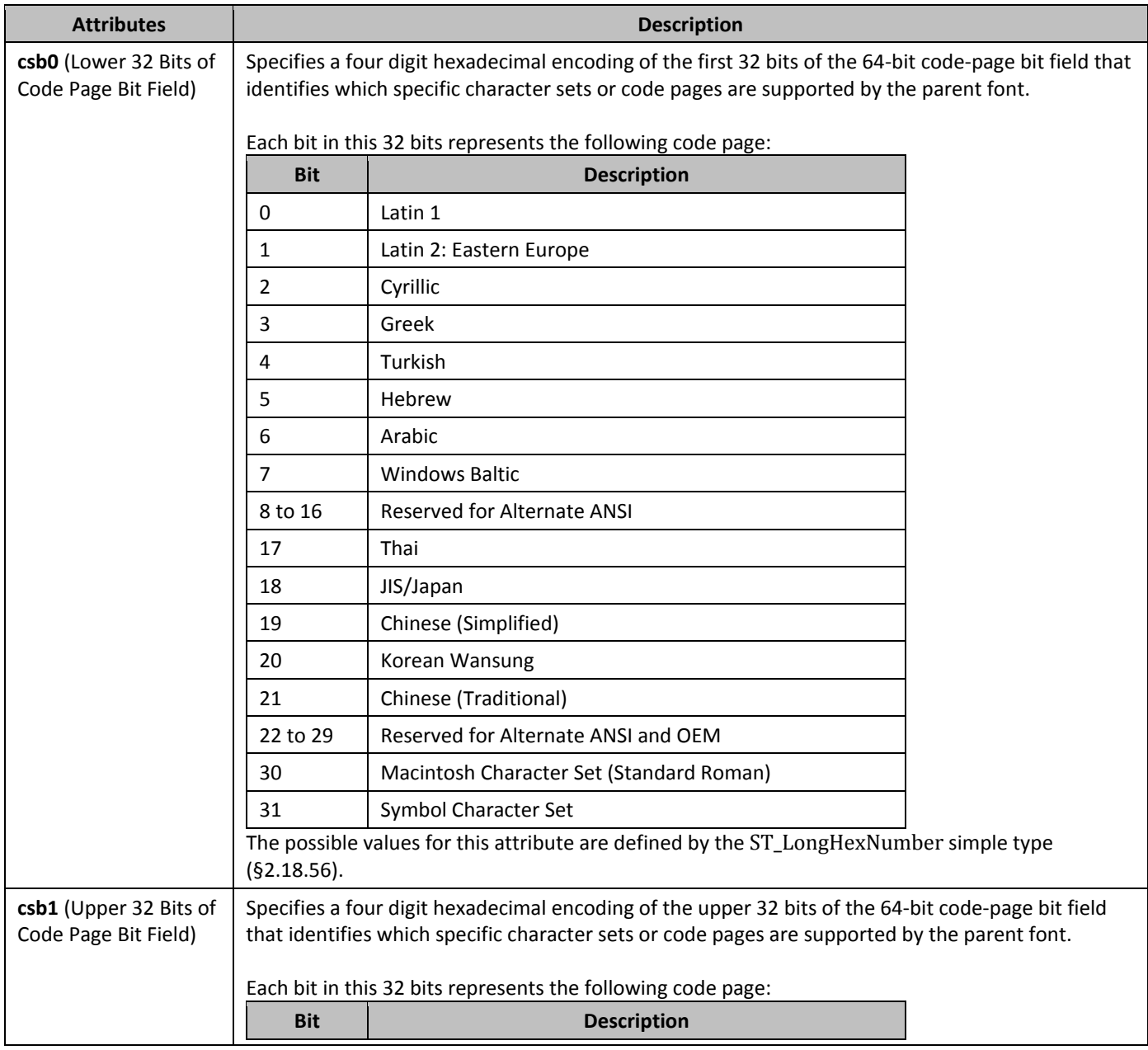

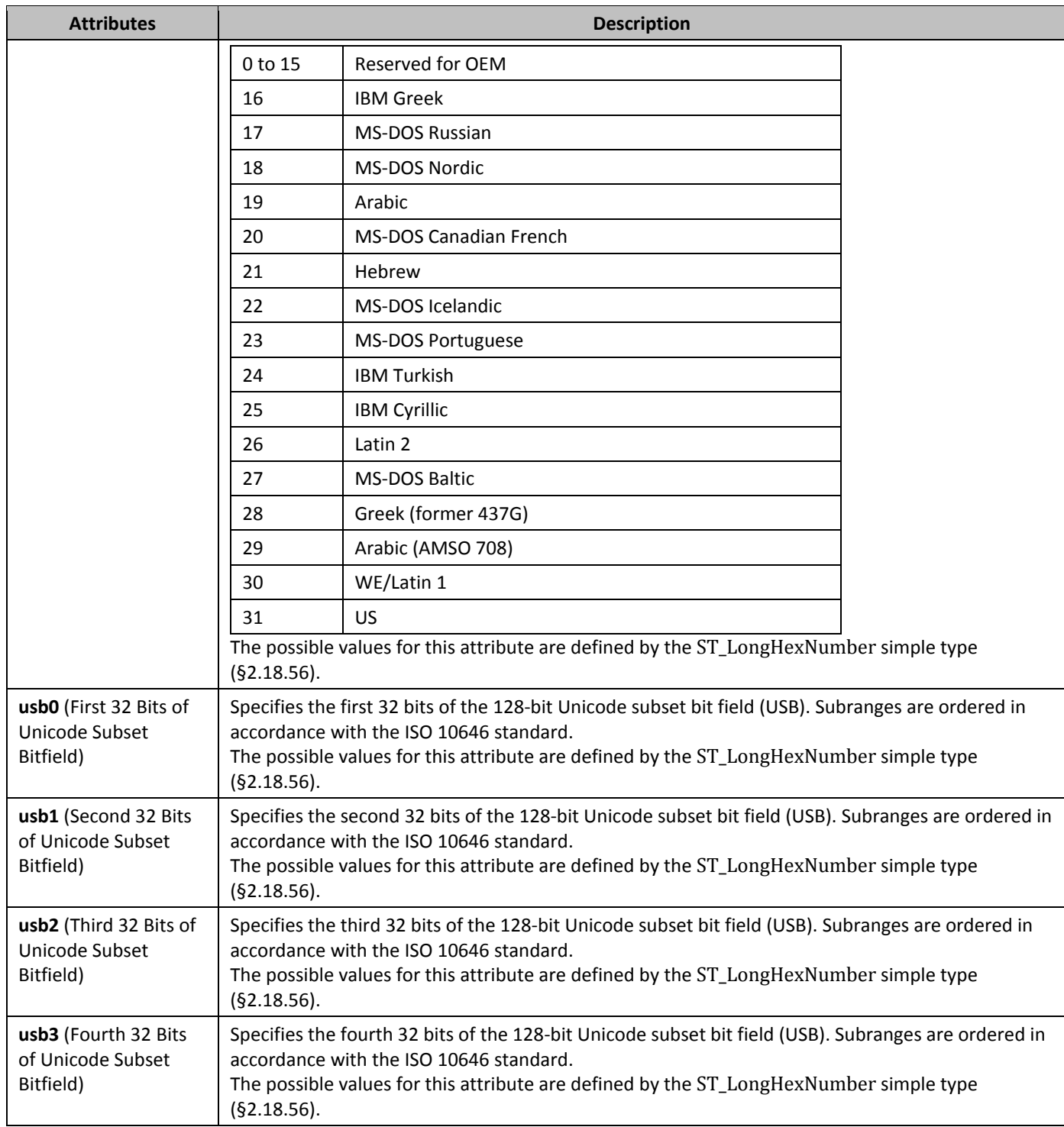

# **2.9 Numbering**

*Numbering* refers to symbols - Arabic numerals, Roman numerals, symbol characters ("bullets"), text strings, etc. - in WordprocessingML that are used to label individual paragraphs of text.

The basis for all numbering in WordprocessingML is specified via two structures:

• abstract numbering definitions

#### • numbering definition instances

*Abstract numbering definitions* define the appearance and behavior of a specific set of numbered paragraphs in a document. Because this construct is abstract, they are not be directly referenced by document content, but rather they must be inherited by a *numbering definition instance*, which itself is referenced by document content.

## **2.9.1** *abstractNum (Abstract Numbering Definition)*

This element specifies a set of properties which shall dictate the appearance and behavior of a set of numbered paragraphs in a WordprocessingML document. These properties are collectively called an *abstract numbering definition*, and are the basis for all numbering information in a WordprocessingML document.

Although an abstract numbering definition contains a complete set of numbering, it shall not be directly referenced by content (hence the use of *abstract*). Instead, these properties shall be inherited by a numbering definition instance using the **num** element (§2.9.16**)**, which can then itself be referenced by content.

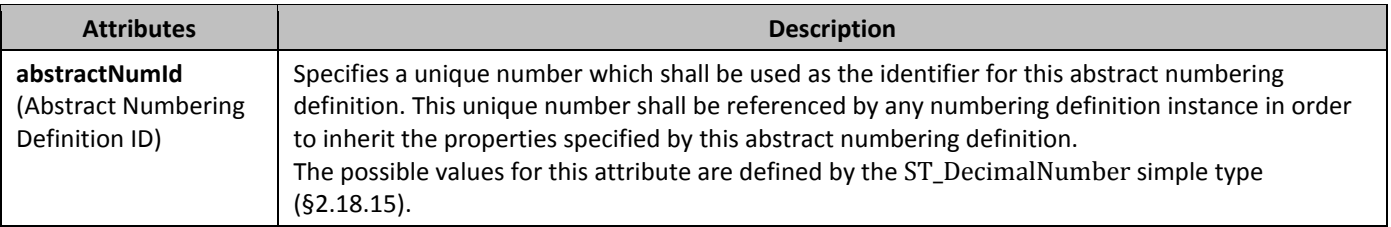

### **2.9.2** *abstractNumId (Abstract Numbering Definition Reference)*

This element specifies the abstract numbering definition information whose properties shall be inherited by the parent numbering definition instance.

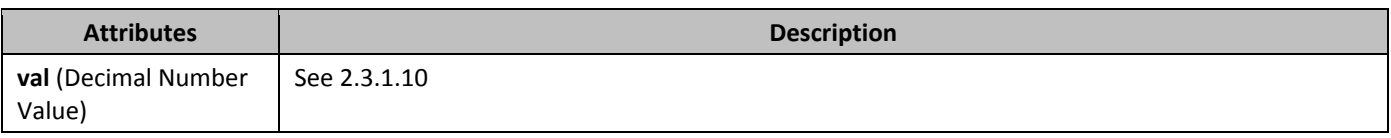

### **2.9.3** *150Bill <b>(Numbering Level Reference)*

This element specifies the numbering level of the numbering definition instance which shall be applied to the parent paragraph.

This numbering level is specified on either the abstract numbering definition's **lvl** element (§2.9.7), and may be overridden by a numbering definition instance level override's **lvl** element (§2.9.6).

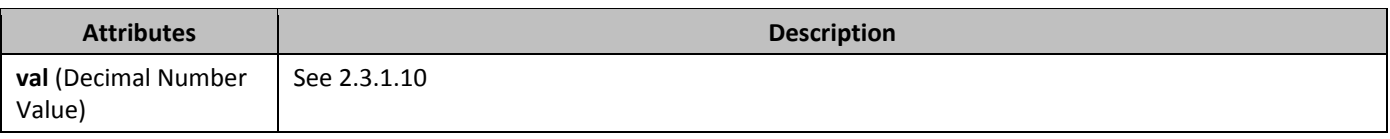

### **2.9.4** *15B*isLgl **(Display All Levels Using Arabic Numerals)**

This element specifies whether or not all previous levels displayed for a given numbering level's text shall be displayed using the decimal number format, regardless of the actual number format of that level in the list. [*Note*: This numbering style is often referred to as the legal numbering style. *end note*]

If this element is present, then all numbering levels present in the **lvlTxt** element (§2.9.12) shall be converted to their decimal equivalents when they are displayed in this level in the numbering format. If this element is omitted, then each level is displayed using the **numFmt** (§2.9.18) of that level.

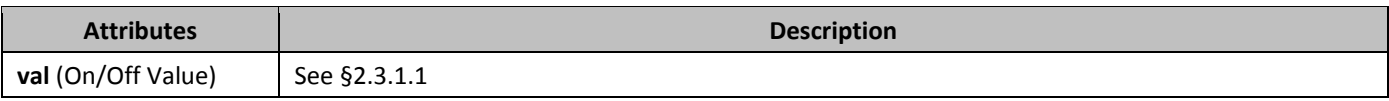

# **2.9.5 1** legacy **(Legacy Numbering Level Properties)**

This element specifies that a given numbering level is from an earlier word processing application which did not support the full richness of the numbering properties supported by WordprocessingML.

These properties shall be used to render any numbered paragraph which references this numbering level if the legacy attribute is set. [*Note*: Using this element in generated WordprocessingML documents is not recommended, as updated numbering structures in WordprocessingML should be used in its place. This element is provided solely to save and roundtrip the numbering properties of legacy word processing products in WordprocessingML such that they are recreated if the document is resaved in an older word processor format. *end note*]

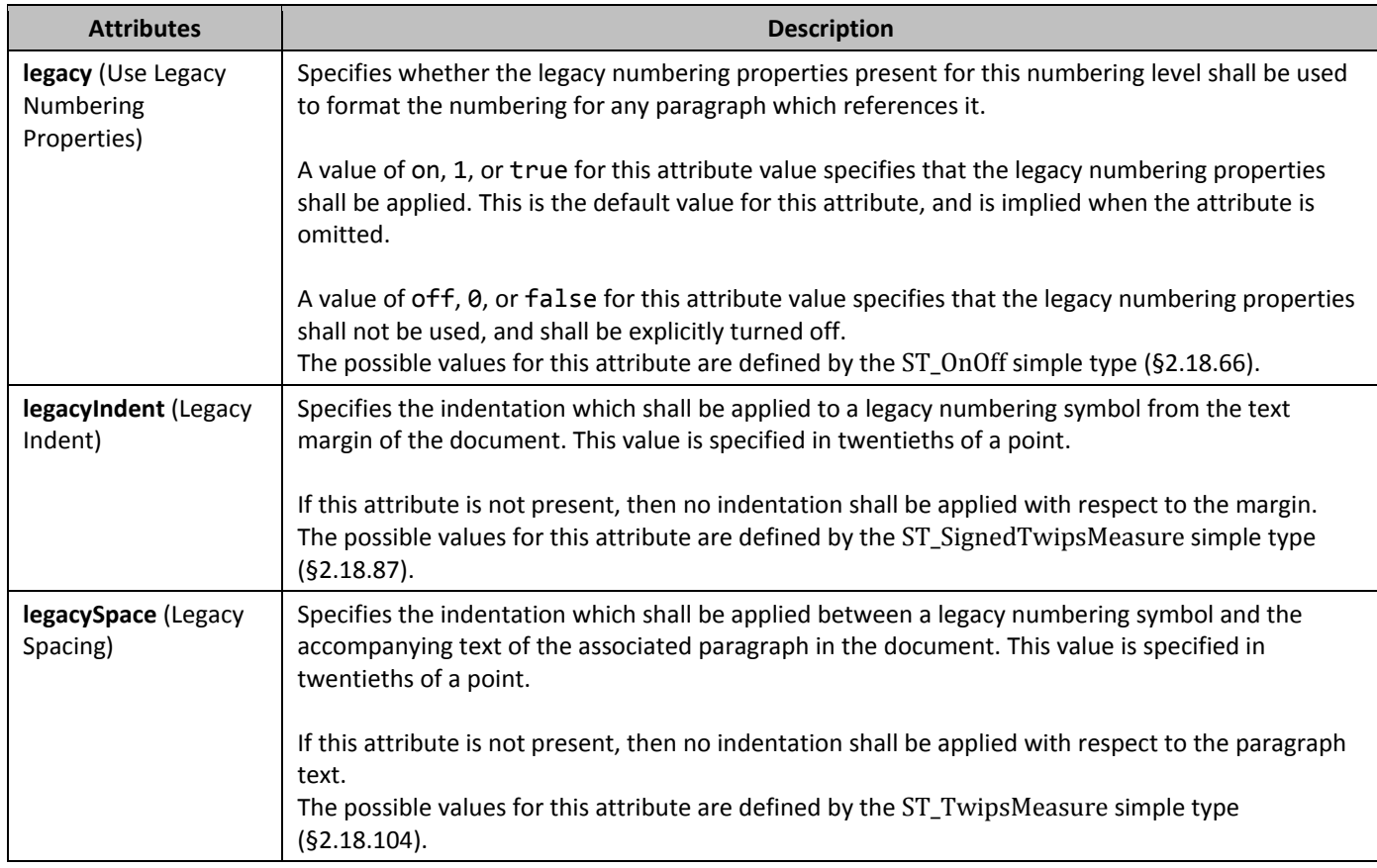

# **2.9.6** *lvl* **(Numbering Level Override Definition)**

This element specifies the appearance and behavior of a specific numbering level within a given numbering level definition override defined using the **lvlOverride** element (§2.9.9).

A numbering level override definition is identical to a numbering level definition, except for the fact that it is defined as part of a numbering definition instance using the **num** element (§2.9.16) rather than as part of an abstract numbering definition using the **abstractNum** element (§2.9.1).

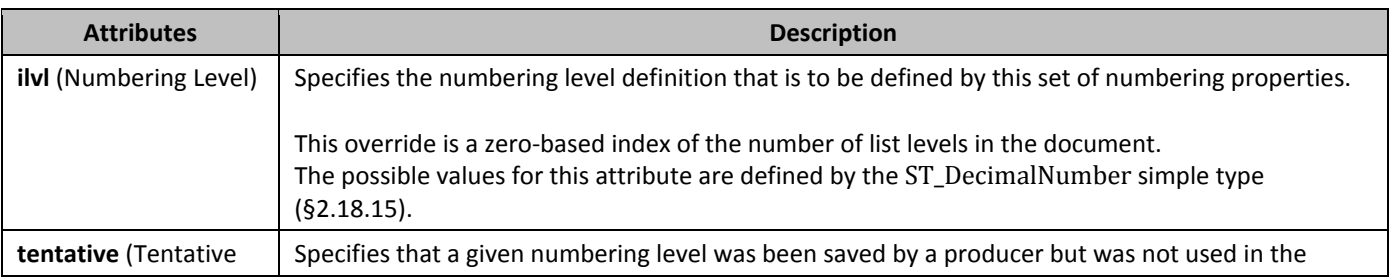

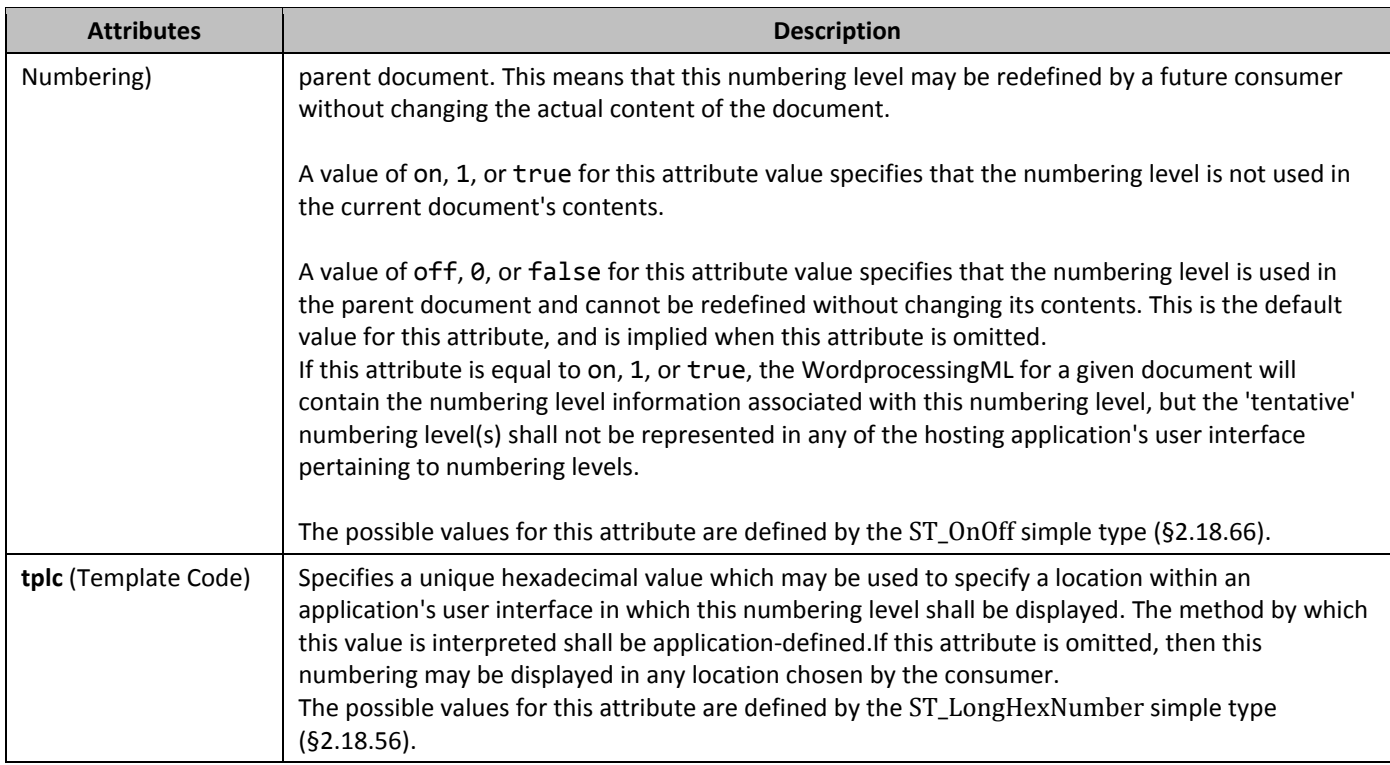

# **2.9.7** *lvl* **(Numbering Level Definition)**

This element specifies the appearance and behavior of a numbering level within a given abstract numbering definition. A numbering level contains a set of properties for the display of the numbering for a given numbering level within an abstract numbering definition.

A numbering level definition is identical to a numbering level override definition, except for the fact that it is defined as part of a numbering definition instance using the **abstractNum** element (§2.9.1) rather than as part of an abstract numbering definition using the **num** element (§2.9.16).

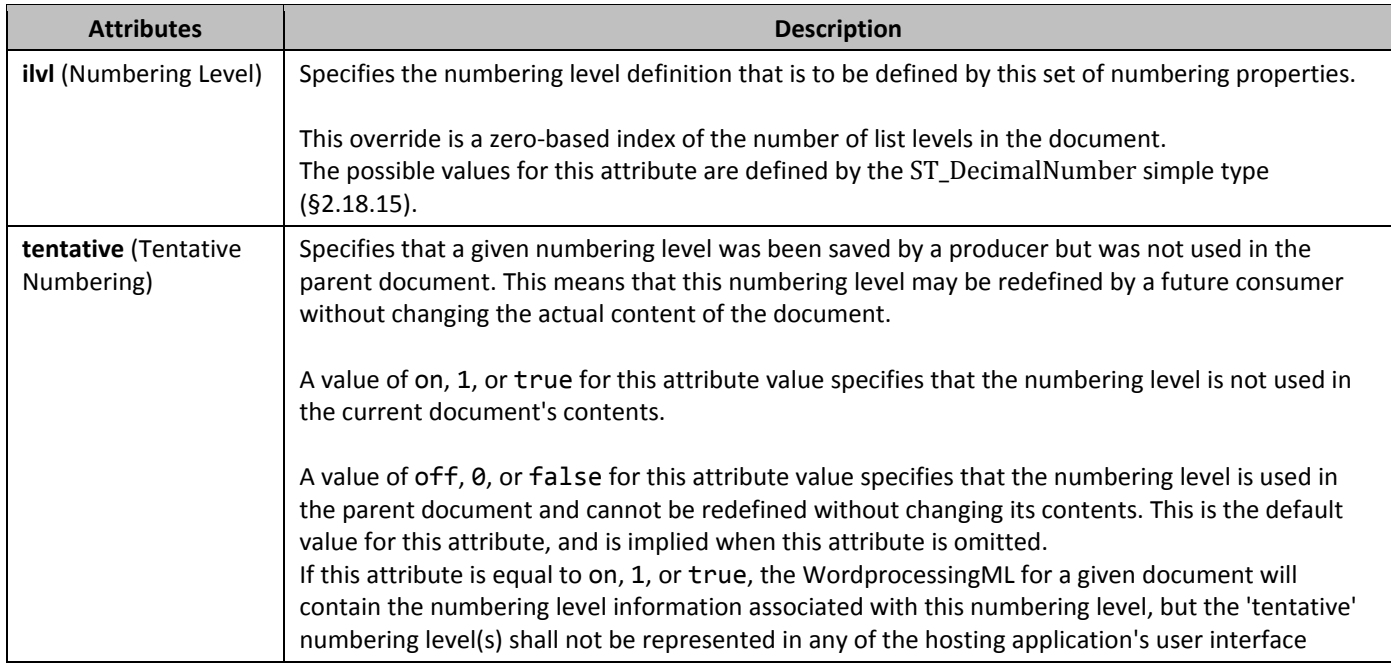

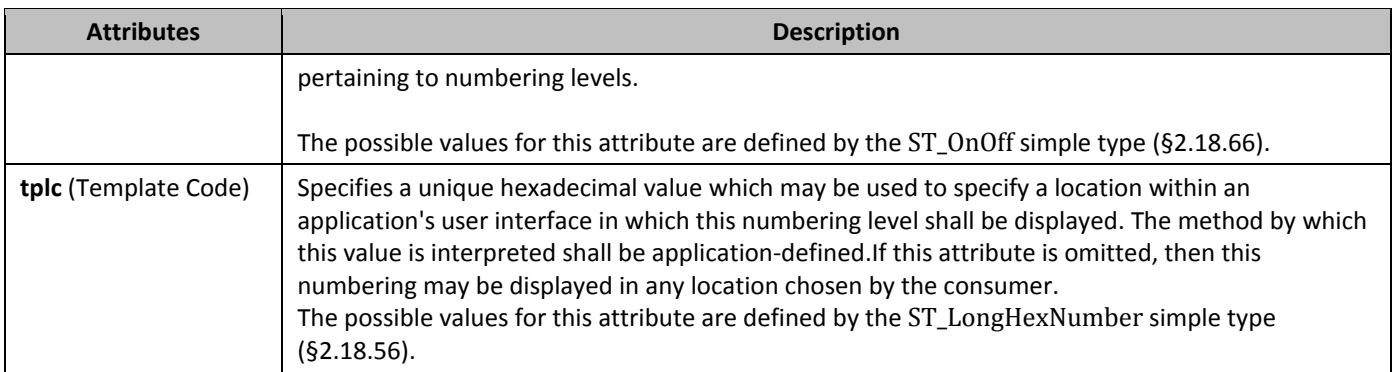

# **2.9.8** *lvlJc* **(Justification)**

This element specifies the type of justification used on a numbering level's text within a given numbering level. This justification is applied relative to the text margin of the parent numbered paragraph in the document. If omitted, the paragraph shall have left justification relative to the text margin in left-to-right paragraphs, and right justification relative to the text margin in right-to-left paragraphs.

A numbering level's text is the numeral, symbol, character, graphic, etc. used to create a numbered paragraph as defined by the **lvlText** element (§2.9.12).

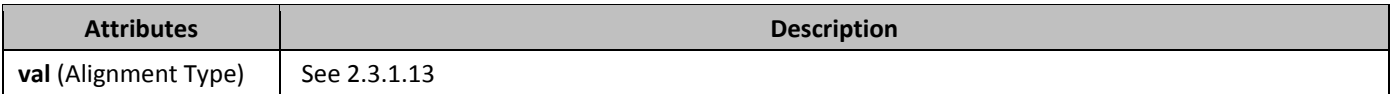

# **2.9.9 156Blvloverride (Numbering Level Definition Override)**

This element specifies an optional override which shall be applied in place of zero or more levels from the abstract numbering definition for a given numbering definition instance. Each instance of this element is used to override the appearance and behavior of a given numbering level definition within the given abstract numbering definition.

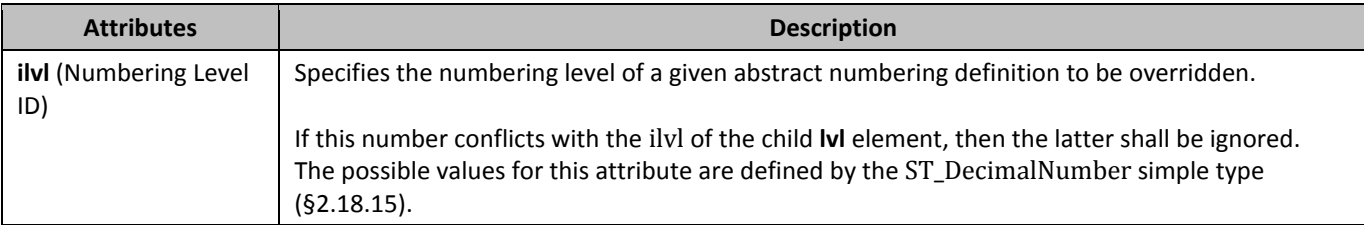

# **2.9.10** *IvIPicBulletId (Picture Numbering Symbol Definition Reference)*

This element specifies a picture which shall be used as a numbering symbol for a given numbering level by referring to a picture numbering symbol definition's **numPictBullet** element (§2.9.21). This reference is made through this element's val attribute.

The picture shall be added to the numbering level by replacing each character in the **lvlText** with on instance of this image

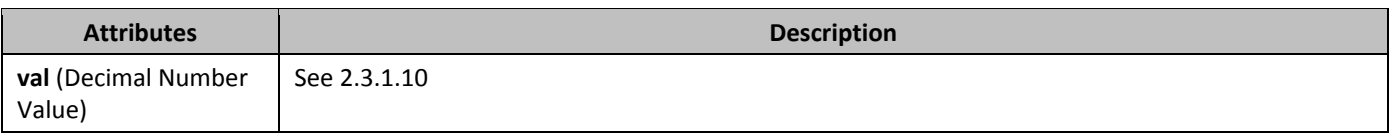

# **2.9.11** *lvlRestart (Restart Numbering Level Symbol)*

This element specifies a one-based index which determines when a numbering level should restart to its **start** value (§2.9.27). A numbering level restarts when an instance of the specified numbering level, which shall be higher (earlier than the this level) is used in the given document's contents.

If this element is omitted, the numbering level shall restart each time the previous numbering level is used. If the specified level is higher than the current level, then this element shall be ignored. As well, a value of 0 shall specify that this level shall never restart.

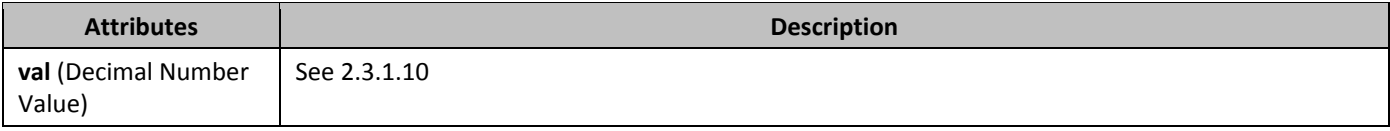

# **2.9.12** *lvlText* **(Numbering Level Text)**

This element specifies the textual content which shall be displayed when displaying a paragraph with the given numbering level.

All text in this element's val attribute shall be taken as literal text to be repeated in each instance of this numbering level, except for any use of the percent symbol (%) followed by a number, which shall be used to indicate the one-based index of the number to be used at this level. Any number of a level higher than this level shall be ignored.

When the % syntax is used, the number shall be incremented for each subsequent paragraph of that level (sequential or not), until the restart level is seen between two subsequent paragraphs of this level.

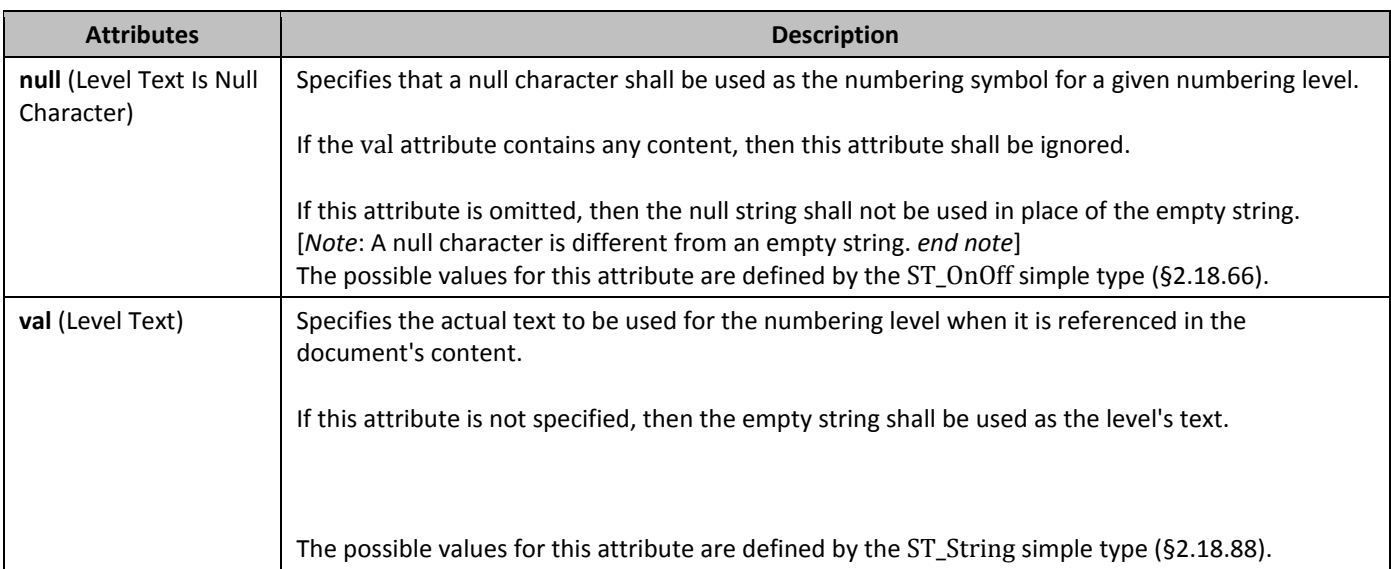

# **2.9.13 160B** multiLevelType (Abstract Numbering Definition Type)

This element specifies the type of numbering defined by a given abstract numbering type. This information shall only be used by a consumer to determine user interface behaviors for this numbering definition, and shall not be used to limit the behavior of the list (i.e. a list with multiple levels marked as singleLevel shall not be prevented from using levels 2 through 9).

If this element is omitted, then the list shall be assumed to be of any type desired by the consumer.

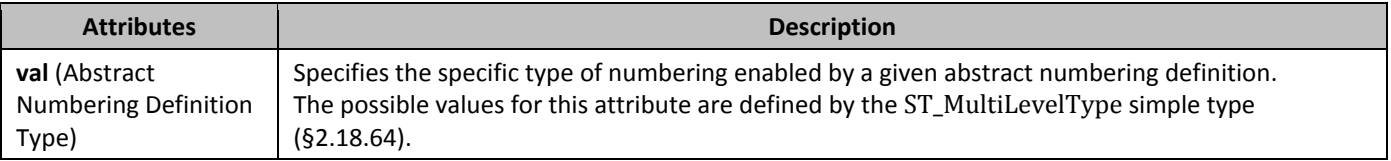

# **2.9.14 16BD 16BD 16BD 16BD 16BD 16BD 16BD 16BD 16BD 16BD 16BD 16BD 16BD 16BD 16BD 16BD**

This element specifies the name of a given abstract numbering definition. This name may be surfaced in order to provide a user friendly alias for a given numbering definition, but shall not influence the behavior of the list - two identical definitions with different **name** elements shall behave identically.

If this element is omitted, then this abstract numbering definition shall have no name.

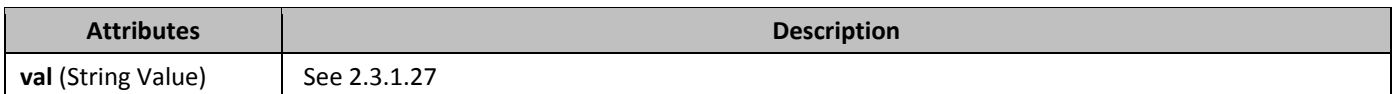

## **2.9.15 162B 162B 162B 162B 162B 162B 162B 162B 162B 162B 162B 162B 162B 162B 162B 162B 162B 162B 162B 162B 162B 162B 162B 162B 162B 162B 162B 162B 162B 162B 16**

This element associates a unique hexadecimal ID to the parent abstract numbering definition. This number shall be identical for two abstract numbering definitions that are based from the same initial numbering definition - if a document is repurposed and the underlying numbering definition is changed, it shall maintain its original **nsid**.

If this element is omitted, then the list shall have no **nsid** and one may be added by a producer arbitrarily. [*Note*: This element may be used to determine the abstract numbering definition to be applied to a numbered paragraph copied from one document and pasted into another. Consider a case in which a given numbered paragraph associated with a abstract numbering definition with **nsid** FFFFFF23, is pasted among numbered paragraphs associated with a completely different appearance and an abstract numbering definition with an **nsid** of FFFFFF23. Here, because of the distinction enabled by the identical **nsid** values, the hosting application would not have to arbitrarily keep the pasted numbered paragraph associated with its original abstract numbering definition, as it may use the information provided by the abstract numbering definition's identical **nsid** values to know that those two numbering sets are identical, and merge the paragraphs into the target numbering format. *end note*]

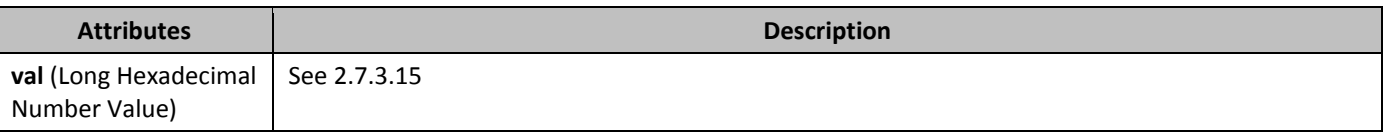

# **2.9.16 163By 163B 163B 163B 163B 163B 163B 163B 163B 163B 163B 163B 163B 163B 163B 163B 163B 163B 163B 163B 163B 163B 163B 163B 163B 163B 163B 163B 163B 163B 163**

This element specifies a unique instance of numbering information that can be referenced by zero or more paragraphs within the parent WordprocessingML document.

This instance requires the referencing of a base abstract numbering definition through the abstractNumId child element (§2.9.2). This element also can be used to specify a set of optional overrides applied to zero or more levels from the abstract numbering definition inherited by this instance second though the optional **lvlOverride** child elements (§2.9.9).

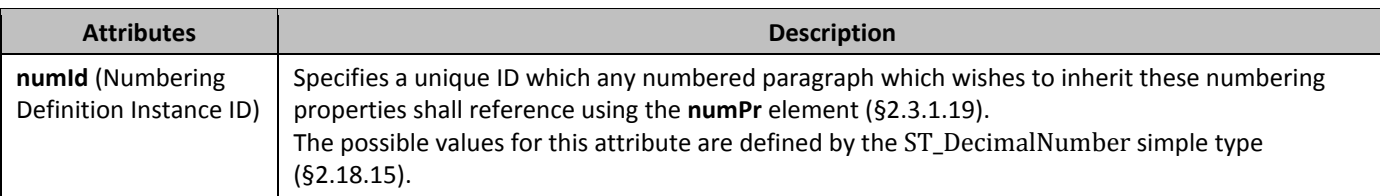

### **2.9.17 1644 1644 1644 1644 1644 1644 1644 1644 1644 1644 1644 1644 1644 1644 1644 1644 1644 1644 1644 1644 1644 1644 1644 1644 1644 1644 1644 1644 1644 1644 16**

This element specifies the formatting, display, and functionality of numbering - Arabic numerals, Roman numerals, symbol characters ("bullets"), text strings, etc. - in WordprocessingML documents, which are used to label individual paragraphs of text.

### **2.9.18 165BumFmt (Numbering Format)**

This element specifies the number format which shall be used to display all numbering at this level in the numbering definition. This information is used to replace the level text string %x, where x is a particular one-based level index, with the appropriate value. This value shall be calculated by counting the number of paragraphs at this level since the last restart using the numbering system defined in the val attribute.

If omitted, the level shall be assumed to be of type decimal.

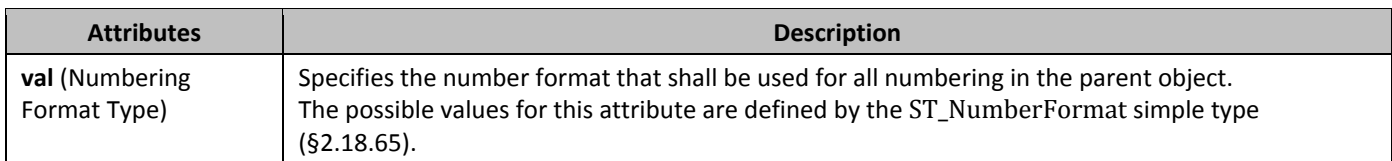

### **2.9.19 16By** *numId* (Numbering Definition Instance Reference)

This element specifies the numbering definition instance which shall be used for the given parent numbered paragraph in the WordprocessingML document.

A value of 0 for the val attribute shall never be used to point to a numbering definition instance, and shall instead only be used to designate the removal of numbering properties at a particular level in the style hierarchy (typically via direct formatting).

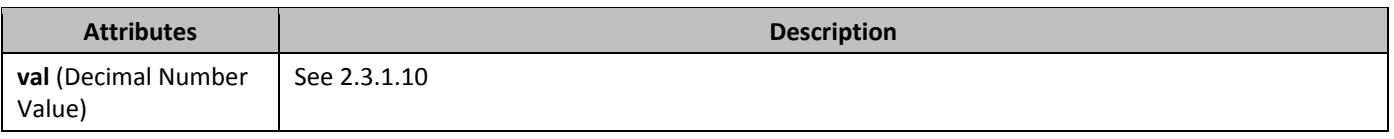

# **2.9.20 167Bpm 167Bpm 167Bpm 167Bpm 167Bpm 167Bpm 167Bpm 167Bpm 167Bpm 167Bpm 167Bpm 167Bpm 167Bpm 167Bpm 167Bpm 167Bpm 167Bpm 167Bpm 167Bpm 167Bpm 167Bpm 167Bpm 167Bpm 167Bp**

This element specifies to a consumer the progress in the last attempt made by the application to remove unused abstract numbering definitions from a given document. If a legacy document is opened by a consumer, it may choose to remove abstract numbering definition which are 'orphaned' (have no associated numbering definition instances). This element is used by those consumers to indicate their progress (if not complete) in reviewing existing abstract numbering definitions. [*Note*: Removing unused abstract numbering definition from a document will reduce the file size, but is not required. *end note*]

If omitted, then all abstract numbering definitions shall be considered reviewed.

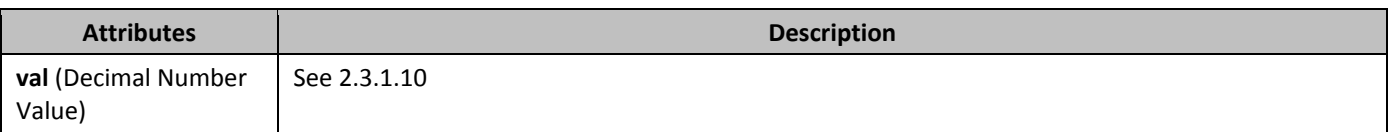

# **2.9.21** *numPicBullet <b>(Picture Numbering Symbol Definition)*

This element specifies the appearance and behavior of a specific picture to be used as the numbering symbol within a numbering level definition in a document, and is the basis for all picture numbering symbol information in a WordprocessingML document.

This element is not used directly within abstract numbering definitions but rather is referenced through its numPicBulletId attribute by the **lvlPicBulletId** element (§2.9.10) used within numbering level definitions.

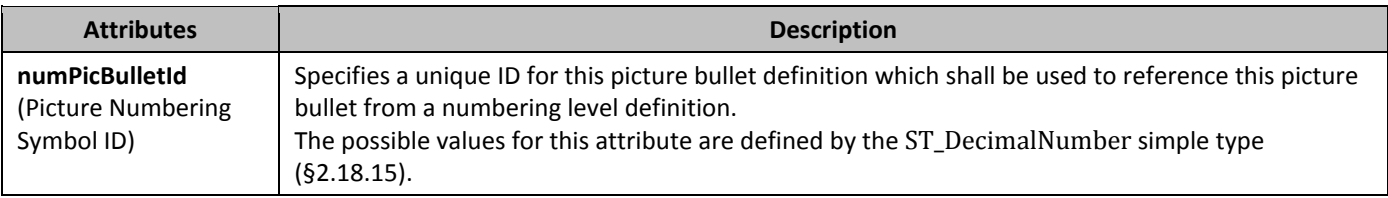

# **2.9.22** *numStyleLink* **(Numbering Style Reference)**

This element specifies an abstract numbering does not contain the actual numbering properties for its type, but rather serves as a reference to a numbering style stored in the document, which shall be applied when this abstract numbering definition is referenced, and itself points at the actual underlying abstract numbering definition to be used. The numbering style that is to be applied when this abstract numbering definition is referenced is identified by the string contained in **numStyleLink**'s val attribute.

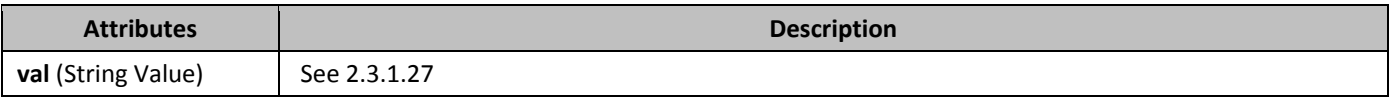

### **2.9.23** *pict* (Picture Numbering Symbol Properties)

This element specifies the properties for a picture which shall be used as a picture numbering symbol in a given document, using the VML syntax.

# **2.9.24** *pPr (Numbering Level Associated Paragraph Properties)*

This element specifies the paragraph properties which shall be applied as part of a given numbering level within the parent numbering definition. These paragraph properties are applied to any numbered paragraph that references the given numbering definition and numbering level.

Paragraph properties specified on the numbered paragraph itself override the paragraph properties specified by **pPr** elements within a numbering **lvl** element **(**§2.9.6, §2.9.7).

# **2.9.25** *pStyle (Paragraph Style's Associated Numbering Level)*

This element specifies the name of a paragraph style which shall automatically this numbering level when applied to the contents of the document. When a paragraph style is defined to include a numbering definition, any numbering level defined by the **numPr** element (§2.3.1.19) shall be ignored, and instead this element shall specify the numbering level associated with that paragraph style.

If this element references a style which does not exist, or is not a paragraph style, then it may be ignored.

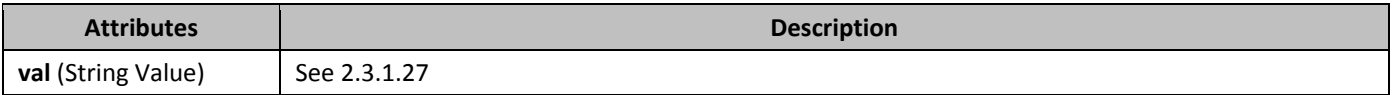

# **2.9.26** *rPr (Numbering Symbol Run Properties)*

This element specifies the run properties which shall be applied to the numbering level's text specified in the **lvlText** element (§2.9.12) when it is applied to paragraphs in this document.

These run properties are applied to all numbering level text used by a given abstract numbering definition and numbering level. It should be noted that run properties specified on a numbered paragraph itself, or on text runs within a numbered paragraph, are separate from the run properties specified by **rPr** elements within a numbering level, as the latter affects only the numbering text itself, not the remainder of runs in the numbered paragraph.

# **2.9.27 174B 174B 174B 174B 174B 174B 174B 174B 174B 174B 174B 174B 174B 174B 174B 175B 175B 175B 175B 175B 175B 175B 175B 175B 175B 175B 175B 175B 175B 175B 17**

This element specifies the starting value for the numbering used by the parent numbering level within a given numbering level definition. This value is used when this level initially starts in a document, as well as whenever it is restarted via the properties set in the **lvlRestart** element (§2.9.11).

If this element is omitted, then the starting value shall be zero (0).

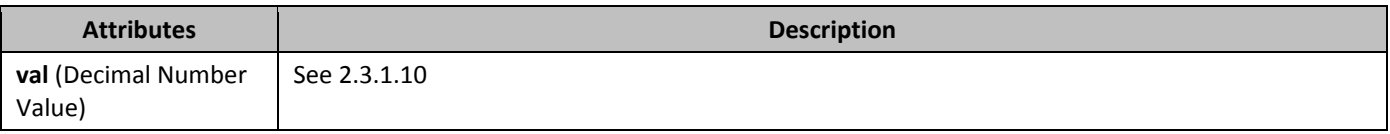

# **2.9.28 175Bs** startOverride **(Numbering Level Starting Value Override)**

This element specifies the number which the specified level override shall begin with. This value is used when this level initially starts in a document, as well as whenever it is restarted via the properties set in the **lvlRestart** element (§2.9.11). If they disagree, this value shall override the starting number of the child **lvl** element (§2.9.6).

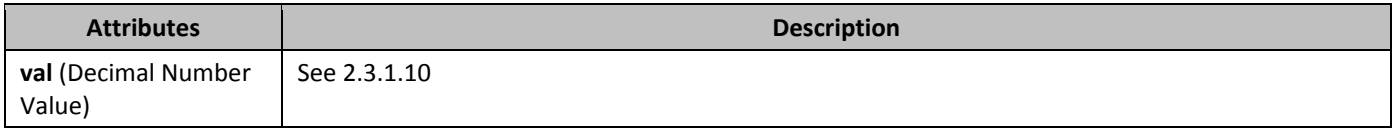

## **2.9.29 176BstyleLink (Numbering Style Definition)**

This element specifies that the parent abstract numbering definition is the base numbering definition for the specified numbering style referenced in its val attribute.

If this element is omitted, or it references a style which does not exist, then this numbering definition shall not be the underlying properties for a numbering style.

[*Note*: Numbering styles are never directly referenced by paragraphs or runs in the document – instead, an abstract numbering definition specifies that it contains the underlying numbering information for a numbering style, and one or more numbering definition instances reference a numbering definition which inherits from it. The numbering style itself is just a friendly name on an abstract numbering definition. *end note*]

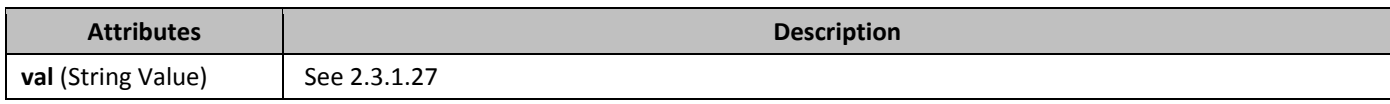

# **2.9.30 17BBs** Suff **(Content Between Numbering Symbol and Paragraph Text)**

This element specifies the content which shall be added between a given numbering level's text and the text of every numbered paragraph which references that numbering level.

If this element is omitted, then its value shall be assumed to be tab.

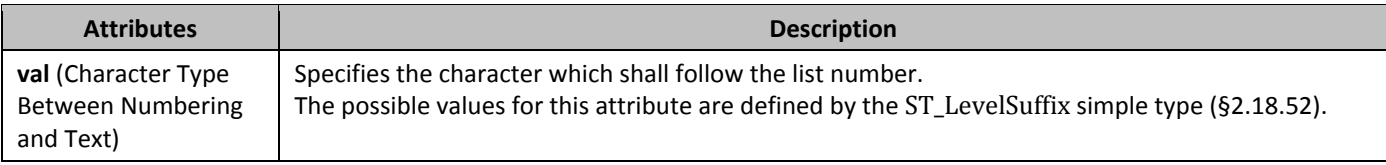

### **2.9.31** *tmpl (Numbering Template Code)*

This element specifies a unique hexadecimal code which may be used to determine a location within application user interface in which this abstract numbering definition shall be displayed.

If this element is omitted, then this abstract numbering definition may be displayed in any location chosen by the consumer.

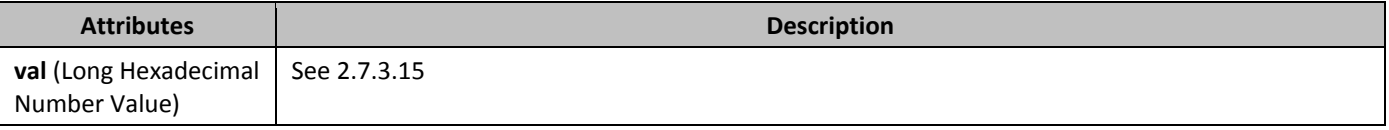

## **2.10 Headers and Footers**

Headers and footers refer to text, graphics or data (such as page number, date, document title, and so on) that can appear at the top or bottom of each page in a WordprocessingML document.

A header appears in the top margin (above the main document content on the page), while a footer appears in the bottom margin of a document page (below the main document content on the page).

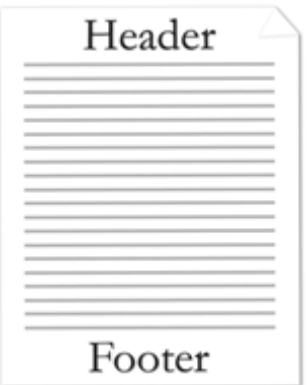

Since WordprocessingML is a flow-based format, headers and footers are applied by specifying the headers and footers for all pages in a particular section of a document.

Within each section of a document there may be up to three different types of headers and footers:

- First page header/footer
- Odd page header/footer
- Even page header/footer

First page headers and footers specify a unique header or footer which shall appear on the first page of a section. Odd page headers and footers specify a unique header and footer which shall appear on all odd numbered pages for a given section. Even page headers and footers specify a unique header and footer which shall appear on all even numbered pages in a given section.

## **2.10.1** *evenAndOddHeaders (Different Even/Odd Page Headers and Footers)*

This element specifies whether sections in this document shall have different headers and footers for even and odd pages (an odd page header/footer and an even page header/footer).

If the val attribute is set to true, then each section in the document shall use an odd page header for all odd numbered pages in the section, and an even page header for all even numbered pages in the section (counting each page in the section starting from one, regardless of the page numbering settings for the section). If the val attribute is set to false, then all pages in a section shall use the odd page header.

This setting does not affect the presence of a first page header on each section, which is specified using the **titlePg** element (§2.10.6). If a first page header is specified, then all subsequent pages shall have this setting applied, including the first page in the odd/even page count.

If this element is set to false and an even page header is specified , then it shall be ignored and only the odd page header shall be displayed. Conversely, if this element is set to true and either header type is omitted for a given section, then a blank header shall be created as needed (another header type shall not be used in its place).

If this element is omitted, then its value shall be assumed to be false.

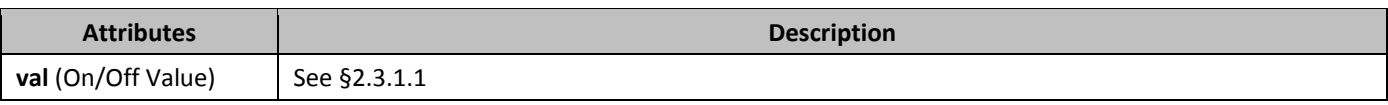

### **2.10.2** footerReference (Footer Reference)

This element specifies a single footer which shall be associated with the current section in the document. This footer shall be referenced via the id attribute, which specifies an explicit relationship to the appropriate Footer part in the WordprocessingML package.

If the relationship type of the relationship specified by this element is not

http://schemas.openxmlformats.org/officeDocument/2006/footer, is not present, or does not have a TargetMode attribute value of Internal, then the document shall be considered non-conformant.

Within each section of a document there may be up to three different types of footers:

- First page footer
- Odd page footer

• Even page footer

The footer type specified by the current **footerReference** is specified via the type attribute.

If any type of footer is omitted for a given section, then the following rules shall apply.

- If no **footerReference** for the first page footer is specified and the **titlePg** element is specified, then the first page footer shall be inherited from the previous section or, if this is the first section in the document, a new blank footer shall be created. If the **titlePg** element is not specified, then no first page footer shall be shown, and the odd page footer shall be used in its place.
- If no **footerReference** for the even page footer is specified and the **evenAndOddHeaders** element is specified, then the even page footer shall be inherited from the previous section or, if this is the first section in the document, a new blank footer shall be created. If the **evenAndOddHeaders** element is not specified, then no even page footer shall be shown. and the odd page footer shall be used in its place.
- If no **footerReference** for the odd page footer is specified then the even page footer shall be inherited from the previous section or, if this is the first section in the document, a new blank footer shall be created.

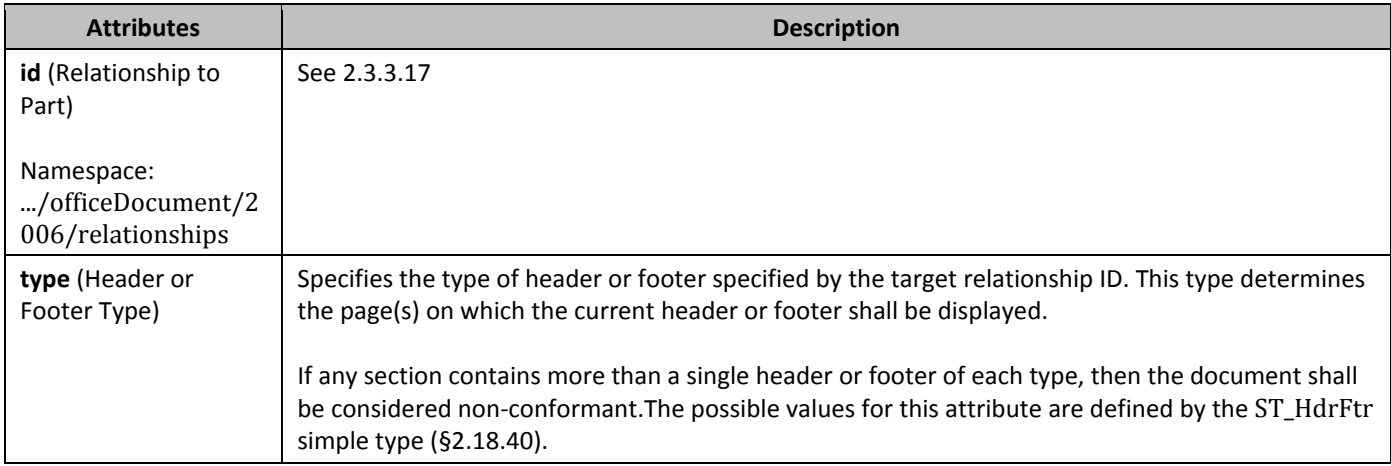

# **2.10.3** *ftr* **<b>(Footer)**

This element specifies the content for a single footer for use within one or more sections of a WordprocessingML document.

Within the **ftr** element, the content of the element is similar to the content of the **body** (§2.2.2) element, and contains what is referred to as *block-level markup* - markup which can exist as a sibling element to paragraphs in a WordprocessingML document.

# **2.10.4** *hdr* **<b>(Header)**

This element specifies the content for a single header for use within one or more sections of a WordprocessingML document.

Within the **hdr** element, the content of the element is similar to the content of the **body** (§2.2.2) element, and contains what is referred to as *block-level markup* - markup which can exist as a sibling element to paragraphs in a WordprocessingML document.

# **2.10.5** *183B*headerReference **(Header Reference)**

This element specifies a single header which shall be associated with the current section in the document. This header shall be referenced via the id attribute, which specifies an explicit relationship to the appropriate Header part in the WordprocessingML package.

If the relationship type of the relationship specified by this element is not

http://schemas.openxmlformats.org/officeDocument/2006/header, is not present, or does not have a TargetMode attribute value of Internal, then the document shall be considered non-conformant.

Within each section of a document there may be up to three different types of headers:

• First page header

- Odd page header
- Even page header

The header type specified by the current **headerReference** is specified via the type attribute.

If any type of header is omitted for a given section, then the following rules shall apply.

- If no **headerReference** for the first page header is specified and the **titlePg** element is specified, then the first page header shall be inherited from the previous section or, if this is the first section in the document, a new blank header shall be created. If the **titlePg** element is not specified, then no first page header shall be shown, and the odd page header shall be used in its place.
- If no **headerReference** for the even page header is specified and the **evenAndOddHeaders** element is specified, then the even page header shall be inherited from the previous section or, if this is the first section in the document, a new blank header shall be created. If the **evenAndOddHeaders** element is not specified, then no even page header shall be shown, and the odd page header shall be used in its place.
- If no **headerReference** for the odd page header is specified then the even page header shall be inherited from the previous section or, if this is the first section in the document, a new blank header shall be created.

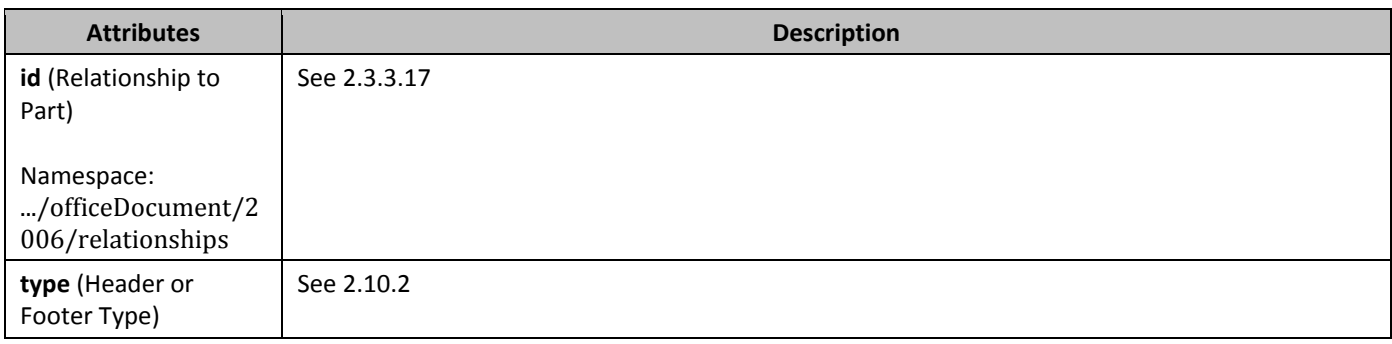

## **2.10.6** *titlePg (Different First Page Headers and Footers)*

This element specifies whether the parent section in this document shall have a different header and footer for its first page.

If the val attribute is set to true, then the parent section in the document shall use a first page header for the first page in the section. If the val attribute is set to false, then the first page in the parent section shall use the odd page header. This setting does not affect the presence of even and odd page header on all sections, which is specified using the **evenAndOddHeaders** element (§2.10.1).

If this element is set to false and a first page header is specified , then it shall be ignored and only the odd page header shall be displayed. Conversely, if this element is set to true and the first page header type is omitted for the given section, then a blank header shall be created as needed (another header type shall not be used in its place). If this element is omitted, then its value shall be assumed to be false.

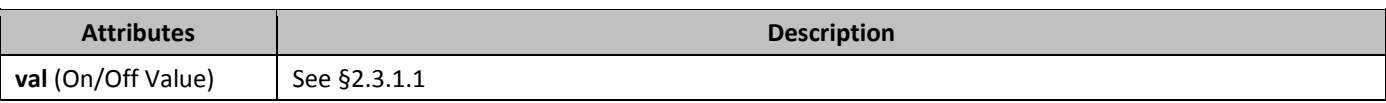

# **2.11 • Footnotes and Endnotes**

*Footnotes* and *endnotes* are separate text storied used in documents and books to show the source of borrowed material or to enter explanatory or supplementary information which does not interrupt the normal reading flow of the document. *Footnotes* are typically located at the bottom of a page or beneath text being referenced, and *endnotes* are typically placed at the end of a document or at the end of a section. If document has been divided up into one or more sections, each section of a document may contain endnotes.

Both footnotes and endnotes consist of two parts:

• A note reference mark in the body text to indicate that additional information is in a footnote or endnote, with a numbering system used for each to tell readers whether to look for the note at the end of the page or the end of the document or section.

• The actual footnote or endnote story content.

## **2.11.1** *ContinuationSeparator (Continuation Separator Mark)*

This element specifies the presence of a continuation separator mark within the current run. A continuation separator mark is a horizontal line which spans the width of the main story's text extents.

[*Note*: The continuation separator mark is typically used within the context of continuation separator footnotes or endnotes. These footnote and endnote types define the footnote/endnote used to separate the contents of the main document story from continuation of footnotes or endnotes which began on a previous page. *end note*]

# **2.11.2 endnote (Endnote Content)**

This element specifies the content of a single endnote within a WordprocessingML document. Each endnote shall be represented by a single **endnote** element, which may contain any valid *block-level content*.

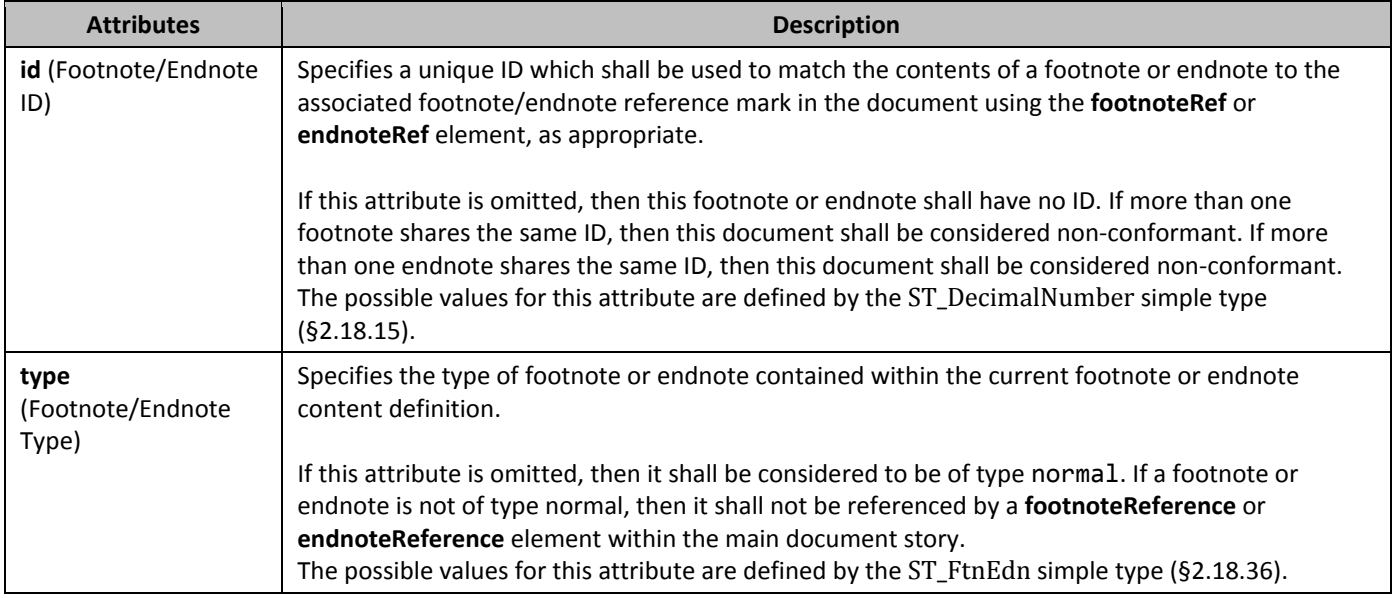

# **2.11.3 endnote (Special Endnote List)**

This element specifies the ID for all endnotes which are located in the current document that are not of type normal. Each other type of endnote shall be referenced in this list, or it shall not be loaded. If an endnote is not listed beneath this element, and it is required by the document content, then the document shall be considered non-conformant.

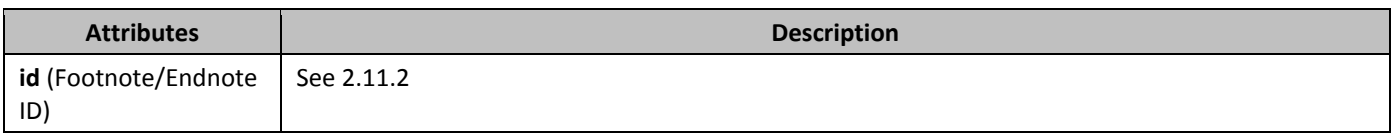

# **2.11.4** *endnotePr (Document-Wide Endnote Properties)*

This element specifies the endnote properties for the current document. Each of these properties are stored as a child element within the **endnotePr** element.

These properties may be overridden for a specific section via the section-wide **endnotePr** element (§2.11.5).

# **2.11.5** *endnotePr (Section-Wide Endnote Properties)*

This element specifies the endnote properties for the current section. Each of these properties are an override of the document-wide endnote properties (§2.11.4) and are stored as a child element within the **endnotePr** element.

If this element is omitted for a given section, then that section shall use the endnote properties defined at the documentwide level.

# **2.11.6** *endnoteRef (Endnote Reference Mark)*

This element specifies the presence of an endnote reference mark. An *endnote reference mark* is a run of automatically numbered text which follows the numbering format set forth via the **numFmt** element (§2.11.18). If an endnote reference mark is specified within a run which is not part of an endnote, then that endnote reference mark may be ignored.

# **2.11.7 endnoteReference (Endnote Reference)**

This element specifies the presence of an endnote reference. An *endnote reference* is a run of automatically numbered text which references a particular endnote within the parent document, and inherits the endnote reference mark's numbering. If an endnote reference is specified within a footnote or endnote, then the document shall be considered non-conformant.

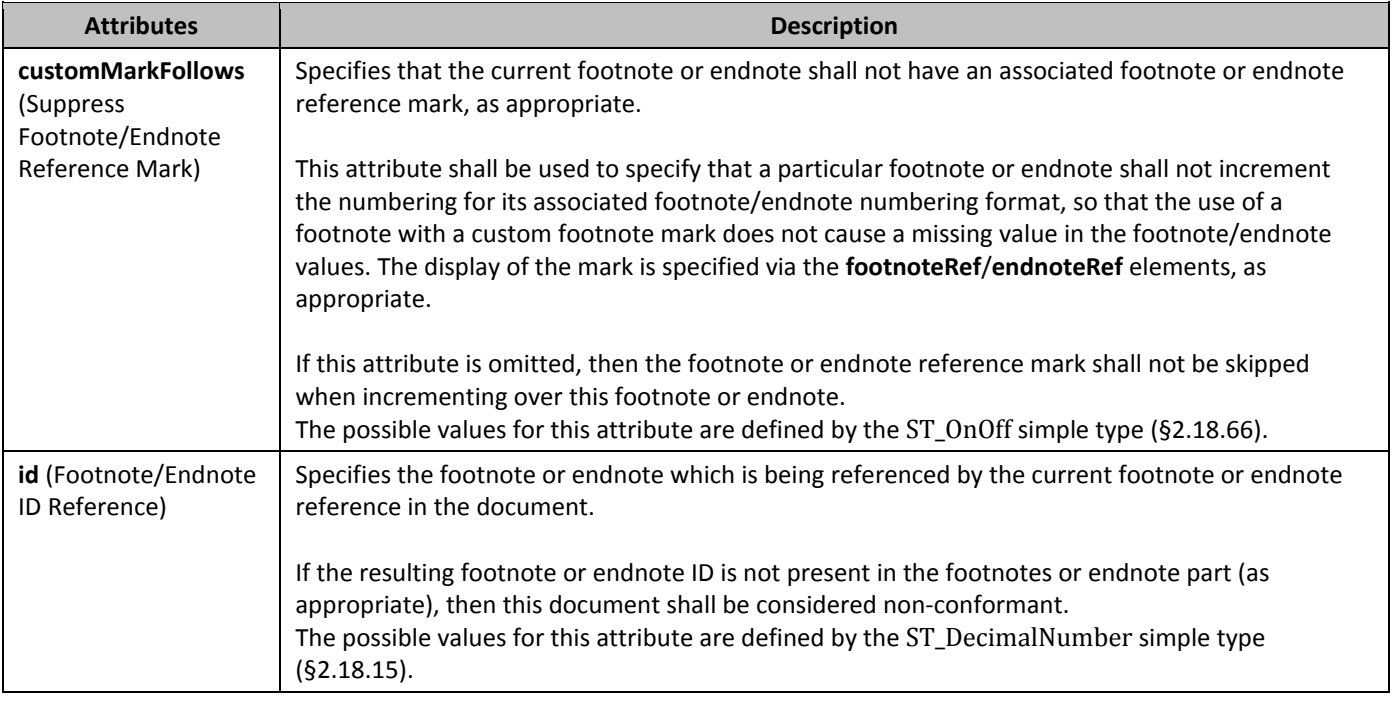

# **2.11.8 endnotes (Document Endnotes)**

This element specifies the set of all endnotes in the document, including endnote separators and continuation notices. This element is the root node for the Endnotes part.

# **2.11.9** *footnote* **(Special Footnote List)**

This element specifies the ID for all footnotes which are located in the current document that are not of type normal. Each other type of footnote shall be referenced in this list, or it shall not be loaded. This means that if a special footnote is not listed beneath this element, and it is required by the document content, then the document shall be considered nonconformant.

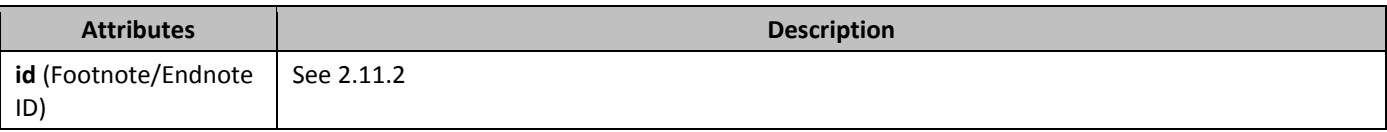

## **2.11.10 footnote (Footnote Content)**

This element specifies the content of a single footnote within a WordprocessingML document. Each footnote shall be represented by a single **footnote** element, which may contain any valid *block-level content*.

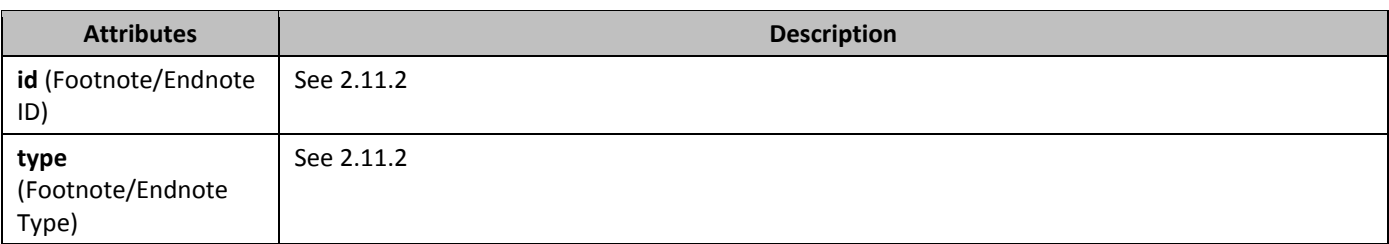

### **2.11.11** *footnotePr (Document-Wide Footnote Properties)*

This element specifies the footnote properties for this document. Each property is stored as a unique element within the **footnotePr** element.

These properties may be overridden for a specific section via the section-wide **footnotePr** element (§2.11.12).

### **2.11.12 footnotePr (Section-Wide Footnote Properties)**

This element specifies the footnote properties for the current section. Each of these properties are an override of the document-wide footnote properties (§2.11.11) and are stored as a child element within the **footnotePr** element. If this element is omitted for a given section, then that section shall use the footnote properties defined at the documentwide level.

### **2.11.13** footnoteRef **(Footnote Reference Mark)**

This element specifies the presence of a footnote reference mark. A *footnote reference mark* is a run of automatically numbered text which follows the numbering format set forth via the footnote **numFmt** element (§2.11.17). If a footnote reference mark is specified within a run which is not part of a footnote, then that footnote reference mark may be ignored.

# **2.11.14 footnoteReference (Footnote Reference)**

This element specifies the presence of a footnote reference. A *footnote reference* is a run of automatically numbered text which references a particular footnote within the parent document, and inherits the footnote reference mark's numbering. If an footnote reference is specified within a footnote or endnote, then the document shall be considered non-conformant.

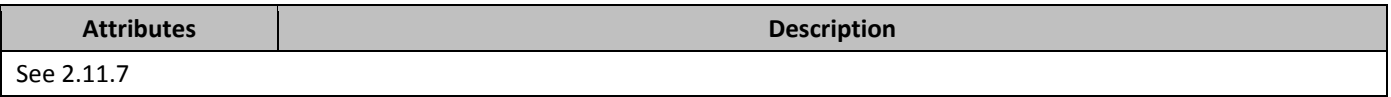

### **2.11.15 footnotes (Document Footnotes)**

This element specifies the set of all footnotes in the document, including footnote separators and continuation notices. This element is the root node for the Footnotes part.

### **2.11.16** *noEndnote* **(Suppress Endnotes In Document)**

This element specifies that all endnotes in this document shall not be displayed or printed. If this element is placed on any section break other than the first section break in the document, it shall be ignored. If this element is omitted, endnotes shall not be suppressed in the current document.

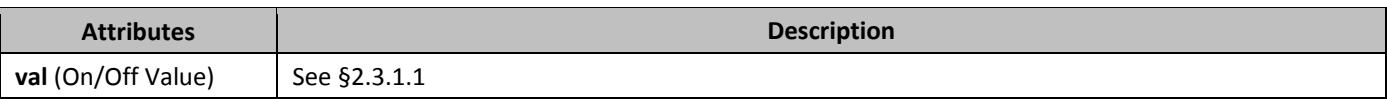

# **2.11.17** *numFmt (Footnote Numbering Format)*

This element specifies the numbering format which shall be used to determine the footnote or endnote reference mark value for all automatically numbered footnote and endnote reference marks (those without the suppressRef attribute set). If this element is omitted, then the numbering format shall be assume to be decimal.

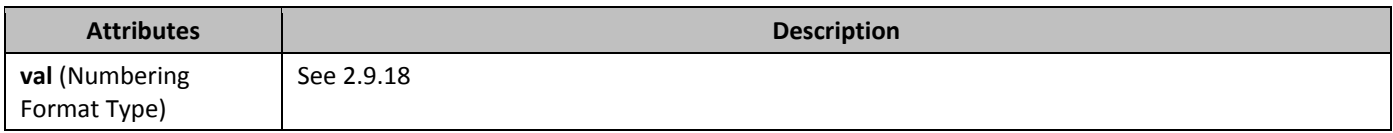

### **2.11.18** *numFmt (Endnote Numbering Format)*

This element specifies the numbering format which shall be used to determine the footnote or endnote reference mark value for all automatically numbered footnote and endnote reference marks (those without the suppressRef attribute set). If this element is omitted, then the numbering format shall be assume to be decimal.

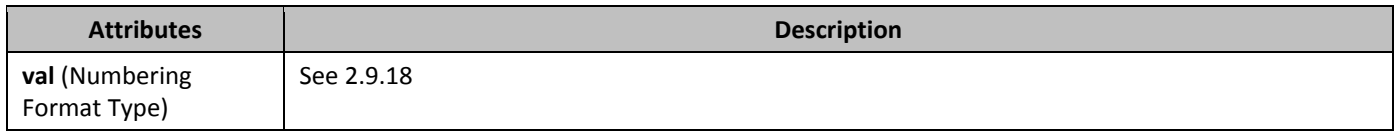

### **2.11.19** *numRestart (Footnote and Endnote Numbering Restart Location)*

This element specifies when all automatic numbering for the footnote or endnote reference marks shall be restarted. When restarted, the next automatically numbered footnote or endnote in the document (each type is handled independently) shall restart to the specified **numStart** value (§2.11.20).

If this element is omitted, then automatic numbering shall not be restarted between each page or section (a vlaue of continuous).

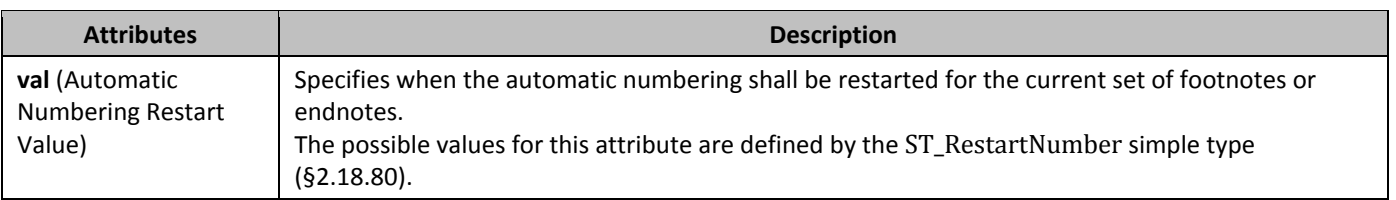

### **2.11.20** *numStart (Footnote and Endnote Numbering Starting Value)*

This element specifies the starting number or character for the first automatically numbered footnotes or endnote in the document, as well as the first automatically numbered footnotes after each restart point specified by the **numRestart** element (§2.11.19). This value shall be specified in decimal number units, then translated accordingly to the appropriate numbering format.

If this element is omitted, then the starting value shall be 1.

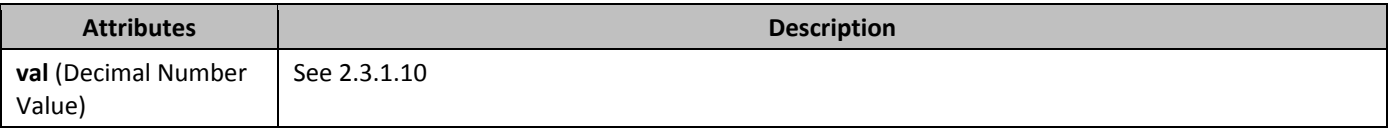

### **2.11.21 pos (Footnote Placement)**

This element specifies where footnotes shall be placed on the page when they are referenced by text in the current document.

If this element is present at the section level, then it shall be ignored.

If this element is omitted at the document level, then footnotes shall be located at the bottom of the current page.

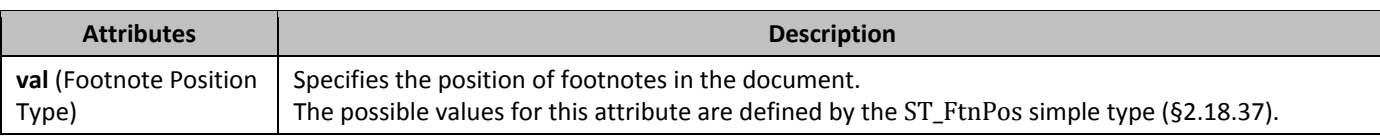

# **2.11.22** *pos (Endnote Placement)*

This element specifies where endnotes shall be placed on the page when they are referenced by text in the current document.

If this element is present at the section level, then it shall be ignored.

If this element is omitted at the document level, then endnotes shall be located at the end of the document.

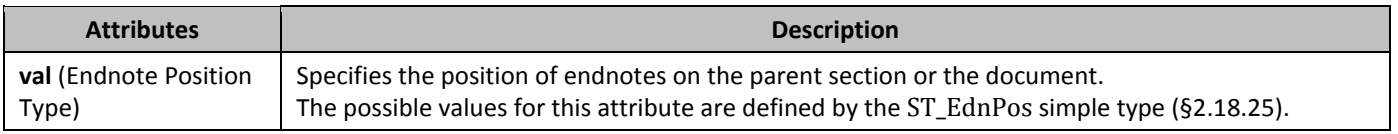

# **2.11.23** *Separator* **(Footnote/Endnote Separator Mark)**

This element specifies the presence of a separator mark within the current run. A *separator mark* is a horizontal line which spans part of the width text extents.

[*Note*: The separator mark is typically used within the context of separator footnotes or endnotes. These footnote and endnote types define the footnote/endnote used to separate the contents of the main document story from the contents of footnotes or endnotes on that page. *end note*]

# **2.12 Glossary Document**

Within a WordprocessingML file, the *glossary document* is a supplemental storage location for additional document content which shall travel with the document, but which shall not be displayed for printed as part of the main document until it is explicitly added to that document by deliberate action.

The glossary document shall also be afforded a separate instance of all of the relationships which are provided on the main document part - this means that the glossary document shall have its own style definitions, numbering definitions, comments, headers, footers, etc. within the WordprocessingML document.

Within the glossary document, each distinct region of document content is referred to as a *glossary document entry*, and is defined via the **docPart** element (§2.12.5). These document parts may contain any block-level WordprocessingML element, and may also have a set of classifications and behaviors applied to them via the glossary document entry's properties.

# **2.12.1** *Dehavior (Entry Insertion Behavior)*

This element specifies a single behavior which shall be applied to the contents of the parent glossary document entry (§2.12.5) when it is added to the main document story of a WordprocessingML document. These behaviors shall be used to format the surrounding WordprocessingML around insertion, and do not require the presence of a user interface (i.e. applications without a user interface shall also utilize these settings).

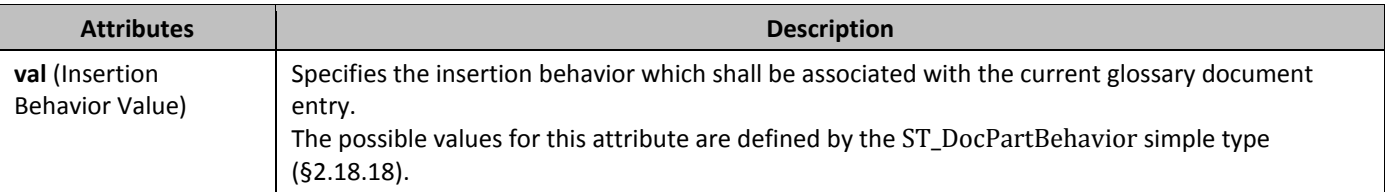

# **2.12.2** *Dehaviors (Entry Insertion Behaviors)*

This element specifies the set of behaviors which shall be applied to the contents of the parent glossary document entry (§2.12.5) when it is added to the main document story of a WordprocessingML document. Since multiple behaviors can be

specified for a single part, the sum total of all behaviors shall be used to insert the parent entry into the contents of the WordprocessingML document.

## **2.12.3** *category (Entry Categorization)*

This element specifies the categorization for the parent glossary document entry. This categorization shall not imply any behaviors around the entry, and is only used to organize the set of glossary document entries within an application or user interface (i.e. to disambiguate between two entries with the same entry name (§2.12.13)).

# **2.12.4** *description (Description for Entry)*

This element specifies a description for the contents of this glossary document entry. This description may contain any string content, and allows the entry to have additional information contained within the definition for this glossary document entry. [Note: This description may be surfaced in a user interface, for example. *end note*]

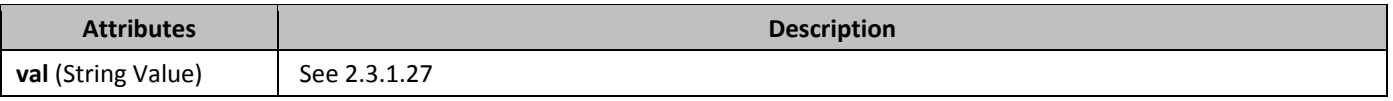

## **2.12.5** *docPart (Glossary Document Entry)*

This element specifies the details for a single glossary document entry contained in the document. This glossary document entry may consist of one or both of the following:

- The glossary document entry's properties, which define its name, categorization, and behaviors
- The glossary document entry's contents, which consists of one or more block-level elements of WordprocessingML content

Each of these two components is specified by one of the child elements of this element, as seen in the child elements table below.

## **2.12.6** *213B*docPartBody **(Contents of Glossary Document Entry)**

This element specifies the contents of the parent glossary document entry (§2.12.5). These contents shall consist of one or more block-level elements, analogous to the **body** element (§2.2.2) of the main document story for the current document.

When the contents of a glossary document entry are added to a document, the styles, numbering definitions, and all other related parts for this entry shall be taken from the relationships from the Glossary Document part and not from the main document part. These references shall be moved to their main document equivalents when the entry is added to the document.

When the part is inserted, it shall be inserted as though its last paragraph mark does not exist (the content of the final paragraph mark shall be merged with the contents of the paragraph into which this entry is being added).

### **2.12.7** *docPartPr (Glossary Document Entry Properties)*

This element specifies the set of properties which shall be applied to the parent glossary document entry. These properties define its name, categorization, and behaviors.

### **2.12.8** *docParts (List of Glossary Document Entries)*

This element specifies the collection of glossary document entries which are stored in the current Glossary Document part.

# **2.12.9** *gallery (Gallery Associated With Entry)*

This element specifies the predefined gallery into which the current glossary document part shall be classified. This classification, although its enumeration values may be interpreted to imply semantics around the contents of the parent glossary document entry, shall only be used to classify and sort this entry (via an application or a user interface).

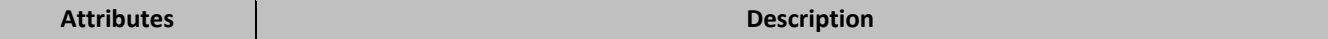

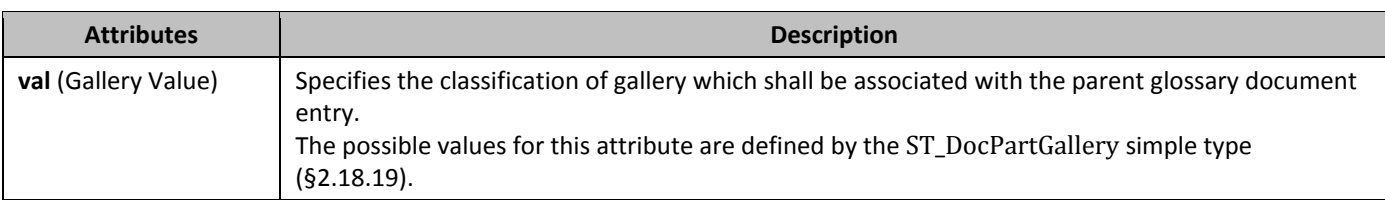

# **2.12.10 glossaryDocument (Glossary Document Root Element)**

This element specifies the root element for a glossary document part within a WordprocessingML document. A glossary document is an supplementary document story in a WordprocessingML that shall be afforded all of the relationships of the Main Document part, such as:

- Style definitions
- Numbering definitions
- Comments
- Headers/footers
- Etc.

The entries stored in this part shall have all of its implicit relationships target these parts, rather than their analogues stored off of the main document part.

# **2.12.11** *guid* **(Entry ID)**

This element specifies a unique identifier (specified using a 128-bit GUID stored on the val attribute) that uniquely identifies this document building block.[*Note*: This unique identifier may be used by an application to uniquely reference a single building block regardless of different naming, for example when the same part has different names for localization purposes. *end note*]

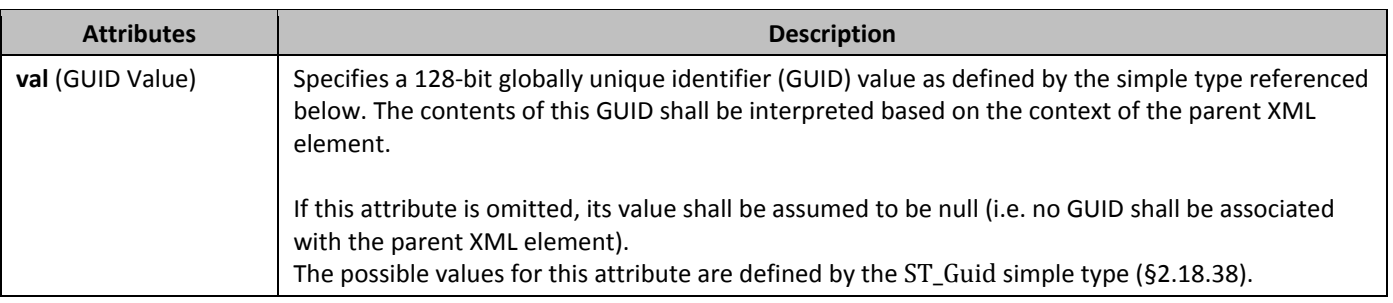

# **2.12.12** *name* **(Category Associated With Entry)**

This element specifies the category into which the current glossary document part shall be classified. This classification may consist of any string value as determined by its contents, and shall only be used to classify and sort this entry (via an application or a user interface).

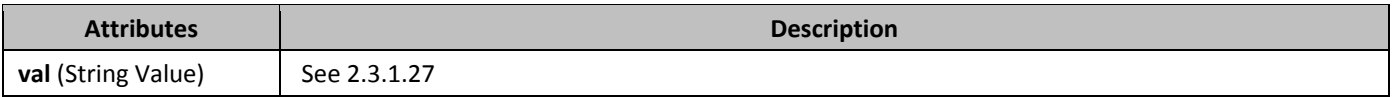

# **2.12.13 name (Entry Name)**

This element specifies a name for the contents of this glossary document entry. This name may contain any string content, and allows the entry to have a friendly identifier contained within the definition for this glossary document entry. [*Note*: This name may be surfaced in a user interface, for example. *end note*]

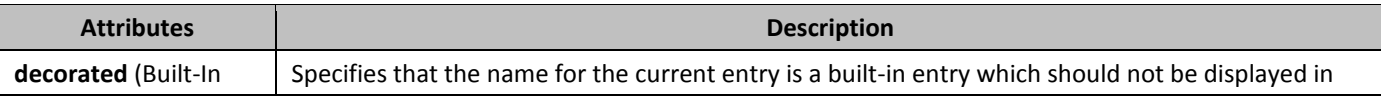

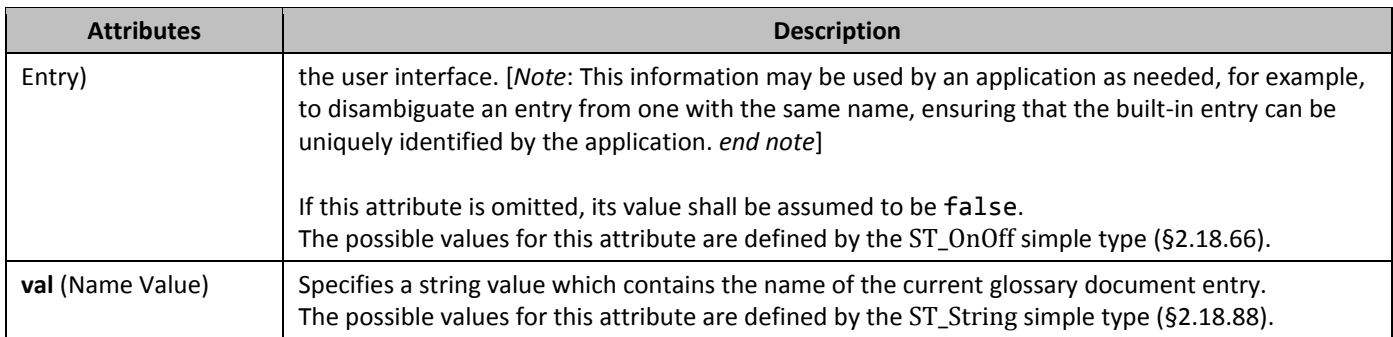

# **2.12.14** *style* (Associated Paragraph Style Name)

This element specifies the style ID for a paragraph style which shall be associated with the current glossary document entry. This paragraph style associated shall not imply anything about the formatting or content of the glossary document entry, and shall only be used to filter and/or sort this entry (via an application or a user interface). [*Note*: One example of the level of classification offered by this element is to only show it as available when the formatting of the paragraph matches the specified style. *end note*]

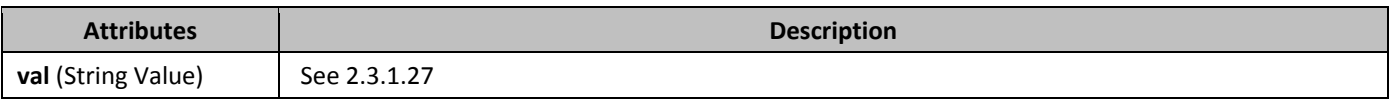

# **2.12.15** *type (Entry Type)*

This element specifies a single type which shall be applied to the properties of the parent glossary document entry (§2.12.5). Each of these types may, based on their values, influence the visibility and behavior of the parent glossary document entry as defined by the associated simple type information.

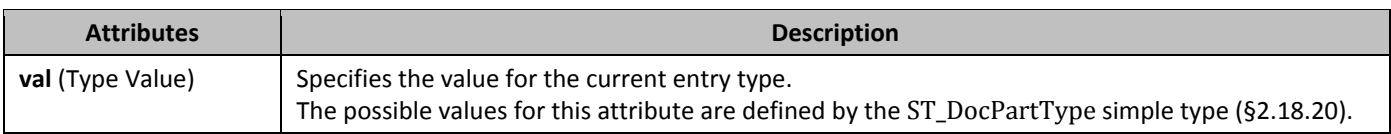

# **2.12.16** *types* **(Entry Types)**

This element specifies the set of types which shall be applied to the properties of the parent glossary document entry (§2.12.5). Each of these types may, based on their values, influence the visibility and behavior of the parent glossary document entry.

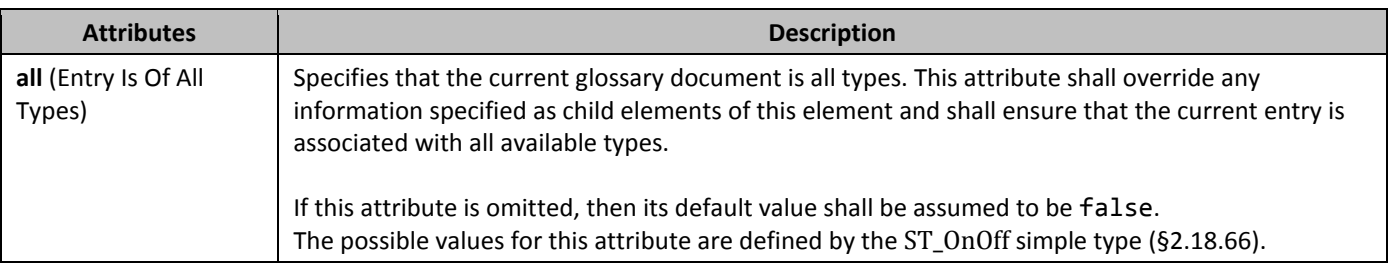

# **2.13 Annotations**

Within a WordprocessingML document, *annotations* refer to various types of supplementary markup which may be stored inside or around a region of text within the document's contents.

Within a document's contents, annotations are stored in one of three different methods:

- Inline
- "Cross Structure"

• Properties

These three forms are needed in order to maintain compatibility with both the legacy annotations functionality of current word processing applications and the requirements of an XML-based format (i.e. wellformedness of the resulting XML markup). These three forms are referenced within the individual annotation types described in the following sub clauses.

# **2.13.1 Inline Annotations**

*Inline annotations* describe all annotations which do not require special handling in order to maintain the XML wellformedness requirements of the resulting WordprocessingML output. In these cases, a single XML element shall encapsulate the entire contents of the document content which is being annotated.

## **2.13.2** *25B***"Cross Structure" Annotations**

*"Cross structure" annotations* describe the class of annotations which can span portions of WordprocessingML markup . In these cases, the annotation's region is delimited by two elements: a start element and an end element. These two elements mark the start and end points of the annotated content, but do not contain it. The pairing of the start and end marker are linked via a common value for their id attributes

## **2.13.3 Property Annotations**

*Property annotations* describe the class of annotations which are stored as a property on an object In these cases, the annotation's semantics are defined by the property, as they can affect content and/or formatting.

# **2.13.4 Comments**

*Comments* describe annotations which are anchored to a region of document content, but which contain an arbitrary amount of block-level content stored in their own separate document stories. Within a WordprocessingML document, comments are stored in a separate Comments part within the document package.

A comment in a WordprocessingML document is divided into two components:

- The comment anchor (the text on which the comment applies)
- The comment content (the contents of the comment)

The *comment anchor* is the cross structure annotation which defines the region of text on which the comment in anchored. The *comment content* is the content stored in the comments part which contains the actual content of the comment.

# 2.13.4.1 **annotationRef** (Comment Information Block)

This element specifies the presence of an annotation reference mark at the current location in the comment. An *annotation reference mark* is an information block that represents the metadata about the current comment within the document. This annotation reference mark should typically consist of the initials and a unique integer associated with its position in the document, but may be displayed in any desired format.

If this element is omitted from a single comment's contents, then an annotation reference mark may be added at the start of the comment in reading order (right in a right-to-left paragraph or left in a left-to-right paragraph). As well, an annotation reference mark may be relocated as desired within a comment's content.

### 2.13.4.2 **comment** (Comment Content)

This element specifies the content of a single comment stored in the Comments part of a WordprocessingML document. If a comment is not referenced by document content via a matching id attribute on a valid use of the **commentReference** element (§2.13.4.5), then it may be ignored when loading the document. If more than one comment shares the same value for the id attribute, then only one comment shall be loaded and the others may be ignored.

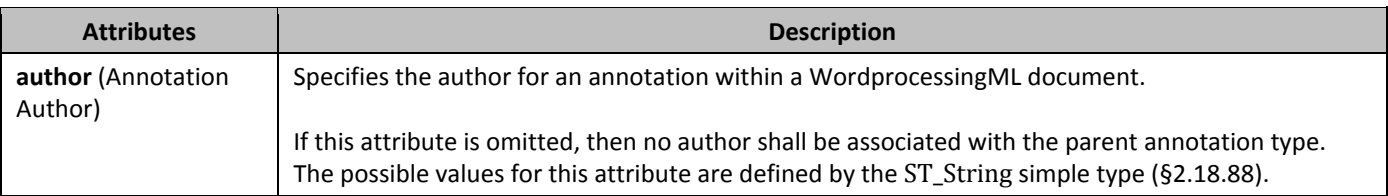

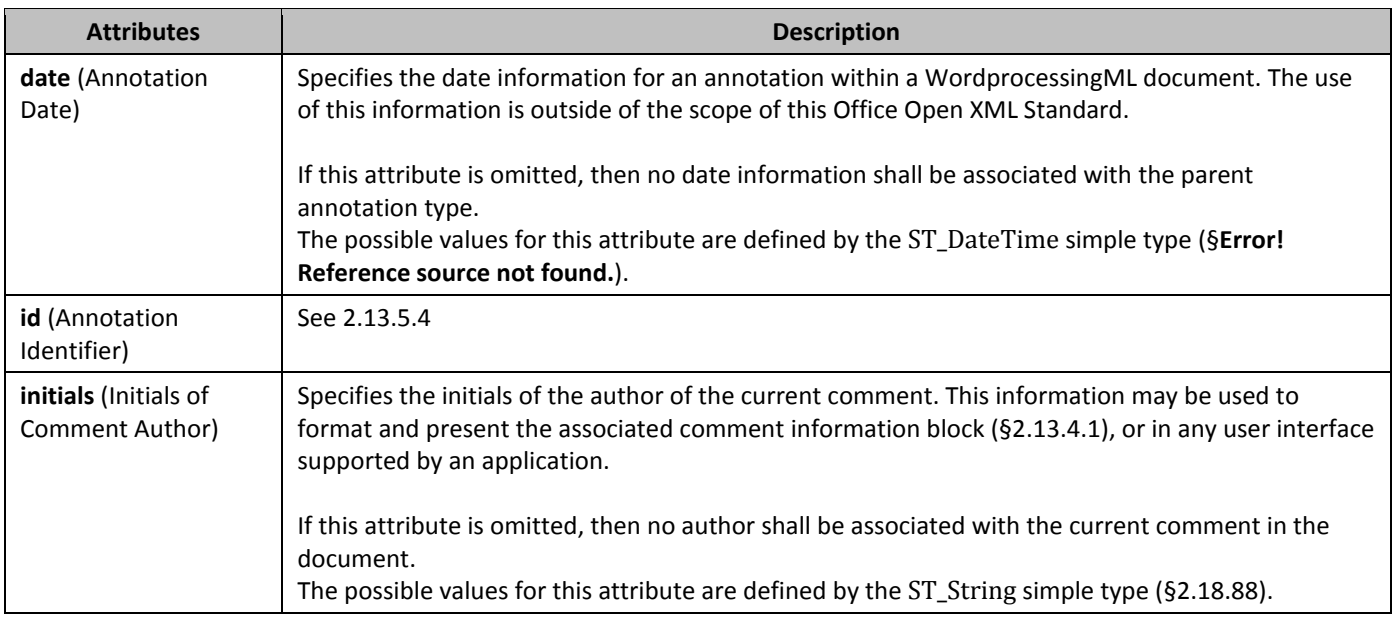

### 2.13.4.3 **commentRangeEnd (§2.13.4.3);**

This element specifies the end of the range around which a comment is anchored in the content of the WordprocessingML document. The id attribute on this element shall be used to link the corresponding comment anchor range start element and comment reference.

The following restrictions shall be applied to this element:

- If this element occurs without a corresponding **commentRangeStart** element (§2.13.4.4) with a matching id attribute value, then it shall be considered the single anchor point for the associated comment reference.
- If this element appears without a corresponding **commentReference** element (§2.13.4.5) in the current document story with a matching id attribute value, then it shall be ignored and the comment has no associated range.
- If this element appears in a comment content story (§2.13.4.2), then it may be ignored.

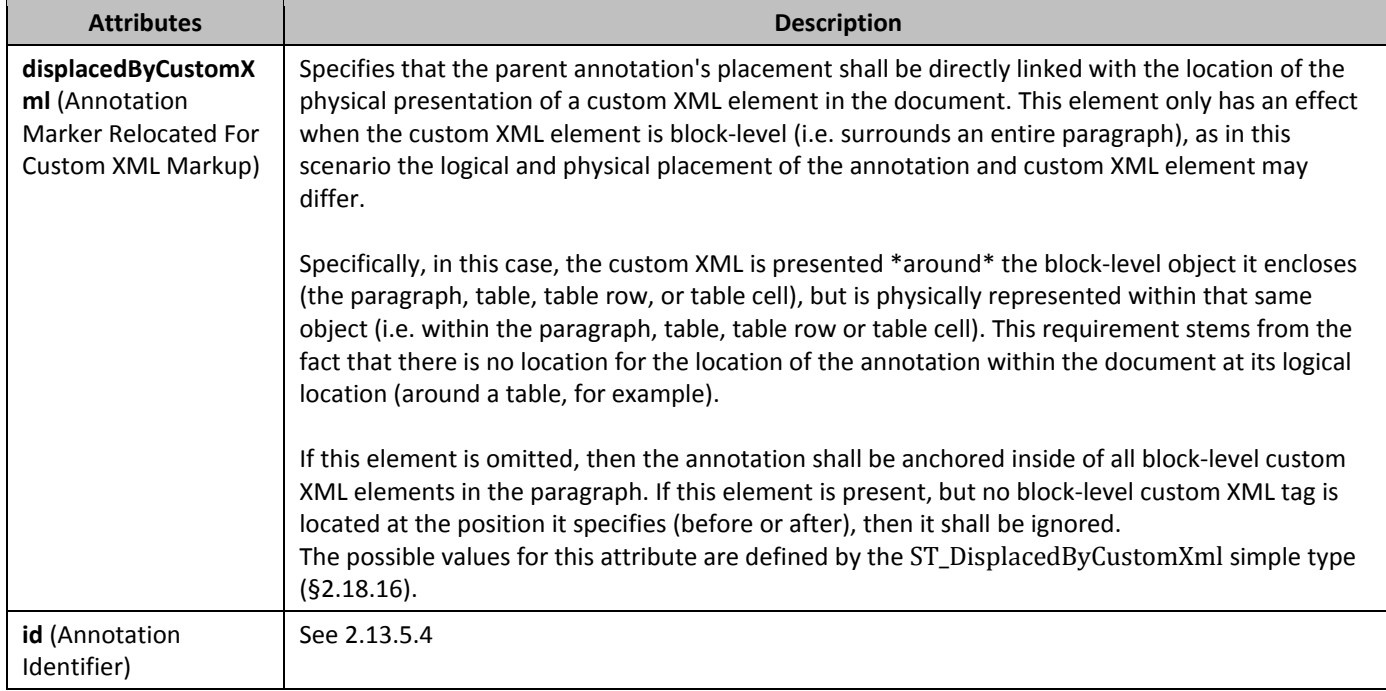

## 2.13.4.4 **commentRangeStart (§2.13.4.4);**

This element specifies the start of the range around which a comment is anchored in the content of the WordprocessingML document. The id attribute on this element shall be used to link the corresponding comment anchor range end element and comment reference.

The following restrictions shall be applied to this element:

- If this element occurs without a corresponding **commentRangeEnd** element (§2.13.4.3) with a matching id attribute value, then it shall be considered the single anchor point for the associated comment reference.
- If this element appears without a corresponding **commentReference** element (§2.13.4.5) in the current document story with a matching id attribute value, then it shall be ignored and the comment content has no associated range.
- If this element appears in a comment content story  $(§2.13.4.2)$ , then it may be ignored.

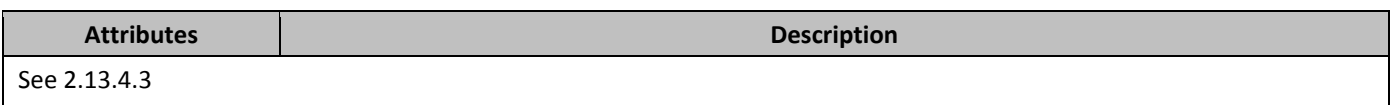

### 2.13.4.5 *653B***commentReference** (Comment Content Reference Mark)

This element specifies the presence of a comment content reference mark, which links the comment content (§2.13.4.2) with the contents of a document story. This link is established by matching the comment whose id attribute matches the id attribute on this element. The resulting comment is anchored to the range with comment range elements with the same id attribute values (if present) as follows:

- If either or both of the **commentRangeStart** and **commentRangeEnd** elements (§2.13.4.4; §2.13.4.3) are present, then the comment reference shall anchor the comment to the resulting range.
- If neither element is present, then the comment reference shall anchor the comment to its current location.

If this element appears in a comment content story (§2.13.4.2), then it may be ignored. If no comment exists with an id attribute which matches the id attribute on this element, then this document is non-conformant.

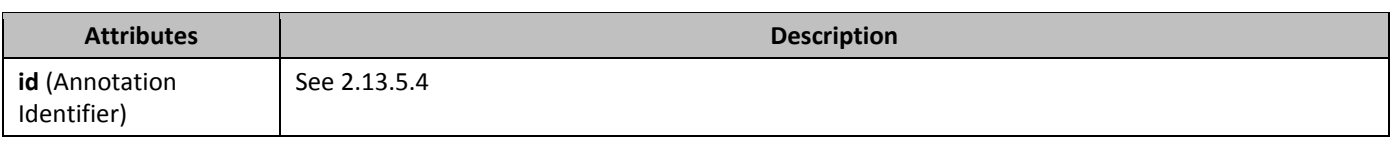

### 2.13.4.6 **comments** (Comments Collection)

This element specifies all of the comments defined in the current document. It is the root element of the Comments part of a WordprocessingML document.

### **2.13.5 Revisions**

*Revisions* in WordprocessingML provide a mechanism for storing information about the evolution of the document (i.e. the set of modifications made to a document by one of more authors). When an application adds revisions to the content of a WordprocessingML document, they are specifying this by storing either (depending on the revision type):

- The current state of the document (a deletion stores the current state of the text as deleted, and implies that its original state was the content used to exist)
- The initial state of the document (a run's initial properties are explicitly stored in a previous run properties block, as the current run properties are always those that are the child of the **rPr** element (§2.7.8.1))

A revision consists of two required pieces of information:

- The revision type (specified via the name of the revision element)
- A unique revision identifier (used to uniquely identify revisions)

As well as optional information:

- The author of the revision
- The date and time of the revision

Within a WordprocessingML document, the following types of revisions may be used to track the changes to a document:

- Insertions
- **Deletions**
- Moves
- Changes to run/paragraph/table/numbering/section properties
- Changes to custom XML markup

#### 2.13.5.1 *65B***cellDel** (Table Cell Deletion)

This element specifies that the parent table cell shall be treated as though it was deleted from the document while revisions were being recorded. This means that although the table cell element exists in the structure of the table, the table cell technically no longer exists in the document.

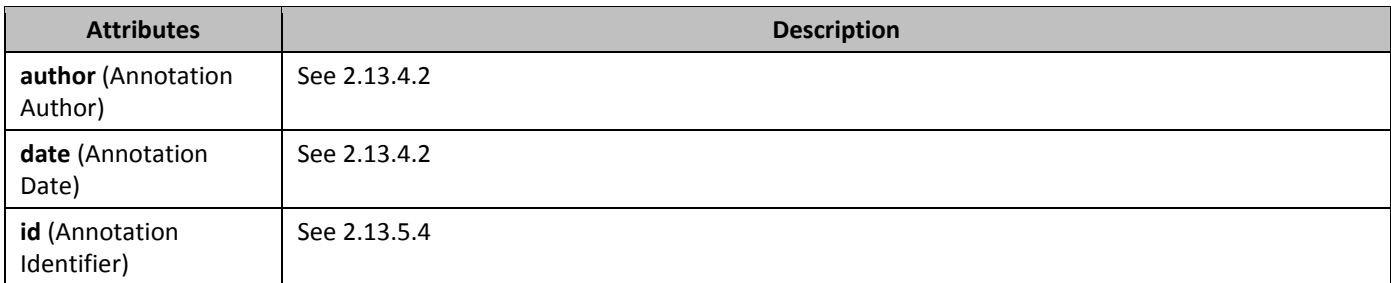

### 2.13.5.2 *65B***cellIns** (Table Cell Insertion)

This element specifies that the parent table cell shall be treated as though it was inserted into the document while revisions were being recorded.

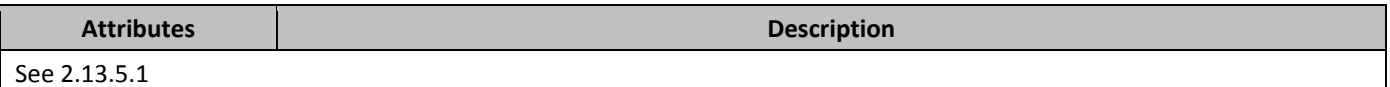

### 2.13.5.3 *cellMerge* (Vertically Merged/Split Table Cells)

This element specifies that the vertical merge state of the parent table cell has been modified while revisions were being tracked for the document. The vmerge and vmergeOrig attributes on this element specify the original and revised vertical merge states of the table cell.

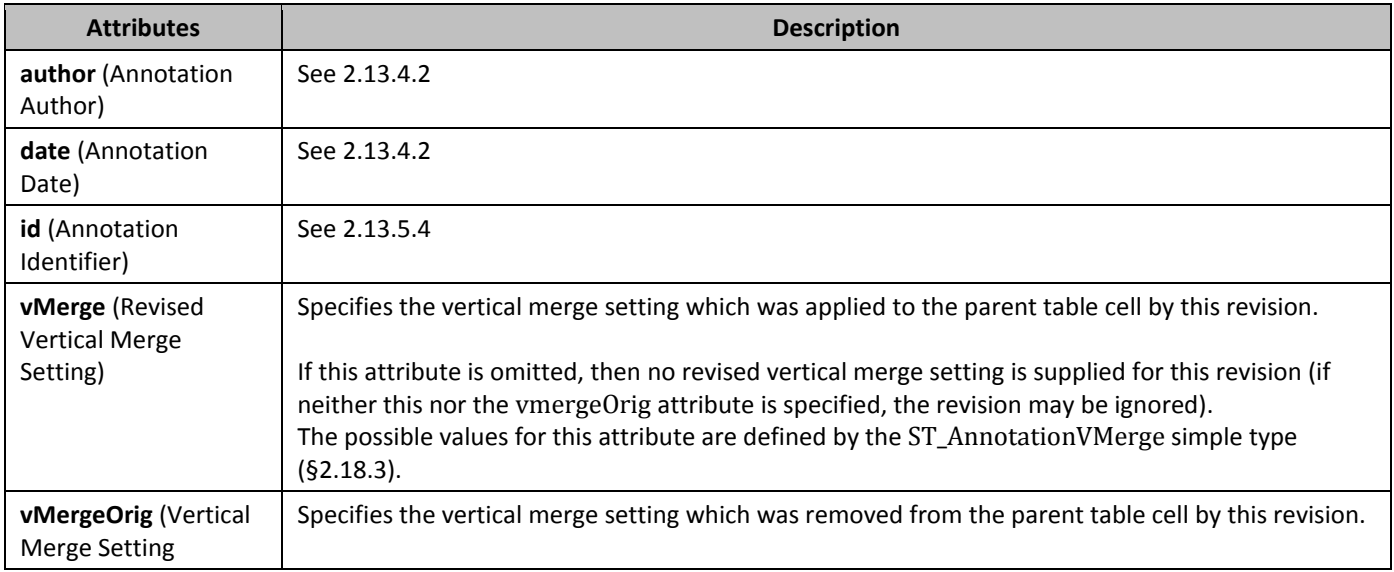

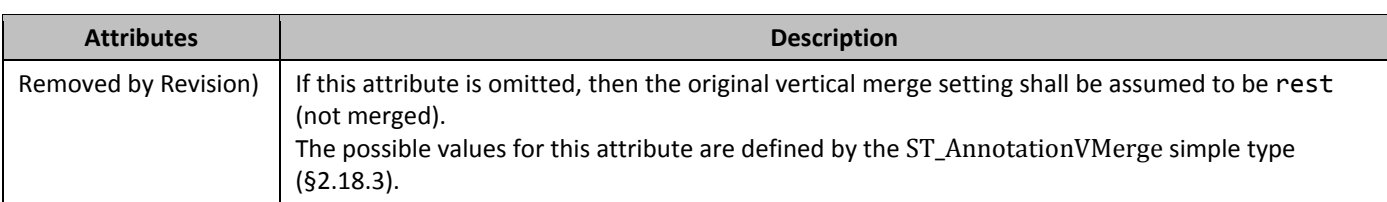

#### 2.13.5.4 **customXmlDelRangeEnd** (Custom XML Markup Deletion End)

This element specifies the end of a region in which custom XML markup has been deleted and tracked as a revision. The id attribute on this element shall be used to link this element with the corresponding custom XML markup deletion start marker in the document.

Providing a physical representation of custom XML markup results in regions which can be inserted and deleted, but cannot be encapsulated by a single revision element, since their representation in WordprocessingML is the start or end XML tag for the custom XML markup which it represents. Therefore, the start/end "cross structure" annotation format surrounds the WordprocessingML region to which this deletion applies.

The following restrictions shall be applied to this element:

- If this element occurs without a corresponding **customXmlDelRangeStart** element (§2.13.5.5) with a matching id attribute value, then it shall be ignored and no deletions shall be present in the document.
- If this element and its paired start encapsulate a range with no custom XML markup, then they shall be ignored and may be omitted when the document is subsequently saved.
- If multiple end elements exist with the same id attribute value, then the first instance in the document shall be used and subsequent elements should be treated as unmatched (no corresponding start).

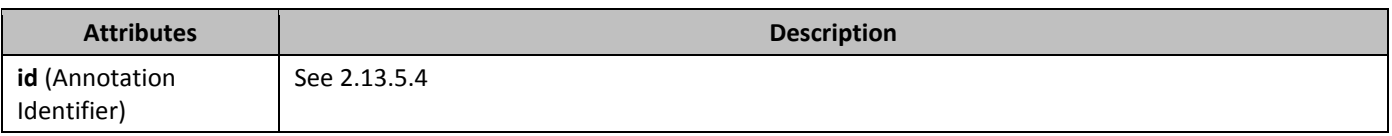

### 2.13.5.5 *659B***customXmlDelRangeStart** (Custom XML Markup Deletion Start)

This element specifies the beginning of a region in which all custom XML markup has been deleted and tracked as a revision. The id attribute on this element shall be used to link this element with the corresponding custom XML markup deletion end marker in the document.

Providing a physical representation of custom XML markup results in regions which can be inserted and deleted, but cannot be encapsulated by a single revision element, since their representation in WordprocessingML is the start or end XML tag for the custom XML markup which it represents. Therefore, the start/end "cross structure" annotation format surrounds the WordprocessingML region to which this deletion applies.

The following restrictions shall be applied to this element:

- If this element occurs without a corresponding **customXmlDelRangeEnd** element (§2.13.5.4) with a matching id attribute value, then this revision is ill-formed, and the revision may be ignored or all custom XML from this point forward may be treated as deleted.
- If this element and its paired end encapsulate a range with no custom XML markup, then they shall be ignored and may be omitted when the document is subsequently saved.
- If multiple start elements exist with the same id attribute value, then the each instance in the document shall be matched with an end in document order, and unmatched starts (no corresponding end) shall be handled as described above.

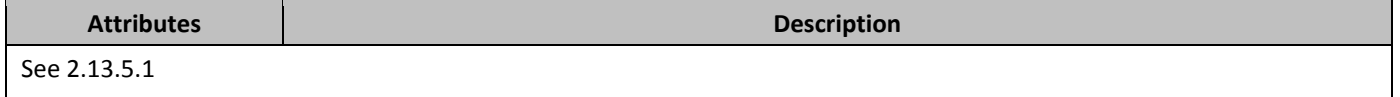
## 2.13.5.6 *60B***customXmlInsRangeEnd** (Custom XML Markup Insertion End)

This element specifies the end of a region within which all custom XML markup has been inserted and tracked as a revision. The id attribute on this element shall be used to link this element with the corresponding custom XML markup insertion start marker in the document.

Providing a physical representation of the start and end tags of custom XML markup results in regions which can be inserted and deleted independently, but cannot be encapsulated by a single revision element, since their representation in WordprocessingML is the start or end XML tag for the custom XML markup which it represents. Therefore, the start/end "cross structure" annotation format surrounds the WordprocessingML region to which this insertion applies. The following restrictions shall be applied to this element:

- If this element occurs without a corresponding **customXmlInsRangeStart** element (§2.13.5.7) with a matching id attribute value, then it shall be ignored and no insertions shall be present in the document.
- If this element and its paired start encapsulate a range with no custom XML markup, then they shall be ignored and may be omitted when the document is subsequently saved.
- If multiple end elements exist with the same id attribute value, then the first instance in the document shall be used and subsequent elements should be treated as unmatched (no corresponding start).

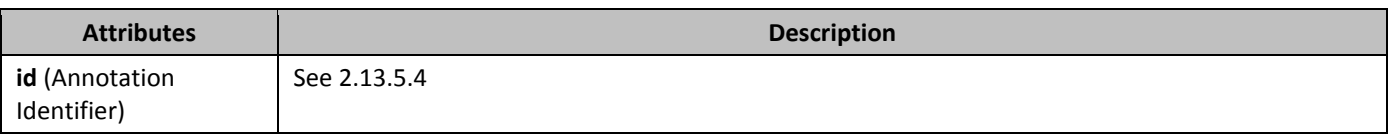

### 2.13.5.7 **customXmlInsRangeStart (§2.13.5.7);**

This element specifies the beginning of a region in which all custom XML markup has been inserted and tracked as a revision. The id attribute on this element shall be used to link this element with the corresponding custom XML markup insertion end marker in the document.

Providing a physical representation of custom XML markup start and end tags results in regions which can be inserted and deleted independently, but cannot be encapsulated by a single revision element, since their representation in WordprocessingML is the start or end XML tag for the custom XML markup which it represents. Therefore, the start/end "cross structure" annotation format surrounds the WordprocessingML region to which this deletion applies. The following restrictions shall be applied to this element:

- If this element occurs without a corresponding **customXmlInsRangeEnd** element (§2.13.5.6) with a matching id attribute value, then this revision is ill-formed, and the revision may be ignored or all custom XML from this point forward may be treated as inserted.
- If this element and its paired end encapsulate a range with no custom XML markup, then they shall be ignored and may be omitted when the document is subsequently saved.
- If multiple start elements exist with the same id attribute value, then the each instance in the document shall be matched with an end in document order, and unmatched starts (no corresponding end) shall be handled as described above.

This element specifies the end of a region within which all custom XML markup has been inserted and tracked as a revision. The id attribute on this element shall be used to link this element with the corresponding custom XML markup insertion start marker in the document.

Providing a physical representation of the start and end tags of custom XML markup results in regions which can be inserted and deleted independently, but cannot be encapsulated by a single revision element, since their representation in WordprocessingML is the start or end XML tag for the custom XML markup which it represents. Therefore, the start/end "cross structure" annotation format surrounds the WordprocessingML region to which this insertion applies. The following restrictions shall be applied to this element:

- If this element occurs without a corresponding **customXmlInsRangeStart** element (§2.13.5.7) with a matching id attribute value, then it shall be ignored and no insertions shall be present in the document.
- If this element and its paired start encapsulate a range with no custom XML markup, then they shall be ignored and may be omitted when the document is subsequently saved.
- If multiple end elements exist with the same id attribute value, then the first instance in the document shall be used and subsequent elements should be treated as unmatched (no corresponding start).

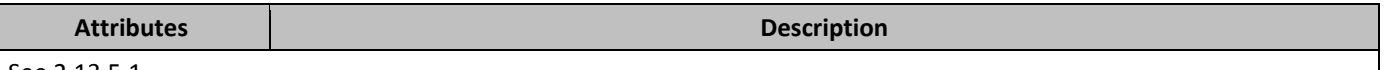

See 2.13.5.1

#### 2.13.5.8 **customXmlMoveFromRangeEnd** (Custom XML Markup Move Source End)

This element specifies the end of a region within which all custom XML markup was moved to another location in the document and this move was tracked as a revision. The id attribute on this element shall be used to link this element with the corresponding custom XML move source start marker in the document.

Providing a physical representation of the start and end tags of custom XML markup results in regions which can be inserted and deleted independently, but cannot be encapsulated by a single revision element, since their representation in WordprocessingML is the start or end XML tag for the custom XML markup which it represents. Therefore, the start/end "cross structure" annotation format surrounds the WordprocessingML region to which this move source applies. The following restrictions shall be applied to this element:

- If this element occurs without a corresponding **customXmlMoveFromRangeStart** element (§2.13.5.9) with a matching id attribute value, then it shall be ignored and no move source information shall be applied to the custom XML elements by this element.
- If this element and its paired start encapsulate a range with no custom XML markup, then they shall be ignored and may be omitted when the document is subsequently saved.
- If this element and its paired start occur outside of a valid move source container (§2.13.5.24; §2.13.5.23) with a matching move destination container (§2.13.5.28; §2.13.5.27), then custom XML markup in this region shall be treated as if it was deleted
- If multiple end elements exist with the same id attribute value, then the first instance in the document shall be used and subsequent elements should be treated as unmatched (no corresponding start).

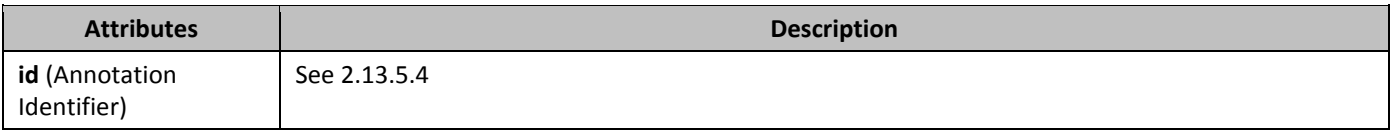

#### 2.13.5.9 *CustomXmlMoveFromRangeStart* (Custom XML Markup Move Source Start)

This element specifies the start of a region within which all custom XML markup was moved to another location in the document and this move was tracked as a revision. The id attribute on this element shall be used to link this element with the corresponding custom XML move source end marker in the document.

Providing a physical representation of the start and end tags of custom XML markup results in regions which can be inserted and deleted independently, but cannot be encapsulated by a single revision element, since their representation in WordprocessingML is the start or end XML tag for the custom XML markup which it represents. Therefore, the start/end "cross structure" annotation format surrounds the WordprocessingML region to which this move source applies. The following restrictions shall be applied to this element:

- If this element occurs without a corresponding **customXmlMoveFromRangeStart** element (§2.13.5.9) with a matching id attribute value, then it shall be ignored and no move source information shall be applied to the custom XML elements by this element.
- If this element and its paired start encapsulate a range with no custom XML markup, then they shall be ignored and may be omitted when the document is subsequently saved.
- If this element and its paired end occur outside of a valid move source container (§2.13.5.24; §2.13.5.23) with a matching move destination container (§2.13.5.28; §2.13.5.27), then custom XML markup in this region shall be treated as if it was deleted
- If multiple start elements exist with the same id attribute value, then the each instance in the document shall be matched with an end in document order, and unmatched starts (no corresponding end) shall be handled as described above.

**Attributes Description** 

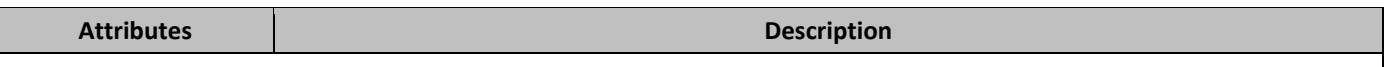

#### See 2.13.5.1

#### 2.13.5.10 *63B***customXmlMoveToRangeEnd** (Custom XML Markup Move Destination Location End)

This element specifies the end of a region within which all custom XML markup was moved to this location in the document and this move was tracked as a revision. The id attribute on this element shall be used to link this element with the corresponding custom XML move destination start marker in the document.

Providing a physical representation of the start and end tags of custom XML markup results in regions which can be inserted and deleted independently, but cannot be encapsulated by a single revision element, since their representation in WordprocessingML is the start or end XML tag for the custom XML markup which it represents. Therefore, the start/end "cross structure" annotation format surrounds the WordprocessingML region to which this move destination applies. The following restrictions shall be applied to this element:

- If this element occurs without a corresponding **customXmlMoveToRangeStart** element (§2.13.5.11) with a matching id attribute value, then it shall be ignored and no move destination information shall be applied to the custom XML elements by this element.
- If this element and its paired start encapsulate a range with no custom XML markup, then they shall be ignored and may be omitted when the document is subsequently saved.
- If this element and its paired start occur outside of a valid move source container (§2.13.5.24; §2.13.5.23) with a matching move destination container (§2.13.5.28; §2.13.5.27), then custom XML markup in this region shall be treated as if it was inserted
- If multiple end elements exist with the same id attribute value, then the first instance in the document shall be used and subsequent elements should be treated as unmatched (no corresponding start).

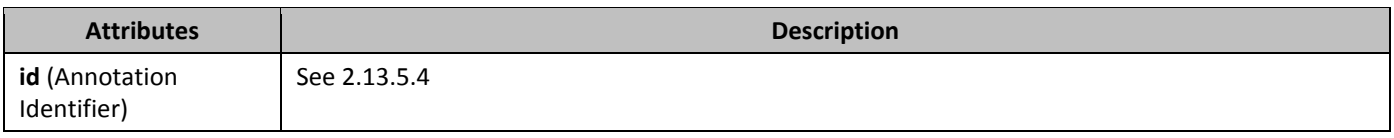

#### 2.13.5.11 *64B***customXmlMoveToRangeStart** (Custom XML Markup Move Destination Location Start)

This element specifies the start of a region within which all custom XML markup was moved to this location in the document and this move was tracked as a revision. The id attribute on this element shall be used to link this element with the corresponding custom XML move destination end marker in the document.

Providing a physical representation of the start and end tags of custom XML markup results in regions which can be inserted and deleted independently, but cannot be encapsulated by a single revision element, since their representation in WordprocessingML is the start or end XML tag for the custom XML markup which it represents. Therefore, the start/end "cross structure" annotation format surrounds the WordprocessingML region to which this move destination applies. The following restrictions shall be applied to this element:

- If this element occurs without a corresponding **customXmlMoveFromRangeEnd** element (§2.13.5.8) with a matching id attribute value, then it shall be ignored and no move source information shall be applied to the custom XML elements by this element.
- If this element and its paired start encapsulate a range with no custom XML markup, then they shall be ignored and may be omitted when the document is subsequently saved.
- If this element and its paired end occur outside of a valid move source container (§2.13.5.24; §2.13.5.23) with a matching move destination container (§2.13.5.28; §2.13.5.27), then custom XML markup in this region shall be treated as if it was inserted
- If multiple start elements exist with the same id attribute value, then the each instance in the document shall be matched with an end in document order, and unmatched starts (no corresponding end) shall be handled as described above.

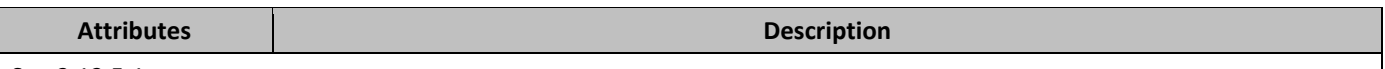

See 2.13.5.1

#### 2.13.5.12 **del** (Deleted Run Content)

This element specifies that the inline-level content contained within it shall be treated as deleted content which has been tracked as a revision.

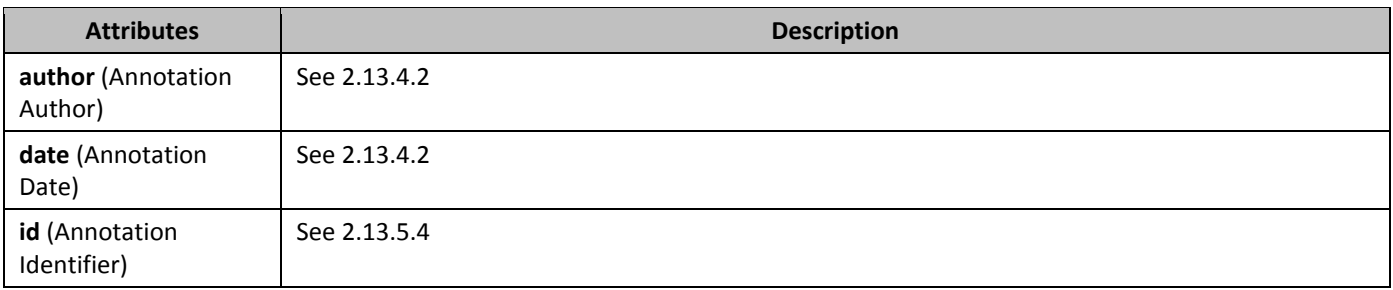

### 2.13.5.13 *6B***del** (Deleted Paragraph)

This element specifies that the paragraph mark delimiting the end of a paragraph within a WordprocessingML document shall be treated as deleted (i.e. the contents of this paragraph are no longer delimited by this paragraph mark, and are combined with the following paragraph - but those contents shall not automatically be marked as deleted) as part of a tracked revision.

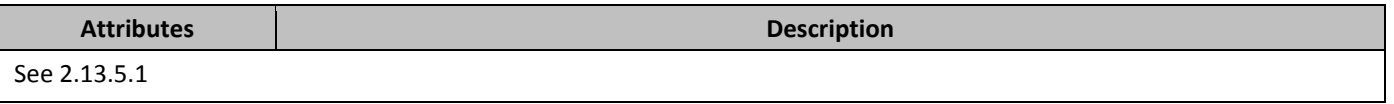

### 2.13.5.14 **del** (Deleted Table Row)

This element specifies that the parent table row shall be treated as a deleted row whose deletion has been tracked as a revision. This setting shall not imply any revision state about the table cells in this row or their contents (which must be revision marked independently), and shall only affect the table row itself.

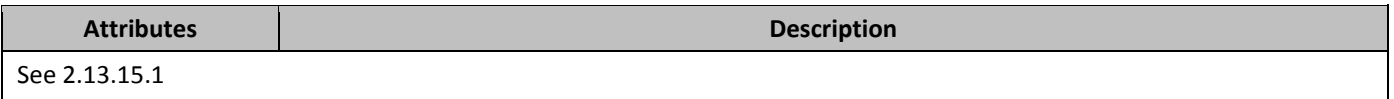

### 2.13.5.15 **del** (Deleted Math Control Character)

This element specifies that the Office Open XML Math control character which contains this element was deleted and tracked as a revision.

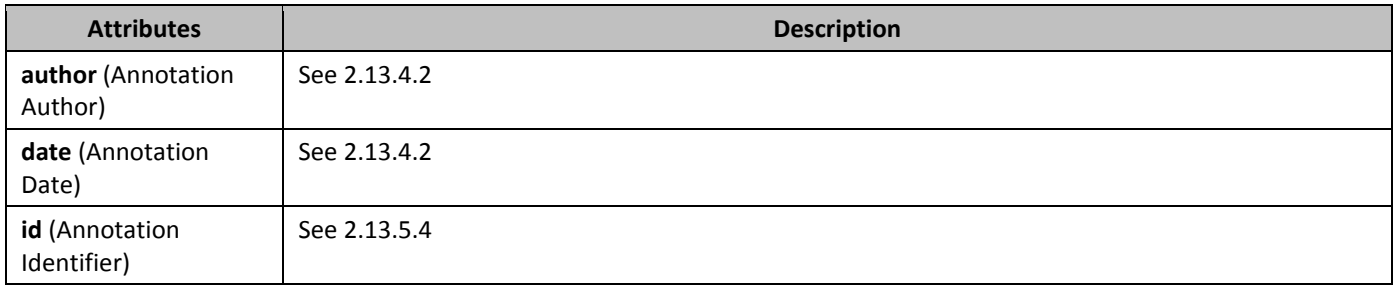

### 2.13.5.16 *69B***ins** (Inserted Table Row)

This element specifies that the parent table row shall be treated as an inserted row whose insertion has been tracked as a revision. This setting shall not imply any revision state about the table cells in this row or their contents (which must be revision marked independently), and shall only affect the table row itself.

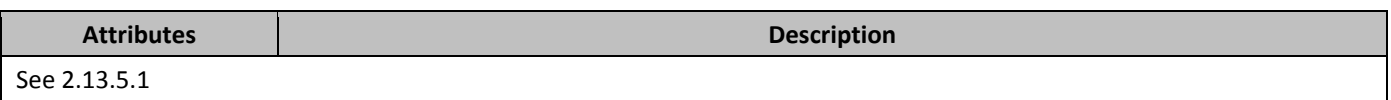

#### 2.13.5.17 **ins** (Inserted Math Control Character)

This element specifies that the Office Open XML Math control character which contains this element was inserted and tracked as a revision.

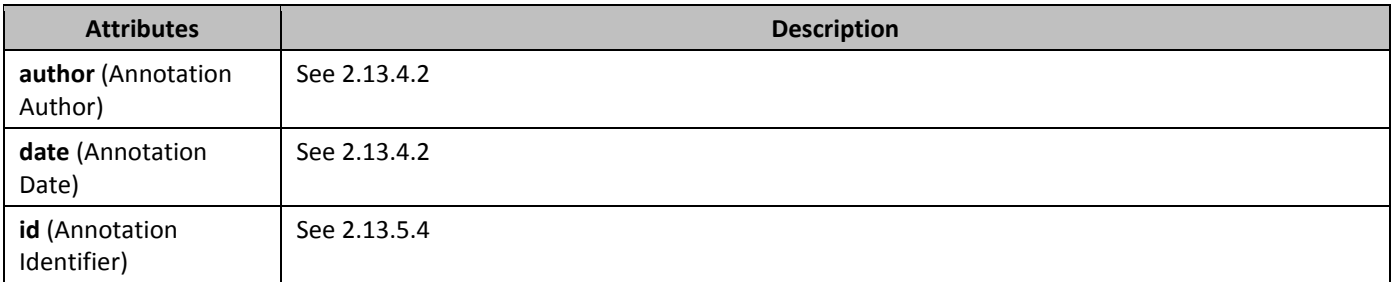

### 2.13.5.18 **ins** (Inserted Paragraph)

This element specifies that the paragraph mark delimiting the end of a paragraph within a WordprocessingML document shall be treated as deleted (i.e. the contents of this paragraph are no longer delimited by this paragraph mark, and are combined with the following paragraph) as part of a tracked revision.

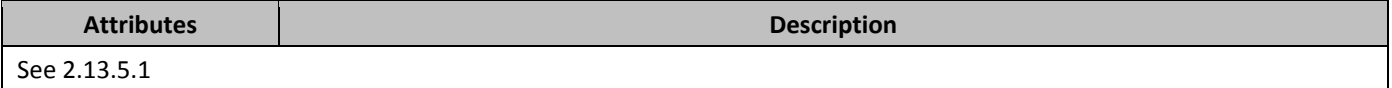

#### 2.13.5.19 **ins** (Inserted Numbering Properties)

This element specifies that the numbering information defined by the parent element shall be treated as numbering information which was recorded as an insertion using revisions.

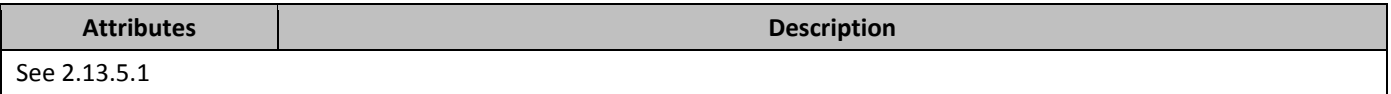

#### 2.13.5.20 *673B***ins** (Inserted Run Content)

This element specifies that the inline-level content contained within it shall be treated as inserted content which has been tracked as a revision.

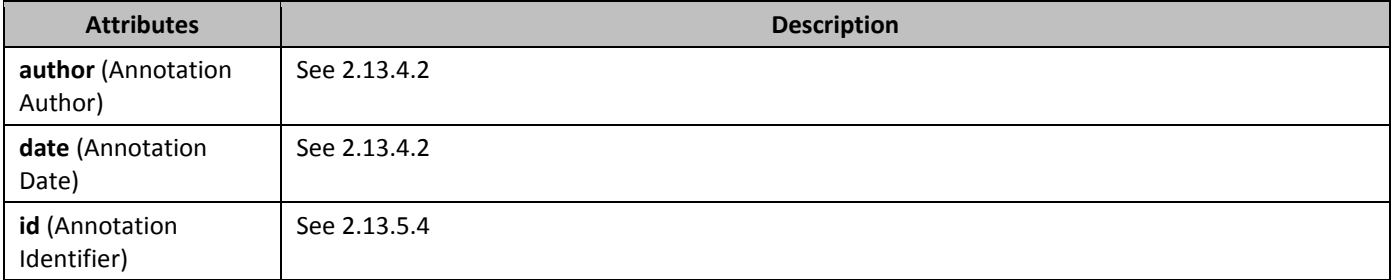

## 2.13.5.21 **moveFrom** (Move Source Run Content)

This element specifies that the inline-level content contained within it shall be treated as content which has been moved away from this location and tracked as a revision.

The following restrictions shall be applied to this content:

• If this element occurs outside of a valid move source container (§2.13.5.24; §2.13.5.23) for which a matching move destination container (§2.13.5.28; §2.13.5.27) exists in the document, then content in this region shall be treated as deleted, rather than moved.

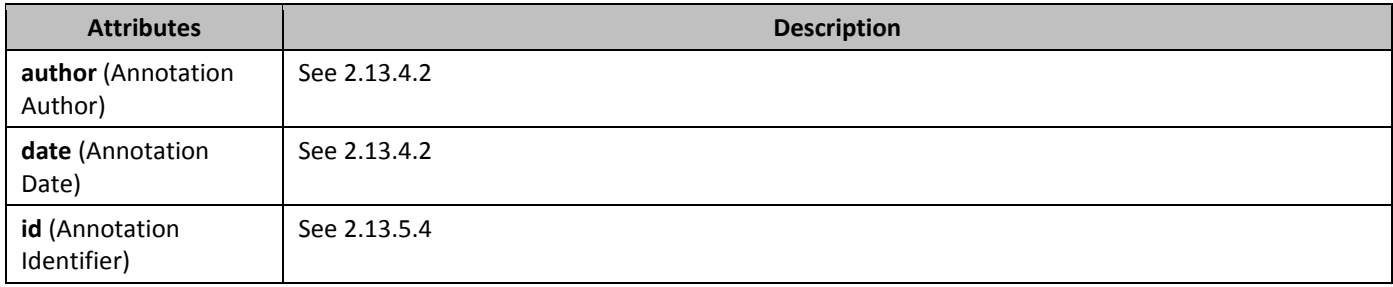

### 2.13.5.22 **moveFrom** (Move Source Paragraph)

This element specifies that the parent paragraph has been moved away from this location and tracked as a revision. This does not imply anything about the revision state of the contents of the paragraph, and applies only to the existence of the paragraph as its own unique paragraph.

The following restrictions shall be applied to this content:

If this element occurs outside of a valid move source container (§2.13.5.24; §2.13.5.23) for which a matching move destination container (§2.13.5.28; §2.13.5.27) exists in the document, then content in this region shall be treated as deleted, rather than moved.

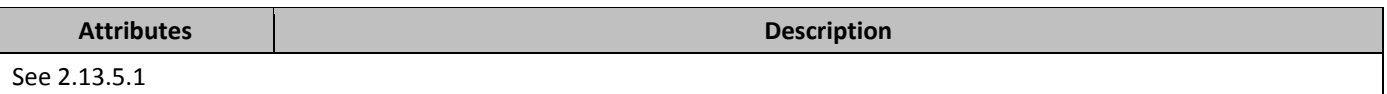

### 2.13.5.23 *67B***moveFromRangeEnd** (Move Source Location Container - End)

This element specifies the end of a region whose move source contents are part of a single named move. When a move source is stored as a revision in a WordprocessingML document, two pieces of information must be stored about that move source:

- A set of pieces of content which were moved both inline-level content (§2.13.5.21) and paragraphs (§2.13.5.22)
- A move source container (or "bookmark") which specifies that all content within it which marked as a move source is part of a single named move. The name attribute on the move container links a group of move source content with the corresponding group of move destination content.

This element defines the end of the latter piece of the move revision data - the container. The id attribute on this element shall be used to link this element with the corresponding start of a move source container in the document. The following restrictions are applied to the use of this element:

- If this element occurs without a corresponding **moveFromRangeStart** element (§2.13.5.24) with a matching id attribute value, then it shall be ignored and no move source container exists
- If this element and its paired end occur without a matching move destination container (§2.13.5.28; §2.13.5.27), then moved content in this region shall be treated as if it was deleted
- If multiple move source containers surround the same text, the last valid container (determined by the location of the container start elements, in document order) should be the container associated with that text.

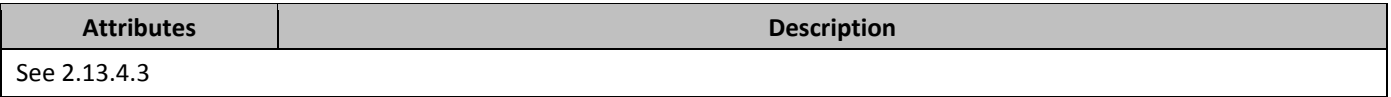

## 2.13.5.24 *67B***moveFromRangeStart** (Move Source Location Container - Start)

This element specifies the start of a region whose move source contents are part of a single named move. When a move source is stored as a revision in a WordprocessingML document, two pieces of information must be stored about that move source:

- A set of pieces of content which were moved both inline-level content (§2.13.5.21) and paragraphs (§2.13.5.22)
- A move source container (or "bookmark") which specifies that all content within it which marked as a move source is part of a single named move. The name attribute on the move container links a group of move source content with the corresponding group of move destination content.

This element defines the start of the latter piece of the move revision data - the container. The id attribute on this element shall be used to link this element with the corresponding end of a move source container in the document. The following restrictions are applied to the use of this element

- If this element occurs without a corresponding **moveFromRangeEnd** element (§2.13.5.23) with a matching id attribute value, then it shall be ignored and no move source container exists
- If this element and its paired end occur without a matching move destination container (§2.13.5.28; §2.13.5.27), then moved content in this region shall be treated as if it was deleted
- If multiple start elements exist with the same id attribute value, then the each instance in the document shall be matched with an end in document order, and unmatched starts (no corresponding end) shall be handled as described above.
- If multiple move source containers surround the same text, the last valid container (determined by the location of the container start elements, in document order) should be the container associated with that text.

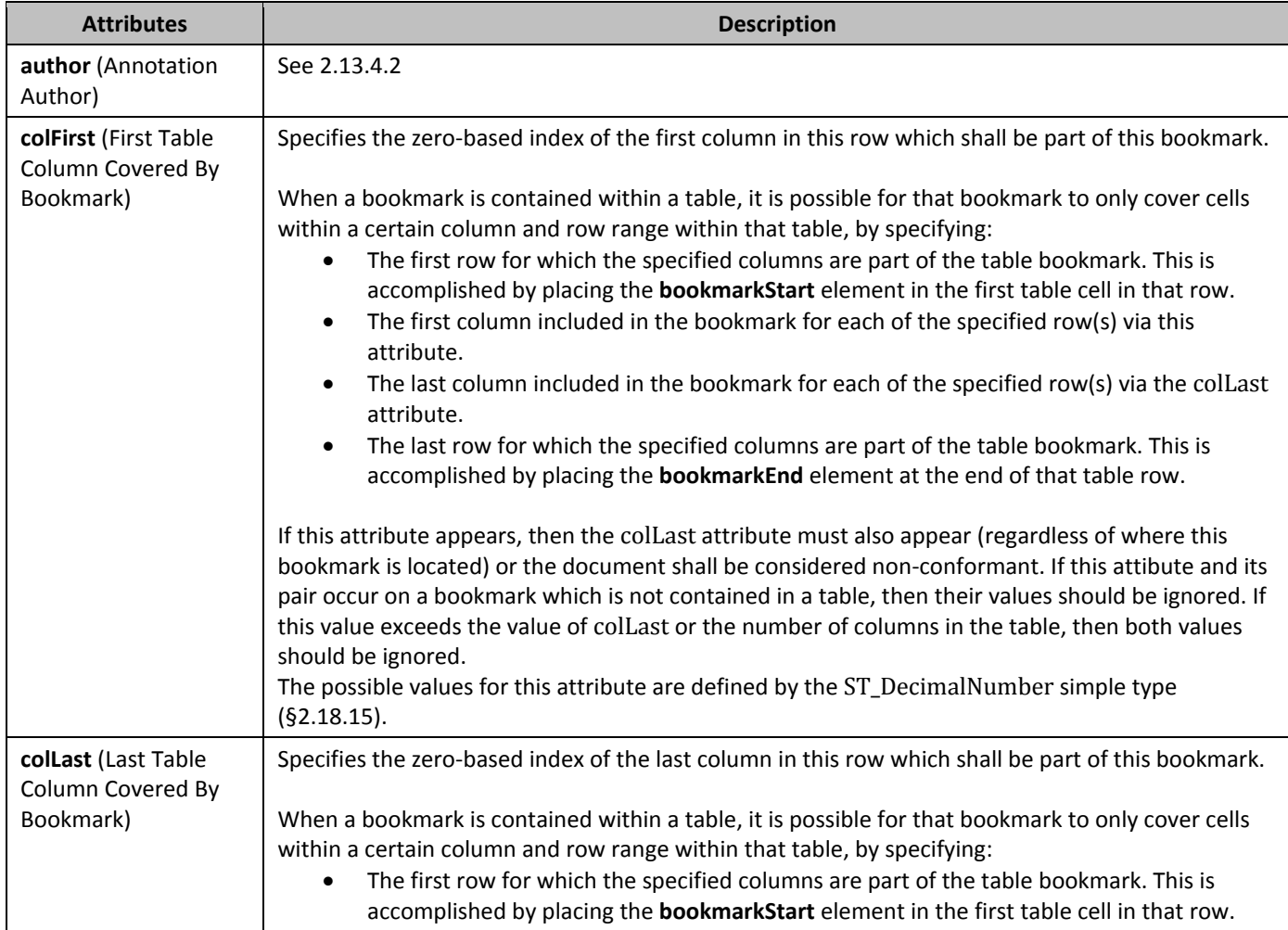

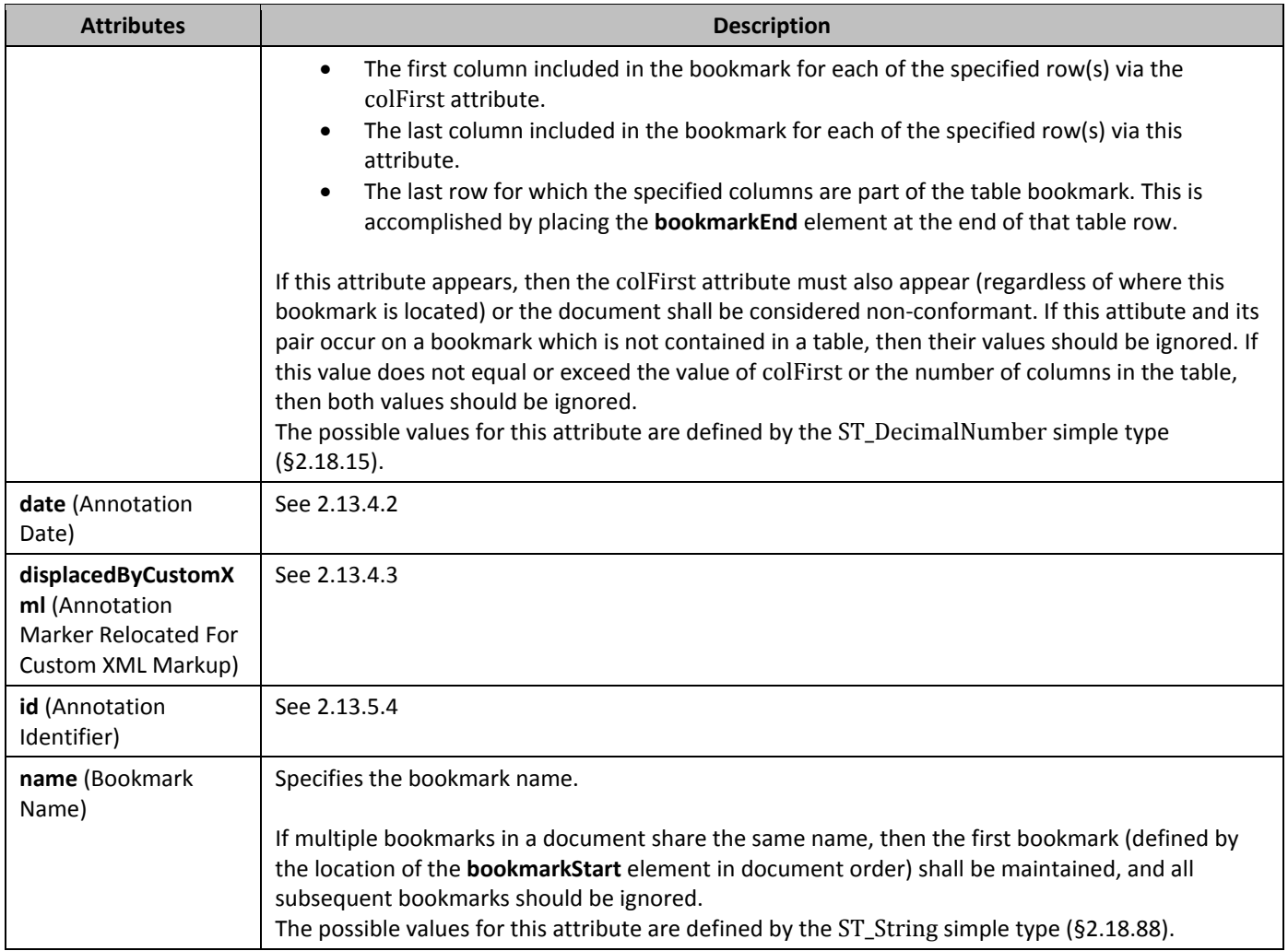

### 2.13.5.25 *678B***moveTo** (Move Destination Paragraph)

This element specifies that the parent paragraph has been moved to this location and tracked as a revision. This does not imply anything about the revision state of the contents of the paragraph, and applies only to the existence of the paragraph as its own unique paragraph.

The following restrictions shall be applied to this content:

• If this element occurs outside of a valid move destination container (§2.13.5.28; §2.13.5.27) for which a matching move source container (§2.13.5.24; §2.13.5.23) exists in the document, then content in this region shall be treated as inserted, rather than moved.

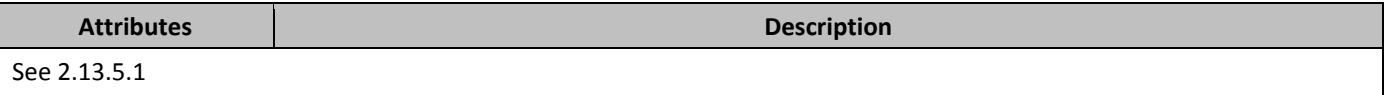

#### 2.13.5.26 **moveTo** (Move Destination Run Content)

This element specifies that the inline-level content contained within it shall be treated as content which has been moved to this location and tracked as a revision.

The following restrictions shall be applied to this content:

• If this element occurs outside of a valid move destination container (§2.13.5.28; §2.13.5.27) for which a matching move source container (§2.13.5.24; §2.13.5.23) exists in the document, then content in this region shall be treated as inserted, rather than moved.

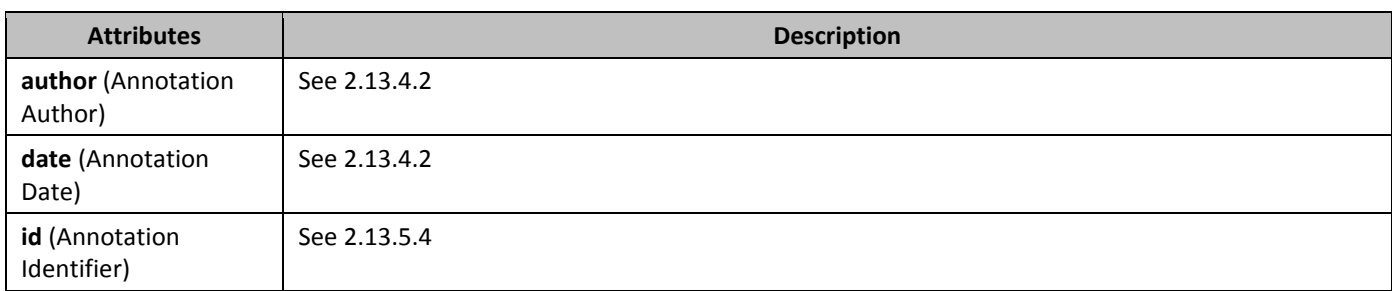

## 2.13.5.27 **moveToRangeEnd** (Move Destination Location Container - End)

This element specifies the end of a region whose move destination contents are part of a single named move. When a move source is stored as a revision in a WordprocessingML document, two pieces of information must be stored about that move destination:

- A set of pieces of content which were moved both inline-level content (§2.13.5.26) and paragraphs (§2.13.5.25)
- A move destination container (or "bookmark") which specifies that all content within it which marked as a move destination is part of a single named move. The name attribute on the move container links a group of move destination content with the corresponding group of move source content.

This element defines the end of the latter piece of the move revision data - the container. The id attribute on this element shall be used to link this element with the corresponding start of a move destination container in the document. The following restrictions are applied to the use of this element:

- If this element occurs without a corresponding **moveToRangeStart** element (§2.13.5.28) with a matching id attribute value, then it shall be ignored and no move source container exists
- If this element and its paired end occur without a matching move source container (§2.13.5.24; §2.13.5.23), then moved content in this region shall be treated as if it was inserted
- If multiple move destination containers surround the same text, the last valid container (determined by the location of the container start elements, in document order) should be the container associated with that text.

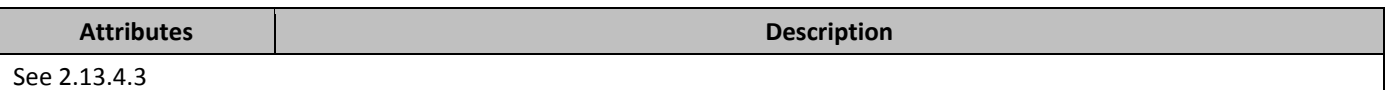

### 2.13.5.28 *681B***moveToRangeStart** (Move Destination Location Container - Start)

This element specifies the start of the region whose move destination contents are part of a single named move. When a move destination is stored as a revision in a WordprocessingML document, two pieces of information must be stored about that move destination:

- A set of pieces of content which were moved both inline-level content (§2.13.5.26) and paragraphs (§2.13.5.25)
- A move destination container (or "bookmark") which specifies that all content within it which marked as a move destination is part of a single named move. The name attribute on the move container links a group of move destination content with the corresponding group of move source content.

This element defines the start of the latter piece of the move revision data - the container. The id attribute on this element shall be used to link this element with the corresponding end of a move destination container in the document. The following restrictions are applied to the use of this element

- If this element occurs without a corresponding **moveToRangeEnd** element (§2.13.5.27) with a matching id attribute value, then it shall be ignored and no move source container exists
- If this element and its paired end occur without a matching move source container (§2.13.5.24; §2.13.5.23), then moved content in this region shall be treated as if it was inserted
- If multiple start elements exist with the same id attribute value, then the each instance in the document shall be matched with an end in document order, and unmatched starts (no corresponding end) shall be handled as described above.

• If multiple move destination containers surround the same text, the last valid container (determined by the location of the container start elements, in document order) should be the container associated with that text.

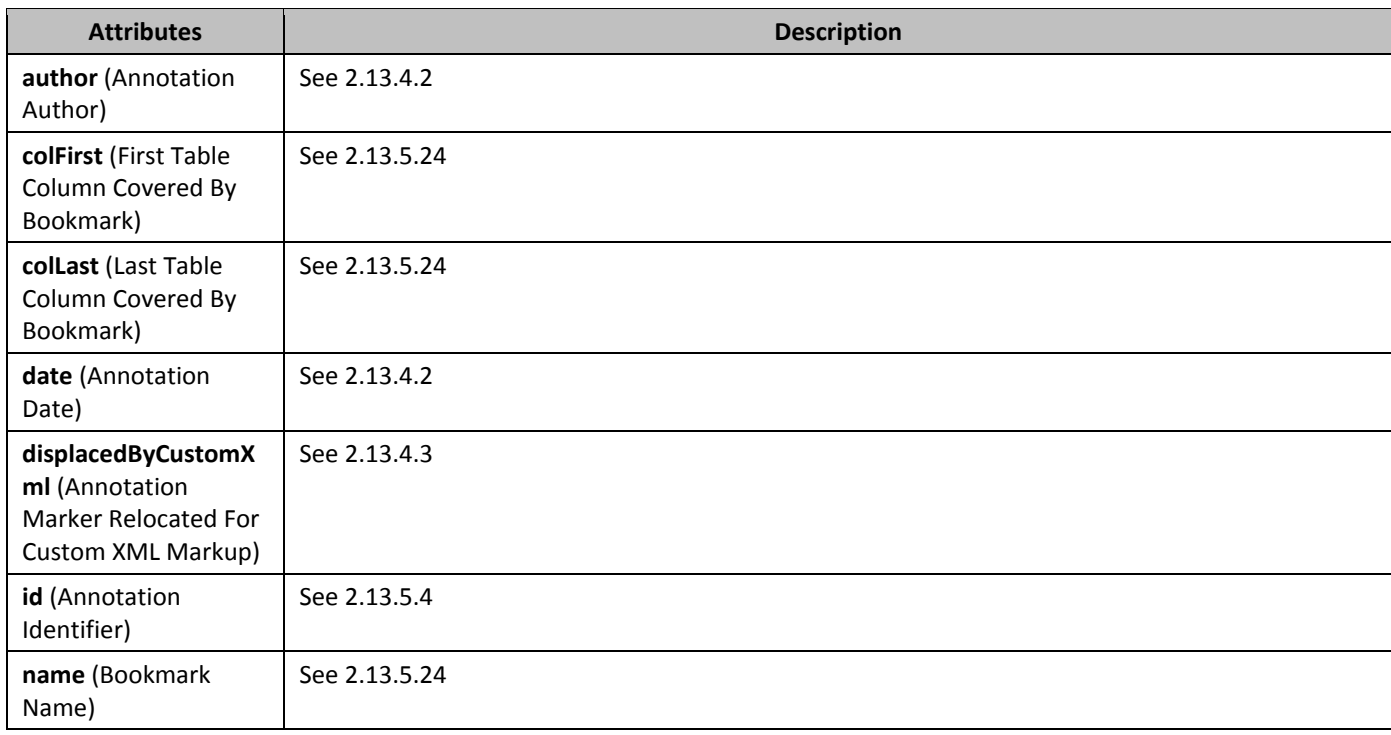

#### 2.13.5.29 *682B***numberingChange** (Previous Numbering Field Properties)

This element specifies the previous state of the numbering displayed by a LISTNUM field [\(§2.16.5.40](#page-308-0)) within a WordprocessingML document when additional LISTNUM fields are added and revisions are being tracked. [*Rationale*: The legacy numbering mechanism provided by the LISTNUM field relies on the presence of fields in the run content of the document, rather than being a paragraph property (as numbering typically is represented). For this reason, these fields must store their previous state as a unique revision type on the field character of the numbering field. *end rationale*]

If this element is supplied for a field which is not of type LISTNUM as defined by its field codes [\(§2.16.5](#page-290-0)), then this property shall be ignored.

For numbering fields, the original attribute shall specify the previous numbering displayed by the parent LISTNUM field within a WordprocessingML document. This information is a performance-enhancing cache of the state of the numbering before the revision to allow applications to show the previous state without having to recalculate all of the LISTNUM fields in the document.

If this attribute is omitted, then no previous numbering value is implied and applications may choose to calculate this value, or display no previous numbering value.

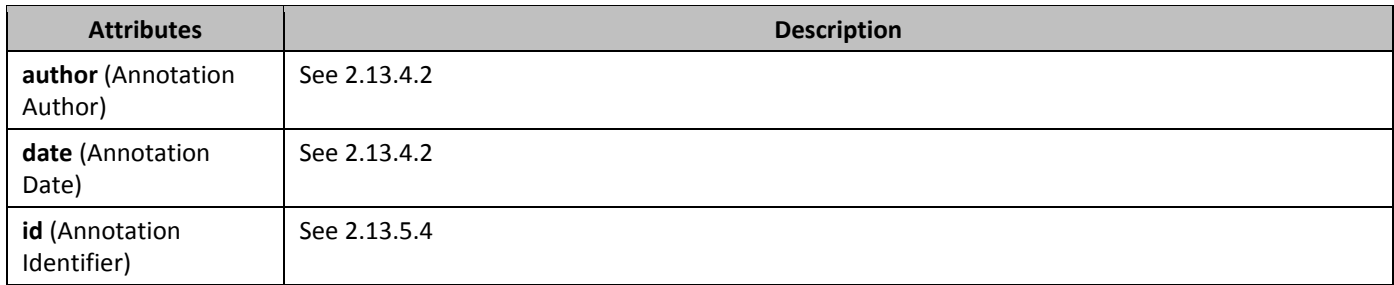

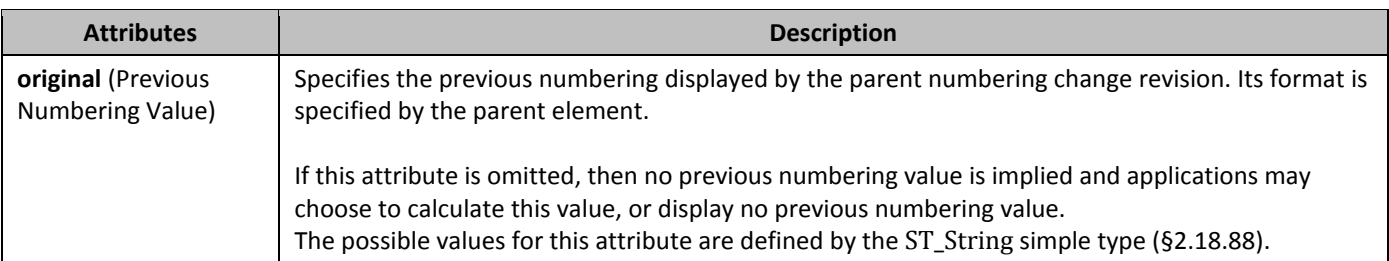

#### 2.13.5.30 *683B***numberingChange** (Previous Paragraph Numbering Properties)

This element specifies the previous state of the numbering on a paragraph when revisions are being tracked. [*Rationale*: This mechanism is simply used to provide storage for revisions to numbering produced by legacy word processing applications, and applications are encouraged to use the **pPrChange** element to store these changes as changes to the paragraph properties instead. *end rationale*]

For paragraph numbering, the original attribute shall specify the previous numbering definition for an individual paragraph of text within a WordprocessingML document while revisions are being tracked.

The value of original is represented as separate numbering level definitions defined as follows:

<%[numbering level]:[nfc value]:[numbering format]:[separator]>[repeat if more than one level]

where

- numbering level The level for which the numbering definition is defined
- nfc value The value of the numbering style at the specific numbering level
- numbering format The nfc value of the numbering format, as referenced in the table below.
- separator The separator used to separate the numbering level definitions

The numbering format values are mapped as follows:

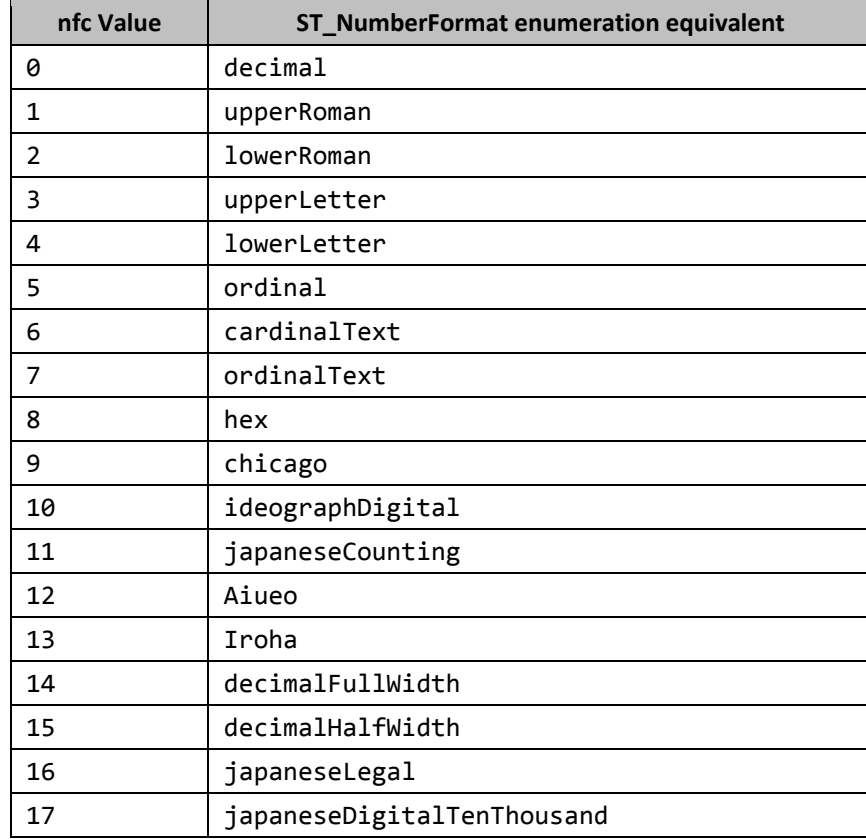

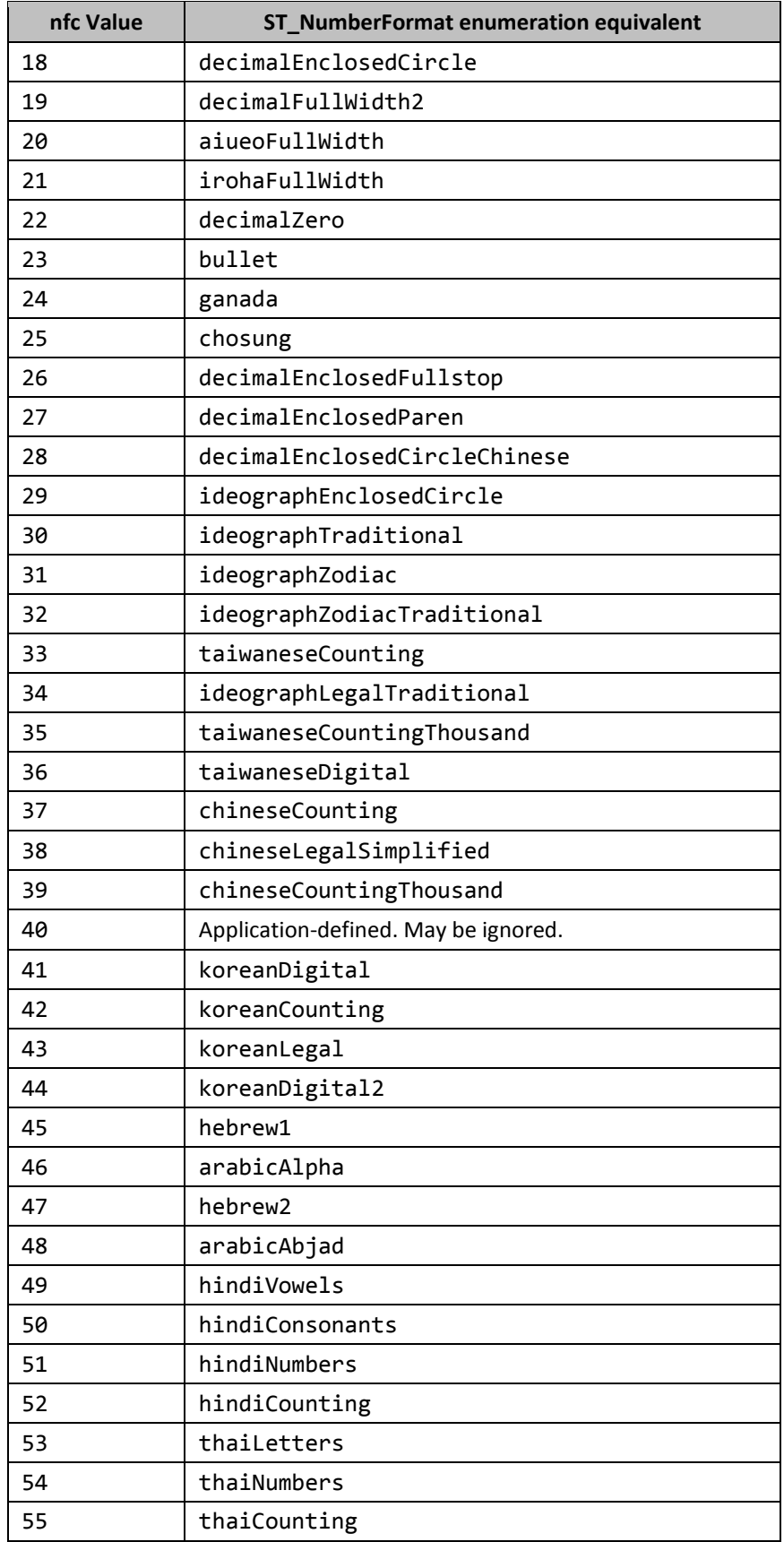

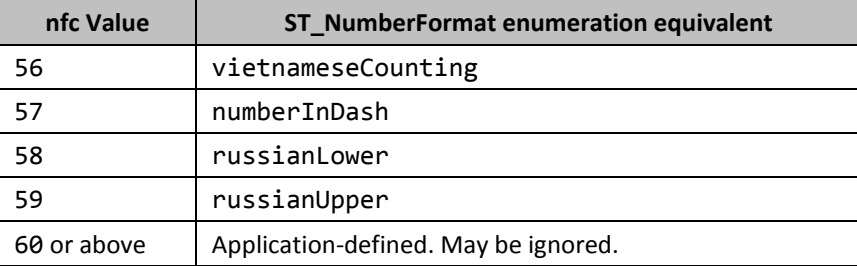

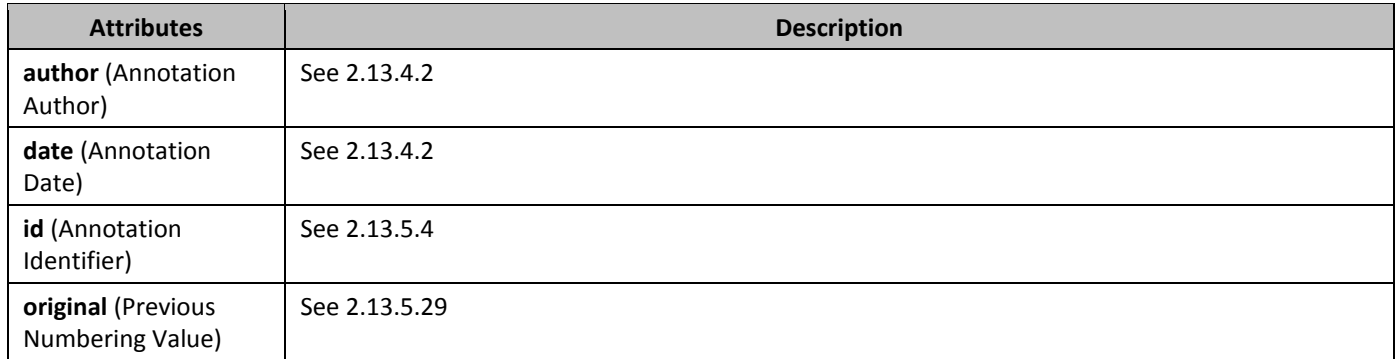

### 2.13.5.31 *bPrChange* (Revision Information for Paragraph Properties)

This element specifies the details about a single revision to a set of paragraph properties in a WordprocessingML document. This element stores this revision as follows:

- The child element of this element contains the complete set of paragraph properties which were applied to this paragraph before this revision
- The attributes of this element contain information about when this revision took place (i.e. when these properties became a 'former' set of paragraph properties).

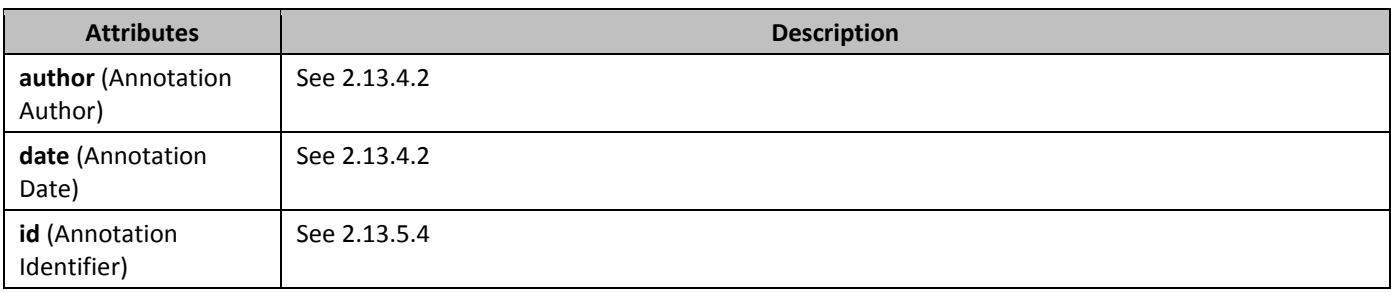

#### 2.13.5.32 *rPrChange* (Revision Information for Run Properties)

This element specifies the details about a single revision to a set of run properties in a WordprocessingML document. This element stores this revision as follows:

- The child element of this element contains the complete set of run properties which were applied to this run before this revision
- The attributes of this element contain information about when this revision took place (i.e. when these properties became a 'former' set of run properties).

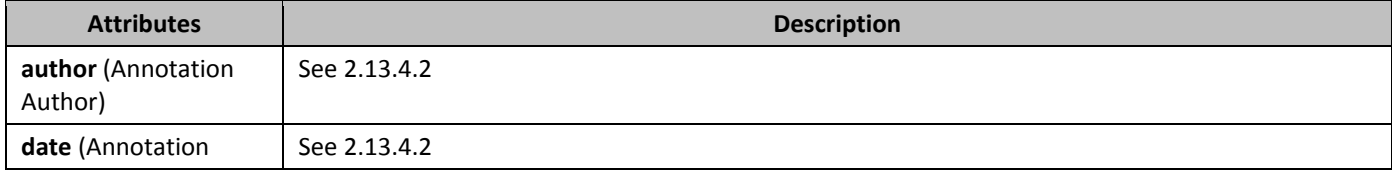

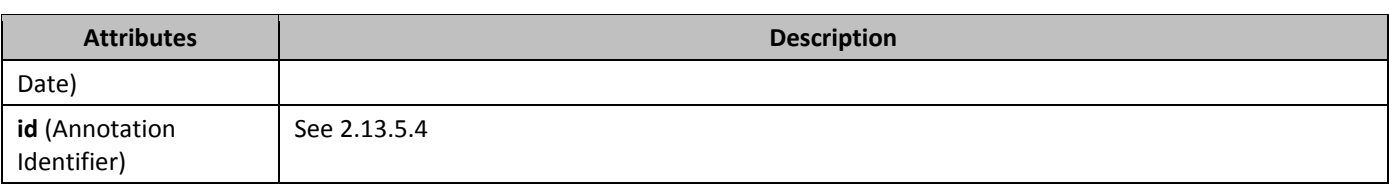

### 2.13.5.33 *68B***rPrChange** (Revision Information for Run Properties on the Paragraph Mark)

This element specifies the details about a single revision to a set of run properties applied to a paragraph mark within a WordprocessingML document.

This element stores this revision as follows:

- The child element of this element contains the complete set of run properties which were applied to this paragraph mark before this revision
- The attributes of this element contain information about when this revision took place (i.e. when these properties became a 'former' set of run properties).

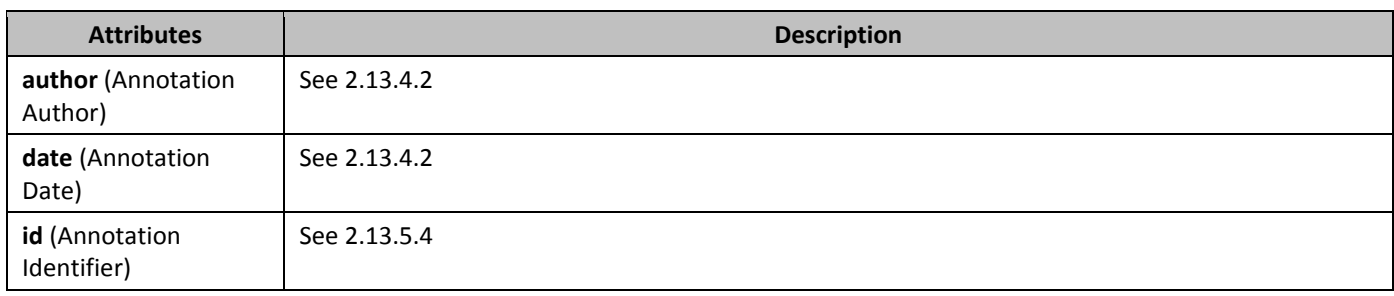

#### 2.13.5.34 *687B***sectPrChange** (Revision Information for Section Properties)

This element specifies the details about a single revision to a set of section properties in a WordprocessingML document. This element stores this revision as follows:

- The child element of this element contains the complete set of section properties which were applied to the parent section before this revision
- The attributes of this element contain information about when this revision took place (i.e. when these properties became a 'former' set of section properties).

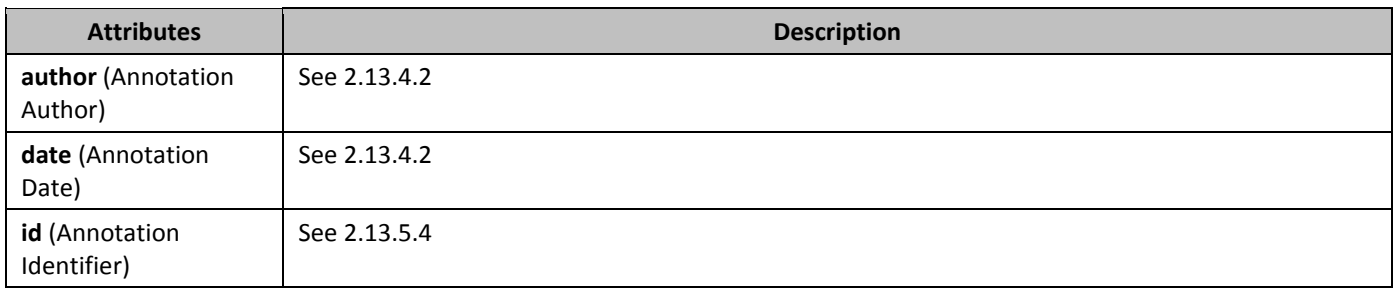

#### 2.13.5.35 *68B***tblGridChange** (Revision Information for Table Grid Column Definitions)

This element specifies the details about a single revision to a table's grid column definitions within a WordprocessingML document.

This element stores this revision as follows:

• The child element of this element contains the definition of the table grid which was applied to the parent table before this revision

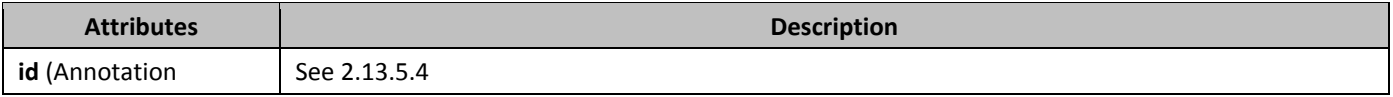

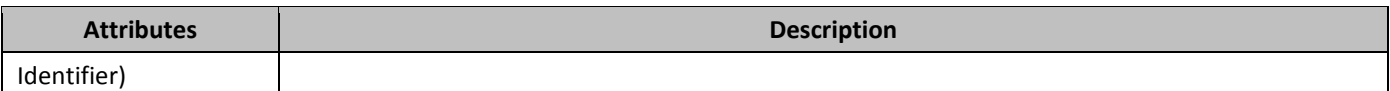

#### 2.13.5.36 **blPrChange** (Revision Information for Table Properties)

This element specifies the details about a single revision to a set of table properties in a WordprocessingML document. This element stores this revision as follows:

- The child element of this element contains the complete set of table properties which were applied to the parent table before this revision
- The attributes of this element contain information about when this revision took place (i.e. when these properties became a 'former' set of table properties).

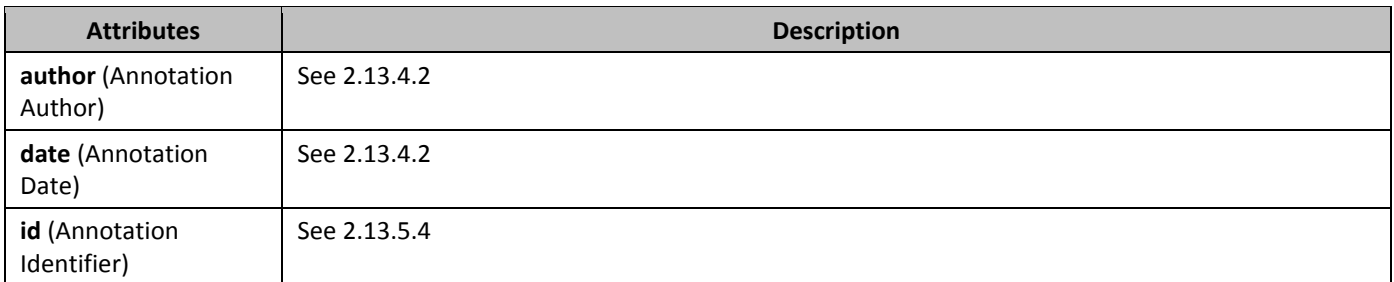

### 2.13.5.37 **bllPrExChange** (Revision Information for Table-Level Property Exceptions)

This element specifies the details about a single revision to a set of table-level property exceptions in a WordprocessingML document.

This element stores this revision as follows:

- The child element of this element contains the complete set of table-level property exceptions which were applied to the parent table row before this revision
- The attributes of this element contain information about when this revision took place (i.e. when these properties became a 'former' set of table-level exception properties).

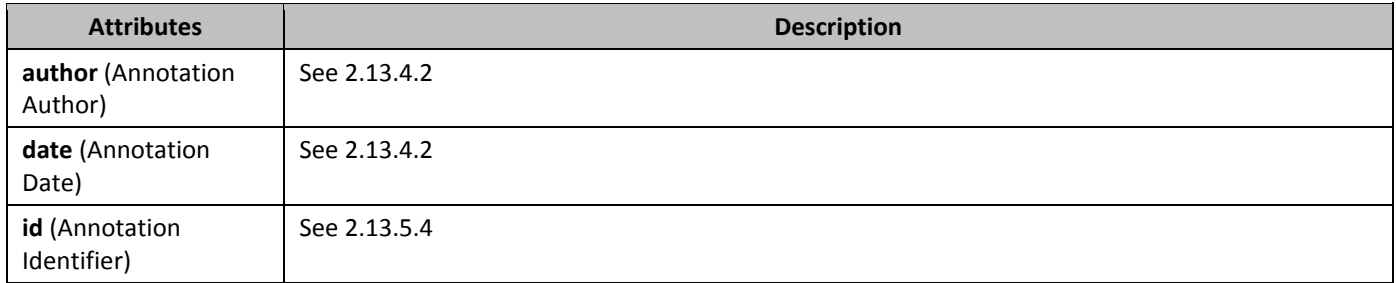

#### 2.13.5.38 *tcPrChange* (Revision Information for Table Cell Properties)

This element specifies the details about a single revision to a set of table cell properties in a WordprocessingML document. This element stores this revision as follows:

- The child element of this element contains the complete set of table cell properties which were applied to the parent table before this revision
- The attributes of this element contain information about when this revision took place (i.e. when these properties became a 'former' set of table cell properties).

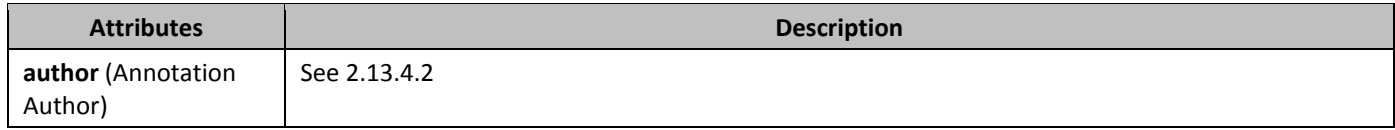

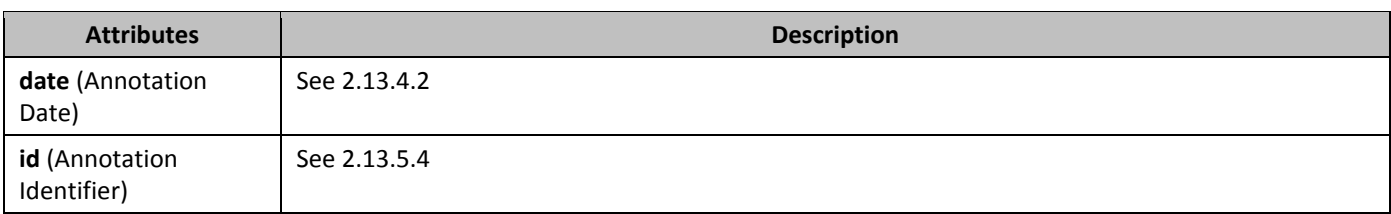

#### 2.13.5.39 *trPrChange* (Revision Information for Table Row Properties)

This element specifies the details about a single revision to a set of table row properties in a WordprocessingML document. This element stores this revision as follows:

- The child element of this element contains the complete set of table row properties which were applied to the parent table row before this revision
- The attributes of this element contain information about when this revision took place (i.e. when these properties became a 'former' set of table row properties).

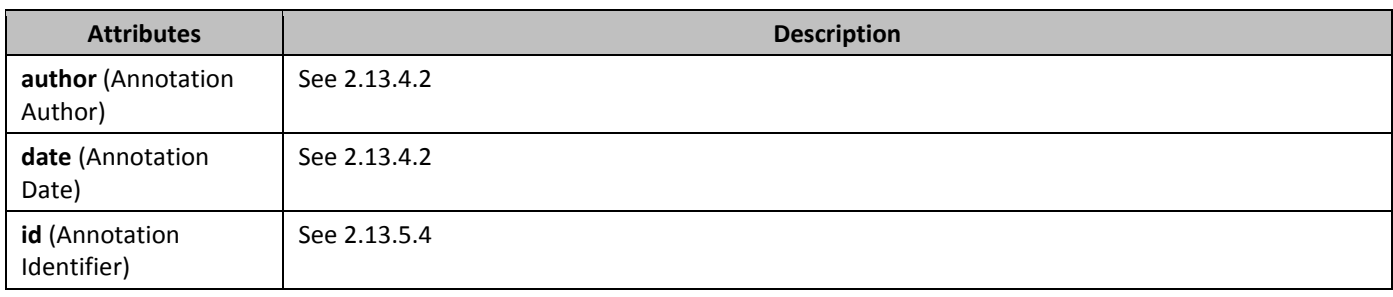

### **2.13.6 Bookmarks**

Within a WordprocessingML document, *bookmarks* refer to arbitrary regions of content which are bounded and have a unique name associated with them.

Because bookmarks are a legacy word processing function which predates the concepts of XML and well-formedness, they can start and end at any location within a document's contents and therefore must use the "cross-structure" annotation format described in [§2.13.2.](#page-175-0)

### 2.13.6.1 **bookmarkEnd** (Bookmark End)

This element specifies the end of a bookmark within a WordprocessingML document. This end marker is matched with the appropriately paired start marker by matching the value of the id attribute from the associated **bookmarkStart** element. If no **bookmarkStart** element exists prior to this element in document order with a matching id attribute value, then this element is ignored and no bookmark is present in the document with this name.

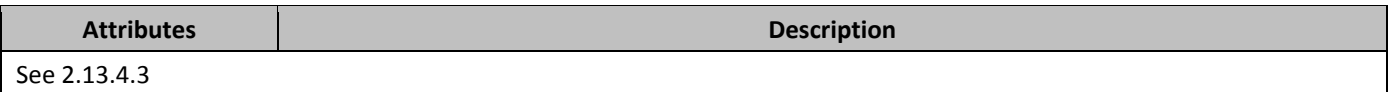

#### 2.13.6.2 **bookmarkStart** (Bookmark Start)

This element specifies the start of a bookmark within a WordprocessingML document. This start marker is matched with the appropriately paired end marker by matching the value of the id attribute from the associated **bookmarkEnd** element. If no **bookmarkEnd** element exists subsequent to this element in document order with a matching id attribute value, then this element is ignored and no bookmark is present in the document with this name.

If a bookmark begins and ends within a single table, it is possible for that bookmark to cover discontiguous parts of that table which are logically related (e.g. a single column in a table). This type of placement for a bookmark is accomplished (and described in detail) on the colFirst and colLast attributes on this element.

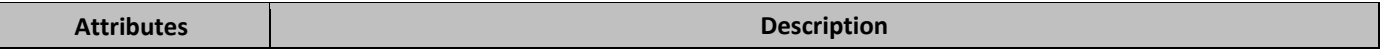

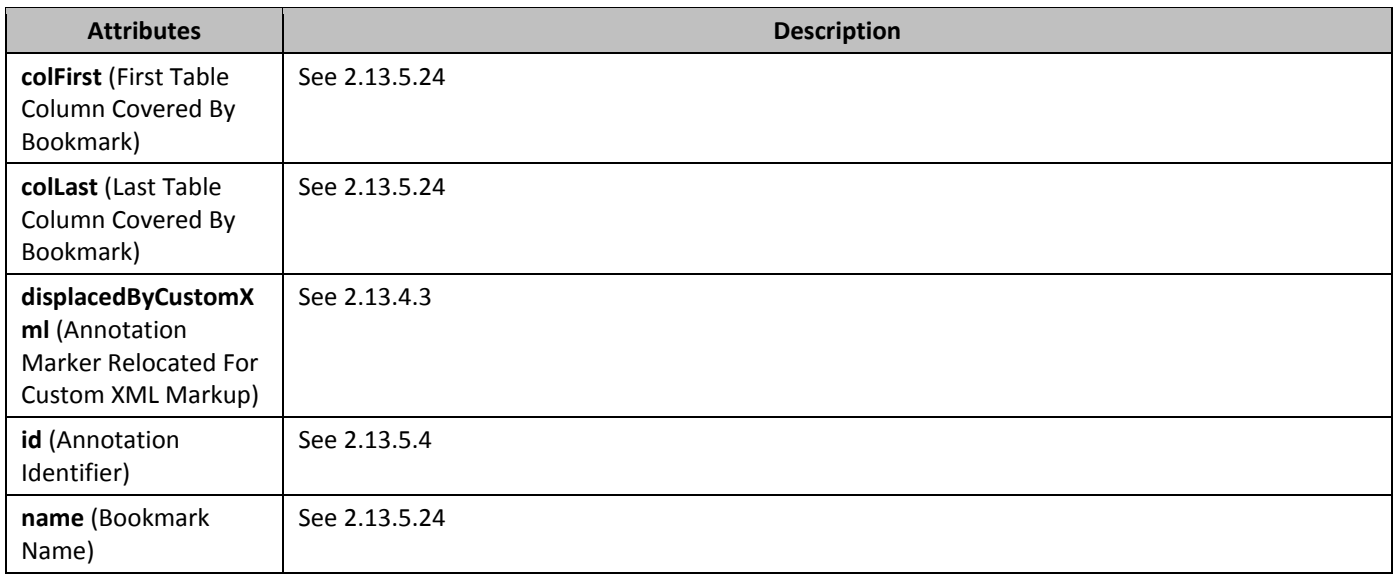

### **2.13.7 Range Permissions**

*Range permissions* in a WordprocessingML document refer to a special type of bookmark used to control which subset(s) of users may edit a particular region of a document. Range permissions specify the user or set of users which are allowed to edit all content between them whenever the document protection specified by the **documentProtection** element (§2.15.1.28) is enabled and set to readOnly or comments.

Like bookmarks, range permissions are a legacy word processing function which predates the concepts of XML and wellformedness, so they can start and end at any location within a document's contents and therefore must use the "crossstructure" annotation format described in [§2.13.2](#page-175-0).

### 2.13.7.1 *permEnd* (Range Permission End)

This element specifies the end of a single range permission within a WordprocessingML document. This end marker is matched with the appropriately paired start marker by matching the value of the id attribute from the associated **permStart** element.

If no **permStart** element exists prior to this element in document order with a matching id attribute value, then this element is ignored and no range permission is present in the document.

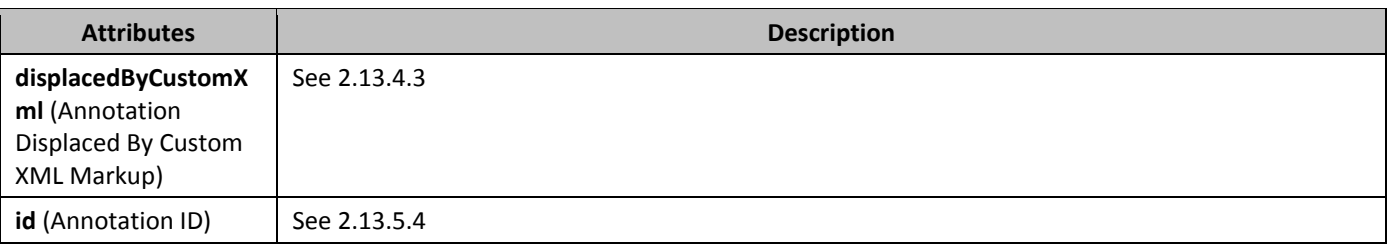

### 2.13.7.2 *permStart* (Range Permission Start)

This element specifies the start of a range permission within a WordprocessingML document. This start marker is matched with the appropriately paired end marker by matching the value of the id attribute from the associated **permEnd** element. If no **permEnd** element exists subsequent to this element in document order with a matching id attribute value, then this element is ignored and no range permission is present in the document.

If a range permission begins and ends within a single table, it is possible for that permission to cover discontiguous parts of that table which are logically related (e.g. a single column in a table). This type of placement for a range permission is accomplished (and described in detail) on the colFirst and colLast attributes on this element.

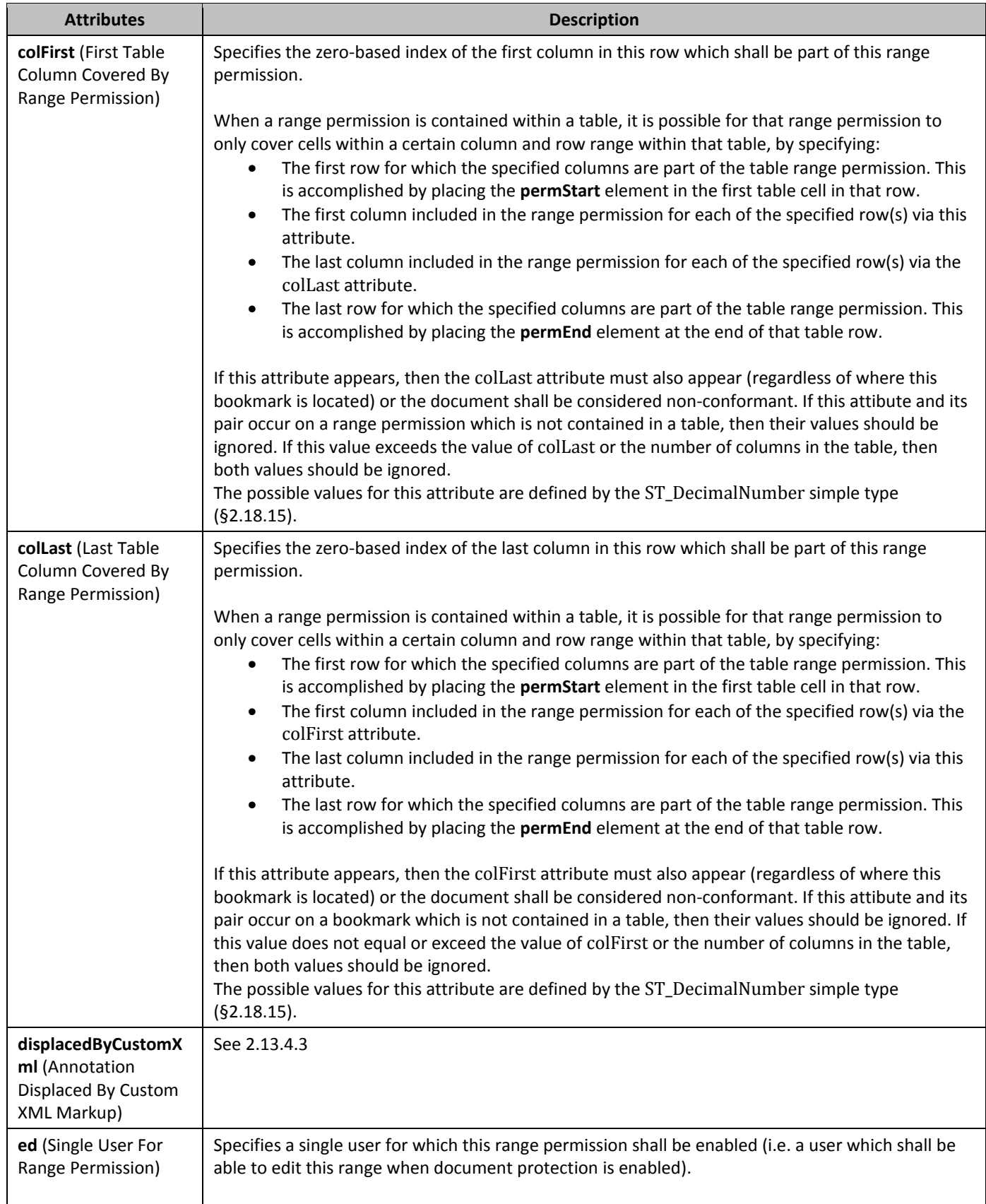

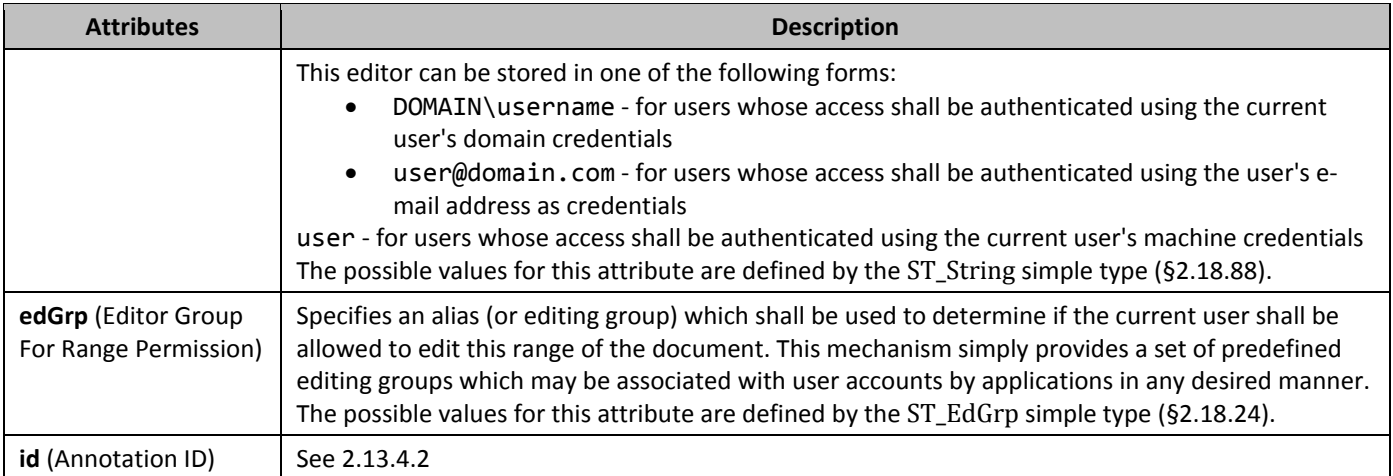

## **2.13.8** *Spelling & Grammar*

The final type of annotation stored in a WordprocessingML document, *spelling and grammar errors* are annotations used to specify the locations of existing spelling and grammatical errors within the contents of a document.

[*Rationale*: When a WordprocessingML document is saved, applications may choose to save currently flagged spelling and grammar errors, for two reasons:

- In order to increase the performance subsequent loads of the document (as those load operations can rely on the persisted proofing state of the document)
- In order to store words which shall not be marked as proofing errors regardless of how they would normally be flagged by the proofing tools engine (i.e. to store spelling and grammar exceptions).

#### *end rationale*]

## 2.13.8.1 *broofErr* (Proofing Error Anchor)

This element specifies the presence of a start or end anchor for a single proofing error within a WordprocessingML document.

When proofing errors are stored in a document, their semantics shall be interpreted as follows:

- Each proofing error with a type attribute value of spellStart shall be linked with the next error with a type attribute of spellEnd. If one does not exist, then this error should be ignored.
- Each proofing error with a type attribute value of spellEnd which was not preceded by an error with a type attribute value of spellStart (that was not previously matched to an end) should be ignored.
- Each proofing error with a type attribute value of gramStart shall be linked with the next error with a type attribute of gramEnd. If one does not exist, then this error should be ignored.
- Each proofing error with a type attribute value of gramEnd which was not preceded by an error with a type attribute value of gramStart (that was not previously matched to an end) should be ignored.

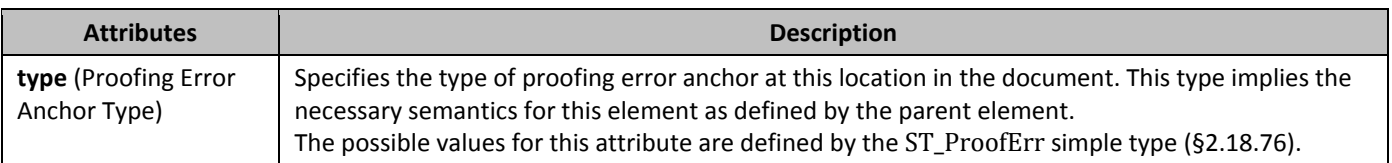

## **2.14 Mail Merge**

*Mail merge* refers to an operation by which WordprocessingML documents may work in conjunction with data from an external data source, importing this data into a document according to a set of codes contained in WordprocessingML known as fields.

A WordprocessingML document that contains the **mailMerge** element (§2.14.20) and is therefore connected to an external data source, is known as a *source document*. In addition to being connected to an external data source and containing fields, a source document may contain any regular WordprocessingML constructs such as:

- Text runs
- Paragraphs
- Images
- Tables
- Numbering
- Etc.

There are two key parts of the mail merge data stored in a WordprocessingML document

- 10. Information connecting a document to an external data source
- 11. Information populating fields within that document with external data.

Once the fields in a merged document have been populated with external data, mail merge has been completed and the resulting files are known as *mail merged documents* or simply *merged documents*.

The mail merge settings for a WordprocessingML document are stored in two locations:

- The standard mail merge settings are stored as the child elements of the **mailMerge** element (§2.14.20)
- A set of additional mail merge settings stored in the **odso** element (§2.14.25), and collectively referred to as the Office Data Source Object settings. The *Office Data Source Object* is an extension to the standard settings stored with a mail merge which performs two functions: First, it provides additional information about the mail merge data source, specifically: information about how to map the columns in the data source to MERGEFIELD fields and information about records which shall be included and excluded when creating merged documents. Second, it provides an alternate set of connection information which should be used when the **dataType** element (§2.14.10) specifies a value of native. This alternate connection string provides additional connection information for applications which choose to support the ODSO connection string syntax.

### **2.14.1** *active* **(Record Is Included in Mail Merge)**

This element specifies whether a specific record from the specified external data source shall be imported into a merged WordprocessingML document when the mail merge defined for a source document is performed. If this element's val attribute is false, then the record specified by the parent element shall not used to create a merged document. If this element is omitted for a given record, the data record associated with it shall be imported into a merged WordprocessingML document when the mail merge is performed.

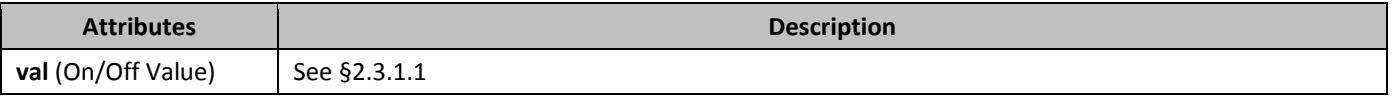

### **2.14.2** *activeRecord (Record Currently Displayed In Merged Document)*

This element specifies that the hosting application shall display the given record from the specified external data source in place of the MERGEFIELD fields ([§2.16.5.42\)](#page-309-0) its data is mapped to via the **fieldMapData** element (§2.14.15) in a merged document. When this element is present, the val attribute shall specify the one-based index of the record from that data source which shall be used to populate this document.

If the **activeRecord** element is omitted with the **viewMergedData** element's val attribute equal to true, the hosting application shall behave as if the **activeRecord** element's val attribute was equal to 1. If the **viewMergedData** element (§2.14.36) is omitted or present with a val attribute equal to Off, 0, or false, then this element shall be ignored. If the **activeRecord** record is given a val attribute that is less than one or greater than the number of records in the specified external data source, the hosting application shall treat this val attribute as if it were equal to 1.

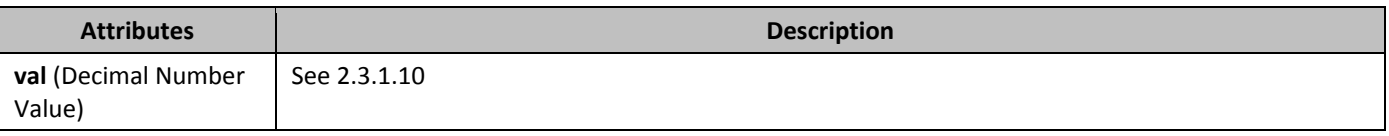

## **2.14.3** *addressFieldName* (Column Containing E-mail Address)

This element specifies the column within a given external data source that contains e-mail addresses. This element is specified independently of the field mappings specified for a given merged document via the **fieldMapData** element (§2.14.15).

If this element is omitted, or no column exists in the data source with this column name, then the source document specifies that no e-mail address data shall be associated with this mail merge.

[*Note*: This element is generally used to allow the e-mailing of merged documents resulting from populating the fields within a merged document with external data.

This element is independent of the field mapping specified for a given merged document via the **fieldMapData** element (§2.14.15). This separation enables applications to email the documents resulting from the population of

WordprocessingML fields with external data regardless of the presence or absence of a field mapped to external data specifying email addresses. *end note*]

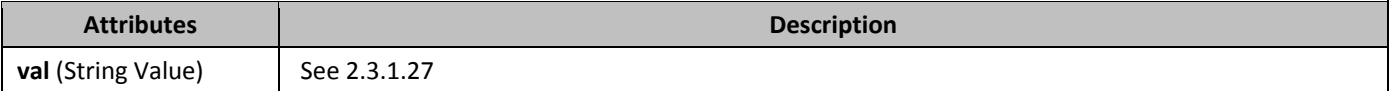

## **2.14.4** *checkErrors (Mail Merge Error Reporting Setting)*

This element specifies the type of error reporting which shall be conducted by an application when performing a mail merge against the specified source data.

The type of error reporting implied by this element shall be defined as follows:

- Simulate the population of fields with mapped external data and report errors in a new document if the val attribute is equal to 1.
- While populating fields with mapped external data, pausing to report each error as it occurs if the val attribute is equal to 2.
- Populate fields with mapped external data and report errors in a new document if the val attribute is equal to 3.
- Application-defined behaviors may be used if the val attribute is equal to any other value.

If this element is omitted, or its value is set to a value outside of those specified below that is not understood by the hosting application, then its value shall be assumed to be 2.

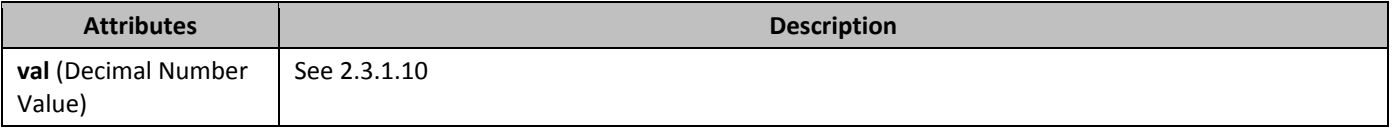

## **2.14.5** *colDelim (Column Delimiter for Data Source)*

This element specifies the character which shall be interpreted as the column delimiter used to separate columns within external data sources. The character representing the specific delimiter used for the external data source referenced by a source or merged WordprocessingML document is specified via a decimal number representing the decimal number for the Unicode character representation within this element's val attribute.

If this element is omitted, then no column delimiter shall be specified for the data source in this mail merge. [*Example*: Consider the following WordprocessingML fragment:

<w:colDelim w:val="44" />

Here, the **colDelim** element's val attribute specifies that the given external data source is using the comma character (,) to delimit column data, as 44 is the decimal value for the Unicode character representation of a comma. *end Example*]

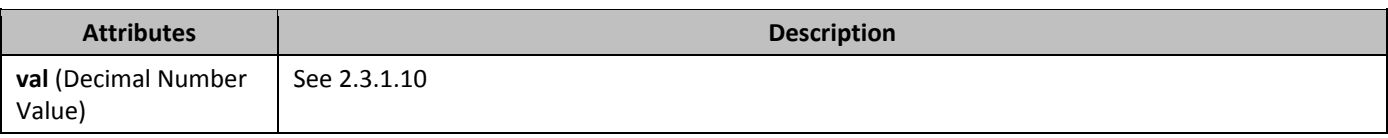

## **2.14.6** *column (Index of Column Containing Unique Values for Record)*

This element specifies the column within the specified external data source that contains unique data for the current record within that data source. This element shall be used in conjunction with the **uniqueTag** element (§2.14.35) to maintain a relationship between a specific record within an external data source and a given source or merged document. The val attribute on this element shall be interpreted as a zero-based index into the columns specified by the data source, specifying the resulting column as the column in which the **uniqueTag** element shall be looked up.

If this element specifies a column number which exceeds the number of columns in the specified external data source, then its value shall be ignored.

[*Note*: This information is necessary as part of a mail merge as records may be added or deleted from external data sources, and a means must be provided to maintain record-specific inclusion or exclusion data using the **active** element (§2.14.1) and the affected external data record when the WordprocessingML document is reconnected to the external data source irrespective of the ordering of the records within the external data source. *end note*]

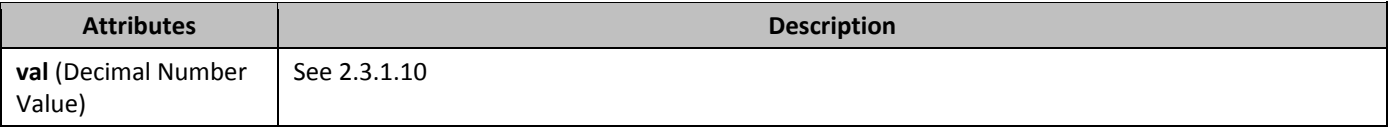

### **2.14.7** *column (Index of Column Being Mapped)*

This element specifies the zero-based index of the column within a given external data source which shall be mapped to the local name of a specific MERGEFIELD field ([§2.16.5.42](#page-309-0)) specified by the parent field mapping data. The val attribute specifies this index value, which is used to look up the appropriate column in the data source.

If this element is omitted, or its value exceeds the number of columns in the associated data source, then the index of the referenced column shall be assumed to be 0.

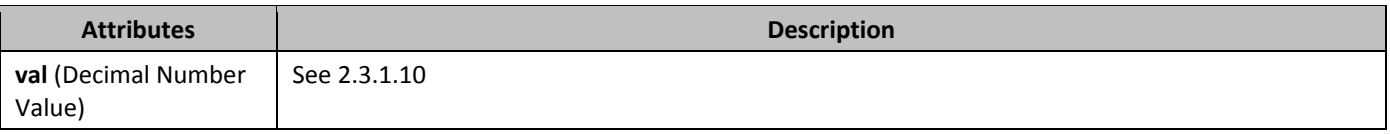

### **2.14.8** *CONNECT <b>CONDEN* **CONNECT <b>CONDEN Z.14.8** *CONNECT <b>CONDEN* **CONDEN CONDEN CONDEN CONDEN CONDEN CONDEN CONDEN CONDEN CONDEN CONDEN**

This element specifies the connection string used to reconnect to an external data source. The string within this element's val attribute shall contain the connection string that the hosting application shall pass to a external data source access application to enable the WordprocessingML document to be reconnected to the specified external data source. [*Note*: This string is generally comprised of a series of name/value pairs, delimited by semicolons, determined by the data source access application and the external data source that is accessed. *end note*]

If this string is omitted, then no legacy connection string shall be associated with this mail merge.

This connection string should be ignored under the following conditions:

- The **udl** element (§2.14.34) is present within the mail merge data
- The **dataType** element (§2.14.10) is set to native
- The current application is able to use the information contained in the **odso** element (§2.14.25) to access the data source

[*Guidance*: In this case, using the connection string in the **udl** element will provide an equal or greater amount of connection information for the mail merge data source for clients which support it. *end guidance*]

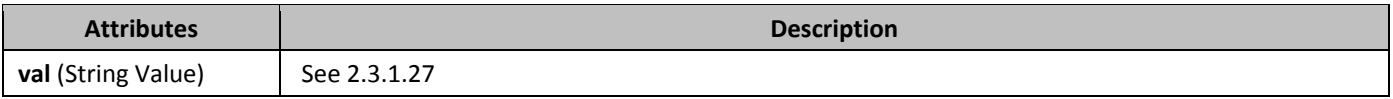

# **2.14.9** *dataSource* **(Data Source File Path)**

This element specifies the relationship whose target is the location of the external data source to be connected to a given WordprocessingML document to perform the mail merge (for a source document) or to find the associated field data (for a merged document).

If this element is omitted, then no file location is specified for the data source for the current mail merge. If no relationship exists with the given relationship ID, or this relationship is not of type

http://schemas.openxmlformat.org/officeDocument/2006/relationships/mailMergeSource then this document shall be considered non-conformant.

The data source location may also be ignored under the following conditions:

- The **src** element (§2.14.30) is present within the mail merge data
- The **dataType** element (§2.14.10) is set to native
- The current application is able to use the information contained in the **odso** element (§2.14.25) to access the data source

[*Guidance*: In this case, using the data source file path in the **src** element will provide an equal or greater amount of information for the mail merge data source for clients which can consume it. *end guidance*]

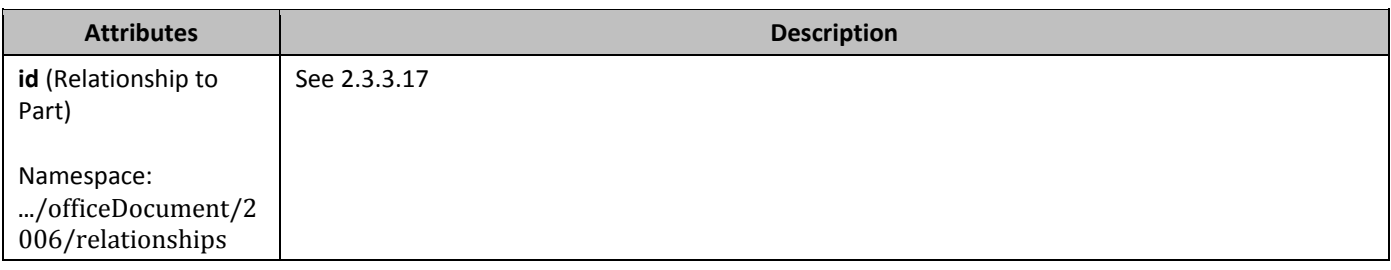

## **2.14.10 dataType (Data Source Type)**

This element specifies the type of external data source to be connected to via the Dynamic Data Exchange (DDE) system (such as a spreadsheet or database), or the alternative method of data access if the Dynamic Data Exchange system is not used. This setting is purely a suggestion of the data source access mechanism which shall be used, and may be ignored in favor of an alternative mechanism if one is present.

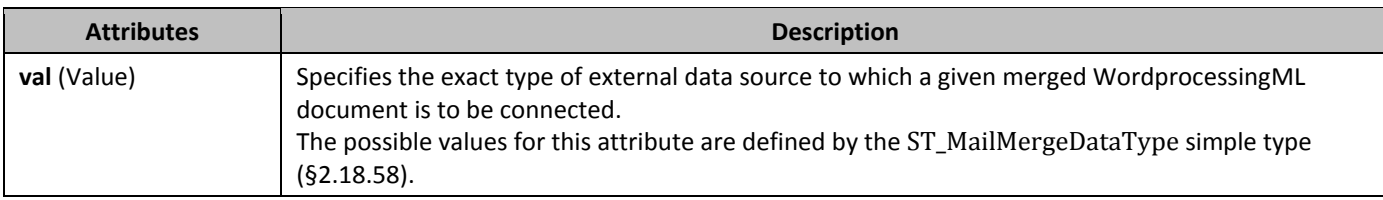

### **2.14.11 destination (Merged Document Destination)**

This element specifies what the result which shall be generated when a mail merge is carried out on a given WordprocessingML source document. In other words, this element is used to specify what is to be done with the merged documents that result from populating the fields within a given merged WordprocessingML document with data from the specified external data source.

If this element is omitted, then the default destination of merged documents shall be assumed to be of type newDocument.

[*Note*: The aspects of the mail merge outside of connecting to an external data source and populating the fields within a given merged document with external data from the specified external data source are not specified by this Office Open XML Standard.

For example, if a given merged WordprocessingML document contains a **destination** element with its val attribute equal to email, the hosting application may surface a user interface specific to creating emails with the data resulting from populating fields within a given merged WordprocessingML document with external data from the specified external data

source. WordprocessingML only provides a flag (via the **destination** element) to tell the hosting application to surface this user interface. *end note*]

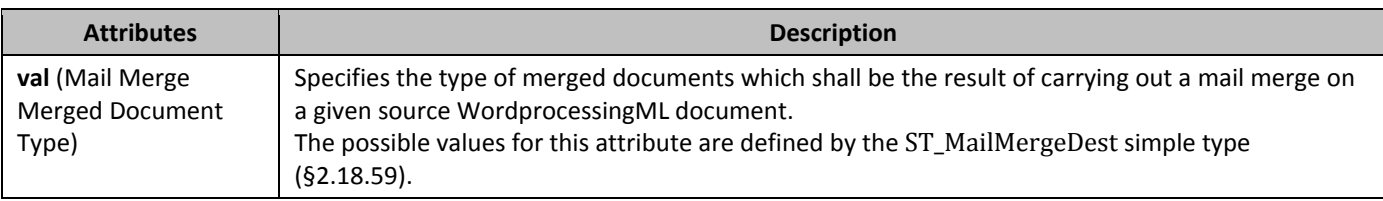

## **2.14.12** *doNotSuppressBlankLines (Remove Blank Lines from Merged Documents)*

This element specifies how an application performing the mail merge shall handle blank lines in the merged documents resulting from the mail merge. Typically, when a mail merge is performed, any blank lines which result from lines whose sole contents are merge fields with no content are removed from the merged document in order to prevent extraneous blank lines from appearing in the merged documents. When this element is present, the merged documents which are generated from the mail merge shall not have any blank lines removed before they are sent to their destination format. If this element is omitted, the merged documents generated from this mail merge shall have all blank lines suppressed if they consist of only merge fields with values consisting of empty strings.

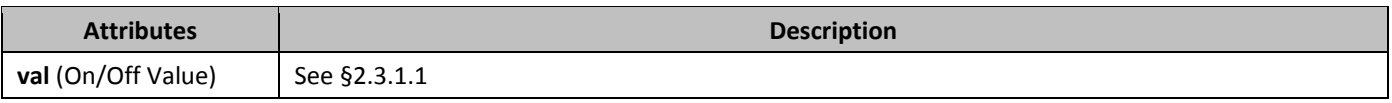

## **2.14.13** *dynamicAddress (Use Country-Based Address Field Ordering)*

This element specifies that the contents of the AddressBlock MERGEFIELD field shall be dynamically ordered based on the country associated with the current record or if the country-invariant version of the address field shall be used in its place. [*Rationale*: When a source document is combined with the contents of a data source in order to produce multiple merged documents, it is often necessary to use an address form specific to the destination country for each particular record in the data source, rather than one static address form for all records. *end rationale*] If this element is set to true, then the mail merge shall use an address form suited to the country associated with the current record in the external data source.

If this element is omitted, then the form of the address shall be dynamically determined based on the country specified in the current record.

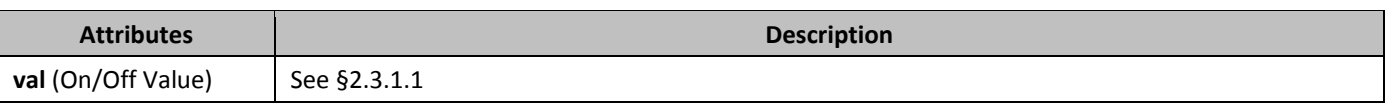

## **2.14.14** *fHdr (First Row of Data Source Contains Column Names)*

This element specifies that a hosting application shall treat the first row of data in the specified external data source as a header row containing the names of each column in the data source, rather than data to populate mapped fields in a merged document. When present, this information shall not change the indices specified in the **recipientData** elements (§2.14.28), but shall indicate that the first row is not part of the mail merge when it is performed.

If this element is omitted, then the first row of the data source shall not be considered a header row when a mail merge is performed.

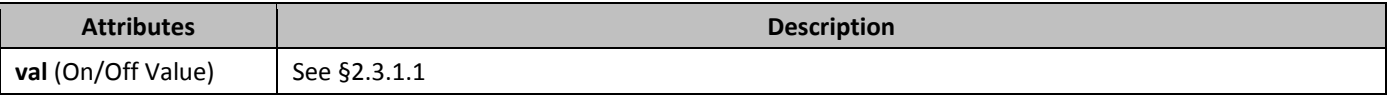

# **2.14.15** *fieldMapData (External Data Source to Merge Field Mapping)*

This element specifies how a column specified in the external data source that has been connected to a WordprocessingML document shall be mapped to the pre-defined MERGEFIELD fields ([§2.16.5.42](#page-309-0)) within the given merged document's contents. Each instance of a **fieldMapData** element contains the information needed to map one column in the external data source to a single type of pre-defined MERGEFIELD field for the purposes of the mail merge in the current document.

## **2.14.16 headerSource (Header Definition File Path)**

This element specifies the location of a file that contains the column header information which shall be used when connecting to an external data source that does not have column header data specified. Specifically, this element specifies a file that corresponds with the aforementioned external data source. [*Note*: Column headers are needed to enable a hosting application to associate external data source's columns to fields via the **fieldMapData** element (§2.14.15). If this element is omitted, then the column header definition data is not specified in an external file and shall be retrieved from the primary data source associated with the mail merge.

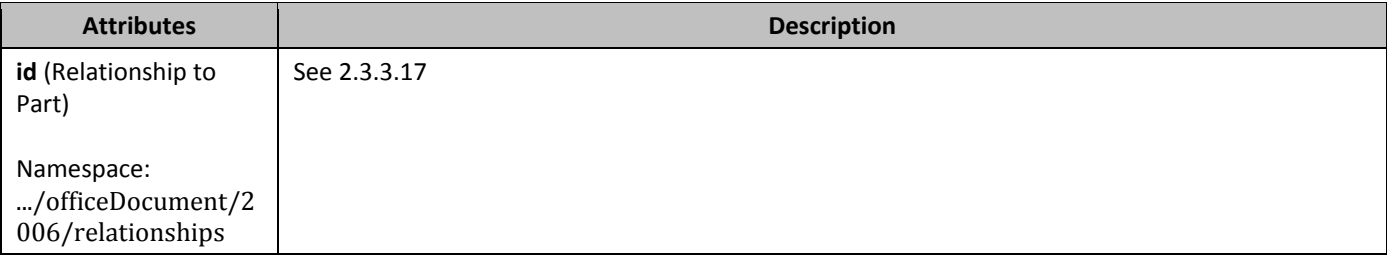

## **2.14.17** lid **(Merge Field Name Language ID)**

This element specifies the language ID for the language which was used to generate the merge field name which was associated with a given column in the data source, as specified by the **fieldMapData** element (§2.14.15). This element specifies that when this field mapping is processed by an application, it shall interpret the merge field name as the name for the specified language.

If this element is omitted, then the mapped field names specified in the current document may be interpreted using any method desired by the consuming application (i.e. no language data is included with the field mapping information).

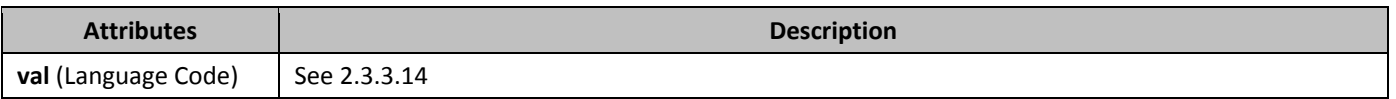

## **2.14.18** linkToQuery **(Query Contains Link to External Query File)**

This element specifies that the current WordprocessingML document's query string, stored in the **query** element (§2.14.26) and used to specify the data to be imported from the external data source, actually contains a reference to an external query file which contains the actual query data to be used against the specified external data source for the mail merge. This query shall mimic a SQL query and be of the following form: SELECT  $*$  FROM  $\leq$ query file path>. If this element is omitted, then the query specified for the data source attached to the current document shall be assumed to not be a query containing a link to an external file.

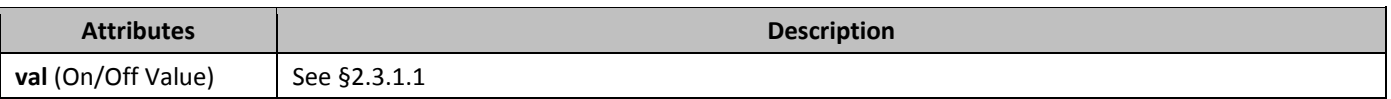

### **2.14.19** *mailAsAttachment <b>(Merged Document To E-Mail Attachment)*

This element specifies that, after importing external data into fields to generate a series of destination WordprocessingML documents as e-mails, the resulting documents should be emailed as an attachment rather than the body of the actual email.

If this element is omitted, then its value shall be assumed to be false (i.e. the destination source is not an e-mail attachment). If the **destination** element (§2.14.11) specifies that the merged document destination is not email, then this element shall be ignored.

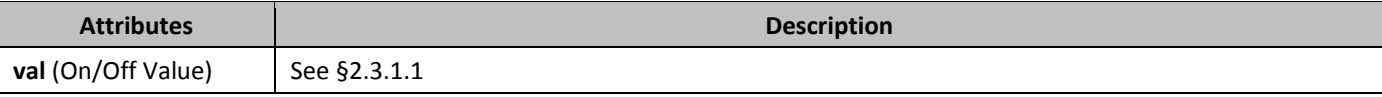

## **2.14.20** mailMerge **(Mail Merge Settings)**

This element specifies all of the mail merge information for a document that has been connected to an external data source as part of a mail merge operation.

The document which contains this mail merge data may be of one of two types:

- A *source document*, the document which contains all of the information for the mail merge, and is used in conjunction with an application to connect to an external data source and create one document for each record in that data source.
- A *merged document*, a document which contains all of the information for the mail merge as well as a reference to a single specific record which shall be used to populate the values of all of the merge fields in that document.

The information in this element shall contain all data needed to connect to a data source and populate any merge fields in the document with data from that data source.

## **2.14.21** mailSubject **(Merged E-mail or Fax Subject Line)**

This element specifies the text which shall appear in the subject line of the e-mails or faxes that result after the actions of a mail merge have imported external data into fields within a merged WordprocessingML document whose destination, as specified in the **destination** element (§2.14.21), is email or fax.

If this element is omitted, then no subject line text shall be associated with each merged document produced via a mail merge using the specified mail merge data. If the **destination** element (§2.14.11) specifies that the merged document destination is not email or fax, this element shall be ignored.

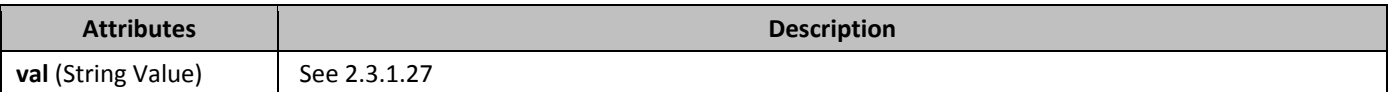

## **2.14.22** mainDocumentType (Source Document Type)

This element specifies the type of a given WordprocessingML source document.

If this element is omitted, then its value shall be assumed to be formLetters.

[*Note*: This element is generally used in conjunction with the behavior of an application to customize aspects of the mail merge user interface and experience independent of the WordprocessingML file format. For example, if a given WordprocessingML merged document contains a **mainDocumentType** element with its val attribute equal to envelopes, the hosting application may surface a piece of user interface specific to creating envelopes when the given document is opened.

In addition, what a hosting application does with the documents that result from importing external data into specified fields can be determined based on the **mainDocumentType** element, but other than this, is independent of a given merged document's WordprocessingML. For example, if a given merged WordprocessingML document contains a **mainDocumentType** element with its val attribute equal to email, the hosting application may call a email service after importing external data into specified fields, in order to generate emails containing the resulting documents. WordprocessingML simply provides the **mainDocumentType** that can serve as a trigger for an application to surface user

interface specific to a type of mail merge. *end note*]

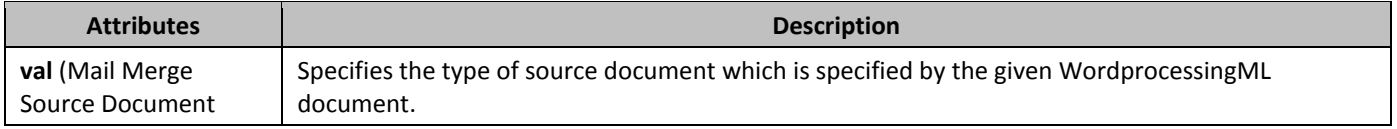

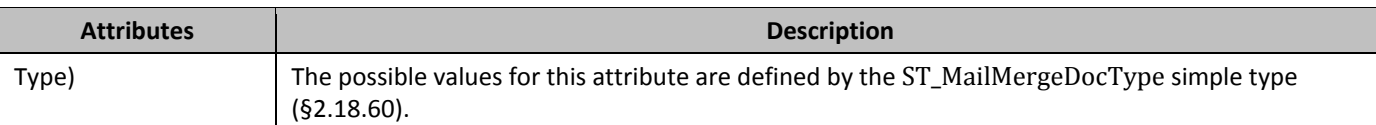

### **2.14.23 mappedName (Predefined Merge Field Name)**

This element specifies the predefined WordprocessingML MERGEFIELD field name which shall be mapped to the column number specified by the **column** element (§2.14.7) within this field mapping. [*Guidance*: This element allows the current column from the specified data source to be mapped to a predefined field name, allowing applications to have one standard set of field names to use regardless of the data source column names, for example, to create the address formats to place into an ADDRESSBLOCK field. *end guidance*]

If this element is omitted, then the current data source column mapping shall not have a predefined merge field name mapped to its contents, and shall only be referenced via the data source column name specified by the **name** element (§2.14.24) when referenced by one or more MERGEFIELD fields. If the application does not have a predefined merge field whose name matches the name specified using the val attribute, then this element may be ignored.

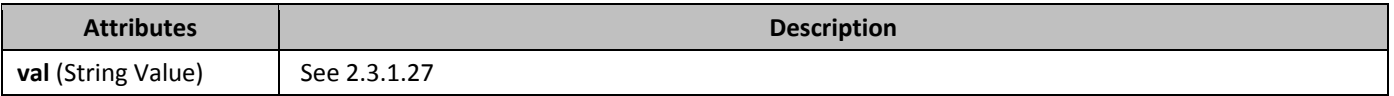

## **2.14.24 name (Data Source Name for Column)**

This element specifies the column name within a given external data source for the column whose index is specified via the **column** element (§2.14.7). This data source name provides a column name which shall be used to map a specific MERGEFIELD field in the document, as specified by the parent field mapping data. The val attribute specifies the name of this column in the data source when the connection is initially established, which is then used permanently to link columns in the database to MERGEFIELD fields in the document.

If this element is omitted, no data source name is provided for the current column.

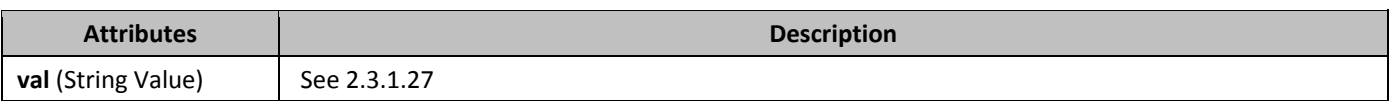

## **2.14.25** *odso* **(Office Data Source Object Settings)**

This element specifies a group of additional settings for the mail merge information which comprise an extension to the standard settings stored with a mail merge which performs two functions:

- First, it provides additional information about the mail merge data source, specifically: information about how to map the columns in the data source to MERGEFIELD fields and information about records which shall be included and excluded when creating merged documents, and column delimiters used in text data sources. This information may be used regardless of the value of the **dataType** element (§2.14.10) when it is present.
- Second, it provides an alternate set of connection information which should be used when the **dataType** element (§2.14.10) specifies a value of native. This alternate connection string provides additional connection information for applications which choose to support the ODSO connection string syntax. If the **dataType** element (§2.14.10) specifies that the data type of the current mail merge is not native, then the second group of settings specified within this element shall be ignored in favor of their non-ODSO equivalents.

## **2.14.26** *Query (Query For Data Source Records To Merge)*

This element contains the Structured Query Language string that shall be run against the specified external data source to return the set of records from the external data which shall be imported into merged WordprocessingML documents when the mail merge operation is performed.

If this element is omitted, then no query shall be associated with the current data source.

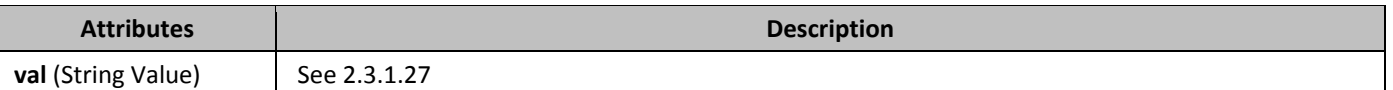

## **2.14.27** *recipientData (Reference to Inclusion/Exclusion Data for Data Source)*

This element shall specify a reference to the part which contains data about whether the set of records in the associated data source have been explicitly included or excluded from the specified mail merge. Only those records which shall not be used to generate merged WordprocessingML documents must be stored within the referenced part, as all records shall be merged by default as part of the mail merge operation. [*Guidance*: Applications may choose to store only those records which are excluded for efficiency, or a list of all records in order to determine which set of records were added/removed between mail merge operations. *end guidance*]

[*Rationale*: When defining a mail merge, it is possible that a user wishes to connect to a specified data source, but specify only a subset of the records returned by the query specified by the **query** element (§2.14.26) which shall be merged as part of the mail merge operation. This element allows applications to utilize a separate part to store this information, either the shared part defined by this Office Open XML Standard, or an application-specific part as needed. *end rationale*] If the relationship type of the relationship specified by this element is not

http://schemas.openxmlformats.org/officeDocument/2006/mailMergeRecipientData, is not present, or does not have a TargetMode attribute value of Internal, then the document shall be considered non-conformant. If an application cannot process external content of the content type specified by the targeted part, then it may be ignored.

This Office Open XML Standard defines one shared mechanism for storing this data: using the Mail Merge Recipient Data part. This mechanism shall be used if the associated data source has a column which may be used as the unique key. However, when using data sources which do not have a unique key, applications may store their own part (of an application-defined content type) using this relationship.

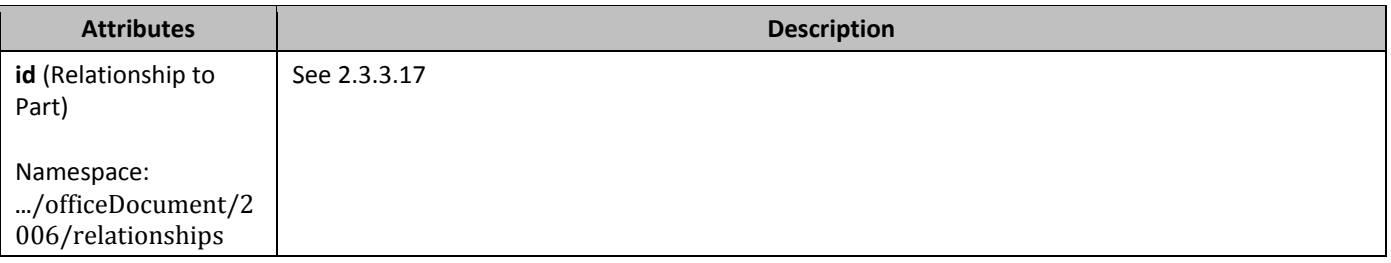

## **2.14.28** *recipientData (Data About Single Data Source Record)*

This element specifies information about a single record within an external data source. If a record shall be merged into a merged document, then no information is needed about that record within this part. However, if a given record shall not be merged into a merged document, then the value of the unique key for that record shall be stored within the **uniqueTag** element as a child of this element (along with the **active** element) to indicate this exclusion.

[*Note*: This mapping is necessary in place of simply using the element order to correspond to the record indices in the external data source, as records may be added or deleted from external data sources, and a means must be provided to maintain WordprocessingML external record specific data like that specified in the **active** element (§2.14.1) and the corresponding external data record when the WordprocessingML document is reconnected to the external data source; irrespective of the ordering of the records within the external data source. In other words, this element, and its child elements enable merged WordprocessingML documents to maintain the relationship between the records within an external data and record specific WordprocessingML parameters. *end note*]

## **2.14.29** *recipients (Inclusion/Exclusion Data for Data Source)*

This element specifies all of the inclusion/exclusion data for the contents of the specified mail merge data source. It is the root element for the Mail Merge Recipient Data part.

## **2.14.30** *prc* **(ODSO Data Source File Path)**

This element specifies the relationship whose target is the location of the external data source to be connected to a given WordprocessingML document to perform the mail merge (for a source document) or to find the associated field data (for a merged document) when the merge type, specified using the **dataType** element (§2.14.10), is set to native. If this element is omitted, then no file location is specified for the data source for the current mail merge. If no relationship exists with the given relationship ID, or this relationship is not of the Mail Merge Data Source relationship type, then this document shall be considered non-conformant.

The data source location is only used under the following conditions:

- The **dataType** element (§2.14.10) is set to native
- The current application is able to use the information contained in the **odso** element (§2.14.25) to access the data source

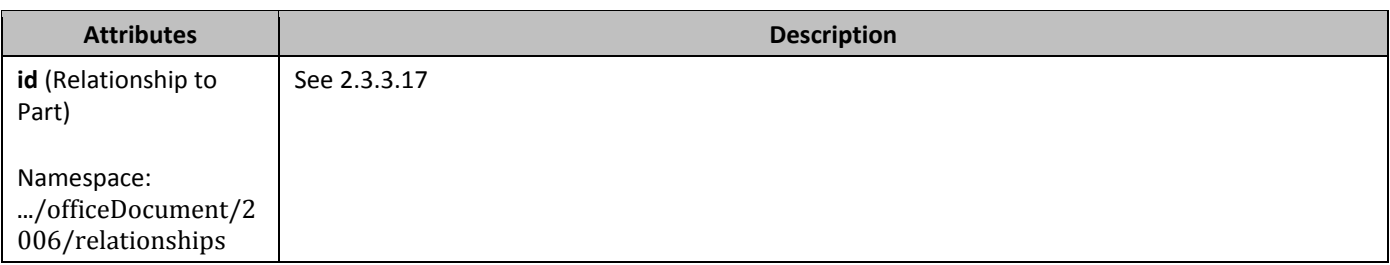

### **2.14.31 table (Data Source Table Name)**

This element specifies the particular set of data that a source or merged WordprocessingML document shall be connected to within an external data source containing multiple data sets. In other words, when connecting to a WordprocessingML document to an external data source that may have more than one repository of data within it, such as a database with multiple tables or a spreadsheet with multiple worksheets, this element is used to distinguish the specific table or spreadsheet from which data will be imported from within the external data source.

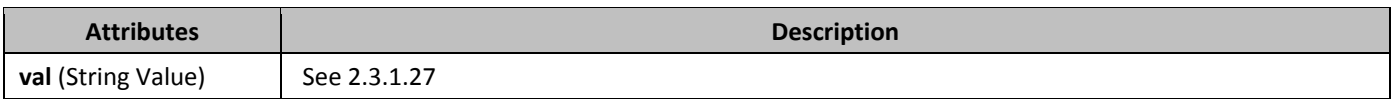

## **2.14.32** *type* **(Merge Field Mapping)**

This element specifies if a given mail merge field has been mapped to a column in the given external data source or not. If this element is omitted, then the field mapping shall be considered to be of type null (i.e. not mapped).

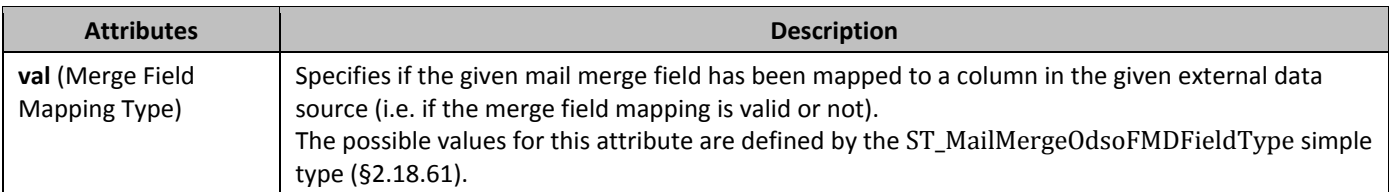

### **2.14.33 type (ODSO Data Source Type)**

This element specifies the type of external data source to be connected to via as part of the ODSO connection information for this mail merge. This setting is purely a suggestion of the data source type which is being used for this mail merge, and may be ignored in favor of an alternative mechanism if one is present.

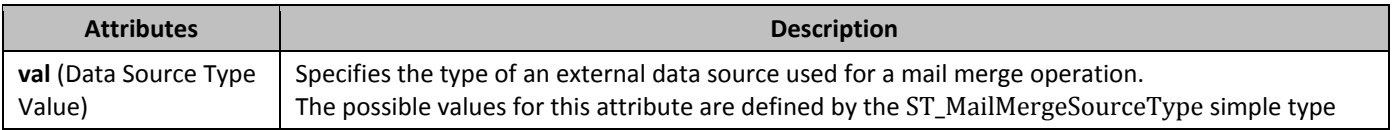

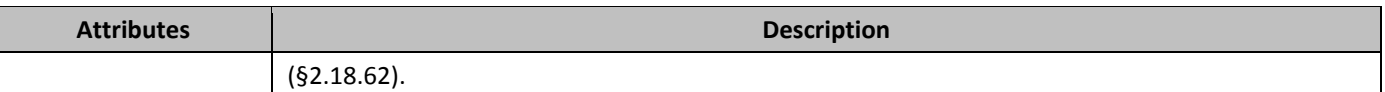

## **2.14.34** *udl* **(UDL Connection String)**

This element specifies the Universal Data Link (UDL) connection string used to reconnect to an external data source. The string within this element's val attribute shall contain the connection string that the hosting application shall pass to a external data source access application to enable the WordprocessingML document to be reconnected to the specified external data source.

If this string is omitted, then no UDL connection string shall be associated with the ODSO data for this mail merge. This connection string is only used under the following conditions:

- The **dataType** element (§2.14.10) is set to native
- The current application is able to use the information contained in the **odso** element (§2.14.25) to access the data source

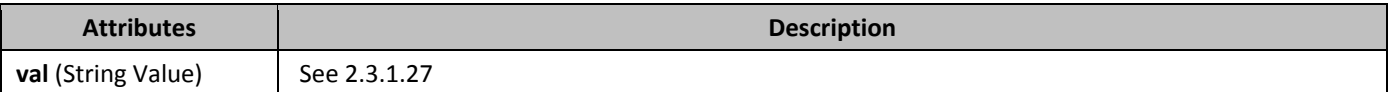

## **2.14.35 uniqueTag (Unique Value for Record)**

This element specifies the contents of a given record within the specified external data source, in the column containing unique data for every record within the external data source. given external data source. This element is used in conjunction with the **column** (§2.14.7) element to maintain a relationship between the records within an external data source and a given merged WordprocessingML document.

The contents of this attribute shall be the base64-encoded value of the unique tag value as specified by the data source. [*Note*: This information is necessary as part of a mail merge as records may be added or deleted from external data sources, and a means must be provided to maintain record-specific inclusion or exclusion data using the **active** element (§2.14.1) and the affected external data record when the WordprocessingML document is reconnected to the external data source irrespective of the ordering of the records within the external data source. *end note*]

The possible values for this element are defined by the XML Schema base64Binary datatype.

## **2.14.36** *viewMergedData (View Merged Data Within Document)*

This element specifies that a specific merged document shall display the data from the specified external data source where merge fields have been inserted. The **activeRecord** element (§2.14.2) is used to specify which record within the external data source is to have its applicable data displayed where applicable within the WordprocessingML merged document. If the **activeRecord** element is not present in the WordprocessingML for the document with the **viewMergedData'**s val attribute equal to on, the hosting application may behave as if the **acitveRecord** element's val attribute was equal to 1. This element is ignored if the **viewMergedData** (§2.14.36) element is not present or present with a val attribute equal to Off, 0, or false.

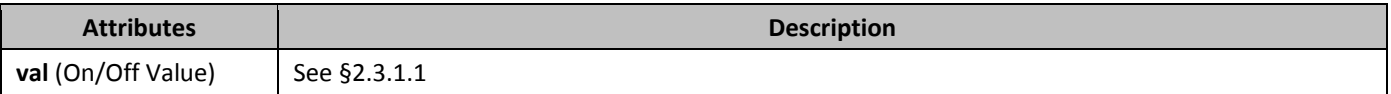

### **2.15 Settings**

Within a WordprocessingML document, *settings* specify stored preferences which shall be used when processing the contents of the document. These settings are typically divided into three categories:

• *Document Settings* - settings which influence the appearance and behavior of the current document, as well as store document-level state.

- *Compatibility Settings* settings which tell applications to perform behaviors which are designed to maintain visual output of previous word processing applications. These settings are for backward compatibility and are all ignorable.
- *Web Settings*  settings which affect how this document shall be handled when it is saved as HTML. These settings exist primarily for backward compatibility reasons and are all ignorable.

The first two groups are stored in the Document Settings part, and the last group is stored in the Web Settings part.

### **2.15.1 Document Settings**

The first group of settings stored in WordprocessingML is document settings. These settings specify all document-level properties which affect the handling of the current document.

### 2.15.1.1 *activeWritingStyle* (Grammar Checking Settings)

This element specifies information about the parameters of the grammar checking which was performed on the contents of the current WordprocessingML document. [*Note*: This information may be used as desired by applications; for example, to determine if the current grammar checking state, specified by the **proofState** element (§2.15.1.65) is sufficient. *end note*]

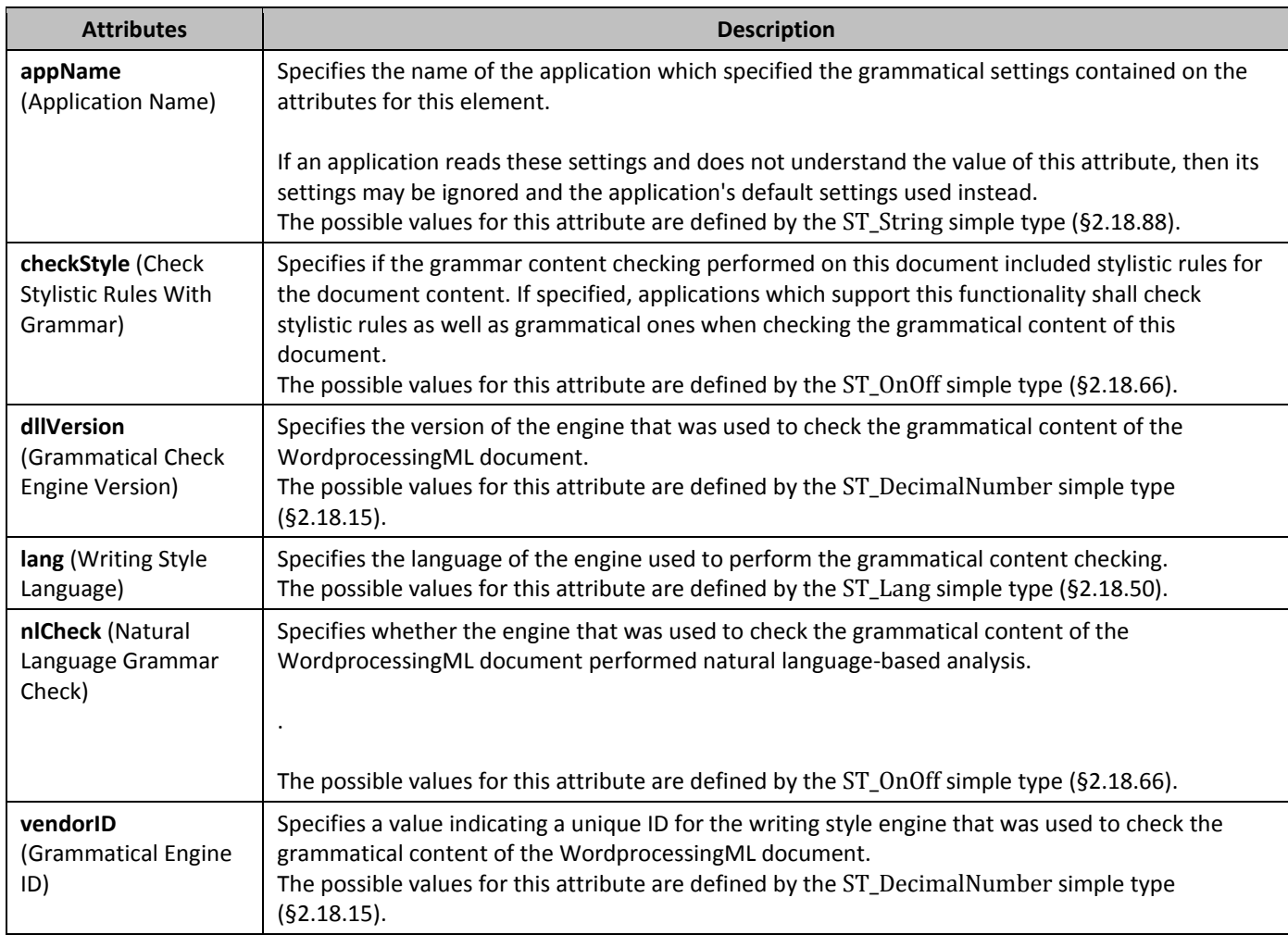

### 2.15.1.2 *69B***alignBordersAndEdges** (Align Paragraph and Table Borders with Page Border)

This element specifies that paragraph borders specified using the **pBdr** element (§2.3.1.24) and table borders using the **tblBorders** element (§2.4.37) shall be adjusted to align with extents of the page border defined using the **pgBorders** element (§2.6.10) if the spacing between these borders is less than or equal to 10.5 points (one character width) or less from the page border. The presence of this setting shall ensure there are no gaps of one character width or less between adjoining page and paragraph/table borders, as borders which are perfectly aligning shall not be displayed in favor of the intervening page border.

If this element is omitted, then borders shall not be automatically adjusted to prevent gaps of less than one character width. If the page border is not measured from the text extents using a value of text in the **offsetFrom** attribute on the **pgBorders** element, then it may be ignored.

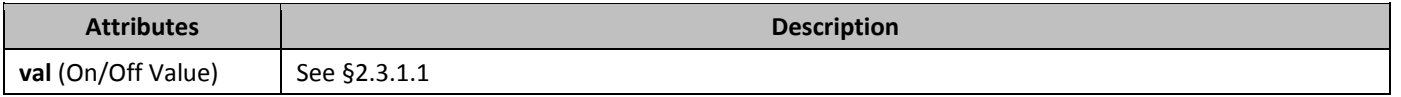

#### 2.15.1.3 *AlwaysMergeEmptyNamespace* (Do Not Mark Custom XML Elements With No Namespace As Invalid)

This element specifies whether custom XML markup specified via the **customXml** element which has no associated namespace shall be treated as an error and moved into a special error namespace (for the purposes of validation) when the document is opened. If this element is turned on, when an application determines that the current XML markup is in the empty namespace, those elements shall not automatically be moved into an error namespace.

If this element is not present in a WordprocessingML document than custom XML markup which has no associated namespace shall be treated as an error and moved into a special error namespace when the document is opened.

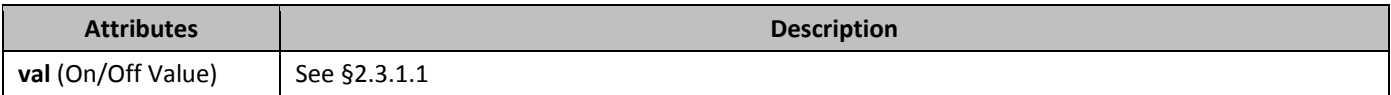

### 2.15.1.4 *alwaysShowPlaceholderText* (Use Custom XML Element Names as Default Placeholder Text)

This element specifies that each custom XML element specified using the **customXml** element within this document shall always show some form of in-document placeholder text presentation when it contains no run content. If the **placeholder** element (§2.5.2.24) is present in the custom XML element's properties, then this is the placeholder text displayed and this effect has no effect. If the **placeholder** element is omitted, then the application shall use the name of the element to generate default placeholder text in its place.

If this element is omitted, then custom XML markup which does not contain a **placeholder** element within its properties shall not display any placeholder text.

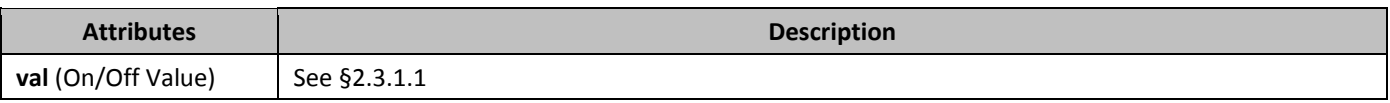

### 2.15.1.5 *AttachedSchema* (Attached Custom XML Schema)

This element specifies that the custom XML schema whose target namespace matches the value specified in the val attribute should be associated with this document when it is loaded, if such a schema is available to the hosting application. Applications may also load and utilize any additional schemas as well as those explicitly mentioned here. [*Note*: These custom XML schemas may then be used to validate the structure of the custom XML markup in the document, etc. *end note*]

If no elements of this type are present, then no custom XML schemas have been explicitly associated with the contents of this document.

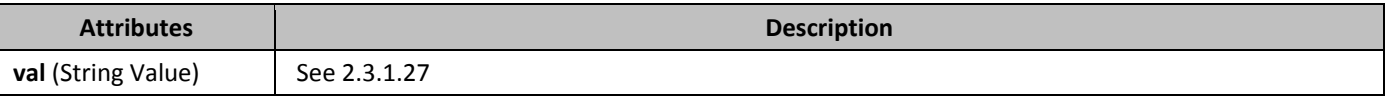

### 2.15.1.6 *703B***attachedTemplate** (Attached Document Template)

This element specifies the location of a document template which shall be attached to the current WordprocessingML document if it is accessible and of a format supported by an application. Specifically, this element's val attribute shall contain the file path of the associated document template.

If this element is omitted, then the document shall not have an attached document template, and applications should use their default template in its place.

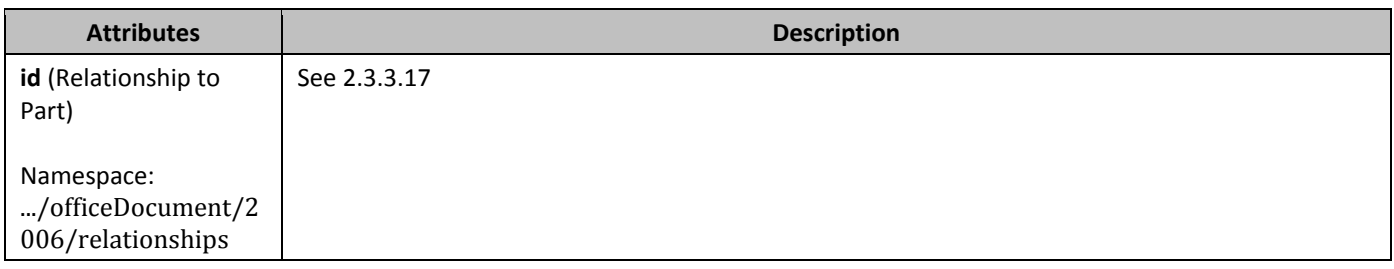

### 2.15.1.7 *autoCaption* (Single Automatic Captioning Setting)

This element specifies what type(s) of objects shall automatically labeled with captions (§2.15.1.17), and with which captions the specified objects shall be labeled as defined in the **caption** element (§2.15.1.16).

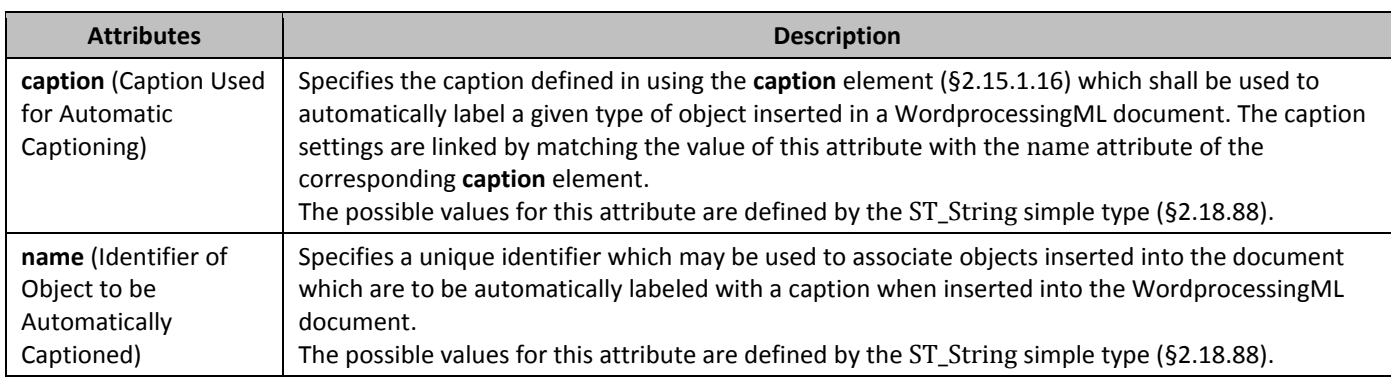

### 2.15.1.8 *AutoCaptions* (Automatic Captioning Settings)

This element specifies that one or more types of objects, when inserted into a WordprocessingML document, will automatically be labeled with a specific caption defined using the **caption** element (§2.15.1.16).

#### 2.15.1.9 *706B***autoFormatOverride** (Allow Automatic Formatting to Override Formatting Protection Settings)

This element specifies whether formatting automatically applied by an application (i.e. not explicitly applied by a use or an application) shall be allowed to override formatting protection enabled via the formatting attribute on the **documentProtection** element (§2.15.1.9) when those formatting operations would add formatting which has been explicitly disabled.

If this element is omitted, then no automatic formatting rule(s) shall be allowed to override the formatting restrictions enabled for the document.

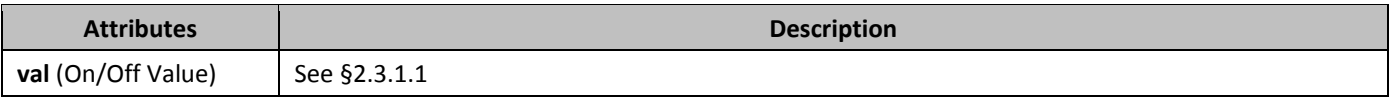

#### 2.15.1.10 *70B***autoHyphenation** (Automatically Hyphenate Document Contents When Displayed)

This element specifies whether the content of a given WordprocessingML document should automatically be hyphenated by the hosting application before it is displayed, if the application supports this functionality.

If this element is omitted, then hyphenation shall not automatically be performed by application displaying this document.

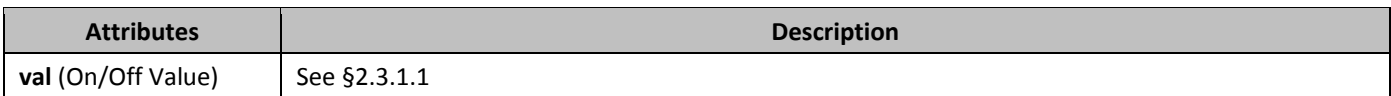

## 2.15.1.11 *bookFoldPrinting* (Book Fold Printing)

This element specifies if the contents of a given WordprocessingML document should be printed as signatures. *Signatures* are printed *sheets*, which depict several pages of a document that are folded and bound with other signatures to form a booklet, a set of which can be bound together to form a book like publication. Specifically, this element specifies that each page in a given WordprocessingML document should be oriented in a landscape fashion, divided in half vertically with two left margins emanating from the bisector of the page, and two right margins instantiated at the left and right side of each page.

This element is used in conjunction with the **bookFoldPrintingSheets** element (§2.15.1.12) to enable a WordprocessingML document to be printed such that the series of signatures printed may be folded and bound to create a booklet. This element has no impact on the settings of printer leveraged by the hosting application. In other words, if the printer leveraged by the hosting application has been configured to print on one side of a page, including the WordprocessingML for this element has no effect.

If this element is omitted, then pages shall not be printed as signatures. If the **bookFoldRevPrinting** element (§2.15.1.13) is also specified, then this element shall be ignored.

[*Note*: This element could also be leveraged by the hosting application to notify the application to display two pages per sheets within its user interface to allow for a WYSIWYG user experience. *end note*]

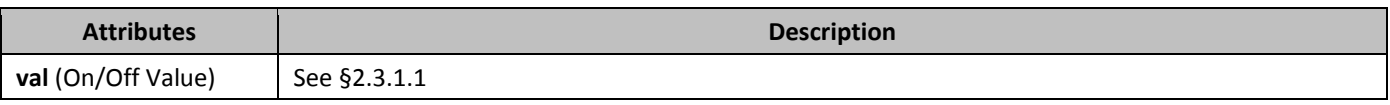

### 2.15.1.12 **bookFoldPrintingSheets** (Number of Pages Per Booklet)

This element shall be used in conjunction with the **bookFoldPrinting** (§2.15.1.11) and **bookFoldRevPrinting** (§2.15.1.13) elements to specify the number of pages to be included in each booklet when printing a series of signatures. Signatures are printed *sheets*, which depict several pages of a document that are to be folded and bound with other signatures to form a booklet. Booklets can be bound together to form a book like publication.

If this element is omitted, then its default behavior shall be to print the contents of the content on a single sheet. A *sheet* is a single piece of paper which is folded and cut to produce a book.

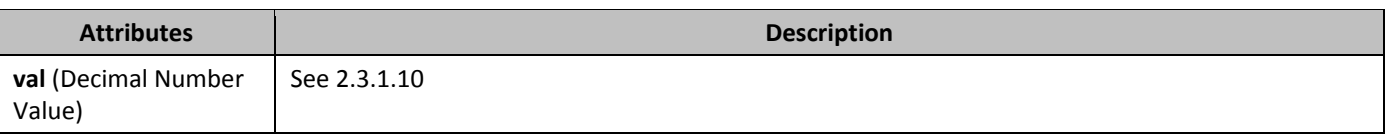

#### 2.15.1.13 **bookFoldRevPrinting** (Reverse Book Fold Printing)

This element specifies if pages of a given WordprocessingML document are to be printed as signatures in reverse order. *Signatures* are printed *sheets*, which depict several pages of a document that are folded and bound with other signatures to form a booklet, a set of which can be bound together to form a book like publication. Specifically, this element specifies that each page in a given WordprocessingML document should be oriented in a landscape fashion and divided in half vertically, with two left margins emanating from the bisector of the page, and right margins instantiated at the left and right side of each page.

In addition, this element is used in conjunction with the **bookFoldPrintingSheets** element (§2.15.1.12) to enable given WordprocessingML document to be printed such that the series of signatures printed may be folded and bound to create a booklet.

This element has no impact on the settings of printer leveraged by the hosting application. In other words, if the printer leveraged by the hosting application has been configured to print on one side of a page, including the WordprocessingML for this element has no effect.

If this element is omitted, then pages shall not be printed as reverse book fold signatures. If the **bookFoldPrinting** element (§2.15.1.11) is also specified, then that element shall be ignored, and this element shall be used instead.

[*Note*: This element could also be leveraged by the hosting application to notify the application to display two pages per sheets within its user interface to allow for a WYSIWYG user experience. *end note*]

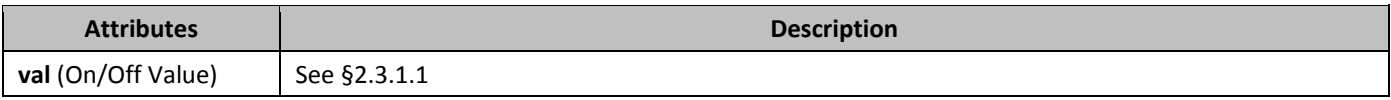

### 2.15.1.14 *71B***bordersDoNotSurroundFooter** (Page Border Excludes Footer)

This element specifies that a given WordprocessingML document's page border specified using the **pgBorders** element (§2.6.10) should not surround contents of the footer.

If this element is omitted, then the page border shall not exclude the footer on the page. As well, this element shall be ignored if the **pgBorders** element has an offsetFrom attribute which is not equal to text.

[*Note*: If the **pgBorders** element has a offsetFrom attribute equal to page, the **bordersDontSurroundFooter** element shall be ignored as specifying the **pgBorders** element with a offsetFrom attribute equal to page is to specify that the positioning of borders within the document shall be calculated relative to the edge of the page and therefore irrespective of document content in the footer. *end note*]

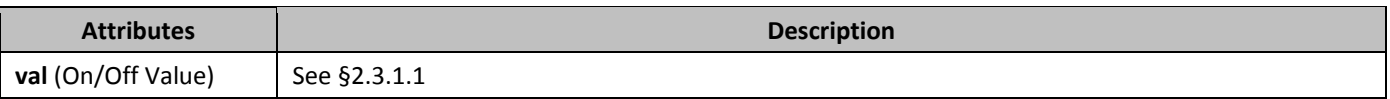

### 2.15.1.15 *712B***bordersDoNotSurroundHeader** (Page Border Excludes Header)

This element specifies that a given WordprocessingML document's page border specified using the **pgBorders** element (§2.6.10) should not surround contents of the header.

If this element is omitted, then the page border shall not exclude the header on the page. As well, this element shall be ignored if the **pgBorders** element has a offsetFrom attribute which is not equal to text.

[*Note*: If the **pgBorders** element has a offsetFrom attribute equal to page, the **bordersDontSurroundHeader** element shall be ignored as specifying the **pgBorders** element with a offsetFrom attribute equal to page is to specify that the positioning of borders within the document shall be calculated relative to the edge of the page and therefore irrespective of document content in the header. *end note*]

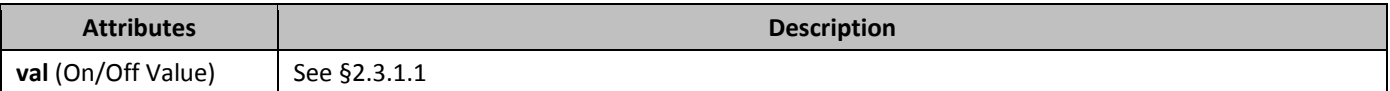

### 2.15.1.16 *Caption* (Single Caption Type Definition)

This element specifies the contents and positioning for captions which may be used to automatically label objects in a WordprocessingML document. A *caption* is a string that labels an object included in a WordprocessingML document, and typically consists of a string plus a field which numbers this item within a collection of similar objects.

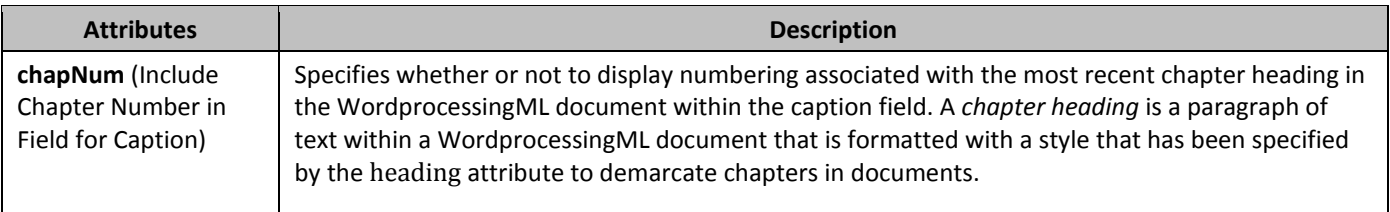

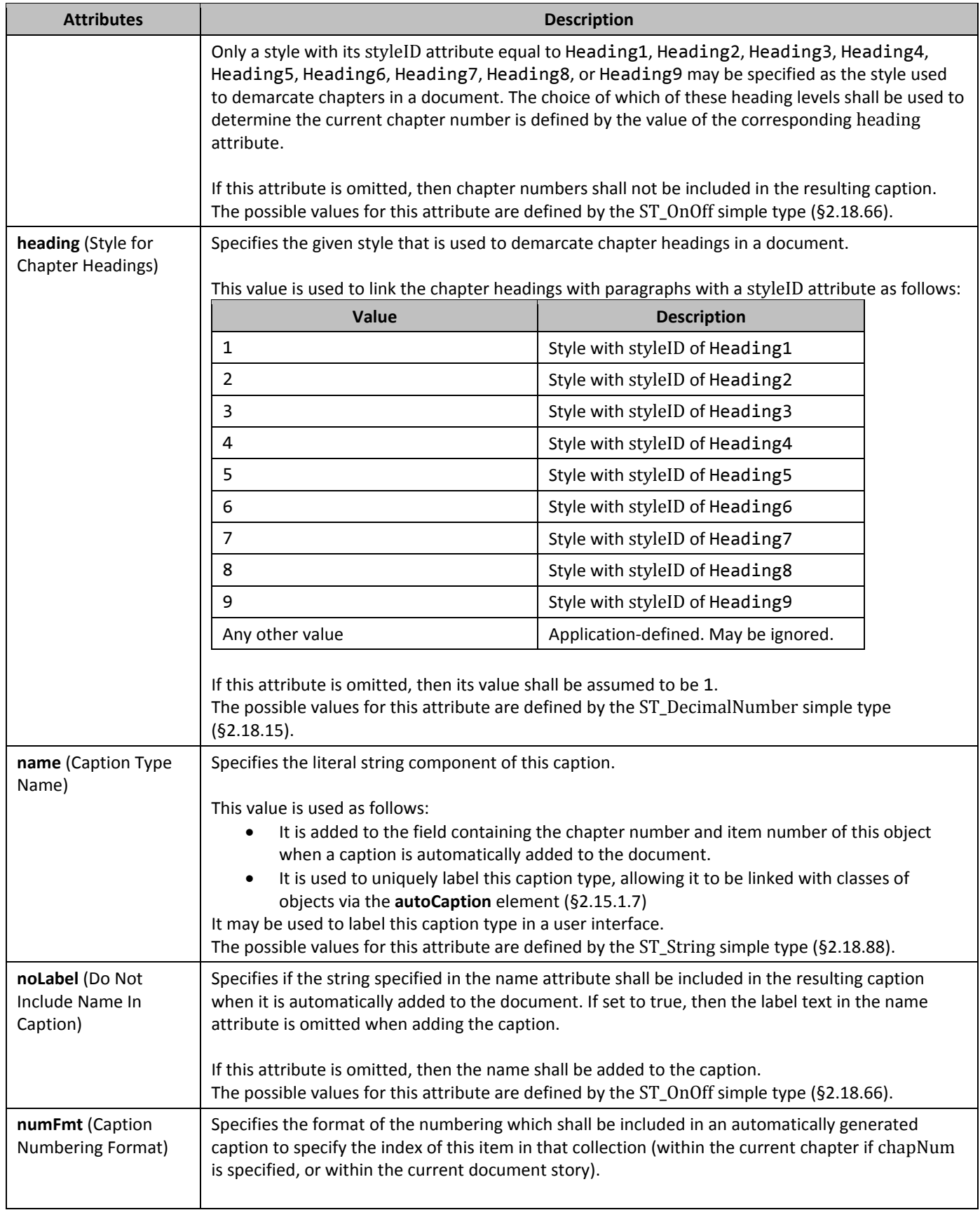
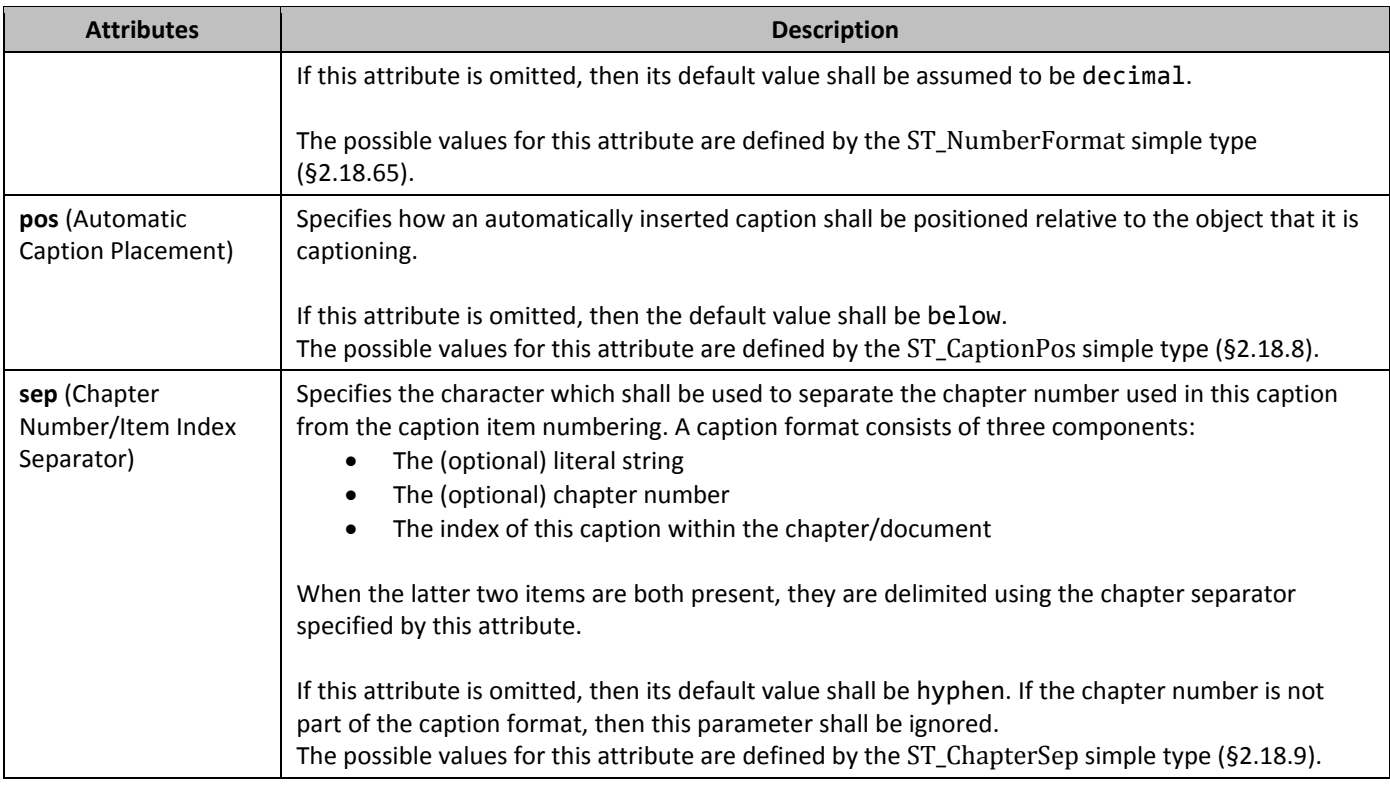

# 2.15.1.17 *Captions* (Caption Settings)

This element specifies the presence of information about captions in a given WordprocessingML document. This information is divided into two components:

- The child element **caption** defines the format for a single type of caption to be automatically added to the document.
- The child element **autoCaptions** defines the types of objects to which a caption format shall automatically be applied.

This information should be used to determine the captions which are automatically added to objects when they are inserted into a WordprocessingML document. [*Note*: This setting is typically ignored unless it is specified in an application's default template. *end note*]

Captioning leverages fields ([§2.16.5\)](#page-290-0) to label objects with reference to either:

- Other captioned objects within a given document
- Other captioned objects within the same chapter in a given document (when chapter numbers are added by specifiying the chapNum attribute on the caption type.

A *chapter* is a section of text within a WordprocessingML document that is preceded by content with a style that has been specified by to demarcate chapters in documents. Only one style may be specified as the style used for a single caption type to demarcate chapters in a document. A chapter ends immediately above the next instance of content with the style used to demarcate chapters.

[*Note*: WordprocessingML is designed such that the **caption** element may be used in conjunction with applications to provide a dynamic captioning experience. In other words, an application may use the WordprocessingML in the example above to automatically insert a caption consisting of the string Table followed by an incrementing decimal number field below tables when tables are inserted into a WordprocessingML document as defined by the **autoCaption** element (§2.15.1.7). *End note*]

# 2.15.1.18 *CharacterSpacingControl* (Character-Level Whitespace Compression)

This element specifies how full-width characters in the current WordprocessingML document should be compressed to remove additional whitespace when the contents of this document are displayed, specifically by specifying the set(s) of characters which may be compressed to remove additional whitespace. [*Note*: The behavior of this element is functionally identical to the CSS text-justify-trim property. *end note*]

If this element is omitted, then the default value shall be dontCompress.

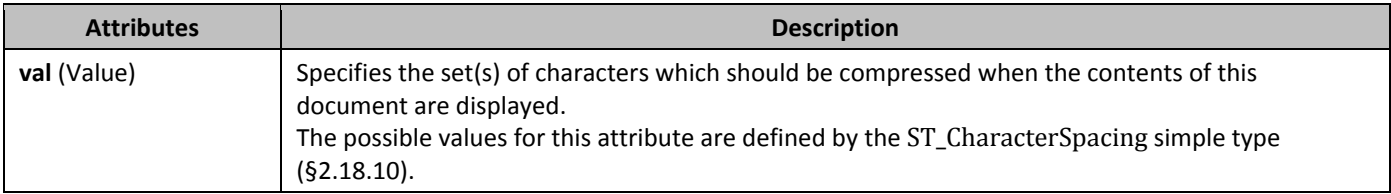

### 2.15.1.19 *ClickAndTypeStyle* (Paragraph Style Applied to Automatically Generated Paragraphs)

This element specifies the paragraph style, specified using the **style** element, which shall be applied to paragraphs which are automatically created when text is inserted into a WordprocessingML document in an area of the document that has no other style associated with it. This style is referenced via the val attribute, which stores the style ID of the style (stored in the **styleId** attribute on the style definition).

[*Guidance*: Consider a WordprocessingML document opened in an application that allows users to place their cursor anywhere within the document editing canvas and enter text. The **clickAndTypeStyle** element should be used to specify the paragraph style to be associated with the paragraph of text entered after a user places their cursor somewhere in the blank document that results in the generation of new paragraphs. *end guidance*]

If this element is omitted, then the default paragraph style (the paragraph style whose default attribute is set to true), shall be used for automatically generated paragraphs. If the style whose **styleId** is specified using the val attribute is not a paragraph style or does not exist in the document, then the default paragraph style shall be used instead.

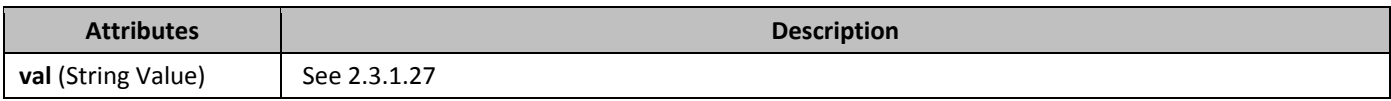

# 2.15.1.20 *ClrSchemeMapping* (Theme Color Mappings)

This element specifies the theme color, stored in the document's Theme part to which the value of this theme color shall be mapped. This mapping enables multiple theme colors to be chained together.

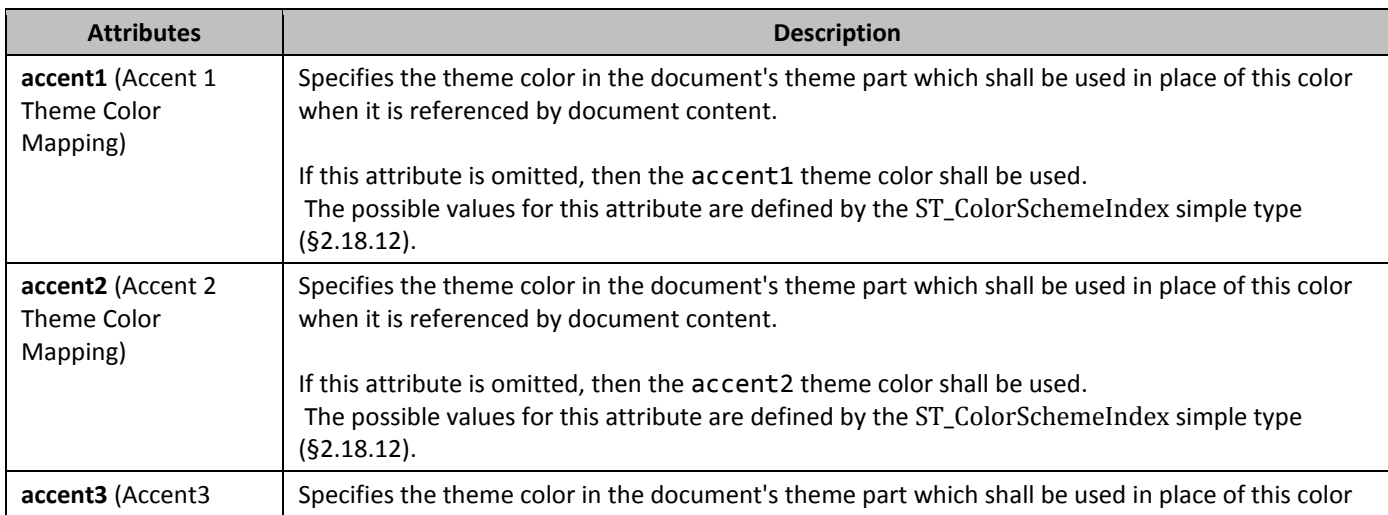

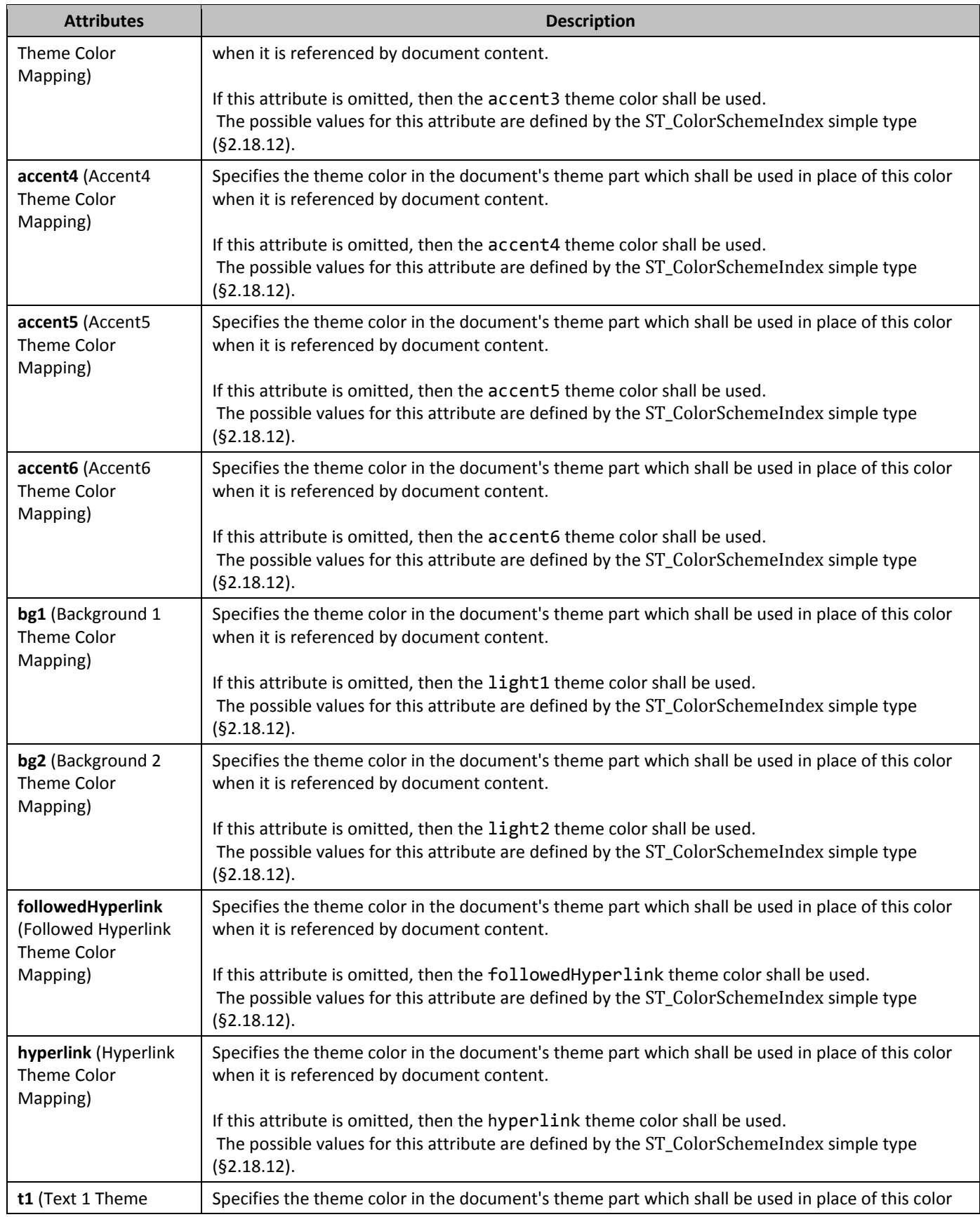

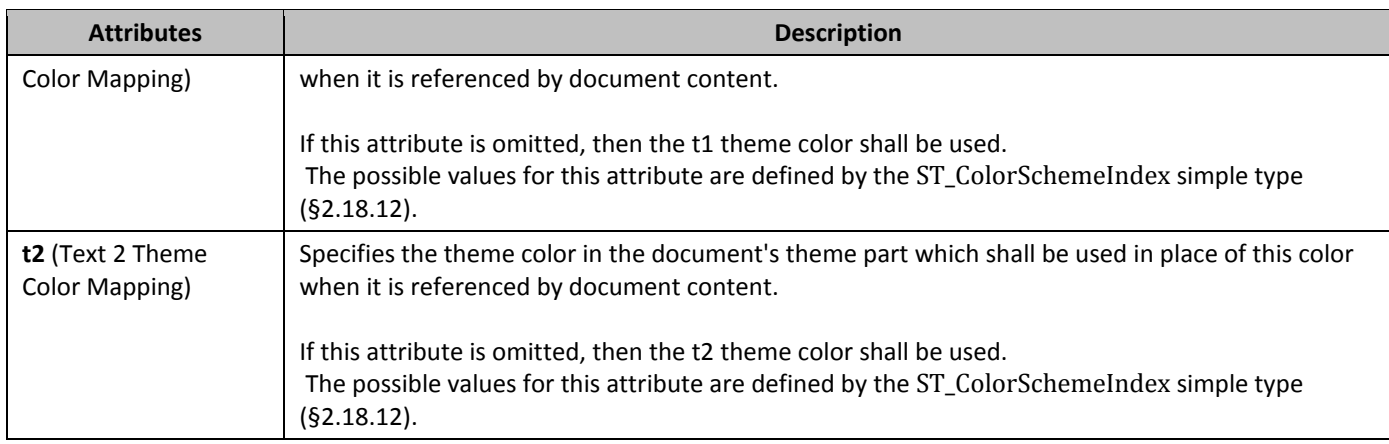

# **2.15.1.21** *ConsecutiveHyphenLimit* (Maximum Number of Consecutively Hyphenated Lines)

This element specifies the maximum number of consecutive lines of text that can end with a hyphen when the contents of this document are displayed. Once this limit has been reached, the following line shall not be hyphenated regardless of whether or not it meets the criteria needed for hyphenation.

If this element is omitted or has its val attribute equal to 0, the given WordprocessingML document shall have no limit on the number of consecutive lines of text .that may end with a hyphen

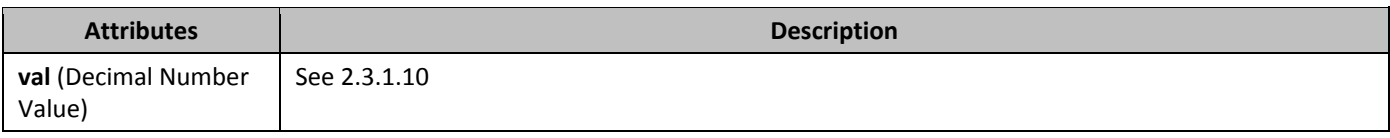

### 2.15.1.22 *decimalSymbol* (Radix Point for Field Code Evaluation)

This element specifies the character that shall be interpreted as the radix point when evaluating the contents of all fields in the current document.

[*Rationale*: When evaluating field instructions based on the contents of the current document, it is necessary to know the character which shall be treated as the radix point in order to prevent changes to the calculation of the same field instructions based on the current user's locale. This element stores the radix point which shall be used to evaluate fields in the contents of this document, irrespective of the locale of the application loading the file. *end rationale*] If this element is omitted, the application shall use the default radix point of its current locale setting to evaluate field instructions. If this element's attribute value is more than a single character, then the document is non-conformant.

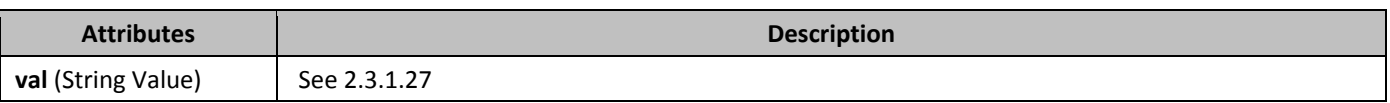

# 2.15.1.23 *720B***defaultTableStyle** (Default Table Style for Newly Inserted Tables)

This element specifies the table style which shall automatically be applied to the table properties of tables added to this document by an application. Note that it does not change the table style applied to tables which do not reference a style, instead, it automatically applies the style to that table via the **tblStyle** element (§2.4.59). This link is made by referencing the styleId attribute value of the table style which shall be used to format newly inserted tables.

If this element is omitted, then no table style shall automatically be applied to inserted tables (therefore inheriting the default table style). If the referenced style is not present or not a table style, then no table style shall automatically be applied to inserted tables.

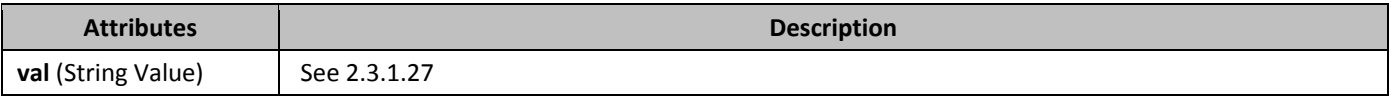

# 2.15.1.24 *defaultTabStop* (Distance Between Automatic Tab Stops)

This element specifies the value which shall be used as the multiplier to generate automatic tab stops in this document. *Automatic tab stops* refer to the tab stop locations which occur after all custom tab stops in the current paragraph have been surpassed.

If this element is omitted, then automatic tab stops should be generated at 720 twentieths of a point (0.5") intervals across the displayed page.

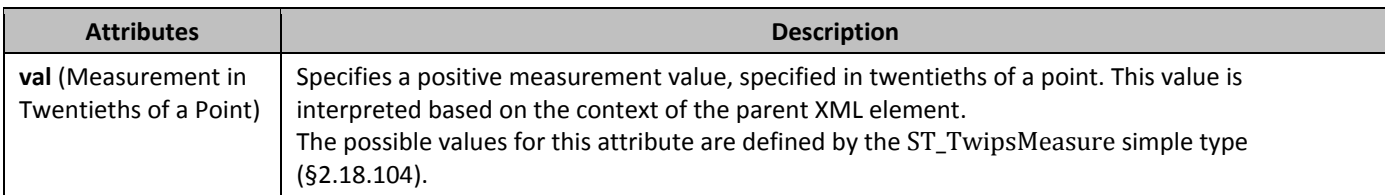

#### 2.15.1.25 *72B***displayBackgroundShape** (Display Background Objects When Displaying Document)

This element specifies whether the images and colors defined in the document's background using the **background** element (§2.2.1) shall be displayed when the document is displayed in print layout view as specified in the **view** element (§2.15.1.93).

If this element is omitted, then background shapes shall not be displayed when the document is displayed in print layout view.

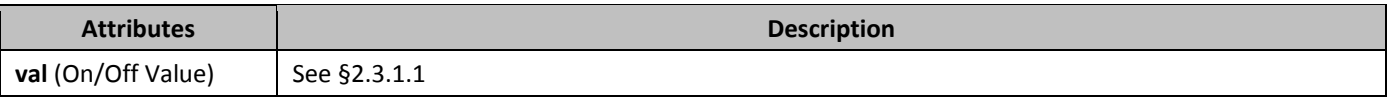

#### 2.15.1.26 *723B***displayHorizontalDrawingGridEvery** (Distance between Horizontal Gridlines)

This element specifies the number of horizontal grid units defined using the **drawingGridHorizontalSpacing** element (§2.15.1.44) which shall be allowed between subsequent visible horizontal drawing grid lines in this document, if gridlines are being shown. [*Note*: The display of gridlines is an application-level setting not specified in this Office Open XML Standard. *end note*] The *drawing grid* is a grid which may be used by applications to help position floating objects in the document.

If this element is omitted, then gridlines shall be displayed for each horizontal grid unit.

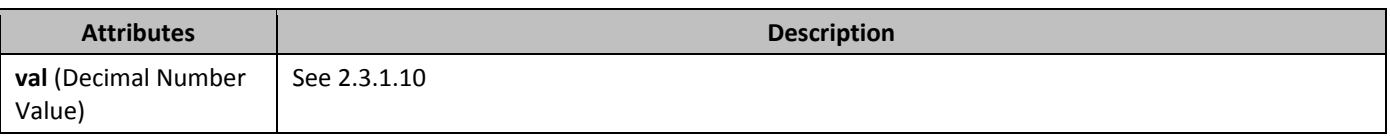

#### 2.15.1.27 *displayVerticalDrawingGridEvery* (Distance between Vertical Gridlines)

This element specifies the number of vertical grid units defined using the **drawingGridVerticalSpacing** element (§2.15.1.46) which shall be allowed between subsequent vertical gridlines in this document, if gridlines are being shown. [*Note*: The display of gridlines is an application-level setting not specified in this Office Open XML Standard. *end note*] The *drawing grid* is a grid which may be used by applications to help position floating objects in the document. If this element is omitted, then vertical gridlines shall not be displayed.

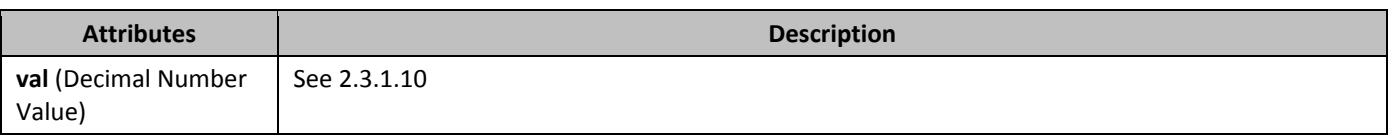

# 2.15.1.28 *documentProtection* (Document Editing Restrictions)

This element specifies the set of document protection restrictions which have been applied to the contents of a WordprocessingML document. These restrictions shall be enforced by applications editing this document when the enforcement attribute is turned on, and should be ignored (but persisted) otherwise. *Document protection* is a set of restrictions used to prevent unintentional changes to all or part of a WordprocessingML document - since this protection does not encrypt the document, malicious applications may circumvent its use. This protection is not intended as a security feature and may be ignored.

If this element is omitted, then no protection shall be applied to this document.

When a password is supplied via an application which shall be hashed and stored in this element, that process shall be done in two stages:

First, the password shall be hashed using the following algorithm:

- Truncate the password to 15 characters.
- Construct a new NULL-terminated string consisting of single-byte characters:
	- Get the single-byte values by iterating through the Unicode characters of the truncated password. For each character, if the low byte is not equal to 0, take it. Otherwise, take the high byte.
- From now on, the single-byte character string is used.
- If the password is empty, return 0.
- Compute the high-order word of the new key:
	- Initialize from the initial code array (see below), depending on the password's length. For each character in the password:
		- For every bit in the character, starting with the least significant and progressing to (but excluding) the most significant, if the bit is set, XOR the key's high-order word with the corresponding word from the encryption matrix
- Compute the low-order word of the new key:
	- Initialize with 0
		- For each character in the password, going backwards, low-order word = (((low-order word SHR 14) AND 0x0001) OR (low-order word SHL 1) AND 0x7FFF)) XOR character
		- Lastly, low-order word = (((low-order word SHR 14) AND 0x0001) OR (low-order word SHL 1) AND 0x7FFF)) XOR password length XOR 0xCE4B.

#### **Initial code array**

The initial code array contains the initial values for the key's high-order word. The initial value depends on the length of the password, as follows:

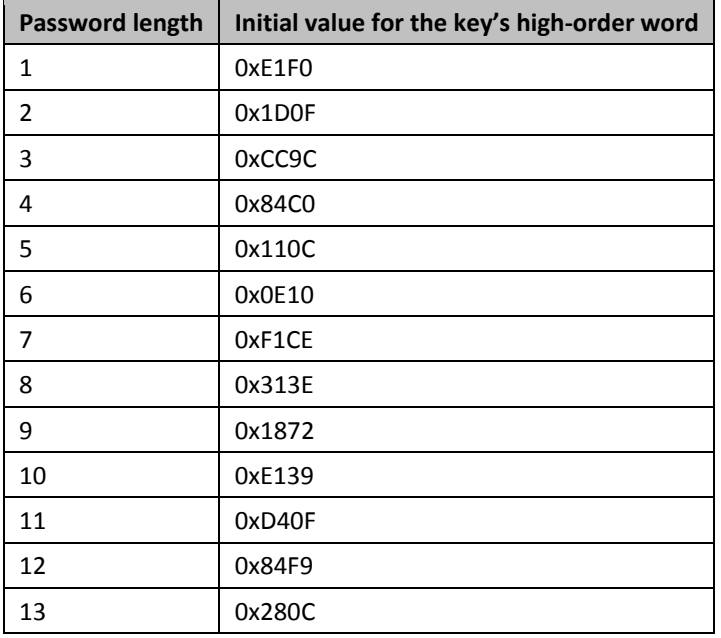

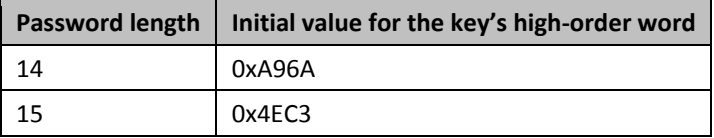

#### **Encryption matrix**

The encryption matrix contains codes used during the calculation of the key's high-order word. As described in the algorithm above, for every bit of the password's characters, if the bit is set, a corresponding value is taken from this encryption matrix and is used to XOR the key's high-order word with it. Each row in the encryption matrix corresponds to a single character from the password, and each of the seven columns corresponds to a particular bit (0-6) in this character. The values are taken in such a way so that the last character of the password uses the last row in the encryption matrix. The next-to-last character uses the next-to-last row in the matrix, and so on. This means that the beginning of the matrix may be unused, depending on the length of the password.

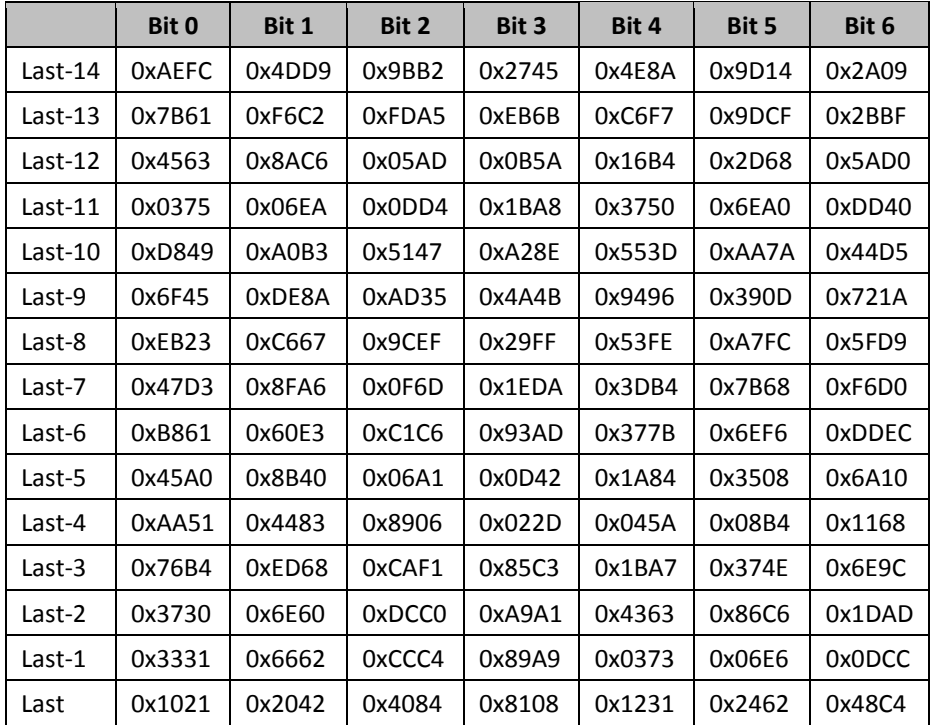

[*Rationale*: This pre-processing step is necessary for compatibility with legacy word processing applications which hashed their password solely using this mechanism. *end rationale*]

Second, the byte order of the result shall be reversed , and that value shall be hashed as defined by the attribute values. [*Note*: The algorithm above can be stated as follows using diagrams:

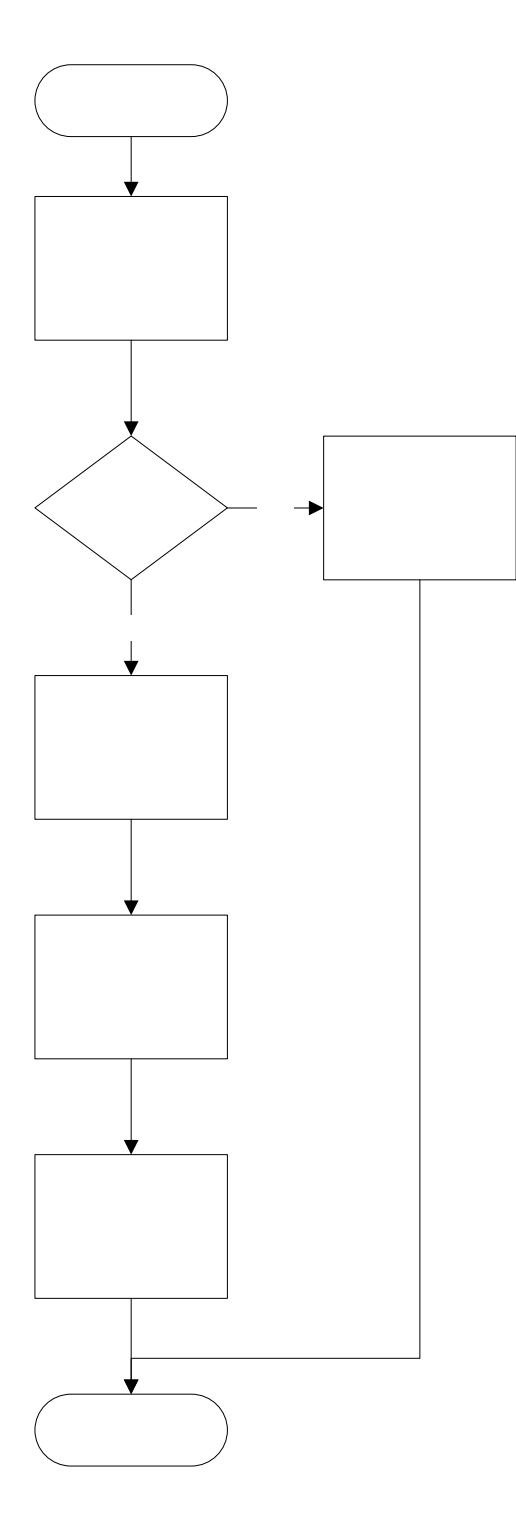

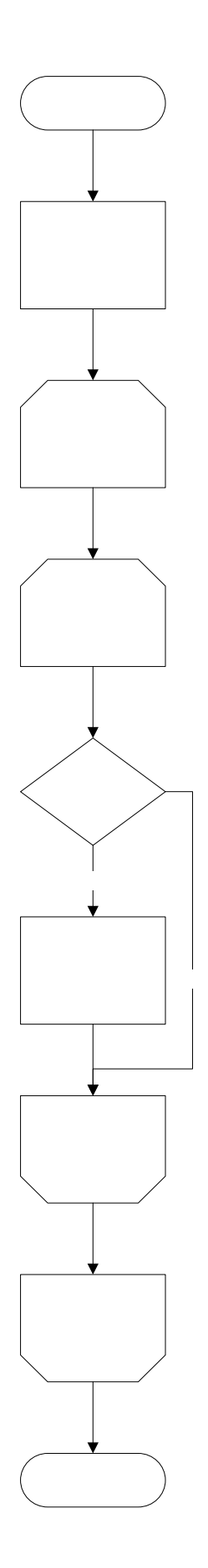

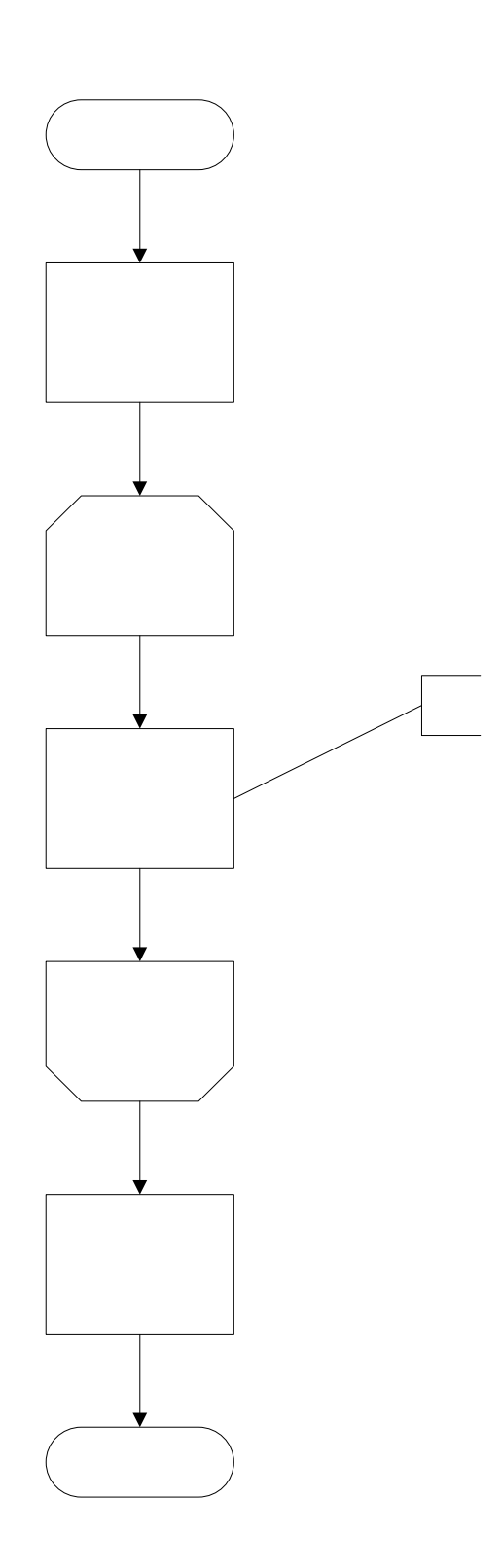

*end note*]

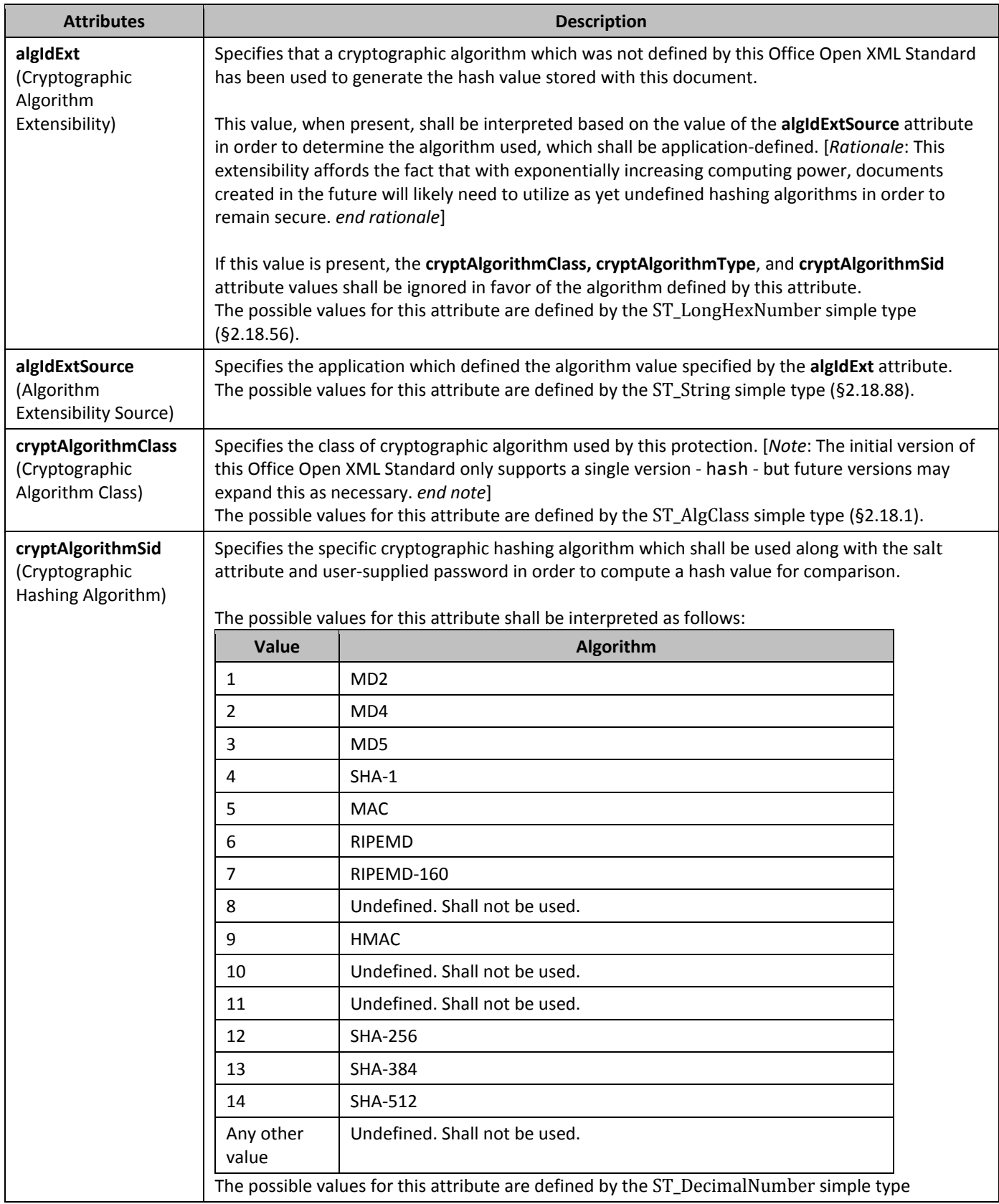

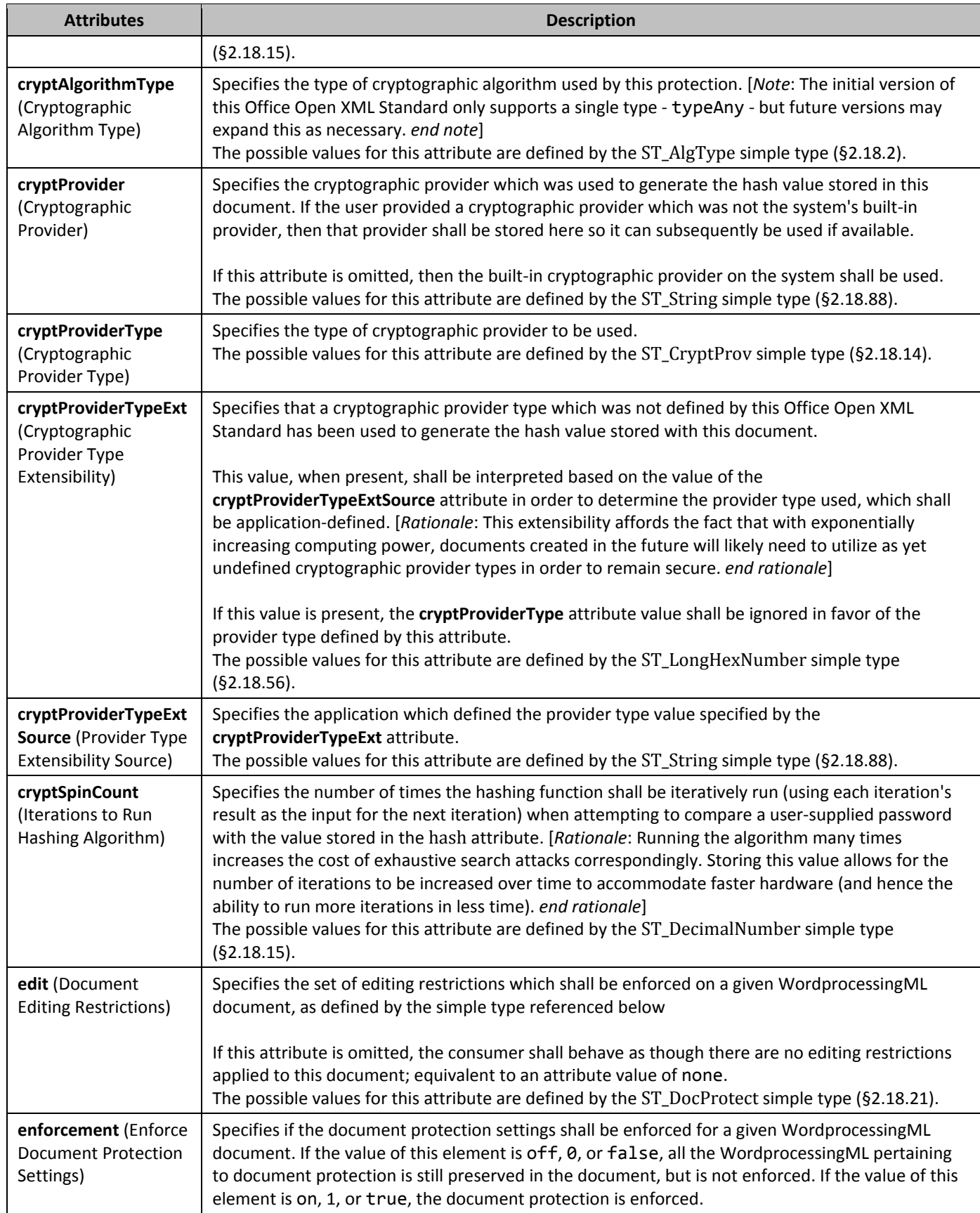

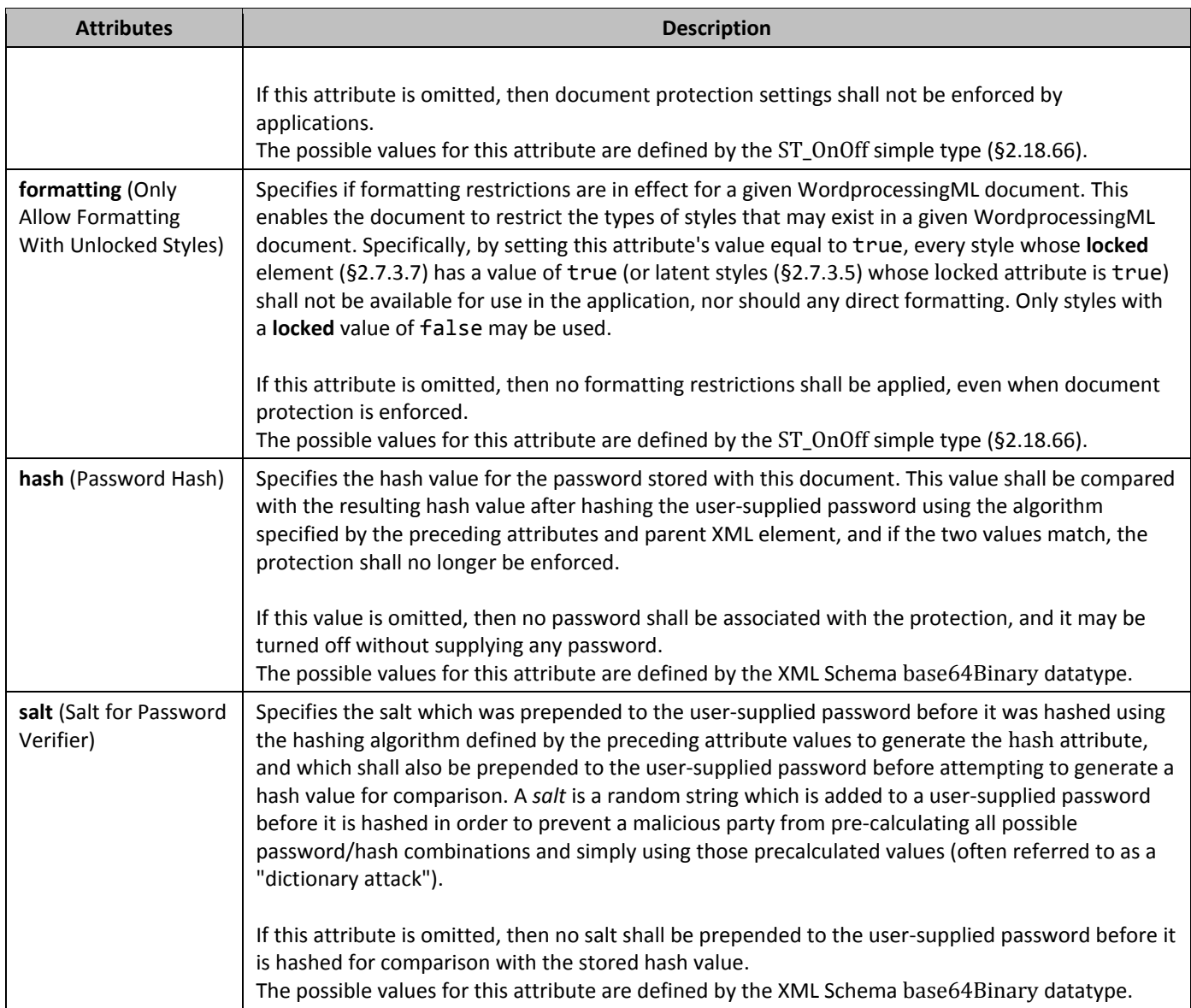

# 2.15.1.29 *documentType* (Document Classification)

This element specifies the classification of a given WordprocessingML document as a letter, email, or general document. [*Note*: This element may be used by hosting applications to facilitate customized user interface and/or automatic formatting behaviors based on the 'type' of a given WordprocessingML document. *end note*] If this element is omitted, then the document shall be classified as a general document.

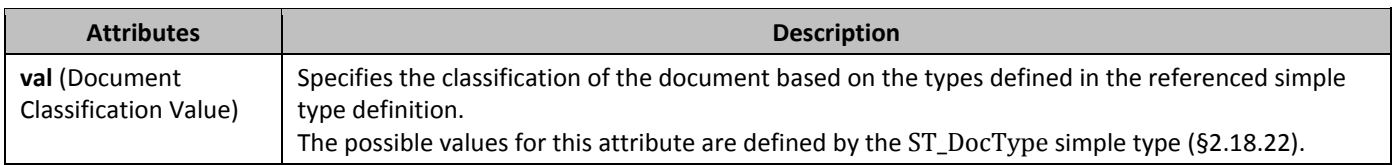

# 2.15.1.30 *docVar* (Single Document Variable)

This element specifies the parameters of a single document variable. A *document variable* is a storage location for arbitrary customer data in name/value pairs that will be persisted in a given WordprocessingML document. Specifically, this element specifies through its name and val attributes the name and value pair for a given document variable.

[*Note*: This mechanism is maintained for legacy compatibility only, and should be avoided in favor of the custom XML data support defined in this Office Open XML Standard. *end note*]

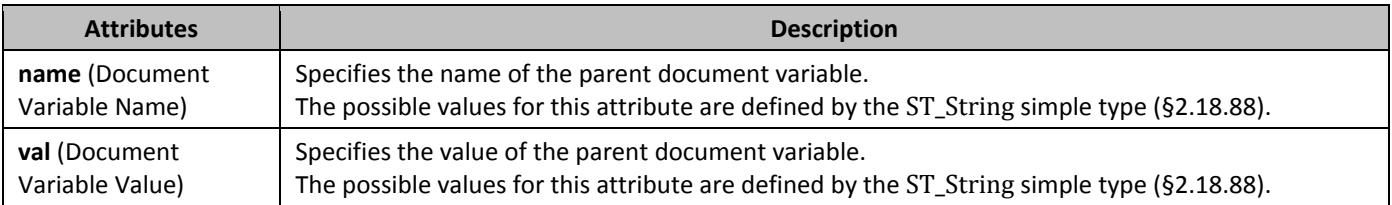

# 2.15.1.31 *docVars* (Document Variables)

This element specifies the presence of document variables in a WordprocessingML. A *document variable* is a storage location for arbitrary customer data in name/value pairs that will be persisted in a given WordprocessingML document. [*Note*: This mechanism is maintained for legacy compatibility only, and should be avoided in favor of the custom XML data support defined in this Office Open XML Standard. *end note*]

# 2.15.1.32 *doNotAutoCompressPictures* (Do Not Automatically Compress Images)

This element specifies that pictures in this document shall not automatically be compressed when saving the document in order to reduce the overall size of the resulting WordprocessingML document.

If this element is omitted, applications may perform basic compression on images before saving the contents of the document.

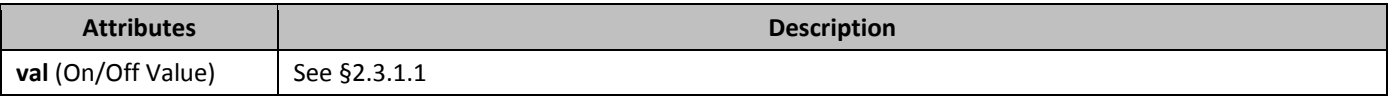

#### 2.15.1.33 *730B***doNotDemarcateInvalidXml** (Do Not Show Visual Indicator For Invalid Custom XML Markup)

This element specifies whether a visual cue should be displayed around content contained in a WordprocessingML document which is contained with custom XML markup specified via the **customXml** element when an application determines that the current XML markup (or its contents) violate the constraints of the attached XML schema(s). If this element is not present in a WordprocessingML document visual cues shall be displayed on content contained in custom XML markup in a WordprocessingML document which is considered to be invalid based on the associated XML schema(s).

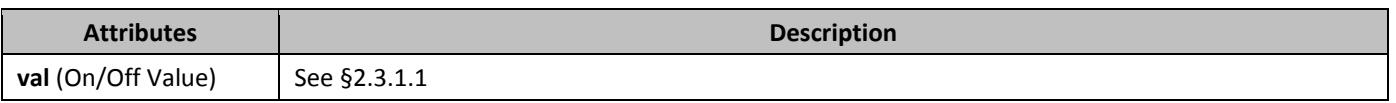

#### 2.15.1.34 *731B***doNotDisplayPageBoundaries** (Do Not Display Visual Boundary For Header/Footer or Between Pages)

This element specifies whether applications displaying this document should display the contents of the header and footer when displaying the document in print layout view (§2.15.1.93) or should collapse those areas as well as the whitespace on all displayed pages so that the text extents are directly following one another. [*Rationale*: Collapsing the ends of pages makes it easier to read the contents of the document, since the text flows between pages without whitespace, while maintaining the WYSIWYG functionality of print layout view for the document's main content. *end rationale*]

If this element is omitted, then all pages should be shown at their full size (including whitespace and headers/footers) when they are displayed in print layout view.

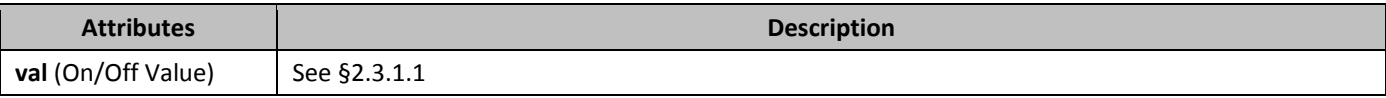

#### 2.15.1.35 *doNotEmbedSmartTags* (Remove Smart Tags When Saving)

This element specifies if any smart tags specified using the **smartTag** element shall be removed from the contents of this document before it is resaved. This setting shall also prevent the addition of new smart tags to the content of the document.

If this element is omitted, then smart tags shall not be removed from the file when it is saved.

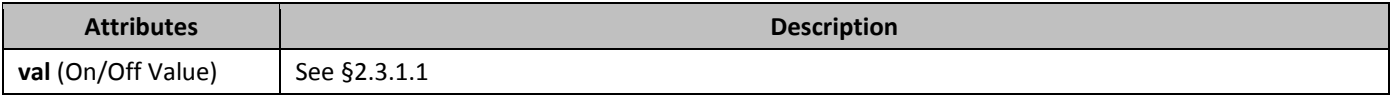

# 2.15.1.36 *73B***doNotHyphenateCaps** (Do Not Hyphenate Words in ALL CAPITAL LETTERS)

This element specifies whether or not words comprised of all capital letters shall be hyphenated within a given document when automatic hyphenation is specified via the **autoHyphenation** element (§2.15.1.10).

If this element is omitted, then words in ALL CAPITAL LETTERS shall be hyphenated when the document is hyphenated.

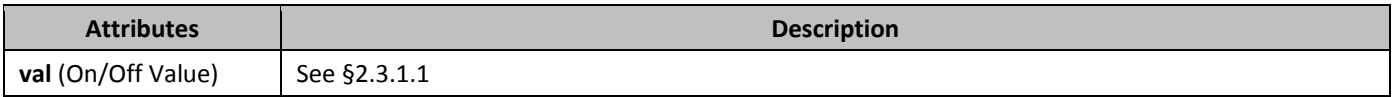

### 2.15.1.37 *doNotIncludeSubdocsInStats* (Do Not Include Content in Text Boxes, Footnotes, and Endnotes in Document Statistics)

This element specifies if document content contained in text boxes, footnotes, and endnotes shall be excluded when an application calculates a given document's statistics when these values are calculated and/or displayed by an application. [*Note*: Some examples of document statistics that an application may chose to calculate are: number of words, number of characters, number of paragraphs, number of pages, number of lines, and so on. *end note*]

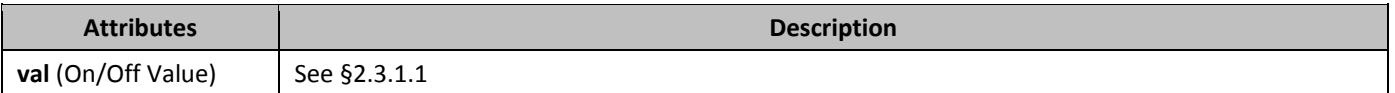

#### 2.15.1.38 *735B***doNotShadeFormData** (Do Not Show Visual Indicator For Form Fields)

This element specifies whether a visual cue should be displayed around form fields contained in a WordprocessingML document specified via the FORMTEXT, FORMCHECKBOX, or FORMDROPDOWN fields.

If this element is not present in a WordprocessingML document visual cues should be displayed on form fields contained in the document.

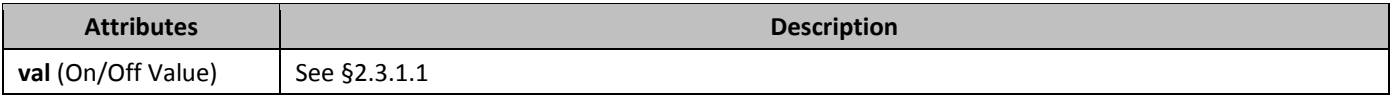

#### 2.15.1.39 *736B***doNotTrackFormatting** (Do Not Track Formatting Revisions When Tracking Revisions)

This element specifies that applications shall not track revisions made to the formatting of this WordprocessingML document when the **trackRevisions** element (§2.15.1.90) is turned on.

If this element is omitted, then revisions to formatting shall be generated by changes to the contents of this document when the **trackRevisions** element is turned on.

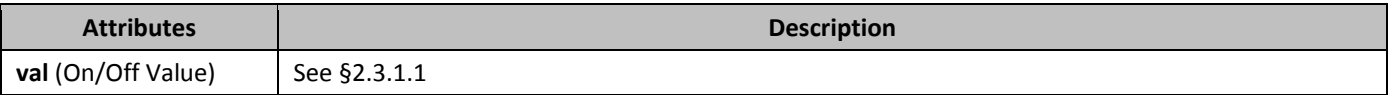

#### 2.15.1.40 *doNotTrackMoves* (Do Not Use Move Syntax When Tracking Revisions)

This element specifies that applications shall not track revisions made to this WordprocessingML document as moves when the **trackRevisions** element (§2.15.1.90) is turned on, even when that syntax is appropriate. Instead, applications should use a standard insertion and deletion annotation syntax. Existing moves shall not be modified. [*Rationale*: This element is provided to enable interoperability with earlier word processing applications which do not understand moves. *end rationale*]

If this element is omitted, then move annotations may be generated by changes to the contents of this document when the **trackRevisions** element is turned on as appropriate.

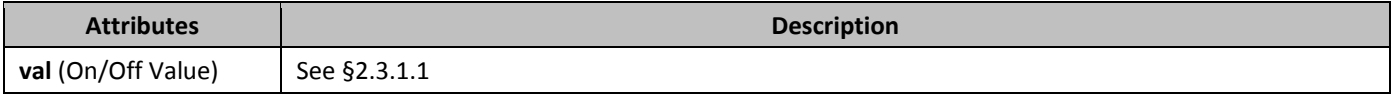

#### 2.15.1.41 *doNotUseMarginsForDrawingGridOrigin* (Do Not Use Margins for Drawing Grid Origin)

This element specifies that the top-left corner of the page shall not be used as the origin for the drawing grid. The *drawing grid* is a virtual grid which may be used by applications to specify where drawing objects shall be positioned on a page when inserted (i.e. to ensure objects are aligned, etc.). If this element is present the grid shall start at the top-left edge of the page and not the text extents.

If this element is omitted, then the gridlines shall start at the topmost edge of the text extents.

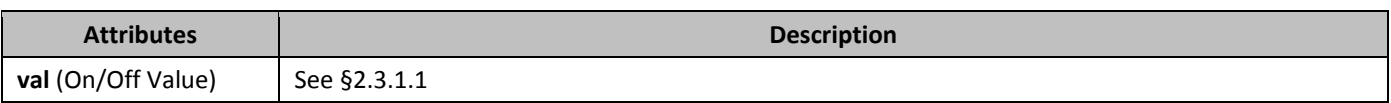

#### 2.15.1.42 *739B***doNotValidateAgainstSchema** (Do Not Validate Custom XML Markup Against Schemas)

This element specifies that applications shall not validate the custom XML markup in this document against the applicable custom XML schema(s), even when those schemas are available. The application should silently behave as if it was unable to provide this functionality.

If this element is omitted, then applications which support this functionality should attempt to validate the custom XML contents against any available related custom XML schema(s).

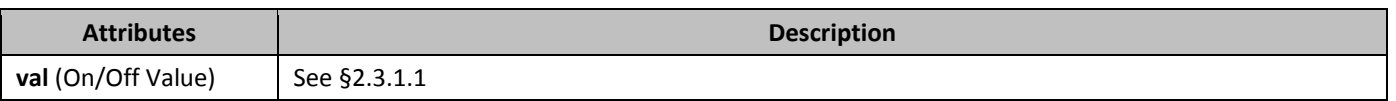

#### 2.15.1.43 *drawingGridHorizontalOrigin* (Drawing Grid Horizontal Origin Point)

This element specifies the distance from of the left edge of the page which shall be used as the origin for the horizontal gridlines used by the drawing grid. The *drawing grid* is a virtual grid which may be used by applications to specify where drawing objects shall be positioned on a page when inserted (i.e. to ensure objects are aligned, etc.). Since the grid always covers the entire page when the **doNotUseMarginsForDrawingGridOrigin** element (§2.15.1.41) is specified, this element shall only affect the starting edge of the first horizontal gridline displayed (i.e. it only adjusts the grid by the modulus of the value against the width of one grid unit).

If this element is omitted, then the gridlines shall start at the leftmost edge of the page. If the **doNotUseMarginsForDrawingGridOrigin** element is not specified, then this element is ignored.

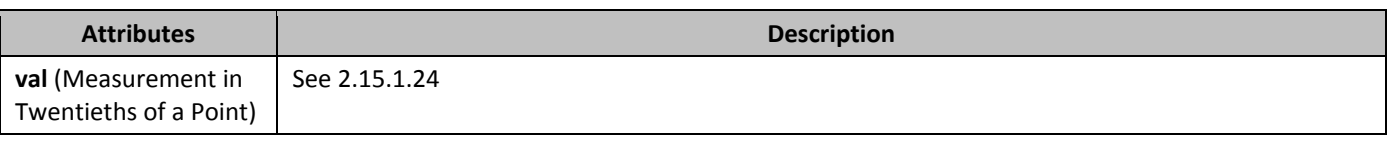

### 2.15.1.44 *741B***drawingGridHorizontalSpacing** (Drawing Grid Horizontal Grid Unit Size)

This element specifies the width of horizontal grid units in this document. The *drawing grid* is a grid which may be used by applications to help position floating objects in the document.

If this element is omitted, then each horizontal grid unit shall be 180 twentieths of a point (0.125") in width.

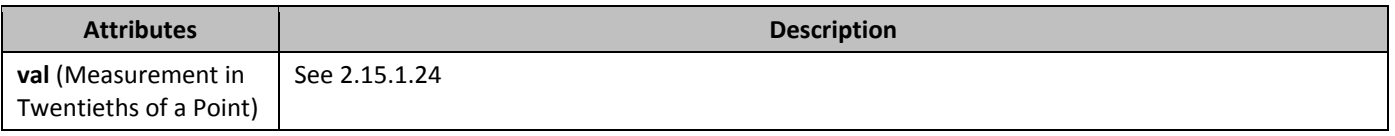

### 2.15.1.45 *742B***drawingGridVerticalOrigin** (Drawing Grid Vertical Origin Point)

This element specifies the distance from of the top edge of the page which shall be used as the origin for the vertical gridlines used by the drawing grid. The *drawing grid* is a virtual grid which may be used by applications to specify where drawing objects shall be positioned on a page when inserted (i.e. to ensure objects are aligned, etc.). Since the grid always covers the entire page when the **doNotUseMarginsForDrawingGridOrigin** element (§2.15.1.41) is specified, this element shall only affect the starting edge of the first vertical gridline displayed (i.e. it only adjusts the grid by the modulus of the value against the width of one grid unit).

If this element is omitted, then the gridlines shall start at the topmost edge of the page. If the **doNotUseMarginsForDrawingGridOrigin** element is not specified, then this element is ignored.

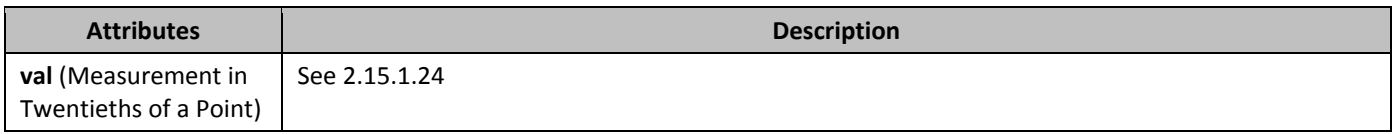

# 2.15.1.46 *743B***drawingGridVerticalSpacing** (Drawing Grid Vertical Grid Unit Size)

This element specifies the width of vertical grid units in this document. The *drawing grid* is a grid which may be used by applications to help position floating objects in the document.

If this element is omitted, then each vertical grid unit shall be 180 twentieths of a point (0.125") in width.

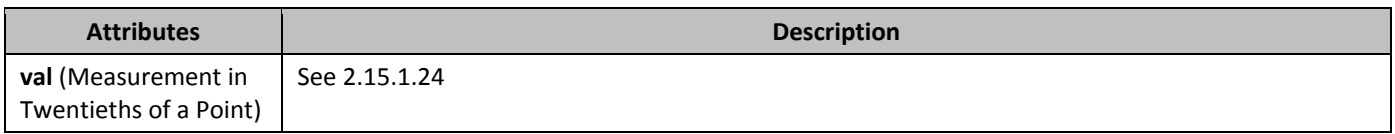

# 2.15.1.47 *forceUpgrade* (Upgrade Document on Open)

This element specifies that the contents of this document may be upgraded and that the resulting document shall not have its functionality limited to only those functions compatible with earlier word processing applications. The only actions required as part of upgrading the document are:

- The removal of this and the **uiCompat97to2003** element (§2.15.3.54). This is needed in order to prevent future applications from disabling functionality on the resulting 'upgraded' document. If an application does not know how to upgrade a document, this element and the **uiCompat97to2003** element should be ignored and persisted.
- The removal of all compatibility options (§2.15.3.9) on the document which maintain compatibility with previous word processing applications. The compatibility settings which simply affect a given behavior shall not be turned off.

[*Note*: The remaining operations which shall be performed as part of upgrading the document are application-defined and outside the scope of this Office Open XML Standard. *end note*]

# 2.15.1.48 *745B***formsDesign** (Structured Document Tag Placeholder Text Should be Resaved)

This element specifies that the document was last saved while the placeholder text of all structured document tags in this document were being edited. This means that the placeholder text currently displayed in all structured document tags which are displaying the **showingPlcHdr** element (§2.5.2.38) shall be committed to the corresponding glossary document entry as specified using the **docPart** element (§2.12.5) when this document is opened, in order to ensure that the most recent placeholder text is stored in the glossary document entry. If the current placeholder text cannot be saved as a glossary document entry, then it should be modified as needed before saving.

If this element is omitted, then the placeholder text in this document should not automatically be resaved when the document is opened.

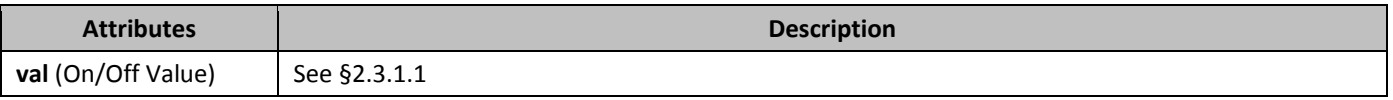

# 2.15.1.49 *gutterAtTop* (Position Gutter At Top of Page)

This element specifies that a given WordprocessingML document's gutter shall be positioned at the top of the document's pages when the document is displayed. A *gutter* is the white space formed by the inner margins of two pages facing one another; such as the white space between the text on pages of a book when the book is opened.

If this element is omitted, then the gutter shall not be positioned at the top of the page. If the **mirrorMargins** (§2.15.1.57), **bookFoldPrinting** (§2.15.1.11), **bookFoldRevPrinting** (§2.15.1.13), or **printTwoOnOne** (§2.15.1.64) elements are used within a given document, the **gutterAtTop** element shall not be used. Rather, the gutter shall be positioned automatically as necessary to enable the printing and page layout capabilities of these settings.

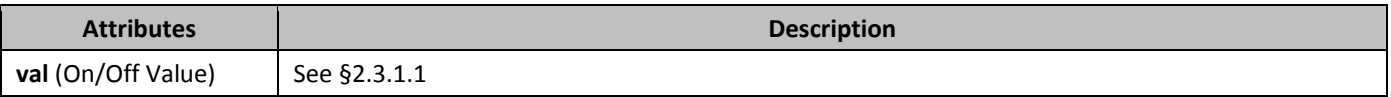

# 2.15.1.50 *74B***hdrShapeDefaults** (Default Properties for VML Objects in Header and Footer)

This element specifies the default parameters for object using the ' (§**Error! Reference source not found.**) inserted in the header and footer of a WordprocessingML document. The definition and semantics of these parameters is described in the VML - Office Drawing subclause (§**Error! Reference source not found.**) of this Office Open XML Standard. If this element is omitted, then no default properties are applied to VML objects in the header and footer of this document.

# 2.15.1.51 *748B***hideGrammaticalErrors** (Do Not Display Visual Indication of Grammatical Errors)

This element specifies whether a visual cue should be displayed around run content contained in a WordprocessingML document which has been flagged as a possible grammatical error using the **proofErr** element (§2.13.8.1) or via the application's own grammar engine.

If this element is not present in a WordprocessingML document, visual cues shall be displayed on content contained in a WordprocessingML document which is considered to contain grammatical errors.

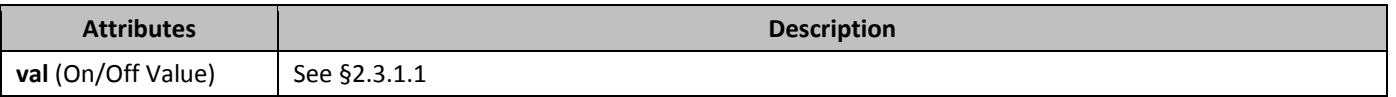

# 2.15.1.52 *749B***hideSpellingErrors** (Do Not Display Visual Indication of Spelling Errors)

This element specifies whether a visual cue should be displayed around run content contained in a WordprocessingML document which has been flagged as a possible spelling error using the **proofErr** element (§2.13.8.1) or via the application's own spelling engine.

If this element is not present in a WordprocessingML document, visual cues shall be displayed on content contained in a WordprocessingML document which is considered to contain spelling errors.

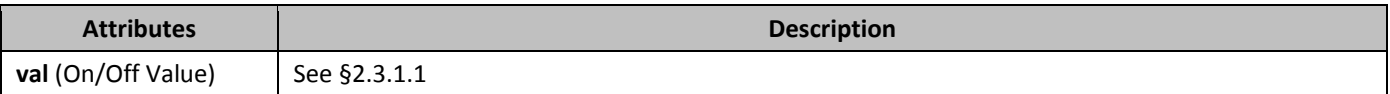

#### 2.15.1.53 **hyphenationZone** (Hyphenation Zone)

This element specifies the hyphenation zone which shall be used when automatically or manually hyphenating the contents of this document. The *hyphenation zone* is the amount of whitespace which may be left at the end of a line (or added to justified lines) before hyphenation should be attempted on the next word in the document (in order to reduce the amount of whitespace on the line). A smaller hyphenation zone should reduce the raggedness of the right edge of a given document's body text, as more words will be hyphenated. Conversely, a larger hyphenation zone should increase the raggedness of the right edge of a given document's text, as fewer words will be hyphenated.

If this element is omitted, then a default hyphenation zone of 360 twentieths of a point (0.25") shall be applied when performing hyphenation on this document.

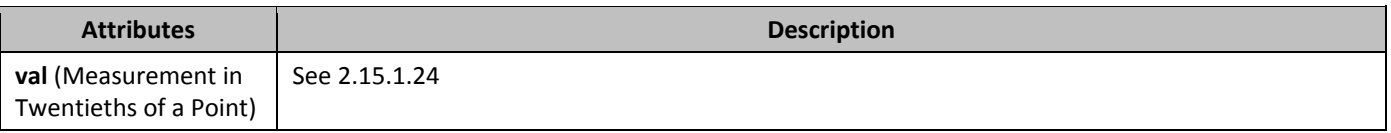

#### 2.15.1.54 *ignoreMixedContent* (Ignore Mixed Content When Validating Custom XML Markup)

This element specifies that applications should ignore all text content which is not contained within a leaf custom XML markup element when validating the contents of the custom XML markup in this document against one or more attached custom XML schema(s). A *leaf element* is a custom XML element which has no child custom XML elements (it is a leaf in the custom XML tree).

If this element is omitted, then text content in leaf elements shall not be ignored when validating the custom XML markup against one or more custom XML schema(s).

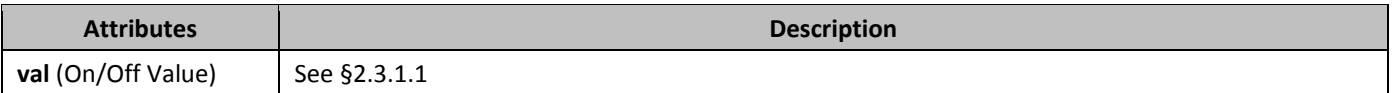

# 2.15.1.55 *752B***linkStyles** (Automatically Update Styles From Document Template)

This element specifies that styles in the given document shall be updated to match the styles in the attached template specified using the **attachedTemplate** element (§2.15.1.6) when the document is opened by a hosting application. This setting enables the styles contained in documents with attached templates to stay synchronized with the styles used in the attached template.

If this element is omitted, then styles shall not be updated based on the document template regardless of its availability. If the attached template cannot be located or is not a valid file, then this setting should be silently ignored.

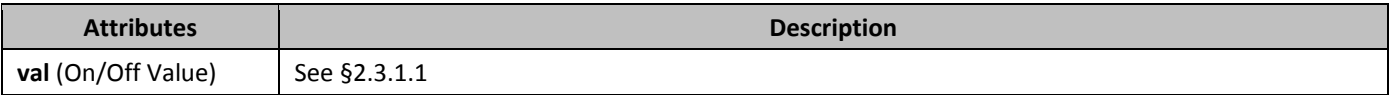

#### 2.15.1.56 *IistSeparator* (List Separator for Field Code Evaluation)

This element specifies the character that shall be interpreted as a list item separator when evaluating the contents of all fields in the current document.

[*Rationale*: When evaluating field instructions based on the contents of the current document, it is necessary to know the character which shall be treated as the list separator in order to prevent changes to the calculation of the same field

instructions based on the current user's locale. This element stores the list separator which shall be used to evaluate fields in the contents of this document, irrespective of the locale of the application loading the file. *end rationale*] If this element is omitted, the application shall use the default list separator of its current locale setting to evaluate field instructions. If this element's attribute value is more than a single character, then the document is non-conformant.

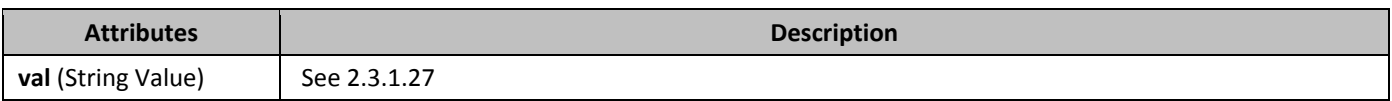

### 2.15.1.57 *mirrorMargins* (Mirror Page Margins)

This element specifies that the left and right margins defined in the section properties shall be swapped on facing pages. [*Guidance*: This setting is generally used when printing on both sides of pages and binding them like a book. *end guidance*]

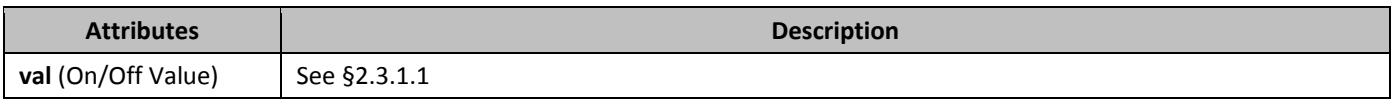

# 2.15.1.58 *noLineBreaksAfter* (Custom Set of Characters Which Cannot End a Line)

This element specifies the set of characters which shall be restricted from ending a line for runs of text which shall be subject to custom line breaking logic using the **kinsoku** element (§2.3.1.16) when the contents of the document are displayed. This constraint shall only apply to text which has been flagged in the language of this rule via the **lang** element (§2.3.2.18) or automatic detection methods outside the scope of this Office Open XML Standard.

If this element is omitted, then no custom set of characters shall be used to restrict the characters which may end a line when using the **kinsoku** element.

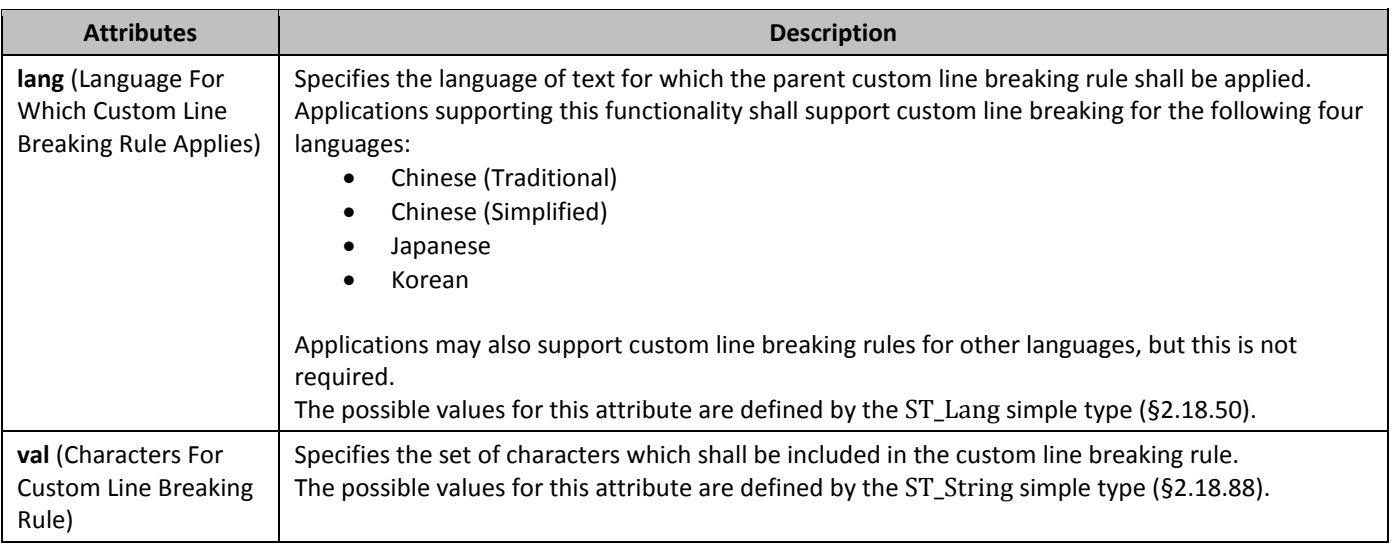

# 2.15.1.59 *756B***noLineBreaksBefore** (Custom Set Of Characters Which Cannot Begin A Line)

This element specifies the set of characters which shall be restricted from beginning a new line for runs of text which shall be subject to custom line breaking logic using the **kinsoku** element (§2.3.1.16) when the contents of the document are displayed. This constraint shall only apply to text which has been flagged in the language of this rule via the **lang** element (§2.3.2.18) or automatic detection methods outside the scope of this Office Open XML Standard.

If this element is omitted, then no custom set of characters shall be used to restrict the characters which may end a line when using the **kinsoku** element.

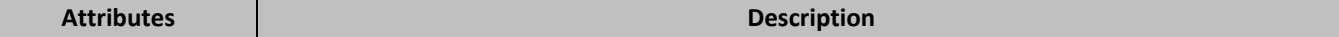

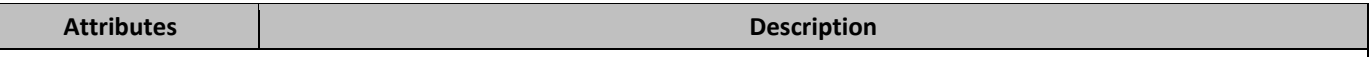

See 2.15.1.58

#### **2.15.1.60** *noPunctuationKerning* (Never Kern Punctuation Characters)

This element specifies that punctuation characters shall not be kerned in the current document when kerning is enabled on a run using the **kern** element (§2.3.2.17). *Kerning* refers to a process by which a hosting application shall reduce the spacing of adjacent characters and/or punctuation to improve the visual appearance of text. Well kerned text has a similar amount of blank space between each pair of characters and/or each set of a character and punctuation symbol. When kerning is enabled, Latin text shall always be kerned, and this option shall control whether punctuation characters are also kerned. If this element is omitted, then punctuation characters shall be kerned when kerning is enabled on a given run.

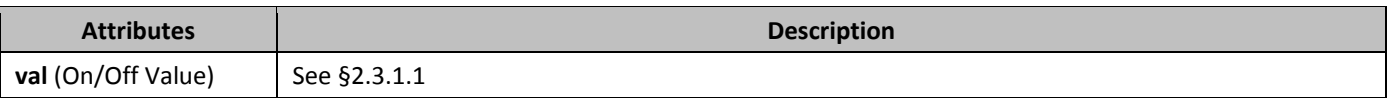

# 2.15.1.61 *PrintFormsData* (Only Print Form Field Content)

This element specifies that printing the contents of this document shall only print the contents of WordprocessingML form fields defined using the FORMTEXT, FORMCHECKBOX, and FORMDROPDOWN field codes in their current locations on the page - all other document contents shall be suppressed.

If this element is omitted, then the contents of the entire document (not just form fields) should be printed according to the normal print settings.

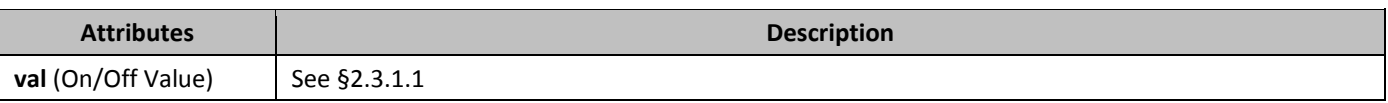

#### 2.15.1.62 *PrintFractionalCharacterWidth* (Print Fractional Character Widths)

This element specifies the contents of this document shall be printed with fractional character widths. *Fractional character widths* exist when the spacing between characters is not constant (i.e. a proportional font face is used). [*Note*: Fractional character widths are generally used in conjunction with large font sizes to prevent characters from running together or having too much space between one another. *end note*]

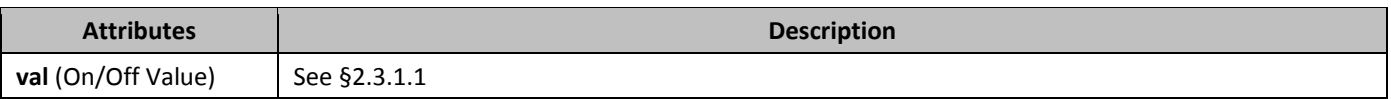

#### 2.15.1.63 *760B***printPostScriptOverText** (Print PostScript Codes With Document Text)

This element specifies that the PostScript codes specified in WordprocessingML documents containing PRINT fields shall be included in foreground (on the same Z-order as text) with the data printed in the contents of a given WordprocessingML document.

[*Note*: This setting is maintained to ensure compatibility of legacy word processing documents. The PRINT field should not be used in lieu of newer technologies in this Office Open XML Standard. *end note*]

If this element is omitted, then the contents of PRINT fields shall be printed behind text (i.e. in the background).

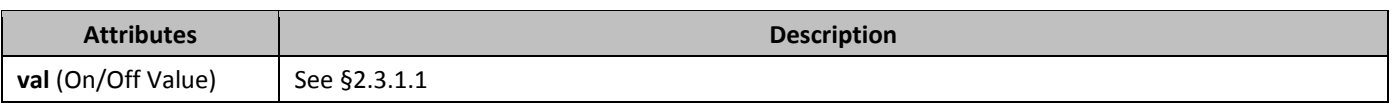

#### 2.15.1.64 *PrintTwoOnOne* (Print Two Pages Per Sheet)

This element specifies whether two pages should be printed on one sheet of paper when this document is printed. Specifically, this element specifies that each page displayed for the contents in a given WordprocessingML document should be the page size specified in the section settings divided in half with two top margins originating from the bisector of the page, and bottom margins instantiated at the top and bottom of each page. If this element is omitted, then pages should be displayed and printed as one per sheet.

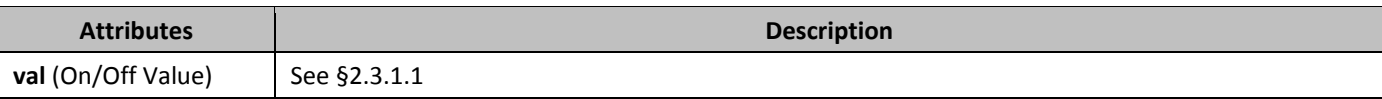

#### 2.15.1.65 *762B***proofState** (Spelling and Grammatical Checking State)

This element specifies if the grammar and spell checking engines of the last application to process this document completed checking the grammar and spelling of a the document before the document was last saved. Applications which modify the document contents without checking spelling or grammar should reset these states as needed.

[*Note*: If this element specifies that an application's grammar and spell checking engines completed checking the grammar and spelling of the document when the document was last saved, then subsequent applications may elect to not run their grammar and spell checking engines when the given WordprocessingML document is loaded.

This may increase the speed with which the hosting application loads the file, and does not compromise the state of the grammar or spell checking of the document, as all errors have already been found and flagged with the **proofErr** element (§2.13.8.1) as the document has not been edited, only loaded, since it was last saved. *end note*]

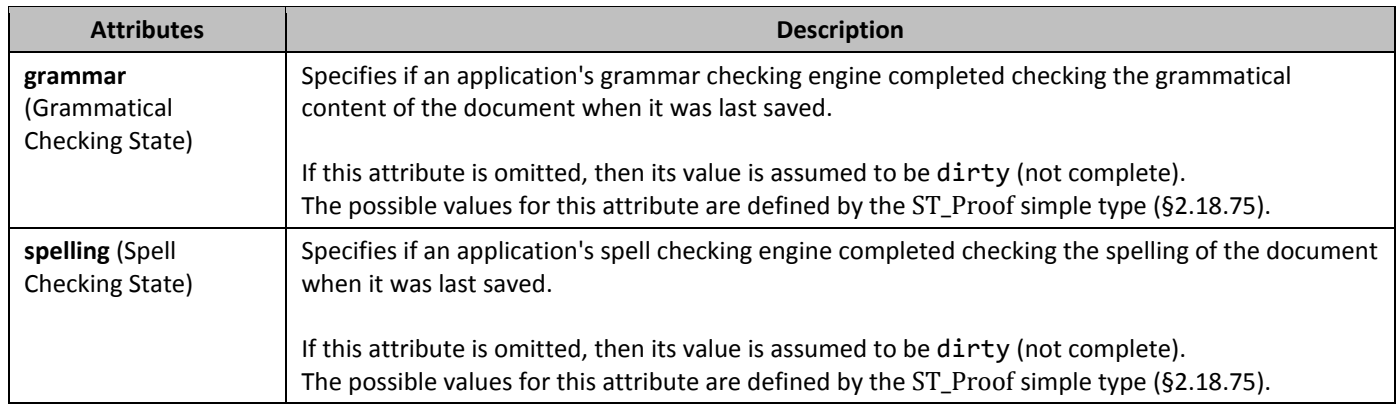

# 2.15.1.66 *PeadModeInkLockDown* (Freeze Document Layout)

This element specifies the exact set of page and text sizing parameters which shall be used to display the contents of a WordprocessingML document. This element shall only affect the display of WordprocessingML documents as follows:

- When the actualPage attribute is specified with a value of true, the given WordprocessingML document's pages shall be rendered as they would normally be displayed. The resulting pages may have their magnification setting changed as desired. All other attributes shall be ignored.
- When the actualPage attribute is specified with a value of false, the given WordprocessingML document's pages shall be rendered as *virtual pages* when loaded by a conforming hosting application irrespective of the given WordprocessingML document's view (§2.15.1.93). *Virtual pages* are pages with no correlation with the printed layout of a given WordprocessingML document that have been scaled by a conforming hosting application to improve the readability of a given WordprocessingML document when it is displayed. Specifically, the w and h attributes specify the width and height of the virtual pages, and the fontSz attribute specifies the scaling to be applied to text within the given WordprocessingML document.

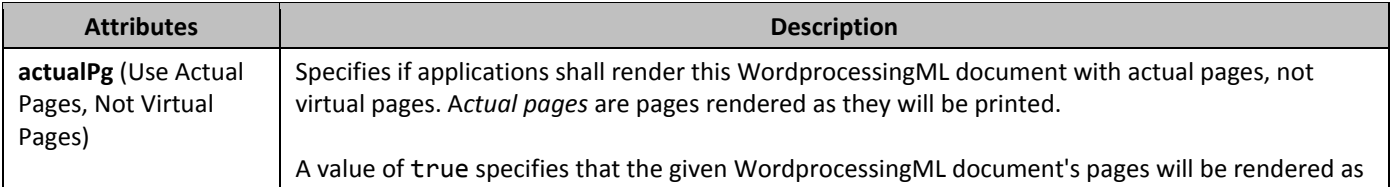

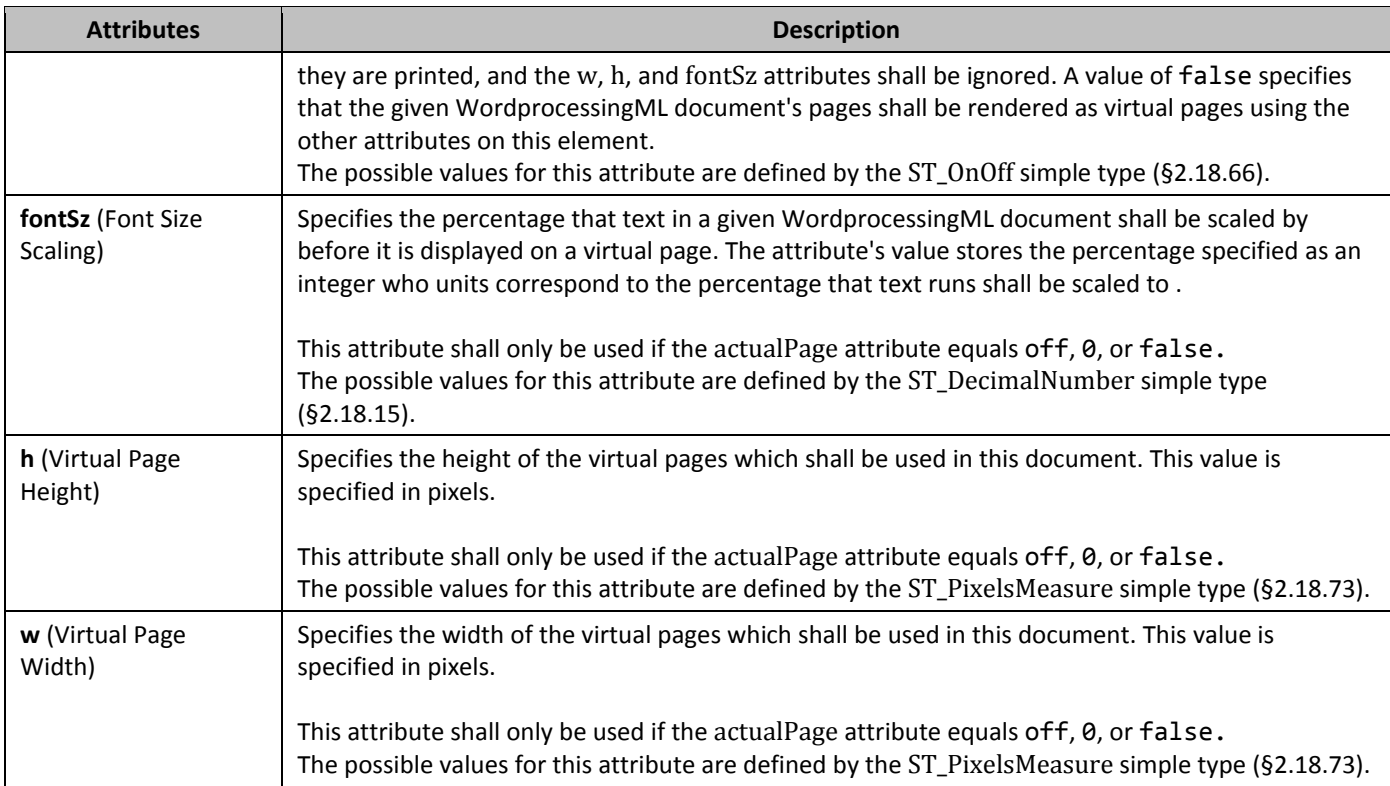

### 2.15.1.67 *PEREOVEDateAndTime* (Remove Date and Time from Annotations)

This element specifies that the date and time information shall be removed from all annotations which are present in the current document when it is saved. Annotations store this information in the date attribute on the annotation's XML element.

If this element is omitted, then date information shall not be removed when the document is saved. If the **removePersonalInformation** element is not turned on, then this setting shall be ignored.

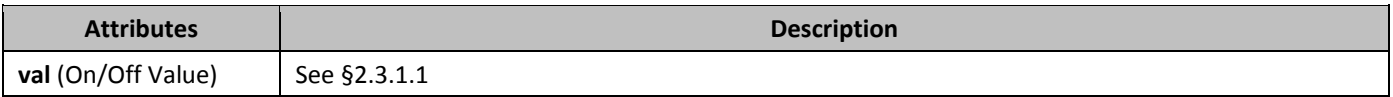

#### 2.15.1.68 *765B***removePersonalInformation** (Remove Personal Information from Document Properties)

This element specifies that hosting applications shall remove all personal information of document authors upon saving a given WordprocessingML document. The definition and extent of personal information is not defined by this Office Open XML Standard.

If this element is omitted, then personal information shall not be removed when the document is saved.

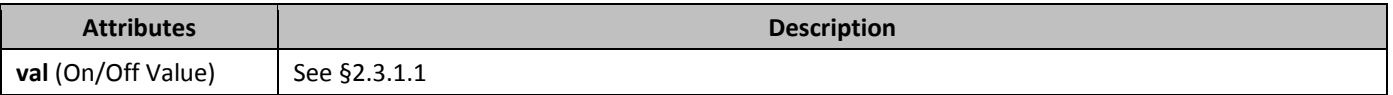

#### 2.15.1.69 *TevisionView* (Visibility of Annotation Types)

This element specifies which forms of annotations shall be visible for a WordprocessingML document when it is displayed. This setting shall not affect whether annotations are added or persisted, it shall only affect the display of the annotations which exist in the document's contents (persisted or in memory).

If this element is omitted, then all forms of annotations shall be visible.

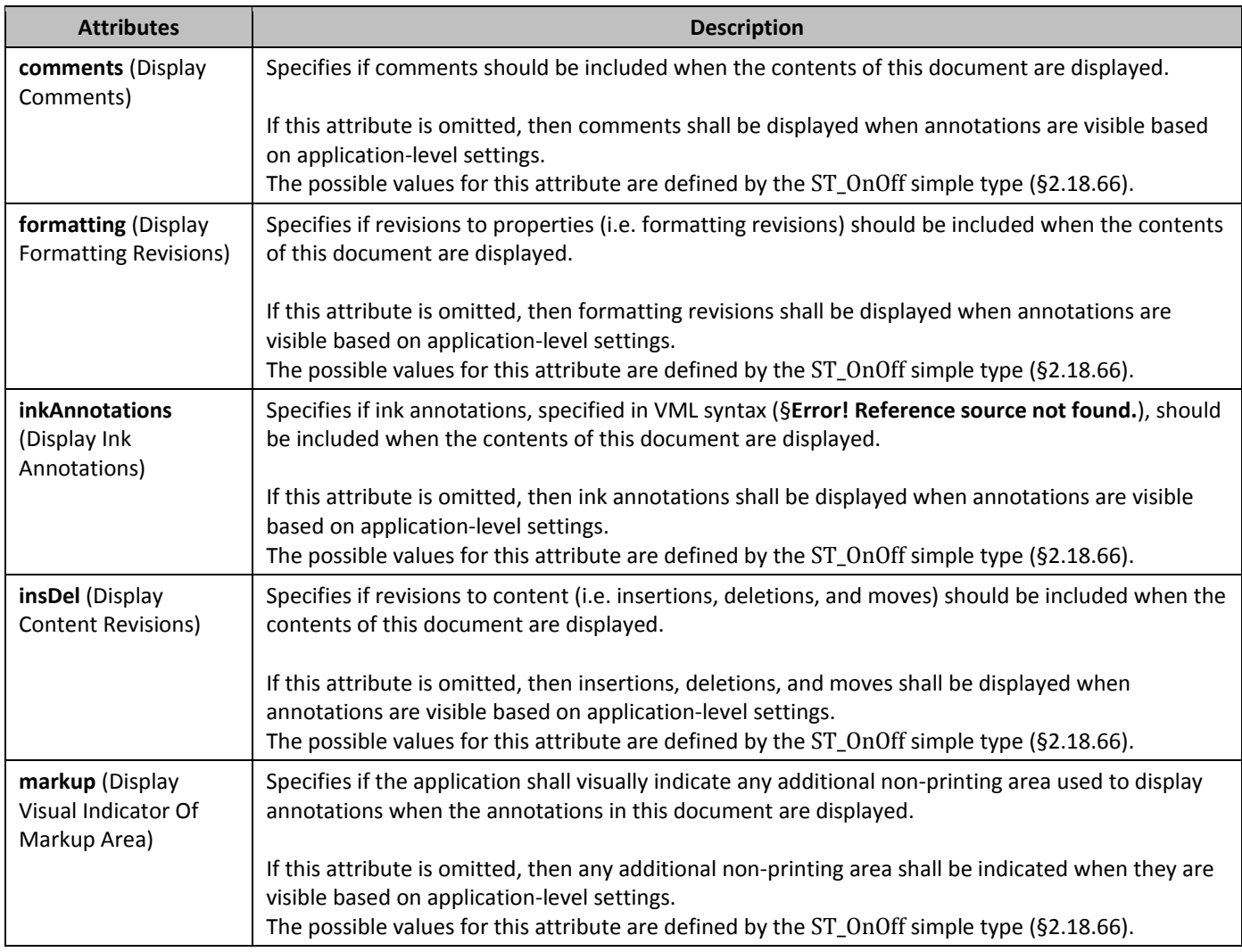

# 2.15.1.70 *rsid* (Single Session Revision Save ID)

This element specifies the revision save ID that was associated with a single editing session for a document. An editing session is a span of time that begins and ends with any event that produces an editable file, such as a save or an e-mail send, and contains no such event. When revision save IDs are added to a document, they shall follow these rules:

- Every editing session shall be assigned a revision save ID that is larger than all earlier ones in the same file
- Revision save IDs should be randomly generated based on the current time (to minimize the chance that two disparate editing sessions starting with the same immediate predecessor are assigned the same revision save ID)
- Changes to document content in an editing session shall be stamped with the current revision save ID using the appropriate rsid\* attributes
- An identical **rsid** value between two documents with the same **rsidRoot** (§2.15.1.71) shall indicate the same editing sessions

[*Note*: A revision save ID should be treated as unique within the context of all documents with the same **rsidRoot** value. Although in practice it is possible for two independent sessions to result in the same value, this outcome is extremely rare as the values are based on the current time. However, the meaning of two revision save IDs is not defined for documents with a different **rsidRoot**. Applications may use this information as desired. *end note*]

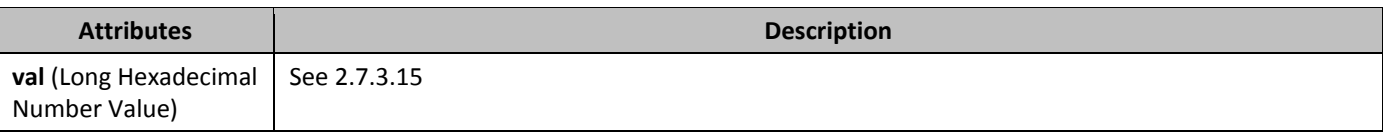

### 2.15.1.71 *TsidRoot* (Original Document Revision Save ID)

This element specifies the revision save ID which was associated with the first editing session for this document. [*Note*: This information shall be identical between any number of copies of the same document, as they all originate from the same original editing session. Applications may use this information as desired. *end note*] If this element is omitted, then the original document revision save ID is unknown.

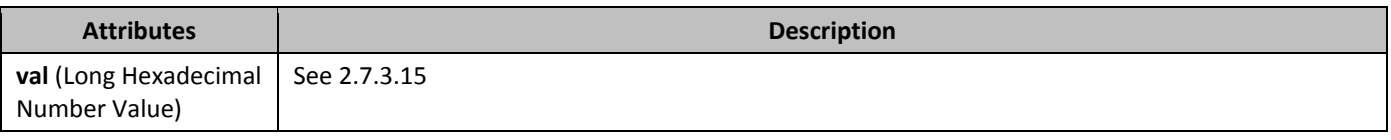

# 2.15.1.72 *rsids* (Listing of All Revision Save ID Values)

This element specifies the set of revision save ID values for the current document. *Revision save ID values* refer to four digit hexadecimal values which uniquely identify an editing session in the life of the current document. An *editing session* is the period of time between two subsequent save operations by an application.

[*Guidance*: The set of revision save IDs stored with a document only supplies information about the editing session in which document components were last saved, which may be used by applications in any manner desired. *end guidance*] If this element is omitted, then no information is available about the set of revision save ID values for this document.

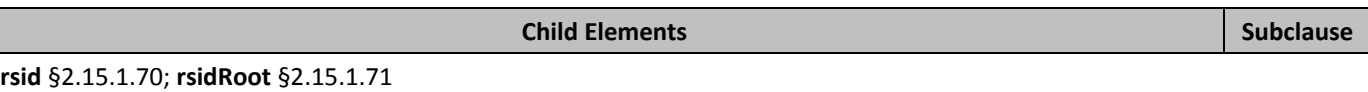

# 2.15.1.73 **SaveFormsData** (Only Save Form Field Content)

This element specifies that saving the contents of this document shall only save the contents of WordprocessingML form fields defined using the FORMTEXT, FORMCHECKBOX, and FORMDROPDOWN field codes in a comma-delimited text format which does not conform to this Office Open XML Standard (i.e. it is a one-way export from a WordprocessingML document). [*Rationale*: This setting is typically used to allow duplication of paper forms in electronic WordprocessingML document form, allowing the resulting content to be extracted as a comma-delimited text file. *end rationale*] If this element is omitted, then the contents of the entire document (not just form fields) should be saved according to the definition of WordprocessingML in this Office Open XML Standard.

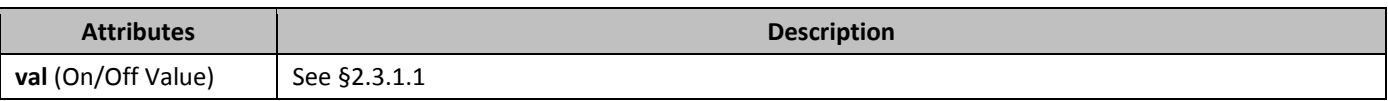

### 2.15.1.74 *71B***saveInvalidXml** (Allow Saving Document As XML File When Custom XML Markup Is Invalid)

This element specifies that this document should be capable of being saved into a format consisting of a single XML file (not defined by this Office Open XML Standard) when its contents are invalid based on the custom XML markup contained in the document. This setting has no effect on documents that do not contain custom XML markup, or that do contain custom XML markup but do not have a schema attached. [*Guidance*: Because this setting specifies behavior when saving to an alternative file format not defined by this Office Open XML Standard, this behavior is optional. *end guidance*] If this element is omitted, then applications should not allow this document to be saved into a single XML file when its contents are invalid based on the custom XML markup contained in the document. If the **doNotValidateAgainstSchema** element (§2.15.1.42) is set, then the XML is never "invalid" and this property is ignored.

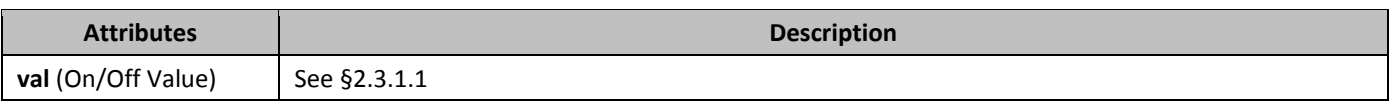

### 2.15.1.75 **SavePreviewPicture** (Generate Thumbnail For Document On Save)

This element specifies if a document's Thumbnail part should be generated for the contents of the first page of this document when saved by application which support document thumbnail generation.

If this element is omitted, then applications may choose to save a thumbnail, however, that behavior is not required. If this element is specified, a thumbnail must be produced if that functionality is supported.

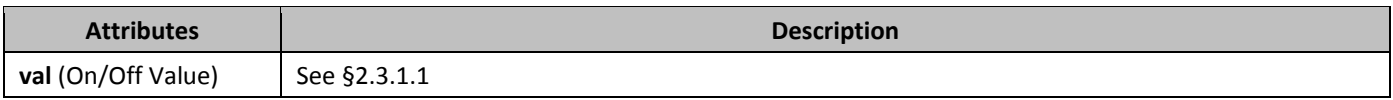

### 2.15.1.76 **SaveThroughXslt** (Custom XSL Transform To Use When Saving As XML File)

This element specifies the location of a custom XSL transform which shall be used when this document is saved as a single XML file (in a format not defined by this Office Open XML Standard). If this element is omitted, then no custom XSL transform shall be used when saving this file as a single XML file. If the **useXSLTWhenSaving** element (§2.15.1.92) is omitted or set to false, then this transform shall not be applied when the document is saved as a single XML file.

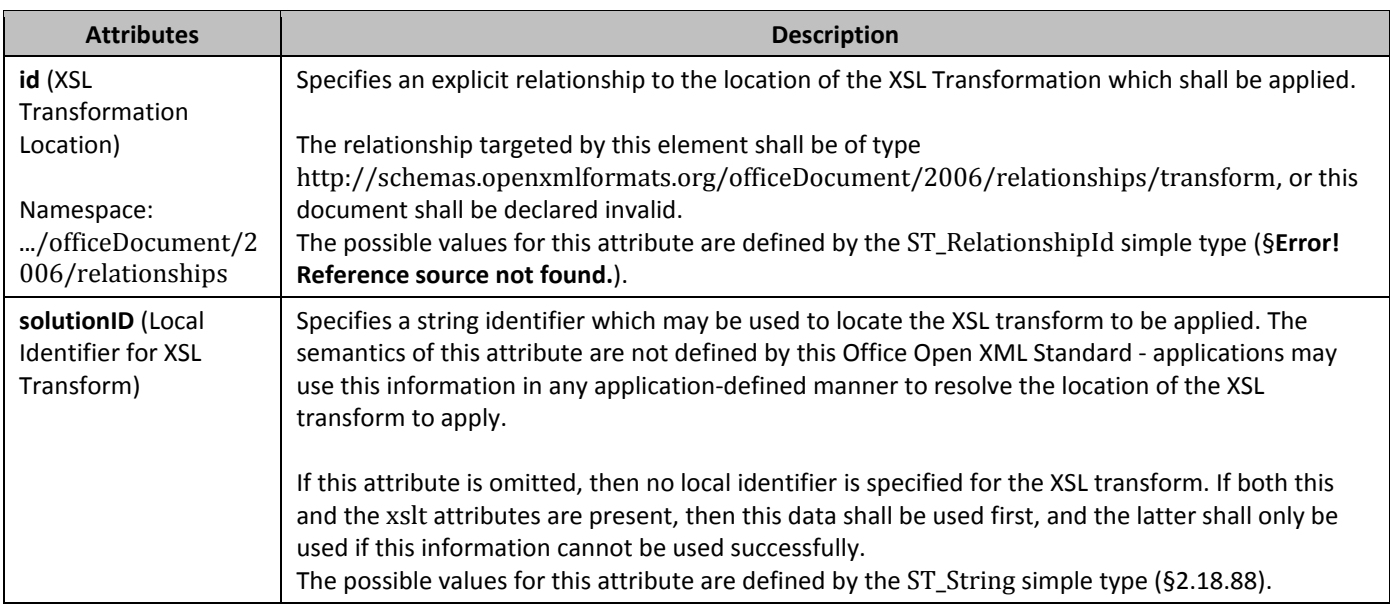

#### 2.15.1.77 **SaveXmlDataOnly** (Only Save Custom XML Markup)

This element specifies that the contents of this document shall be saved as an XML file containing only the custom XML markup in this document in its regular form. The resulting document will not conform to this Office Open XML Standard (i.e. this is an export-only save option for a WordprocessingML document).

[*Rationale*: This setting is typically used to extract custom XML markup from a WordprocessingML document for further processing by XML-enabled applications. *end rationale*]

If this element is omitted, then the contents of the entire document (not just custom XML markup) should be saved according to the definition of WordprocessingML in this Office Open XML Standard.

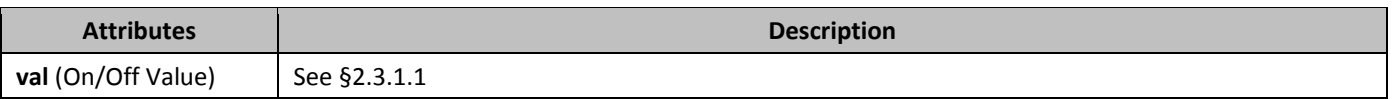

# 2.15.1.78 *75B***settings** (Document Settings)

This element specifies the settings that are applied to a WordprocessingML document. This element is the root element of the Document Settings part in a WordprocessingML document.

### 2.15.1.79 *76B***shapeDefaults** (Default Properties for VML Objects in Main Document)

This element specifies the default parameters for object using the VML syntax (§**Error! Reference source not found.**) inserted in the body (the main document story, comments, footnotes, and endnotes) of the WordprocessingML document. The definition and semantics of these parameters is described in the VML - Office Drawing subclause (§**Error! Reference source not found.**) of this Office Open XML Standard.

If this element is omitted, then no default properties are applied to VML objects in the body of this document.

### 2.15.1.80 *ShowEnvelope* (Show E-Mail Message Header)

This element specifies that an e-mail message header shall be displayed when this document is opened, if an e-mail header is supported by the application opening the file.

If this element is omitted, then applications shall not display the e-mail message header automatically when this file is opened, even if one is available in the application opening the file.

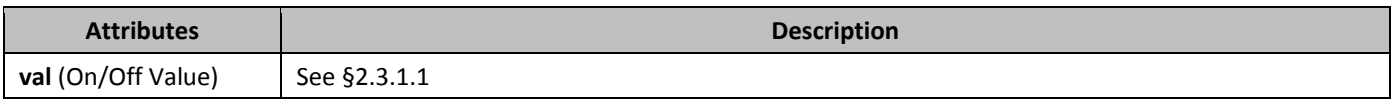

#### 2.15.1.81 *78B***showXMLTags** (Show Visual Indicators for Custom XML Markup Start/End Locations)

This element specifies that some visual indicator shall be provided for the start and end locations of custom XML markup present in this document, if any.

If this element is omitted, then applications should not provide any visual indicator of the locations of custom XML markup start/end tags.

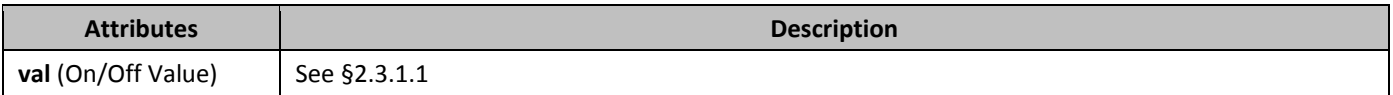

# 2.15.1.82 **SmartTagType** (Supplementary Smart Tag Information)

This element specifies optional supplementary information about one or more smart tags (§2.5.1.9) used in the current WordprocessingML document. This supplementary data is linked to the smart tag to which it applies via its name and namespaceuri attributes.

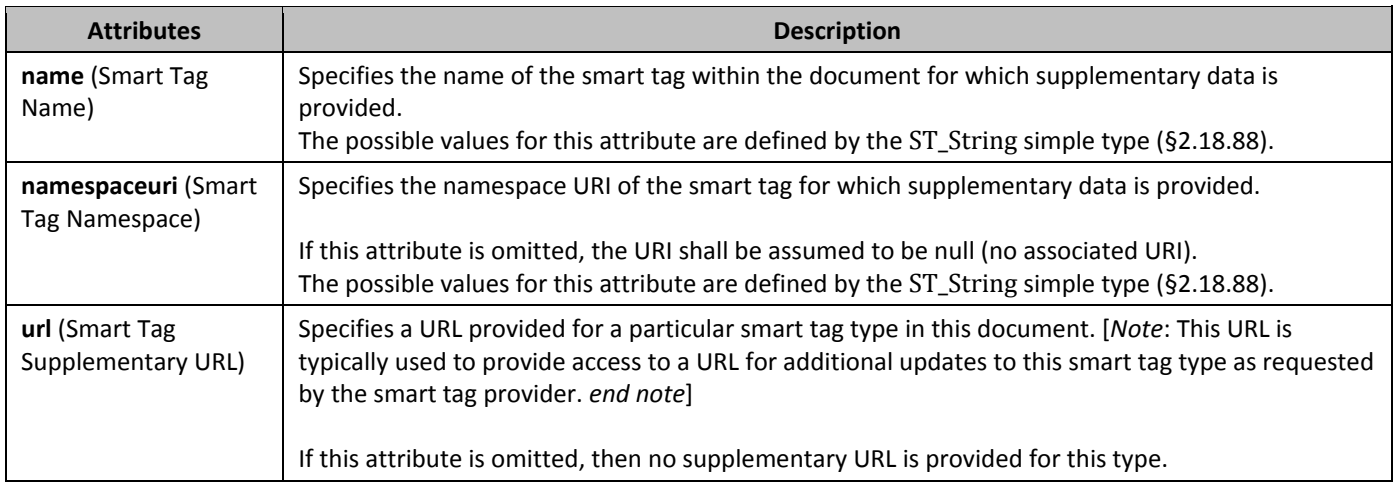

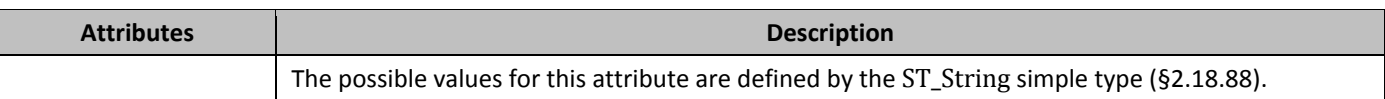

# 2.15.1.83 *780B***strictFirstAndLastChars** (Use Strict Kinsoku Rules for Japanese Text)

This element specifies that the strict set of Kinsoku rules shall be applied to Japanese text in this document when the **kinsoku** element (§2.3.1.16) is applied to that text. The resulting line breaking rules are provided on the **kinsoku** element. If this element is omitted, then standard rules shall apply to Japanese text when the **kinsoku** element is applied to that text.

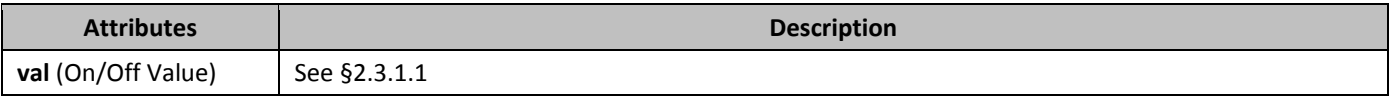

### 2.15.1.84 *StyleLockQFSet* (Prevent Replacement of Styles Part)

This element specifies whether applications shall prevent the replacement of the complete set of styles stored in the Styles part when editing this document. This setting should not preclude the editing or removal of individual styles, instead, it should only prevent the removal and replacement of the entire styles part in a single operation (either through a user interface or a programmatic operation).

If this element is omitted, then applications may allow the replacement of the entire styles part in this document.

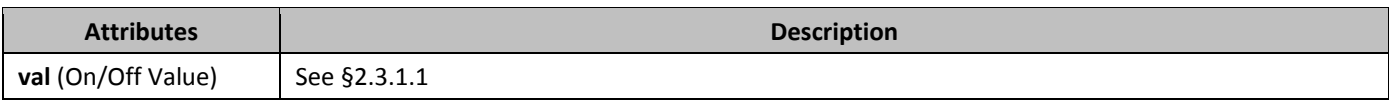

# 2.15.1.85 *StyleLockTheme* (Prevent Modification of Themes Part)

This element specifies whether applications shall prevent the modification of the document's theme information stored in the Theme part when editing this document. This setting should not preclude the use of the theme information, instead, it should only prevent the modification of the theme part in a single operation (either through a user interface or a programmatic operation).

If this element is omitted, then applications may allow the replacement or modification of the theme part in this document.

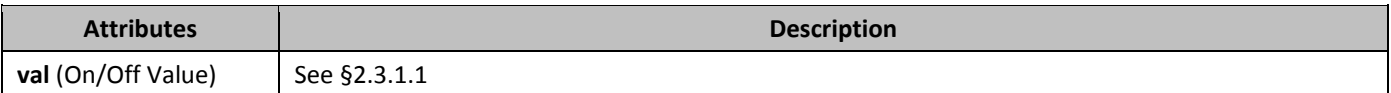

# 2.15.1.86 *783B***stylePaneFormatFilter** (Suggested Filtering for List of Document Styles)

This element specifies a set of suggested filters which should be applied to the list of document styles in this application if the styles are displayed in a user interface.

The val attribute of this element contains a bitmask of the following filtering options:

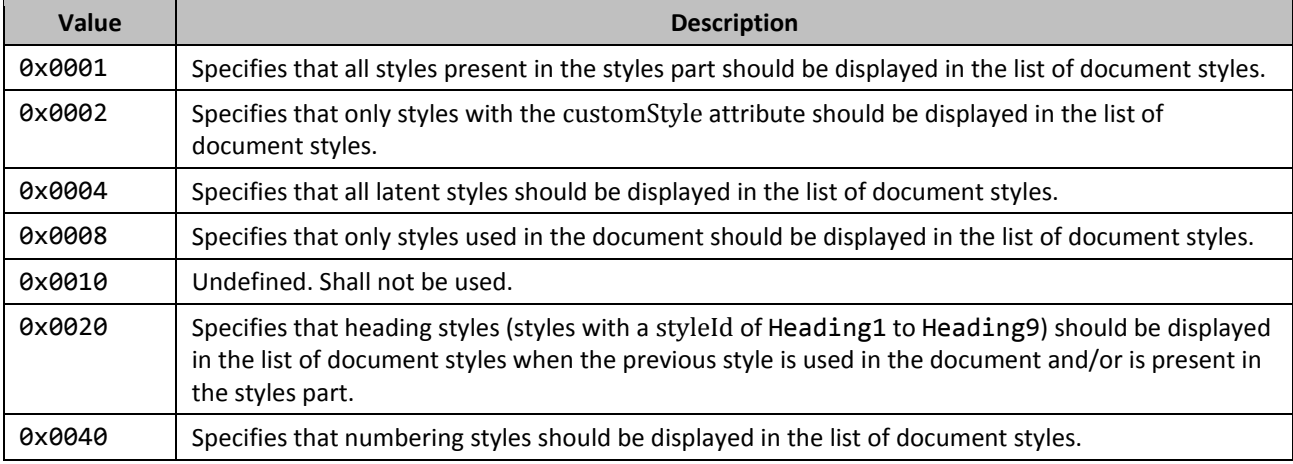

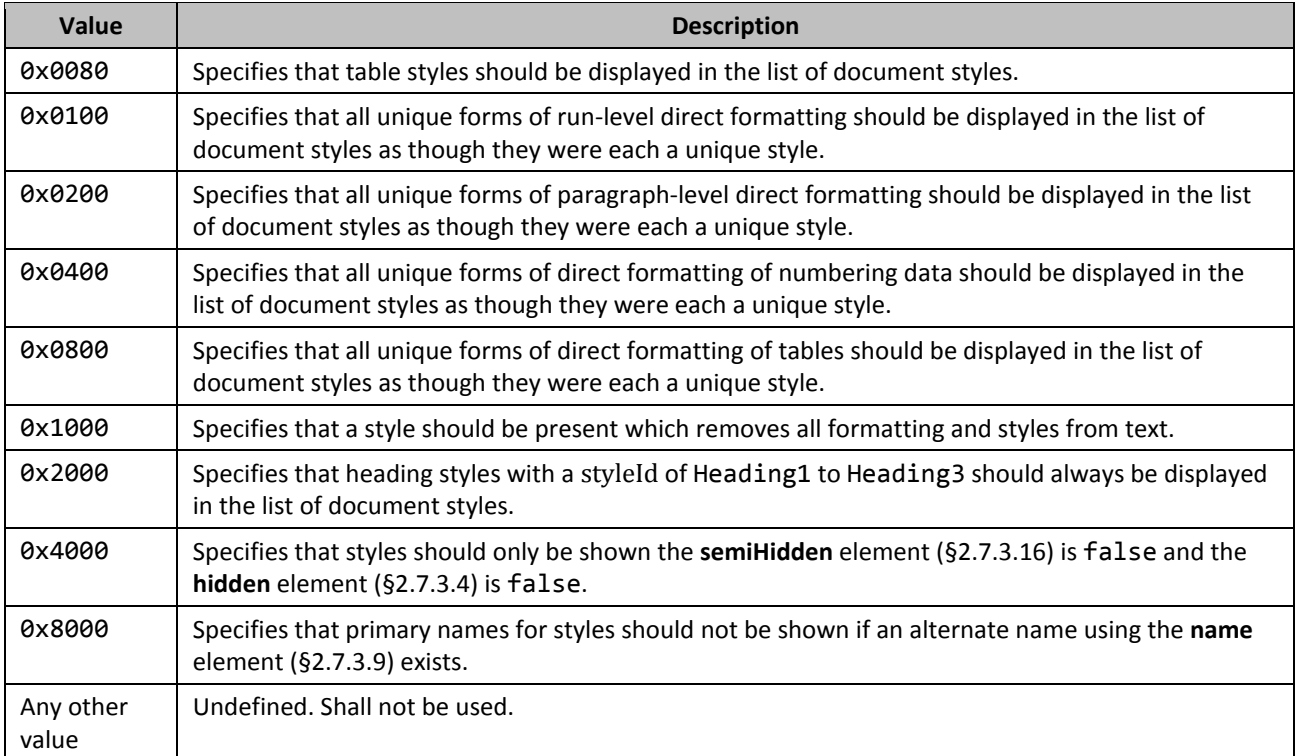

If this element is omitted, then all settings defined by this element are turned off.

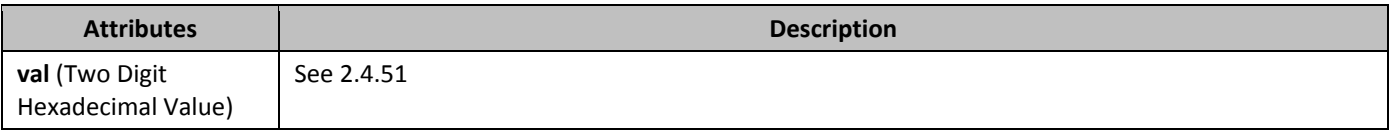

# 2.15.1.87 *StylePaneSortMethod* (Suggested Sorting for List of Document Styles)

This element specifies a suggested sorting which should be applied to the list of document styles in this application if the styles are displayed in a user interface.

The val attribute of this element specifies one of the following sorting options:

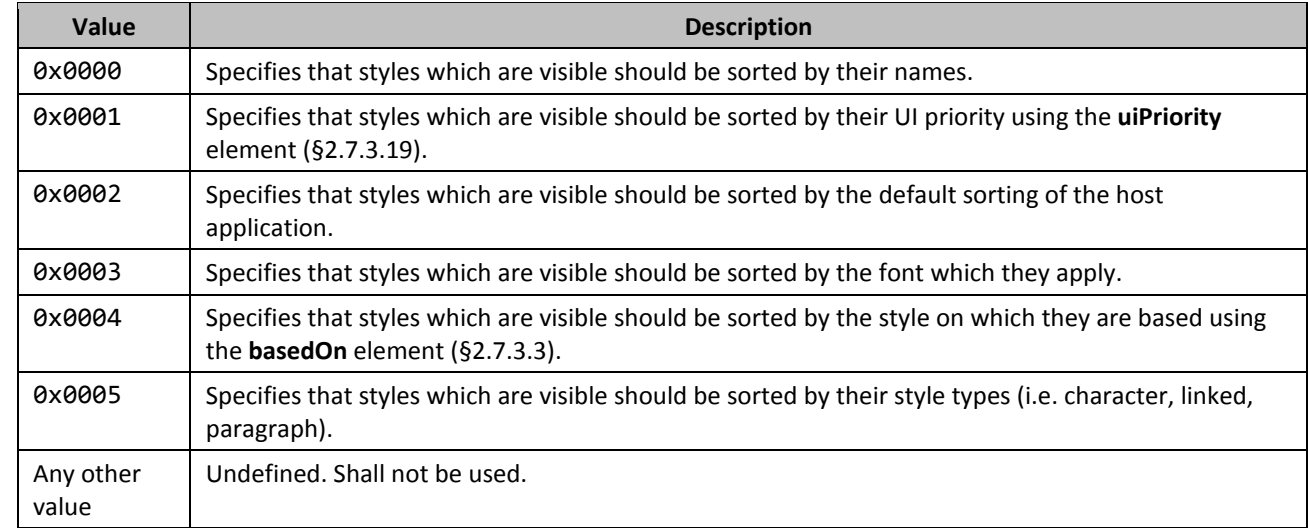

If this element is omitted, then styles which are visible should be sorted by the default sorting of the host application.

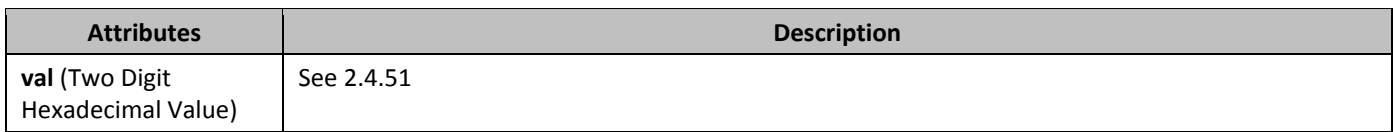

#### 2.15.1.88 *SummaryLength* (Percentage of Document to Use When Generating Summary)

This element specifies the size for automatic document summaries performed on the content of a WordprocessingML document. An *automatic document summary* is a subset of text contained in a document deemed by the hosting application to summarize the content of the WordprocessingML document. The val attribute of this element specifies the size of an automatic document summary to be performed on a given WordprocessingML document as a percentage of the total size of the given WordprocessingML document. Performing an automatic document summary is a runtime operation outside the scope of this Office Open XML Standard.

If this element is omitted, then applications may summarize this document to any desired size.

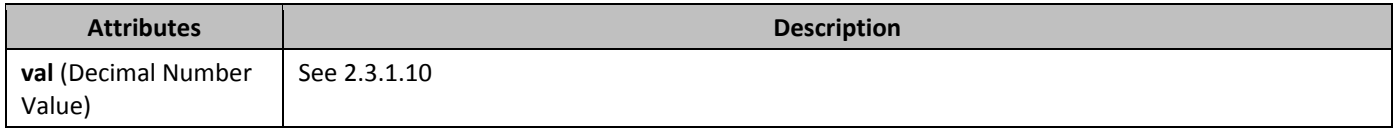

#### 2.15.1.89 *ThemeFontLang* (Theme Font Languages)

This element specifies the language which shall be used to determine the appropriate theme fonts in the document's Theme part which map to the major/minor theme fonts.

These mappings are performed as follows:

- For majorAscii/majorHAnsi, locate the **font** element (§**Error! Reference source not found.**) in the **majorFont** element (§**Error! Reference source not found.**) in the theme part for the language specified by the val attribute
- For majorBidi, locate the **font** element in the **majorFont** element in the theme part for the language specified by the bidi attribute
- For majorEastAsia, locate the **font** element in the **majorFont** element in the theme part for the language specified by the eastAsia attribute
- For minorAscii/minorHAnsi, locate the **font** element in the **minorFont** element (§**Error! Reference source not found.**) in the theme part for the language specified by the val attribute
- For minorBidi, locate the **font** element in the **minorFont** element in the theme part for the language specified by the bidi attribute
- For minorEastAsia, locate the **font** element in the **minorFont** element in the theme part for the language specified by the eastAsia attribute

If this element is omitted, then the default fonts for each region as specified by the **latin**, **ea**, and **cs** elements (§**Error! Reference source not found.**; §**Error! Reference source not found.**; §**Error! Reference source not found.**) should be used.

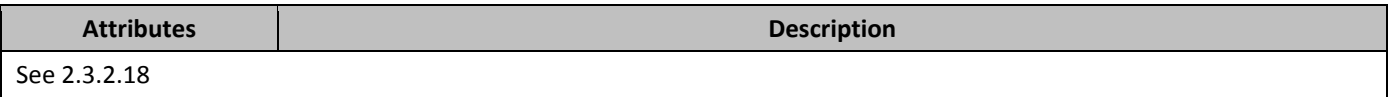

#### 2.15.1.90 *TrackRevisions* (Track Revisions to Document)

This element specifies that applications shall track revisions made to the WordprocessingML document. *Revisions* are changes to a WordprocessingML document which are recorded such that they can be viewed independently, accepted or removed, and reverted if needed. When revisions are tracked, the resulting WordprocessingML markup in the Revisions subclause of this document describes the necessary syntax.

If this element is omitted, then revisions shall not be generated by changes to the contents of this document.

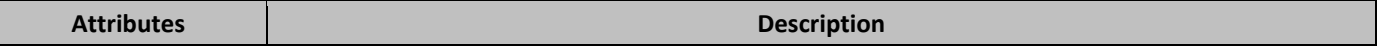

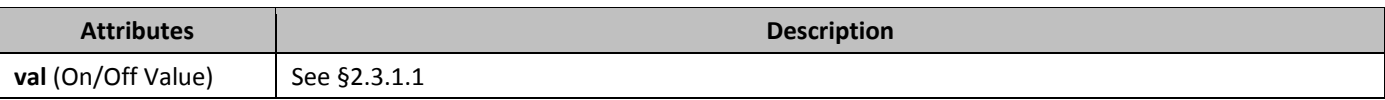

### 2.15.1.91 *updateFields* (Automatically Recalculate Fields on Open)

This element specifies whether the fields contained in this document should automatically have their field result recalculated from the field codes when this document is opened by an application which supports field calculations. [*Note*: Some fields are always recalculated (e.g. the page numbering), therefore this element only affects fields which are typically not automatically recalculated on opening the document. Also note that this setting shall not supersede any document protection (§2.15.1.28) or write protection (§2.15.1.94) settings. *end note*]

If this element is omitted, then fields should not automatically be recalculated on opening this document.

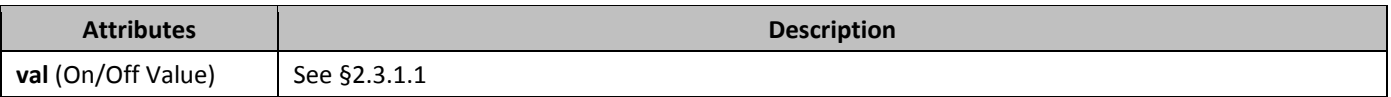

#### 2.15.1.92 *789B***useXSLTWhenSaving** (Save Document as XML File through Custom XSL Transform)

This element specifies that this document should be saved through the custom XSLT transform defined by the **saveThroughXslt** element (§2.15.1.76) in this document when it is saved as a single XML file (not defined by this Office Open XML Standard). [*Guidance*: Because this setting specifies behavior when saving to an alternative file format not defined by this Office Open XML Standard, this behavior is optional. *end guidance*]

If the **saveXmlDataOnly** element (§2.15.1.77) is specified, then the single XML file to be transformed is the custom XML markup of the document, otherwise, it a format outside the scope of this Office Open XML Standard. If the XSL transform specified by the **saveThroughXslt** element is not present, then this setting should be ignored.

If this element is omitted, then this document should not be saved through a custom XSL transform when it is saved as a single XML file.

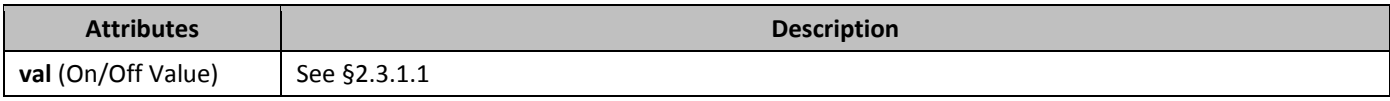

# 2.15.1.93 *view* (Document View Setting)

This element specifies the manner in which the contents of this document should be displayed when opened by an application.

If this element is omitted, then an application may view the document in any desired default state.

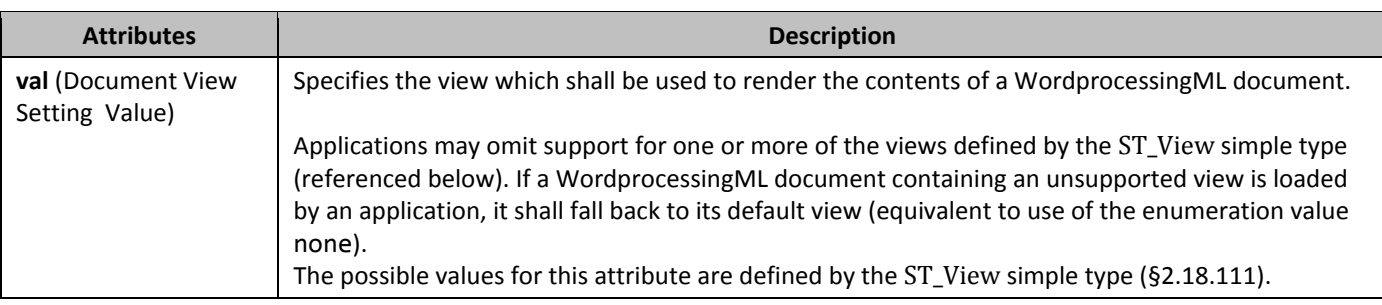

#### **2.15.1.94** *WriteProtection* (Write Protection)

This element specifies the write protection settings which have been applied to a WordprocessingML document. *Write protection* refers to a mode in which the document's contents cannot be edited, and the document cannot be resaved using the same file name. This setting is independent of the **documentProtection** (§2.15.1.28) element, but like document protection, this setting is not intended as a security feature and may be ignored.

When present, the write protection shall result in one of two write protection behaviors:

- If the password attribute is present, or both attributes are omitted, then the application shall prompt for a password to exit write protection. If the supplied password does not match the hash value in this attribute, then write protection shall be enabled.
- If only the recommended attribute is present, the application should provide user interface recommending that the user open this document in write protected state. If the user chooses to do so, the document shall be write protected, otherwise, it shall be opened fully editable.

If this element is omitted, then no write protection shall be applied to the current document.

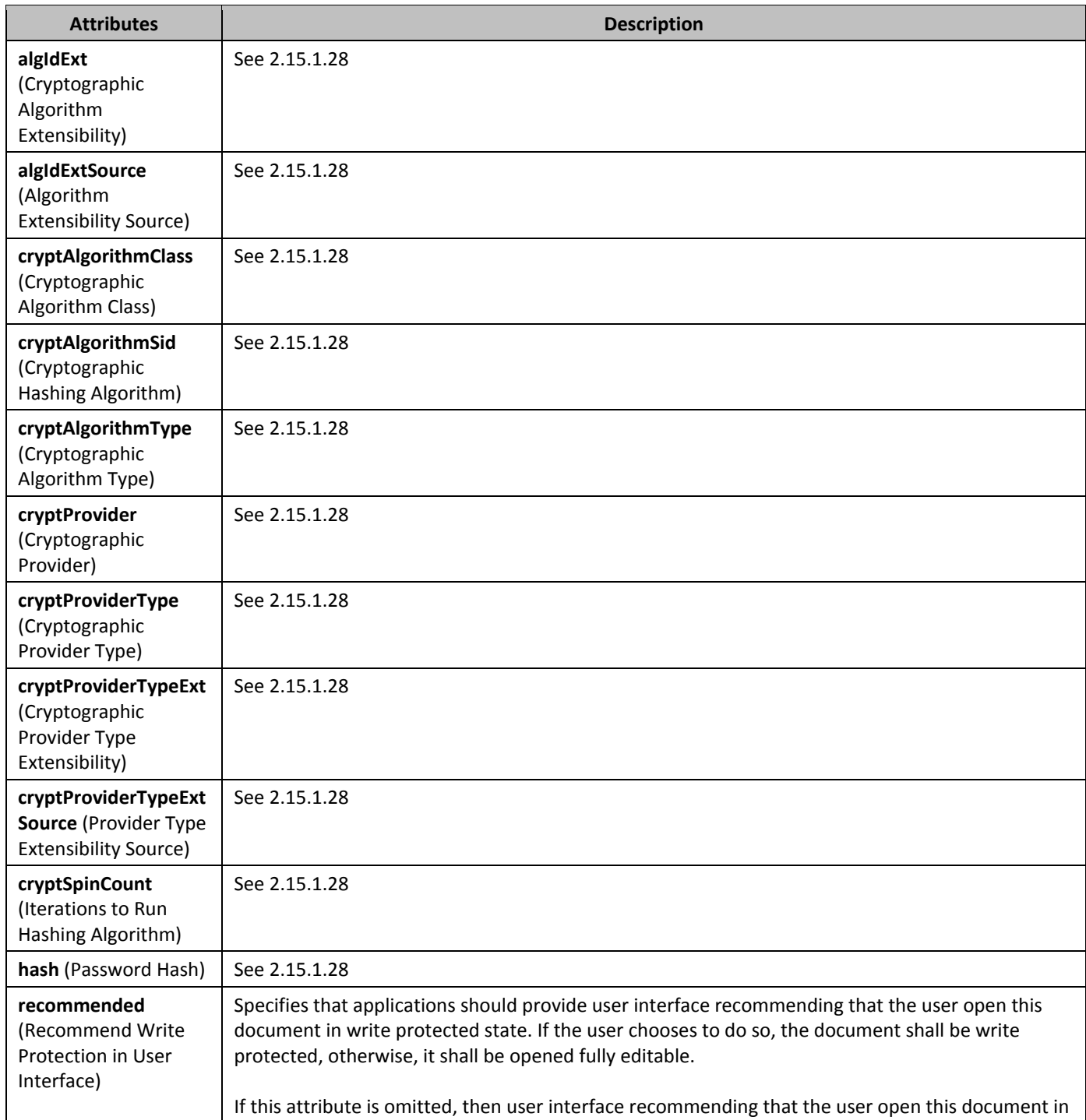

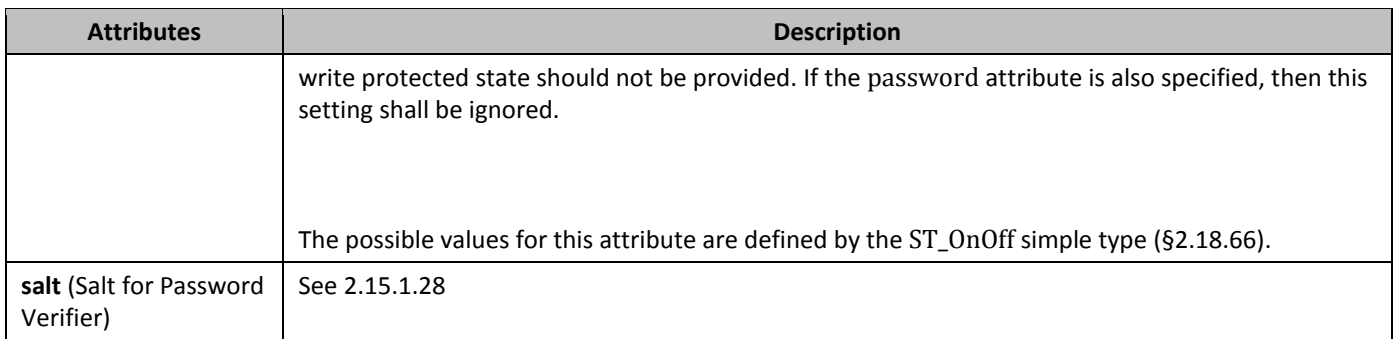

# 2.15.1.95 *zoom* (Magnification Setting)

This element specifies the magnification level which should be applied to a document when it is displayed by an application. The zoom level is specified with the use of two attributes stored on this element:

- val, which stores the type of zoom applied to the document
- percent, which stores the zoom percentage to be used when rendering the document

If both attributes are present, then the percent attribute shall be treated as a 'cached' value and only used when the value none is specified for the **val** attribute.

If this element is omitted, then applications may display the document in any desired magnification setting.

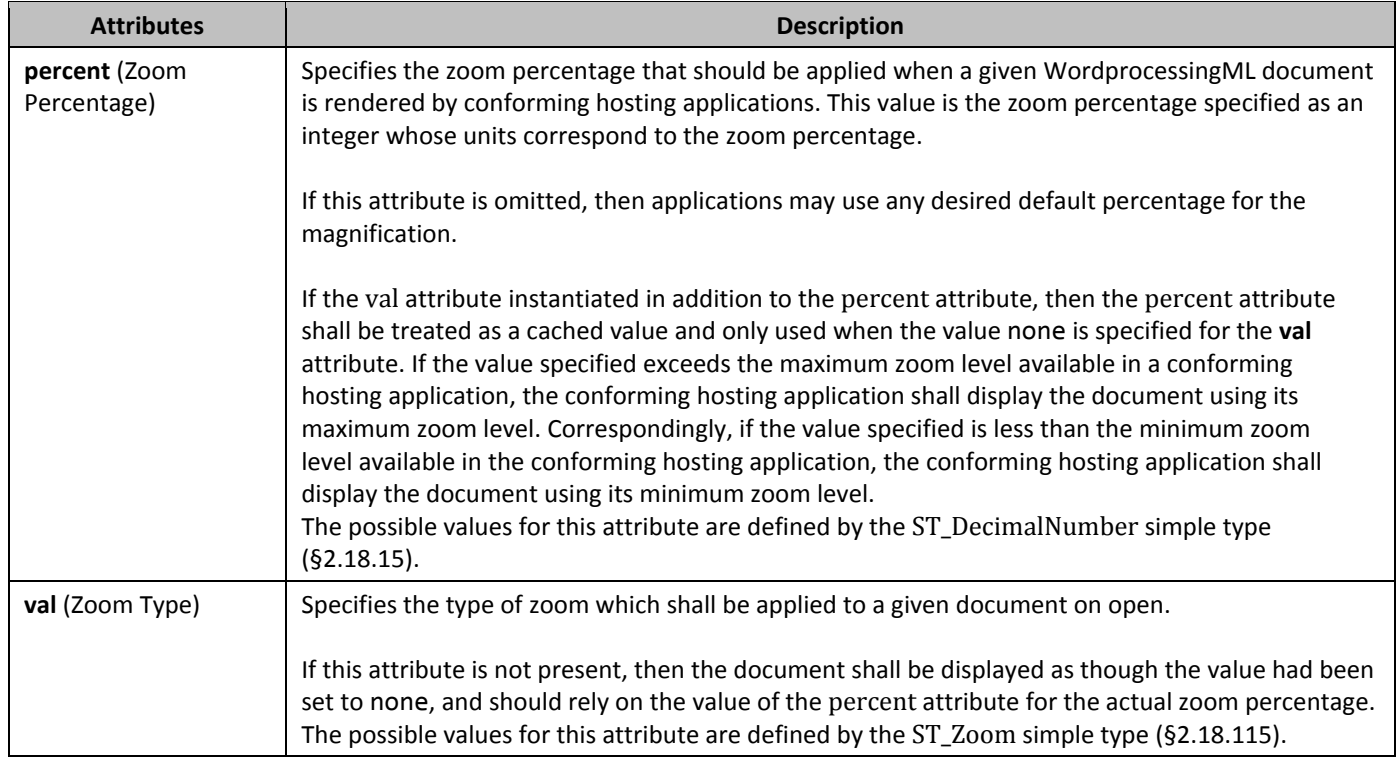

# **2.15.2** *Web Page Settings*

The next group of settings stored in WordprocessingML is web page settings. These settings specify two categories of settings:

- Settings which are related to HTML documents (i.e. frameset definitions) that may be used in WordprocessingML documents as well
- All settings which affect how this document shall be handled when it is saved as HTML. Actually saving a document as HTML is outside of the scope of this Office Open XML Standard, but in order to ensure the maximum

interoperability between a WordprocessingML document and an HTML document, settings not explicitly stored elsewhere are stored in these settings.

# 2.15.2.1 *AllowPNG* (Allow PNG as Graphic Format)

This element specifies that applications shall allow use of the PNG file format when the contents of this WordprocessingML document are saved as a web page. This includes all supporting images used as part of this HTML web page.

If this element is omitted from the document, then the PNG file format shall not be allowed when this document is saved as a web page, and that another suitable file format (such as the JPEG file format) should be utilized in its place.

[*Note*: This setting is intended for applications to save web pages which can be supported by legacy web browsers which do not support the reading of PNG images. However, although PNG utilizes a lossless compression algorithm, JPEG uses 'lossy' compression and may in some cases result in lower fidelity images. *end note*]

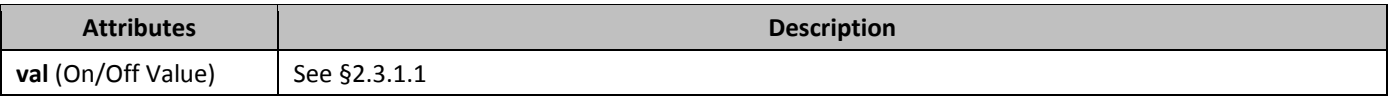

# 2.15.2.2 *<u>blockQuote</u>* (Data for HTML blockquote Element)

This element specifies that the current **div** element does not represent an HTML div element, but rather represents an HTML blockquote element. This element shall specify that this container shall be written out using the blockquote element if this document is subsequently saved as HTML.

If this element is omitted, then the current **div** element does not represent an HTML blockquote element. If both this element and the **bodyDiv** element (§2.15.2.3) are specified, then this element shall take precedence in all cases.

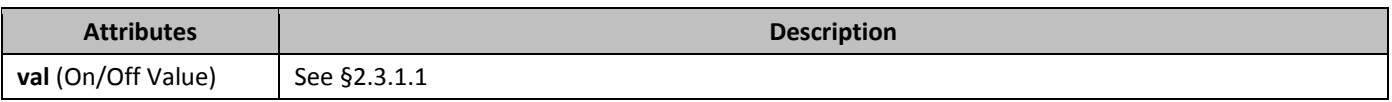

# 2.15.2.3 *bodyDiv* (Data for HTML body Element)

This element specifies that the current **div** element does not represent an HTML div element, but rather represents formatting properties on the HTML body element. This element shall specify that the properties specified by this container shall be written out onto the body element if this document is subsequently saved as HTML.

If this element is omitted, then the current **div** element does not represent an HTML body element. If both this element and the **blockQuote** element (§2.15.2.2) are specified, then this element shall be ignored. If this element is specified on any **div** which is not the main **div** element for the document, then this element shall be ignored.

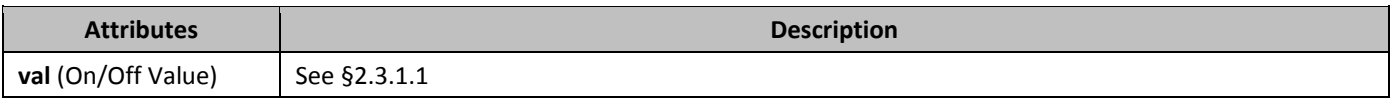

# 2.15.2.4 *bottom* (Bottom Border for HTML div)

This element specifies the border which shall be displayed at the bottom of the boundaries of the current HTML div object. If this element is omitted, then this HTML div object shall not have a bottom border.

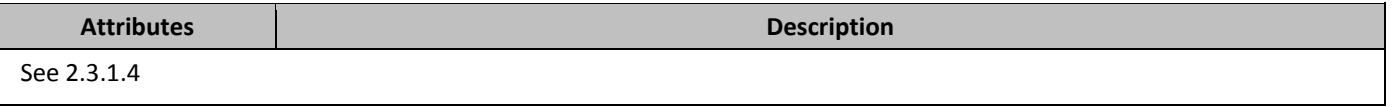

#### 2.15.2.5 *Color* (Frameset Splitter Color)

This element specifies the color of the splitters within the frameset in this WordprocessingML document. This element shall only be honored on the root frameset for this document, and may be ignored for all nested framesets in this document. If this element is omitted, then the default color of the splitter may be automatically determined by the application displaying this WordprocessingML document (equivalent to a val attribute value of auto).

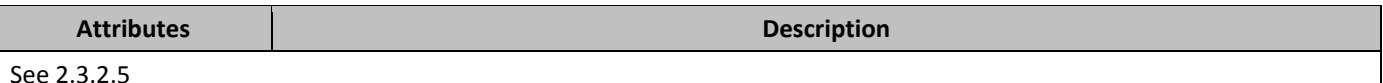

# 2.15.2.6 *div* (Information About Single HTML div Element)

This element specifies information about a single HTML div, body, or blockquote element which was included in this document, so that that information (which is stored on a logical structure with no direct analog in WordprocessingML) may be maintained when an HTML document is stored in the WordprocessingML format.

- The **div** element stores the following information about these structures:
	- The child HTML div, and blockquote elements
	- The borders for the element
	- The margins for the element

When the resulting WordprocessingML document is displayed by an application, the settings specified by this information shall be reflected in the formatting of the resulting paragraphs (i.e. this information shall not only be used when the document is resaved in the HTML format).

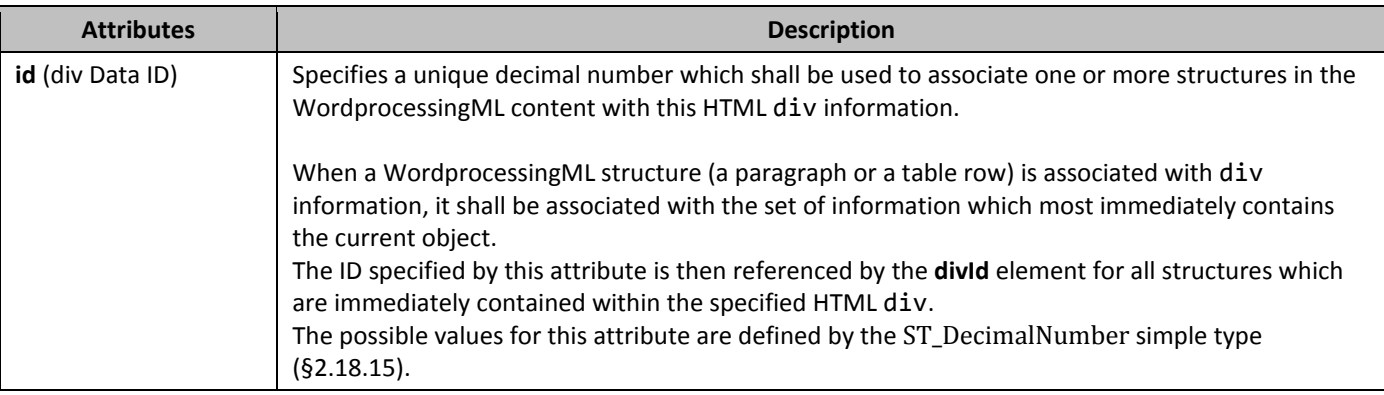

# 2.15.2.7 *divBdr* (Set of Borders for HTML div)

This element specifies the set of borders for the boundaries of the current HTML div, body, or blockquote element, using the four border types defined by its child elements.

If this element is omitted, then there shall be no borders associated with the current HTML v, body, or blockquote element.

# 2.15.2.8 *divs* (Information about HTML div Elements)

This element specifies all information about the set of HTML div elements (as well as the body and blockquote elements) which were included in this document, so that that information (which is stored on a logical structure with no direct analog in WordprocessingML) may be maintained when an HTML document is stored in the WordprocessingML format.

The **divs** element stores the following information about these structures:

- The parent/child structure of HTML div, blockquote, and body elements
- The borders for each of these elements
- The margins for each of these elements

When the resulting WordprocessingML document is displayed by an application, the settings specified by this information shall be reflected in the formatting of the resulting paragraphs (i.e. this information shall not only be used when the document is resaved in the HTML format).

# 2.15.2.9 *801B***divsChild** (Child div Elements Contained within Current div)

This element specifies the set of HTML div or blockquote elements which are contained within the current HTML div, body, or blockquote element, establishing the parent/child hierarchy of the original set of these elements.

When an HTML document containing these objects is saved in the WordprocessingML format, WordprocessingML objects store a reference to their most immediate parent div, body, or blockquote element using the **divId** element. However, since only a single reference is stored, this information is often insufficient to determine the appropriate parent/child hierarchy for the original HTML div data, so it can be applied appropriately. This element allows that hierarchy to be stored, as child HTML div elements are stored within the **childDivs** element.

# 2.15.2.10 **8000 doNotOrganizeInFolder** (Do Not Place Supporting Files in Subdirectory)

This element specifies that applications shall not automatically place all supporting files (images which are part of this HTML web page, etc.) in a subdirectory when the contents of this WordprocessingML document are saved as a web page. Typically, applications which save a document as a web page consisting of multiple files save all supporting files in a subdirectory next to the main HTML file (in order to keep those files organized). This element specifies the files shall be placed in the same directory as the actual web page.

If this element is omitted from the document, then all supporting files should be saved into a subdirectory beneath the main web page file when this document is saved as a web page.

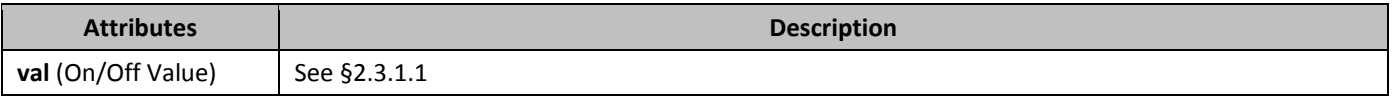

#### 2.15.2.11 *doNotRelyOnCSS* (Do Not Rely on CSS for Font Face Formatting)

This element specifies whether applications may rely on the CSS properties for font face (the font-family property) when saving this WordprocessingML document as a web page. If this element is utilized, then the HTML font element should be used either in place of or in concert with these CSS properties in order to specify the font face formatting for the resulting web page.

If this element is omitted, then applications may choose to rely on the CSS properties for font face as desired.

[*Note*: This setting is intended for applications to save web pages which can be supported by legacy web browsers which do not support the reading of these CSS properties when attempting to read and display the resulting web page, in order to maximize the fidelity of the resulting output. *end note*]

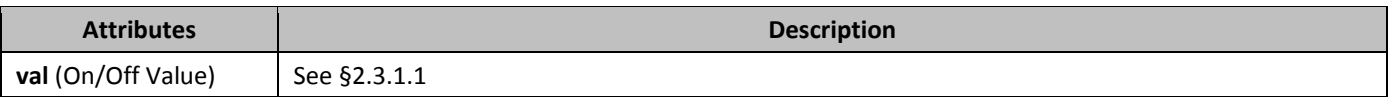

#### 2.15.2.12 *804B***doNotSaveAsSingleFile** (Recommend Web Page Format over Single File Web Page Format)

This element specifies that applications should recommend that new web page files generated using this WordprocessingML document use a multi-file web page format (HTML), rather than a single-file web page format (MHTML) when this document is saved as an HTML web page. This setting shall not prevent the use of the MHTML format; it shall only cause applications to recommend (via a default) a non single-file format when saving as a web page. [*Note*: This setting is primarily intended for applications which explicitly support a "Save as Web Page…" action, in order to determine the default setting for the resulting web page. *end note*]

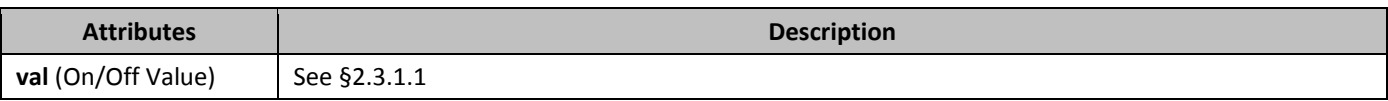

#### 2.15.2.13 *805B***doNotUseLongFileNames** (Do Not Use File Names Longer than 8.3 Characters)

This element specifies that applications shall ensure that the file names for all files generated when saving this document as a web page do not exceed eight characters with a three character extension. This includes all supporting files (images which are part of this HTML web page, etc.).

[*Note*: This setting is intended for applications to save web pages which can be supported by legacy web browsers which do not support the reading of long file names when attempting to read and display the resulting web page. *end note*]
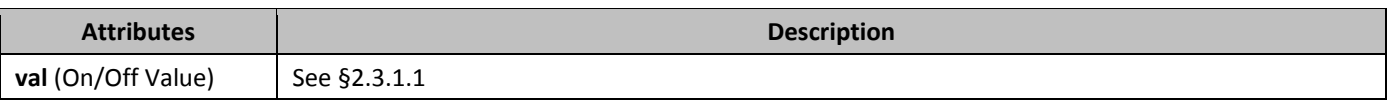

# 2.15.2.14 **encoding** (Output Encoding When Saving as Web Page)

This element specifies the encoding which shall be used for the contents of this WordprocessingML document when it is saved as an HTML web page. The set of encodings supported by this element shall be derived from the standard set of character set definitions provided at *http://www.iana.org/assignments/character-sets*.

If this element is omitted, then the default encoding for the current system shall be used when this document is saved as a web page. If the value of the val attribute is unknown or supported by an application, then the default encoding for the current system shall be used when this document is saved as a web page.

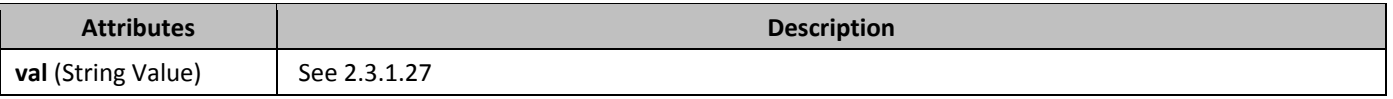

# 2.15.2.15 **flatBorders** (Frameset Splitter Border Style)

This element specifies the 3D style of the splitters within the frameset in this WordprocessingML document. This element shall only be honored on the root frameset for this document, and may be ignored for all nested framesets in this document. When this property is turned on, the borders for this frameset shall be flat (not 3D), otherwise they may be presented as 3D splitter when they are displayed.

If this element is omitted, then the default style of the splitter should be a 3D splitter.

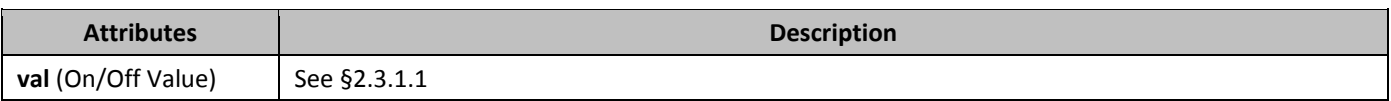

# 2.15.2.16 **frame** (Single Frame Properties)

This element specifies the properties for a single frame within a frameset document. When a document defines a frameset using the **frameset** element; that frameset is composed of a set of frames, each of which is specified by a single **frame** element.

# 2.15.2.17 *809B***frameLayout** (Frameset Layout)

This element specifies the order in which the frames (and nested framesets) in a frameset shall be displayed. When a frameset is created, it can only contain frames which are stacked in one direction:

- Vertically (one on top of another)
- Horizontally (one next to another)

This element specifies how the frames in this frameset are stacked, which shall also be used to interpret the sizes defined by the **sz** element (§2.15.2.39) for each frame. In order to determine the ordering of the constituent frames within this frameset, the ordering of the child **frame** and **frameset** elements shall be used.

If this element is omitted, then the frames in this frameset shall be stacked vertically on top of one another (a row frameset).

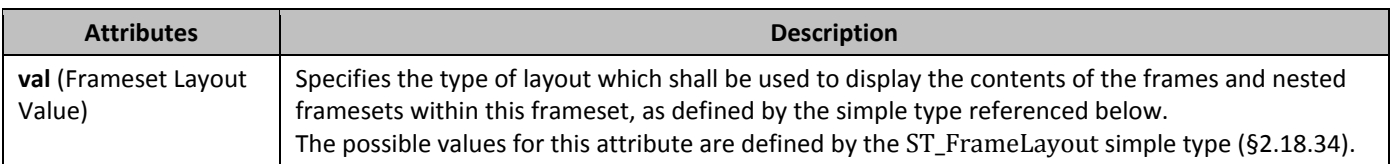

# 2.15.2.18 **frameset** (Root Frameset Definition)

This element specifies that this document is the container for a frameset. This WordprocessingML element is analogous to the frameset element in HTML.

When the **frameset** element is present within a document, that document shall serve as a frameset definition only; all of its normal document content shall therefore not be displayed as long as it contains at least one child **frame** or **frameset** element.

If this element is omitted, then the currently document shall not be treated as a frameset definition; its regular document content shall be displayed.

# 2.15.2.19 **frameset** (Nested Frameset Definition)

This element specifies a frameset which has been nested within another frameset within a WordprocessingML document. This WordprocessingML element is analogous to the frameset element in HTML (when that frameset is the child of another frameset element).

# 2.15.2.20 **framesetSplitbar** (Frameset Splitter Properties)

This element specifies the properties for the splitters associated with this frameset. A *splitter* is a horizontal or vertical line which visually separates the contents of one frame from another within a frameset.

If this element is omitted, then the default parameters for each of the child frameset properties shall be used for all splitters in this frameset.

# 2.15.2.21 *left* (Left Border for HTML div)

This element specifies the border which shall be displayed at the left of the boundaries of the current HTML div object. If this element is omitted, then this HTML div object shall not have a left border.

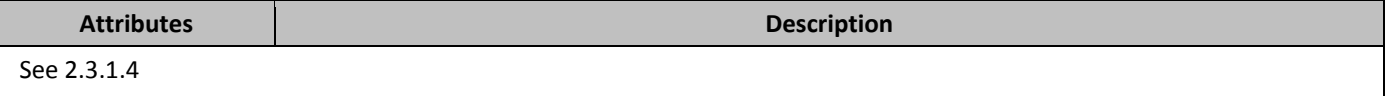

# 2.15.2.22 *linkedToFile* (Maintain Link to Existing File)

This element specifies that the file referenced by the **sourceFileName** element (§2.15.2.38) as the basis for the current frame shall not be changed, even when the file defined by the parent frameset is moved - i.e. the link shall remain exactly as specified.

[*Guidance*: Typically, when a document is incorporated into a frameset, a copy of that document is made such that all files encompassing the frameset are stored in a single subdirectory (so they can be moved as a single unit). However, if the link to the current file is absolute and shall not be changed even when the location of the main frameset document, then this element shall be set to indicate that setting. *end guidance*]

If this element is omitted, then a new file may be created as necessary when the parent frameset document is resaved to another location.

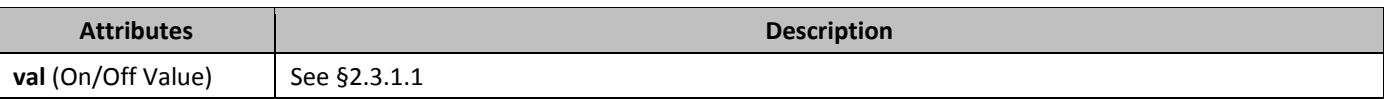

# 2.15.2.23 **marBottom** (Bottom Margin for HTML div)

This element specifies the margin which shall be displayed at the bottom of the boundaries of the current HTML div object.

If this element is omitted, then this HTML div object shall not have a bottom margin.

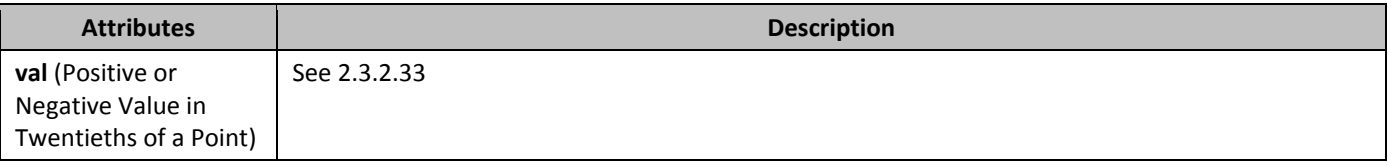

# 2.15.2.24 **marH** (Top and Bottom Margin for Frame)

This element specifies the top and bottom margin height for a single frame in a frameset document, as follows:

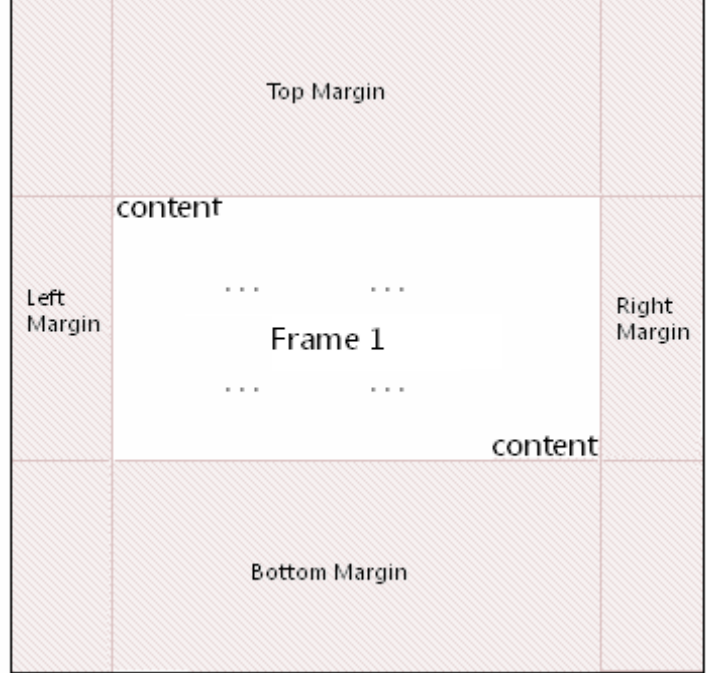

This height is expressed in pixels.

If this element is omitted, then no top or bottom margin shall be used for this frame.

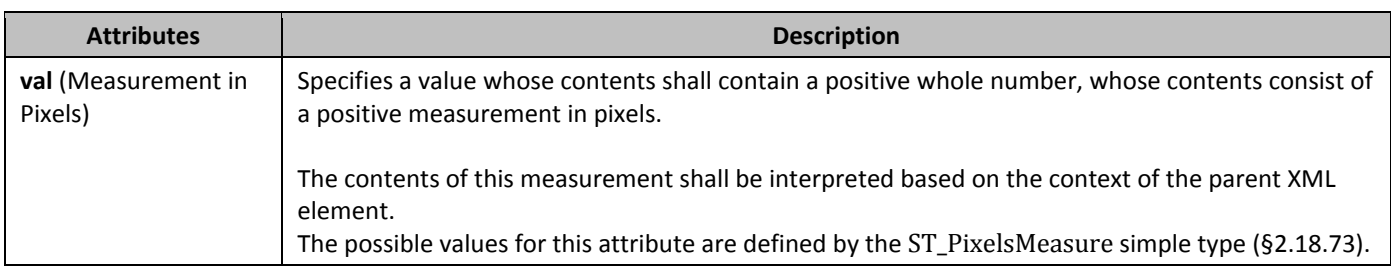

#### 2.15.2.25 **marLeft** (Left Margin for HTML div)

This element specifies the margin which shall be displayed at the left of the boundaries of the current HTML div object. If this element is omitted, then this HTML div object shall not have a left margin.

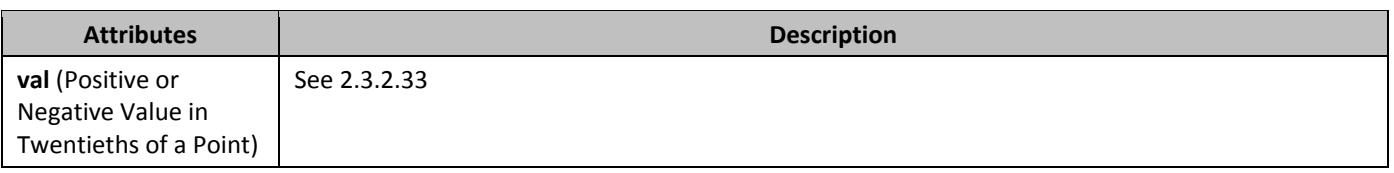

#### 2.15.2.26 *81B***marRight** (Right Margin for HTML div)

This element specifies the margin which shall be displayed at the right of the boundaries of the current HTML div object. If this element is omitted, then this HTML div object shall not have a right margin.

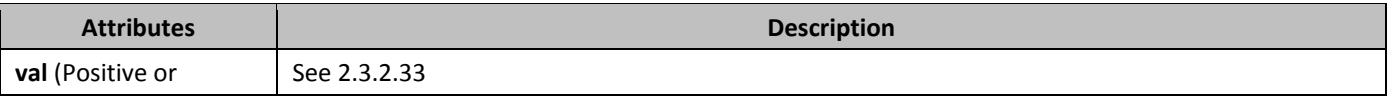

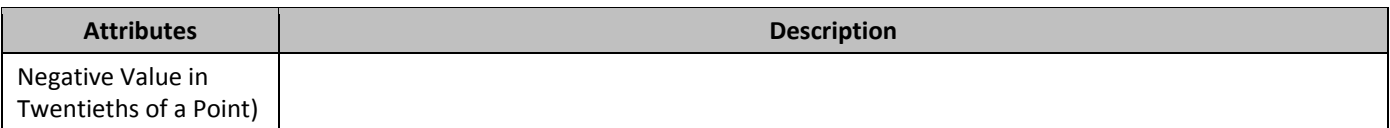

## 2.15.2.27 **marTop** (Top Margin for HTML div)

This element specifies the margin which shall be displayed at the top of the boundaries of the current HTML div object. If this element is omitted, then this HTML div object shall not have a top margin.

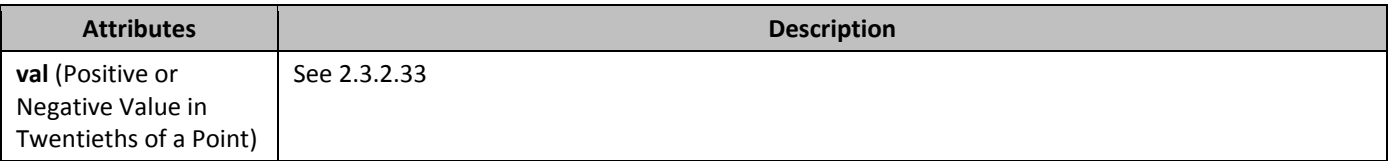

# 2.15.2.28 **marW** (Left and Right Margin for Frame)

This element specifies the left and right margin height for a single frame in a frameset document, as follows:

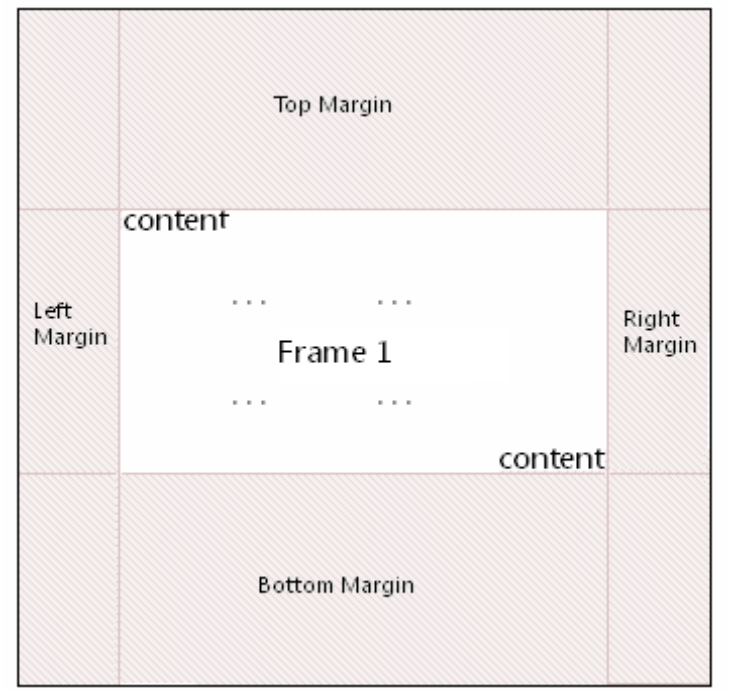

This height is expressed in pixels.

If this element is omitted, then no left or right margin shall be used for this frame.

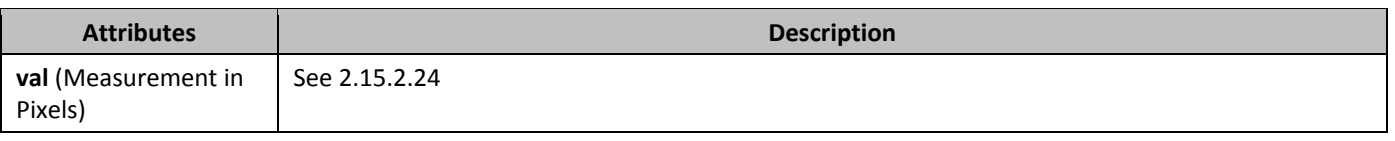

# 2.15.2.29 **name** (Frame Name)

This element specifies the name of a single frame within a frameset document. This property is analogous to the name attribute on the frame element in HTML.

[*Note*: The name of a frame may be used in web pages that reference a frame via targeted links, etc. *end note*] If this element is omitted, then the current frame shall have no name associated with it.

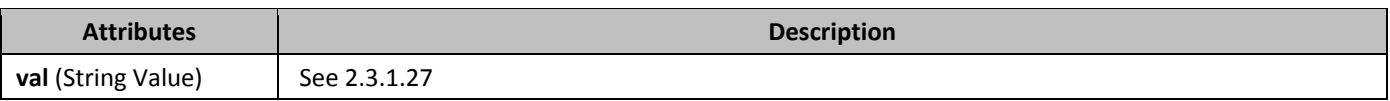

#### 2.15.2.30 **noBorder** (Do Not Display Frameset Splitters)

This element specifies whether the splitters shall be displayed for the contents of the frameset in this WordprocessingML document. This element shall only be honored on the root frameset for this document, and may be ignored for all nested framesets in this document. If this element is present, then no splitters shall be displayed, and all other frameset splitter properties may be ignored.

If this element is omitted, then the splitters in this document shall be displayed as defined by the **w** and **color** elements.

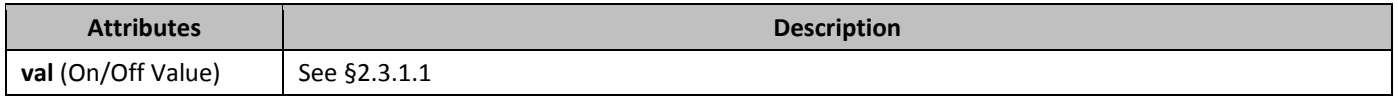

#### 2.15.2.31 **noResizeAllowed** (Frame Cannot Be Resized)

This element specifies whether or not the size of the current frame shall be modifiable (i.e. whether the frame can be resized) when the contents of this document are saved as HTML and displayed in a web browser. When this element is set, the size of the frame shall be set to its current values. This property is analogous to the noresize attribute on the frame element in HTML.

If this element is omitted, the size of the frame shall be modifiable (the frame may be resized when it is displayed).

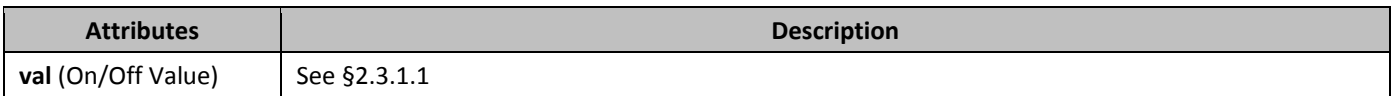

#### 2.15.2.32 **bubbar optimizeForBrowser** (Disable Features Not Supported by Target Web Browser)

This element specifies whether applications should attempt to detect the target web browser for any web page produced from this document, and subsequently disable all user interface and output which is not supported by that target web browser.

The target web browser can be determined by the state of the following elements:

- **allowPNG**
- **doNotRelyOnCSS**
- **relyOnVML**
- **doNotSaveWebPagesAsSingleFile**

The following table determines how this determination is made:

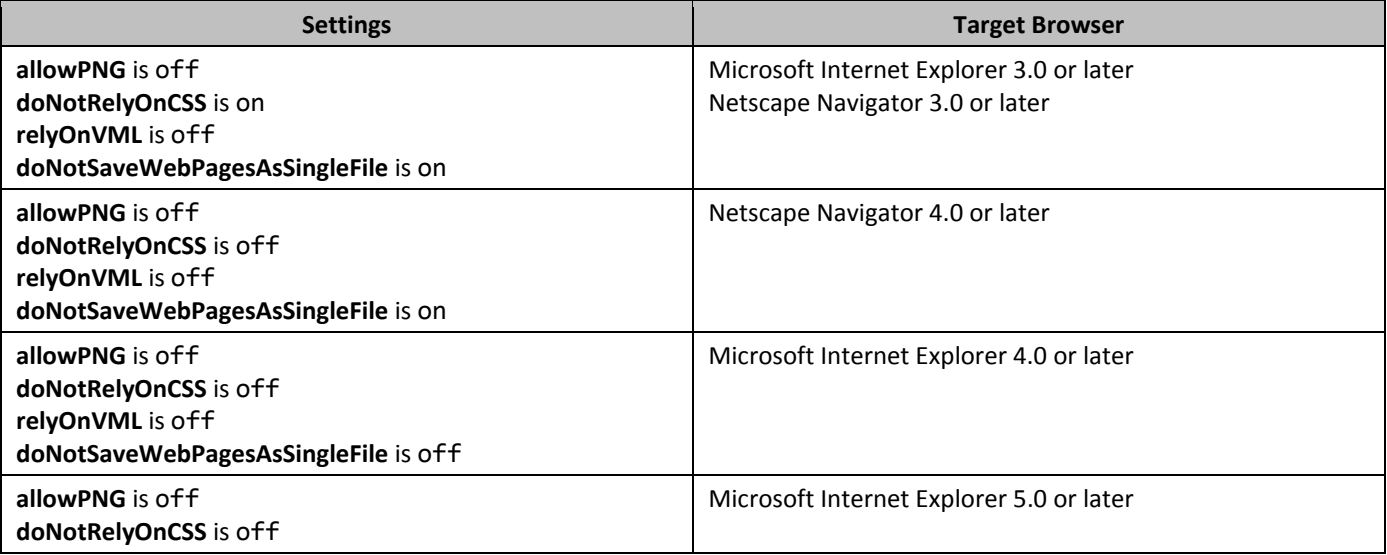

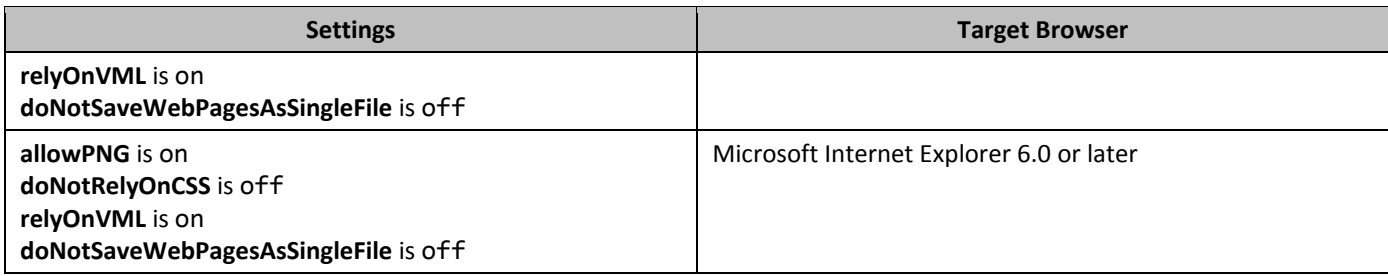

If this element is omitted, then no user interface or output which is not supported by that target web browser shall be disabled.

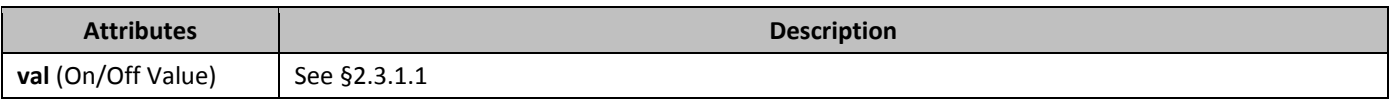

# 2.15.2.33 *825B***pixelsPerInch** (Pixels per Inch for Graphics/Images)

This element specifies the number of pixels per inch (or density) that will be used for the display of pictures or table cells when a WordprocessingML document is saved as a web page. The size that is specified by this element affects the size of the pictures or table cells relative to the size of text in the document. The pixels per inch (ppi) measurement is relative to the screen resolution, and the resulting physical dimensions of the resulting image or cell in pixels (which are used in web pages, but not for printed documents) are the result of the original dimensions (in inches) multiplied by the number of pixels per inch.

The range of values for this element is typically from 19 to 480 pixels per inch. The common settings for popular screen sizes are 72, 96, and 120 pixels per inch.

If this element is omitted, then a default size of 96 pixels per inch shall be used when determining the number of pixels for images and/or table cells within this document.

[*Note*: This setting is typically only specified if the target screen resolution for the web page is known, as defined by the **targetScreenSz** element (§2.15.2.41) to set the optimum screen size for the web page. *end note*]

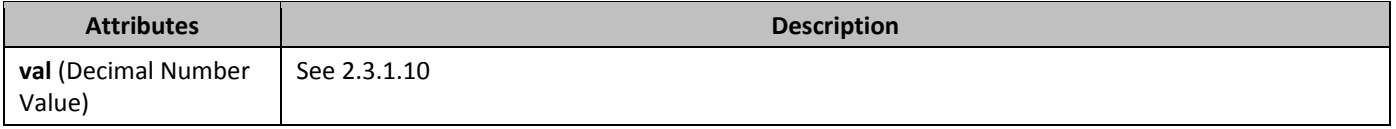

#### 2.15.2.34 **relyOnVML** (Utilize VML When Saving as Web Page)

This element specifies whether applications may utilize the Vector Markup Language format when saving the content of this WordprocessingML document as a web page, when graphical elements which can leverage this format are present in the document.

If this element is omitted, then a graphic image format should be used either in place of or in concert with the Vector Markup Language output in order to specify the formatting and positioning for objects which are part of the resulting web page.

[*Note*: This setting is intended for applications to save web pages which can be supported by legacy web browsers which do not support Vector Markup Language when attempting to read and display the resulting web page. *end note*]

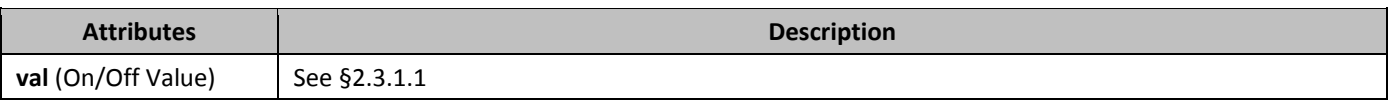

#### 2.15.2.35 *827B***right** (Right Border for HTML div)

This element specifies the border which shall be displayed at the right of the boundaries of the current HTML div object. If this element is omitted, then this HTML div object shall not have a right border.

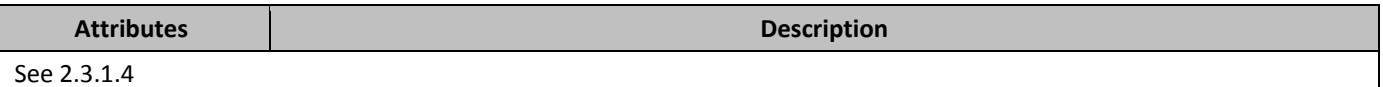

## 2.15.2.36 *82B***saveSmartTagsAsXml** (Save Smart Tag Data in XML Property Bag)

This element specifies that the information pertaining to all smart tags () in the current document shall be saved into a separate XML-based property bag at the head of the web page when this WordprocessingML document is saved as a web page.

If this element is omitted, then the smart tag data of this document shall not be saved into a separate XML-compliant property bag within the HTML output when this document is saved as a web page.

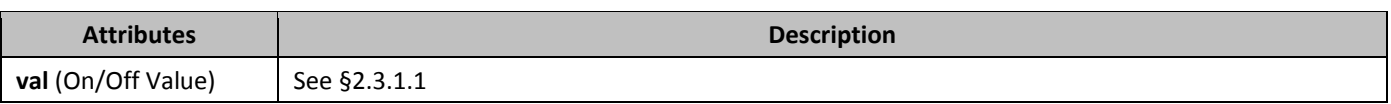

## 2.15.2.37 *829B***scrollbar** (Scrollbar Display Option)

This element specifies when a scrollbar shall be visible for the contents of the current frame. When this element is set, the val attribute determines exactly when the scrollbar shall be visible. This property is analogous to the scrolling attribute on the frame element in HTML.

If this element is omitted, the scrollbar shall only be displayed when the contents of the frame exceed the visible space for the frame (i.e. when the scrollbar is needed to display all of the content).

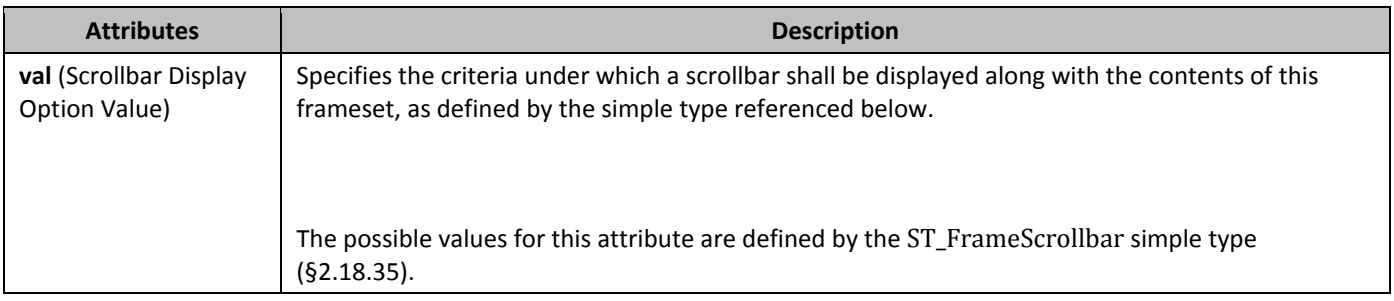

#### 2.15.2.38 *830B***sourceFileName** (Source File for Frame)

This element specifies the ID for the relationship which specifies the source file for a single frame within a frameset document.

The relationship referenced by this element's id attribute shall exist in the relationship part item for the Web Settings part,or this document shall be considered non-conformant. Also, the type of the relationship referenced by this element's id attribute shall be http://schemas.openxmlformats.org/officeDocument/2006/relationships/frame, or this document shall be considered non-conformant.

If this element is omitted, then no source file is present for the current frame, and one may be created dynamically as needed to display content within the frame.

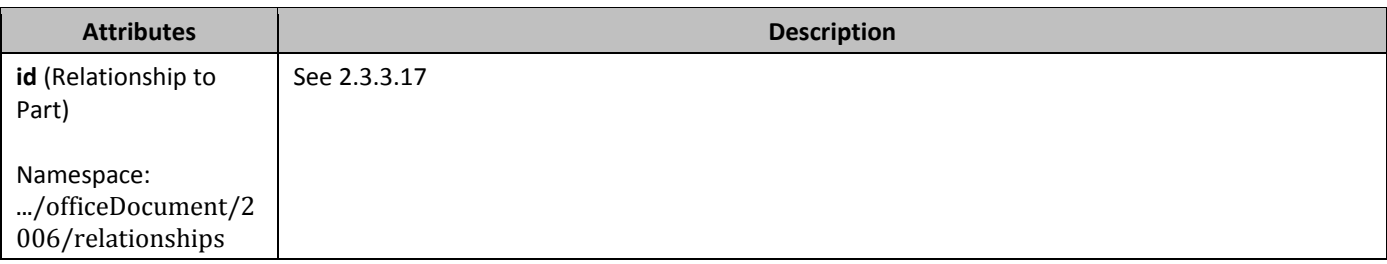

## 2.15.2.39 *831B***sz** (Frame Size)

This element specifies the size for a single frame within a frameset.

This size shall be interpreted based on the contents of the **frameLayout** element (§2.15.2.17) for the parent frameset, as follows:

- If the val attribute on that element is cols, then this element specifies the width of the frame
- If the val attribute on that element is rows, then this element specifies the height of the frame

Once the axis of this measurement has been established using the criteria above, the actual value of the measurement shall be determined by the following:

- If the val attribute ends in a asterisk (\*), then this measurement is a relative measurement (relative to all other frames in this frameset).
- If the val attribute ends in a percentage symbol (%), then this measurement is a percentage of the height and/or width of the parent window, respectively.
- Otherwise, the value of the val attribute specifies the size of the frame in pixels. This measurement shall be interpreted in the context of the **pixelsPerInch** element (§2.15.2.33) to determine the width of the resulting measurement in inches.

If this element is omitted, then no information shall be implied about the size of the current frame.

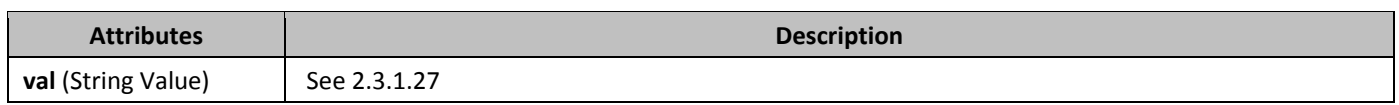

# 2.15.2.40 **8z** (Nested Frameset Size)

This element specifies the size for a frameset that has been nested within another frameset. If this size appears on a root frameset, then it may be ignored and the main frameset shall encompass the entire window.

This size shall be interpreted based on the contents of the **frameLayout** element (§2.15.2.17) for the parent frameset (not the current nested frameset), as follows:

- If the val attribute on that element is cols, then this element specifies the width of the frameset
- If the val attribute on that element is rows, then this element specifies the height of the frameset

Once the axis of this measurement has been established using the criteria above, the actual value of the measurement shall be determined by the following:

- $\bullet$  If the val attribute ends in a asterisk (\*), then this measurement is a relative measurement (relative to all other frames in this frameset).
- If the val attribute ends in a percentage symbol (%), then this measurement is a percentage of the height and/or width of the parent frameset, respectively.
- Otherwise, the value of the val attribute specifies the size of the frameset in pixels. This measurement shall be interpreted in the context of the **pixelsPerInch** element (§2.15.2.33) to determine the width of the resulting measurement in inches.

If this element is omitted, then no information shall be implied about the size of the current frameset.

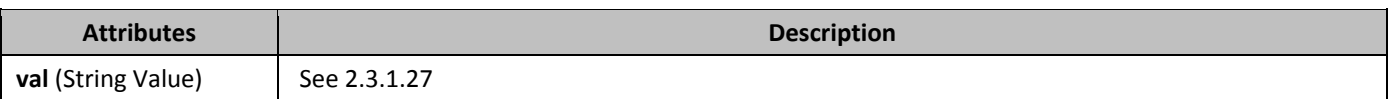

#### 2.15.2.41 *targetScreenSz* (Target Screen Size for Web Page)

This element specifies the ideal minimum target screen size (width by height, specified in pixels) on which web pages generated when saving this document will be displayed. This setting may be used to optimize the output of web pages produced from this document.

If this element is omitted, then the target screen size for web pages produced from this document shall be assumed to be 800x600.

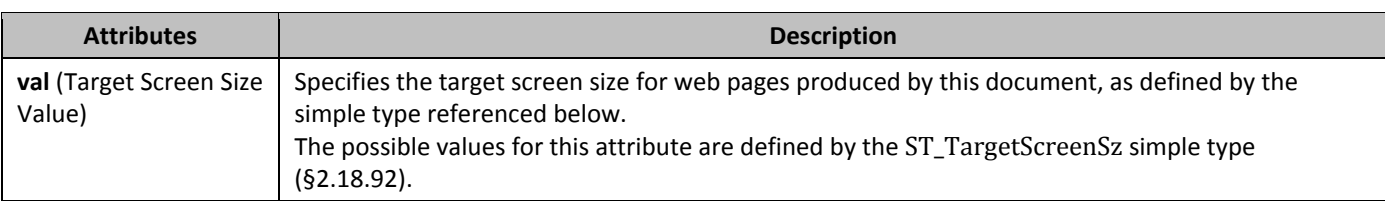

## 2.15.2.42 *top* (Top Border for HTML div)

This element specifies the border which shall be displayed at the top of the boundaries of the current HTML div object. If this element is omitted, then this HTML div object shall not have a top border.

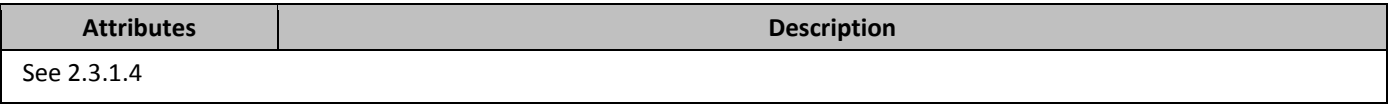

# 2.15.2.43 **w** (Frameset Splitter Width)

This element specifies the width of the splitters within the frameset in this WordprocessingML document. This element shall only be honored on the root frameset for this document, and may be ignored for all nested framesets in this document.

If this element is omitted, then the default width of the splitters in this document shall be 4.5 points (90 twentieths of a point) wide. If the **noBorder** element (§2.15.2.30) is also specified, then this element shall be ignored and no splitters shall be displayed.

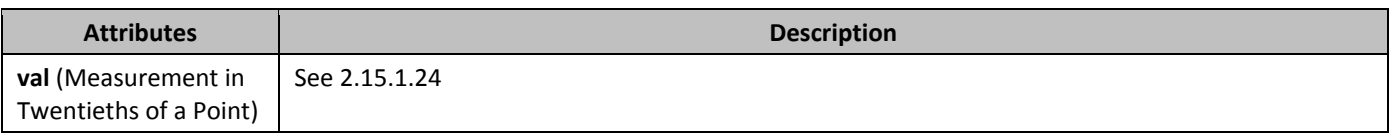

# 2.15.2.44 *836B***webSettings** (Web Page Settings)

This element specifies the set of web page settings that have been specified for a single WordprocessingML document. This element is the root element for the Web Settings part within a WordprocessingML document.

# **2.15.3 Compatibility Settings**

The last group of settings stored in WordprocessingML is compatibility settings. *Compatibility Settings* are optional settings used to preserve visual fidelity of documents created in earlier word processing applications. Some of these settings provide affordance for specific behaviors, described in detail below; and others simply instruct applications to mimic the behavior of an existing word processing application.

If compatibility settings are needed, they are stored in the Document Settings part.

It is important to note that all compatibility settings are optional in nature - applications may freely ignore all behaviors described within this section and these settings should not be added unless compatibility is specifically needed in one or more cases. The compatibility settings are provided for backward compatibility with documents created in legacy applications. As such, a number of the settings reference specific applications and specific versions of those applications. This is solely for backward compatibility reasons, and any of those settings are ignorable.

# 2.15.3.1 *837B***adjustLineHeightInTable** (Add Document Grid Line Pitch To Lines in Table Cells)

This element specifies whether a document grid defined using the **docGrid** element (§2.6.5) that specifies a line grid (manually adding additional pitch to each line in the section) shall also be applied to lines within table cells in this section. Typically, when additional line pitch is added to all lines in a section via the document grid, it is not applied to text in tables. This element, when present with a val attribute value of true (or equivalent), specifies that additional line pitch shall be added to lines in table cells.

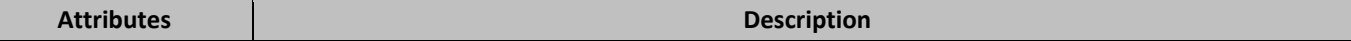

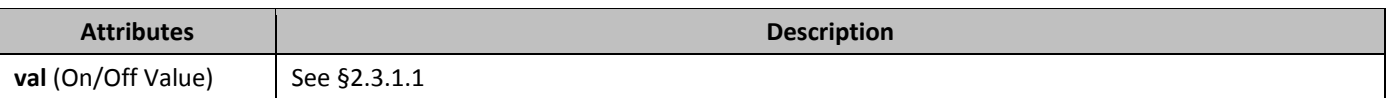

# 2.15.3.2 *alignTablesRowByRow* (Align Table Rows Independently)

This element specifies whether applications shall align each row within a table independently based on the alignment setting of the **jc** element (§2.4.22) when displaying the contents of a table in a WordprocessingML document. When the justification of a table using the **jc** element is typically applied, that alignment is applied to the contents of the table (the table is centered, left justified, or right-aligned), and then individual rows are laid out based on the resulting table's position. This element, when present with a val attribute value of true (or equivalent), specifies that each table row shall be independently aligned based on the table alignment setting, ignoring the placement of all other rows.

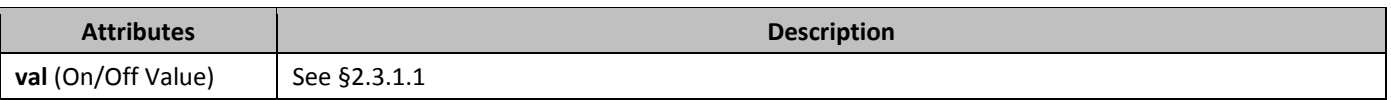

#### 2.15.3.3 *839B***allowSpaceOfSameStyleInTable** (Allow Contextual Spacing of Paragraphs in Tables)

This element specifies whether the suppression of additional space (contextual spacing) defined using the **contextualSpacing** element (§2.3.1.9) shall be applied to paragraphs contained within tables. Typically, the rules for the removal of additional paragraph spacing via the **contextualSpacing** element are applied to all paragraphs in a WordprocessingML document. This element, when present with a val attribute value of true (or equivalent), specifies that this setting shall always be ignored for paragraphs in table cells (and additional spacing shall be allowed).

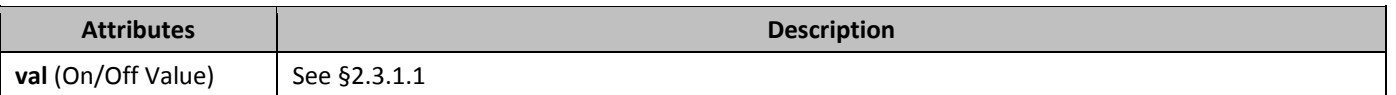

# 2.15.3.4 *840B***applyBreakingRules** (Use Legacy Ethiopic and Amharic Line Breaking Rules)

This element specifies whether applications shall use a legacy set of line breaking rules when determining line breaks for text consisting of Ethiopic and/or Amharic characters.

Typically, when line breaking this text, applications should allow line breaks to occur after a character between the UTF-16 (hexadecimal) values 0x1361 and 0x1368 when those characters appear in the document's content. This element, when present with a val attribute value of true (or equivalent), specifies that when a line break would occur after a character between the UTF-16 hexadecimal) values 0x1361 and 0x1368, the line break shall occur before all instances of these characters (i.e. no break opportunity shall be afforded after a character in this range).

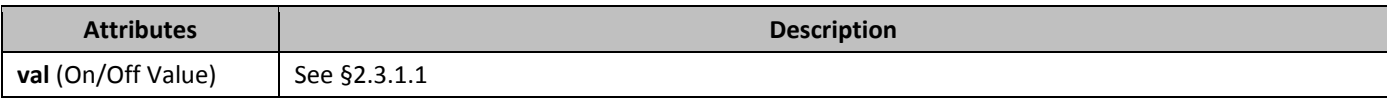

## 2.15.3.5 *841B***autofitToFirstFixedWidthCell** (Allow Table Columns To Exceed Preferred Widths of Constituent Cells)

This element specifies that when performing an AutoFit on a table in a WordprocessingML document in order to display it, applications shall alter that logic slightly in order to mimic the behavior of a previous word processing application. Normally, the AutoFit behavior of a table is as is described in the associated simple type. This element, when present with a val attribute value of true (or equivalent), specifies that this logic shall be changed as follows:

• If the width of a grid column in a table has been set by a preferred table cell width, then that column's width may be enlarged by the content of cells which themselves do not have a preferred width (in contrast, the normal logic never allows the content of cells to override a preferred width on a grid column).

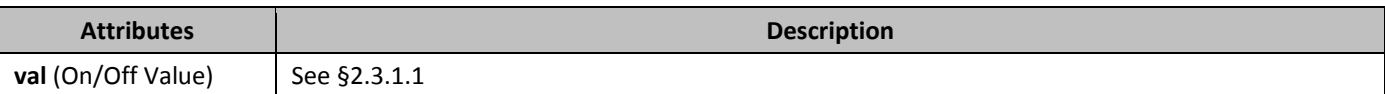

## 2.15.3.6 *842B***autoSpaceLikeWord95** (Emulate Word 95 Full-Width Character Spacing)

This element specifies that applications shall emulate the behavior of a previously existing word processing application (Microsoft Word 95) when determining the spacing between full-width East Asian characters in a document's content. [*Guidance*: To faithfully replicate this behavior, applications must imitate the behavior of that application, which involves many possible behaviors and cannot be faithfully placed into narrative for this Office Open XML Standard. If applications wish to match this behavior, they must utilize and duplicate the output of those applications. It is recommended that applications not intentionally replicate this behavior as it was deprecated due to issues with its output, and is maintained only for compatibility with existing documents from that application. *end guidance*]

Typically, applications shall not perform this compatibility. This element, when present with a val attribute value of true (or equivalent), specifies that applications shall attempt to mimic that existing word processing application in this regard.

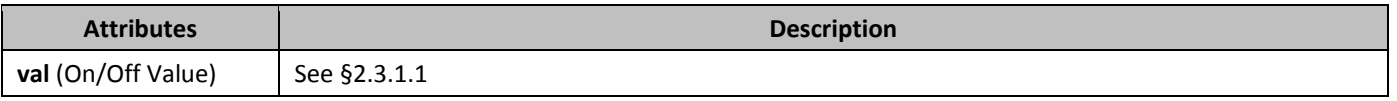

## 2.15.3.7 **balanceSingleByteDoubleByteWidth** (Balance Single Byte and Double Byte Characters)

This element specifies whether applications shall balance the width of Single Byte Character Set characters and Double Byte Character Set characters when rendering WordprocessingML documents. Specifically, this element specifies to adjust the fixed pitch fonts' half-width space character and full-width space character to attain a 1 to 2 ratio.

[*Note*: This element is used with East Asian content. Layout and line breaking for East Asian text is dependent on the character width. Half width characters (or Hankaku characters) are one half of an em wide, and full width characters (or Zenkaku characters) are one em wide. Legacy encoding often used a single byte to encode half-width characters and two bytes to encode full width characters. *end note*]

Typically, no adjustment is done on any character when it is displayed as part of a WordprocessingML document. This element, when present with a val attribute value of true (or equivalent), specifies that character sizes shall be adjusted as needed to meet the 1:2 ratio described above.

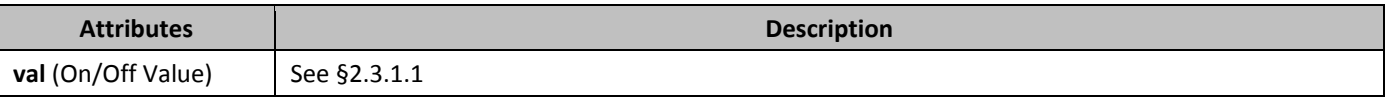

# 2.15.3.8 *84B***cachedColBalance** (Use Cached Paragraph Information for Column Balancing)

This element specifies whether applications shall incorrectly calculate the height of a paragraph for the purposes of column balancing when rendering WordprocessingML documents. Specifically, this element specifies that when a paragraph's lines have differing heights, an application shall treat this paragraph as though it had only one line equaling the full paragraph height, regardless of the actual number of lines in the paragraph.

[*Guidance*: It is recommended that applications not intentionally replicate this behavior as it was deprecated due to issues with its output, and is maintained only for compatibility with existing documents from a legacy application. *end guidance*] Typically, lines are correctly measured for their height when balancing columns as part of a WordprocessingML document. This element, when present with a val attribute value of true (or equivalent), specifies that applications shall perform the incorrect calculation in the conditions described above.

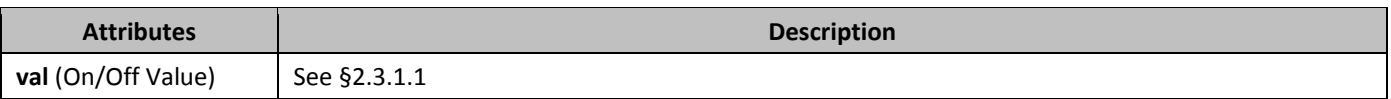

# 2.15.3.9 **compat** (Compatibility Settings)

This element specifies a set of optional compatibility options for the current document.

All settings in this section are optional, but some are very commonly used by different languages, and those which are typically used are as follows:

For Thai, Lao, Khmer, Tibetan, and Armenian:

• The **applyBreakingRules** setting (§2.15.3.4)

For East Asian languages:

- The **adjustLineHeightInTable** setting (§2.15.3.1)
- The **balanceSingleByteDoubleByteWidth** setting (§2.15.3.7)
- The **doNotExpandShiftReturn** setting (§2.15.3.15)
- The **doNotLeaveBackslashAlone** setting (§2.15.3.16)
- The **spaceForUL** setting (§2.15.3.43)
- The **ulTrailSpace** setting (§2.15.3.55)
- •

## 2.15.3.10 *846B***convMailMergeEsc** (Treat Backslash Quotation Delimiter as Two Quotation Marks)

This element specifies whether applications should perform a conversion of the contents of a mail merge data source when reading those contents in order to perform a mail merge operation with their contents.

Typically, the contents of a mail merge data source are read in exactly as specified when performing a mail merge with the contents of a data source. This element, when present with a val attribute value of true (or equivalent), specifies that applications shall interpret delimiters composed of a backslash and quotation mark (\") as two quotation marks (""), within external data sources to be connected to via a mail merge.

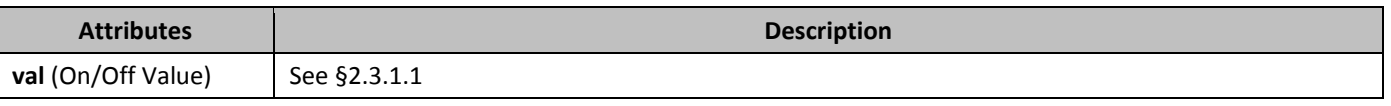

# 2.15.3.11 *displayHangulFixedWidth* (Always Use Fixed Width for Hangul Characters)

This element specifies whether applications should assume that all characters in the Hangul Syllables Unicode sub range (character values between 0xAC00 and 0xD7FF) are of a single fixed width or shall use the characters widths defined by the font in use (typical for a proportional width font).

Typically, applications shall retrieve the character width for any character in a document from the associated font, allowing each character to be of its own width (a proportional width character). This element, when present with a val attribute value of true (or equivalent), specifies that applications shall instead assume a single fixed width for all characters in the Hangul Syllables sub range, by reading the width of Unicode character 0x4E00 from the associated font and using that width for all Hangul characters (or, if that character is not present, the next available character in the font).

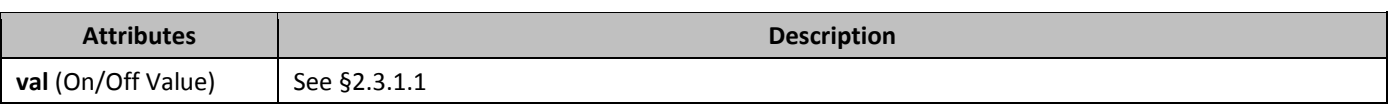

## 2.15.3.12 *84B***doNotAutofitConstrainedTables** (Do Not AutoFit Tables To Fit Next To Wrapped Objects)

This element specifies whether applications shall allow tables to be resized to the remaining available line width when they are using the AutoFit algorithm and part of that line is filled by a shape with a wrapping type with a value of square or tight.

Typically, a table which is AutoFit and has a preferred width shall have its width reduced in order to allow a floating shape to wrap around its contents within the document, as that shape simply reduces the width of the line and the AutoFit algorithm applies to the remaining line width. This element, when present with a val attribute value of true (or

equivalent), specifies that tables shall never have any preferred width overridden to allow them to wrap around that floating object, and shall instead be pushed to the next full width line in the document to be displayed.

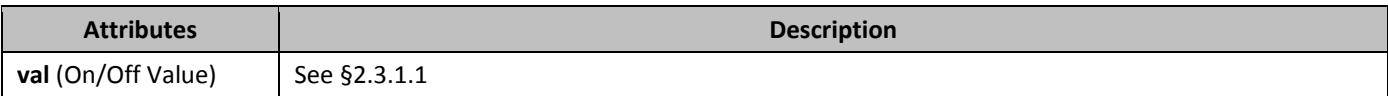

#### 2.15.3.13 *849B***doNotBreakConstrainedForcedTable** (Don't Break Table Rows Around Floating Tables)

This element specifies whether applications shall allow a table row to be split in two when its contents are displayed under the following circumstances:

- The table row exceeds one page in height (it must be split into two pages)
- The table row would need to be split in order to accommodate a floating table also on the page (tables which have been set to floating using the **tblpPr** element (§2.4.54))

Typically, assuming the **cantSplit** property (§2.4.6) is not set, a table row which cannot fit on one single page shall be split as needed around any floating table on a page, in order to allow its contents to be fully displayed across two or more pages. This element, when present with a val attribute value of true (or equivalent), specifies that table rows which exceed one page in height shall never be split around floating tables in the document, and shall instead be displayed on the first page below the floating table, even if that means that part of the table row is clipped by the edge of the page.

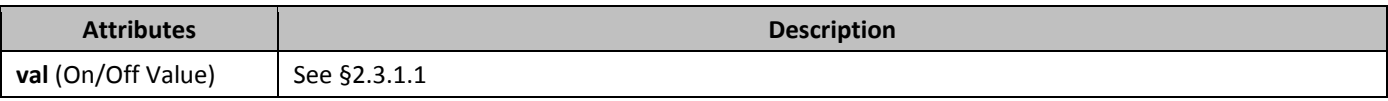

#### 2.15.3.14 *850B***doNotBreakWrappedTables** (Do Not Allow Floating Tables To Break Across Pages)

This element specifies whether applications shall allow tables which have been set to floating using the **tblpPr** element (§2.4.54) shall be allowed to break across multiple pages when needed.

Typically, a table whose contents cannot all be displayed on one page is broken as needed across multiple pages in order to preserve the location of the table (just as a paragraph of multiple lines is broken across pages as needed). This element, when present with a val attribute value of true (or equivalent), specifies that floating tables shall never be broken across pages, and shall instead be put on the first page by adjusting the starting position of the table as needed to fit on that single page.

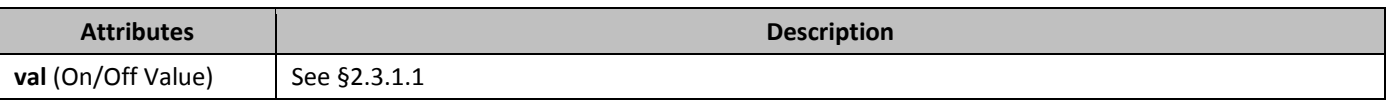

# 2.15.3.15 *851B***doNotExpandShiftReturn** (Don't Justify Lines Ending in Soft Line Break)

This element specifies whether applications should fully justify the contents of incomplete lines which end in a soft line break when the parent paragraph is fully justified using the **jc** element (§2.3.1.13).

Typically, applications shall fully justify all lines in a paragraph when that setting is specified using the **jc** element except for the last line in the paragraph (the line ending with the paragraph mark). This element, when present with a val attribute value of true (or equivalent), specifies that any line which ends in a soft line break shall also not be fully justified when the paragraph specifies that setting.

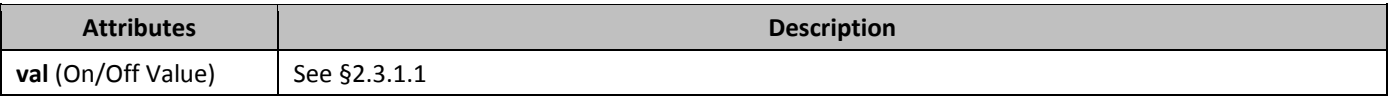

# 2.15.3.16 *852B***doNotLeaveBackslashAlone** (Convert Backslash To Yen Sign When Entered)

This element specifies whether applications should automatically convert the backslash character into the yen character when it is added through user keyboard input.

Typically, no automatic conversion of one character to another is done when characters are entered by the user. This element, when present with a val attribute value of true (or equivalent), specifies that all entries of the backslash (\) character shall automatically be converted to a yen symbol  $(\frac{y}{x})$  when the former is entered.

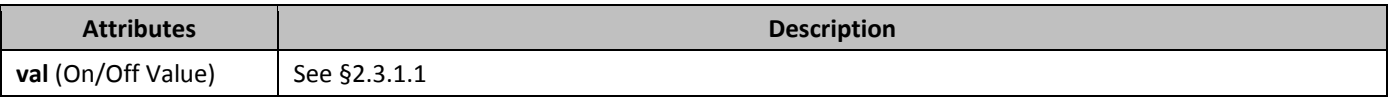

#### 2.15.3.17 **8533** doNotSnapToGridInCell (Do Not Snap to Document Grid in Table Cells with Objects)

This element specifies whether a document grid defined using the **docGrid** element (§2.6.5) shall be applied to the contents of table cells in that section which also contain floating objects defined using the Vector Markup Language syntax. Note that the floating object must be part of the cell, and simply not displayed over the cell due to its anchoring relative to another part of the document.

Typically, if a floating object is present in a table cell, then that setting shall have no impact on whether East Asian text in that cell is snapped to the document grid (as text is always snapped to the grid). This element, when present with a val attribute value of true (or equivalent), specifies that whenever a floating object defined using VML is present in a table cell, that the cell's contents shall not be snapped to the document grid.

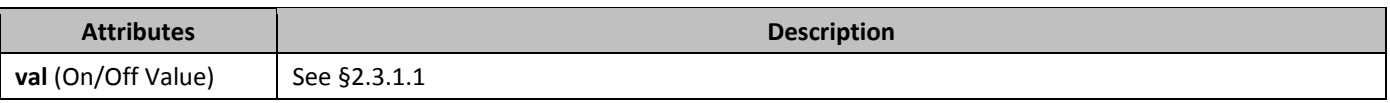

#### 2.15.3.18 *854B***doNotSuppressIndentation** (Do Not Ignore Floating Objects When Calculating Paragraph Indentation)

This element specifies whether applications should ignore the presence of floating objects when calculating the starting position of paragraphs which are wrapped around floating objects defined using the Vector Markup Language (VML) syntax. Typically, the presence of a floating object on the same line or lines as a paragraph shall only affect the text when the floating object occurs where that text would normally be presented. .

This element, when present with a val attribute value of true (or equivalent), specifies that floating objects shall always impact paragraphs on the same line in two ways:

- If the paragraph is not numbered, then it shall tightly wrap any floating object which precedes it on the same line, ignoring its own indentation settings.
- If the paragraph is numbered using the **numPr** element (§2.3.1.19), then it shall calculate and use its full indent relative to the edge of the floating object, not relative to the edge of the page.

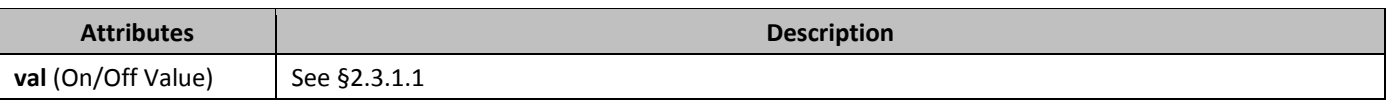

#### 2.15.3.19 *85B***doNotSuppressParagraphBorders** (Do Not Suppress Paragraph Borders Next To Frames)

This element specifies whether applications should suppress paragraph borders defined using the **pBdr** element (§2.3.1.24) when those borders would be displayed next to the contents of paragraphs which have been defined as frames using the **framePr** element (§2.3.1.11).

Typically, when a paragraph's borders appear next to a frame, those borders are suppressed to avoid having two borders in close proximity. This element, when present with a val attribute value of true (or equivalent), specifies that those borders shall not be suppressed.

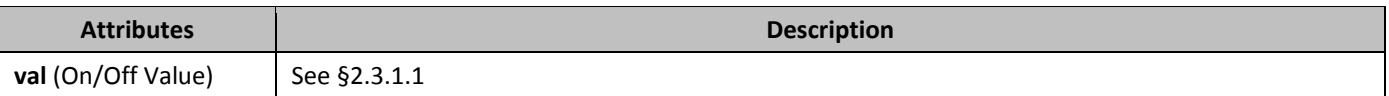

## 2.15.3.20 *856B***doNotUseEastAsianBreakRules** (Do Not Compress Compressible Characters When Using Document Grid)

This element specifies whether applications should compress characters with identical compression rules when the document grid has been defined using the **docGrid** element (§2.6.5). *Compression rules* refer to the additional bearing on the left and/or right side of a typical character, which can be compressed as needed without modifying the actual width of the character (its breadth).

Typically, punctuation characters with an identical set of compression rules are compressed when the contents of a document are displayed. This element, when present with a val attribute value of true (or equivalent), specifies that if a document grid is defined for the current section, compression shall never be performed on any character - all compressible characters shall be individually snapped to the document grid.

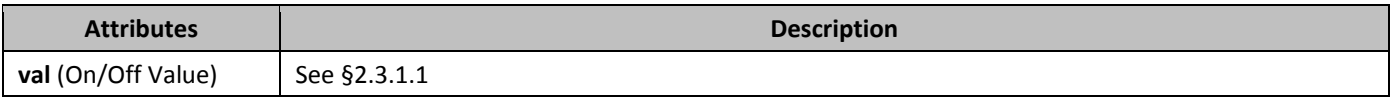

## 2.15.3.21 **8571 doNotUseHTMLParagraphAutoSpacing** (Use Fixed Paragraph Spacing for HTML Auto Setting)

This element specifies whether applications should use a fixed definition when interpreting automatic paragraph spacing defined by a value of true (or equivalent) on the beforeAutospacing and/or afterAutospacing attributes on the **spacing** element (§2.3.1.33).

Typically, applications shall interpret these settings to match the behavior of most HTML user agents, mimicking the default spacing above and below an HTML **p** element without additional spacing information. This element, when present with a val attribute value of true (or equivalent), specifies that those two attributes shall result in the following settings for each value:

- beforeAutospacing = 5 points of spacing before
- afterAutospacing = 10 points of spacing after

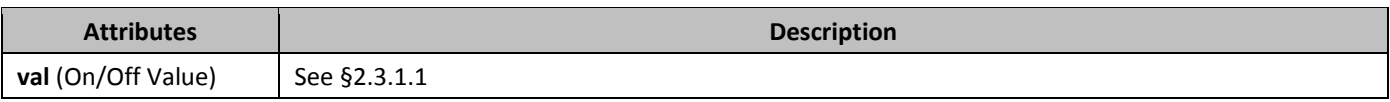

## 2.15.3.22 **85BdoNotUseIndentAsNumberingTabStop** (Ignore Hanging Indent When Creating Tab Stop After Numbering)

This element specifies whether applications shall use the custom tab stop generated by the hanging indent (if any) when advancing the text after the numbering for a numbered paragraph.

Typically, a hanging indent on a paragraph creates a virtual custom tab stop at that location, and therefore a tab added after the numbering on a numbered paragraph by the **suff** element (§2.9.30) shall advance to that tab stop, so that the text of the numbered paragraph begins at that location. This element, when present with a val attribute value of true (or equivalent), specifies that a tab stop added as the suffix to the numbering of a numbered paragraph shall ignore that virtual custom tab stop and shall instead advance to the next real tab stop (custom or automatic) on the current line.

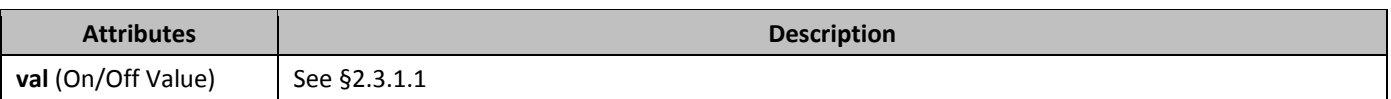

## 2.15.3.23 *859B***doNotVertAlignCellWithSp** (Don't Vertically Align Cells Containing Floating Objects)

This element specifies whether applications shall vertically align the contents of a table cell, even when the contents of that table cell include one or more floating objects defined using the Vector Markup Language syntax. Note that the floating object must be part of the cell, and simply not displayed over the cell due to its anchoring relative to another part of the document.

Typically, if the alignment of a table cell in a WordprocessingML document is specified, then the entire contents of that cell are aligned as specified . This element, when present with a val attribute value of true (or equivalent), specifies that whenever a floating object defined using VML is present in a table cell, that no vertical alignment shall be applied to the contents of that cell, and the contents of the cell shall instead always be top aligned to the cell's contents.

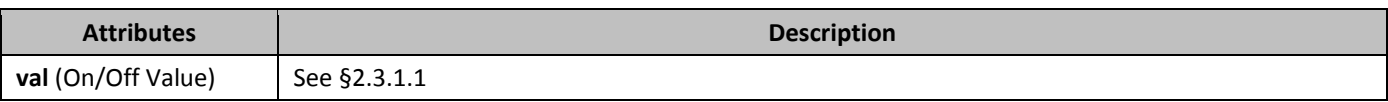

## 2.15.3.24 *doNotVertAlignInTxbx* (Ignore Vertical Alignment in Textboxes)

This element specifies whether applications shall allow text within text boxes to be vertically aligned when the v-textanchor property is set within the parent VML shape.

Typically, if when the v-text-anchor property is set within the parent VML shape, then based on the value of that property, the text is top, center, or bottom aligned appropriately. This element, when present with a val attribute value of true (or equivalent), specifies that the property shall be ignored, and instead the contents of the table shall always be topaligned.

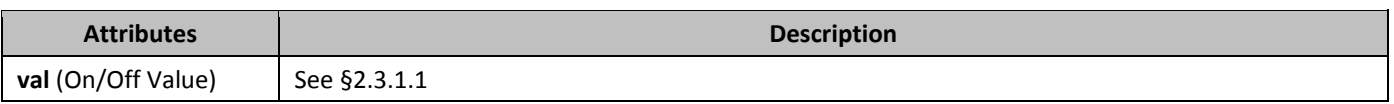

#### 2.15.3.25 **8601B** doNotWrapTextWithPunct (Do Not Allow Hanging Punctuation With Character Grid)

This element specifies whether applications shall allowing hanging punctuation when:

• The **overflowPunct** element (§2.3.1.21) is turned on for a paragraph

• A document grid is defined using the **docGrid** element (§2.6.5) which defines the number of characters per line Typically, paragraphs which allow hanging punctuation shall allow the number of characters on a line as specified by the document grid to be exceeded by one in order to allow for hanging punctuation. This element, when present with a val attribute value of true (or equivalent), specifies that the document grid shall never be exceeded for hanging punctuation.

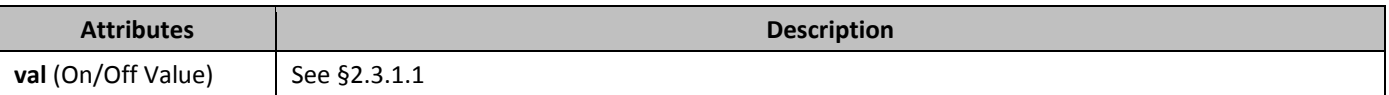

#### 2.15.3.26 **footnoteLayoutLikeWW8** (Emulate Word 6.x/95/97 Footnote Placement)

This element specifies that applications shall emulate the behavior of a previously existing word processing application (Microsoft Word 6.x/95/97) when determining the placement of the contents of footnotes relative to the page on which the footnote reference occurs. This emulation typically involves some and/or all of the footnote being inappropriately placed on the page following the footnote reference.

[*Guidance*: To faithfully replicate this behavior, applications must imitate the behavior of that application, which involves many possible behaviors and cannot be faithfully placed into narrative for this Office Open XML Standard. If applications wish to match this behavior, they must utilize and duplicate the output of those applications. It is recommended that applications not intentionally replicate this behavior as it was deprecated due to issues with its output, and is maintained only for compatibility with existing documents from that application. *end guidance*]

Typically, applications shall not perform this compatibility. This element, when present with a val attribute value of true (or equivalent), specifies that applications shall attempt to mimic that existing word processing application in this regard.

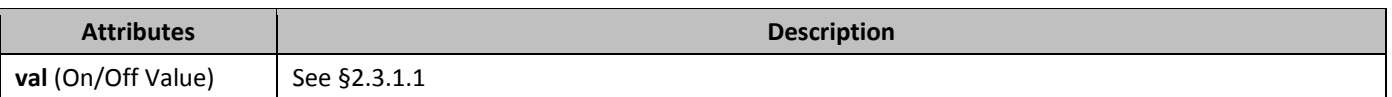

# 2.15.3.27 *863B***forgetLastTabAlignment** (Ignore Width of Last Tab Stop When Aligning Paragraph If It Is Not Left Aligned)

This element specifies how applications should handle the final tab stop on a line when aligning the contents of a paragraph as specified by the **jc** element (§2.3.1.13) in the paragraph's properties.

Typically, aligning the contents of a paragraph involves the following:

- Determining the layout of that line before the alignment (including all tab stops)
- Aligning the resulting contents of the line

This is done to ensure that tab stops on a line do not change when the contents of the paragraph are aligned (i.e. the tab stops should not have to take into account the paragraph alignment).

This element, when present with a val attribute value of true (or equivalent), specifies that applications shall ignore the additional line width generated by the last tab stop (and only the last tab stop) when the alignment of the tab stop as defined by the val attribute on the **tab** element (§2.3.1.37) is not left (or bar, which as defined by this Office Open XML Standard, is not a tab stop per se) when determining the width of the line. The resulting full line shall then be aligned at the position where the line would have been aligned without that tab stop.

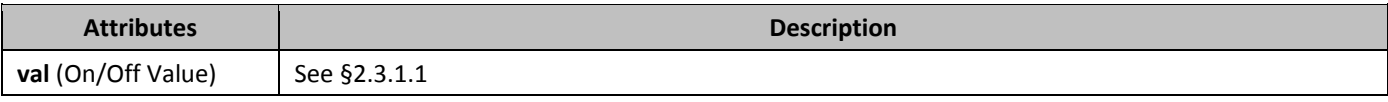

## 2.15.3.28 **growAutofit** (Allow Tables to AutoFit Into Page Margins)

This element specifies whether applications shall allow a table which is using the AutoFit table layout algorithm to extend beyond the margins of the page if the minimum width of each table cell would result in an overall table width which is wider than those page margins.

Typically, if a table is using the AutoFit layout algorithm, then based on the definition of that logic, each column in the table shall be increased to the minimum width of its contents (e.g. the longest non-breaking run of text contained within it and/or the width of an inline image contained in one of its cells) until the overall width of the table reaches that of the text extents on the page, at which point text shall be broken and images shall be clipped as needed to maintain the width of the table at the page width (i.e. the page width is an immutable maximum width for the table). This element, when present with a val attribute value of true (or equivalent), specifies that the minimum width of the cells shall not be constrained by the page width, and instead the table shall be allowed to extend into the page margins as needed in order to meet the minimum widths of each of its cells.

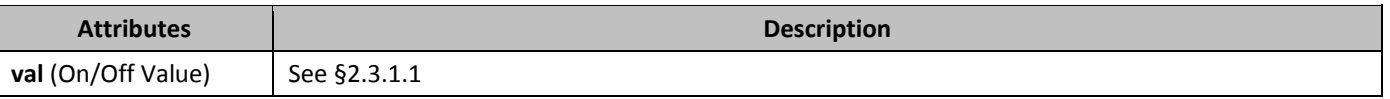

## 2.15.3.29 *865B***layoutRawTableWidth** (Ignore Space Before Table When Deciding If Table Should Wrap Floating Object)

This element specifies how tables which have been indented from the margin using the **tblInd** element (§2.4.48) shall be wrapped around floating objects defined using the Vector Markup Language (VML) syntax.

Typically, when a table is positioned next to a floating object, the table shall only remain next to the object if it can fit in the remaining space on the line when considering the full width needed for the table: the space before the table, plus the width of the table. This element, when present with a val attribute value of true (or equivalent), specifies that the calculation determining whether the table shall fit next to the object shall not include the space before the table, even if that means that the table is actually clipped by the object.

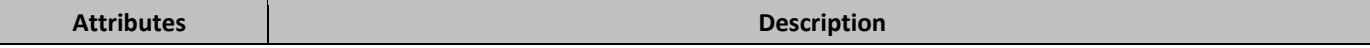

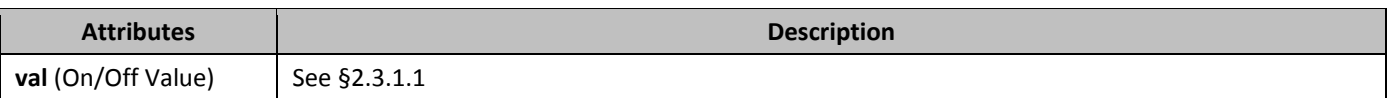

### 2.15.3.30 *86B***layoutTableRowsApart** (Allow Table Rows to Wrap Inline Objects Independently)

This element specifies whether tables which are wrapping around floating objects defined using the Vector Markup Language (VML) syntax shall wrap around the object as a whole, or if each table row shall individually wrap the object as needed (causing a more stuttered, yet tighter, wrapping of the object).

Typically, when a table wraps around a floating object, the table must wrap the object as a unit (i.e. the whole table square wraps the object). This element, when present with a val attribute value of true (or equivalent), specifies that wrapping is applied to each row in the table one by one, even if its means that each row has a different resulting position with respect to the table.

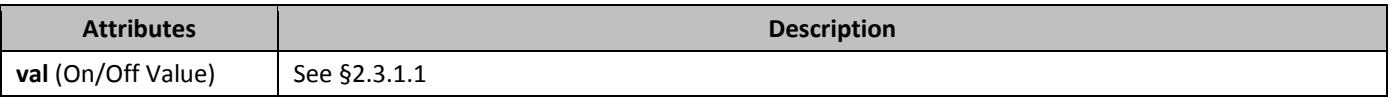

# 2.15.3.31 *867B***lineWrapLikeWord6** (Emulate Word 6.0 Line Wrapping for East Asian Text)

This element specifies that applications shall emulate the behavior of a previously existing word processing application (Microsoft Word 6.0) when determining the whitespace compression of the final character on each line in the document. This emulation typically results in characters ending a line that may be compressed on the right being compressed on the right irrespective to whether the compression will allow another character to be included on the given line or not. Typically, applications shall not perform this compatibility. This element, when present with a val attribute value of true (or equivalent), specifies that applications shall attempt to mimic that existing word processing application in this regard.

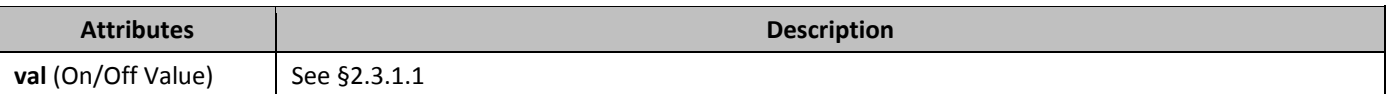

# 2.15.3.32 *86B***mwSmallCaps** (Emulate Word 5.x for the Macintosh Small Caps Formatting)

This element specifies that applications shall emulate the behavior of a previously existing word processing application (Microsoft Word 5.x for the Macintosh) when determining the resulting formatting when the **smallCaps** element (§2.3.2.31) is applied to runs of text within this WordprocessingML document. This emulation typically results in small caps which are smaller than typical small caps at most font sizes.

[*Guidance*: To faithfully replicate this behavior, applications must imitate the behavior of that application, which involves many possible behaviors and cannot be faithfully placed into narrative for this Office Open XML Standard. If applications wish to match this behavior, they must utilize and duplicate the output of those applications. It is recommended that applications not intentionally replicate this behavior as it was deprecated due to issues with its output, and is maintained only for compatibility with existing documents from that application. *end guidance*]

Typically, applications shall not perform this compatibility. This element, when present with a val attribute value of true (or equivalent), specifies that applications shall attempt to mimic that existing word processing application in this regard.

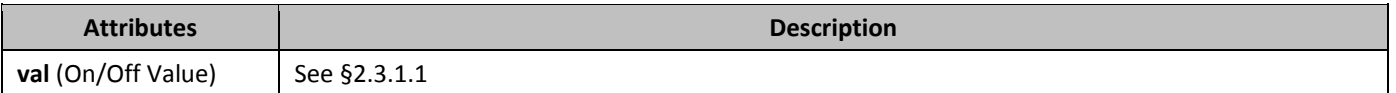

#### 2.15.3.33 *869B***noColumnBalance** (Do Not Balance Text Columns within a Section)

This element specifies whether the contents of sections with multiple columns defined using the **cols** element (§2.6.4) should automatically be balanced. In terms of column layout, *balancing* is the act of attempting to ensure that the number of lines in each column is equivalent (rather than completely filling one column before populating the next). Typically, column balancing is automatically performed on the contents of sections with multiple columns. This element, when present with a val attribute value of true (or equivalent), specifies that column balancing shall not occur, and each

column shall be filled individually until the end of the current page, until all text has been displayed, even if this means one or more columns are unused.

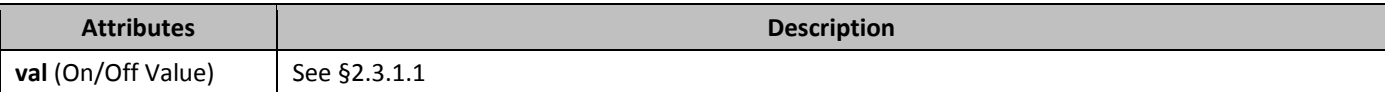

#### 2.15.3.34 **870BnoExtraLineSpacing** (Do Not Center Content on Lines With Exact Line Height)

This element specifies whether an exact line height using the **spacing** element (§2.3.1.33) in the paragraph's properties, each line shall not be automatically centered within the given amount of line spacing.

Typically, if the exact amount of spacing allotted to a line via the paragraph properties exceeds the amount of space required by that line, then the line of text shall be automatically centered when the text of the document is displayed. This element, when present with a val attribute value of true (or equivalent), specifies thatall additional spacing shall instead be placed below the normal layout of the line of text.

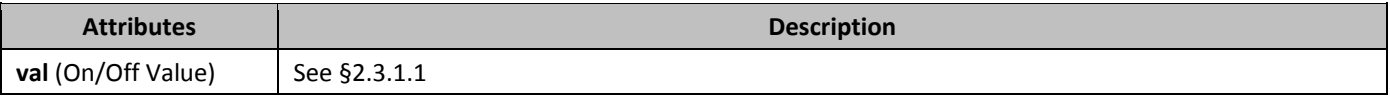

## 2.15.3.35 **holeading** (Do Not Add Leading Between Lines of Text)

displayed.

This element specifies whether the additional leading specified by the current font face shall be added between each line of text when that text is displayed. *Leading* refers to the additional spacing requested by a particular font in order to ensure that letters on subsequent lines do not display in a fashion where they are positioned too closely together. Typically, leading should be added as specified by the associated font. This element, when present with a val attribute value of true (or equivalent), specifies that the additional leading specified by the font shall never be output when the text is

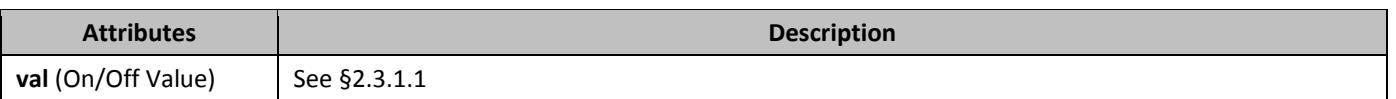

# 2.15.3.36 **872B** noSpaceRaiseLower (Do Not Increase Line Height for Raised/Lowered Text)

This element specifies whether the height which is allotted to any given line of text when the contents of this document are displayed shall include additional spacing in order to ensure that all raised and/or lowered text can be fully displayed. Typically, any extra space needed is added to the line to prevent raised and lowered text from being truncated or hidden. This element, when present with a val attribute value of true (or equivalent), specifies that the height of the line shall be determined solely by the spacing settings on the parent paragraph, and any raised/lowered text shall just be clipped if it exceeds that space.

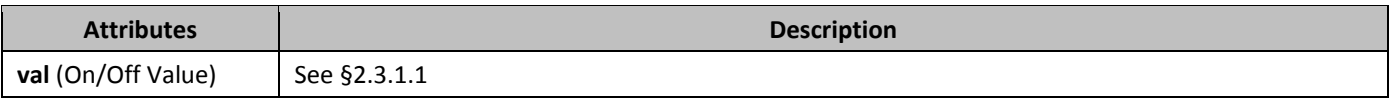

# 2.15.3.37 *873B***noTabHangInd** (Do Not Create Custom Tab Stop for Hanging Indent)

This element specifies whether applications should always create a hanging indent as a custom tab stop when handling tabs within the contents of a WordprocessingML paragraph. The **dontUseIndentAsNumberingTabStop** element (§2.15.3.22) specifies if this tab stop shall be used in the case of a tab added as the suffix to numbering in a numbered paragraph, while this element handles the same functionality in the generic case (i.e. this element, when set, renders that setting irrelevant as the tab stop is never used).

Typically, the hanging indent on a paragraph shall be treated as a custom tab stop location within that paragraph, allowing the first tab on the first line in the paragraph to advance to the location of the hanging indent. This element, when present with a val attribute value of true (or equivalent), specifies that no custom tab stop shall be created for a hanging indent on a line under any circumstances.

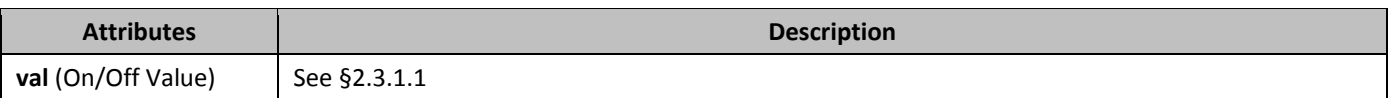

#### 2.15.3.38 *874B***printBodyTextBeforeHeader** (Print Body Text before Header/Footer Contents)

This element specifies the order in which the contents of the main document story and any headers and/or footers shall be sent to the printer.

Typically, the contents of a document are sent to the printer as follows:

- First, the contents of headers/footers are sent to the printer
- Finally, the contents of the main document story are sent to the printer

This element, when present with a val attribute value of true (or equivalent), specifies that this order shall be reversed, and that the body text shall be sent to the printer before any header/footer text. This reversal allows for the processing of PostScript codes in the text layer in the same order as afforded by some legacy word processing applications.

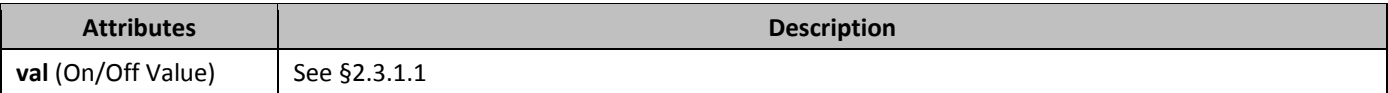

#### 2.15.3.39 *875B***printColBlack** (Print Colors as Black And White without Dithering)

This element specifies the way in which colored text and/or objects shall be handled when printed to a printer whose printer settings indicate that it can only handle black and white text.

Typically, the contents of a colored document are sent to a black and white printer using grayscale (different shades of gray) to represent each of the possible colors. This element, when present with a val attribute value of true (or equivalent), specifies that colors will not be printed as mapped shades of grey, but rather exclusively in solid black and white. This setting prevents the fuzzy look that may occur when gray or blue content is dithered. *Dithering* is the process by which colors are simulated using various patterns of black dots on a white background

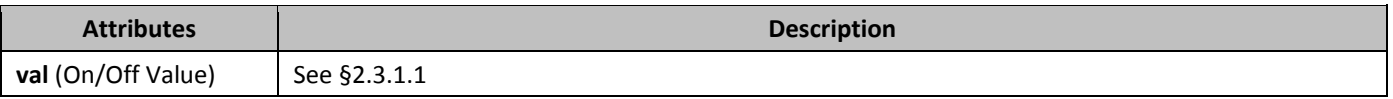

#### 2.15.3.40 *876B***selectFldWithFirstOrLastChar** (Select Field When First or Last Character Is Selected)

This element specifies whether applications should automatically select the entire contents of a field in a WordprocessingML document when the first or last character is selected.

Typically, users can select any character individually within the result of a field in the document. This element, when present with a val attribute value of true (or equivalent), specifies that selecting the first or last character of that field result shall automatically result in the selection of the entire field.

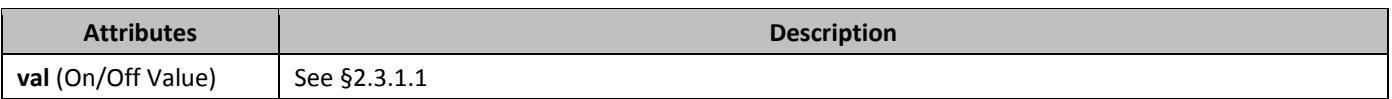

#### 2.15.3.41 **ShapeLayoutLikeWW8** (Emulate Word 97 Text Wrapping Around Floating Objects)

This element specifies that applications shall emulate the behavior of a previously existing word processing application (Microsoft Word 97) when determining how to wrap text around floating objects using **topAndBottom** wrapping defined using the Vector Markup Language (VML) syntax. This emulation typically results in the wrapping above and below the object allowing the text to wrap more tightly around the object (text wraps more tightly around the object than it normally would).

[*Guidance*: To faithfully replicate this behavior, applications must imitate the behavior of that application, which involves many possible behaviors and cannot be faithfully placed into narrative for this Office Open XML Standard. If applications

wish to match this behavior, they must utilize and duplicate the output of those applications. It is recommended that applications not intentionally replicate this behavior as it was deprecated due to issues with its output, and is maintained only for compatibility with existing documents from that application. *end guidance*]

Typically, applications shall not perform this compatibility. This element, when present with a val attribute value of true (or equivalent), specifies that applications shall attempt to mimic that existing word processing application in this regard.

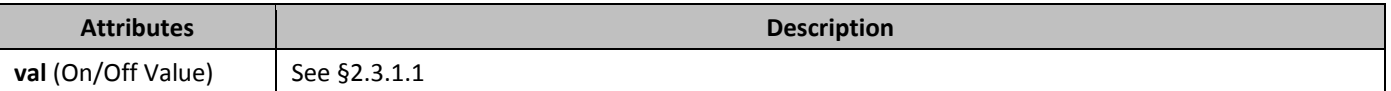

#### 2.15.3.42 *87B***showBreaksInFrames** (Display Page/Column Breaks Present in Frames)

This element specifies whether applications should honor the presence of page and/or column breaks which are present within the contents of paragraphs which have been defined as frames using the **framePr** element (§2.3.1.11). Typically, breaks within frames shall be ignored and shall have no effect on the display of the paragraph in which they are contained. This element, when present with a val attribute value of true (or equivalent), specifies that rather than completely ignoring these breaks, applications should display the break and move the remaining frame content, and all subsequent text, to the next page and/or column, as needed.

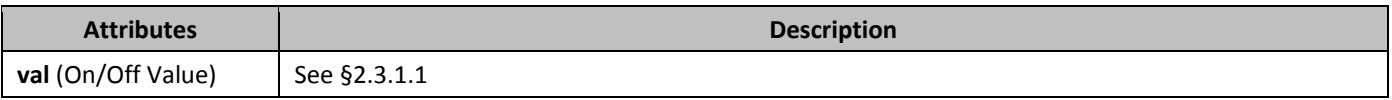

#### 2.15.3.43 **SpaceForUL** (Add Additional Space Below Baseline For Underlined East Asian Text)

This element specifies whether East Asian content in a WordprocessingML document which has been underlined using the **u** element shall have additional descent added to the properties of the font in order to ensure that there is adequate spacing between the characters in the font and the underlining applied to the text.

Typically, no adjustments are made to the contents of text runs containing East Asian text which have been underlined. This element, when present with a val attribute value of true (or equivalent), specifies that whenever the following conditions are met:

- The text run contains East Asian characters
- The text run is not using baseline font alignment as defined by the **textAlignment** property

That the larger of the following two values will be added to the descent property of that font in order to provide additional padding between the text characters and the underline:

- 3 percent of the font size
- 40 twentieths of a point (31 twentieths of a point for Japanese text)

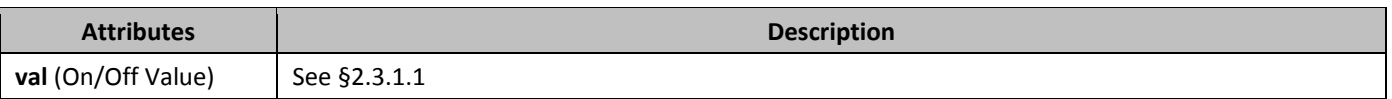

#### 2.15.3.44 *80B***spacingInWholePoints** (Only Expand/Condense Text By Whole Points)

This element specifies how applications should apply text expansion/compression defined using the **spacing** element (§2.3.2.33) within a set of run properties.

Typically, as defined in the **spacing** element, text within runs in a WordprocessingML document may be expanded or compressed in increments of twentieths of a point. This element, when present with a val attribute value of true (or equivalent), specifies that the expansion and compression of text shall only be performed in increments of points. Any value which is not equal to an expansion or compression of a whole point shall be rounded down to the nearest whole point when the text is expanded/compressed within the WordprocessingML document.

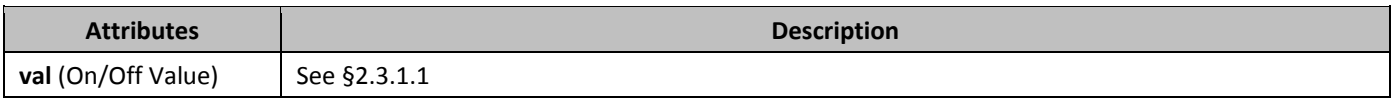

# 2.15.3.45 *81B***splitPgBreakAndParaMark** (Always Move Paragraph Mark to Page after a Page Break)

This element specifies whether a page break shall automatically complete the line on which it appears, moving the end of the paragraph to a new line on the next page, or if it shall behave as true run-level content within its current paragraph. Typically, a page break defined using the **br** element (§2.3.3.1) is treated as run-level content, which means that although it delimits the end of the page, if there is no content after it within the current paragraph, that the paragraph shall also end on that page. This element, when present with a val attribute value of true (or equivalent), specifies that a page break shall always immediately end the current page, moving the paragraph mark which delimits the end of its parent paragraph to a new line on the next page.

Note that this setting only affects the case where there is no run-level content after the page break within the paragraph - if any further run content appears in the paragraph it shall appear on subsequent lines on the next page.

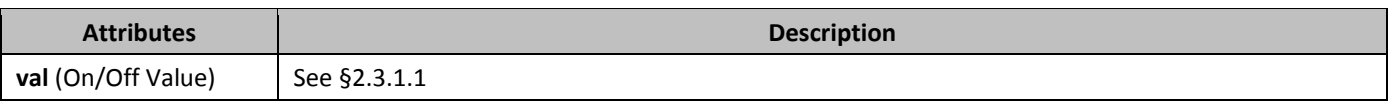

# 2.15.3.46 *82B***subFontBySize** (Increase Priority Of Font Size During Font Substitution)

This element specifies whether applications shall increase the priority of font size when performing font substitution in a WordprocessingML document. *Font substitution* is the process by which an application determines which font to use in place of a font that is referenced by a document, but is not available to the application trying to display the document. Typically, applications may perform font substitution using any mechanism available. This element, when present with a val attribute value of true (or equivalent), specifies that finding a font with a similar font size shall have increased precedence when doing font substitution for this document.

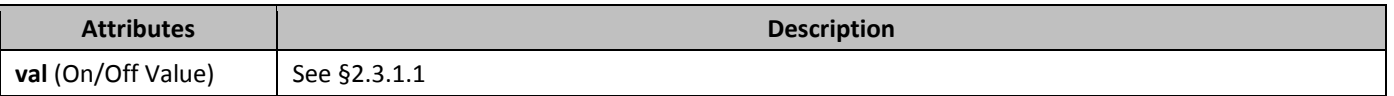

#### 2.15.3.47 *83B***suppressBottomSpacing** (Ignore Exact Line Height for Last Line on Page)

This element specifies whether an exact line height specified using the **spacing** element (§2.3.1.33) with a lineRule attribute value of exact shall be ignored for the last line on each page.

Typically, if an exact line height has been specified using the **spacing** element, then all lines within that paragraph have the necessary line spacing added to them in order to meet this constraint. This element, when present with a val attribute value of true (or equivalent), specifies that no additional spacing shall be added below the last line on each page as a result of these line spacing requirements - a line shall be placed on the bottom of the page if its characters fit on that page ignoring the necessary space after.

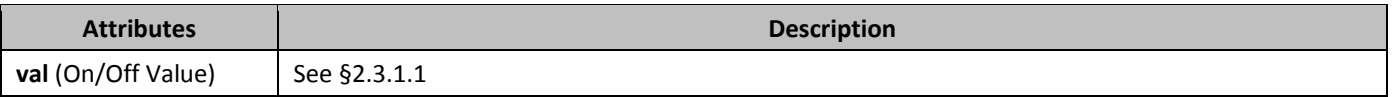

## 2.15.3.48 **84A** suppressSpacingAtTopOfPage (Ignore Minimum Line Height for First Line on Page)

This element specifies whether the minimum line height specified using the **spacing** element (§2.3.1.33) with a lineRule attribute value of atLeast shall be ignored for the first line on each page.

Typically, if a minimum line height has been specified using the **spacing** element, then all lines within that paragraph have the necessary line spacing added to them in order to meet this constraint. This element, when present with a val attribute value of true (or equivalent), specifies that no additional spacing shall be added above the first line on each page as a result of this line spacing requirements - the top of the text characters on the first line shall be at the top edge of the page.

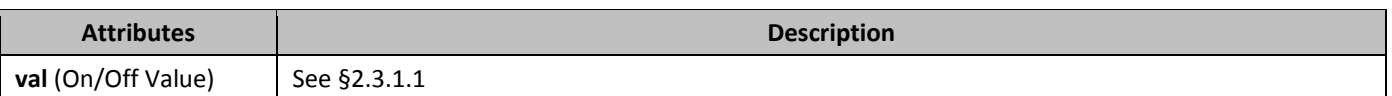

#### 2.15.3.49 **8IPPTERESSPBFAfterPgBrk** (Do Not Use Space Before On First Line After a Page Break)

This element specifies that applications should not postpone any before paragraph spacing to the first line containing content after a page break.

Typically, a page break defined using the **br** element (§2.3.3.1) is treated as run-level content, which means that although it delimits the end of the page, if there is no content after it within the current paragraph, that the paragraph shall also end on that page. However, in the case where there is additional run-level content within the same paragraph, that content, although part of the same paragraph as the page break, is displayed on the following page.

This leads to a situation where the only run content on the page with the page break is the break itself, with all subsequent content on the following page. In this case, applications shall apply the value specified by the **spacing** element's before attribute to the first line on the new page (since it is ostensibly the only page with content in that paragraph).

This element, when present with a val attribute value of true (or equivalent), specifies the paragraph before spacing shall not be 'postponed' in this way - if the line with the page break has no content, then the **spacing** element's before attribute is simply ignored.

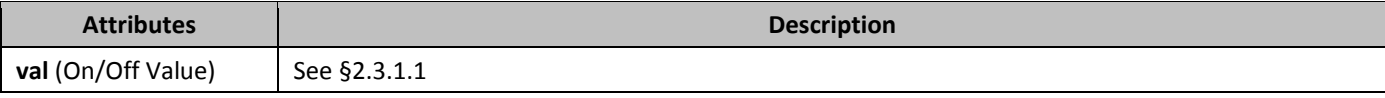

#### 2.15.3.50 *86B***suppressTopSpacing** (Ignore Minimum and Exact Line Height for First Line on Page)

This element specifies whether the minimum line height specified using the **spacing** element (§2.3.1.33) with a lineRule attribute value of atLeast or exact shall be ignored for the first line on each page.

Typically, if a minimum or exact line height has been specified using the **spacing** element, then all lines within that paragraph have the necessary line spacing added to them in order to meet this constraint. This element, when present with a val attribute value of true (or equivalent), specifies that no additional spacing shall be added above the first line on each page as a result of these line spacing requirements - the top of the text characters on the first line shall be at the top edge of the page.

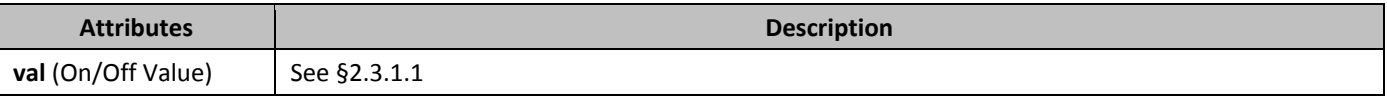

# 2.15.3.51 **SuppressTopSpacingWP** (Emulate WordPerfect 5.x Line Spacing)

This element specifies that applications shall emulate the behavior of a previously existing word processing application (WordPerfect 5.x) when determining the resulting spacing between lines in a paragraph using the **spacing** element (§2.3.1.33). This emulation typically results in line spacing which is reduced from its normal size.

[*Guidance*: To faithfully replicate this behavior, applications must imitate the behavior of that application, which involves many possible behaviors and cannot be faithfully placed into narrative for this Office Open XML Standard. If applications wish to match this behavior, they must utilize and duplicate the output of those applications. It is recommended that applications not intentionally replicate this behavior as it was deprecated due to issues with its output, and is maintained only for compatibility with existing documents from that application. *end guidance*]

Typically, applications shall not perform this compatibility. This element, when present with a val attribute value of true (or equivalent), specifies that applications shall attempt to mimic that existing word processing application in this regard.

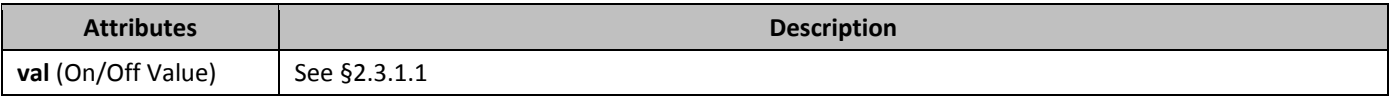

# 2.15.3.52 *8B***swapBordersFacingPages** (Swap Paragraph Borders on Odd Numbered Pages)

This element specifies whether left and right paragraph borders defined under the **pBdr** element (§2.3.1.24) shall be swapped under conditions where it is possible that the those pages are intended to be used to create a book-like publication.

Typically, no changes shall be made to the positions of paragraph borders defined under the **pBdr** element - a right border is always on the right, and a left border is always on the left. This element, when present with a val attribute value of true (or equivalent), specifies that under the two following conditions:

- The margins in this document are mirrored using the **mirrorMargins** element (§2.15.1.57)
- The header/footers in this document are different on even and odd numbered pages using the **evenAndOddHeaders** element (§2.10.1)

That paragraph borders on odd-numbered pages will be swapped - that is, left borders shall be displayed on the right and right borders shall be displayed on the left.

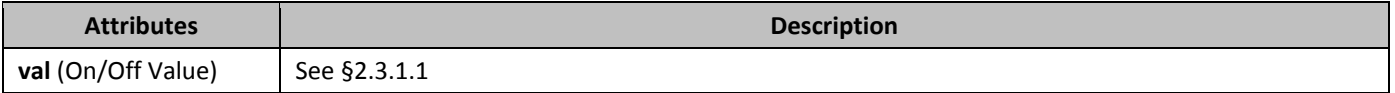

## 2.15.3.53 *89B***truncateFontHeightsLikeWP6** (Emulate WordPerfect 6.x Font Height Calculation)

This element specifies that applications shall emulate the behavior of a previously existing word processing application (WordPerfect 6.x) when determining the character height for characters in a font. This emulation typically results slightly truncated character heights.

[*Guidance*: To faithfully replicate this behavior, applications must imitate the behavior of that application, which involves many possible behaviors and cannot be faithfully placed into narrative for this Office Open XML Standard. If applications wish to match this behavior, they must utilize and duplicate the output of those applications. It is recommended that applications not intentionally replicate this behavior as it was deprecated due to issues with its output, and is maintained only for compatibility with existing documents from that application. *end guidance*]

Typically, applications shall not perform this compatibility. This element, when present with a val attribute value of true (or equivalent), specifies that applications shall attempt to mimic that existing word processing application in this regard.

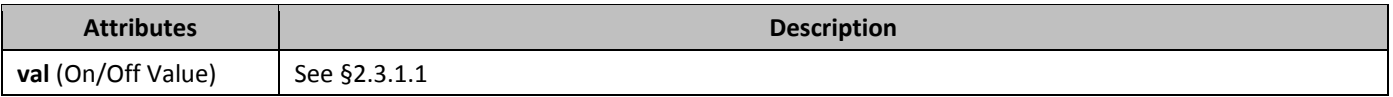

#### 2.15.3.54 *890B***uiCompat97To2003** (Disable Features Incompatible With Earlier Word Processing Formats)

Disable UI functionality that is not compatible with Word97-2003

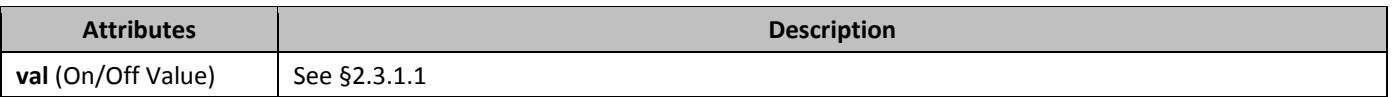

#### 2.15.3.55 *891B***ulTrailSpace** (Underline All Trailing Spaces)

This element specifies whether applications shall display underlining beneath all trailing spaces in the contents of a line when those contents are underlined. *Trailing spaces* are all space characters which are not followed by non-space characters on the same line.

Typically, applications do not display underlining on all trailing spaces which have the underline property applied to them. This element, when present with a val attribute value of true (or equivalent), specifies that all characters with underline applied, including trailing spaces, shall display underlining if it is applied to that content.

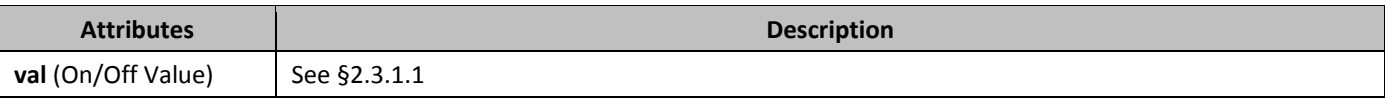

# 2.15.3.56 *892B***underlineTabInNumList** (Underline Following Character Following Numbering)

This element specifies whether applications shall underline the character following the numbering defined using the **suff** element (§2.9.30) when both the numbering itself and the first letter of the corresponding numbered paragraph is underlined.

Typically, the tab or space character generated between numbering and the corresponding paragraph of text is never formatted, since it is automatically generated by the **suff** element. This element, when present with a val attribute value of true (or equivalent), specifies that the tab or space shall tab or space shall be underlined the same way as the numbering symbol itself in the following conditions:

- The numbering is underlined
- The first character of the paragraph is underlined

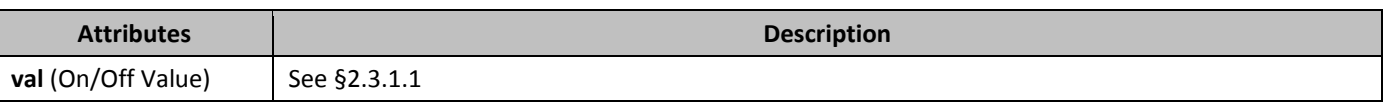

#### 2.15.3.57 **893B** useAltKinsokuLineBreakRules (Use Alternate Set of East Asian Line Breaking Rules)

This element specifies an alternate set of characters which may be used to determine which characters can begin and/or end a line when kinsoku line breaking rules are enabled using the **kinsoku** element (§2.3.1.16).

Typically, the characters used to determine which characters shall not end a line are those listed by the **kinsoku** element in the paragraph properties subclause of this document. This element, when present with a val attribute value of true (or equivalent), specifies that the following settings shall be used instead (for brevity, only those settings which are different are listed below):

Chinese (Simplified)

- Cannot start a line:
	- !),.:;?]}¨·ˇˉ―‖'"…∶、。〃々〉》」』】〕〗!"'),.:;?]`|}~¢
- Cannot end a line:
- ([{·'"〈《「『【〔〖(.[{£¥

Chinese (Traditional)

• Cannot start a line:

```
!),.:;?]}¢·–—'"•‥…‧′╴、。〉》」』】〕〞︰︱︳︴︶︸︺︼︾﹀﹂﹄﹏﹐﹑﹒﹔﹕﹖﹗﹚﹜﹞!),.:;?|}、
```
Korean

Cannot end a line:

```
([\{£¥'"〈《「『【〔$([{₩
```
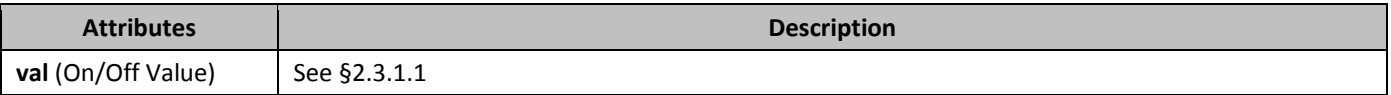

#### 2.15.3.58 **useAnsiKerningPairs** (Use ANSI Kerning Pairs from Fonts)

This element specifies whether applications shall use the ANSI or Unicode kerning pair information from fonts stored in the document when displaying those characters within the document's contents.

Typically, applications shall use the Unicode kerning pair information in order to determine all possible kerning pairs in the fonts in use. This element, when present with a val attribute value of true (or equivalent), specifies that the ANSI kerning information shall be used instead.

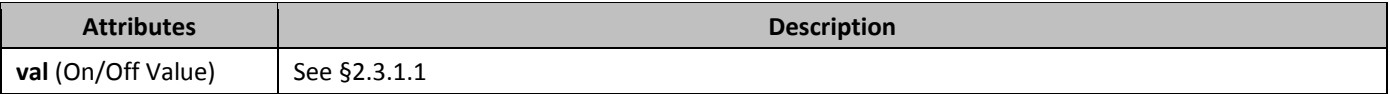

# 2.15.3.59 *895B***useFELayout** (Do Not Bypass East Asian/Complex Script Layout Code)

This element specifies that applications shall not bypass code relating to the layout of East Asian and/or Complex Script characters when presenting this document.

[*Guidance*: Previous word processing applications relied on this flag to determine whether to perform functions which allow for the correct layout of East Asian and Complex Script text. Although current applications no longer rely on this flag (as they should correctly use the Unicode subranges and code pages of the text in use), this flag should be output in order to ensure that files with this content can be viewed correctly in previous word processors. *end guidance*]

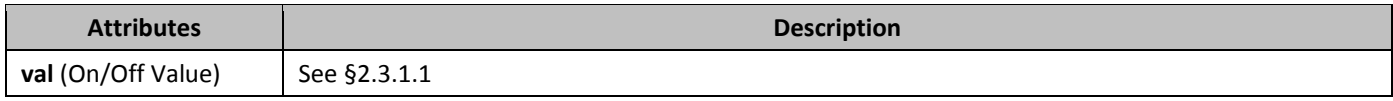

## 2.15.3.60 **896BuseNormalStyleForList** (Do Not Automatically Apply List Paragraph Style To Bulleted/Numbered Text)

This element specifies whether applications shall automatically apply the paragraph style with the styleId attribute ListParagraph when numbering is applied to a paragraph currently formatted using the default paragraph style. Typically, when a paragraph is formatted using the default paragraph style, and numbering is subsequently applied, the paragraph style with the styleId attribute ListParagraph when numbering is applied to ensure that paragraph properties are appropriate for a numbered paragraph. This element, when present with a val attribute value of true (or equivalent), specifies that no alternate paragraph style shall ever be applied

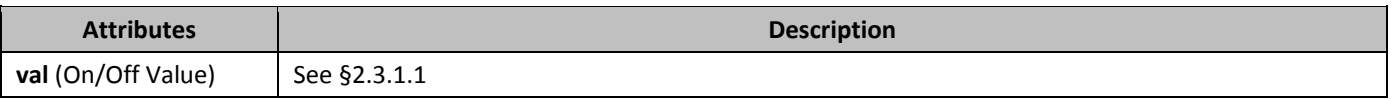

# 2.15.3.61 *897B***usePrinterMetrics** (Use Printer Metrics To Display Documents)

This element specifies whether applications shall use the printer metrics of the currently active printer when determining how to display the contents of a WordprocessingML document. *Printer metrics* are printer-specific settings which can be queried to tell an application how and where text shall be displayed on a printed page.

Typically, applications display the content of a document in a device independent manner - the application is therefore not changing the layout of a document based on the currently attached printer, and instead shall dictate to the printer where characters shall be presented on the page when printed. This element, when present with a val attribute value of true (or equivalent), specifies that the metrics of the current printer shall be used to display the document instead.

Specifically, when this setting is enabled, the printer metrics are used to determine the number of pixels per logical inch along the screen width and height. This should then be used to compute the pixel height of the fonts requested when displaying the document, as well as to scale between any logical units within the document (e.g. drawing object sizes) to the appropriate device units. Those units would then need to be scaled back into screen units for final display to a screen, but not scaled again when displayed to a printer.

[*Note*: On the Windows platform, you can use the GetDeviceCaps function to retrieve device-specific information for the specified printer. For this specific setting, you can use GetDeviceCaps(hdc, LOGPIXELSX) and GetDeviceCaps(hdc, LOGPIXELSY) with a printer DC to retrieve the number of pixels per logical inch along the screen width and height. With this, you can then use those DPI metrics to compute a pixel value for the font request in the LOGFONT structure (the LOGFONT structure defines the attributes of a font). A common formula to do this is  $S_{px} = S_{pts} * \frac{LOGPIXELSY}{72}$  end note

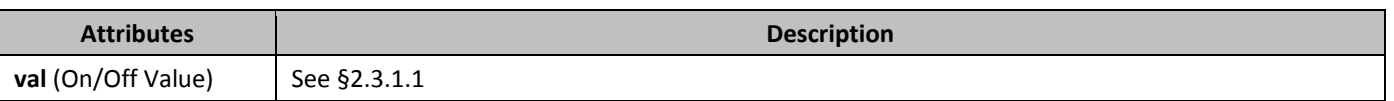

#### 2.15.3.62 **898useSingleBorderforContiguousCells** (Use Simplified Rules For Table Border Conflicts)

This element specifies whether applications should use an alternate simplified algorithm when handling conflicts between adjacent table borders within a table.

Typically, the conflicts between two adjacent table borders are handled using the conflict resolution algorithm defined in §2.4.38 of this Office Open XML Standard. This element, when present with a val attribute value of true (or equivalent), specifies that rather than using that algorithm to determine the outcome of the conflict to two adjacent borders, that the following logic shall be used instead:

- Cell borders shall supersede table borders
- Cell borders to the right shall supersede cell borders to the left (i.e. the rightmost border wins in conflicts between vertical borders)
- Cell borders below shall supersede cell borders above (i.e. the bottommost border wins in conflicts between horizontal borders)

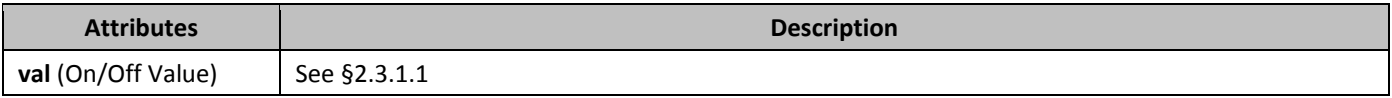

# 2.15.3.63 *89B***useWord2002TableStyleRules** (Emulate Word 2002 Table Style Rules)

This element specifies that applications shall emulate the behavior of a previously existing word processing application (Microsoft Word 2002) when determining the formatting resulting from table styles applied to tables within a WordprocessingML document.

[*Guidance*: To faithfully replicate this behavior, applications must imitate the behavior of that application, which involves many possible behaviors and cannot be faithfully placed into narrative for this Office Open XML Standard. If applications wish to match this behavior, they must utilize and duplicate the output of those applications. It is recommended that applications not intentionally replicate this behavior as it was deprecated due to issues with its output, and is maintained only for compatibility with existing documents from that application. *end guidance*]

Typically, applications shall not perform this compatibility. This element, when present with a val attribute value of true (or equivalent), specifies that applications shall attempt to mimic that existing word processing application in this regard.

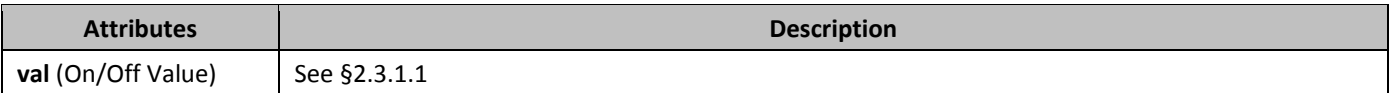

# 2.15.3.64 **useWord97LineBreakRules** (Emulate Word 97 East Asian Line Breaking)

This element specifies that applications shall emulate the behavior of a previously existing word processing application (Microsoft Word 97) when determining the line breaking rules for East Asian text within a WordprocessingML document. [*Guidance*: To faithfully replicate this behavior, applications must imitate the behavior of that application, which involves many possible behaviors and cannot be faithfully placed into narrative for this Office Open XML Standard. If applications wish to match this behavior, they must utilize and duplicate the output of those applications. It is recommended that applications not intentionally replicate this behavior as it was deprecated due to issues with its output, and is maintained only for compatibility with existing documents from that application. *end guidance*]

Typically, applications shall not perform this compatibility. This element, when present with a val attribute value of true (or equivalent), specifies that applications shall attempt to mimic that existing word processing application in this regard.

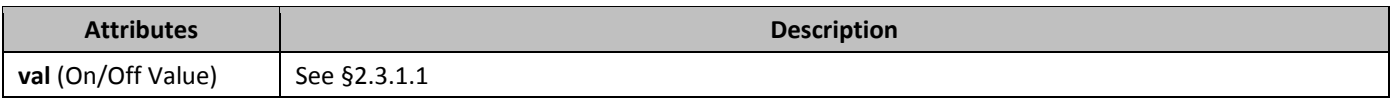

# 2.15.3.65 *wpJustification* (Emulate WordPerfect 6.x Paragraph Justification)

This element specifies that applications shall emulate the behavior of a previously existing word processing application (WordPerfect 6.x) when performing full paragraph justification using a val attribute value of both on the **jc** element (§2.3.1.13). This alternate justification method involves biasing towards compressing rather than expanding spaces when needed to justify a line.

[*Guidance*: To faithfully replicate this behavior, applications must imitate the behavior of that application, which involves many possible behaviors and cannot be faithfully placed into narrative for this Office Open XML Standard. If applications wish to match this behavior, they must utilize and duplicate the output of those applications. It is recommended that

applications not intentionally replicate this behavior as it was deprecated due to issues with its output, and is maintained only for compatibility with existing documents from that application. *end guidance*]

Typically, applications shall not perform this compatibility. This element, when present with a val attribute value of true (or equivalent), specifies that applications shall attempt to mimic that existing word processing application in this regard.

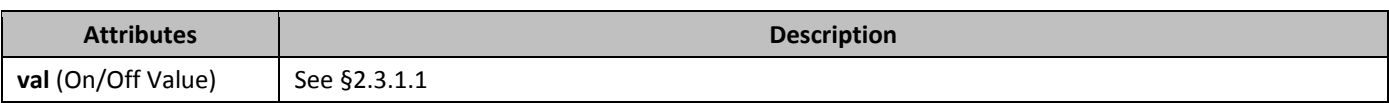

### 2.15.3.66 *wpSpaceWidth* (Space width)

Set the width of a space like WordPerfect 5.x.

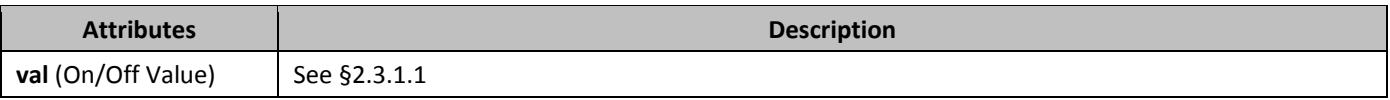

## 2.15.3.67 *bodie WrapTrailSpaces* (Line Wrap Trailing Spaces)

This element specifies whether applications shall perform line wrapping on trailing spaces in the contents of a line when displaying in it a paragraph. *Trailing spaces* are all space characters which are not followed by non-space characters on the same line.

Typically, applications do not line wrap trailing spaces, instead allowing an unbounded number of trailing spaces on a line, with the next non-space character starting at the first character position on the next line. This element, when present with a val attribute value of true (or equivalent), specifies that all characters, including trailing spaces, shall be line wrapped normally.

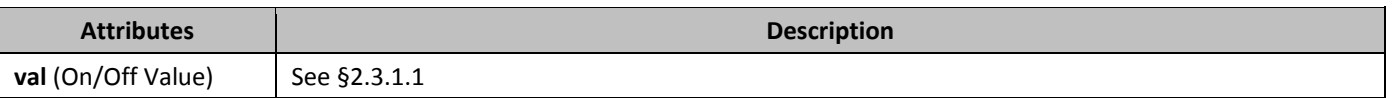

# **2.16 Fields & Hyperlinks**

Most text in a word processing document is static; that is, unless it is directly changed as the result of editing, its contents remain the same, no matter how the rest of the document might change. However, certain useful pieces of information can change value over the life of a document. Consider the case of a reference to a page number, as in "For more information on this topic, see page 56." Clearly, hard coding the page number as 56 means that that number will need to be manually replaced as the document's size or layout is changed. Even a simple change to any margin, line spacing, or font size can invalid such references.

Fields provide a mechanism for placeholders, such as page reference numbers, that can be added to a document such that those placeholders are replaced by their corresponding values when the document is rendered for display or print. Other applications for fields include, but are not limited to, automatic numbering of tables and figures, document creation and current date and time, document author information, and the computation of totals for a table column.

A *field* is a set of codes that instructs a WordprocessingML consumer to insert text, graphics, page numbers, and other material into a document automatically. The text or graphics inserted into a document when a consumer carries out a field's codes is referred to as the *field result* for that field. The act of carrying out a field's codes is referred to as a *field update*. As to how or when any field is updated is outside the scope of this Office Open XML Standard.

# <span id="page-279-0"></span>**2.16.1** *Syntax*

The general syntax of a field is as follows:

*field:*

*field-type* [ *instruction* ]

*field-type: date-and-time document-automation document-information equations-and-formulas index-and-tables links-and-references mail-merge numbering user-information form-field date-and-time:* CREATEDATE|DATE|EDITTIME|PRINTDATE|SAVEDATE|TIME *document-automation:* COMPARE|DOCVARIABLE|GOTOBUTTON|IF|MACROBUTTON|PRINT *document-information:* AUTHOR|COMMENTS|DOCPROPERTY|FILENAME|FILESIZE|INFO |KEYWORDS |LASTSAVEDBY|NUMCHARS|NUMPAGES|NUMWORDS|SUBJECT |TEMPLATE|TITLE *equations-and-formulas:* = *formula* |ADVANCE|EQ|SYMBOL *index-and-tables:* INDEX|RD|TA|TC|TOA|TOC|XE *links-and-references:* AUTOTEXT|AUTOTEXTLIST|BIBLIOGRAPHY|CITATION|HYPERLINK|INCLUDEPICTURE |INCLUDETEXT |LINK|NOTEREF|PAGEREF|QUOTE|REF|STYLEREF *mail-merge:* ADDRESSBLOCK|ASK|COMPARE|DATABASE|FILLIN|GREETINGLINE|IF | MERGEFIELD|MERGEREC|MERGESEQ|NEXT|NEXTIF|SET|SKIPIF *numbering:* AUTONUM|AUTONUMLGL|AUTONUMOUT|BARCODE|LISTNUM|PAGE|REVNUM |SECTION|SECTIONPAGES|SEQ *user-information:* USERADDRESS|USERINITIALS|USERNAME *form-field:* FORMCHECKBOX | FORMDROPDOWN | FORMTEXT *instruction: field field-argument switches field-argument switches switches field-argument field-argument:* [ " ] *text* [ " ]

```
switches:
    switch
    switch switches
switch:
    formatting-switch
    field-specific-switch
formatting-switch:
    date-and-time-formatting-switch
    numeric-formatting-switch
    general-formatting-switch
field-specific-switch:
    \field-switch-character [ field-argument ]
field-switch-character:
    !
    one or two Latin letters
```
*formula* is discussed in [§2.16.3,](#page-282-0) and *formatting-switch*es are discussed in [§2.16.4](#page-284-0). If the *text* in a *field-argument* contains white space, the delimiting double-quote characters shall be present; otherwise, they are optional. To include a double-quote character in *text*, it shall be preceded with a backslash (\). To include a

backslash character in *text*, it shall be preceded with another backslash (\).

Arbitrary amount of white space can occur before the first token, after the last token, and between successive tokens, including no white space at all.

Except for = *formula*, the terminals of *field-type* are alphabetic tokens . These tokens are called *field-type names*. Fieldtype names are case-insensitive.

*field-switch-character*s are case-insensitive.

There is no ordering of *switch* entries in *switches*.

#### **2.16.2** *XML representation*

Fields shall be implemented in XML using either of two approaches:

- As a *simple field implementation*, using the **fldSimple** element, or
- As a *complex field implementation*, using a set of runs involving the **fldChar** and **instrText** elements.

For a simple field implementation, only one element, **fldSimple**, shall be used, in which case, its instr attribute shall contain a *field*, and the body of the element shall contain the most recently updated field result.

For a complex field implementation, a set of runs shall be used with each run containing, in sequence, the following elements:

- **fldChar** with attribute fldCharType value begin,
- One or more **instrText** elements, which, collectively, contain a complete *field*,
- Optionally,
	- **fldChar** with attribute fldCharType value separate, which separates the field from its field result,
	- Any number of runs and paragraphs that contains the most recently updated field result, and
- **fldChar** with attribute fldCharType value end.

[*Note*: Fields that are for display purposes only have no need to, and do not, store a field result. *end note*]

[*Note*: Every simple field implementation for a given field has a corresponding complex field implementation. However, not every complex field implementation has a corresponding simple field implementation. If some characters in a *field* have different run properties than others, that field must be implemented using multiple runs, and that requires that complex field implementation be used. For an example, see [§2.16.4.3](#page-286-0), where the first letter of a DATE field is made bold, underlined, and red, while the other letters have none of these properties. *end note*]

As shown in [§2.16.1,](#page-279-0) the *instruction* of one *field* can be another *field*, allowing fields to nest. In such cases, the XML run sequence for the inner field is defined at the point of reference for that inner field, inside the outer field's XML run sequence.

# <span id="page-282-0"></span>**2.16.3 Formulas and expressions**

A field instruction can involve a calculation via a *formula*:

*formula:*

*expression*

where *expression* can be an arbitrary complex arithmetic expression involving constants [\(§2.16.3.1](#page-282-1)), bookmarks that refer to *expression*s ([§2.16.3.2\)](#page-282-2), arithmetic and logical operators ([§2.16.3.3](#page-282-3)), functions [\(§2.16.3.4](#page-283-0)), values of cells in a table ([§2.16.3.5\)](#page-284-1), and *field*s that result in a single value. *expression* can contain grouping parentheses to document the default precedence or to override it.

All arithmetic terms in an *expression* are real numbers. Infinities and NaN (Not-a-Number) are not supported.

#### <span id="page-282-1"></span>**2.16.3.1 Constants**

A constant has the following form:

*constant: number*

*number:*

*whole-number-part* [ . ] . *fractional-part whole-number-part* . *fractional-part*

*whole-number-part: series of one or more decimal digits*

*fractional-part: series of one or more decimal digits*

#### <span id="page-282-2"></span>2.16.3.2 **Bookmarks**

Any arbitrary piece of text and/or graphics in a WordprocessingML document can be assigned a name, called a *bookmark*. If a bookmark references text that represents an *expression*, that bookmark's name can be used as an operand in another *expression*. If a whole field is bookmarked, its bookmark name can also be used as an operand in an *expression*.

#### <span id="page-282-3"></span>2.16.3.3 *Operators*

The *operator*s permitted in *expression* are:

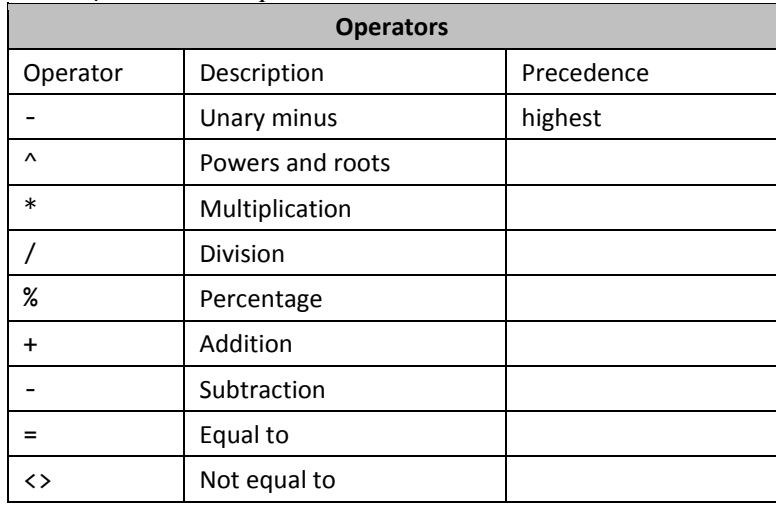

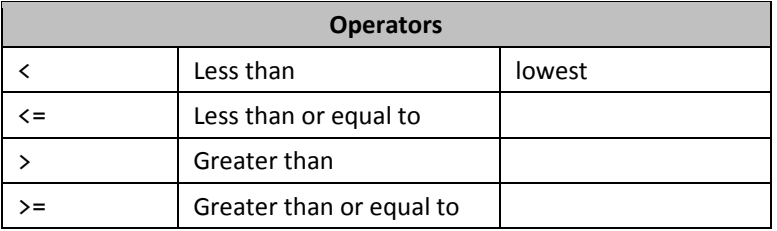

Operators in *expression* having the same precedence associate left-to-right.

The equality, inequality, and relational operators yield 1 for true and 0 for false. An expression with value 0 tests logically false while one with any non-zero value tests true.

#### <span id="page-283-0"></span>**2.16.3.4 Punctions**

A *function* is a predefined procedure that computes and returns a result. Functions defined below with a parameter list of *list* accept two or more arguments separated by commas (,) or semicolons (;). As to which separator is permitted, is defined by the document's **listSeparator** (§2.15.1.56) element. Arguments to functions can be constants, formulas, or bookmark names that refer to constants or formulas. The functions AVERAGE, COUNT, MAX, MIN, PRODUCT, and SUM can also accept references to table cells as arguments. In the context of a table cell, functions taking a *list* also accept a single argument that designates a named-list of contiguous cells ([§2.16.3.5](#page-284-1)). Function names are not case-sensitive, and white space can occur between a function's name and its argument list, if any.

The functions supported are as follows:

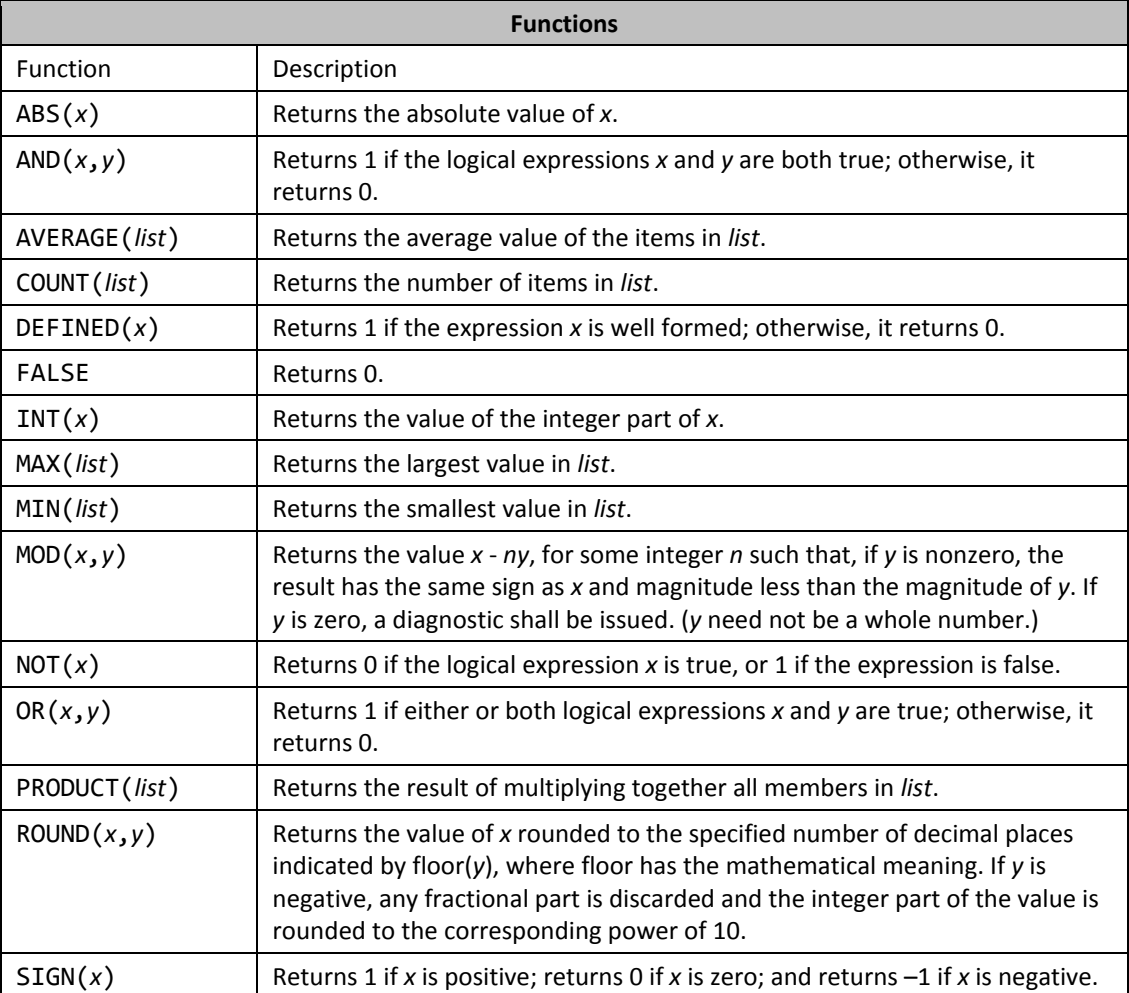

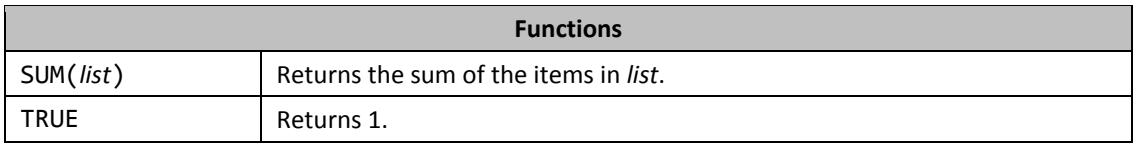

## <span id="page-284-1"></span>2.16.3.5 Table cell references

Items in a WordprocessingML table are organized into rows and columns with the box formed by the intersection of a row and column being called a *cell*. Cells have names such as A1, A2, B1, B2, and so on, with the letter representing a column and the number representing a row. The cell at the top-left corner of each table is named A1. Column letters are not casesensitive.

A *cell reference* shall be one of the following:

- The name of a cell.
- A comma-separated set of cell names.
- A cell range where a colon (:) is used to separate the first and last cells in a designated range of cells that has a contiguous rectangular shape. Specifying a row or column's name only as the first and last cell in a range, selects that whole row or column, regardless of the number of rows and columns the table has now or might have in the future.

An *expression* inside a table's cell can have operands that are references to other cells in that table.

When used in a table cell, the functions taking a *list* argument can have a single argument of ABOVE, BELOW, LEFT, or RIGHT, spelled in any case combination. Such lists designate, respectively, all the cells above, below, to the left of, or to the right of that cell. However, the designated range terminates if a cell with blank or non-numeric contents is reached, except that if the first cell is blank, it is treated as containing 0.

An *expression* used outside a table or in a cell of one table can refer to cells in a second table by making a bookmark to that second table and qualifying cell names in that table by their table name using the form

(*tableBookmarkName cellReference*)

# <span id="page-284-0"></span>**2.16.4 Field formatting**

The result of a field has a *format*, either by default or because that field contains a *formatting-switch*. There are three kinds of field formatting: date and time  $(§2.16.4.1)$  $(§2.16.4.1)$ , numeric  $(§2.16.4.2)$  $(§2.16.4.2)$  $(§2.16.4.2)$ , and general  $(§2.16.4.3)$  $(§2.16.4.3)$ .

#### <span id="page-284-2"></span>2.16.4.1 **Date and time formatting**

*date-and-time-formatting-switch:*

\@[ " ] *switch-argument* [ " ]

A *date-and-time-formatting-switch* specifies the format of a date or time result. [*Note*: This switch is sometimes called a *picture* switch because it allows the use of symbols to represent the format of the field result. *end note*] If the result of a field is not a date or time, this switch has no effect.

Quotation marks are required around *switch-argument* if it contains white space; otherwise, they are optional. If no *date-and-time-formatting-switch* is present, a date or time result is formatted in an implementation-defined manner.

A date and time *switch-argument* is made up of a series of *picture items*.

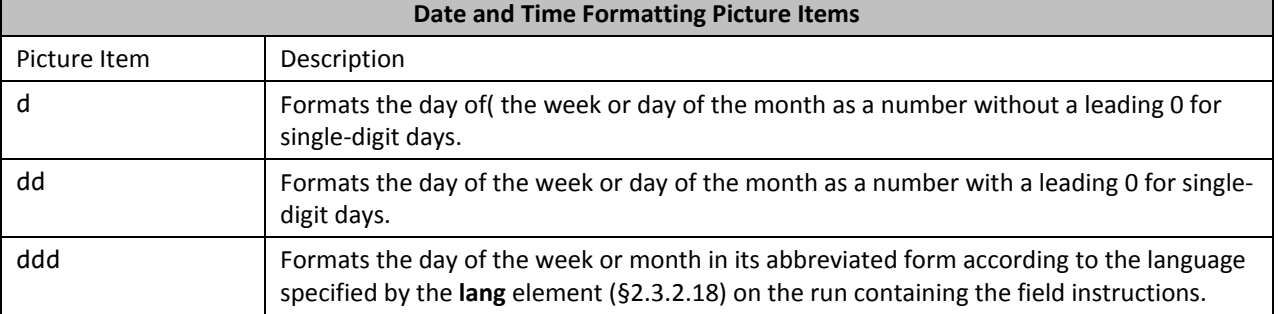

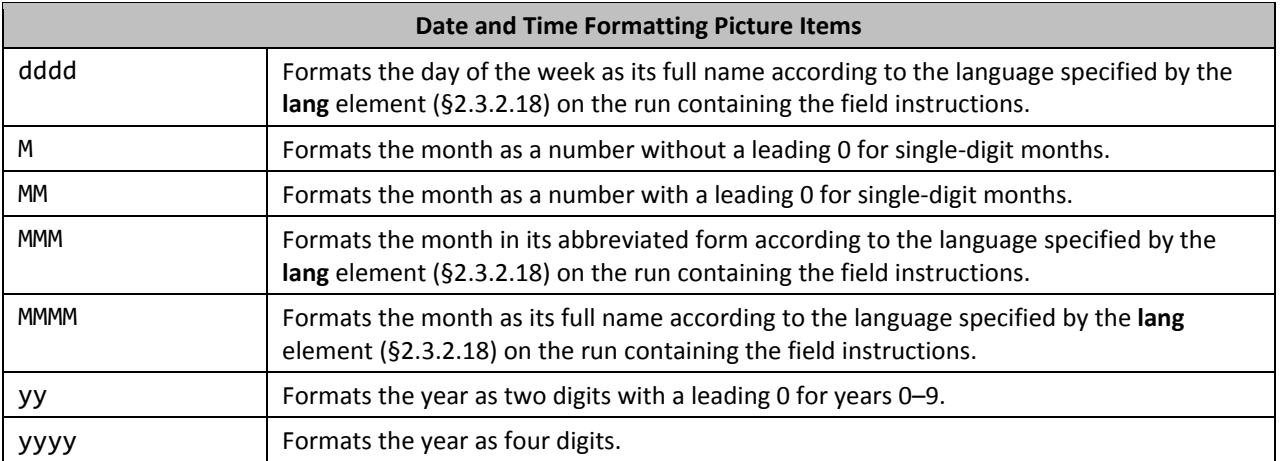

In the following time formats, a lowercase h indicates that time is based on a 12-hour clock, while uppercase H indicates time is based on a 24-hour clock.

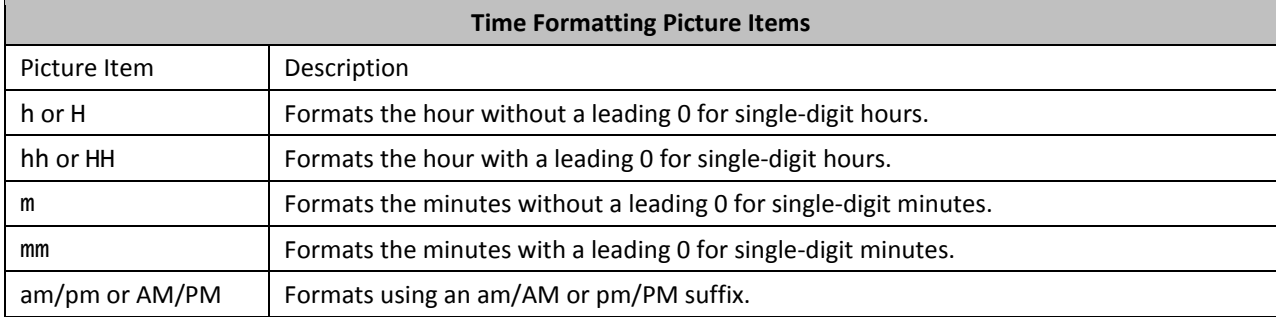

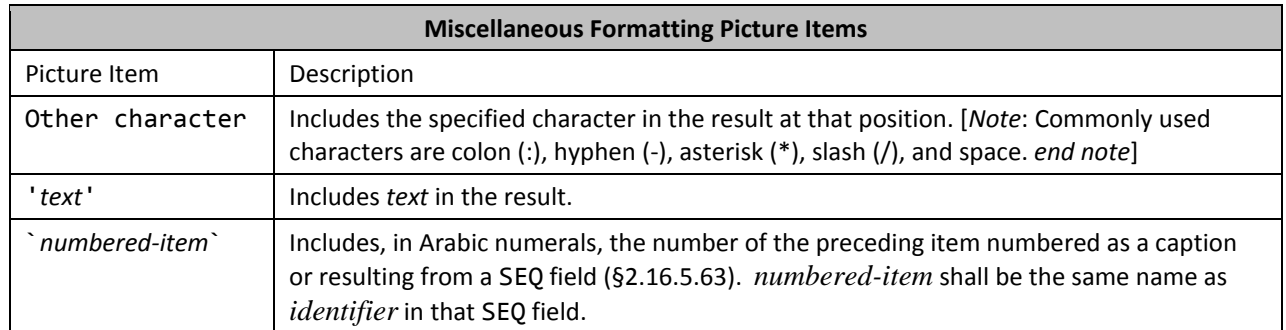

# <span id="page-285-0"></span>2.16.4.2 *Numeric formatting*

*numeric-formatting-switch:* \#[ " ] *switch-argument* [ " ]

A *numeric-formatting-switch* specifies the format of a numeric result. If the result of a field is not a number, this switch has no effect.

Quotation marks are required around *switch-argument* if it contains white space; otherwise, they are optional. If no *numeric-formatting-switch* is present, a numeric result is formatted without leading spaces or trailing fractional zeros. If the result is negative, a leading minus sign is present. If the result is a whole number, no radix point is present. A numeric *switch-argument* is made up of a series of *picture items*.

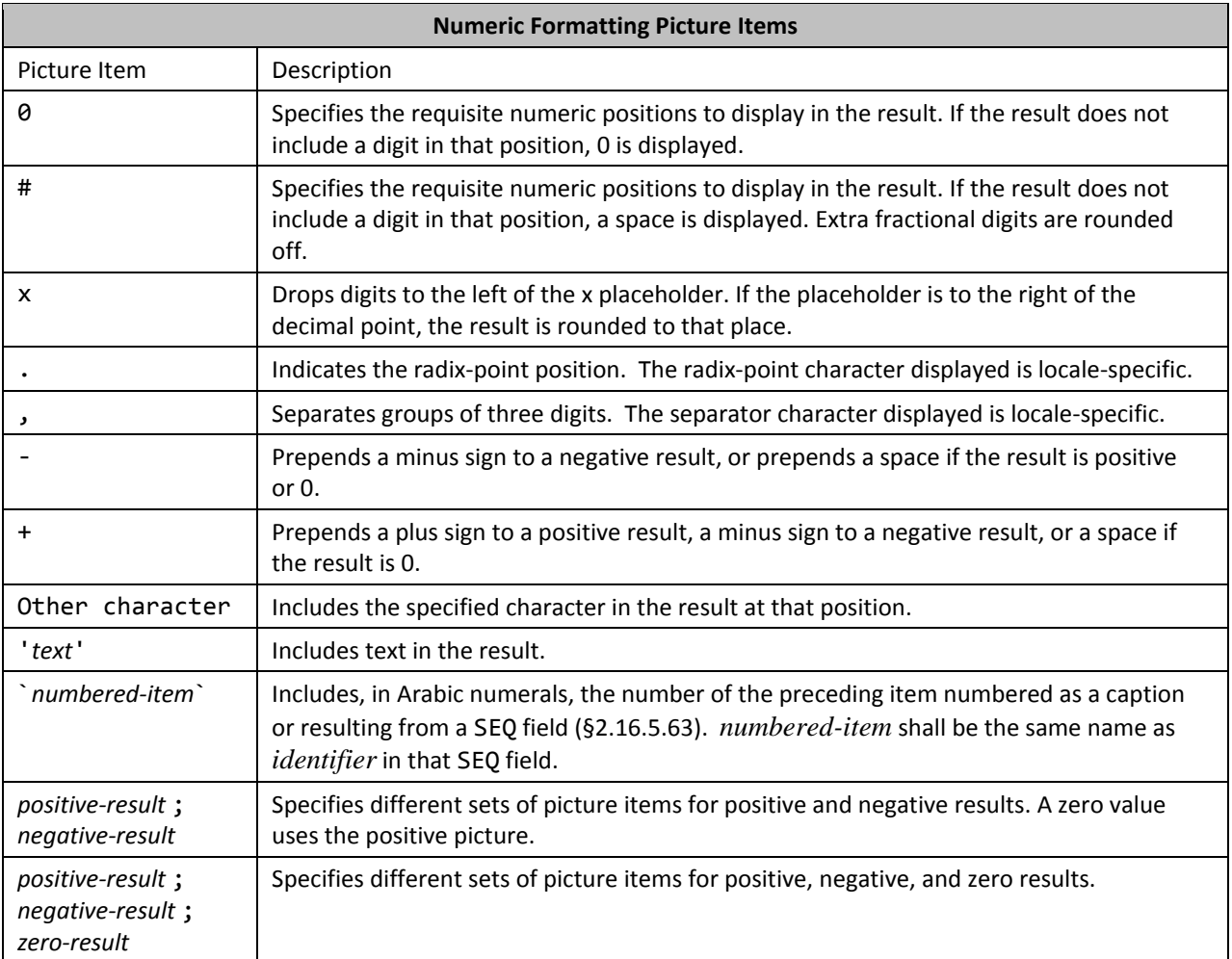

# <span id="page-286-0"></span>2.16.4.3 **General formatting**

*general-formatting-switch:*

\\*[ " ] *switch-argument* [ " ]

A *general-formatting-switch* specifies a variety of formats for a numeric or text result. If the result type of a field does not correspond to the format specified, this switch has no effect.

Quotation marks are required around *switch-argument* if it contains white space; otherwise, they are optional. A *switch-argument* is made up of a series of *picture items*.

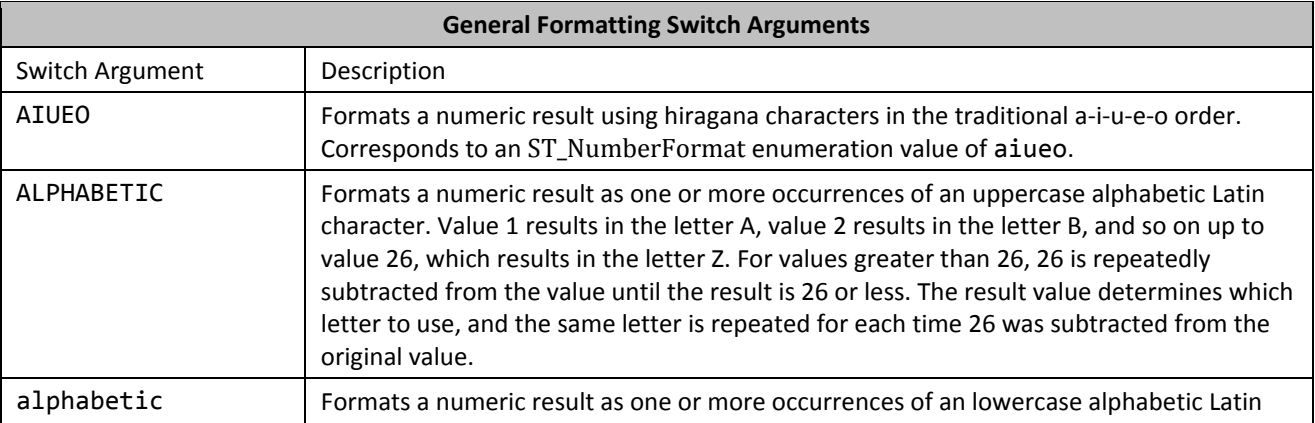

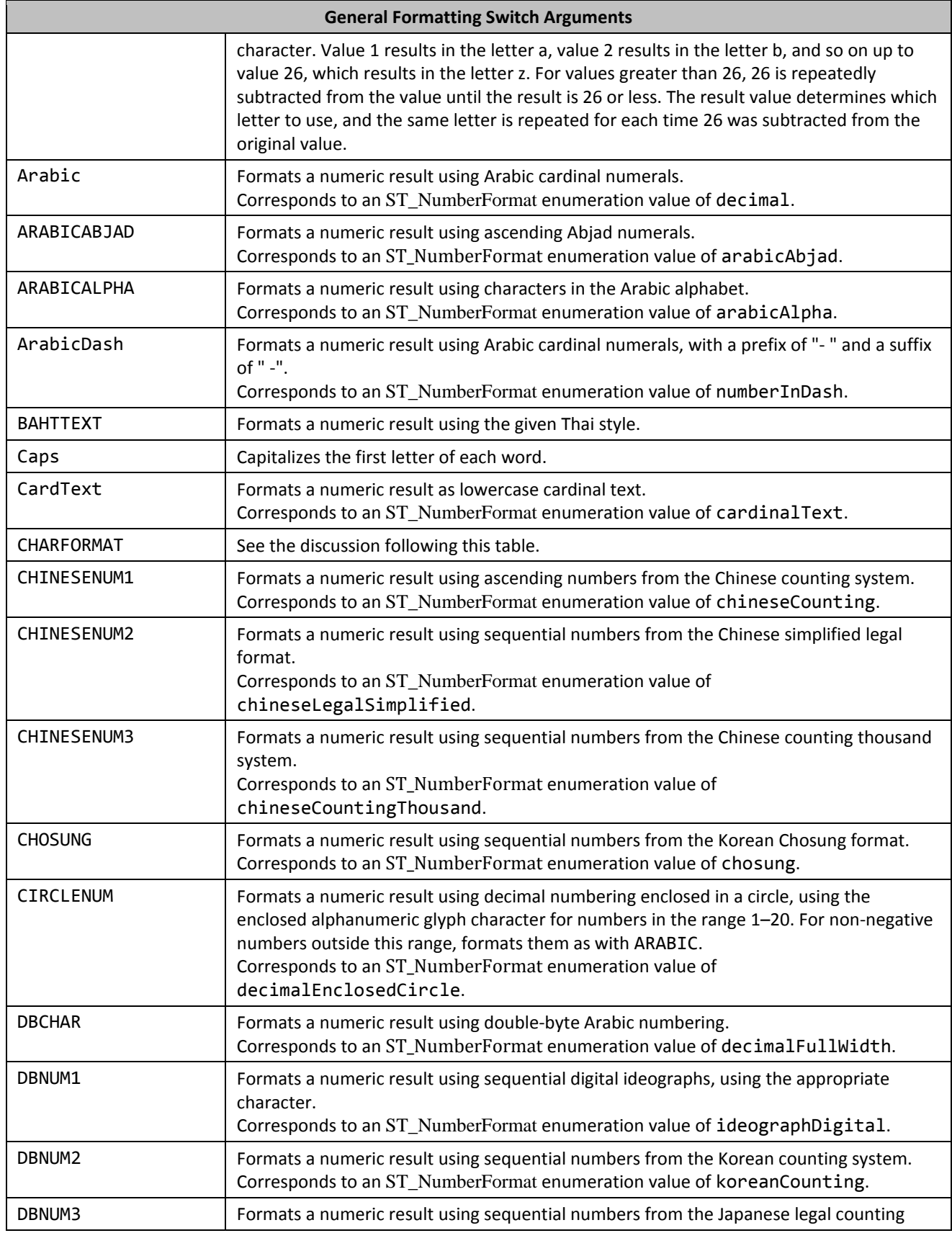
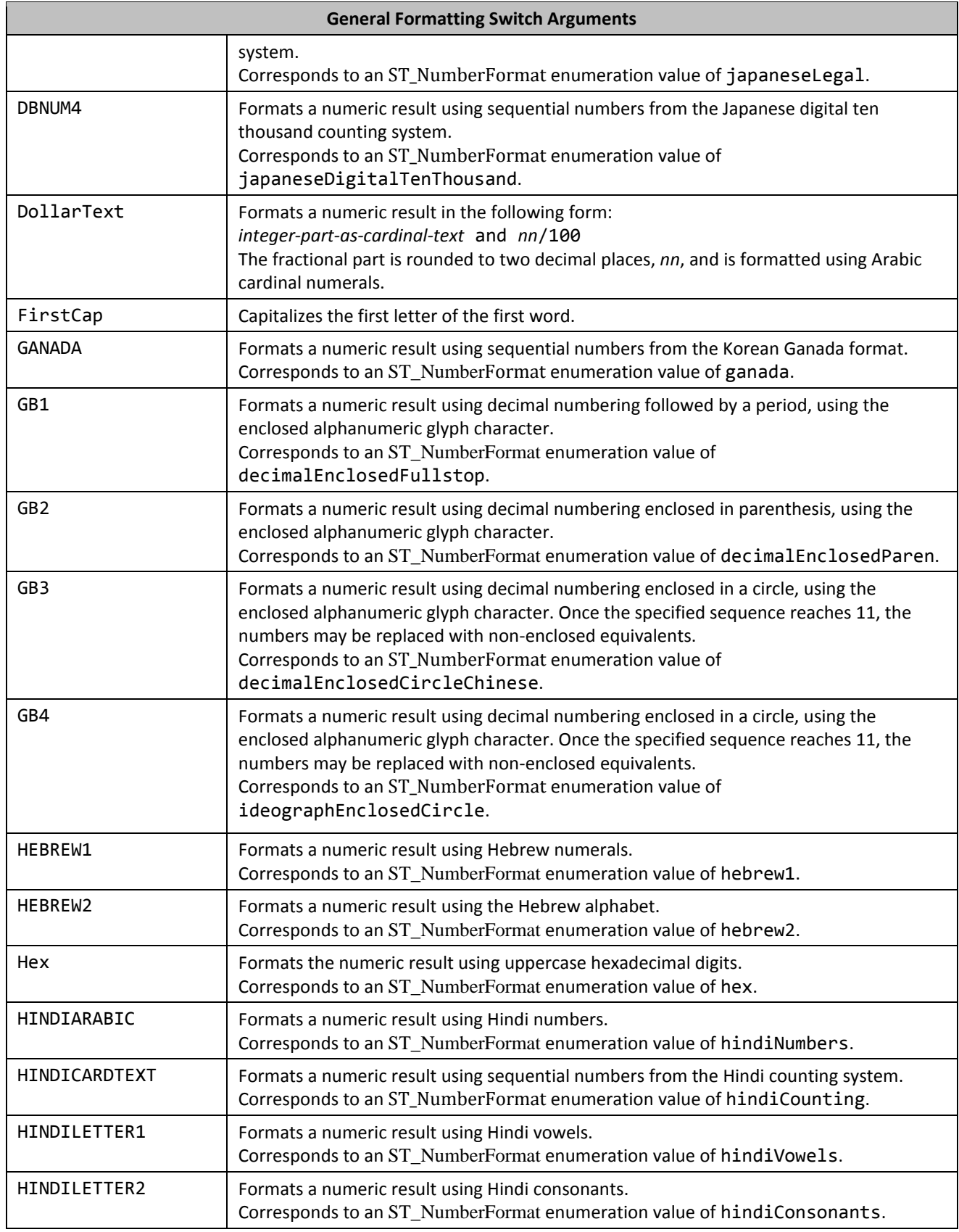

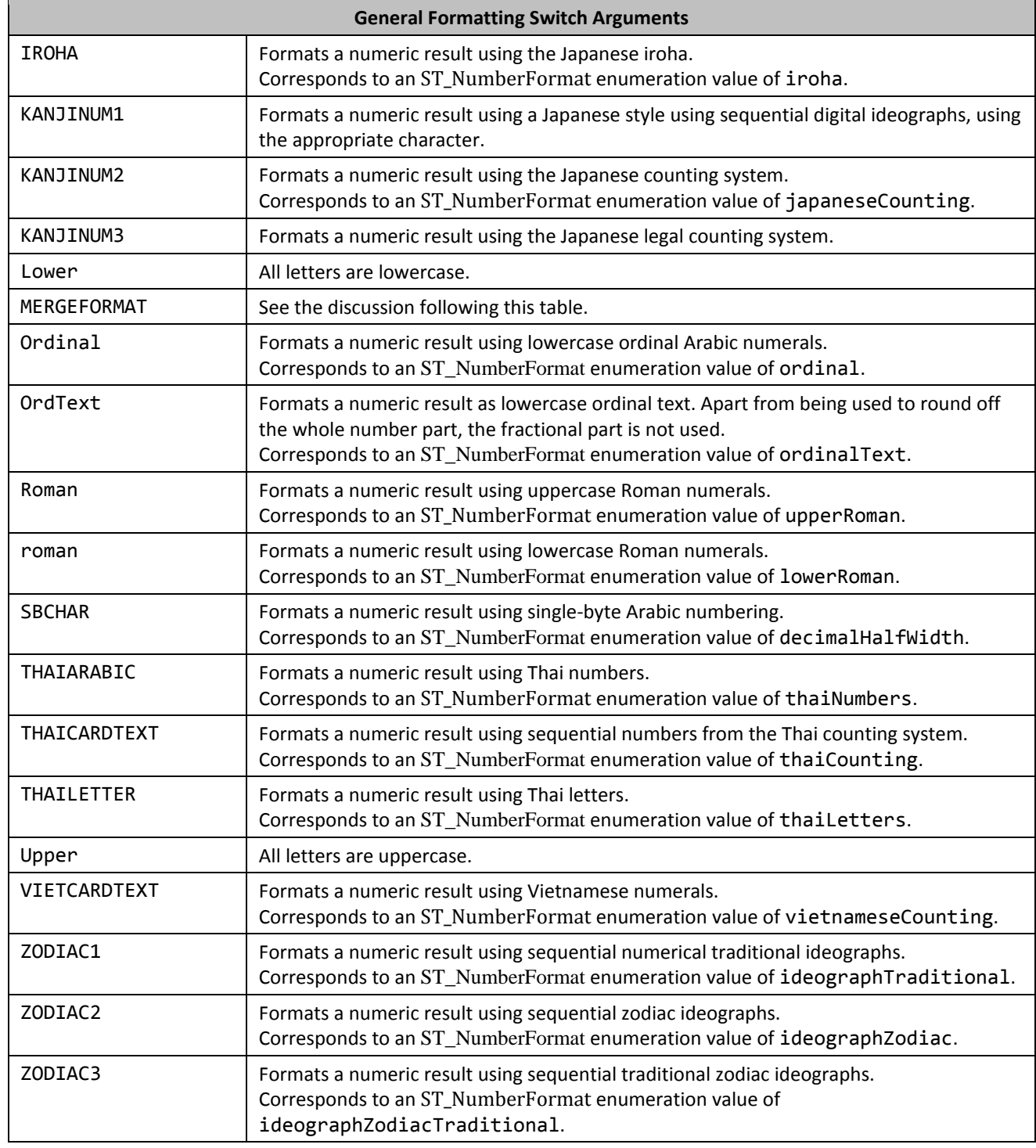

The general formatting switch argument CHARFORMAT is used to set the visual appearance of a field's value by setting the first run in that field's *field-type* name to the desired state using any of the elements that can be directly nested inside the run property element, **rPr**.

If a format specified directly in the first run of a field's *field-type* name conflicts with a general formatting switch, the general formatting switch is ignored.

The general formatting switch argument MERGEFORMAT is used to apply formatting directly to part of a result such that when that result is updated, the formatting is preserved. The formatting is expressed in XML using an **rPr** element on the run that contains the most recently updated field result.

# <span id="page-290-0"></span>**2.16.5 Field definitions**

The set of fields is divided into the following functional categories:

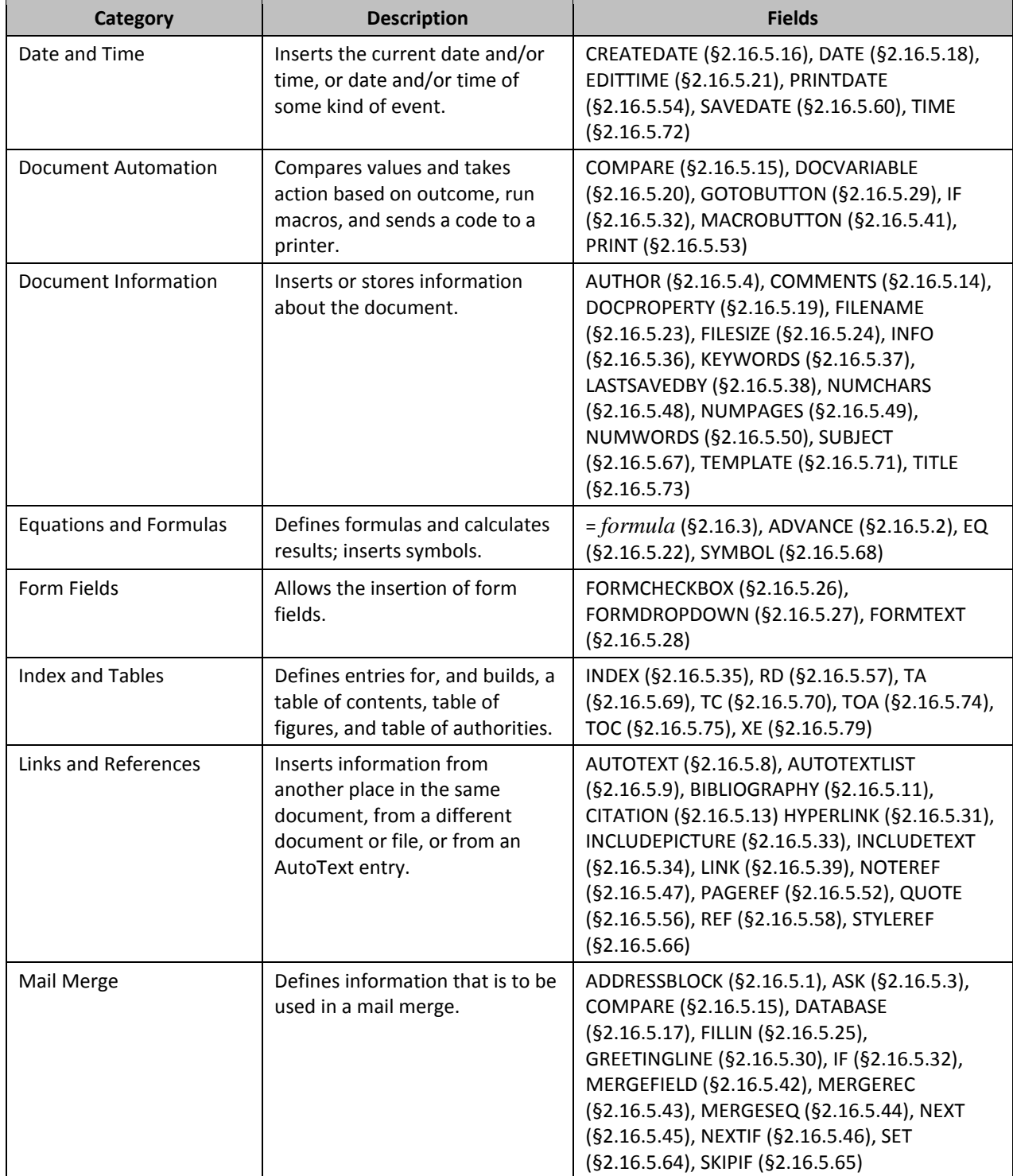

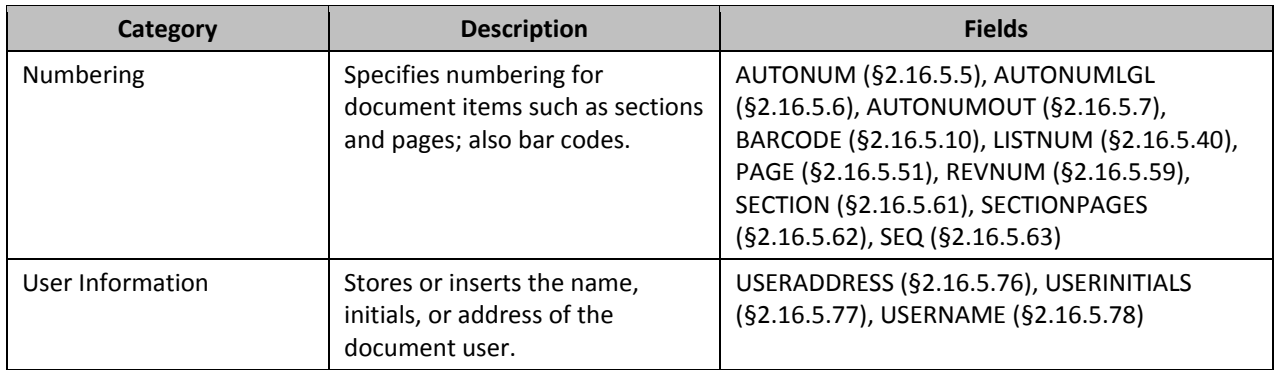

## <span id="page-291-1"></span>2.16.5.1 **ADDRESSBLOCK**

### **Syntax**:

## ADDRESSBLOCK [ *switches* ]

**Description**: Inserts a mail merge address block. **Field Value**: The address block.

**Switches**: Zero or more of the following *field-specific-switch*es.

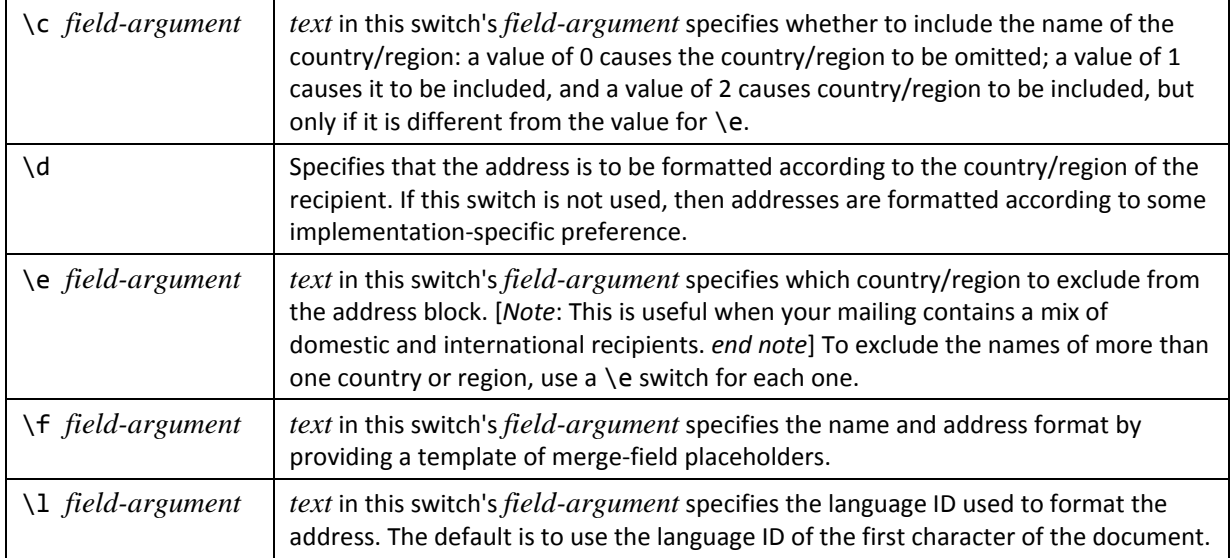

# <span id="page-291-0"></span>2.16.5.2 **ADVANCE**

### **Syntax**:

ADVANCE [ *switches* ]

**Description:** Moves the starting point of text that follows the field to the right or left, up or down, or to a specific horizontal or vertical position. The switches used by this field can cause text to overlap. Text will not display if it is moved to the previous or next page, or beyond the print margins of the current page.

## **Field Value**: None.

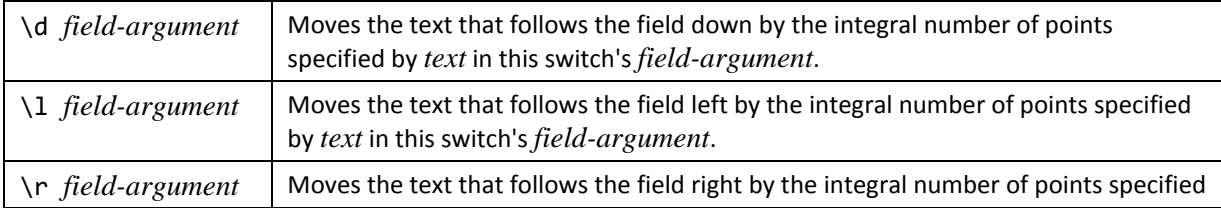

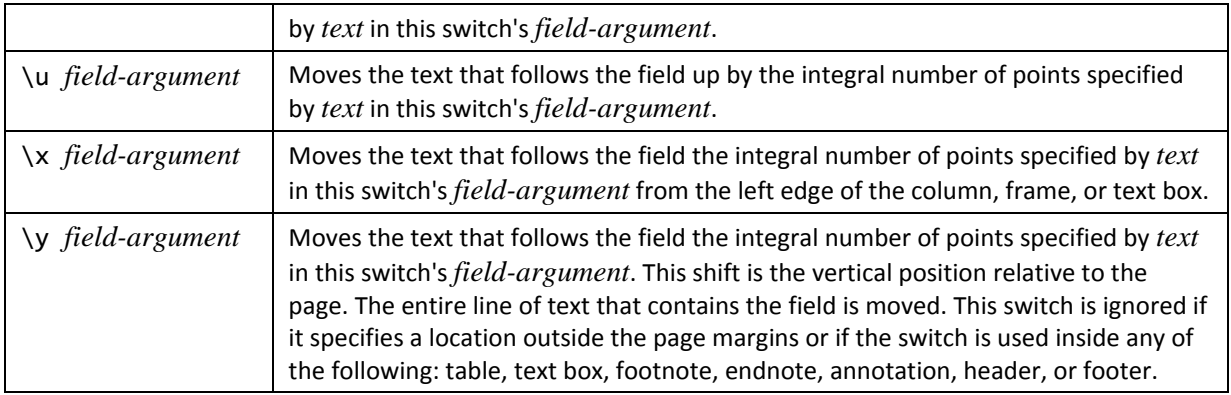

## <span id="page-292-1"></span>2.16.5.3 **ASK**

### **Syntax**:

ASK *field-argument-1 field-argument-2* [ *switches* ]

*field-argument-1: field-argument*

*field-argument-2: field-argument*

**Description:** Prompts the user to enter information and assigns the bookmark designated by *field-argument-1* to represent the user's response. *text* in *field-argument-2* specifies the prompt text, which is displayed in a dialog box. The prompt is displayed each time the ASK field is updated. A response remains assigned to the bookmark until a new response is entered.

### **Field Value**: None.

**Switches**: Zero or more of the following *field-specific-switch*es.

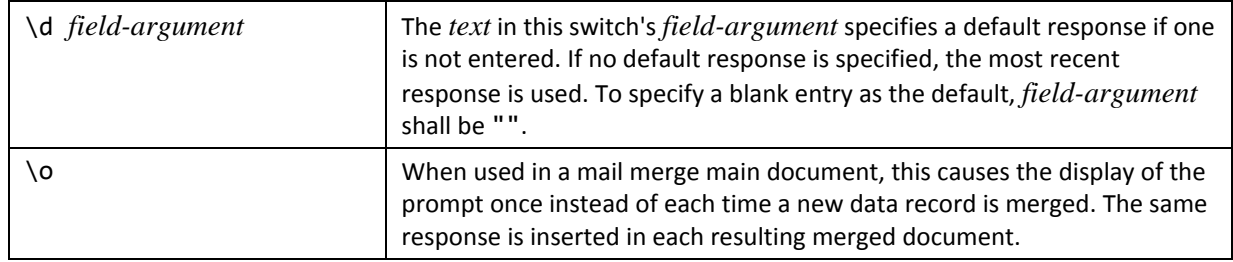

## <span id="page-292-0"></span>2.16.5.4 **AUTHOR**

### **Syntax**:

AUTHOR [ *field-argument* ][ *switch* ]

**Description:** Retrieves, and optionally sets, the document author's name, as recorded in the **Creator** element of the Core File Properties part or, if *field-argument* is present, the name specified by *text* in *field-argument*. Specifying a *fieldargument* shall change **Creator** to *text*.

**Field Value**: The document author's name.

**Switches**: One of the following *general-formatting-switch*es: \\* Caps, \\* FirstCap, \\* Lower, or \\* Upper.

### <span id="page-292-2"></span>2.16.5.5 **AUTONUM**

#### **Syntax**:

AUTONUM[ *switches* ]

**Description:** In paragraphs formatted with one of the nine built-in heading styles, paragraph numbering restarts at 1 in each successive heading level. If headings that contain AUTONUM fields are followed by body text paragraphs that also contain AUTONUM fields, the paragraph numbering of the body text is restarted at 1 after each heading. If the headings don't contain AUTONUM fields, body text paragraphs that contain AUTONUM fields are numbered in a continuous, sequential series throughout the document. [*Note*: This field is supported for legacy reasons, It is recommended that LISTNUM [\(§2.16.5.40](#page-308-1)) be used instead. *end note*]

The XML generated for a complex field implementation shall not have the optional field value stored. **Field Value**: A new paragraph number in ascending sequential order.

**Switches**: Zero or one of the *general-formatting-switch*es, or zero or more of the following *field-specific-switch*es.

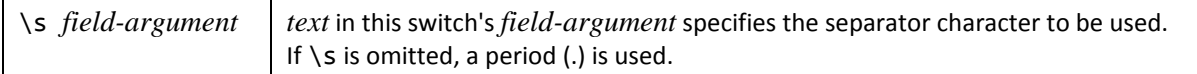

## <span id="page-293-0"></span>2.16.5.6 **AUTONUMLGL**

### **Syntax**:

AUTONUMLGL[ *switches* ]

**Description:** For legal and technical publications, use the nine built-in heading styles to format headings in the document, and then insert an AUTONUMLGL field at the beginning of each heading paragraph. The numbers reflect the heading levels that correspond to the heading styles. If an AUTONUMLGL field is inserted in paragraphs of body text paragraphs not formatted with built-in heading styles, the number of the preceding heading is included in the paragraph number. [*Note*: This field is supported for legacy reasons, It is recommended that LISTNUM [\(§2.16.5.40](#page-308-1)) be used instead. *end note*] This field only makes sense in terms of multi-level headings. Given the following headings:

Heading 1

Heading 2

Heading 2

Heading 1

this field allows

1. Heading 1

1.1. Heading 2

1.2. Heading 2

2. Heading 1

At each level, the numbering sequence does two things—it increments specific to that level, and it includes the value from the previous level.

The XML generated for a complex field implementation shall not have the optional field value stored.

**Field Value**: A new paragraph number in ascending sequential order.

**Switches**: Zero or one of the *general-formatting-switch*es, or zero or more of the following *field-specific-switch*es.

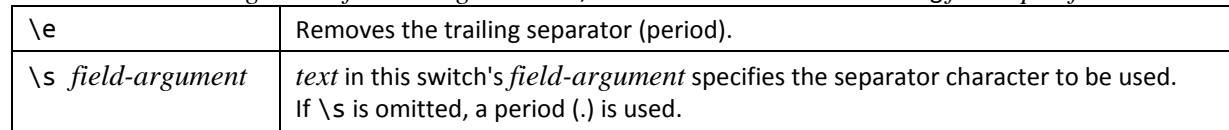

## <span id="page-293-1"></span>2.16.5.7 **AUTONUMOUT**

#### **Syntax**:

### AUTONUMOUT

**Description:** Use the nine built-in heading styles to format headings in the document, and then insert an AUTONUMOUT field at the beginning of each heading paragraph. The numbers reflect the heading levels that correspond to the heading styles. [*Note*: This field is supported for legacy reasons, It is recommended that LISTNUM [\(§2.16.5.40](#page-308-1)) be used instead. *end note*] The XML generated for a complex field implementation shall not have the optional field value stored. This field allows the numbering to be incremented based on the heading level. Given the following:

{AutoNumOut} Heading 1 {AutoNumOut} Heading 2 {AutoNumOut} Heading 2 {AutoNumOut} Heading 1 results in I. Heading 1 A. Heading 2 B. Heading 2 II. Heading 1 **Field Value**: A paragraph number. **Switches**: None.

## <span id="page-294-0"></span>2.16.5.8 **AUTOTEXT**

**Syntax**:

AUTOTEXT *field-argument*

**Description:** Inserts the AutoText entry whose name is specified by *text* in *field-argument*.

Regarding XML generation, the field result is the value of the autotext. [*Note*: This can be arbitrarily complex and involve VML *end note*]

**Field Value**: The specified AutoText entry. **Switches**: None.

## <span id="page-294-1"></span>2.16.5.9 **AUTOTEXTLIST**

**Syntax**:

#### AUTOTEXTLIST *field-argument* [ *switches* ]

**Description:** Creates a shortcut menu based on AutoText entries in the active template. The list can vary based on the styles applied to the AutoText entries. *text* in *field-argument* is inserted into the document.

A complex field XML implementation shall be used, and the *field-argument* text shall be placed in one or more runs between the separate and end parts of the **fldChar** element.

**Field Value**: *text* in *field-argument*.

**Switches**: Zero or more of the following *field-specific-switch*es.

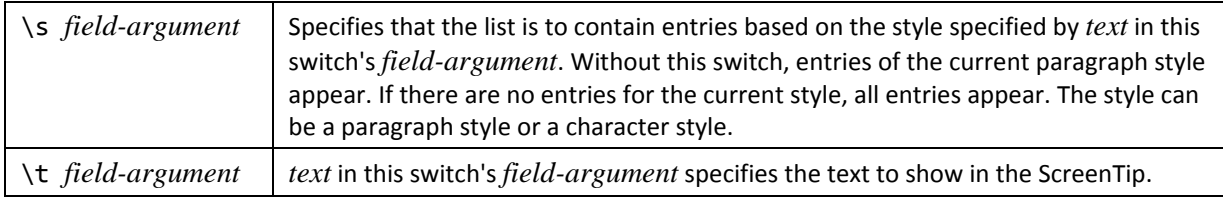

## <span id="page-294-2"></span>2.16.5.10 **BARCODE**

#### **Syntax**:

BARCODE *field-argument* [ *switch* ]

**Description:** Produces a postal bar code is a machine-readable form of address used by the U.S. Postal Service. The barcode is in the form of either a POSTNET delivery-point bar code or a Facing Identification Mark (FIM). *text* in *field-argument* can be either a postal address or a bookmark name. In the case of a postal address, all that is needed is a 5-digit or 9-digit ZIP code; the rest of the address is superfluous.

**Field Value**: A postal bar code.

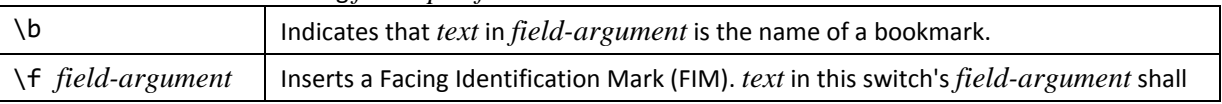

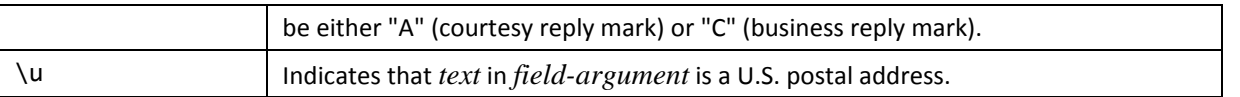

# <span id="page-295-0"></span>2.16.5.11 **BIBLIOGRAPHY**

#### **Syntax**:

### BIBLIOGRAPHY[ *switch* ]

**Description:** Retrieves and displays the contents of the document's Bibliography part in the bibliographic style specified within the SelectedStyle attribute of the **Sources** (§**Error! Reference source not found.**) element of the Bibliography part. **Field Value**: The formatted bibliographic data for all sources in the current document. **Switches**: The following *field-specific-switch*.

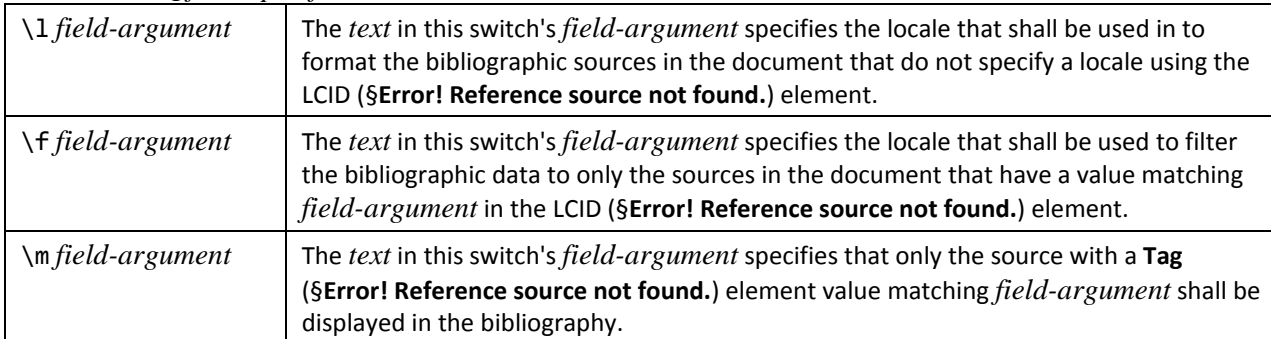

## 2.16.5.12 **BIDIOUTLINE**

#### **Syntax**:

### BIDIOUTLINE

**Description:** Sets the output as being right-to-left. This field is like AUTONUMOUT [\(§2.16.5.7](#page-293-1)), except for differences in Arabic/Hebrew numbering

**Field Value**: A paragraph number. **Switches**: None.

## <span id="page-295-1"></span>2.16.5.13 **CITATION**

### **Syntax**:

### CITATION *field-argument* [ *switch* ]

**Description:** Displays the contents of the **Source** (§**Error! Reference source not found.**) element with a **Tag** (§**Error! Reference source not found.**) element value matching *field-argument* using the bibliographic style specified within the SelectedStyle attribute of the **Sources** (§**Error! Reference source not found.**) element of the Bibliography part. **Field Value**: The comments relating to the current document.

**Switches**: The following *field-specific-switch*.

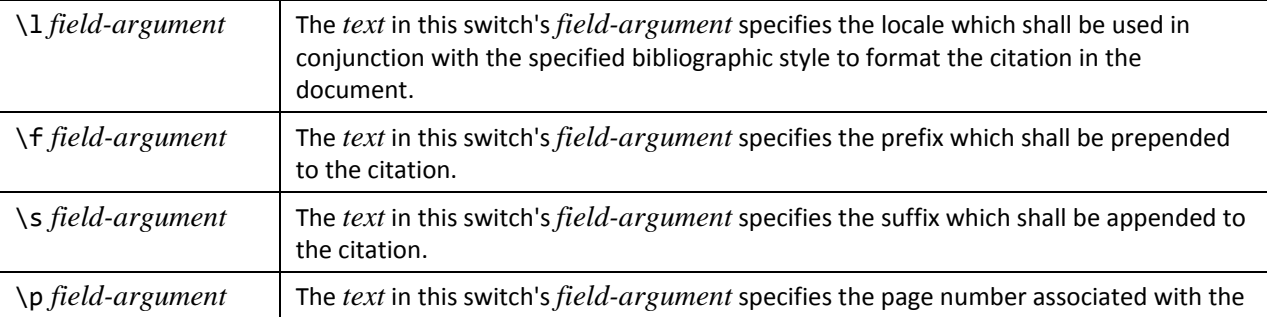

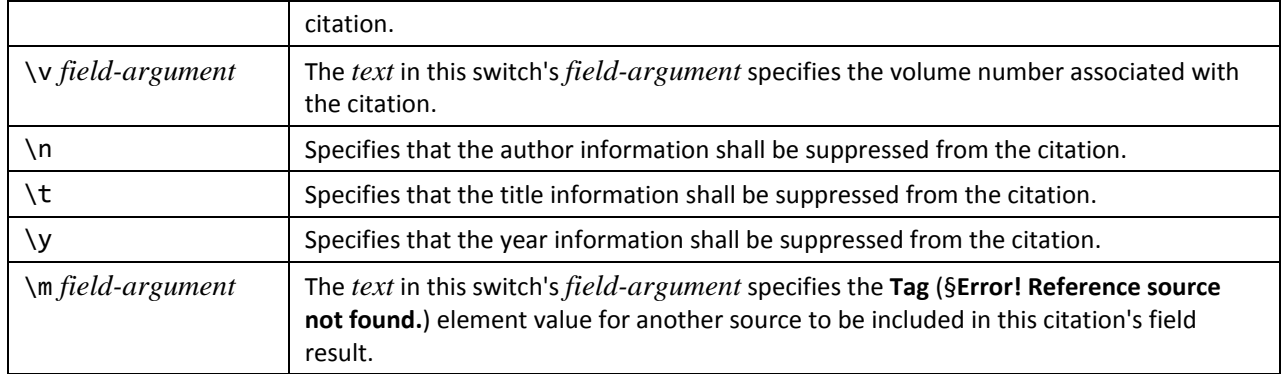

## <span id="page-296-2"></span>2.16.5.14 **COMMENTS**

#### **Syntax**:

COMMENTS [ *field-argument* ][ *switch* ]

**Description:** Retrieves, and optionally sets, the comments relating to the current document, as recorded in the **Description** element of the Core File Properties part or, if *field-argument* is present, the comments specified by *text* in *field-*

*argument*. Specifying a field-argument shall change **Description** to *text*.

**Field Value**: The comments relating to the current document.

**Switches**: One of the following *general-formatting-switch*es: \\* Caps, \\* FirstCap, \\* Lower, or \\* Upper.

### <span id="page-296-1"></span>2.16.5.15 **COMPARE**

#### **Syntax**:

COMPARE Expression-1 Operator Expression-2 Expression-1: expression

Expression-2:

expression

**Description:** Compares the values designated by *Expression-1* and *Expression-2* using the operator designated by *Operator*. [*Note*: This field can be used to create compound logical comparisons with AND and OR functions in a formula, and then by using the result of the formula in an IF field. *end note*]

*Operator* can be any one of the six relational and equality operators specified for *operator* [\(§2.16.3.3](#page-282-1)).

If *Operator* is = or <>, *Expression-2* can contain a question mark (?) to represent any single character, or an asterisk (\*) to represent any string of characters. The expression shall be enclosed in quotation marks so that it is compared as a character string. If an asterisk is used in *Expression-2*, the portion of *Expression-1* that corresponds to the asterisk, plus any remaining characters in *Expression-2*, shall NOT exceed 128 characters.

**Field Value**: 1 if the comparison is true, or 0 if the comparison is false. **Switches**: None.

# <span id="page-296-0"></span>2.16.5.16 *927B*CREATEDATE

#### **Syntax**:

### CREATEDATE *[* switches *]*

**Description:** Retrieves the date and time at which the document was created, as recorded in the **DateCreated** element of the Core File Properties part. By default, the Gregorian calendar is used and the *date-and-time-formatting-switch* used is implementation-defined.

**Field Value**: The date and time at which the document was created.

**Switches**: Zero or one *date-and-time-formatting-switch* and zero or one of the following *field-specific-switch*es.

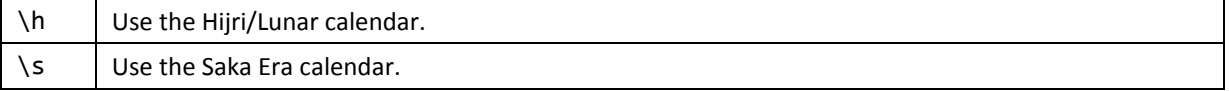

# <span id="page-297-0"></span>2.16.5.17 **DATABASE**

#### **Syntax**:

#### DATABASE<sup>*[*</sup> switches *]*

**Description:** Inserts the results of a database query into a WordprocessingML table. If the number of columns is 62 or more, the field inserts the results of a query in columns separated by tabs. The DATABASE field contains all the information needed to connect to a database and perform an SQL query. Each time the field is updated, the database is queried again. **Field Value**: The results of a database query as a WordprocessingML table.

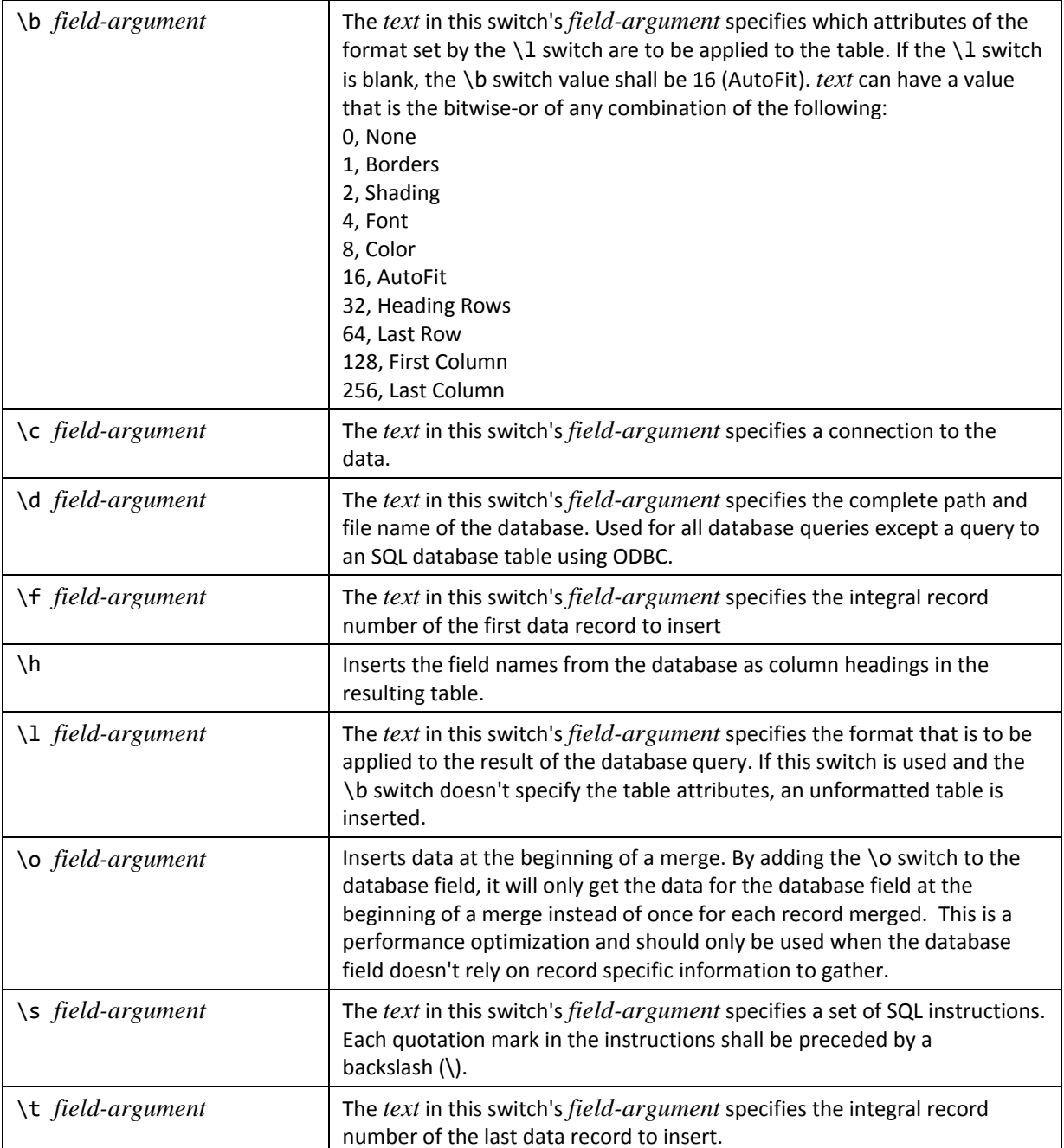

# <span id="page-298-0"></span>2.16.5.18 **DATE**

### **Syntax**:

DATE *[* switches *]*

**Description:** Retrieves the current date and time. By default, the Gregorian calendar is used, and the *date-and-timeformatting-switch* used is implementation-defined.

**Field Value**: The current date and time.

**Switches**: Zero or one *date-and-time-formatting-switch* and zero or one of the following *field-specific-switch*es.

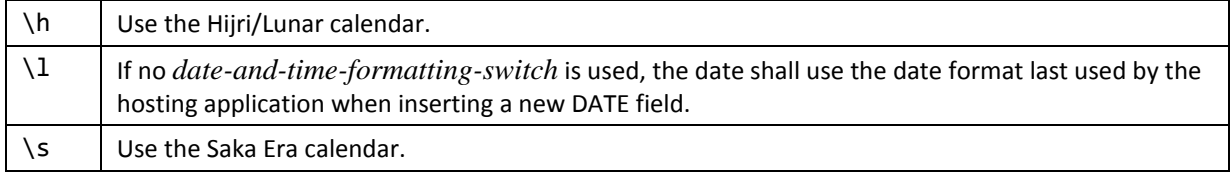

[*Note*: For some *date-and-time-formatting-switch*es, the DATE and TIME ([§2.16.5.72](#page-318-0)) fields can produce the same result. *end note*]

## <span id="page-298-1"></span>2.16.5.19 **DOCPROPERTY**

**Syntax**:

DOCPROPERTY docprop-category *[* field-argument *] [* switches *]* docprop-category:

AUTHOR | BYTES | CATEGORY | CHARACTERS | CHARACTERSWITHSPACES

| COMMENTS | COMPANY | CREATETIME | HYPERLINKBASE | KEYWORDS

| LASTPRINTED | LASTSAVEDBY | LASTSAVEDTIME | LINES | MANAGER

| NAMEOFAPPLICATION | ODMADOCID | PAGES | PARAGRAPHS | REVISIONNUMBER

| SECURITY | SUBJECT | TEMPLATE | TITLE | TOTALEDITINGTIME | WORDS

**Description:** Retrieves the indicated document information. For some combinations of DOCPROPERTY and *docpropcategory*, there is an equivalent field, in which case, the description for the combination can be obtained from that field. For those combinations not having an equivalent field, the description is shown directly. When used directly, some of the equivalent fields allow the value of the designated property to be changed. However, when the corresponding DOCPROPERTY field is used, such values shall not be changed. This is indicated in the following table by "Read-only operation."

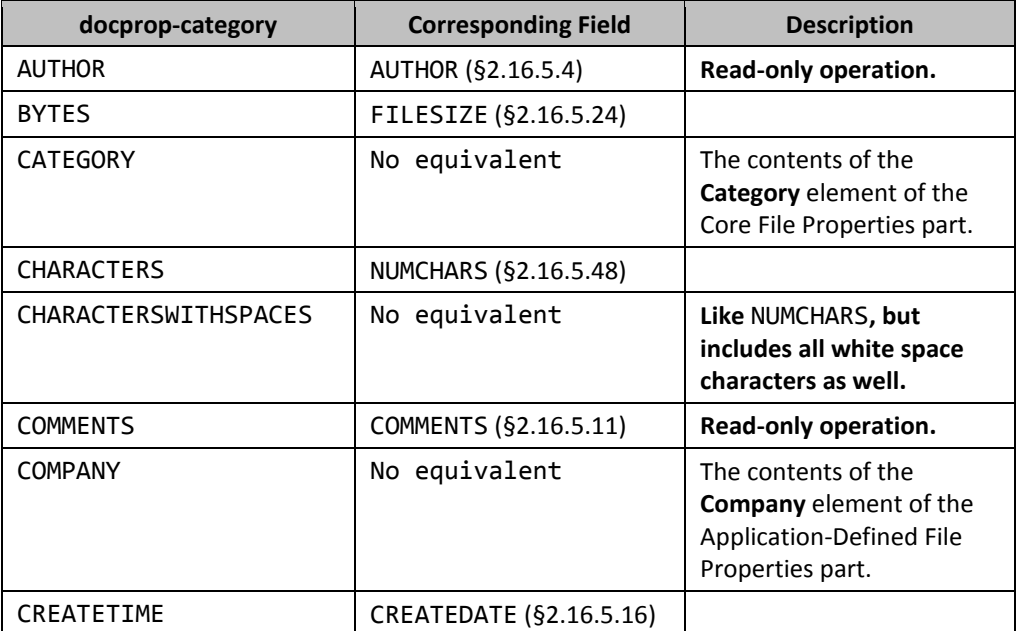

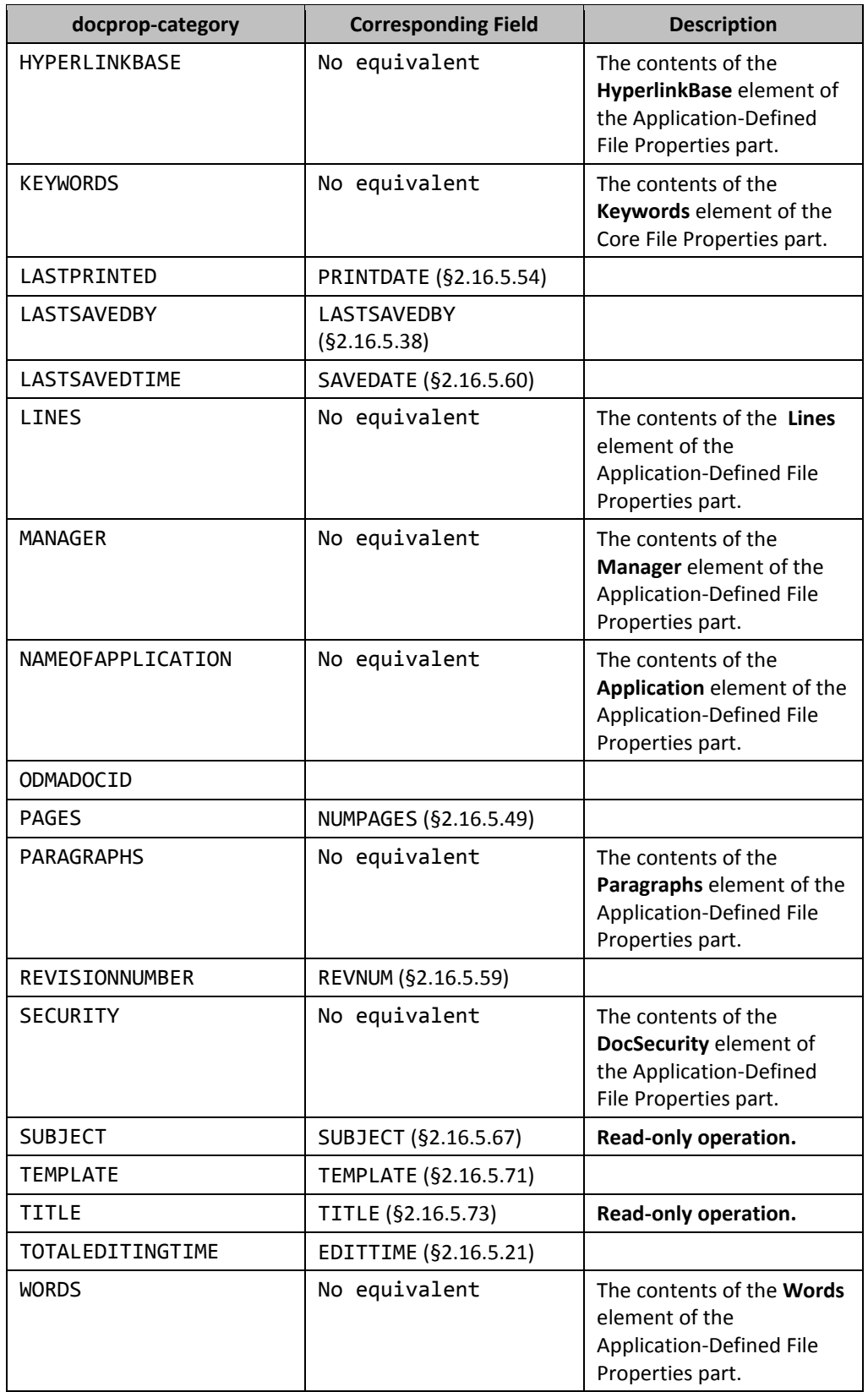

**Field Value**: The indicated document information.

# <span id="page-300-1"></span>2.16.5.20 **DOCVARIABLE**

### **Syntax**:

### DOCVARI ABLE field-argument

**Description:** Inserts the string assigned to the document variable designated by *text* in *field-argument*. Each

WordprocessingML document has a collection of variables. This field is used to access and display the contents of **docVar** (§2.15.1.30) elements in the Document Settings part.

**Field Value**: The value of the specified document variable.

**Switches**: None.

# <span id="page-300-0"></span>2.16.5.21 **EDITTIME**

### **Syntax**:

EDITTIME<sup>[</sup> switch ]

**Description:** Retrieves the total editing time, in minutes, since the document was created, as recorded in the **TotalTime** element of the Application-Defined File Properties part. By default, the *numeric-formatting-switch* or *general-*

*formatting-switch* used is implementation-defined.

**Field Value**: The total editing time, in minutes.

**Switches**: Zero or one *numeric-formatting-switch* or *general-formatting-switch*.

## <span id="page-300-2"></span>2.16.5.22 **BO**

### **Syntax**:

EQ eq-primary-switch *[* switches *]* ( *[* eq-argument-list *]* )

*eq-argument-list* is a list of arguments separated using a separator character. For implementations using a period (.) as the radix point, the separator character is a comma (,). For implementations using a comma (,) as the radix point, the separator character is a semicolon (;).

**Description:** Computes the specified mathematical equation.

**Field Value**: The result of the specified mathematical equation. [*Note*: The result of an EQ field can be used as an argument in another EQ field's *eq-argument-list*. *end note*]

**Switches**: One of the following *eq-primary-switch*es: \a, \b, \d, \f, \i, \l, \o, \r, \s, and \x. Each of these switches has one or more subswitches, as shown below.

\a produces an array using the argument values in *eq-argument-list* (which are in row-major order) and the *fieldspecific-switch*es below:

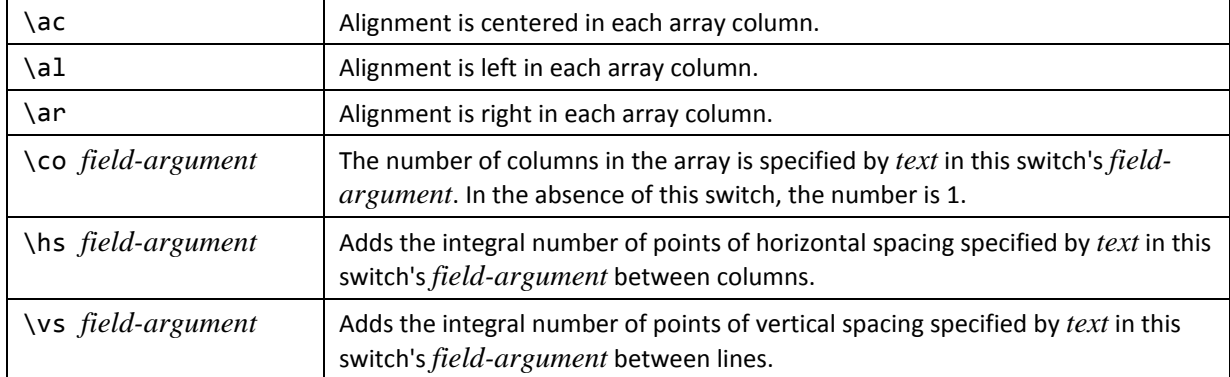

\b brackets the single element in *eq-argument-list* in a size appropriate for that element. The default form of brackets is parentheses. The *field-specific-switch*es below may be used:

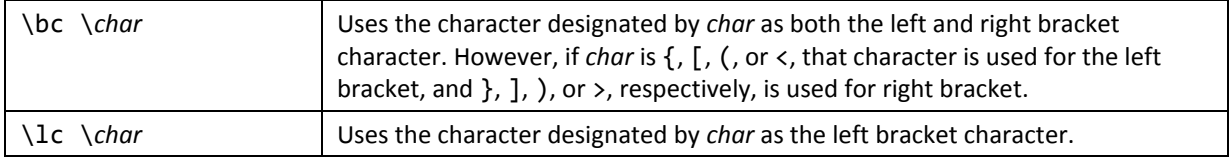

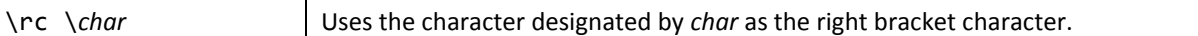

\d Controls where the next character following the EQ field is drawn (that is, the displacement). *eq-argument-list* shall have no arguments. The *field-specific-switch*es below may be used:

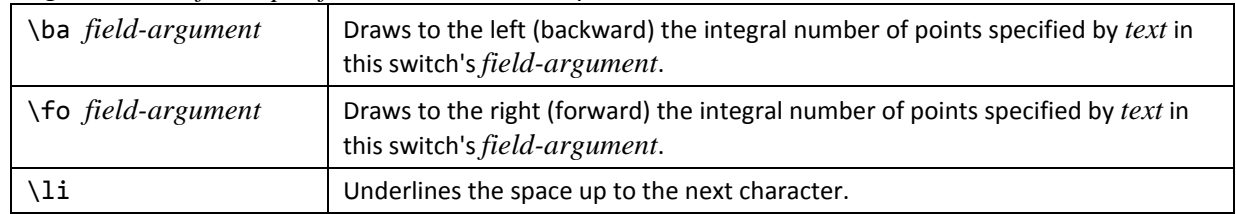

\f Creates a fraction with the first argument as numerator and the second argument as denominator, centered above and below the division line, respectively. *eq-argument-list* shall have exactly two arguments. There are no *field-specificswitch*es for this switch.

\i Creates an integral using the specified or default symbol and three elements. The first argument is the lower limit, the second is the upper limit, and the third is the integrand. *eq-argument-list* shall have exactly three arguments. The *fieldspecific-switch*es below may be used:

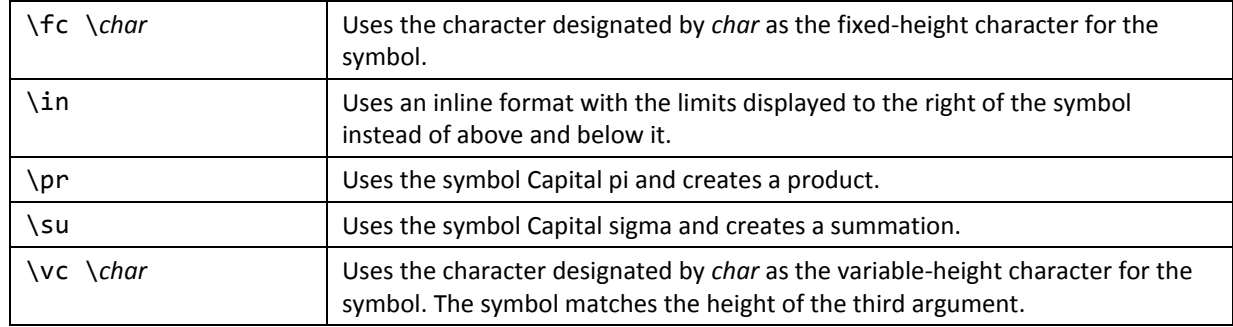

\lf Creates a list from an arbitrary number of arguments. There are no *field-specific-switch*es for this switch. \o Using an arbitrary number of arguments, displays each successive argument on top of the previous one. Each character is displayed within an invisible character box, with the switches being available to align the boxes on top of one another. The *field-specific-switch*es below may be used:

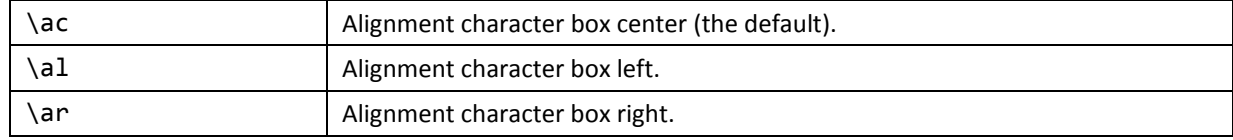

\r Creates a radical. *eq-argument-list* shall have either one or two arguments. If it has one argument, the result is the square root of that argument. If it has two arguments, the result is the *n*th root of the second argument, where *n* is the first argument. There are no *field-specific-switch*es for this switch.

\s Creates a subscript or superscript. One or more arguments are permitted. If more than one element is specified, the elements are stacked and left-aligned. The *field-specific-switch*es below may be used:

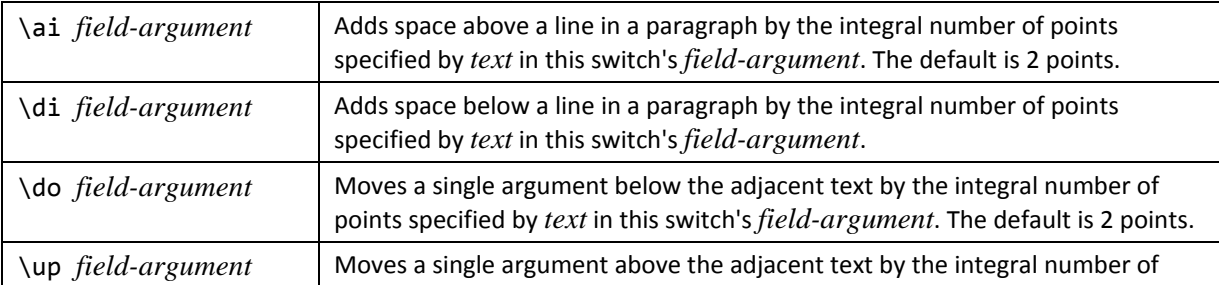

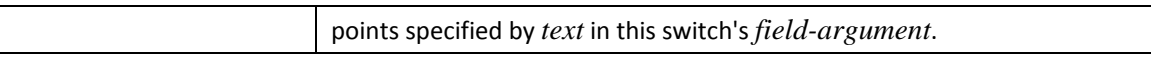

\x Creates one or more border segments around a single argument. By default, all four borders are added. *eq-argumentlist* shall have no arguments. The *field-specific-switch*es below may be used:

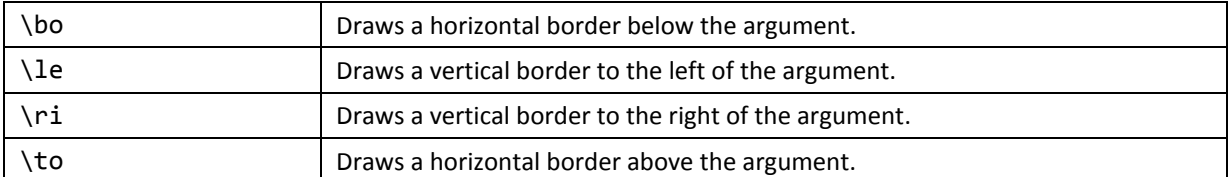

## <span id="page-302-0"></span>2.16.5.23 **FILENAME**

### **Syntax**:

FILENAME [ *switch* ]

**Description:** Retrieves the name of the current document as stored on disk.

**Field Value**: The name of the current document.

**Switches**: One of the following *general-formatting-switch*es: \\* Caps, \\* FirstCap, \\* Lower, or \\* Upper, and zero or one of the following *field-specific-switch*es.

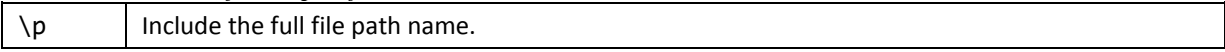

## <span id="page-302-1"></span>2.16.5.24 **FILESIZE**

#### **Syntax**:

FILESIZE [ *switches* ]

**Description:** Retrieves the size of the current document in bytes. [*Note*: This information is not stored inside the document's XML. It needs to be obtained from the file system. *end note*]

**Field Value**: The size of the current document in bytes.

**Switches**: Zero or one *numeric-formatting-switch* or *general-formatting-switch* and zero or one of the following *fieldspecific-switch*es.

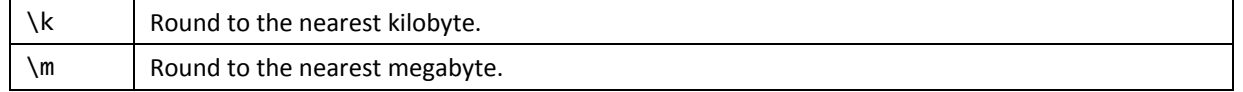

## <span id="page-302-2"></span>2.16.5.25 **FILLIN**

#### **Syntax**:

FILLIN [ *field-argument* ][ *switch* ]

**Description:** Prompts the user to enter text. *text* in *field-argument* contains the prompt. The prompt is displayed each time the field is updated. When a new document is created based on a template containing FILLIN fields, those fields are updated automatically.

**Field Value**: The user's response.

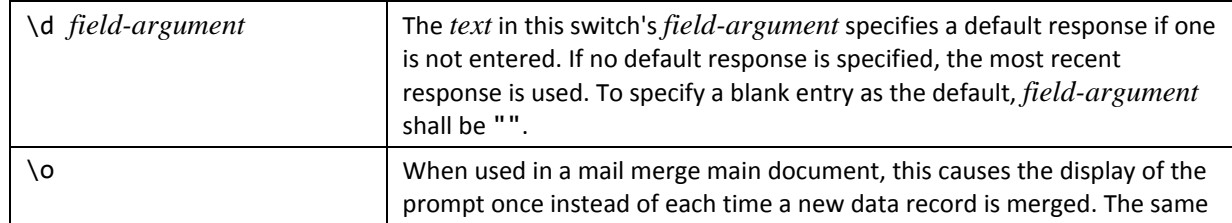

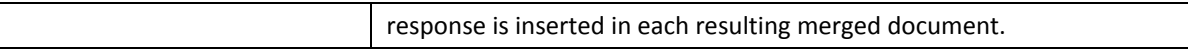

## <span id="page-303-1"></span>2.16.5.26 **FORMCHECKBOX**

#### **Syntax**:

#### *FORMCHECKBOX*

**Description**: Inserts a check box style form field which, when the editing of form fields is enabled using the **documentProtection** element (§2.15.1.28), can be checked and unchecked. An instance of this field shall be accompanied by a use of the **ffData** element (§2.16.17) which contains the form field's properties. **Field Value**: A check box based on the properties of the **ffData** element (§2.16.17). **Switches**: None.

## <span id="page-303-2"></span>2.16.5.27 **FORMDROPDOWN**

#### **Syntax**:

#### *FORMDROPDOWN*

**Description**: Inserts a drop-down list style form field which, when the editing of form fields is enabled using the **documentProtection** element (§2.15.1.28), can be used to select an entry in the list. An instance of this field shall be accompanied by a use of the **ffData** element (§2.16.17) which contains the form field's properties. **Field Value**: A drop-down list based on the properties of the **ffData** element (§2.16.17). **Switches**: None.

### <span id="page-303-3"></span>2.16.5.28 **FORMTEXT**

#### **Syntax**:

#### *FORMTEXT*

**Description**: Inserts a text box style form field which, when the editing of form fields is enabled using the **documentProtection** element (§2.15.1.28), can be typed into. An instance of this field shall be accompanied by a use of the **ffData** element (§2.16.17) which contains the form field's properties. **Field Value**: A text box based on the properties of the **ffData** element (§2.16.17).

**Switches**: None.

## <span id="page-303-0"></span>2.16.5.29 *GOTOBUTTON*

#### **Syntax**:

GOTOBUTTON *field-argument-1 field-argument-2*

*field-argument-1: expression*

*field-argument-2: expression*

**Description:** Inserts a jump command, such that when it is activated, the insertion point of the document is moved to the location specified by *text* in *field-argument-1*. *text* can be a bookmark, a page number, or some other item (as described below). The page number can be a reference resulting from a REF field. The other items than can be locations are:

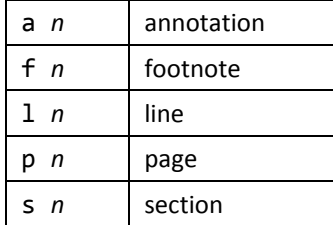

where *n* is an integer that designates the *n*th occurrence of the corresponding item (which is not necessarily the item numbered *n*).

*text* in *field-argument-2* is the text or graphic "button" that appears in the document, such that it can be selected to activate the jump. [*Note*: The BOOKMARK and INCLUDEPICTURE fields make for some interesting button possibilities. *end note*] The text or graphic shall appear on one line in the field result; otherwise, an error occurs. **Field Value**: None.

**Switches**: None.

# <span id="page-304-1"></span>2.16.5.30 **GREETINGLINE**

**Syntax**:

GREETINGLINE [ *switches* ]

**Description:** Inserts a mail merge greeting line. **Field Value**: The greeting line.

**Switches**: Zero or more of the following *field-specific-switch*es.

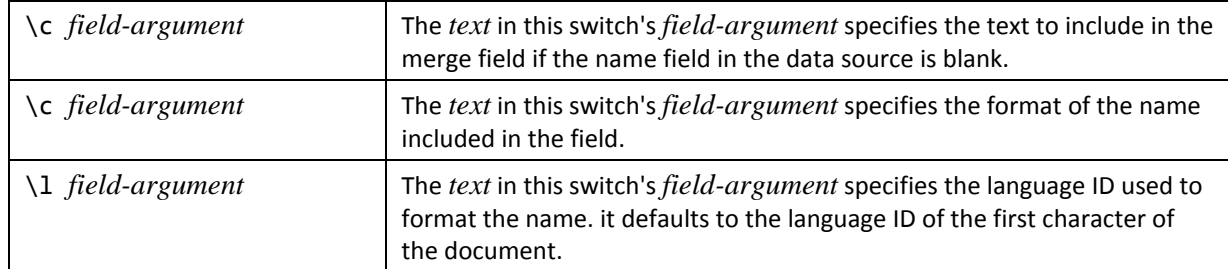

## <span id="page-304-0"></span>2.16.5.31 **HYPERLINK**

#### **Syntax**:

HYPERLINK *field-argument* [ *switches* ]

**Description:** When selected, causes control to jump to the location specified by *text* in *field-argument*. That location can be a bookmark or a URL.

**Field Value**: None.

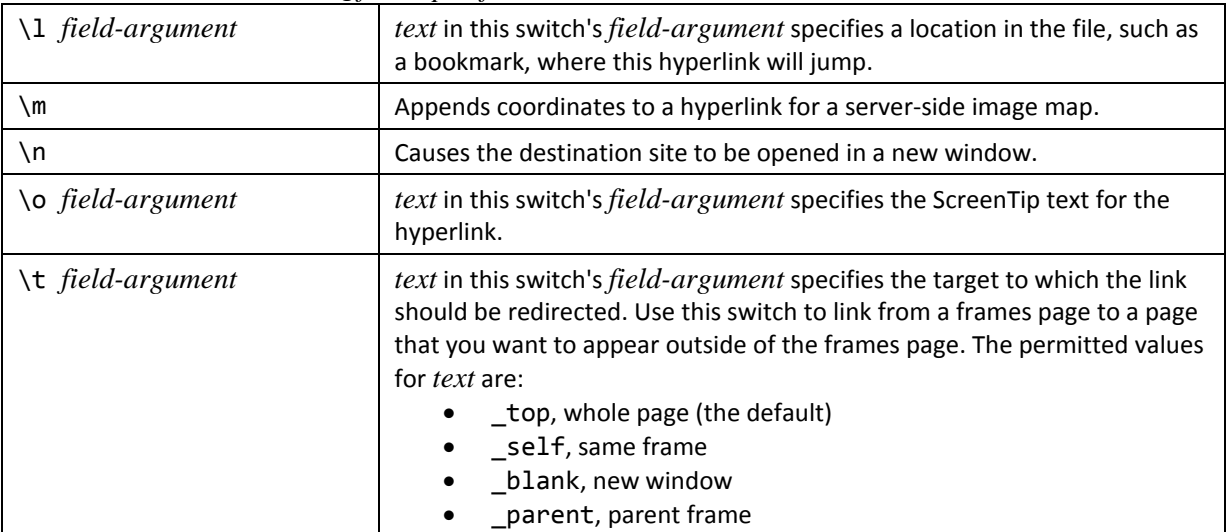

## <span id="page-305-0"></span>2.16.5.32 **IF**

#### **Syntax**:

IF *Expression-1 Operator Expression-2 field-argument-1 field-argument-2*

*Expression-1: expression*

*Expression-2: expression*

*field-argument-1: expression*

*field-argument-2: expression*

**Description:** Compares the values designated by *Expression-1* and *Expression-2* using the operator designated by *Operator*.

*Operator* can be any one of the six relational and equality operators specified for *operator* [\(§2.16.3.3](#page-282-1)).

If *Operator* is = or <>, *Expression-2* can contain a question mark (?) to represent any single character, or an asterisk (\*) to represent any string of characters. The expression shall be enclosed in quotation marks so that it is compared as a character string. If an asterisk is used in *Expression-2*, the portion of *Expression-1* that corresponds to the asterisk, plus any remaining characters in *Expression-2*, shall NOT exceed 128 characters.

**Field Value**: *field-argument-1* if the comparison is true; otherwise, *field-argument-2*. **Switches**: None.

## <span id="page-305-1"></span>2.16.5.33 **MCLUDEPICTURE**

### **Syntax**:

### INCLUDEPICTURE *field-argument* [ *switches* ]

**Description:** Retrieves the picture contained in the document named by *field-argument*. If *field-argument* contains white space, it shall be enclosed in double quotes. If *field-argument* contains any backslash characters, each one shall be preceded directly by another backslash character.

**Field Value**: The specified picture.

**Switches**: Zero or more of the following *field-specific-switch*es.

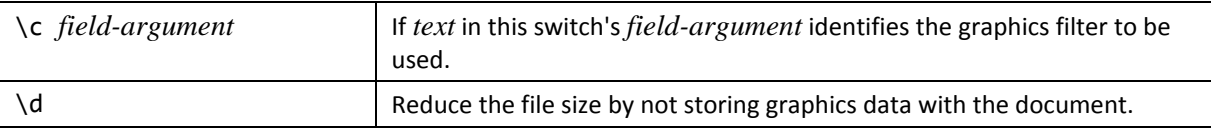

### <span id="page-305-2"></span>2.16.5.34 *945B*INCLUDETEXT

#### **Syntax**:

INCLUDETEXT *field-argument-1* [ *field-argument-2* ][ *switches* ]

*field-argument-1: field-argument*

*field-argument-2: field-argument*

**Description:** Inserts all or part of the text and graphics contained in the document named by *field-argument-1*. If the document is a WordprocessingML document, the portion marked by the optional bookmark *field-argument-2* is inserted. If no such bookmark is specified here, the whole document is inserted. If the document is an XML file, the fragment referred to by an XPath expression in the \x switch is inserted. If no such switch is specified, the whole XML file is inserted. If *field-argument-1* contains white space, it shall be enclosed in double quotes. If *field-argument-1* contains any backslash characters, each one shall be preceded directly by another backslash character. **Field Value**: The specified text and graphics.

**Switches**: Zero or more of the following *field-specific-switch*es.

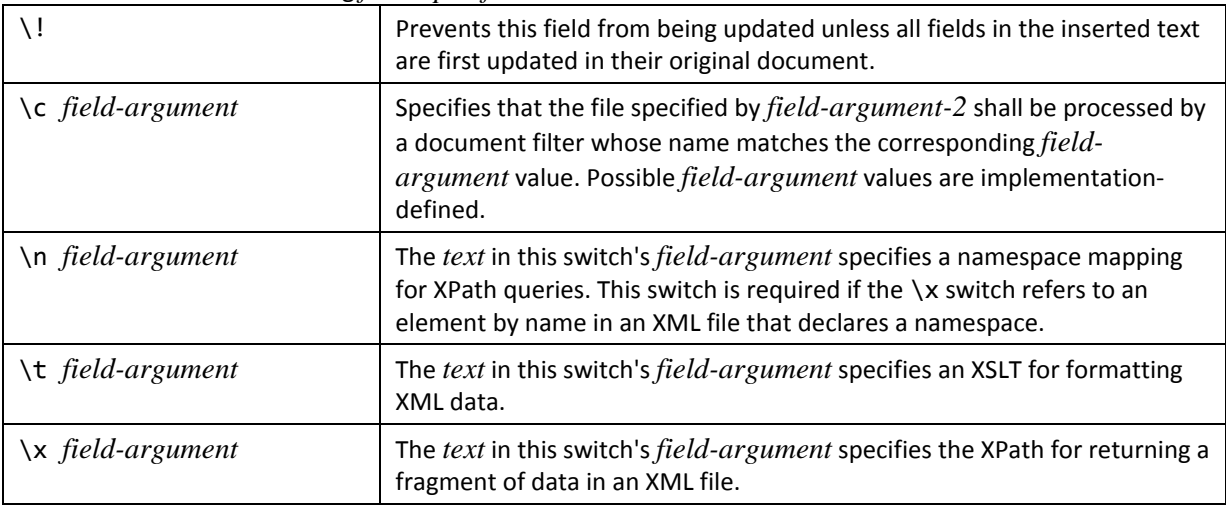

## <span id="page-306-0"></span>2.16.5.35 **INDEX**

#### **Syntax**:

INDEX [ *switches* ]

**Description:** Builds an index using the index entries specified by XE fields [\(§2.16.5.79](#page-321-0)), and inserts that index at this place in the document. Each index entry and subentry is a separate paragraph unless the \r switch is used, in which case, an index entry and all its subentries together make up a paragraph.

**Field Value**: The index.

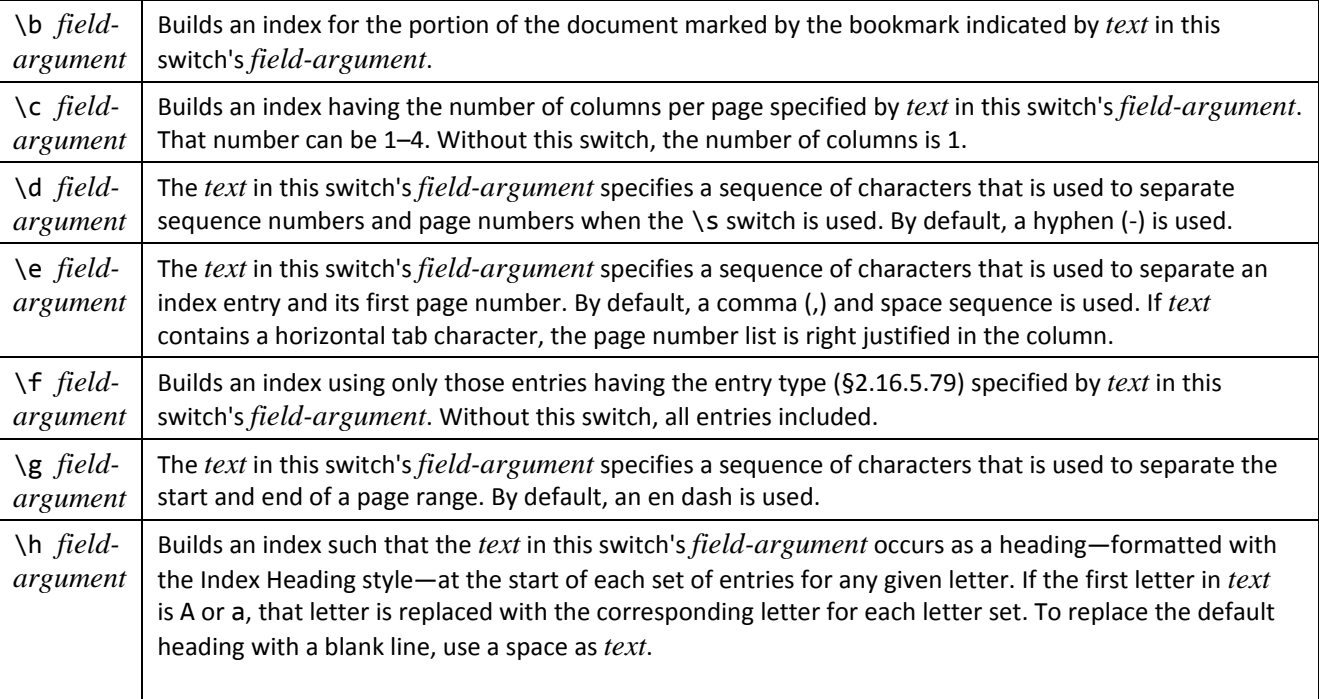

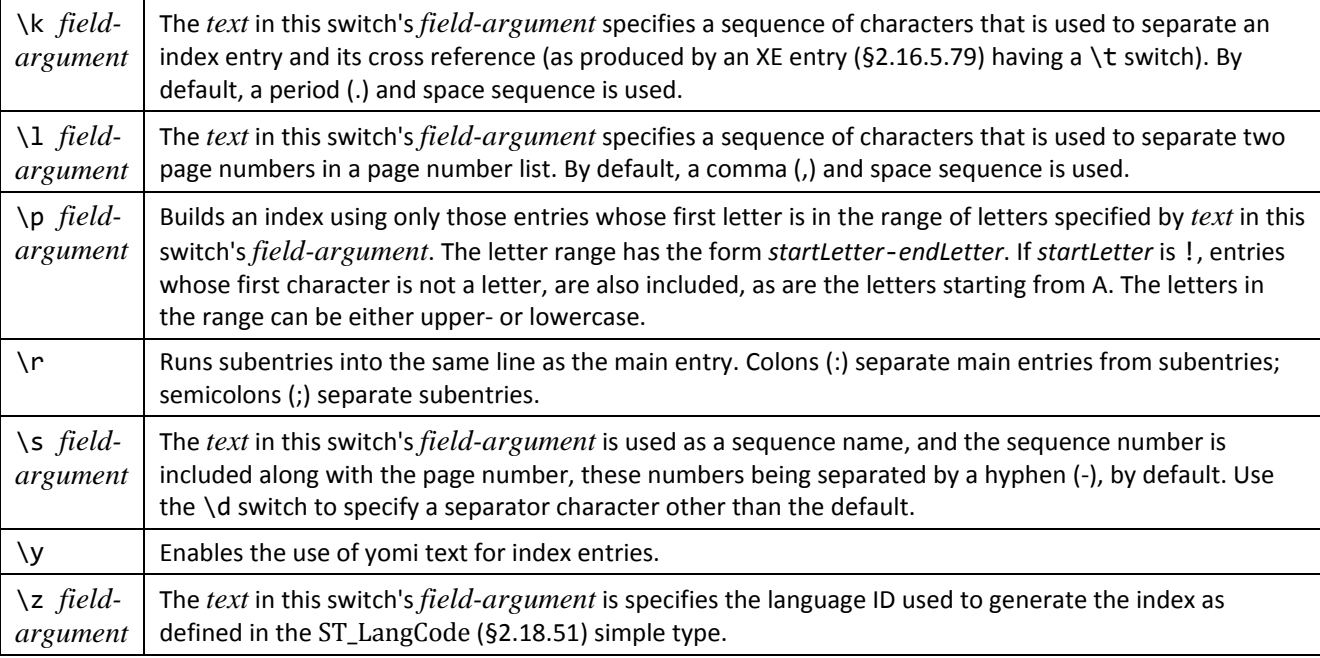

# <span id="page-307-0"></span>2.16.5.36 **INFO**

### **Syntax**:

INFO info-category [ *field-argument* ][ *switches* ]

#### *info-category:*

AUTHOR|COMMENTS|CREATEDATE|EDITTIME|FILENAME|FILESIZE| |KEYWORDS|LASTSAVEDBY|NUMCHARS|NUMPAGES|NUMWORDS|PRINTDATE |REVNUM|SAVEDATE|SUBJECT|TEMPLATE|TITLE

A field of this kind is treated as if INFO was omitted and *info-category* was a *field-type name***.**

### <span id="page-307-1"></span>2.16.5.37 **KEYWORDS**

### **Syntax**:

KEYWORDS [ *field-argument* ][ *switch* ]

**Description:** Retrieves, and optionally sets, the document's keywords, as recorded in the **Keywords** element of the Core File Properties part or, if *field-argument* is present, the subject specified by *text* in *field-argument*. Specifying a *fieldargument* shall change **Keywords** to *text*. The **Keywords** element contains a string of text whose format and semantics is unspecified by this Office Open XML Standard.

**Field Value**: The document's keywords

**Switches**: One of the following *general-formatting-switch*es: \\* Caps, \\* FirstCap, \\* Lower, or \\* Upper.

### <span id="page-307-2"></span>2.16.5.38 **LASTSAVEDBY**

**Syntax**:

### LASTSAVEDBY [ *switch* ]

**Description:** Retrieves the name of the user who last modified and saved the current document, as recorded in the **LastModifiedBy** element of the Core File Properties part.

**Field Value**: The name of the user who last modified and saved the current document.

**Switches**: One of the following *general-formatting-switch*es: \\* Caps, \\* FirstCap, \\* Lower, or \\* Upper.

## <span id="page-308-0"></span>2.16.5.39 **LINK**

#### **Syntax**:

LINK *field-argument-1 field-argument-2* [ *field-argument-3* ][ *switches* ]

*field-argument-1: field-argument*

*field-argument-2: field-argument*

*field-argument-3: field-argument*

**Description:** For information copied from another application, this field links that information to its original source file using OLE. The application type of the link information is specified by *field-argument-1*. The name and location of the source file is specified by *field-argument-2*. *field-argument-3* specifies the portion of the source file that's being linked. **Field Value**: None.

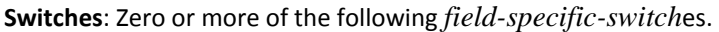

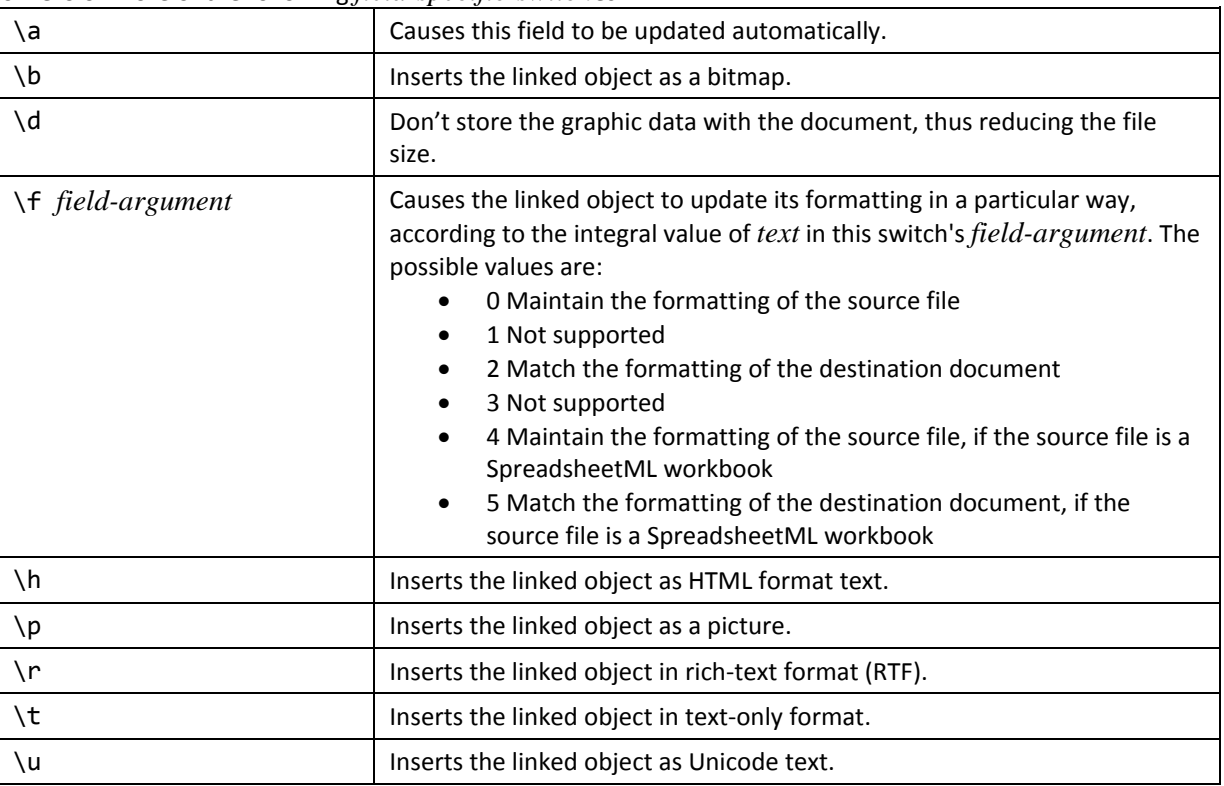

## <span id="page-308-1"></span>2.16.5.40 **LISTNUM**

### **Syntax**:

LISTNUM [ *field-argument* ][ *switches* ]

**Description:** Computes the next integral number from the current or a specific series, or a specific number from the next or specific series. This field can be used anywhere in a paragraph, not just at its start. A LISTNUM field can be incorporated into numbering from a simple or outline-numbered list. *text* in *field-argument* is used to associates a LISTNUM field with a specific list. To emulate the behavior of the AUTONUM ([§2.16.5.5](#page-292-2)), AUTONUMLGL [\(§2.16.5.6](#page-293-0)), and AUTONUMOUT [\(§2.16.5.7](#page-293-1)) fields, use the list names NumberDefault, LegalDefault, and OutlineDefault names, respectively. By default, the NumberFormat list is used.

The XML generated for a complex field implementation shall not have the optional field value stored. There are nine levels of list, and, assuming  $\succeq$  1 for each, the result style used for each is as follows:

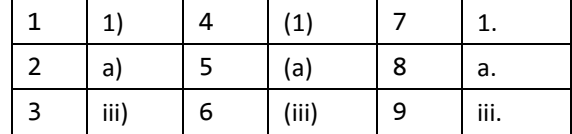

**Field Value**: The next integral number from the current or a specific series, or a specific number from the next or specific series.

**Switches**: Zero or more of the following *field-specific-switch*es.

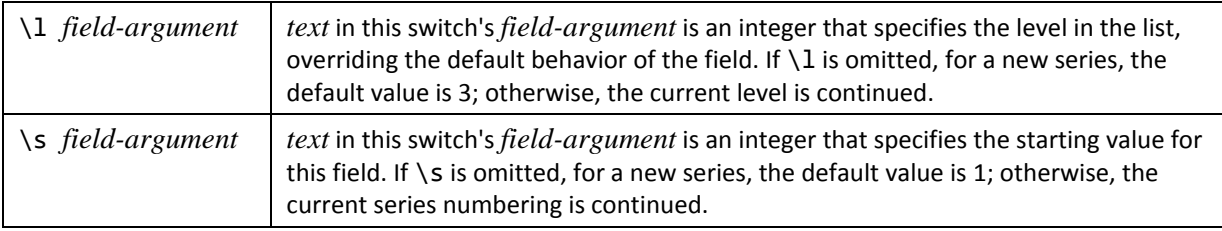

## <span id="page-309-0"></span>2.16.5.41 **MACROBUTTON**

**Syntax**:

MACROBUTTON *field-argument-1 field-argument-2*

*field-argument-1: field-argument*

*field-argument-2: field-argument*

**Description:** Allows the macro or command designated by *text* in *field-argument-1* to be run. *text* in *field-argument-2* designates the text or graphic to appear as the "button" that is selected to run the macro or command. **Field Value**: *field-argument-2*. **Switches**: None.

<span id="page-309-1"></span>2.16.5.42 **MERGEFIELD** 

**Syntax**:

MERGEFIELD *field-argument* [ *switch* ]

**Description:** Retrieves the name of a data field designated by *text* in *field-argument* within the merge characters in a mail merge main document. When the main document is merged with the selected data source, information from the specified data field is inserted in place of the merge field.

The name designated by *text* shall match exactly the field name in the header record.

**Field Value**: The name of a data field designated by *text* in *field-argument*.

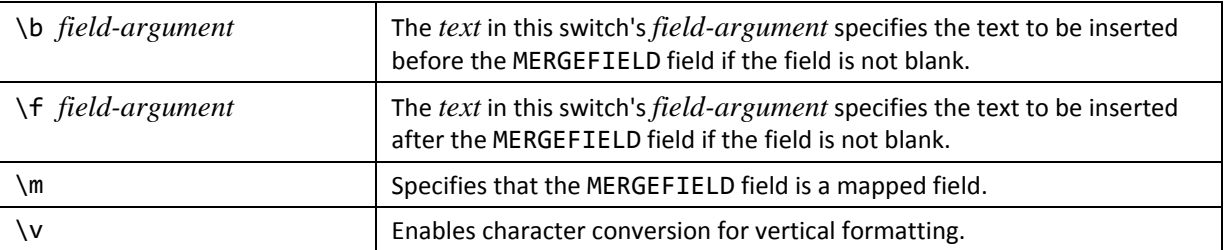

## <span id="page-310-1"></span>2.16.5.43 **MERGEREC**

#### **Syntax**: MERGEREC

**Description:** Results in «MERGEREC». Use this in a mail merge to print the number of the corresponding merged data record in each resulting merged document. The number reflects the sequential order of the data records that were selected and possibly sorted for merging with the active main document. It does not indicate the actual order of the records as they occur in the physical data source. [*Note*: A personnel database might contain thousands of records. However, to send a form letter to employees who've reached their five-year anniversary with your company, you'd select as your data source only the records of those five-year employees, a much smaller set of records. To print a physical record number, you must include a record number field in the data source and insert the corresponding merge field in the main document. *end note*] **Field Value**: «MERGEREC».

**Switches**: None.

## <span id="page-310-2"></span>2.16.5.44 **MERGESEQ**

#### **Syntax**:

#### MERGESEQ

**Description:** Counts the number of data records that were successfully merged with the main document. Merged records are numbered starting from 1 each time documents are merged. [*Note*: The number might be different from the value inserted by the MERGEREC field. *end note*]

**Field Value**: The number of data records that were successfully merged with the main document. **Switches**: None.

## <span id="page-310-3"></span>2.16.5.45 **NEXT**

## **Syntax**:

### NEXT

**Description:** Merges the next data record into the current resulting merged document, rather than starting a new merged document. [*Note*: This field is used when setting up a mailing label and envelope main document during a mail merge. *end note*]

**Field Value**: None. **Switches**: None.

### <span id="page-310-4"></span>2.16.5.46 **NEXTIF**

#### **Syntax**:

NEXTIF *Expression-1 Operator Expression-2*

*Expression-1: expression*

*Expression-2: expression*

**Description:** Compares the values designated by *Expression-1* and *Expression-2* using the operator designated by *Operator*. If the comparison is true, the next data record is merged into the current merge document. (Merge fields that follow the NEXTIF in the main document are replaced by values from the next data record rather than the current data record.) If the comparison is false, the next data record is merged into a new merge document.

*Operator* can be any one of the six relational and equality operators specified for *operator* [\(§2.16.3.3](#page-282-1)).

A NEXTIF fields shall NOT be used in a footnote, an endnote, annotation, a header, a footer, or a data source. A NEXTIF field shall NOT be nested within any field.

**Field Value**: None.

**Switches**: None.

### <span id="page-310-0"></span>2.16.5.47 **NOTEREF**

**Syntax**:

### NOTEREF *field-argument* [ *switches* ]

**Description:** Inserts the mark of the footnote or endnote that is marked by the bookmark specified by *text* in *fieldargument*.

**Field Value**: The mark of the footnote or endnote.

**Switches**: Zero or more of the following *field-specific-switch*es.

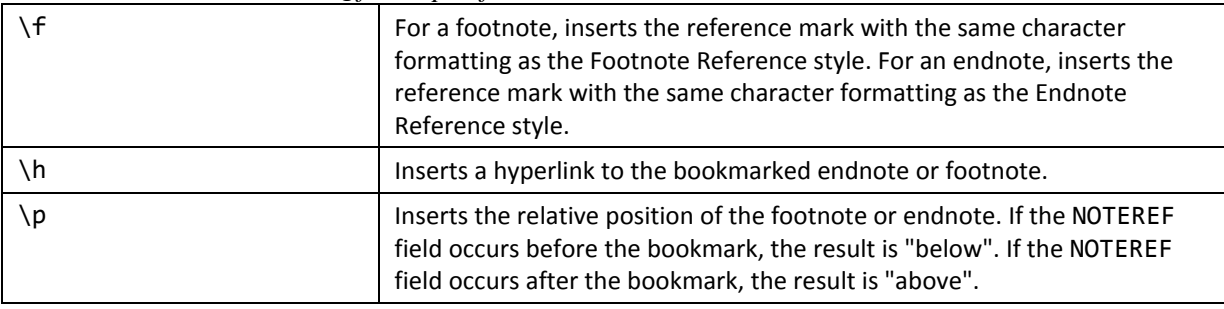

## <span id="page-311-0"></span>2.16.5.48 **NUMCHARS**

**Syntax**:

#### NUMCHARS [ *switch* ]

**Description:** Retrieves the number of characters in the current document, as recorded in the **Characters** element of the Application-Defined File Properties part.

**Field Value**: The number of characters in the current document.

**Switches**: Zero or one *numeric-formatting-switch* or *general-formatting-switch*.

## <span id="page-311-1"></span>2.16.5.49 **NUMPAGES**

**Syntax**:

### NUMPAGES [ *switch* ]

**Description:** Retrieves the number of pages in the current document, as recorded in the **Pages** element of the Application-Defined File Properties part.

**Field Value**: The number of pages in the current document. **Switches**: Zero or one *numeric-formatting-switch* or *general-formatting-switch*.

## <span id="page-311-2"></span>2.16.5.50 **NUMWORDS**

### **Syntax**:

NUMWORDS [ *switch* ]

**Description:** Retrieves the number of words in the current document, as recorded in the **Words** element of the Application-Defined File Properties part.

**Field Value**: The number of words in the current document. **Switches**: Zero or one *numeric-formatting-switch* or *general-formatting-switch*.

## <span id="page-311-3"></span>2.16.5.51 *962B*PAGE

**Syntax**:

PAGE [ *switches* ]

**Description:** Retrieves the number of the current page. **Field Value**: The number of the current page. **Switches**: Zero or more *general-formatting-switch*es.

## <span id="page-312-2"></span>2.16.5.52 *963B*PAGEREF

### **Syntax**:

#### PAGEREF *field-argument* [ *switches* ]

**Description:** Inserts the number of the page containing the bookmark specified by *text* in *field-argument* for a crossreference.

**Field Value**: The number of the page containing the bookmark.

**Switches**: Zero or one of the *general-formatting-switch*es, zero or one of the *numeric-formatting-switch*es, and zero or more of the following *field-specific-switch*es.

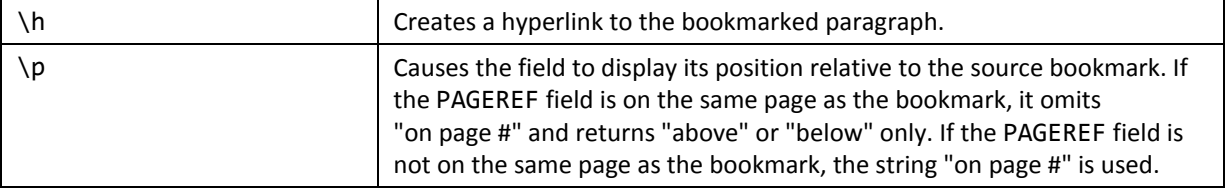

## <span id="page-312-1"></span>2.16.5.53 *964B*PRINT

### **Syntax**:

PRINT *field-argument* [ *switches* ]

**Description:** Sends the printer-specific control code characters specified by *text* in *field-argument* to the selected printer. **Field Value**: None.

**Switches**: Zero or more of the following *field-specific-switch*es.

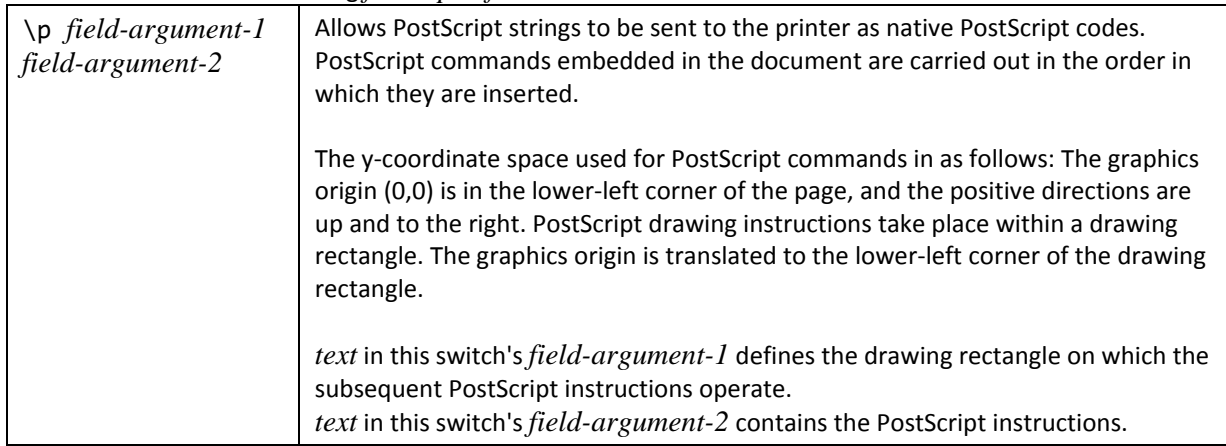

# <span id="page-312-0"></span>2.16.5.54 **PRINTDATE**

### **Syntax**:

PRINTDATE [ *switches* ]

**Description:** Retrieves the date and time on which the document was last printed, as recorded in the **LastPrinted** element of the Core File Properties part. By default, the Gregorian calendar is used and the *date-and-time-formatting-switch* used is implementation-defined. For a document that has never been printed, the date and time corresponds to 0000-00- 00T00:00:00 local time and each text component is XXX.

**Field Value**: The date and time on which the document was last printed.

**Switches**: Zero or one *date-and-time-formatting-switch* and zero or one of the following *field-specific-switch*es.

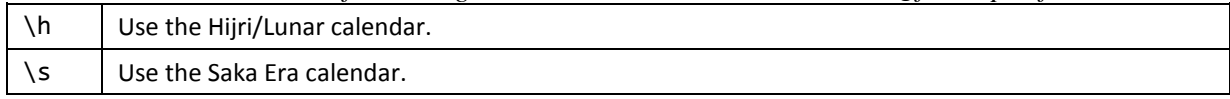

### 2.16.5.55 *96B*PRIVATE

**Syntax**:

### PRIVATE

**Description:** Provides a private storage area. This field is used to store data for documents converted from other file formats. The field contains data needed for converting a document back to its original file format. A PRIVATE field is formatted as hidden text.

**Field Value**: None.

**Switches**: None.

## <span id="page-313-1"></span>2.16.5.56 **QUOTE**

**Syntax**:

QUOTE *field-argument*

**Description:** Retrieves the text specified by *text* in *field-argument*. This text can include any other fields except AUTONUM, AUTONUMLGL, AUTONUMOUT, and SYMBOL.

**Field Value**: The specified text.

**Switches**: One or more of the *date-and-time-formatting-switch*, *general-formatting-switch*, or *date-and-timeformatting-switch*es, depending on the type of *field-argument*.

### <span id="page-313-0"></span>2.16.5.57 **RD**

#### **Syntax**:

RD *field-argument* [ *switch* ]

**Description:** *field-argument* identifies a file to include when creating a table of contents, a table of authorities, or an index using a TOC ([§2.16.5.75\)](#page-320-0), TOA ([§2.16.5.74\)](#page-319-1), or INDEX field [\(§2.16.5.35](#page-306-0)). RD fields that reference a series of files must be in the same order as the files in the final document. If the location includes a long file name containing spaces, field-argument shall contain delimiting quotes. A single backslash in the file path shall be preceded directly by a backslash. For a complex field implementation in XML the optional field-value storage is not needed.

**Field Value**: None.

**Switches**: One of the following *field-specific-switch*es:

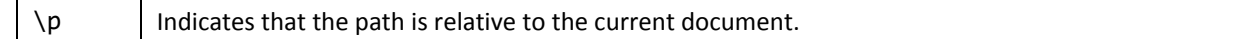

### <span id="page-313-2"></span>2.16.5.58 REF

#### **Syntax**:

[ REF ] *field-argument* [ *switches* ]

**Description:** Inserts the text or graphics represented by the bookmark specified by *text* in *field-argument*. The bookmark shall be defined in the current document. Provided the bookmark name is not exactly the same as a field name, the REF prefix can be omitted. If the text marked by the bookmark contains a paragraph mark, the text preceding the REF field assumes the formatting of the paragraph in the bookmark.

**Field Value**: The specified text or graphics.

**Switches**: One of the following *general-formatting-switch*es: \\* Caps, \\* FirstCap, \\* Lower, or \\* Upper, and zero or one of the following *field-specific-switch*es.

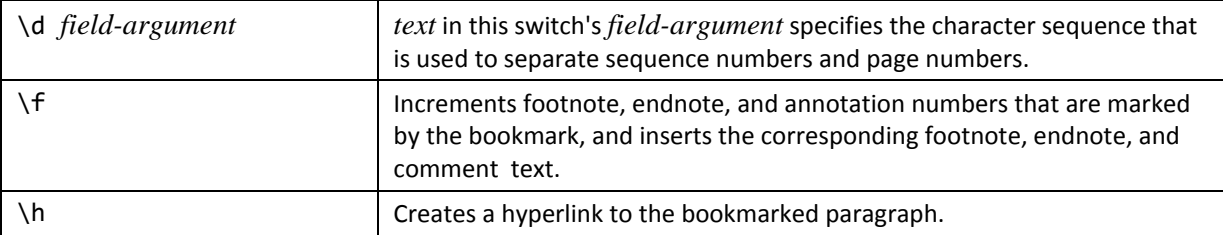

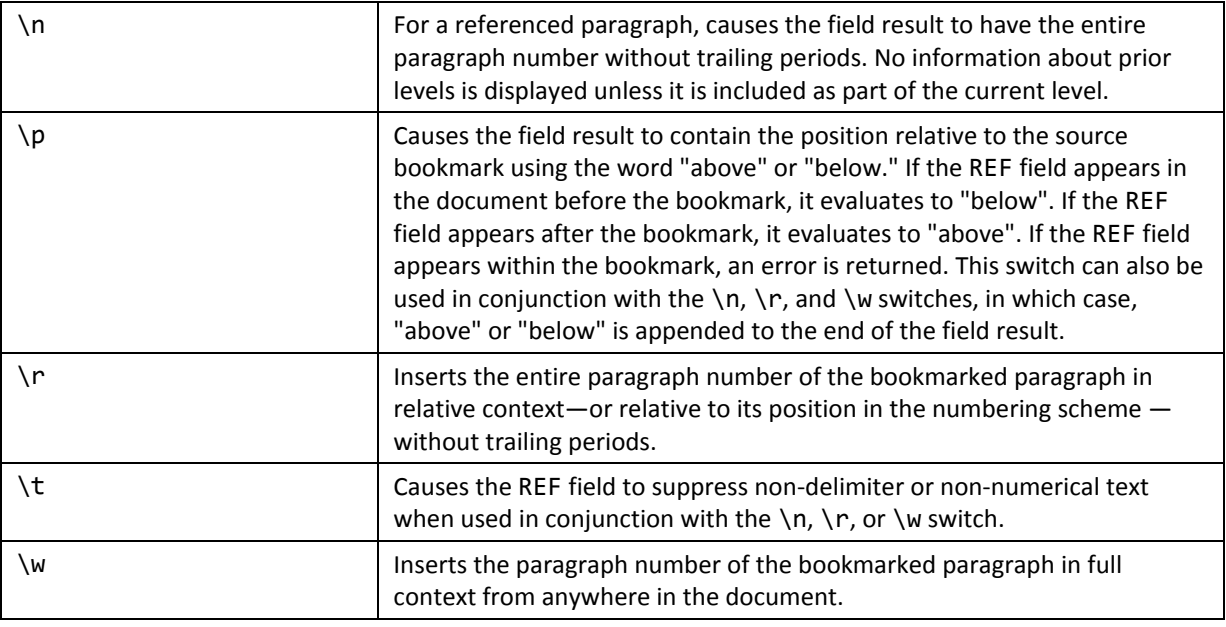

# <span id="page-314-1"></span>2.16.5.59 **REVNUM**

#### **Syntax**:

#### REVNUM

**Description:** Retrieves the document's revision number (which indicates the number of times the document has been saved), as recorded in the **Revision** element of the Core File Properties part. **Field Value**: The document's revision number. **Switches**: None.

<span id="page-314-0"></span>

## 2.16.5.60 **SAVEDATE**

**Syntax**:

SAVEDATE [ *switches* ]

**Description:** Retrieves the date and time on which the document was last saved, as recorded in the **DateModified** element of the Core File Properties part. By default, the Gregorian calendar is used and the *date-and-time-formatting-switch* used is implementation-defined. For a document that has never been saved, the date and time corresponds to 0000-00- 00T00:00:00 local time and each text component is XXX.

**Field Value**: The date and time on which the document was last saved.

**Switches**: Zero or one *date-and-time-formatting-switch* and zero or one of the following *field-specific-switch*es.

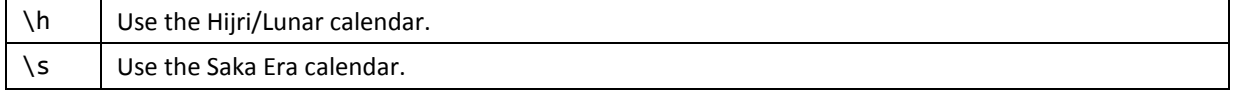

## <span id="page-314-2"></span>2.16.5.61 **SECTION**

#### **Syntax**:

SECTION [ *switches* ]

**Description:** Retrieves the number of the current section. **Field Value**: The number of the current section. **Switches**: Zero or more *general-formatting-switch*es.

## <span id="page-315-1"></span>2.16.5.62 **SECTIONPAGES**

#### **Syntax**:

SECTIONPAGES [ *switches* ]

**Description:** Retrieves the number of the current page within the current section. **Field Value**: The number of the current page within the current section. **Switches**: Zero or more *general-formatting-switch*es.

### <span id="page-315-2"></span>2.16.5.63 **SEQ**

**Syntax**:

SEQ *identifier* [ *field-argument* ][ *switches* ]

**Description:** Sequentially numbers chapters, tables, figures, and other user-defined lists of items in a document. If an item and its SEQ field are added, deleted, or moved, updating the remaining SEQ fields in the document reflects the new sequence. A SEQ field in a header, footer, annotation, or footnote shall NOT affect the sequence numbering that results from SEQ fields in the document text.

[*Note*: The LISTNUM field also produces automatic numbering and may be a better alternative when creating a complex numbered list. *end note*]

*identifier* is the name assigned to the series of items that are to be numbered. *identifier* shall start with a Latin letter and shall consist of no more than 40 Latin letters, Arabic digits, and underscores. (See the TOC field [\(§2.16.5.75](#page-320-0)) switches \c and \s for uses of *identifier*.)

*text* in *field-argument* specifies a bookmark name that refers to an item elsewhere in the document rather than in the current location.

**Field Value**: The next number in the sequence.

**Switches**: Zero or one of the *numeric-formatting-switch*es, or zero or more of the following *field-specific-switch*es. If no *numeric-formatting-switch* is present, \\* Arabic is used.

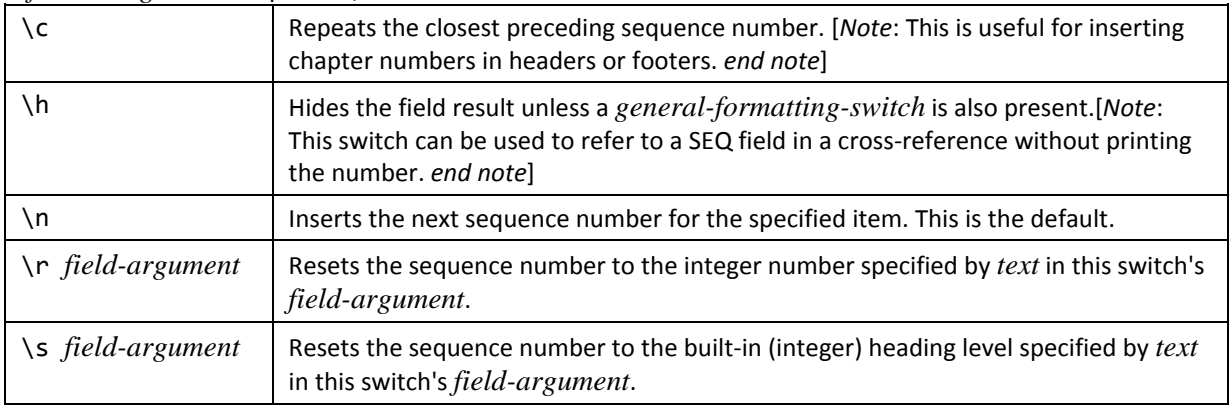

### <span id="page-315-0"></span>2.16.5.64 **SET**

#### **Syntax**:

SET *field-argument-1 field-argument-2*

*field-argument-1: field-argument*

*field-argument-2: field-argument*

**Description:** Defines the bookmark name specified by *field-argument-1* to represent the information specified by *fieldargument-2*.

**Field Value**: None.

#### **Switches**: None.

### <span id="page-316-1"></span>2.16.5.65 **SKIPIF**

#### **Syntax**:

SKIP *Expression-1 Operator Expression-2*

*Expression-1: expression*

*Expression-2: expression*

**Description:** Compares the values designated by *Expression-1* and *Expression-2* using the operator designated by *Operator*. If the comparison is true, SKIPIF cancels the current merge document, moves to the next in the data source, and starts a new merge document. If the comparison is false, the current merge document is continued. *Operator* can be any one of the six relational and equality operators specified for *operator* [\(§2.16.3.3](#page-282-1)). **Field Value**: None.

**Switches**: None.

### <span id="page-316-0"></span>2.16.5.66 **STYLEREF**

**Syntax**:

#### STYLEREF *field-argument* [ *switches* ]

**Description:** Inserts the nearest piece of text prior to this field that is formatted by the style whose name is specified by *text* in *field-argument*. The style can be a paragraph style or a character style.

When this field is used in a header or footer, it results in the first or the last text formatted with the specified style on the current page, allowing for dictionary-style headers or footers.

The location at which a STYLEREF field is inserted determines the direction searched for the style, as follows:

- In document text, by default, the search goes backward from the STYLEREF field. If the style isn't found, the search goes forward from the STYLEREF field.
- In footnotes, annotations, and endnotes, the search goes backward from the footnote, annotation, or endnote reference mark. If the style isn't found, the search goes forward from the reference mark.
- In headers and footers in a printed document, the search is applied to the current page, by default, from top to bottom, for the specified style. If the style isn't found, the search goes from the top of the page to the beginning of the document, and then from the bottom of the page to the end of the document. If the \1 switch is used, the search goes from the bottom of the page to the beginning and then to the end of the document.
- In headers and footers in an electronic document, the search goes on in the section that contains the STYLEREF field, from the beginning, for the specified style. If the style isn't found, the search goes from the end of the section to the end of the document.

**Field Value**: The nearest piece of text prior to this field that is formatted by the style whose name is specified by *text* in *field-argument*.

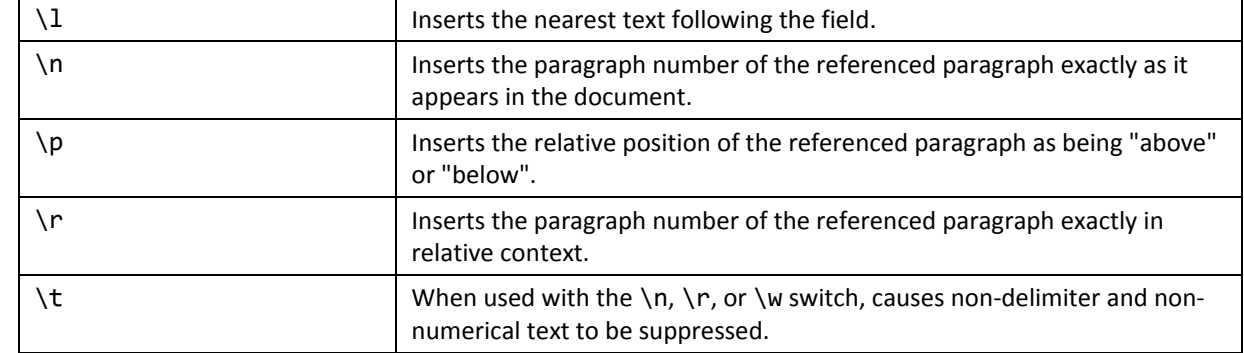

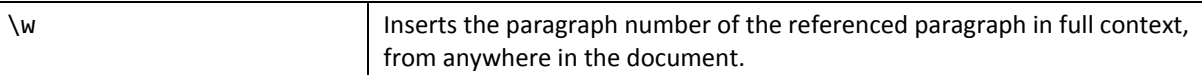

## <span id="page-317-0"></span>2.16.5.67 **SUBJECT**

**Syntax**:

#### SUBJECT [ *field-argument* ][ *switch* ]

**Description:** Retrieves, and optionally sets, the document's subject, as recorded in the **Subject** element of the Core File Properties part or, if *field-argument* is present, the subject specified by *text* in *field-argument*. Specifying a *fieldargument* shall change **Subject** to *text*.

**Field Value**: The document's subject.

**Switches**: One of the following *general-formatting-switch*es: \\* Caps, \\* FirstCap, \\* Lower, or \\* Upper.

## <span id="page-317-1"></span>2.16.5.68 **SYMBOL**

#### **Syntax**:

SYMBOL *field-argument* [ *switches* ]

**Description:** Retrieves the character whose code point value is specified in decimal or hexadecimal (by using a leading 0x or 0X) by *text* in *field-argument*. The formatting switches over ride any formatting applied directly to the result. The XML generated for a complex field implementation shall not have the optional field value stored. **Field Value**: The specified character.

**Switches**: Zero or more of the following *field-specific-switch*es.

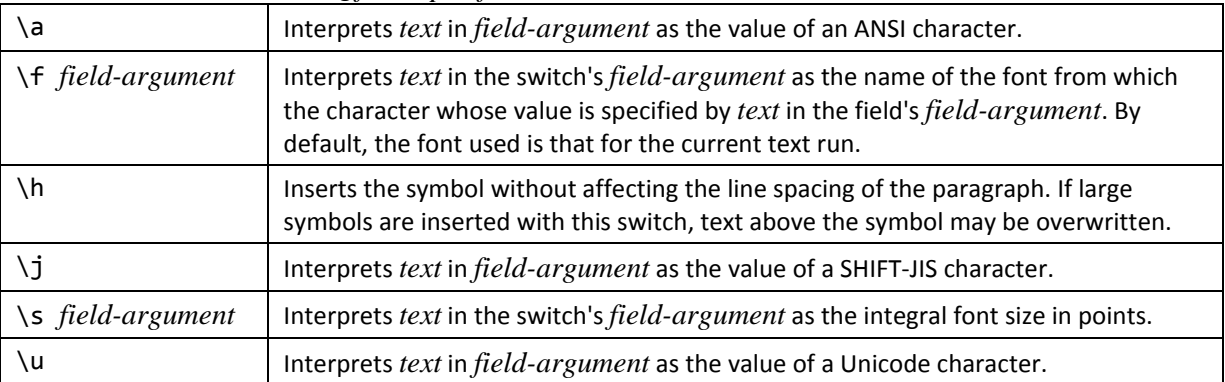

### <span id="page-317-2"></span>2.16.5.69 TA

**Syntax**:

TA [ *switches* ]

**Description:** Defines the text and page number for a table of authorities entry, which is used by a TOA field [\(§2.16.5.74](#page-319-1)). **Field Value**: None.

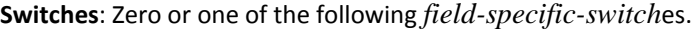

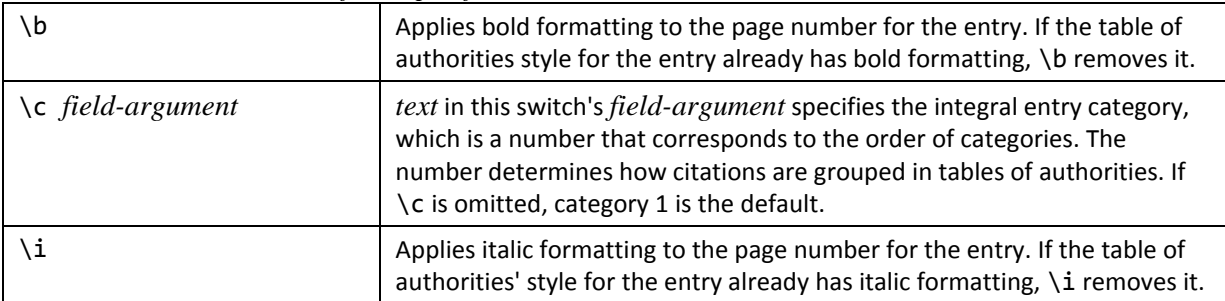

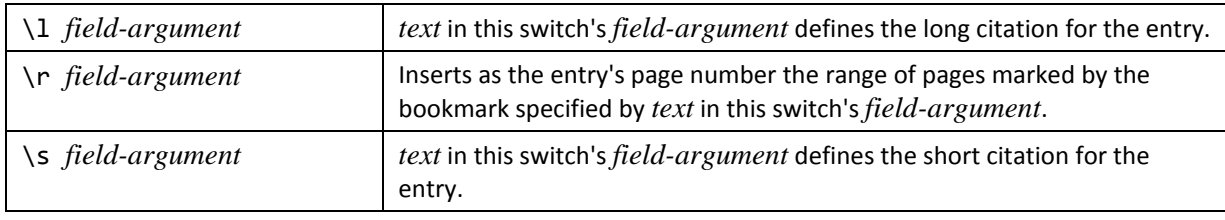

### <span id="page-318-2"></span>2.16.5.70 TC

#### **Syntax**:

TC *field-argument* [ *switches* ]

**Description:** Defines the text and page number for a table of contents (including a table of figures) entry, which is used by a TOC field ([§2.16.5.75\)](#page-320-0). The text of the entry is *text* in *field-argument*. **Field Value**: None.

**Switches**: Zero or one of the following *field-specific-switch*es.

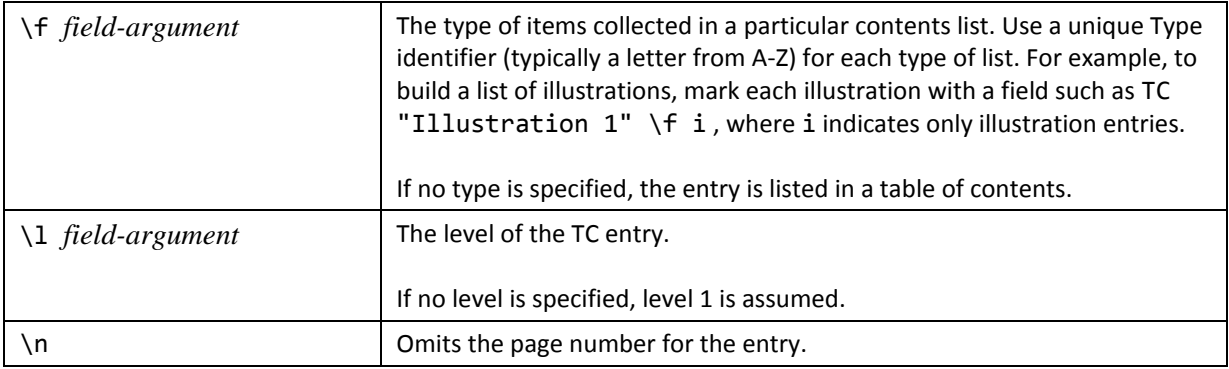

## <span id="page-318-1"></span>2.16.5.71 **TEMPLATE**

### **Syntax**:

TEMPLATE [ *switch* ]

**Description:** Retrieves the disk file name of the template used by the current document.

**Field Value**: The disk file name of the template used by the current document.

**Switches**: One of the following *general-formatting-switch*es: \\* Caps, \\* FirstCap, \\* Lower, or \\* Upper, and zero or one of the following *field-specific-switch*es.

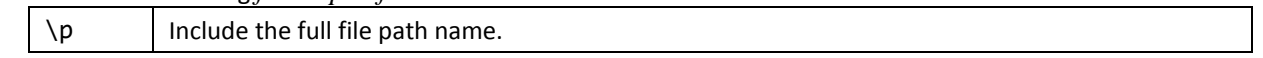

## <span id="page-318-0"></span>2.16.5.72 **TIME**

**Syntax**:

TIME [ *switch* ]

**Description:** Retrieves the current date and time. The Gregorian calendar is always used. By default, the *date-and-timeformatting-switch* used is implementation-defined.

**Field Value**: The current date and time.

**Switches**: Zero or one *date-and-time-formatting-switch*.

[*Note*: For some *date-and-time-formatting-switch*es, the DATE ([§2.16.5.18](#page-298-0)) and TIME fields can produce the same result. *end note*]

## <span id="page-319-0"></span>2.16.5.73 **TITLE**

### **Syntax**:

TITLE [ *field-argument* ][ *switch* ]

**Description:** Retrieves, and optionally sets, the document's title, as recorded in the **Title** element of the Core File Properties part or, if *field-argument* is present, the name specified by *text* in *field-argument*. Specifying a *field-argument* shall change **Title** to *text*.

**Field Value**: The document's title.

**Switches**: One of the following *general-formatting-switch*es: \\* Caps, \\* FirstCap, \\* Lower, or \\* Upper.

### <span id="page-319-1"></span>2.16.5.74 **TOA**

### **Syntax**:

TOA [ *switches* ]

**Description:** Builds a table of authorities (that is, a list of the references in a legal document, such as references to cases, statutes, and rules, along with the numbers of the pages on which the references appear) using the entries specified by TA fields ([§2.16.5.69\)](#page-317-2).

**Field Value**: The table of authorities.

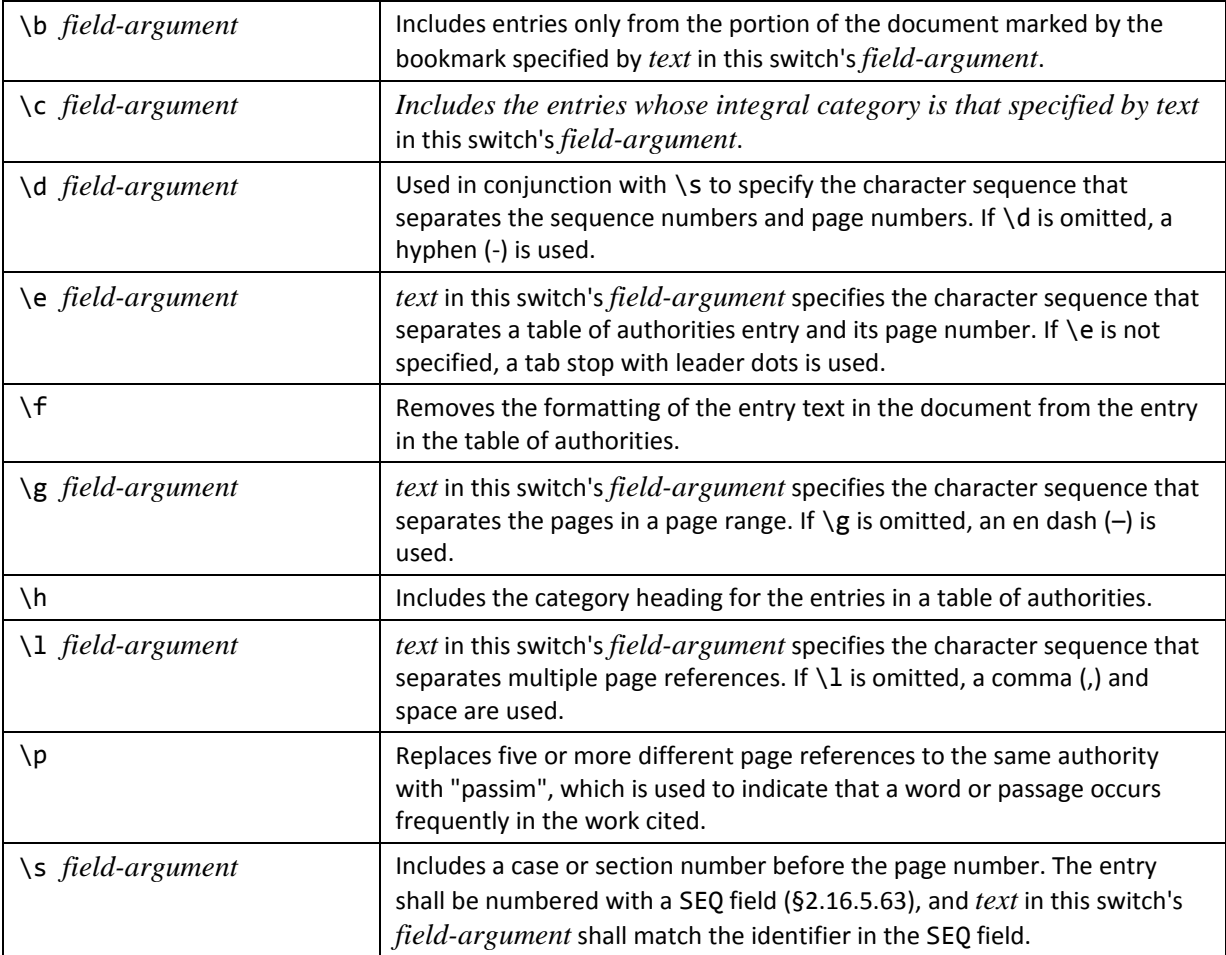

# <span id="page-320-0"></span>2.16.5.75 **TOC**

### **Syntax**:

### TOC [ *switches* ]

**Description:** Builds a table of contents (which can also be a table of figures) using the entries specified by TC fields ([§2.16.5.70\)](#page-318-2), their heading levels, and specified styles, and inserts that table at this place in the document. Each table entry is a separate paragraph.

**Field Value**: The table of contents.

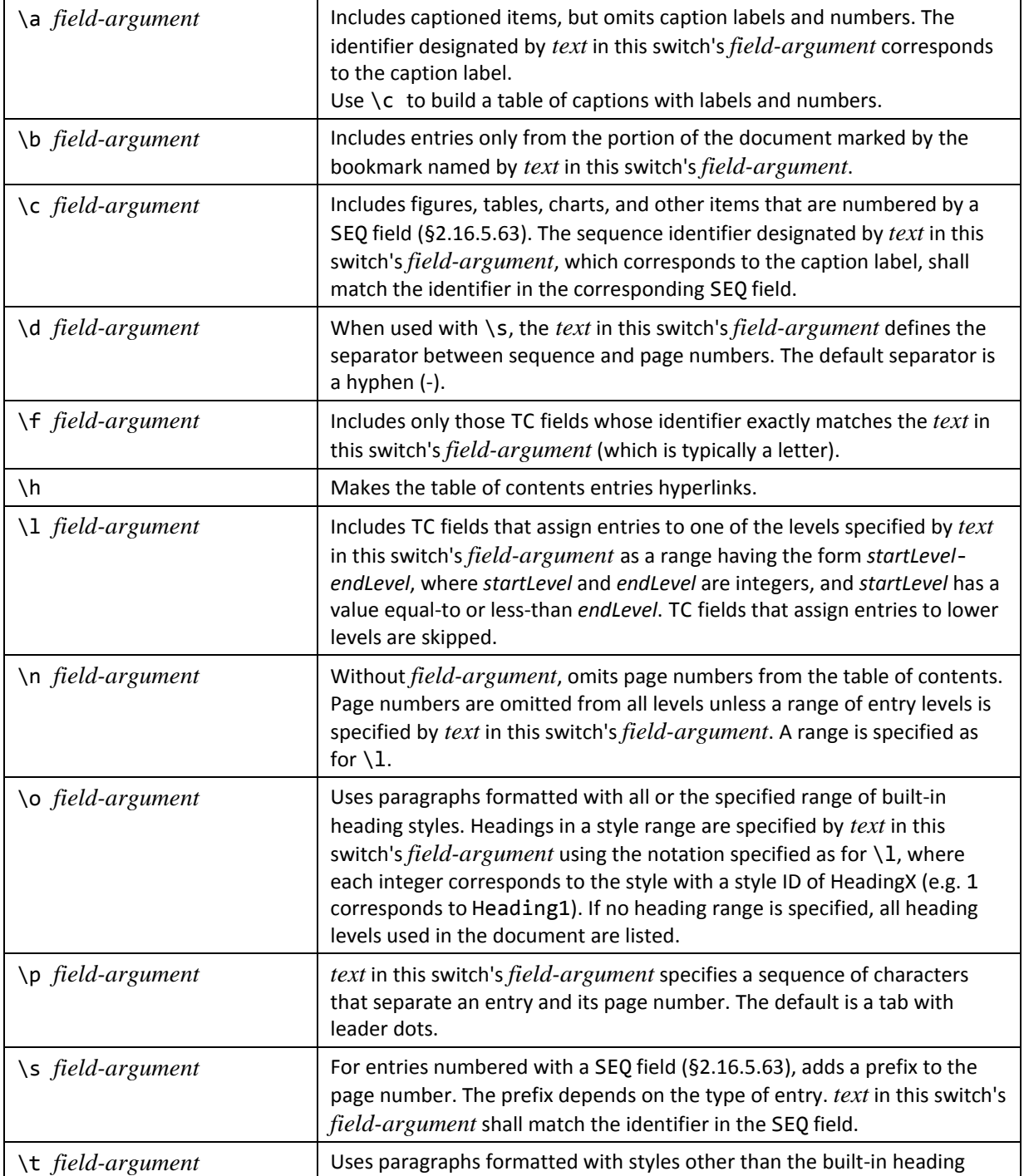

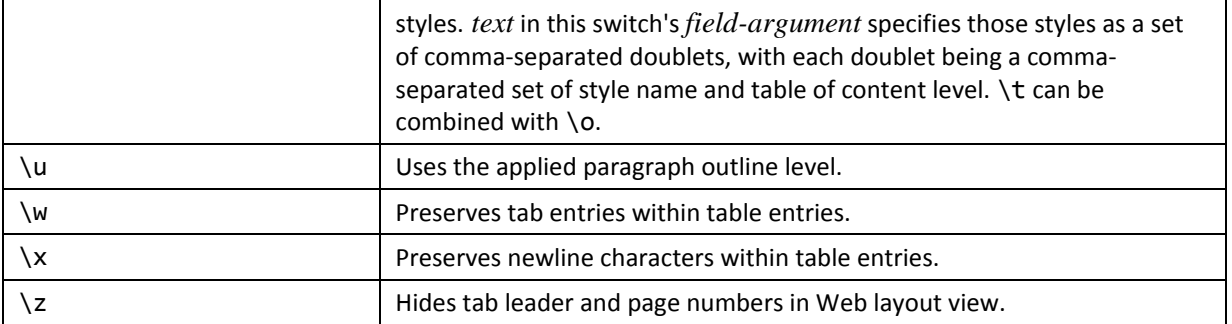

## <span id="page-321-1"></span>2.16.5.76 **USERADDRESS**

#### **Syntax**:

USERADDRESS [ *field-argument* ][ *switch* ]

**Description:** Retrieves the current user's postal address or, if *field-argument* is present, the address specified by *text* in *field-argument*. Specifying a field-argument shall not change the address of the current user.

**Field Value**: A postal address.

**Switches**: One of the following *general-formatting-switch*es: \\* Caps, \\* FirstCap, \\* Lower, or \\* Upper.

## <span id="page-321-2"></span>2.16.5.77 **988**BUSERINITIALS

**Syntax**:

USERINITIALS [ *field-argument* ][ *switch* ]

**Description:** Retrieves the current user's initials or, if *field-argument* is present, the initials specified by *text* in *fieldargument*. Specifying a field-argument shall not change the initials of the current user.

**Field Value**: The set of initials.

<span id="page-321-3"></span>**Switches**: One of the following *general-formatting-switch*es: \\* Caps, \\* FirstCap, \\* Lower, or \\* Upper.

### 2.16.5.78 **USERNAME**

**Syntax**:

USERNAME [ *field-argument* ][ *switch* ]

**Description:** Retrieves the current user's name or, if *field-argument* is present, the name specified by *text* in *fieldargument*. Specifying a field-argument shall not change the name of the current user.

**Field Value**: The name.

**Switches**: One of the following *general-formatting-switch*es: \\* Caps, \\* FirstCap, \\* Lower, or \\* Upper.

### <span id="page-321-0"></span>2.16.5.79 **XE**

#### **Syntax**:

XE *field-argument* [ *switches* ]

**Description:** Defines the text and page number for an index entry, which is used by an INDEX field [\(§2.16.5.35](#page-306-0)). The text of the entry is *text* in *field-argument*. To indicate a subentry, the main entry text and the subentry text shall be separated by a colon (:). Subentries beyond one level are permitted.

#### **Field Value**: None.

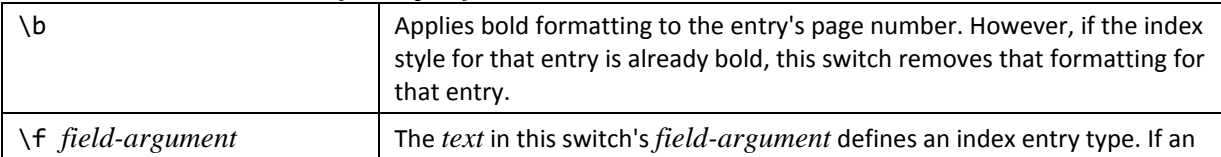

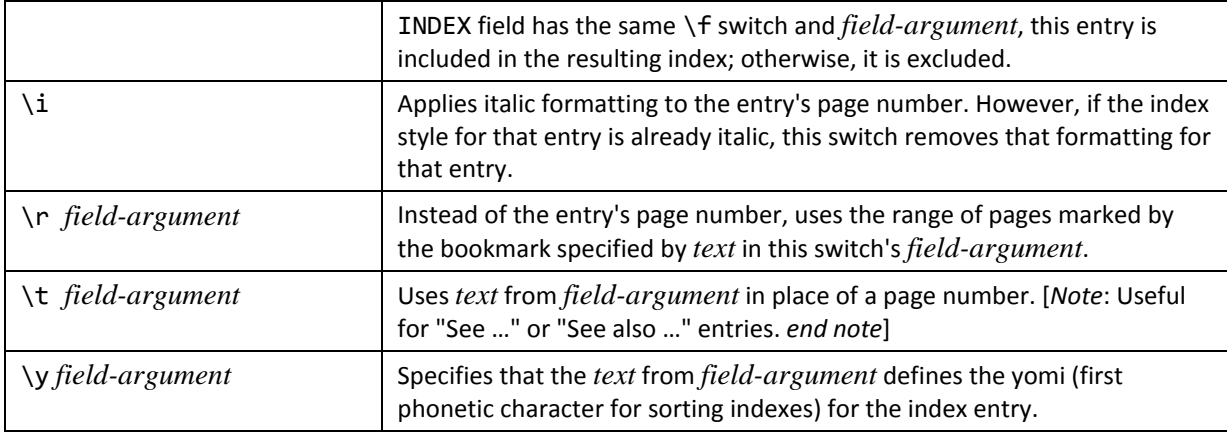

# **2.16.6** *calcOnExit (Recalculate Fields When Current Field Is Modified)*

This element specifies that the current contents of all fields within the current WordprocessingML document shall be recalculated from their field codes when the contents of the parent form field are modified. [*Note*: It is at the discretion of an application to determine the scope of a single modification, for example, when the user moves the insertion point in a user interface, or after each keystroke, etc. *end note*]

If this element is omitted, then modification of the contents of the current field shall not result in all fields in the current document being recalculated.

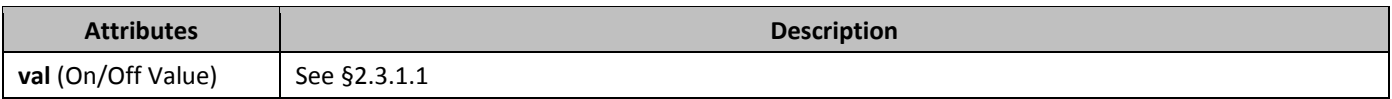

# **2.16.7** *checkBox (Checkbox Form Field Properties)*

This element specifies a set of properties which shall be associated with the parent FORMCHECKBOX checkbox form field ([§2.16.5.26\)](#page-303-1) within the document.

If the parent form field is not a checkbox (i.e. its field code does not have a value of FORMCHECKBOX), then these properties may be ignored.

# **2.16.8 checked (Checkbox Form Field State)**

This element specifies the current state for a checkbox form field. This value shall be used to specify the current value for a checkbox as explicitly chosen for that checkbox, as opposed its default value, which is specified using the **default** element (§2.16.12).

If this element is omitted, then the parent form field checkbox has no state, and its state shall be determined based on the value of the default element in the checkbox form field properties.

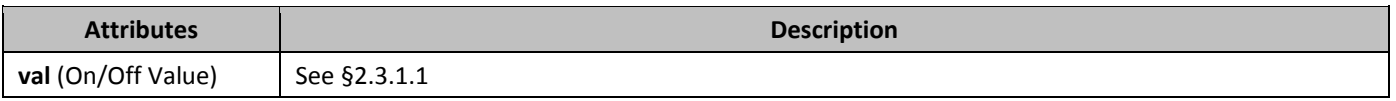

# **2.16.9** *ddList (Drop-Down List Form Field Properties)*

This element specifies a set of properties which shall be associated with the parent FORMDROPDOWN drop-down list form field ([§2.16.5.27\)](#page-303-2) within the document.

If the parent form field is not a drop-down list (i.e. its field code does not have a value of FORMDROPDOWN), then these properties may be ignored.

# **2.16.10** *default (Default Text Box Form Field String)*

This element specifies the default string for the parent text box form field. This string is the content which shall be displayed in the document story within this form field if its current run contents are empty (i.e. there is not actual content within the text box). If the **type** (§2.16.34) of the current form field is calculation, then this string shall hold the calculation to be performed.

If this element is omitted, then the current text box form field shall not have a default value.

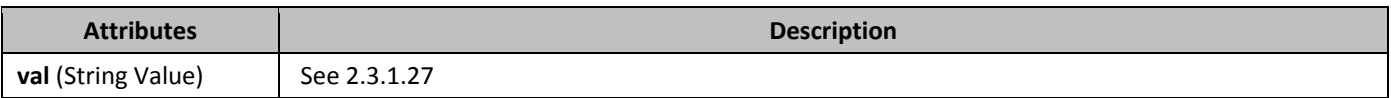

## **2.16.11** *default (Default Drop-Down List Item Index)*

This element specifies the zero-based index of the default entry for the parent drop-down list form field. This index value is the value within the drop-down list which shall be displayed in the document story within this form field if no element is selected (i.e. the **result** element (§2.16.29) is omitted).

If this element is omitted, then the current drop-down list form field shall have a default value of 0 (its first entry). If the attribute value references an index value which does not exist (i.e. a negative number or a number that exceeds the number of items in the drop-down list), then this value may be ignored and the current drop-down list form field shall have a default value of 0 (its first entry).

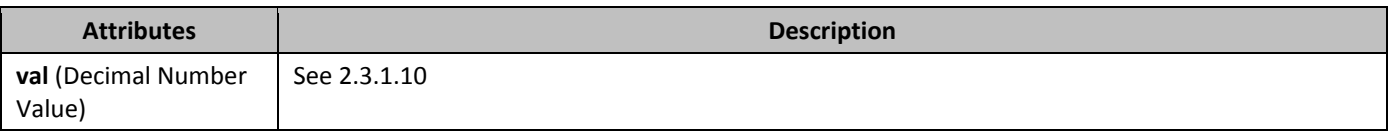

# **2.16.12** *default (Default Checkbox Form Field State)*

This element specifies the default checkbox state for the parent checkbox form field. This value determines the checkbox state when its current run contents are empty (i.e. there is not actual content within the drop-down list). If this element is omitted, then the current checkbox form field shall have a default value of 0 (unchecked).

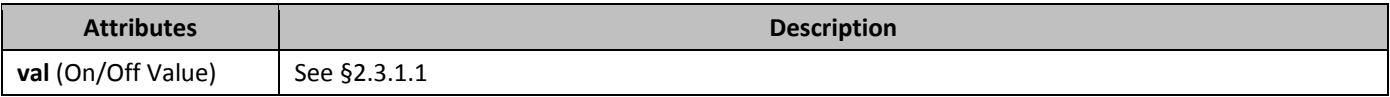

# **2.16.13** *delInstrText* **(Deleted Field Code)**

This element specifies that this run contains deleted field codes ([§2.16.5](#page-290-0)) within a complex field in the document. The **delInstrText** element shall be used for all runs containing field codes which are part of a region of text that is contained in a deleted region using the **del** element (§2.13.5.12).

If this element is not contained within a **del** element, then the document is invalid. If this element is contained within a run which is not part of a complex field's field codes, then it should be handled as regular deleted text.

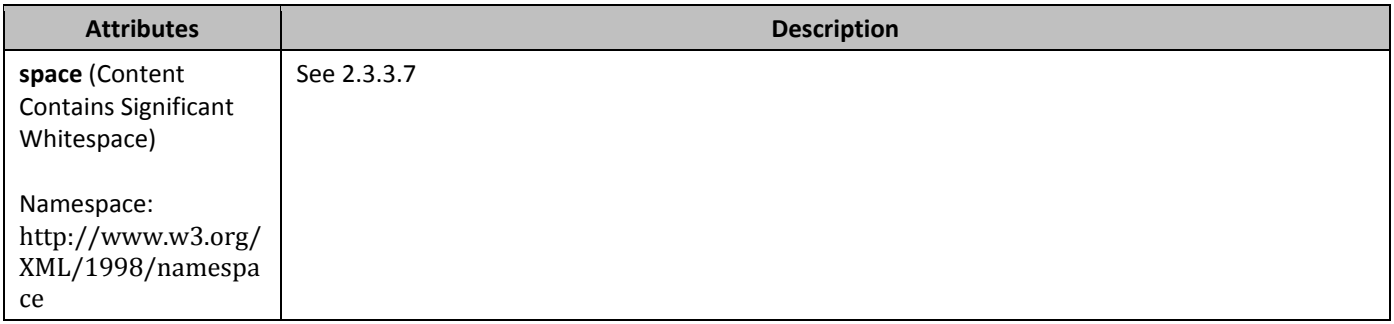
## **2.16.14 enabled (Form Field Enabled)**

This element specifies whether the parent form field shall behave as though it is enabled or disabled when it is displayed in the document. This setting shall have no effect on the behavior of this form field unless the document's Settings part specifies that the **documentProtection** element for the current document is in a state allowing the filling in of form fields. If this element is omitted, then the parent form field shall be in its enabled state when the document settings specify that the document allows the filling-in of form fields.

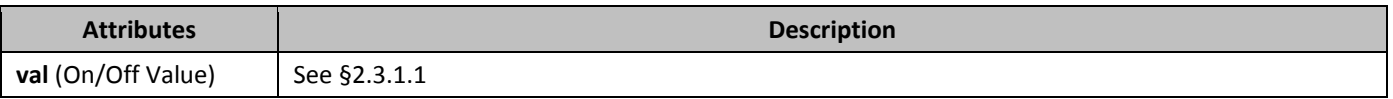

#### **2.16.15** entryMacro **(Script Function to Execute on Form Field Entry)**

This element specifies a subroutine in a scripting language which should be executed when the when the run contents of the parent form field are entered. The language and location of this subroutine may be determined using any method desired by an application. [*Note*: It is at the discretion of an application to determine the scope and timing of "entering" a form field, for example, when the user moves the insertion point in a user interface or upon each operation by an application without a user interface, etc. *end note*]

If this element is omitted, then no subroutine shall be associated with entering the run contents of the parent form field. If this element specifies a macro which cannot be located or is not supported by an application, then its value may be ignored, but shall not be lost upon resaving the file.

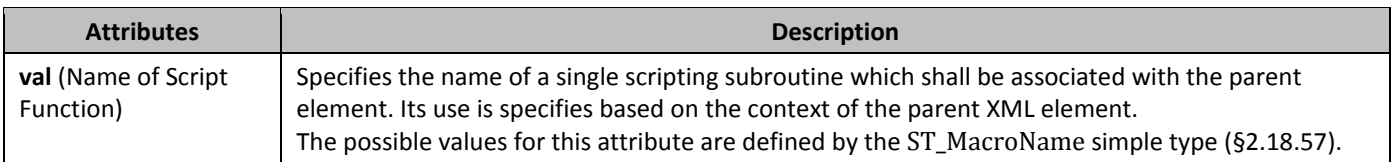

## **2.16.16** exitMacro (Script Function to Execute on Form Field Exit)

This element specifies a subroutine in a scripting language which should be executed when the when the run contents of the parent form field are exited. The language and location of this subroutine may be determined using any method desired by an application. [*Note*: It is at the discretion of an application to determine the scope and timing of "exiting" a form field, for example, when the user moves the insertion point in a user interface or upon each operation by an application without a user interface, etc. *end note*]

If this element is omitted, then no subroutine shall be associated with exiting the run contents of the parent form field. If this element specifies a macro which cannot be located or is not supported by an application, then its value may be ignored, but shall not be lost upon resaving the file.

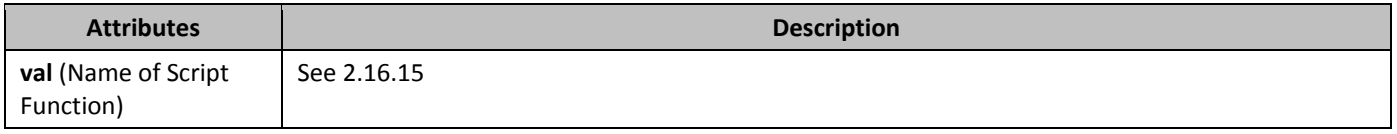

#### **2.16.17 ffData (Form Field Properties)**

This element specifies a set of properties which shall be associated with the parent form field within the document. This form field may be of any of the following types (with the associated field codes in parentheses):

- Checkbox (FORMCHECKBOX)
- Drop-down List (FORMDROPDOWN)
- Text box (FORMTEXT)

If this element is present and the field codes for the document do not specify a form field of one of these types, then the document shall be considered invalid.

If this element is omitted, then the properties associated with the parent form field shall be determined based on their default values.

# **2.16.18 fldChar (Complex Field Character)**

This element specifies the presence of a complex field character at the current location in the parent run. A *complex field character* is a special character which delimits the start and end of a complex field or separates its field codes from its current field result.

A complex field is defined via the use of the two required complex field characters: a *start character*, which specifies the beginning of a complex field within the document content; and an *end character*, which specifies the end of a complex field. This syntax allows multiple fields to be embedded (or "nested") within each other in a document.

As well, because a complex field may specify both its field codes and its current result within the document, these two items are separated by the optional *separator character*, which defines the end of the field codes and the beginning of the field contents. The omission of this character shall be used to specify that the contents of the field are entirely field codes (i.e. the field has no result).

If a complex field character is located in an inappropriate location in a WordprocessingML document, then its presence shall be ignored and no field shall be present in the resulting document when displayed. Also, if a complex field is not closed before the end of a document story, then no field shall be generated and each individual run shall be processed as if the field characters did not exist (i.e. the contents of all field code run content shall not be displayed, and the field results shall be displayed as literal text).

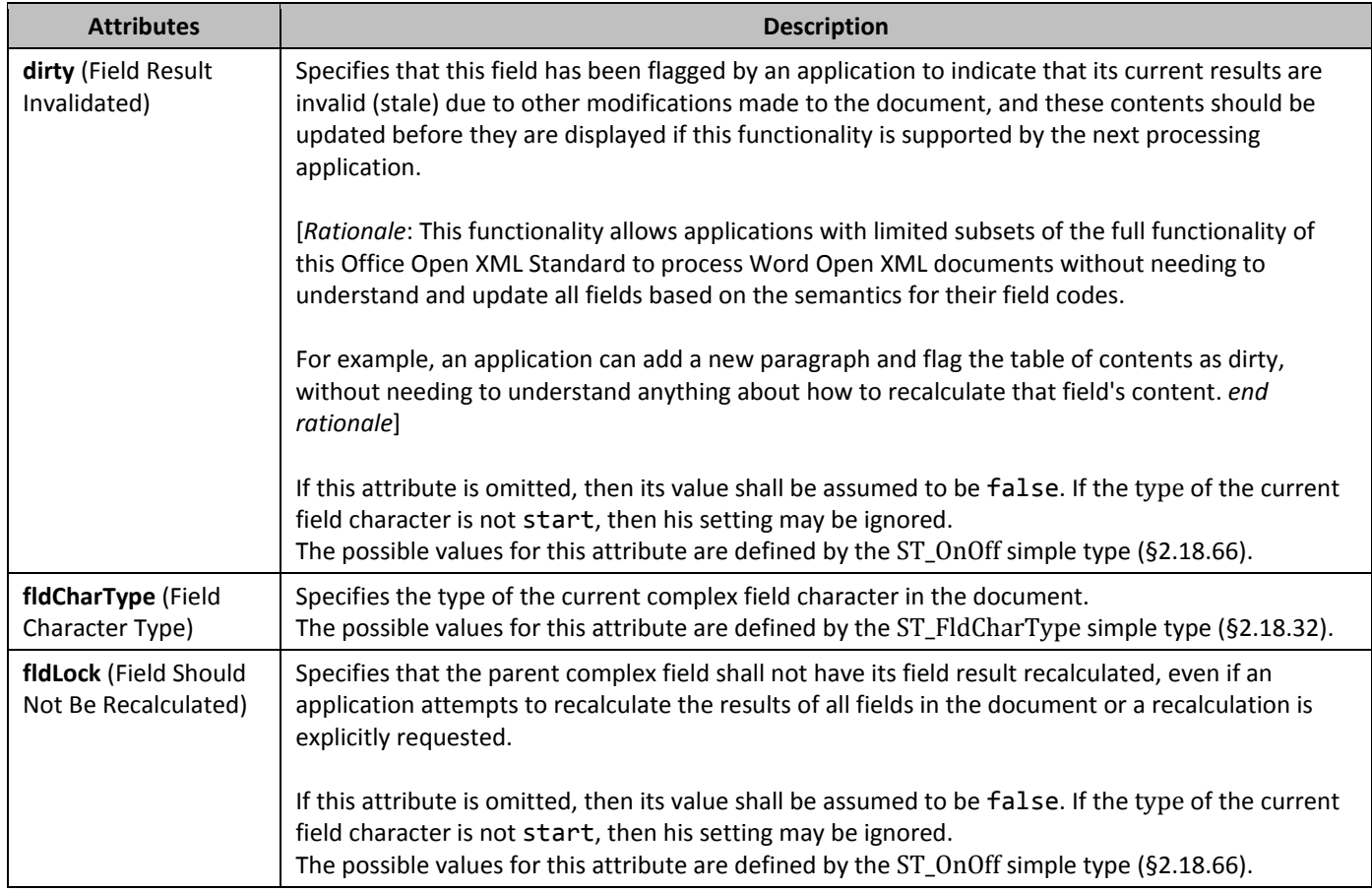

## **2.16.19 fldData (Custom Field Data)**

This element specifies custom field data which shall be associated with the parent field. No information or semantics are applied to the contents of this data by this Office Open XML Standard, and therefore this field may be used as desired to

store additional application-specific data with the field. However, applications should not lose the contents of this custom data if they do not understand or utilize it (i.e. the information should continue to be saved with the file). If this element is omitted, then no custom field data is stored with the parent field. If the type attribute of the current field character is not start, then his setting may be ignored.

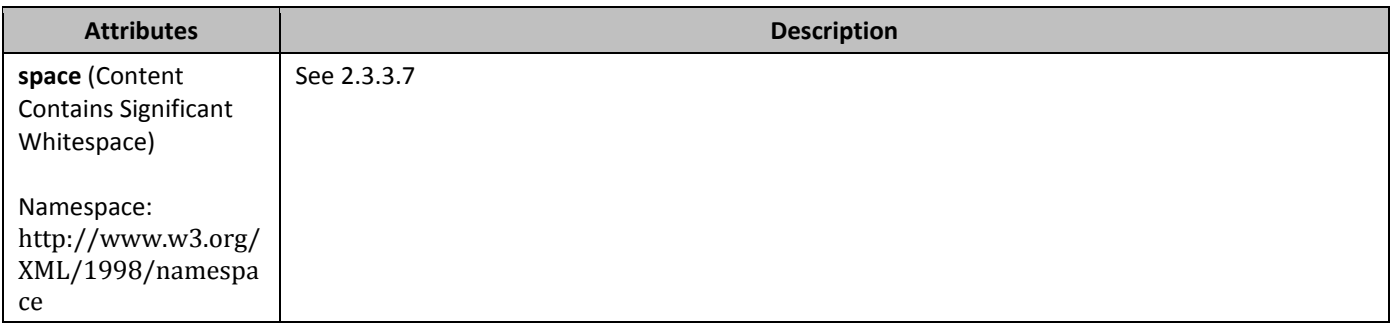

## **2.16.20 fldData (Custom Field Data)**

This element specifies custom field data which shall be associated with the parent field. No information or semantics are applied to the contents of this data by this Office Open XML Standard, and therefore this field may be used as desired to store additional application-specific data with the field. However, applications should not lose the contents of this custom data if they do not understand or utilize it (i.e. the information should continue to be saved with the file). If this element is omitted, then no custom field data is stored with the parent field.

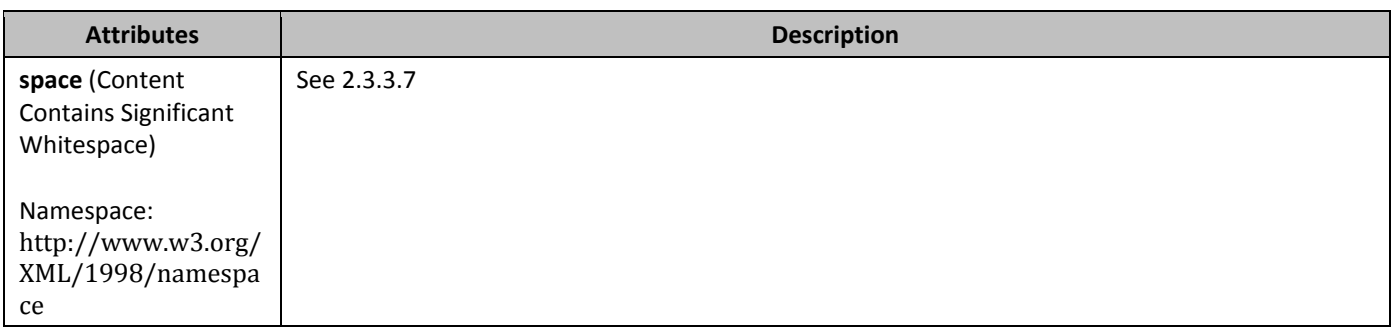

### **2.16.21 fldSimple (Simple Field)**

This element specifies the presence of a simple field at the current location in the document. The semantics of this field are defined via its field codes ([§2.16.5\)](#page-290-0).

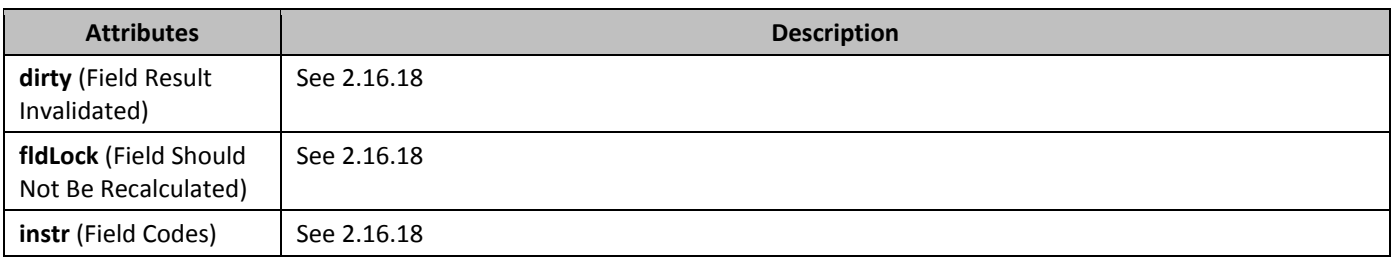

### **2.16.22** format **(Text Box Form Field Formatting)**

This element specifies the field formatting which shall be applied to the contents of the parent form field whenever those contents are modified. The type of formatting which is applied to the field depends on the value of its **type** element (§2.16.34), as follows:

• When the **type** is equal to currentDate, currentTime, or date, a date formatting string using the syntax defined in [§2.16.4.1](#page-284-0)

• When the **type** is equal to calculated or number, a number formatting string using the syntax defined in [§2.16.4.2](#page-285-0)

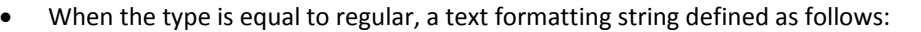

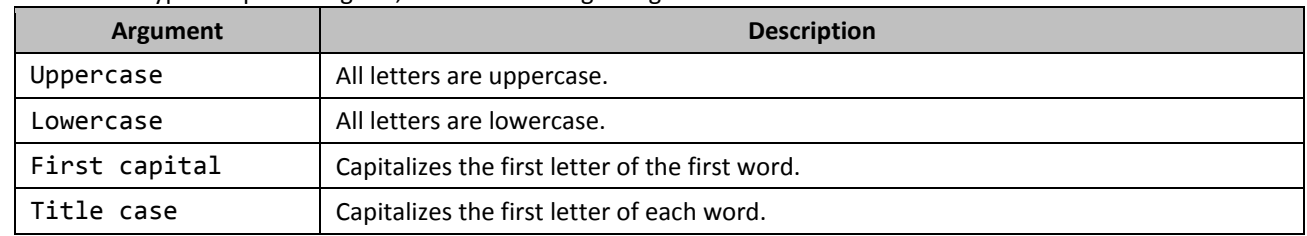

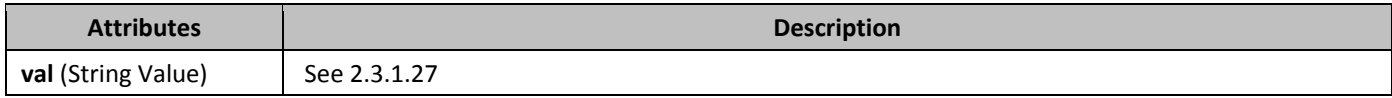

## **2.16.23** helpText **(Associated Help Text)**

This element specifies optional help text which shall be associated with the parent form field. The method or user interface by which this help text may be surfaced is not defined by this Office Open XML Standard.

If this element is omitted, then no help text shall be associated with the current form field.

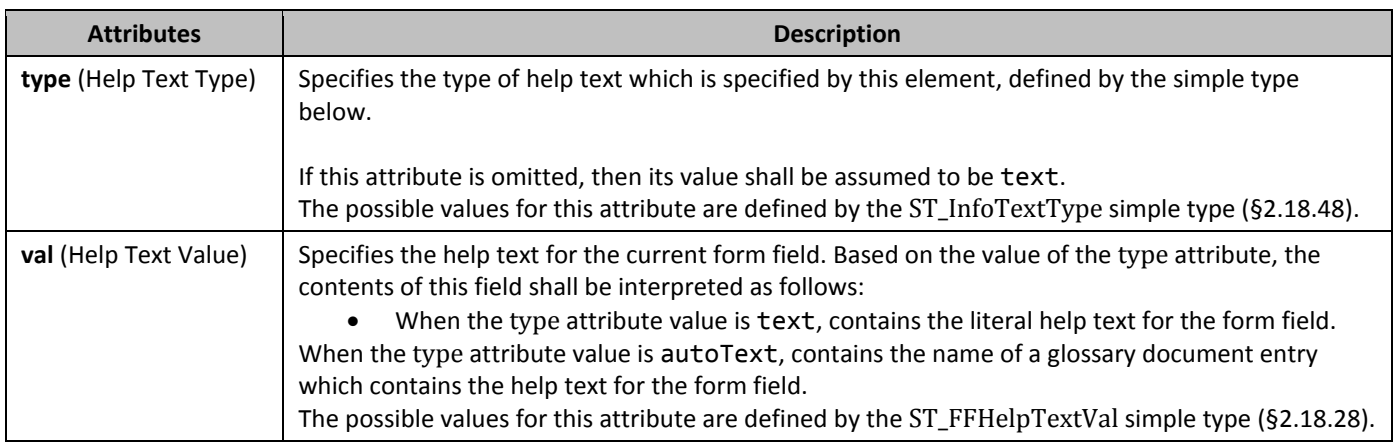

### **2.16.24 hyperlink (Hyperlink)**

This element specifies the presence of a hyperlink at the current location in the document.

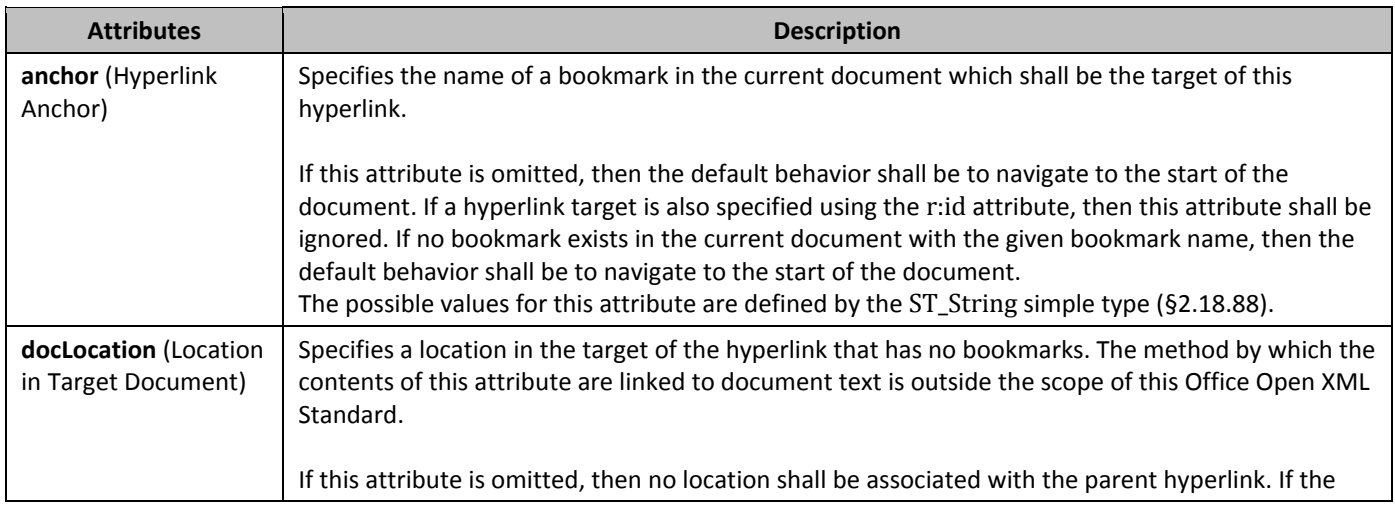

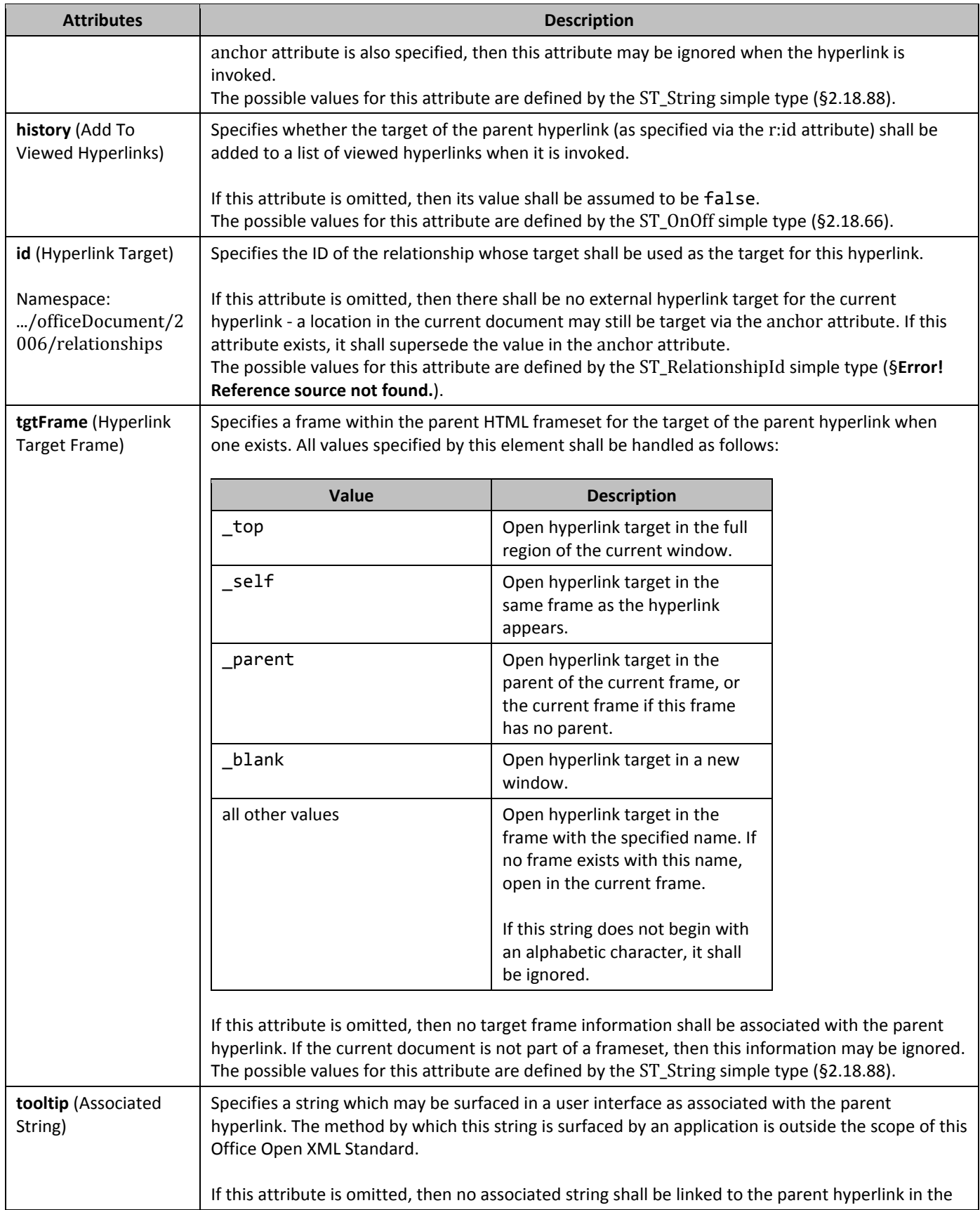

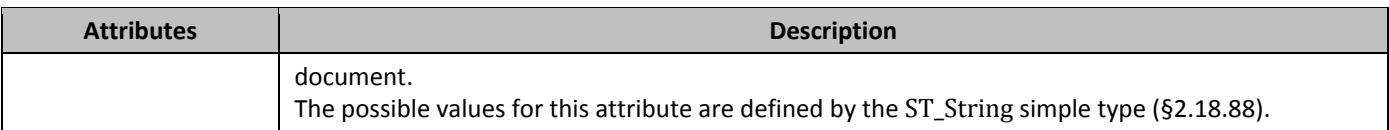

## **2.16.25 instrText (Field Code)**

This element specifies that this run contains field codes ([§2.16.5](#page-290-0)) within a complex field in the document. If this element is contained within a run which is not part of a complex field's field codes, then it and its contents should be treated as regular text. If this element is contained within a **del** element, then the document is invalid.

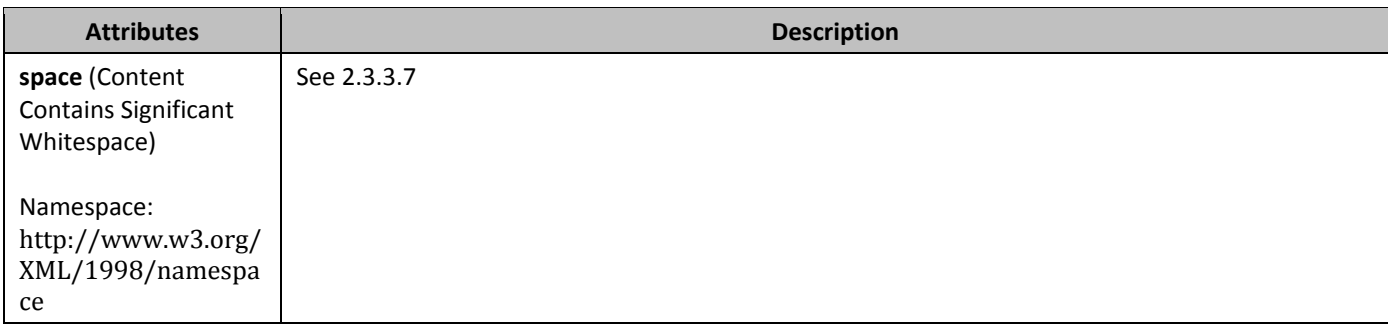

## **2.16.26** listEntry (Drop-Down List Entry)

This element specifies the presence of a single drop-down list entry within the parent drop-down list form field in the document. The order of appearance of the series of **listEntry** elements in the WordprocessingML markup shall dictate the order of the entries in the drop-down list when it is displayed.

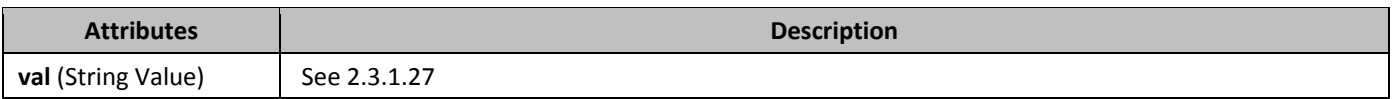

## **2.16.27** *maxLength (Text Box Form Field Maximum Length)*

This element specifies the maximum length of text which should be allowed within the parent text box form field before any formatting specified by the **format** element (§2.16.22). If the current contents of this field exceed the specified value when the document is loaded, that violation shall not result in an error, but the application shall prevent the addition of any additional characters until the contents are brought below that limit.

If this element is omitted, then there shall be no limit on the number of characters in the parent text box form field.

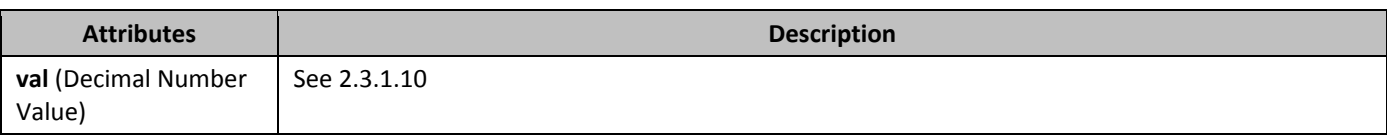

## **2.16.28 name (Form Field Name)**

This element specifies the name of the current form field.

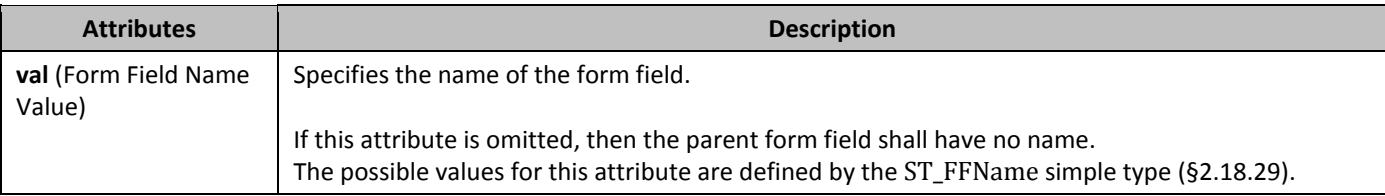

# **2.16.29** *result (Drop-Down List Selection)*

This element specifies the zero-based index of the currently selected entry for the parent drop-down list form field. If this element is omitted, then the current drop-down list form field shall have the selection specified by the value of the **default** element (§2.16.11). If the attribute value references an index value which does not exist (i.e. a negative number or a number that exceeds the number of items in the drop-down list), then this value may be ignored and the current dropdown list form field shall have the selection specified by the value of the **default** element.

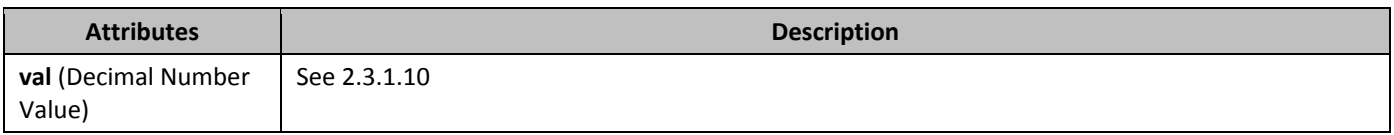

### **2.16.30 3ize (Checkbox Form Field Size)**

This element specifies the exact size for the parent checkbox form field. The resulting field shall be displayed in this point size regardless of the size specified by the formatting of its corresponding content in the document via the style hierarchy.

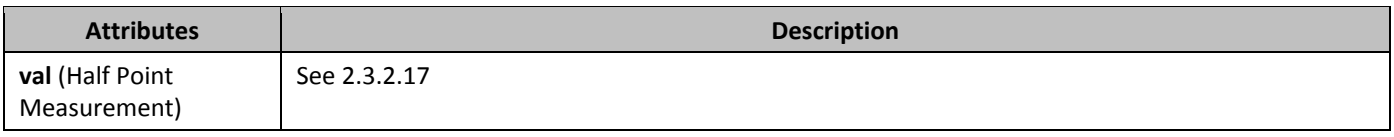

## **2.16.31 sizeAuto (Automatically Size Form Field)**

This element specifies that the parent checkbox form field shall be formatted using the point size which is applied to its field characters via the style hierarchy.

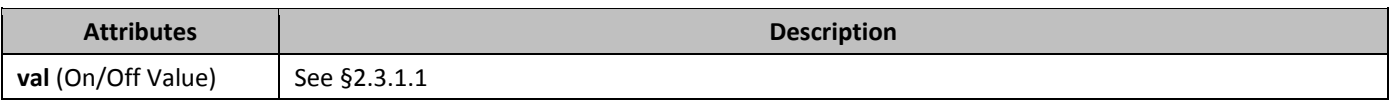

## **2.16.32** *statusText (Associated Status Text)*

This element specifies optional status text which shall be associated with the parent form field. The method or user interface by which this status text may be surfaced is not defined by this Office Open XML Standard. If this element is omitted, then no status text shall be associated with the current form field.

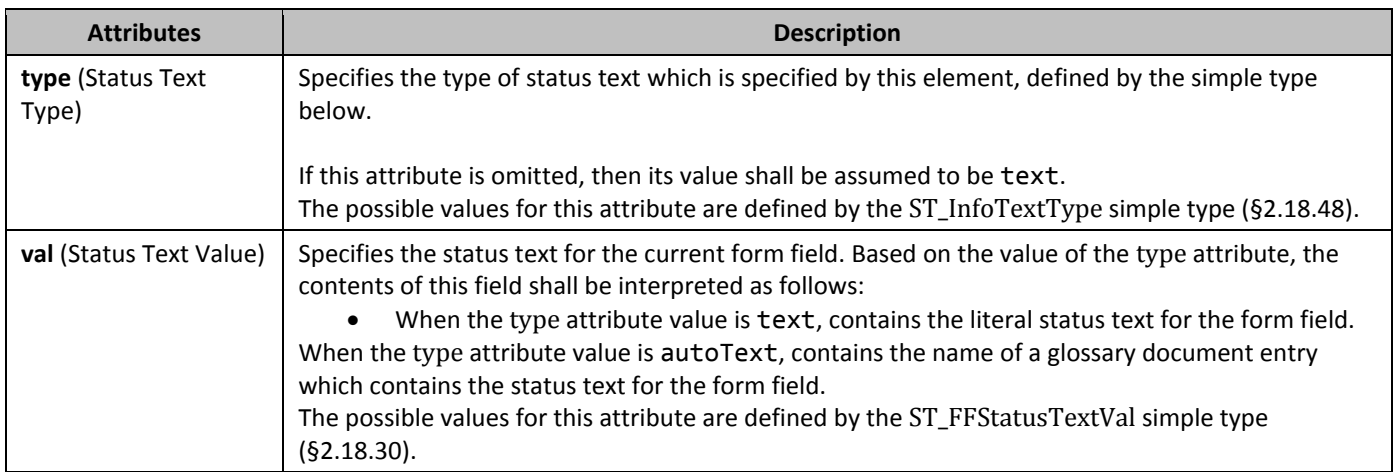

## **2.16.33** *textInput (Text Box Form Field Properties)*

This element specifies a set of properties which shall be associated with the parent FORMTEXT text box form field ([§2.16.5.28\)](#page-303-0) within the document.

If the parent form field is not a text box (i.e. its field code does not have a value of FORMTEXT), then these properties may be ignored.

## **2.16.34** *type* **(Text Box Form Field Type)**

This element specifies the type of the contents of the current text box form field. This element shall not be used to prevent the successful loading of any contents in the field, but shall be used to parse the formatting specified in the **format** element (§2.16.22) and should be used to prevent the addition of illegal content when its contents are edited by an application. If this element is omitted, then its default value shall be assumed to be regular.

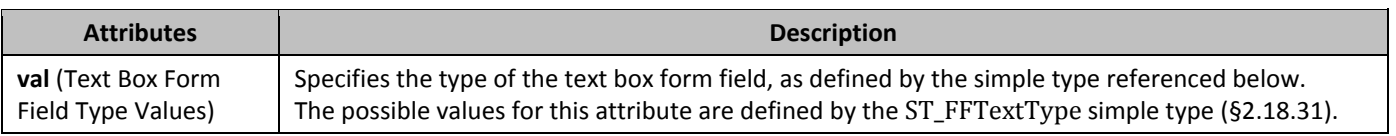

### **2.17 Miscellaneous Topics**

This section covers topics not covered elsewhere within the WordprocessingML documentation.

#### **2.17.1 Text Box Content**

All VML-based drawing objects (except for connectors) support the addition of rich WordprocessingML content within their extents. When WordprocessingML contents have been added to a VML drawing object, the resulting text is contained within a *text box*.

When WordprocessingML content is contained within a text box, it is allowed within the object by specifying the VML **textbox** element (§**Error! Reference source not found.**), which contains within it a single **txbxContent** element that contains all of the desired WordprocessingML content.

#### 2.17.1.1 *bxContent* (Rich Text Box Content Container)

This element specifies that its contents shall be any rich WordprocessingML content, and that this content is the rich contents of a drawing object defined using the Vector Markup Language (VML) syntax (§**Error! Reference source not found.**).

If this element contains within any of its contents any of the following content, then the document shall be considered nonconformant:

- References to other WordprocessingML document stories (comments, footnotes, endnotes)
- Additional **txbxContent** elements (as part of nested VML objects)

#### **2.17.2** *306B***Subdocuments**

Within a WordprocessingML document, it is sometimes necessary to break a large document into two or more separate WordprocessingML document files, allowing each of these files to be distributed, edited, and handled independently.

When a WordprocessingML document is comprised of other WordprocessingML documents in this way, the resulting documents are called a master document and its subdocuments.

- A *subdocument* is a WordprocessingML document there is no specific information in a document which classifies it as such, other than that it is incorporated into another document.
- A *master document* is a document which incorporates one or more subdocuments (as well as optional WordprocessingML content) to create a larger document

## 2.17.2.1 **92BsubDoc** (Anchor for Subdocument Location)

This element specifies a location within a master document for the insertion of the contents of a specified subdocument. The specified subdocument's contents should appear at the specified location within the master document as needed, but shall remain part of the separate file specified by the subdocument location. The location of the subdocument shall be specified by the relationship whose Id attribute matches the id attribute on this element.

If the relationship type of the relationship specified by this element is not

http://schemas.openxmlformats.org/officeDocument/2006/subDocument, is not present, or does not have a TargetMode attribute value of External, then the document shall be considered non-conformant.

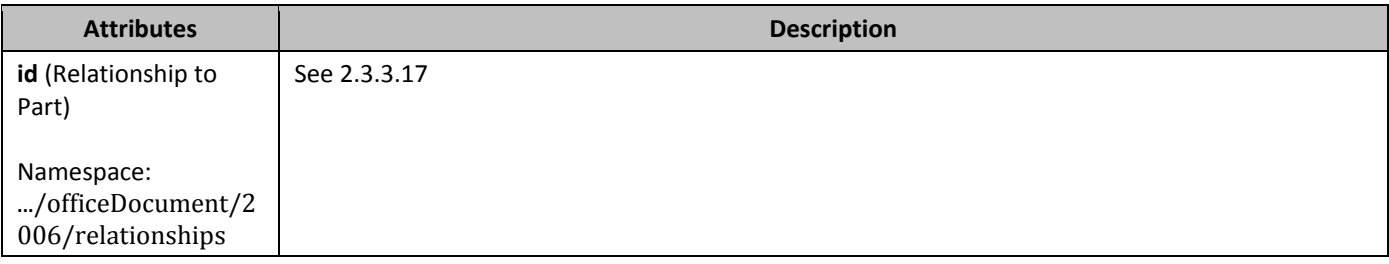

#### **2.17.3 External Content Import**

When generating WordprocessingML documents, it is sometimes necessary to include existing document content (henceforth called *external content*) within the document. External content in a document is typically included because it was stored in a format other than the WordprocessingML format defined by this Office Open XML Standard. In order to facilitate the inclusion of such content without requiring its conversion as a prerequisite to its inclusion in a document, WordprocessingML includes the facility for applications to implement the import of external content in any format as part of a WordprocessingML document. This functionality, called external content import, allows the inclusion of content of an arbitrary content type within the WordprocessingML package, which shall then be opened and merged into the main document when the package is consumed by applications which understand that content type.

#### 2.17.3.1 **altChunk** (Anchor for Imported External Content)

This element specifies a location within a document for the insertion of the contents of a specified file containing external content to be imported into the main WordprocessingML document. The specified file's contents should appear at the specified location within the document, and may henceforth be emitted as regular WordprocessingML without distinction to its origin. The location of the external content to be imported shall be specified by the relationship whose Id attribute matches the id attribute on this element.

If the relationship type of the relationship specified by this element is not

http://schemas.openxmlformats.org/officeDocument/2006/afChunk, is not present, or does not have a TargetMode attribute value of Internal, then the document shall be considered non-conformant. If an application cannot process external content of the content type specified by the targeted part, then it should ignore the specified alternate content but continue to process the file. If possible, it should also provide some indication that unknown content was not imported.

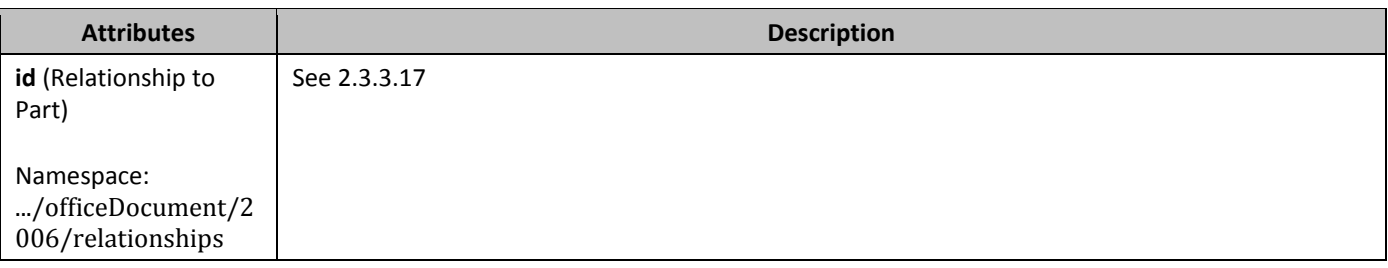

#### 2.17.3.2 **altChunkPr** (External Content Import Properties)

This element specifies the set of properties which shall be applied to the import of the external content specified by the parent **altChunk** element. Within this Office Open XML Standard, only one property is specified.

#### 2.17.3.3 **95BmatchSrc** (Keep Source Formatting on Import)

This element specifies if any style definitions present in the imported content shall be overridden by identical styles present in the host WordprocessingML document. If this element's val attribute is true, then any style exists in both the imported content and main document shall be maintained on the imported content by redefining the style name and/or ID as needed. Conversely, if this element's val attribute is false, any style which exists in both the imported content and main document shall apply the style form the main document in place of the style in the imported content. If this element is omitted, then styles from the main document shall override identical styles from the imported content.

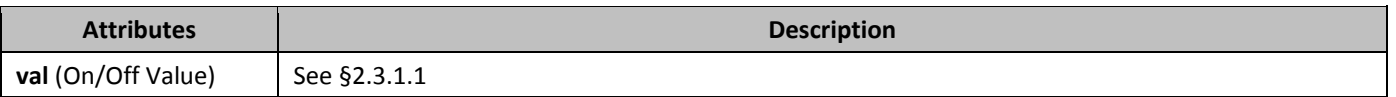

### **2.17.4 •• Roundtripping Alternate Content**

Office Open XML defines a mechanism for the storage of content which is not defined by this Office Open XML Standard, for example extensions developed by future software applications which leverage the Open XML formats. This mechanism allows for the storage of a series of alternative representations of content, of which the consuming application should use the first alternative whose requirements are met.

These alternate content blocks may occur at any location within a WordprocessingML document, and applications shall handle and process them appropriately (taking the appropriate choice).

However, WordprocessingML does not explicitly define a set of locations where applications shall attempt to store and roundtrip all non-taken choices whenever possible. This behavior is therefore application-defined.

## **2.18 Simple Types**

This is the complete list of simple types in the http://schemas.openxmlformats.org/wordprocessingml/2006/main namespace.

### **2.18.1 3T\_AlgClass (Cryptographic Algorithm Classes)**

This simple type specifies the possible classes of cryptographic algorithm used by protection. [*Note*: The initial version of this Office Open XML Standard only supports a single version - hash - but future versions may expand this as necessary. *end note*]

This simple type's contents are a restriction of the XML Schema string datatype.

The following are possible enumeration values for this type:

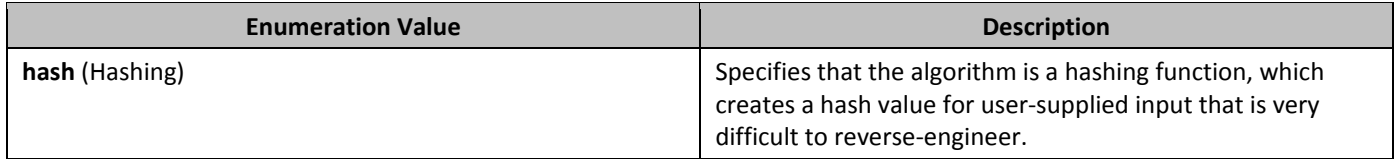

### **2.18.2 3T\_AlgType (Cryptographic Algorithm Types)**

This simple type specifies the possible values for the type of cryptographic algorithm used by protection. [*Note*: The initial version of this Office Open XML Standard only supports a single type - typeAny - but future versions may expand this as necessary. *end note*]

This simple type's contents are a restriction of the XML Schema string datatype. The following are possible enumeration values for this type:

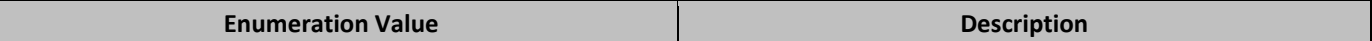

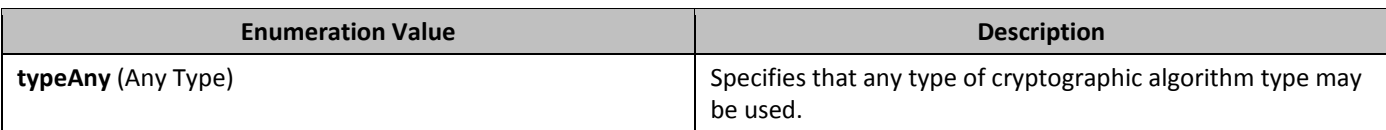

## **2.18.3 31 ST\_AnnotationVMerge (Table Cell Vertical Merge Revision Type)**

This simple type specifies the possible values for the vertical merge setting which applied to a table cell by a cell merge (or split) revision.

This simple type's contents are a restriction of the XML Schema string datatype. The following are possible enumeration values for this type:

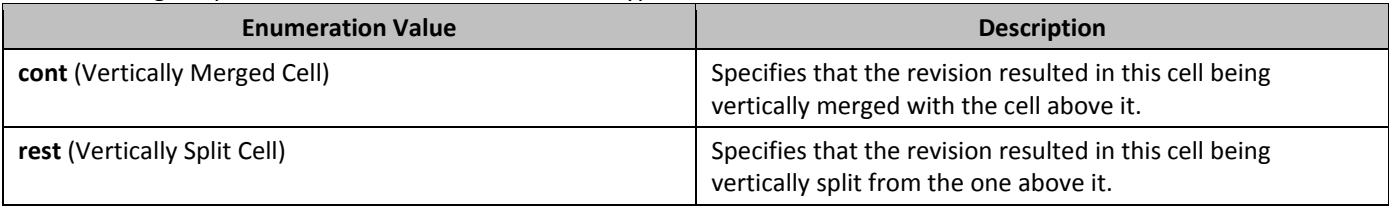

## 2.18.4 **317 ST\_Border (Border Styles)**

This simple type specifies the types of borders which can be specified for WordprocessingML objects which have a border. Borders can be separated into two types:

- *Line borders*, which specify a pattern to be used when drawing a line around the specified object.
- *Art borders*, which specify a repeated image to be used when drawing a border around the specified object.

Line borders may be specified on any object which allows a border, however, art borders may only be used as a border at the page level - the borders under the **pgBorders** element (§2.6.10).

This simple type's contents are a restriction of the XML Schema string datatype.

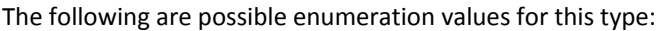

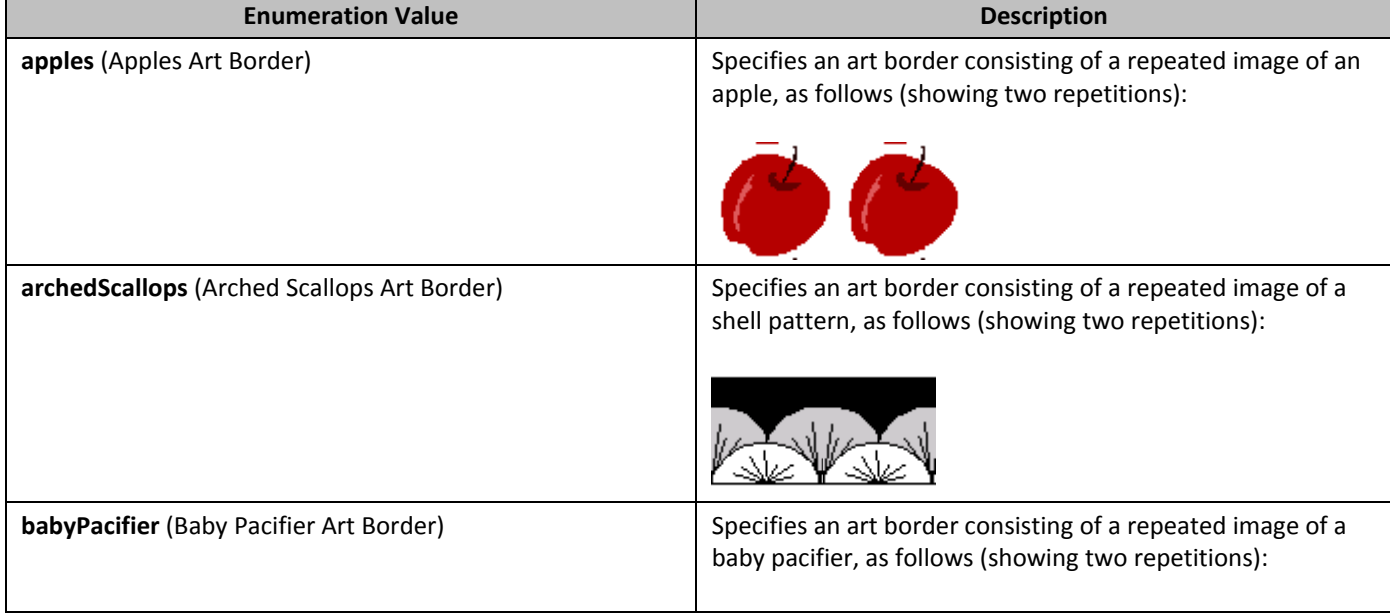

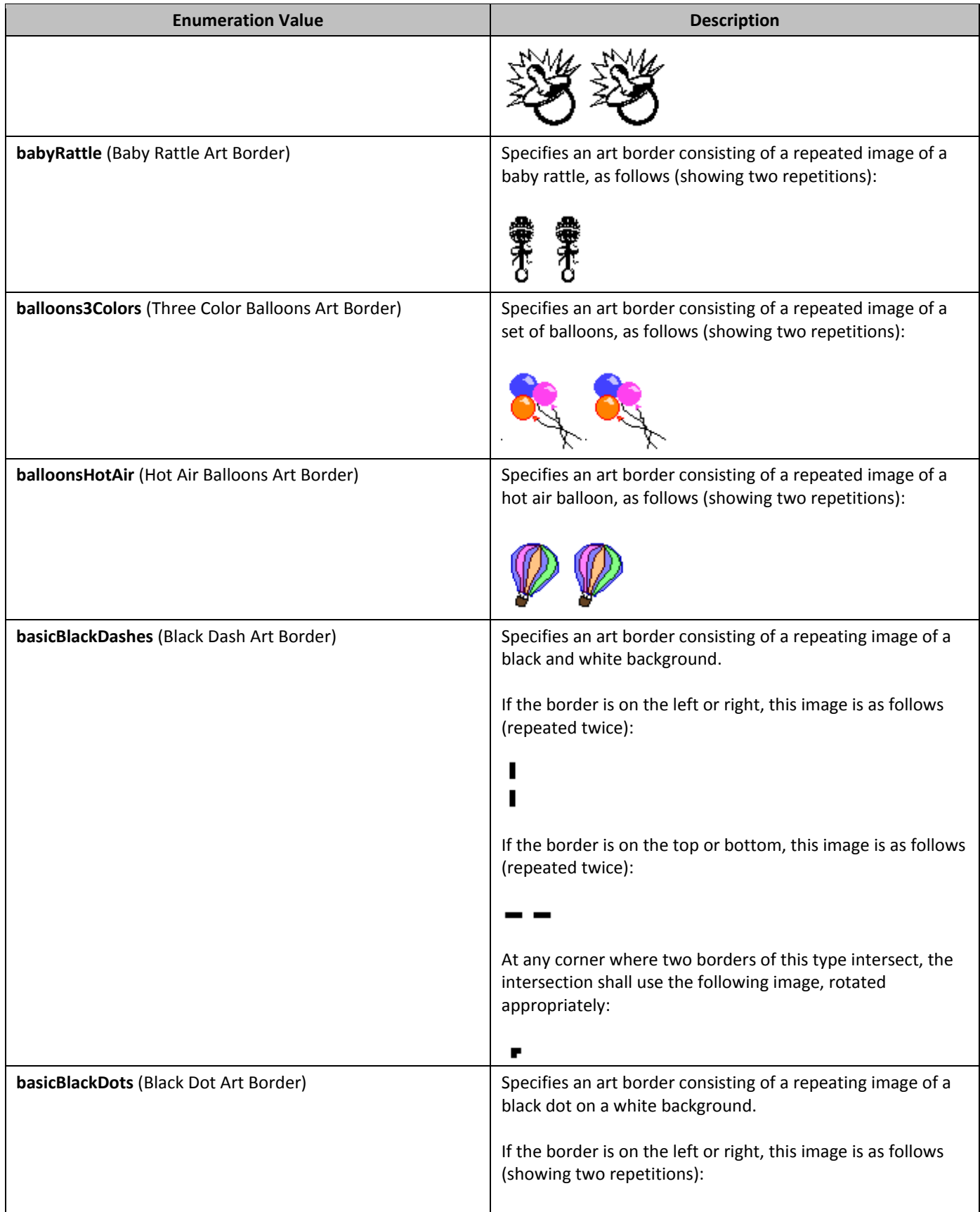

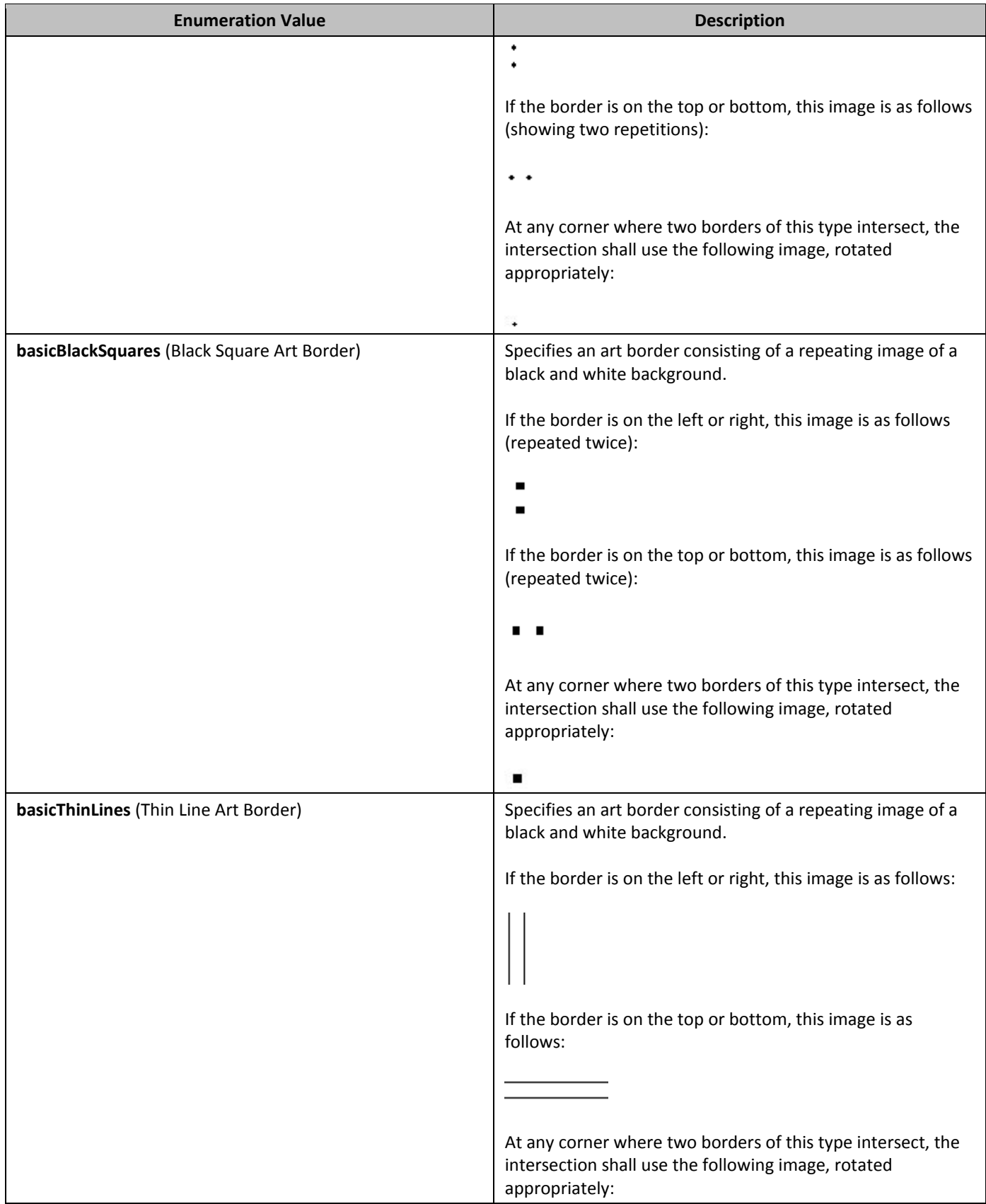

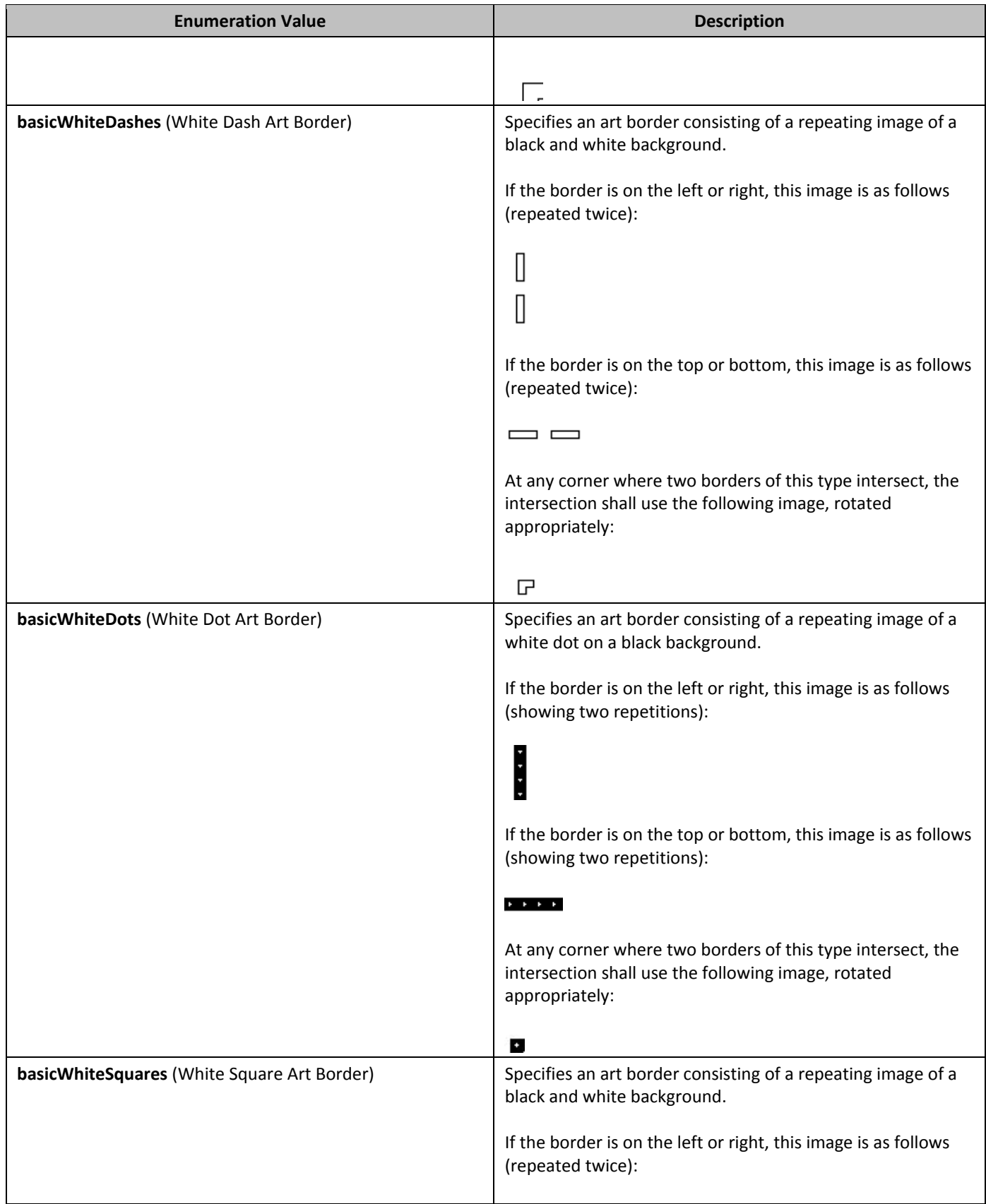

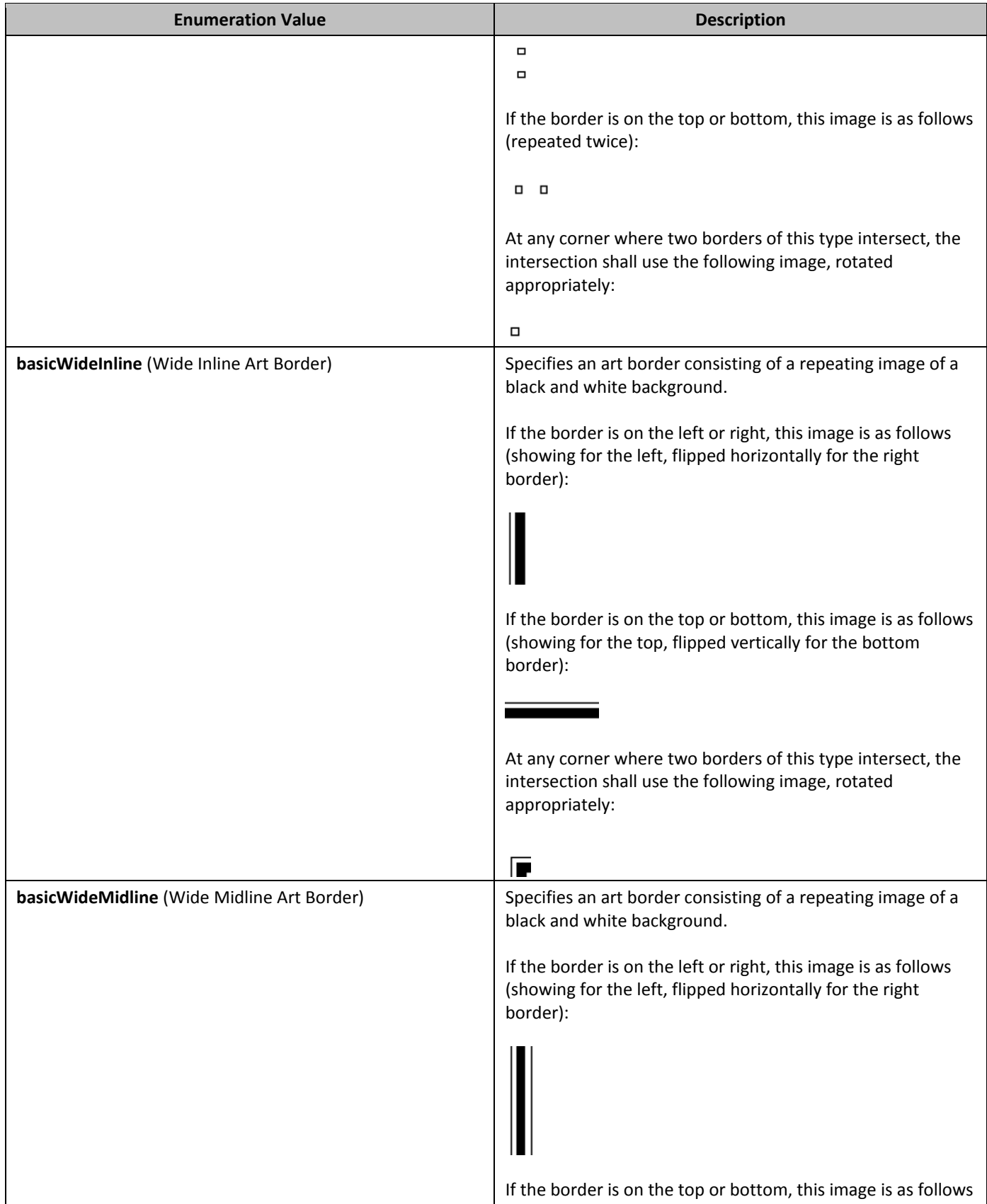

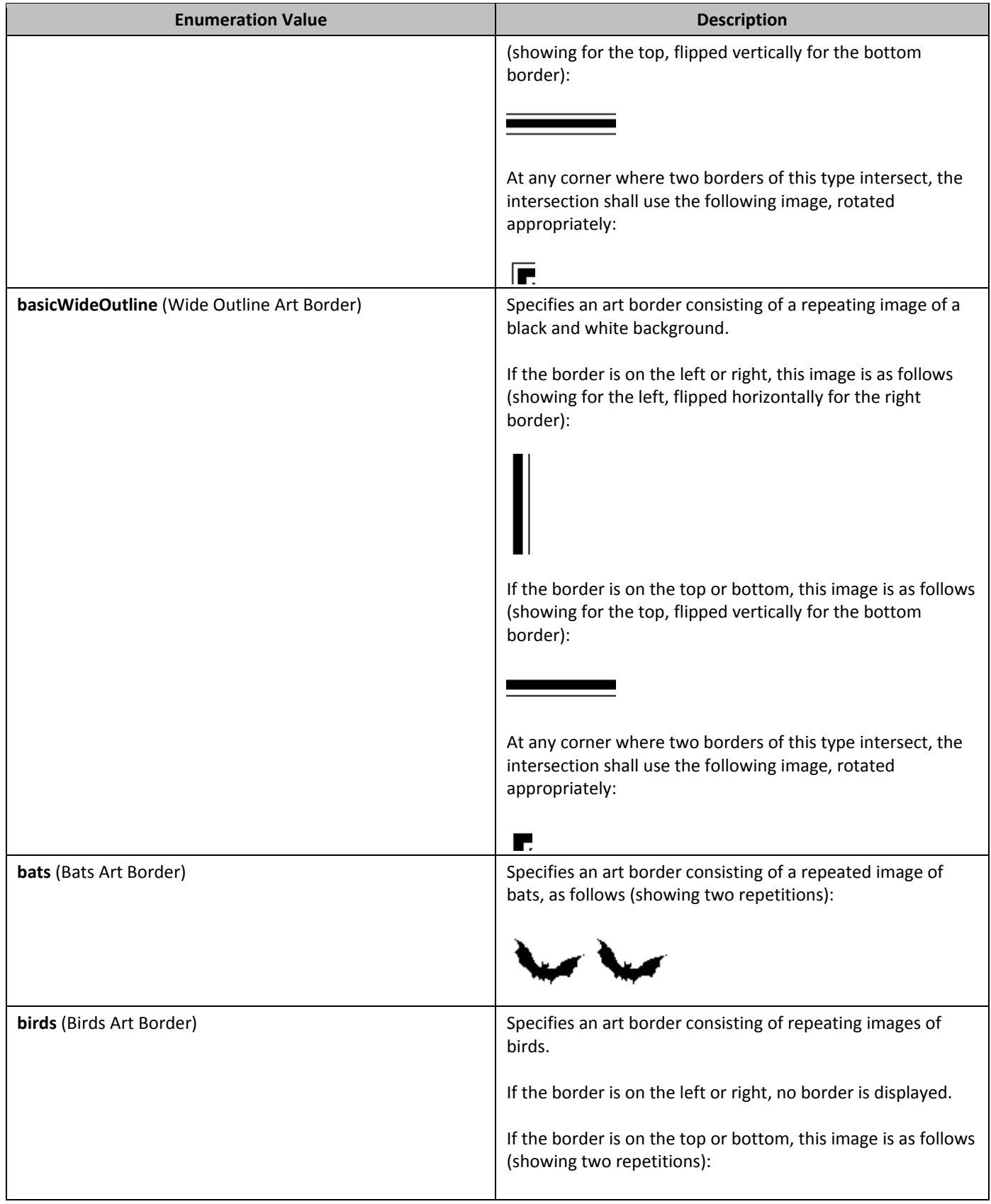

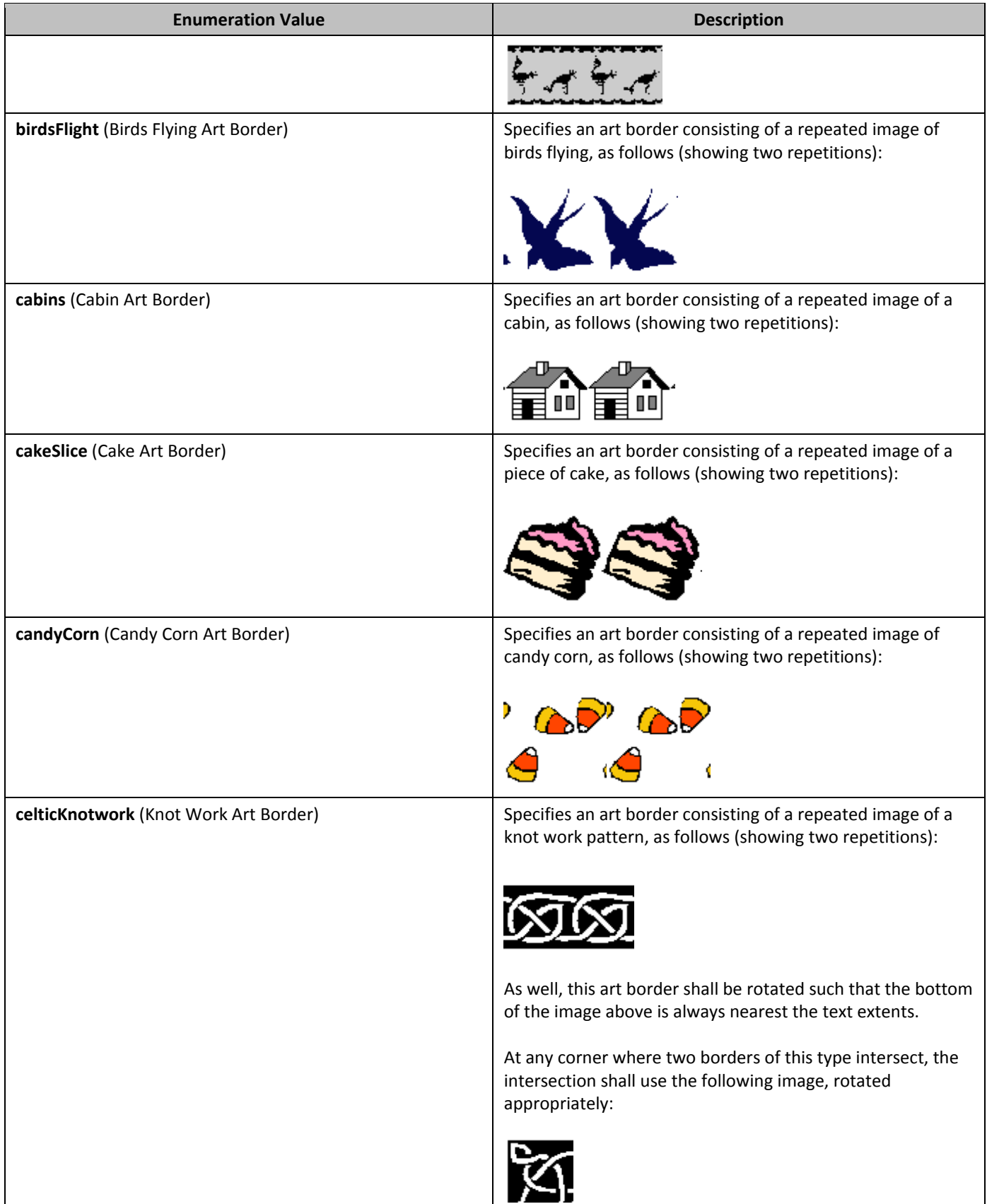

#### **Error! No text of specified style in document.**

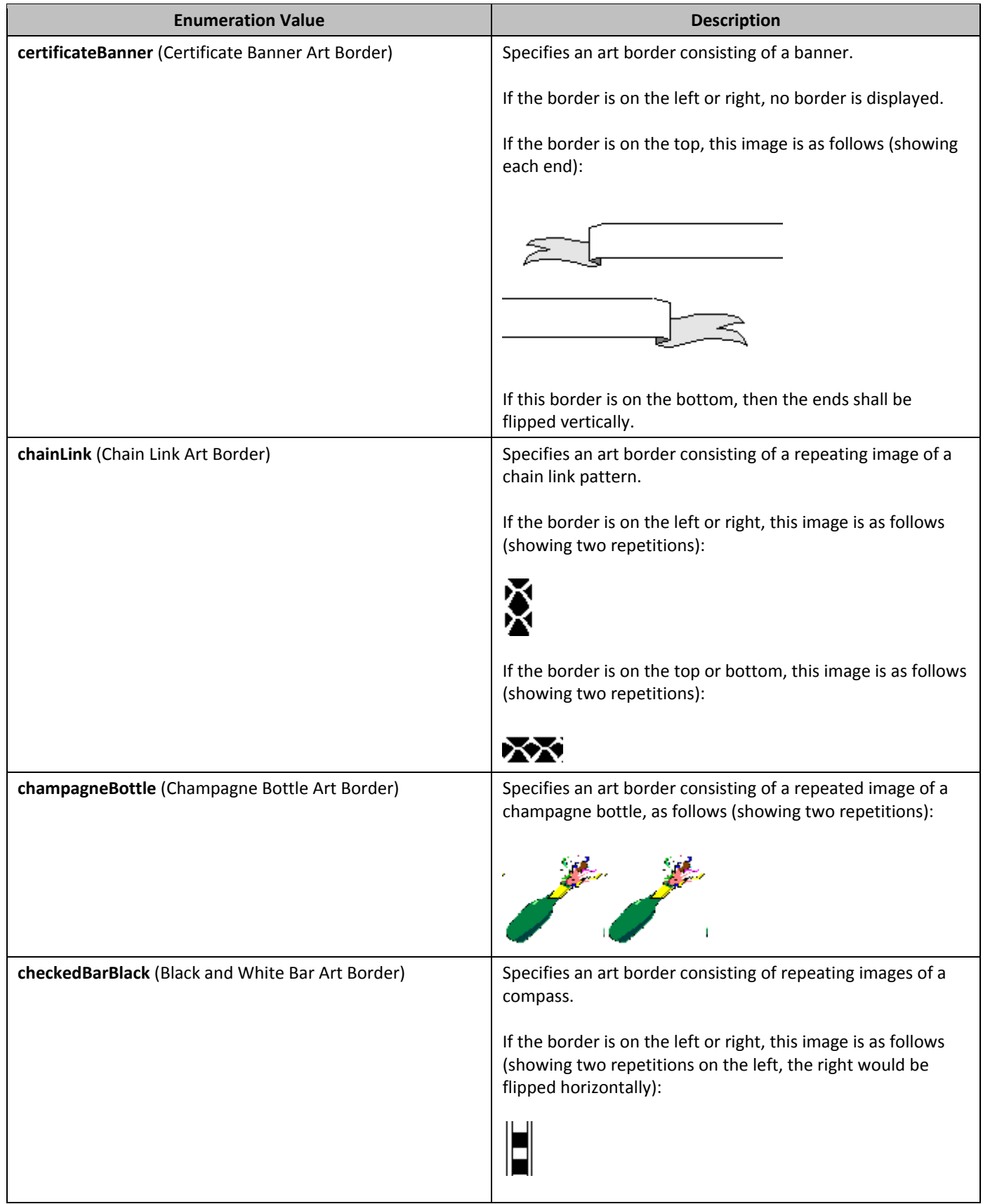

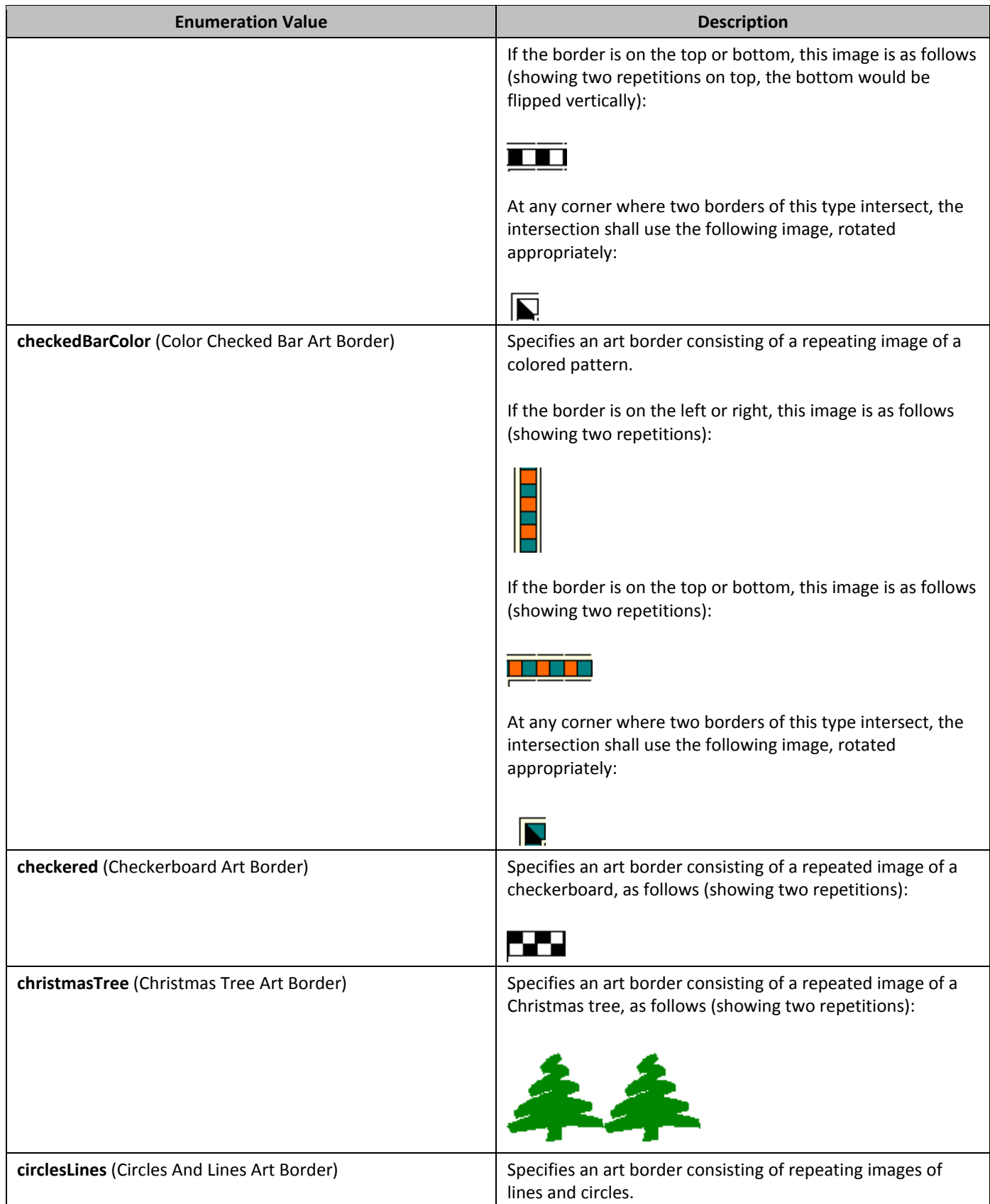

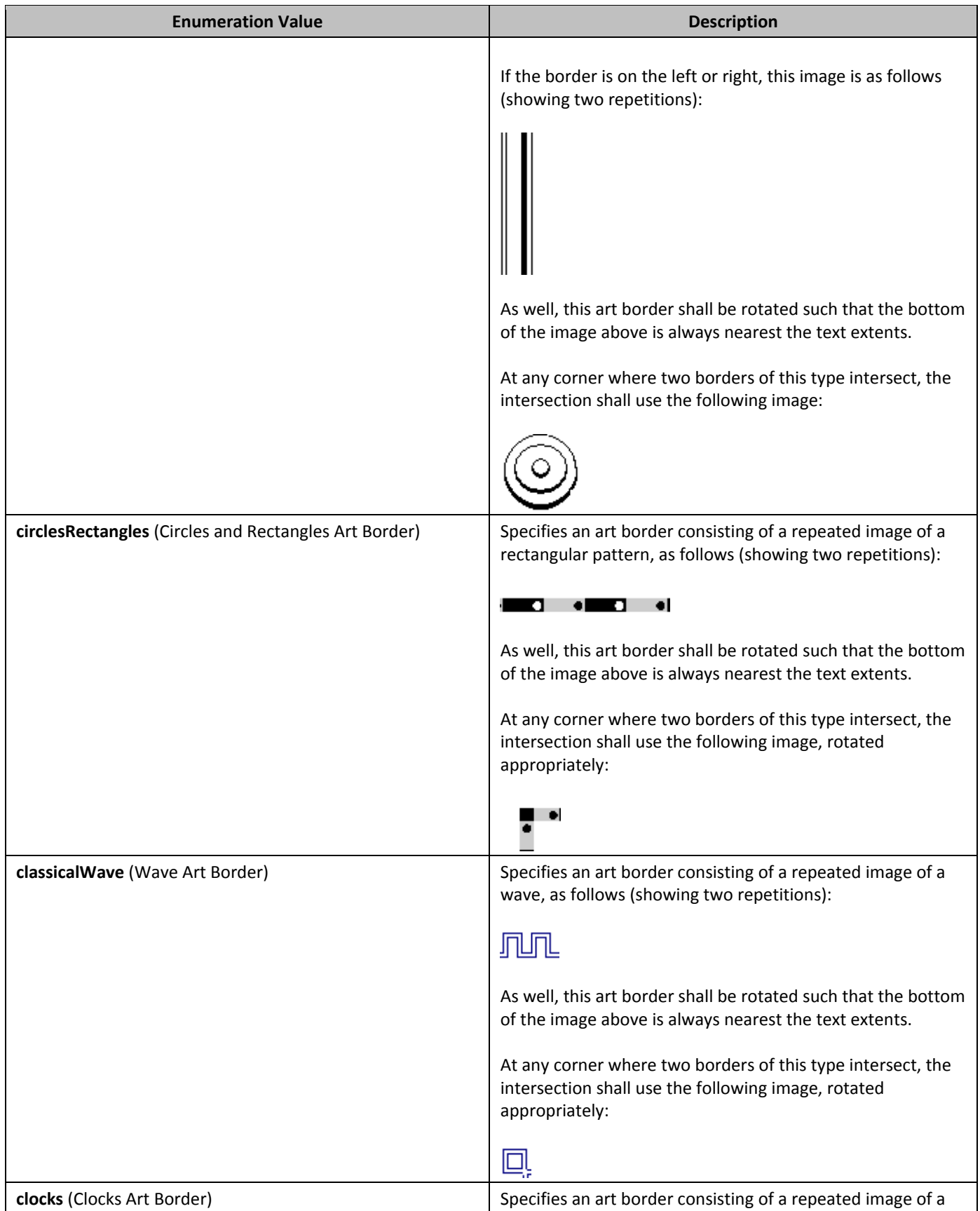

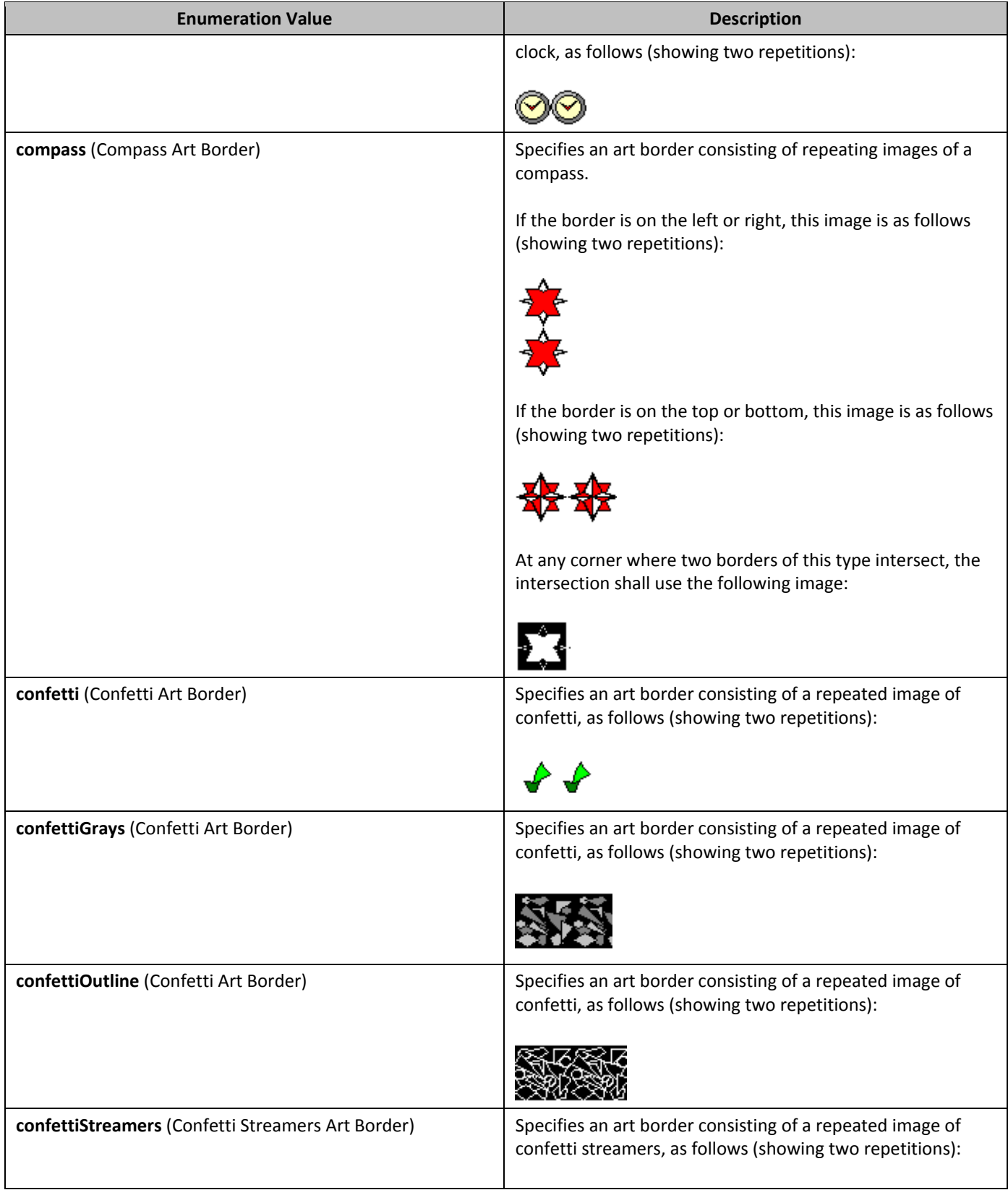

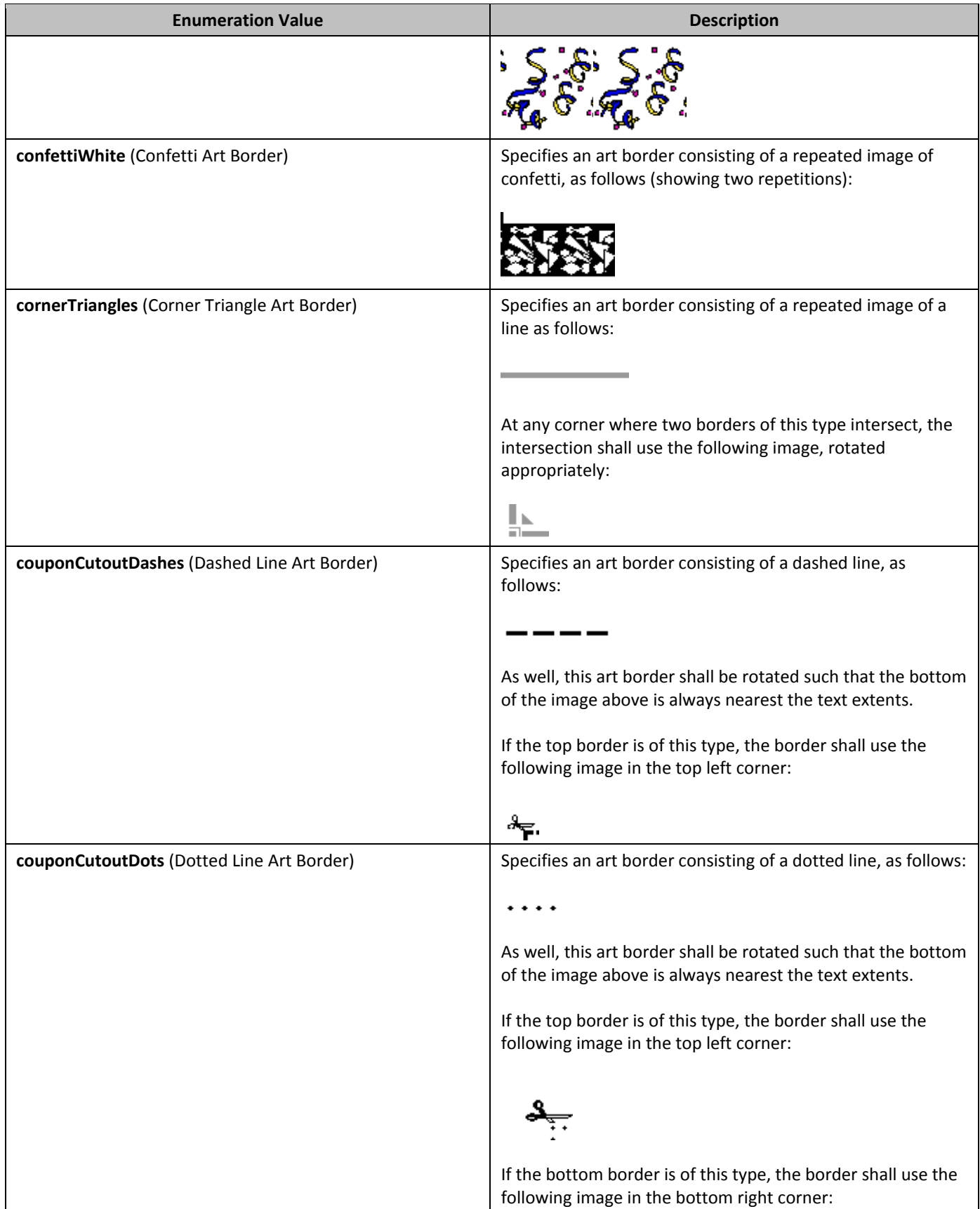

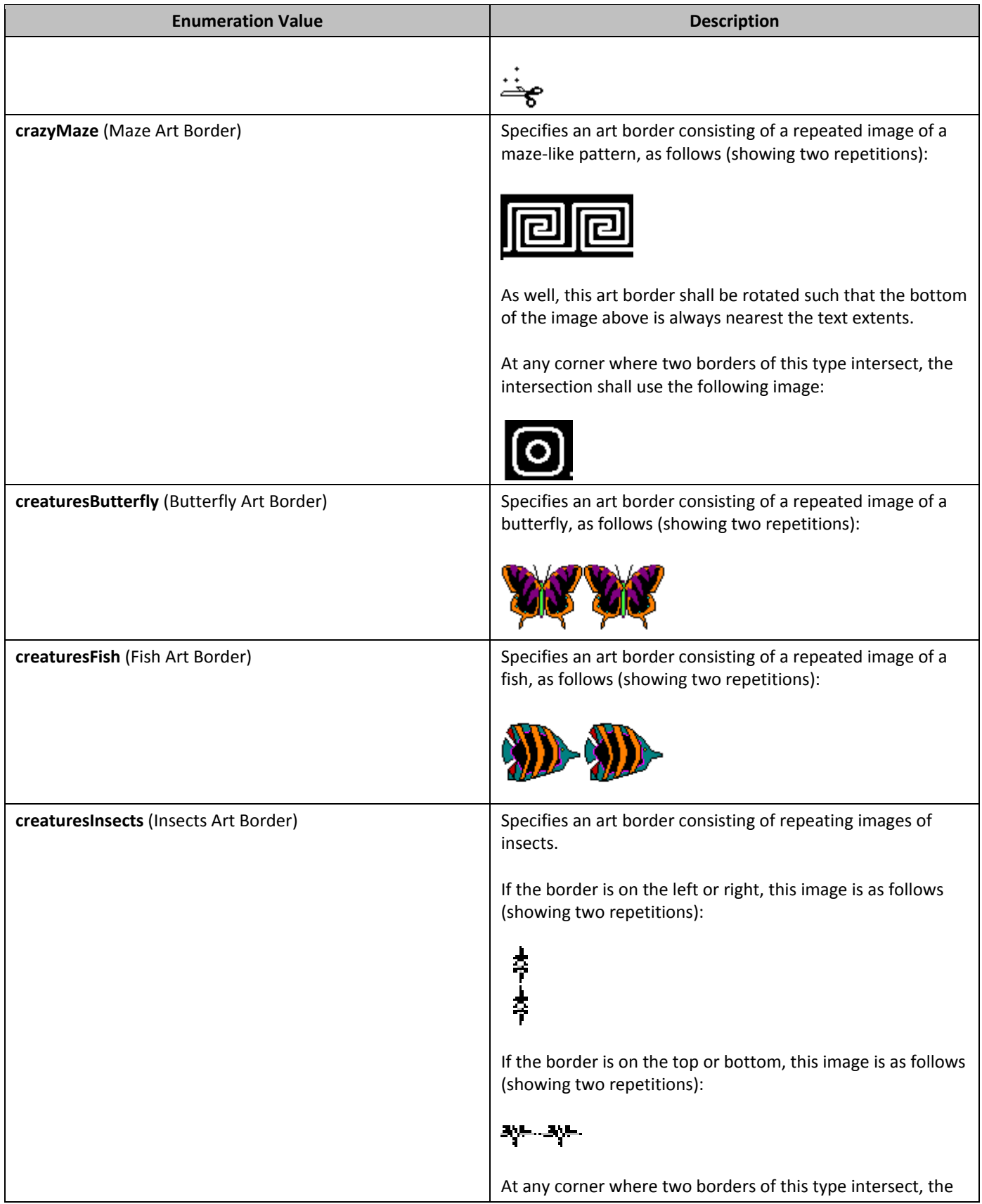

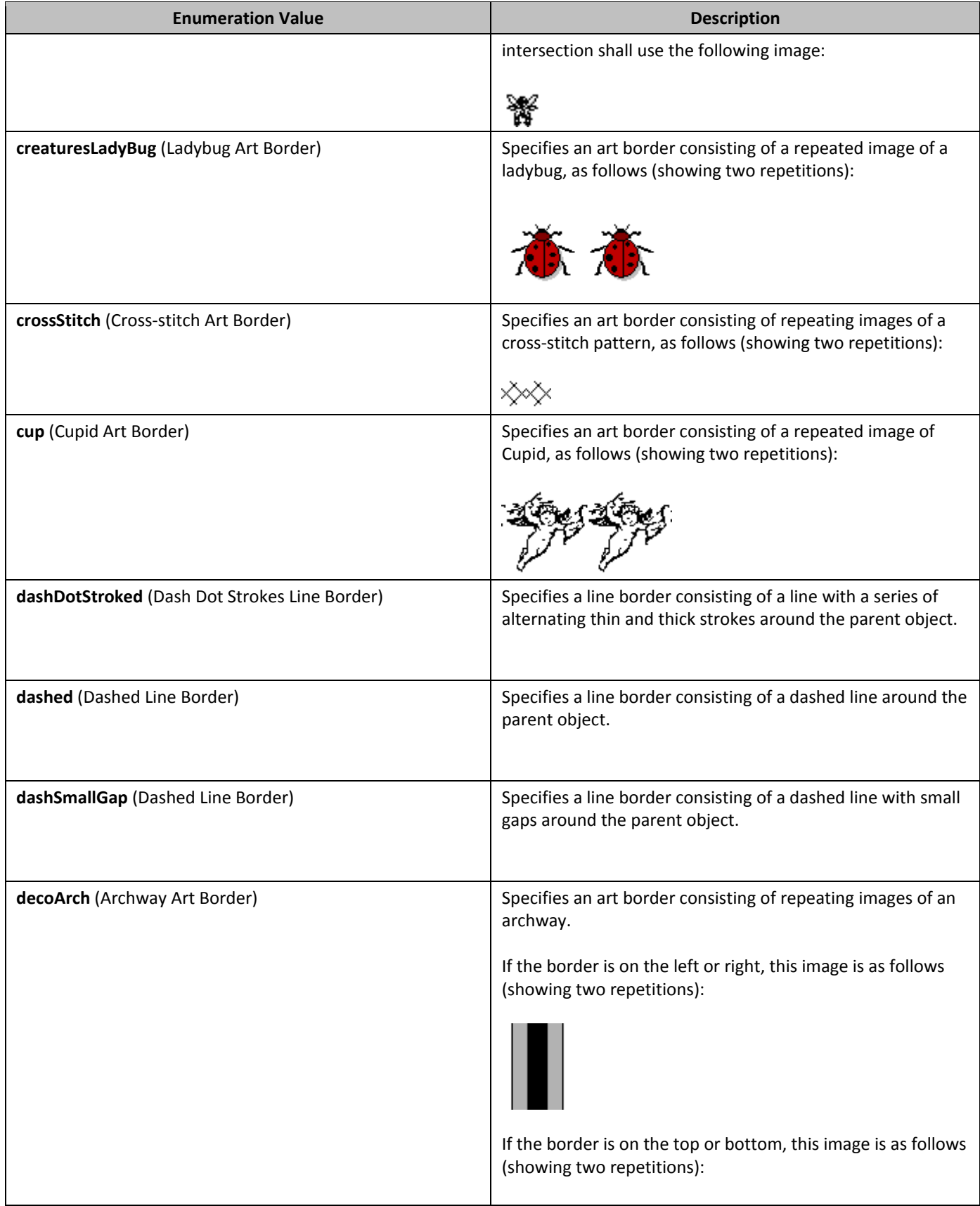

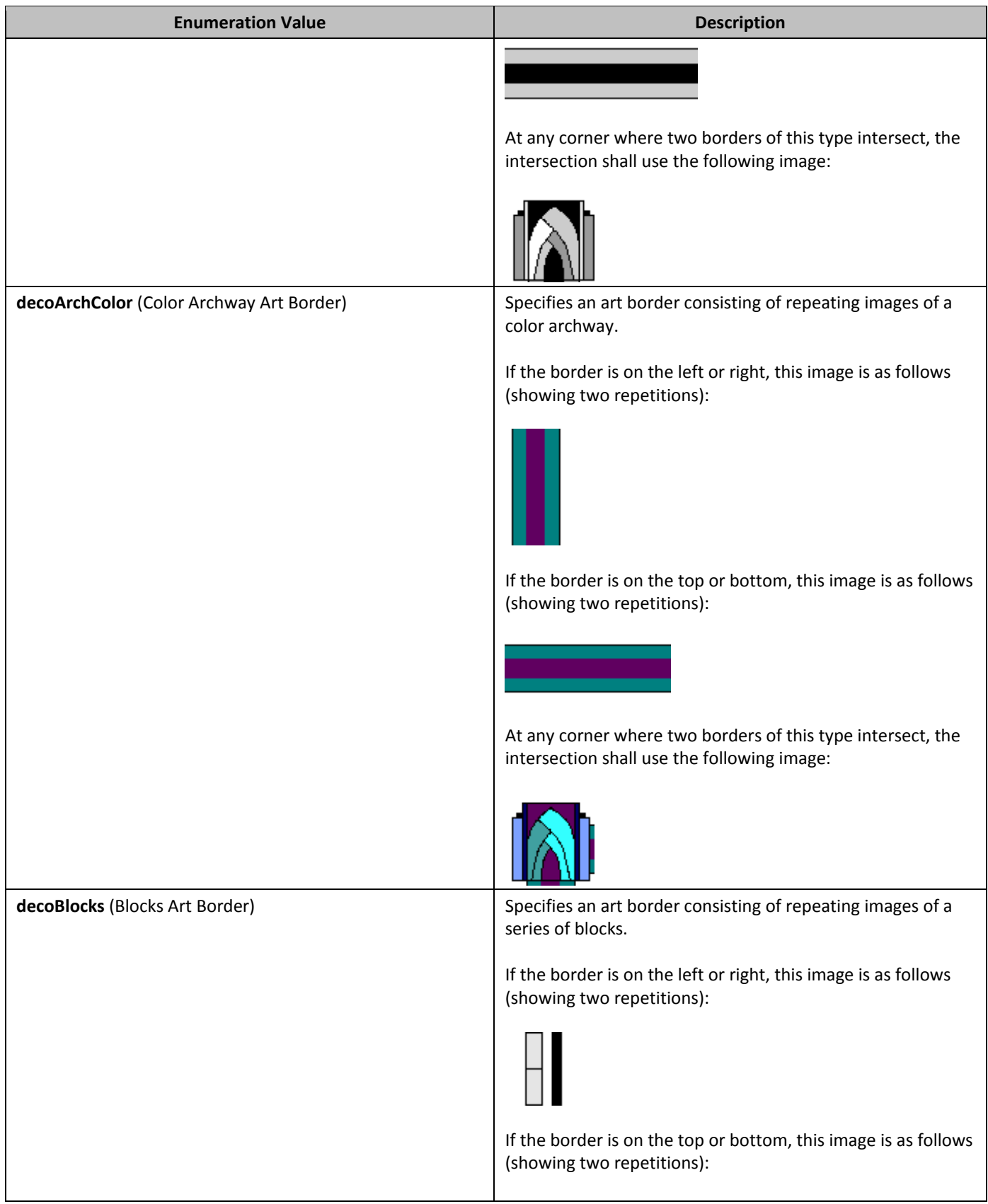

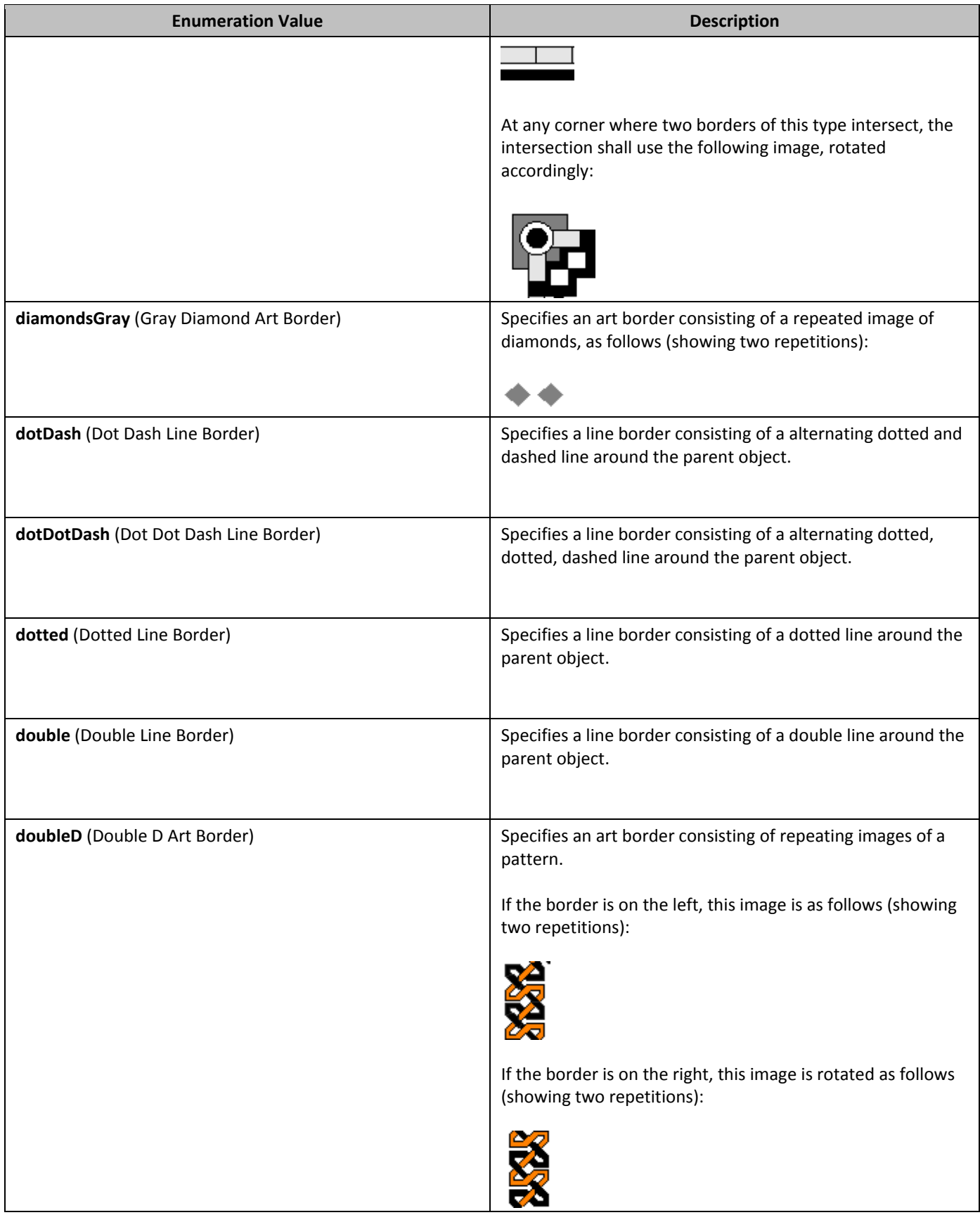

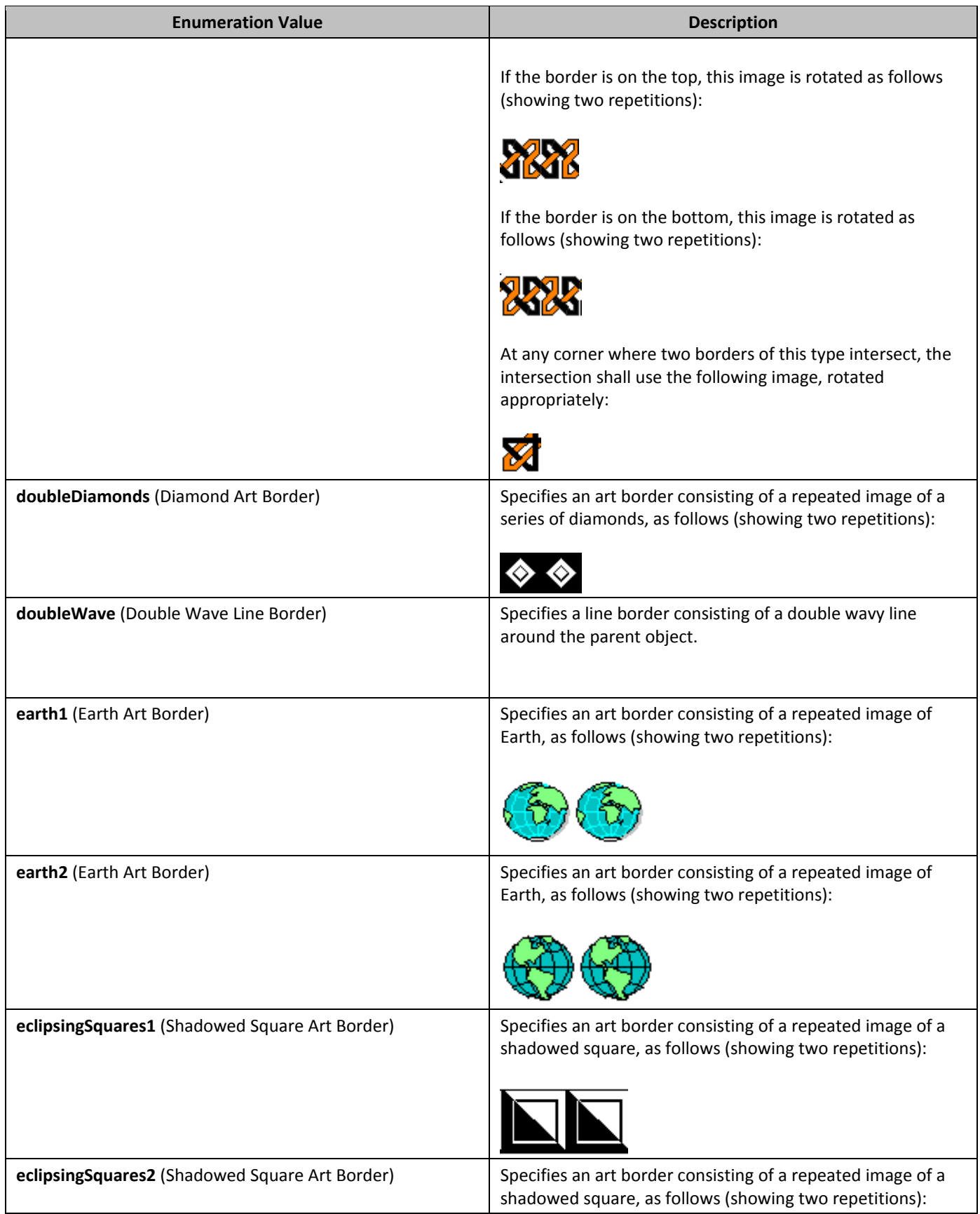

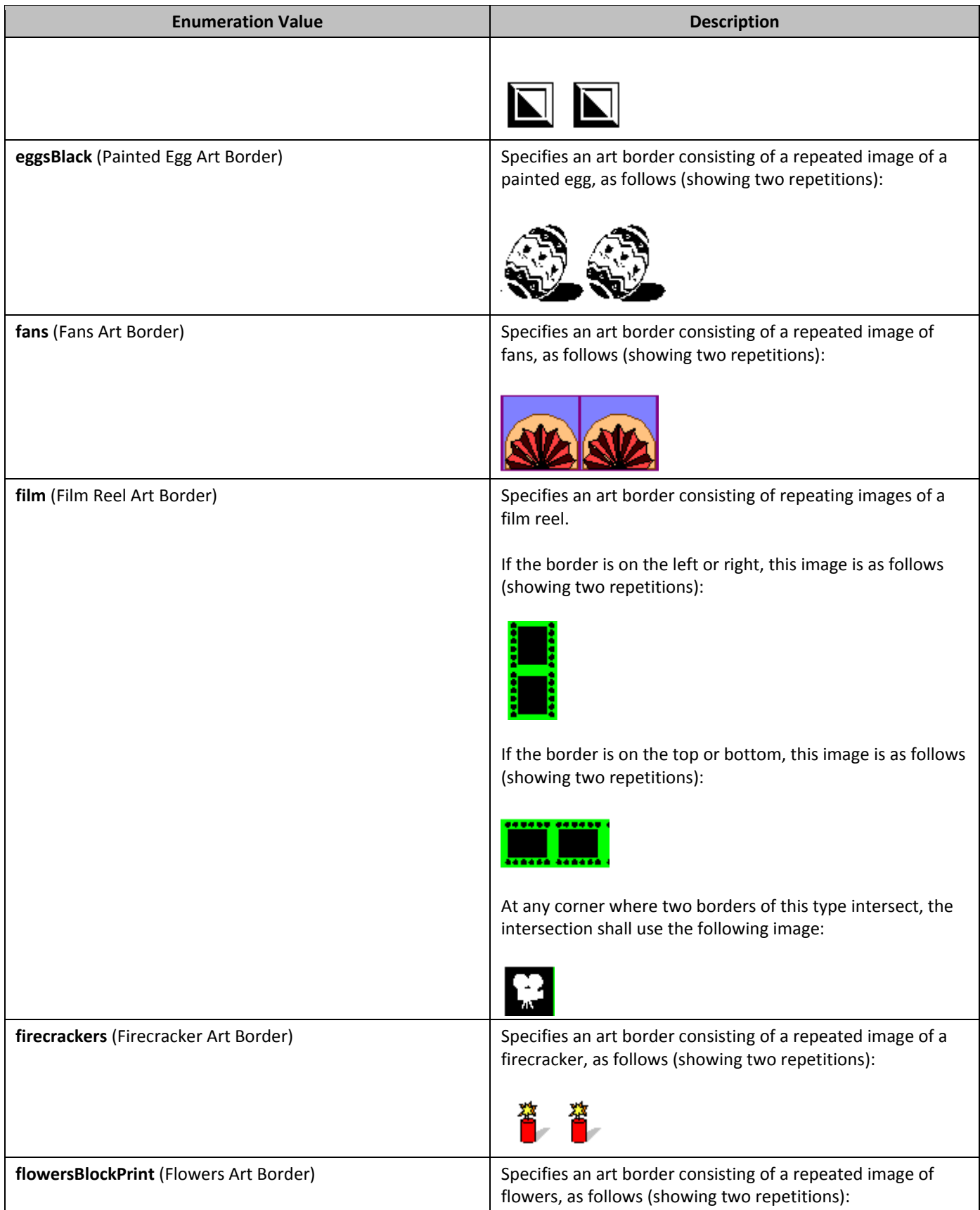

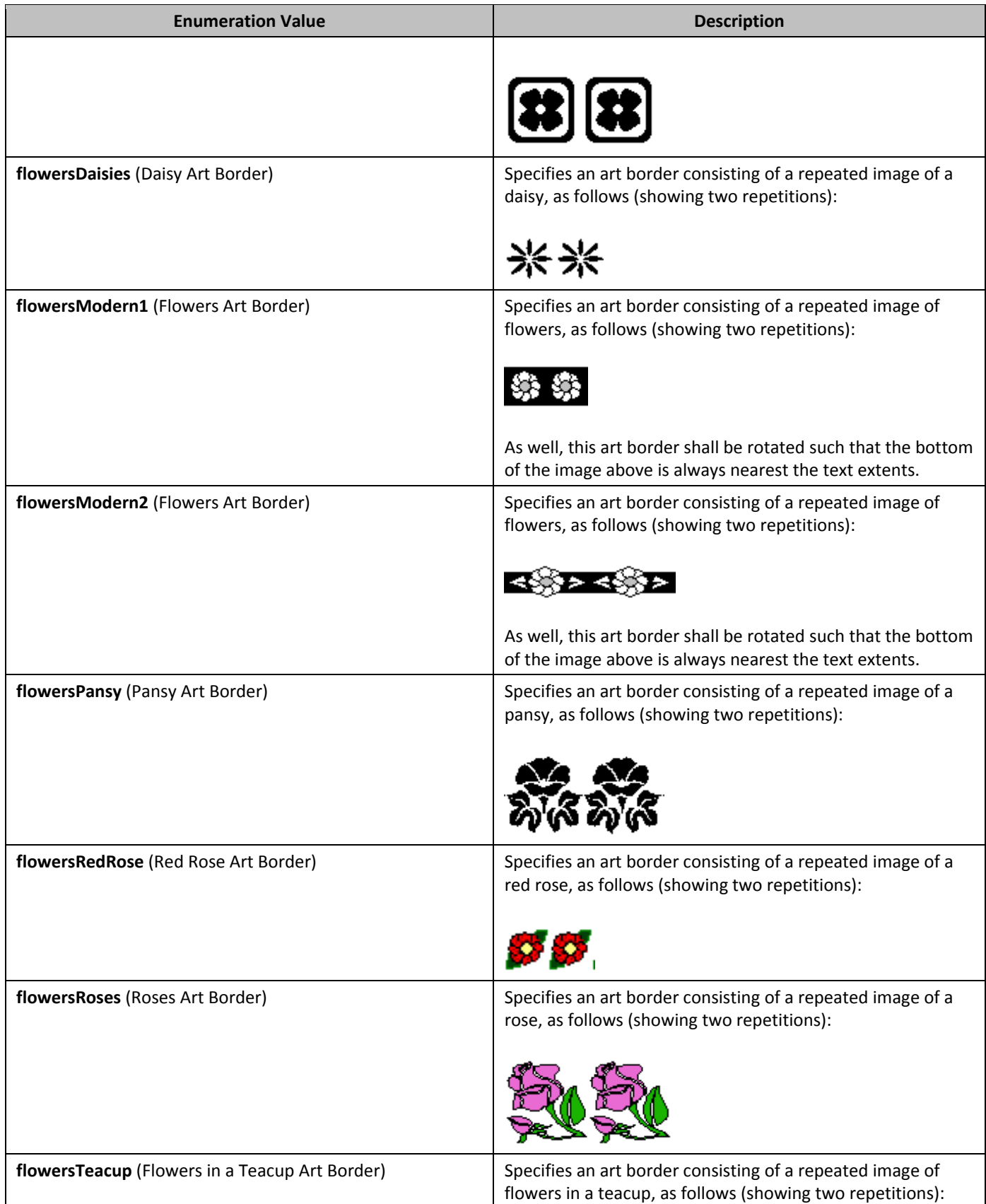

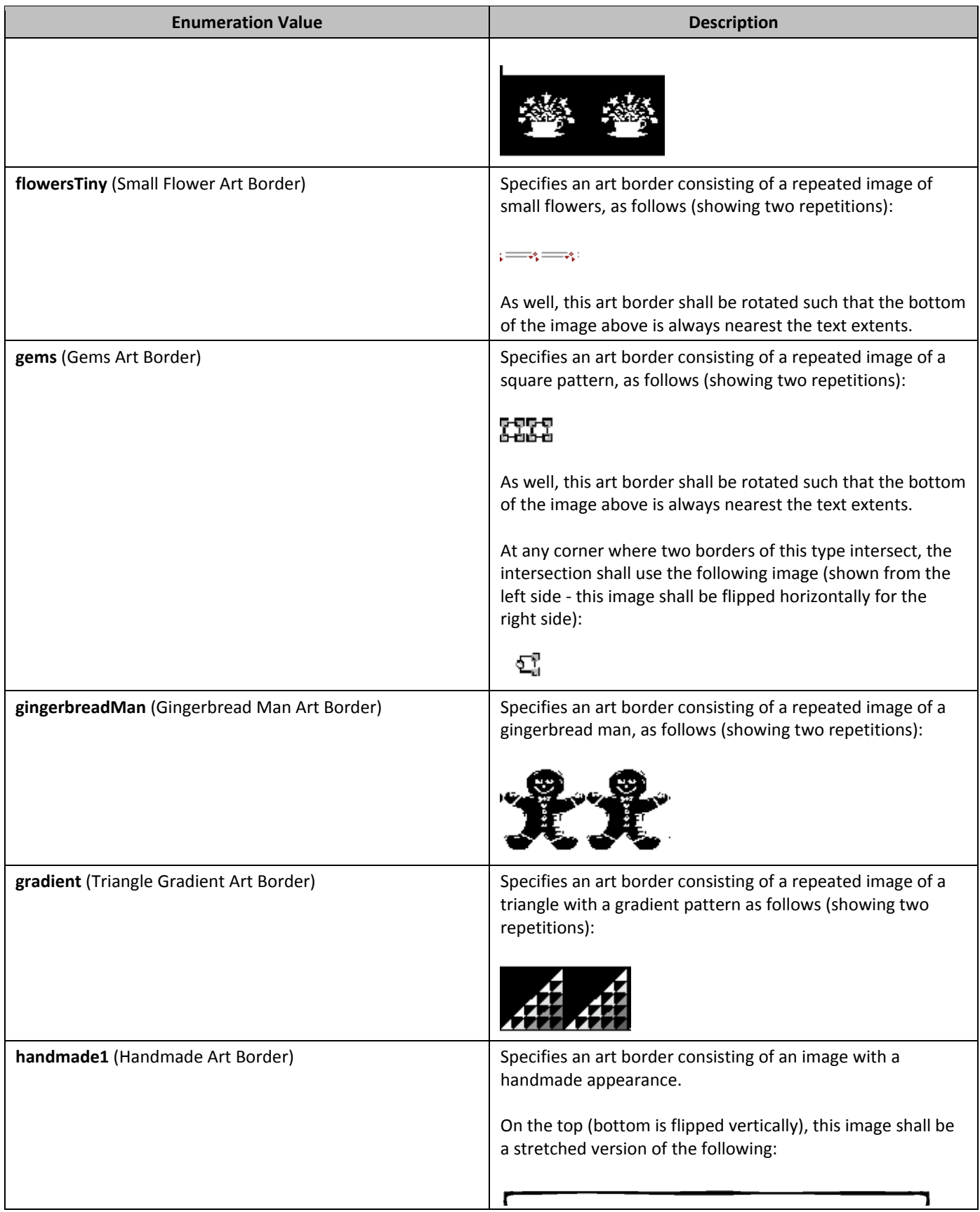

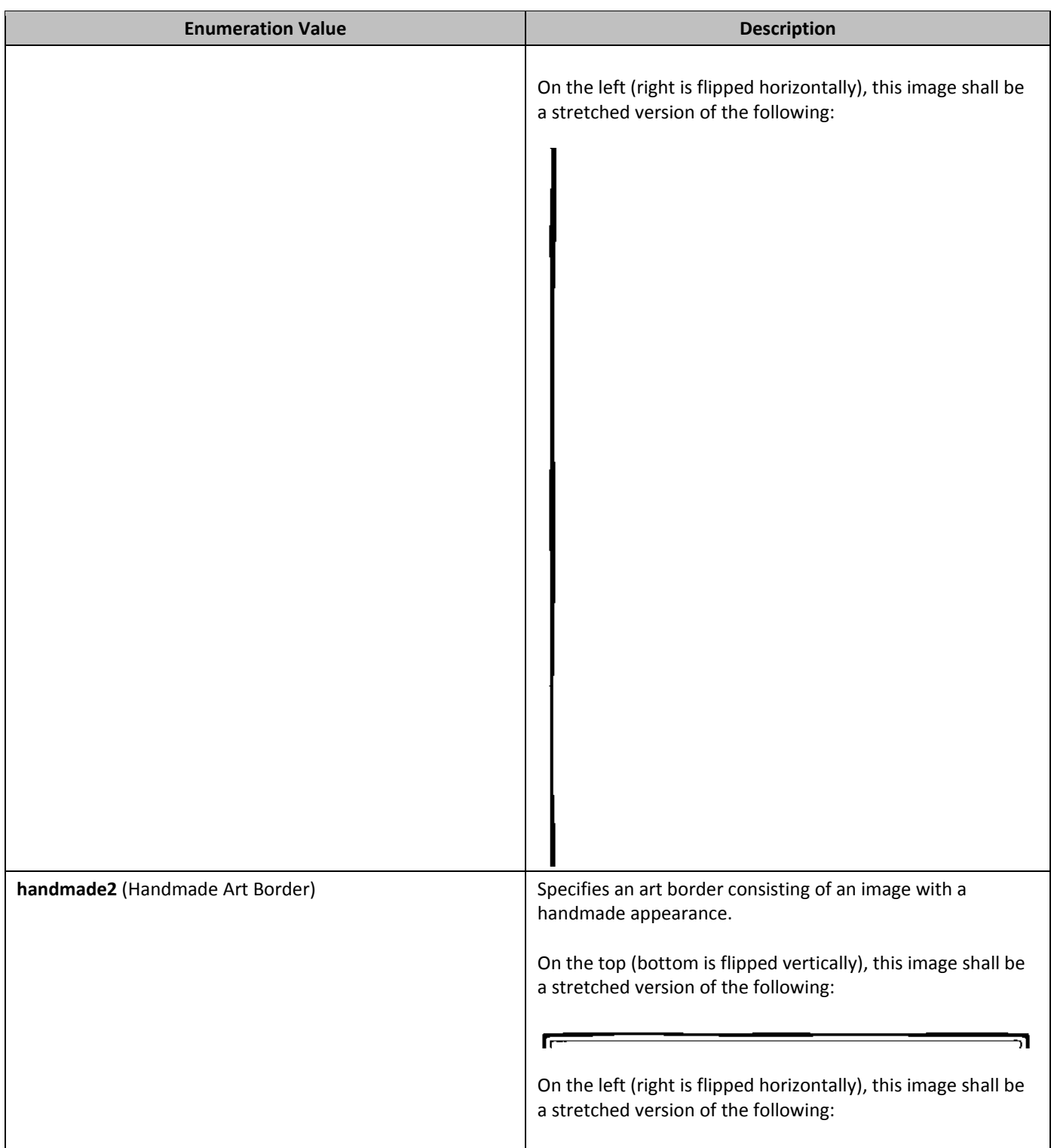

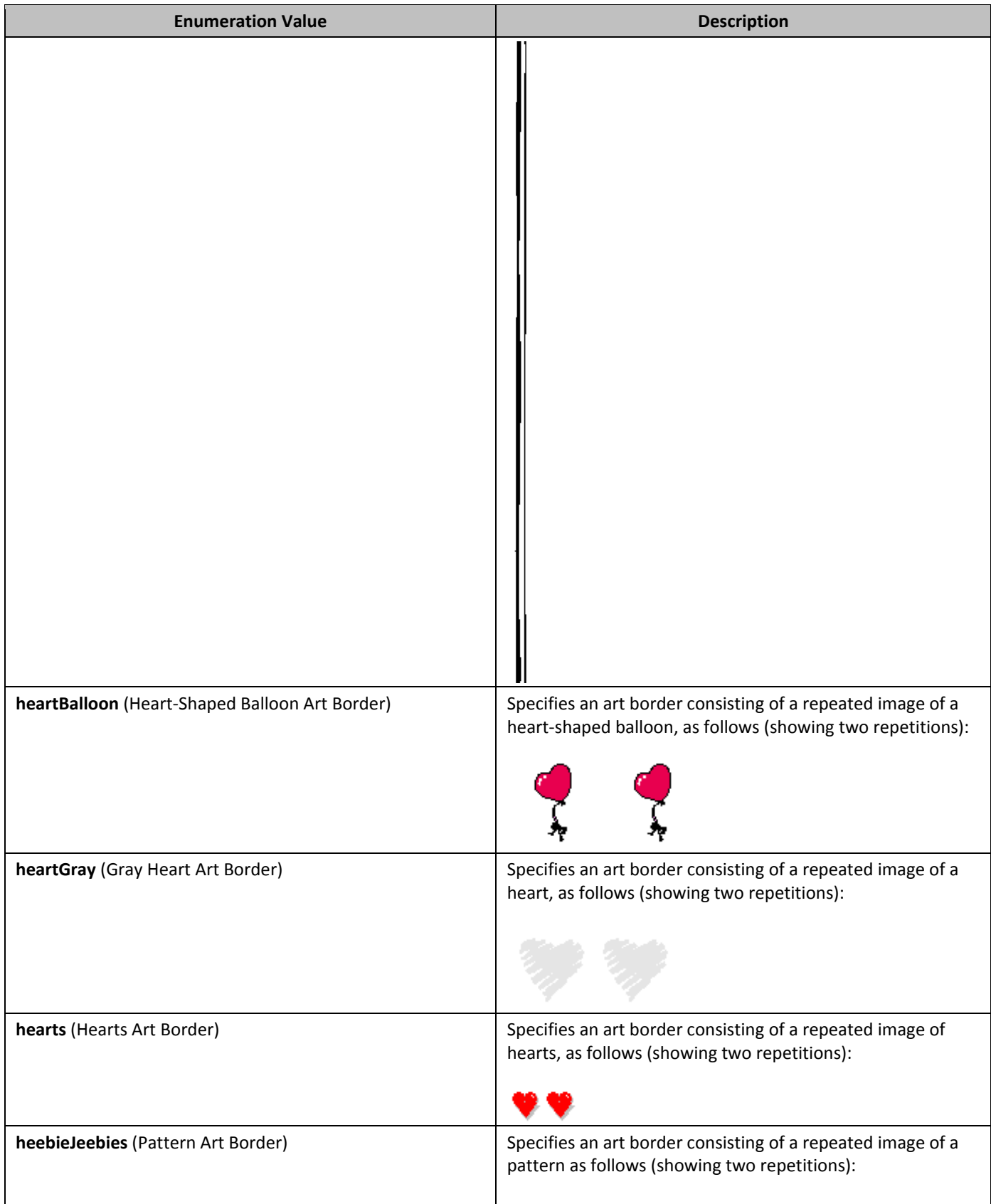

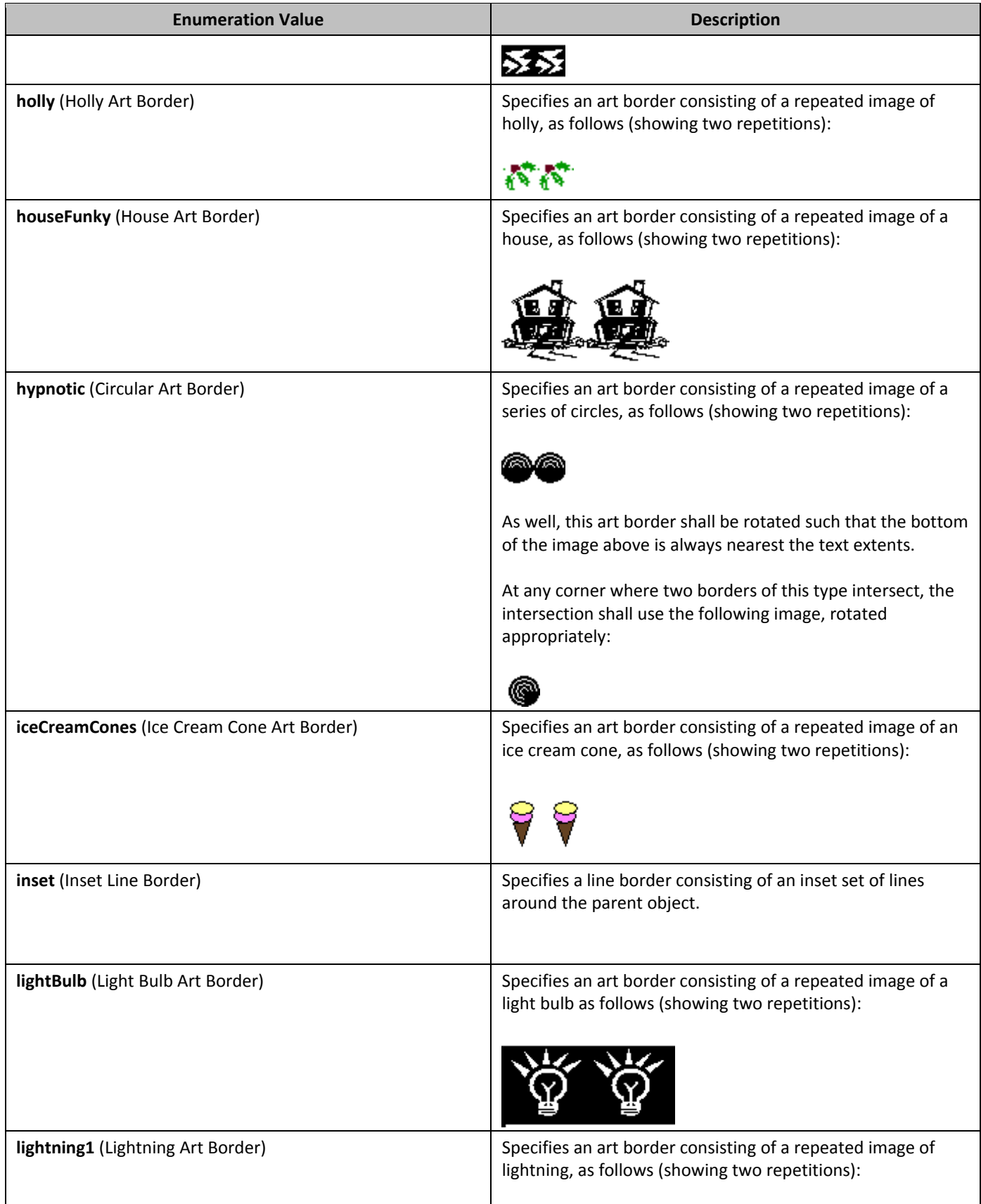

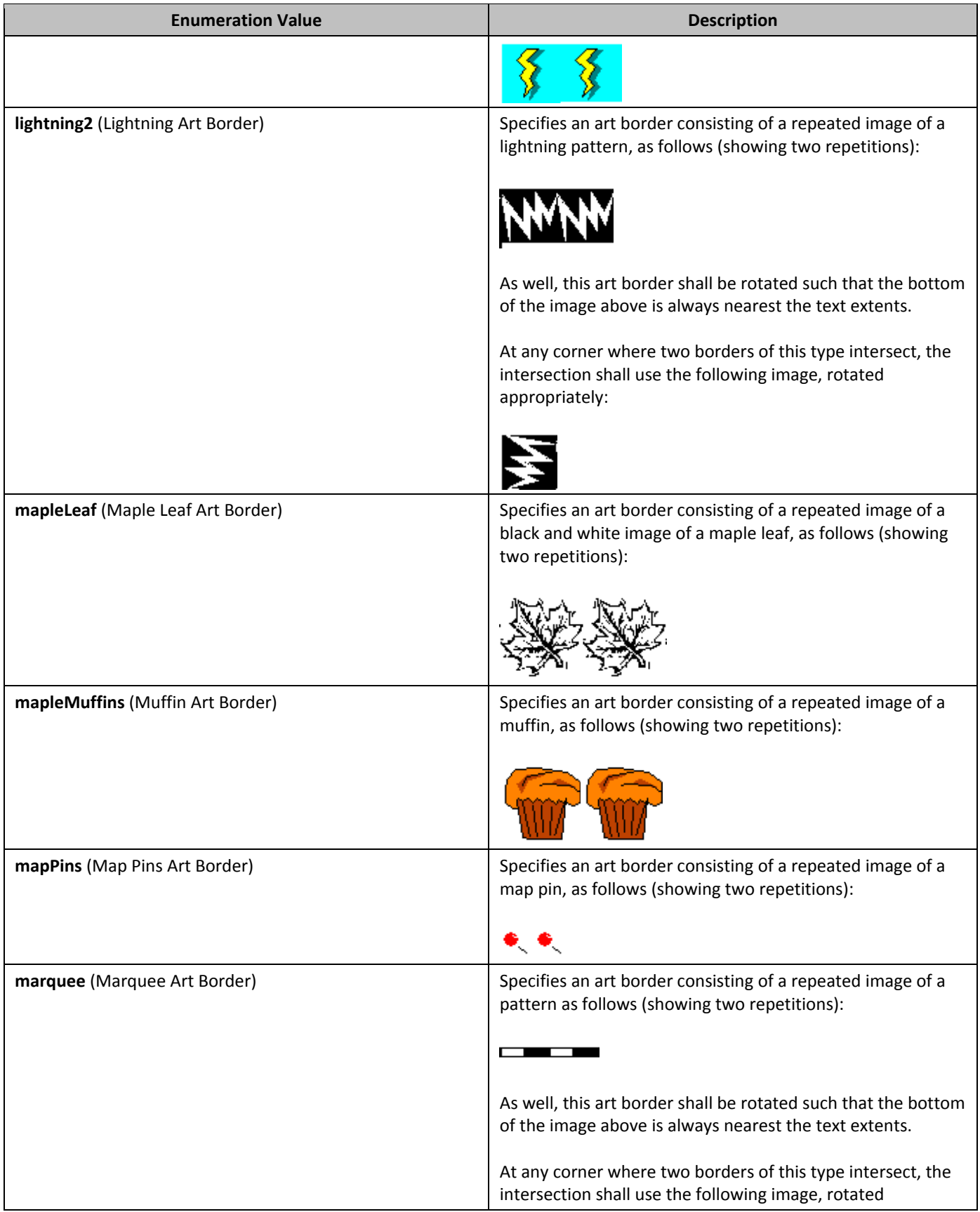

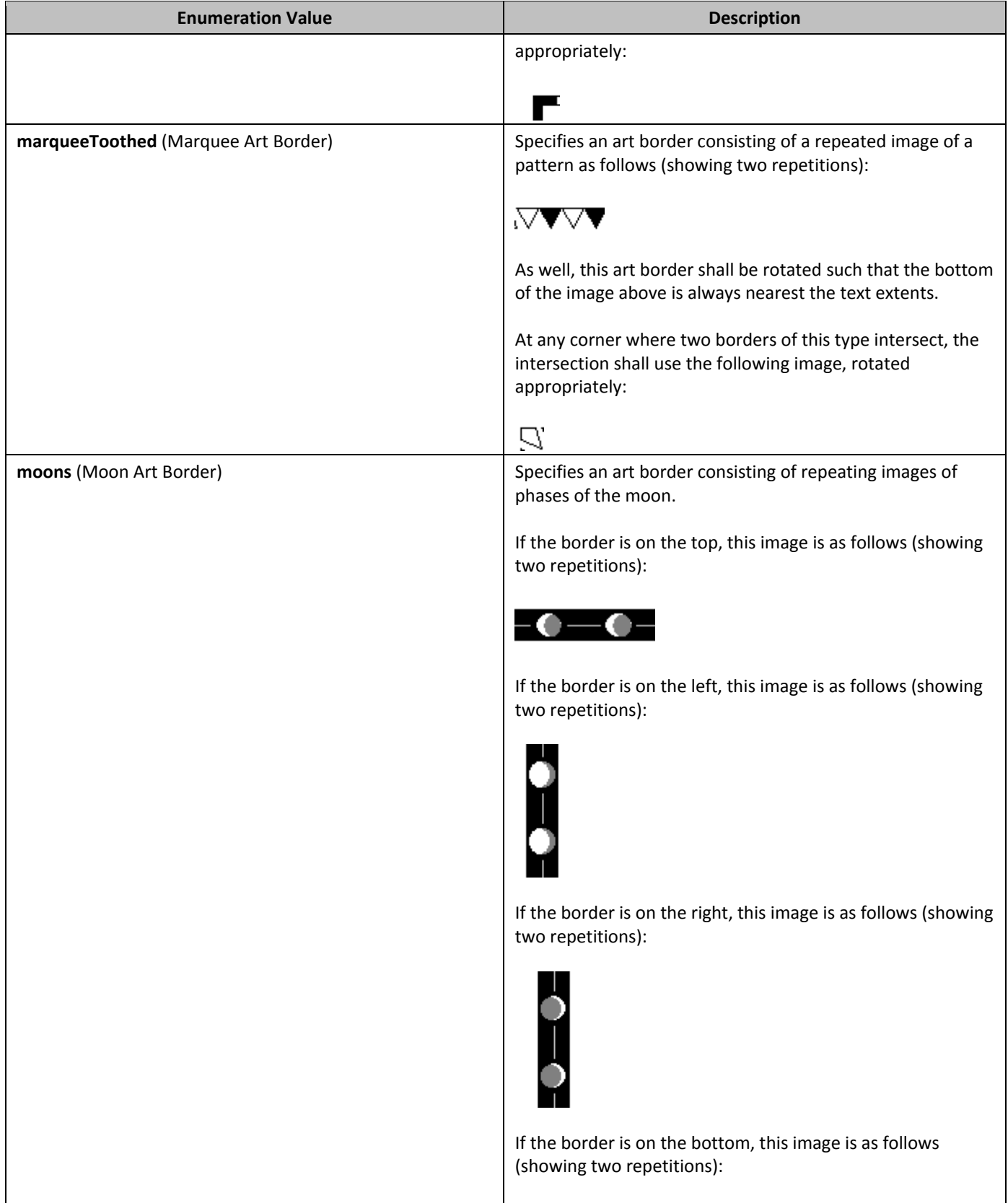

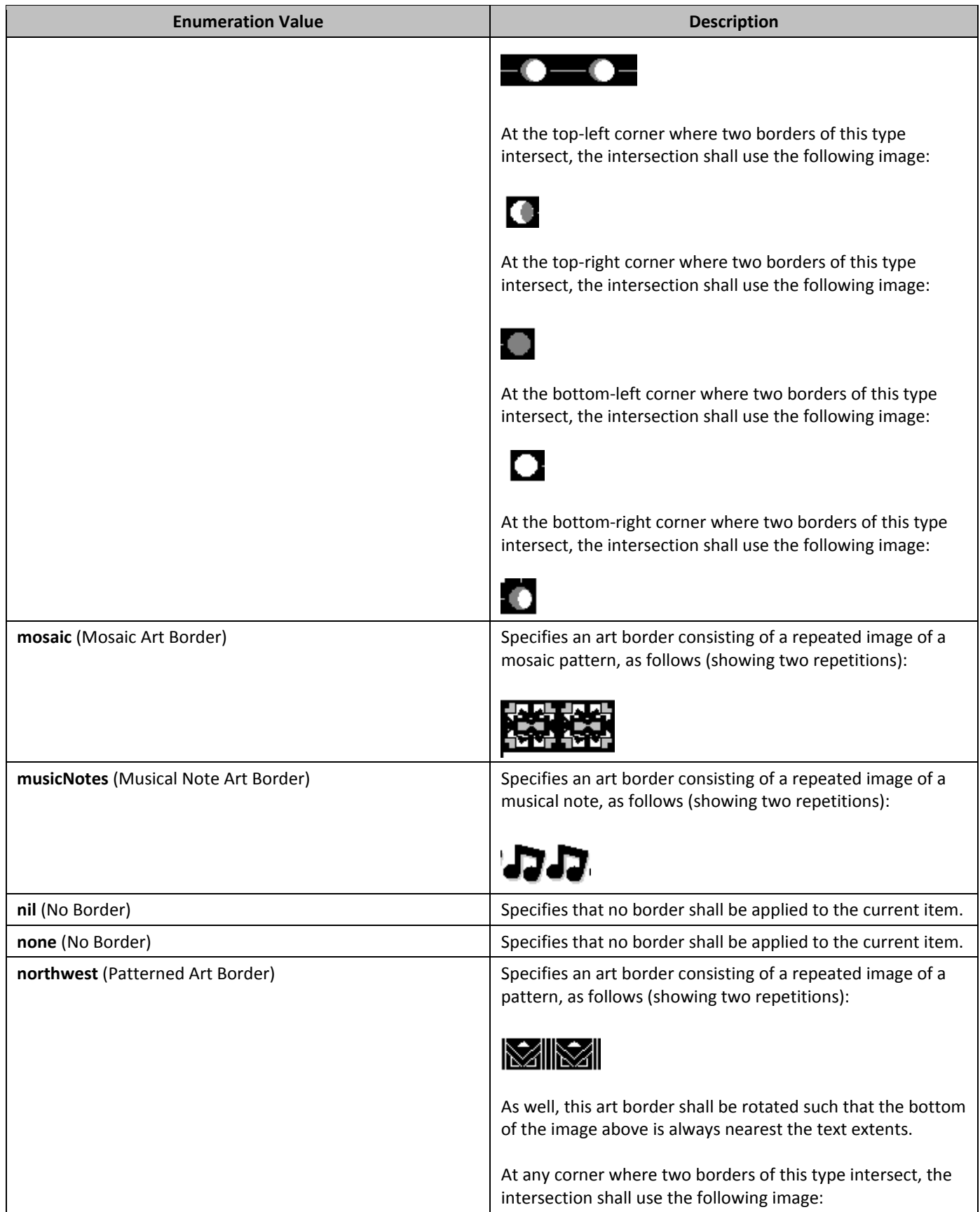
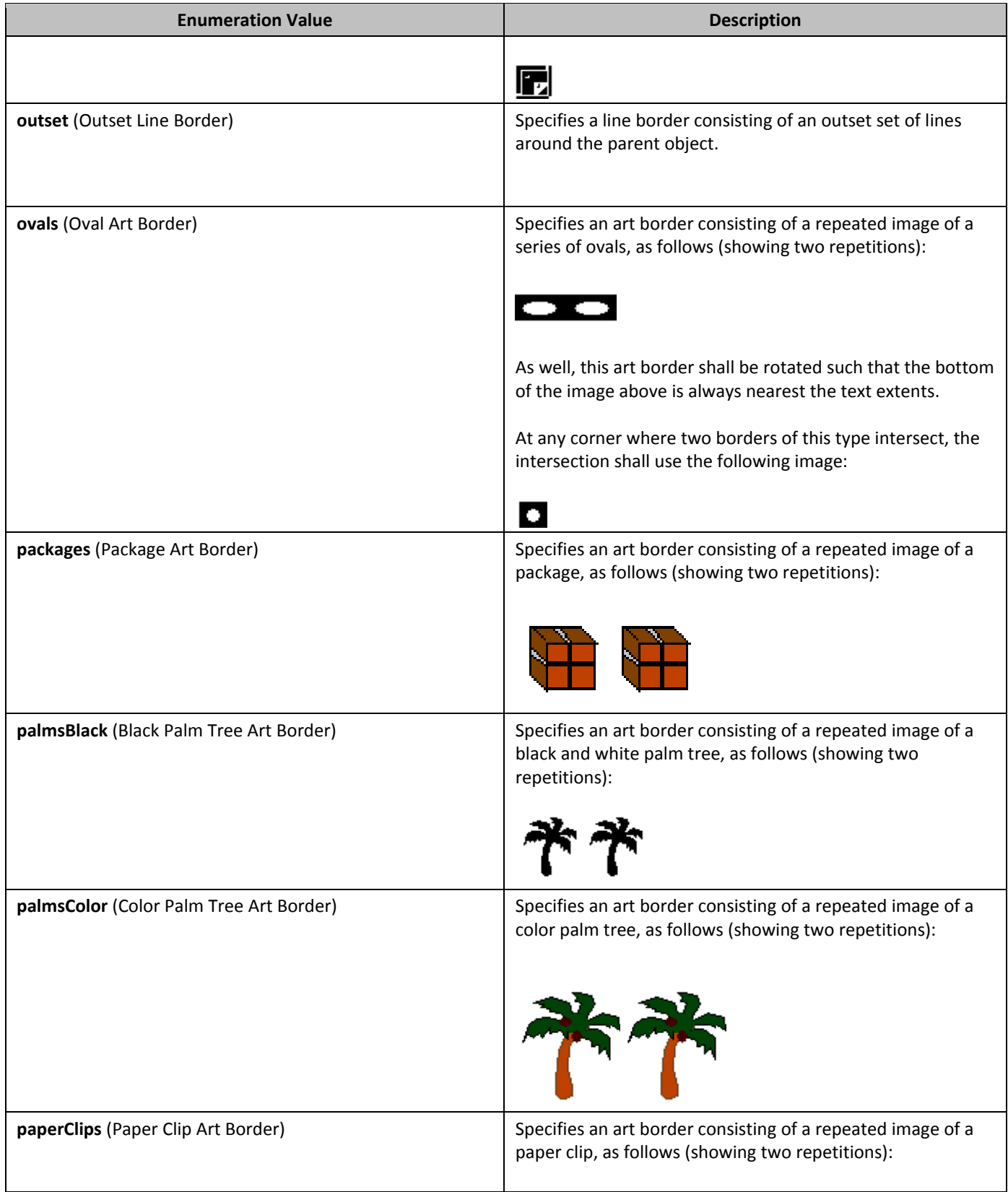

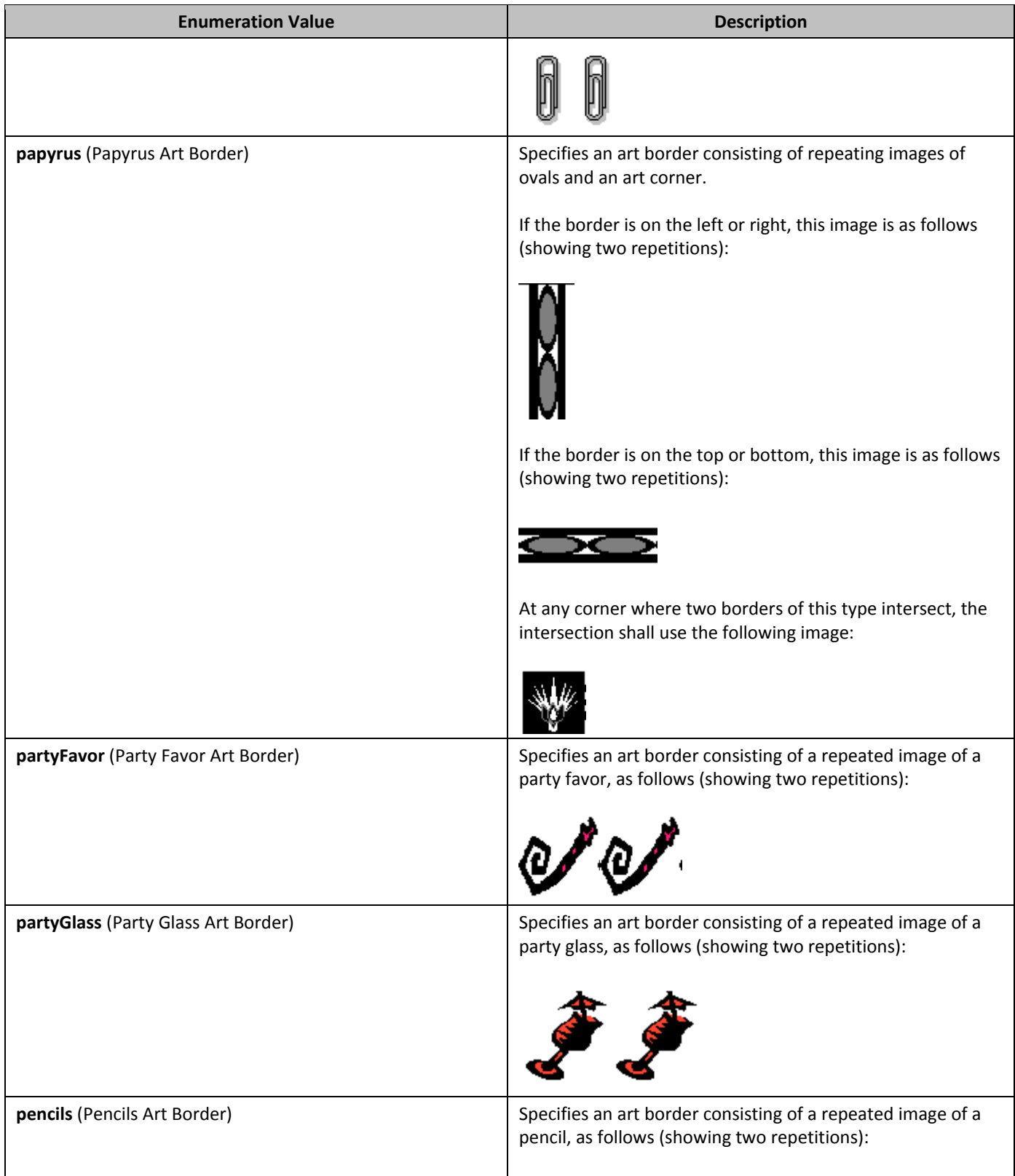

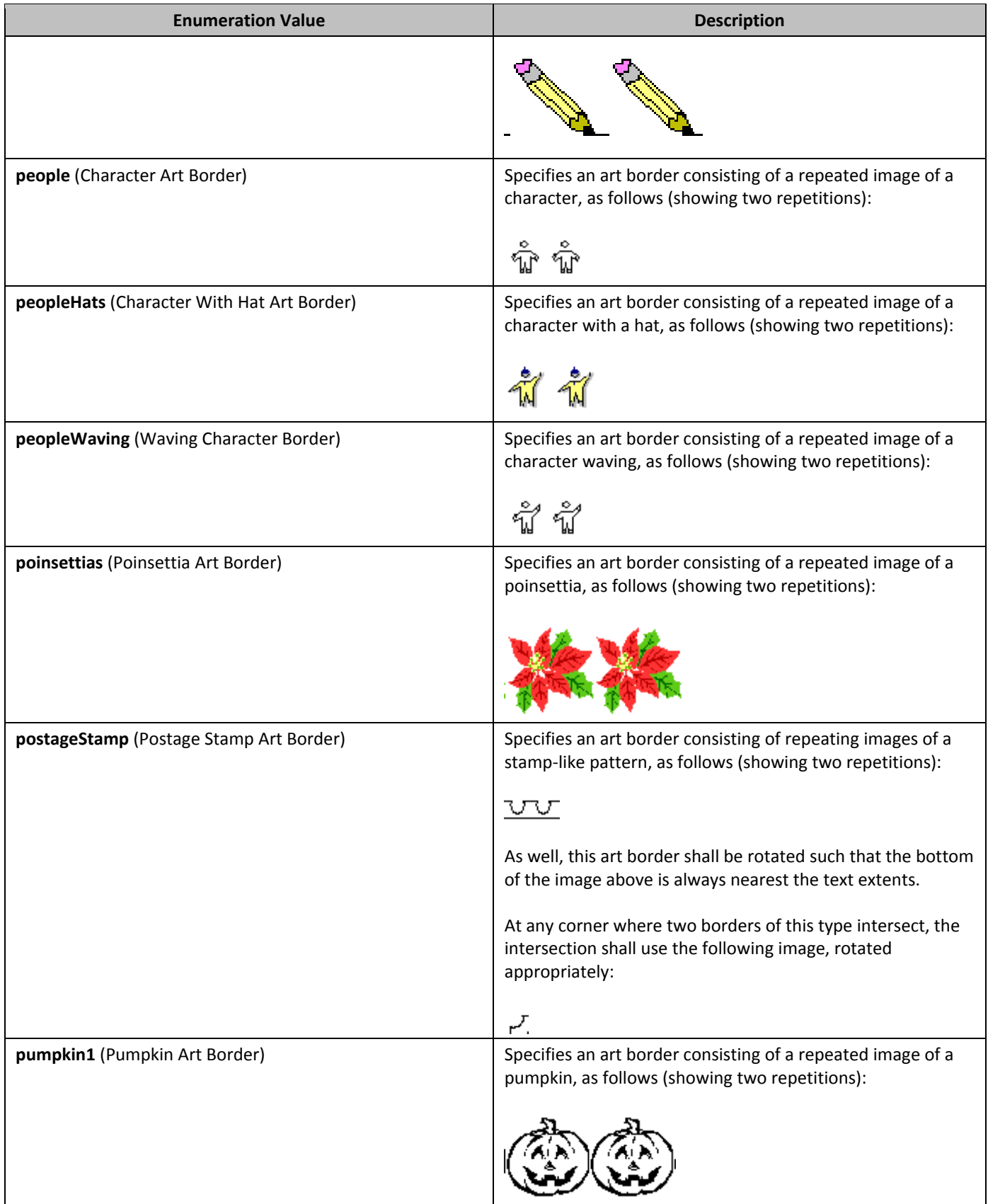

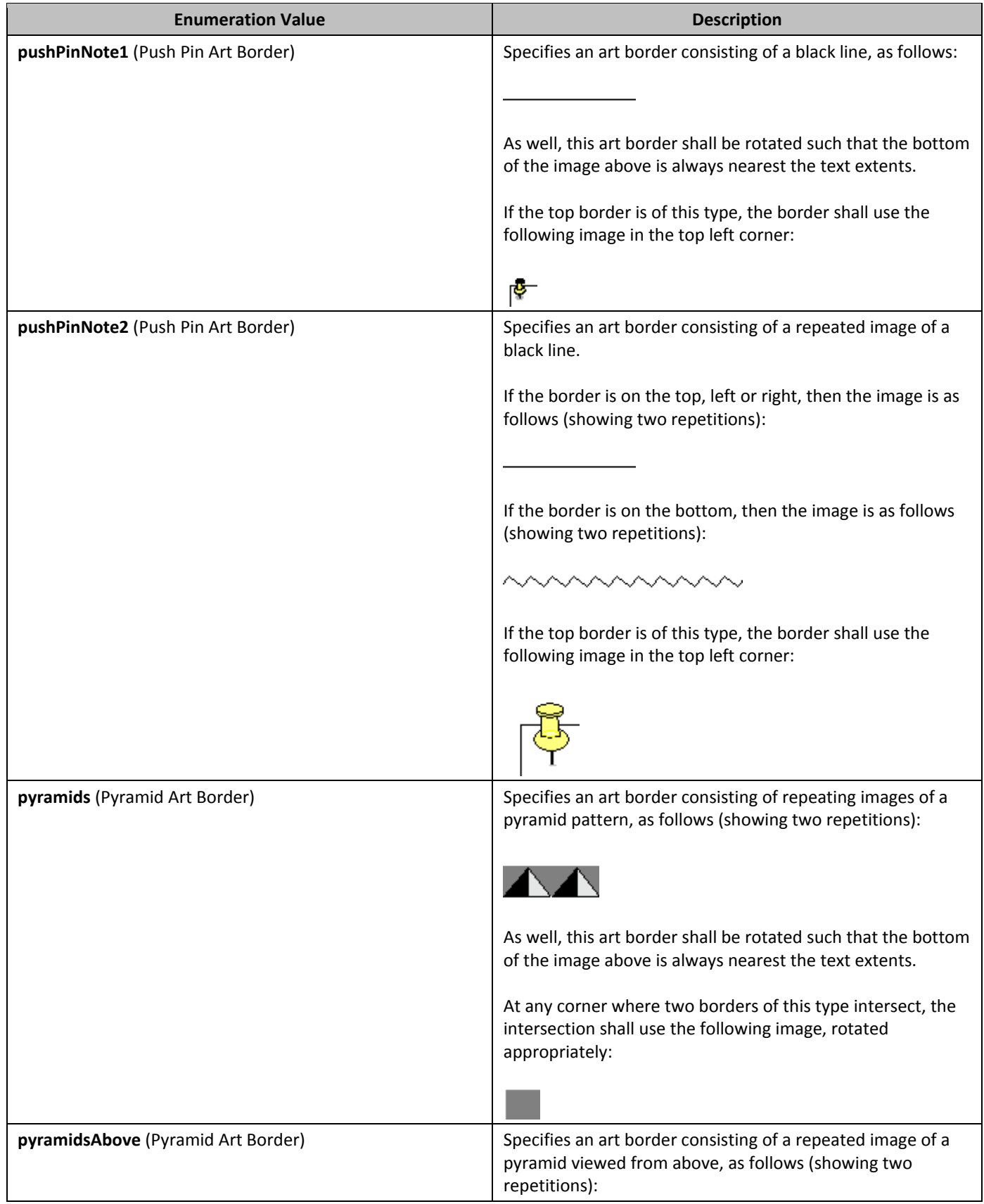

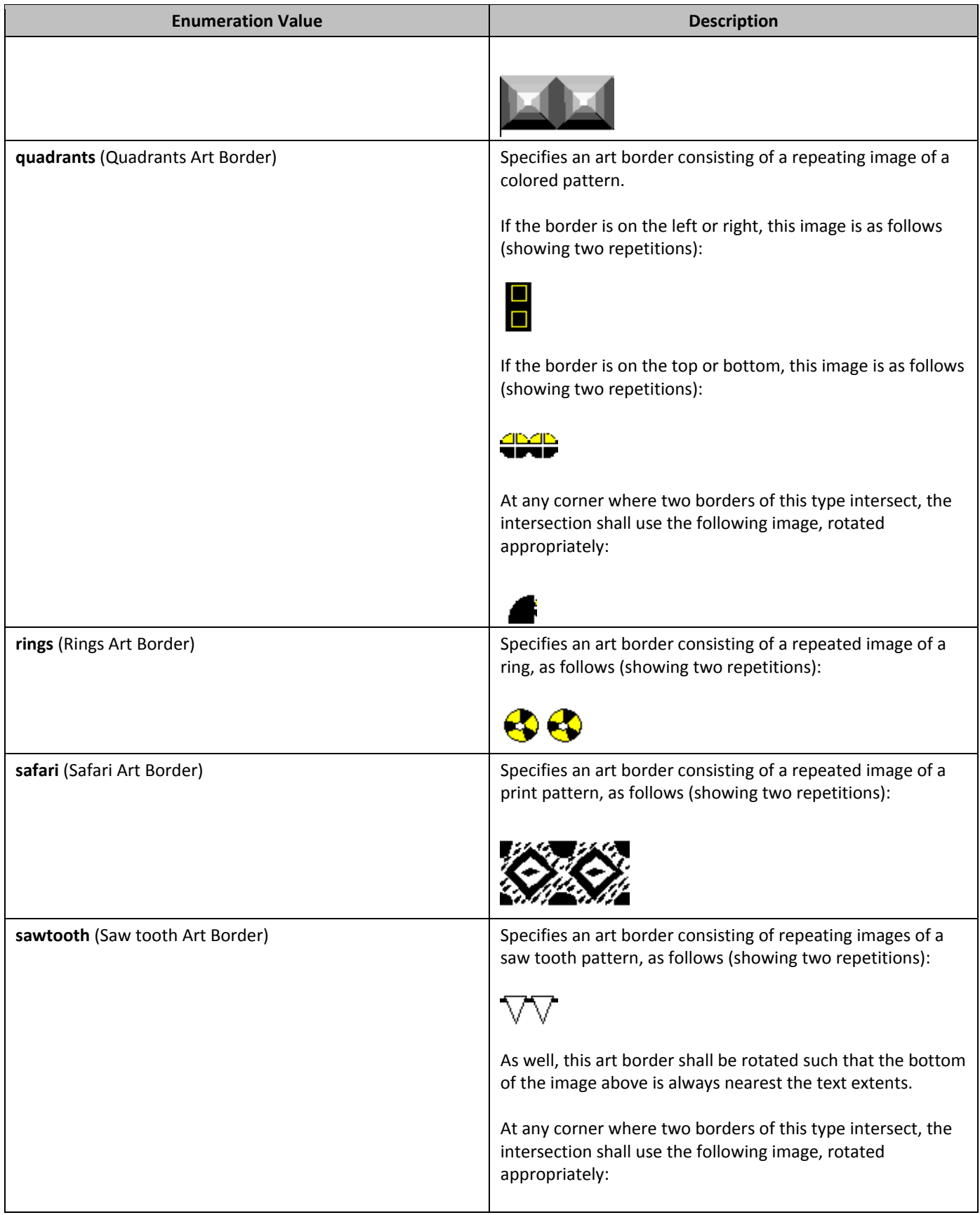

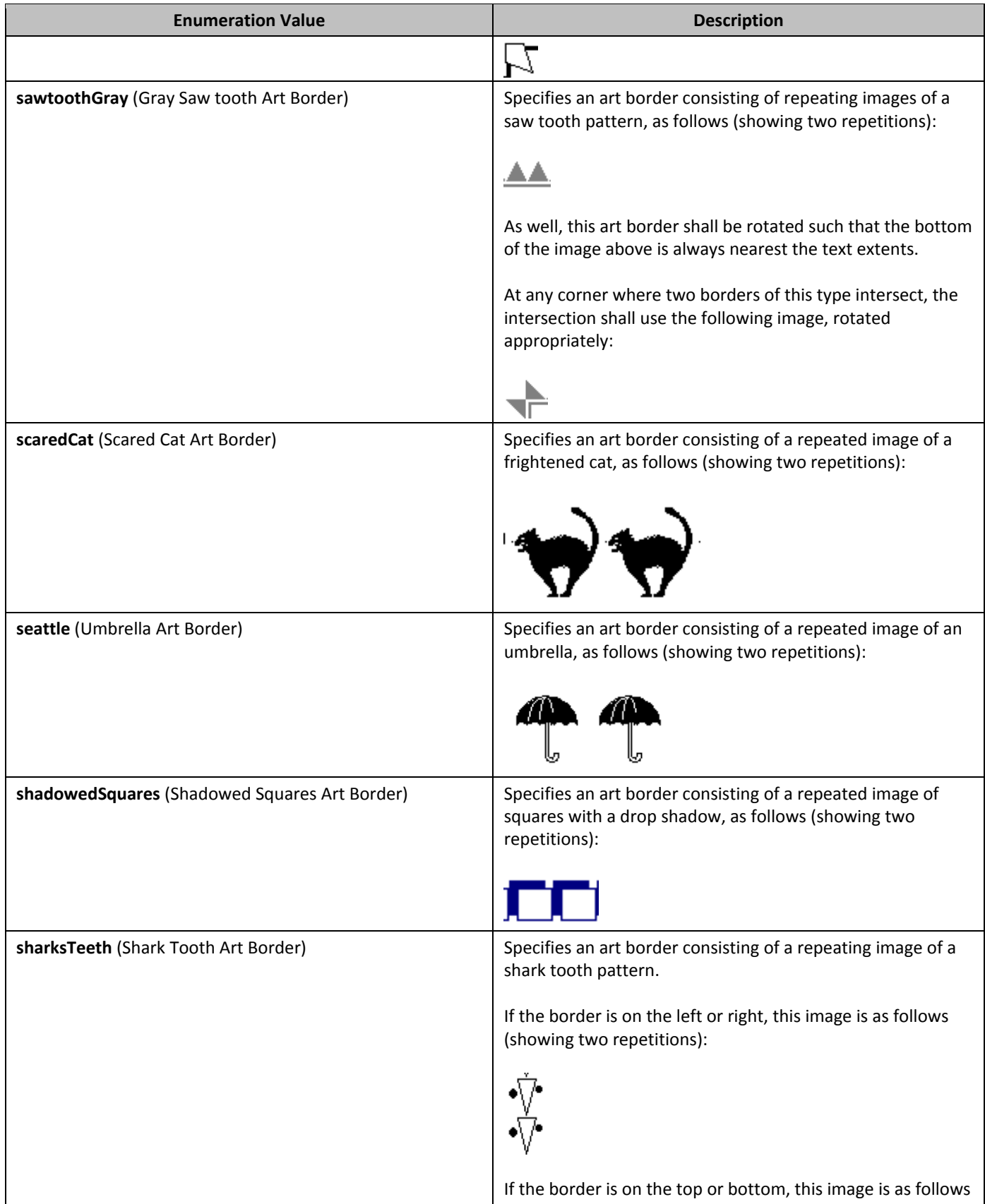

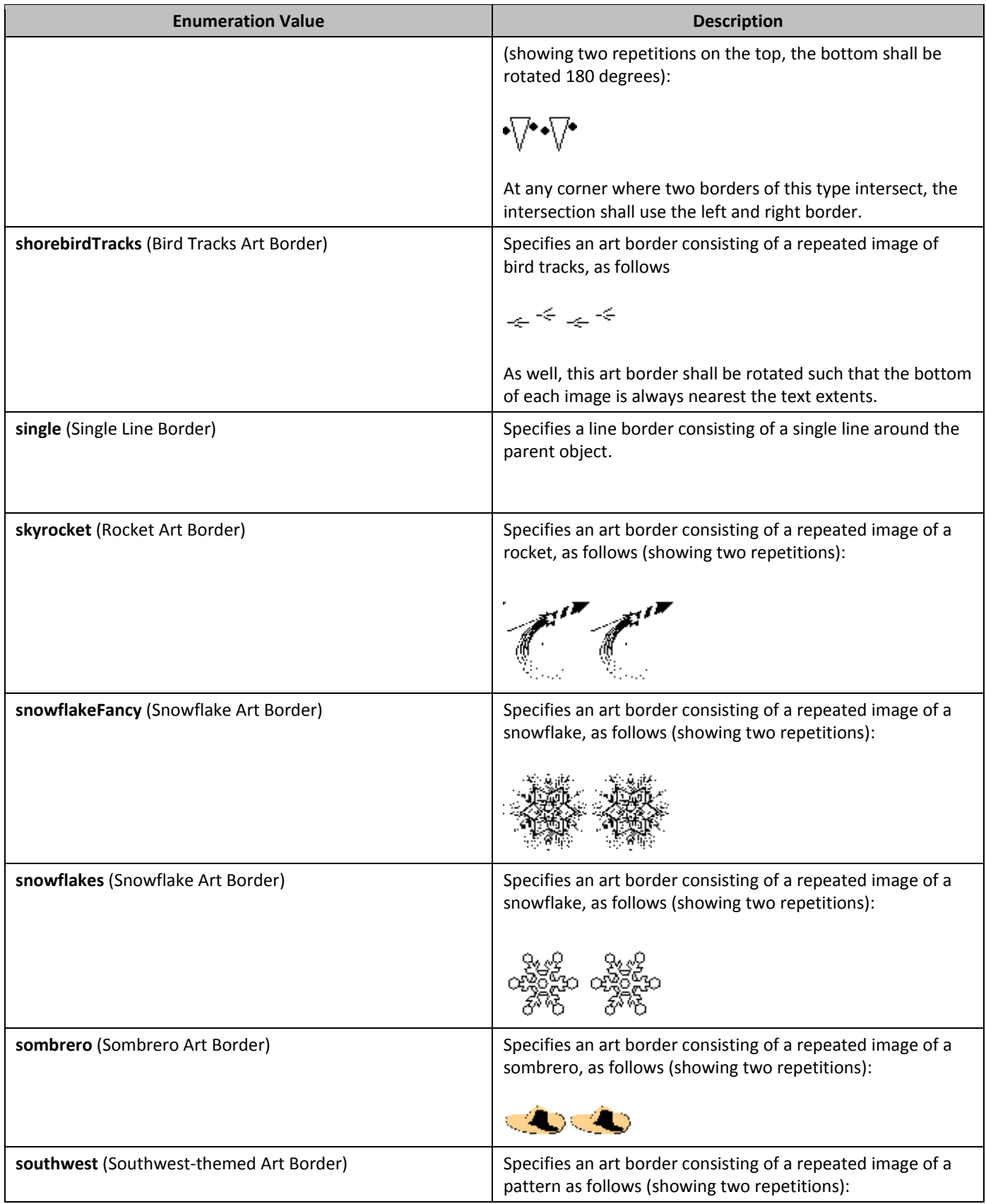

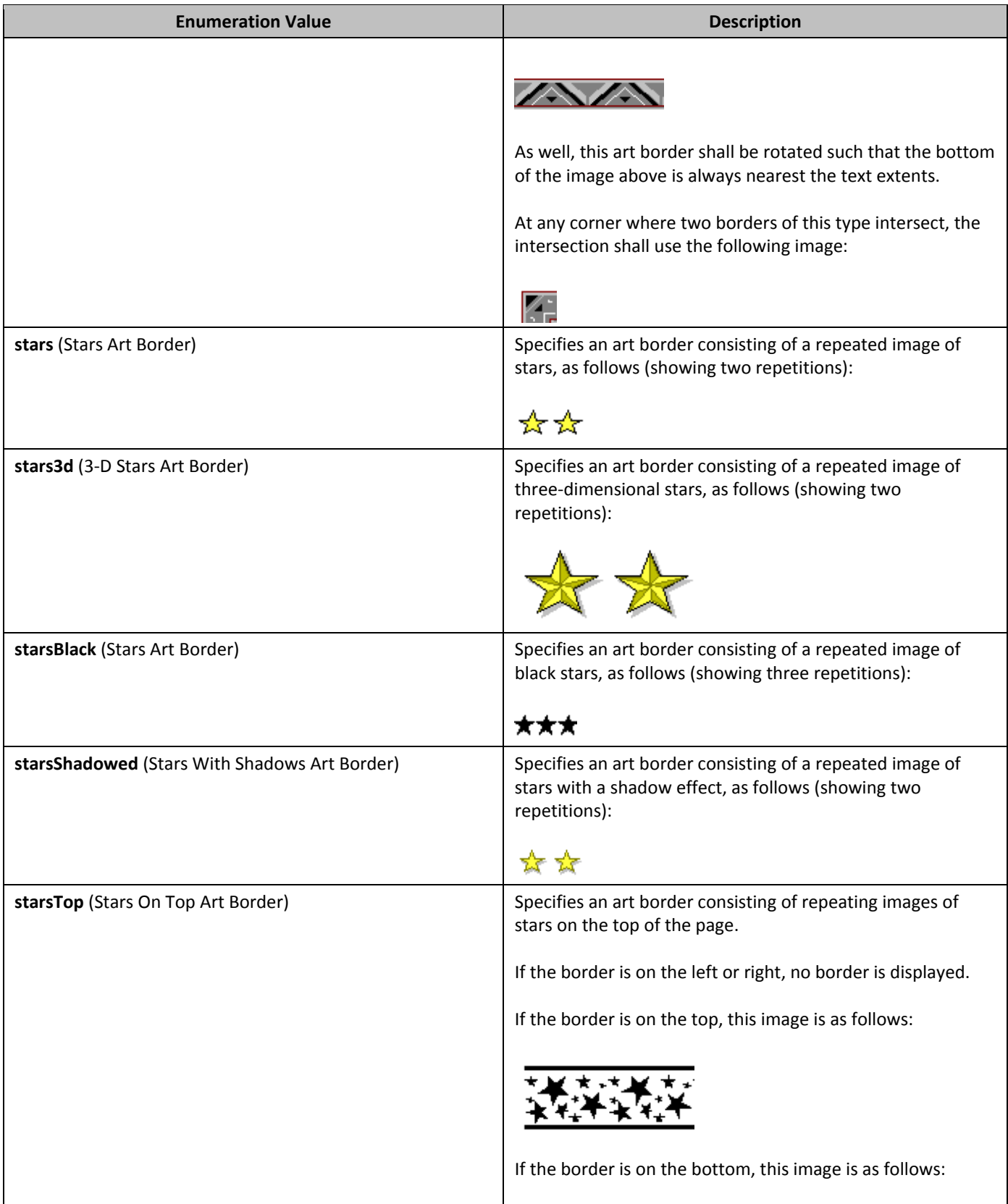

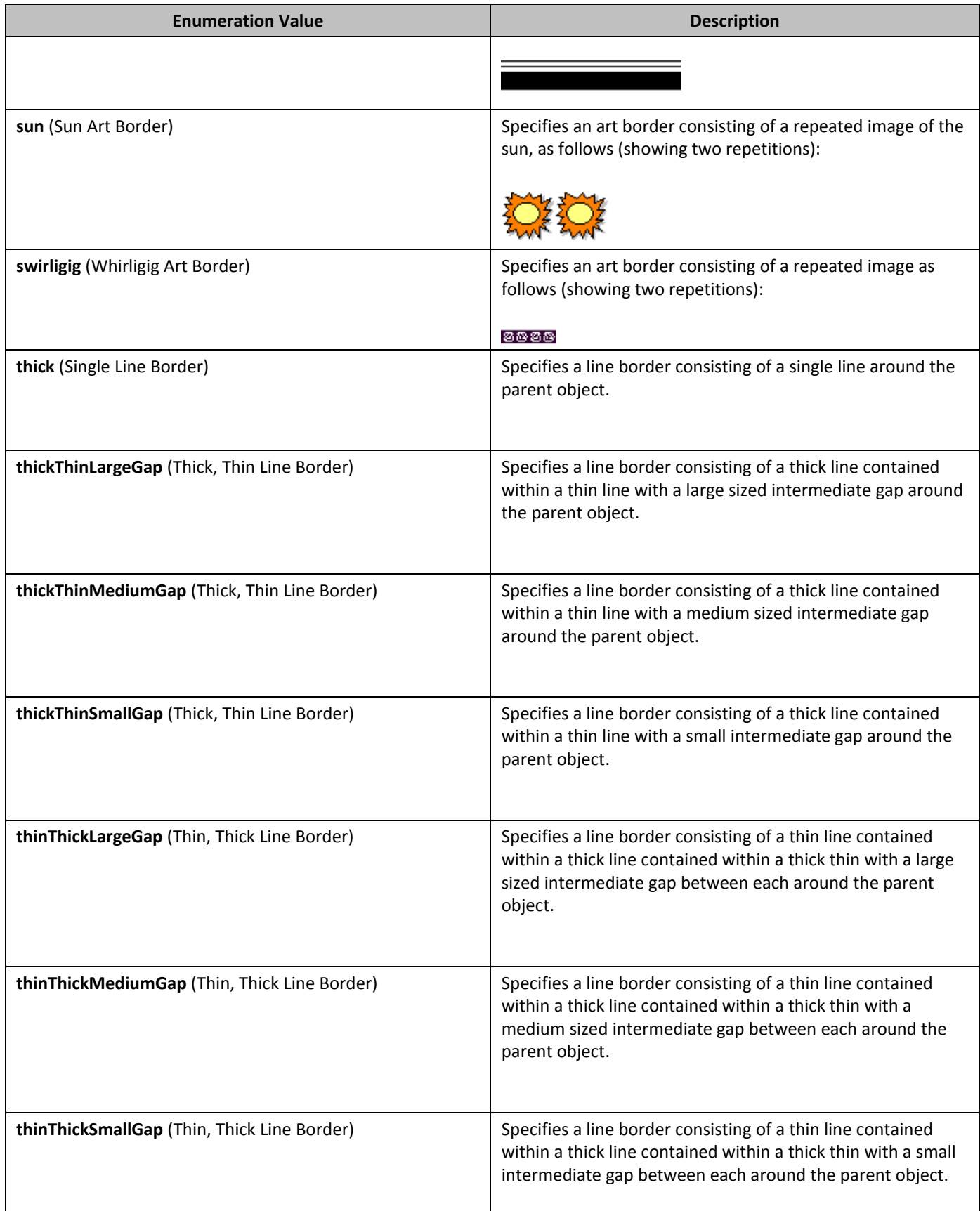

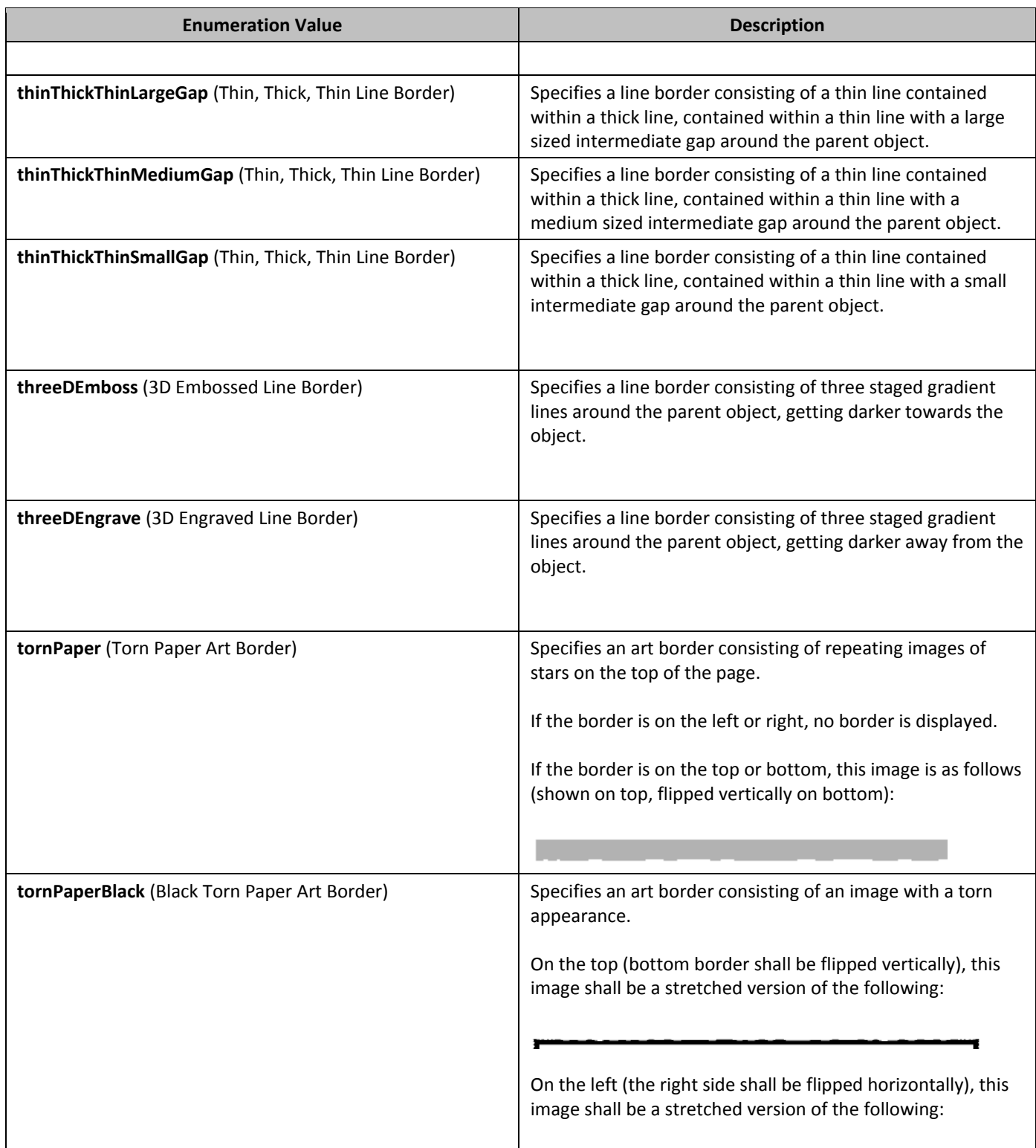

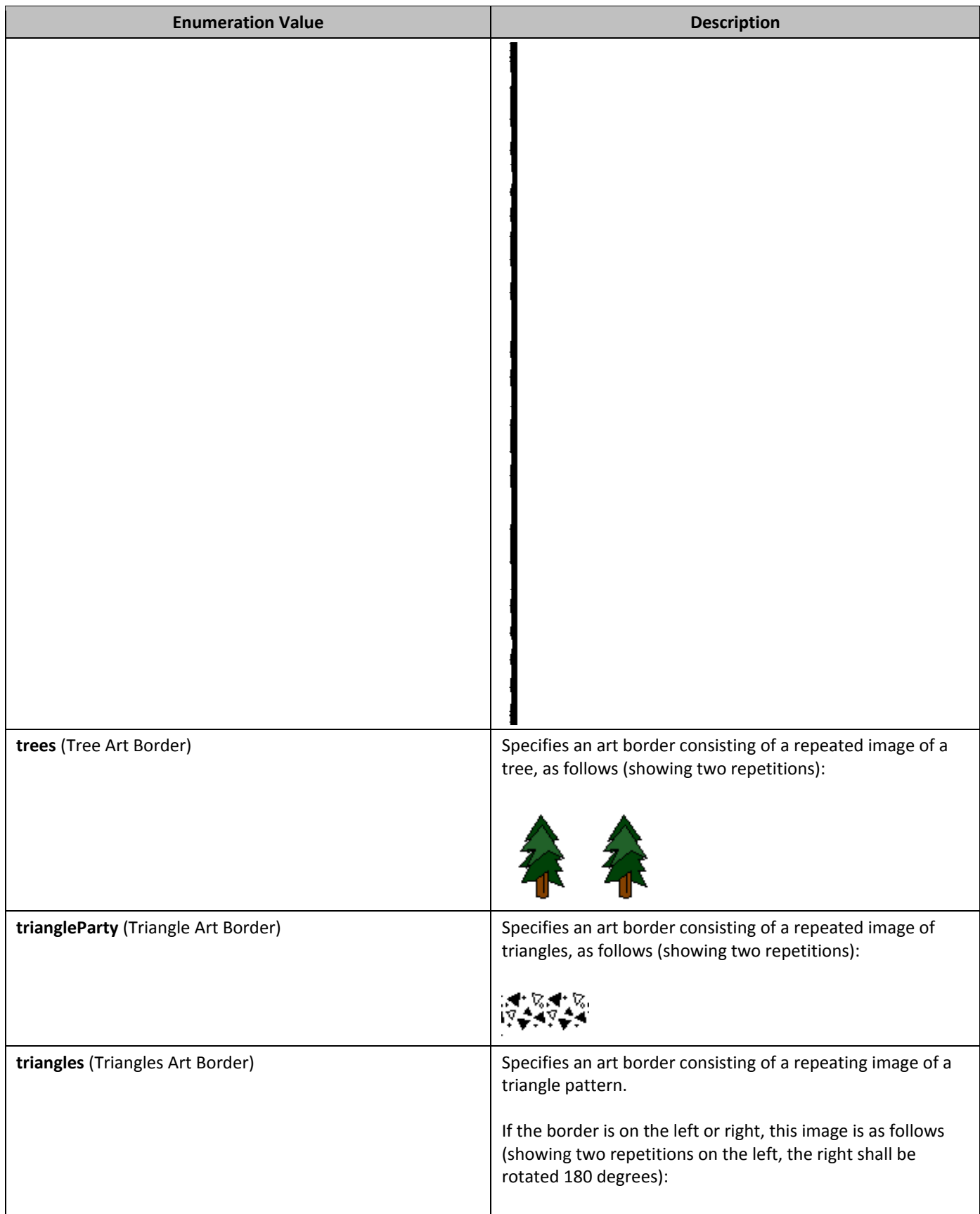

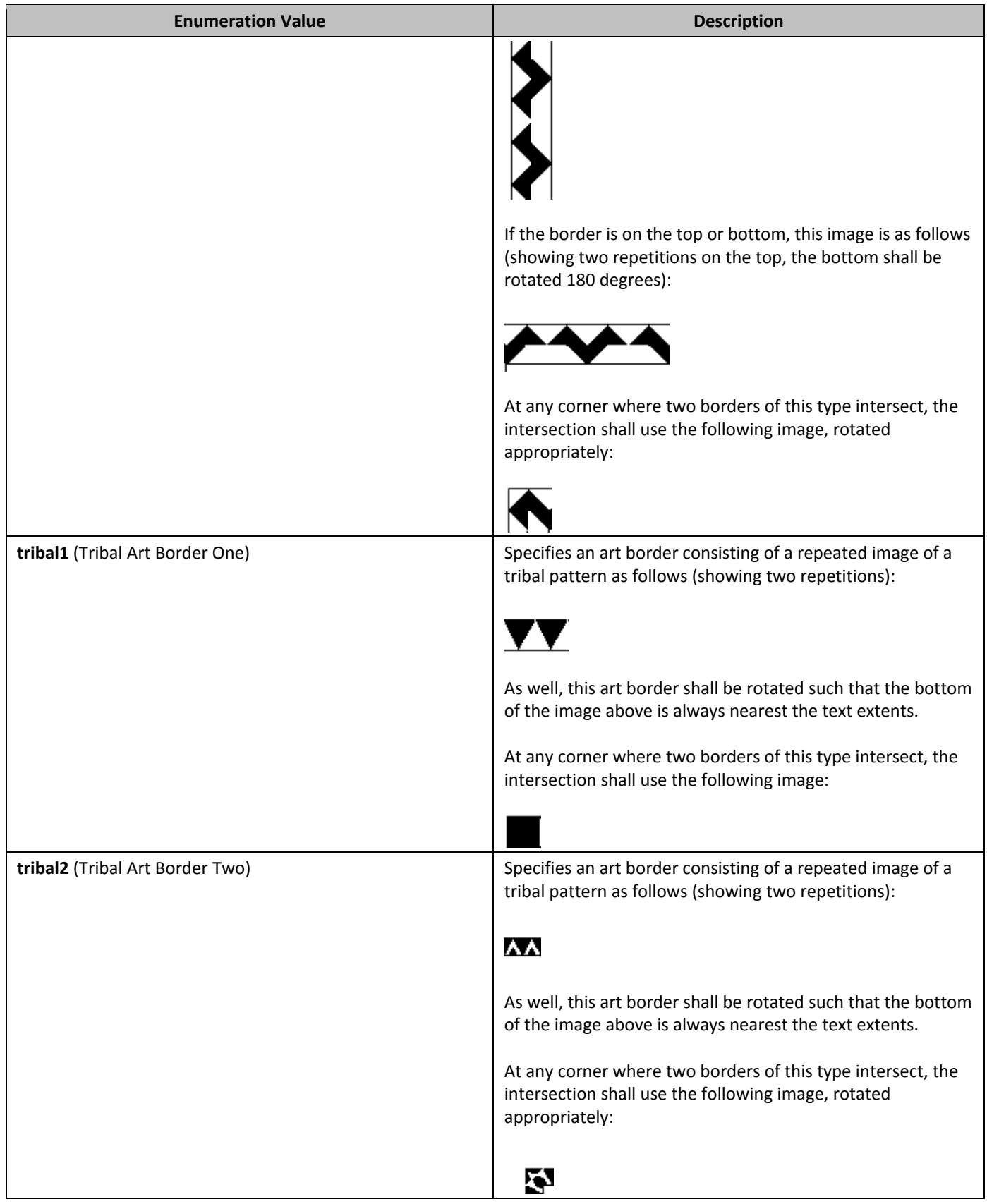

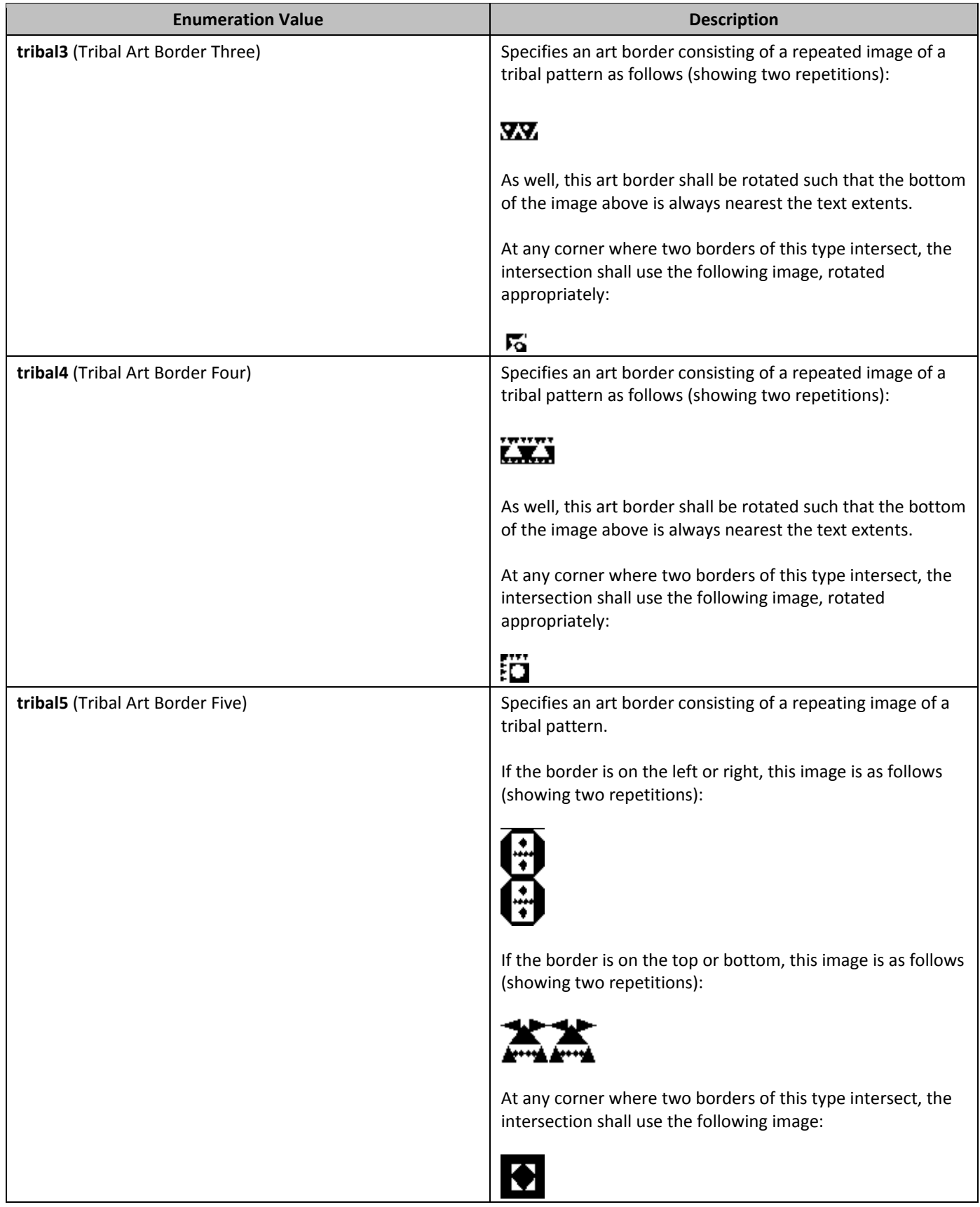

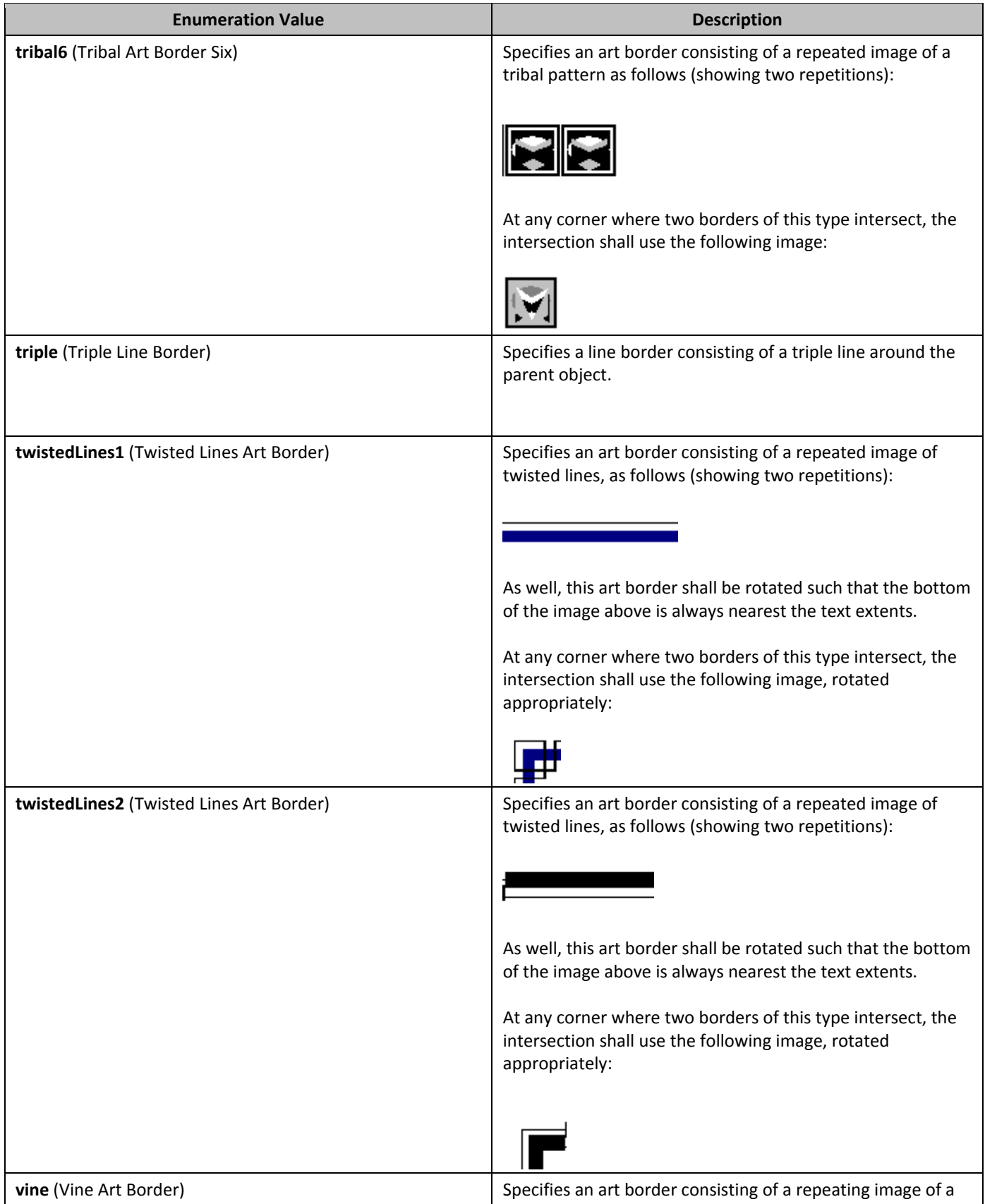

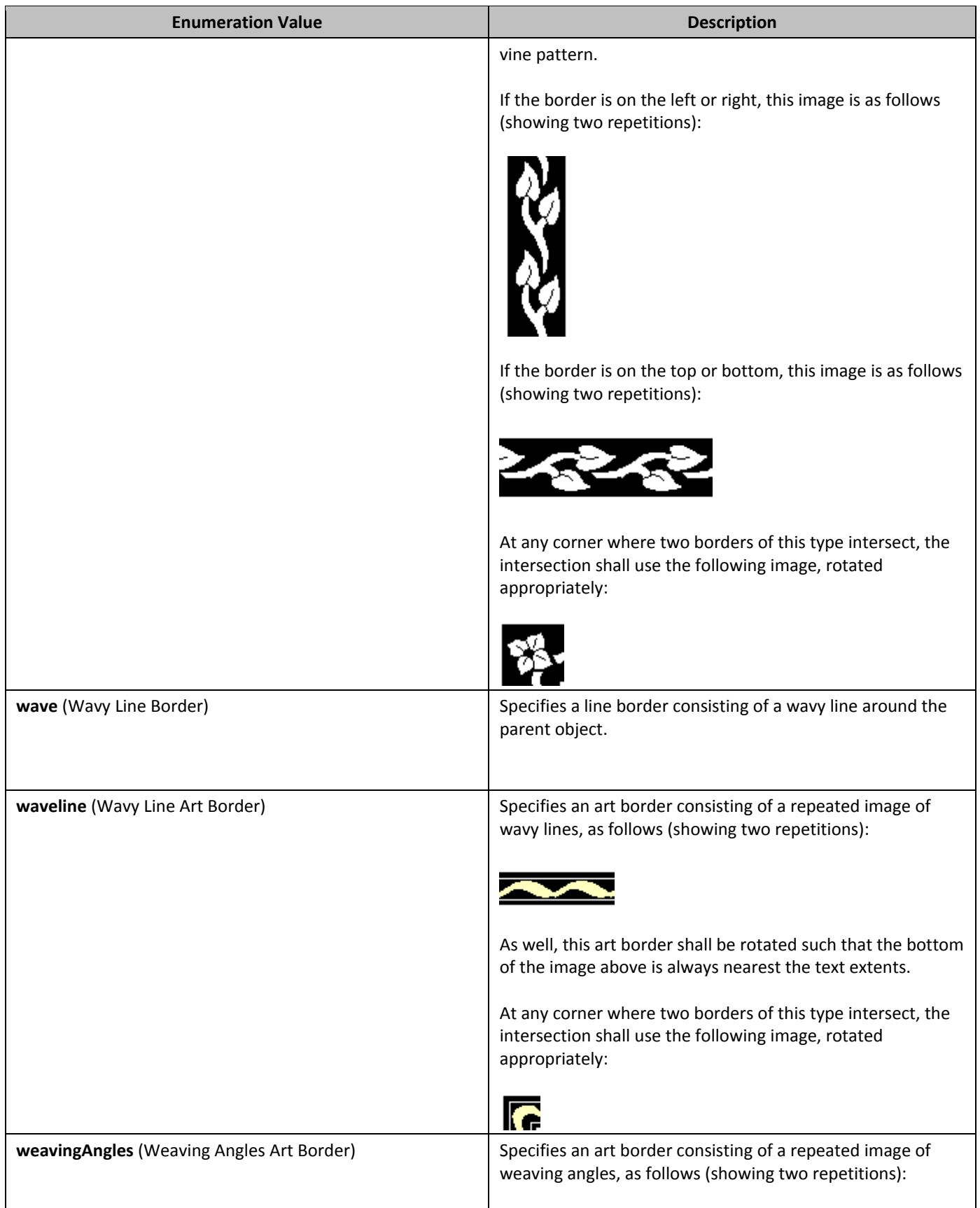

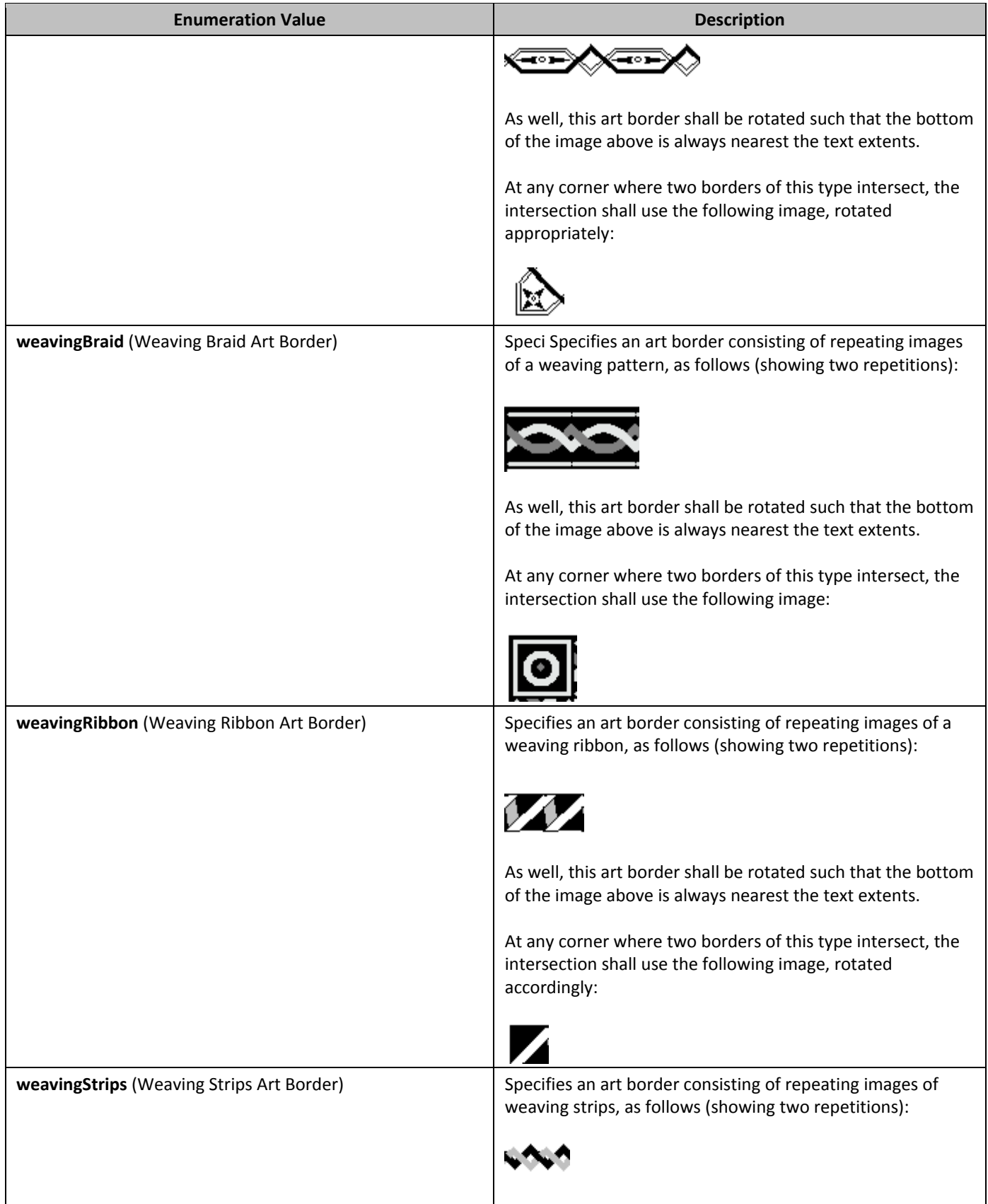

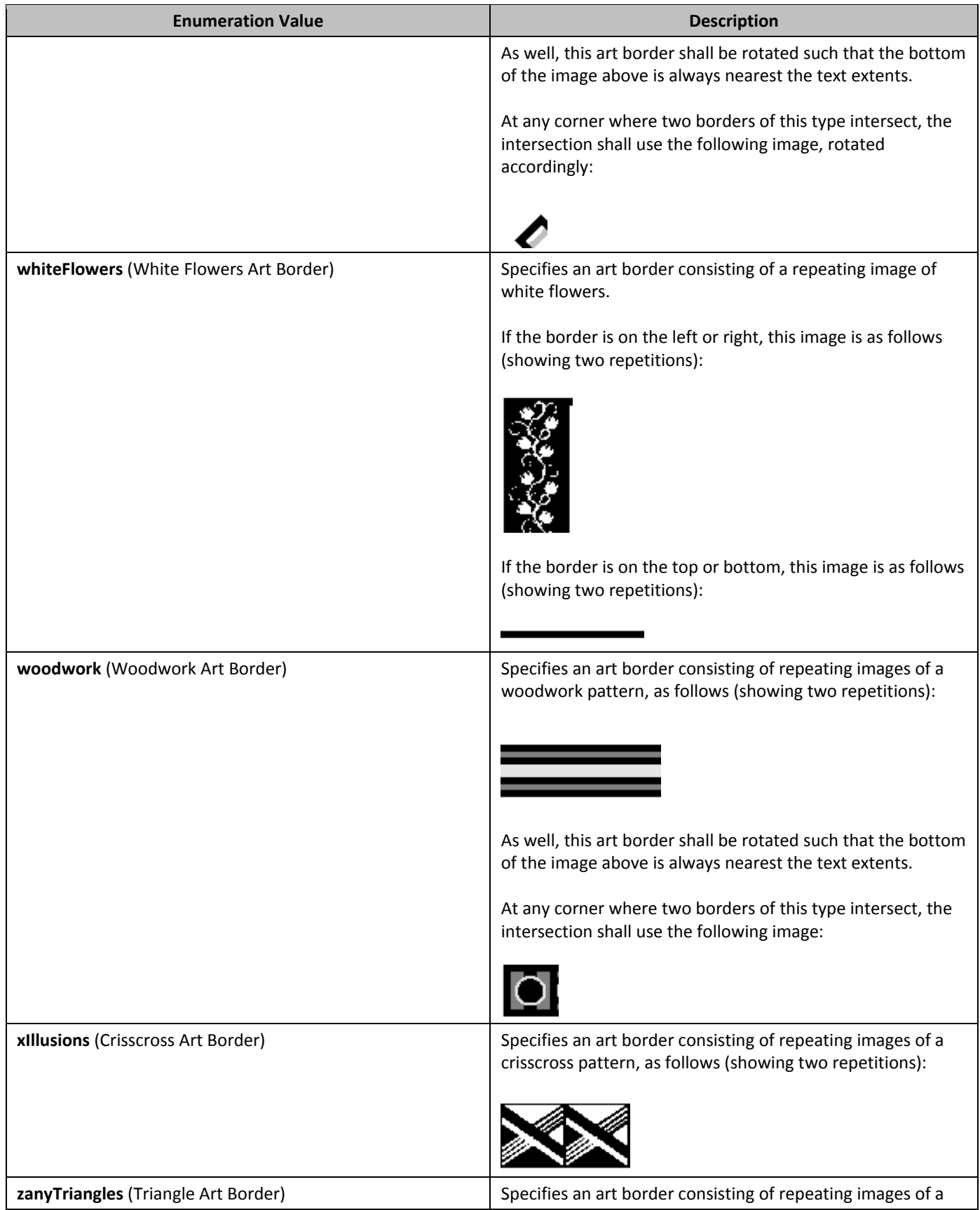

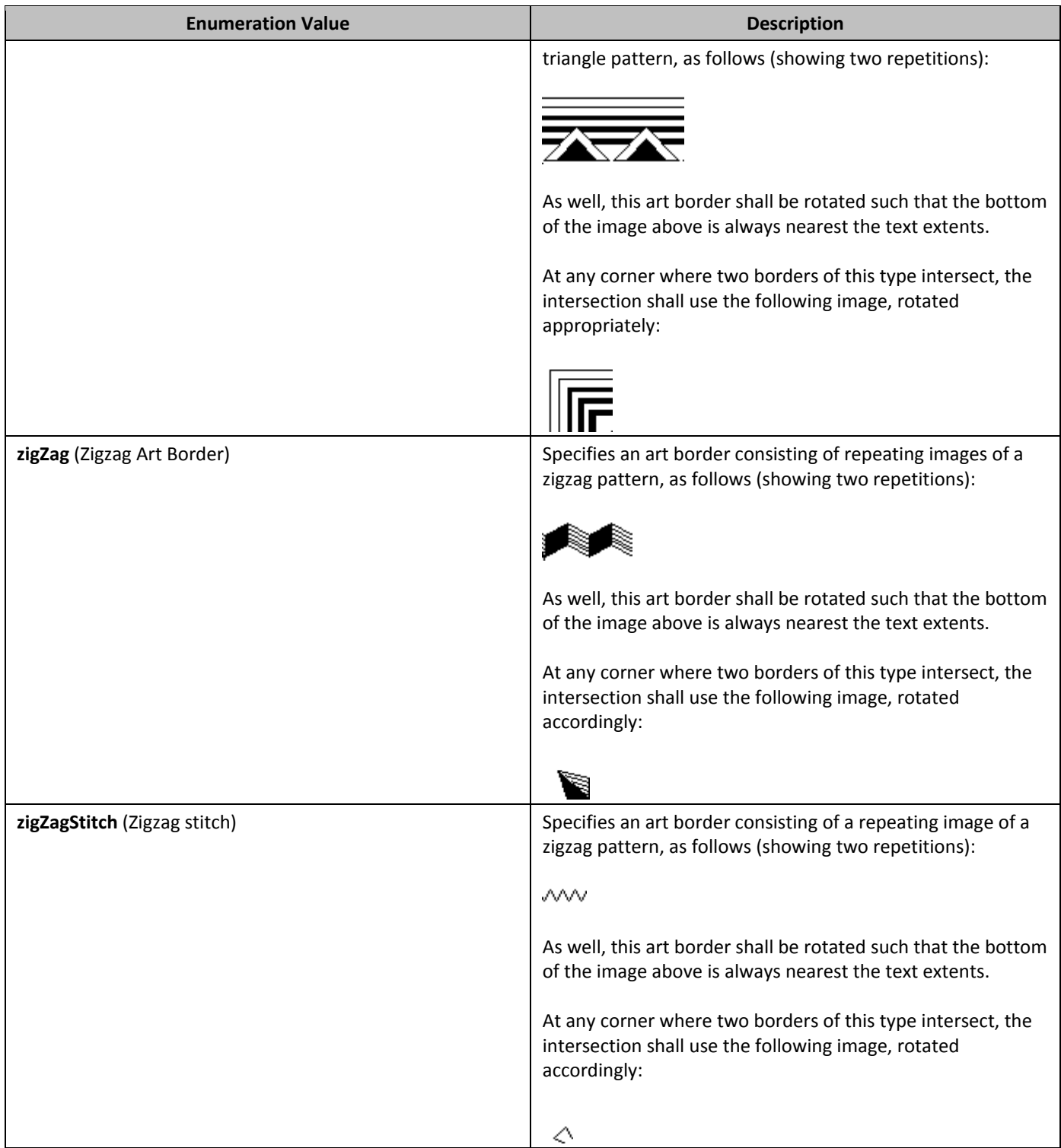

# **2.18.5** *31B*ST\_BrClear **(Line Break Text Wrapping Restart Location)**

This simple type specifies the set of possible restart locations which may be used as to determine the next available line when a break's type attribute has a value of textWrapping. This property only affects the restart location when the

current run is being displayed on a line which does not span the full text extents due to the presence of a floating object (see enumeration values for details).

This simple type's contents are a restriction of the XML Schema string datatype.

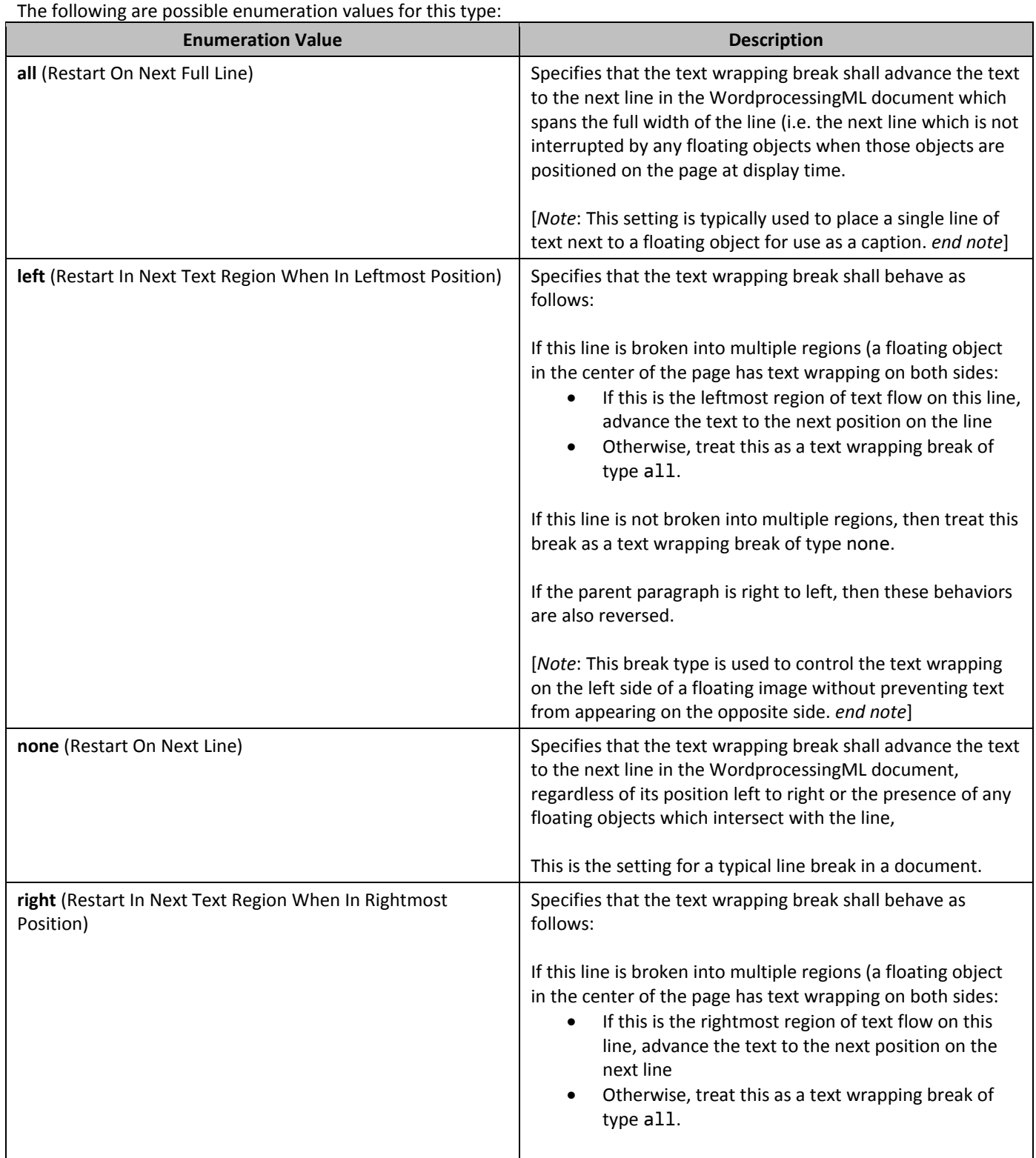

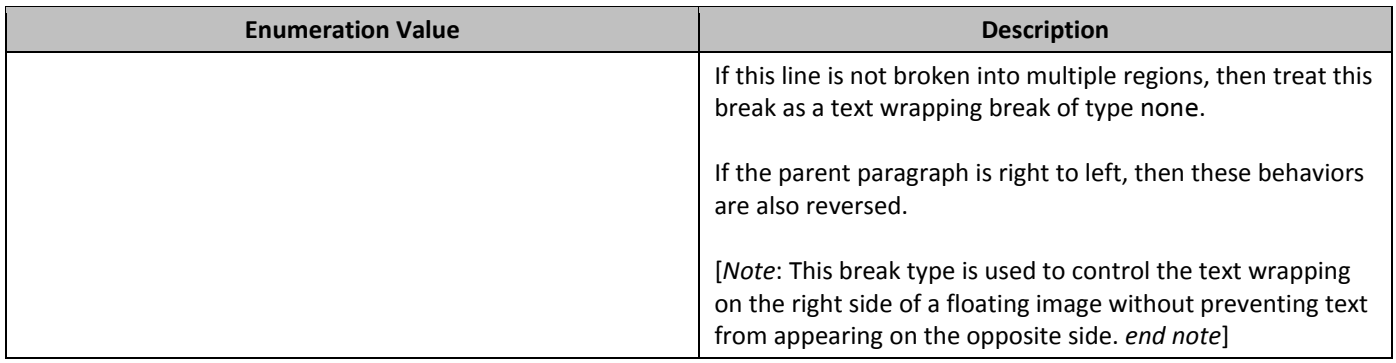

# **2.18.6 3T\_BrType (Break Types)**

This simple type specifies the possible types of break characters in a WordprocessingML document. The break type determines the next location where text shall be placed after this manual break is applied to the text contents (see enumeration values for details).

This simple type's contents are a restriction of the XML Schema string datatype. The following are possible enumeration values for this type:

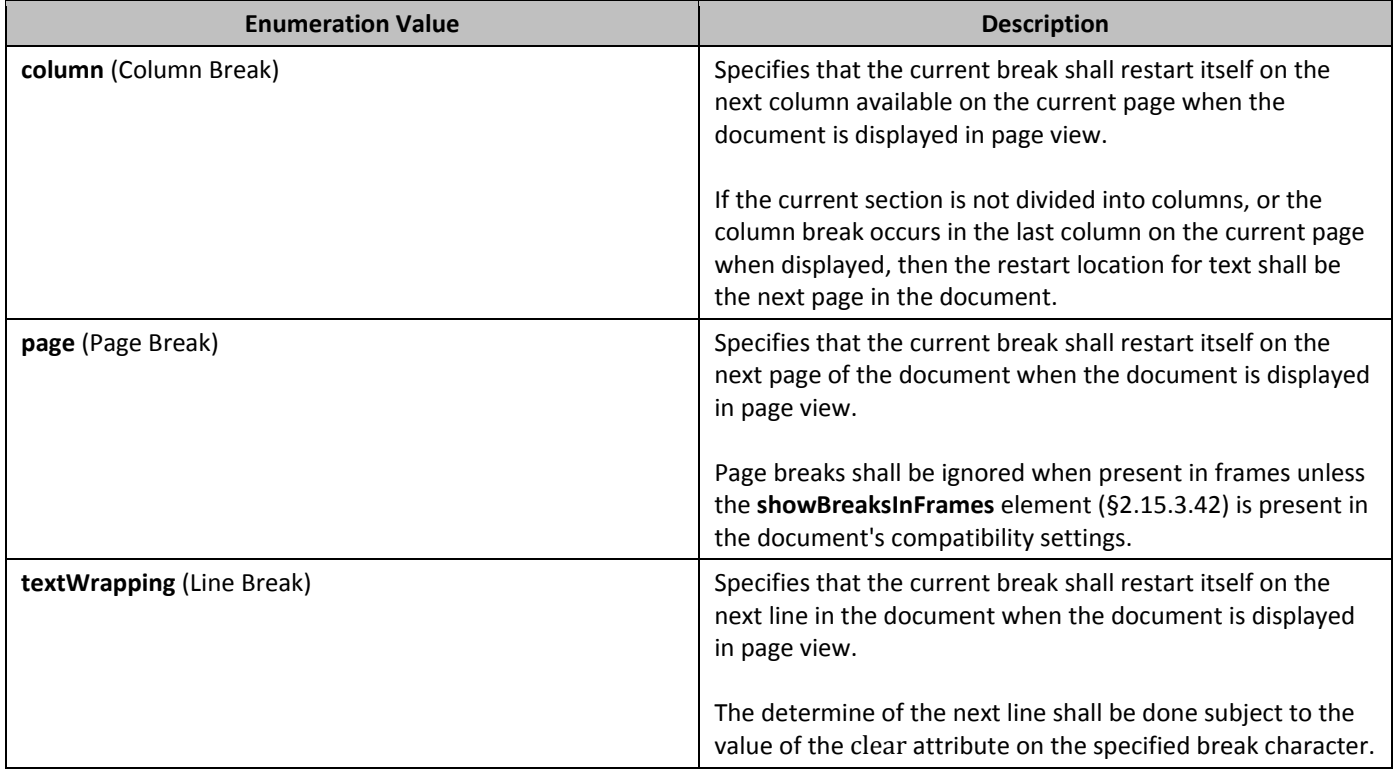

# 2.18.7 **315** ST\_CalendarType (Calendar Types)

This simple type specifies the possible types of calendars which may be used within the context of a WordprocessingML document.

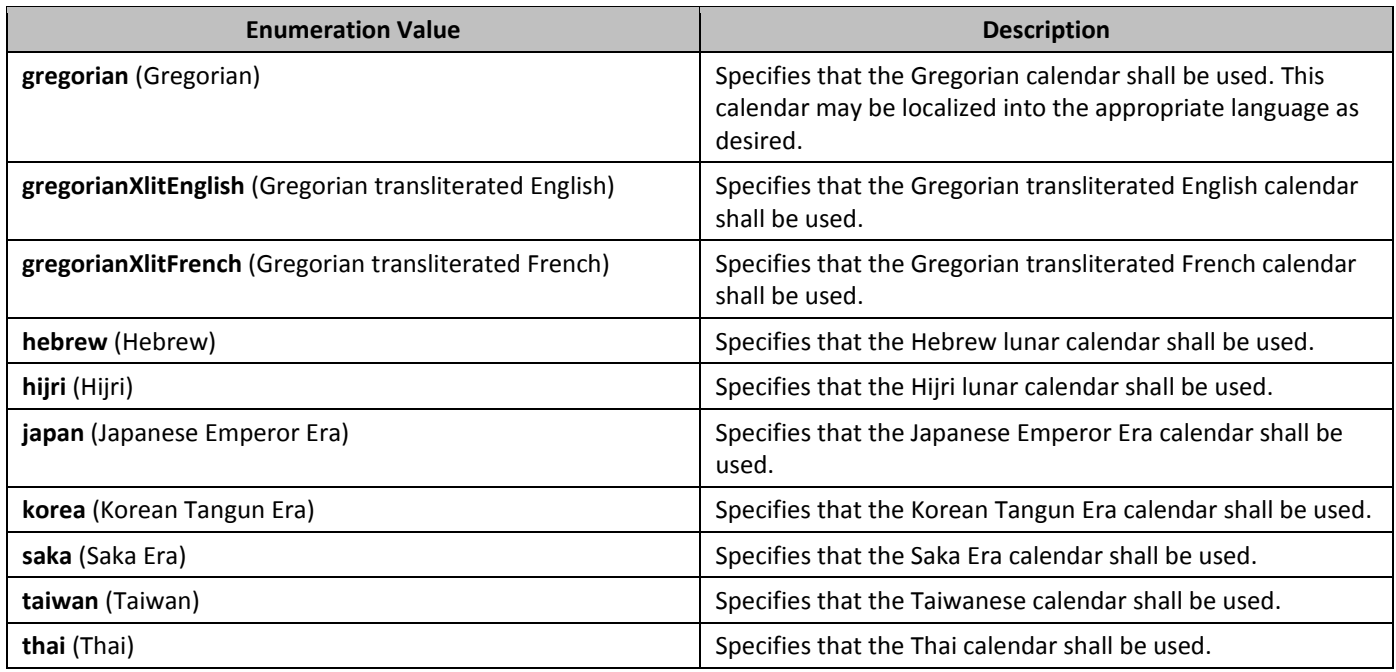

# **2.18.8 315 • ST\_CaptionPos (Automatic Caption Positioning Values)**

This simple type specifies the possible values may be used for the position of an automatically inserted caption on an object within this document. These values specify the position a given caption shall be take relative to the object it is used to label.

This simple type's contents are a restriction of the XML Schema string datatype.

The following are possible enumeration values for this type:

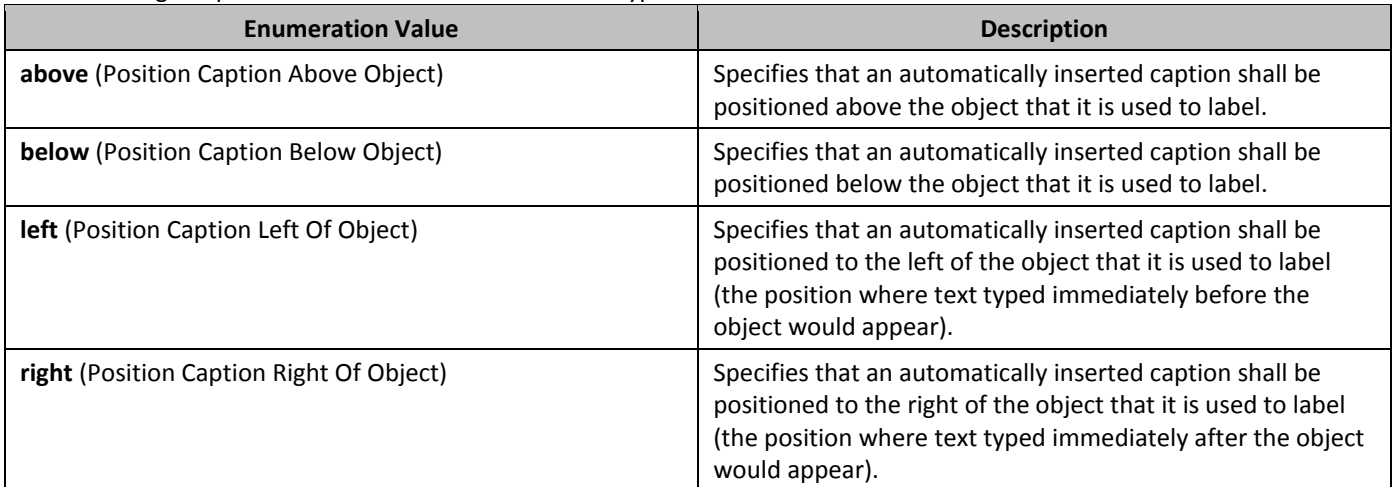

# **2.18.9 317 ChapterSep (Chapter Separator Types)**

This simple type specifies the character which shall be used to separate the chapter number from the page number for page numbers in a given section, when chapter numbers are being displayed.

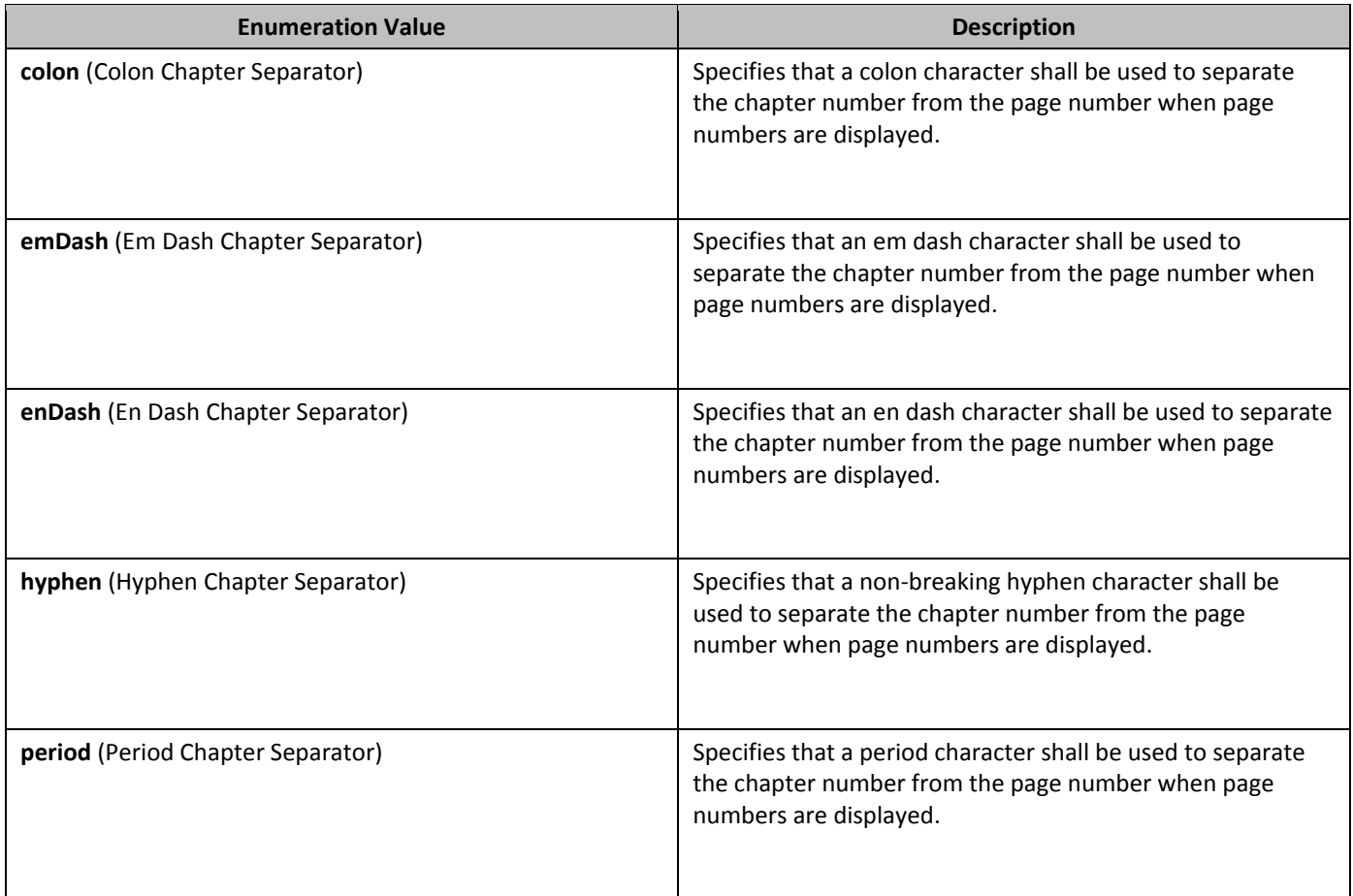

# **2.18.10 3T\_CharacterSpacing (Character-Level Whitespace Compression Settings)**

This simple type specifies the possible ways in which full-width characters in the current WordprocessingML document may be compressed to remove additional whitespace when the contents of this document are displayed, specifically by specifying the set(s) of characters which may be compressed to remove additional whitespace.

This simple type's contents are a restriction of the XML Schema string datatype.

The following are possible enumeration values for this type:

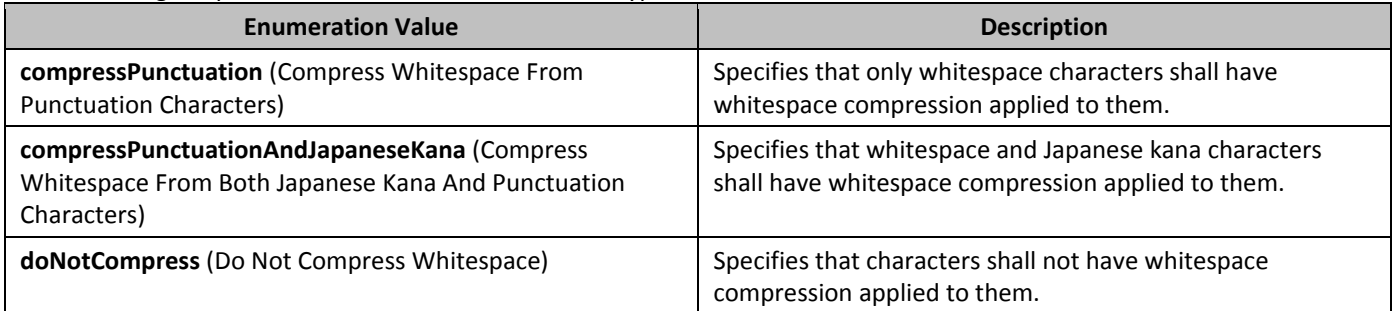

# **2.18.11 • ST\_Cnf (Conditional Formatting Bitmask)**

This simple type specifies the format for the set of conditional formatting properties that have been applied to this object.

These properties are expressed using a string serialization of a binary bitmask for each of the following properties (reading from the first character position right):

- First Row Is this the first row of the table?
- Last Row Is this the last row of the table?
- First Column Does this belong to the first column of the table?
- Last Column Does this belong to the last column of the table?
- Band 1 Vertical Does this belong to a column which should receive band 1 formatting? This property specifies whether the cell should receive the formatting specified for odd-numbered columns (e.g. 1,3,5,...)
- Band 2 Vertical Does this belong to a column which should receive band 2 formatting? This property specifies whether the cell should receive the formatting specified for even-numbered columns (e.g. 2,4,6...)
- Band 1 Horizontal Does this receive band 1 formatting? This property specifies whether the cell should receive the formatting specified for odd-numbered rows (e.g. 1,3,5,...)
- Band 2 Horizontal Does this receive band 2 formatting? This property specifies whether the cell should receive the formatting specified for even-numbered rows (e.g. 2,4,6...)
- NE Cell Is this part of the top-right corner of the table?
- NW Cell Is this part of the top-left corner of the table?
- SE Cell Is this part of the bottom-right corner of the table?
- SW Cell Is this part of the bottom-left corner of the table?

For each of these properties, a value of 1 in the specified character position in the string means that the value is true, a value of 0 means false. All values must be specified.

This simple type's contents are a restriction of the XML Schema string datatype.

This simple type also specifies the following restrictions:

- This simple type's contents must have a length of exactly 12 characters.
- This simple type's contents must match the following regular expression pattern:  $[01]^*$ .

# **2.18.12 3T\_ColorSchemeIndex (Theme Color Reference)**

This simple type specifies the possible set of theme color stored in the document's Theme part which can be referenced by document content. This reference is used to map the use of the theme colors in the ST\_ThemeColor enumeration to the theme colors in the theme part.

This simple type's contents are a restriction of the XML Schema string datatype.

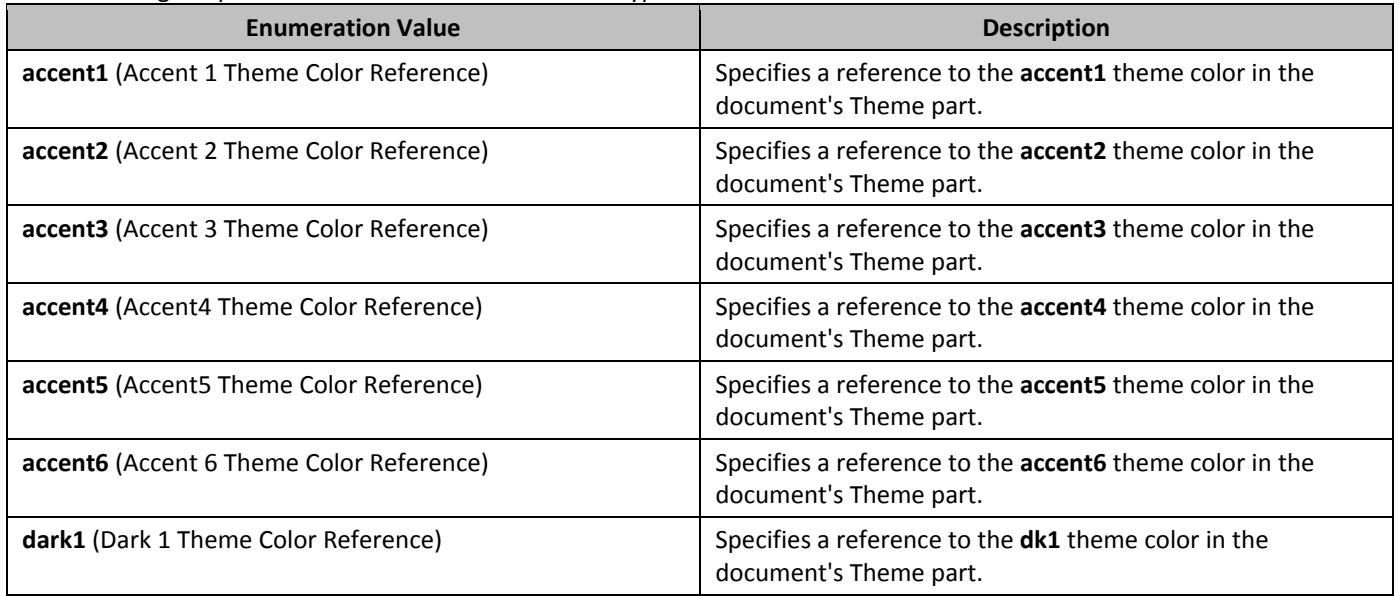

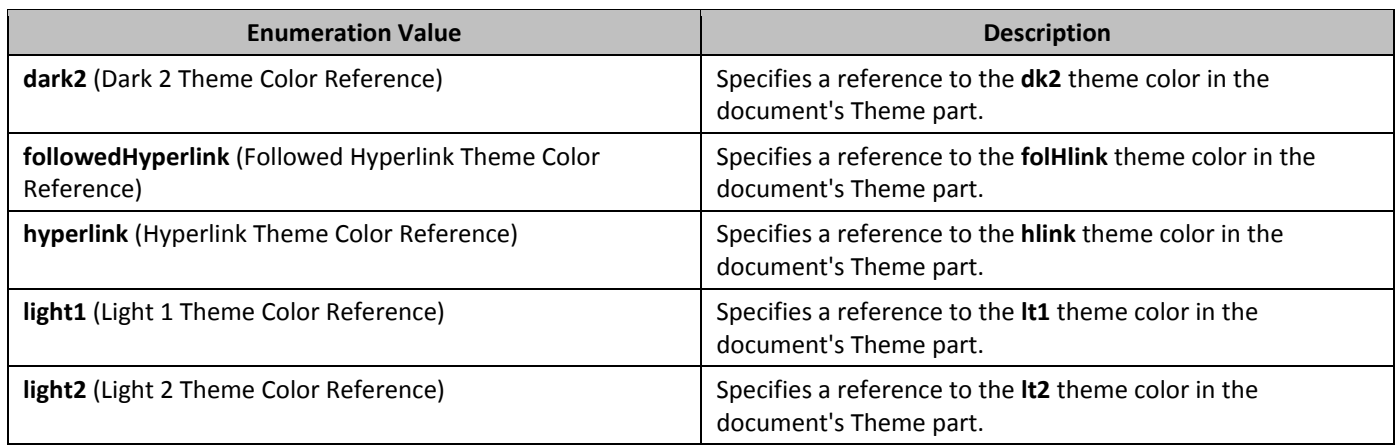

## **2.18.13 3T\_CombineBrackets (Two Lines in One Enclosing Character Type)**

This simple type specifies the type of bracket character which shall be used to enclose the two lines in one text within the current run when displayed

This simple type's contents are a restriction of the XML Schema string datatype. The following are possible enumeration values for this type:

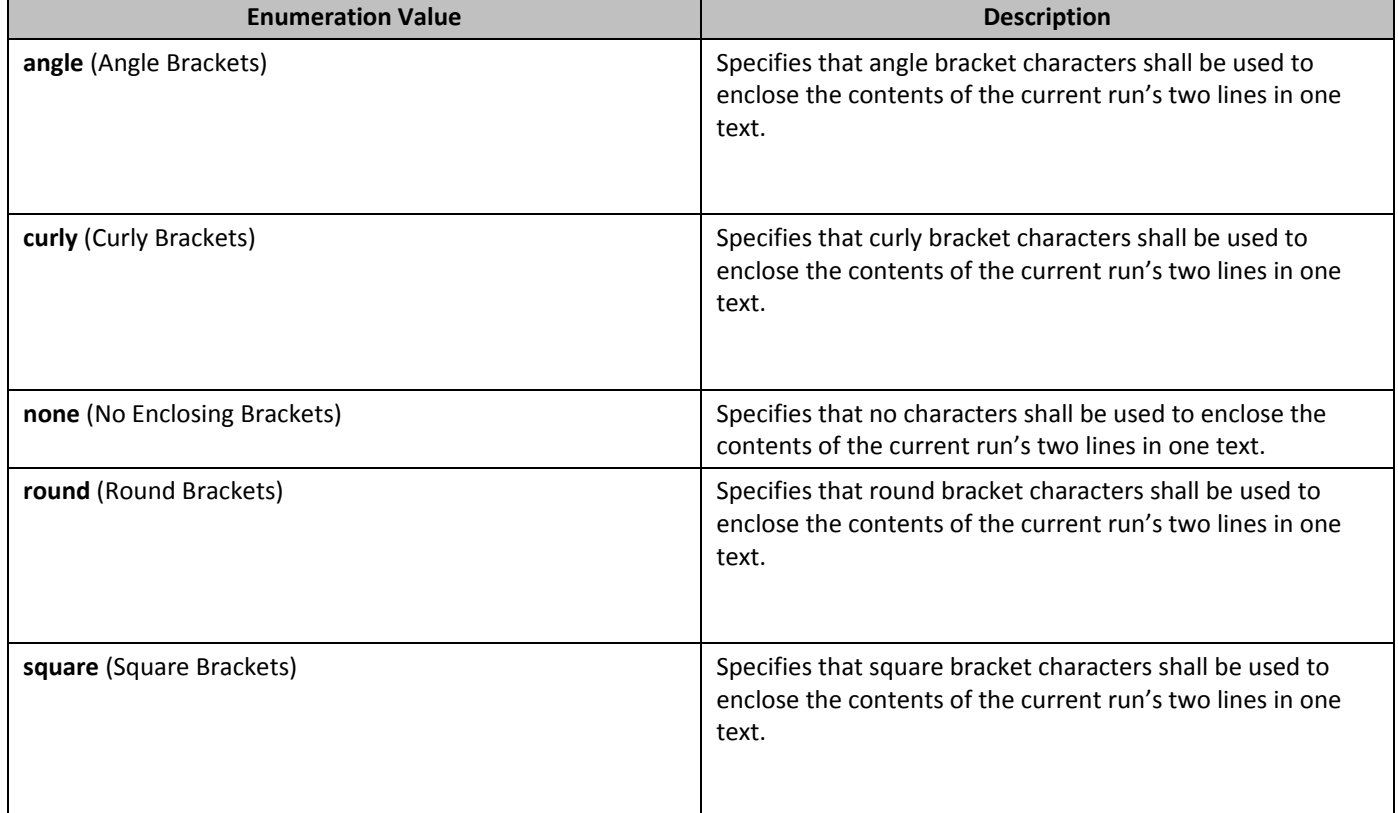

# 2.18.14 **ST\_CryptProv (Cryptographic Provider Types)**

This simple type specifies the possible types of cryptographic providers which may be used.

This simple type's contents are a restriction of the XML Schema dateTime datatype.

#### **2.18.15** ST DecimalNumber **(Decimal Number Value)**

This simple type specifies that its contents will contain a whole decimal number (positive or negative), whose contents are interpreted based on the context of the parent XML element.

This simple type's contents are a restriction of the XML Schema integer datatype.

#### **2.18.16** *ST* DisplacedByCustomXml **(Location of Custom XML Markup Displacing an Annotation)**

This simple type specifies the possible values for the location of a single custom XML element's start and/or end tag relative to the location of an annotation tag in document order. This enumeration shall be used to specify that the parent annotation's placement shall be directly linked with the location of the physical presentation of a custom XML element in the document.

This simple type's contents are a restriction of the XML Schema string datatype.

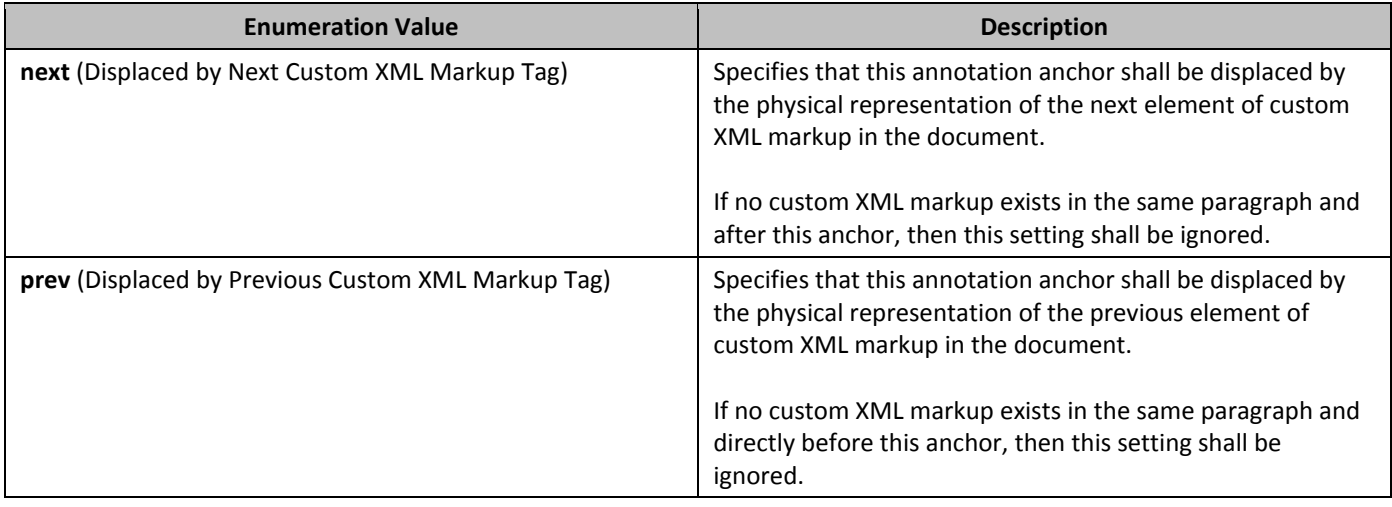

The following are possible enumeration values for this type:

# **2.18.17 3T\_DocGrid (Document Grid Types)**

Specifies the type of the current document grid, which defines the grid behavior.

The grid can define a grid which snaps all East Asian characters to grid positions, but leaves Latin text with its default spacing; a grid which adds the specified character pitch to all characters on each row; or a grid which affects only the line pitch for the current section.

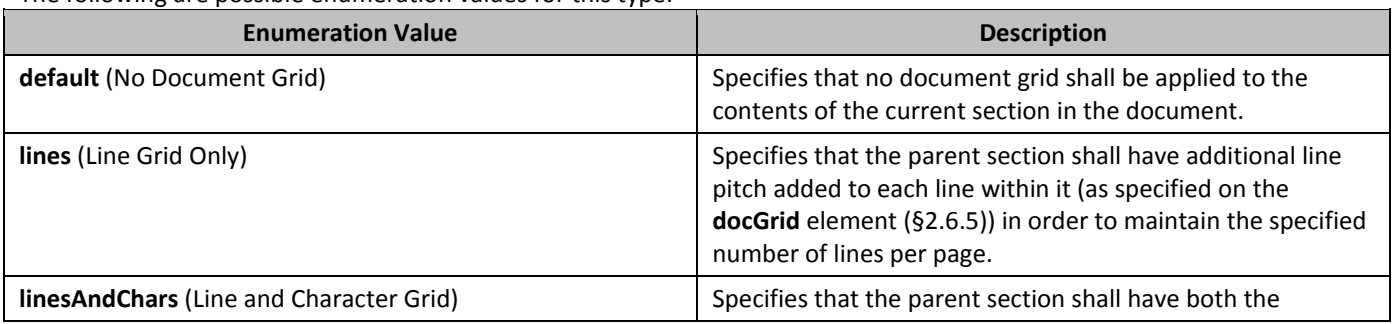

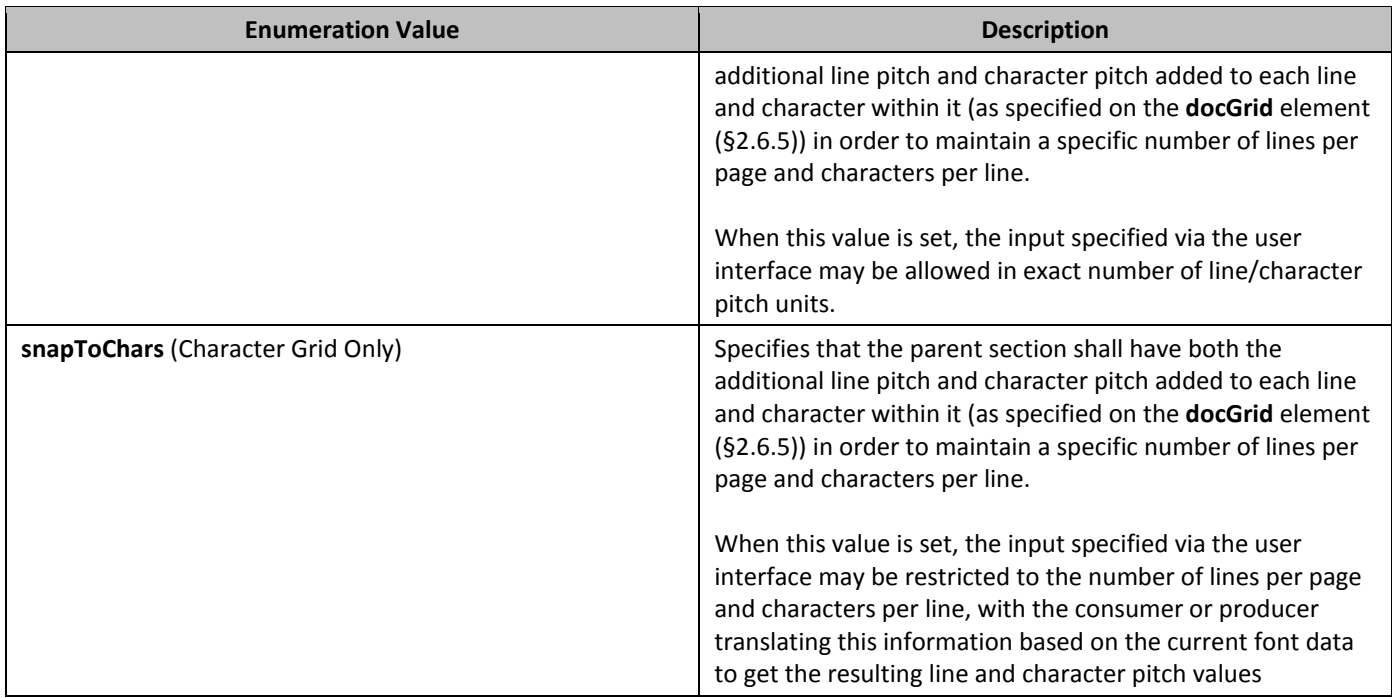

# 2.18.18 **37\_DocPartBehavior (Insertion Behavior Types)**

This simple type specifies the possible sets of behaviors which may be applied to the contents of a single glossary document entry (§2.12.5) when it is added to the main document story of a WordprocessingML document.

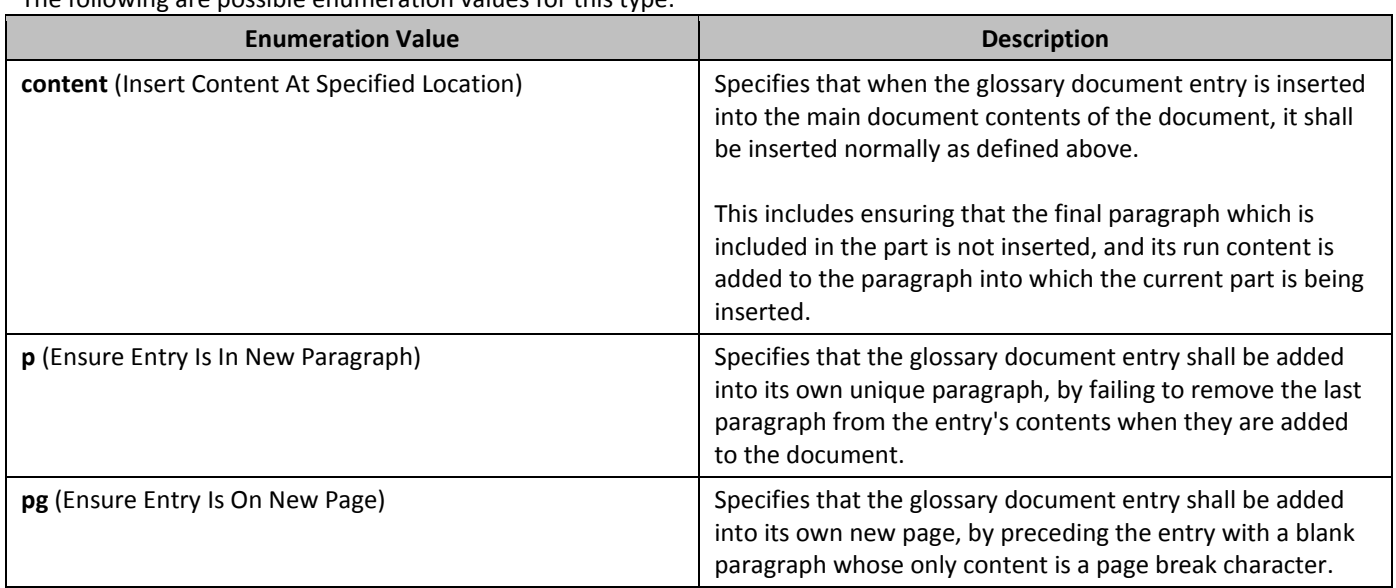

# 2.18.19 **ST\_DocPartGallery (Entry Gallery Types)**

This simple type specifies possible settings for the predefined gallery into which a glossary document part shall be classified. This classification, although its enumeration values may be interpreted to imply semantics around the contents of the parent glossary document entry, shall only be used to classify and sort this entry (via an application or a user interface).

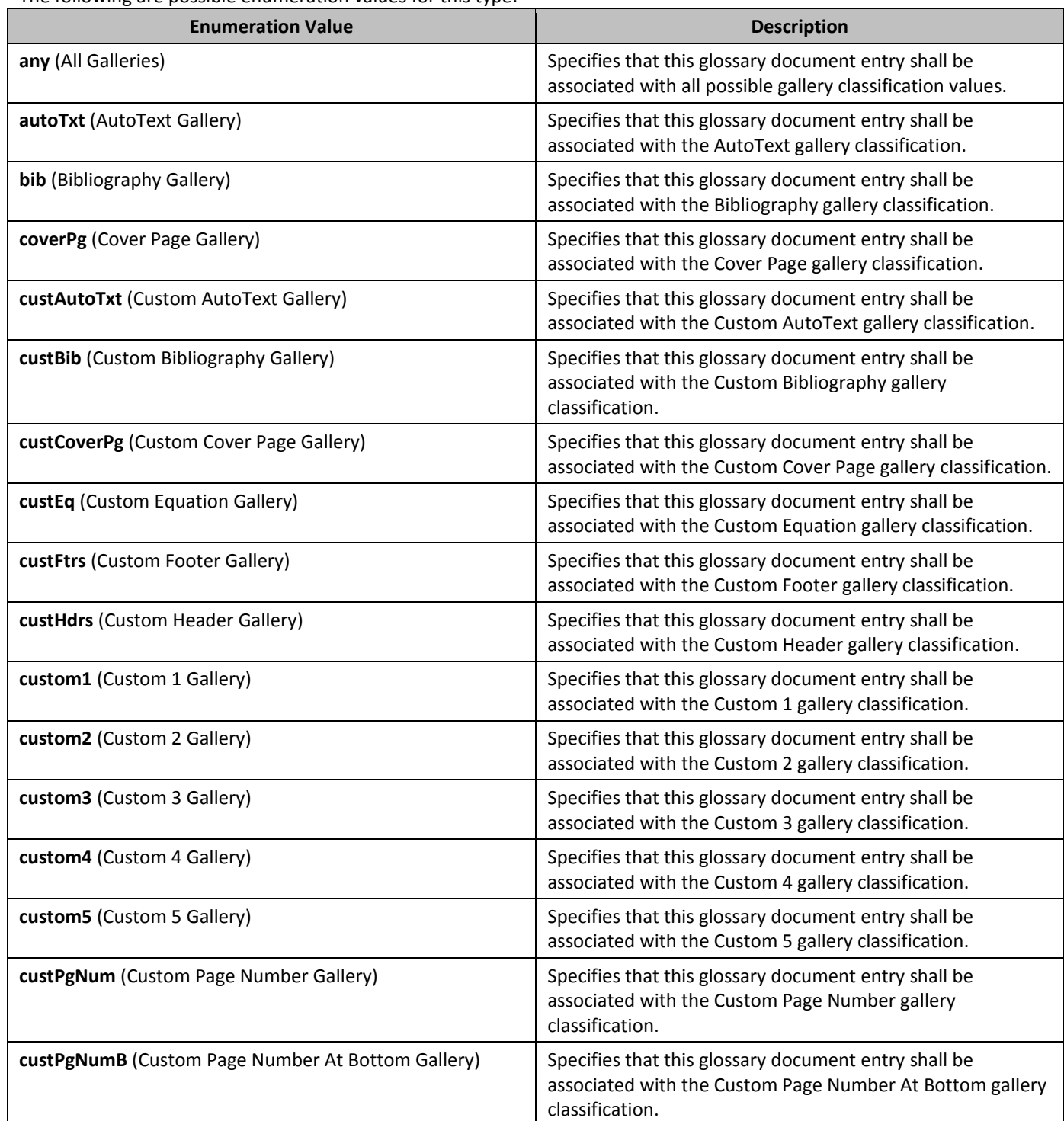

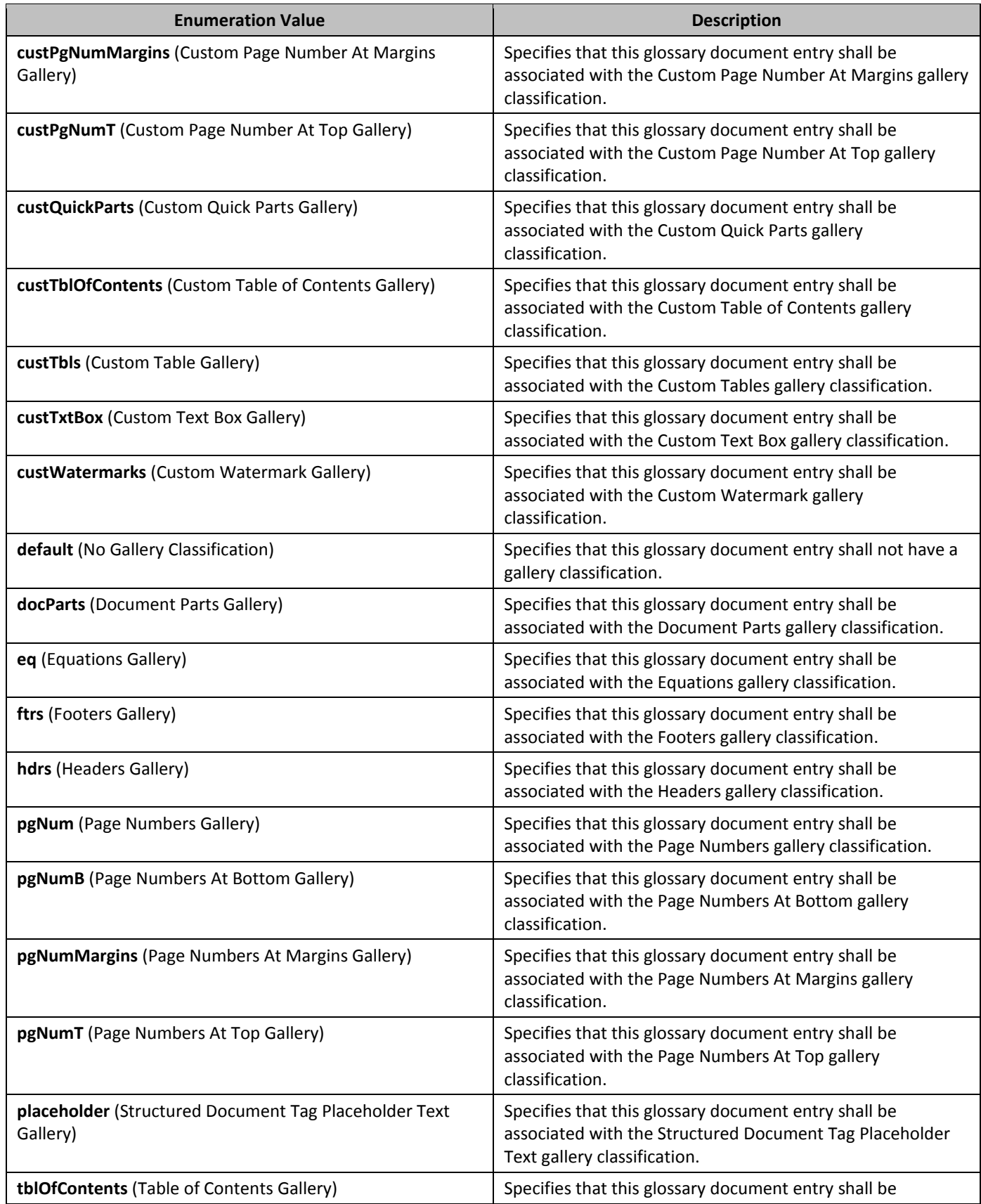

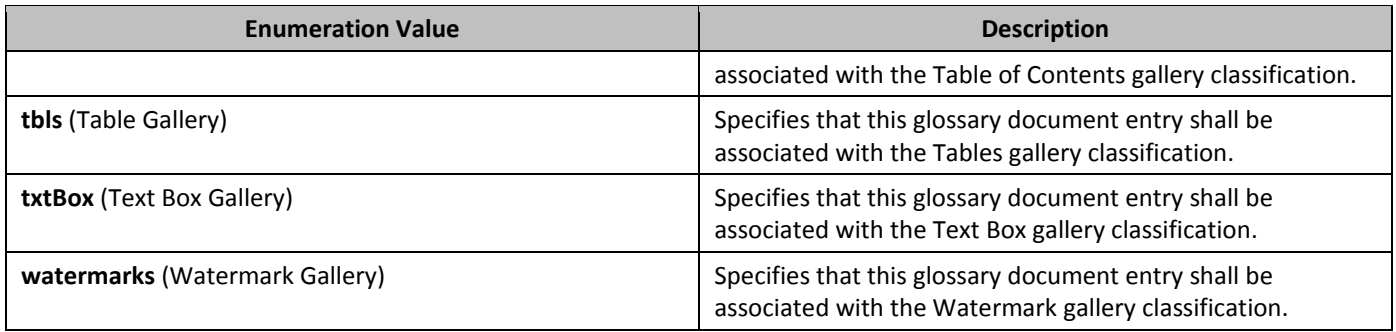

# **2.18.20 3T\_DocPartType (Entry Types)**

This simple type specifies the possible types which may be applied to the properties of a single glossary document entry (§2.12.5). Each of these types may, based on their values, influence the visibility and behavior of the parent glossary document entry.

This simple type's contents are a restriction of the XML Schema string datatype. The following are possible enumeration values for this type:

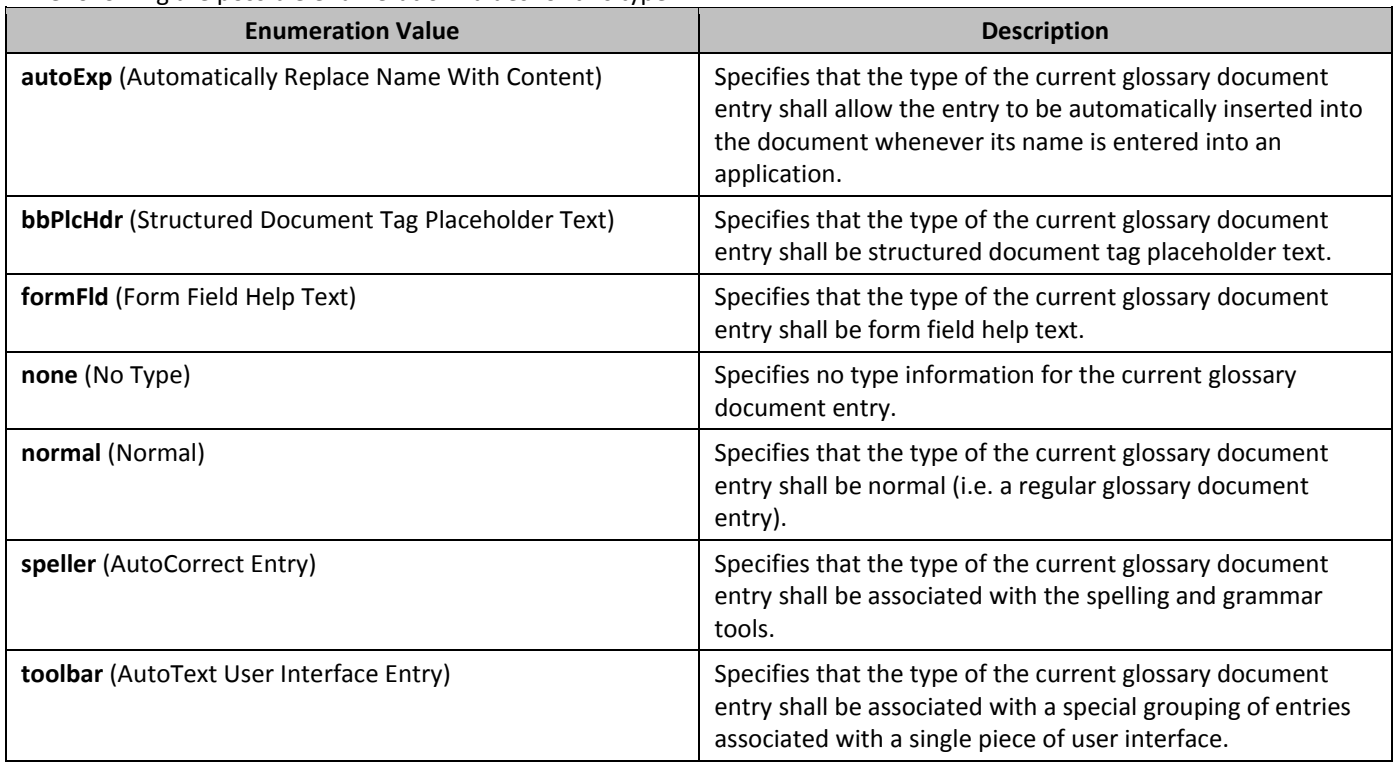

# **2.18.21 3T\_DocProtect (Document Protection Types)**

This simple type specifies the possible set of editing restrictions which may be enforced on a given WordprocessingML document.

This simple type's contents are a restriction of the XML Schema string datatype.

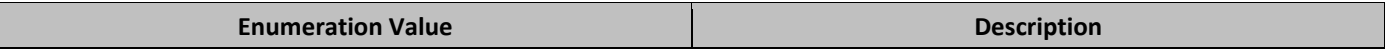

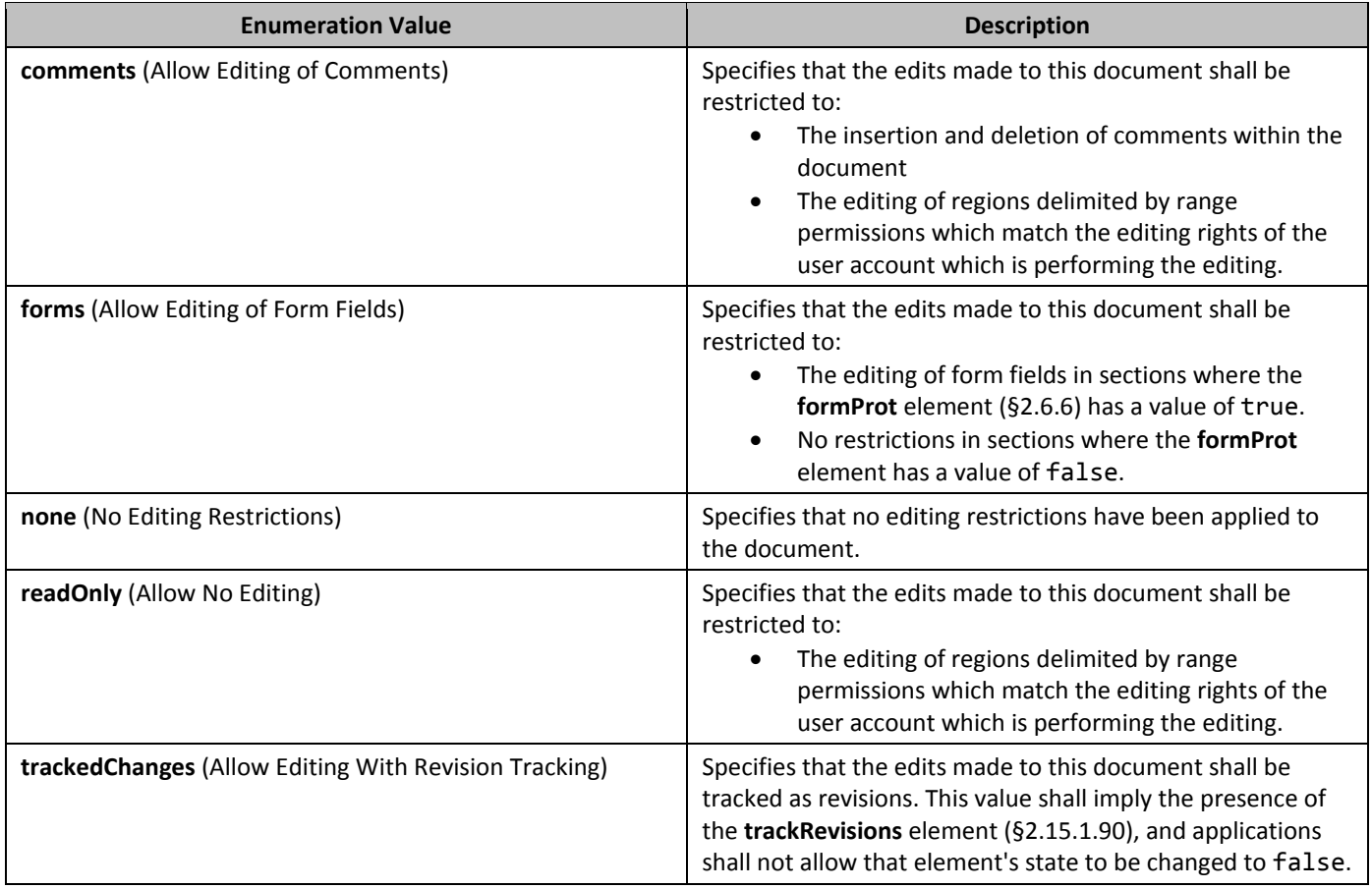

# **2.18.22 3T\_DocType (Document Classification Values)**

This simple type specifies the possible classifications may be used for a WordprocessingML document.

This simple type's contents are a restriction of the XML Schema string datatype. The following are possible enumeration values for this type:

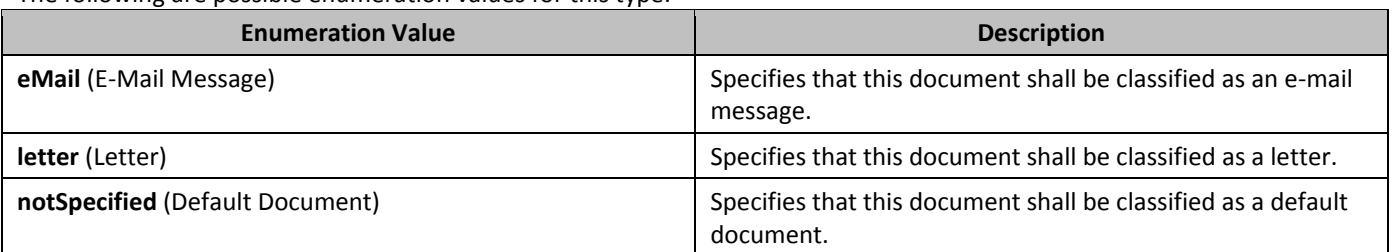

# **2.18.23 3T\_DropCap (Text Frame Drop Cap Location)**

This simple type specifies the location which shall be used to position a drop cap text frame when the contents of that text frame are displayed in the anchor paragraph at display time.

[*Note*: Although a drop cap is simply a text frame, the values of this simple type are used to determine how the cap should be positioned relative to the following non-frame paragraph in relative terms (see enumeration values), rather than relying on absolute sizing. *end note*]

This simple type's contents are a restriction of the XML Schema string datatype.

The following are possible enumeration values for this type:

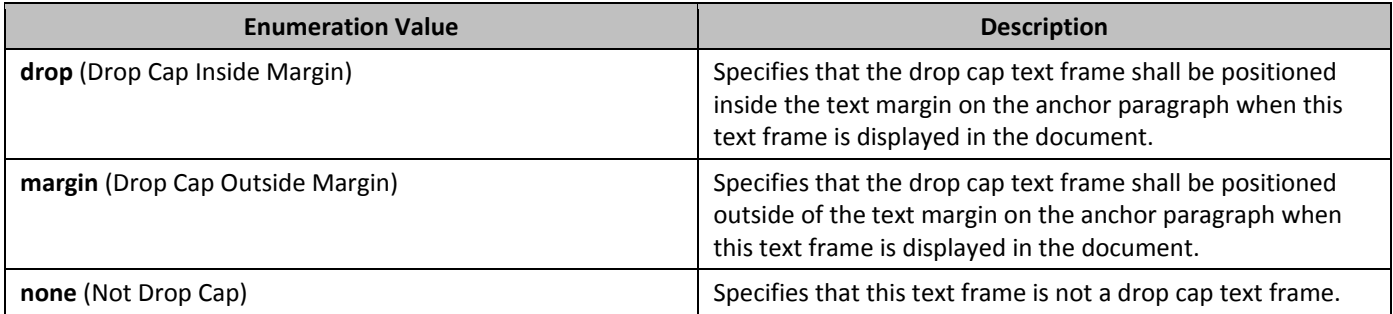

# 2.18.24 **ST\_EdGrp (Range Permision Editing Group)**

This simple type specifies the set of possible aliases (or editing groups) which may be used as aliases to determine if the current user shall be allowed to edit a single range defined by a range permission within a document. This mechanism simply provides a set of predefined editing groups which may be associated with user accounts by applications in any desired manner.

This simple type's contents are a restriction of the XML Schema string datatype.

The following are possible enumeration values for this type:

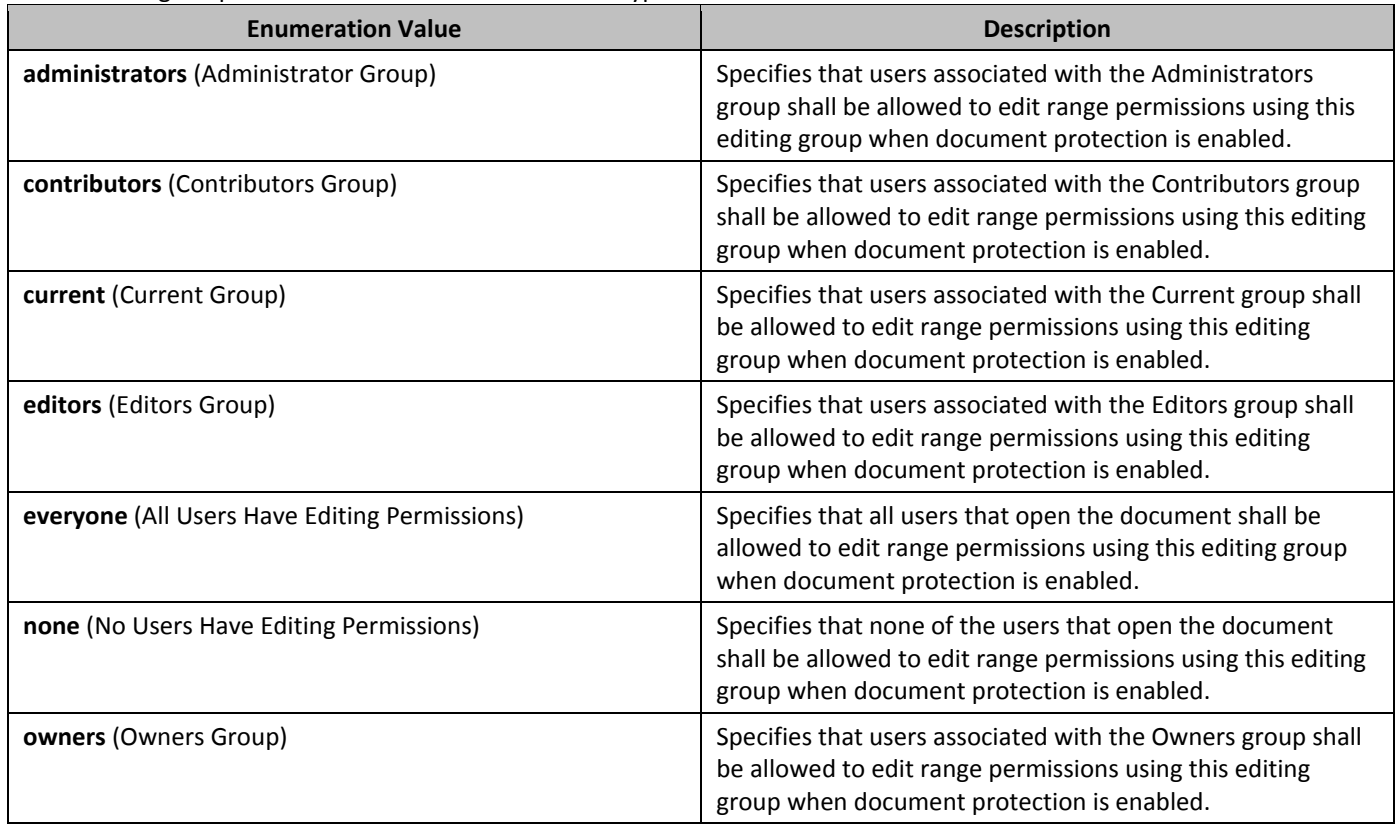

# 2.18.25 **3T\_EdnPos (Endnote Positioning Location)**

This simple type specifies the possible positions of endnotes in a document.

This simple type's contents are a restriction of the XML Schema string datatype.

The following are possible enumeration values for this type:

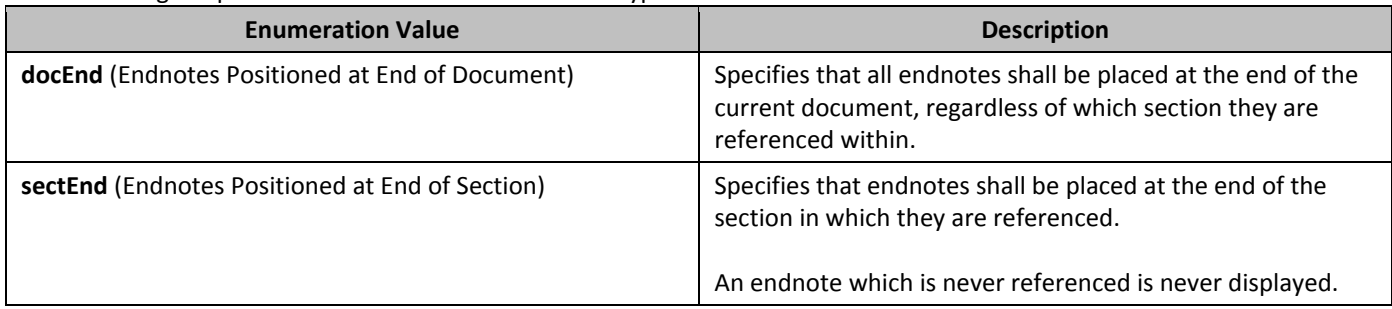

## **2.18.26** ST\_EighthPointMeasure **(Measurement in Eighths of a Point)**

This simple type specifies that its contents will contain a positive whole number, whose contents consist of a measurement in eighths of a point (equivalent to 1/576th of an inch).

The contents of this measurement are interpreted based on the context of the parent XML element.

This simple type's contents are a restriction of the ST\_UnsignedDecimalNumber simple type (§2.18.107).

### **2.18.27 3T\_Em (Emphasis Mark Type)**

This simple type specifies possible types of emphasis marks which may be displayed for each non-space character in a run. This character is rendered above or below the character glyph as specified by enumeration values.

This simple type's contents are a restriction of the XML Schema string datatype.

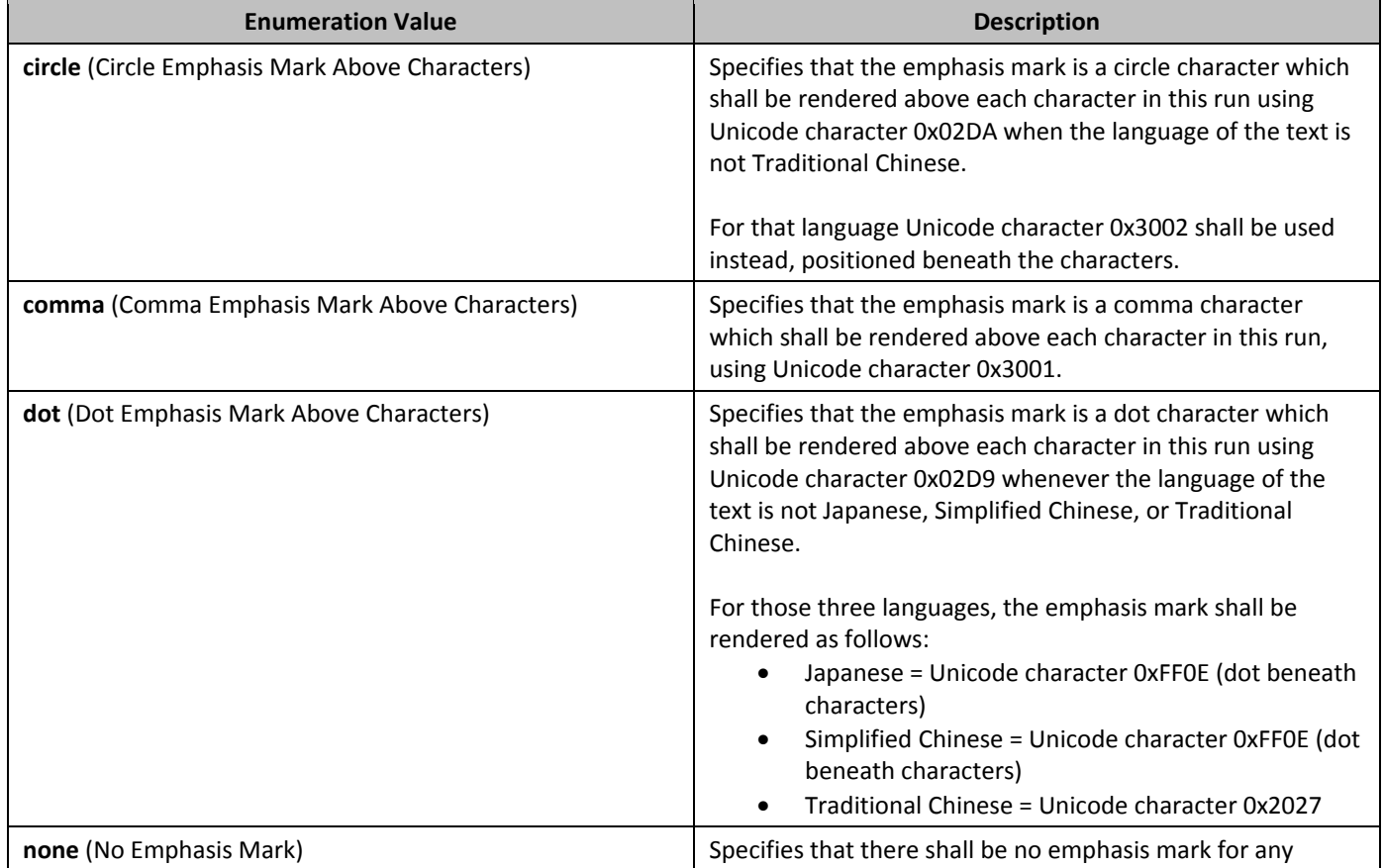

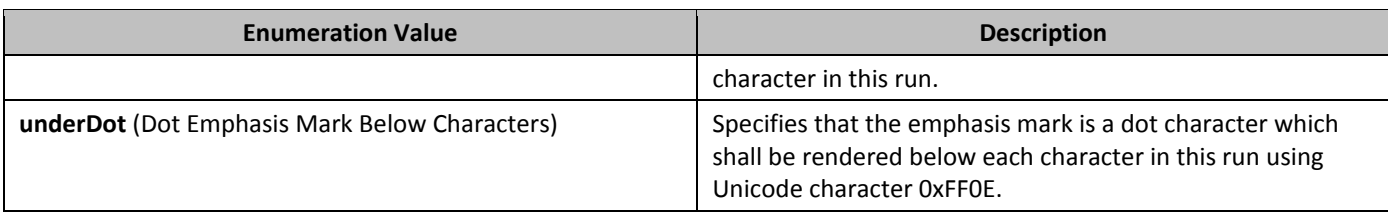

# **2.18.28** *36B*ST\_FFHelpTextVal **(Help Text Value)**

This simple type specifies the format of optional help text which may be associated with the parent form field.

This simple type's contents are a restriction of the XML Schema string datatype. This simple type also specifies the following restrictions:

• This simple type's contents have a maximum length of 256 characters.

## **2.18.29** ST FFName **(Form Field Name Value)**

This simple type specifies the format of the name which may be associated with the parent form field.

This simple type's contents are a restriction of the XML Schema string datatype.

This simple type also specifies the following restrictions:

• This simple type's contents have a maximum length of 65 characters.

#### **2.18.30** ST FFStatusTextVal (Status Text Value)

This simple type specifies the format of optional status text which may be associated with the parent form field.

This simple type's contents are a restriction of the XML Schema string datatype. This simple type also specifies the following restrictions:

• This simple type's contents have a maximum length of 140 characters.

# **2.18.31 3T\_FFTextType (Text Box Form Field Type Values)**

This simple type specifies the possible types of the contents of a text box form field.

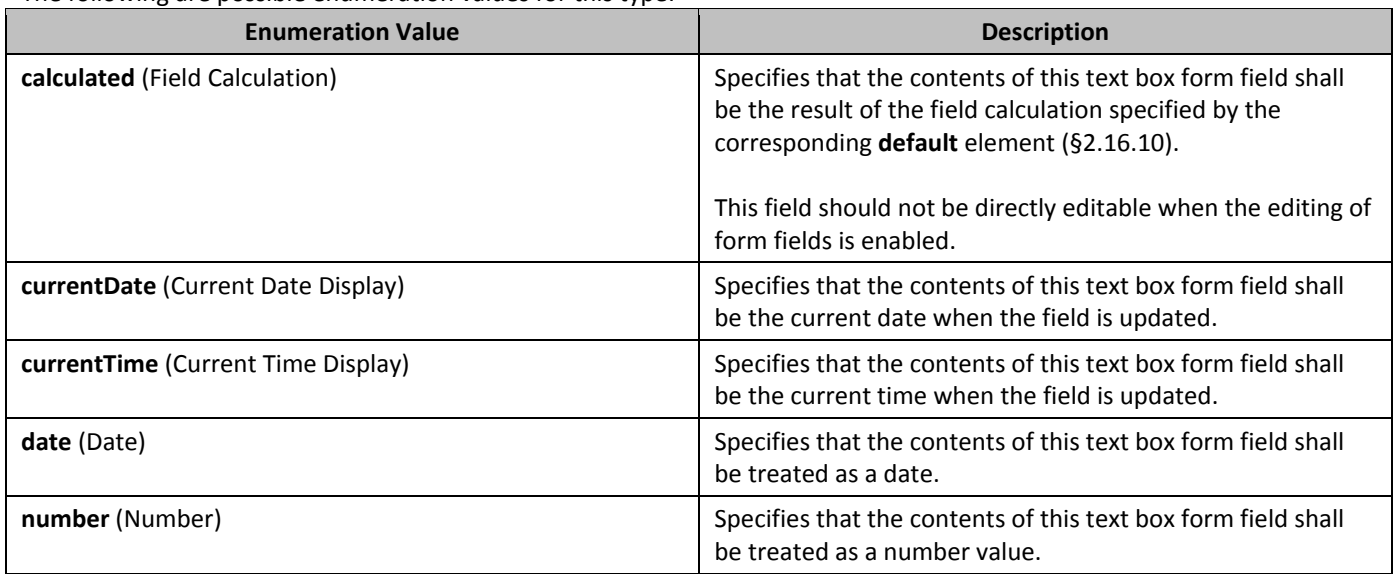

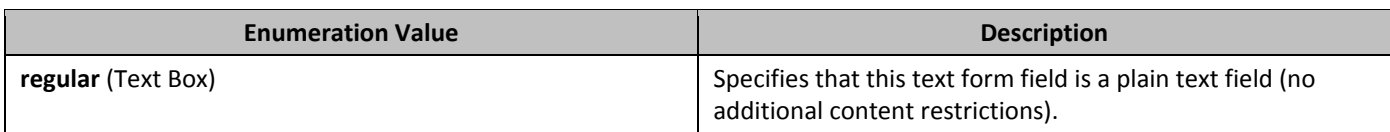

# 2.18.32 **ST\_FldCharType (Complex Field Character Type)**

This simple type specifies the possible values for the type of a single complex field character in the document.

This simple type's contents are a restriction of the XML Schema string datatype. The following are possible enumeration values for this type:

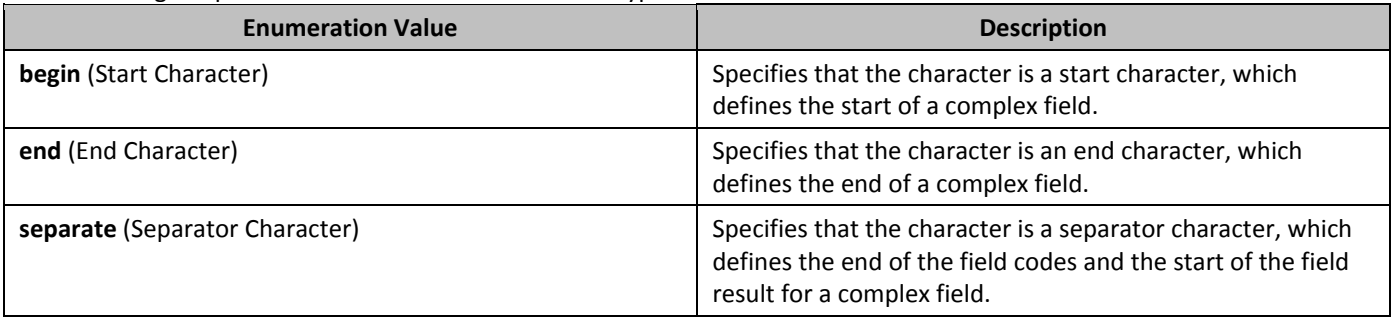

## 2.18.33 **311** *ST\_FontFamily* **(Font Family Value)**

This simple type specifies possible values for the font family of a font.

This simple type's contents are a restriction of the XML Schema string datatype. The following are possible enumeration values for this type:

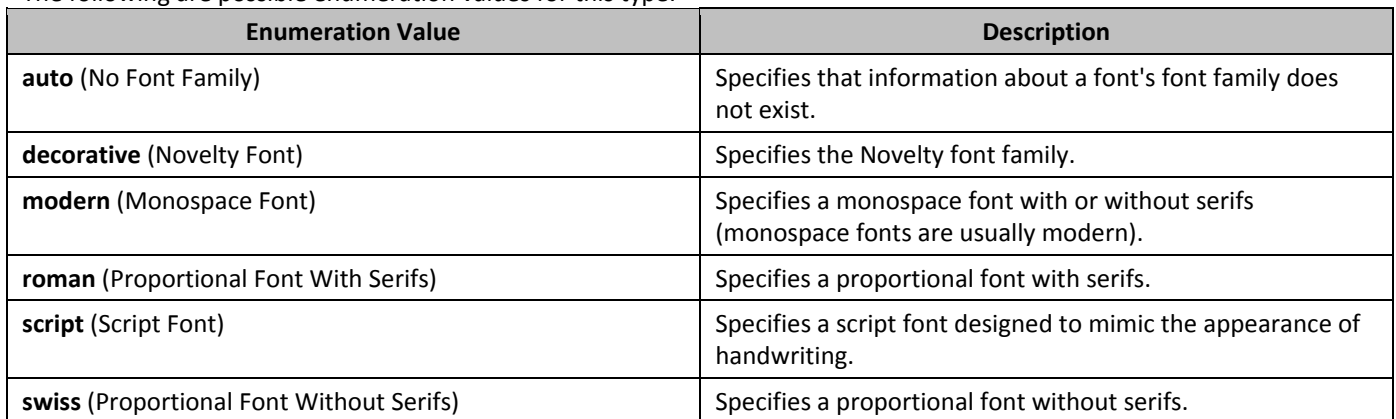

### 2.18.34 **ST\_FrameLayout (Frameset Layout Order)**

This simple type specifies the possible order in which the frames (and nested framesets) in a frameset may be displayed. When a frameset is created, it can only contain frames which are stacked in one direction:

- Vertically (one on top of another)
- Horizontally (one next to another)

This simple type's contents are a restriction of the XML Schema string datatype.

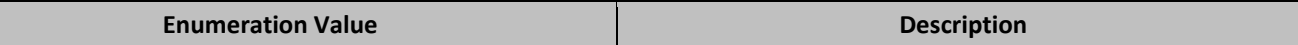

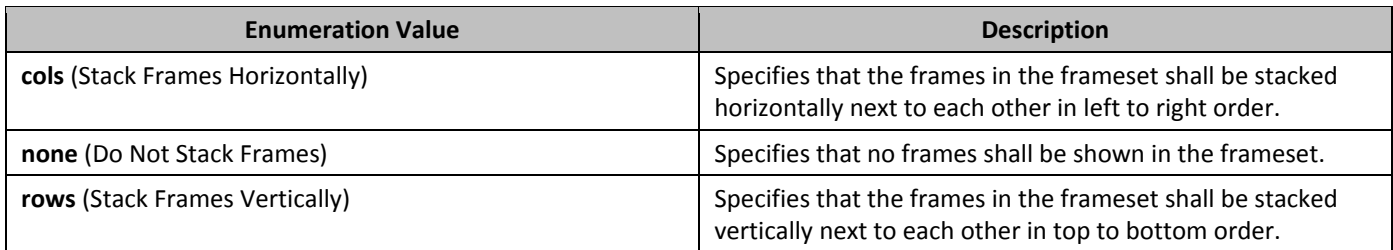

## 2.18.35 **35** *ST\_FrameScrollbar* **(Frame Scrollbar Visibility)**

This simple type specifies the possible settings for when a scrollbar shall be visible for the contents of the current frame.

This simple type's contents are a restriction of the XML Schema string datatype. The following are possible enumeration values for this type:

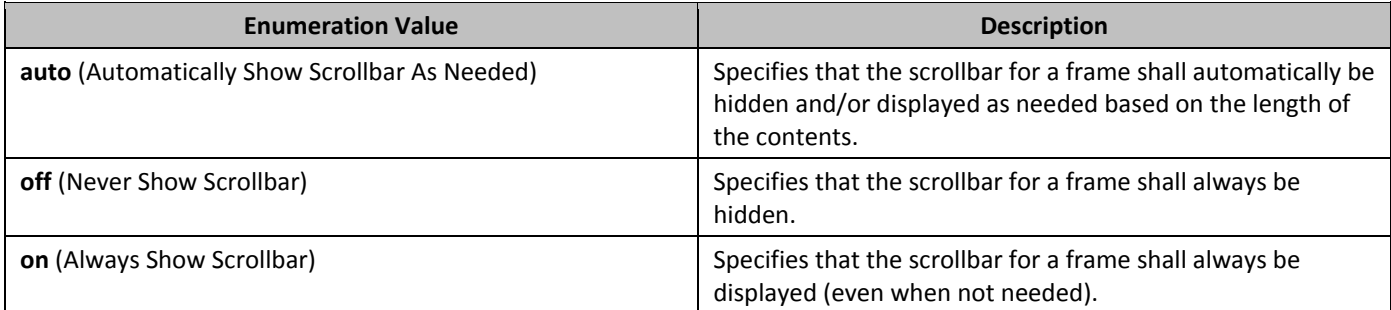

## **2.18.36 3T\_FtnEdn (Footnote or Endnote Type)**

This simple type specifies the possible types of footnotes and endnotes which may be specified in a WordprocessingML document.

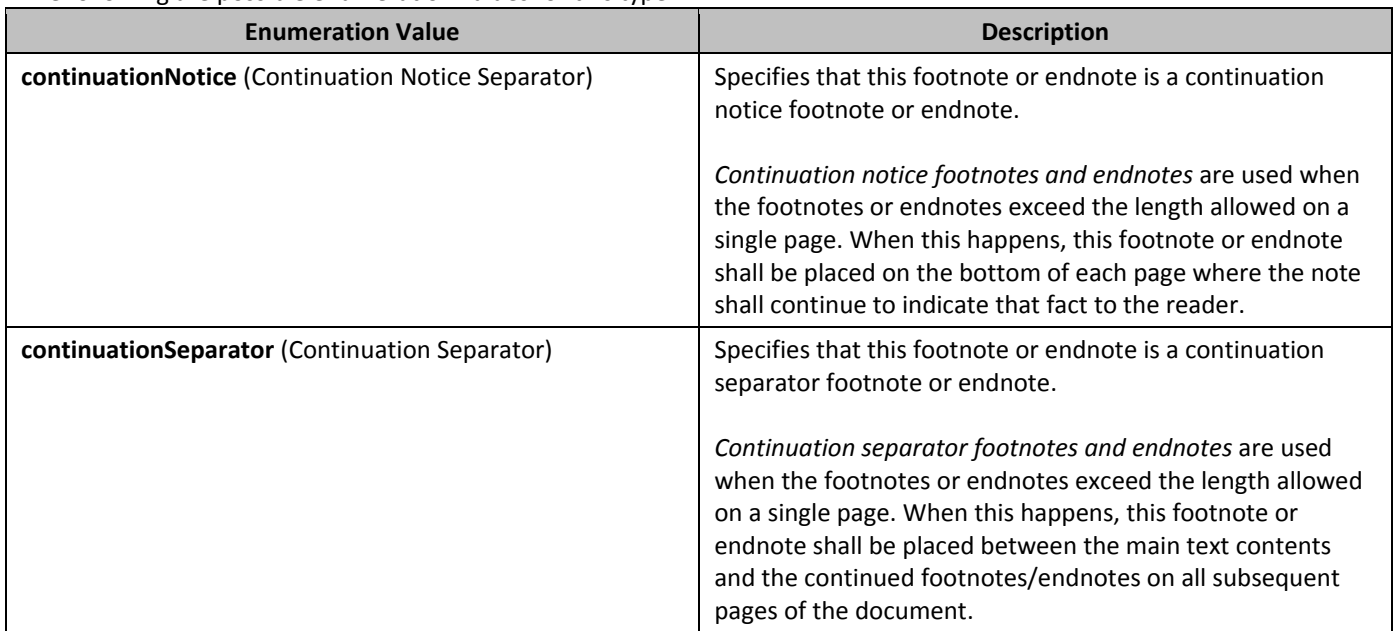

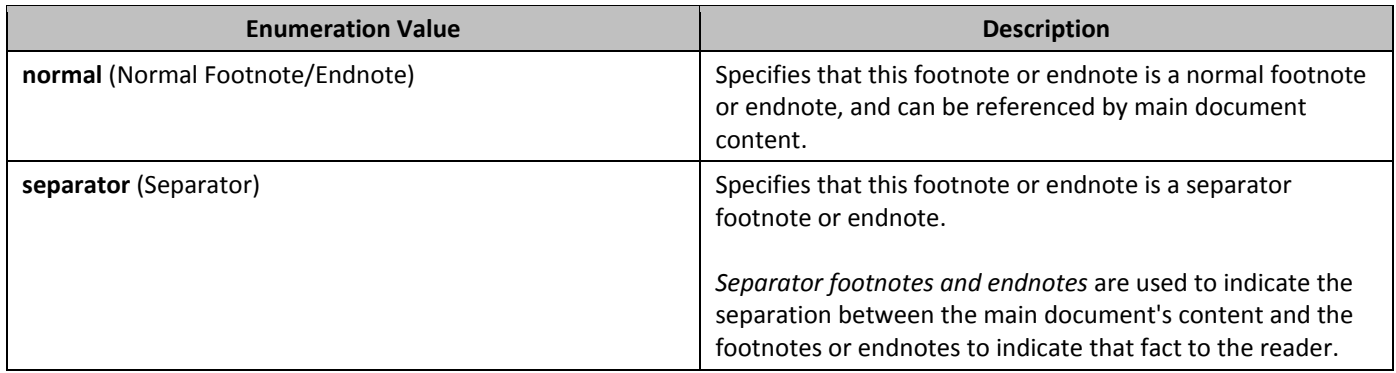

## **2.18.37 3T\_FtnPos (Footnote Positioning Location)**

This simple type specifies the position of footnotes in the document.

This simple type's contents are a restriction of the XML Schema string datatype.

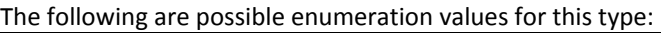

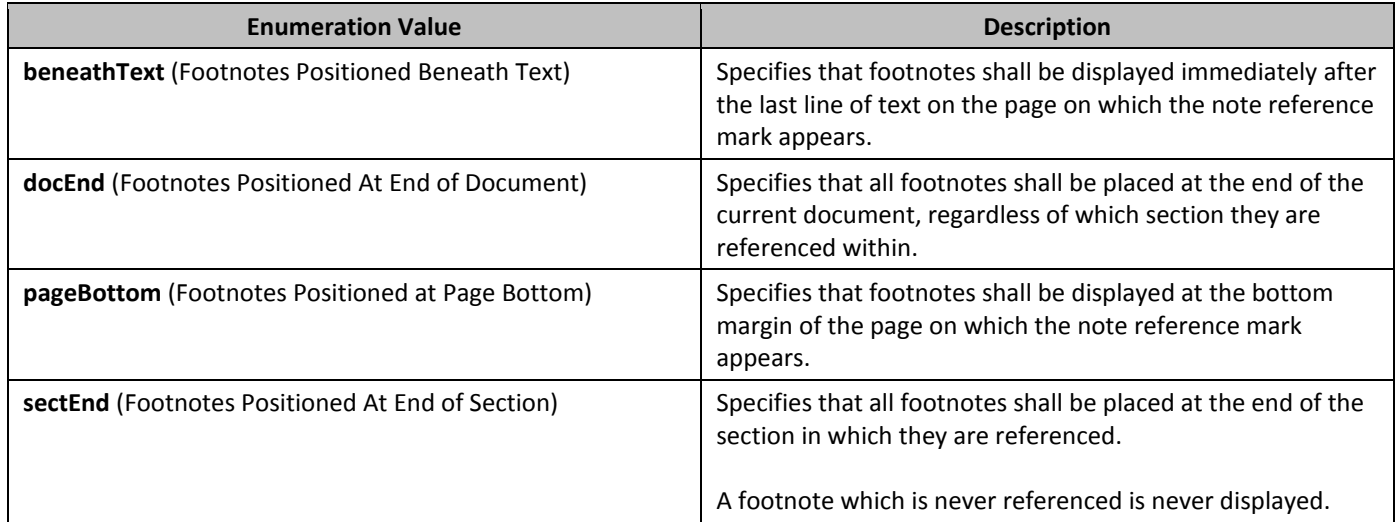

### **2.18.38 3T\_Guid (128-Bit GUID)**

This simple type specifies that its values shall be a 128-bit globally unique identifier (GUID) value.

This simple type's contents are a restriction of the XML Schema token datatype. This simple type also specifies the following restrictions:

• This simple type's contents must match the following regular expression pattern: \{[0-9A-F]{8}-[0-9A-F]{4}-[0-9A-F]{4}-[0-9A-F]{4}-[0-9A-F]{12}\}.

### **2.18.39 3T\_HAnchor (Horizontal Anchor Location)**

This simple type specifies the horizontal position to which the parent object has been anchored in the document. This anchor position shall be used as the base location to determine the final horizontal position of the object in the document.

This simple type's contents are a restriction of the XML Schema string datatype.

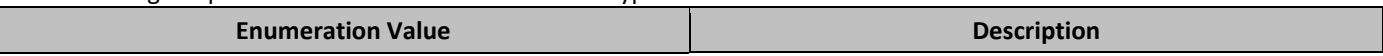
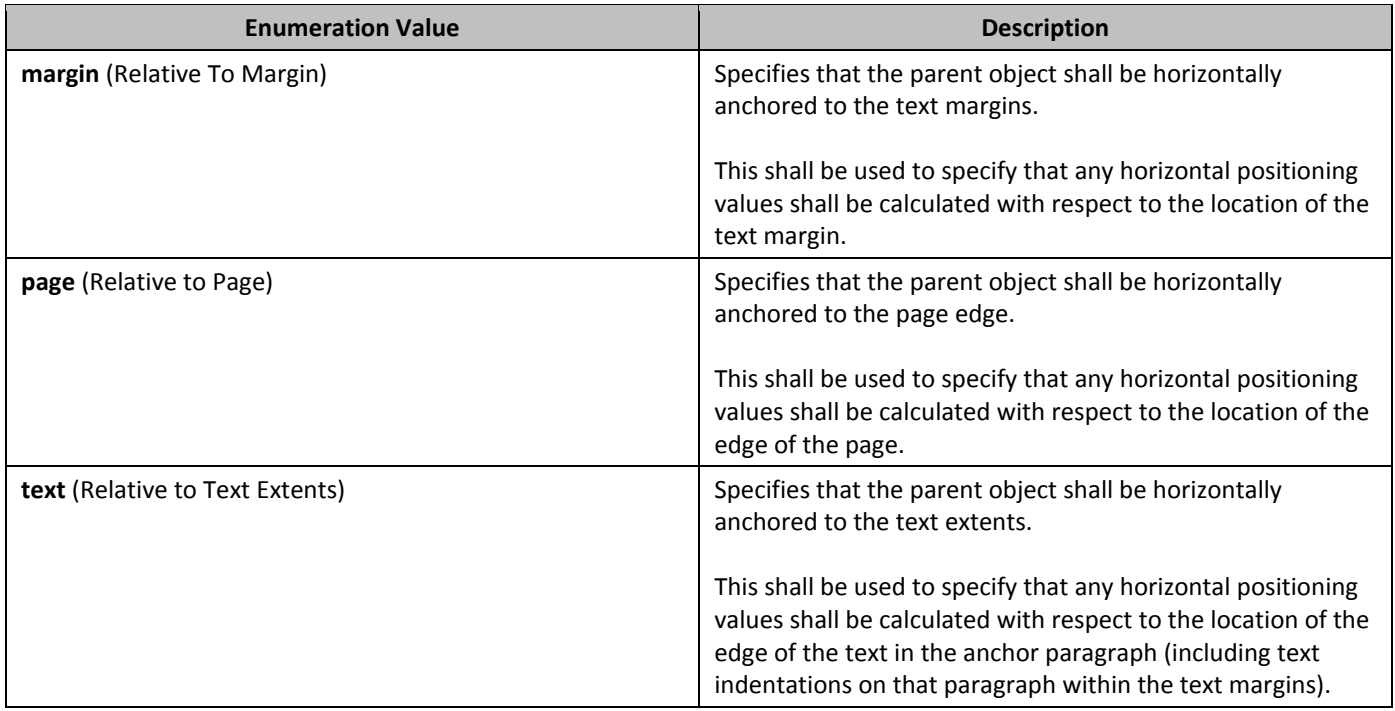

## 2.18.40 **ST\_HdrFtr (Header or Footer Type)**

This simple type specifies the possible types of headers and footers which may be specified for a given header or footer reference in a document. This value determines the page(s) on which the current header or footer shall be displayed.

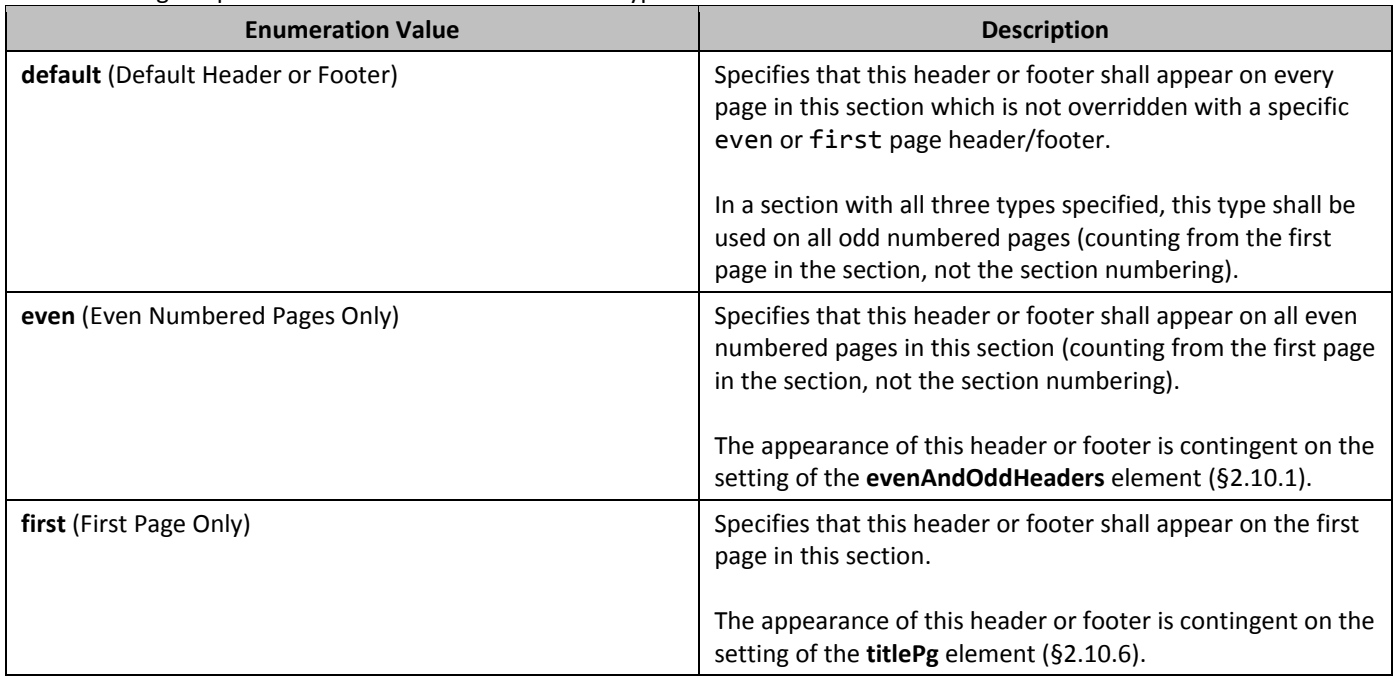

## **2.18.41 3T\_HeightRule (Height Rule)**

This simple type specifies the logic which shall be used to calculate the height of the parent object when it is displayed in the document.

This simple type's contents are a restriction of the XML Schema string datatype. The following are possible enumeration values for this type:

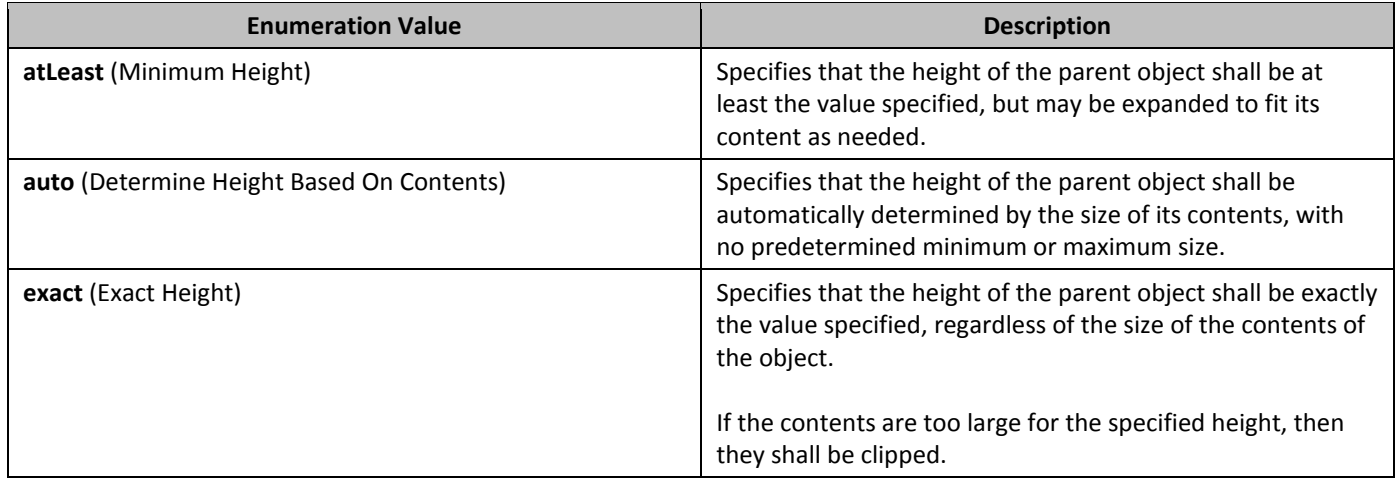

## **2.18.42 3T HexColor <b>(Color Value)**

This simple type specifies that its contents will contain one of the following:

- A color values in RRGGBB format (**ST\_HexColorRGB**)
- The enumeration value auto (**ST\_HexColorAuto**)

The contents of this measurement are interpreted based on the context of the parent XML element.

This simple type is defined as a union of the following types:

- The ST\_HexColor Auto simple type (§2.18.43).
- TheST\_HexColorRGB simple type (§2.18.44).

#### **2.18.43 3T\_HexColorAuto ('Automatic' Color Value)**

This simple type specifies that its contents will contain the enumeration value auto. This value shall be used to specify an automatically determined color value, the meaning of which is interpreted based on the context of the parent XML element.

This simple type's contents are a restriction of the XML Schema string datatype.

The following are possible enumeration values for this type:

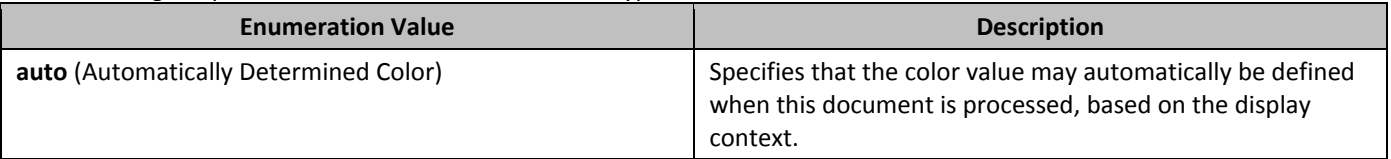

#### **2.18.44** ST HexColorRGB **(Hexadecimal Color Value)**

This simple type specifies that its contents shall contain a color value in RRGGBB hexadecimal format. This specifies that each of the red, green, and blue color values form 0-255 will be encoded as a two-digit hexadecimal number.

This simple type's contents are a restriction of the XML Schema hexBinary datatype.

This simple type also specifies the following restrictions:

• This simple type's contents must have a length of exactly 3 characters.

## 2.18.45 **3T\_HighlightColor (Text Highlight Colors)**

This simple type specifies the possible values for highlighting colors which may be applied as a background behind the contents of a text run.

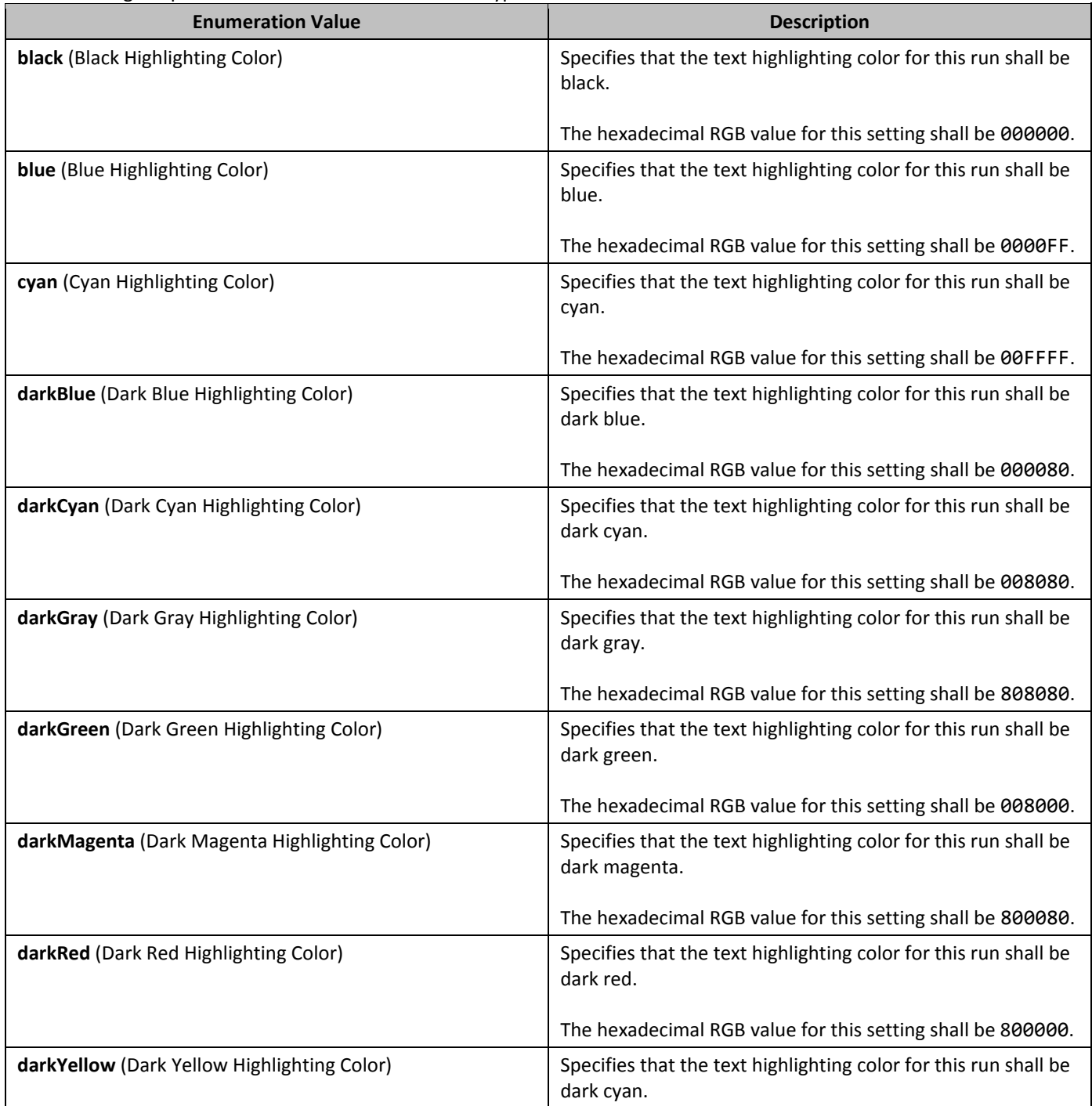

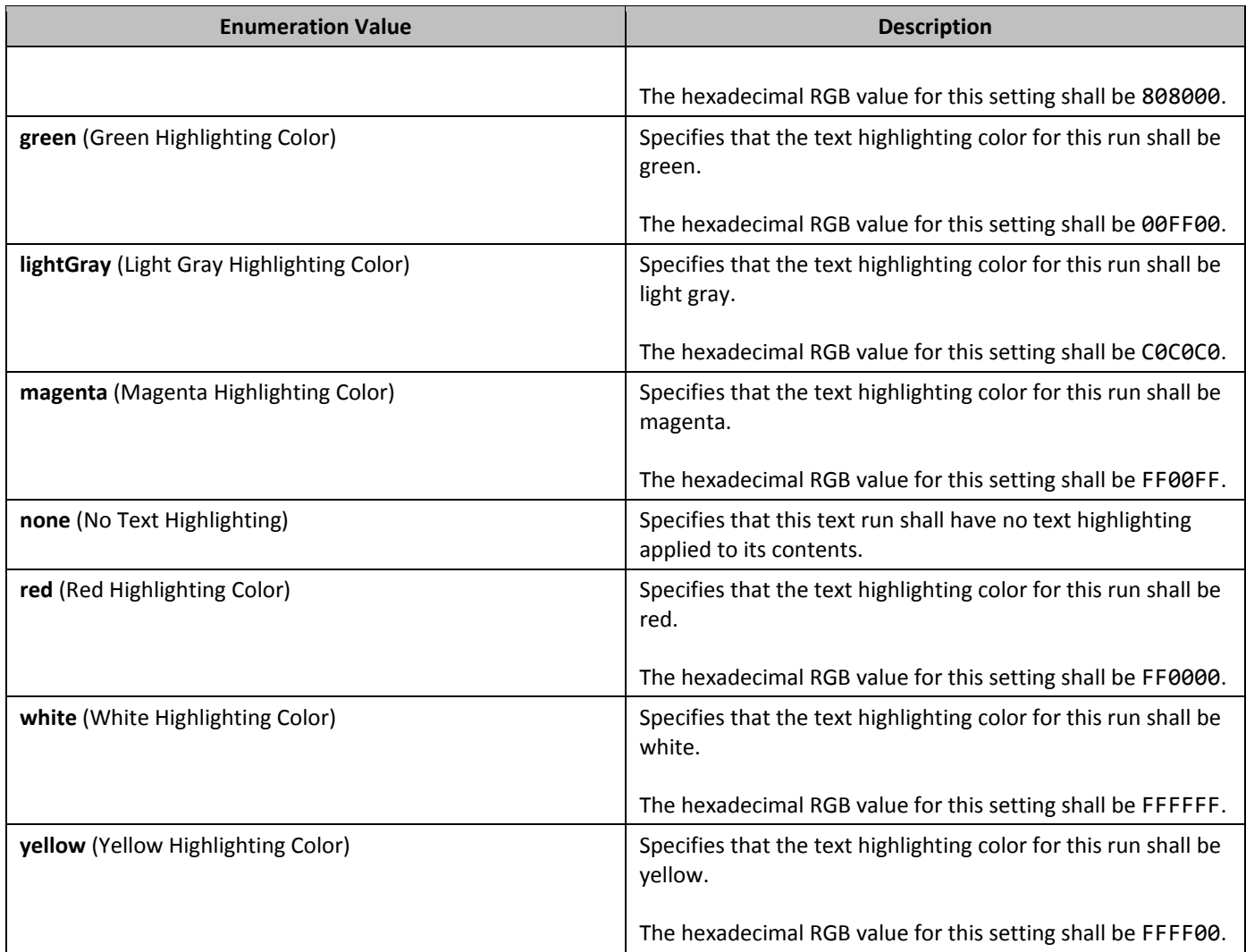

## **2.18.46 3T\_Hint (Font Type Hint)**

Specifies the font type which shall be used to format any ambiguous characters in the current run.

There are certain characters which are not explicitly stored in the document, and may be mapped into multiple categories of the four mentioned above. This attribute shall be used to arbitrate that conflict, and determine how ambiguities in this run shall be handled. [*Note*: This is primarily used to handle the formatting on the paragraph mark glyph, and other characters that are not stored as text in the WordprocessingML document. *end note*]

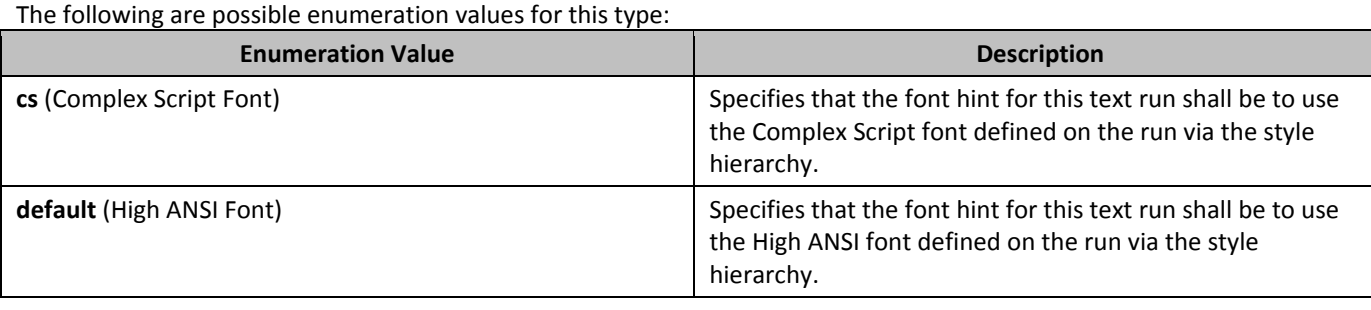

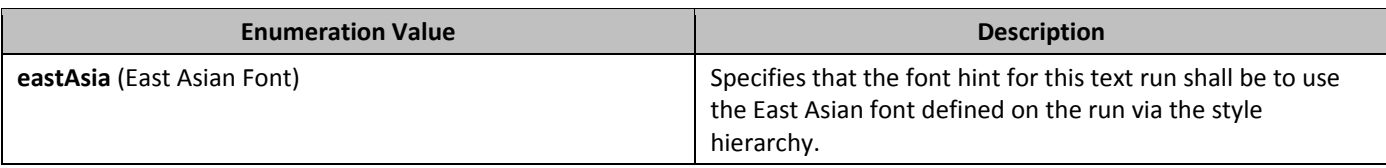

### **2.18.47** ST\_HpsMeasure **(Measurement in Half-Points)**

This simple type specifies that its contents will contain a positive whole number, whose contents consist of a measurement in half-points (equivalent to 1/144th of an inch).

The contents of this measurement are interpreted based on the context of the parent XML element.

This simple type's contents are a restriction of the ST\_UnsignedDecimalNumber simple type (§2.18.107).

#### **2.18.48 3T\_InfoTextType (Help or Status Text Type)**

This simple type specifies the possible values for the type of help or status text which may be associated with a form field.

This simple type's contents are a restriction of the XML Schema string datatype.

The following are possible enumeration values for this type:

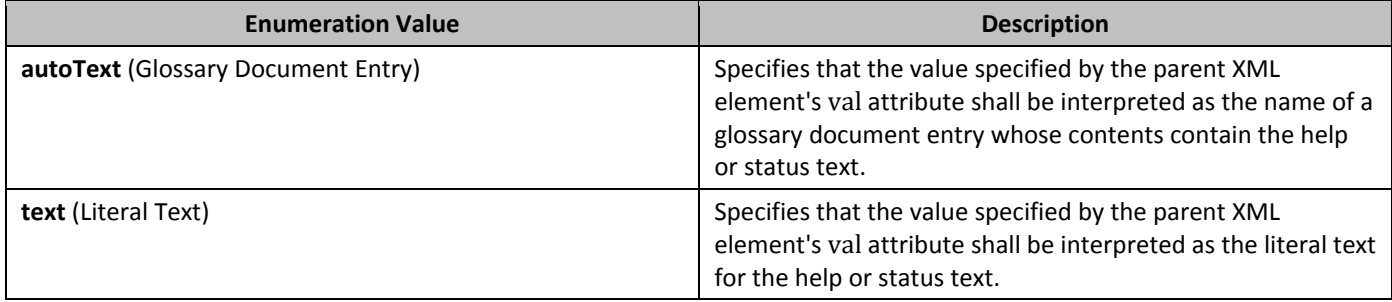

## **2.18.49 3T\_Jc (Horizontal Alignment Type)**

This simple type specifies all types of alignment which are available to be applied to objects in a WordprocessingML document.

This simple type's contents are a restriction of the XML Schema string datatype.

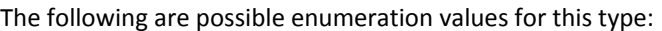

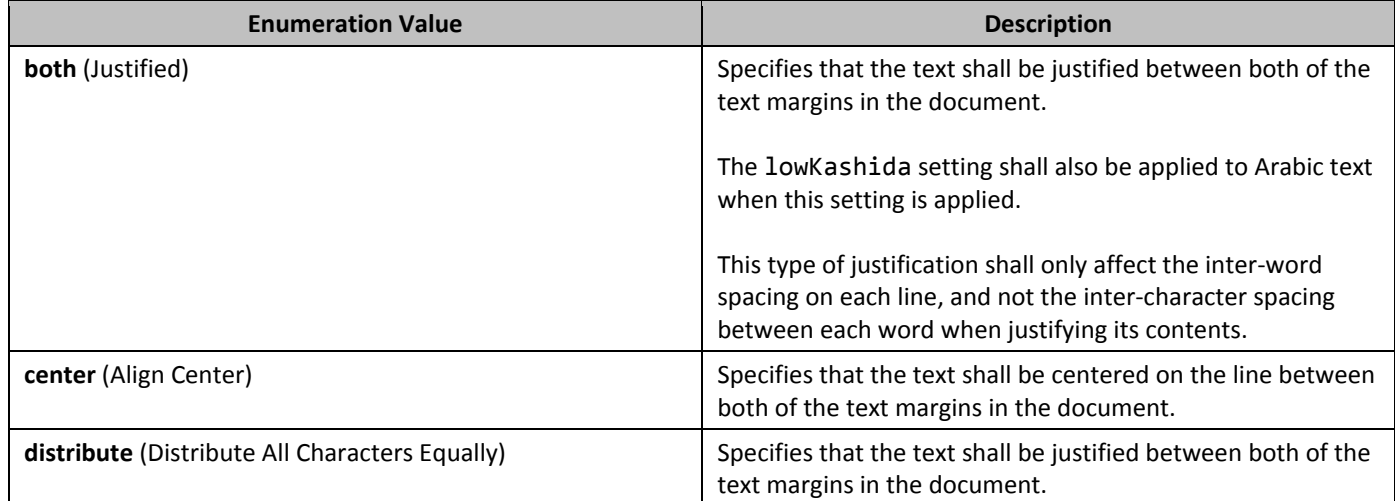

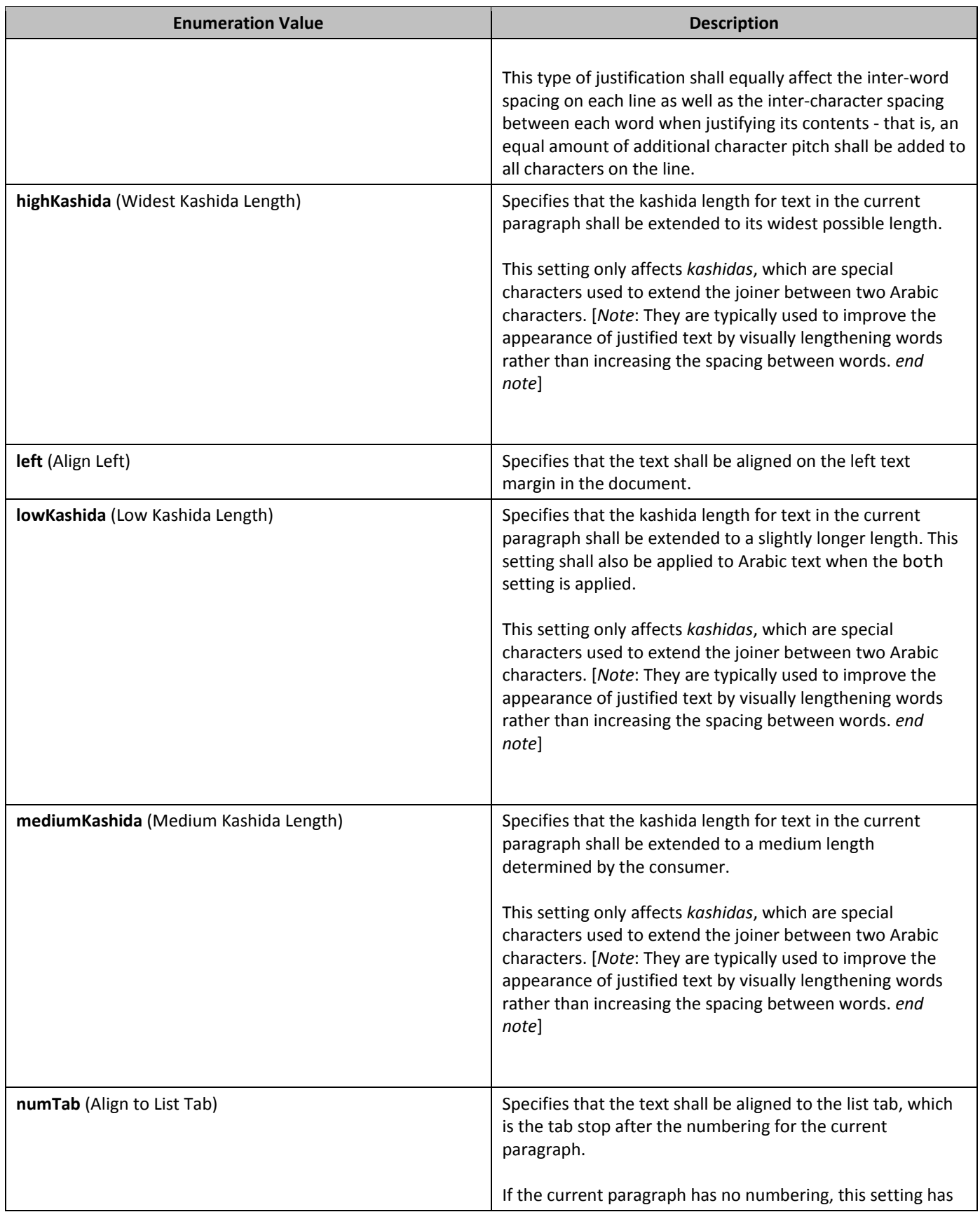

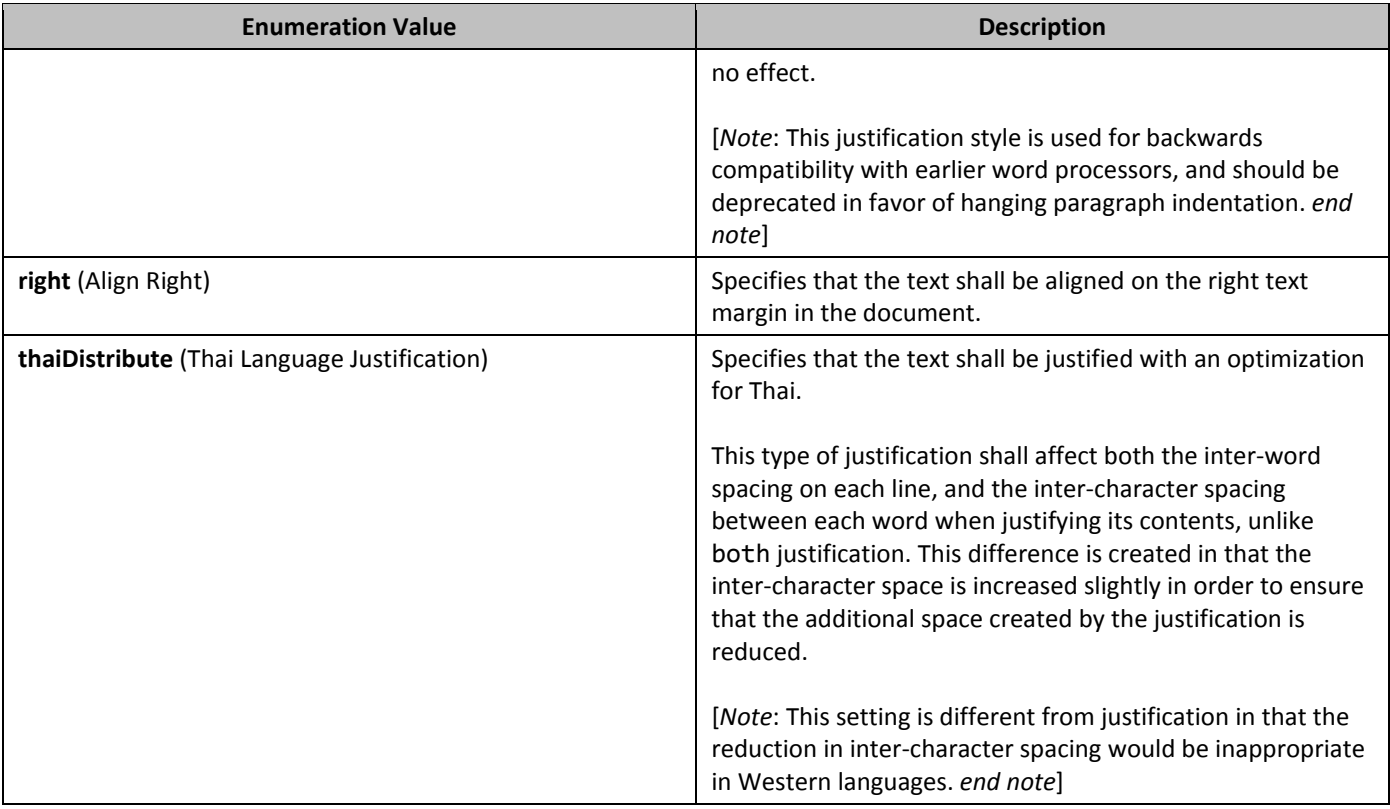

## **2.18.50 3T\_Lang (Language Reference)**

This simple type specifies that its contents will contain one of the following:

• A hexadecimal language code (**ST\_LangCode**)

• An *ISO 639-1* letter code plus a dash plus an *ISO 3166-1 alpha-2* letter code (**ST\_String**)

The contents of this language are interpreted based on the context of the parent XML element.

This simple type is defined as a union of the following types:

- TheST\_LangCode simple type (§2.18.51).
- TheST\_String simple type (§2.18.88).

#### **2.18.51 3T\_LangCode (Two Digit Hexadecimal Language Code)**

This simple type specifies that its contents will contain a two digit hexadecimal language code defined as follows:

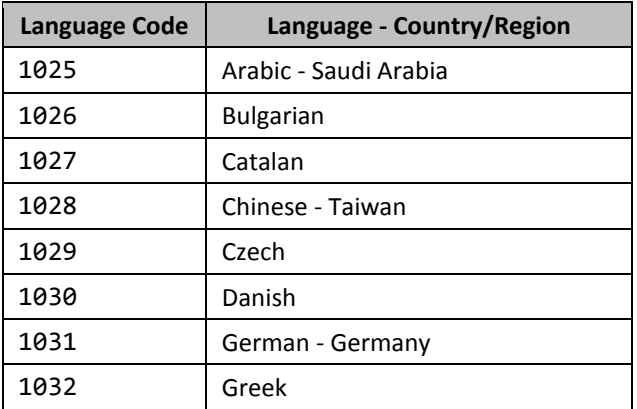

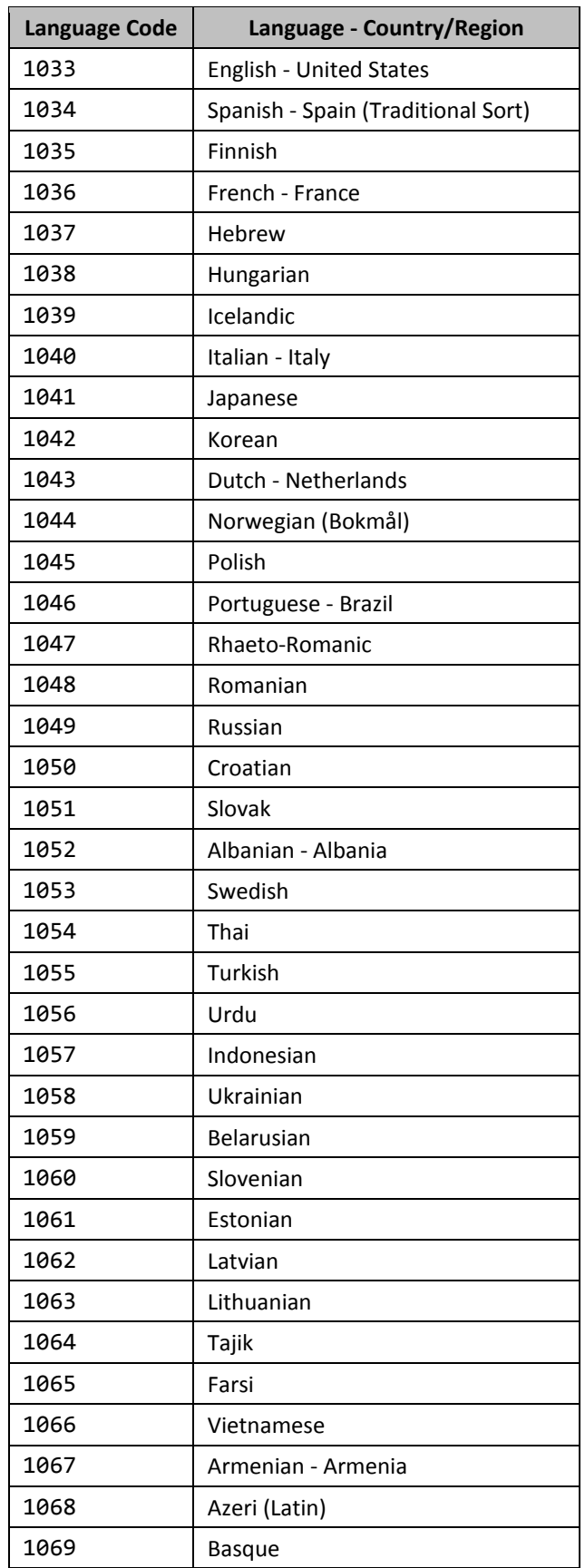

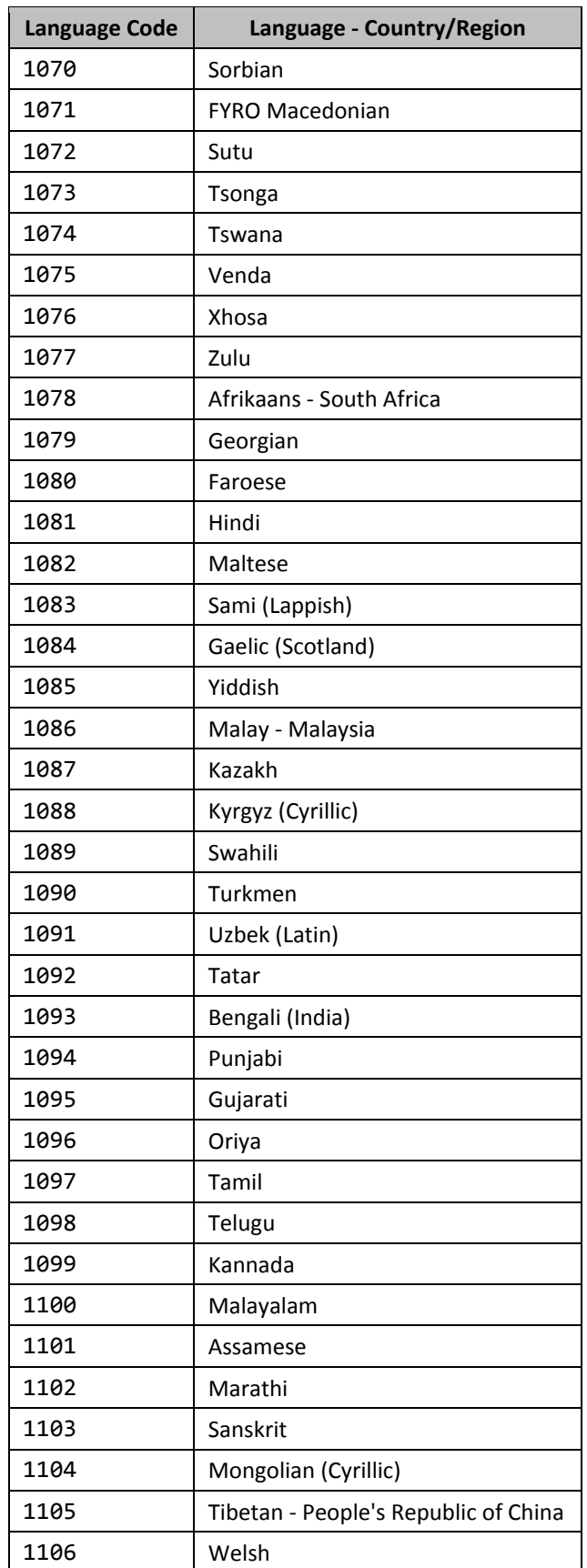

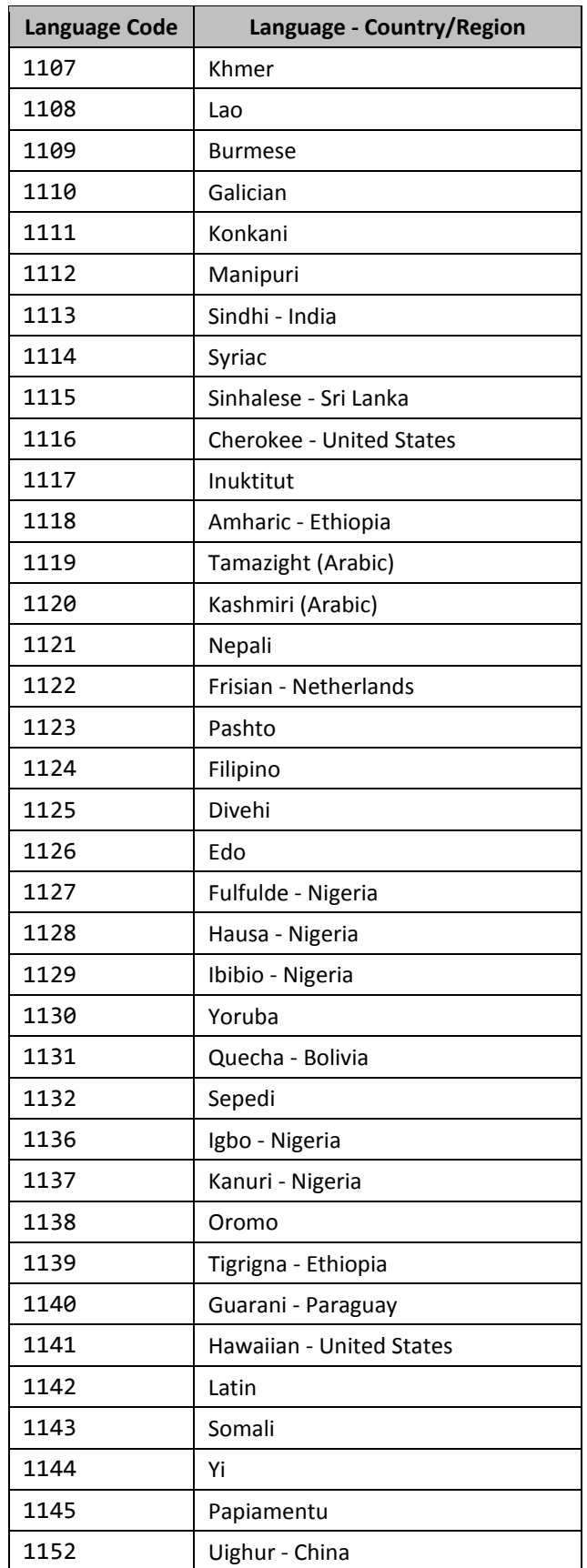

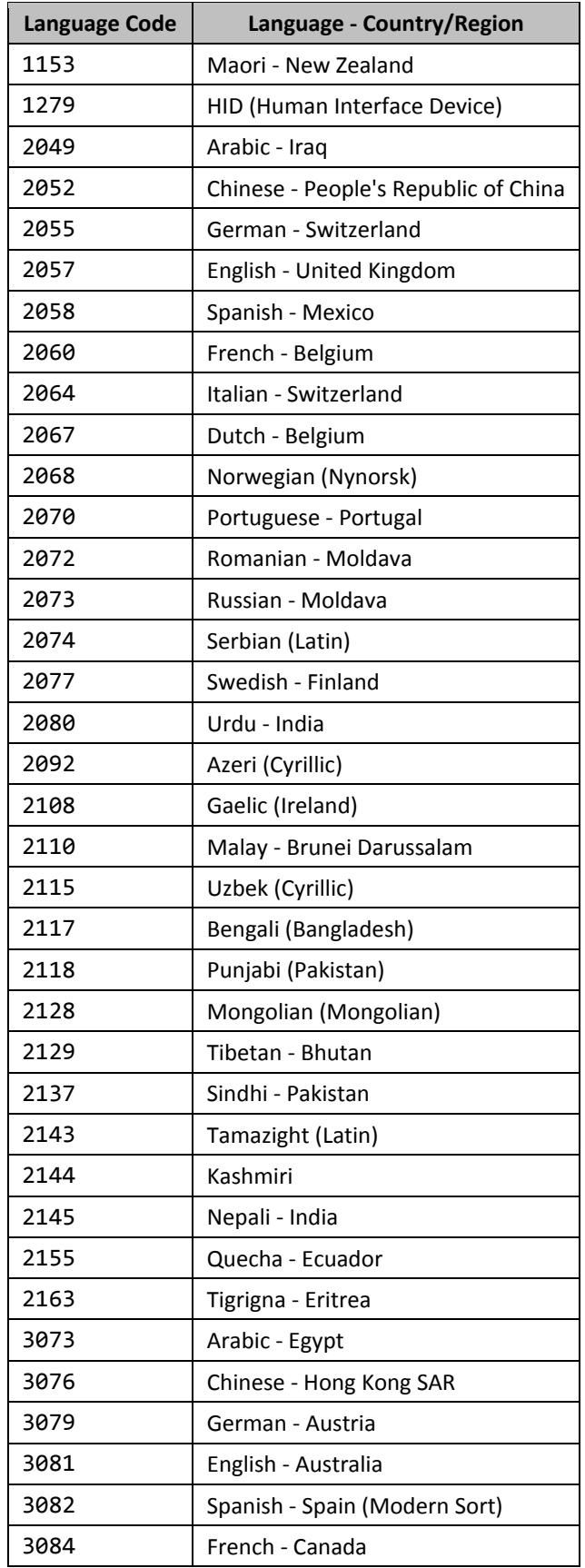

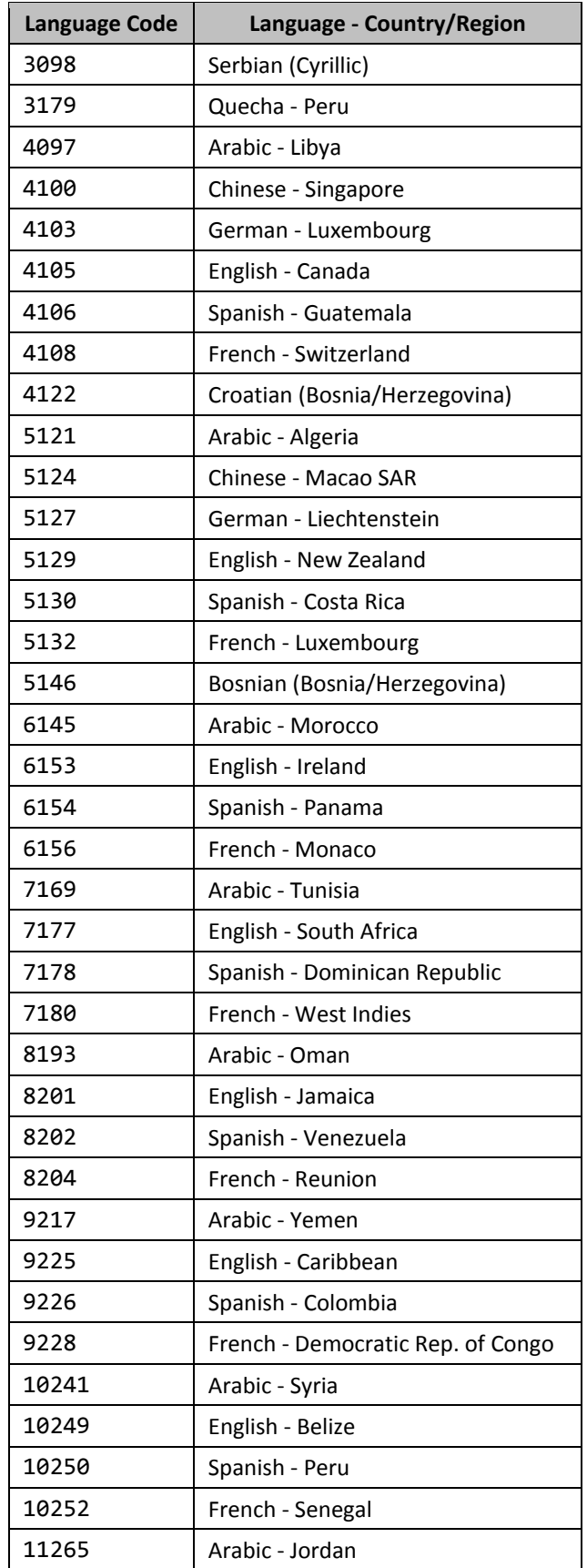

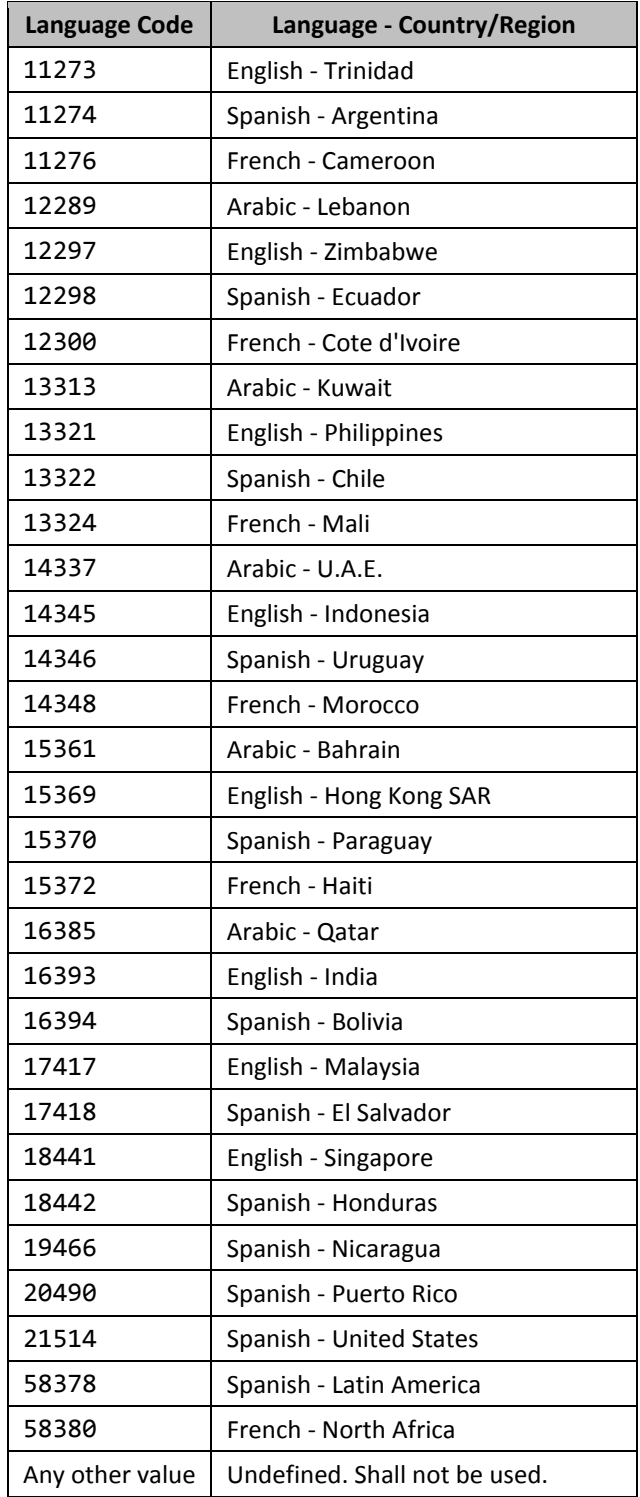

The contents of this language are interpreted based on the context of the parent XML element.

This simple type's contents are a restriction of the XML Schema hexBinary datatype. This simple type also specifies the following restrictions:

• This simple type's contents must have a length of exactly 2 characters.

## **2.18.52 3T\_LevelSuffix (Content Between Numbering Symbol and Paragraph Text)**

This simple type specifies the types of content which shall be possible between a given numbering level's text and the text of every numbered paragraph which references that numbering level.

This simple type's contents are a restriction of the XML Schema string datatype. The following are possible enumeration values for this type:

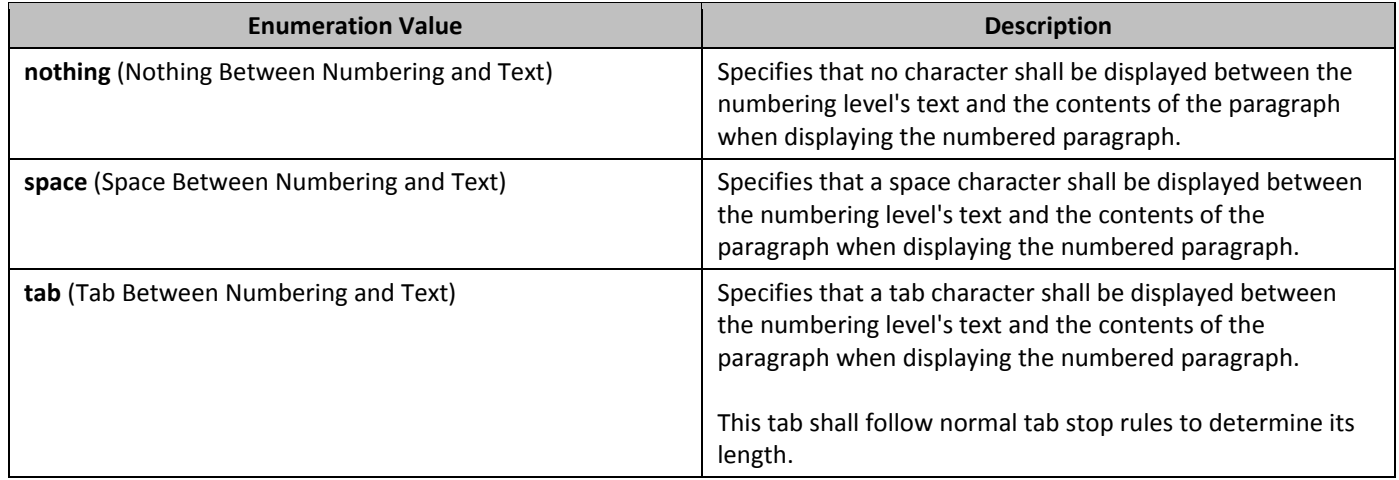

### **2.18.53 3T\_LineNumberRestart (Line Numbering Restart Position)**

This simple type specifies when the line numbering in the parent section shall be reset to its restart value. The line numbering increments for each line (even if the line number itself is not displayed) until it reaches the restart point specified by this element.

This simple type's contents are a restriction of the XML Schema string datatype. The following are possible enumeration values for this type:

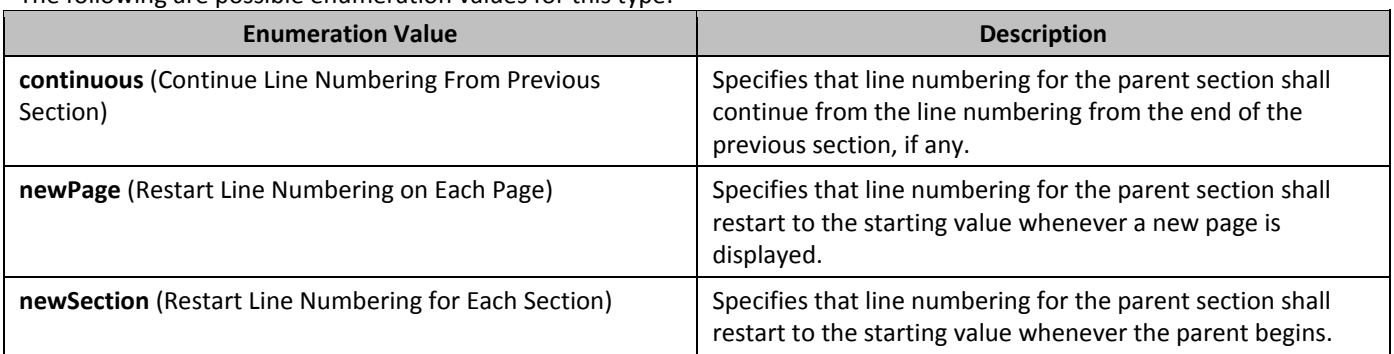

## **2.18.54 3T\_LineSpacingRule (Line Spacing Rule)**

This simple type specifies the logic which shall be used to calculate the line spacing of the parent object when it is displayed in the document.

This simple type's contents are a restriction of the XML Schema string datatype.

The following are possible enumeration values for this type:

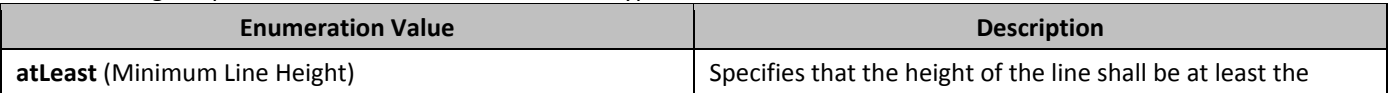

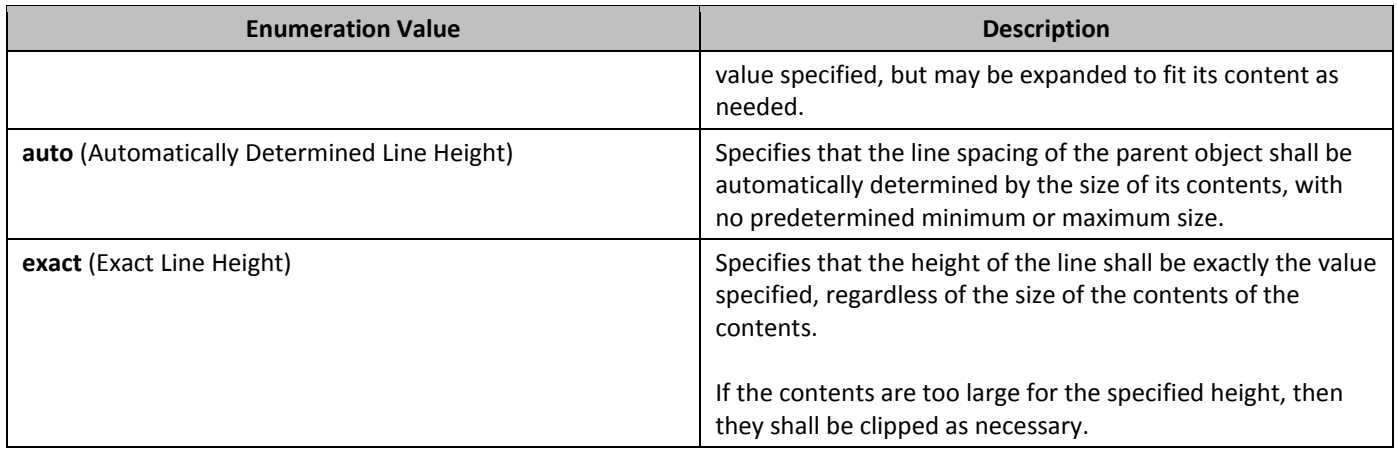

## **2.18.55 3T\_Lock (Locking Types)**

This simple type specifies the possible set of locking behaviors which may be applied to the contents of the parent structured document tag when the contents of this documents are edited by an application (whether through a user interface or directly).

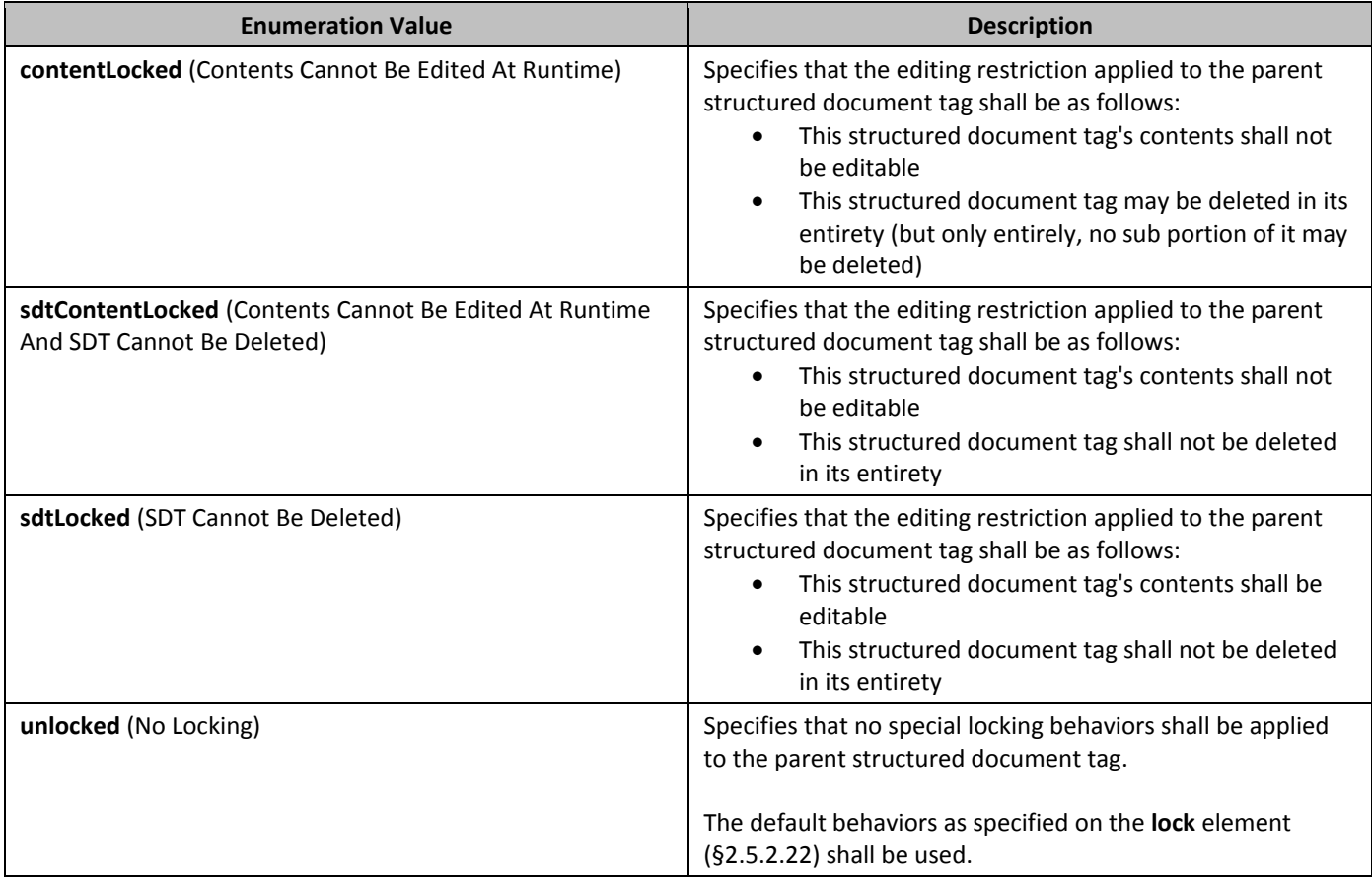

### **2.18.56** ST\_LongHexNumber (Four Digit Hexadecimal Number Value)

This simple type specifies a number value specified as a four octet (eight digit) hexadecimal number), whose contents are interpreted based on the context of the parent XML element.

This simple type's contents are a restriction of the XML Schema hexBinary datatype.

- This simple type also specifies the following restrictions:
	- This simple type's contents must have a length of exactly 4 characters.

#### **2.18.57** ST MacroName (Script Subroutine Name Value)

This simple type specifies a subroutine in a scripting language which may be executed based on the context of the parent XML element. The language and location of this subroutine may be determined using any method desired by an application.

This simple type's contents are a restriction of the XML Schema string datatype. This simple type also specifies the following restrictions:

This simple type's contents have a maximum length of 33 characters.

#### **2.18.58 37 MailMergeDataType (Mail Merge Data Source Type Values)**

This simple type specifies the possible values for the types of external data sources to be connected to via the Dynamic Data Exchange (DDE) system (such as a spreadsheet or database), or the alternative method of data access if the Dynamic Data Exchange system is not used. This setting is purely a suggestion of the data source access mechanism which shall be used, and may be ignored in favor of an alternative mechanism if one is present.

This simple type's contents are a restriction of the XML Schema string datatype.

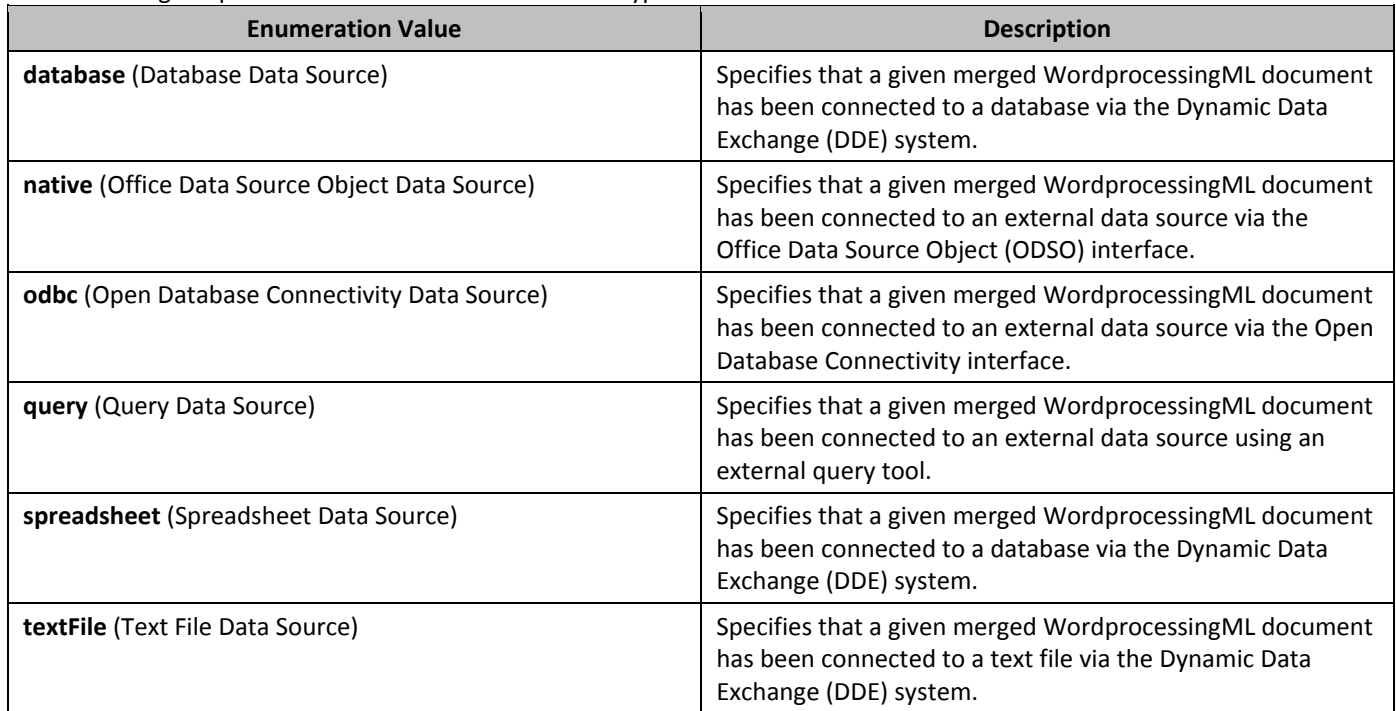

The following are possible enumeration values for this type:

## **2.18.59 3T\_MailMergeDest (Merged Document Destination Types)**

This simple type specifies the possible results which may be generated when a mail merge is carried out on a given WordprocessingML source document. In other words, this element is used to specify what is to be done with the merged documents that result from populating the fields within a given merged WordprocessingML document with data from the specified external data source.

This simple type's contents are a restriction of the XML Schema string datatype. The following are possible enumeration values for this type:

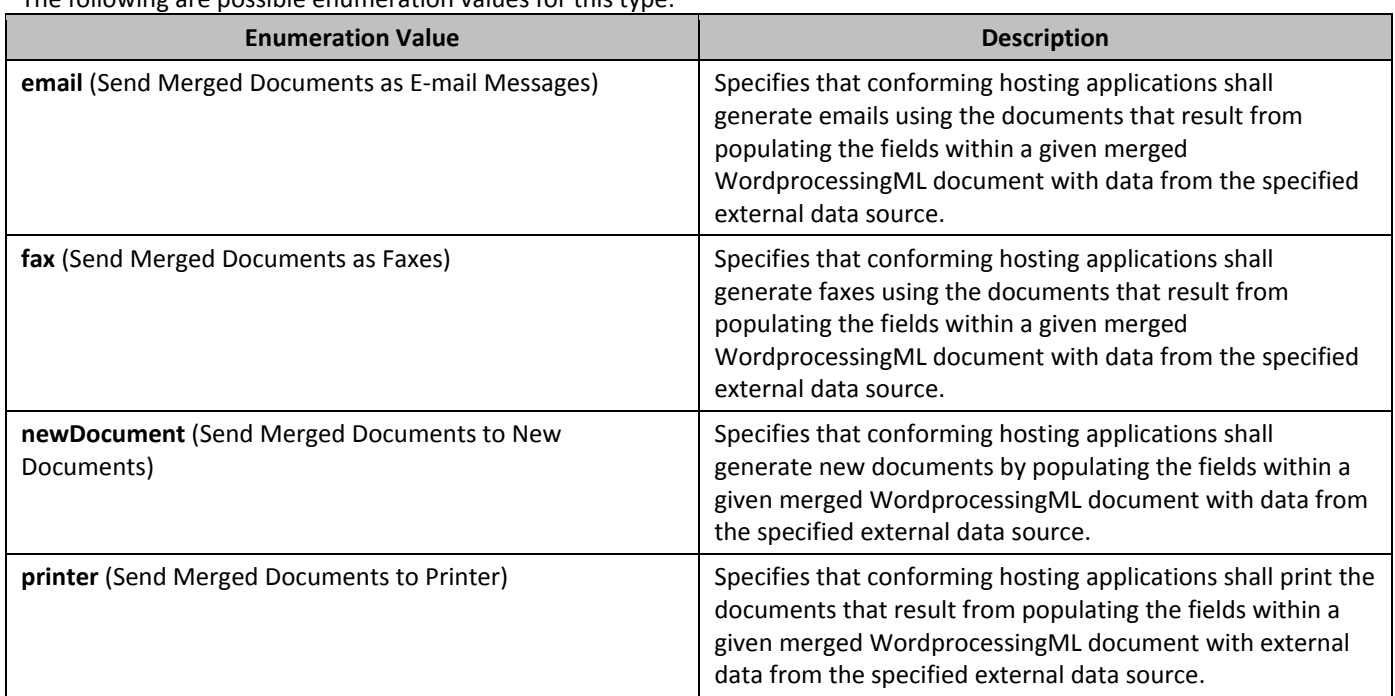

## 2.18.60 **ST\_MailMergeDocType (Source Document Types)**

This simple types specifies the possible types for a given WordprocessingML source document.

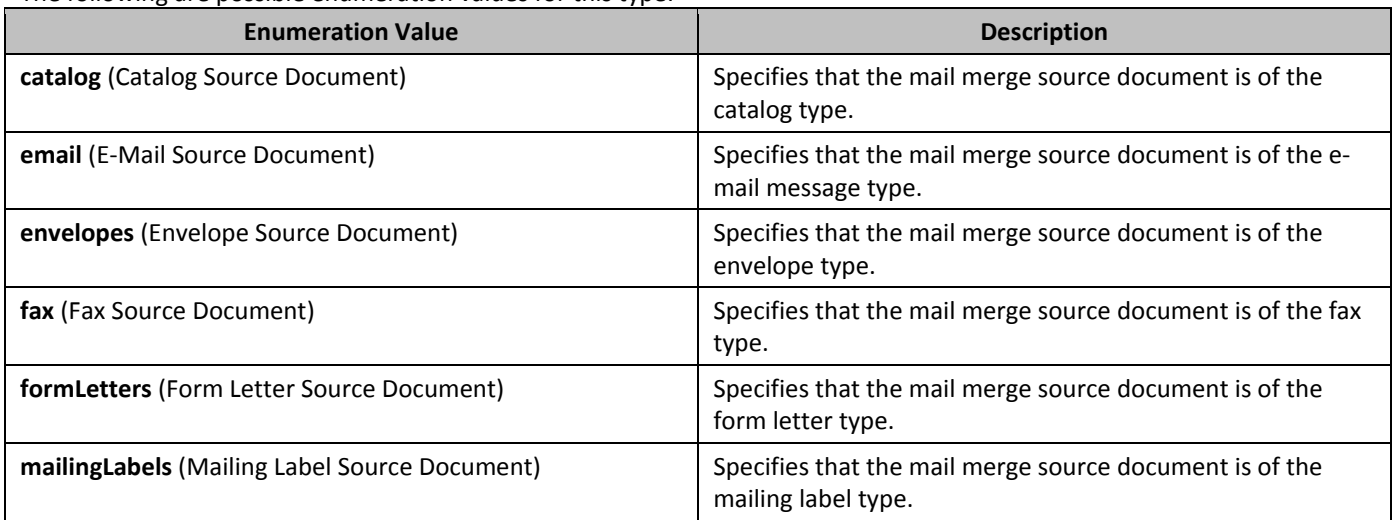

## **2.18.61** ST\_MailMergeOdsoFMDFieldType **(Merge Field Mapping Types)**

This simple types specifies the possible types used to indicate if a given mail merge field has been mapped to a column in the given external data source.

This simple type's contents are a restriction of the XML Schema string datatype. The following are possible enumeration values for this type:

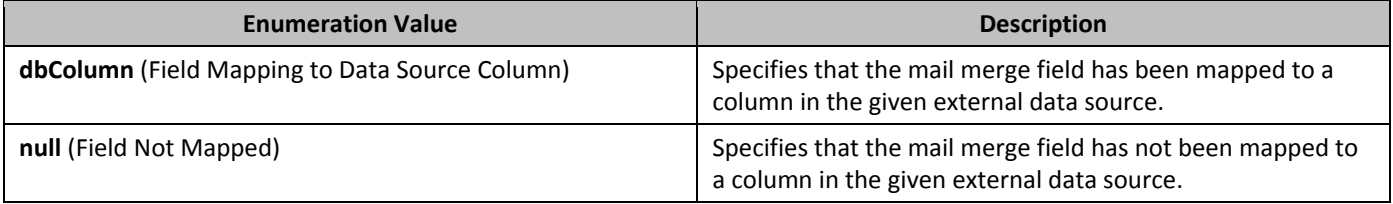

## **2.18.62** ST\_MailMergeSourceType (Mail Merge ODSO Data Source Types)

This simple type specifies the type of external data source to be connected to via as part of the ODSO connection information for this mail merge. This setting is purely a suggestion of the data source type which is being used for this mail merge, and may be ignored in favor of an alternative mechanism if one is present.

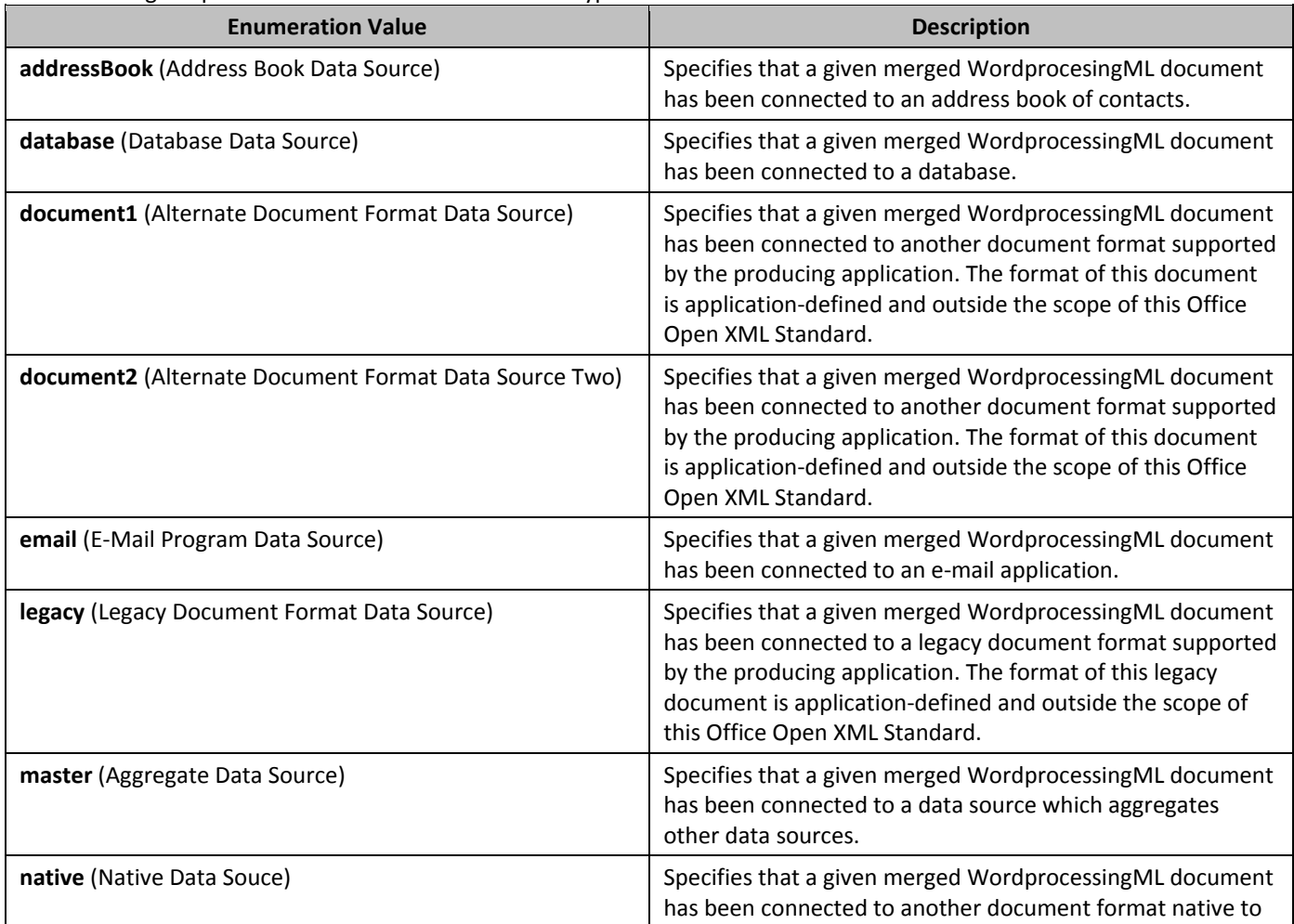

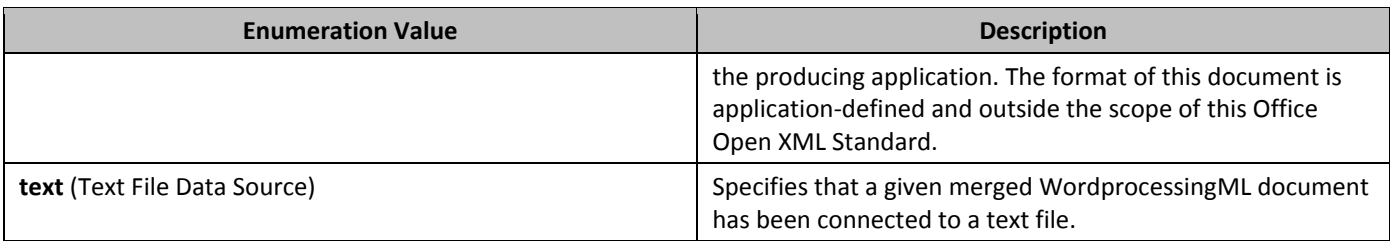

## **2.18.63 3T\_Merge (Merged Cell Type)**

This element specifies the way in which a cell shall be included in a merged group of cells (horizontally or vertically) within the parent table.

This simple type's contents are a restriction of the XML Schema string datatype.

The following are possible enumeration values for this type:

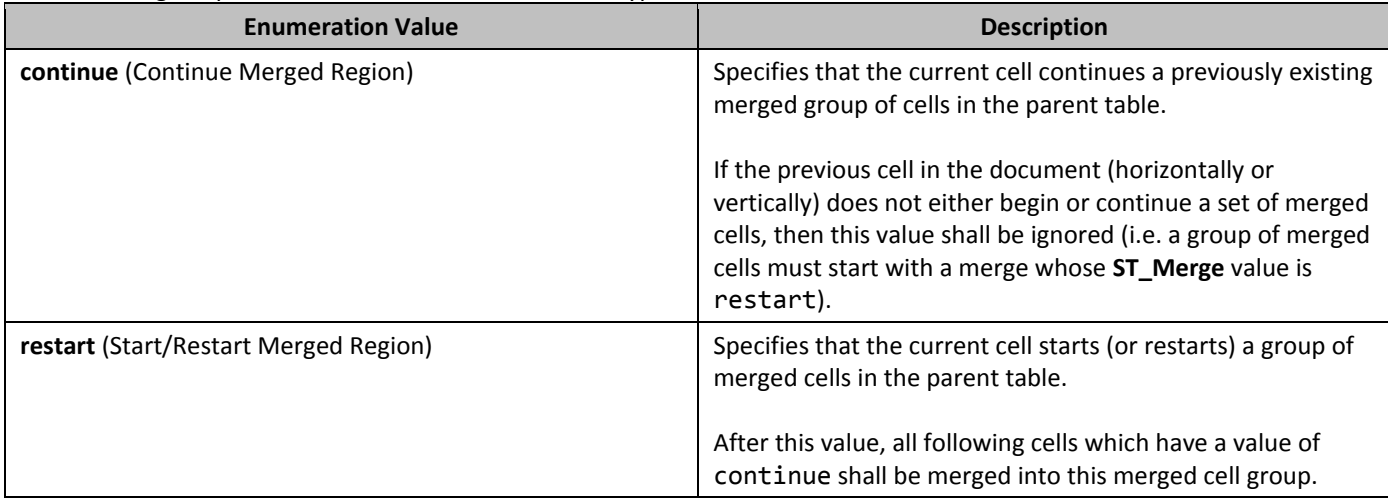

## **2.18.64 3T\_MultiLevelType (Numbering Definition Type)**

This simple type specifies the possible types of numbering which may be defined by a given abstract numbering type. This information shall only be used by a consumer to determine user interface behaviors for this numbering definition, and shall not be used to limit the behavior of the list (i.e. a list with multiple levels marked as singleLevel shall not be prevented from using levels 2 through 9).

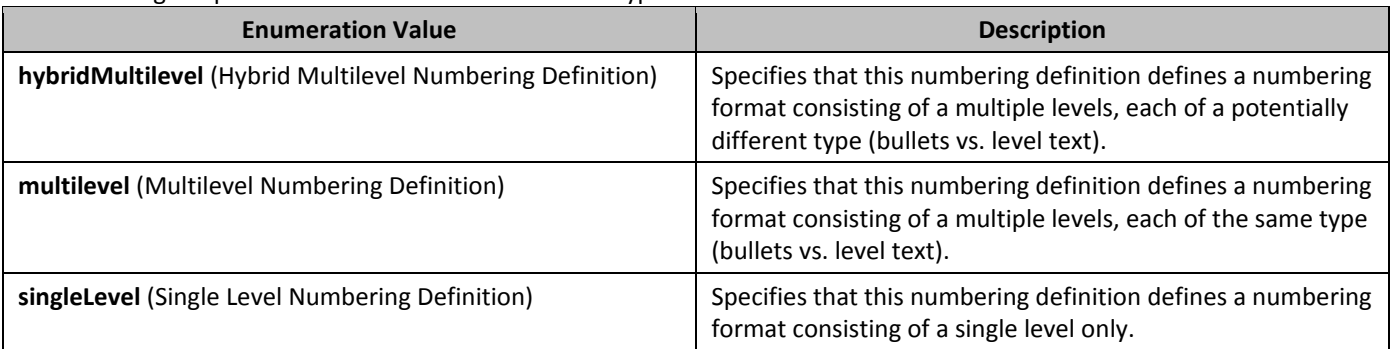

## 2.18.65 **3T\_NumberFormat (Numbering Format)**

This simple type specifies the numbering format which shall be used for a group of automatically numbered objects,

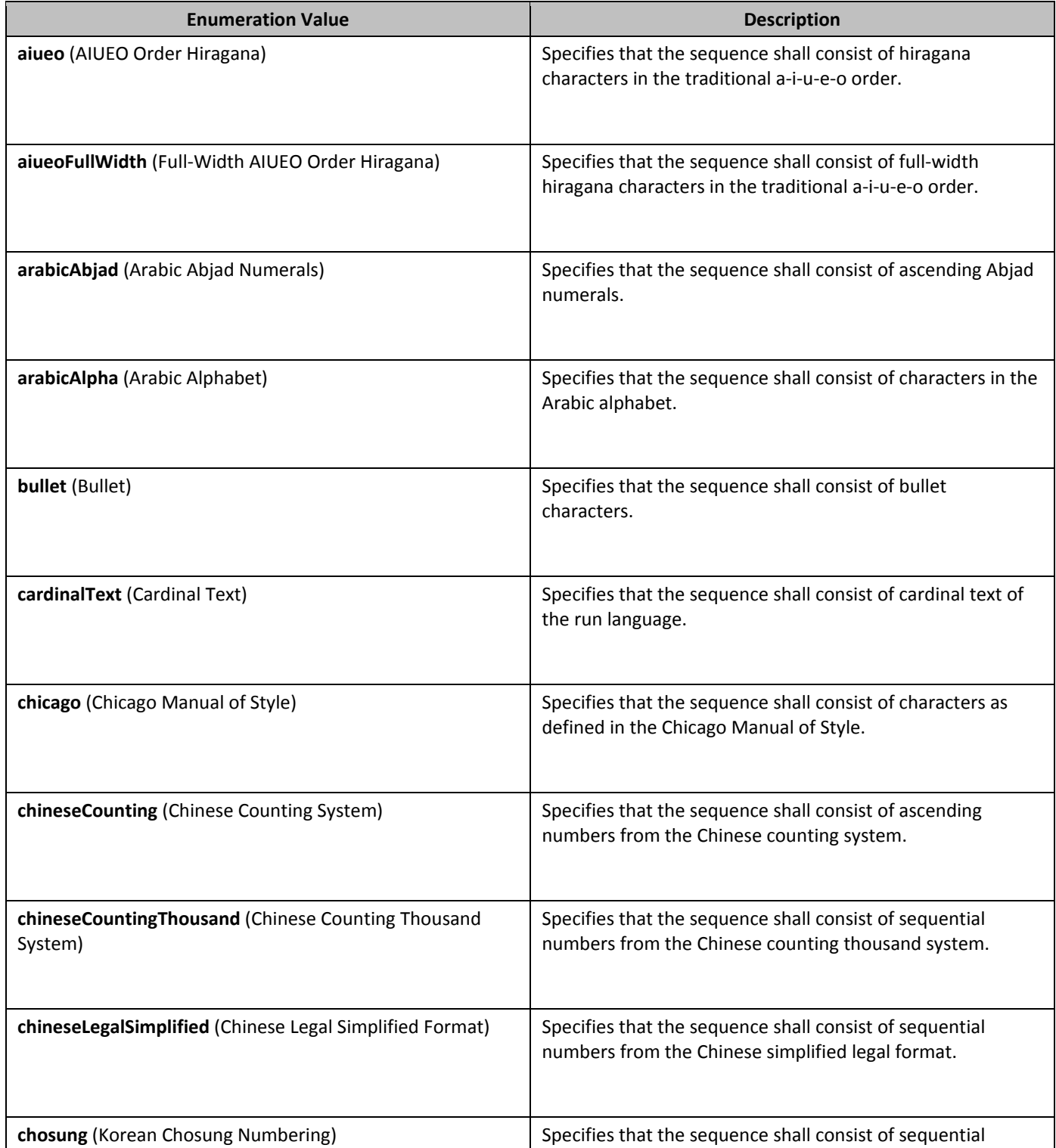

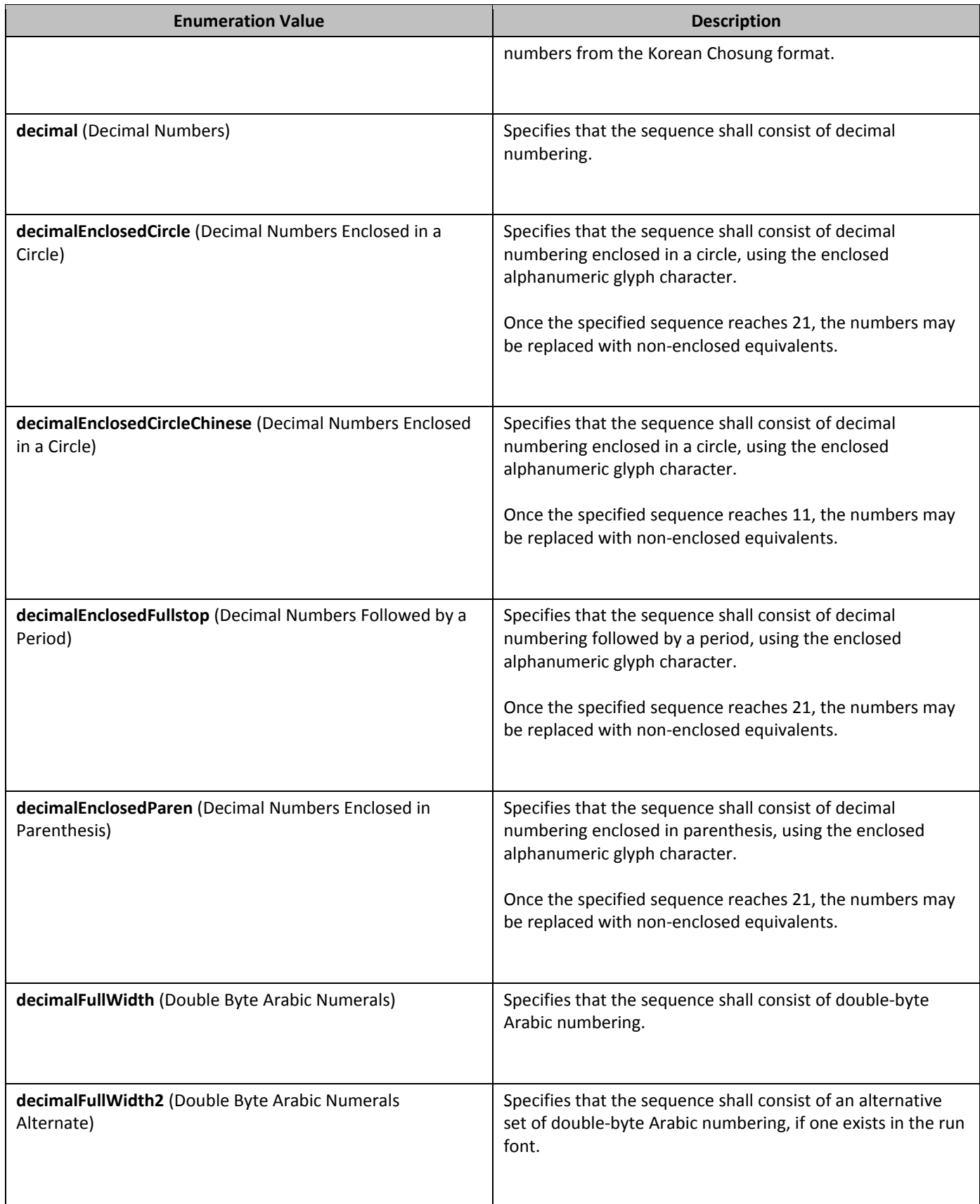

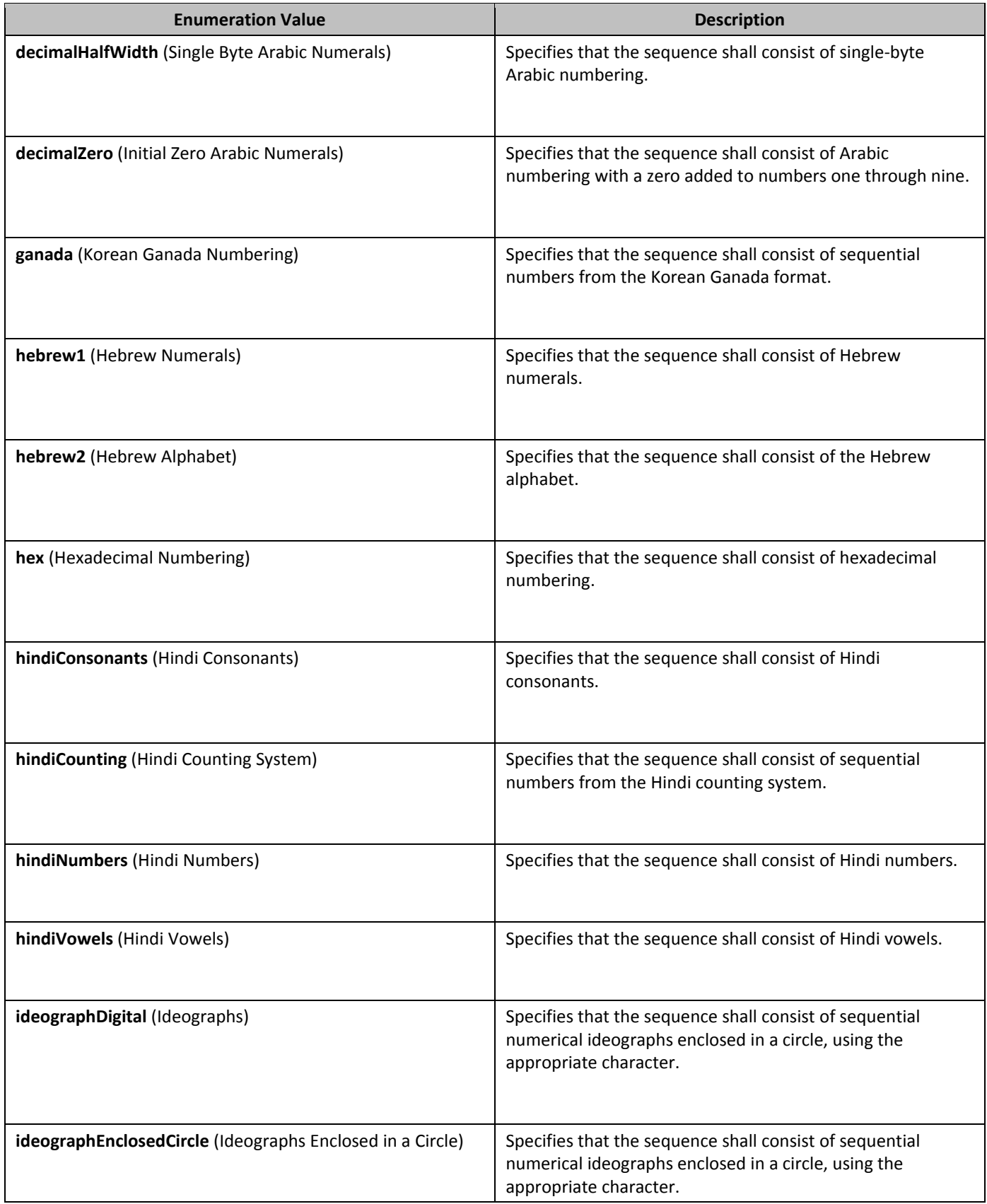

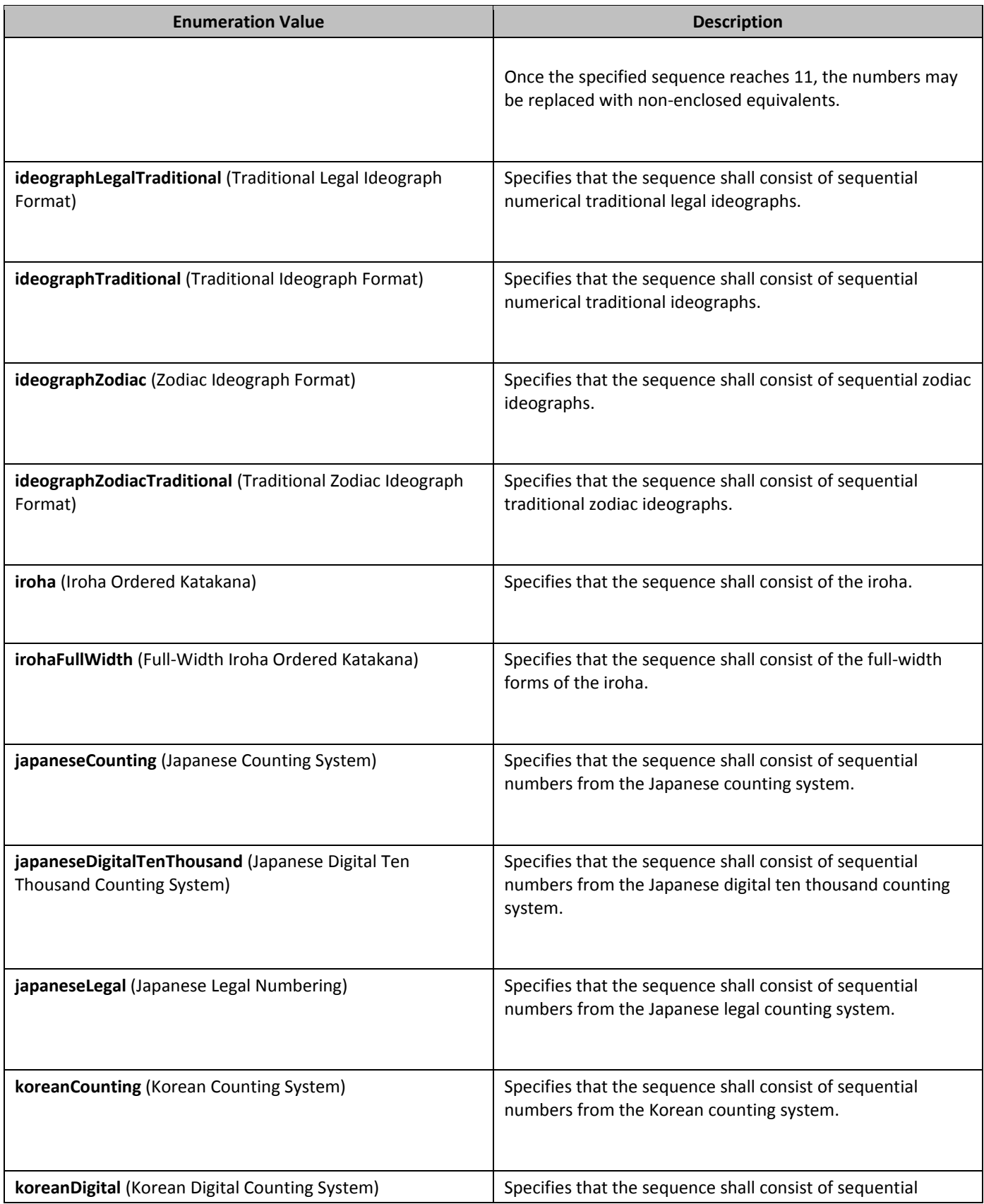

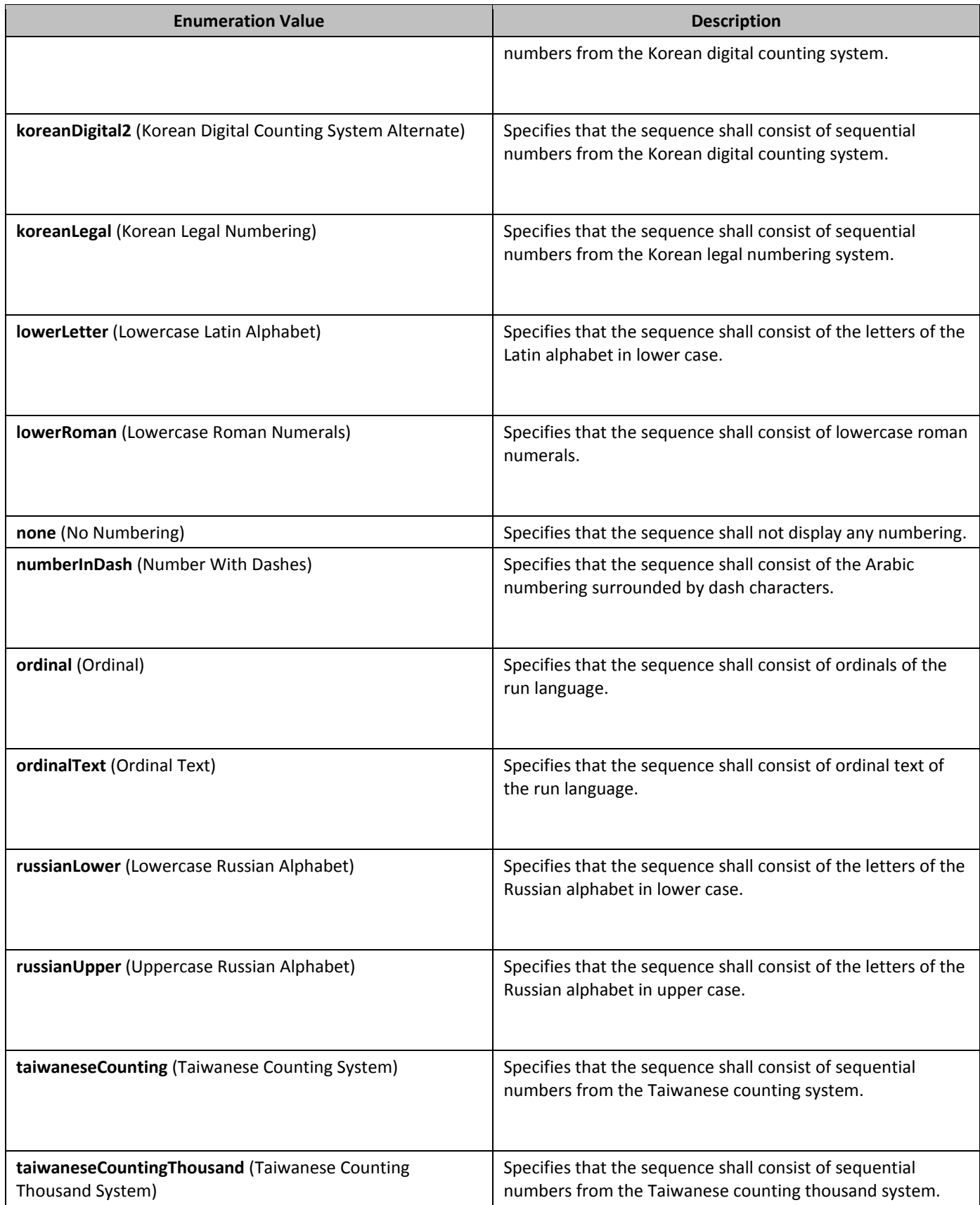

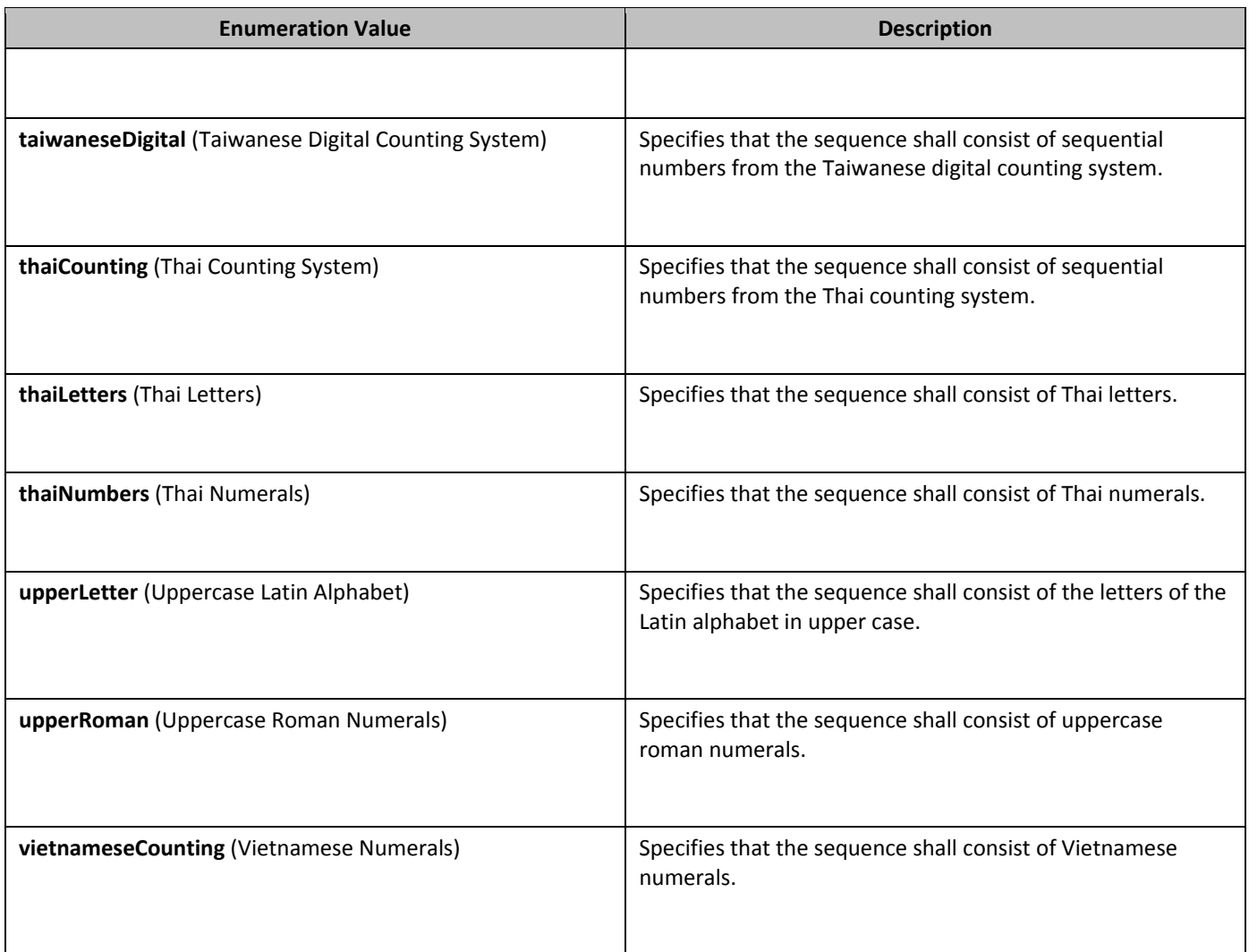

## **2.18.66 3T\_OnOff (On/Off Value)**

This simple type specifies a set of values for any binary (on or off) property defined in a WordprocessingML document. A value of on, 1, or true specifies that the property shall be turned on. This is the default value for this attribute, and is implied when the parent element is present, but this attribute is omitted.

A value of off, 0, or false specifies that the property shall be explicitly turned off.

This simple type's contents are a restriction of the XML Schema string datatype.

The following are possible enumeration values for this type:

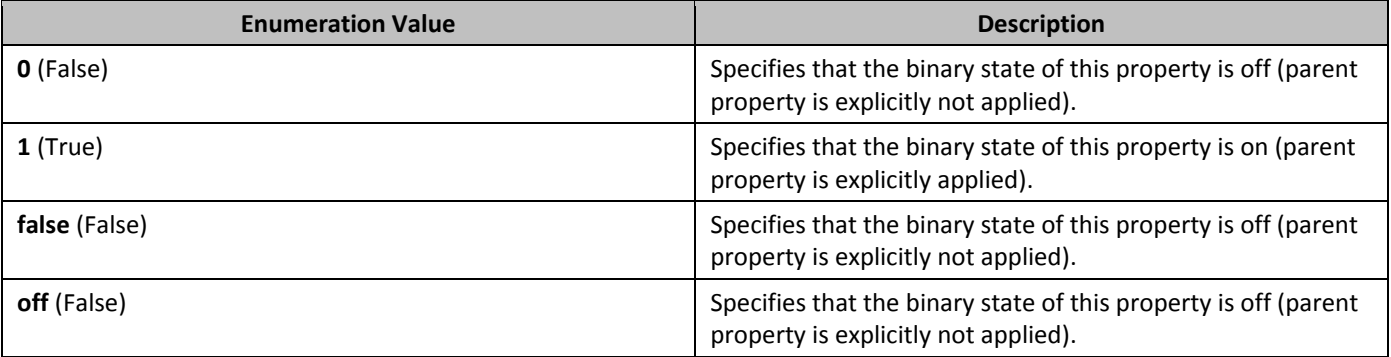

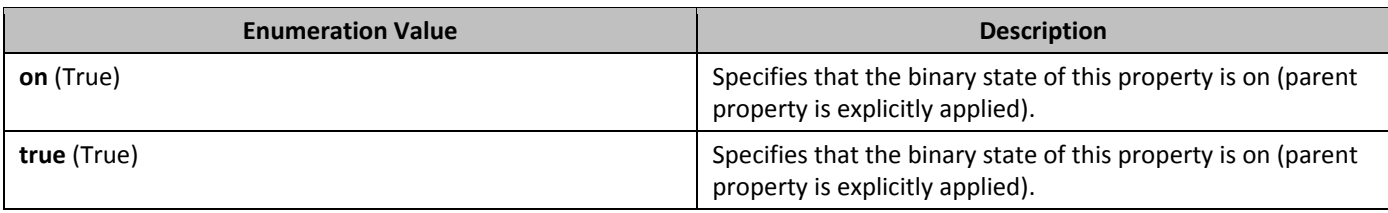

## **2.18.67** ST\_PageBorderDisplay (Page Border Display Options)

This simple type specifies the pages in the parent section on which the page border shall be printed.

This simple type's contents are a restriction of the XML Schema string datatype. The following are possible enumeration values for this type:

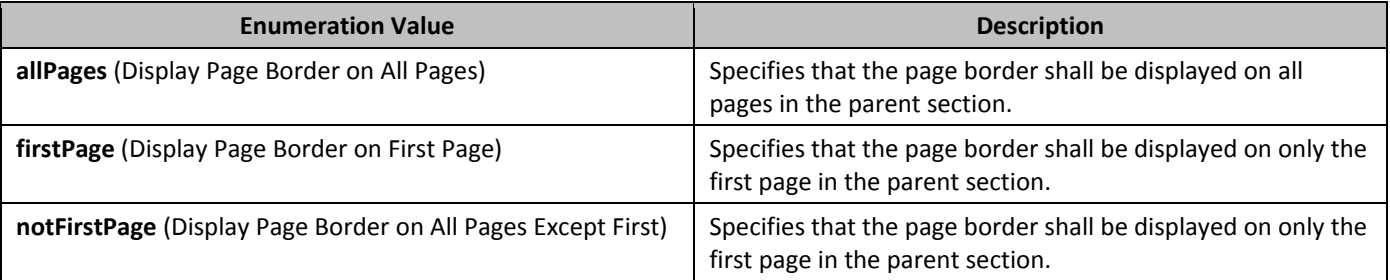

## **2.18.68 3T\_PageBorderOffset <b>(Page Border Positioning Base)**

This simple type specifies how the relative positioning of the page borders shall be calculated. If the value of this attribute is text, then the space attribute on each page border shall be interpreted as the distance from the text margins that shall be left before the page border.

This simple type's contents are a restriction of the XML Schema string datatype.

The following are possible enumeration values for this type:

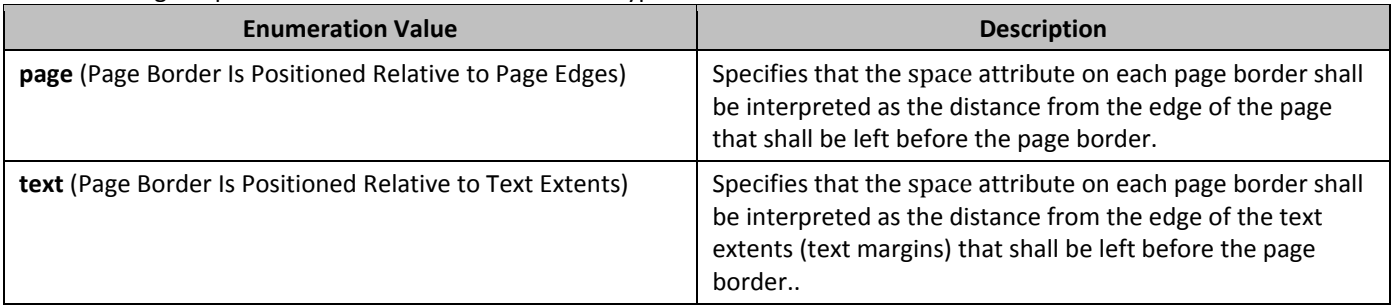

#### 2.18.69 **37\_PageBorderZOrder (Page Border Z-Order)**

This simple type specifies whether the page border is positioned above or below intersecting texts and objects in this document.

This simple type's contents are a restriction of the XML Schema string datatype.

The following are possible enumeration values for this type:

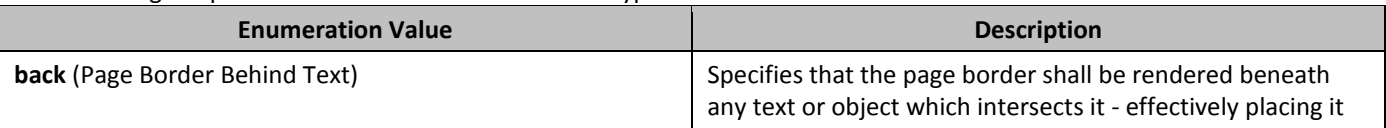

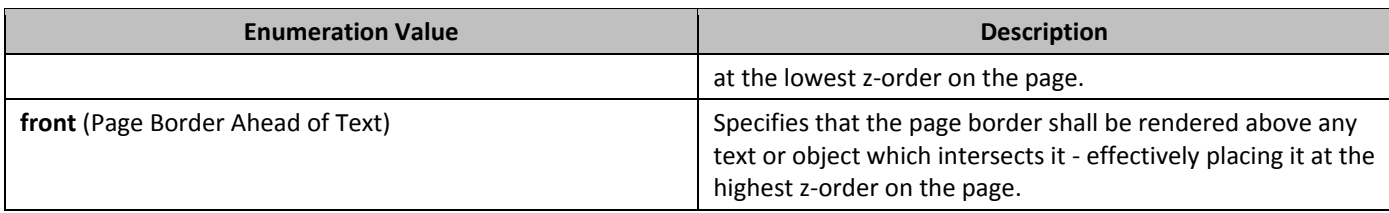

## **2.18.70** ST\_PageOrientation **(Page Orientation)**

This simple type specifies the orientation of all pages in the parent section. This information is used to determine the actual paper size to use when printing the file.

This simple type's contents are a restriction of the XML Schema string datatype.

The following are possible enumeration values for this type:

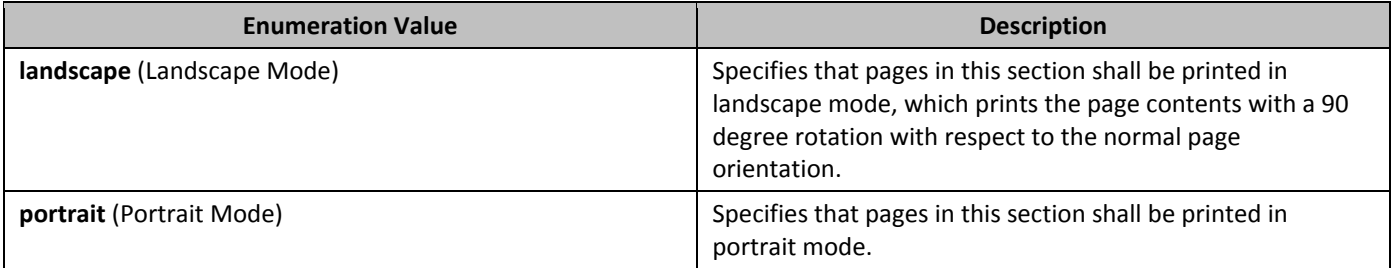

### **2.18.71 3T\_Panose (Panose-1 Number)**

This simple type specifies a number consisting of 10 hexadecimal digits which defines the Panose-1 classification number a font.

This simple type's contents are a restriction of the XML Schema hexBinary datatype. This simple type also specifies the following restrictions:

• This simple type's contents must have a length of exactly 10 characters.

## **2.18.72 3T Pitch (Font Pitch Value)**

This simple type specifies the possible values for the font pitch of a font.

This simple type's contents are a restriction of the XML Schema string datatype. The following are possible enumeration values for this type:

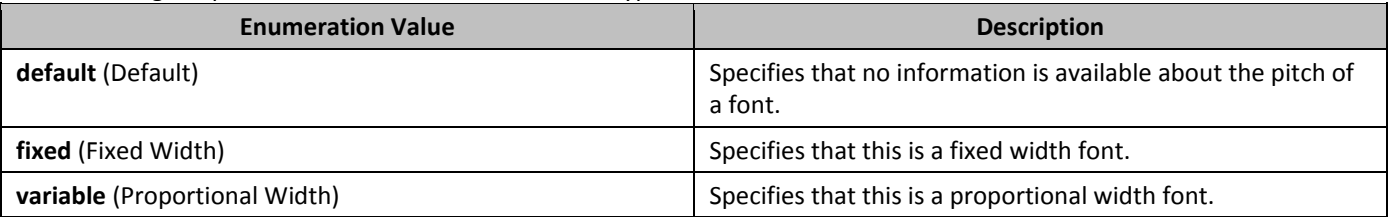

#### **2.18.73 3T\_PixelsMeasure (Measurement in Pixels)**

This simple type specifies that its contents will contain a positive whole number, whose contents consist of a measurement in pixels.

The contents of this measurement are interpreted based on the context of the parent XML element.

This simple type's contents are a restriction of the ST\_UnsignedDecimalNumber simple type (§2.18.107).

#### **2.18.74** ST PointMeasure **(Measurement in Points)**

This simple type specifies that its contents will contain a positive whole number, whose contents consist of a measurement in points (equivalent to 1/72nd of an inch).

The contents of this measurement are interpreted based on the context of the parent XML element.

This simple type's contents are a restriction of the ST\_UnsignedDecimalNumber simple type (§2.18.107).

## **2.18.75** ST Proof **(Proofing State Values)**

This simple type specifies the values which may be used to indicate the status of a given hosting application's grammar and spell checking when a given WordprocessingML document was last saved.

This simple type's contents are a restriction of the XML Schema string datatype.

The following are possible enumeration values for this type:

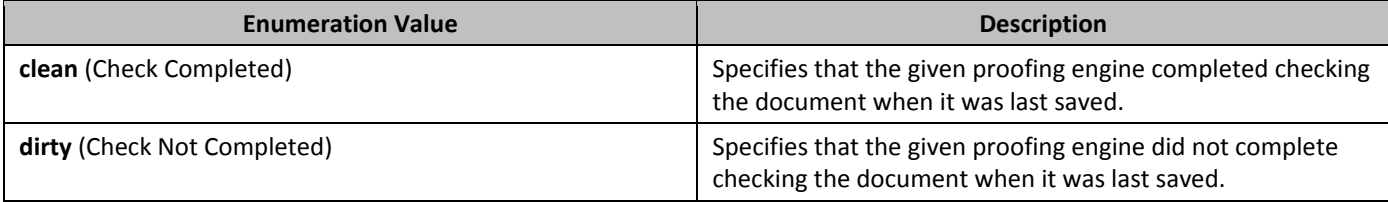

### **2.18.76** ST ProofErr **(Proofing Error Type)**

This simple type specifies the possible values for the types of proofing error markers which can appear in the contents of a WordprocessingML document to indicate the last known state of any spell- and grammar-checking performed on the contents of this document.

This simple type's contents are a restriction of the XML Schema string datatype. The following are possible enumeration values for this type:

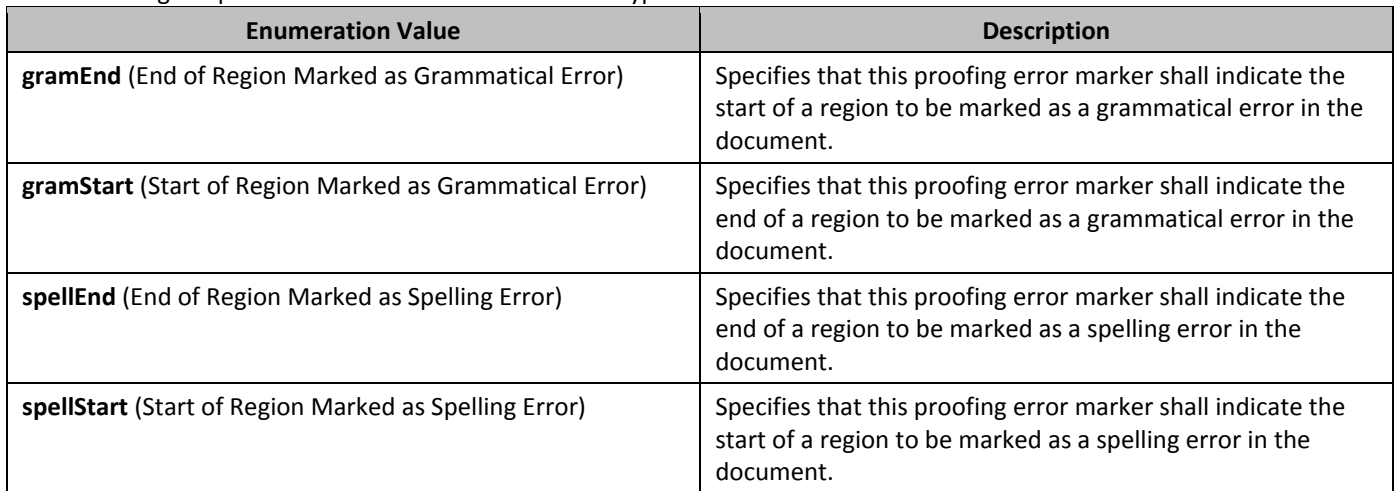

#### **2.18.77** ST\_PTabAlignment **(Absolute Position Tab Alignment)**

This simple type specifies the alignment of an absolutely positioned tab character in a document. This alignment value determines the position on the line to which this absolute tab shall advance, as well as the alignment of the text entered after the alignment tab character position.

This simple type's contents are a restriction of the XML Schema string datatype.

The following are possible enumeration values for this type:

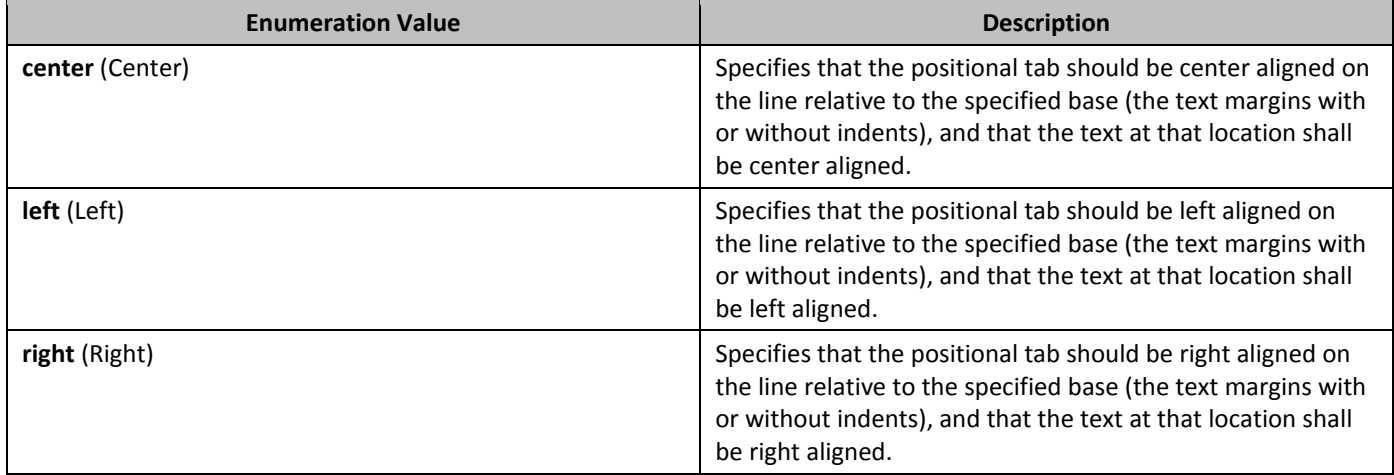

## 2.18.78 **37 PTabLeader (Absolute Position Tab Leader Character)**

This simple type specifies the characters which may be used to fill in the space created by a positional tab. This character shall be repeated as required to completely fill the tab spacing generated by the positional tab character.

This simple type's contents are a restriction of the XML Schema string datatype.

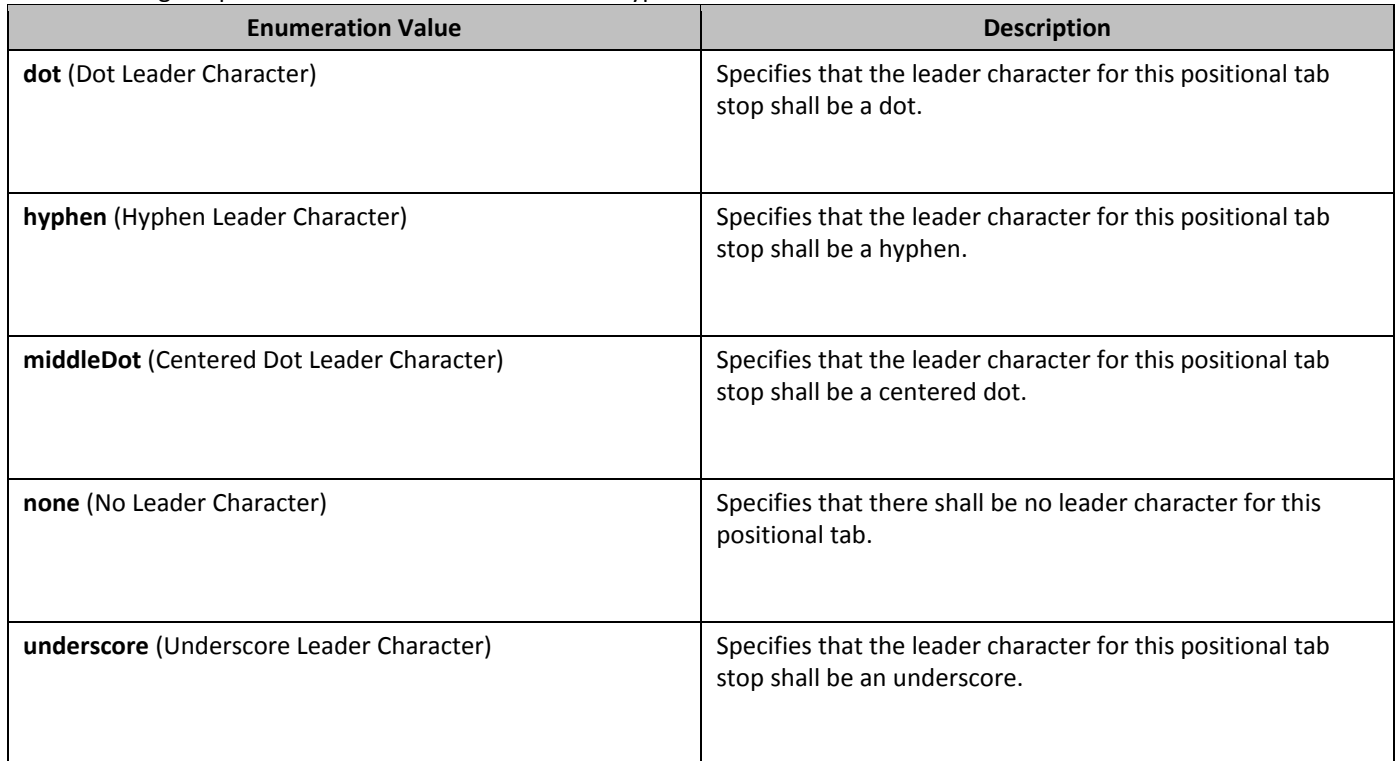

The following are possible enumeration values for this type:

## **2.18.79** ST\_PTabRelativeTo (Absolute Position Tab Positioning Base)

Specifies the possible extents which may be used to calculate the absolute positioning of this positional tab character.

This simple type's contents are a restriction of the XML Schema string datatype. The following are possible enumeration values for this type:

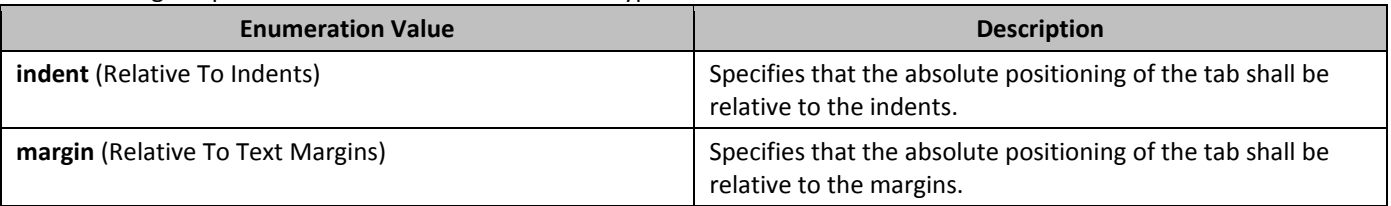

### **2.18.80 3T\_RestartNumber (Footnote/Endnote Numbering Restart Locations)**

This simple type specifies the possible values for when the automatic numbering of footnotes or endnotes shall be restarted.

This simple type's contents are a restriction of the XML Schema string datatype. The following are possible enumeration values for this type:

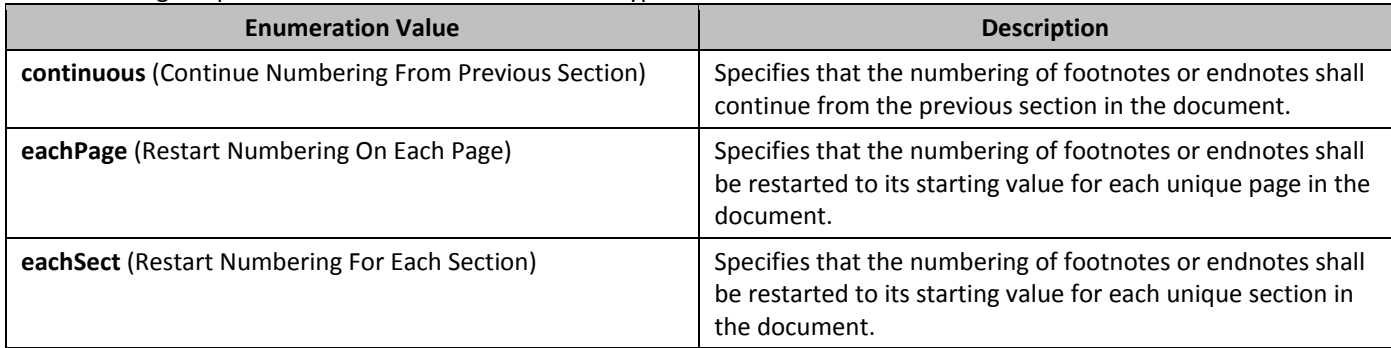

## **2.18.81 3T\_RubyAlign (Phonetic Guide Text Alignment)**

This simple type specifies the possible alignment settings which may be used to determine the placement of phonetic guide text with respect to the base text when this phonetic guide is displayed.

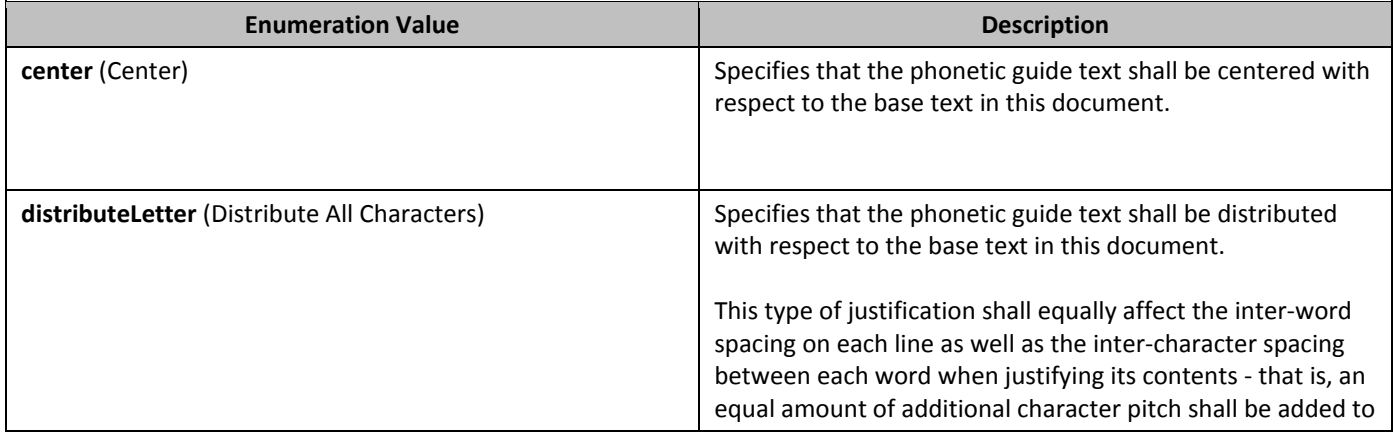

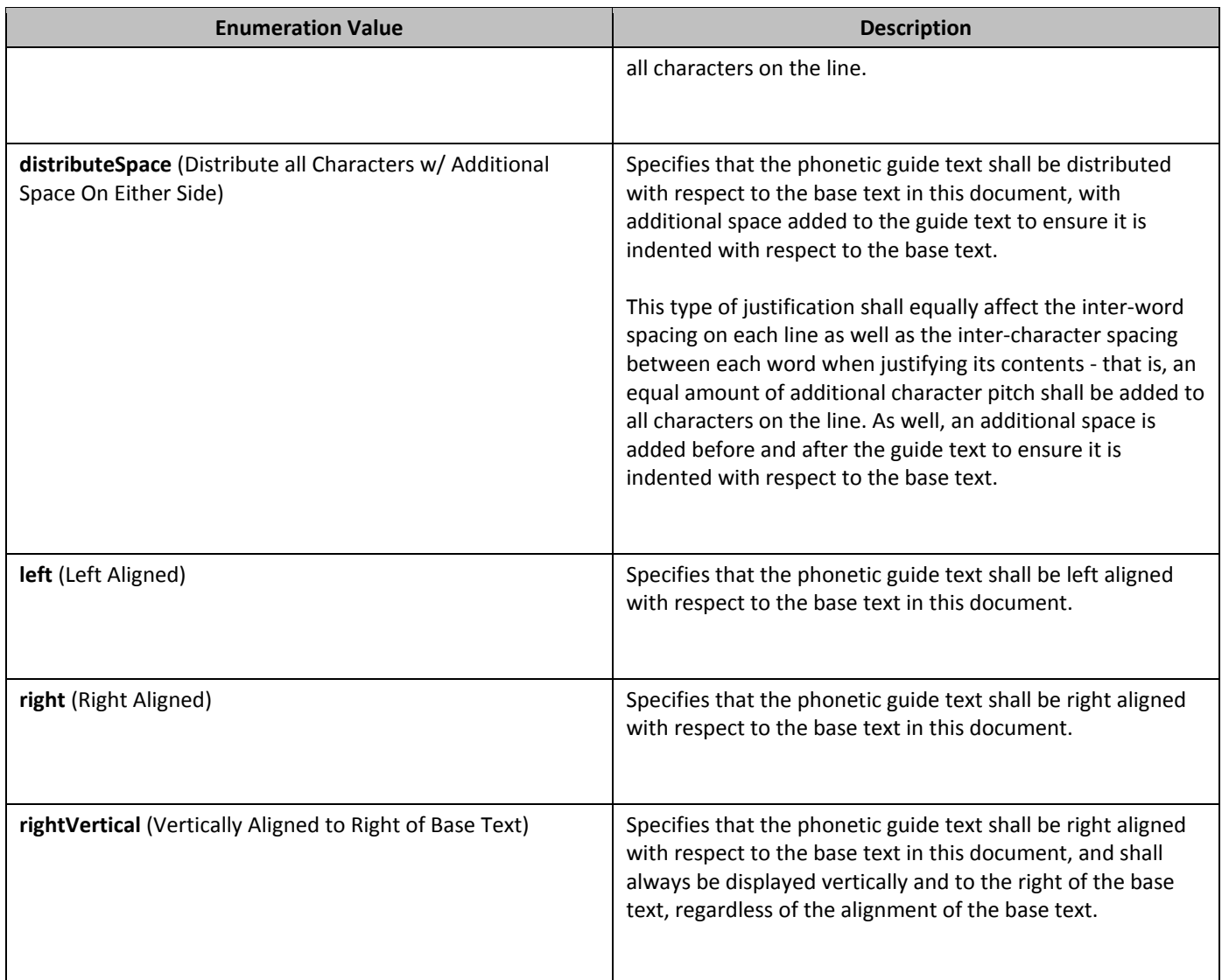

# **2.18.82** ST\_SdtDateMappingType (Date Storage Format Types)

This simple type specifies then possible types of translations which may be performed on the displayed date in a date picker structured document tag when the current contents are saved into the associated custom XML data via the **dataBinding** element (§2.5.2.6).

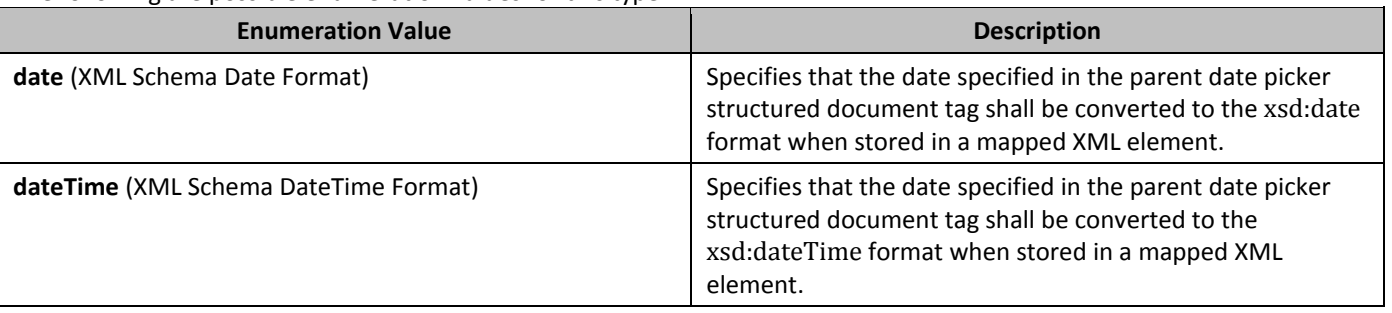

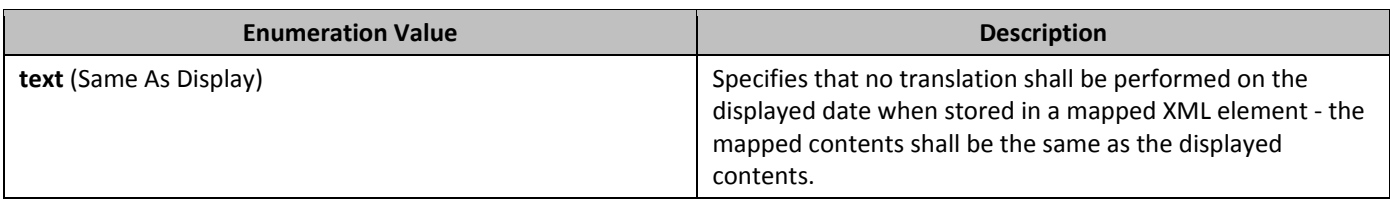

## **2.18.83 3T\_SectionMark <b>(Section Type)**

Specifies the type of the current section.

This simple type's contents are a restriction of the XML Schema string datatype. The following are possible enumeration values for this type:

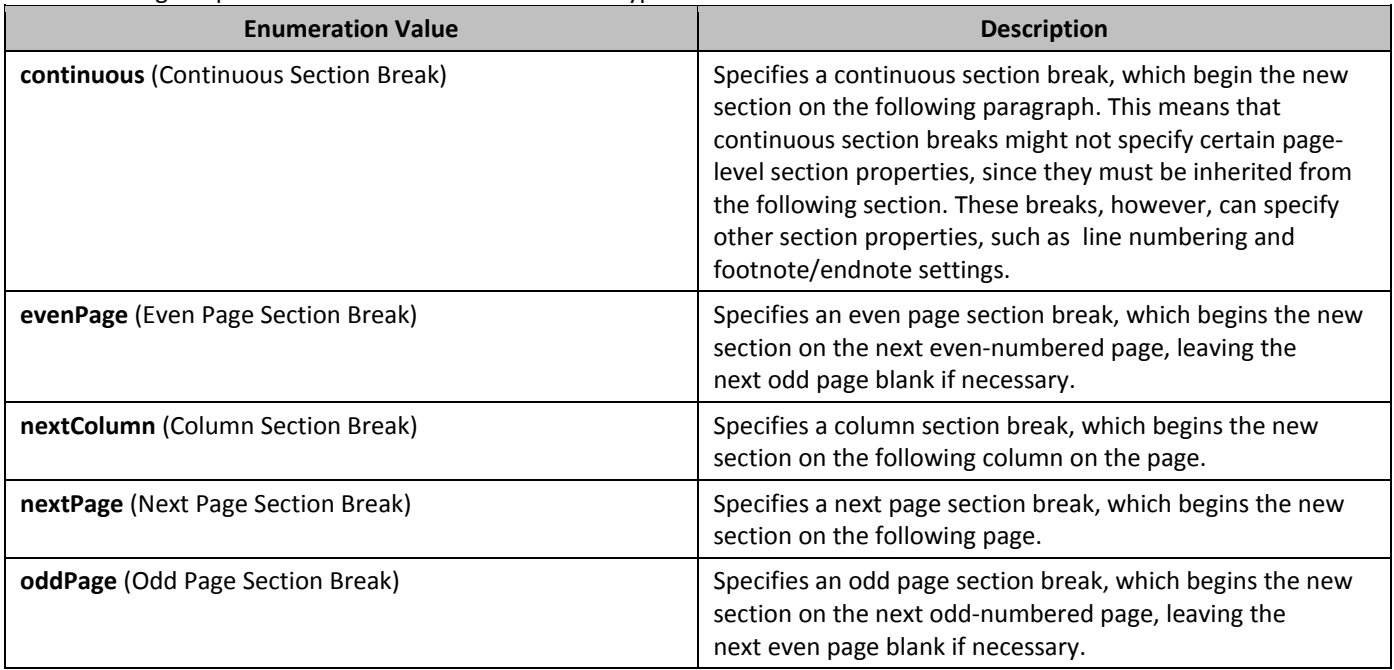

## **2.18.84 3T\_Shd (Shading Patterns)**

This simple type specifies the pattern which shall be used to lay the pattern color over the background color for a shading. This pattern consists of a mask which is applied over the background shading color to get the locations where the pattern color should be shown. Each of these possible masks are shown in the enumeration values located below. In each example, black has been used as the fill color, and white has been used as the pattern color.

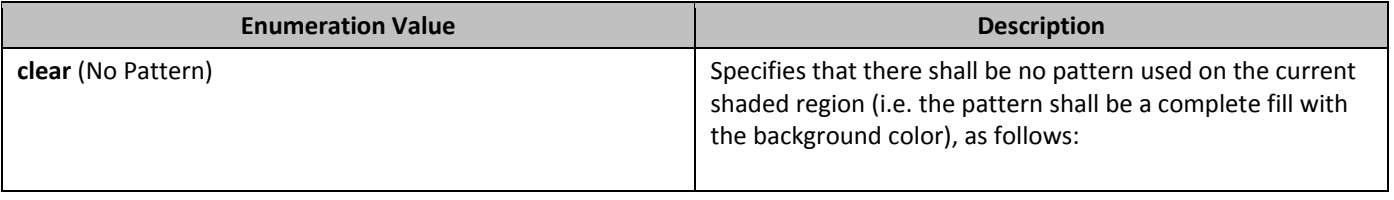

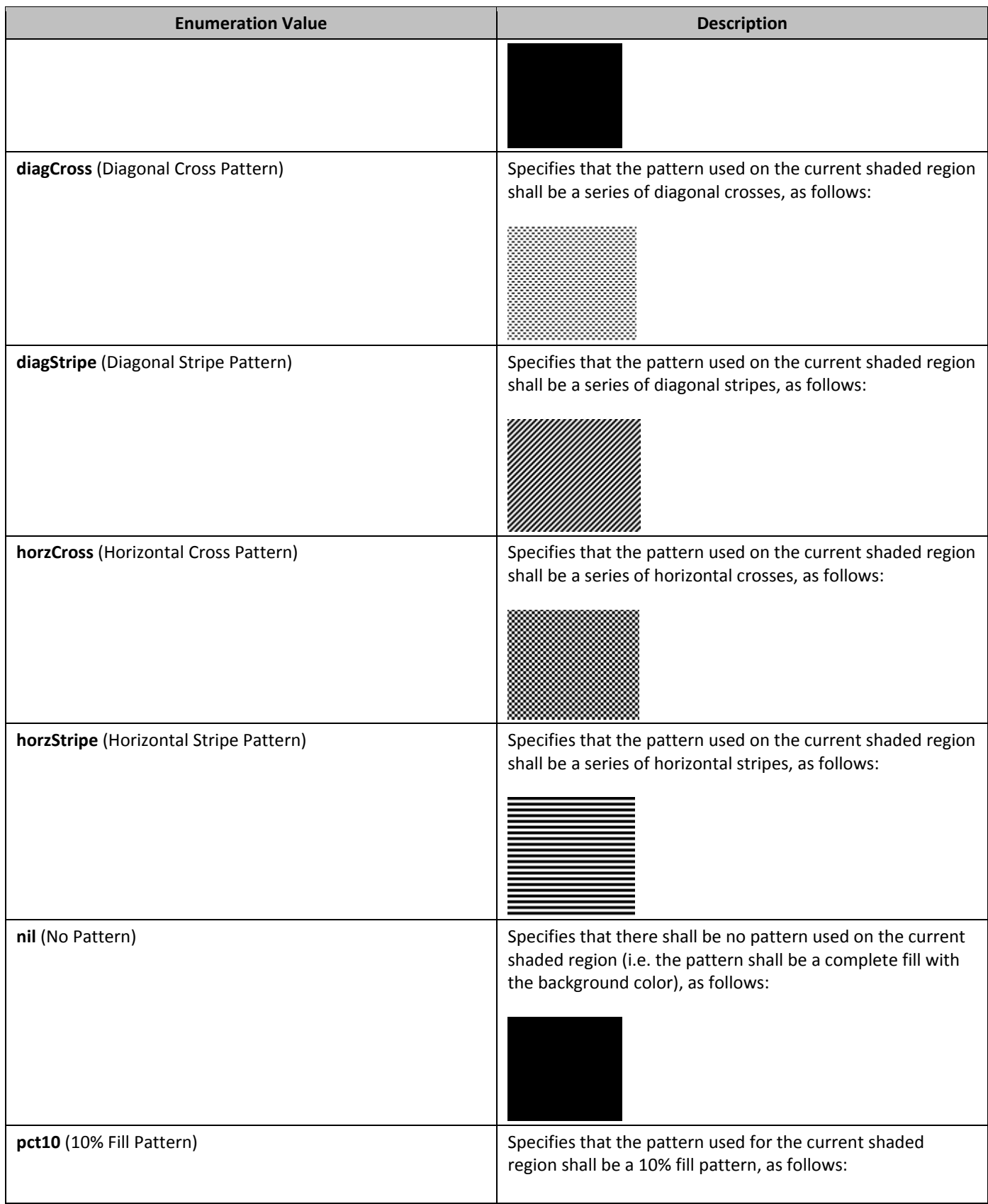

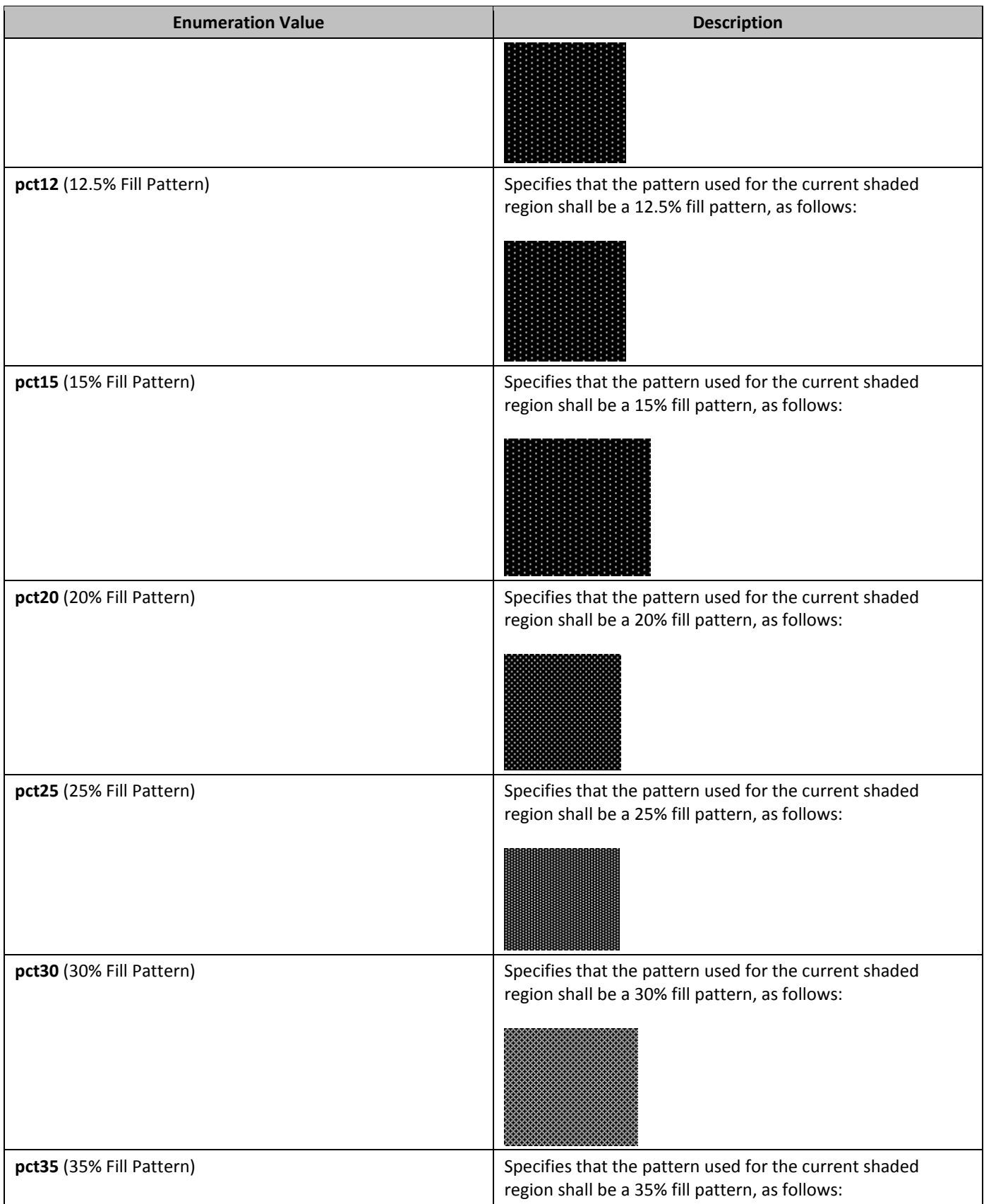

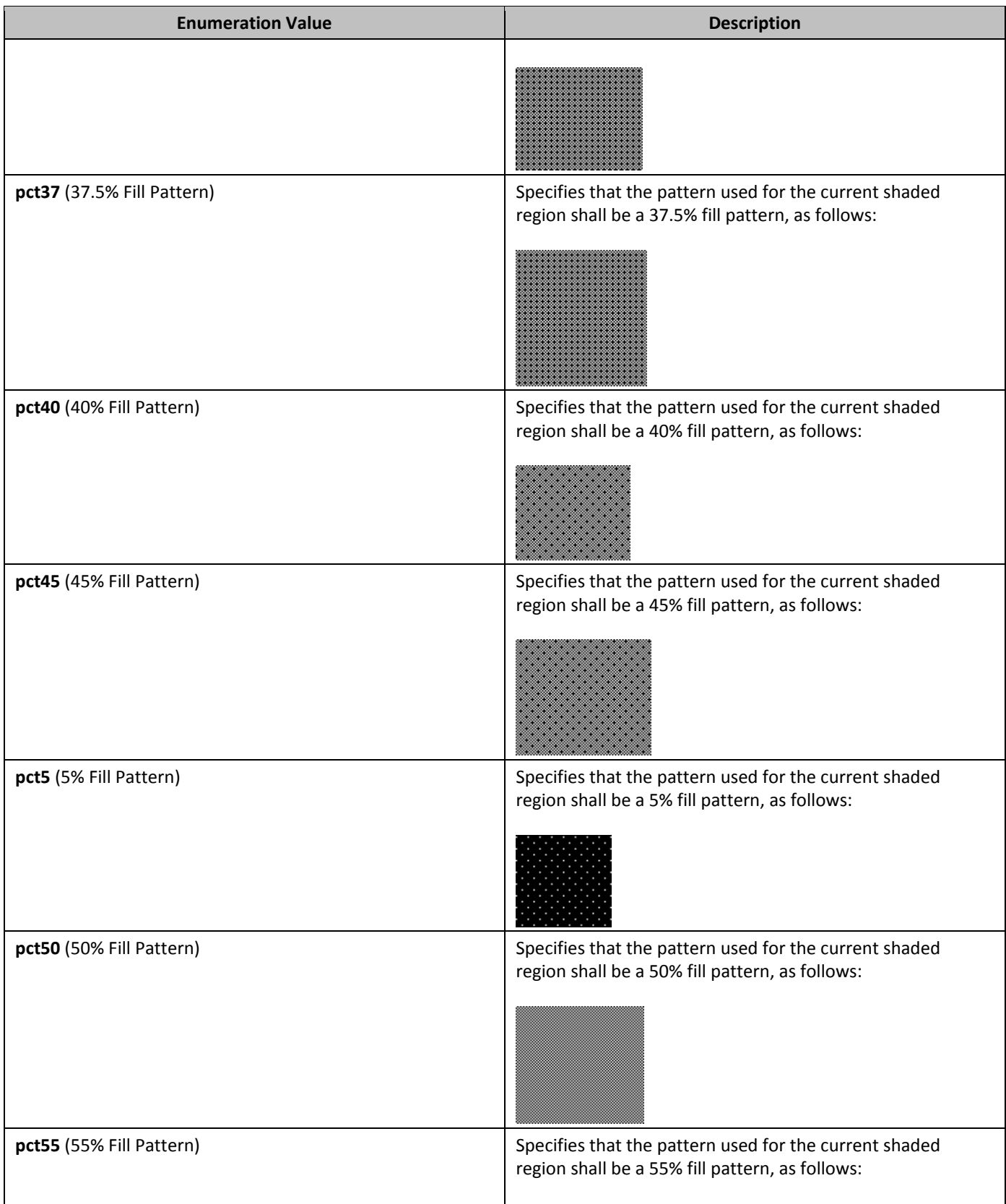

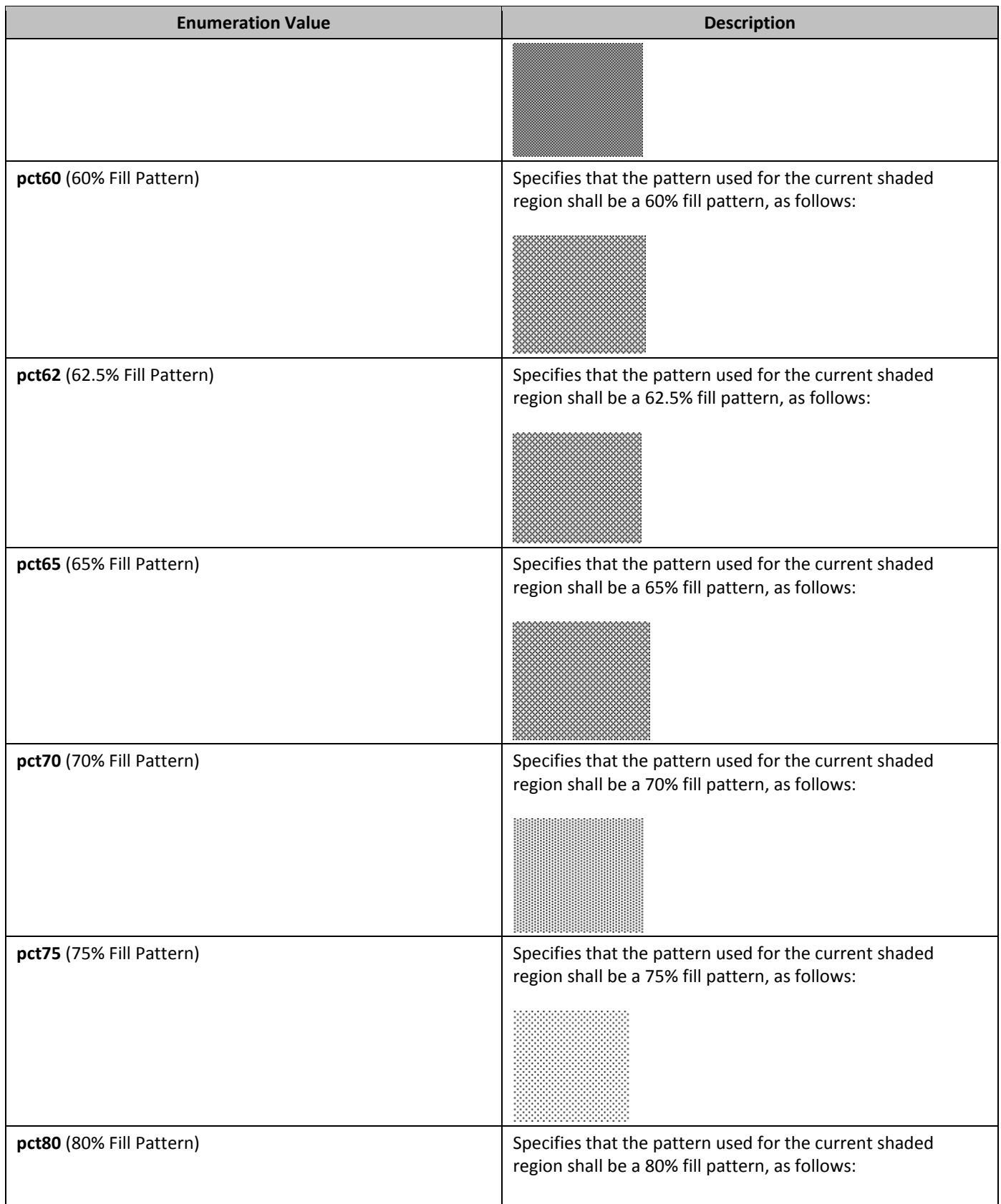
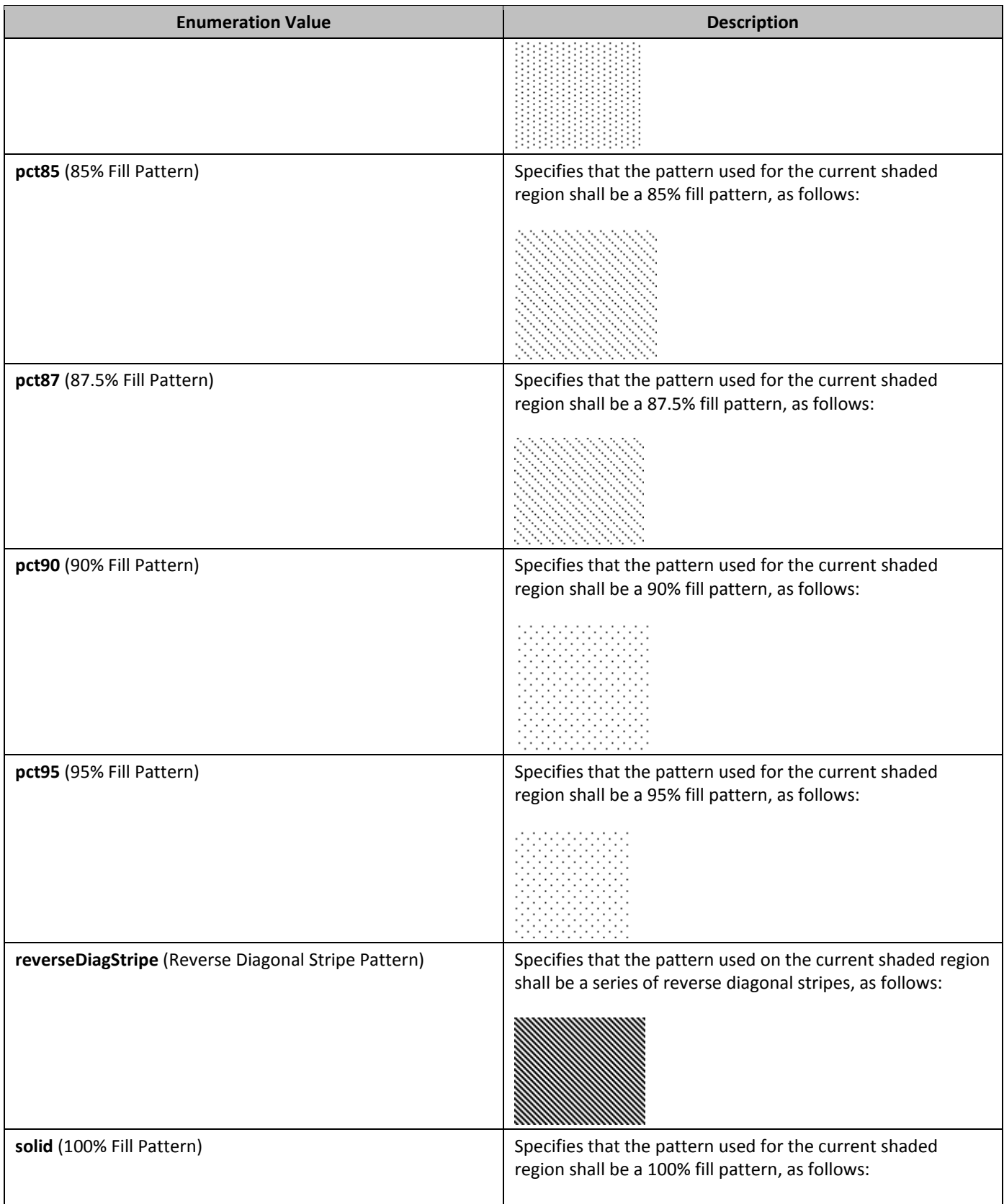

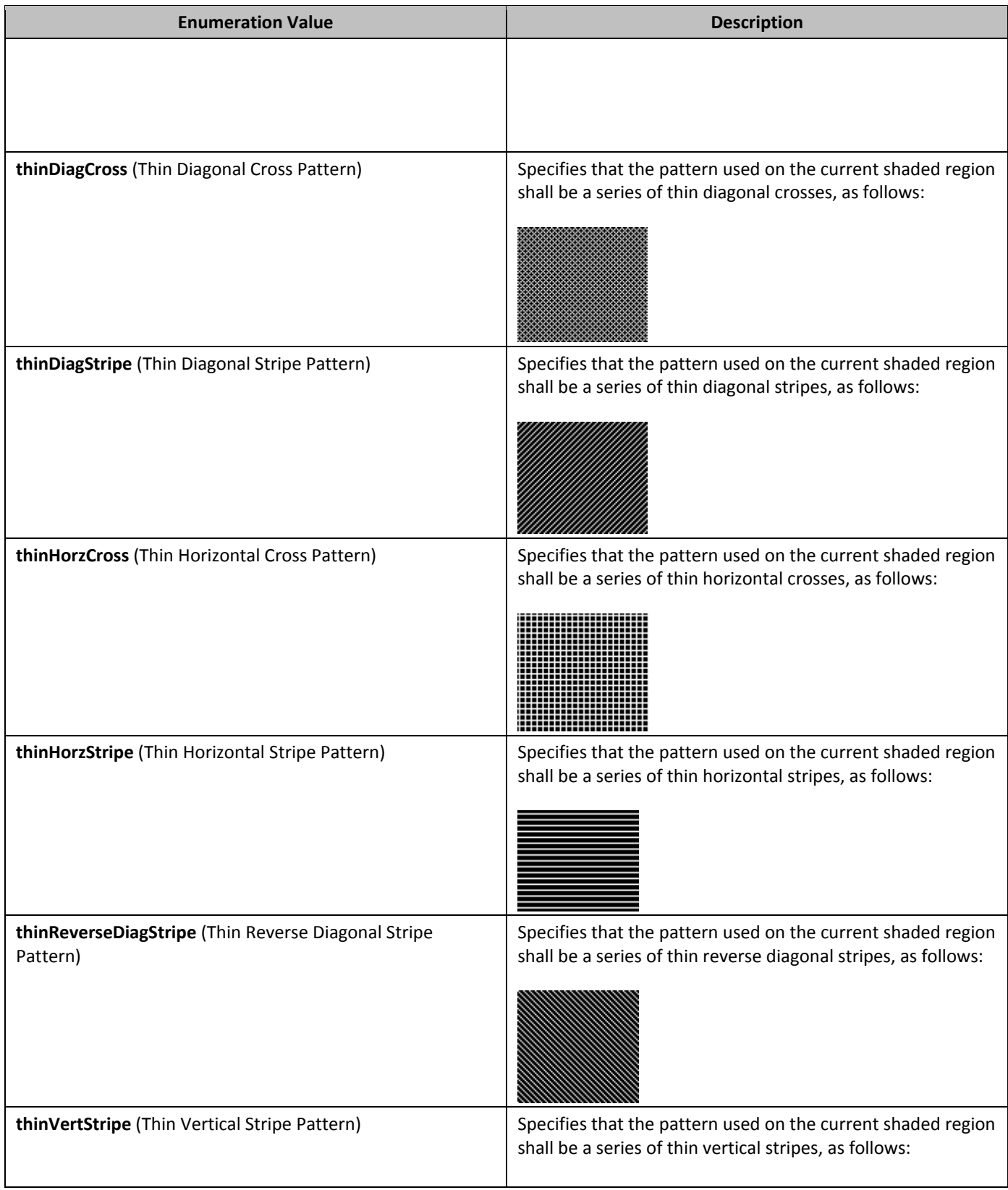

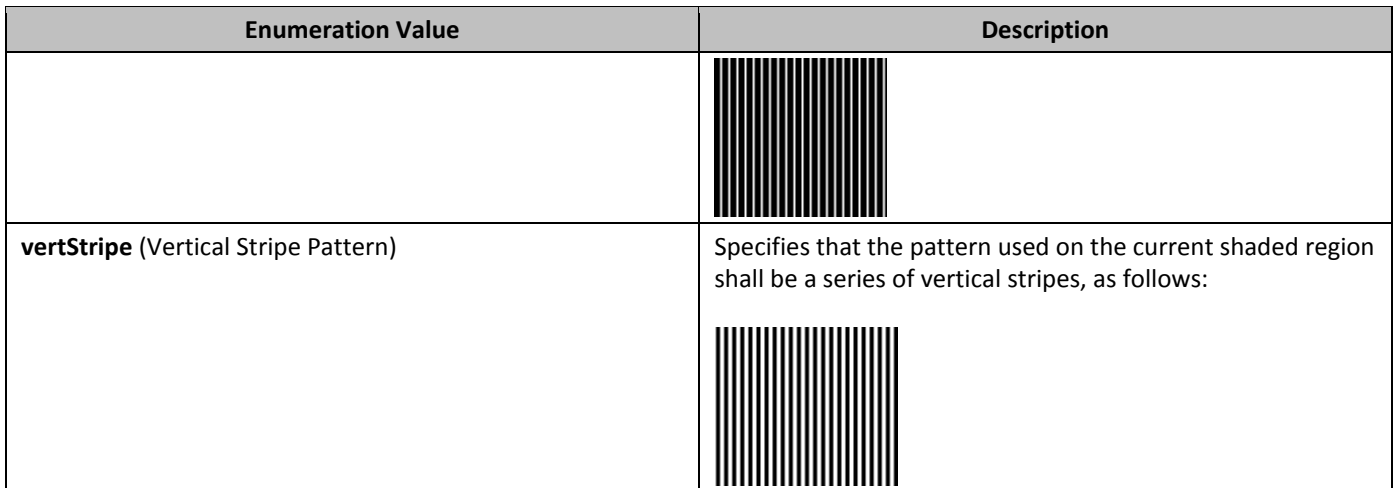

#### **2.18.85** ST\_ShortHexNumber **(Two Digit Hexadecimal Number Value)**

This simple type specifies a number value specified as a two octet hexadecimal number), whose contents are interpreted based on the context of the parent XML element.

This simple type's contents are a restriction of the XML Schema hexBinary datatype.

This simple type also specifies the following restrictions:

• This simple type's contents must have a length of exactly 2 characters.

#### **2.18.86** ST\_SignedHpsMeasure (Signed Measurement in Half-Points)

This simple type specifies that its contents will contain a positive or negative whole number, whose contents consist of a measurement in half-points (equivalent to 1/144th of an inch).

The contents of this measurement are interpreted based on the context of the parent XML element.

This simple type's contents are a restriction of the XML Schema integer datatype.

## **2.18.87** ST SignedTwipsMeasure **(Signed Measurement in Twentieths of a Point)**

This simple type specifies that its contents will contain a positive or negative whole number, whose contents consist of a measurement in twentieths of a point (equivalent to 1/1440th of an inch). The contents of this measurement are interpreted based on the context of the parent XML element.

This simple type's contents are a restriction of the XML Schema integer datatype.

#### **2.18.88 3T** String **(String)**

This simple type specifies that its contents will contain a string. The contents of this string are interpreted based on the context of the parent XML element.

This simple type's contents are a restriction of the XML Schema string datatype.

#### **2.18.89 3T\_StyleType (Style Types)**

This simple type specifies the possible values for the types of style definitions defined within a WordprocessingML document. WordprocessingML supports six types of style definitions:

- Paragraph styles
- Character styles
- Table styles
- Numbering styles
- Linked styles (paragraph + character)
- Default paragraph + character properties

Each of the first four types corresponds to a different value below, and therefore defines the type of the current style. [*Note*: The last two types are unique in that they are not simply a style type: a linked style is a pairing of a character and paragraph style via the **link** element (§2.7.3.6); and the document default properties are defined via the **docDefaults** element (§2.7.4.1). *end note*]

This simple type's contents are a restriction of the XML Schema string datatype. The following are possible enumeration values for this type:

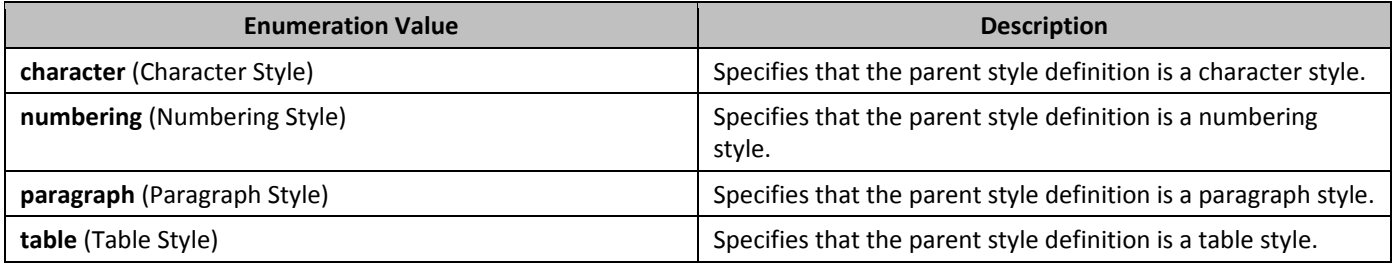

#### **2.18.90 3T\_TabJc (Custom Tab Stop Type)**

This simple type specifies the available types of custom tab stop, which determines the behavior of the tab stop and the alignment which shall be applied to text entered at the current custom tab stop.

This simple type's contents are a restriction of the XML Schema string datatype.

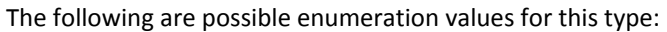

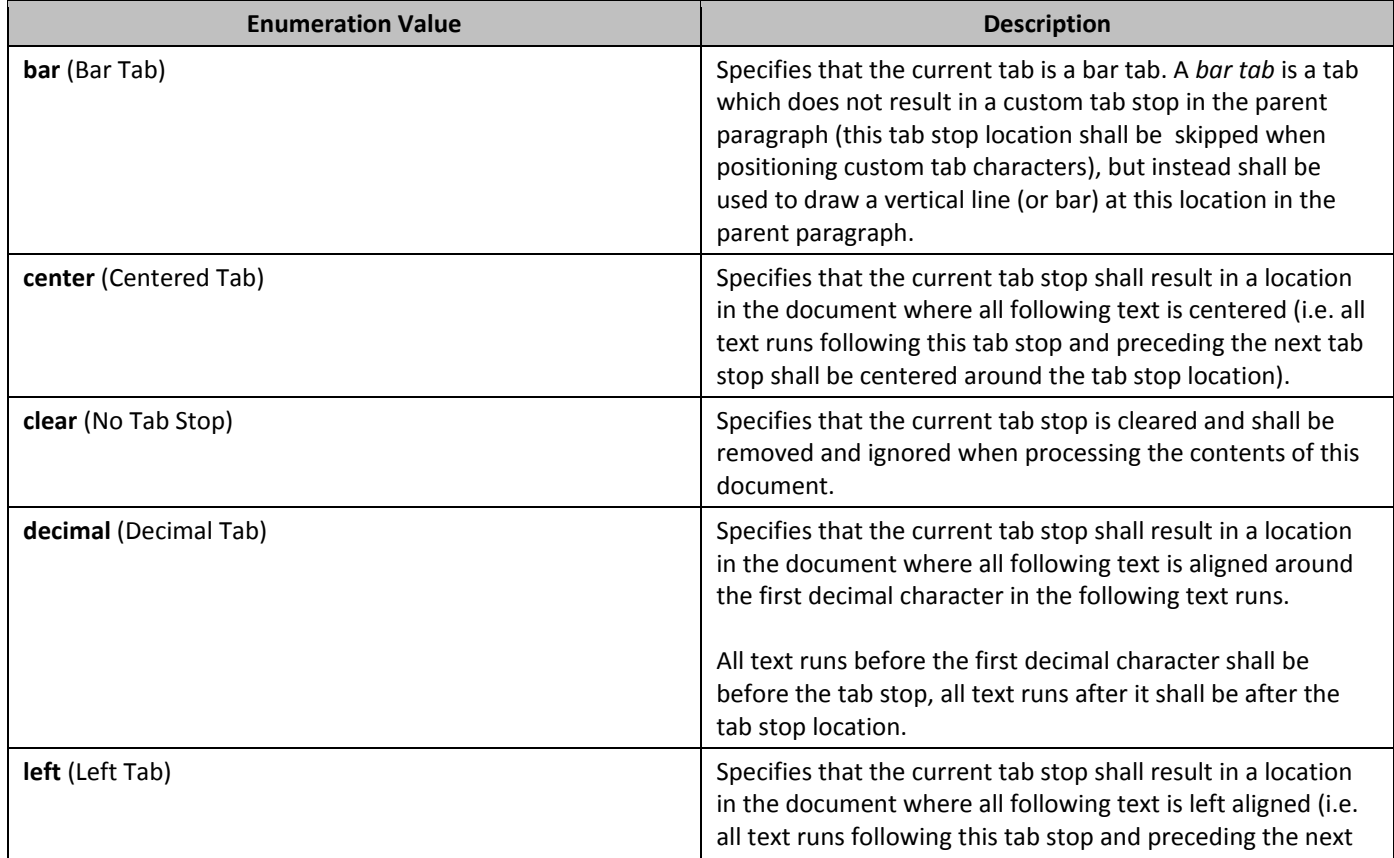

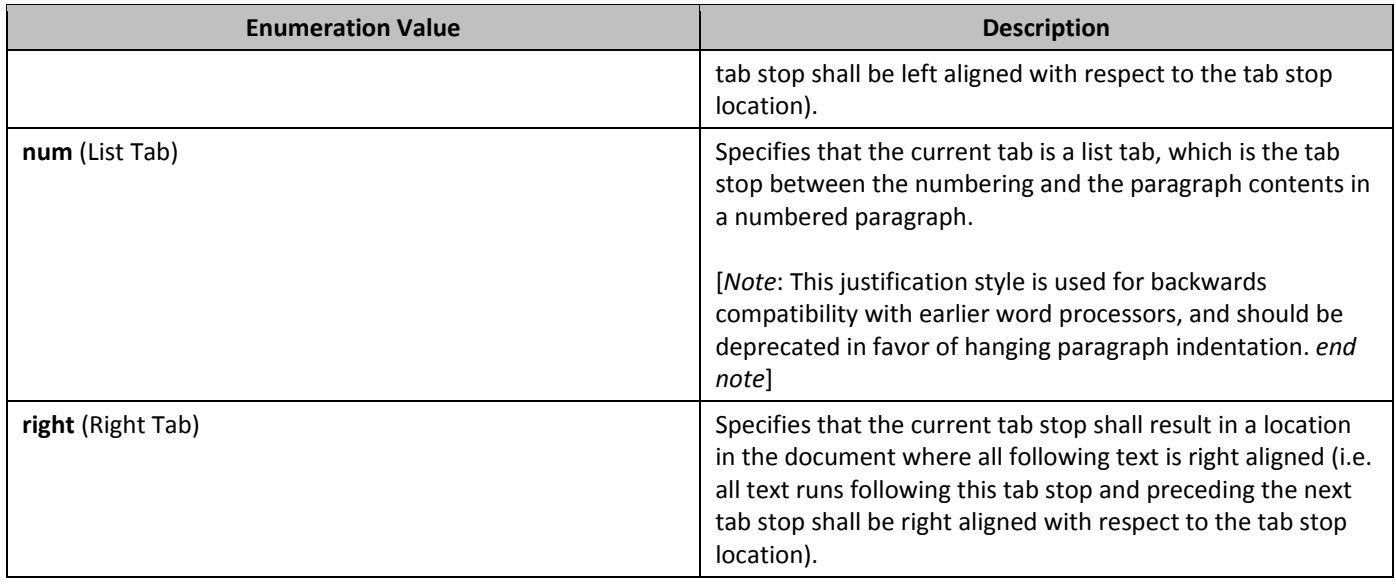

## **2.18.91 3T\_TabTlc (Custom Tab Stop Leader Character)**

This simple type specifies the characters which may be used to fill in the space created by a tab which ends at this custom tab stop. The chosen character shall be repeated as required to completely fill the tab spacing generated by the tab character.

This simple type's contents are a restriction of the XML Schema string datatype.

The following are possible enumeration values for this type:

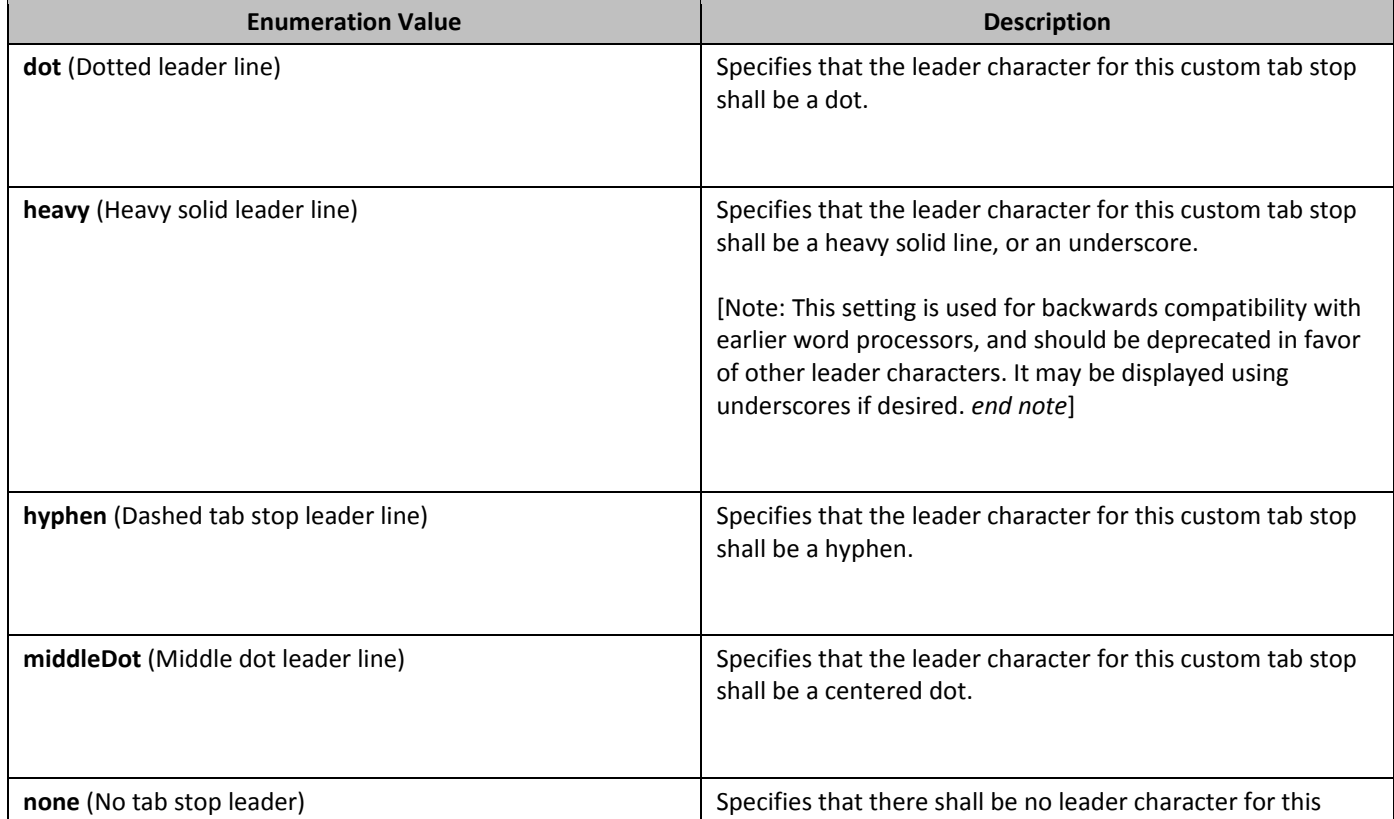

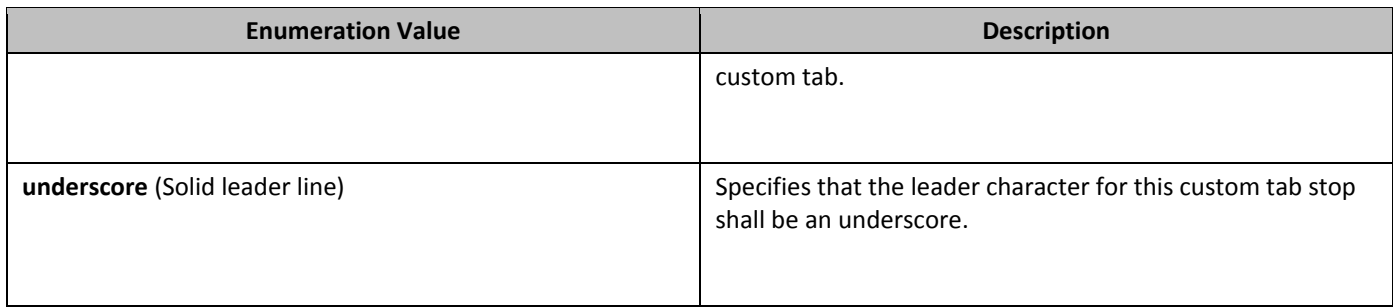

## **2.18.92** ST\_TargetScreenSz (Target Screen Sizes for Generated Web Pages)

This simple type specifies possible ideal minimum target screen sizes (width by height, specified in pixels) for which web pages generated may be optimized when saving this document as a web page.

This simple type's contents are a restriction of the XML Schema string datatype. The following are possible enumeration values for this type:

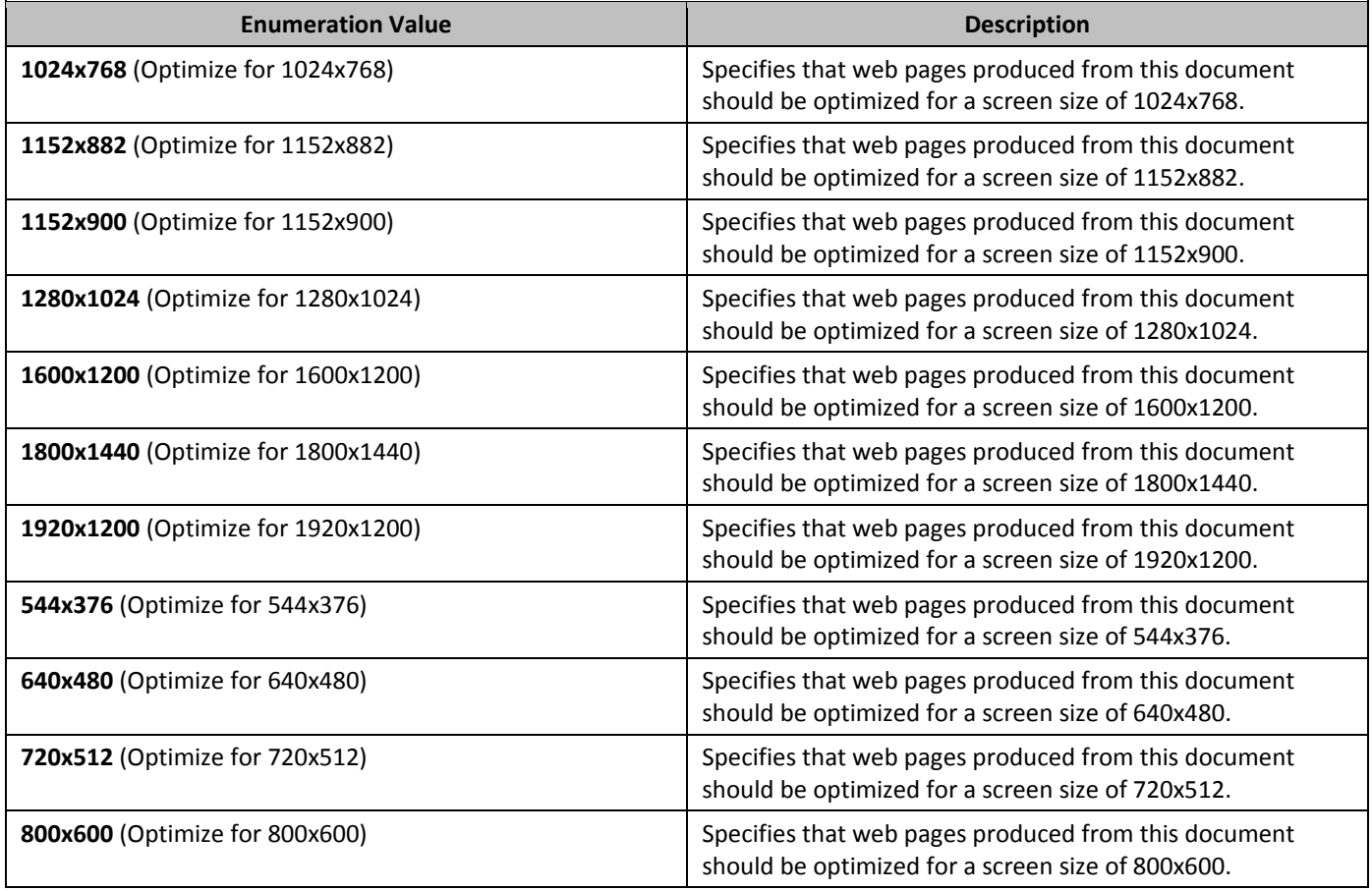

# 2.18.93 **ST\_TblLayoutType (Table Layout Type)**

This simple type defines the possible types of layout algorithms which may be used to lay out a table within a WordprocessingML document.

These algorithms are defined in the following paragraphs (noting, of course, that implementations are free to implement more efficient versions of each).

*Fixed Width Table Layout* - This method of table layout uses the preferred widths on the table items to generate the final sizing of the table, but does not change that size regardless of the contents of each table cell, hence the table is fixed width. [*Guidance*: Although an application may choose to use a different process, this layout could be performed as follows:

- The table grid is used to create the set of shared columns in the table and their initial widths as defined in the **tblGrid** element (§2.4.44)
- The table's total width is defined based on the **tblW** property (§2.4.61) if it is set to auto or nil, then the width is not yet determined and will be specified using the row and cell information.
- The first table row is read and the initial number of grid units before the row starts is skipped. The width of the skipped grid columns is set using the **wBefore** property (§2.4.83).
- The first cell is placed on the grid, and the width of the specified grid column span set by **gridSpan** (§2.4.13) is set based on the **tcW** property (§2.4.68).
- Each additional cell is placed on the grid.
- If at any stage, the preferred width requested for the cells exceeds the preferred width of the table, then each grid column is proportionally reduced in size to fit the table width.
- If the grid is exceeded (e.g. **tblGrid** specifies three grid columns, but the second cell has a **gridSpan** of three), the grid is dynamically increased with a default width for the new grid column.
- For each subsequent row, cells are placed on the grid, and each grid column is adjusted to be the maximum value of the requested widths (if the widths do not agree) by adding width to the last cell that ends with that grid column. Again, if at any point, the space requested for the cells exceeds the width of the table, then each grid column is proportionally reduced in size to fit the table width.

#### *end guidance*]

The resulting table shall be displayed regardless of its contents to the size requested.

*AutoFit Table Layout* - This method of table layout uses the preferred widths on the table items to generate the final sizing of the table, but then uses the contents of each cell to determine final column widths.

[*Guidance*: This layout may be performed in any manner available to an application, but one algorithm as follows may be used:

- Perform the steps above to lay out the fixed width version of the table.
- Calculate the minimum content width the width of the cell's contents including all possible line breaking locations (or the cell's width, if the width of the content is smaller), and the maximum content width -the width of the cell's contents (assuming no line breaking not generated by explicit line breaks).
- The minimum and maximum content width of all cells that span a single grid column is the minimum and maximum content width of that column.
- For cells which span multiple grid columns, enlarge all cells which it spans as needed to meet that cell's minimum width.
- If any cell in a grid column has a preferred width, the first such width overrides the maximum width of the column's contents.
- Place the text in the cells in the table, respecting the minimum content width of each cell's content. If a cell's minimum content width exceeds the cell's current width, preferences are overridden as follows:
- First, override the column widths by making all other grid columns proportionally smaller until each it at its minimum width. This cell may then grow to any width between its own minimum and maximum width.
- Next, override the preferred table width until the table reaches the page width.
- Finally, force a line break in each cell's contents as needed

#### *end guidance*]

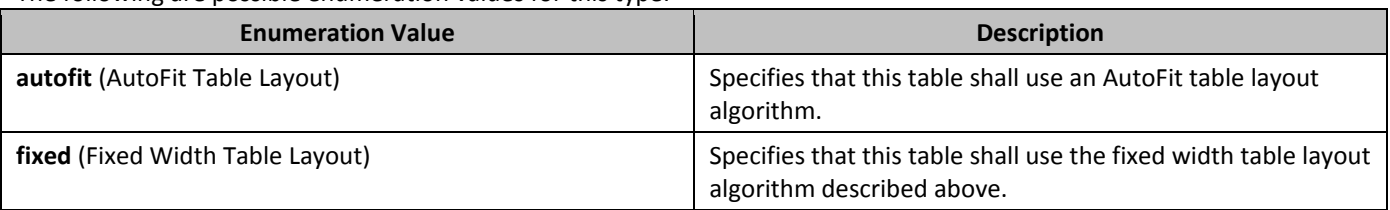

# **2.18.94 ST\_TblOverlap (Table Overlap Setting)**

This simple type contains the possible settings for a floating table which shall be used to determine if the table can overlap with other floating tables when displayed in the document.

This simple type's contents are a restriction of the XML Schema string datatype. The following are possible enumeration values for this type:

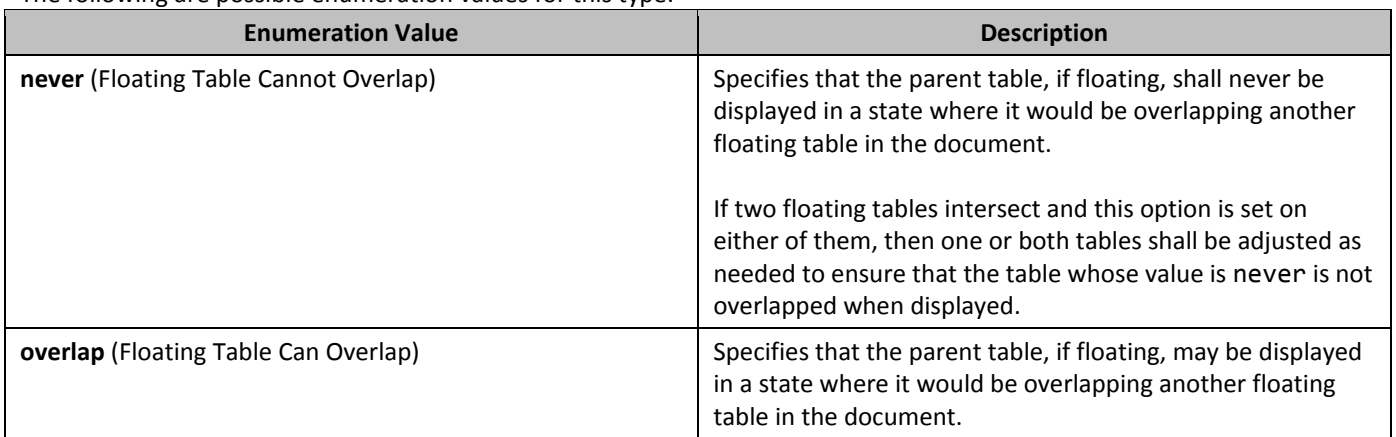

# **2.18.95** ST\_TblStyleOverrideType (Conditional Table Style Formatting Types)

This simple type specifies possible values for the sections of the table to which the current conditional formatting properties shall be applied when this table style is used.

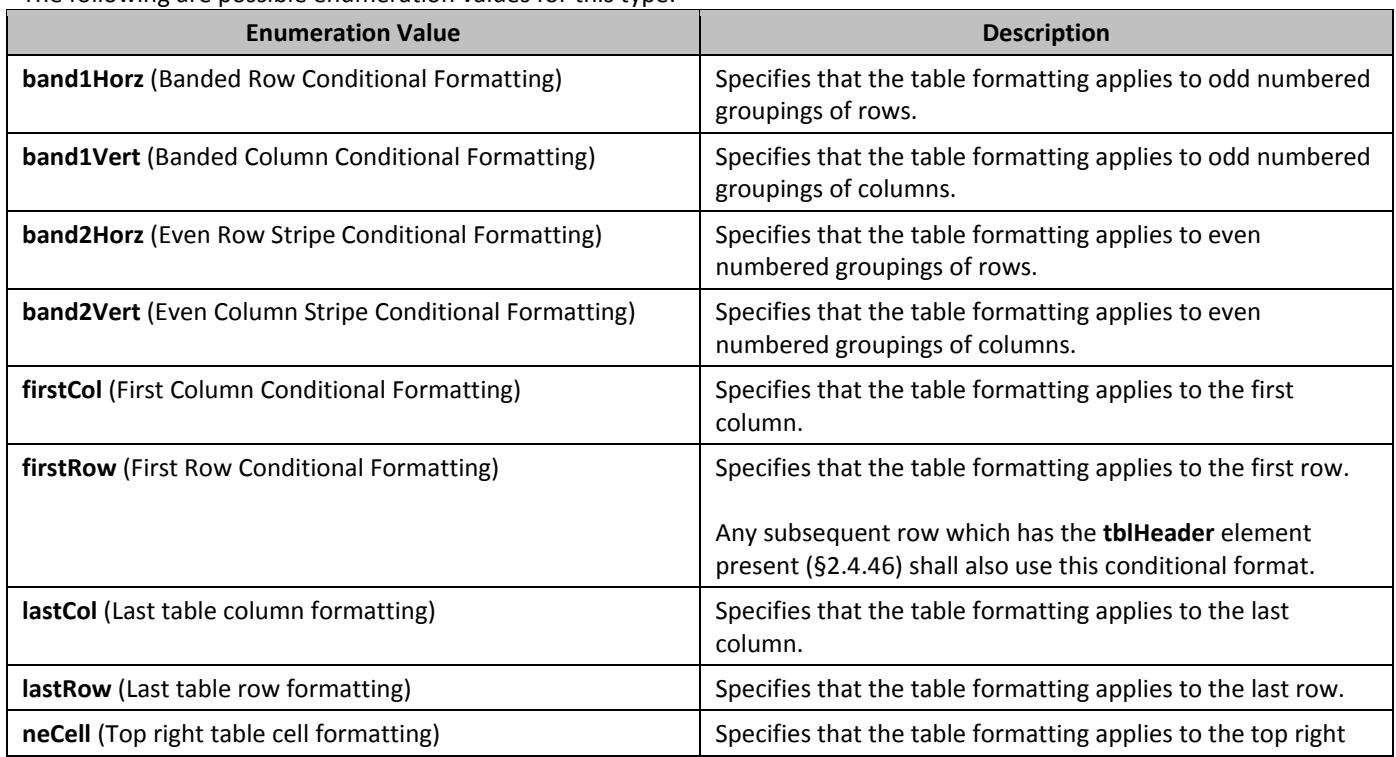

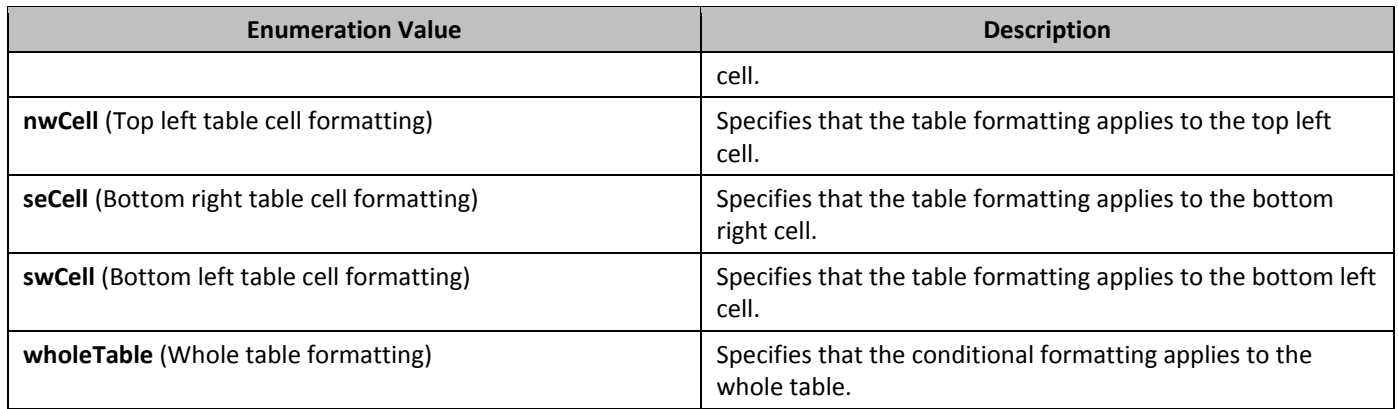

# 2.18.96 **ST\_TblWidth (Table Width Units)**

This simple type specifies the possible values for the units of the width property being defined by a specific table width property. These properties are used to define various properties of a table, including: cell spacing, preferred width, and table margins.

This simple type's contents are a restriction of the XML Schema string datatype. The following are possible enumeration values for this type:

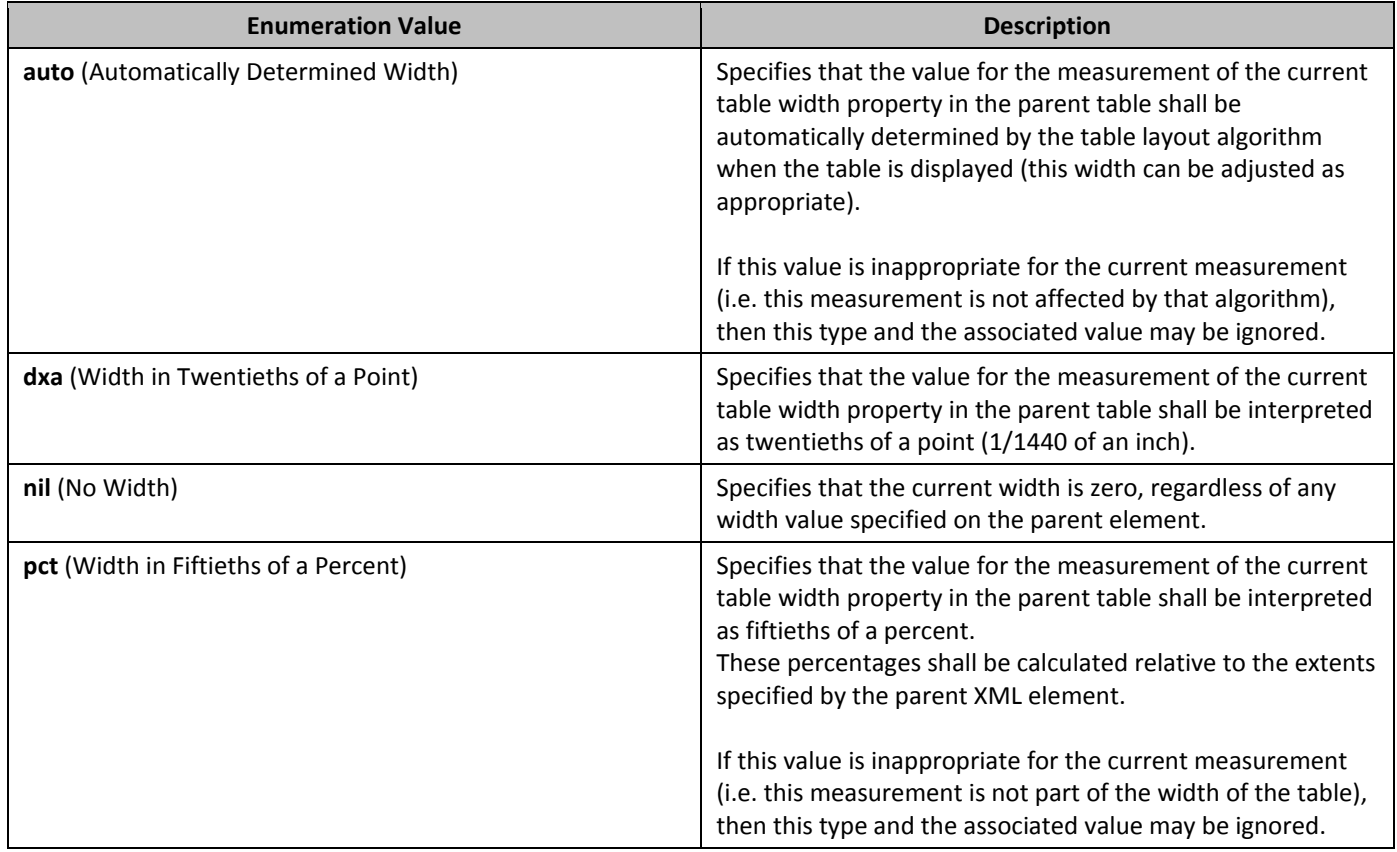

# **2.18.97** ST\_TextAlignment **(Vertical Text Alignment Types)**

This simple type specifies the type of vertical alignment which shall be used to align the characters on each line in the parent object.

This simple type's contents are a restriction of the XML Schema string datatype. The following are possible enumeration values for this type:

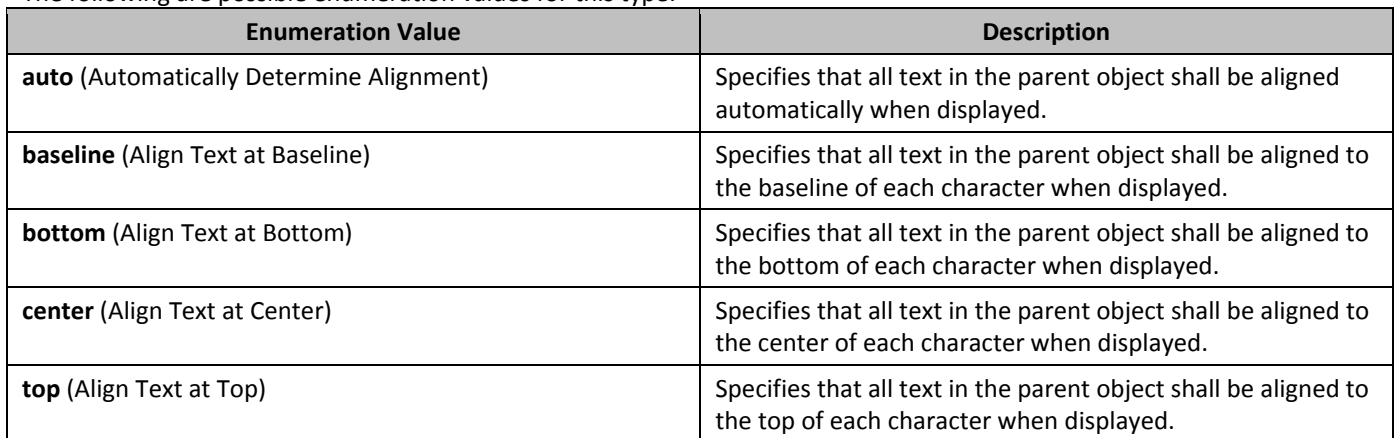

# 2.18.98 **ST\_TextboxTightWrap (Lines To Tight Wrap Within Text Box)**

This simple type specifies the lines in the parent paragraph which shall allow the text to be tight wrapped to the paragraph (and not the containing text box) extents when displaying the document.

This simple type's contents are a restriction of the XML Schema string datatype. The following are possible enumeration values for this type:

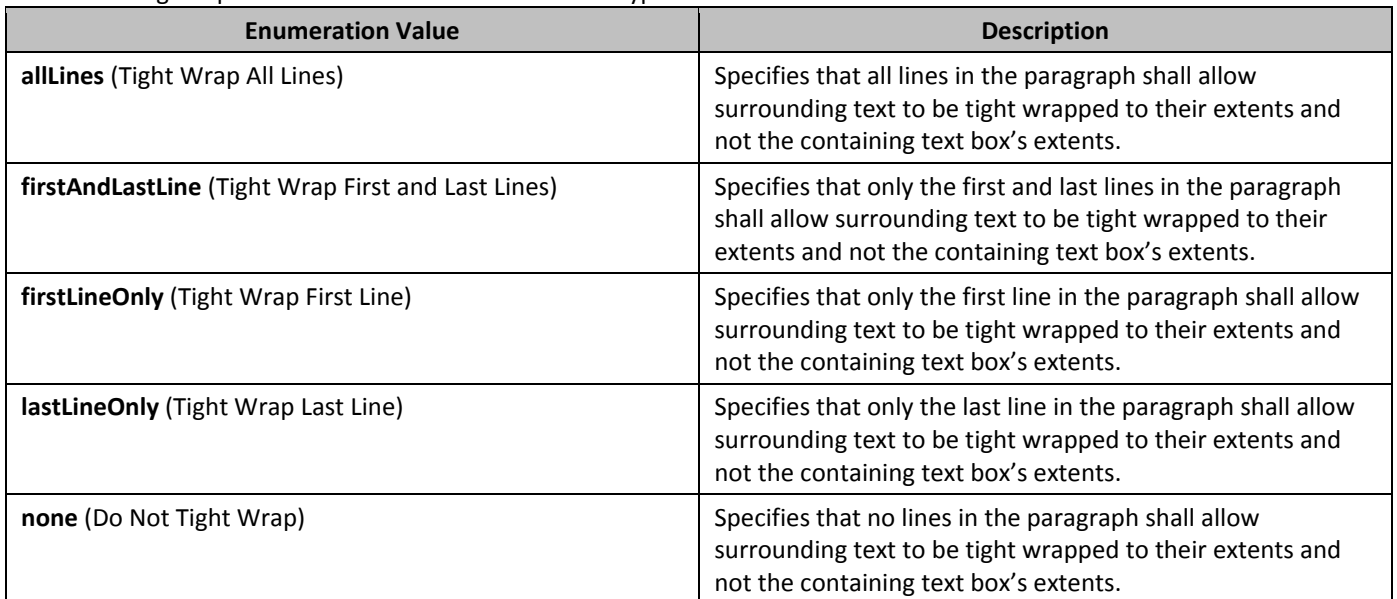

# **2.18.99** ST\_TextDirection (Text Flow Direction)

This simple type specifies the direction of the text flow for the parent object.

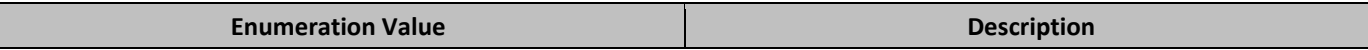

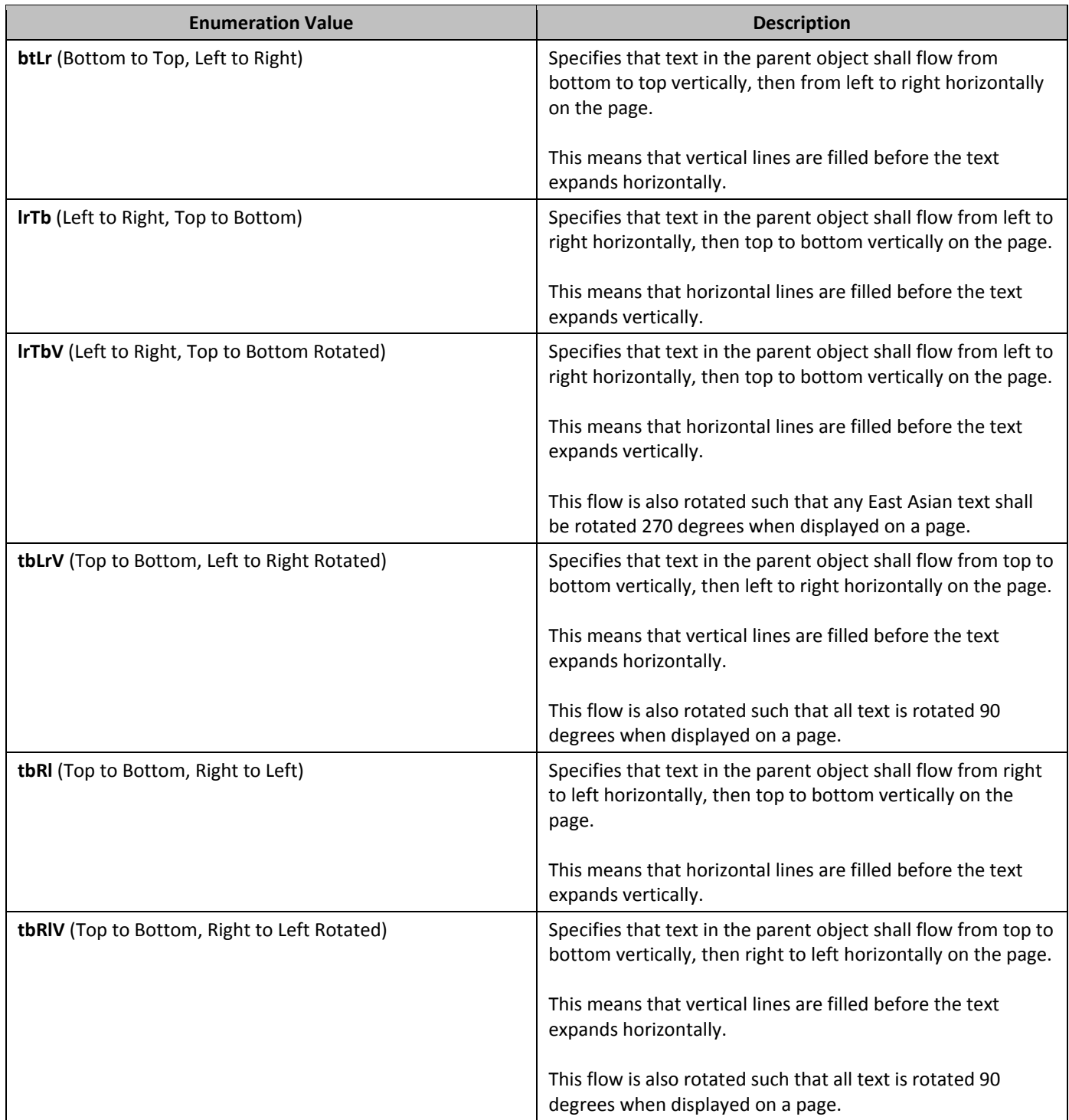

# **2.18.100 ST\_TextEffect (Animated Text Effects)**

This simple type specifies the possible types of animated text effect which may be applied to a text run when it is displayed..

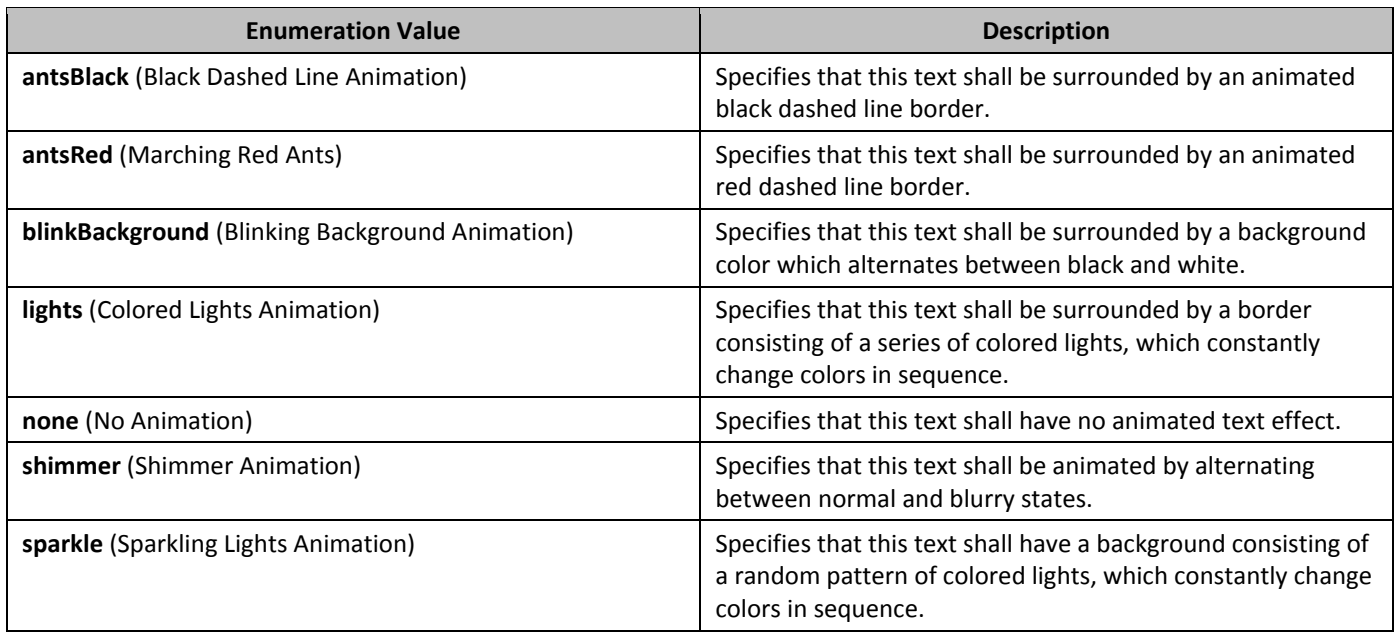

## **2.18.101 ST\_TextScale (Text Expansion/Compression Percentage)**

This simple type specifies that the percentage by which the contents of a run shall be expanded or compressed with respect to its normal (100%) character width, with a minimum width of 1% and maximum width of 600%.

This simple type's contents are a restriction of the XML Schema integer datatype.

This simple type also specifies the following restrictions:

- This simple type has a minimum value of greater than or equal to 0.
- This simple type has a maximum value of less than or equal to 600.

## **2.18.102 ST\_Theme (Theme Font)**

This simple type specifies a theme font type which may be referenced as a theme font within the parent run properties. This theme font is a reference to one of the predefined theme fonts, located in the document's Theme part,which allows for font information to be set centrally in the document.

This simple type's contents are a restriction of the XML Schema string datatype.

The following are possible enumeration values for this type:

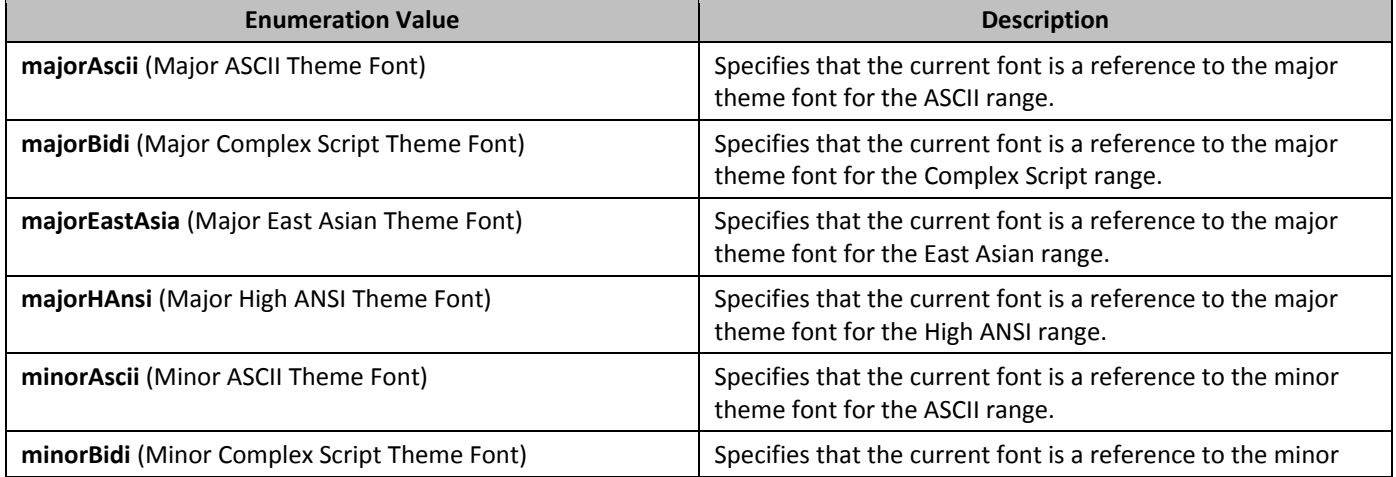

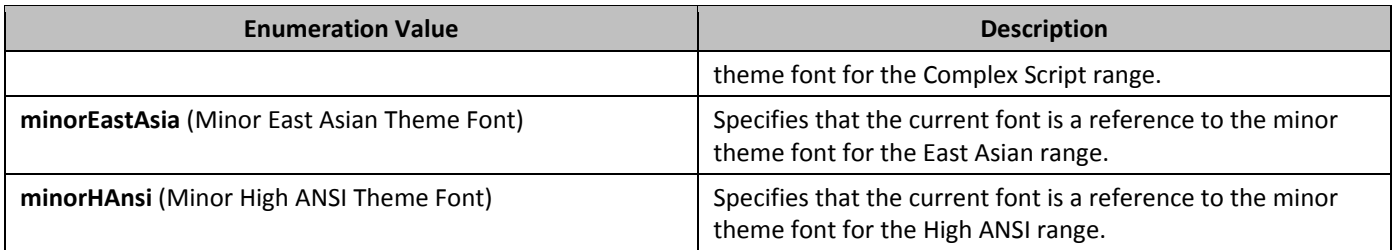

## **2.18.103 ST\_ThemeColor (Theme Color)**

This simple type specifies a theme color to be applied to the current object. The specified theme color is a reference to one of the predefined theme colors, located in the document's Theme part, which allows color information to be set centrally in the document.

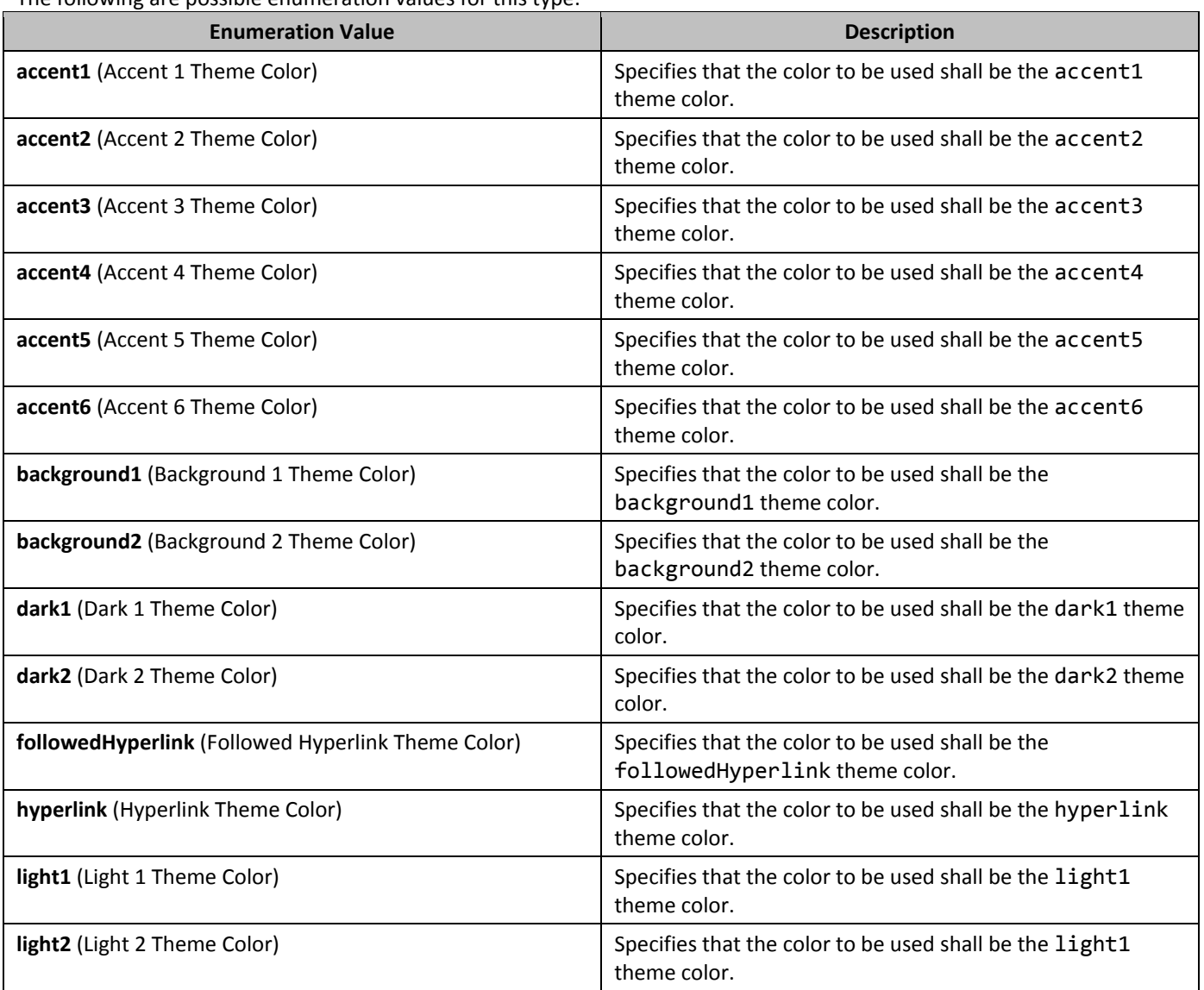

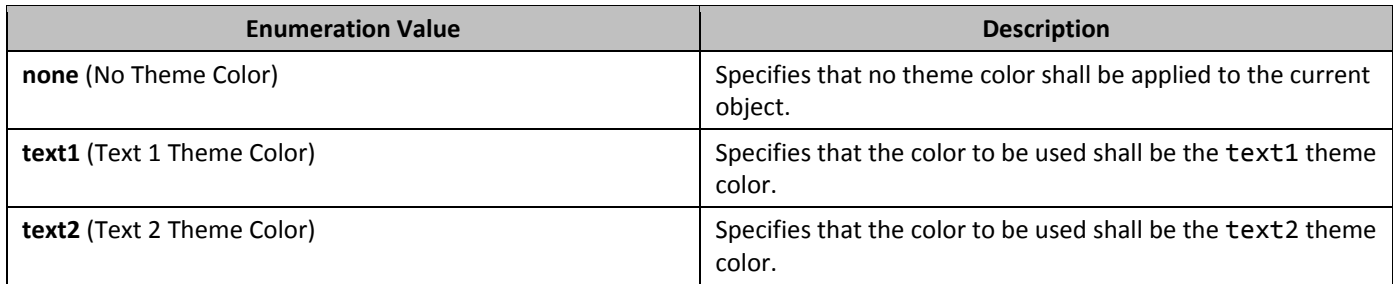

#### **2.18.104** ST\_TwipsMeasure **(Measurement in Twentieths of a Point)**

This simple type specifies that its contents will contain a positive whole number, whose contents consist of a measurement in twentieths of a point (equivalent to 1/1440th of an inch).

The contents of this measurement are interpreted based on the context of the parent XML element.

This simple type's contents are a restriction of the ST\_UnsignedDecimalNumber simple type (§2.18.107).

#### **2.18.105** ST\_UcharHexNumber (Two Digit Hexadecimal Number Value)

This simple type specifies a number value specified as a two digit (one octet) hexadecimal number), whose contents are interpreted based on the context of the parent XML element.

This simple type's contents are a restriction of the XML Schema hexBinary datatype.

- This simple type also specifies the following restrictions:
	- This simple type's contents must have a length of exactly 1 characters.

#### **2.18.106** ST Underline **(Underline Patterns)**

This simple type specifies the types of patterns which may be used to create the underline applied beneath the text in a run.

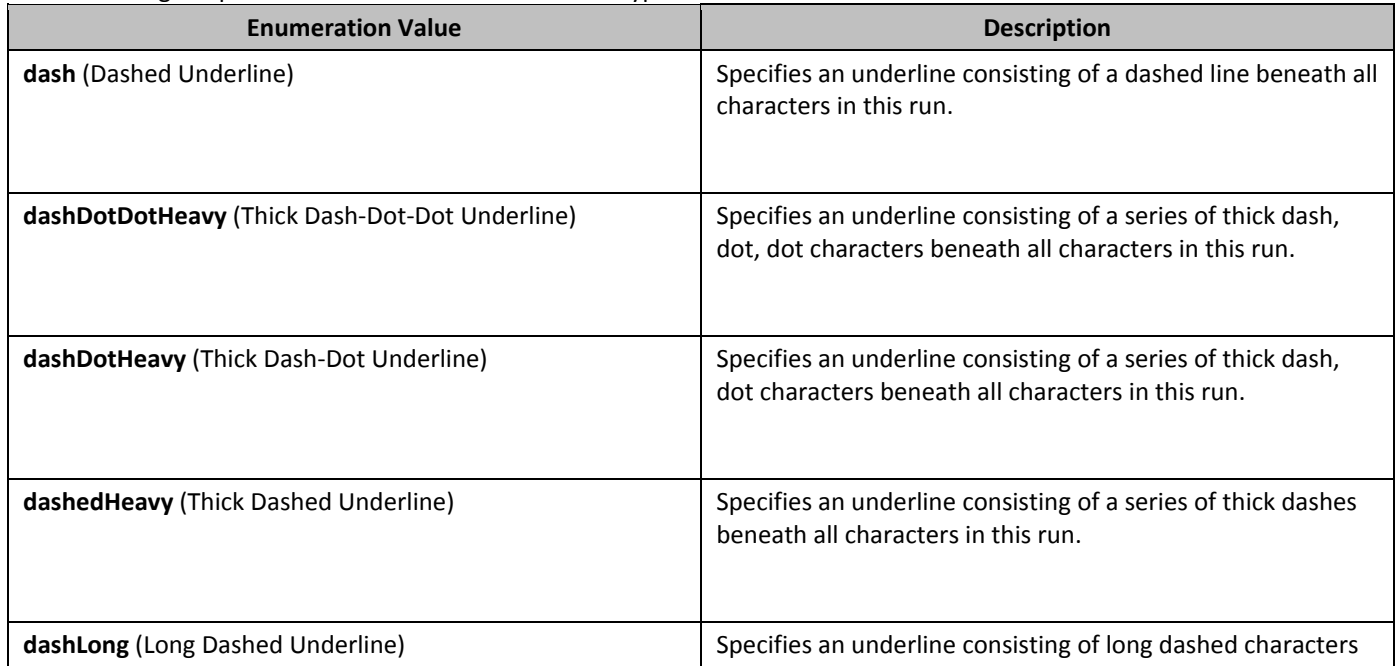

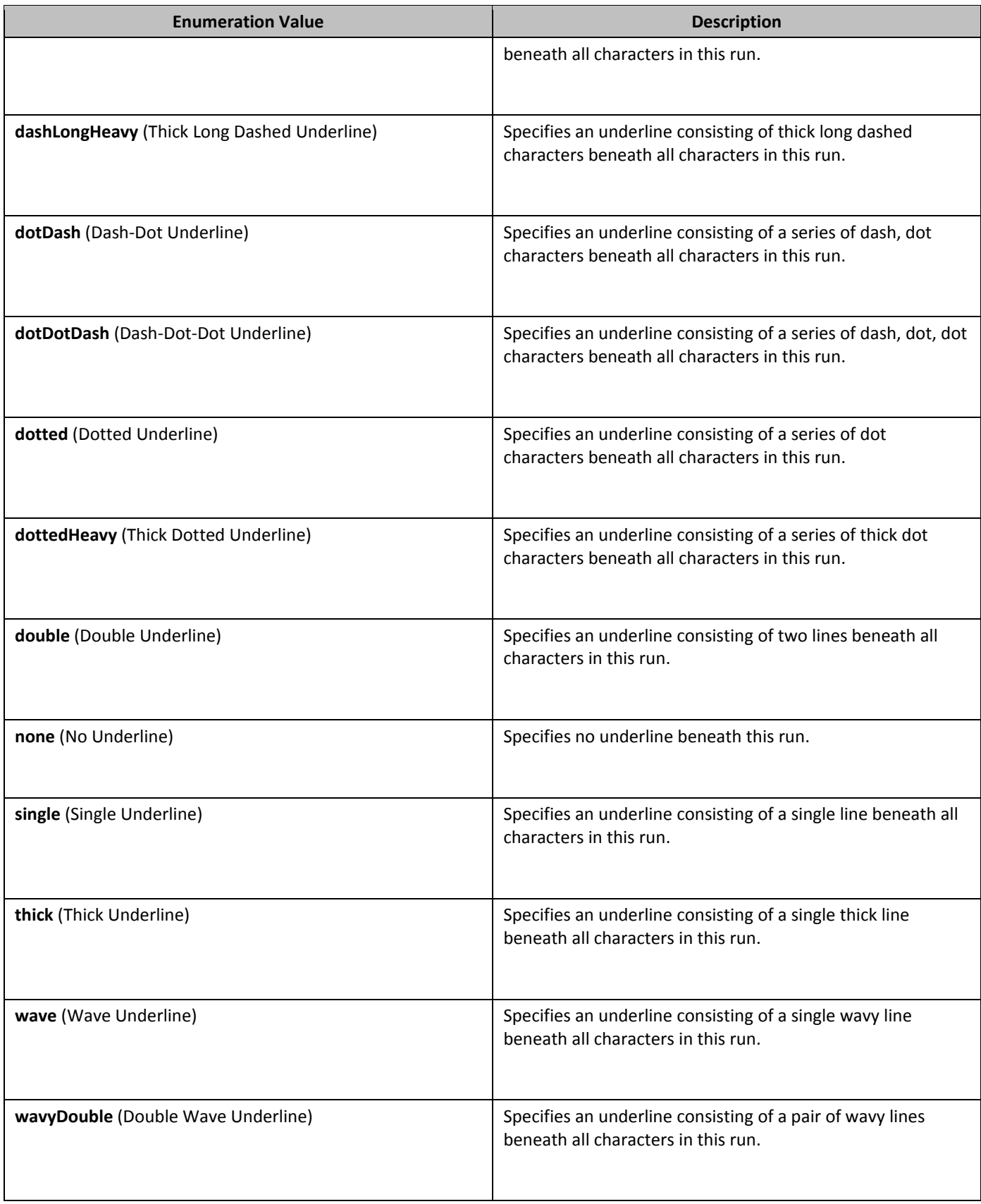

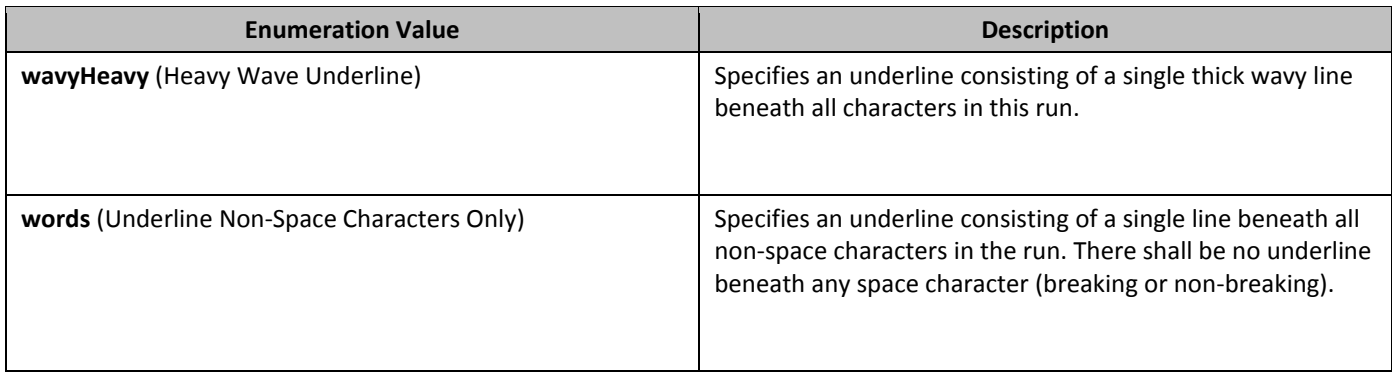

#### **2.18.107** ST UnsignedDecimalNumber **(Unsigned Decimal Number Value)**

This simple type specifies that its contents will contain a positive whole decimal number, whose contents are interpreted based on the context of the parent XML element.

This simple type's contents are a restriction of the XML Schema unsignedLong datatype.

#### **2.18.108 ST\_VAnchor (Vertical Anchor Location)**

This simple type specifies the vertical position to which the parent object has been anchored in the document. This anchor position shall be used as the base location to determine the final vertical position of the object in the document.

This simple type's contents are a restriction of the XML Schema string datatype.

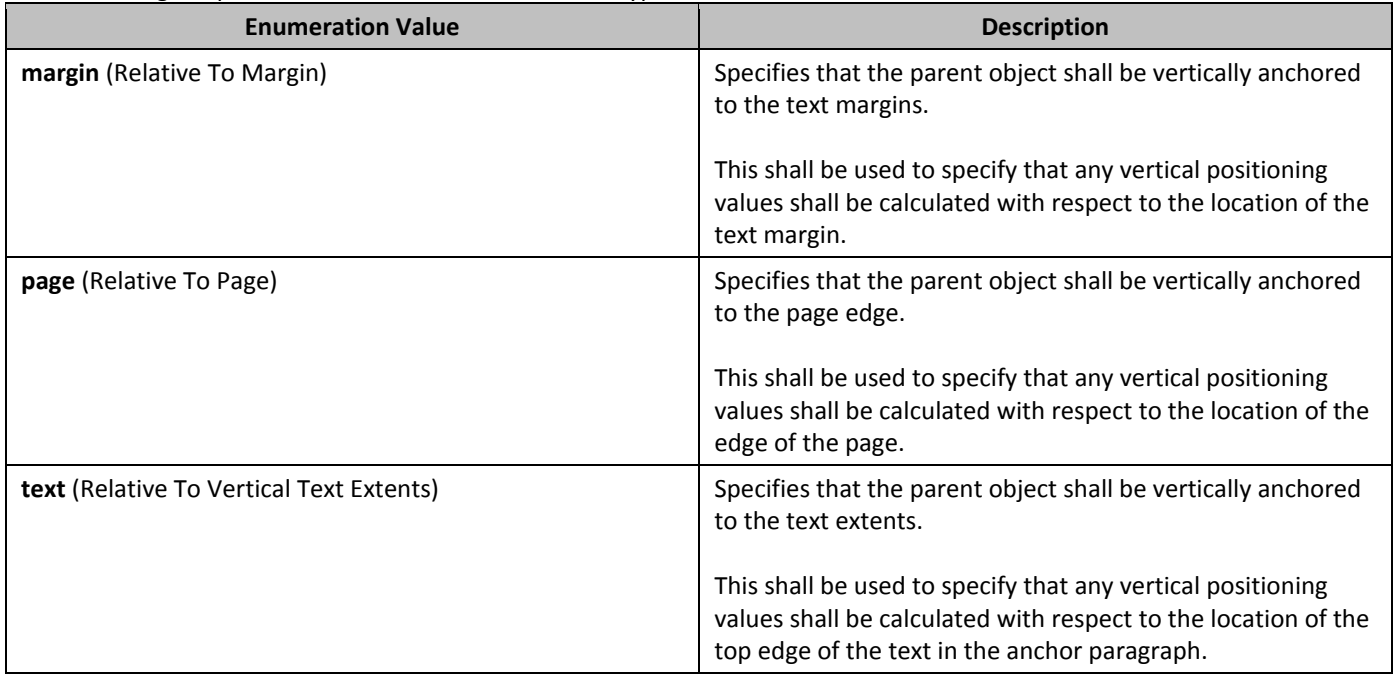

The following are possible enumeration values for this type:

# **2.18.109** ST VerticalAlignRun **(Vertical Positioning Location)**

This simple type specifies possible values for the alignment of the contents of this run in relation to the default appearance of the run's text. This allows the text to be repositioned as subscript or superscript without altering the font size of the run properties.

This simple type's contents are a restriction of the XML Schema string datatype.

The following are possible enumeration values for this type:

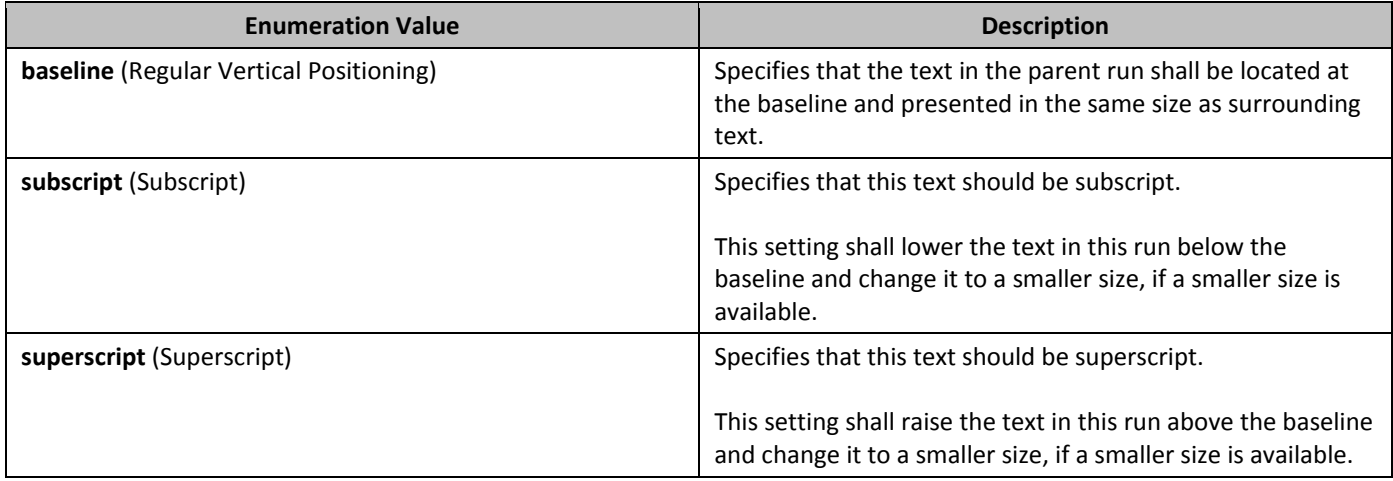

# **2.18.110 ST\_VerticalJc (Vertical Alignment Type)**

This simple type specifies the vertical alignment for text between the top and bottom margins of the parent container (page or table cell).

This simple type's contents are a restriction of the XML Schema string datatype.

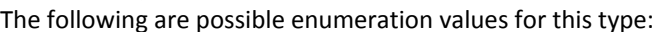

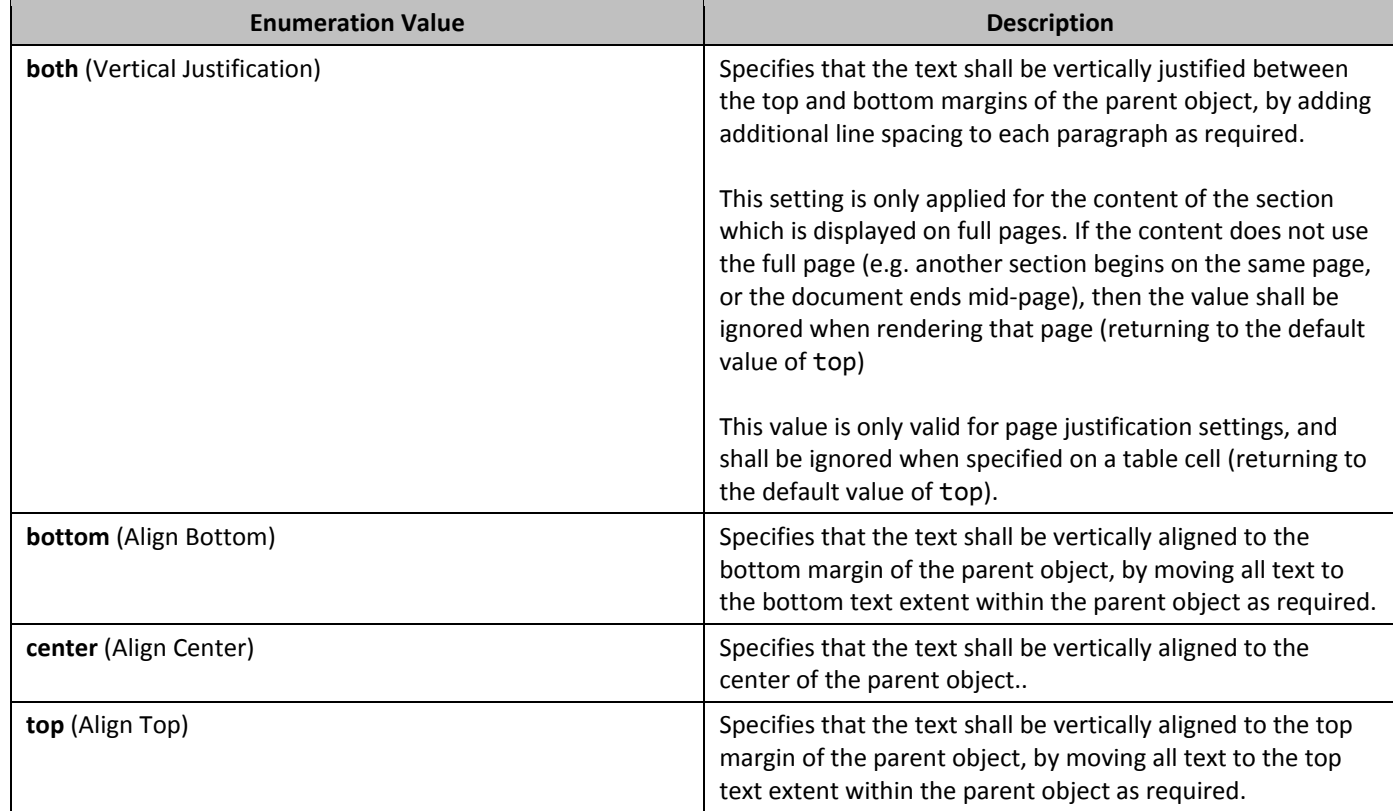

## **2.18.111 ST\_View (Document View Values)**

This simple type defines the possible views which may be used to determine how WordprocessingML documents may be rendered when displayed by an application.

This simple type's contents are a restriction of the XML Schema string datatype. The following are possible enumeration values for this type:

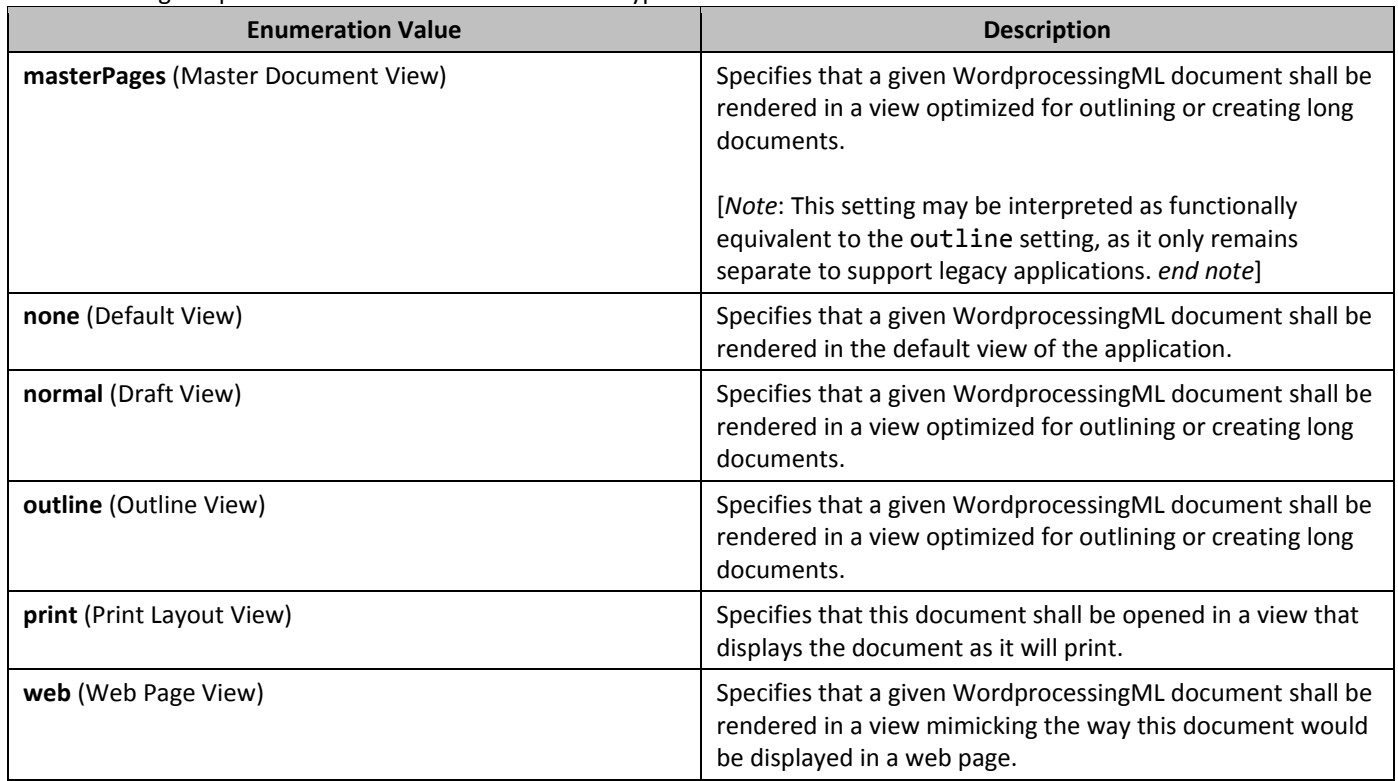

## **2.18.112 ST\_Wrap (Text Wrapping around Text Frame Type)**

This simple type specifies the type of text wrapping which shall be allowed around a text frame within a document.

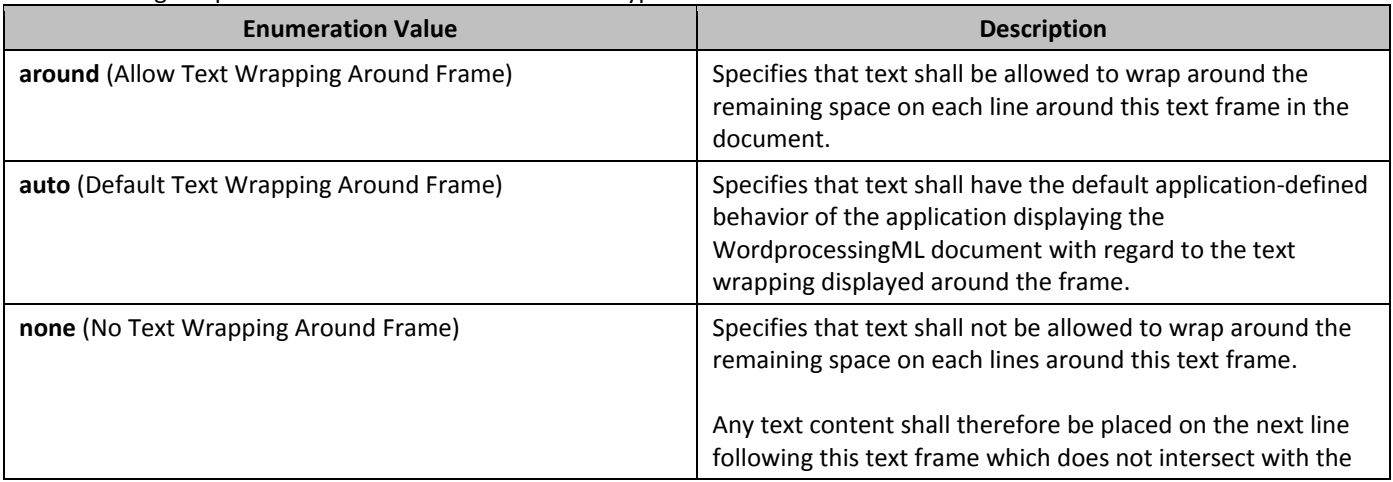

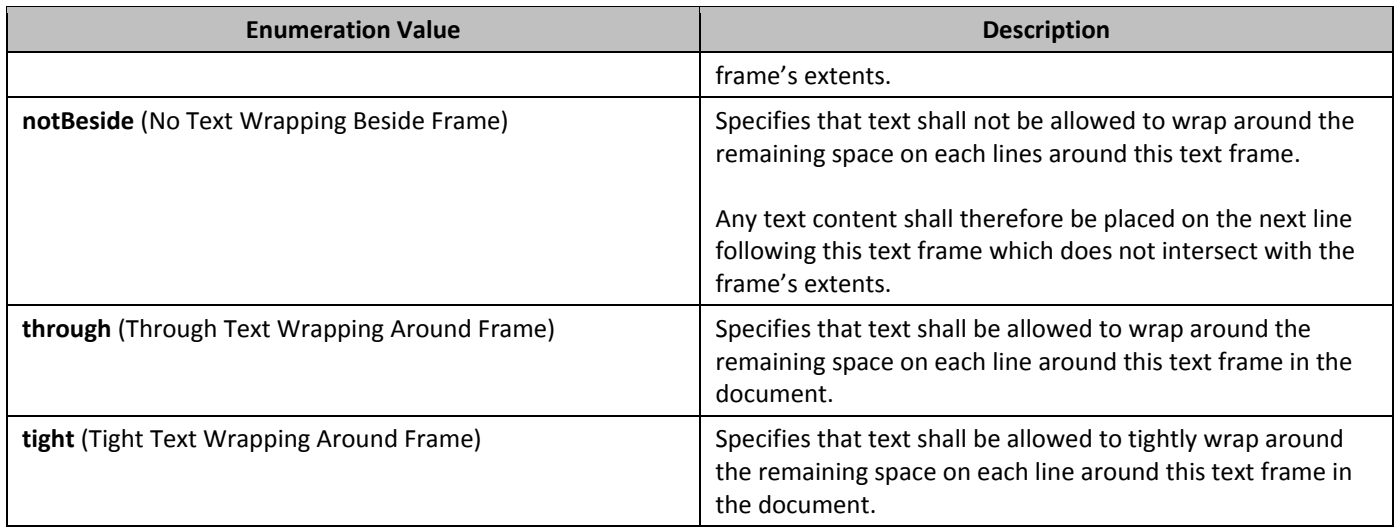

## 2.18.113 **ST\_XAlign (Horizontal Alignment Location)**

This simple type specifies the set of possible relative horizontal positions for the parent floating object. This relative position is specified relative to the horizontal anchor specified by the parent object.

This simple type's contents are a restriction of the XML Schema string datatype.

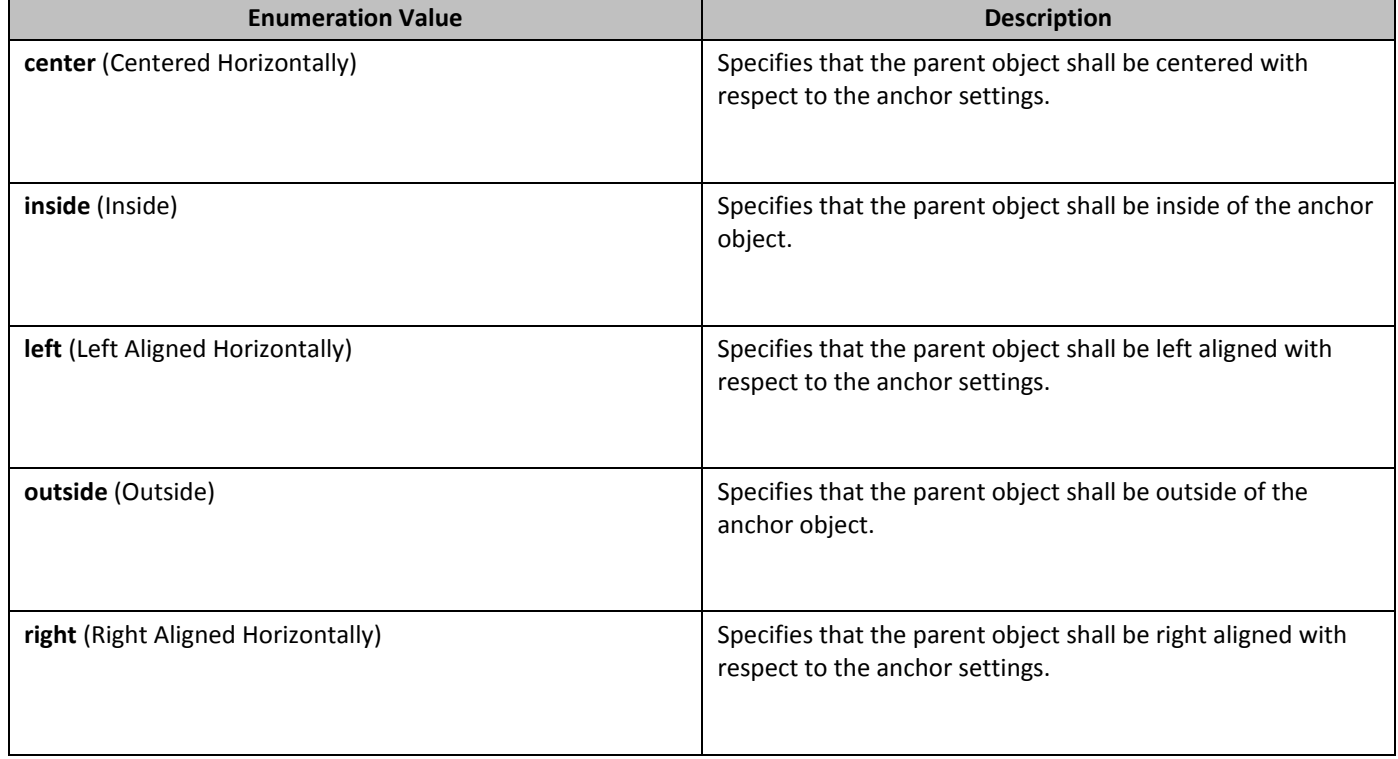

The following are possible enumeration values for this type:

## **2.18.114** ST\_YAlign **(Vertical Alignment Location)**

This simple type specifies the set of possible relative vertical positions for the parent floating object. This relative position is specified relative to the vertical anchor specified by the parent object.

This simple type's contents are a restriction of the XML Schema string datatype.

The following are possible enumeration values for this type:

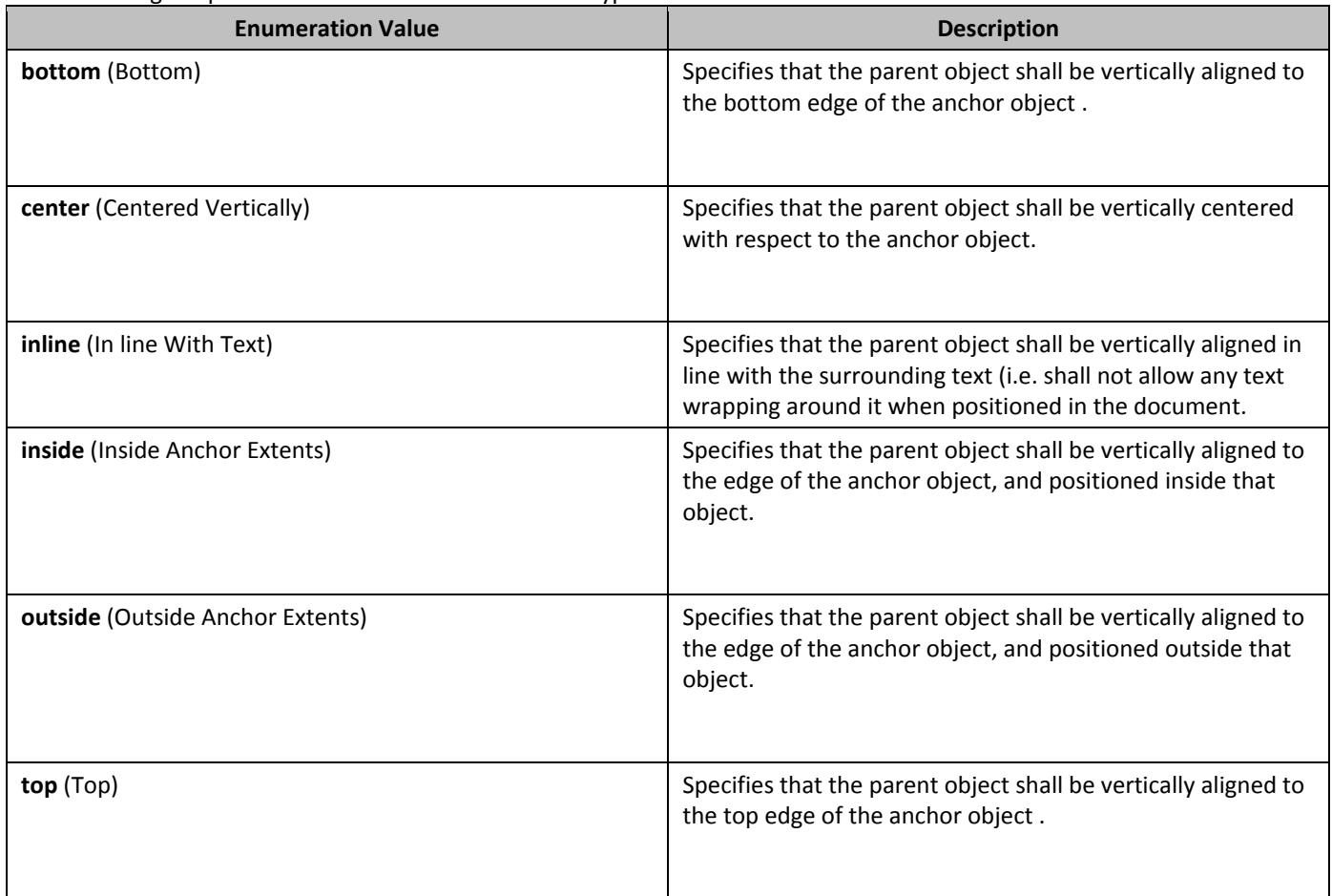

## 2.18.115 **ST\_Zoom (Magnification Preset Values)**

This simple type specifies the type of magnification settings which may be applied to a given document on open.

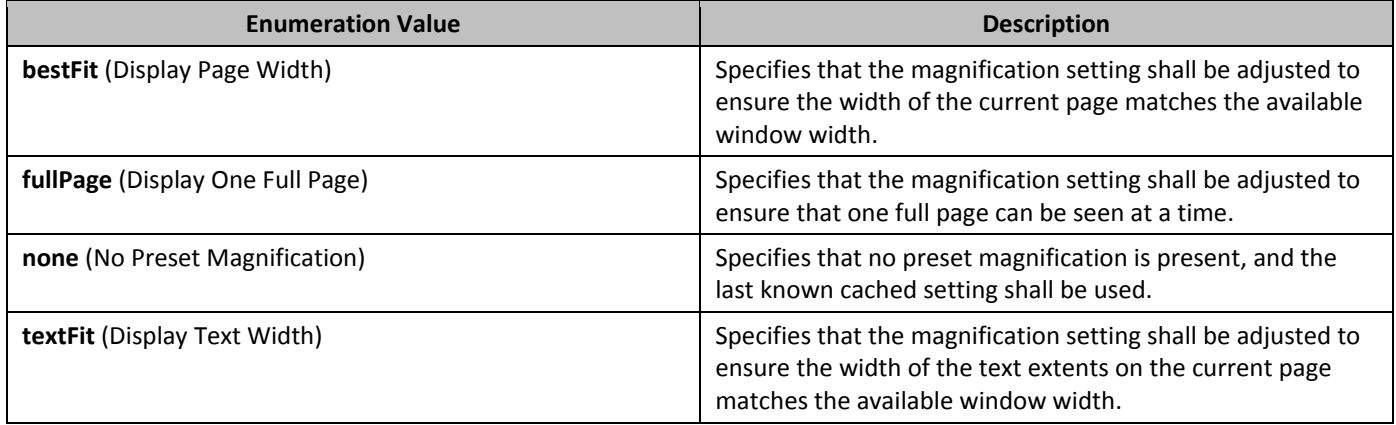